## **МИНОБРНАУКИ РОССИИ**

федеральное государственное бюджетное образовательное учреждение высшего образования «Алтайский государственный университет»

Колледж Алтайского государственного университета

# **Рабочие программы дисциплин**

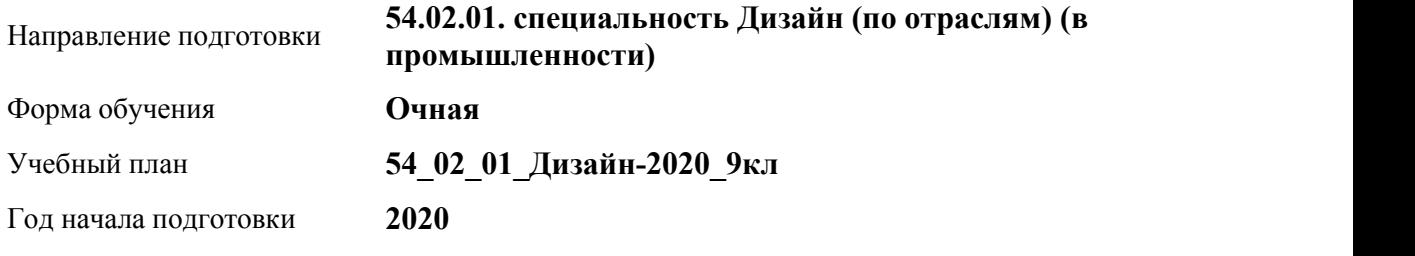

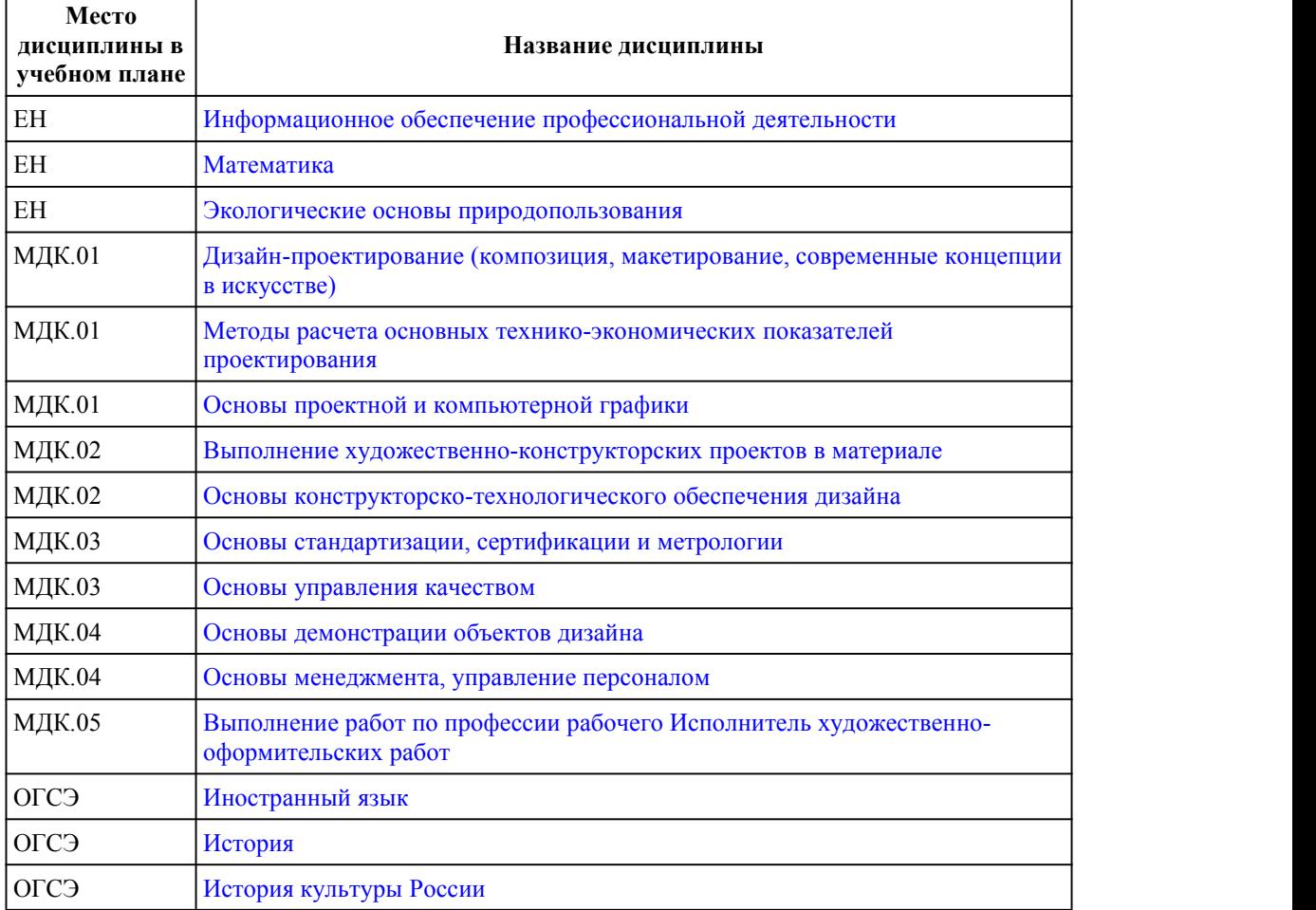

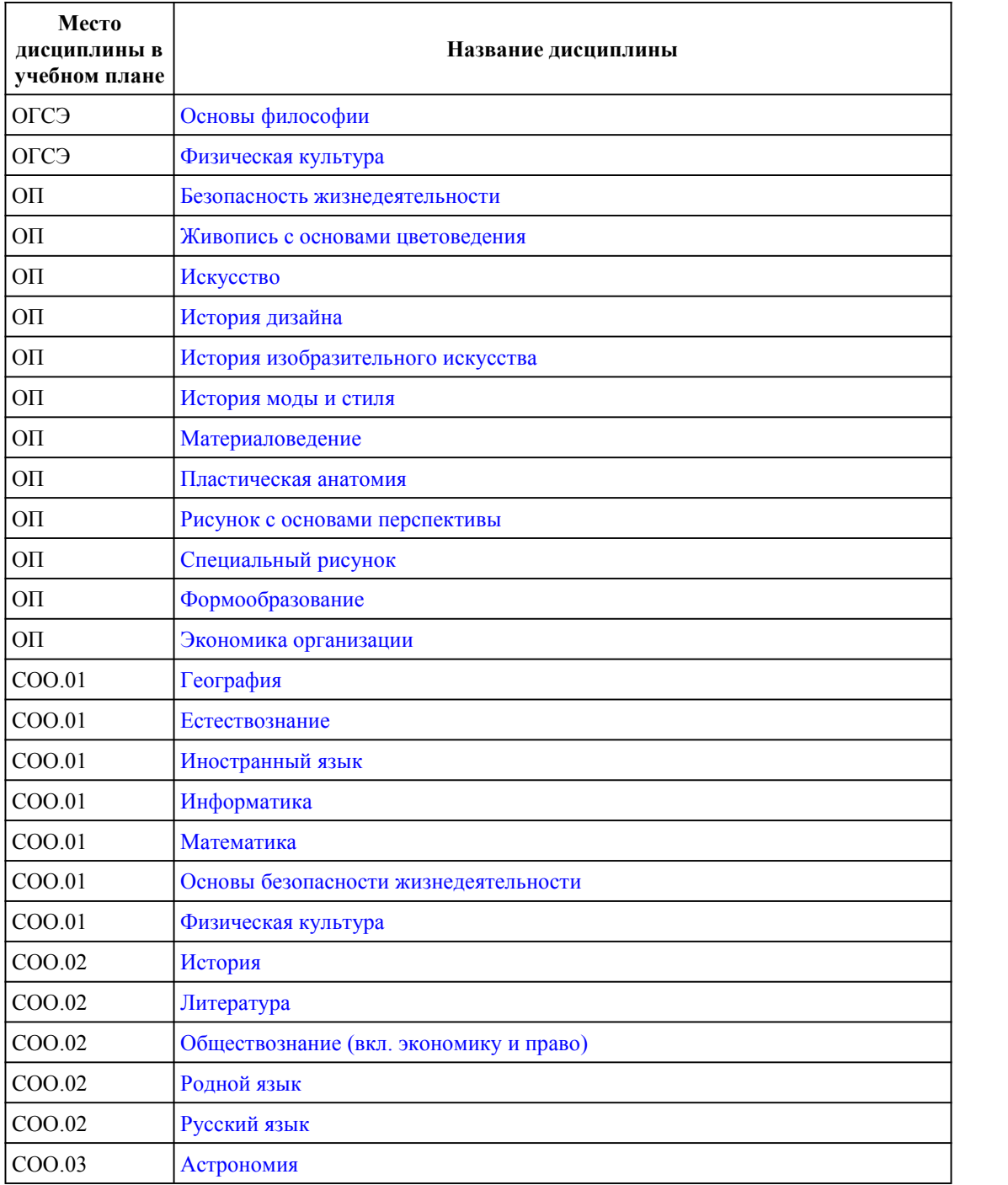

## **МИНОБРНАУКИ РОССИИ**

<span id="page-1-0"></span>федеральное государственное бюджетное образовательное учреждение высшего образования «Алтайский государственный университет»

Колледж Алтайского государственного университета

# **Информационное обеспечение профессиональной деятельности**

## рабочая программа дисциплины

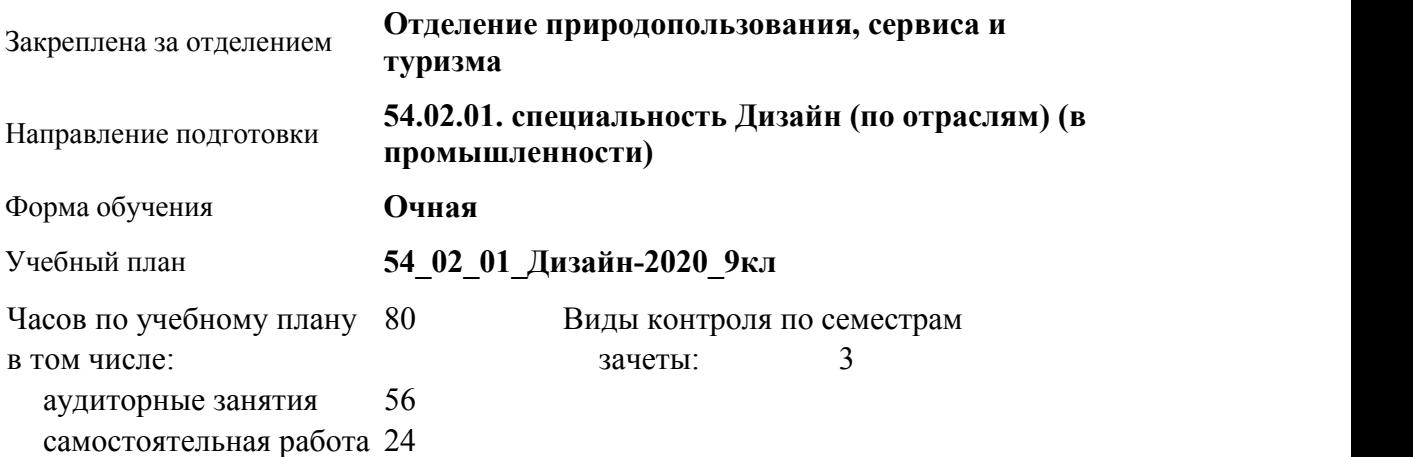

#### **Распределение часов по семестрам**

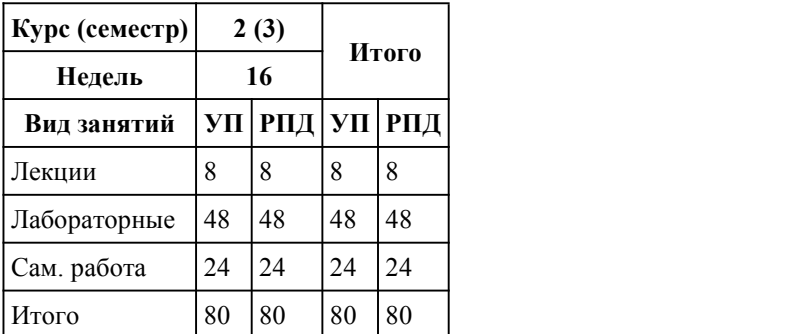

Программу составил(и): *преподаватель, Шац Нелли Андреевна*

Рецензент(ы): *преподаватель, Макаров Александр Сергеевич*

#### Рабочая программа дисциплины **Информационное обеспечение профессиональной деятельности**

разработана в соответствии с ФГОС:

*Федеральный государственный образовательный стандарт среднего профессионального образования по специальности 54.02.01 ДИЗАЙН (в промышленности) (приказ Минобрнауки России от 27.10.2014 г. № 1391)*

составлена на основании учебного плана: *54.02.01 ДИЗАЙН (в промышленности) Профиль получаемого профессионального образования* *при реализации программы среднего общего образования: гуманитраный* утвержденного учёным советом вуза от 26.06.2023 протокол № 4.

Рабочая программа одобрена на заседании Совета колледжа

Протокол от28.02.2023 г. № 05 Срок действия программы: 20232024 уч. г.

Заведующий отделением *Коверникова Евгения Юрьевна*

### 1. Цели освоения дисциплины

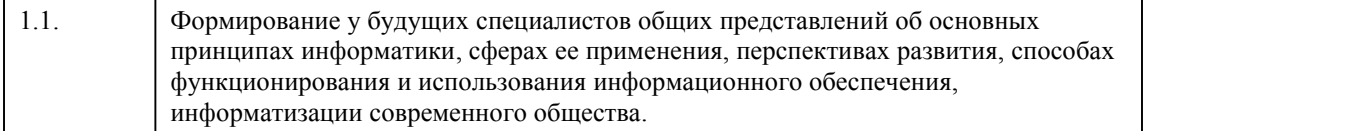

### 2. Место дисциплины в структуре ППСЗ

Цикл (раздел) ППСЗ: **ЕН**

### 3. Компетенции обучающегося, формируе мые в результате освоения дисциплины

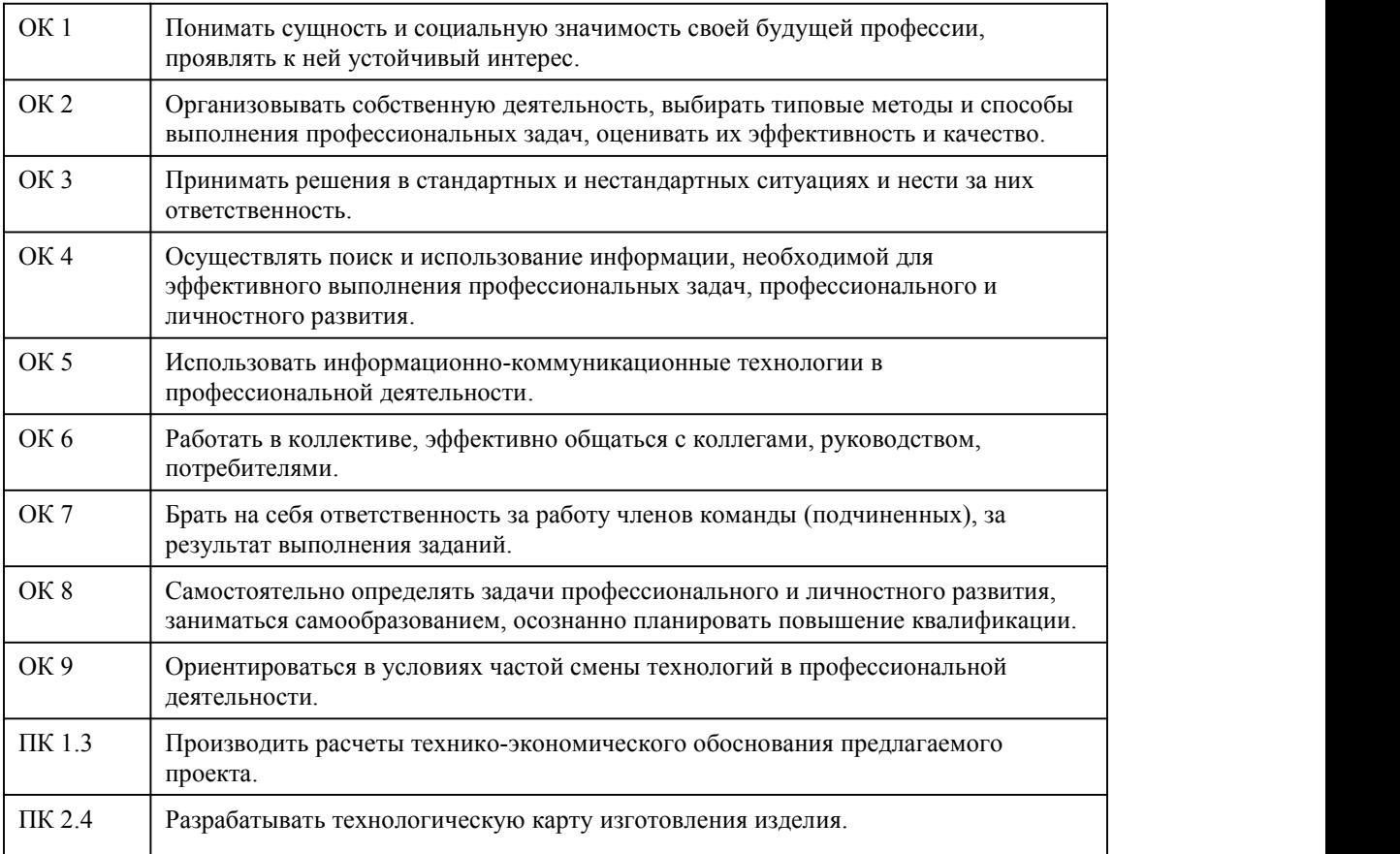

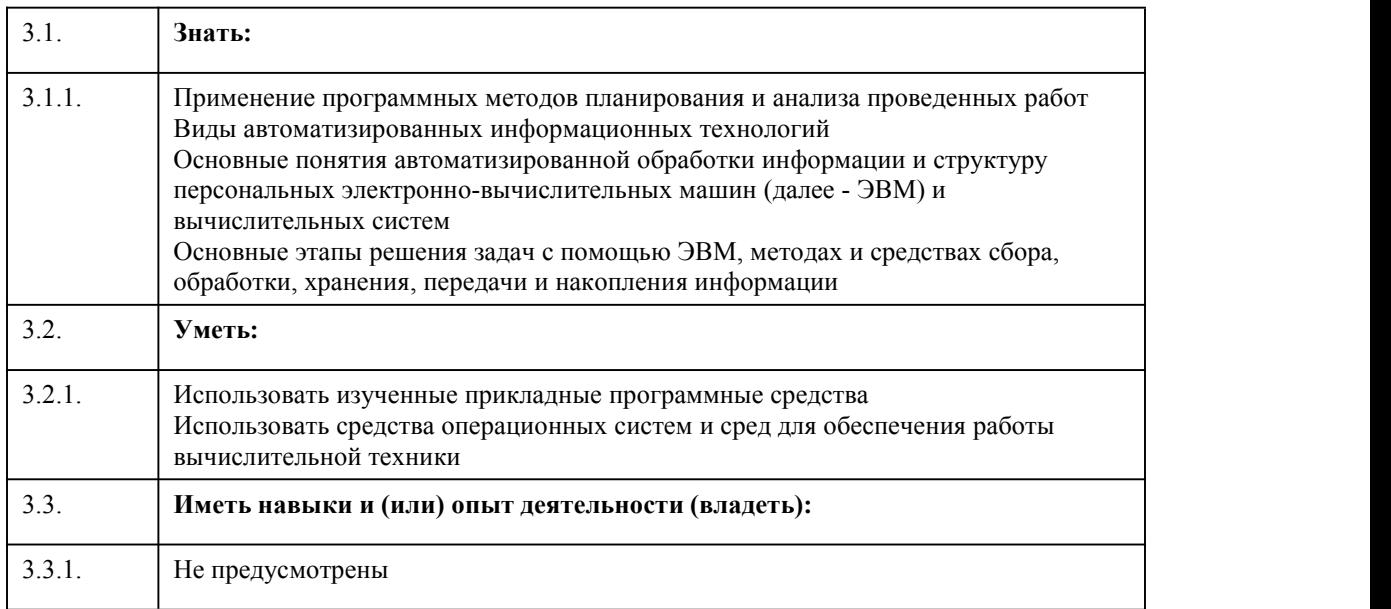

## **В результате освоения дисциплины обучающийся должен**

## 4. Структура и содержание дисциплины

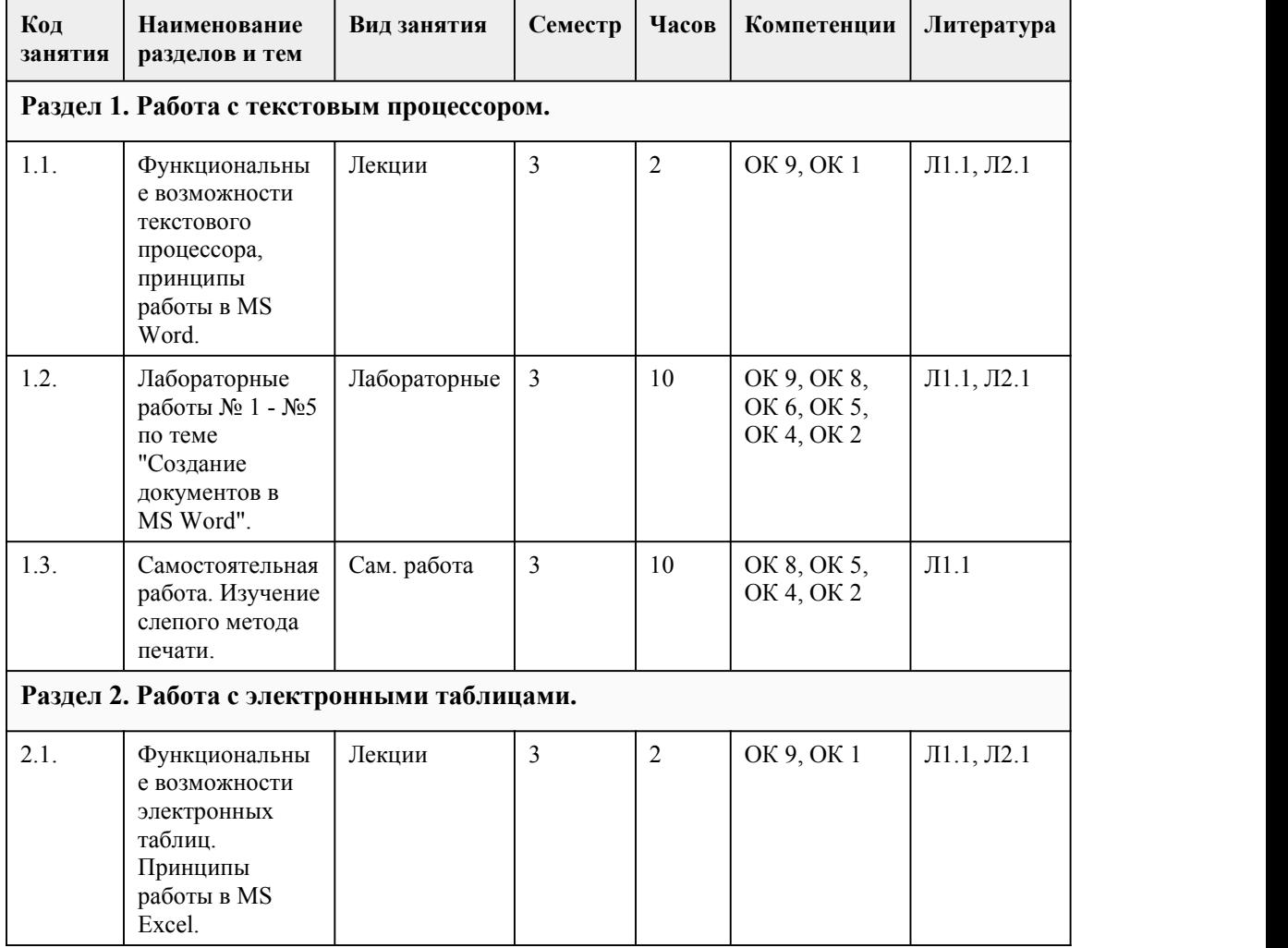

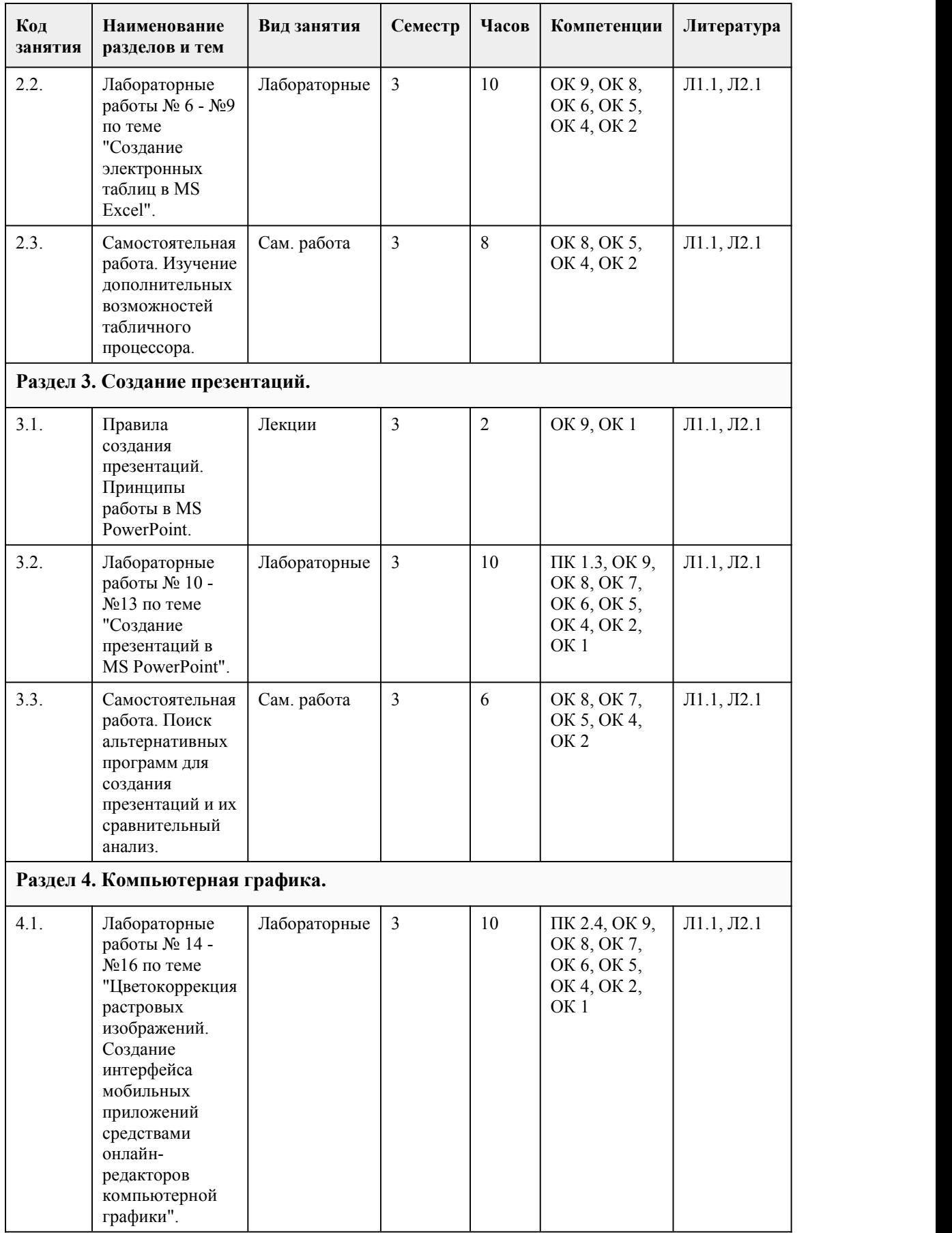

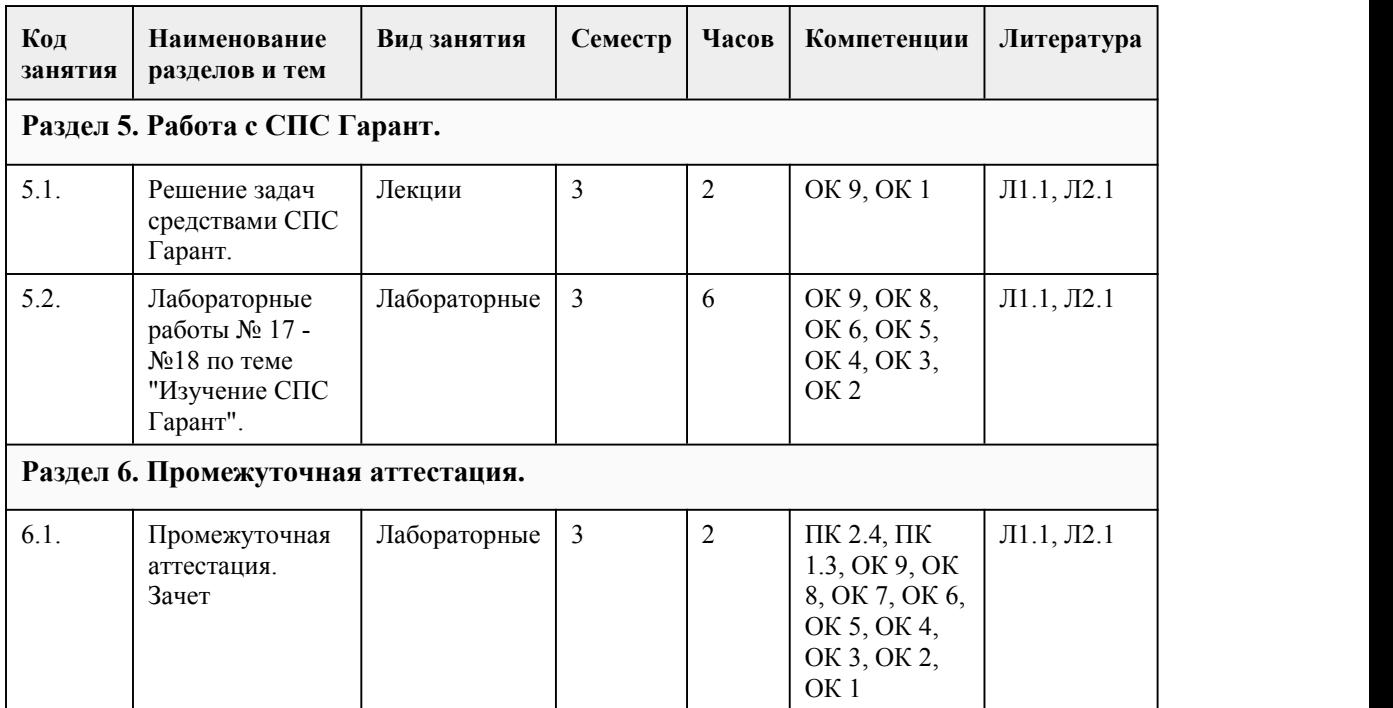

#### 5. Фонд оценочных средств

#### **5.1. Контрольные вопросы и задания для проведения текущего контроля и промежуточной аттестации по итогам освоения дисциплины**

Оценочные материалы для текущего контроля (лабораторные работы, тесты, задания для самостоятельной работы) размещены в онлайн-курсе на образовательном портале https://portal.edu.asu.ru/course/view.php?id=10332

Контрольные вопросы и задания в форме зачета для проведения промежуточной аттестации по итогам освоения дисциплины

Тестовые задания (выбор одного из вариантов)

1. В текстовом процессоре основными параметрами при задании параметров абзаца являются:

- а. поля, ориентация
- б. гарнитура, размер, начертание
- в. выравнивание, отступ, интервал
- г. шрифт, выравнивание

2. Что позволяет увидеть включённая кнопка "Непечатаемые символы"?

- а. Пробелы между словами и конец абзаца
- б. Все знаки препинания
- в. Ошибки в тексте

3. Для редактирования неверно набранных символов используются клавиши:

- а. Backspace, Delete, Insert
- б. Home, End, Insert
- в. Home, End
- г. Backspace, Delete
- д. Shift, Enter

#### 4. Пиксель является- основой…

- а. растровой графики
- б. векторной графики
- в. фрактальной графики
- г. трёхмерной графики

5. Какие цвета входят в цветовую модель RGB а. чёрный синий красный б. жёлтый розовый голубой в. красный зелёный голубой г. розовый голубой белый 6. Сколько оттенков цвета у палитры «Градации серого» (Grayscale)? а. 2 б. 256 в. 16 7. Через что следует выражать эмоции в презентации? а. Через текст б. Через картинки в. Через дизайн 8. На каком слайде содержатся основные темы или области презентации? а. На вводном слайде б. На титульном слайде в. На итоговом слайде 9. Сколько цветов рекомендуется использовать при подготовке презентации? а. Не менее 5 б. Не более 3 в. Сколько хочется 10. HTML (HYPERTEXT MARKUP LANGUAGE) является: а. Графическим редактором б. Одним из средств при создании Web-страниц в. Системой программирования г. Системой управления базами данных 11. Web-страница (документ HTML) представляет собой: а. Текстовый файл с расширением txt или doc б. Текстовый файл с расширением htm или html в. Двоичный файл с расширением com или ехе г. Графический файл с расширением gif или jpeg 12. Какие теги определяют видимую часть документа? а. <br/>body> </body> б. <title> </title> в.  $-p$ > $\langle p \rangle$ г.  $\text{thm}$  >  $\text{thm}$ 13. При перемещении или копировании в электронной таблице абсолютные ссылки: а. не изменяются; б. преобразуются вне зависимости от нового положения формулы в. преобразуются в зависимости от нового положения формулы г. преобразуются в зависимости от правил, указанных в формуле 14. Выберите верную запись формулы для электронной таблицы: а. C3+4\*D4 б. С3=С1+2\*С2 в. А5В5+23 г. =А2\*А3-А4 15. Как правильно записывается логическая функция в электронных таблицах? а. если (условие; действие1; действие 2) б. (если условие, действие1, действие 2) в. =если (условие; действие1; действие 2)

г. если условие, действие1, действие 2 16. В какой системе счисления в основании используется 2 знака? а. В десятичной б. В двоичной в. В шестнадцатиричной 17. Сколько битов в одном байте? а. 8 б. 16 в. 32 18. Назовите тип памяти, в которой исчезают данные при отключении электричества а. Оперативная б. BIOS в. HDD 19. Как называются клавиши на клавиатуре, нажатием которых выполняется определенное действие? а. Функциональные б. Буквенно-цифровые в. Клавиши курсора 20. В каких сетях каждый компьютер выполняет функции и клиента и сервера? а. В одноранговых сетях б. В сетях клиент-сервер Правильные варианты ответов: 1 - в 2 - а 3 - г 4 - а 5 - в 6 - б 7 - в 8 - а 9 - б 10 - б 11 - б 12 - а 13 - а 14 - г 15 - в 16 - б 17 - а 18 - а 19 - а 20 - а Критерии оценивания: 85-100 баллов (оценка «отлично») - 85-100% правильных ответов 70-84 баллов (оценка «хорошо») - 70-84% правильных ответов 50-69 баллов (оценка «удовлетворительно») - 50-69% правильных ответов 0-49 баллов (оценка «неудовлетворительно») - 0-49% правильных ответов **5.2. Темы письменных работ для проведения текущего контроля (эссе, рефераты,**

**курсовые работы и др.)**

Не предусмотрено

#### **5.3. Фонд оценочных средств для проведения промежуточной аттестации**

Оценка успеваемости студентов согласно положению о балльно-рейтинговой системе оценки успеваемости обучающихся по дисциплинам программ подготовки специалистов среднего звена профессионального образования (приказ №1594/п от 03.11.2022г.) осуществляется в ходе текущего и промежуточного контроля.

Процедура проведения предполагает два блока оценивания:

1) блок на выявление практических навыков (проводится очно, на занятиях в течении учебного года) представляет собой текущий рейтинг студента Rсем.

2) блок на проверку общих знаний, связанных с проверкой теоретического материала (итоговый тест) и практических навыков (практическое задание) выполняется студентом который претендует на более высокую отметку по сравнению с рекомендованной ему в качестве «автомата» затекущую успеваемость по дисциплине. Представляет собой экзаменационный рейтинг Rзач.

Примеры оценочных средств размещены в онлайн-курсе на образовательном портале https://portal.edu.asu.ru/course/view.php?id=10332.

#### Критерии оценивания:

1) за выполнение первого блока заданий (Rсем), студент может получить максимум 100 баллов. Текущий рейтинг студента, вычисленное перед началом сессии, называется семестровым рейтингом студента и обозначается в технологической карте по дисциплине Rсем. Зачет «автоматом» выставляется студенту при достижении им Rсем рейтинга 50 баллов и более.

2) за выполнение второго блока (Rзач), состоящего из теста и практического задания, студент может получить 20 баллов:

- За тест множественного выбора, состоящий из 20 вопросов, студент может получить максимум 10 первичных баллов (по 0,5 балла за каждый правильный ответ). Тест состоит из вопросов закрытого типа с выбором одного ответа. В вопросах с выбором одного ответа, студент либо выбирает правильный ответ и получает 0,5 баллов, либо выбирает не правильный ответ и получает 0 баллов. Всего в банке тестовых заданий 69 тестовых вопроса. На выполнение теста отводится 30 минут. При прохождении теста студент может пропустить вопросы в случае возникновения трудностей и вернуться к заданиям в оставшееся время.

- За практическое задание, студент может получить максимум 10 первичных баллов. Практическое задание представляет собой одно задание по работе в: текстовом процессоре, либо электронных таблицах, либо программе по созданию презентаций. На выполнение практического задания отводится 30 минут. Оценка выполнения практического задания происходит по следующей шкале: 9 - 10 баллов (отлично) - выполненная работа отражает заданные условия, последовательность действий при выполнении не нарушена, задание выполнено с соблюдением всех перечисленных требований; 7-8 баллов (хорошо) существенных неточностей при выполнении работы допущено не было, логика выполнения заданий не нарушена, работа в целом соответствует поставленным требованиям; 5-6 баллов (удовлетворительно) - работа в целом выполнена верно, но была нарушена последовательность действий, некоторые из обозначенных требований не были выполнены, есть неточности и ошибки; 0-4 баллов (не удовлетворительно) - работа не соответствует поставленным требованиям, допущены существенные ошибки, значительная часть работы не выполнена.

Итоговый рейтинг складывается из выполнения 1-го и 2-го блоков. Правило вычисления итогового рейтинга Rитог = Rсем + Rэкз. Общая суммарная оценка за весь курс составляет максимум 100 баллов.

#### **Приложения**

Приложение 1. **[ФОС\\_Информационное](https://www.asu.ru/sveden/education/programs/subject/400045/fos427118/) обеспечение профессиональной** деятельности  $2023$  4.docx Приложение 2. **В Контроль Информационное обеспечение профессиональной** деятельности.docx

## 6. Учебно-методическое и информационн ое обеспечение дисциплины

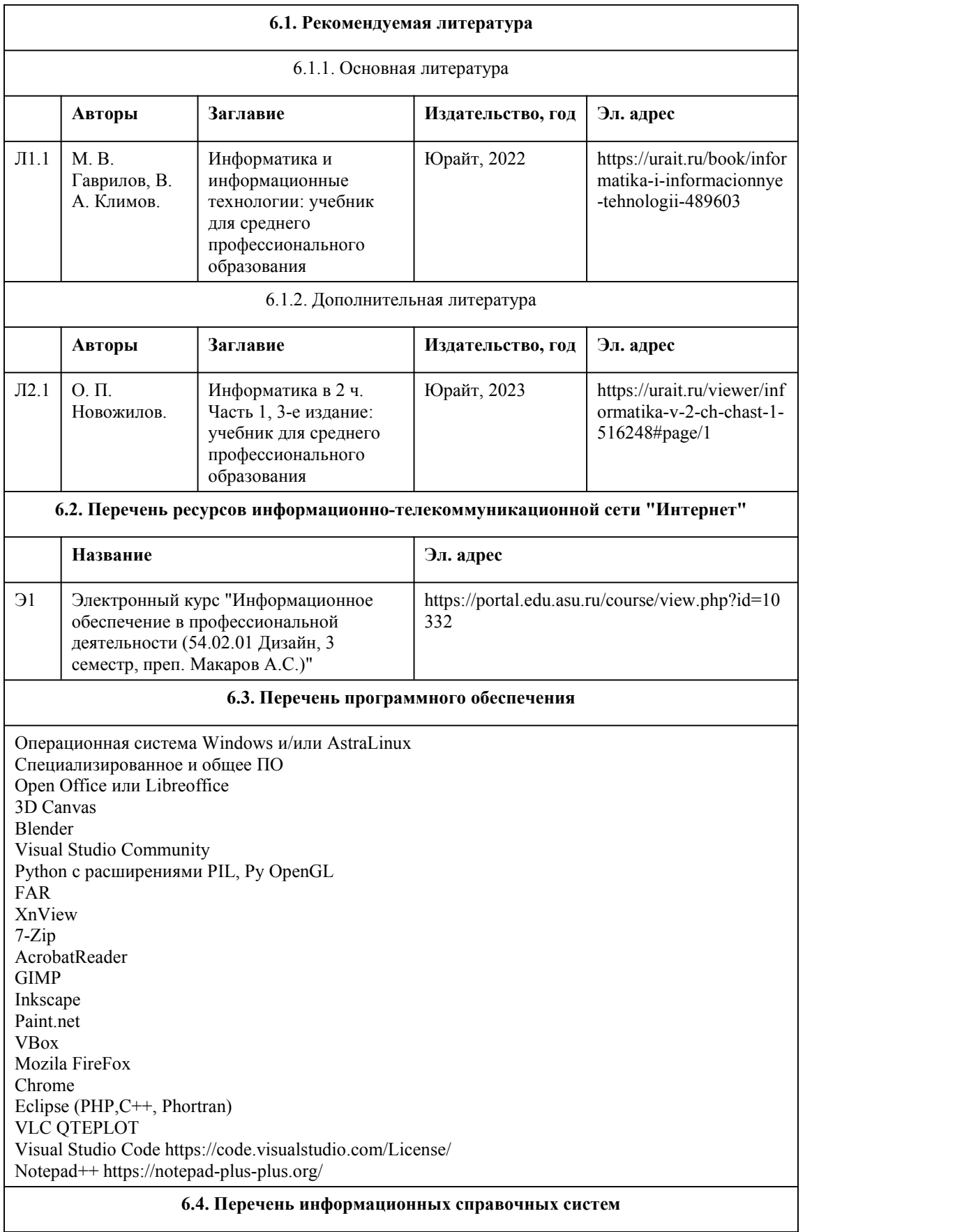

Информационная справочная система:

СПС КонсультантПлюс (инсталлированный ресурс АлтГУ или http://www.consultant.ru/) СПС "Гарант"

Профессиональные базы данных:

1. Электронная библиотечная система Алтайского государственного университета (http://elibrary.asu.ru/)

2. Научная электронная библиотека elibrary (http://elibrary.ru)

## 7. Материально-техническое обеспечен ие дисциплины

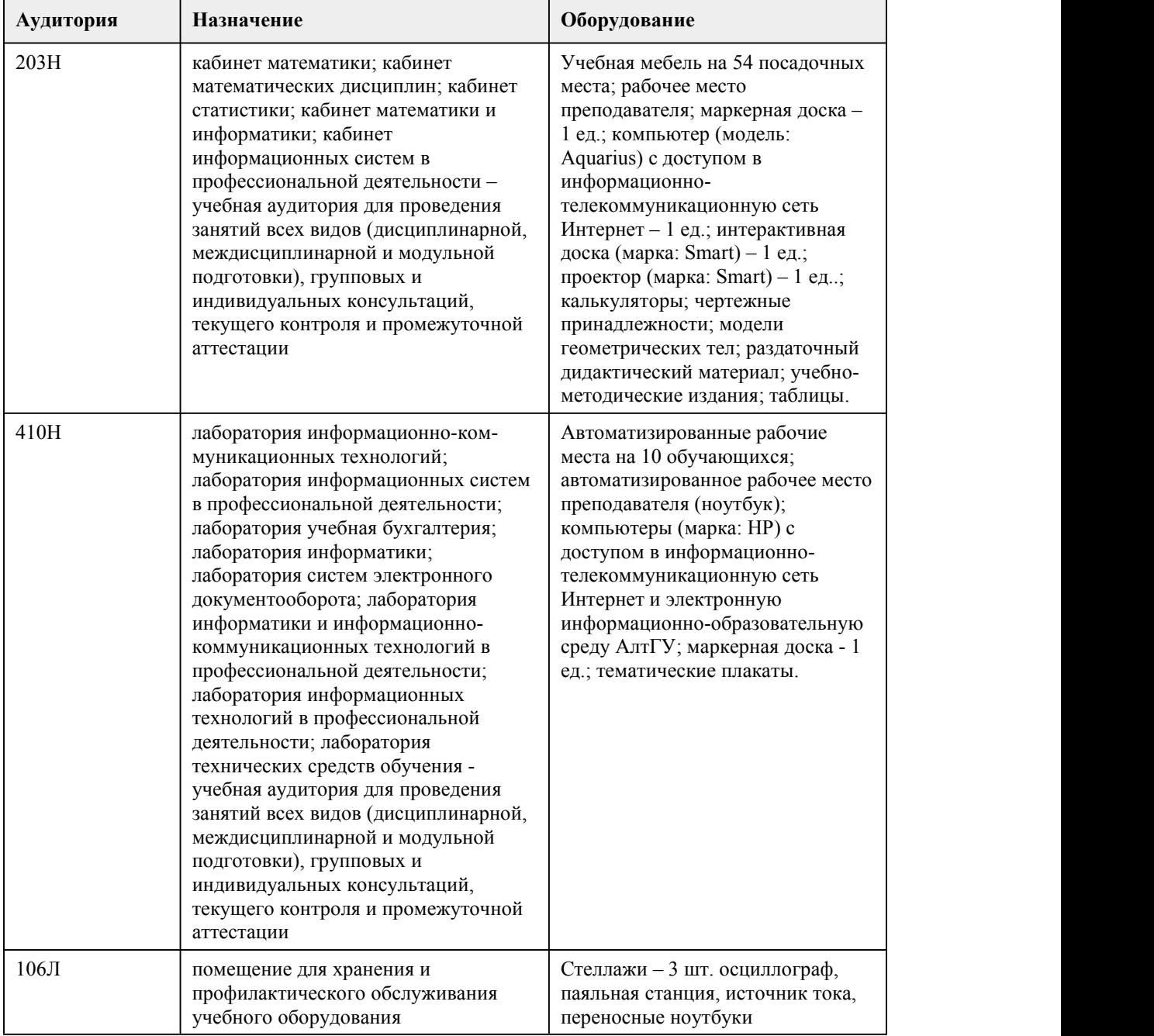

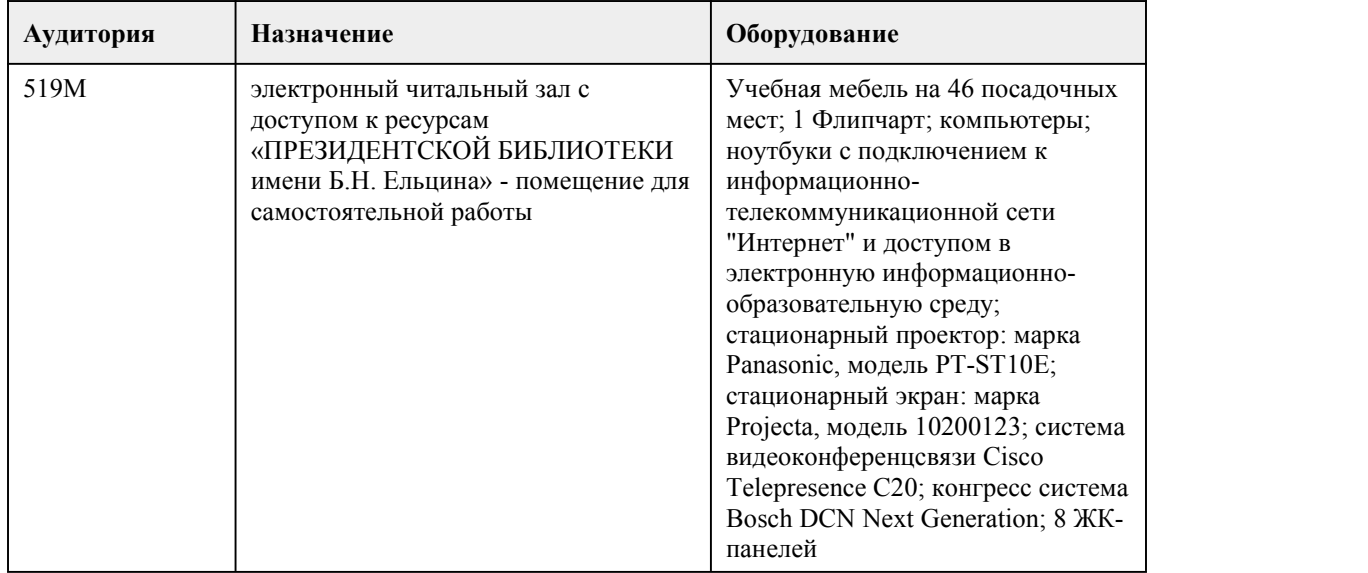

### 8. Методические указания для обучающи хся по освоению дисциплины

При изучении дисциплины используются следующие формы работы: Лабораторные занятия по дисциплине «Информационное обеспечение профессиональной деятельности», на которых проводится выполнение практических работ за компьютером, разбираются проблемные ситуации, решаются задачи, заслушиваются доклады и просматриваются презентации. Посещаемость лабораторных занятий входит в балльную оценку по дисциплине. Задания к лабораторным занятиям содержатся в плане лабораторных занятий. При подготовке к практической работе следует:

- использовать рекомендованные преподавателями учебники и учебные пособия для закрепления теоретического материала;

- подготовить доклады, разобрать проблемные ситуации;

- разобрать, совместно с другими студентами обсудить вопросы по теме лабораторного занятия. Самостоятельная работа. В самостоятельную работу студентов входит:

- подготовка к лекционному занятию (освоение теоретического материала, подготовка самостоятельных работ, проблемные вопросы);

- выполнение и доработка практической работы;

- анализ первоисточников;

- знакомство с дополнительной литературой и со статистическими данными по изучаемым проблемам.

Работа с контрольно-измерительными материалами. В ФОС по каждой теме курса приведены контрольные вопросы. Приведены критерии оценки и требования к написанию того или иного вида работы.

Зачет по дисциплине «Информатика и информационное обеспечение профессиональной деятельности». Зачет сдается в устно-письменной форме. Представляет собой

структурированное задание по всем разделам дисциплины. Для подготовки к зачету следует воспользоваться рекомендованными преподавателем учебниками, конспектом лекций,

глоссарием, своими конспектами лекций, решениями с лабораторных занятий, выполненными самостоятельными работами. Критерии для получения зачета содержатся в технологической карте и подробно расписаны в комплекте оценочных средств данной дисциплины.

При реализации учебной дисциплины «Информационное обеспечение профессиональной деятельности» используются активные и интерактивные формы проведения занятий. При проведении лекционных занятий: лекция-беседа.

<span id="page-12-0"></span>При проведении практических занятий: работа в малых группах.

## **МИНОБРНАУКИ РОССИИ**

федеральное государственное бюджетное образовательное учреждение высшего образования «Алтайский государственный университет»

Колледж Алтайского государственного университета

# **Математика**

## рабочая программа дисциплины

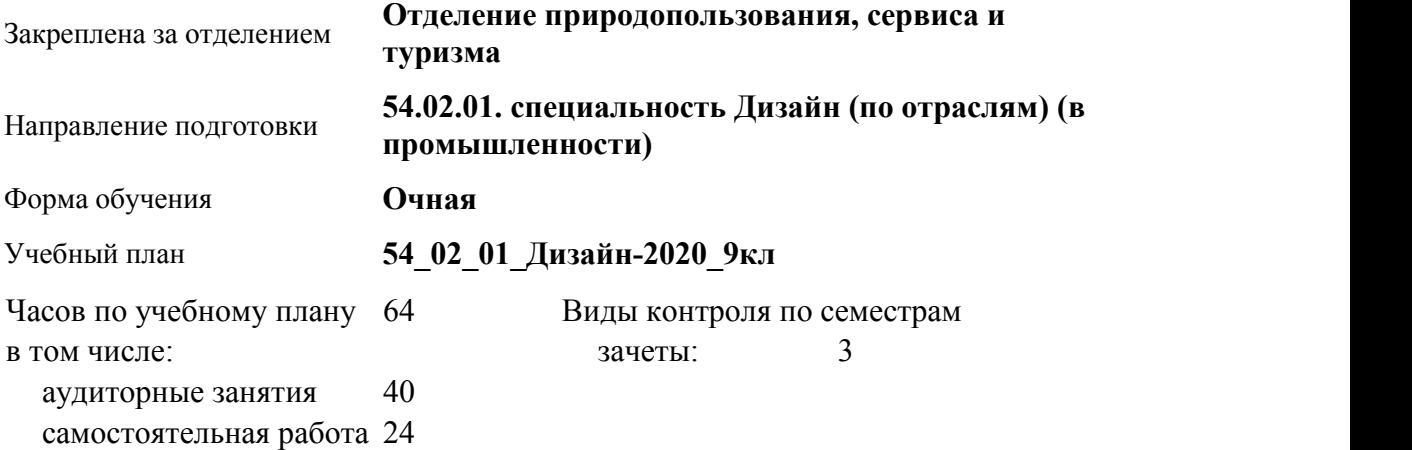

#### **Распределение часов по семестрам**

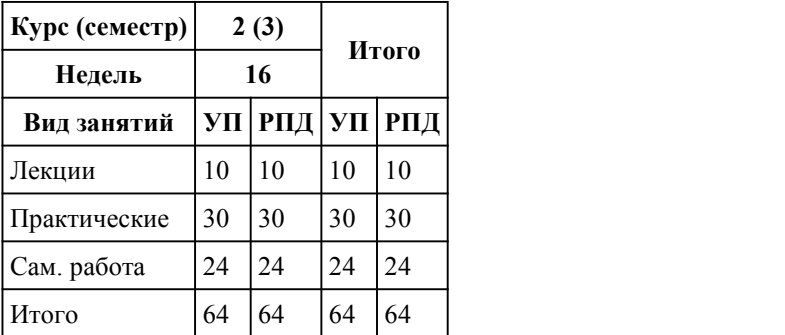

Программу составил(и): *преподаватель, Власкина Татьяна Сергеевна*

Рецензент(ы): *канд. пед. наук, преподаватель, Кравченко Галина Владимировна* Рабочая программа дисциплины **Математика**

разработана в соответствии с ФГОС:

*Федеральный государственный образовательный стандарт среднего профессионального образования по специальности 54.02.01 ДИЗАЙН (в промышленности) (приказ Минобрнауки России от 27.10.2014 г. № 1391)*

составлена на основании учебного плана:

*54.02.01 ДИЗАЙН (в промышленности) Профиль получаемого профессионального образования при реализации программы среднего общего образования: гуманитраный* утвержденного учёным советом вуза от 26.06.2023 протокол № 4.

Рабочая программа одобрена на заседании Совета колледжа

Протокол от28.02.2023 г. № 05 Срок действия программы: 20232024 уч. г.

Заведующий отделением *Коверникова Евгения Юрьевна*

#### 1. Цели освоения дисциплины

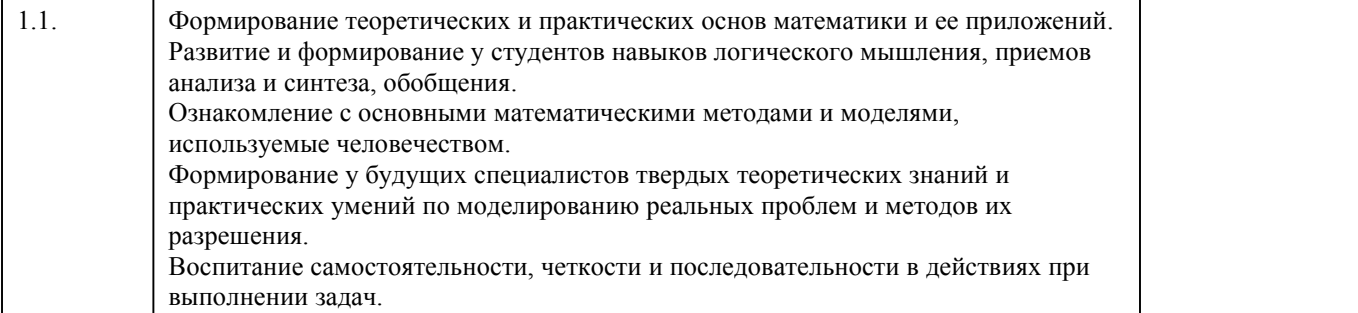

#### 2. Место дисциплины в структуре ППСЗ

Цикл (раздел) ППСЗ: **ЕН**

### 3. Компетенции обучающегося, формируе мые в результате освоения дисциплины

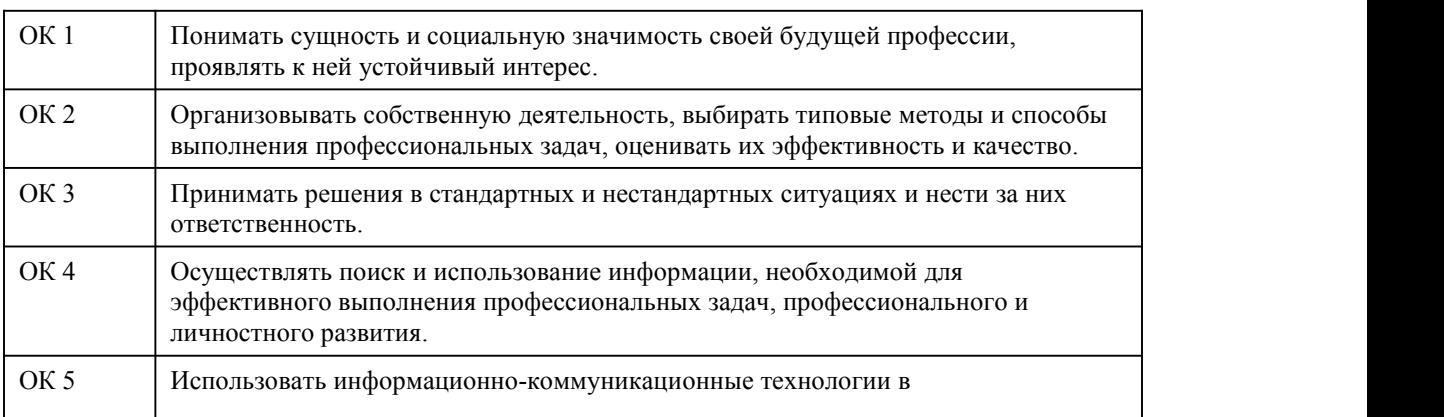

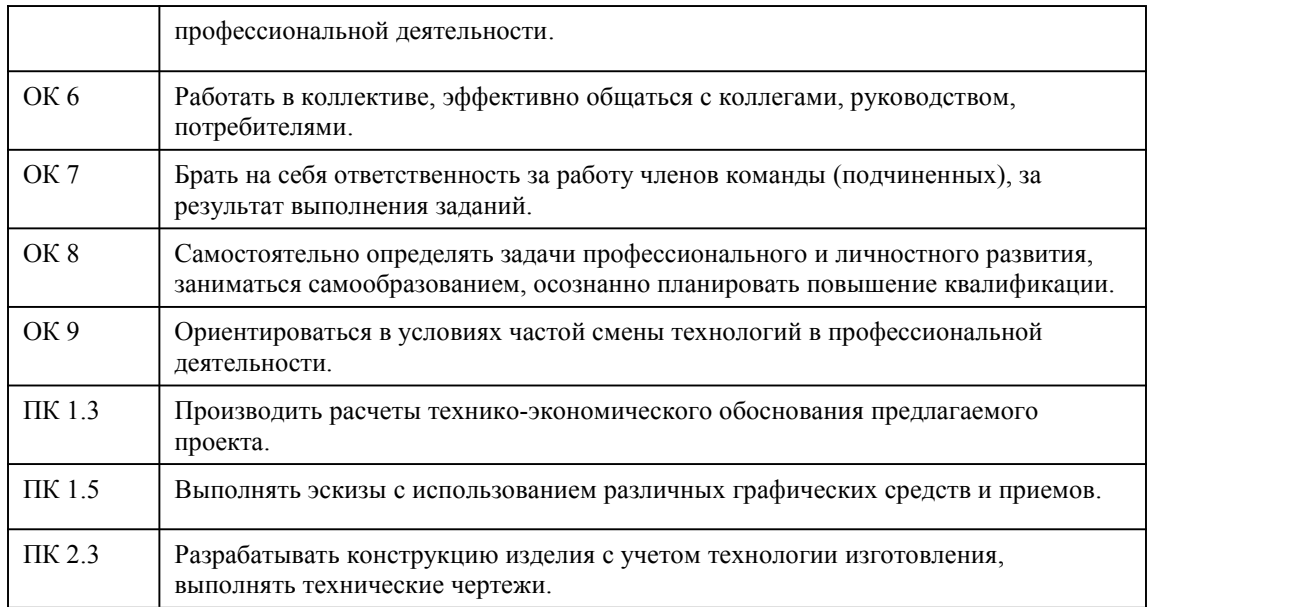

## **В результате освоения дисциплины обучающийся должен**

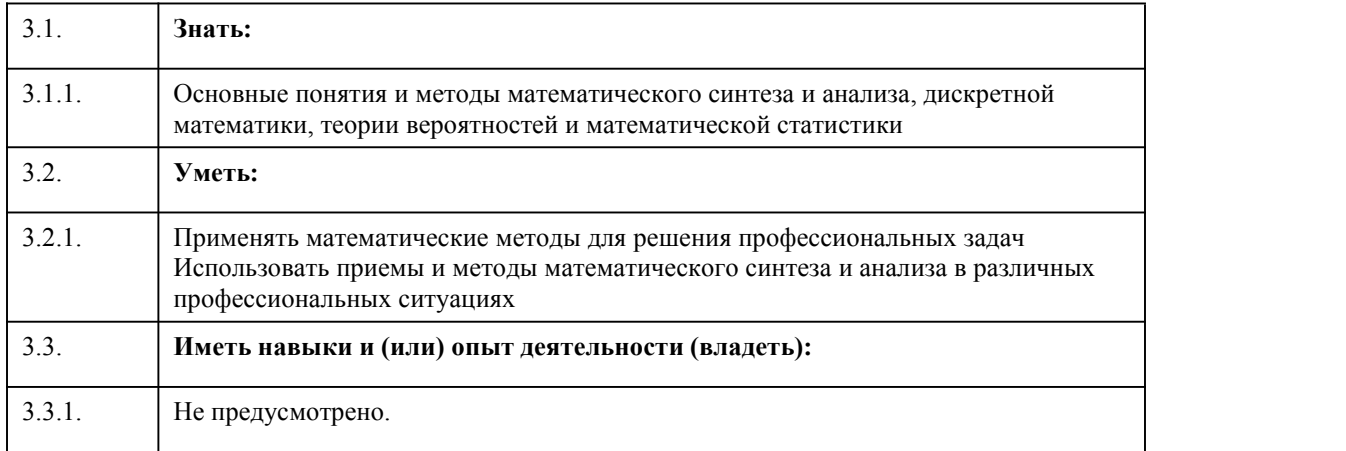

## 4. Структура и содержание дисциплины

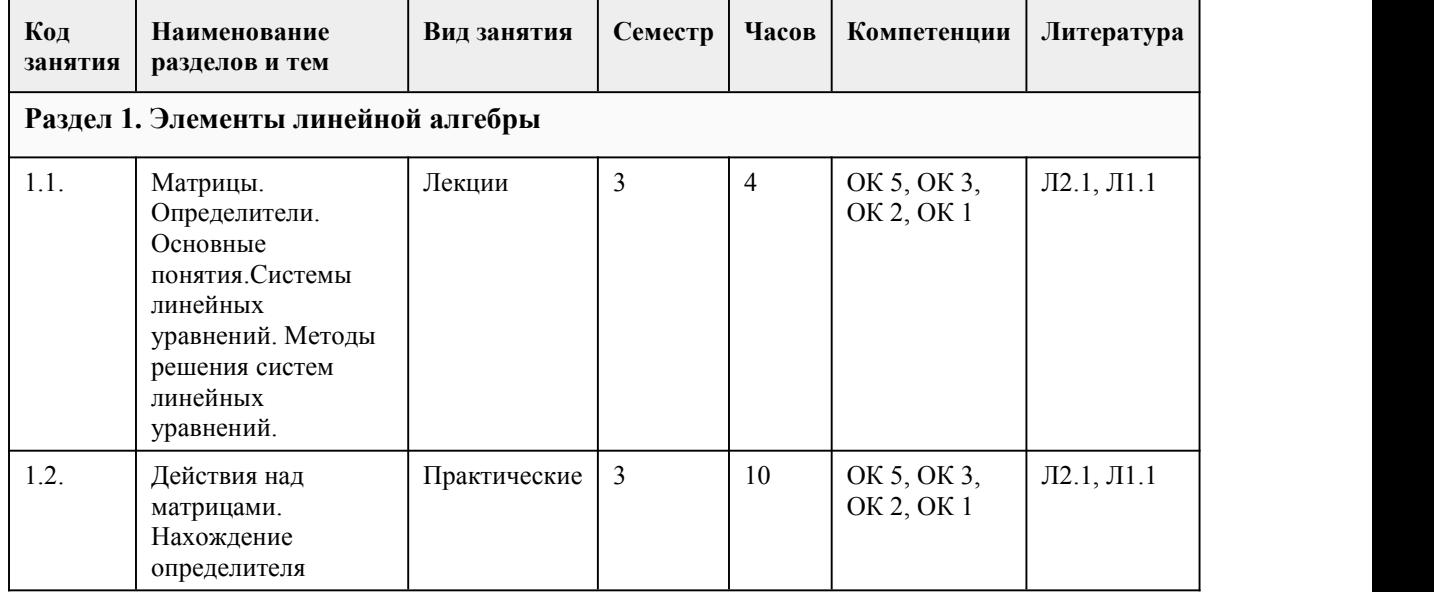

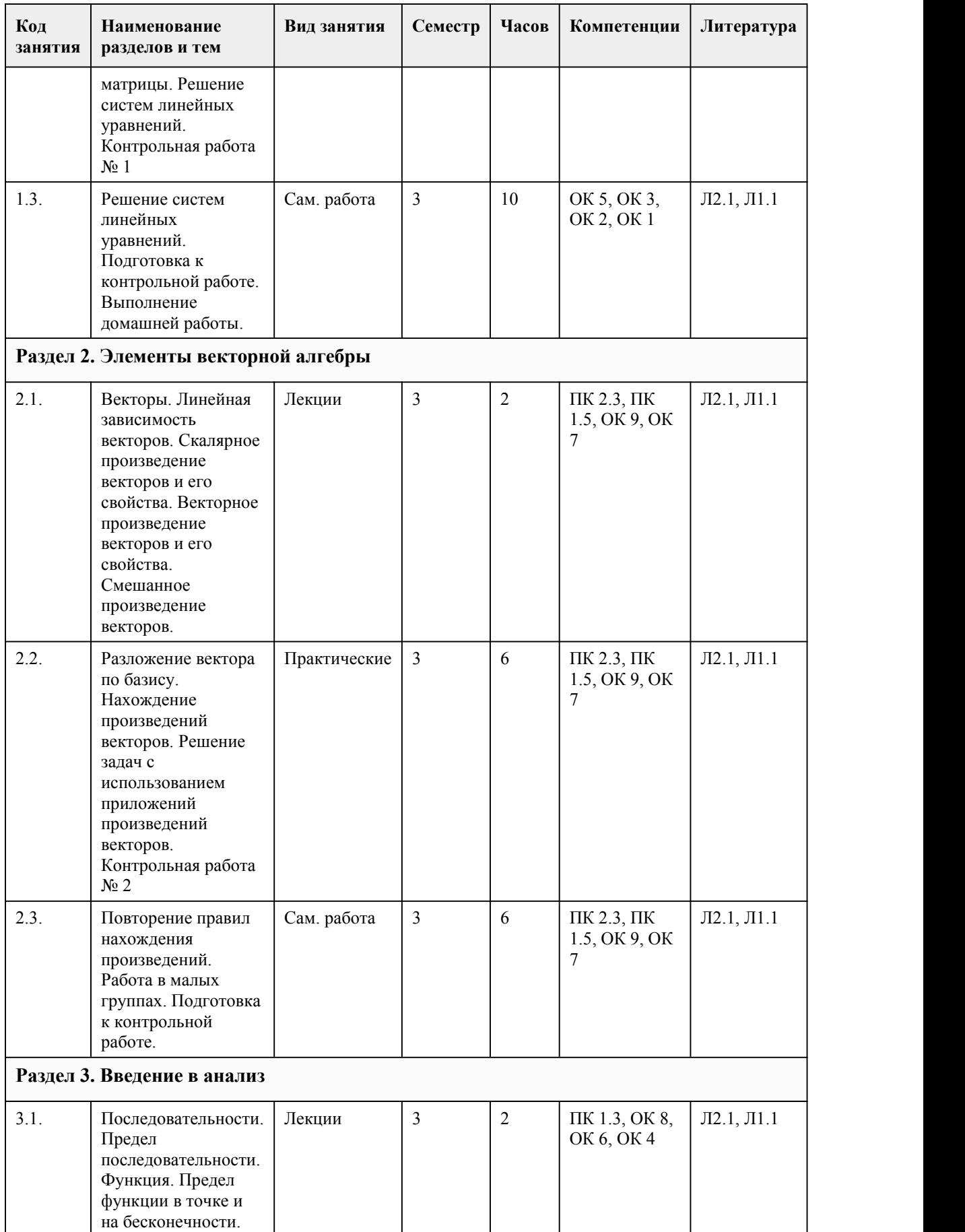

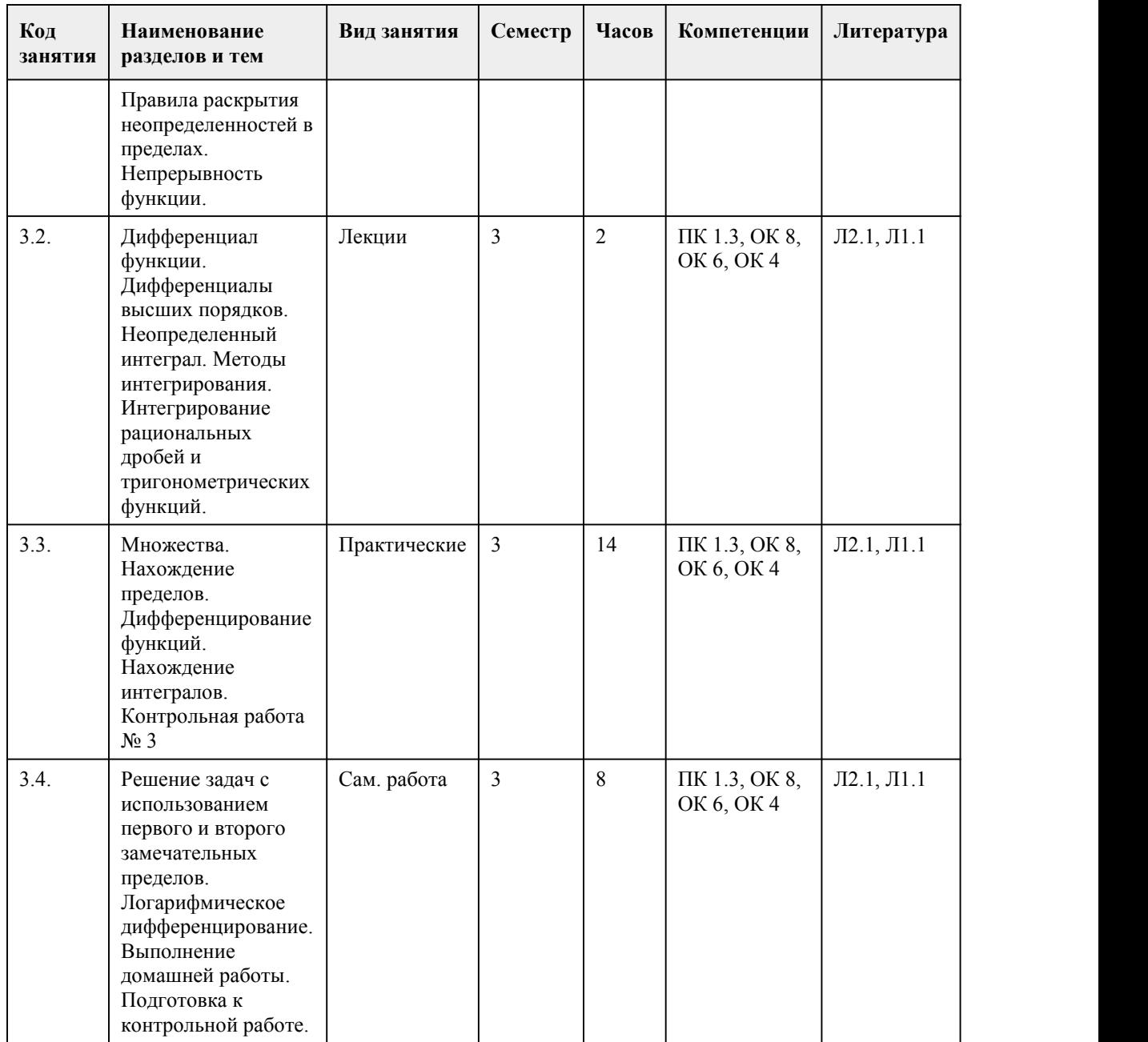

## 5. Фонд оценочных средств

#### **5.1. Контрольные вопросы и задания для проведения текущего контроля и промежуточной аттестации по итогам освоения дисциплины**

Оценочные материалы для текущего контроля (указываются материалы используемые при изучении дисциплины) размещены в онлайн-курсе на образовательном портале https://portal.edu.asu.ru/course/view.php?id=9147

Перечень вопросов, письменных заданий и других материалов для промежуточной аттестации с типовыми примерами выполнения заданий

Действия над матрицами.

Свойства определителей.

Нахождение обратной матрицы.

Вычисление ранга матрицы.

Решение систем линейных уравнений.

Формулы Крамера. Решение систем линейных уравнений методом Гаусса. Линейные операции над векторами. Модуль вектора. Произведение векторов. Числовые множества и функции. Предел числовой последовательности. Предел функций в точке. Основные теоремы о пределах. Определение производной, ее механический и геометрический смысл. Применение дифференциала к приближенным вычислением. Интеграл. Основные методы интегрирования. Тестовые задания для проведения промежуточной аттестации в форме зачета по итогам освоения дисциплины: 1. Согласно геометрическому смыслу производной онаравна \_\_\_\_\_\_\_\_\_\_\_\_\_ угла наклона касательной к положительному направления оси Ох. a. косинусу b. синусу c. тангенсу d. котангенсу 2. Выберите все первообразные для функции  $f(x)=\sin x$ : a. sin x+C b. sin x  $c - \cos x + C$ d. cos x+C e. cos x 3. Выберите верное продолжение формулы Ньютона-Лейбница для вычисления определенного интеграла: ... a.  $F(b)$ - $F(a)$  $b. F(a)-F(b)$ c.  $f(b) - f(a)$ d.  $f(a) - f(b)$ 4. Верно ли, что не всякая критическая точка функции является точкой экстремума? a. Верно b. Неверно 5. Вычислите a. 11 b. -8 c. 0 d. -1 e. 28 6. На рисунке изображен график функции у=f(x). Сколько точек максимума имеет функция? a. 5 b. 4 c. 6 d. 1 e. 10 7. Предел функции y=x-9 в точке x=-9 a. равен 0 b. равен -18 c. равен 9 d. равен -9 e. не существует 8. По графику функции найти значение предела a. -3 b. 0

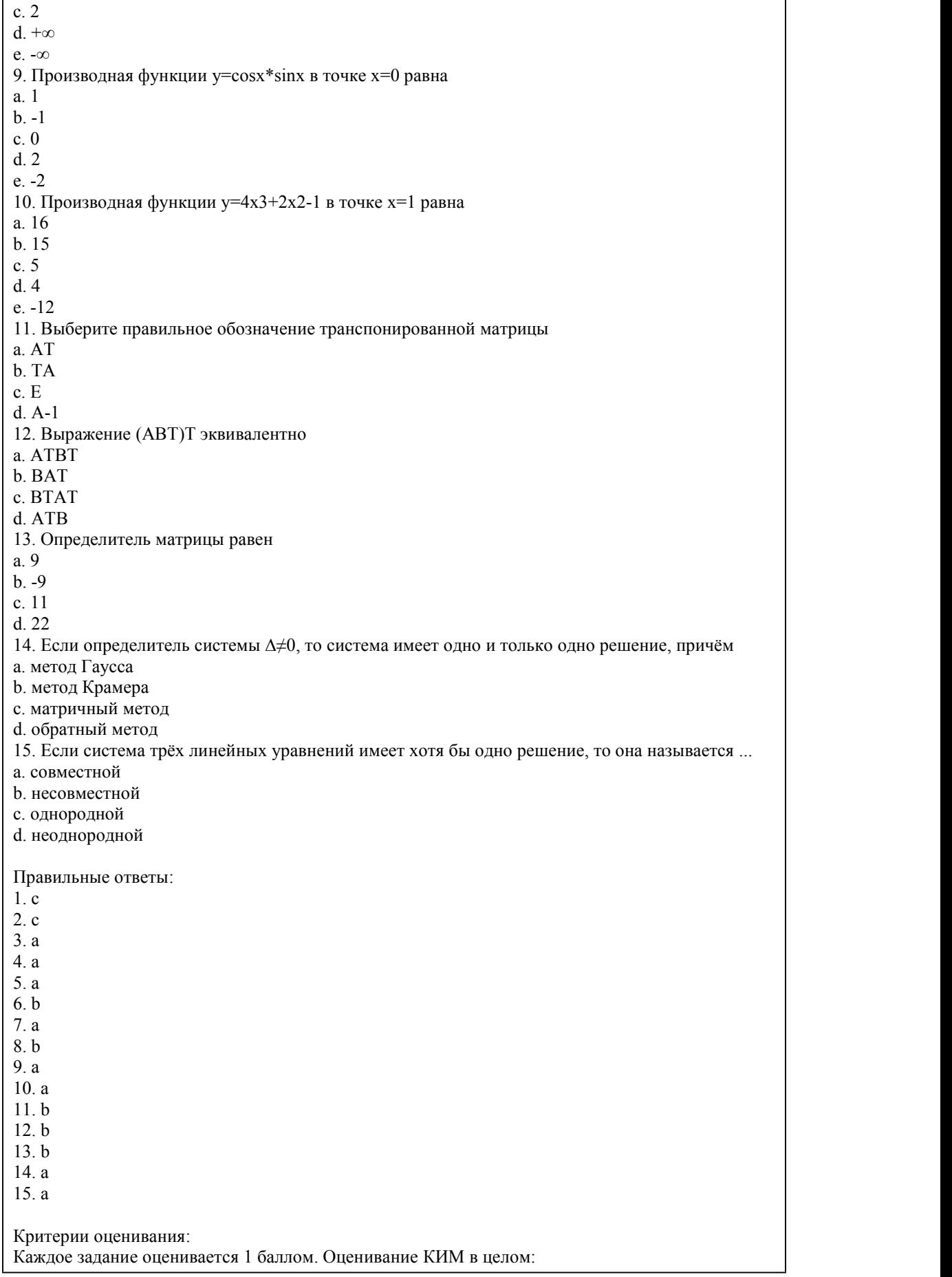

85-100 баллов (оценка «отлично») - 85-100% правильных ответов 70-84 баллов (оценка «хорошо») - 70-84% правильных ответов 50-69 баллов (оценка «удовлетворительно») - 50-69% правильных ответов 0-49 баллов (оценка «неудовлетворительно») - 0-49% правильных ответов Перечень практических заданий для подготовки к зачету: 1. Вычислите матрицу 2В+3А, если А=(■(1&3&5@2&14&12@-9&4&5)), В=(■(1&2&- 1@3&17&2@11&3&-7)). 2. Перемножить матрицы, если это возможно  $A=(\Box(1&5&-9@-2&13&0))$  и В=(■(12&13@3&11@1&-10)). 3. Вычислить ранг матрицы А=(■(1&3&5@2&3&12@3&4&5)). 4. Вычислить определитель матрицы методом треугольников А=(■(1&2&-1@3&7&2@2&3&- 7)). Вычислить определитель матрицы методом Гаусса А=(■(1&8&-1@3&7&2@2&-3&1)). Вычислить определитель матрицы методом разложения по строке А=(■(1&8&-1@3&0&2@12&- 3&1)). Вычислить определитель матрицы методом разложения по столбцу A=( $\blacksquare(0\&9\&-1@3\&10\&2@-1@3$  $2&-3&1$ )). Найти обратную матрицу методом алгебраических дополнений  $A = (\blacksquare(1\&3\&0\&0.1\&3\&2\&0.3\&-1)$ 2&5)) Решить однородную СЛУ {■(-5x+y+z=0@x-6y+z=0@x+y-7z=0)-<br>|. Решить неоднородную СЛУ методом Гаусса . Решить неоднородную СЛУ методом Крамера . Решить неоднородную СЛУ с помощью обратной матрицы . Найти уравнения сторон треугольника АВС, если А(3,-3), В(-1,2), С(5,1). Найти уравнения высоты, опущенной из вершины А треугольника АВС, если А(3,-3), В(-1,2),  $C(5,1)$ . Найти уравнения средней линии и медианы, параллельной стороне АВ треугольника АВС, если  $A(3,-3), B(-1,2), C(5,1).$ Найти уравнения медианы, опущенной из вершины А треугольника АВС, если А(3,-3), В(-1,2),  $C(5,1)$ . Найти площадь треугольника, построенного на векторах  $a^{\dagger} = \{1, -3, 12\}$ ,  $B^{\dagger} = \{13, 1, -5\}$ .<br>
Найти объем пирамиды, построенной на векторах  $a^{\dagger} = \{1, -3, 12\}$ ,  $B^{\dagger} = \{13, 1, -5\}$ ,  $c^{\dagger} = \{3, 3, -14\}$ .<br>
Найт ее график  $\left[2x\right]$  ^2+6y^2+12x-48y-96=0. Привести кривую второго порядка к каноническому виду, определить ее параметры и построить ее график x<sup> $\lambda$ </sup>2-y<sup> $\lambda$ </sup>2+20x-4y-36=0. Привести кривую второго порядка к каноническому виду, определить ее параметры и построить ее график  $\sqrt{2x}$  ^2+4x-16y-64=0. Привести кривую второго порядка к каноническому виду, определить ее параметры и построить ее график  $x^2+y^2+20x-24y=0$ . Найти уравнение плоскости перпендикулярной прямой (x-3)/9=(y-7)/(-8)=(z-1)/5. Найти уравнение плоскости параллельной прямой  $(x-3)/9 = (y-7)/(3) = (z-1)/5$ . Найти уравнение прямой перпендикулярной плоскости x+6y-4z+10=0. Найти уравнение прямой параллельной плоскости x+6y-4z+10=0. Найти производную функции y=sin (5-3x).<br>Составьте уравнение касательной к графику функции y=f(x) в точке с абсциссой x=a, если  $f(x)=x^3-3x+5, a=1.$ Найти промежутки монотонности и экстремумы функции y=11-5x-x^3. Найти промежутки монотонности и экстремумы функции  $y = \sqrt{2x-1} - x$ . Найти наибольшее и наименьшее значение функции на заданном отрезке  $y=3/x$ , [0,3;2]. Найти наибольшее и наименьшее значение функции на заданном отрезке  $y = 3x^2 + 6x - 10$ , [-2;9]. Произведение двух положительных чисел равно 484.Найдите эти числа, если известно, что их сумма принимает наибольшее значение.

Для функции y=f(x) найдите хотя бы одну первообразную f(x)=-13sinx+5/( $\lfloor \csc 2 \right]$  ^2 x). Для данной функции найти первообразную, проходящую через заданную точку  $v=1/(\sqrt{sin}2^{-\alpha}2)$  $x/3$ ), M( $3\pi/4,0$ ). Вычислите ∫ (2/3)^11▒ 〖5√(3x-1) dx〗. Вычислите  $[0^{\wedge}1\overline{\otimes} \mathbb{C}(0,1)/(x+1) dx. \overline{\otimes}$ Вычислите  $\sqrt{\frac{1}{2}(x+3)}\cos 2x dx$ . Вычислите  $\boxed{\mathbb{R}}$   $\boxed{(2x-4) e^{(-x)} dx}$ . Вычислите ∫\_0^1▒xsin(-5x)dx Вычислите ∫ (-1)^2▒<del></u>▒ 〖(x-4) e^(-x) dx 〗.</del> Вычислить площадь фигуры, ограниченной линиями  $y=x^4, y=0, x=-1, x=2.$ Вычислить площадь фигуры, ограниченной линиями  $y=-x^2+4x, y=0.$ Вычислить площадь фигуры, ограниченной линиями y=0,x=-2,x=0,y=e^(-x). Вычислить площадь фигуры, ограниченной линиями  $y=x^2+2x-3$ ,  $y=x^2+2x+5$ . Вычислить (lim)┬(x→∞) [ (10x^2+4x-3)/(5x^2+2x+1) ]. Вычислить  $(\lim_{x\to\infty}$   $\mathbb{E}((2x^4+5)/(2x^4-1))^2(9x^4) \mathbb{Z}$ .

#### **5.2. Темы письменных работ для проведения текущего контроля (эссе, рефераты, курсовые работы и др.)**

Не предусмотрено

#### **5.3. Фонд оценочных средств для проведения промежуточной аттестации**

Процедура проведения: основным оценочным средством является зачёт, предполагающий два блока:

1) блок на проверку общих знаний (выполнение теста с заданиями закрытой формы на электронном курсе в СДО moodle, проводится в учебной аудитории или теоретические вопросы, а также практическое задание),

2) выполнение практического задания (проводится очно в учебной аудитории).

Пример оценочного средства Итоговое тестирование «Тест к зачету»

https://portal.edu.asu.ru/mod/quiz/view.php?id=524492

Критерии оценивания:

1) за выполнение первого блока заданий, представляющего собой тест, состоящий из 15 вопросов, или теоретический вопрос, студент может получить максимум 30 первичных баллов (по 1 баллу закаждый правильный ответ). Тест состоит из вопросов закрытого типа с выбором ответа. В вопросах с выбором одного ответа, студент либо выбирает правильный ответ и получает 1 балл, либо выбирает не правильный ответ и получает 0 баллов. На выполнение теста отводится 25 минут. При прохождении теста студент может пропустить вопросы в случае возникновения трудностей и вернуться к заданиям в оставшееся время.

2) за выполнение второго блока, представляющего собой решение практического задания, студент может получить максимум 75 баллов при выполнении следующих условий: студентом представлено развернутое решение,

приведены примеры,

даны ответы на дополнительные вопросы преподавателя.

На подготовку к практической части отводится 20 минут.

После сложения баллов 1 и 2 блоков преподаватель переводит их в оценку:

50-100 баллов («зачтено») - 50-100% правильных ответов

0-49 баллов («незачтено») - 0-49% правильных ответов

Таким образом, за промежуточную аттестацию в форме зачёта, состоящего из двух блоков, студент может получить 100 баллов.

#### **Приложения**

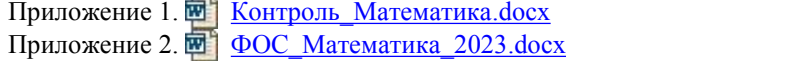

## 6. Учебно-методическое и информационн ое обеспечение дисциплины

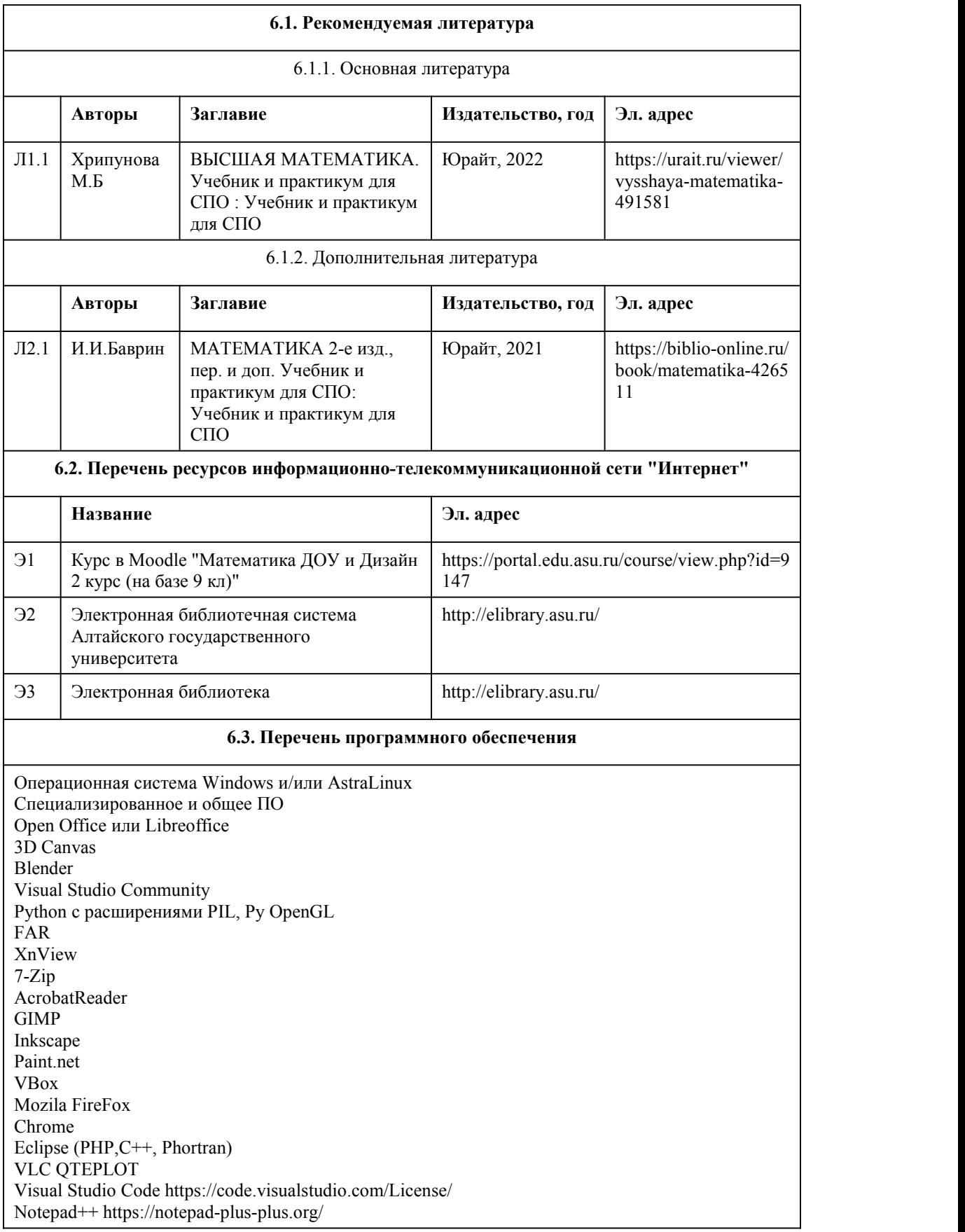

#### **6.4. Перечень информационных справочных систем**

Информационная справочная система:

СПС КонсультантПлюс (инсталлированный ресурс АлтГУ или http://www.consultant.ru/) Профессиональные базы данных:

1. Электронная библиотечная система Алтайского государственного университета (http://elibrary.asu.ru/);

2. Научная электронная библиотека elibrary (http://elibrary.ru)

## 7. Материально-техническое обеспечен

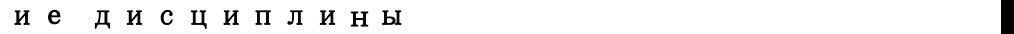

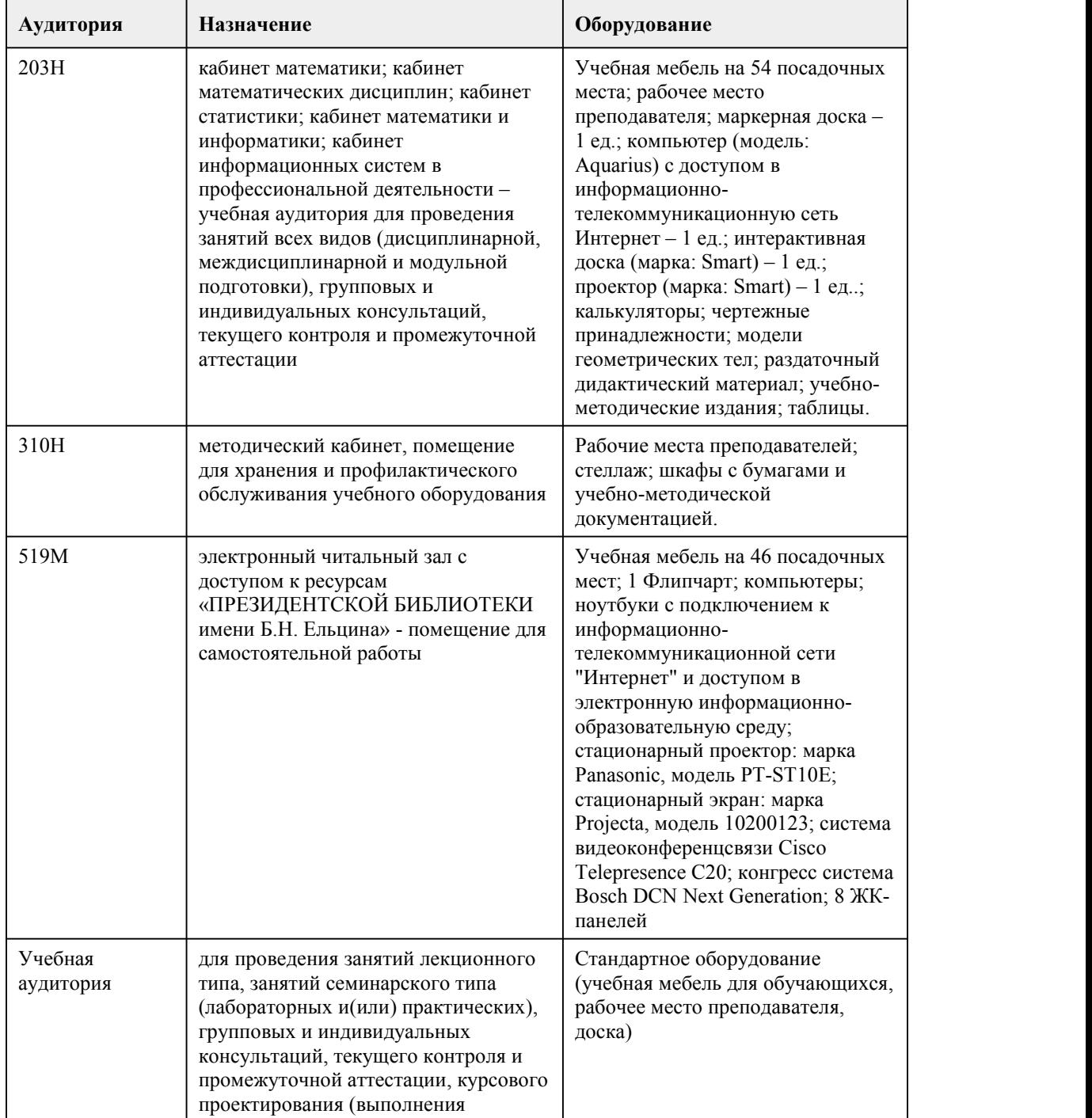

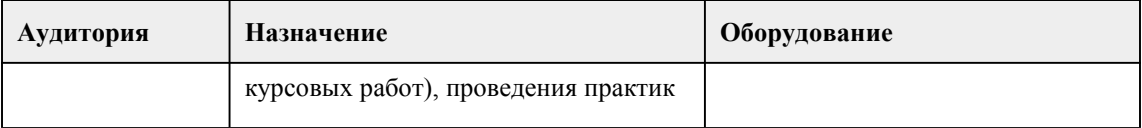

### 8. Методические указания для обучающи хся по освоению дисциплины

Метолические указания составлены на основе требований ФГОС среднего общего образования. предъявляемых к структуре, содержанию и результатам освоения учебной дисциплины «Математика», в соответствии с Рекомендациями по организации получения среднего общего образования в пределах освоения образовательных программ среднего профессионального образования на базе основного общего образования с учетом требований федеральных государственных образовательных стандартов и получаемой специальности среднего профессионального образования и способствует организации самостоятельной практической работы студентов на занятиях.

Методические рекомендации при работе над конспектом лекций:

В ходе лекционных занятий настоятельно рекомендуется вести конспектирование учебного материала.

Запись лекции можно осуществлять в виде тезисов – коротких, простых предложений, фиксирующих только основное содержание материала. Однако стоит обращать внимание на категории, формулировки, раскрывающие содержание тех или иных явлений и процессов, научные выводы и практические рекомендации. Кроме тезисов важно записывать примеры, доказательства, выводы и замечания.

Методические рекомендации по подготовке к практическим занятиям:

Основной целью практических работ является: способствование реализации требований ФГОС в части, относящейся к знаниям, умениям, универсальным учебным действиям за счет практической деятельности обучающихся. Практическая работа должна прививать обучающимся «умение учиться», которое предполагает полноценное освоение всех компонентов учебной деятельности (познавательные и учебные мотивы; учебная цель; учебная задача; учебные действия и операции) и выступает существенным фактором повышения эффективности освоения обучающимися предметных знаний, умений и формирования компетенций, образа мира и ценностно-смысловых оснований личностного морального выбора, побуждать молодёжь принимать активную гражданскую позицию, усиливать личностное развитие и безопасную социальную включённость в жизнь общества, что позволит в дальнейшем легко адаптироваться в трудовом коллективе.

Виды заданий для практической работы:

• для овладения знаниями: чтение текста (учебника, первоисточника, дополнительной литературы): составление плана текста; графическое изображение структуры текста; конспектирование текста; выписки из текста; работа со справочниками, учебно-

исследовательская работа;<br>• для закрепления и систематизации знаний: работа с конспектом лекции (обработка текста); повторная работа над учебным материалом (учебника, первоисточника, дополнительной литературы); составление плана и тезисов ответа; составление таблиц для систематизации учебного материала; ответы на контрольные вопросы; тестирование и др.;

• для формирования умений: решение задач и упражнений по образцу; решение задач и выполнение упражнений по заданным условиям; выполнение практических работ по теме; решение вариативных задач и упражнений; выполнение чертежей, схем; выполнение расчетно графических работ; решение ситуационных производственных (профессиональных) задач; рефлексивный анализ полученных знаний.

Выполнение этих работ поможет обучающемуся усвоить, расширить, закрепить, углубить, систематизировать теоретический материал и приобрести практические навыки и овладеть универсальными учебными действиями.

Приступая к подготовке к практическому занятию необходимо изучить соответствующие конспекты лекций, главы учебников и методических пособий, разобрать примеры, ознакомиться с дополнительной литературой. Конспектирование дополнительных источников также способствует более плодотворному усвоению учебного материала. Следует готовить все вопросы соответствующего занятия: необходимо уметь давать определения основным понятиям, знать основные положения теории, правила и формулы, предложенные для

запоминания к каждой теме.

Методические рекомендации по выполнению различных форм самостоятельных заданий: Самостоятельная работа студентов включает в себя выполнение различного рода заданий, которые ориентированы на более глубокое усвоение материала изучаемой дисциплины. По каждой теме учебной дисциплины студентам предлагается перечень заданий для самостоятельной работы. Литература для самостоятельной работы обучающимся предлагается преподавателем, ведущим учебную дисциплину или междисциплинарный курс, исходя из рабочих программ и учебно-методических комплексов по учебным дисциплинам и профессиональным модулям. Обучающимися могут быть использованы и другие литературные источники, выбранные самостоятельно, а также ресурсы интернета.

Содержание и объем материала, подлежащего проверке, определяется программой. При проверке усвоения материала нужно выявлять полноту, прочность усвоения обучающимися теории и умения применять ее на практике в знакомых и незнакомых ситуациях.

Основными формами проверки знаний и умений обучающихся по математике являются письменные работы и устный опрос. Основными видами письменных работ являются: упражнения, составления схем и таблиц, текущие письменные самостоятельные (обучающие и проверочные) работы, тесты, итоговые контрольные работы и т.п. При оценке письменных и устных ответов преподаватель в первую очередь учитывает показанные учащимися знания и умения. Оценка зависит также от наличия и характера погрешностей, допущенных учащимися. Среди погрешностей выделяются ошибки и недочеты.Погрешность считается ошибкой, если она свидетельствует о том, что ученик не овладел основными знаниями, умениями, указанными в программе. К недочетам относятся погрешности, свидетельствующие о недостаточно полном или недостаточно прочном усвоении основных знаний и умений или об отсутствии знаний, не считающихся в программе основными. Недочетами также считаются: погрешности, которые не привели к искажению смысла полученного учеником задания или способа его выполнения; небрежное выполнение чертежа. Граница между ошибками и недочетами является в некоторой степени условной. При одних обстоятельствах допущенная обучающимися погрешность может рассматриваться преподавателем как ошибка, в другое время и при других обстоятельствах как недочет.

Задания для устного и письменного опроса обучающихся состоят из теоретических вопросов и задач. Ответ на теоретический вопрос считается безупречным, если по своему содержанию полностью соответствует вопросу, содержит все необходимые теоретические факты и обоснованные выводы, а его изложение и письменная запись математически грамотны и отличаются последовательностью и аккуратностью. Решение задачи считается безупречным, если правильно выбран способ решения, само решение сопровождается необходимыми объяснениями, верно выполнены нужные вычисления и преобразования, получен верный ответ, последовательно записанное решение.

Оценка ответа обучающегося при устном и письменном опросе проводится по бально рейтинговой системе, т. е. за ответ выставляется одна из отметок: 0-49

(неудовлетворительно),50-69(удовлетворительно), 70-84(хорошо), 85-100(отлично). Преподаватель может повысить отметку заоригинальный ответ на вопрос или оригинальное решение задачи, которые свидетельствуют о высоком математическом развитии обучающегося; за решение более сложной задачи или ответ на более сложный вопрос, предложенные обучающемуся дополнительно после выполнения им заданий.

При выставлении оценки обучающегося учитывается его успешность на протяжении всего периода подлежащего аттестации.

Для повышения итогового рейтинга студенту предлагаетя экзаменационная (зачетная) работа. Экзамен или зачет осуществляется в форме устного испытания и включает в себя вопросы по различным разделам, изучаемым в ходе освоения дисциплины. Экзаменационный билет включает в себя 2 теоретических вопроса и 1 практическое задание. Задания, вынесенные на экзамен (зачет) оценивается по критериям оценки устных ответов и письменных работ обучающихся по математике.

При реализации учебной дисциплины «Математика» используются активные и интерактивные формы проведения занятий.

При проведении лекционных занятий: проблемная лекция,лекция- беседа, лекция-визуализация. При проведении практических занятий: работа в малых группах, мозговой штурм,дискуссия, дерево решений.

В самостоятельной работе студентов использование активных и интерактивных форм заключается в выполнении творческих заданий, спарринг-партнерстве.

## **МИНОБРНАУКИ РОССИИ**

<span id="page-26-0"></span>федеральное государственное бюджетное образовательное учреждение высшего образования «Алтайский государственный университет»

Колледж Алтайского государственного университета

# **Экологические основы природопользования**

## рабочая программа дисциплины

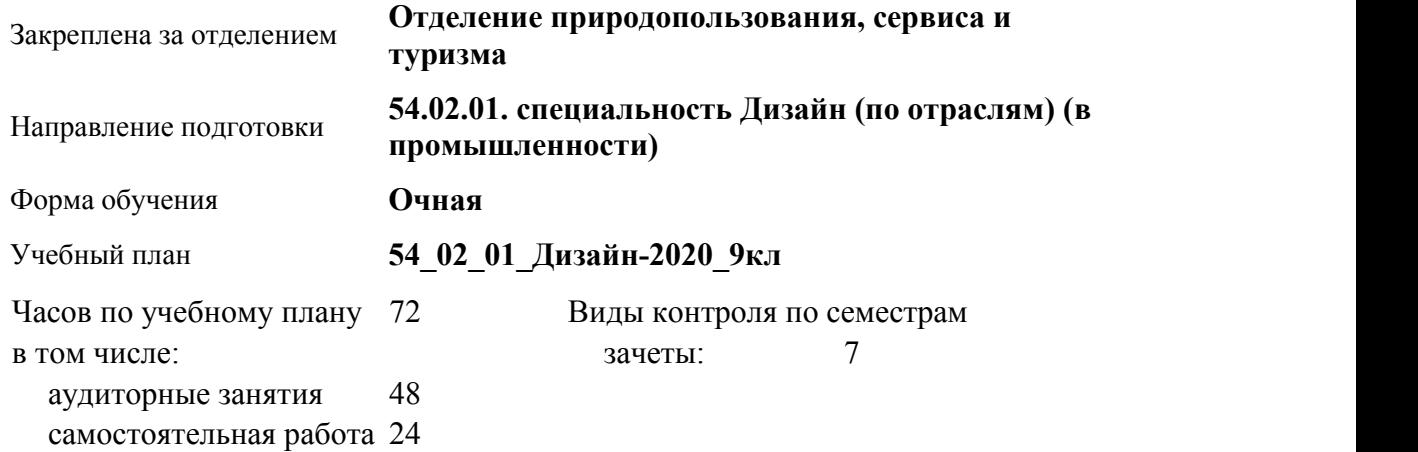

#### **Распределение часов по семестрам**

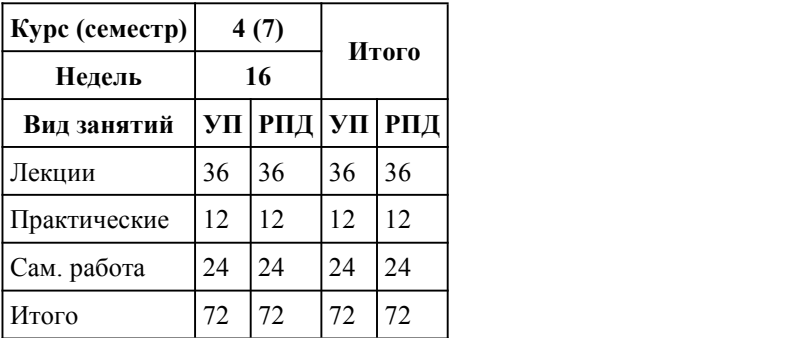

Программу составил(и):

*преподаватель, первая к.к., Скрипко Марина Сергеевна*

Рецензент(ы): *канд.геогр.наук, Зав.кафедрой природопользования и геоэкологии, Скрипко Вадим Валерьевич*

Рабочая программа дисциплины **Экологические основы природопользования**

разработана в соответствии с ФГОС:

*Федеральный государственный образовательный стандарт среднего профессионального образования по специальности 54.02.01 ДИЗАЙН (в промышленности) (уровень подготовки кадров высшей квалификации). (приказ Минобрнауки России от 27.10.2014 г. № 1391)*

составлена на основании учебного плана:

*54.02.01 ДИЗАЙН (в промышленности) Профиль получаемого профессионального образования при реализации программы среднего общего образования: гуманитраный* утвержденного учёным советом вуза от 26.06.2023 протокол № 4.

Рабочая программа одобрена на заседании Совета колледжа

Протокол от28.02.2023 г. № 05 Срок действия программы: 20232024 уч. г.

Заведующий отделением *Коверникова Евгения Юрьевна*

#### 1. Цели освоения дисциплины

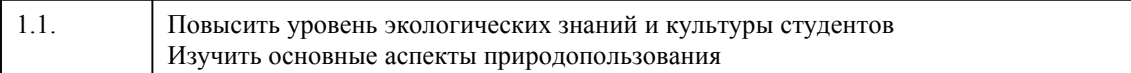

#### 2. Место дисциплины в структуре ППСЗ

Цикл (раздел) ППСЗ: **ЕН**

### 3. Компетенции обучающегося, формируе мые в результате освоения дисциплины

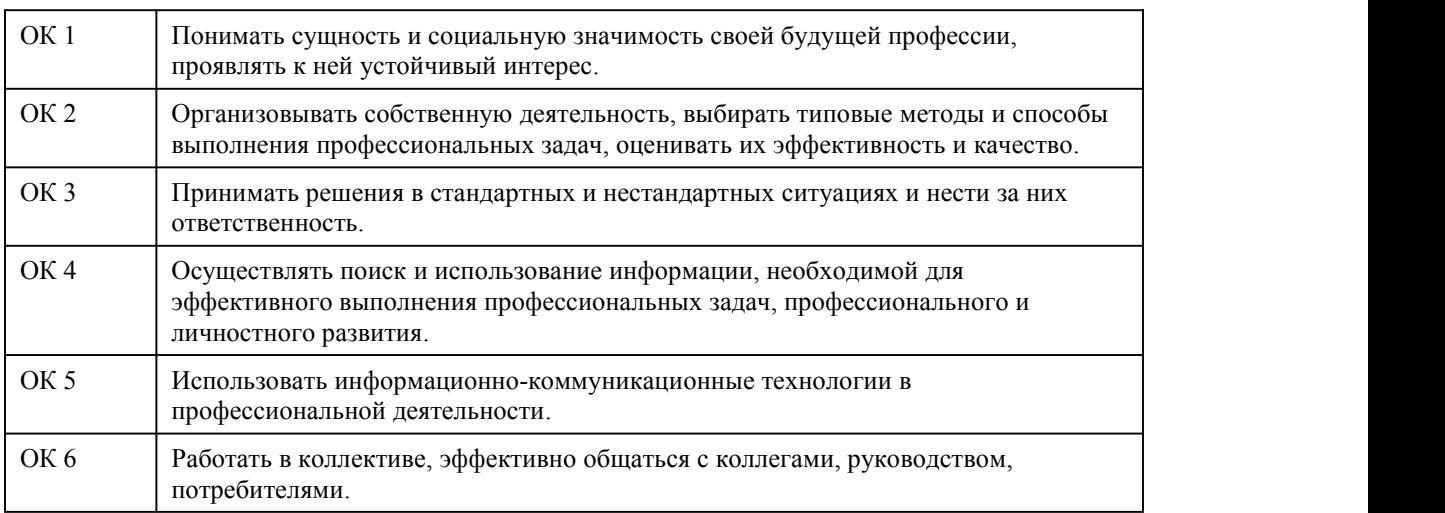

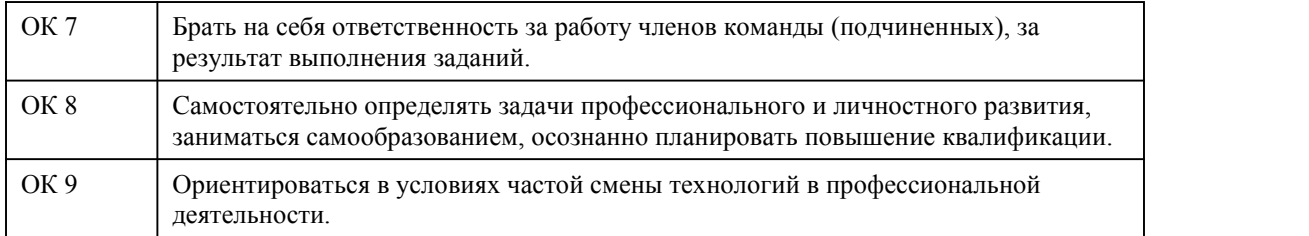

### **В результате освоения дисциплины обучающийся должен**

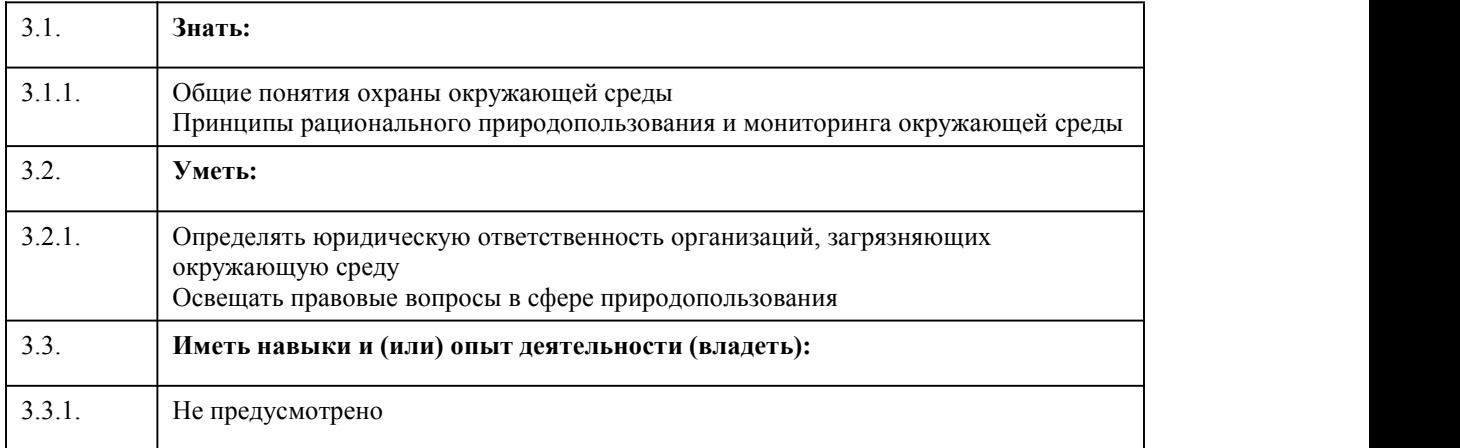

## 4. Структура и содержание дисциплины

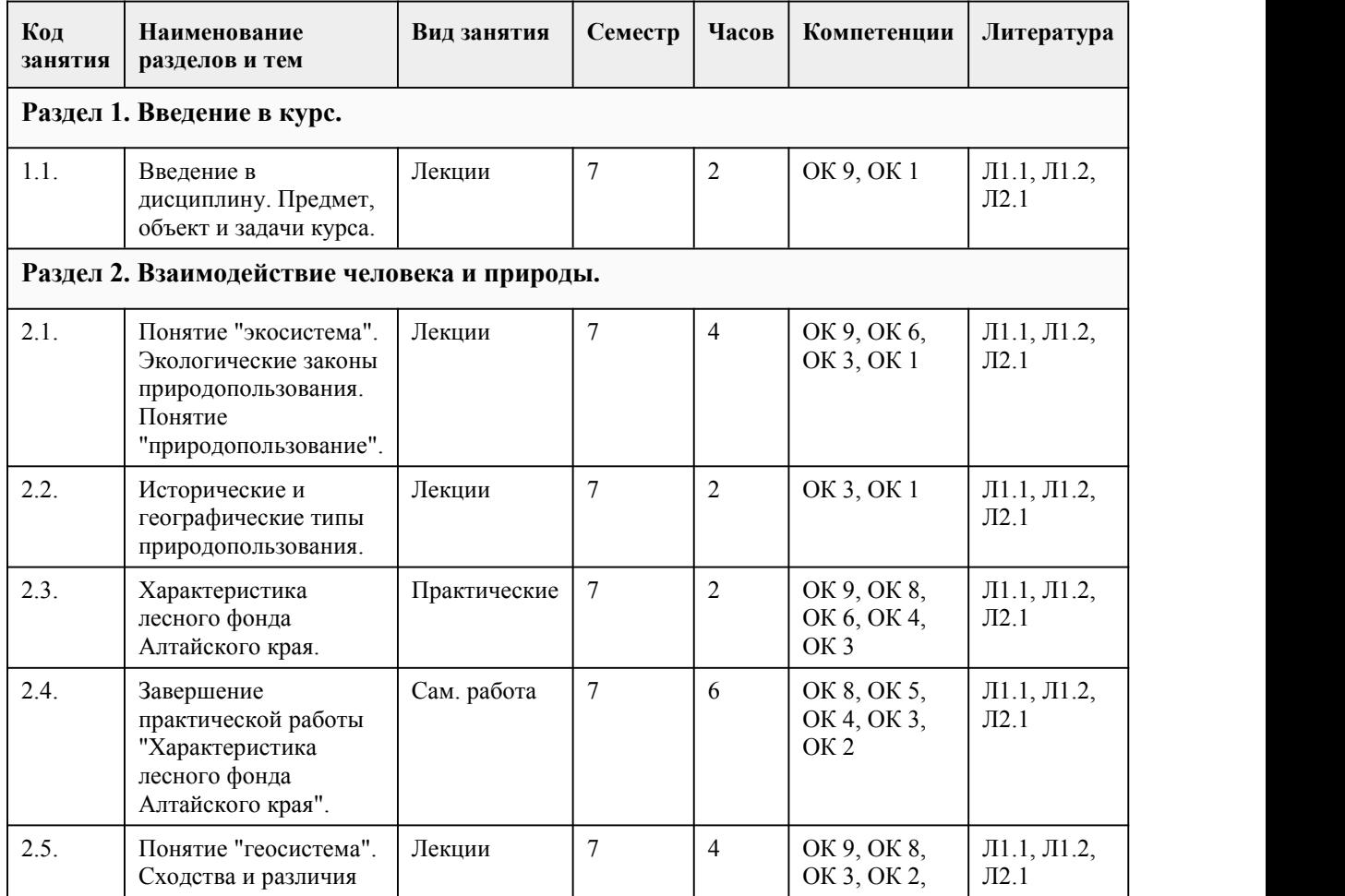

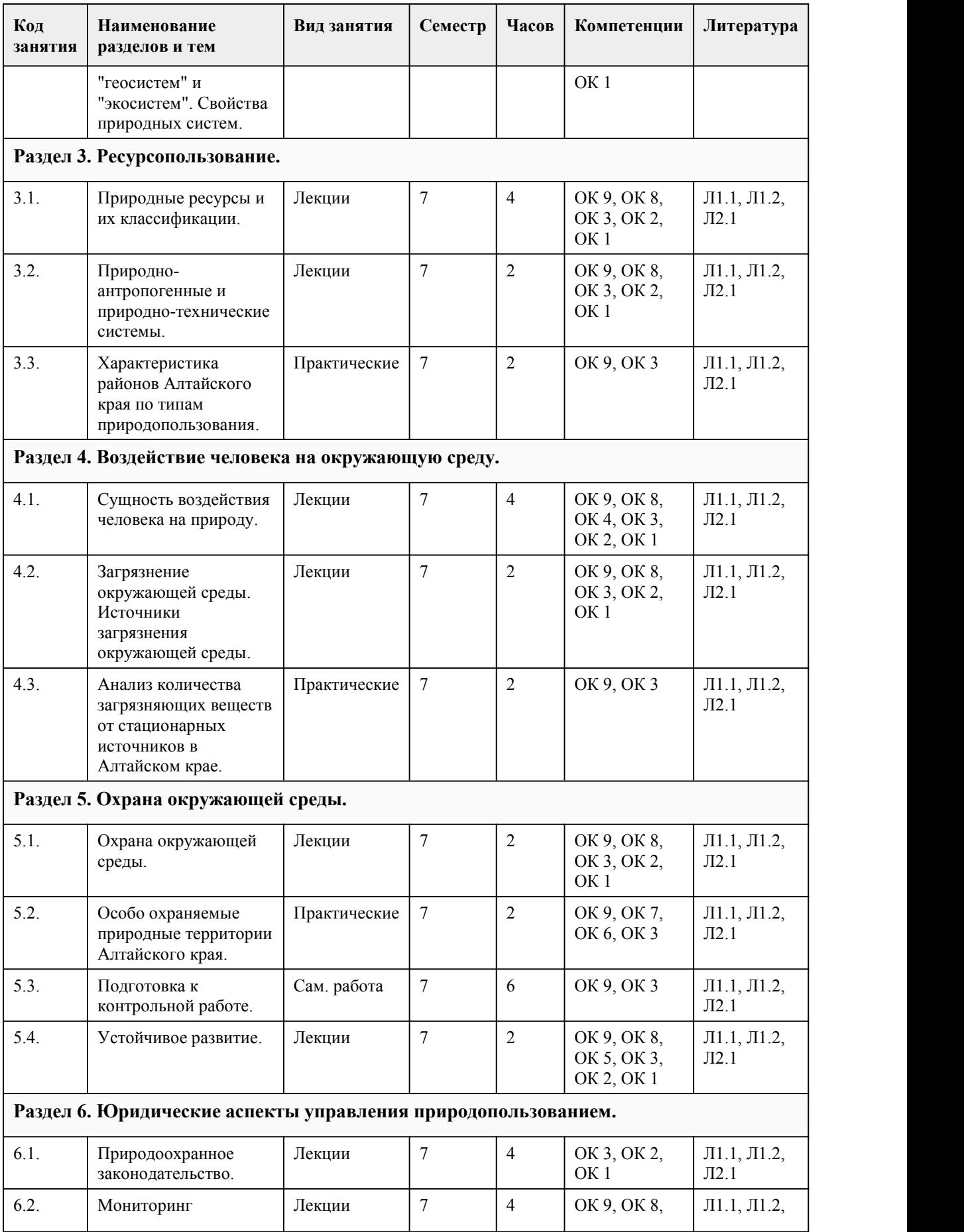

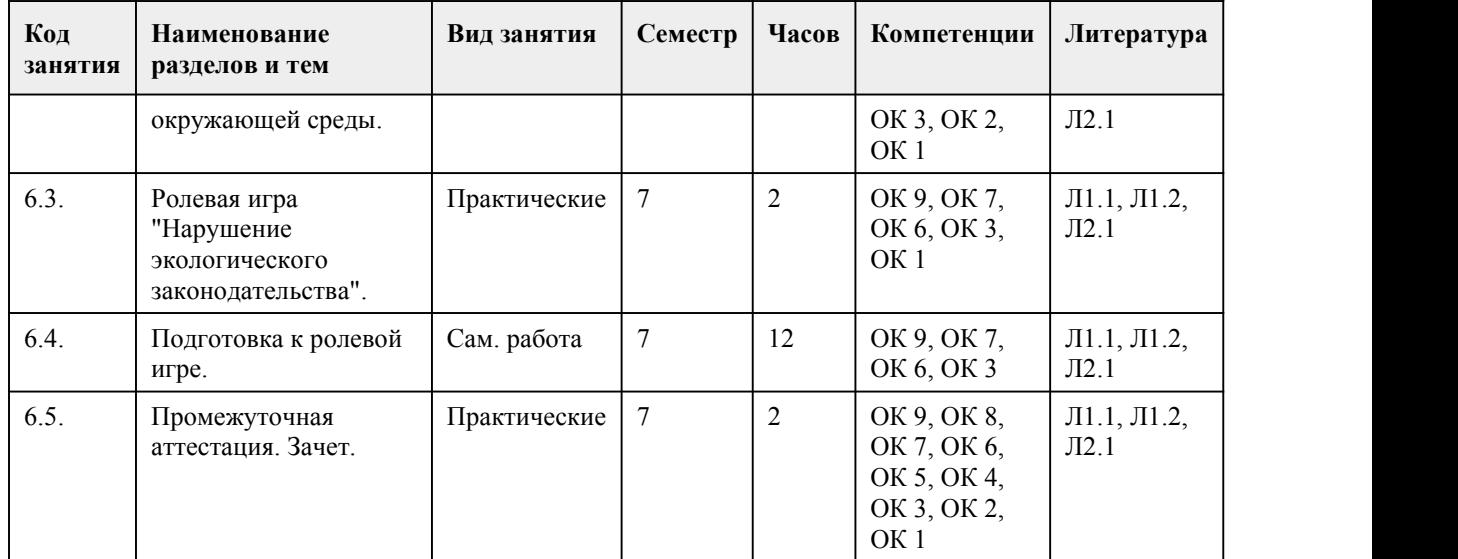

## 5. Фонд оценочных средств

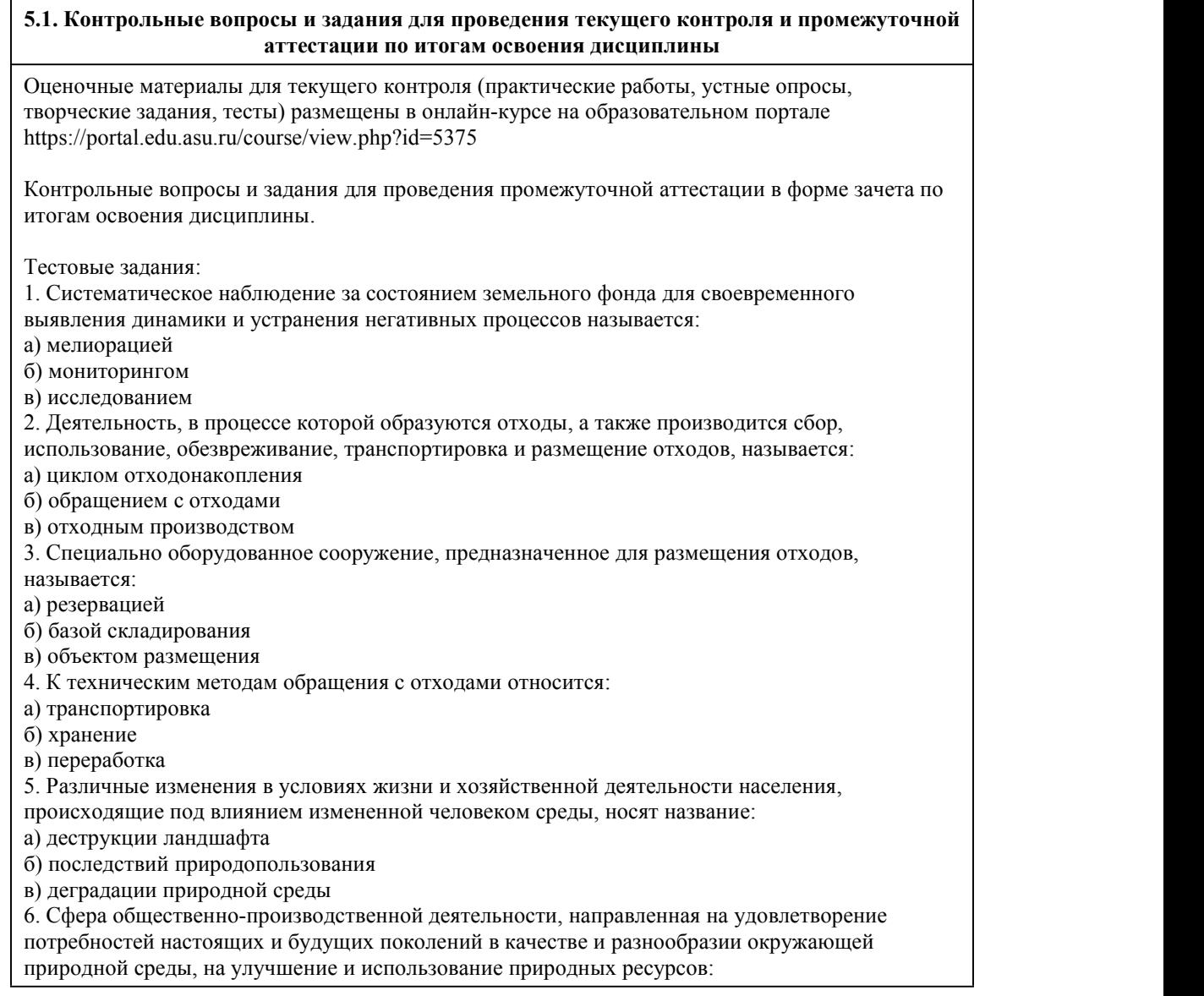

а) Обществоведение б) Автоматизация в) Природопользование 7. Человек спомощью науки и техники сумеет найти новые … и увеличить продуктивность тех, которые он уже эксплуатирует: а) возможности б) ресурсы в) аппараты 8. Уничтожение лесов на планете привело к опустыниванию территорий и развитию: а) эрозии б) аккумуляции в) эвтрофикации 9. Сжигание какого мусора приносит наименьший урон чистоте воздуха? а)Синтетической ткани и поролона б)Резины и рубероида в)Древесины и остатков еды г)Линолеума и клеенки 10. К какому типу загрязнений окружающей среды относится экспансия растения борщевика на территории России? а)Минеральное загрязнение б)Радиационное загрязнение в)Биологическое загрязнение г)Химическое загрязнение 11. Территория со всеми находящимися в ее пределах природными объектами, полностью изъятая изхозяйственной деятельности человека а)заказник б)заповедник в)национальный парк г)памятнок природы 12. Элементы природы, необходимые человеку для его жизнеобеспечения вовлекаемые им в материальное производство, называются … а)природными ресурсами б)природными условиями в)природной средой г)предметами потребления 13. Физическими загрязнителями окружающей среды являются: а)шум б)пестициды в)углекислый газ г)микробы 14. Имеют ли граждане право принимать участие в митингах, демонстрациях, сборе подписей по вопросам охраны окружающей среды? а)не имеют б)имеют 15. Закон «Об охране окружающей среды» был принят в: а)1991 б)1995 в)2002 г)2020 Ключ к тесту: 1-б; 2-б; 3-в; 4-в; 5-б; 6-в; 7-б; 8-а; 9-в; 10-в; 11-б; 12-а; 13-а; 14-б; 15-в Критерии оценивания: Каждое задание оценивается 1 баллом. Оценивание КИМ в целом: 85-100 баллов (оценка «отлично») - 85-100% правильных ответов 70-84 баллов (оценка «хорошо») - 70-84% правильных ответов 50-69 баллов (оценка «удовлетворительно») - 50-69% правильных ответов 0-49 баллов (оценка «неудовлетворительно») - 0-49% правильных ответов

#### **5.2. Темы письменных работ для проведения текущего контроля (эссе, рефераты, курсовые работы и др.)**

Не предусмотрено

#### **5.3. Фонд оценочных средств для проведения промежуточной аттестации**

Оценка успеваемости студентов согласно положению о балльно-рейтинговой системе оценки успеваемости обучающихся по дисциплинам программ подготовки специалистов среднего звена профессионального образования (приказ №1594/п от 03.11.2022г.) осуществляется в ходе текущего и промежуточного контроля.

Процедура проведения предполагает два блока оценивания:

1) блок на выявление практических навыков (проводится очно, на занятиях в течении учебного года). Представляет собой текущий рейтинг студента Rтек.

2) блок на проверку общих знаний, связанных с проверкой теоретического материала (итоговый тест). Выполняется студентом который претендует на более высокую отметку по сравнению с рекомендованной ему в качестве «автомата» за текущую успеваемость по дисциплине. Представляет собой экзаменационный рейтинг Rзач.

Пример оценочного средства Итоговое тестирование «Тест к зачету»

https://portal.edu.asu.ru/course/view.php?id=5375

Критерии оценивания:

1) за выполнение первого блока заданий, студент может получить максимум 100 баллов. Оценка за второй блок, представляет собой индивидуальную рейтинговую оценку студента по дисциплине (Rтек). Текущий рейтинг студента Rтек, вычисленное перед началом сессии, называется семестровым рейтингом студента и обозначается в технологической карте по дисциплине Rсем. Зачет «автоматом» выставляется студенту при достижении им Rсем рейтинга 50 баллов и более.

2) за выполнение второго блока, представляющего собой тест множественного выбора, состоящий из 15 вопросов, студент может получить максимум 15 первичных баллов (по 1 баллу за каждый правильный ответ). В тесте встречаются вопросы с выбором одного варианта ответа, выбором нескольких вариантов ответов и вопросы открытого типа. В вопросах с выбором одного ответа, студент либо выбирает правильный ответ и получает 1 балл, либо выбирает не правильный ответ и получает 0 баллов. В вопросах с выбором нескольких вариантов ответов, при выборе всех правильных ответов, студент получает 1 балл. Если выбирает не все правильные ответы, то начисленный балл рассчитывается исходя из процента указанных правильных ответов. Если же при выборе правильных ответов, будут выбраны и не правильный ответ, то завыбор неправильного ответа начисляется штраф 5%. Всего в банке тестовых заданий 40 тестовых задания. На выполнение теста отводится 20 минут. При прохождении теста, студент может пропустить вопросы в случае возникновения трудностей. И вернуться в оставшееся время.

Максимально затест можно получить 100 баллов, согласно шкале перевода:

85-100 баллов (оценка «отлично») - 85-100% правильных ответов

70-84 баллов (оценка «хорошо») - 70-84% правильных ответов

50-69 баллов (оценка «удовлетворительно») - 50-69% правильных ответов

0-49 баллов (оценка «неудовлетворительно») - 0-49% правильных ответов

Итоговый рейтинг складывается из выполнения 1-го и 2-го блоков заданий. Правило вычисления итогового рейтинга Rитог = Rсем + 0,2 ·Rзач Общая суммарная оценка за весь курс составляет максимум 100 баллов.

Таким образом, баллы, начисленные студенту за выполнение Блока 1 и Блока 2 пересчитываются преподавателем по схеме:

5 (отлично) 85-100

4 (хорошо) 70-84

3 (удовлетворительно) 50-69

2 (неудовлетворительно) 0-49

#### **Приложения**

Приложение 1. **В Контроль** Экологические основы [природопользования.docx](https://www.asu.ru/sveden/education/programs/subject/391343/fos427106/) Приложение 2. ФОС\_Экологические основы [природопользования\\_2023.docx](https://www.asu.ru/sveden/education/programs/subject/391343/fos427119/)

## 6. Учебно-методическое и информационн ое обеспечение дисциплины

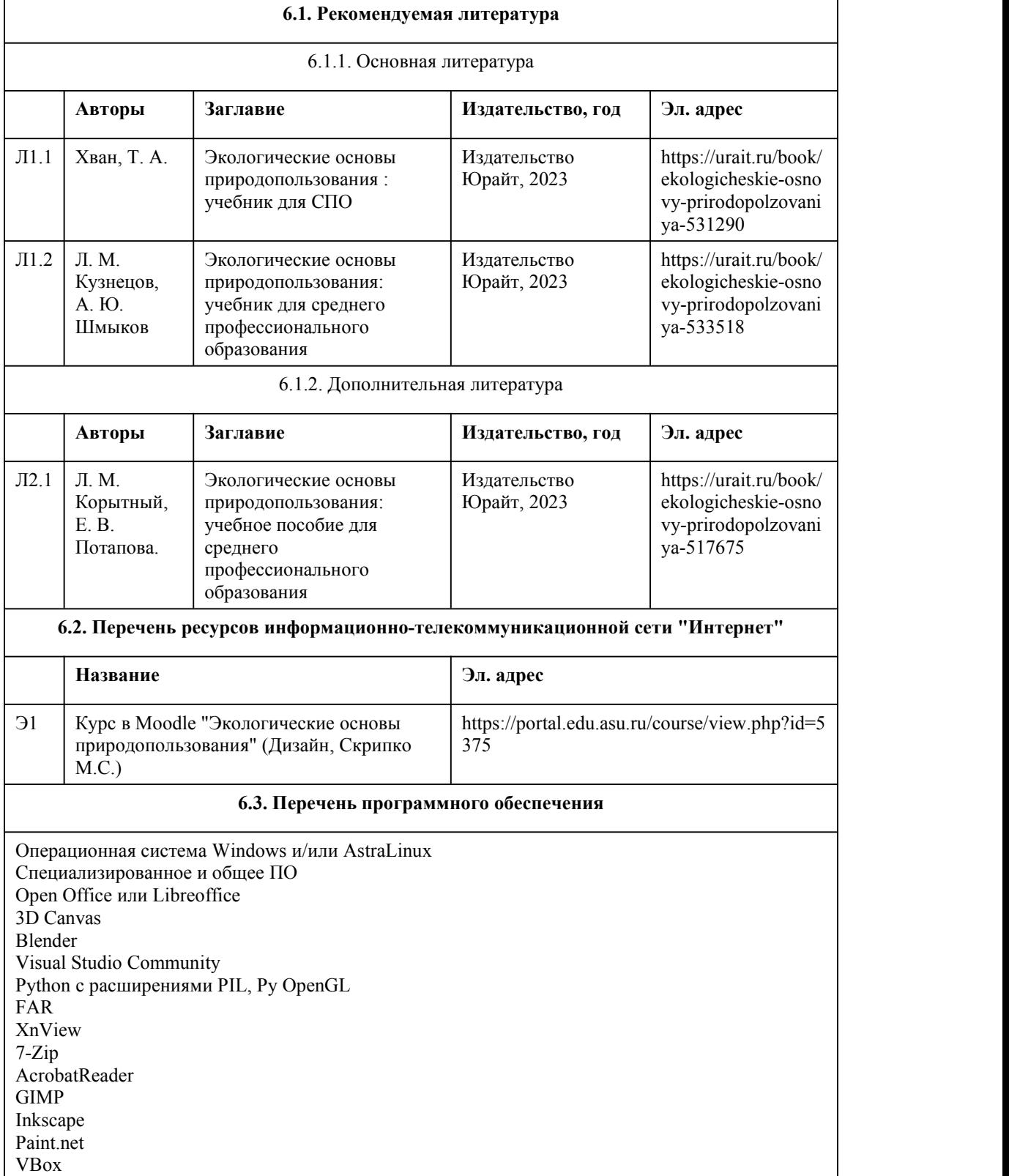

Mozila FireFox Chrome Eclipse (PHP,C++, Phortran) VLC QTEPLOT Visual Studio Code https://code.visualstudio.com/License/ Notepad++ https://notepad-plus-plus.org/

#### **6.4. Перечень информационных справочных систем**

Информационная справочная система: СПС КонсультантПлюс (инсталлированный ресурс АлтГУ или http://www.consultant.ru/) Профессиональные базы данных: 1. Электронная библиотечная система Алтайского государственного университета (http://elibrary.asu.ru/) 2. Научная электронная библиотека elibrary (http://elibrary.ru)

## 7. Материально-техническое обеспечен ие дисциплины

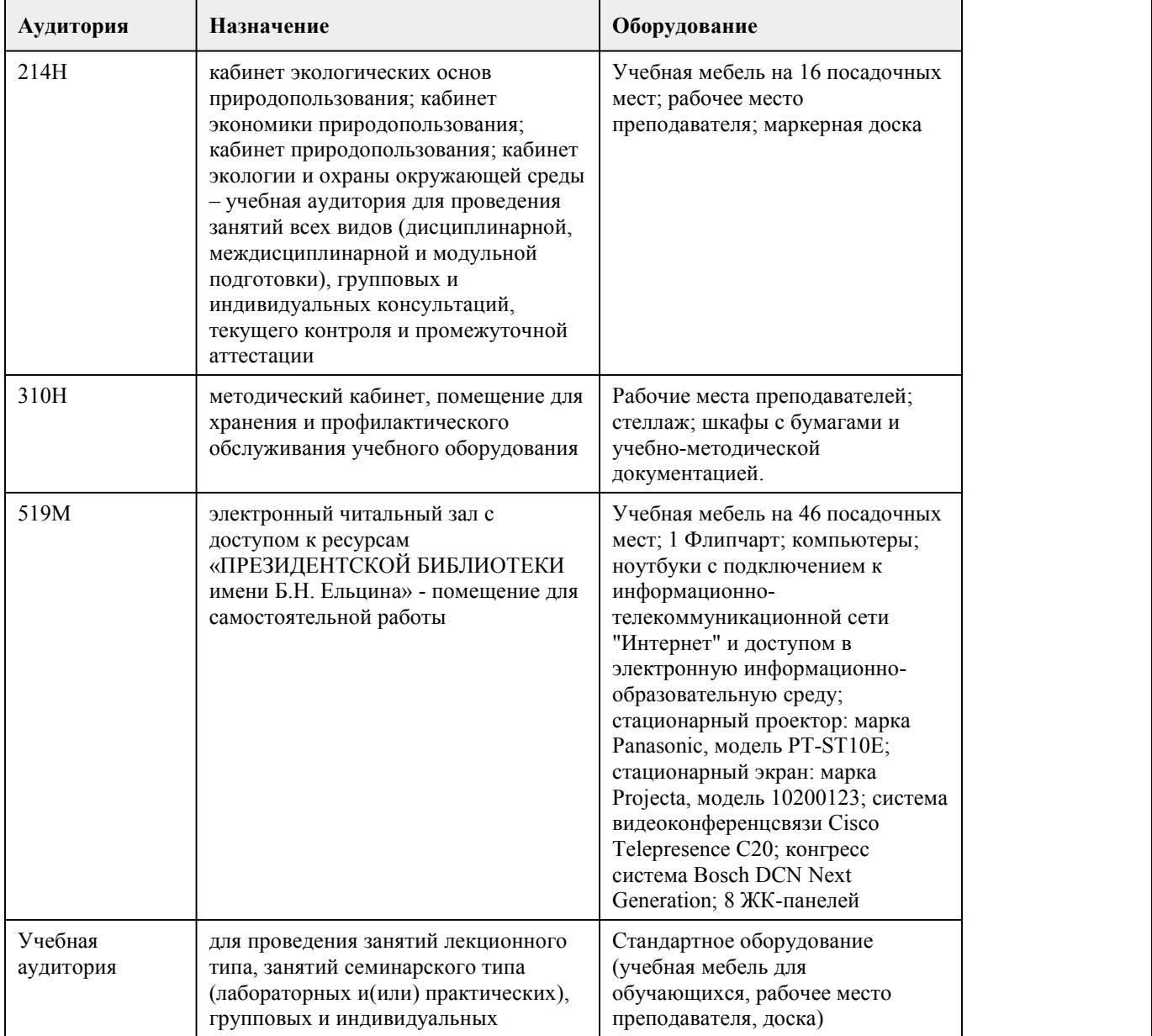

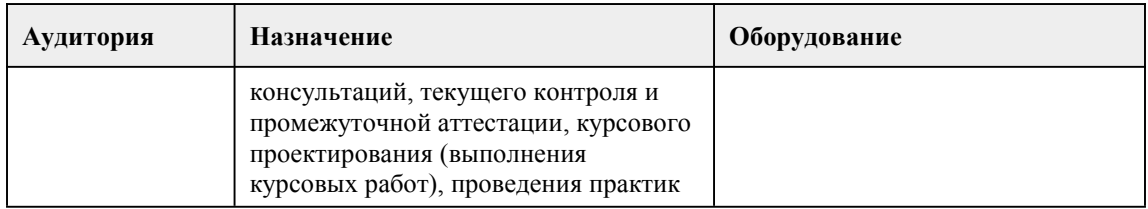

### 8. Методические указания для обучающи хся по освоению дисциплины

Методические указания к лекциям для обучающихся по освоению дисциплины Экологические основы природопользования:

Каждое лекционное занятие студенту необходимо вести конспектирование учебного материала. Рекомендуется оставлять поля для дополнительных записей, которые могут быть заполнены в процессе самостоятельной работы по теме лекции. В случае непонимания отдельных положений в лекции, необходимо сформулировать вопрос и задать его лектору. Конспект лекции лучше подразделять на пункты,соблюдая красную строку. Наиболее важные моменты, на которые указывает лектор, рекомендуется помечать значком, отметкой «важно» и тп. Важно помнить, что на лекции обычно рассматривается не весь материал, а только его часть.

Методические указания к практическим занятиям и семинарам для обучающихся по освоению дисциплины Экологические основы природопользования:

На первом этапе студент обязан ознакомиться с планом практической работы (семинара) и уяснить предлагаемое задание. Второй этап подразумевает под собой непосредственное выполнение задания. Студенту необходимо составить план работы. Далее изучить список, рекомендованный литературы, не только обязательный, но и дополнительный. В случае затруднения выполнения задания, студенту необходимо обратиться за консультацией к преподавателю. Идя на консультацию, необходимо хорошо продумать вопросы, которые требуют разъяснения. Практическое задание и подготовка семинарских тем должны быть выполнены всеми участниками занятия.

Методические указания к самостоятельной работе для обучающихся по освоению дисциплины Экологические основы природопользования:

Самостоятельная работа студентов включает в себя: изучение конспектов лекций с дополнением их материалами, выбранными в рекомендованных литературных источниках, подготовка к практическим занятиям и практическим занятиям, проходящих в форме семинара и ролевой игры.

При реализации учебной дисциплины "Экологические основы природопользования" используются активные и интерактивные формы проведения занятий. При проведении лекционных занятий: лекция-беседа. При проведении практических занятий: ролевая игра.

## **МИНОБРНАУКИ РОССИИ**

<span id="page-35-0"></span>федеральное государственное бюджетное образовательное учреждение высшего образования

«Алтайский государственный университет»

Колледж Алтайского государственного университета
# **Дизайн-проектирование (композиция, макетирование, современные концепции в искусстве)**

## рабочая программа дисциплины

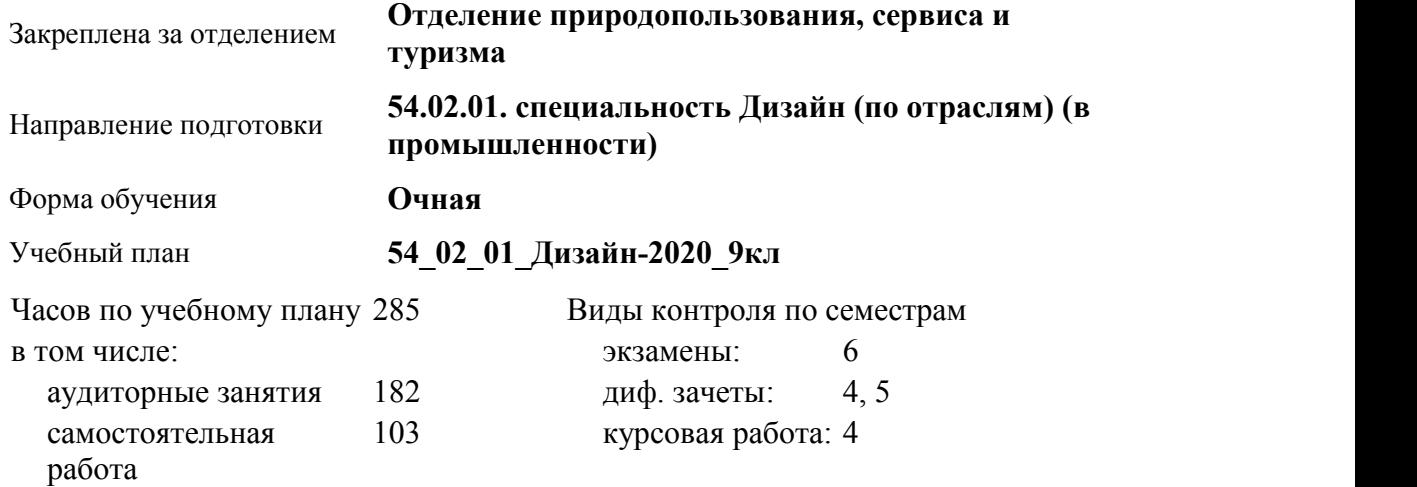

**Распределение часов по семестрам**

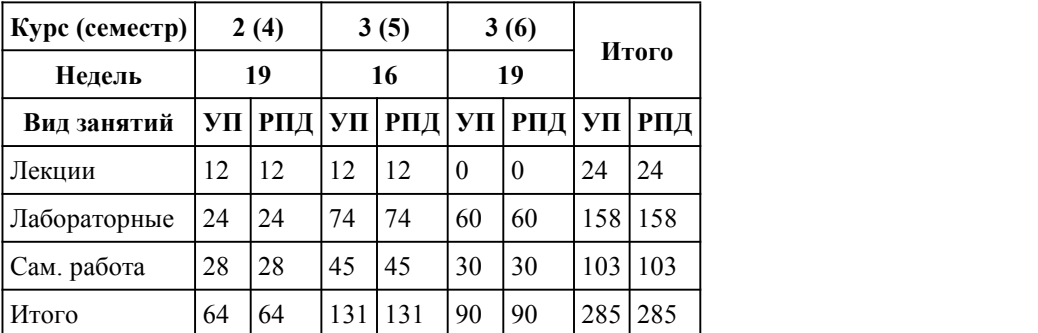

Программу составил(и): *преподаватель, Прусова Ирина Mихайловна*

Рецензент(ы): *преподаватель, Иванова Ксения Юрьевна*

Рабочая программа дисциплины

**Дизайн-проектирование (композиция, макетирование, современные концепции в искусстве)**

разработана в соответствии с ФГОС:

*Федеральный государственный образовательный стандарт среднего профессионального образования по специальности 54.02.01 ДИЗАЙН (в промышленности) (приказ Минобрнауки России от 27.10.2014 г. № 1391)*

составлена на основании учебного плана:

*54.02.01 ДИЗАЙН (в промышленности) Профиль получаемого профессионального образования при реализации программы среднего общего образования: гуманитраный* утвержденного учёным советом вуза от 26.06.2023 протокол № 4.

Рабочая программа одобрена на заседании Совета колледжа

Протокол от28.02.2023 г. № 05 Срок действия программы: 20232024 уч. г.

Заведующий отделением *Коверникова Евгения Юрьевна*

#### 1. Цели освоения дисциплины

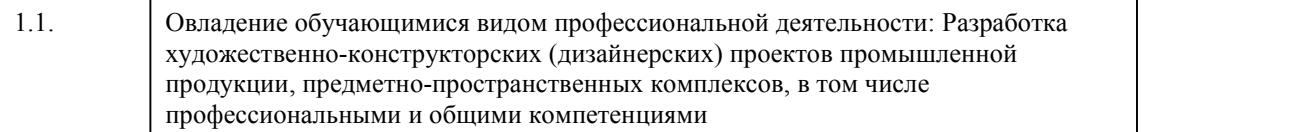

#### 2. Место дисциплины в структуре ППСЗ

Цикл (раздел) ППСЗ: **МДК.01**

## 3. Компетенции обучающегося, формируе мые в результате освоения дисциплины

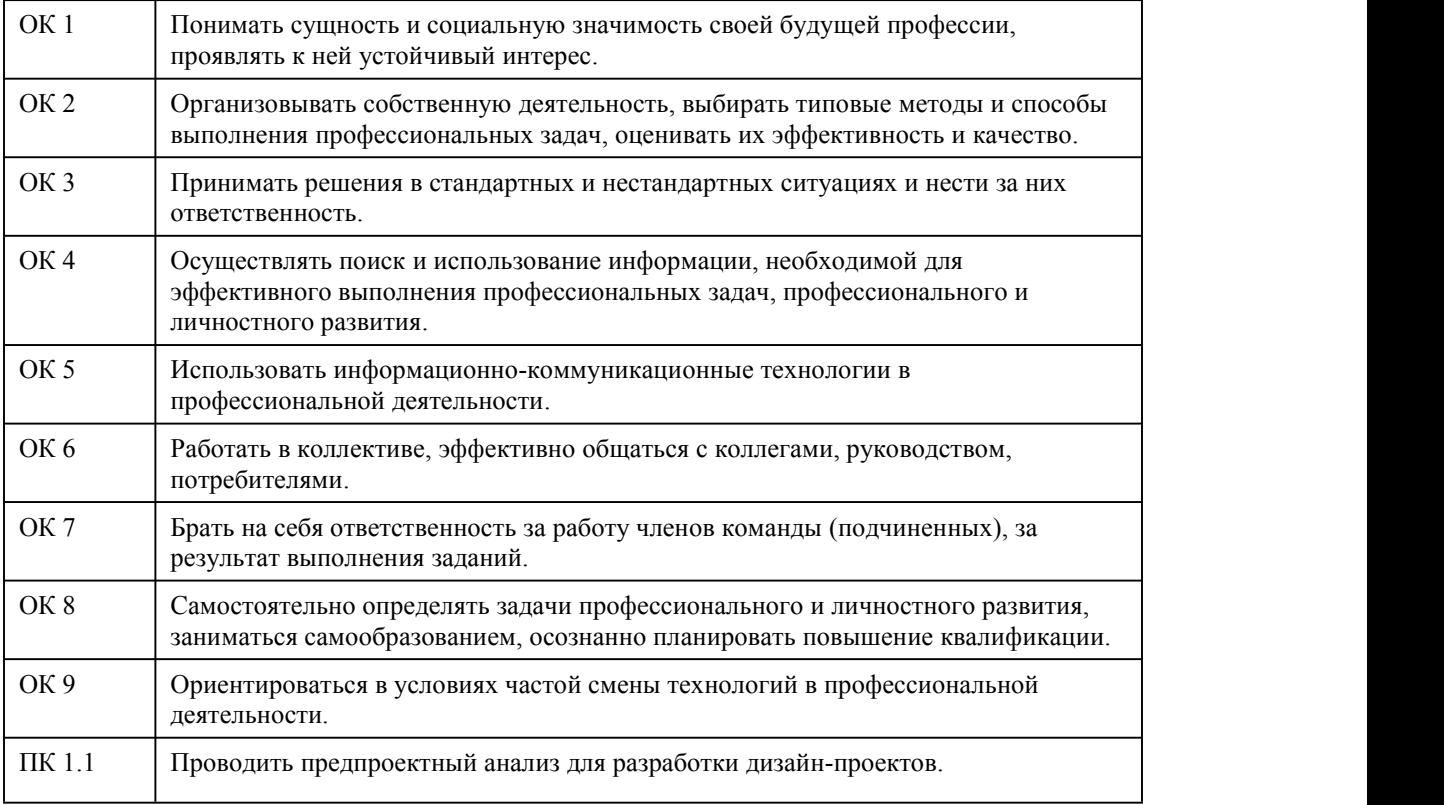

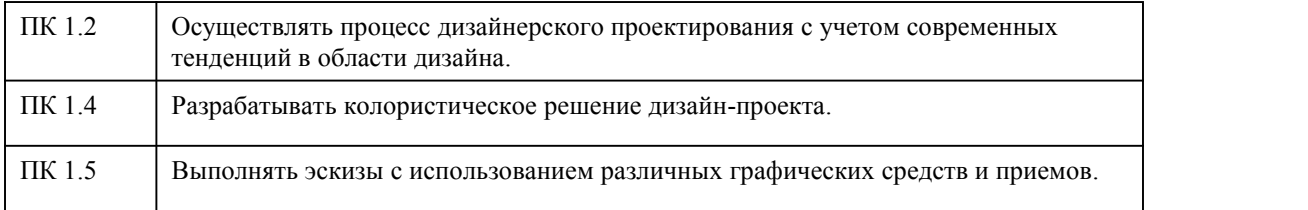

#### **В результате освоения дисциплины обучающийся должен**

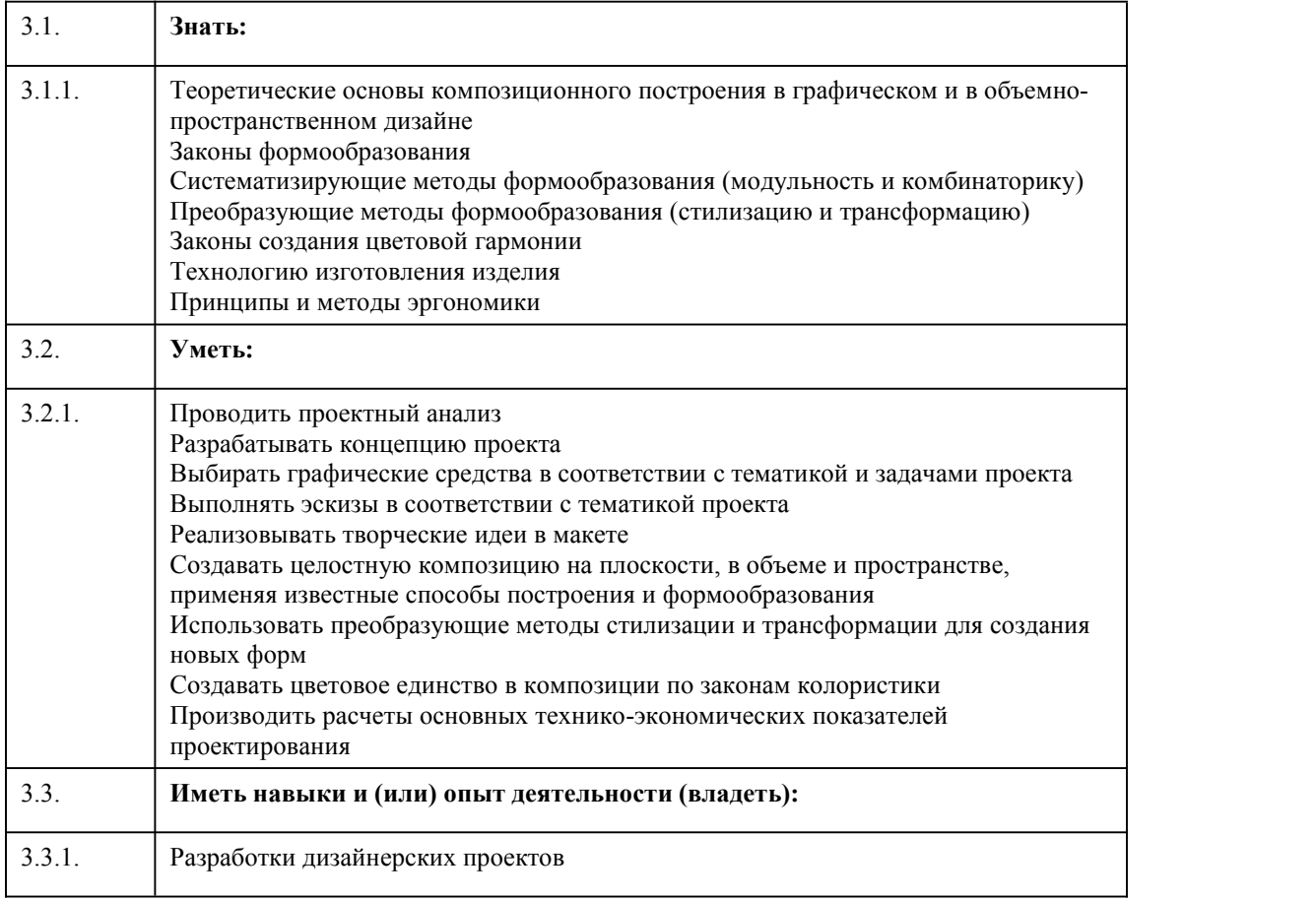

## 4. Структура и содержание дисциплины

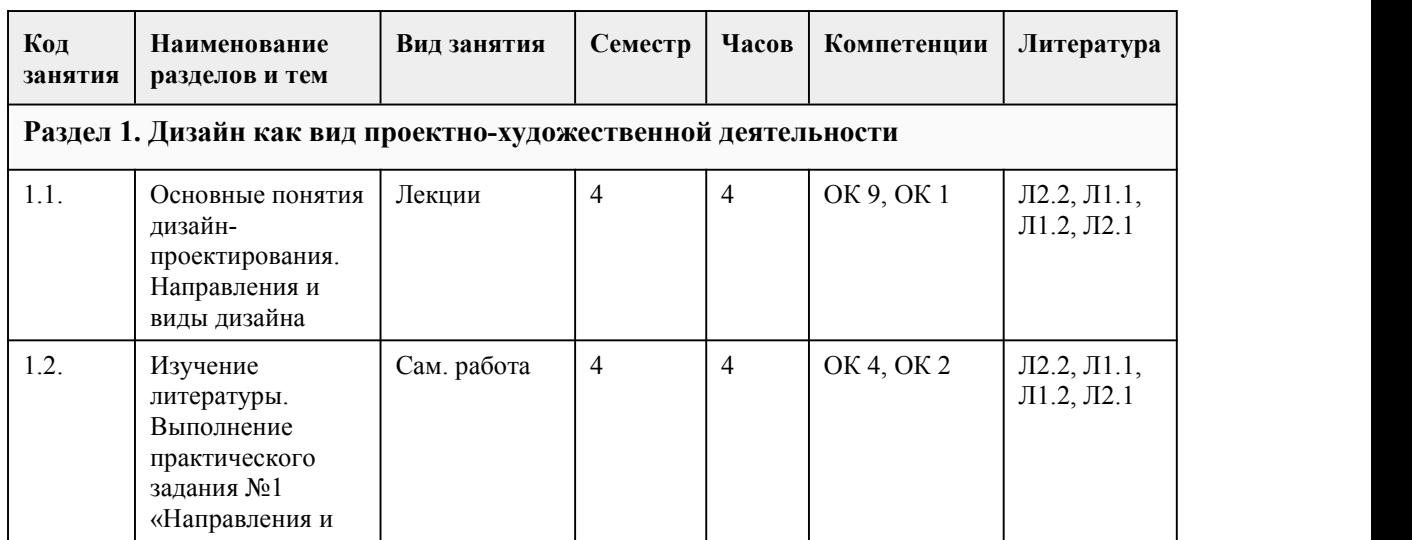

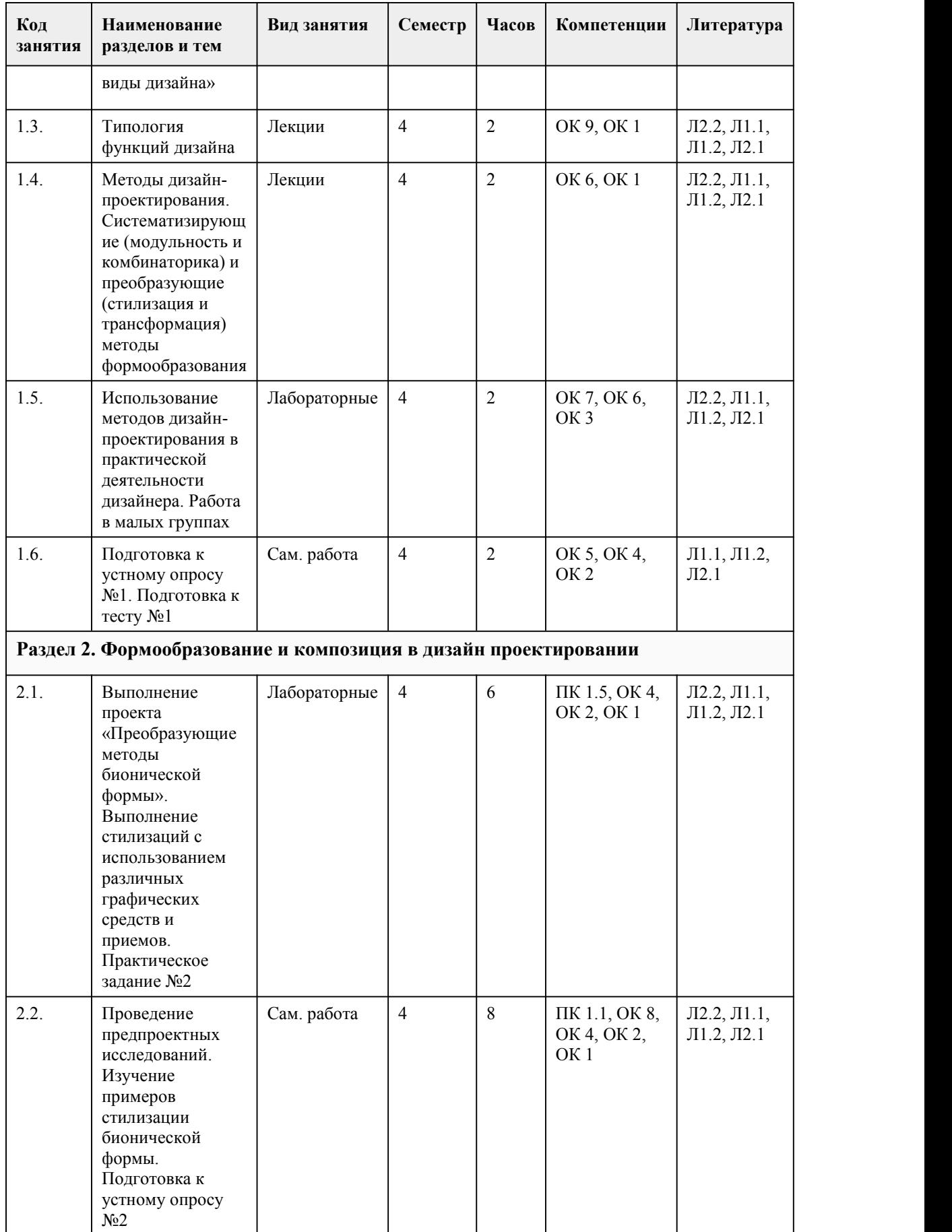

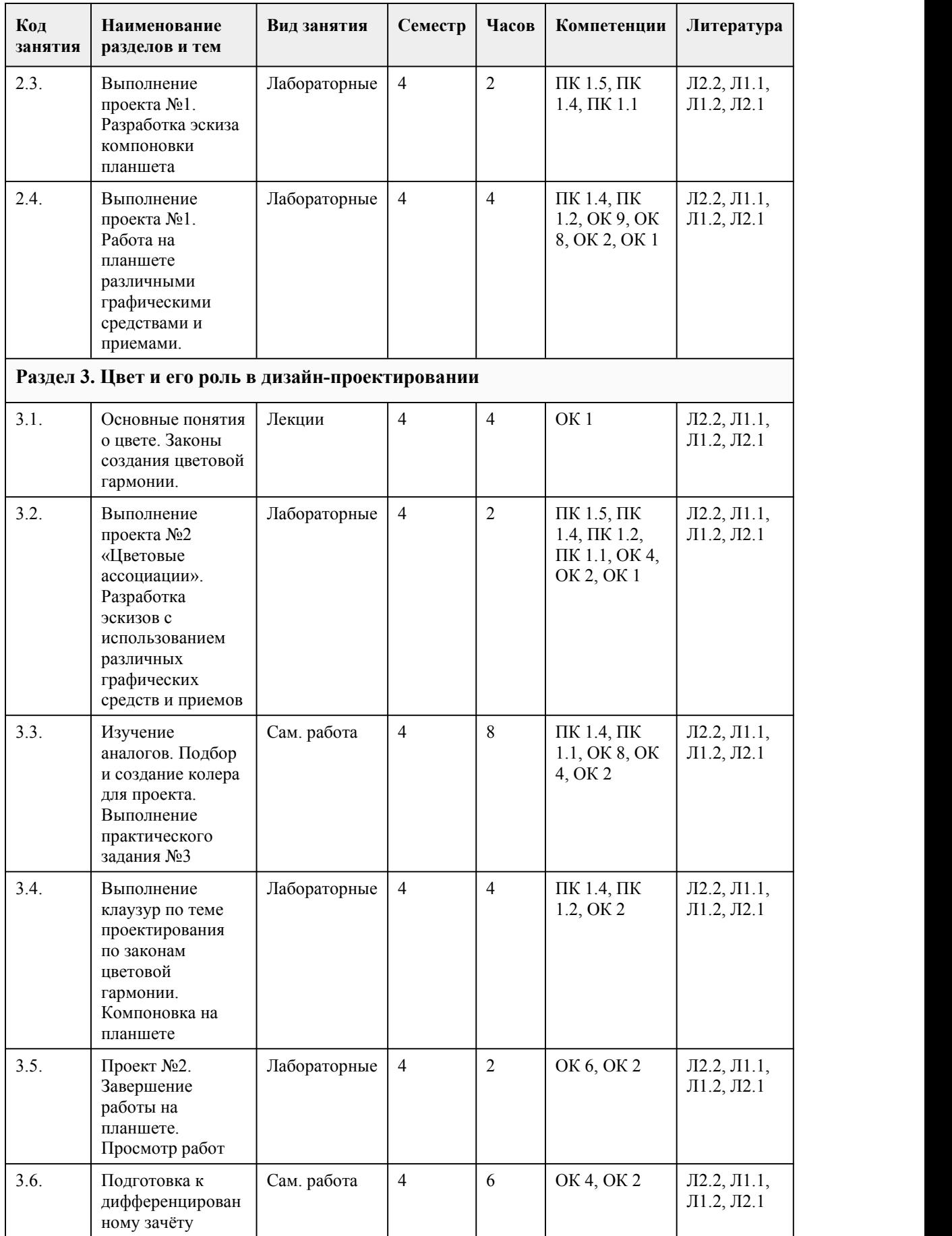

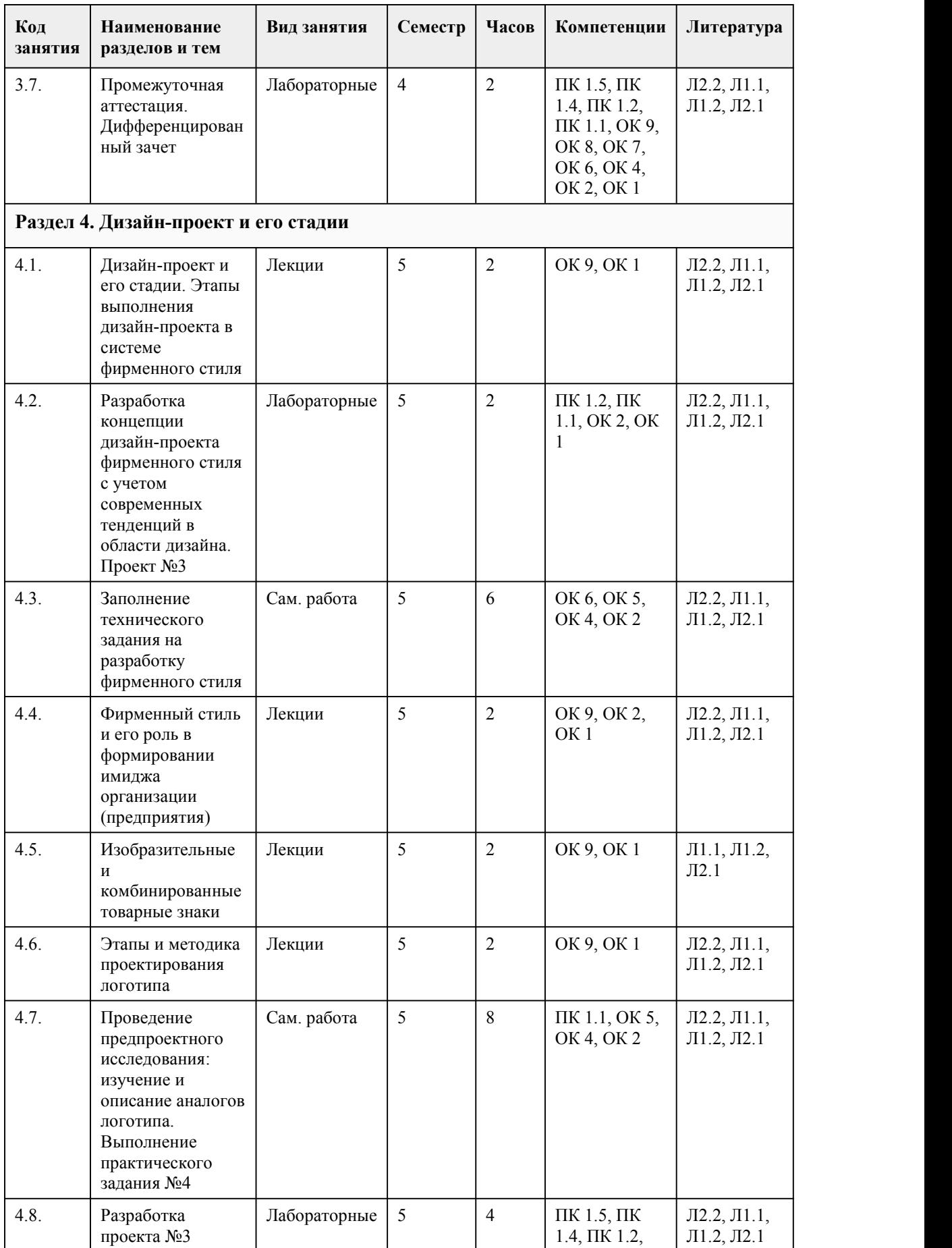

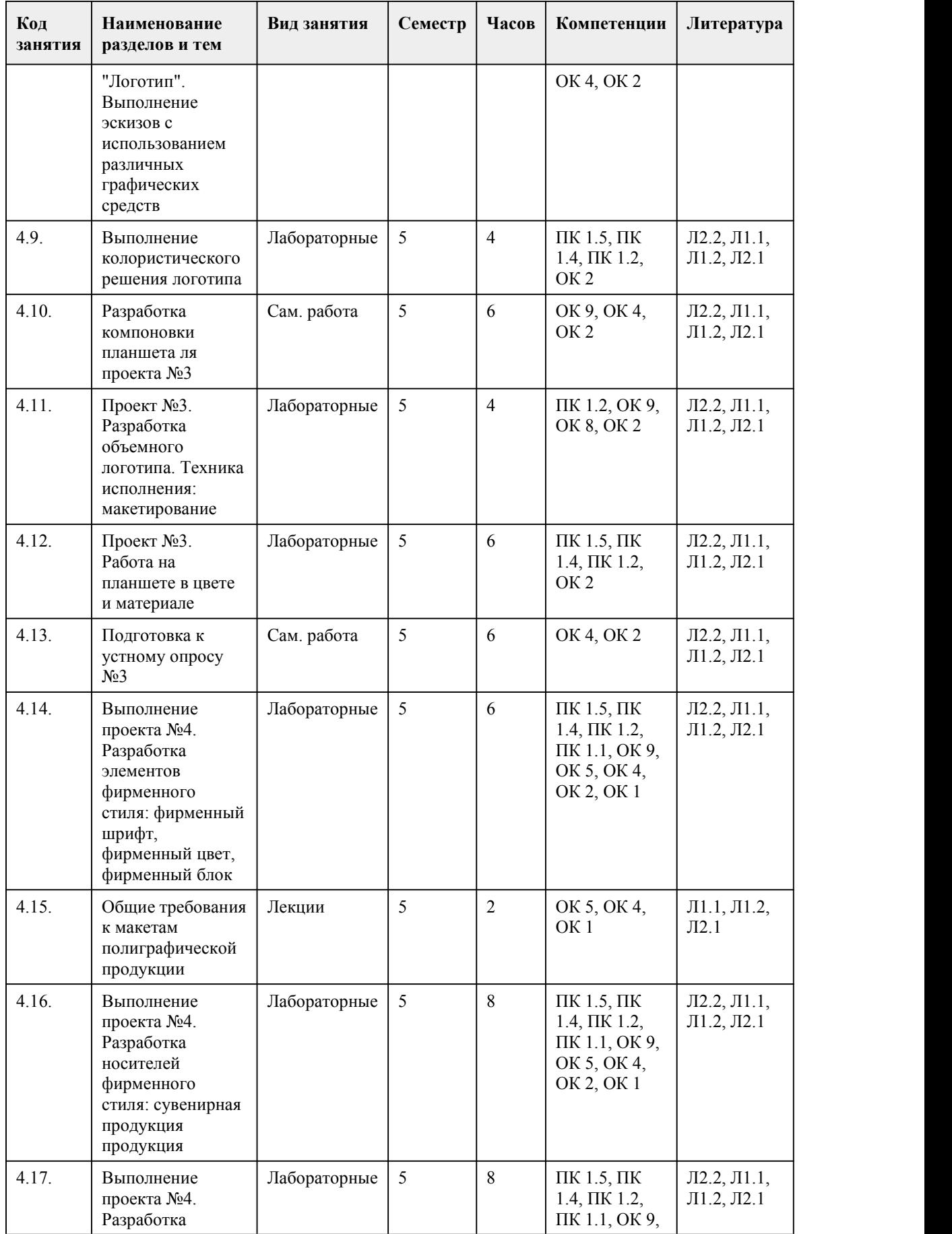

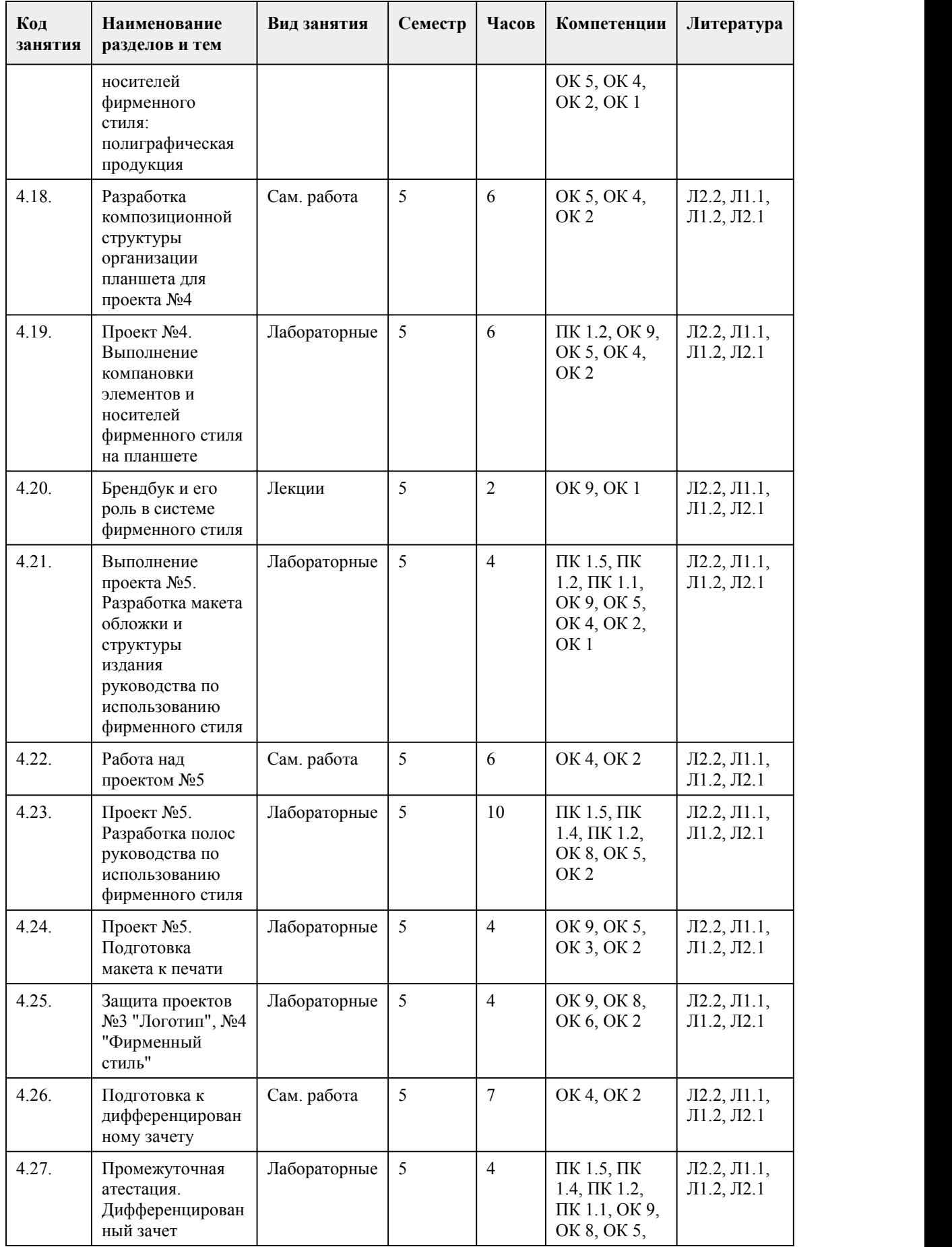

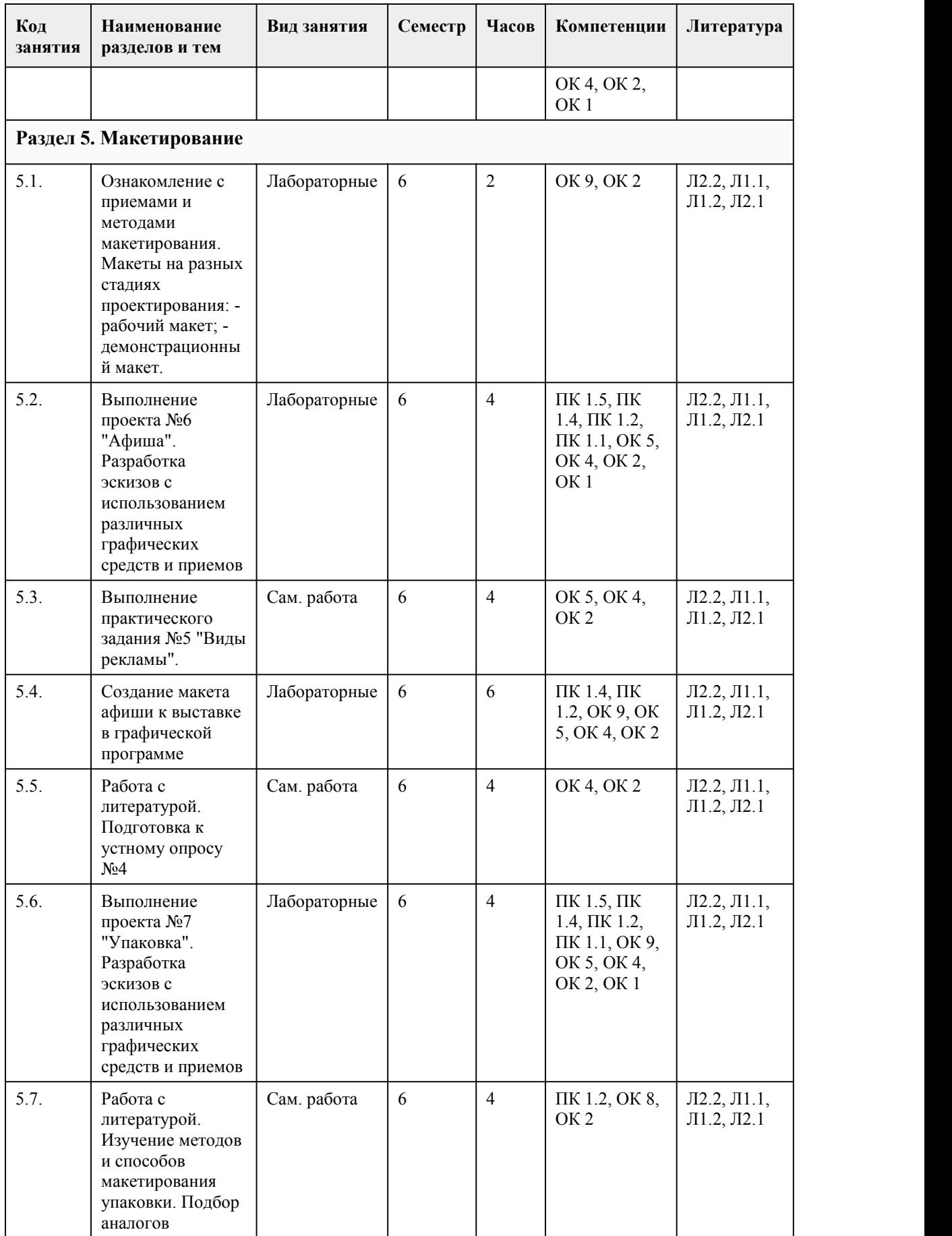

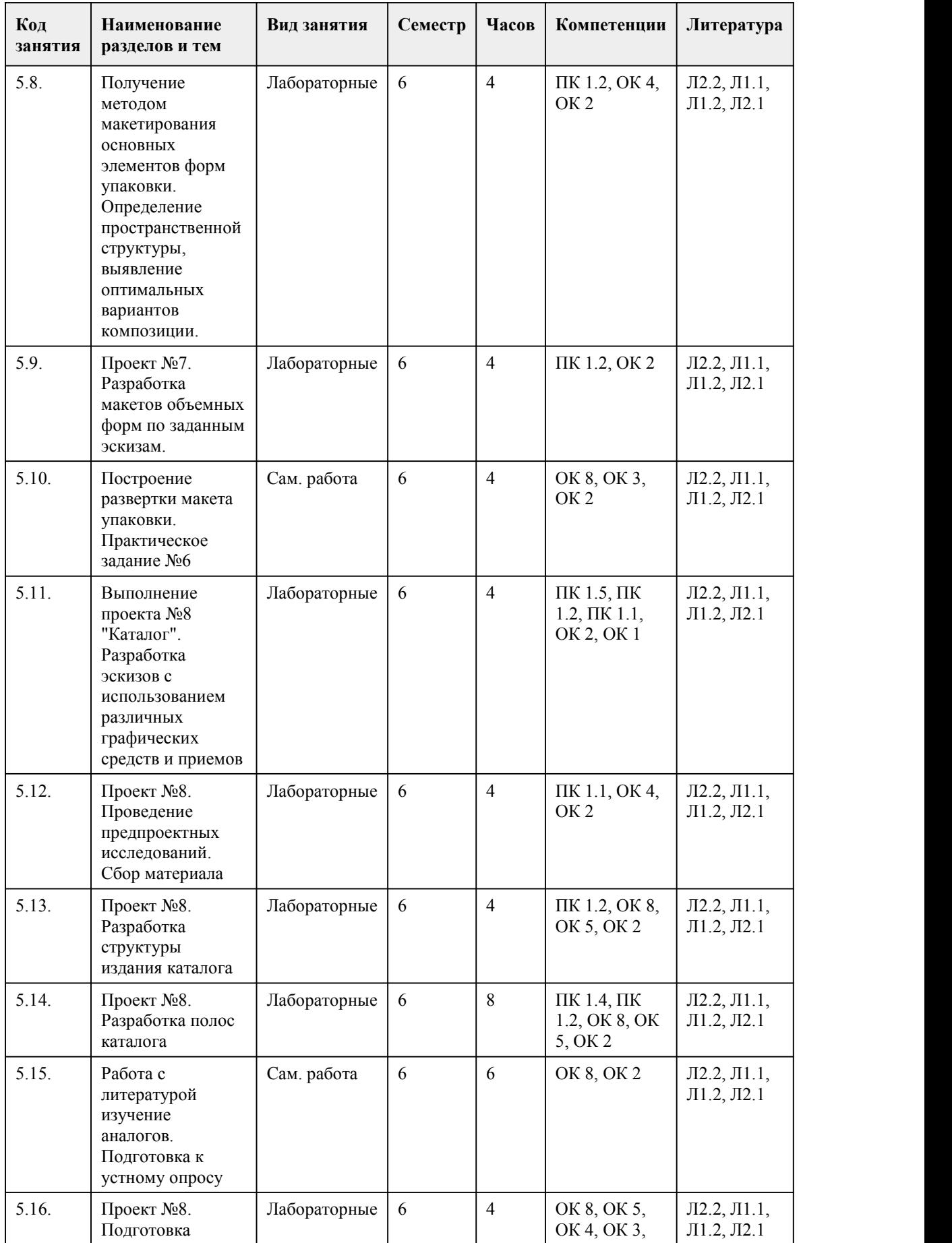

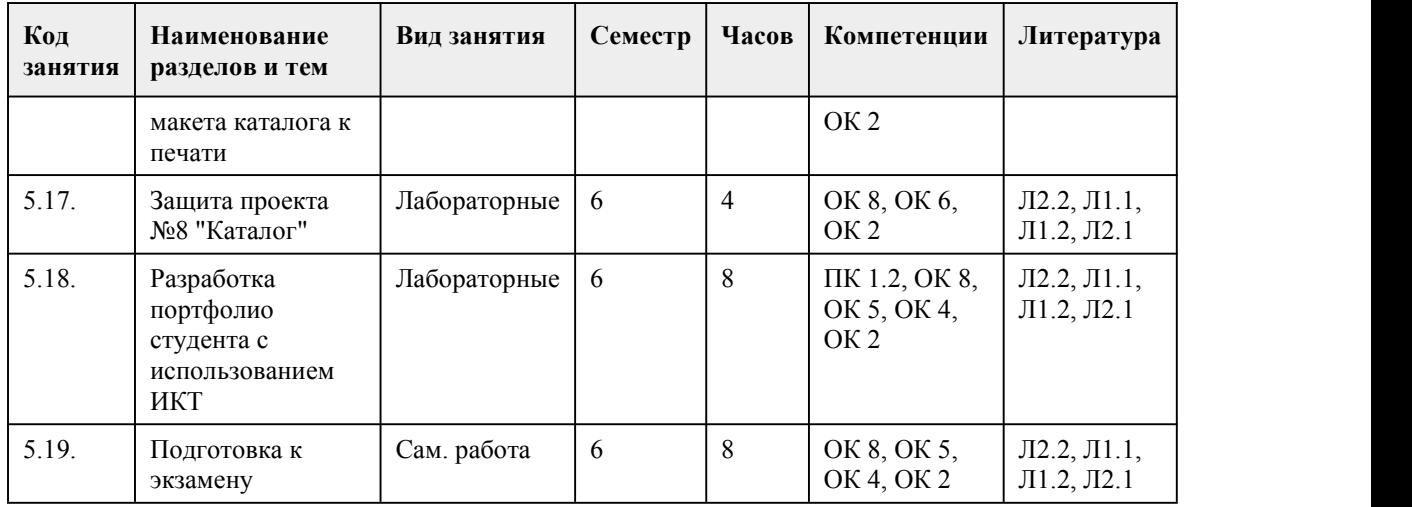

#### 5. Фонд оценочных средств

**5.1. Контрольные вопросы и задания для проведения текущего контроля и промежуточной аттестации по итогам освоения дисциплины**

Оценочные материалы для текущего контроля (практическое задание, проект, работа в малых группах, тест) размещены в онлайн-курсе на образовательном портале https://portal.edu.asu.ru/course/view.php?id=4063

Контрольные вопросы и задания для проведения промежуточной аттестации в форме дифференцированного зачета по итогам освоения дисциплины в 4 семестре

Тестовые задания

1. Проектная художественно-техническая деятельность по разработке промышленных изделий с высокими потребительскими свойствами и эстетическими качествами, по формированию гармоничной предметной среды жилой, производственной и социально-культурных сфер – это

a) Проектирование

b) Дизайн

c) Конструирование

2. Наука, изучающая продуктивное творческое мышление.

a) Эргономика

b) Бионика

c) Эвристика

3. Метод основан на коллективном генерирование идей в очень сжатые сроки и интуитивном мышлении, идеи не доводятся до логического завершения.

a) Метод декомпозиции

b) Мозговая атака

c) Дельфийский метод

4. Комбинаторный метод проектирования в основе которого лежит идея движения формы, любого ее изменения.

a) Трансформация

b) Кинетизм

c) Деконструкция

5. \_\_\_\_\_\_\_\_\_\_\_\_\_\_\_\_\_\_\_\_\_\_\_- изучает основные характеристики цвета, гармонизацию цветовых множеств, механизм воздействия цвета на пространственное формообразование, средства и методы цветовой организации архитектурной среды

6. Какой цвет, оказывает следующее психофизиологическое и физиологическое воздействие на человека:

- увеличивает частоту пульса, дыхания, артериальное давление и в целом действует возбуждающе, заряжает энергией, оказывает оживляющее действие и разогревает. 7. Какой цвет, оказывает следующее психофизиологическое и физиологическое воздействие на человека:

- вызывает ошущение прохлады. Способствует заторможению функций

физиологических систем человека. Он считается самым холодным из цветов. 8. \_\_\_\_\_\_\_\_\_\_\_\_\_\_\_\_\_\_\_\_\_\_\_\_\_- Наиболее заметный и вызывающий повышенный интерес участок картинной плоскости. 9. Выберите эффективный вариант размещения иллюстраций в объявлении с т.з. логики восприятия информации: a) текст снизу, иллюстрация сверху; b) текст сверху, иллюстрация снизу; c) иллюстрация справа, текст слева 10. Совокупность документов, содержащих принципиальные решения и дающих общее представление об устройстве и принципе работы разрабатываемого объекта, а также данные, определяющие его назначение, основные параметры и габаритные размеры. a) Техническое задание b) Техническое предложение c) Эскизный проект 11. Документ, устанавливающий основное назначение разрабатываемого объекта, его технические и тактико-технические характеристики, показатели качества и технико экономические требования, предписание по выполнению необходимых стадий создания документации и её состав, а также специальные требования к изделию. a) Техническое задание b) Техническое предложение c) Эскизный проект 12. Отрасль науки, которая изучает движения человеческого тела во время работы, затраты энергии и производительность конкретного труда человека. a) Эргономика b) Бионика c) Эвристика 13. Принцип последовательного приближения-разложения сложной задачи на составляющие и последовательное решение цепи частных задач: a) Бионический метод b) Метод декомпози-ции c) Метод гиперболы 14. Художественно-проектная деятельность по созданию гармоничной и эффективной визуально-коммуникативной среды – это a) Графический дизайн b) Промышленный дизайн c) Ландшафтный дизайн d) Арт-дизайн 15. Проектированием автомобилей и средств транспорта занимаются специалисты в области: a) Графический дизайн b) Промышленный дизайн c) Дизайна среды d) Арт-дизайн Ключ: 1-b; 2-с; 3-b; 4-b; 5-колористика; 6-красный; 7-синий; 8-композиционный центр; 9-а; 10-c; 11-a; 12-a; 13-a; 14-a; 15-b. Контрольные вопросы и задания для проведения промежуточной аттестации в форме дифференцированного зачета по итогам освоения дисциплины в 4 семестре Тестовые задания 1. Плотность бумаги для изготовления визиток a) 120-150 г/м2 b) 150-200 г/м2 c) 250-300 г/м2 d) 350 г/м2 2. Листовой рекламный материал с одной линией сгиба: a) Буклет b) Брошюра c) Лифлет 3. Листовой рекламный материал с двумя линиями сгиба: a) Буклет

b) Брошюра c) Лифлет 4.Наиболее распространенная плотность бумаги для печати буклета составляет a) 150 г/м2 b) 200 г/м2 c) 250 г/м2 d) 300 г/м2 5. Что не относится к послепечатной обработки полиграфической продукции? a) Вырубка b) Кашировка c) Сублимация d) Листоподборка 6. Оригинальное начертание, изображение полного или сокращенного наименования фирмы или товаров фирмы. a) Фирменный блок b) Фирменный стиль c) Логотип 7. Система отверстий или надсечек в листовом или рулонном материале, обеспечивающая легкий разрыв материала- это a) Вырубка b) Кашировка c) Сублимация d) Перфорация 8. Процесс приклеивания (приприссовки) одного менее плотного материала (лайнера) к более плотной основе это: a) Препринт b) Каширование c) Термоподъем 9. Что является положительной стороной цифровой печати? a) Удешевление стоимости при малых тиражах b) Подготовка печатных форм c) Удешевление стоимости при больших тиражах 10.Верстка пригласительных билетов, к какому виду относится? a) книжно-журнальная верстка; b) газетная верстка; c) акцидентная верстка. 11. Операция сгибания, складывания запечатанного листа в тетрадь – это  $\mathcal{L}_\text{max}$  and  $\mathcal{L}_\text{max}$  and  $\mathcal{L}_\text{max}$  and  $\mathcal{L}_\text{max}$  and  $\mathcal{L}_\text{max}$ 12. В Полеза и с собора в композиция складывается из элементов, объемов, поверхностей и пространства, а также интервалов между ними. Характеризуется восприятием изнутри. Используется в решении улиц, площадей, микрорайонов и т. п. 13. В основе какого приема композиции лежит повторяемость элементов, закономерность их чередования? 14. \_\_\_\_\_\_\_\_\_\_\_\_\_\_\_- более тщательно, чем набросок, подготовленный рисунок, отражающий поиски наилучшей передачи творческого замысла. 15. \_\_\_\_\_\_\_\_\_\_\_\_\_\_\_\_ - проектная идея, находит применение на этапе творческого поиска композиции. Целями при выполнении могут быть различны: поиск общего замысла, фрагментарное решение конкретной проблемы или цветового образа. Ключ: 1-c; 2-a; 3-c; 4-a; 5-c; 6-c; 7-d; 8-b; 9-a; 10-c; 11-фальцовка; 12-глубинно-пространственная; 13 ритм; 14-эскиз; 15-клаузура. Контрольные вопросы и задания для проведения промежуточной аттестации в форме экзамена по итогам освоения дисциплины Тестовые задания 1. Установить соответствие между понятием и его описанием a) гарнитура внешний вид символов b) интерлиньяж - межстрочный интервал c) кегль - размер шрифта d) колонтитул - особое поле сверху и (или) внизу страницы

e) внешний вид символов f) межстрочный интервал g) размер шрифта h) особое поле сверху и (или) внизу страницы 2. Заголовочные данные (название произведения, части, главы, параграфа и т. п.), помещаемые над или под текстом на нескольких или на всех страницах книги, газеты или другого многостраничного издания –это a) Колонтитул b) Колонцифра c) Оглавление d) Буквица 3. Операция, позволяющая разряжать или сжимать слова текста за счет изменения расстояния между буквами- это… a) Трекинг b) Кернинг c) Интерлиньяж 4. Верстка афиши, к какому виду относится? a) книжно-журнальная верстка; a) газетная верстка; b) акцидентная верстка. 5. Цифра, обозначающая порядковый номер страницы, указываемая на верхнем или нижнем (реже на боковом) поле страницы (или столбца) книги или периодического, в ее наружных углах или посредине -это a) Колонтитул b) Колонцифра c) Номер d) Пункт 6. Совпадение межсловных пробелов по вертикали или наклонной линии в трех или более смежных строках- это a) коридор b) тупик c) дверь d) просвет 7. Избирательное изменение интервала между буквами в зависимости от их формы (например между У и Л; Г и А.) – это... a) Трекинг b) Кернинг c) Интерлиньяж 8. Междустрочный пробел, расстояние между базовыми линиями соседних строк – это a) Трекинг b) Кернинг c) Интерлиньяж 9. Верстка брошюры, к какому виду относится? a) книжно-журнальная верстка; b) газетная верстка; c) акцидентная верстка. 10. Разновидность трафаретной печати, в которой в качестве формного материала используются полиамидные, полиэфирные или металлические нити. a) Тампопечать b) Шелкография c) Офсетная печать 11.Что является положительной стороной офсетной печати? a) Удешевление стоимости при малых тиражах b) Выполнение заказа срочно (в течении часа) c) Удешевление стоимости при больших тиражах 12. Операция сгибания, складывания запечатанного листа в тетрадь – это  $\overline{\phantom{a}}$  , and the contribution of the contribution of  $\overline{\phantom{a}}$ 13. В Полеза и совместно и стандартиным признаком композиции является распределение в одной плоскости элементов формы в двух направлениях по отношению к

зрителю: вертикальном и горизонтальном

14.\_\_\_\_\_\_\_\_\_\_\_\_\_\_\_\_\_\_\_\_\_\_\_\_\_\_\_\_\_\_\_\_\_\_\_\_\_- композиция характеризуется развитием пространственных элементов в трех координатных направлениях при соблюдении их компактности

15. Закон \_\_\_\_\_\_\_\_\_\_\_\_\_\_композиции гласит: ни одна часть композиции не может быть изъята или заменена без ущерба для целого;части не могут меняться местами без ущерба для целого; ни один новый элемент не может быть присоединен к композиции без ущерба для целого. Ключ:

1-«a-e», «b-f», «c-g», «d-h»; 2-a; 3-a; 4-b; 5-b; 6-a; 7-b; 8-c; 9-a; 10-b; 11-c; 12-биговка; 13 фронтально-пространственная; 14- Объемно-пространственная; 15-цельности.

Критерии оценивания:

85-100 баллов (оценка «отлично») - 85-100% правильных ответов

70-84 баллов (оценка «хорошо») - 70-84% правильных ответов

50-69 баллов (оценка «удовлетворительно») - 50-69% правильных ответов

0-49 баллов (оценка «неудовлетворительно») - 0-49% правильных ответов

#### **5.2. Темы письменных работ для проведения текущего контроля (эссе, рефераты, курсовые работы и др.)**

Темы курсовых работ:

1. Бионика как формообразующая идея в промышленном дизайне. Разработка логотипа на основе бионической формы

2. Разработка корпоративного графического комплекса для производственного предприятия в современных условиях рынка

3. Разработка корпоративного графического комплекса для торгового предприятия

4. Дизайн - проектирование фирменного стиля для общественных организаций

5. Дизайн - проектирование логотипа для молодежного кафе

6. Влияние композиционных особенностей искусства Древнего Греции на современный

интерьер. Разработка дизайн-проекта интерьера жилого (общественного) помещения

7. Влияние композиционных особенностей готического искусства на современный интерьер.

Разработка дизайн-проекта интерьера жилого (общественного) помещения

8. Влияние тектоники и пластики форм стиля конструктивизм на современный интерьер. Разработка дизайн-проекта современного интерьера

9. Композиционные особенности стиля минимализм в современном интерьере. Разработка дизайн-проекта жилого (общественного) интерьера

10. Композиционные особенности интерьеров в этническом стиле (Китай, Япония, Мексика, Индия и т.д.). Разработка дизайн-проекта жилого (общественного) интерьера

11. Художественное решение интерьера с цветовым контрастом поверхностей, ограждений и предметного наполнения. Разработка дизайн-проекта жилого (общественного) интерьера

12. Выявление специфики предметно-пространственной среды современных библиотек. Разработка коворкинг-зоны в библиотеке

13. Особенности эскизной графики современных художников-модельеров. Разработка эскизов коллекции для промышленного производства

14. Мода 1950-х гг. XX века и ее использование в художественном проектировании костюма. Разработка дизайн-проекта коллекции

15. Мода 1940-х гг. XX века. История формообразования военного костюма. Разработка дизайн проекта коллекции

16. Разработка дизайн-проекта афиши к выставке.

17. Изучение потенциала художественного воздействия плакатов на примере разработки серии плакатов на экологическую тематику

18. История и эволюция социального плаката на примере разработки серии плакатов социальной направленности

19. Разработка графического проекта рекламной компании

20. Роль фирменного стиля в создании и развитии бренда на примере ребрендинга компании (организации)

21. Значение анализа прототипов на этапе предпроектного исследования на примере дизайн проекта визуального графического комплекса пейнтбольного клуба

22. Анализ структуры предприятия как основа предпроектного исследования на примере дизайн-проекта визуального графического комплекса строительной фирмы

23. Выявление образных характеристик объекта на этапе разработки проектной концепции на примере дизайн-проекта графического комплекса для текстильного салона

24. Изучение опыта зарубежного графического дизайна для спортивных мероприятий и разработка графического комплекса для городских спортивных соревнований по скейт-борду 25. Разработка дизайн-проекта линии упаковки (пищевых, бытовых, промышленных и т.д.) товаров

26. Дизайн календарей.Разработка подарочной серии.

27. Календарь в контексте истории графического дизайна на примере разработки дизайн проекта рекламного календаря для краеведческого музея

28. Исследование структуры рекламной коммуникации на примере дизайн-проекта корпоративного буклета туристической компании

29. Анализ современных тенденций в оформлении музыкальной продукции и проект оформления компакт-дисков и промо-продукции для музыкального коллектива

30. Анализ современных тенденций в предметном дизайне на примере проектирования настенных часов.

31. Разработка дизайна куклы из полимерной глины в пространстве современного интерьера

32. Задачи современного выставочного дизайна и разработка экспозиционного модуля для выставки электрооборудования

33. Учет взаимодействия композиционного и конструктивного решения в разработке уличного светильника

34. Анализ современных тенденций в организации рекреационных пространств на примере проекта беседки для городского парка

35. Анализ современных тенденций городской среды и разработка парковой скамьи

36. Художественное проектирование современной коллекции одежды с использованием стиля модерн

37. Использование дресс-кода «Black tie» в разработке коллекции современной женской одежды

38. Художественное проектирование театрального костюма на основе творчества Л.С. Бакста

#### **5.3. Фонд оценочных средств для проведения промежуточной аттестации**

Процедура проведения дифференцированных зачетов и экзамена:

Оценка успеваемости студентов согласно положению о балльно-рейтинговой системе оценки успеваемости обучающихся по дисциплинам программ подготовки специалистов среднего звена профессионального образования (приказ №1594/п от 03.11.2022г.) осуществляется в ходе текущего и промежуточного контроля.

Процедура проведения предполагает два блока оценивания:

1) блок на выявление практических навыков (проводится очно, на занятиях в течении учебного года). Представляет собой текущий рейтинг студента Rтек.

2) блок на проверку общих знаний, связанных с проверкой теоретического материала (итоговый тест). Выполняется студентом который претендует на более высокую отметку по сравнению с рекомендованной ему в качестве «автомата» за текущую успеваемость по дисциплине. Представляет собой экзаменационный рейтинг Rзач.

Пример оценочного средства тестирование по дифференцированным зачетам и экзаменам: https://portal.edu.asu.ru/course/view.php?id=4063

Критерии оценивания:

1) за выполнение первого блока заданий, студент может получить максимум 100 баллов. Оценка за второй блок, представляет собой индивидуальную рейтинговую оценку студента по дисциплине (Rтек). Текущий рейтинг студента Rтек, вычисленное перед началом сессии, называется семестровым рейтингом студента и обозначается в технологической карте по дисциплине Rсем. Дифзачет/экзамен «автоматом» выставляется студенту при достижении им Rсем рейтинга 50 баллов - для дифференцированного зачета и рейтинга 70 баллов и более - для экзамена.

2) за выполнение второго блока, представляющего собой тест множественного выбора, состоящий из 15 вопросов, студент может получить максимум 15 первичных баллов (по 1 баллу за каждый правильный ответ). В тесте встречаются вопросы с выбором одного варианта ответа, выбором нескольких вариантов ответов и вопросы открытого типа. В вопросах с выбором одного ответа, студент либо выбирает правильный ответ и получает 1 балл, либо выбирает не

правильный ответ и получает 0 баллов. В вопросах с выбором нескольких вариантов ответов, при выборе всех правильных ответов, студент получает 1 балл. Если выбирает не все правильные ответы, то начисленный балл рассчитывается исходя из процента указанных правильных ответов. Если же при выборе правильных ответов, будут выбраны и не правильный ответ, то завыбор неправильного ответа начисляется штраф 5%. В вопросах открытого типа, необходимо вписать правильный ответ (правильное понятие). В вопросах открытого типа, за правильный ответ студент может набрать 1 балл. За неправильный ответ 0 баллов. Всего в банке тестовых заданий 50 тестовых задания. На выполнение теста отводится 19 минут. При прохождении теста, студент может пропустить вопросы в случае возникновения трудностей. И вернуться в оставшееся время.

Максимально затест можно получить 100 баллов, согласно шкале перевода:

85-100 баллов (оценка «отлично») - 85-100% правильных ответов

70-84 баллов (оценка «хорошо») - 70-84% правильных ответов

50-69 баллов (оценка «удовлетворительно») - 50-69% правильных ответов

0-49 баллов (оценка «неудовлетворительно») - 0-49% правильных ответов

Итоговый рейтинг складывается из выполнения 1-го и 2-го блоков заданий. Правило вычисления итогового рейтинга Rитог = Rсем + 0,2 ·Rзач Общая суммарная оценка за весь курс составляет максимум 100 баллов.

Таким образом, баллы, начисленные студенту за выполнение Блока 1 и Блока 2 пересчитываются преподавателем по схеме:

5 (отлично) 85-100

4 (хорошо) 70-84

3 (удовлетворительно) 50-69

2 (неудовлетворительно) 0-49

**Приложения**

Приложение 1. **ФОС** Дизайн-проектирование (композиция, макетирование, современные концепции в искусстве)\_2023\_4 (1).doc Приложение 2. **МАНИ** [Контроль\\_МДК](https://www.asu.ru/sveden/education/programs/subject/388779/fos426848/) 01.01.docx

## 6. Учебно-методическое и информационн ое обеспечение дисциплины

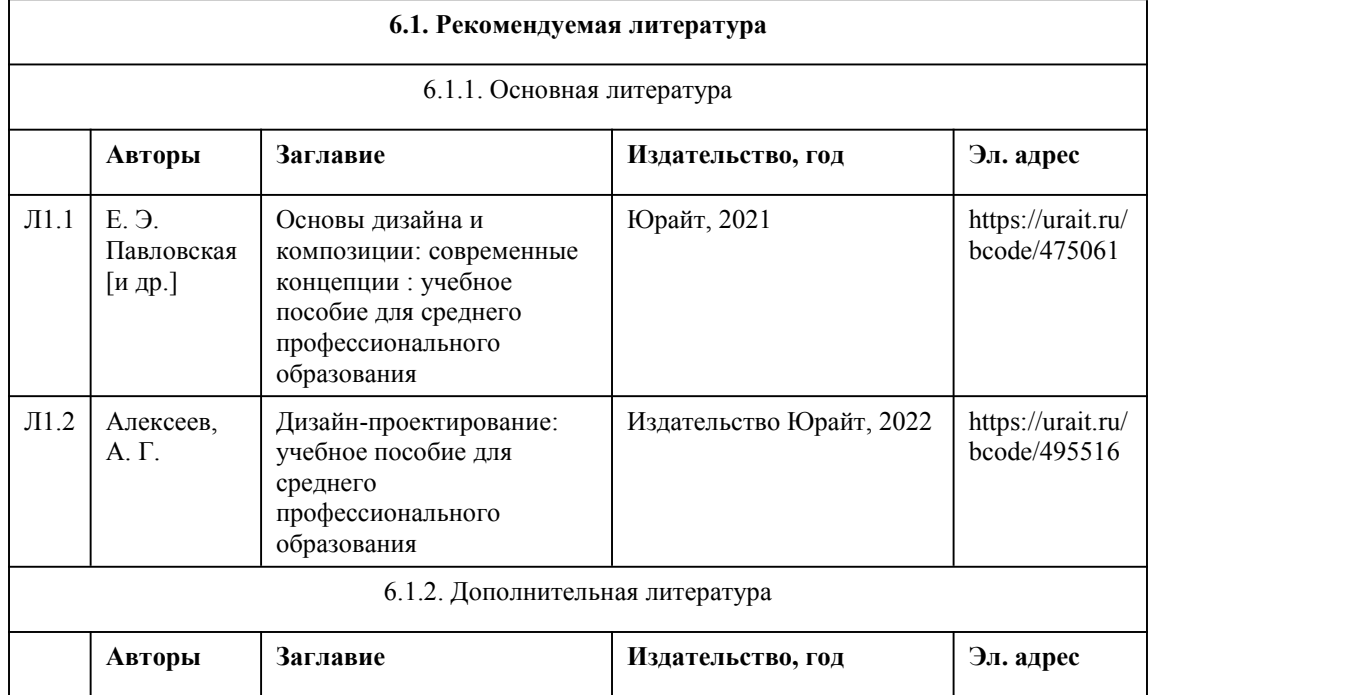

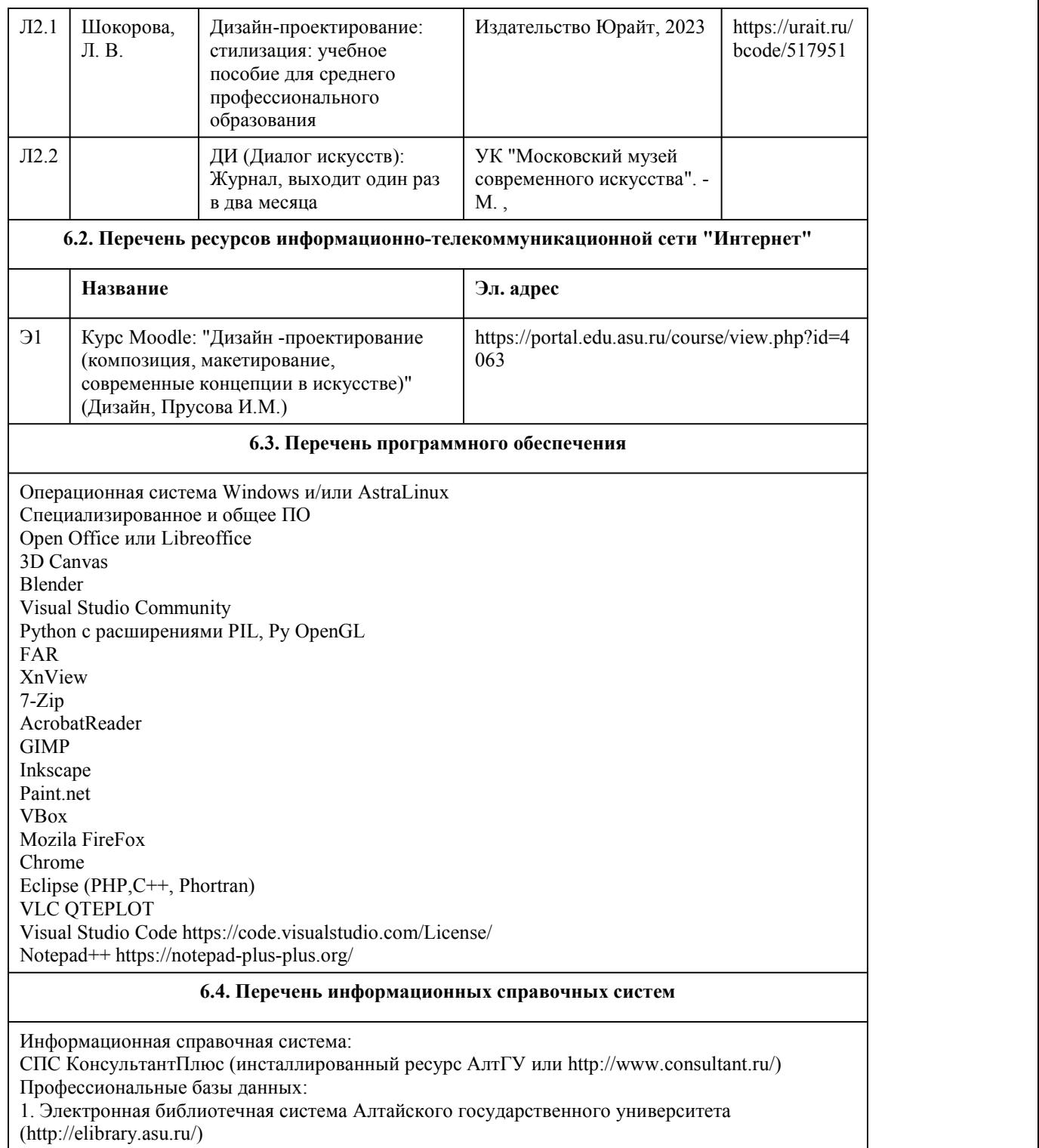

#### 2. Научная электронная библиотека elibrary (http://elibrary.ru)

## 7. Материально-техническое обеспечен ие дисциплины

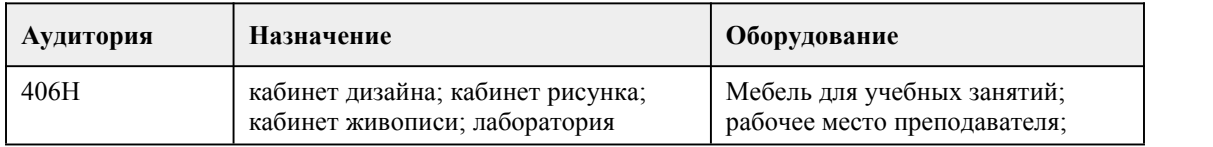

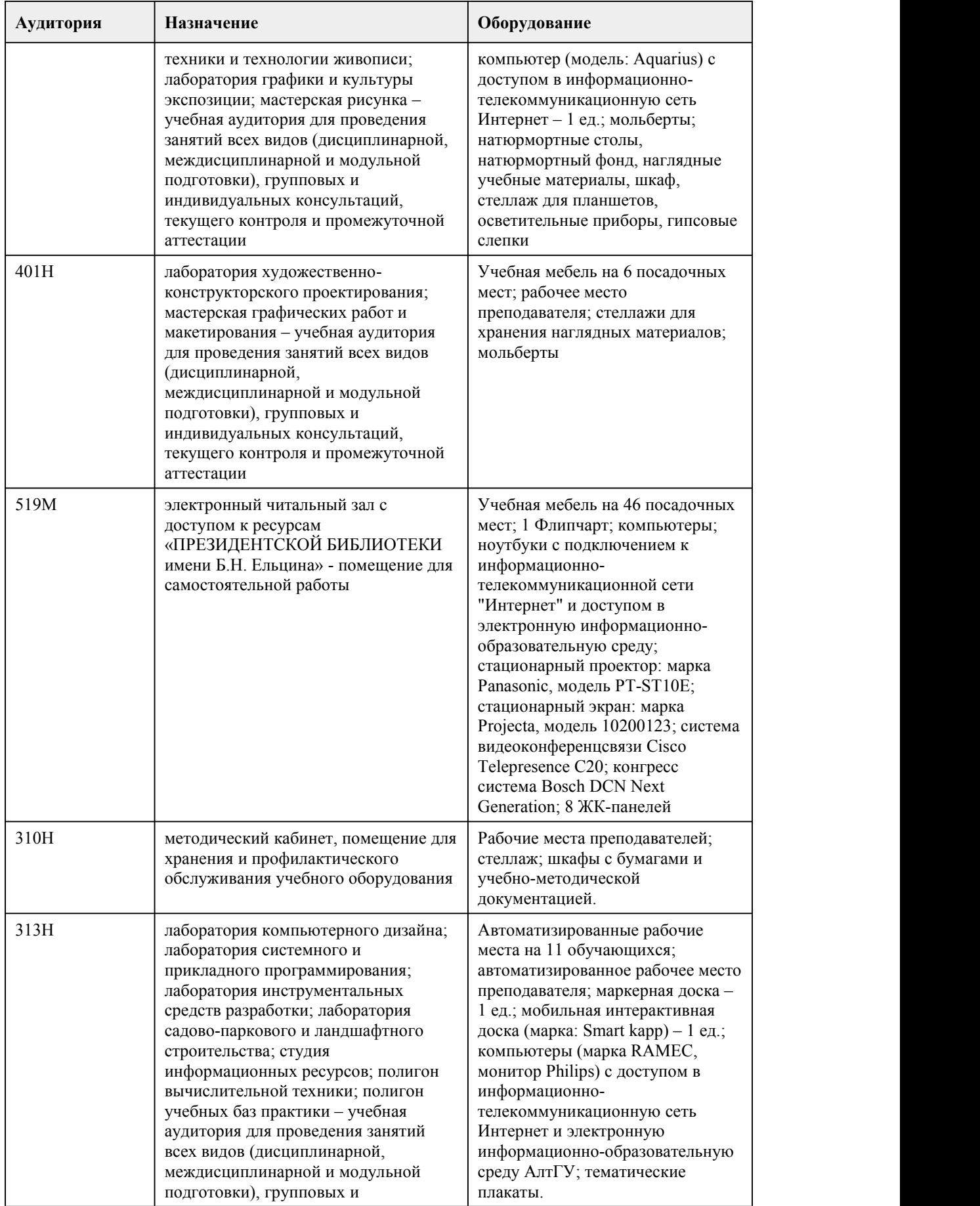

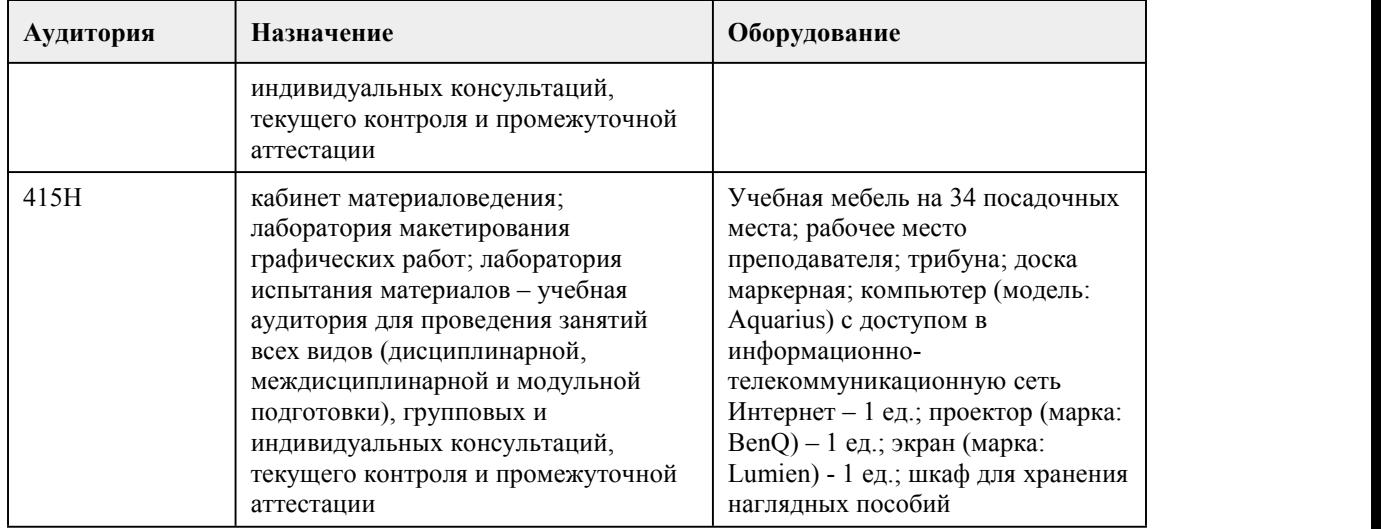

## 8. Методические указания для обучающи хся по освоению дисциплины

Программа МДК включает в себя теоретический лекционный курс, практическую часть и

При реализации учебной дисциплины используются активные и интерактивные формы проведения занятий.

При проведении лекционных занятий используются такие интерактивные формы, как проблемная лекция, лекция-беседа, лекция-визуализация. В лекции–визуализации передача информации сопровождается показом различных рисунков, структурно-логических схем, слайдов по теме. Основной акцент в этой лекции делается на более активном включении в процесс мышления зрительных образов, то есть развития визуального мышления. Это позволит максимально активизировать умственную деятельность в ходе усвоения лекции, сделать материал доступным и интересным для студентов.

Теоретический курс программы знакомит студентов с особенностями дизайн-проектирования, основами композиции и подготавливает их к выполнению практических заданий.

При проведении практических занятий используются такие интерактивные формы, как разработка проекта, работа в малых группах, обсуждение и анализ работ выполненных на занятиях.

Практические задания выполняются в виде графических эскизов, аналитических схем, макетов, дизайн-проектов.

Работа над заданиями предусматривает следующие основные этапы:<br>- объяснение теоретического и методического смысла заданий,

- установление связей с предыдущими темами лекционного и практического курса и смежными дисциплинами;

- проведение анализа наиболее существенных вопросов, связанных с тематикой практических заданий и определение методов и художественно-образных средств решения поставленных проектных задач;

- корректировка предлагаемого решения практических заданий и средств их реализации с

- окончательная доработка заданий, их чистовое исполнение с соблюдением требований высокой профессиональной культуры подачи;

- просмотр выполненных практических работ, их коллективное обсуждение.

В процессе практического занятия обучающиеся выполняют одну или несколько практических работ (заданий) под руководством преподавателя в оответствии с содержанием учебного материала рабочей программы междисциплинарного курса.

Видами самостоятельной работы студентов при изучении дисциплины «Дизайн-проектирование (композиция, макетирование, современные концепции в искусстве)» являются:

- выполнение домашних заданий;

- творческий поиск художественного образа;
- изучение литературы по теме;
- составление эскизов будущих работ;
- поиск аналогов;
- работа со словарями и справочниками;
- ознакомление с требованиями при выполнении различных видов композиции;
- освоение и проработка тем лекционного курса, подготовка к практическим работам;
- подготовка к просмотрам, экзаменам.

Выполнение студентами самостоятельной работы контролируется в форме просмотров практических заданий и устного опроса. Результаты проверки заносятся в оценочный лист группы и журнал успеваемости.

Формами проведения промежуточной аттестации по дисциплине являются:

дифференцированный зачет (4,5 семестр) и экзамен (6 семестр). Для подготовки к экзамену следует воспользоваться рекомендованными преподавателем учебниками, материалами практических занятий, выполненными домашними работами. Вопросы для экзамена размещены в фонде оценочных средств по дисциплине «Дизайн-проектирование (композиция, макетирование, современные концепции в искусстве)».

## **МИНОБРНАУКИ РОССИИ**

федеральное государственное бюджетное образовательное учреждение высшего образования

«Алтайский государственный университет»

Колледж Алтайского государственного университета

# **Методы расчета основных технико экономических показателей проектирования**

рабочая программа дисциплины

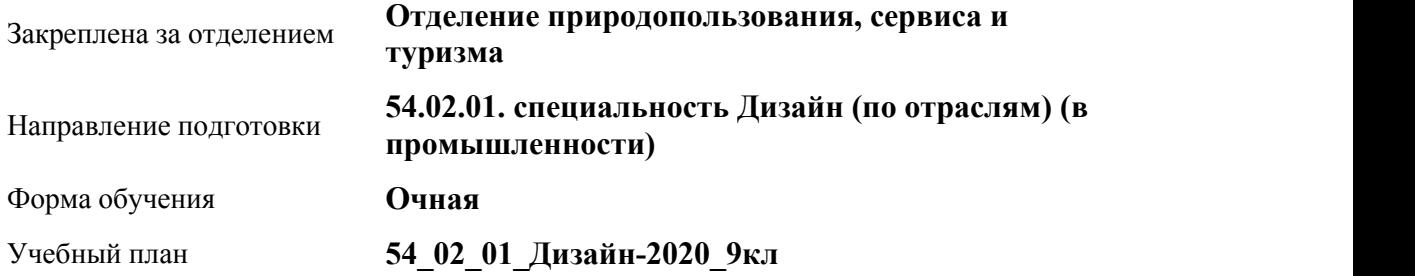

Часов по учебному плану 48 в том числе:

аудиторные занятия 32 самостоятельная работа 16

#### **Распределение часов по семестрам**

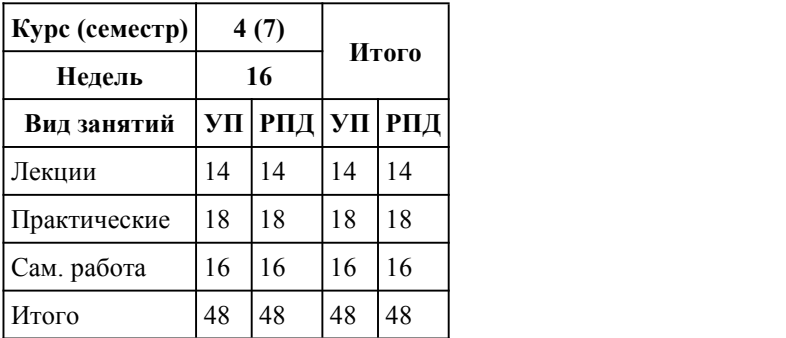

Программу составил(и): *преподаватель, Осташенко Яна Александровна*

Рецензент(ы):

*преподаватель, высшая категория, Бортникова Светлана Викторовна*

#### Рабочая программа дисциплины

**Методы расчета основных технико-экономических показателей проектирования**

разработана в соответствии с ФГОС:

*Федеральный государственный образовательный стандарт среднего профессионального образования по специальности 54.02.01 ДИЗАЙН (в промышленности) (уровень подготовки кадров высшей квалификации). (приказ Минобрнауки России от 27.10.2014 г. № 1391)*

#### составлена на основании учебного плана:

*54.02.01 ДИЗАЙН (в промышленности) Профиль получаемого профессионального образования при реализации программы среднего общего образования: гуманитраный* утвержденного учёным советом вуза от 26.06.2023 протокол № 4.

Рабочая программа одобрена на заседании Совета колледжа

Протокол от28.02.2023 г. № 05 Срок действия программы: 20232024 уч. г.

Заведующий отделением *Коверникова Евгения Юрьевна*

#### 1. Цели освоения дисциплины

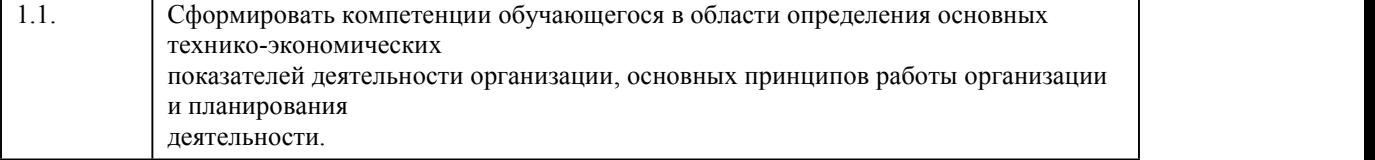

Виды контроля по семестрам диф. зачеты: 7

## 2. Место дисциплины в структуре ППСЗ

Цикл (раздел) ППСЗ: **МДК.01**

## 3. Компетенции обучающегося, формируе мые в результате освоения дисциплины

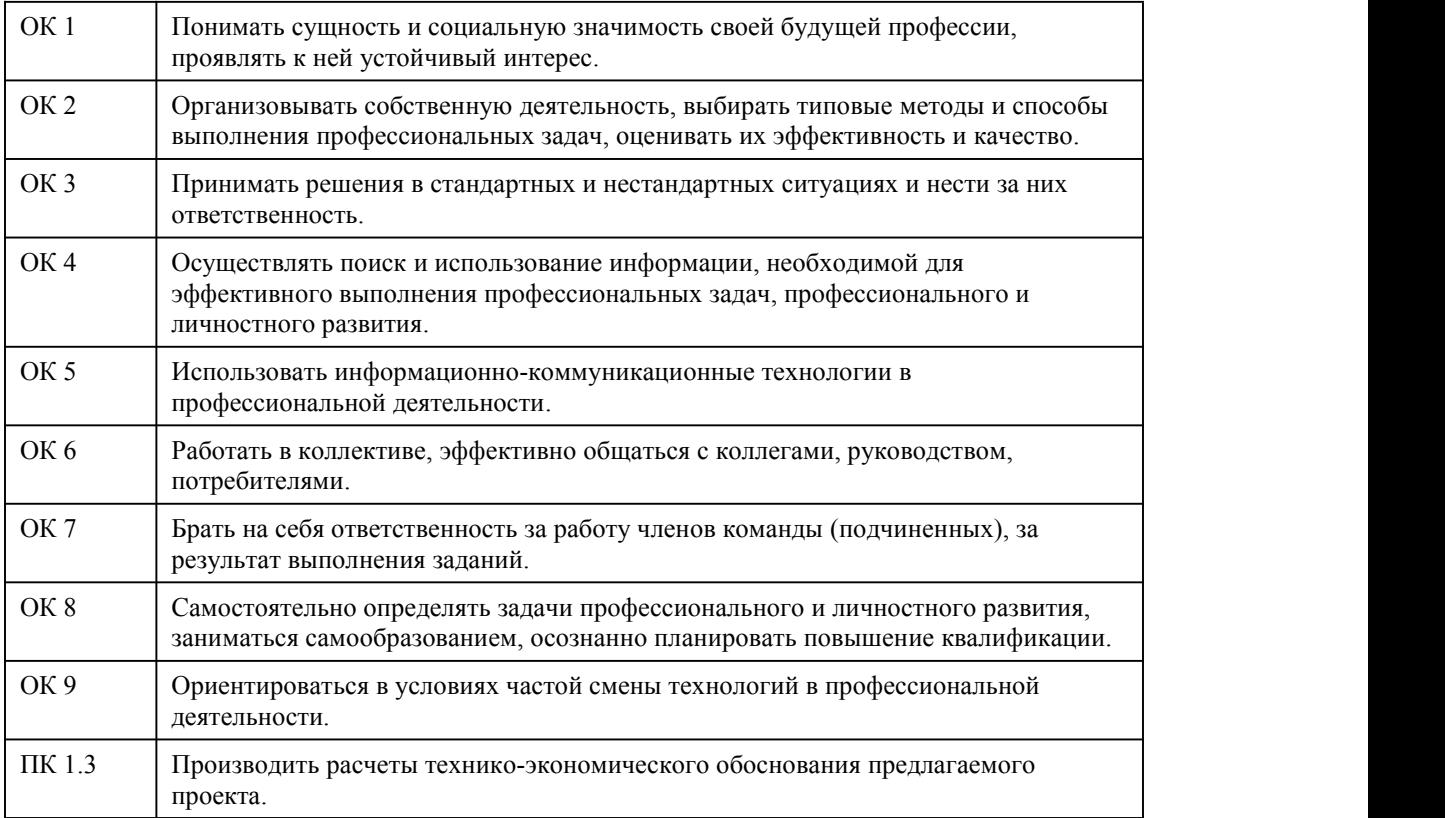

## **В результате освоения дисциплины обучающийся должен**

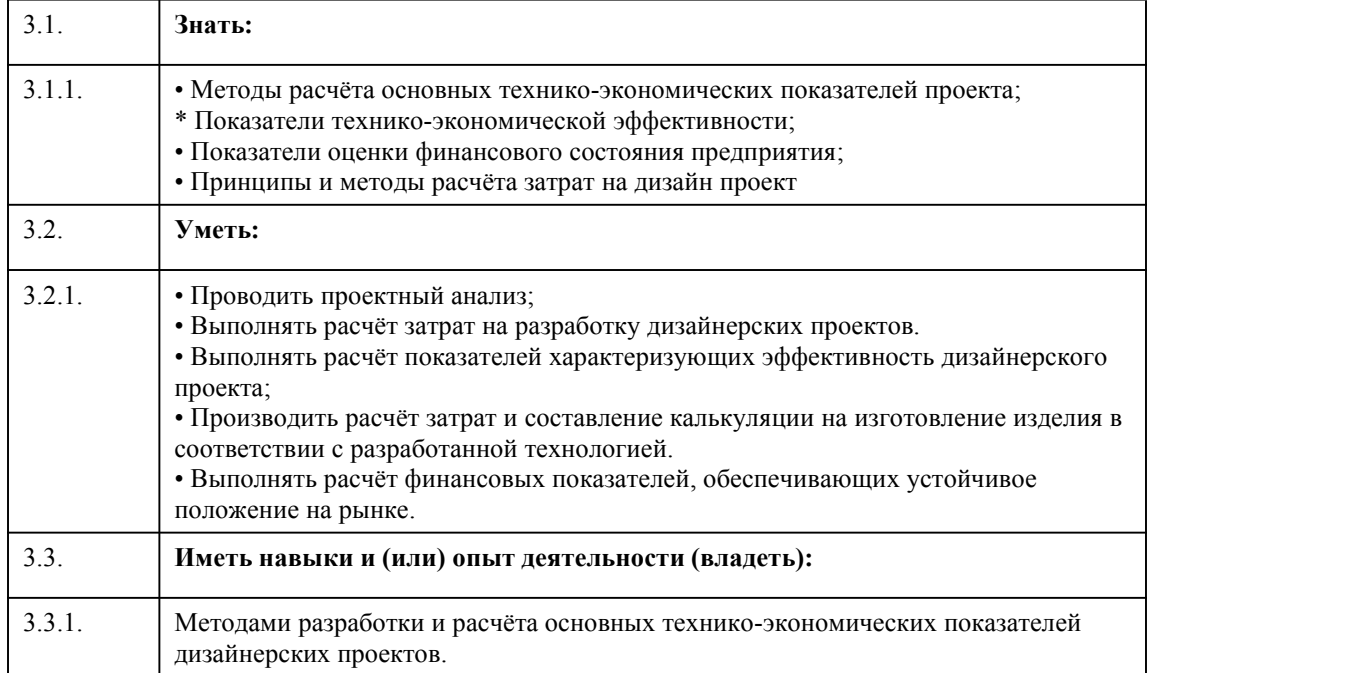

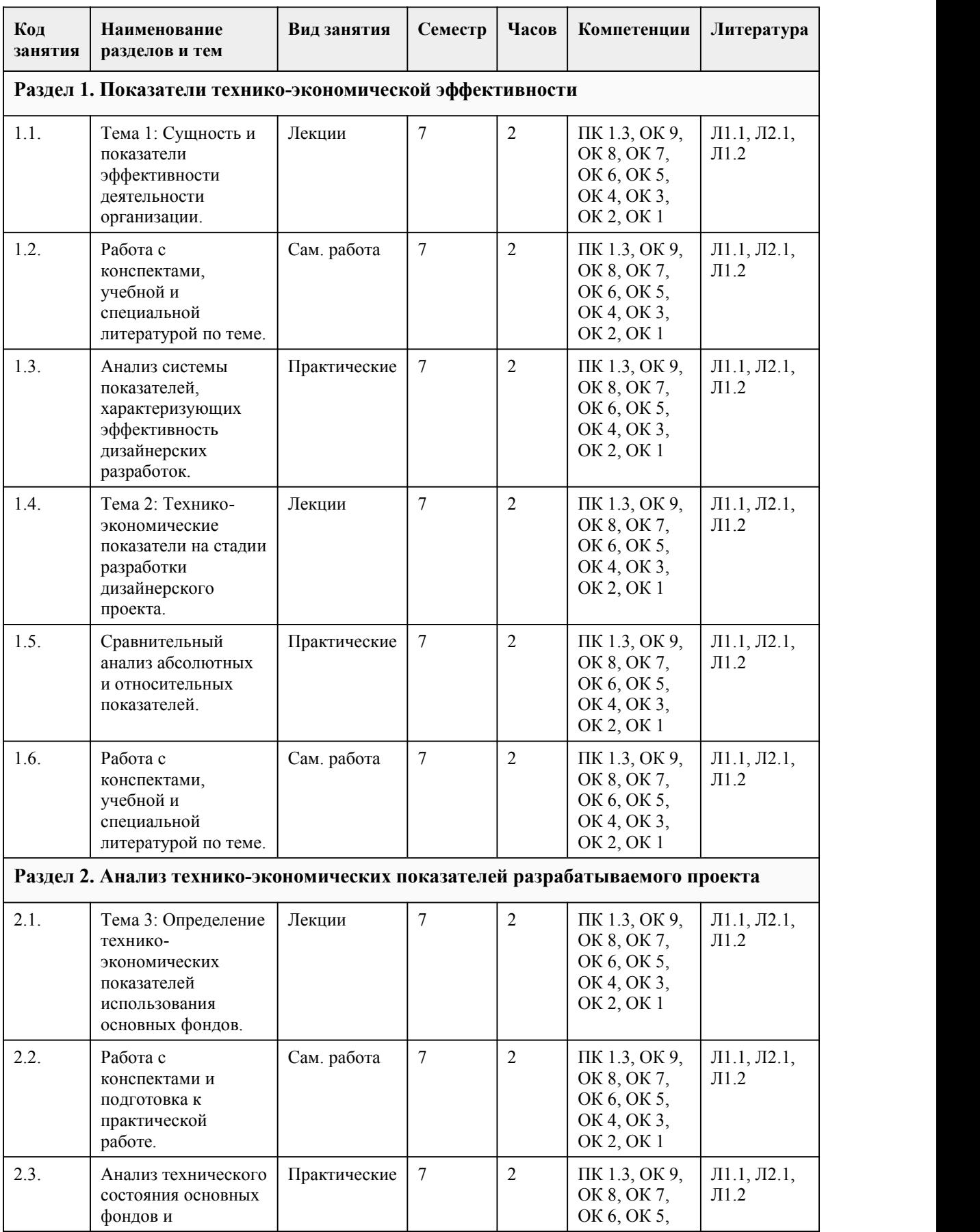

## 4. Структура и содержание дисциплины

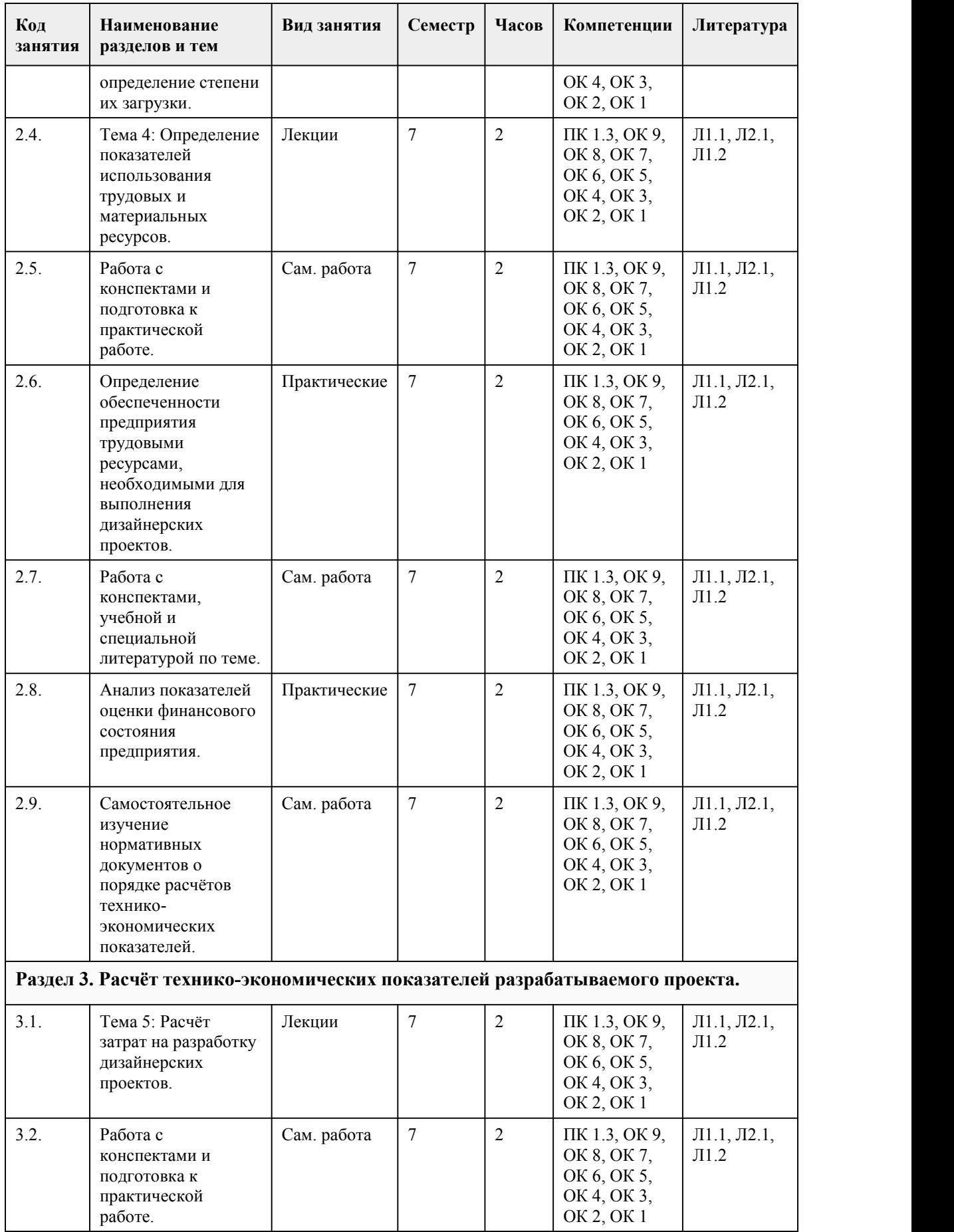

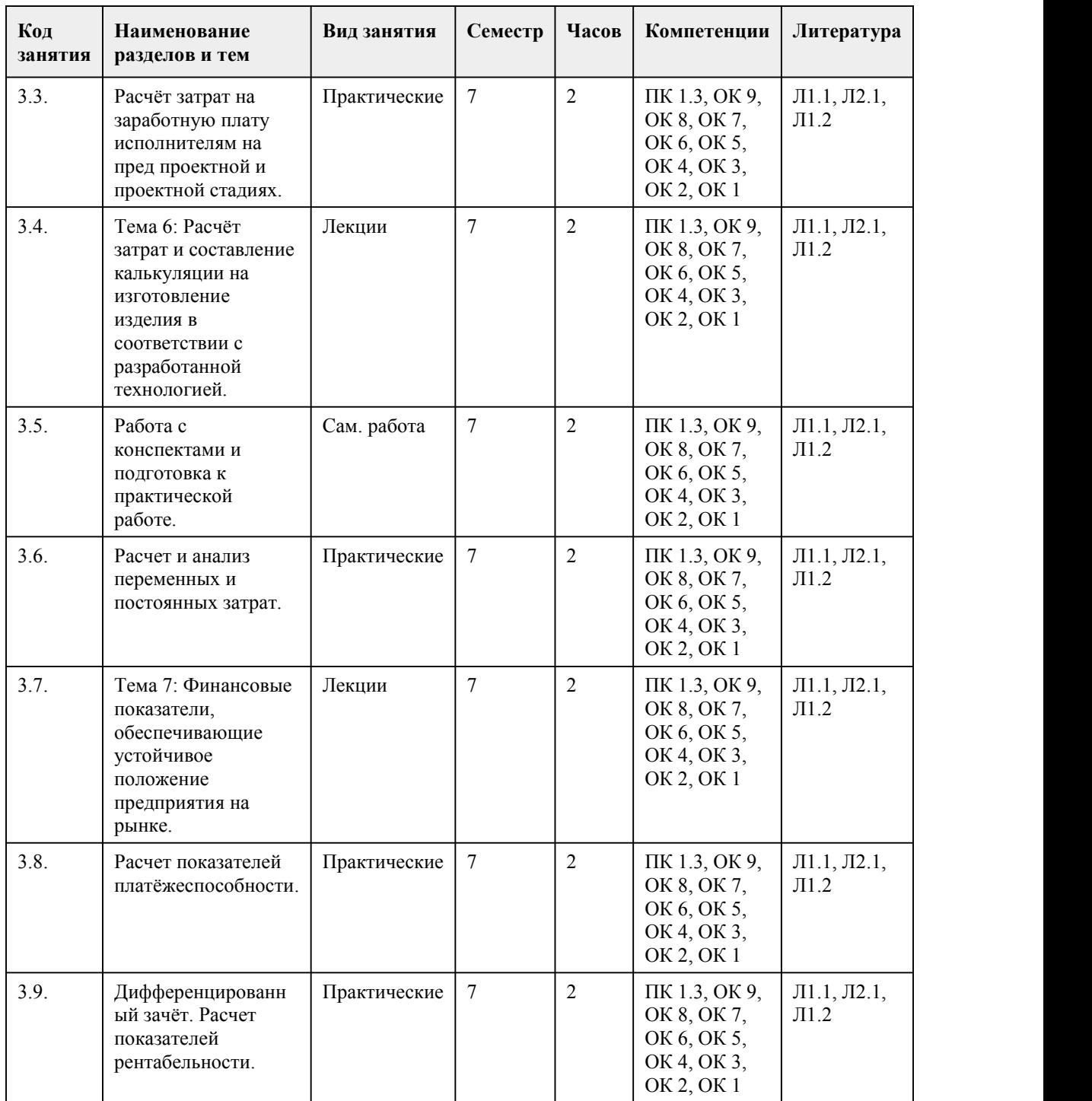

### 5. Фонд оценочных средств

#### **5.1. Контрольные вопросы и задания для проведения текущего контроля и промежуточной аттестации по итогам освоения дисциплины**

Оценочные материалы для текущего контроля размещены в онлайн-курсе на образовательном портале https://portal.edu.asu.ru/enrol/index.php?id=10551

Контрольные вопросы и задания ДЛЯ ПРОВЕДЕНИЯ ПРОМЕЖУТОЧНОЙ АТТЕСТАЦИИ (дифференцированный зачет) по итогам освоения МДК.01.03

Тестовые задания:

1.Что из нижеперечисленного не относится к стоимостным показателям: а) ассортимент б) товарная продукция в) реализованная продукция 2.Ассортимент представляет собой: а) перечень наименований изделий (работ, услуг) б) перечень наименований изделий (работ, услуг) по маркам, сортам, типоразмерам в) перечень наименований изделий (работ, услуг) по маркам, сортам, типом, размерам в определенных количественных отношениях 3.Все виды готовой продукции для реализации, полуфабрикаты для реализации входят в состав: а) товарной продукции б) реализованной продукции в) чистой продукции 4.Стоимость всей производственной продукции независимо отстепени готовности – это: а) валовой оборот б) валовая продукция в) товарная продукция 5.Продукция, которая будет поставлена в данном периоде на рынок и оплачена покупателем, называется: а) рыночная б) реализованная в) товарная 6.В состав реализованной продукции не включают: а) полуфабрикаты б) остатки готовой продукции на складе в) товары отгруженные 7.Производственная мощность предприятия определяется: а) по мощности основных (ведущих) производственных единиц (цехов, участков) б) по мощности основных цехов в) по мощности вспомогательных цехов 8.Для расчета производственной мощности используется следующий состав оборудования: а) наличное оборудование б) установленное оборудование в) фактически работающее оборудование 9.При расчете производственной мощности используется фонд времени работы оборудования: а) календарный б) режимный в) плановый 10.К стоимостным показателям производственной программы предприятия относятся: а) товарная продукция б) реализованная продукция в) затраты на 1 руб. товарной продукции 11.Продукция ,которая будет поставлена в данном периоде и оплачена –это: а)валовая продукция б)реализованная продукция в)товарная продукция 12.Количество продукции ,которое будет произведено и направлено потребителю называется: а)товарная продукция б)валовая продукция в)реализованная продукция 13.В товарную продукцию не включаются: а)полуфабрикаты для реализации б)сырье и материалы в)все виды готовой продукции 14.В валовую продукцию не включается: а)незавершенное производство б)полуфабрикаты для реализации в)готовая продукция 15.В состав реализованной продукции не входит:

а)товарная продукция б)остатки готовой продукции в)незавершенное производство

Ответы: 1-а, 2-б, 3-а, 4-б, 5-в, 6-а, 7-а, 8-а, 9-в, 10-в, 11-б,12-а, 13-б, 14-б, 15-в.

Критерии оценивания:

Выполнено 85-100% заданий предложенного теста;

Выполнено 70-84% заданий предложенного теста;

Выполнено 50-74% заданий предложенного теста;

Выполнено 0-49% заданий предложенного теста, на поставленные вопросы ответ отсутствует или неполный, допущены существенные ошибки в теоретическом материале (терминах, понятиях).

#### **5.2. Темы письменных работ для проведения текущего контроля (эссе, рефераты, курсовые работы и др.)**

Темы письменных работ для проведения текущего контроля (эссе, рефераты, курсовые работы, индивидуальные проекты и др.) - не предусмотрено

#### **5.3. Фонд оценочных средств для проведения промежуточной аттестации**

1. Форма проведения промежуточной аттестации: дифференцированный зачет

2. Процедура проведения промежуточной аттестации (дифференцированного зачёта): Оценка успеваемости студентов согласно положению о бально-рейтинговой системе оценке успеваемости обучающихся по междисциплинарных курсах подготовки специалистов среднего звена профессионального обучения (Приказ № 1594/п от 30.11.2022г.) осуществляется в ходе текущего и промежуточного контроля.

Процедура оценивания предполагает два блока оценивания.

1) блок на выявление практических навыков (проводится очно на занятиях в течение учебного года) и представляет собой текущий рейтинг студента Rтек.

2) блок на проверку общих знаний, связанных с проверкой теоретического материала (итоговый тест)выполняется студентом, который претендует на более высокую отметку по сревнению рекомендованной ему в качестве "автомата" за текушую успеваемость по междисциплинарному курсу. Представляет собой рейтинг Rзач.

3. Пример оценочного средства (Итоговое тестирование) "Тест к дифференцированному зачёту" размещен в онлайн-курсе на образовательном портале

https://portal.edu.asu.ru/enrol/index.php?id=10551

Критерии оценивания:

1) за выполнение первого блока заданий, студент может получить максимум 100 баллов. Оценка за второй блок, представляет собой индивидуальную рейтинговую оценку студента по дисциплине (Rтек). Текущий рейтинг студента Rтек, вычисленное перед началом сессии, называется семестровым рейтингом студента и обозначается в технологической карте по междисциплинарному курсу Rсем. Дифзачет «автоматом» выставляется студенту при достижении им Rсем рейтинга 50 баллов и более.

2) за выполнение второго блока, представляющего собой тест множественного выбора, состоящий из 15 вопросов, студент может получить максимум 15 первичных баллов (по 1 баллу за каждый правильный ответ). В тесте встречаются вопросы с выбором одного варианта ответа и выбором нескольких вариантов ответов. В вопросах с выбором одного ответа, студент либо выбирает правильный ответ и получает 1 балл, либо выбирает не правильный ответ и получает 0 баллов. В вопросах с выбором нескольких вариантов ответов, при выборе всех правильных ответов, студент получает 1 балл. Если выбирает не все правильные ответы, то начисленный балл рассчитывается исходя из процента указанных правильных ответов. Если же при выборе правильных ответов, будут выбраны и не правильный ответ, то завыбор неправильного ответа начисляется штраф 5%. Всего в банке тестовых заданий 15. На выполнение теста отводится 45 минут. При прохождении теста, студент может пропустить вопросы в случае возникновения трудностей. И вернуться в оставшееся время.

Максимально затест можно получить 100 баллов, согласно шкале перевода:

85-100 баллов (оценка «отлично») - 85-100% правильных ответов

70-84 баллов (оценка «хорошо») - 70-84% правильных ответов

50-69 баллов (оценка «удовлетворительно») - 50-69% правильных ответов

0-49 баллов (оценка «неудовлетворительно») - 0-49% правильных ответов

Итоговый рейтинг складывается из выполнения 1-го и 2-го блоков заданий. Правило вычисления итогового рейтинга Rитог = Rсем + 0,2 ·Rзач Общая суммарная оценка за весь курс составляет максимум 100 баллов.

Таким образом, баллы, начисленные студенту за выполнение Блока 1 и Блока 2 пересчитываются преподавателем по схеме: 5 (отлично) 85-100

4 (хорошо) 70-84

3 (удовлетворительно) 50-69 2 (неудовлетворительно) 0-49

**Приложения**

Приложение 1. ФОС\_Методы расчета основных ТЭП проектирования [\\_Дизайн4ed8fbc5-](https://www.asu.ru/sveden/education/programs/subject/387032/fos426875/) 09d5-4198-a6fd-30697849350b56303039-11af-4a56-acd5-f672746c518e.docx Приложение 2. **Приложение 2. Прилокение 2.** Контроль МДК 01\_03\_Дизайн.docx

## 6. Учебно-методическое и информационн ое обеспечение дисциплины

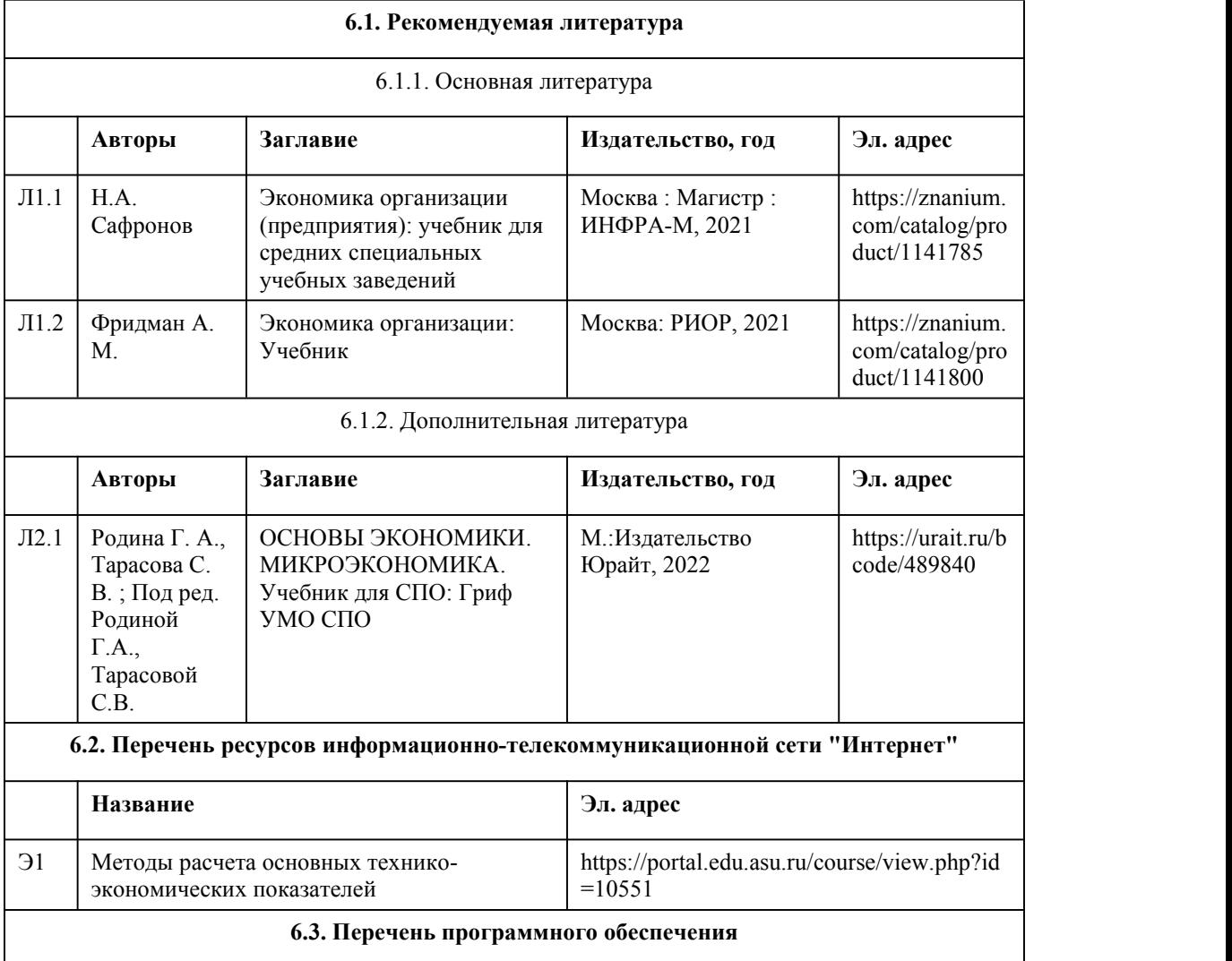

Операционная система Windows и/или AstraLinux Специализированное и общее ПО Open Office или Libreoffice 3D Canvas Blender Visual Studio Community Python c расширениями PIL, Py OpenGL FAR XnView 7-Zip AcrobatReader **GIMP** Inkscape Paint.net VBox Mozila FireFox Chrome Eclipse (PHP,C++, Phortran) VLC QTEPLOT Visual Studio Code https://code.visualstudio.com/License/ Notepad++ https://notepad-plus-plus.org/

### **6.4. Перечень информационных справочных систем**

Информационная справочная система: СПС КонсультантПлюс (инсталлированный ресурс АлтГУ или http://www.consultant.ru/) Профессиональные базы данных: 1. Электронная библиотечная система Алтайского государственного университета

(http://elibrary.asu.ru/)

2. Научная электронная библиотека elibrary (http://elibrary.ru)

## 7. Материально-техническое обеспечен ие дисциплины

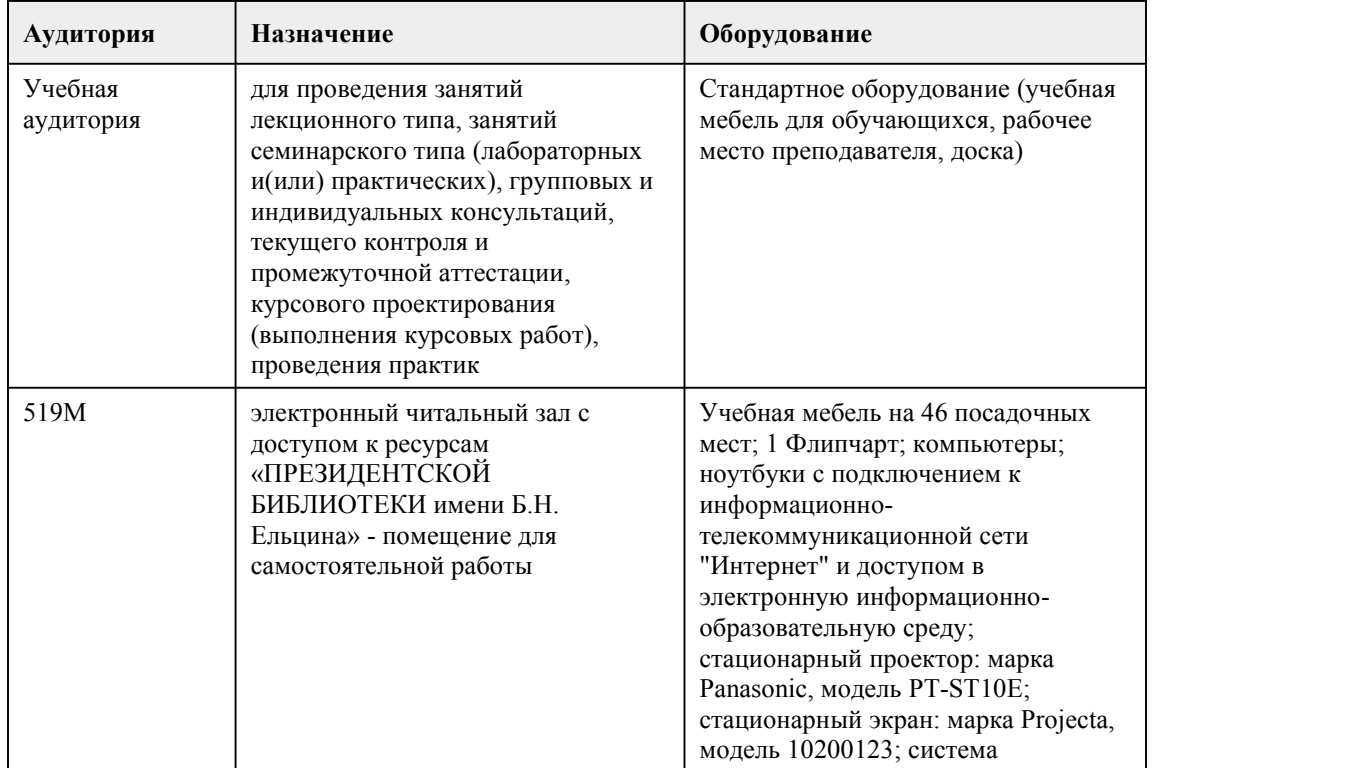

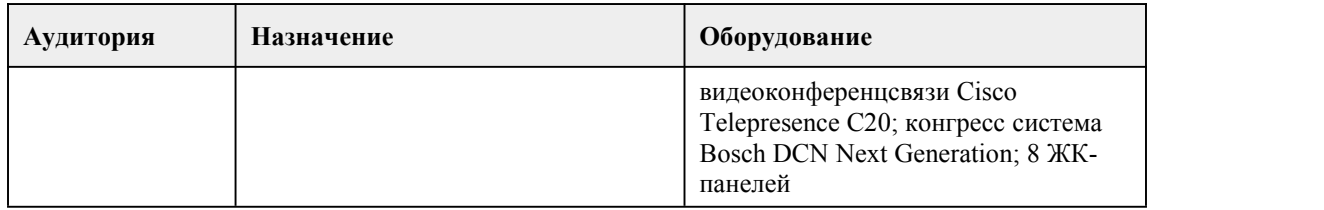

## 8. Методические указания для обучающи хся по освоению дисциплины

ОБЩИЕ РЕКОМЕНДАЦИИ ПО ИЗУЧЕНИЮ МЕЖДИСЦИПЛИНАРНОГО КУРСА «Методы расчета основных технико-экономических показателей проектирования»

Для успешного овладения междисциплинарного курса необходимо выполнять следующие требования:

посещать все лекционные и практические занятия

все рассматриваемые на лекциях и практических занятиях темы и вопросы обязательно фиксировать в тетради;

обязательно выполнять все домашние задания, получаемые на лекциях или практических занятиях;

в случаях пропуска занятий по каким-либо причинам,необходимо обязательно самостоятельно изучать соответствующий материал

При изучении междисциплинарного курса обучающимся рекомендуется пользоваться лекциями по дисциплине; учебниками и учебными пособиями; периодическими изданиями по тематике изучаемой дисциплины, Рекомендуемый перечень литературы приведен в рабочей программе МДК «Методы расчета основных технико-экономических показателей проектирования». Запись лекции одна из основных форм активной работы студентов, требующая навыков и умения кратко, схематично, последовательно и логично фиксировать основные положения, выводы, обобщения, формулировки.

При реализации междисциплинарного курса используются активные и интерактивные формы проведения занятий.

При проведении лекционных занятий: лекция-беседа и лекция-визуализация. При проведении практических занятий: работа в малых группах.

#### ПОРЯДОК ОРГАНИЗАЦИИ САМОСТОЯТЕЛЬНОЙ РАБОТЫ ОБУЧАЮЩИХСЯ

Целью самостоятельной работы студентов является: овладение практическими знаниями, профессиональными умениями и навыками деятельности по специальности, опытом творческой, исследовательской деятельности.

Самостоятельная работа студентов способствует развитию самостоятельности, ответственности и организованности, творческого подхода к решению проблем учебного и профессионального уровня.

Самостоятельная работа студентов предполагает:

самостоятельный поиск ответов и необходимой информации по предложенным вопросам; выполнение заданий для самостоятельной работы;

изучение теоретического и лекционного материала, а также основной и дополнительной литературы при подготовке к практическим занятиям, написании рефератов; подготовка к контрольным работам по темам, предусмотренным МДК; выполнение индивидуальных заданий по отдельным темам МДК

#### ПОДГОТОВКА К ПРАКТИЧЕСКИМ ЗАНЯТИЯМ

В ходе подготовки к практическим занятиям необходимо изучить основную литературу, ознакомиться с дополнительной литературой, новыми публикациями в периодических изданиях: журналах, газетах и т.д. Дорабатывать свой конспект лекции, делая в нем соответствующие записи из литературы, рекомендованной преподавателем и предусмотренной учебной программой. Подготовить тезисы для выступлений по всем учебным вопросам,

выносимым на практическое занятие

При подготовке к практическому занятию следует:

внимательно изучить задание, определить круг вопросов;

определить список необходимой литературы и источников, используя список, предложенный в рабочей программе МДК;

изучить рекомендованную литературу.

Особое внимание необходимо обратить на содержание основных положений и выводов, объяснение явлений и фактов.

В процессе этой работы необходимо понять и запомнить основные положения

рассматриваемого материала, примеры, поясняющие его, а также разобраться в иллюстративном материале.

Заканчивать подготовку следует составлением плана и конспекта по изучаемому материалу (вопросу). План позволяет составить концентрированное, сжатое представление по изучаемым вопросам. Конспект составляется в свободной форме.

#### РАБОТА С НАУЧНОЙ ЛИТЕРАТУРОЙ

Грамотная работа с научной литературой, предполагает соблюдение ряда правил:

1.Ознакомление с оглавлением, содержанием предисловия или введения.

2.Чтение текста

3.Выяснение незнакомых слов, терминов, выражений, неизвестных имен, названий.

Научная методика работы с литературой предусматривает также ведение записи прочитанного. Это позволяет привести в систему знания, полученные при чтении, сосредоточить внимание на главных положениях, зафиксировать, закрепить их в памяти, а при необходимости вновь обратиться к ним.

Методические рекомендации по составлению конспекта

Конспект - сложный способ изложения содержания книги или статьи в логической последовательности.

Внимательно прочитайте текст. Уточните в справочной литературе непонятные слова. При записи не забудьте вынести справочные данные на поля конспекта. Выделите главное, составьте план, представляющий собой перечень заголовков, подзаголовков, вопросов, последовательно раскрываемых затем в конспекте.

Законспектируйте материал, четко следуя пунктам плана. При конспектировании старайтесь выразить мысль своими словами. Записи следует вести четко, ясно.

При оформлении конспекта необходимо стремиться к емкости каждого предложения. Мысли автора книги следует излагать кратко, заботясь о стиле и выразительности написанного.

#### СОСТАВЛЕНИЕ ТАБЛИЦ

Таблица - вид самостоятельной работы студента по систематизации объемной информации, которая сводится (обобщается) в рамки таблицы

Этапы составления таблицы:

1.изучить информацию по теме;

2.выбрать оптимальную форму таблицы;

3.информацию представить в сжатом виде

4.заполнить основные графы таблицы

Критерии оценки:

соответствие содержания теме;

логичность структуры таблицы;

правильный отбор информации;

наличие обобщающего (систематизирующего, структурирующего, сравнительного) характера

изложения информации;

соответствие оформления требованиям;

работа сдана в срок.

## **МИНОБРНАУКИ РОССИИ**

федеральное государственное бюджетное образовательное учреждение высшего образования «Алтайский государственный университет»

Колледж Алтайского государственного университета

## **Основы проектной и компьютерной графики**

## рабочая программа дисциплины

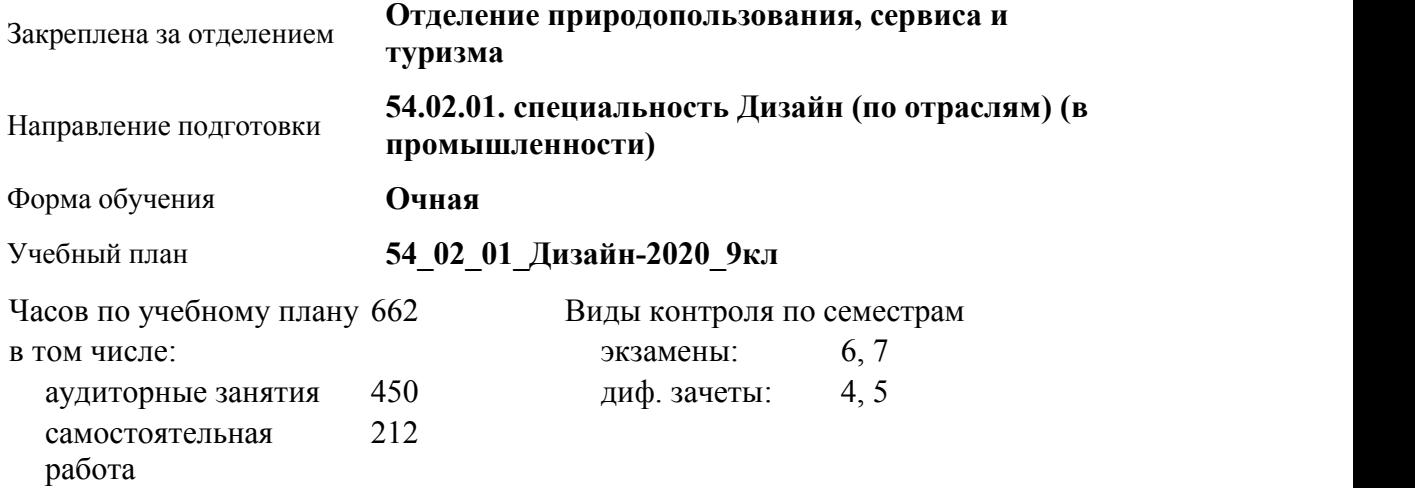

#### **Распределение часов по семестрам**

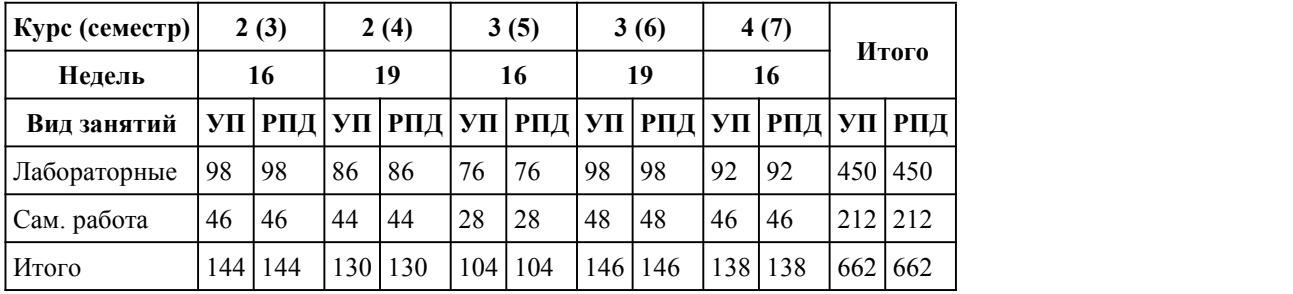

Программу составил(и):

*преподаватель, Семенова Софья Николаевна;Преподаватель, Былина Дарья Алексеевна*

Рецензент(ы): *Препод., Прусова Ирина Михайловна*

#### Рабочая программа дисциплины **Основы проектной и компьютерной графики**

разработана в соответствии с ФГОС:

*Федеральный государственный образовательный стандарт среднего профессионального образования по специальности 54.02.01 ДИЗАЙН (в промышленности) (приказ Минобрнауки России от 27.10.2014 г. № 1391)*

составлена на основании учебного плана: *54.02.01 ДИЗАЙН (в промышленности) Профиль получаемого профессионального образования при реализации программы среднего общего образования: гуманитраный* утвержденного учёным советом вуза от 26.06.2023 протокол № 4.

Рабочая программа одобрена на заседании Совета колледжа

Протокол от28.02.2023 г. № 05 Срок действия программы: 20232024 уч. г.

Заведующий отделением *Коверникова Евгения Юрьевна*

#### 1. Цели освоения дисциплины

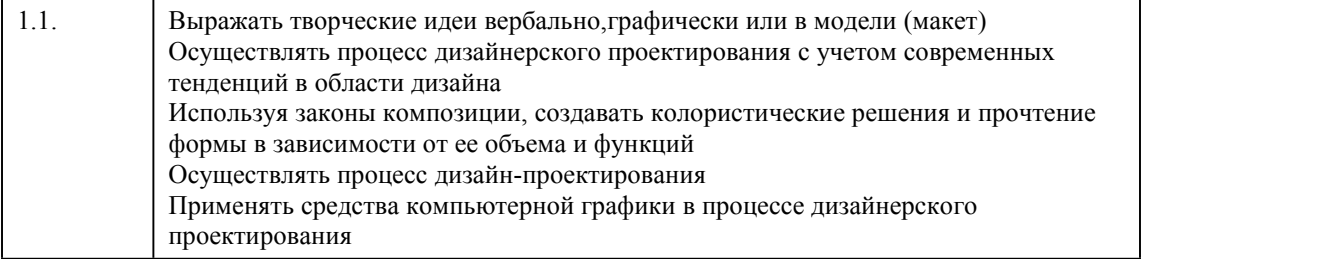

#### 2. Место дисциплины в структуре ППСЗ

Цикл (раздел) ППСЗ: **МДК.01**

## 3. Компетенции обучающегося, формируе мые в результате освоения дисциплины

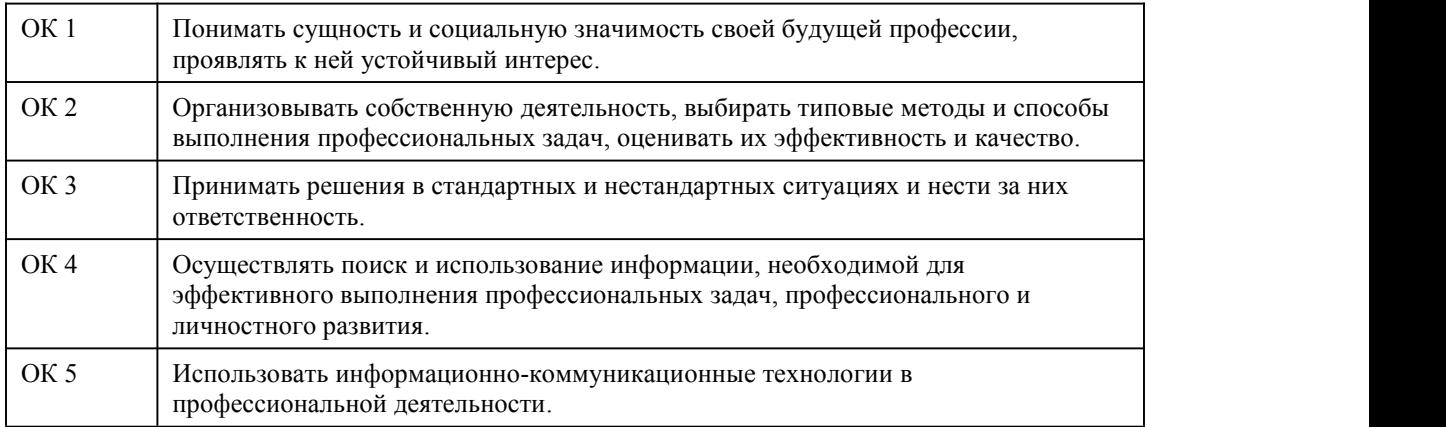

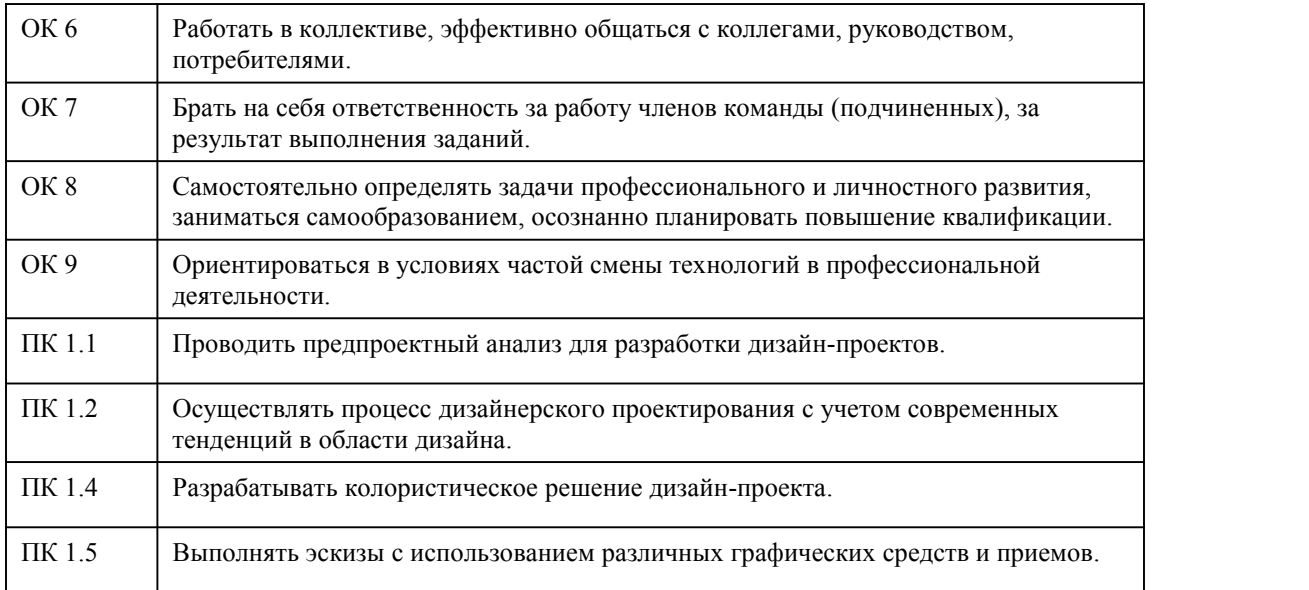

### **В результате освоения дисциплины обучающийся должен**

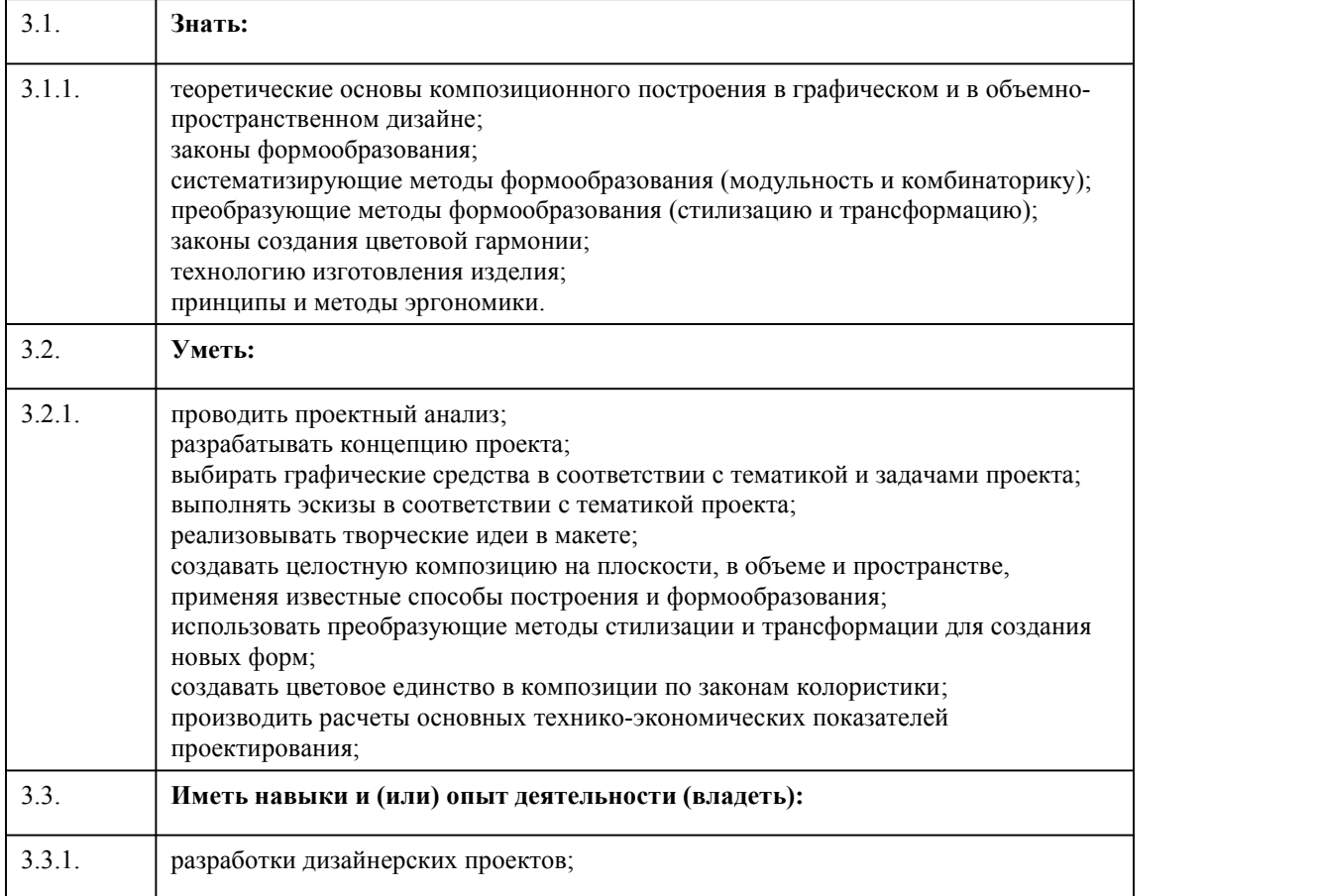

## 4. Структура и содержание дисциплины

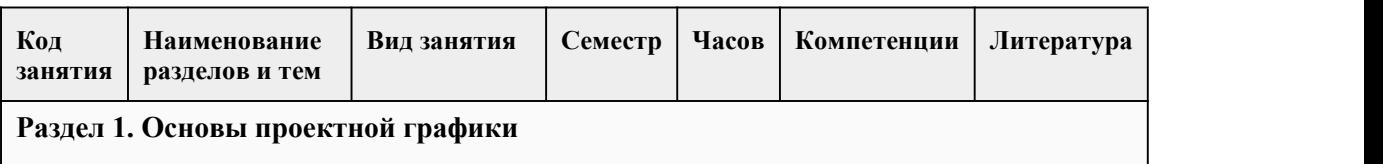

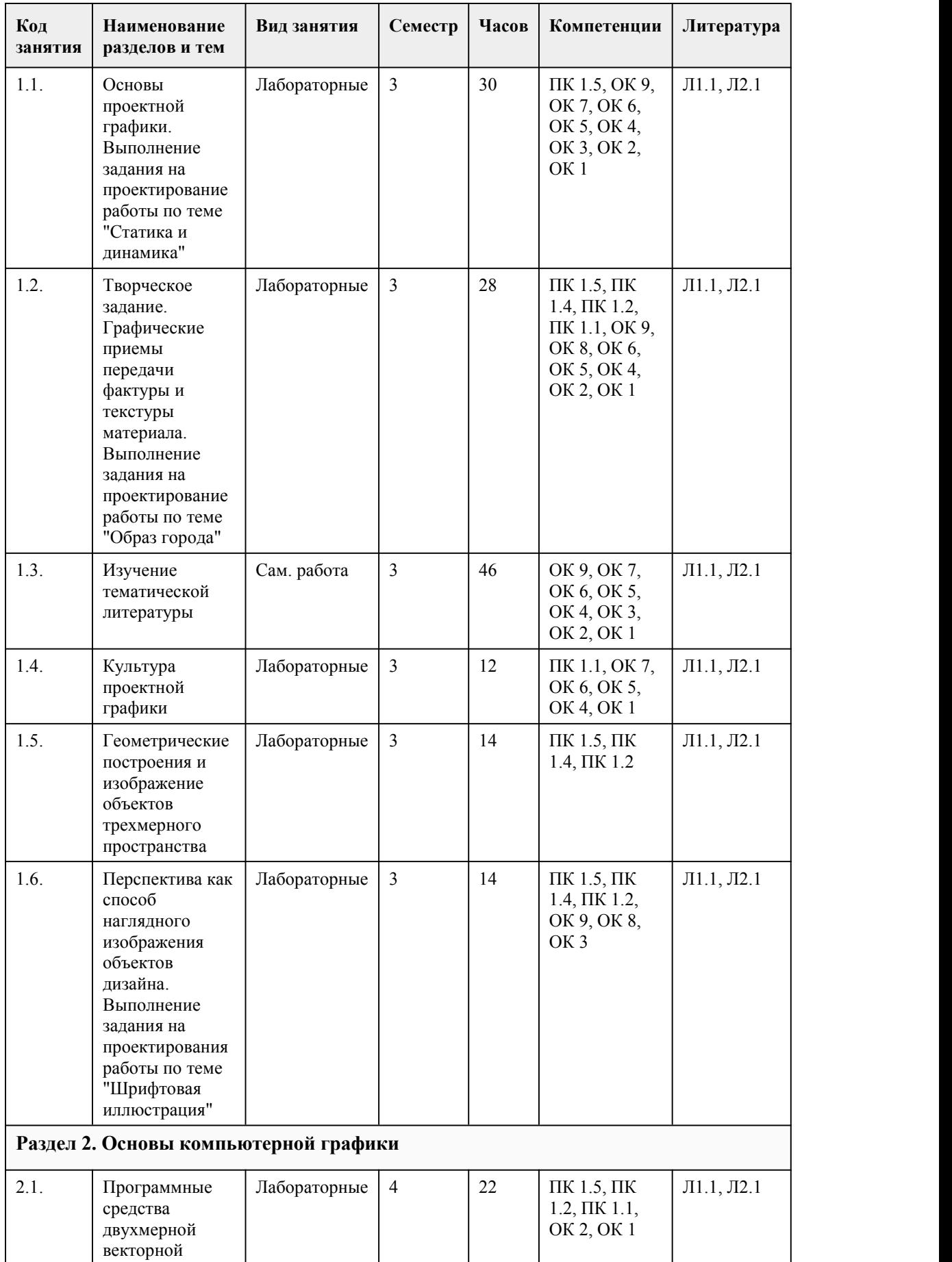
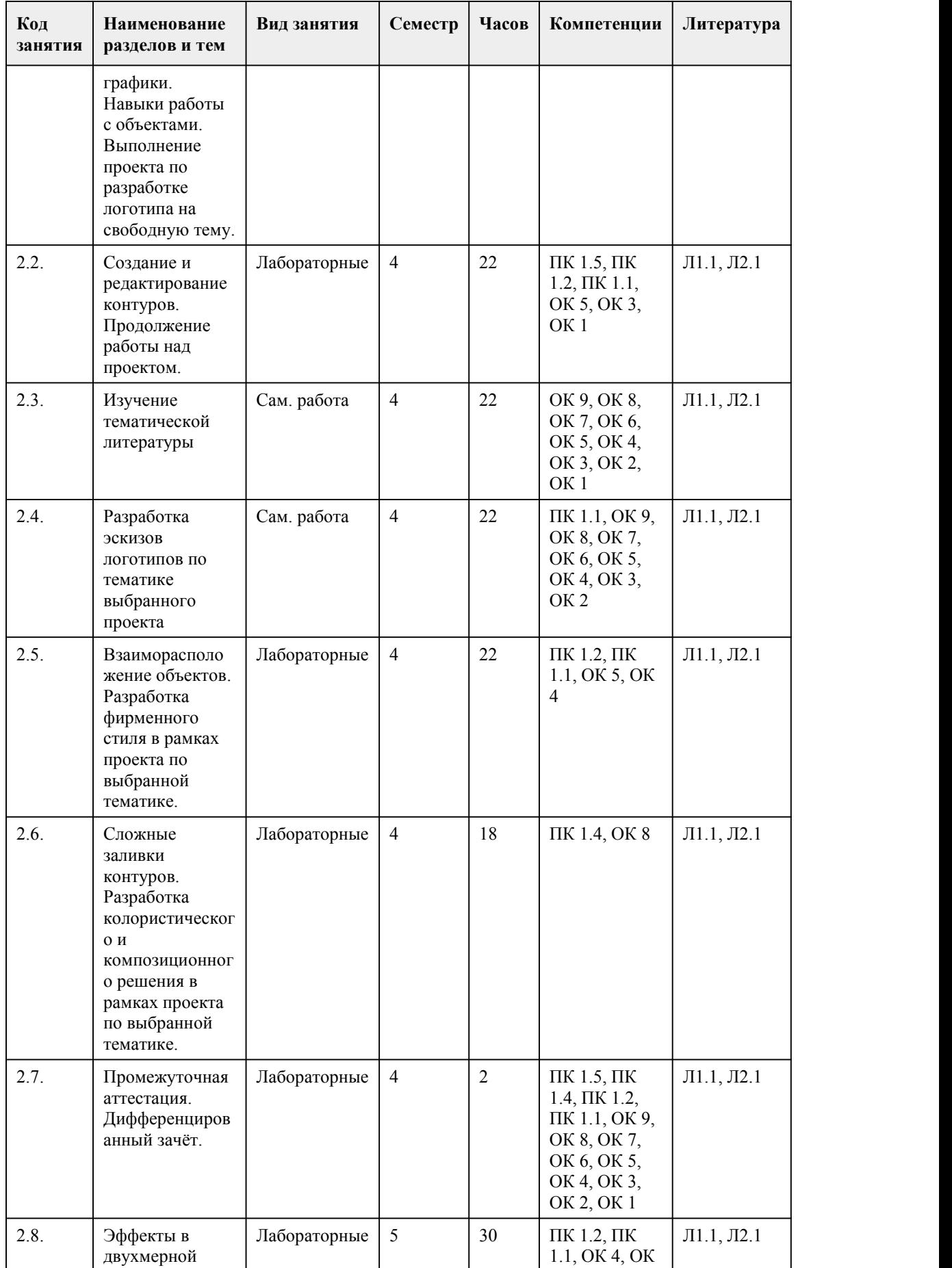

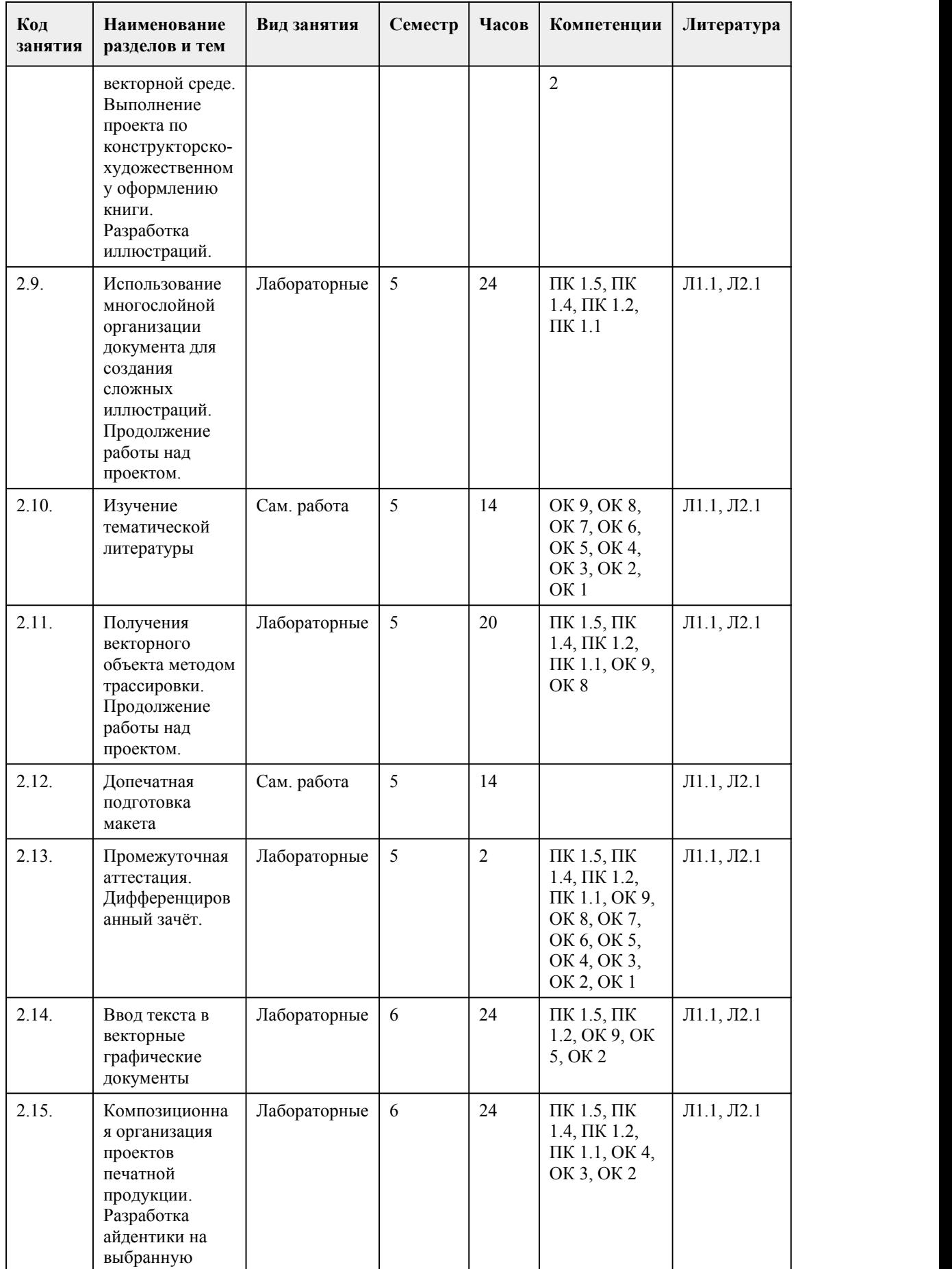

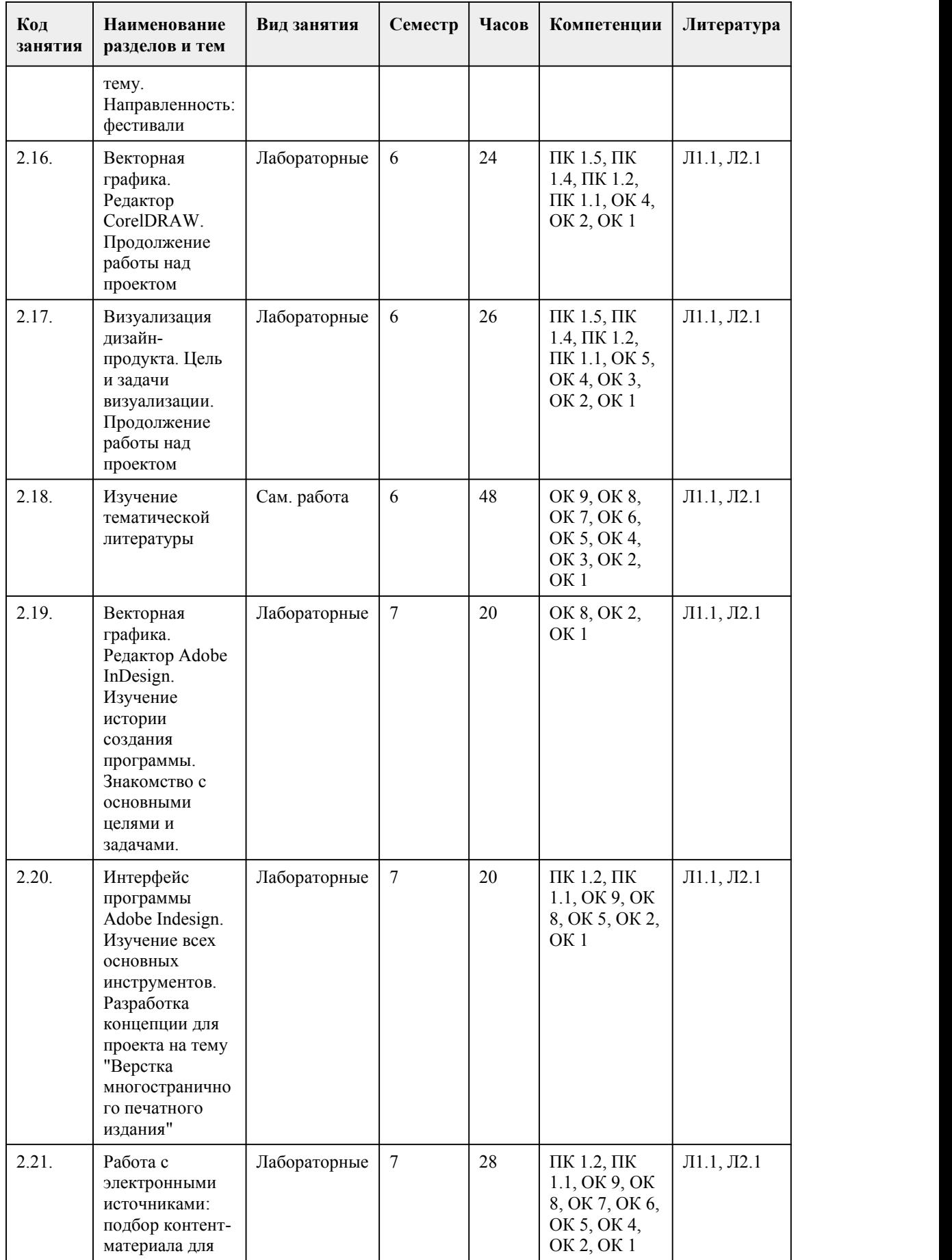

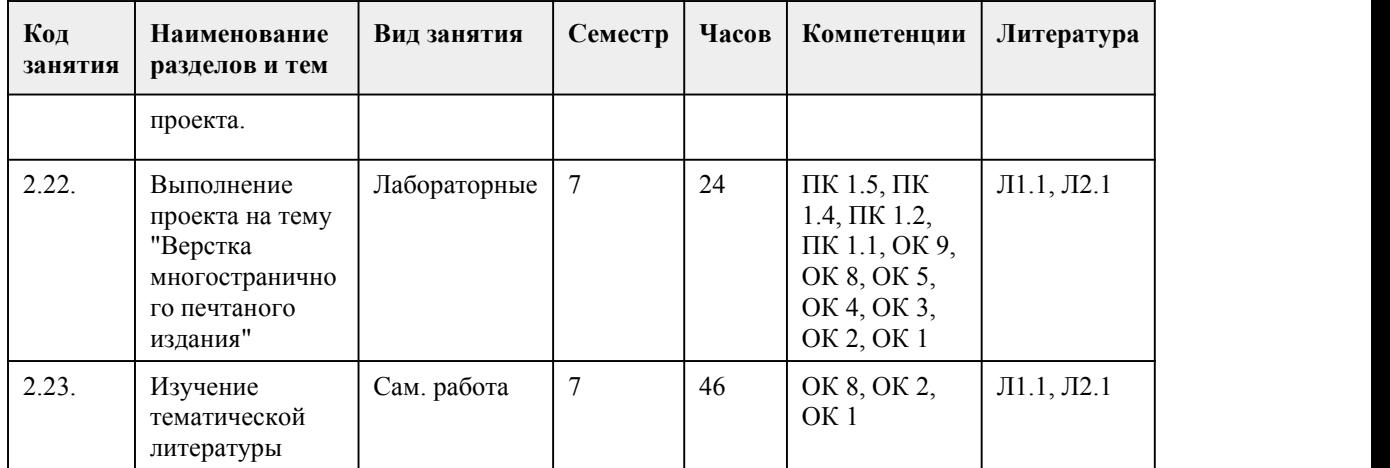

### 5. Фонд оценочных средств

### **5.1. Контрольные вопросы и задания для проведения текущего контроля и промежуточной аттестации по итогам освоения дисциплины**

Оценочные материалы для текущего контроля (лабораторные работы, индивидуальное задание, тесты)(указываются материалы используемые при изучении дисциплины) размещены в онлайн курсе на образовательном порталеhttps://portal.edu.asu.ru/course/view.php?id=9096

Контрольные вопросы и задания для проведения промежуточной аттестации в форме дифференцированного зачета и экзамена по итогам освоения дисциплины

Тест №1 (семестр 4) 1)что относится к средству выразительности в графике? А) линия Б) объем В) форма 2)что относится к станковой графике? А) шелкография Б) рисунок В) гравюра 3)что является разновидностью карикатуры? А) шарж Б) комикс В) иллюстрация 4)что является инструментом для создания машинной графики? А) станок Б) компьютер В) металл 5)что является разновидностью гравюры на металле? А) монотипия Б) виньетка В) офорт 6)кто является всемирно известным мастером графического искусства? А) Альбрехт Дюрер Б) Алексей Саврасов В) Клод Моне 7)художественно-проектная деятельность по созданию гармоничной и эффективной визуально коммуникативной среды это? А) графическое искусство Б) печатная графика В) графический дизайн 8)что является относительно молодой областью графики?

А) меццо-тинто Б) плакат В) ксилография 9)используется ли в графическом искусстве цвет? А) используется как вспомогательное средство выразительности Б) да, цвет играет важную роль в графическом искусстве 10)как называется способ гравирования на линолеуме? А) литография Б) линография 11)уникальная графика это? А) произведения, созданные с использованием авторских печатных форм Б) произведения, созданные в единственном экземпляре 12)кто автор графического изображения «Скорбь»? А) Ван Гог Б) Хиросиге Андо В) Хокусай Кацусика 13)что означает от греческого «grafo»? А) рисую Б) изображаю В) пишу 14)что относиться к книжной графике? А) виньетка Б) эстамп В) лубок 15)кто был виртуозом штрихового офорта? А) Микеланджело Буонарроти Б) Андерс Цорн Ключ к тесту№1: 1.а 2.б 3.а 4.б 5.в 6.а 7.в 8.б 9.а 10.б 11.б 12.а 13.в 14.а 15.б Тест №2 (семестр 5) 1. Перечень вопросов для подготовки к экзамену 1.Укажите основные виды компьютерной графики: пиксельная; растровая; векторная; инженерная. 2. Элементарным объектом, используемым в растровом графическом редакторе, является: точка экрана (пиксель); прямоугольник; круг; палитра цветов; символ. 3. Примитивами в графическом редакторе называют:

простейшие фигуры, рисуемые с помощью специальных инструментов графического редактора; операции, выполняемые над файлами, содержащими изображения, созданные в графическом редакторе; среду графического редактора; режим работы графического редактора. 4. Деформация изображения при изменении размера рисунка - один из недостатков: векторной графики; растровой графики; фрактальной графики. 5. С какой графикой сталкиваются при создании схем? 1. растровой; 2. трехмерной; 3. векторной. 6. Сравнительно небольшой объем имеют: 1. векторные изображения; 2. растровые изображения; 3. трехмерные изображения. 7.Какой из форматов относится к векторной графике? 1. TIFF 2. WMF 3. JPEG 8. ВМР - формат 1. трехмерной графики; 2. векторной графики; 3. растровой графики. 9. Одной из основных функций графического редактора является: 1. создание изображений; 2. ввод изображений; 3. хранение кода изображения; 4. просмотр и вывод содержимого видеопамяти. 10. Какие из нижеперечисленных графических редакторов не относятся к растровым? 1. Paint 2. Visio 3. Inkscape 4. Adobe Photoshop 5. Adobe Illustrator 11. Рабочее поле, кнопки панели инструментов, меню, палитра образуют: 1. полный набор графических примитивов графического редактора; 2. перечень режимов работы графического редактора; 3. среду графического редактора; 4. набор команд, которыми можно воспользоваться при работе с графическим редактором. 12. Сетка, которую на экране образуют пиксели, называют: 1. видеопамятью; 2. растром; 3. видеоадаптером; 4. дисплейным процессором. 13. Графика с представлением изображения в виде совокупностей точек называется: 1. фрактальной; 2. прямолинейной; 3. векторной; 4. растровой. 14. Пиксель на экране монитора представляет собой: 1. электронный луч; 2. минимальный участок изображения, которому независимым образом можно задать цвет; 3. двоичный код графической информации. 15. В модели СМУК используется 1. красный, голубой, желтый, синий

2. голубой, пурпурный, желтый, черный 3. голубой, пурпурный, желтый, белый 4. красный, зеленый, синий, черный Ключ к тесту №2: 1. 2,3 2. 1 3. 1 4. 2 5. 3 6. 1 7. 2 8. 3 9. 1 10. 2,3,5 11. 3 12. 2 13. 4 14. 2 15. 2 Тест №3 (семестр 6): 1.Пиксель является а. Основой растровой графики б. Основой векторной графики в. Основой фрактальной графики г .Основой трёхмерной графики 2.При изменении размеров растрового изображения а. качество остаётся неизменным б. качество ухудшается при увеличении и уменьшении в. При уменьшении остаётся неизменным а при увеличении ухудшается г. При уменьшении ухудшается а при увеличении остаётся неизменным 3.Что можно отнести к устройствам ввода информации а. мышь клавиатуру экраны б. клавиатуру принтер колонки в. сканер клавиатура мышь г. Колонки сканер клавиатура 4.Какие цвета входят в цветовую модель RGB а. чёрный синий красный б. жёлтый розовый голубой в. красный зелёный голубой г. розовый голубой белый 5. Что такое интерполяция а. разлохмачивание краёв при изменении размеров растрового изображения б. программа для работу в с фрактальными редакторами в. инструмент в Photoshop г. Это слово не как не связано с компьютерной графикой 6. Наименьшим элементом изображения на графическом экране монитора является? а. курсор б. символ в. линия г. пиксель 7.Выберете устройства являющееся устройством вывода а. Принтер б. сканер в. дисплей монитора г. клавиатура д. мышь е. колонки 8. Наименьший элемент фрактальной графики

а. пиксель б. вектор в. точка г. фрактал 9. К какому виду графики относится данный рисунок а. фрактальной б. растровой в. векторной г. ко всем выше перечисленным 10.Какие программы предназначены для работы с векторной графикой а. Компас3Д б.Photoshop в.Corel Draw г.Blender д.Picasa е.Gimp 11.При изменении размеров векторной графики его качество а. При уменьшении ухудшается а при увеличении остаётся неизменным б При уменьшении остаётся неизменным а при увеличении ухудшается. в. качество ухудшается при увеличении и уменьшении г. качество остаётся неизменным 12. Чем больше разрешение, тем …. изображение а. качественнее б. светлее в. темнее г. не меняется 13.Пиксилизация эффект ступенек это один из недостатков а. растровой графики б. векторной графики в. фрактальной графики г. масленой графики 14. Графика которая представляется в виде графических примитивов а. растровая б. векторная в. трёхмерная г. фрактальная 15. Недостатки трёх мерной графики а. малый размер сохранённого файла б. не возможность посмотреть объект на экране только при распечатывании в. необходимость значительных ресурсов на ПК для работы с данной графикой в программах Ключ к тесту №3<br>1. А 1. А 2. Б 3. В 4.  $B$ <br>5. A 5. А 6. Г 7. А В Е 8. Г 9. Б 10. А, В 11. Г 12. А 13. А 14. Г 15. В Тест №3 (семестр 7):

1. К достоинствам Ламповых мониторов относится а. низкая частота обновления экрана б. хорошая цветопередача в. высокая себестоимость 2.К недостаткам ЖК мониторов можно отнести а. громоздкость б. излучение в. узкий угол обзора г. широкий угол обзора 3. Какое расширение имеют файлы графического редактора Paint? а. еxe б. doc в. bmp г. сom 4. Сетка из горизонтальных и вертикальных столбцов, которую на экране образуют пиксели, называется а. видеопамять; б. видеоадаптер; в. растр; г. дисплейный процессор; 5.Графический редактор Paint находится в группе программ а. утилиты б. стандартные в. Microsoft Office 6.К какому типу компьютерной графики относится программа Paint а. векторная б. фрактальная в. растровая г. трёхмерная 7. Способ хранения информации в файле, а также форму хранения определяет а. пиксель б. формат в. графика г. гифка 8. С помощью растрового редактора можно: а. Создать коллаж б. улучшить яркость в. раскрашивать чёрно белые фотографии г. печатать текст д. выполнять расчёт 9. Для ввода изображения в компьютер используются а. принтер б. сканер в. диктофон г. цифровой микрофон 10. Графический редактор это а. устройство для создания и редактирования рисунков устройство для печати рисунков на бумаге в. программа для создания и редактирования текстовых документов г. программа для создания и редактирования рисунков 11. Графическим объектом НЕ является а. чертёж б. текст письма в. рисунок г. схема 12.Растровым графическим редактором НЕ является а. GIMP б.Paint в.Corel draw г.Photoshop

13. В процессе сжатия растровых графических изображений по алгоритму JPEG его информационный объем обычно уменьшается в … а. 10-15 раз б. 100раз в. ни разу г.2-3 раза 14.В модели СМУК используется а. красный, голубой, желтый, синий б. голубой, пурпурный, желтый, черный в. голубой, пурпурный, желтый, белый г. красный, зеленый, синий, черный 15. В цветовой модели RGB установлены следующие параметры: 0, 255, 0. Какой цвет будет соответствовать этим параметрам? а. красный б. чёрный в. голубой г. зелёный Ключ к тесту №4: 1. Б 2. В 3. В 4. В 5. Б 6. В 7. Б 8. А,Б,В 9. Б 10. Г 11. Б 12. В 13. А 14. Б 15. А Критерии оценивания: Каждое задание оценивается 1 баллом. Оценивание КИМ в целом: 85-100 баллов (оценка «отлично») - 85-100% правильных ответов 70-84 баллов (оценка «хорошо») - 70-84% правильных ответов 50-69 баллов (оценка «удовлетворительно») - 50-69% правильных ответов 0-49 баллов (оценка «неудовлетворительно») - 0-49% правильных ответов **5.2. Темы письменных работ для проведения текущего контроля (эссе, рефераты, курсовые работы и др.)**

Не предусмотрено

#### **5.3. Фонд оценочных средств для проведения промежуточной аттестации**

Процедура проведения дифференцированного зачета (Может включать несколько блоков оценивания):

Оценка успеваемости студентов согласно положению о балльно-рейтинговой системе оценки успеваемости обучающихся по дисциплинам программ подготовки специалистов среднего звена профессионального образования (приказ №1594/п от 03.11.2022г.) осуществляется в ходе

текущего и промежуточного контроля.

Процедура проведения предполагает два блока оценивания:

1) блок на выявление практических навыков (проводится очно, на занятиях в течении учебного года). Представляет собой текущий рейтинг студента Rтек.

2) блок на проверку общих знаний, связанных с проверкой теоретического материала (итоговый тест). Выполняется студентом который претендует на более высокую отметку по сравнению с рекомендованной ему в качестве «автомата» за текущую успеваемость по дисциплине. Представляет собой экзаменационный рейтинг Rзач.

Пример оценочного средства Итоговое тестирование «Тест к зачету» https://portal.edu.asu.ru/course/view.php?id=9096

Критерии оценивания:

1) за выполнение первого блока заданий, студент может получить максимум 100 баллов. Оценка за второй блок, представляет собой индивидуальную рейтинговую оценку студента по дисциплине (Rтек). Текущий рейтинг студента Rтек, вычисленное перед началом сессии, называется семестровым рейтингом студента и обозначается в технологической карте по дисциплине Rсем. Дифзачет «автоматом» выставляется студенту при достижении им Rсем рейтинга 50 (для экзамена 70) баллов и более.

2) за выполнение второго блока, представляющего собой тест множественного выбора, состоящий из 15 вопросов, студент может получить максимум 15 первичных баллов (по 1 баллу за каждый правильный ответ). В тесте встречаются вопросы с выбором одного варианта ответа, выбором нескольких вариантов ответов и вопросы открытого типа. В вопросах с выбором одного ответа, студент либо выбирает правильный ответ и получает 1 балл, либо выбирает не правильный ответ и получает 0 баллов. В вопросах с выбором нескольких вариантов ответов, при выборе всех правильных ответов, студент получает 1 балл. Если выбирает не все правильные ответы, то начисленный балл рассчитывается исходя из процента указанных правильных ответов. Если же при выборе правильных ответов, будут выбраны и не правильный ответ, то завыбор неправильного ответа начисляется штраф 5%. В вопросах открытого типа, необходимо вписать правильный ответ (правильное понятие). В вопросах открытого типа, за правильный ответ студент может набрать 1 балл. За неправильный ответ 0 баллов. Всего в банке тестовых заданий 67 (указывается фактическое количество в банке) тестовых задания. На выполнение теста отводится 19 минут (указывается время необходимое для выполнения). При прохождении теста, студент может пропустить вопросы в случае возникновения трудностей. И вернуться в оставшееся время.

Максимально затест можно получить 100 баллов, согласно шкале перевода:

85-100 баллов (оценка «отлично») - 85-100% правильных ответов

70-84 баллов (оценка «хорошо») - 70-84% правильных ответов

50-69 баллов (оценка «удовлетворительно») - 50-69% правильных ответов

0-49 баллов (оценка «неудовлетворительно») - 0-49% правильных ответов

Итоговый рейтинг складывается из выполнения 1-го и 2-го блоков заданий. Правило вычисления итогового рейтинга Rитог = Rсем + 0,2 ·Rзач Общая суммарная оценка за весь курс составляет максимум 100 баллов.

Таким образом, баллы, начисленные студенту за выполнение Блока 1 и Блока 2 пересчитываются преподавателем по схеме:

5 (отлично) 85-100

4 (хорошо) 70-84

3 (удовлетворительно) 50-69

2 (неудовлетворительно) 0-49

### **Приложения**

Приложение 1. **Ф** ФОС\_Основы проектной и компьютерной графики 2023 4.docx Приложение 2. **[6]** Контроль МДК 01.02.docx

# 6. Учебно-методическое и информационн ое обеспечение дисциплины

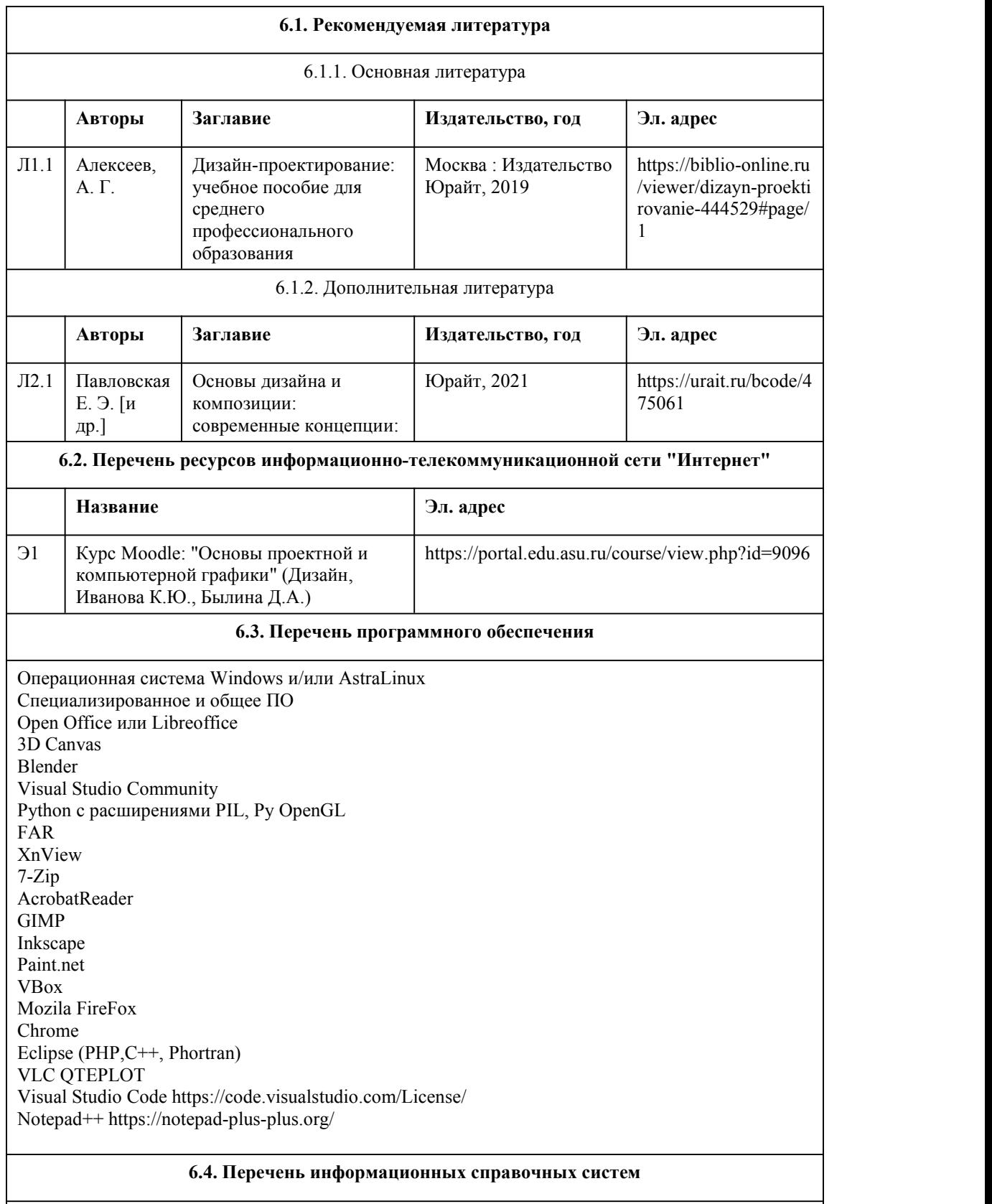

Информационная справочная система: СПС КонсультантПлюс (инсталлированный ресурс АлтГУ или http://www.consultant.ru/) Профессиональные базы данных:

1. Электронная библиотечная система Алтайского государственного университета

(http://elibrary.asu.ru/)

2. Научная электронная библиотека elibrary (http://elibrary.ru)

# 7. Материально-техническое обеспечен ие дисциплины

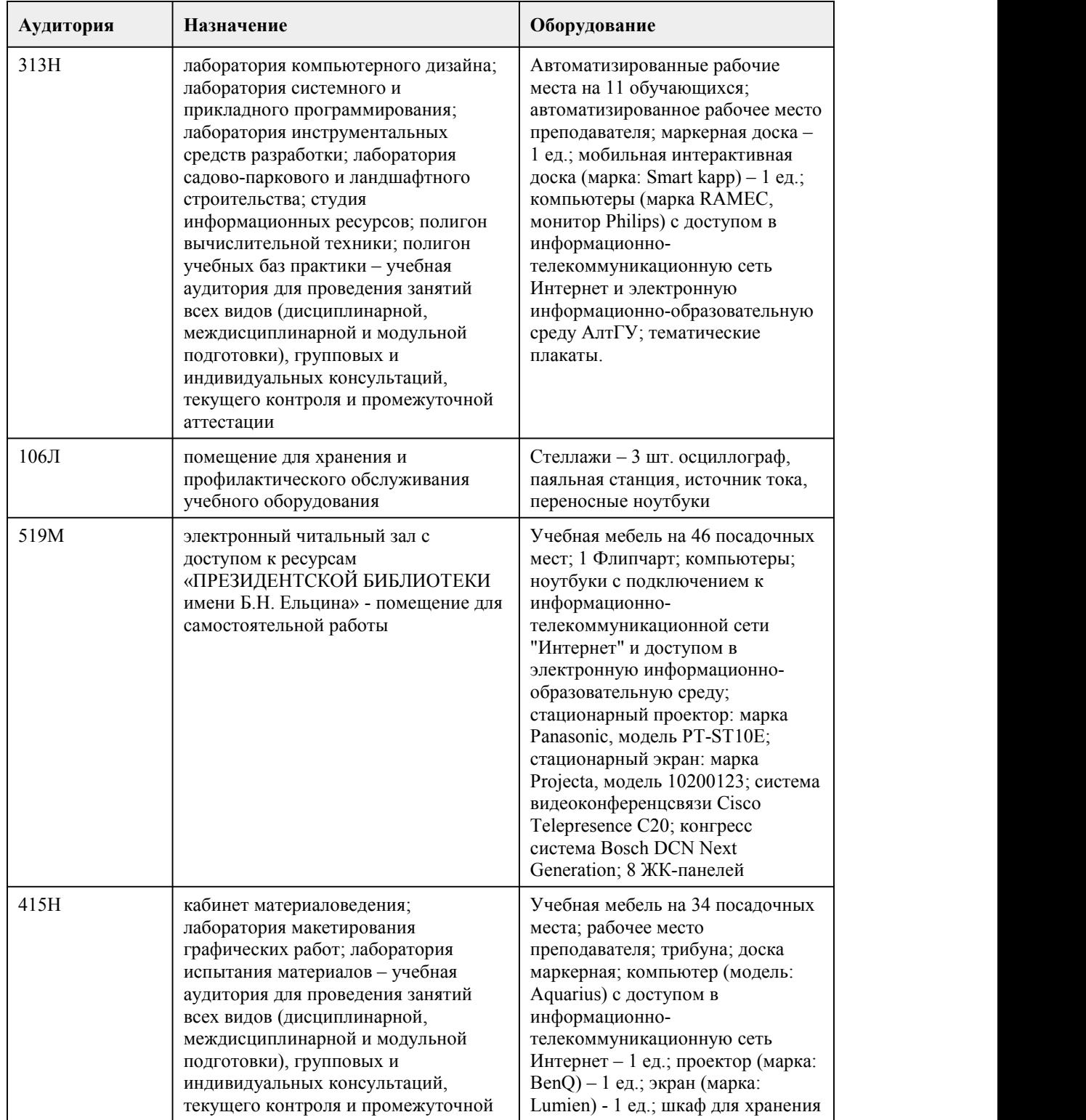

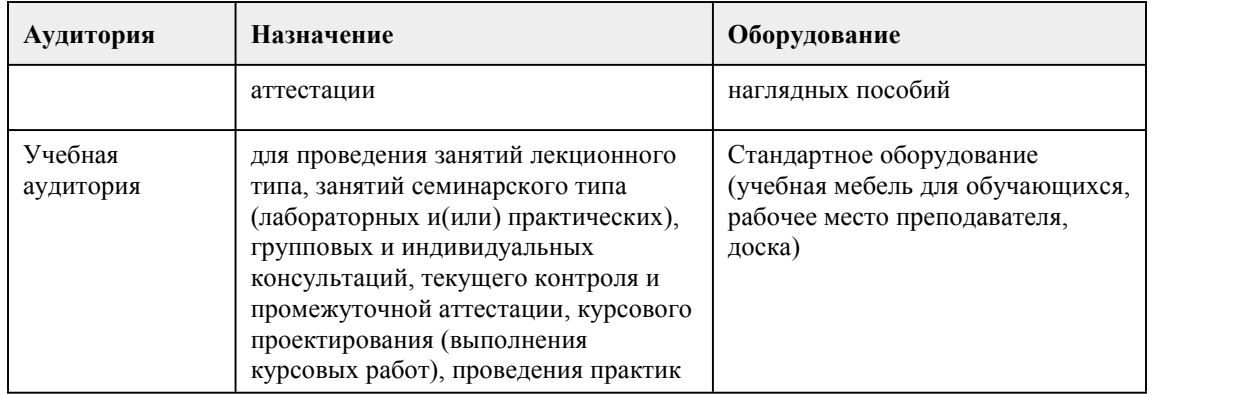

# 8. Методические указания для обучающи хся по освоению дисциплины

Современная подготовка дизайнеров невозможна без изучения междисциплинарного курса «Основы проектной и компьютерной графики». В зависимости от конкретной специальности приобретаются знания и навыки работы в определенных графических программах.

При реализации междисциплинарного курса "Основы проектной и компьютерной графики" в ходе лабораторной и самостоятельной работы используются активные и интерактивные формы проведения занятий.

При проведении практических занятий: работа в малых группах, творческие задания, изучение и закрепление нового материала (работа с наглядными пособиями).

В самостоятельной работе студентов использование активных и интерактивных форм заключается в организации групповой работы студентов, таких как метод проектов, метод обучения в парах, внеаудиторные методы обучения.

Для специальностей, связанных с подготовкой специалистов, работающих в областях дизайна, актуальным является изучение графической программы CorelDRAW, Adobe Photoshop, Adobe Illustrator, Adobe InDesign. Данные программы в полном объёме рассматриваются на лабораторных занятиях, что позволяет сформировать первичные умения и навыки работы с компьютерной графикой, рассмотреть основные принципы работы с векторной и растровой графикой.

Важным элементом является сформированность умений при работе с векторными изображениями, которые легко поддаются редактированию и трансформированию (вращению, масштабированию и т. п.), в то время как подобные манипуляции с растровыми изображениями могут привести к потерям в качестве. Например, увеличение размеров точечного изображения снизит его разрешение, следовательно, и качество. Векторное изображение масштабируется без ущерба качеству, поскольку его составляют контуры, описываемые известными математическими формулами.Примером этих свойств векторных изображений могут служить

компьютерные шрифты — их качество не зависит от размера. Изучение шрифтов – ещё один важный элемент учебного курса.

Поскольку CorelDRAW, Adobe Illustrator, Adobe InDesign работают с векторной графикой, использовать ее целесообразно там, где требуется рисунок. Это может быть рисованная иллюстрация, схема, чертеж, логотип, бланк. Для подобных работ эти программы предоставляют все необходимые инструменты и вам не потребуется обращение еще к каким либо дополнительным программам.

При изучении междисциплинарного курса рекомендуется обратится к методическим рекомендациям по освоению курса "Основы проектной и компьютерной графики". Приведенное в методических рекомендациях большое количество иллюстраций, сопровождающих упражнения, рекомендации, полезные советы позволяют легко и быстро научиться выполнять работы в графических программах. Методические рекомендации к лабораторным занятиям могут быть использованы для самостоятельного освоения междисциплинарного курса.

# **МИНОБРНАУКИ РОССИИ**

федеральное государственное бюджетное образовательное учреждение высшего образования «Алтайский государственный университет»

Колледж Алтайского государственного университета

# **Выполнение художественно конструкторских проектов в материале**

рабочая программа дисциплины

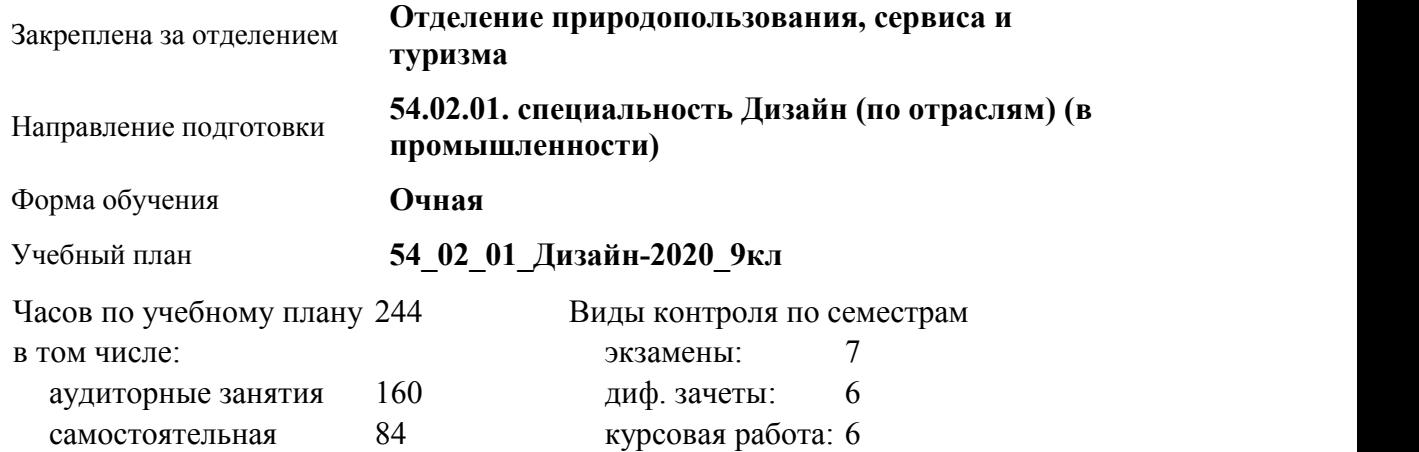

работа

**Распределение часов по семестрам**

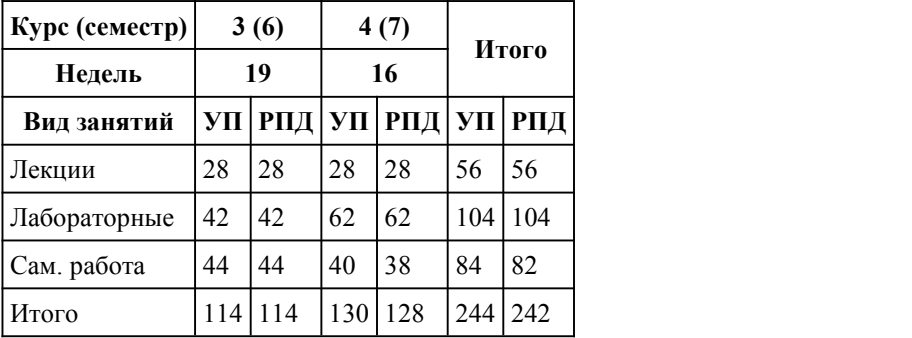

Программу составил(и): *Препод., Горлова Дарья Олеговна* Рецензент(ы): *Препод., Чурилов Михаил Григорьевич*

Рабочая программа дисциплины **Выполнение художественно-конструкторских проектов в материале**

разработана в соответствии с ФГОС:

*Федеральный государственный образовательный стандарт среднего профессионального образования по специальности 54.02.01 ДИЗАЙН (в промышленности) (приказ Минобрнауки России от 27.10.2014 г. № 1391)*

составлена на основании учебного плана:

*54.02.01 ДИЗАЙН (в промышленности) Профиль получаемого профессионального образования при реализации программы среднего общего образования: гуманитраный* утвержденного учёным советом вуза от 26.06.2023 протокол № 4.

Рабочая программа одобрена на заседании Совета колледжа

Протокол от28.02.2023 г. № 05 Срок действия программы: 20232024 уч. г.

Заведующий отделением *Коверникова Евгения Юрьевна*

### 1. Цели освоения дисциплины

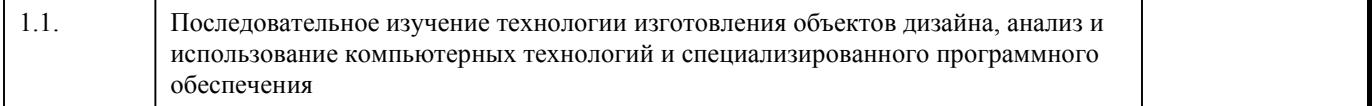

### 2. Место дисциплины в структуре ППСЗ

Цикл (раздел) ППСЗ: **МДК.02**

## 3. Компетенции обучающегося, формируе мые в результате освоения дисциплины

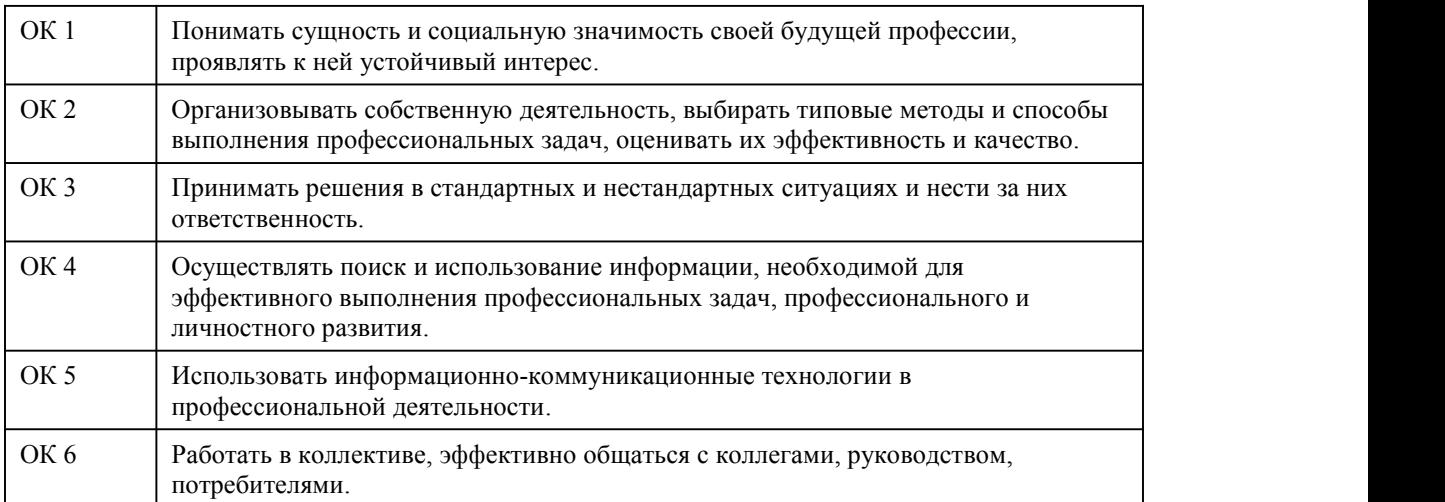

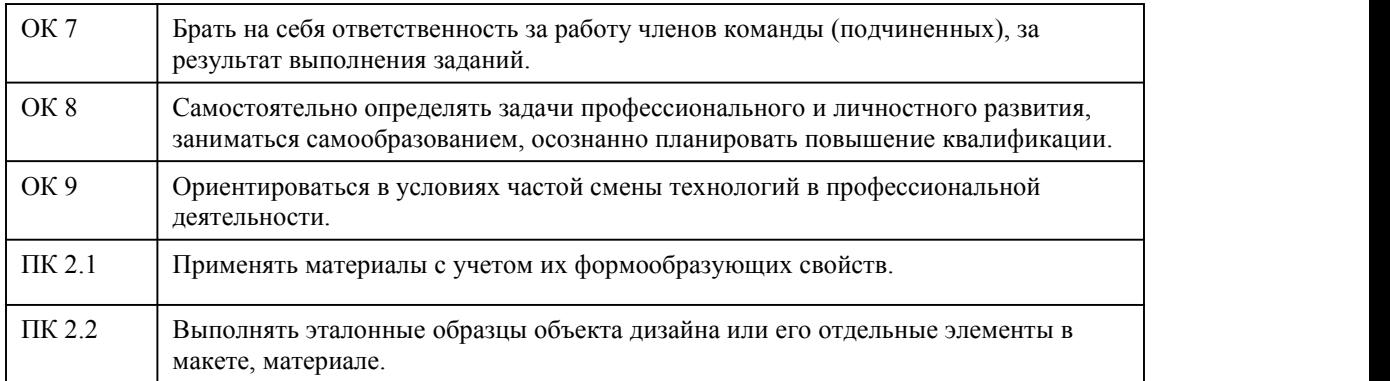

# **В результате освоения дисциплины обучающийся должен**

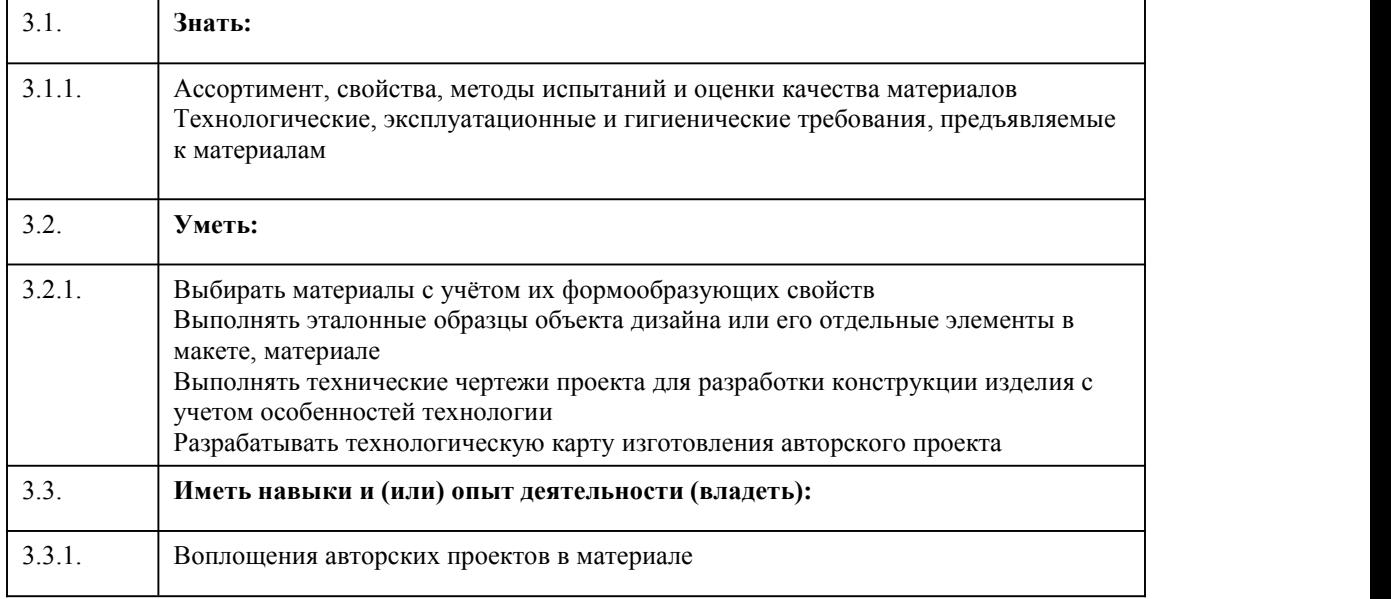

# 4. Структура и содержание дисциплины

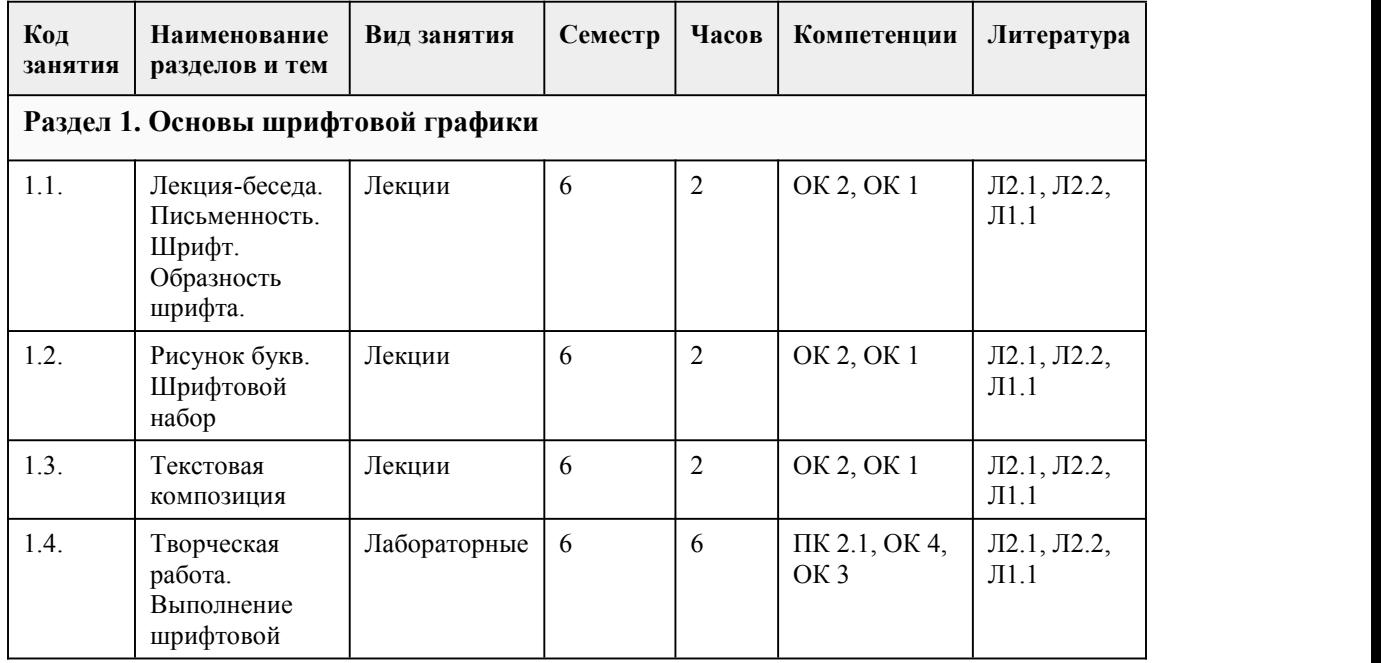

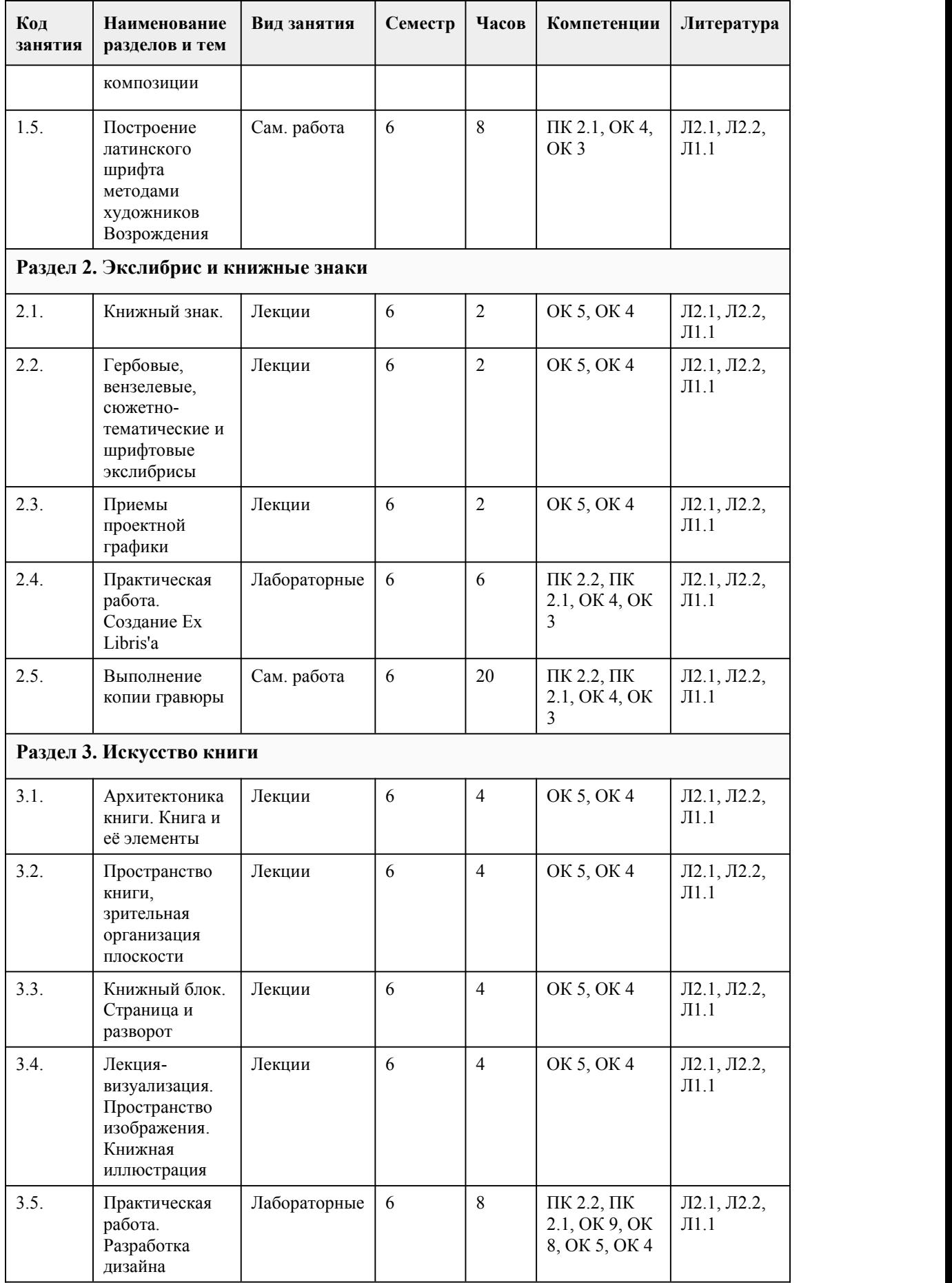

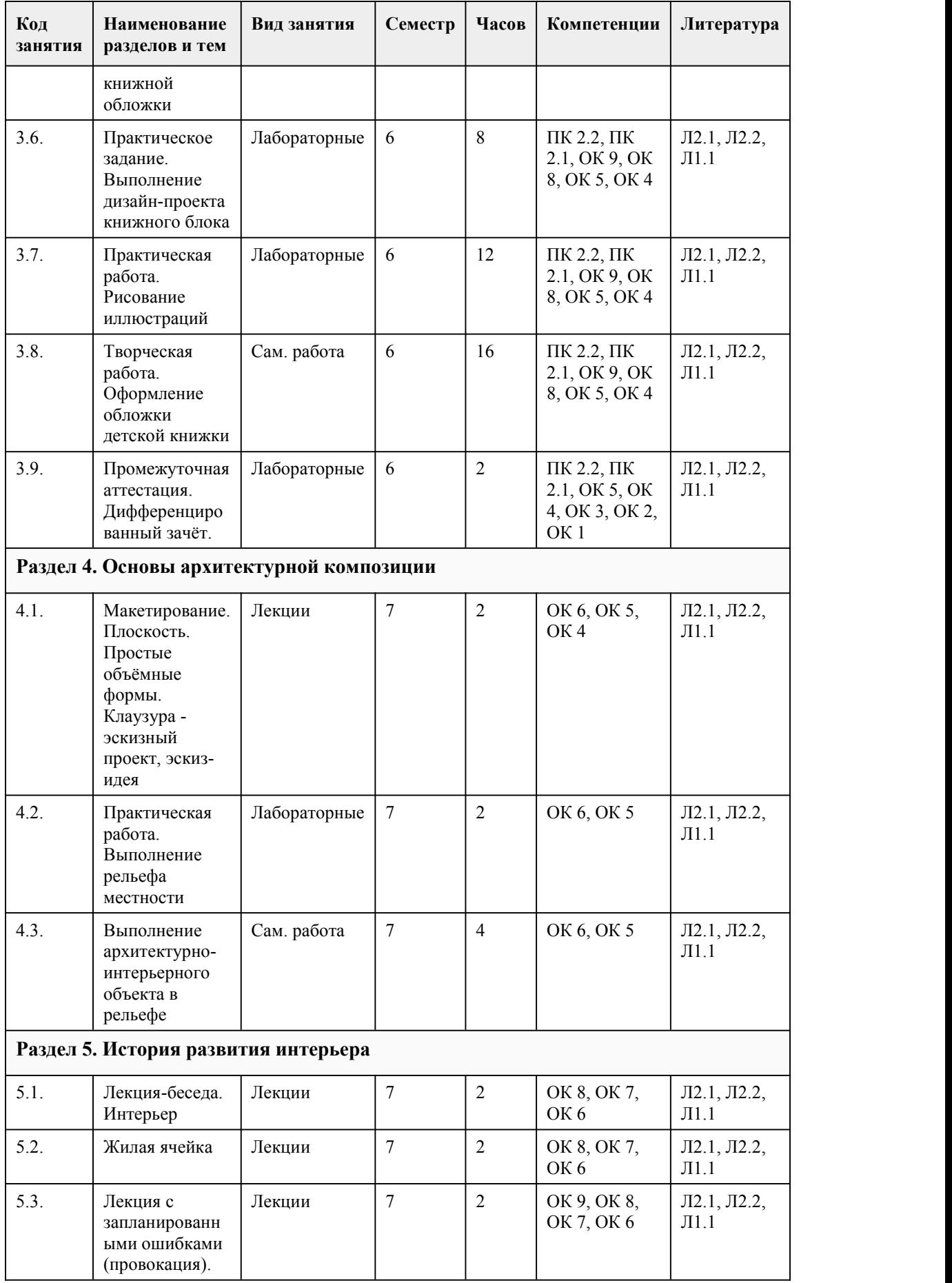

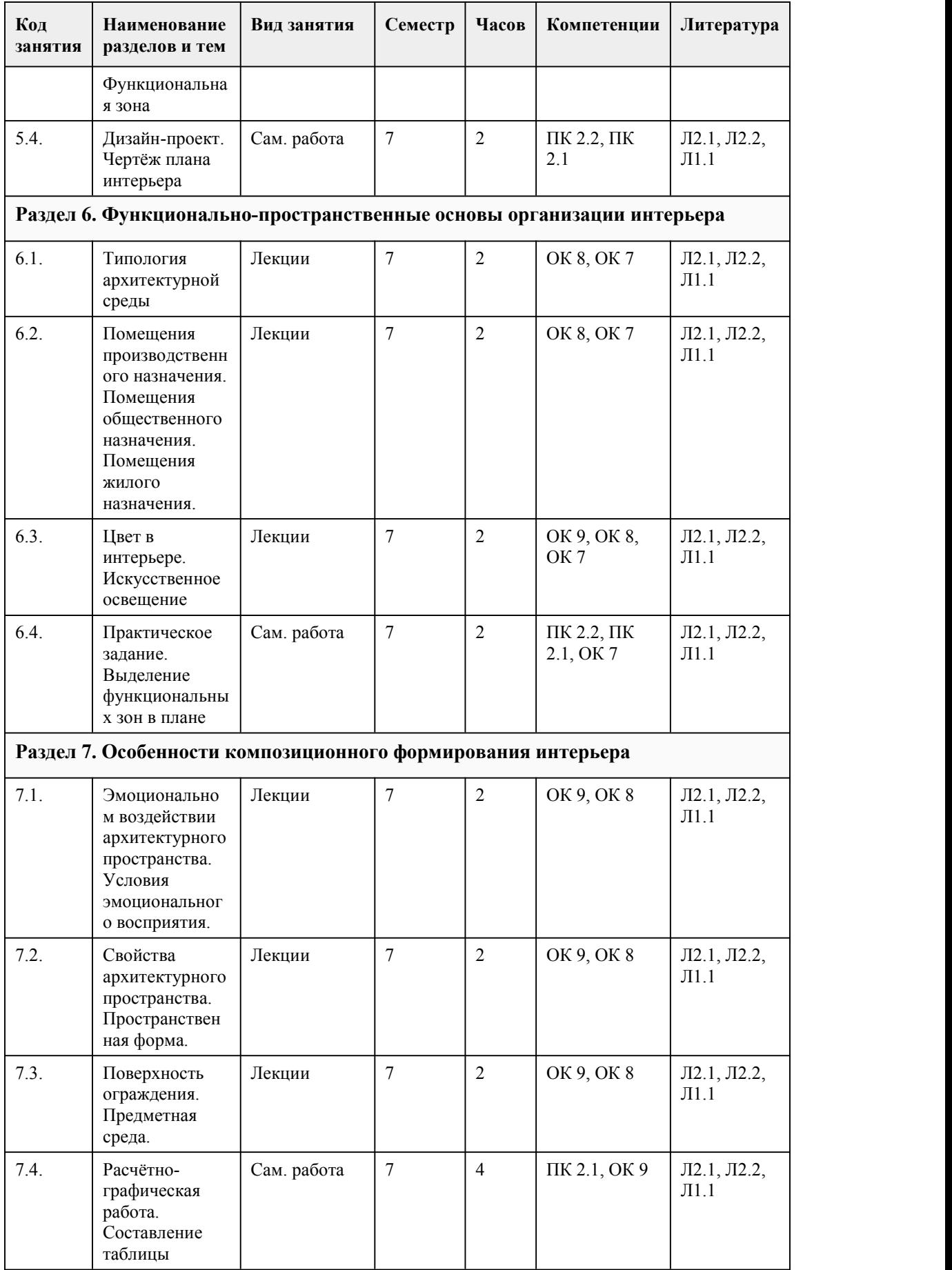

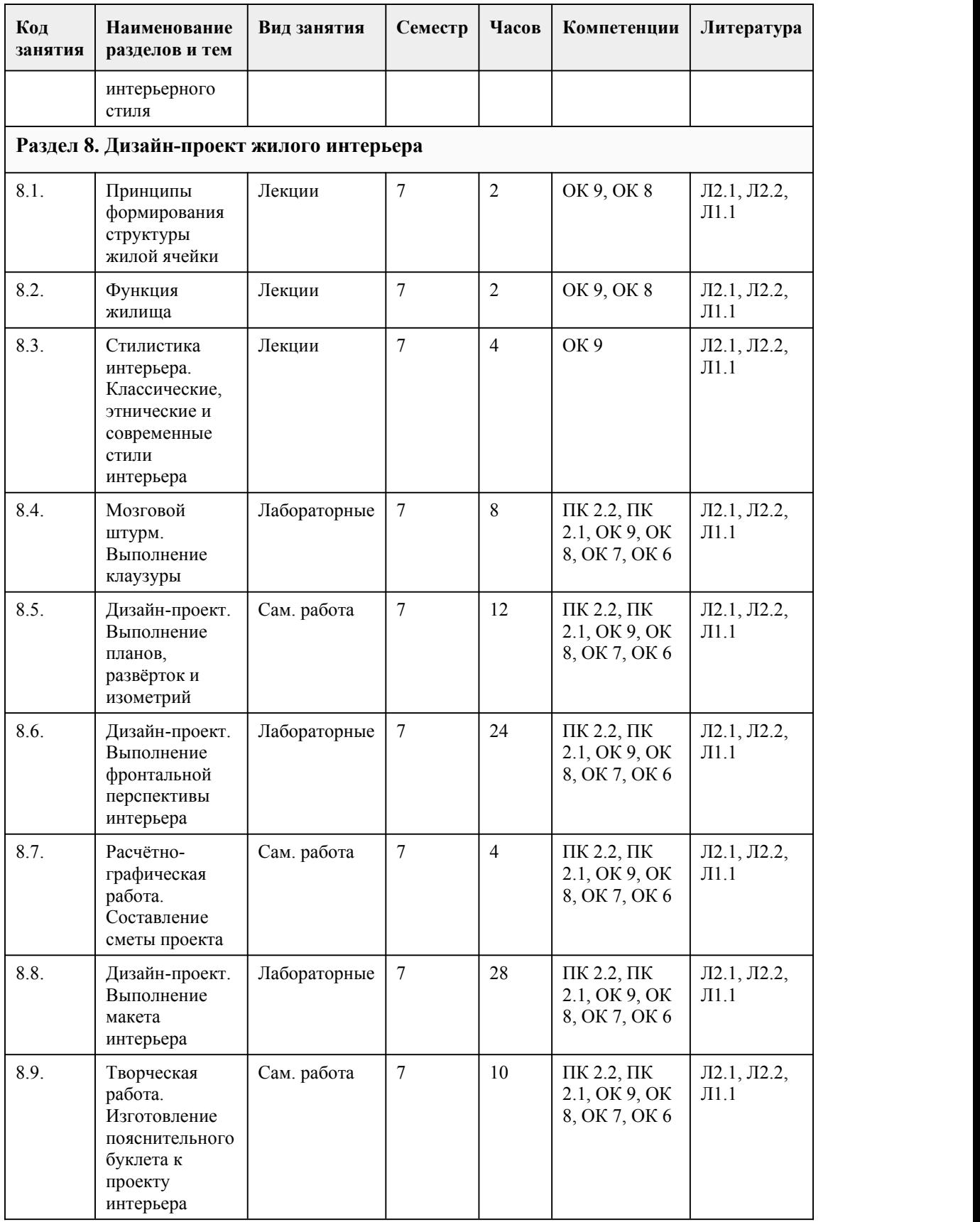

# 5. Фонд оценочных средств

### **5.1. Контрольные вопросы и задания для проведения текущего контроля и промежуточной аттестации по итогам освоения дисциплины**

Оценочные материалы для текущего контроля (практические работы, работа в группах, творческое задание) размещены в онлайн-курсе на образовательном портале https://portal.edu.asu.ru/course/view.php?id=9097

Контрольные вопросы и задания для проведения промежуточной аттестации в форме зачета по итогам освоения дисциплины:

Тестирование №1 (6 семестр):

1. В каком документе указывается последовательность изготовления изделия?

А. на чертеже

Б. на эскизе

В. на технологической карте

Г. при разметке изделия

2. Планировка – это…

А. отдельные комнаты

Б. разделение пространства на отдельные части, имеющие разное значение

В. планы размещения оборудования

3. Конструирование – это

А. это акт и процесс составления чертежей, которые визуально сообщают, как что-то

функционирует или строится

Б. процесс создания объектов искусства и организации пространства с использованием элементов дизайна, инженерных наук и математики.

В. поиск научно-обоснованных, технически осуществимых и экономически целесообразных инженерных решений. Результатом проектирования является проект будущего изделия.

4. Процесс создания прототипа, прообраза предполагаемого или возможного объекта - это…

А. моделирование

Б. проектирование

В. зонирование

Г. конструирование

5. Единство и целостность формы художественного произведения, важнейший фактор

выразительности.

А. Колористика

Б. Графика

В. Композиция

6. Укажите группу теплых цветов:

А. Оранжевый, желтый, красный

Б. Темно-зеленый, синий, белый

В. Серый, черный, голубой

Г. Бирюзовый, лиловый, малиновый

7. Целью дизайна является:

А. Создание предметной среды, которая удовлетворяет материальные и духовные потребности человека

Б. Создание дизайн-проекта в установленный срок по конъюнктурной цене

В. Создание уникального образа, который не с чем сравнивать и можно выгодно реализовывать

Г. Создание футуристического образа, применение которого становится понятным спустя время

8. Какие отличительные черты есть у стиля минимализм?

А. В декоре присутствует много узоров, различных аксессуаров, вычурные линии

Б. Простота в интерьере, мебель и аксессуары есть лишь в минимальном необходимом количестве

В. Торжественность, пышность, узоры

9. Интерьер квартиры – это объект проектирования…

А. архитектурного дизайна

Б. промышленного дизайна

В. графического дизайна

10. На какой стадии дизайн -проектирования разрабатывается творческая концепция решения?

А. Предпроектной

Б. Проектной

В. эскизирования

11. Выберете верный стиль, описанный ниже:

Минимум деталей, не применяется декор или какой-либо орнамент, пространственная свобода, небольшое количество мебели, наличие светлых оттенков, контрастных черных или коричневых цветов, а также естественных природных тонов.

А. Лофт

Б. Винтаж

В. Современная классика (неоклассика)

Г. Минимализм

12. Стиль дизайна интерьера, для которого характерно гармоничное соединение элементов из других разнородных направлений:

А. Эклектика

Б. Модерн

В. Кантри

13. Что является объектом проектирования дизайна интерьера квартиры?

А. Это предметы мебели и оборудования

Б. Это пространственный образпомещения, пространства, оформление стен, окон, дверей,

предметы обстановки помещений квартиры

В. Это стены, окна и двери

14. Основной тип композиционного решения в архитектурном дизайне?

А. фронтальная композиция

Б. объемная композиция

В. глубинно-пространственная композиция

15. Предметно-пространственная среда интерьера индивидуального жилого дома с участком – это объект проектирования…

А. графического дизайна

Б. дизайна костюма

В. архитектурного дизайна

Ответы на тест:

 $1 - B$ 

- $2 F$
- $3 F$
- $4 F$
- $5 B$  $6 - A$
- $7 A$
- 8 Б
- $9 A$
- 10 Б

 $11 - \Gamma$ 

 $12 - A$ 

 $13 - F$ 

 $14 - B$ 

 $15 - B$ 

Тестирование (7 семестр):

1. Дизайн - это...

a. Поделки из природного материала

b. Проектирование объектов

c. Приготовление блюд к праздничному столу

2. Асамбляж - это...

a. приём в искусстве, предполагающий соединение в одном произведении разнородных элементов

b. техника декорирования различных предметов, основанная на присоединении рисунка, картины или орнамента

c. техника визуального искусства,родственная коллажу, но использующая объёмные детали или целые предметы, скомпонованные на плоскости как картина

3. В каком документе указывается последовательность изготовления изделия?

a. На чертеже

b. На эскизе c. На технологической карте d. При разметке изделия 4. Что такое "графический дизайн"? a. составление отдельных объемных или плоских композиций из живых или засушенных цветов b. конструирование станков, транспортных средств, посуды, мебели и др. c. промышленная графика (этикетки, упаковка товаров, открытки, конверты и др.), шрифтовые работы и т.д. 5. Арт-дизайн — это ... a. Проектирование интерьеров b. Искусство проектирования объектов, которые не имеют прямого функционального назначения c. Моделирование и конструирование современной одежды 6. В каком стиле используются цвета, приближенные к натуральным? a. Хай-тек b. Лофт c. Эко 7. К какому виду искусств относится скульптура? a. Динамические (временные) виды искусства b. Синтетические (зрелищные) виды искусства c. Пространственные (пластические) виды искусства 8. Квиллинг — это ... a. изделия, выполненные из нитей b. искусство складывания из бумаги, без ножниц и клея c. изготовление композиций из скрученных в спираль бумажных полосок 9. Предпроектный анализ - это... a. поиск приемов решения поставленной задач b. выдвижение новых конструктивно-художественных идей c. сбор и обобщение сведений об особенностях выдвинутой жизнью проектной задачи d. выработка дизайн – концепции 10. Планировка – это… a. отдельные комнаты b. разделение пространства на отдельные части, имеющие разное значение c. планы размещения оборудования 11. Художник, посвятивший себя искусству скульптуры, называется a. Дизайнер b. Скульптор c. Архитектор 12. Что такое мозаика? a. Изображение или узор, выложенные из мельчайших кусочков какого-либо материала b. плетение из бумаги c. декоративная техника по ткани, посуде, мебели и пр., заключающаяся в скрупулёзном вырезании изображений из различных материалов (дерева, кожи, тканей, бумаги и т. п.) 13. Конструирование – это a. это акт и процесс составления чертежей, которые визуально сообщают, как что-то функционирует или строится b. создание конкретной, однозначной конструкции изделия. Конструирование опирается на результаты проектирования и уточняет все инженерные решения, принятые при проектировании c. поиск научно- обоснованных, технически осуществимых и экономически целесообразных инженерных решений. Результатом проектирования является проект будущего изделия. 14. Выпуклая фигура, выступающая более чем наполовину, разновидность скульптурного выпуклого рельефа. a. Контррельеф b. Барельеф c. Горельеф 15. Моделирование — это a. изготовление макетов изделий из различных материалов в натуральную величину или в нужном масштабе

b. процесс разработки рабочей документации объекта дизайна

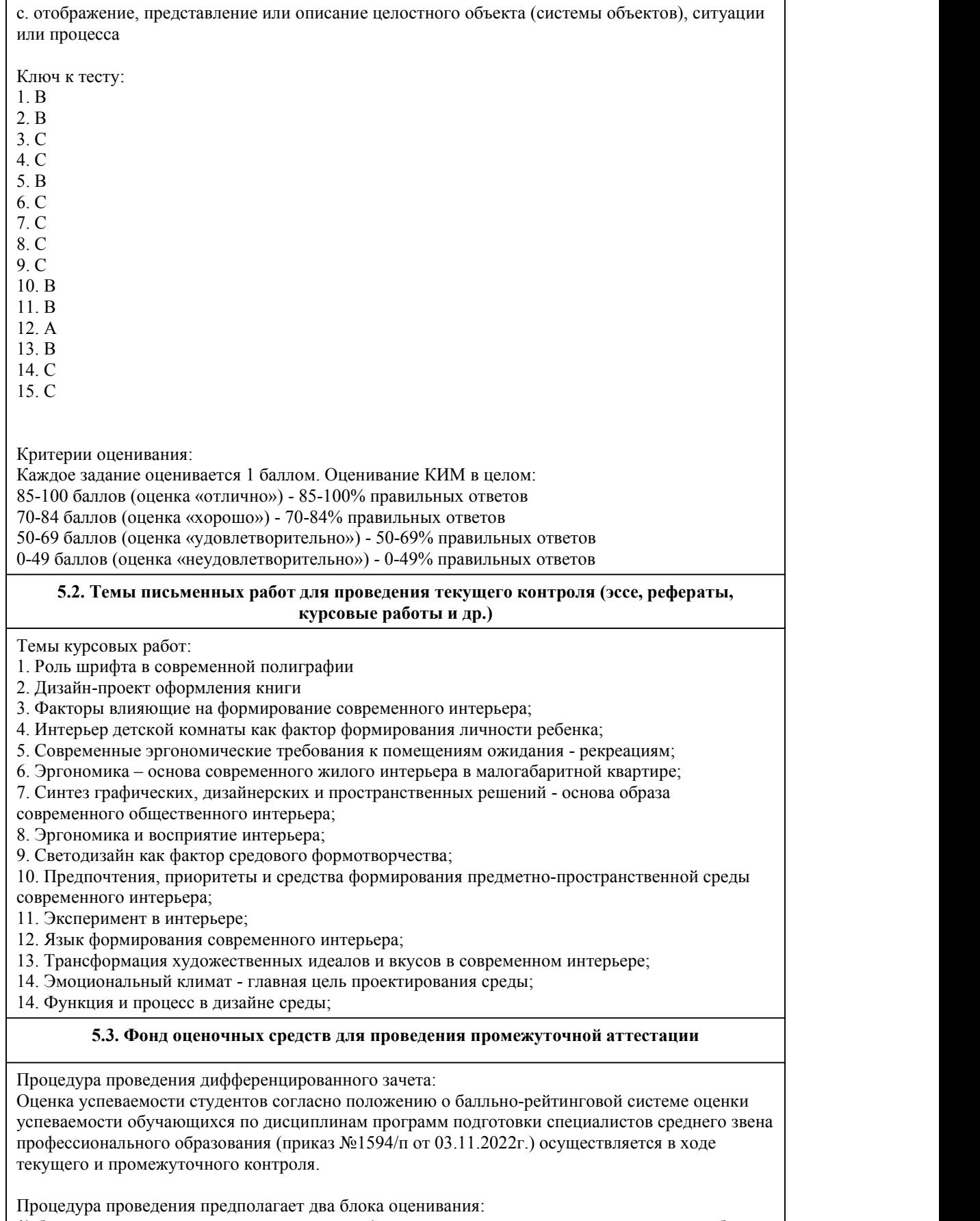

1) блок на выявление практических навыков (проводится очно, на занятиях в течении учебного года). Представляет собой текущий рейтинг студента Rтек.

2) блок на проверку общих знаний, связанных с проверкой теоретического материала (итоговый тест). Выполняется студентом который претендует на более высокую отметку по сравнению с рекомендованной ему в качестве «автомата» за текущую успеваемость по дисциплине. Представляет собой экзаменационный рейтинг Rзач.

Критерии оценивания:

1) за выполнение первого блока заданий, студент может получить максимум 100 баллов. Оценка за второй блок, представляет собой индивидуальную рейтинговую оценку студента по дисциплине (Rтек). Текущий рейтинг студента Rтек, вычисленное перед началом сессии, называется семестровым рейтингом студента и обозначается в технологической карте по дисциплине Rсем. Дифзачет «автоматом» выставляется студенту при достижении им Rсем рейтинга 50 баллов и более.

2) за выполнение второго блока, представляющего собой тест множественного выбора, состоящий из 15 вопросов, студент может получить максимум 15 первичных баллов (по 1 баллу за каждый правильный ответ). В тесте встречаются вопросы с выбором одного варианта ответа, выбором нескольких вариантов ответов и вопросы открытого типа. В вопросах с выбором одного ответа, студент либо выбирает правильный ответ и получает 1 балл, либо выбирает не правильный ответ и получает 0 баллов. В вопросах с выбором нескольких вариантов ответов, при выборе всех правильных ответов, студент получает 1 балл. Если выбирает не все правильные ответы, то начисленный балл рассчитывается исходя из процента указанных правильных ответов. Если же при выборе правильных ответов, будут выбраны и не правильный ответ, то завыбор неправильного ответа начисляется штраф 5%. В вопросах открытого типа, необходимо вписать правильный ответ (правильное понятие). В вопросах открытого типа, за правильный ответ студент может набрать 1 балл. За неправильный ответ 0 баллов. Всего в банке тестовых заданий 50 тестовых задания. На выполнение теста отводится 19 минут. При прохождении теста, студент может пропустить вопросы в случае возникновения трудностей. И вернуться в оставшееся время.

Максимально затест можно получить 100 баллов, согласно шкале перевода:

85-100 баллов (оценка «отлично») - 85-100% правильных ответов

70-84 баллов (оценка «хорошо») - 70-84% правильных ответов

50-69 баллов (оценка «удовлетворительно») - 50-69% правильных ответов

0-49 баллов (оценка «неудовлетворительно») - 0-49% правильных ответов

Итоговый рейтинг складывается из выполнения 1-го и 2-го блоков заданий. Правило вычисления итогового рейтинга Rитог = Rсем + 0,2 ·Rзач Общая суммарная оценка за весь курс составляет максимум 100 баллов.

Таким образом, баллы, начисленные студенту за выполнение Блока 1 и Блока 2 пересчитываются преподавателем по схеме:

5 (отлично) 85-100

4 (хорошо) 70-84

3 (удовлетворительно) 50-69

2 (неудовлетворительно) 0-49

### **Приложения**

Приложение 1. • [Контроль\\_МДК](https://www.asu.ru/sveden/education/programs/subject/389242/fos427430/) 02.01.docx Приложение 2. Франции Выполнение [художественно-конструкторских](https://www.asu.ru/sveden/education/programs/subject/389242/fos426702/) проектов в материале\_2023\_4.docx

## 6. Учебно-методическое и информационн ое обеспечение дисциплины

### **6.1. Рекомендуемая литература**

6.1.1. Основная литература

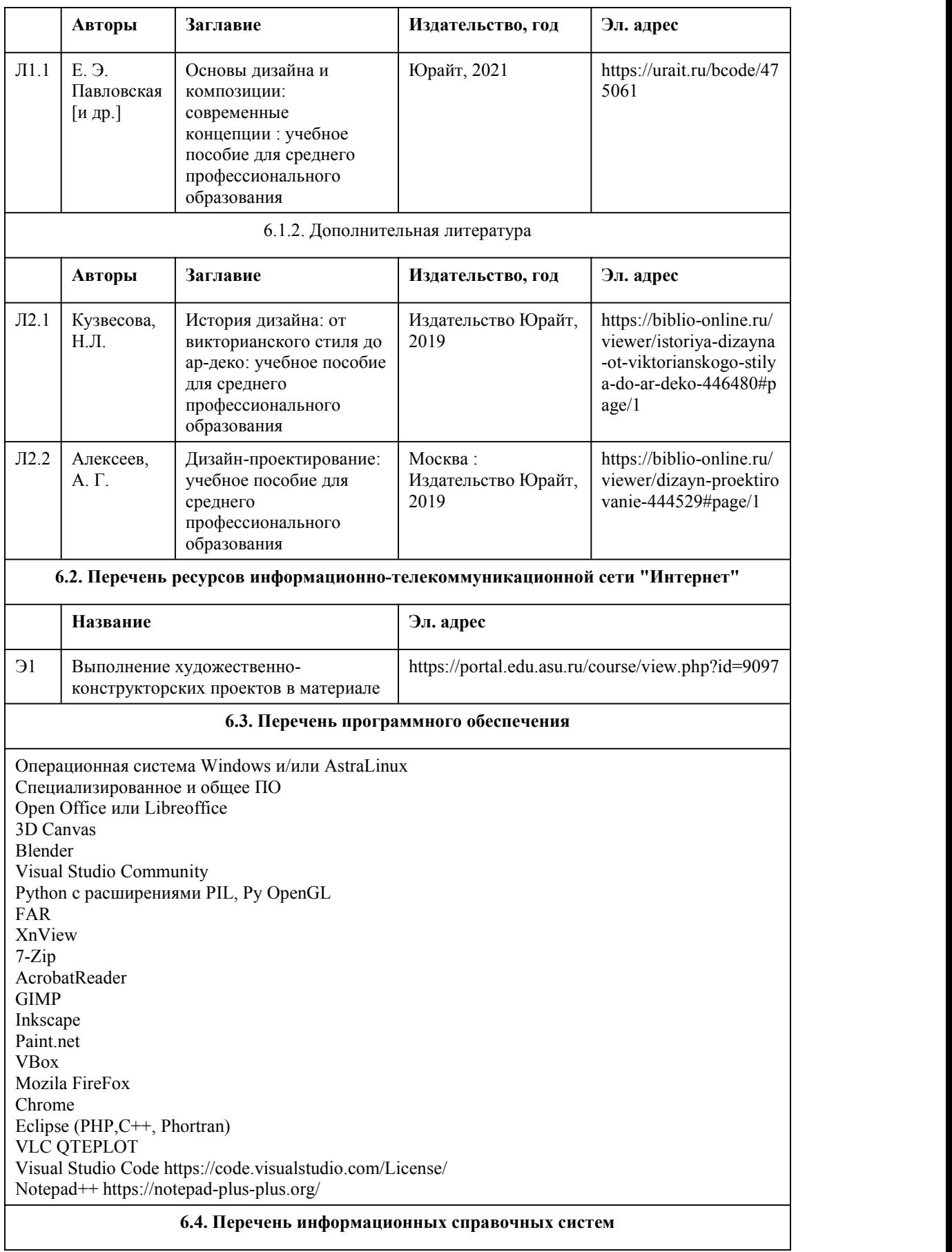

Информационная справочная система:

СПС КонсультантПлюс (инсталлированный ресурс АлтГУ или http://www.consultant.ru/) Профессиональные базы данных:

1. Электронная библиотечная система Алтайского государственного университета

(http://elibrary.asu.ru/)

2. Научная электронная библиотека elibrary (http://elibrary.ru)

# 7. Материально-техническое обеспечен

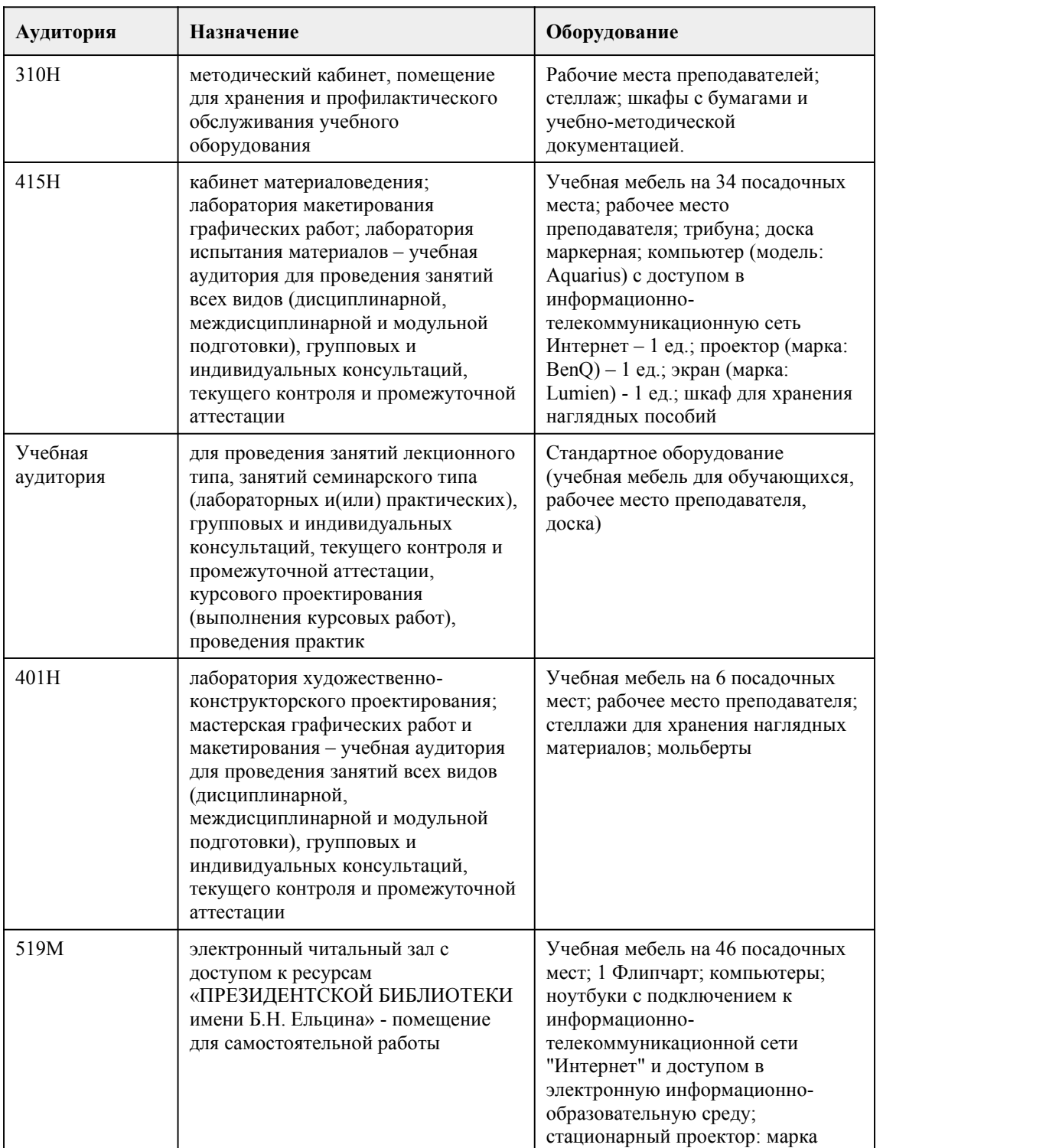

### ие дисциплины

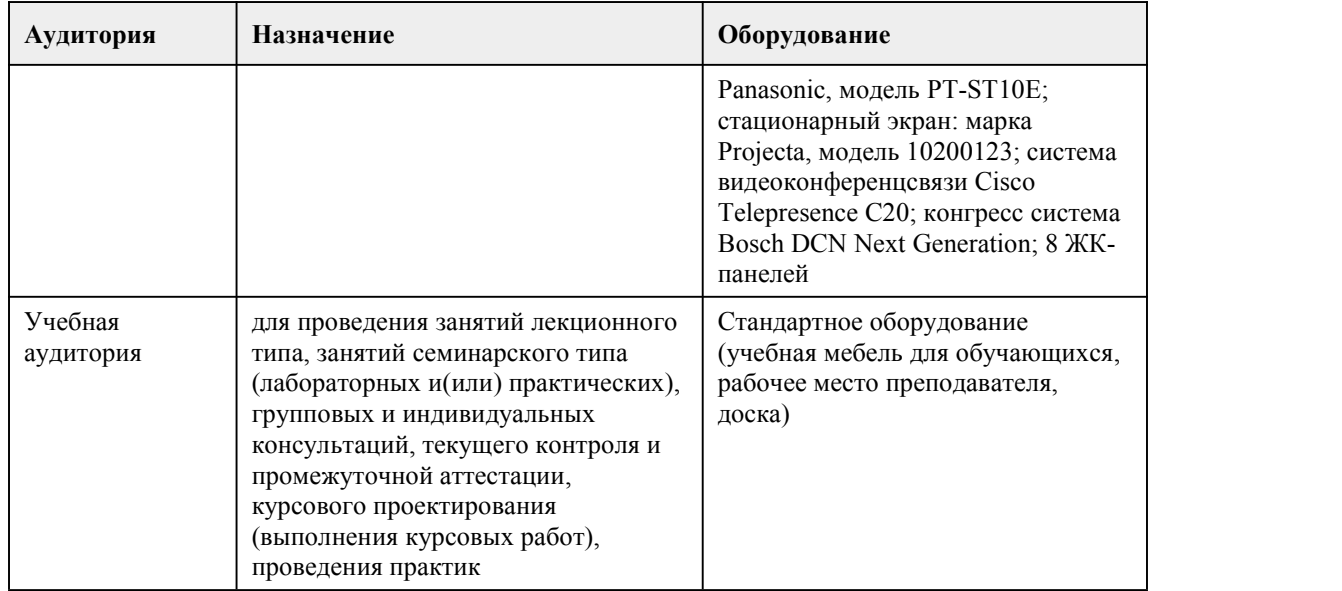

## 8. Методические указания для обучающи хся по освоению дисциплины

Программа междисциплинарного курса "Выполнение художественно-конструкторских проектов в материале" включает в себя теоретический лекционный курс, самостоятельную и лабораторную работу студентов.

При реализации междисциплинарного курса используются активные и интерактивные формы проведения занятий.

При проведении лекционных занятий используются такие интерактивные формы, как лекция беседа, лекция-визуализация и др. В лекции–визуализации передача информации сопровождается показом различных рисунков, структурно-логических схем, слайдов по теме. Основной акцент в этой лекции делается на более активном включении в процесс мышления зрительных образов, то есть развития визуального мышления. Это позволит максимально активизировать умственную деятельность в ходе усвоения лекции, сделать материал доступным и интересным для студентов.

Теоретический курс программы знакомит студентов с особенностями художественно конструкторских проектов и подготавливает их к выполнению практических и творческих заданий.

При проведении практических занятий используются такие интерактивные формы, как разработка проекта,обсуждение и анализ работ выполненных на занятиях.

Практические задания выполняются в виде графических эскизов, аналитических схем, макетов, дизайн-проектов.

Выполнение макетов является тем средством, которое лучше всего помогает студентам развить в себе художественно-конструкторское и пространственное мышление. На практических занятиях студенты осваивают работу с различными макетными материалами.

В процессе практического занятия обучающиеся выполняют одну или несколько практических работ(заданий) под руководством преподавателя в оответствии с содержанием учебного материала рабочей программы междисциплинарного курса.

Работа над творческими заданиями предусматривает следующие основные этапы:

• объяснение теоретического и методического смысла заданий;

• установление связей с предыдущими темами лекционного и практического курса и смежными дисциплинами;

• проведение анализа наиболее существенных вопросов, связанных с тематикой практических заданий и определение методов и художественно-образных средств решения поставленных проектных задач;

• корректировка предлагаемого решения практических заданий;

• окончательная доработка заданий, их чистовое исполнение с соблюдением требований

высокой профессиональной культуры подачи;

• просмотр выполненных практических работ, их коллективное обсуждение.

Планирование и организация практических занятий приведены в фонде оценочных средств и технологической карте по дисциплине «Формообразование», которые включают наименование раздела и темы практического занятия с указанием формы контроля, даты проведения и присваиваемых баллов по каждому оценочному средству.

Самостоятельная работа студентов по данному междисциплинарному курсу включает: • подготовку к лекционным занятиям (изучение отдельных вопросов по рекомендуемой литературе, проработка материалов лекций);

• подготовку к устному опросу;

• выполнение практических заданий;

• подготовку к промежуточной аттестации.

Выполнение студентами самостоятельной работы контролируется в форме просмотров практических заданий и устного опроса. Результаты проверки заносятся в оценочный лист группы и журнал успеваемости.

Формой проведения промежуточной аттестации по данному междисциплинарному курсу является – дифференцированный зачёт (6 семестр) и экзамен (7 семестр). Для подготовки к экзамену следует воспользоваться рекомендованными преподавателем учебниками, материалами практических занятий, выполненными домашними работами. Вопросы для

экзамена размещены в фонде оценочных средств междисциплинарного курса «Выполнение художественно-конструкторских проектов в материале».

# **МИНОБРНАУКИ РОССИИ**

федеральное государственное бюджетное образовательное учреждение высшего образования

«Алтайский государственный университет»

Колледж Алтайского государственного университета

# **Основы конструкторско-технологического обеспечения дизайна**

# рабочая программа дисциплины

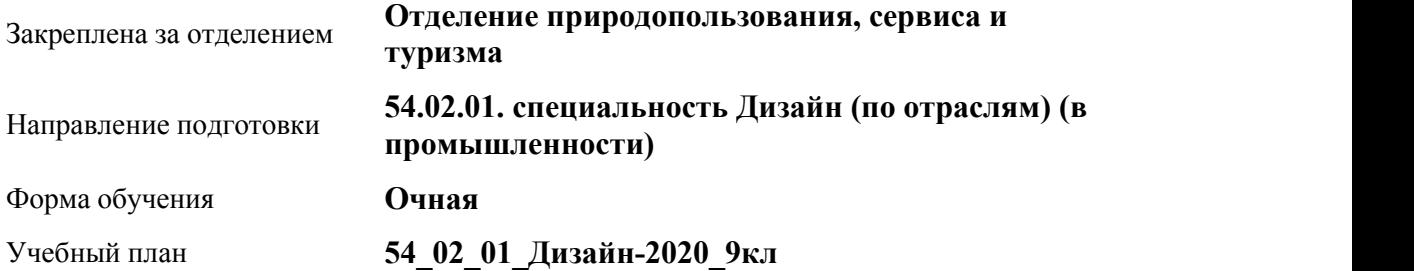

Часов по учебному плану 153

в том числе:

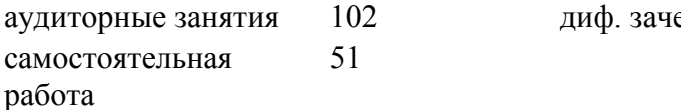

Виды контроля по семестрам

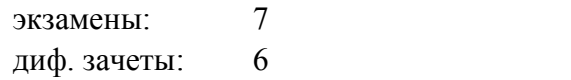

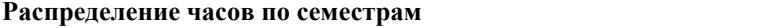

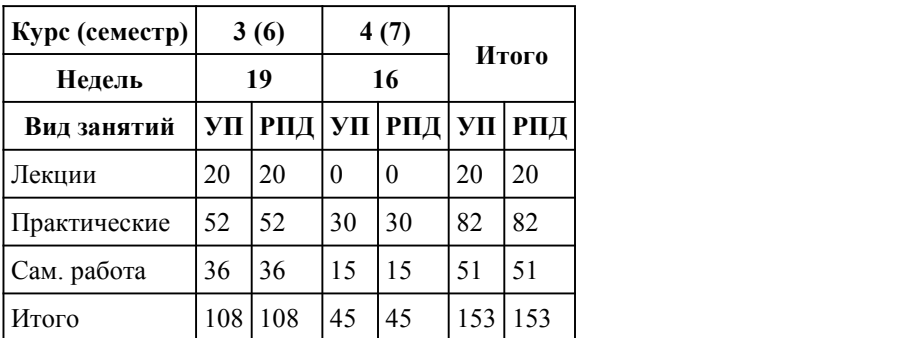

Программу составил(и): *Препод., Былина Дарья Алексеевна*

Рецензент(ы): *Препод., Прусова Ирина Михайловна*

### Рабочая программа дисциплины **Основы конструкторско-технологического обеспечения дизайна**

#### разработана в соответствии с ФГОС:

*Федеральный государственный образовательный стандарт среднего профессионального образования по специальности 54.02.01 ДИЗАЙН (в промышленности) (приказ Минобрнауки России от 27.10.2014 г. № 1391)*

### составлена на основании учебного плана:

*54.02.01 ДИЗАЙН (в промышленности) Профиль получаемого профессионального образования при реализации программы среднего общего образования: гуманитраный* утвержденного учёным советом вуза от 26.06.2023 протокол № 4.

Рабочая программа одобрена на заседании Совета колледжа

Протокол от28.02.2023 г. № 05 Срок действия программы: 2023-2024 уч. г.

Заведующий отделением *Коверникова Евгения Юрьевна*

### 1. Цели освоения дисциплины

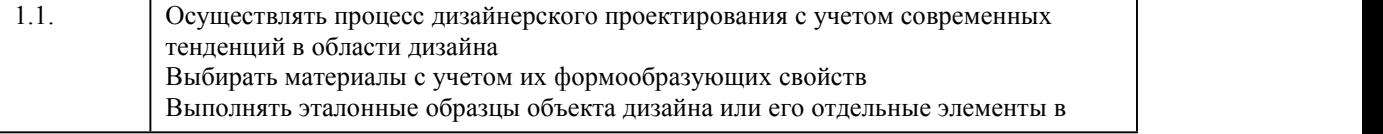

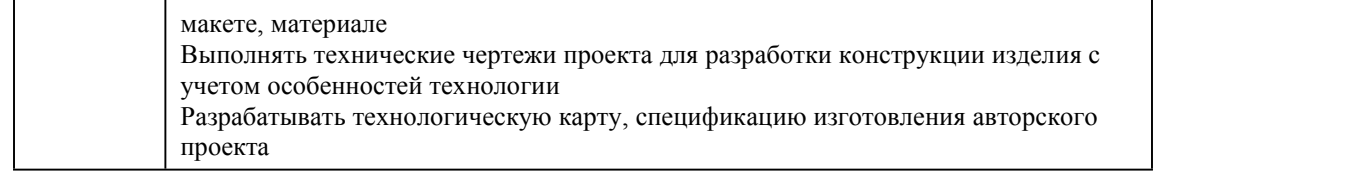

# 2. Место дисциплины в структуре ППСЗ

Цикл (раздел) ППСЗ: **МДК.02**

# 3. Компетенции обучающегося, формируе мые в результате освоения дисциплины

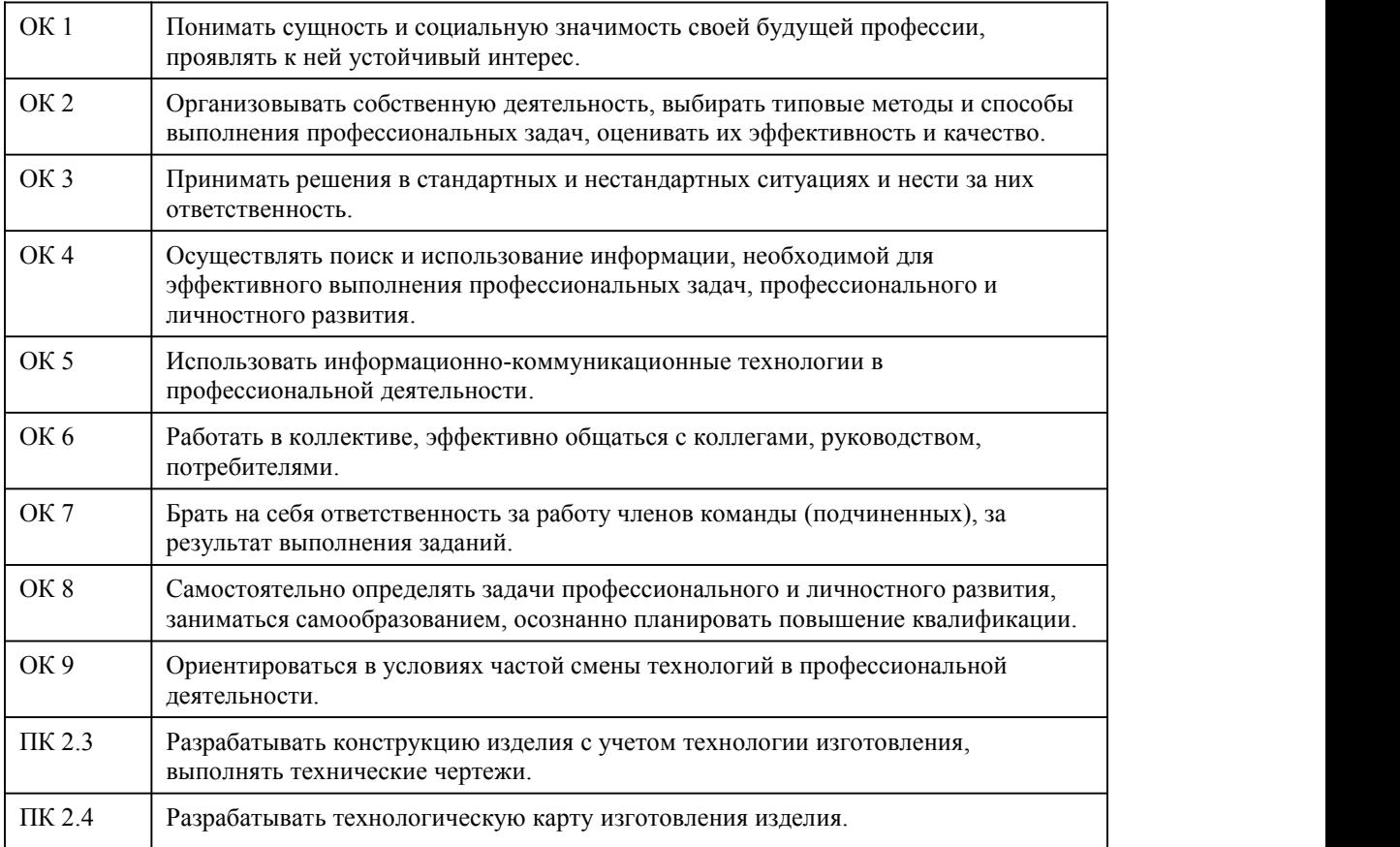

### **В результате освоения дисциплины обучающийся должен**

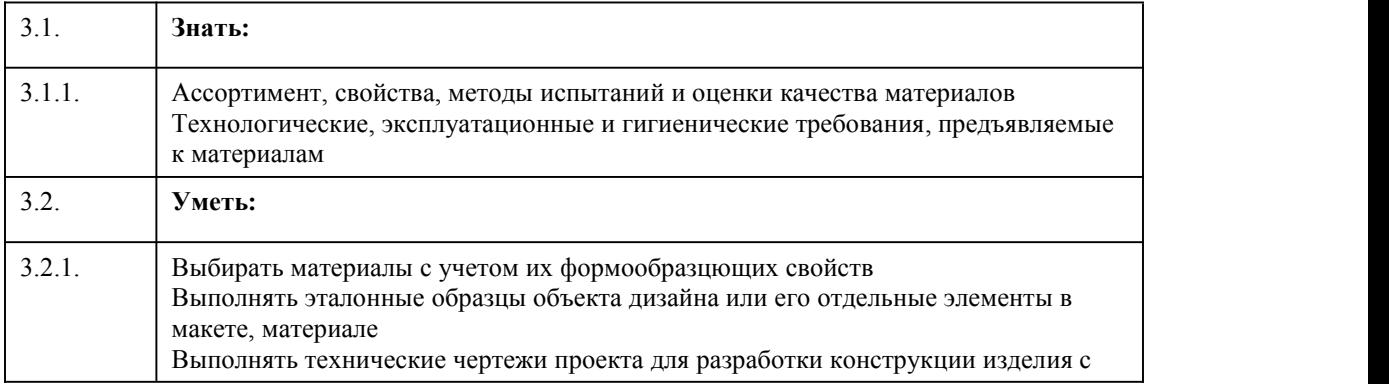

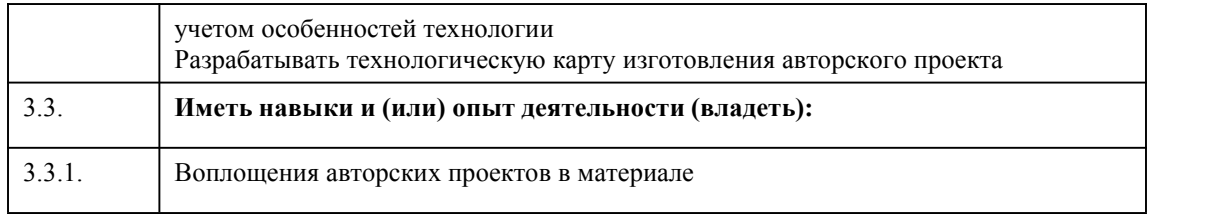

# 4. Структура и содержание дисциплины

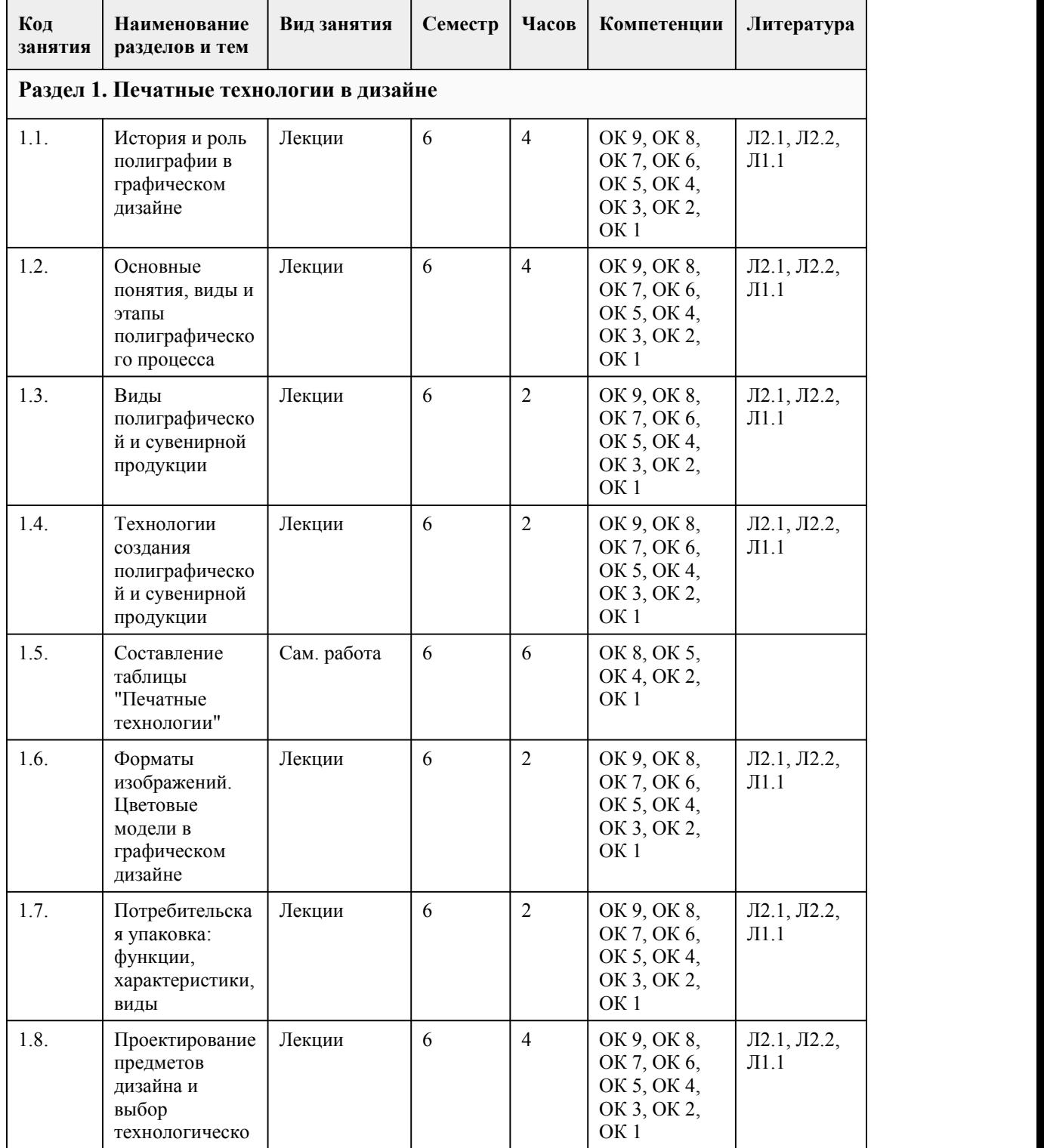

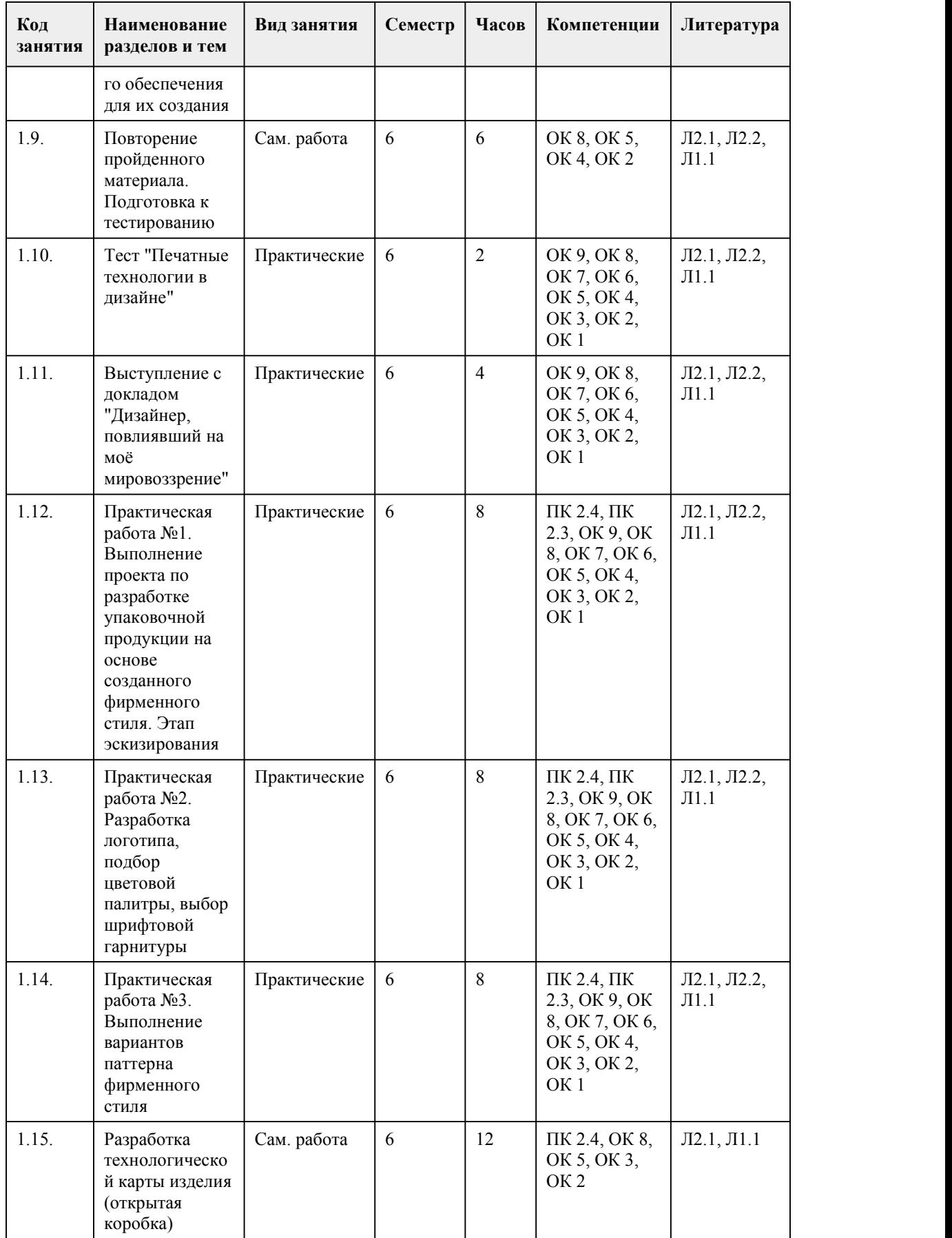

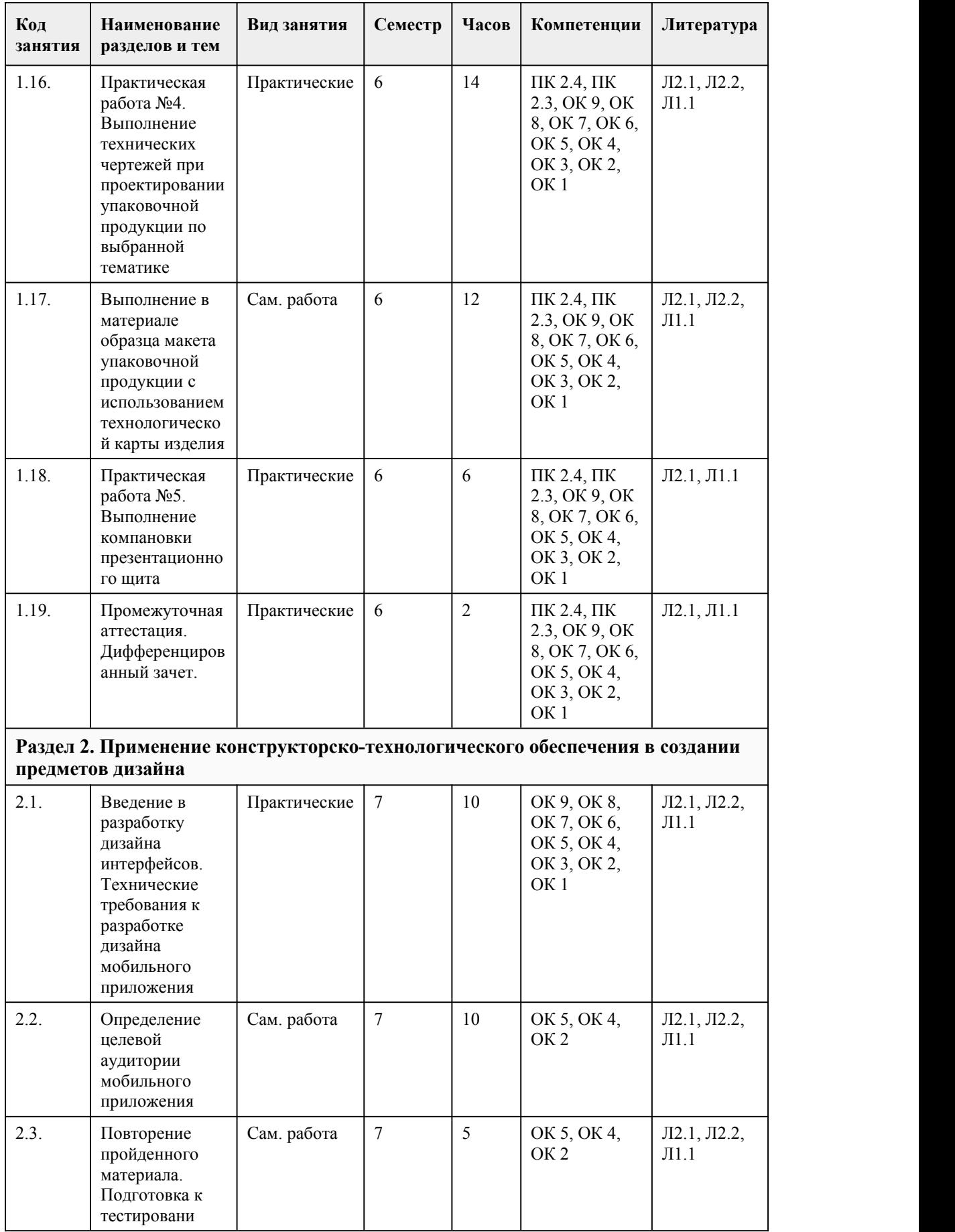

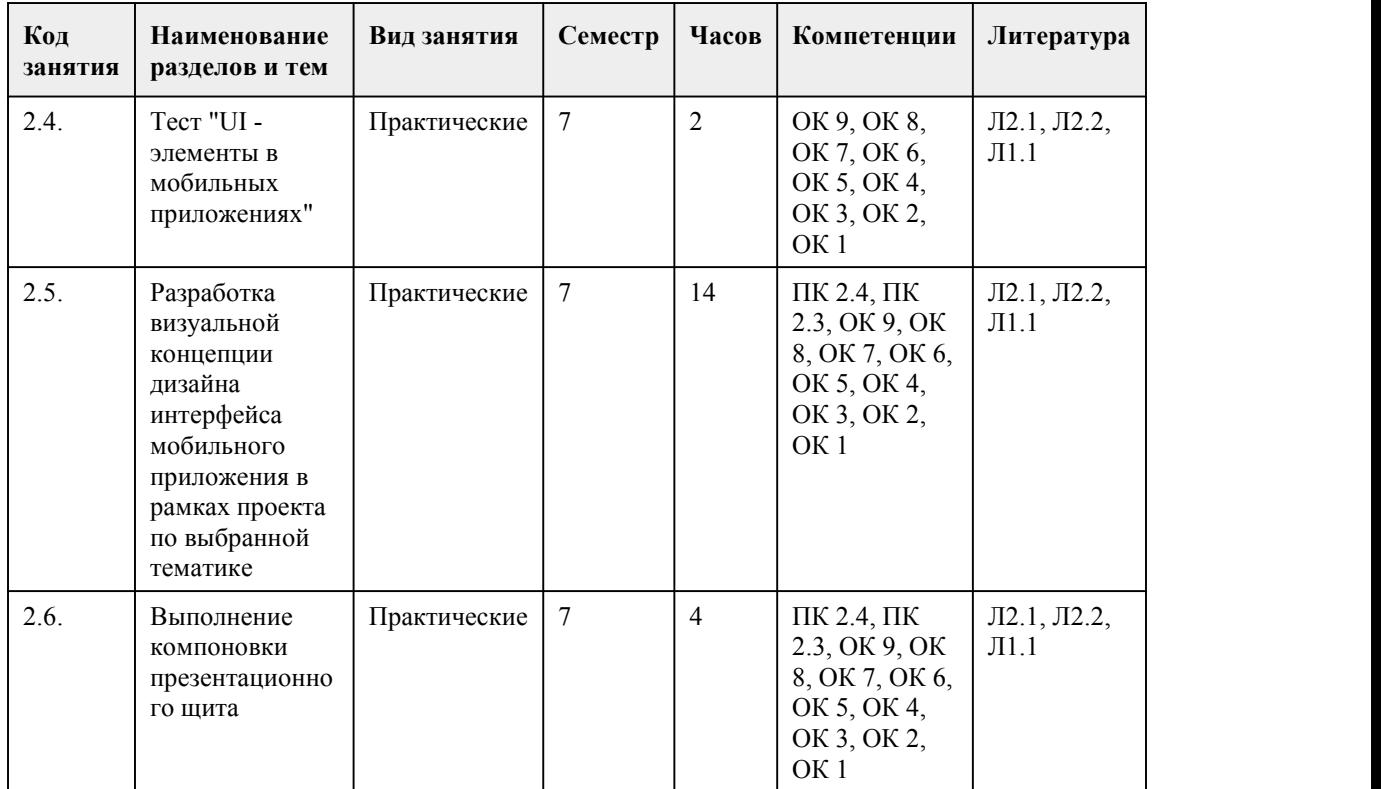

### 5. Фонд оценочных средств

# **5.1. Контрольные вопросы и задания для проведения текущего контроля и промежуточной аттестации по итогам освоения дисциплины**

Оценочные материалы для текущего контроля (практическое задание, проект, работа в малых группах, тест) размещены в онлайн-курсе на образовательном портале https://portal.edu.asu.ru/course/view.php?id=9098

Контрольные вопросы и задания для проведения промежуточной аттестации в форме дифференцированного зачета по итогам освоения дисциплины

Тестовое задание (6 семестр):

1. Отношение линейных размеров изображаемого на чертеже объекта к его размерам в натуре это …

a) вид

b) масштаб

c) пропорциональность

2. Состояние формы, при котором все элементы сбалансированы между собой -…

a) пропорциональность

b) соподчиненностью

c) тектоничностью

3.Создать постепенное усиление декоративной темы можно

a) контрастом

b) нюансом

c) ритмом

4. Всякая фигура, которая состоит из геометрически форм, должным образом расположенных относительно друг друга, называется …

a) асимметрией

b) симметрией

c) статикой

5.Сопоставление тела и пространства, крупного и мелкого,прозрачного и непрозрачного –

примеры …

a) тождества
b) контраста c) нюанса 6.Теорию и метод образования сложных форм путем различного их пространственного сочетания и комбинирования называют … a) бионикой b) тектоникой c) комбинаторикой 7.Закономерное повторение частей и изменение интервала между ними называется … a) масштаб b) ритм c) метр 8.Симметрию трактуют как синоним … a) пропорциональности b) соподчиненности c) равновесия 9.Несовпадение центра композиции с центром тяжести приводит к зрительному ощущению нарушения … a) тектоники b) равновесия c) соподчиненности элементов 10.Пропорция и … почиталась греками, как необходимое условие гармонии и красоты a) тождество b) соразмерность c) симметрия 11.Художественное выражение закономерностей строения, присущих конструктивной системе здания и строения художественного произведения – это … a) комбинаторика b) архитектоника c) тектоника 12.В целях создания целостной внешней формы, адекватной содержанию предмета, часто требуется усилить или сгладить неизбежные различия элементов формы. Здесь оказываются полезными … отношения a) контрастные b) нюансные c) тождественные 13.Комплект знаков определенного рисунка - … a) шрифт b) алфавит c) символ 14.Деление целого на неравные части пропорционально, когда меньшая часть целого так относится к большей, как большая часть к целому и обратно – целое так относится к большей части, как большая к меньшей называется … a) геометрической пропорцией b) пропорциональным делением c) золотым сечением 15.Какие факторы являются наиболее важными для внутреннего пространства среды a) инженерно-конструктивные b) архитектурно-художественные c) социально-функциональные Тестовое задание (7 семестр): 1.Внутренней видимой формой помещений называют a) фасад b) интерьер c) экстерьер 2.Подчеркнутое выражение состояния покоя, незыблемости, устойчивости формы называют… a) динамичность b) пропорциональность c) статичность

3.Декоративное обобщение изображаемых фигур и предметов с помощью условных приемов, упрощения рисунка и формы, объемных соотношений называют a) подражательство b) гармонизация c) стилизация 4.Соотношение объемных форм по высоте, ширине и глубине называется a) величиной формы b) положением в пространстве c) проекцией формы 5. Строение поверхности формы, которое может изменяться от зеркальной до рельефной называется … a) текстурой b) фактурой c) светотенью 6.Термин «эргономика» означает a) закон работы b) закон отдыха c) физиология 7.Предпосылками возникновения эргономики стали: a) увеличение численности населения b) снижение производительности труда c) проблемы, связанные с внедрением и эксплуатацией новой техники технологий 8.Эргономические свойства характеризуются показателями: a) гигиеническими, эстетическими и психологическими b) антропометрическими, эстетическими и психологическими c) антропометрическими, гигиеническими, физиологическими, психологическими 9.Антропометрические показатели характеризуют соответствие a) товаров размерам и форме человеческой фигуры b) возможностям восприятия, памяти, мышления, психомоторики человека c) условий окружающей среды возможностям человека при его взаимодействии с товаром 10.Важным направлением развития эргономики является a) создание безопасных условий работы человека b) демографический рост c) снижение трудозатрат на производстве 11.Предметом эргономики как науки является a) трудовая деятельность человека b) промышленное оборудование c) стрессовые состояния человека 12.Какая изинформационных систем наиболее эффективно характеризует дизайнерское решение? a) вербальная b) визуальная c) морфологическая 13.Стилистическая гармонизация комплексного дизайнерского решения достигается a) целесообразной функциональной организацией пространства b) художественной целостностью эстетической концепции c) выразительностью художественного акцента, доминирующего в общем ансамбле 14.В каких нормативных документах излагаются правила выполнения архитектурно строительных чертежей? a) ЕСКД b) ЦБТИ c) ПВРЧ 15.Аспект дизайн – проектирования, характеризующий структуру и форму пространства (параметры и взаимосвязь помещений) a) фрагментация b) планировка c) морфология Контрольные вопросы и задания для проведения промежуточной аттестации в форме экзамена по итогам освоения дисциплины

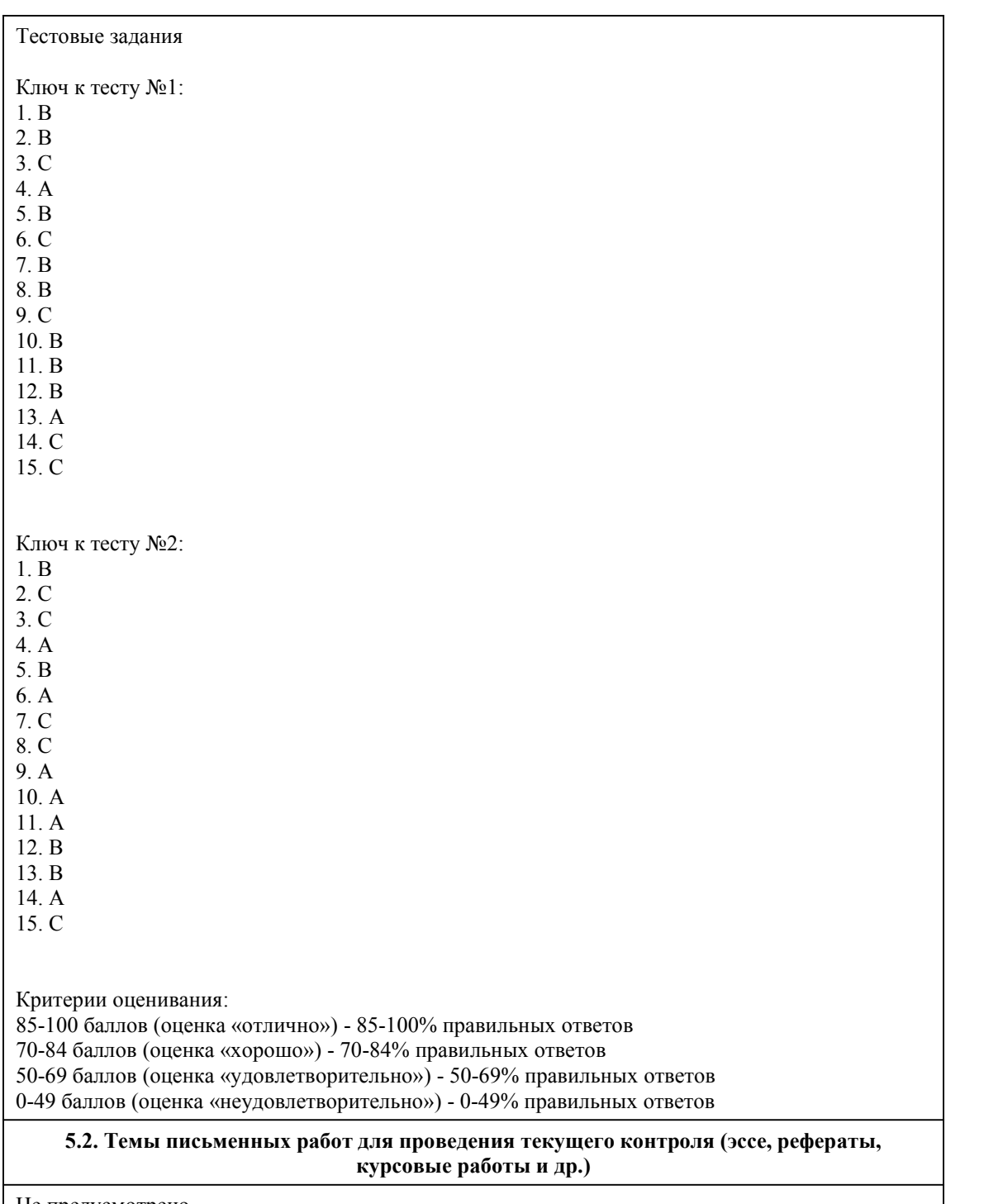

Не предусмотрено

#### **5.3. Фонд оценочных средств для проведения промежуточной аттестации**

Процедура проведения дифференцированного зачета:

Оценка успеваемости студентов согласно положению о балльно-рейтинговой системе оценки успеваемости обучающихся по дисциплинам программ подготовки специалистов среднего звена профессионального образования (приказ №1594/п от 03.11.2022г.) осуществляется в ходе текущего и промежуточного контроля.

Процедура проведения предполагает два блока оценивания:

1) блок на выявление практических навыков (проводится очно, на занятиях в течении учебного года). Представляет собой текущий рейтинг студента Rтек.

2) блок на проверку общих знаний, связанных с проверкой теоретического материала (итоговый тест). Выполняется студентом который претендует на более высокую отметку по сравнению с рекомендованной ему в качестве «автомата» за текущую успеваемость по дисциплине. Представляет собой экзаменационный рейтинг Rзач.

Пример оценочного средства Итоговое тестирование «Итоговый тест» https://portal.edu.asu.ru/course/view.php?id=9098

#### Критерии оценивания:

1) за выполнение первого блока заданий, студент может получить максимум 100 баллов. Оценка за второй блок, представляет собой индивидуальную рейтинговую оценку студента по дисциплине (Rтек). Текущий рейтинг студента Rтек, вычисленное перед началом сессии, называется семестровым рейтингом студента и обозначается в технологической карте по дисциплине Rсем. Дифзачет «автоматом» выставляется студенту при достижении им Rсем рейтинга 50 баллов - для зачета и рейтинга 70 баллов и более - для экзамена. 2) за выполнение второго блока, представляющего собой тест множественного выбора, состоящий из 15 вопросов, студент может получить максимум 15 первичных баллов (по 1 баллу за каждый правильный ответ). В тесте встречаются вопросы с выбором одного варианта ответа, выбором нескольких вариантов ответов и вопросы открытого типа. В вопросах с выбором одного ответа, студент либо выбирает правильный ответ и получает 1 балл, либо выбирает не правильный ответ и получает 0 баллов. В вопросах с выбором нескольких вариантов ответов, при выборе всех правильных ответов, студент получает 1 балл. Если выбирает не все правильные ответы, то начисленный балл рассчитывается исходя из процента указанных правильных ответов. Если же при выборе правильных ответов, будут выбраны и не правильный ответ, то завыбор неправильного ответа начисляется штраф 5%. В вопросах открытого типа, необходимо вписать правильный ответ (правильное понятие). В вопросах открытого типа, за правильный ответ студент может набрать 1 балл. За неправильный ответ 0 баллов. Всего в банке тестовых заданий 50 тестовых задания. На выполнение теста отводится 19 минут. При прохождении теста, студент может пропустить вопросы в случае возникновения трудностей. И вернуться в оставшееся время.

Максимально затест можно получить 100 баллов, согласно шкале перевода:

85-100 баллов (оценка «отлично») - 85-100% правильных ответов

70-84 баллов (оценка «хорошо») - 70-84% правильных ответов

50-69 баллов (оценка «удовлетворительно») - 50-69% правильных ответов

0-49 баллов (оценка «неудовлетворительно») - 0-49% правильных ответов

Итоговый рейтинг складывается из выполнения 1-го и 2-го блоков заданий. Правило вычисления итогового рейтинга Rитог = Rсем + 0,2 ·Rзач Общая суммарная оценка за весь курс составляет максимум 100 баллов.

Таким образом, баллы, начисленные студенту за выполнение Блока 1 и Блока 2 пересчитываются преподавателем по схеме:

5 (отлично) 85-100

4 (хорошо) 70-84

3 (удовлетворительно) 50-69

2 (неудовлетворительно) 0-49

#### **Приложения**

Приложение 1. • Контроль МДК 02.02.docx

Приложение 2. **ФОС\_Основы [конструкторско-технологического](https://www.asu.ru/sveden/education/programs/subject/388780/fos426650/) обеспечения дизайна** 4\_2023.docx

# 6. Учебно-методическое и информационн ое обеспечение дисциплины

**6.1. Рекомендуемая литература**

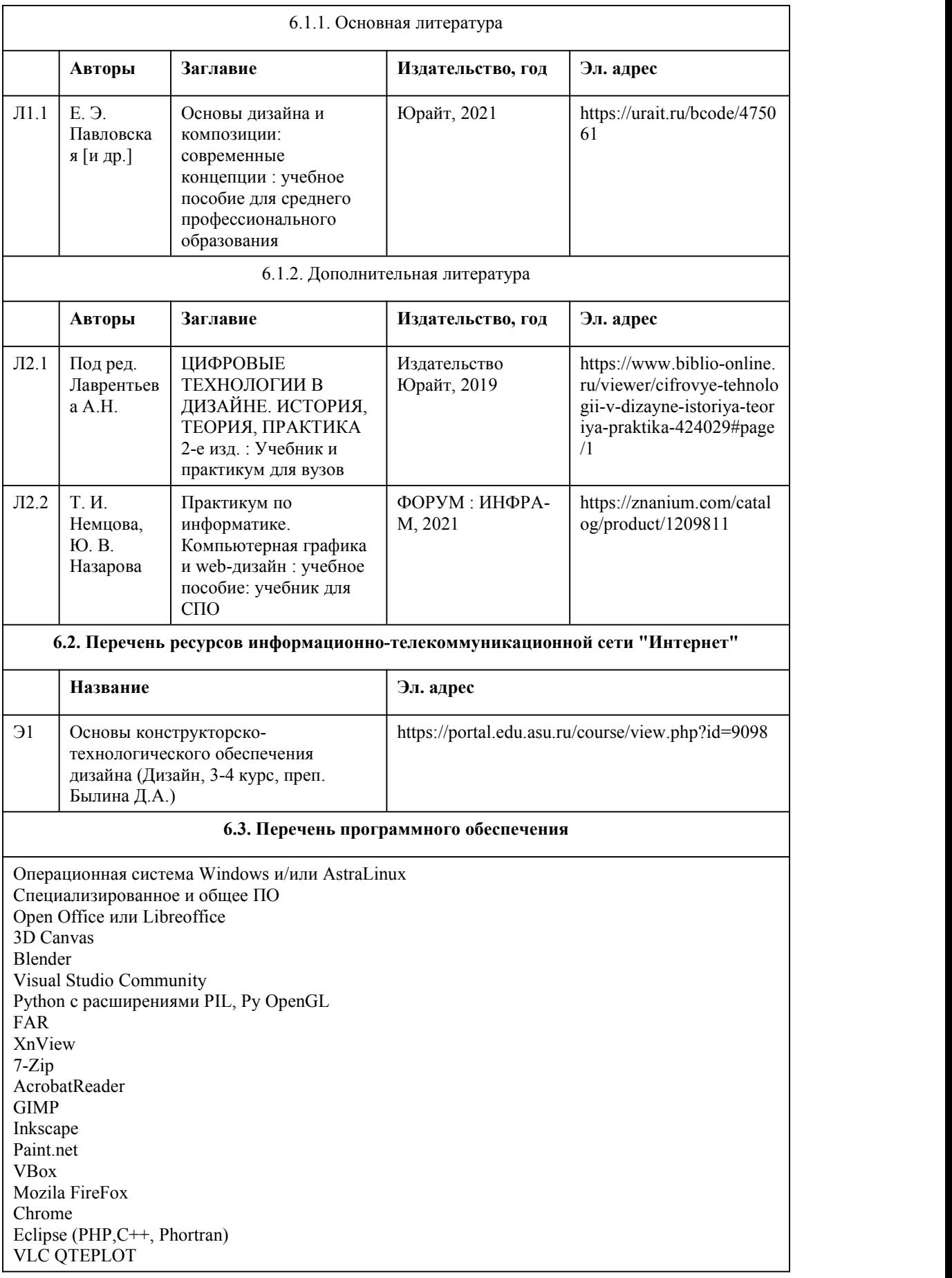

Visual Studio Code https://code.visualstudio.com/License/ Notepad++ https://notepad-plus-plus.org/

#### **6.4. Перечень информационных справочных систем**

Информационная справочная система:

СПС КонсультантПлюс (инсталлированный ресурс АлтГУ или http://www.consultant.ru/) Профессиональные базы данных:

Электронная библиотечная система Алтайского государственного университета (http://elibrary.asu.ru/)

Научная электронная библиотека elibrary (http://elibrary.ru)

# 7. Материально-техническое обеспечен ие дисциплины

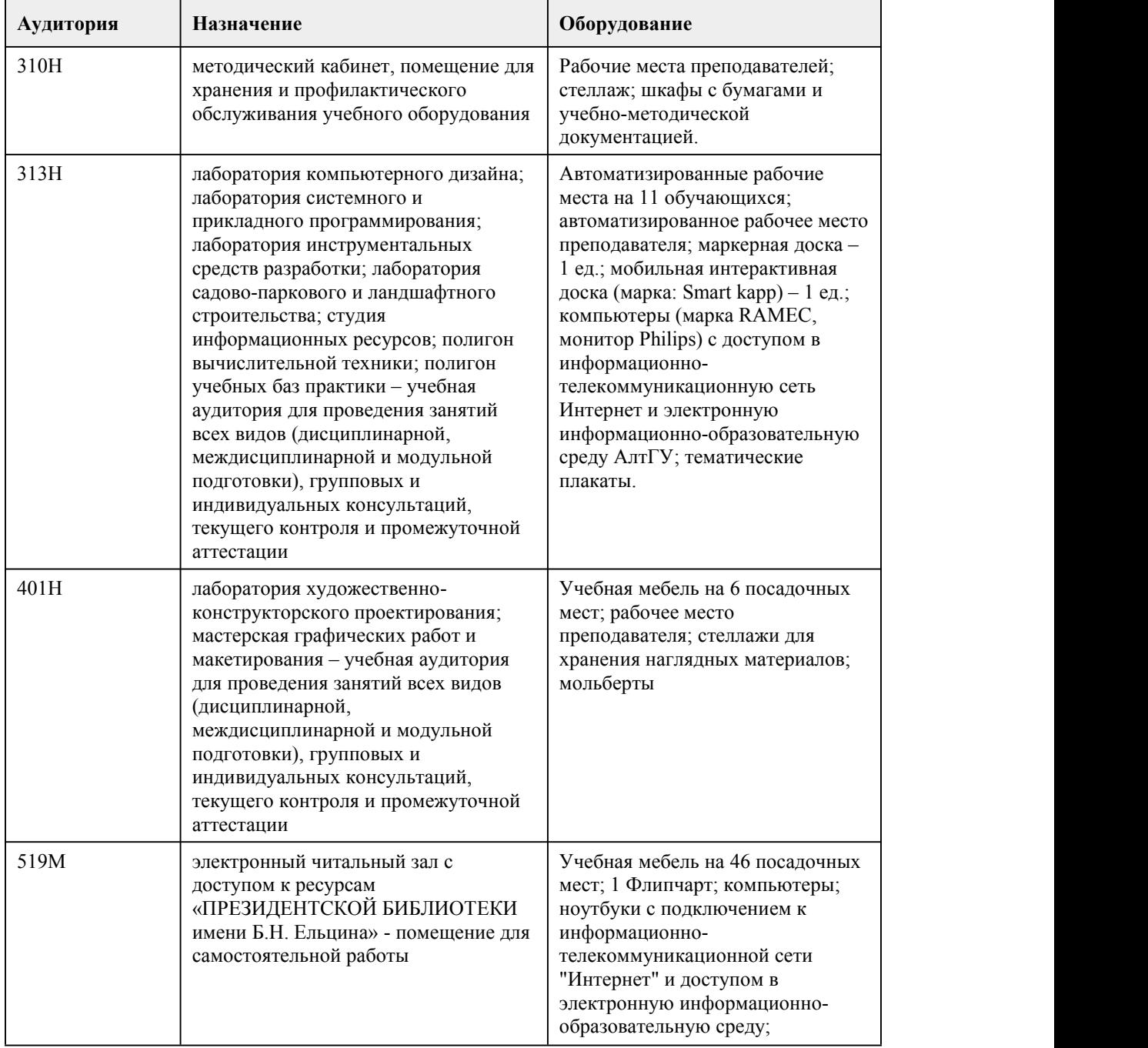

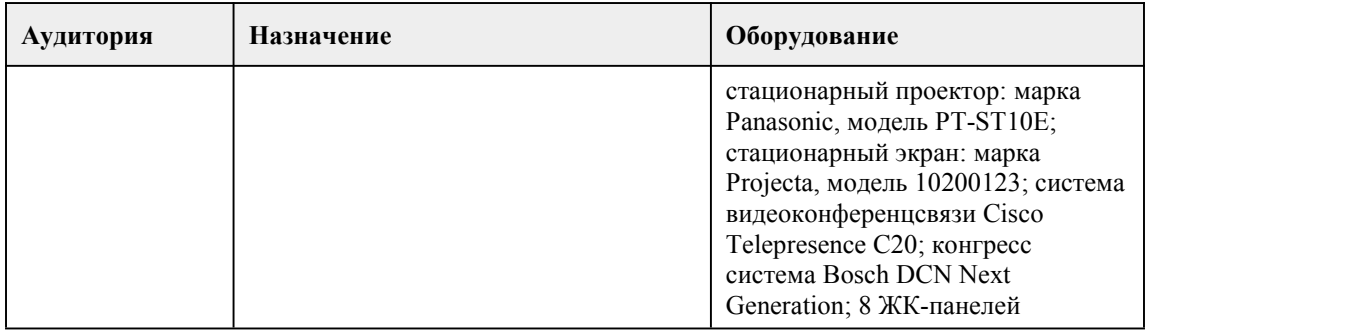

# 8. Методические указания для обучающи хся по освоению дисциплины

Современная подготовка дизайнеров невозможна без изучения междисциплинарного курса «Основы конструкторско-технологического обеспечения дизайни». В зависимости от конкретной специальности приобретаются знания и навыки работы в определенных графических программах. При реализации междисциплинарного курса в ходе лабораторной и самостоятельной работы используются активные и интерактивные формы проведения занятий. При проведении практических занятий: работа в малых группах, творческие задания, изучение и закрепление нового материала (работа с наглядными пособиями). В самостоятельной работе студентов использование активных и интерактивных форм заключается в организации групповой работы студентов, таких как метод проектов, метод обучения в парах, внеаудиторные методы обучения. Для специальностей, связанных с подготовкой специалистов, работающих в областях дизайна, актуальным является изучение основ допечатной подготовки, исторических и теоретических аспектов конструктосрко-технологического обеспечения дизайна.<br>Важным элементом является сформированность умений при работе с векторными изображениями, которые легко поддаются редактированию и трансформированию (вращению, масштабированию и т. п.), в то время как подобные манипуляции с растровыми изображениями могут привести к потерям в качестве. Например, увеличение размеров точечного изображения снизит его разрешение, следовательно, и качество. Векторное изображение масштабируется без ущерба качеству, поскольку его составляют контуры, описываемые известными математическими формулами.Примером этих свойств векторных изображений могут служить

компьютерные шрифты — их качество не зависит от размера. Изучение шрифтов – ещё один важный элемент учебного курса.

Приведенное в методических указаниях большое количество иллюстраций, сопровождающих упражнения, рекомендации, полезные советы позволяют легко и быстро научиться выполнять работы по подготовке к печати файлов. Методические указания к лабораторным занятиям могут быть использованы для самостоятельного освоения дисциплины.

# **МИНОБРНАУКИ РОССИИ**

федеральное государственное бюджетное образовательное учреждение высшего

образования

«Алтайский государственный университет»

Колледж Алтайского государственного университета

# **Основы стандартизации, сертификации и метрологии**

# рабочая программа дисциплины

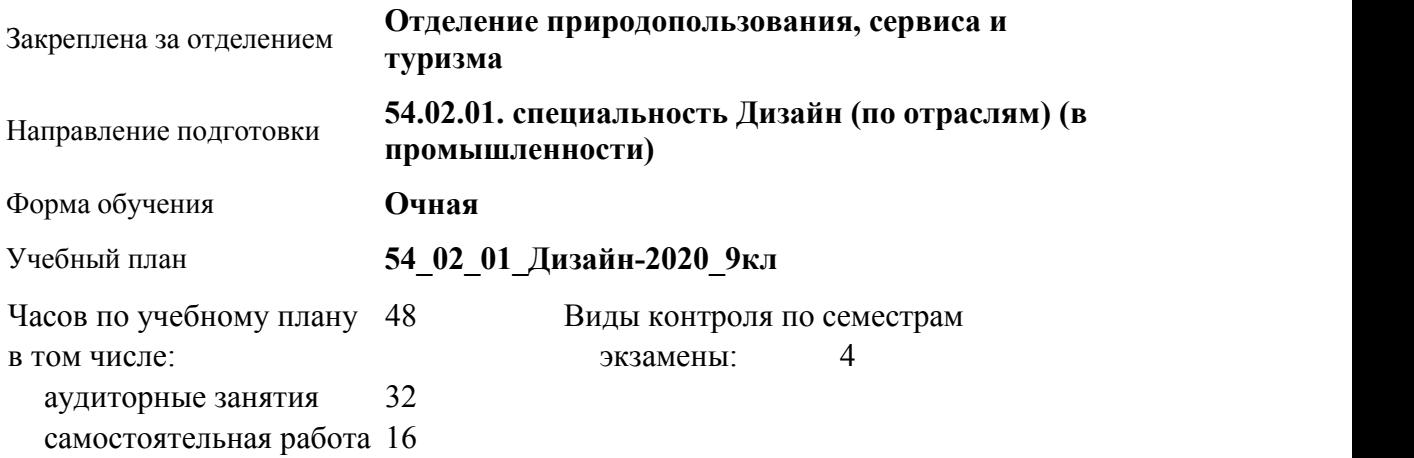

#### **Распределение часов по семестрам**

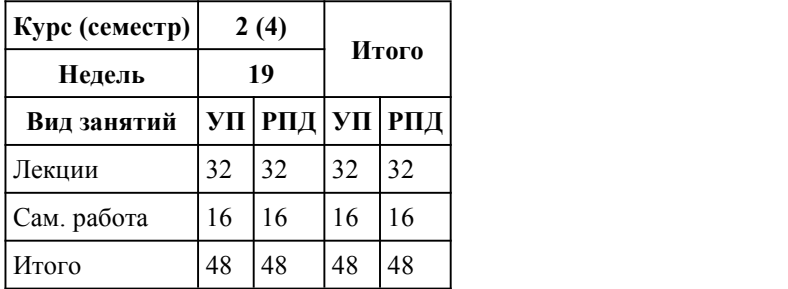

#### Программу составил(и):

*преподаватель, высшая к.к., Пикунова Галина Сергеевна;преподаватель, Бортникова Екатерина Викторовна*

Рецензент(ы): *преподаватель, высшая к.к. , Шлыкова Любовь Николаевна*

#### Рабочая программа дисциплины **Основы стандартизации, сертификации и метрологии**

#### разработана в соответствии с ФГОС:

*Федеральный государственный образовательный стандарт среднего профессионального образования по специальности 54.02.01 ДИЗАЙН (в промышленности) (уровень подготовки кадров высшей квалификации). (приказ Минобрнауки России от 27.10.2014 г. № 1391)*

составлена на основании учебного плана:

*54.02.01 ДИЗАЙН (в промышленности) Профиль получаемого профессионального образования при реализации программы среднего общего образования: гуманитраный* утвержденного учёным советом вуза от 26.06.2023 протокол № 4.

Рабочая программа одобрена на заседании Совета колледжа

Протокол от28.02.2023 г. № 05 Срок действия программы: 20232024 уч. г.

Заведующий отделением *Коверникова Евгения Юрьевна*

#### 1. Цели освоения дисциплины

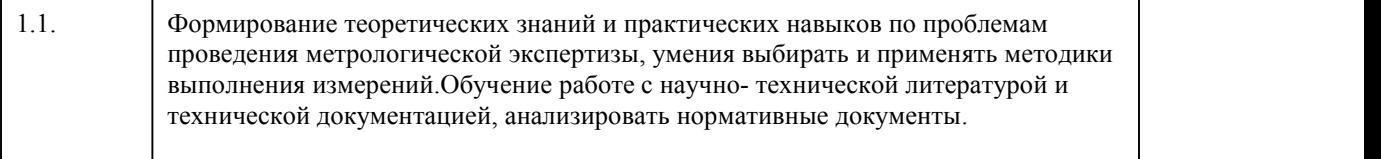

#### 2. Место дисциплины в структуре ППСЗ

Цикл (раздел) ППСЗ: **МДК.03**

# 3. Компетенции обучающегося, формируе мые в результате освоения дисциплины

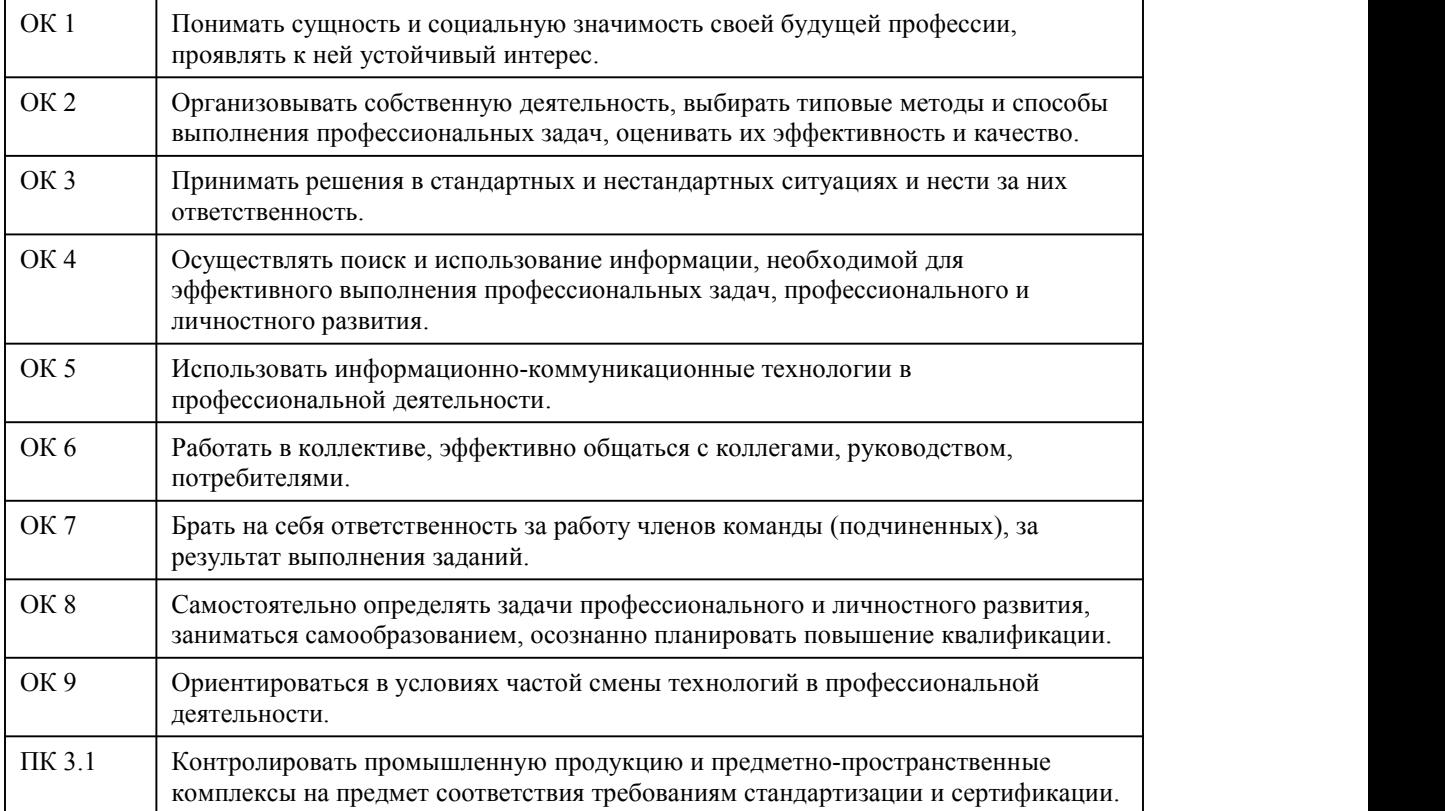

#### **В результате освоения дисциплины обучающийся должен**

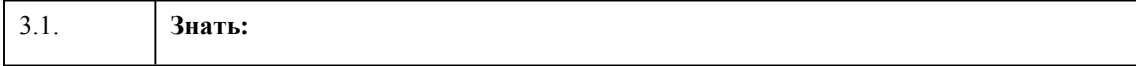

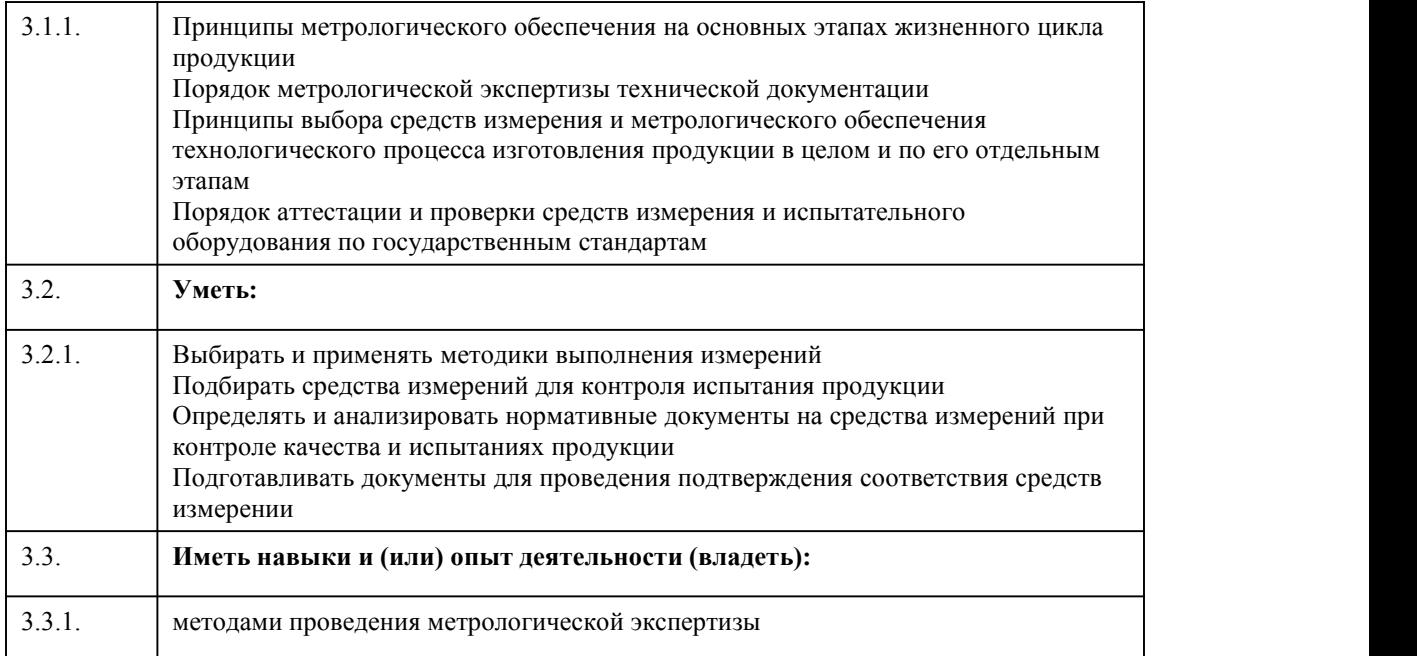

# 4. Структура и содержание дисциплины

 $\overline{ }$ 

 $\overline{\phantom{a}}$ 

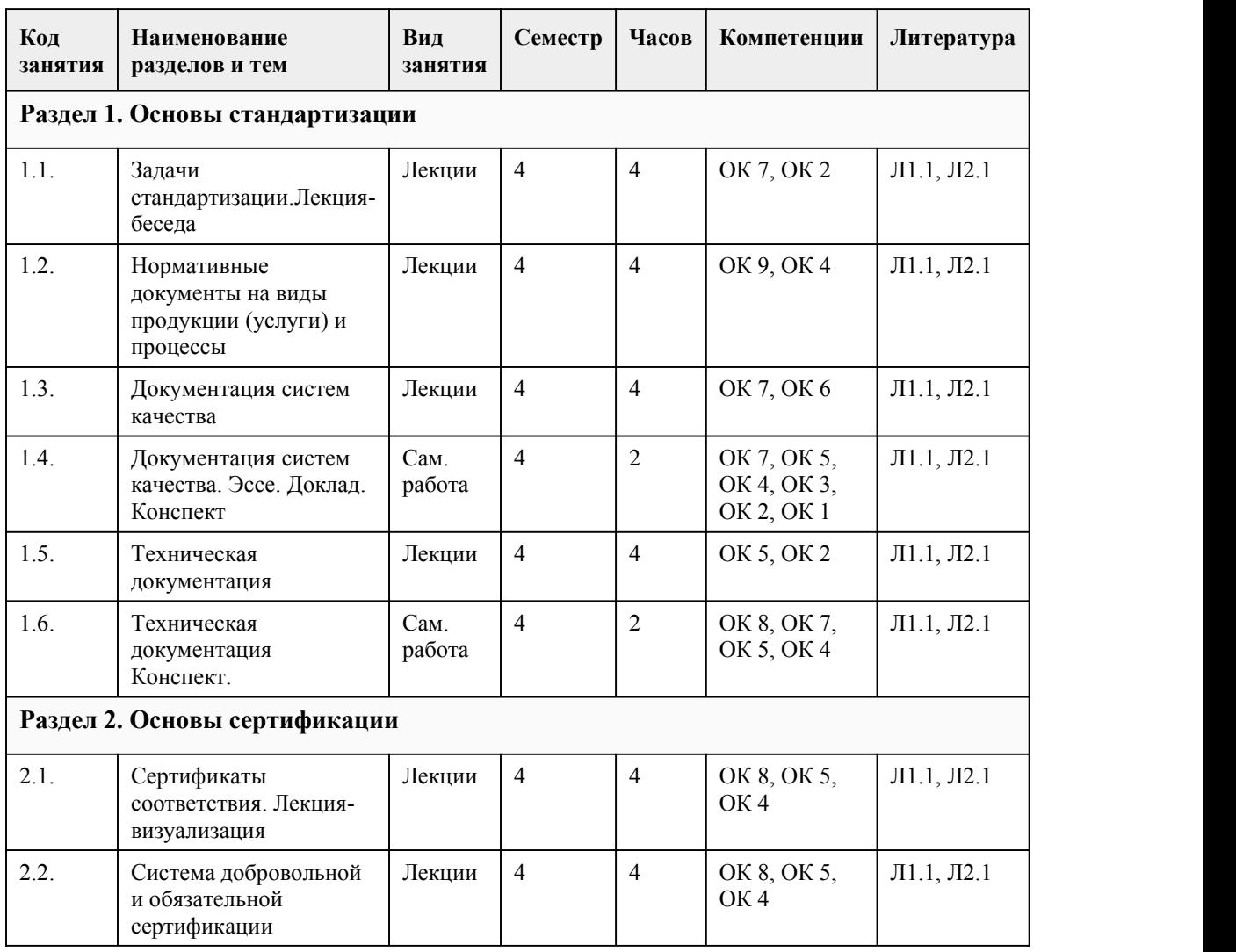

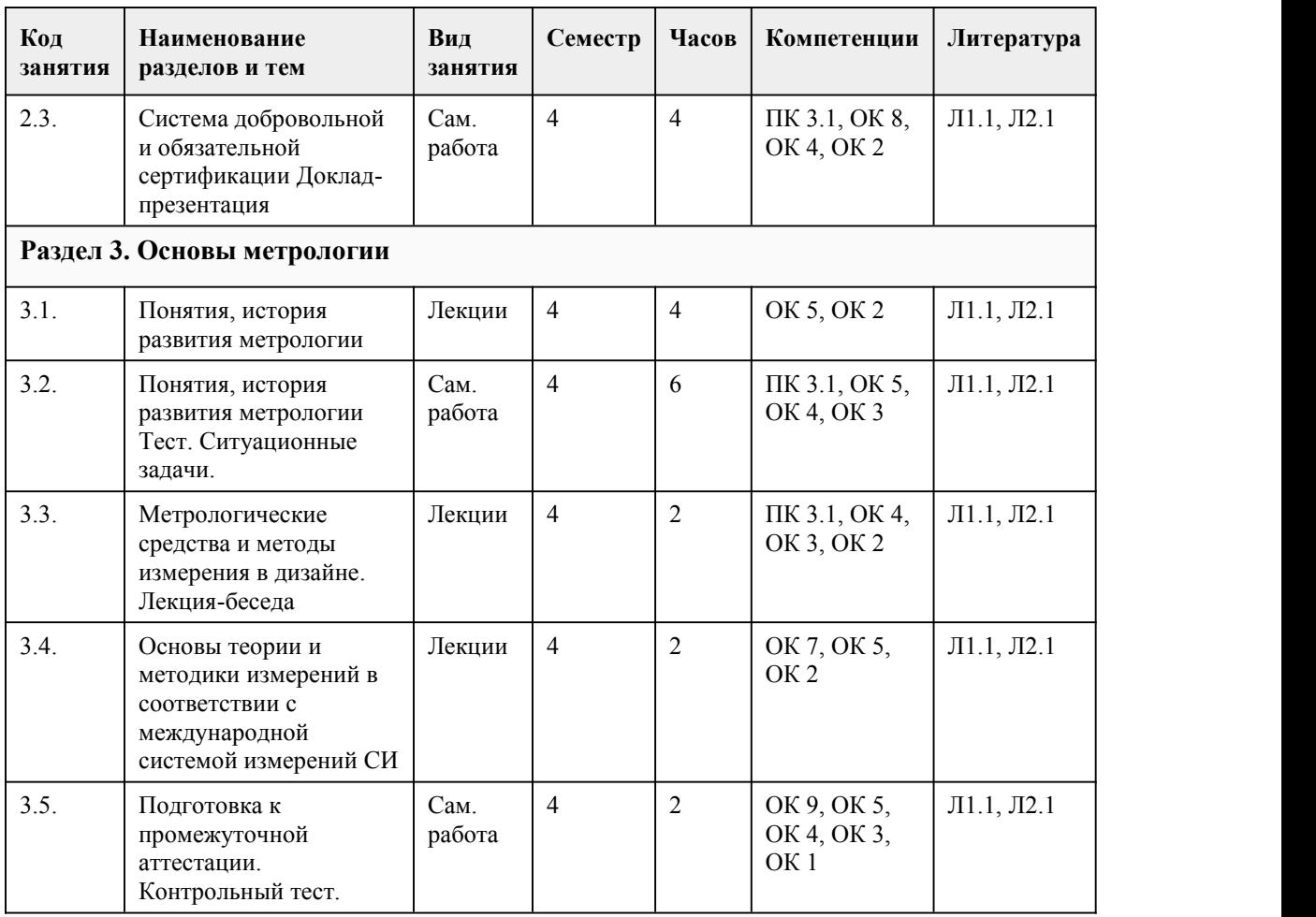

### 5. Фонд оценочных средств

#### **5.1. Контрольные вопросы и задания для проведения текущего контроля и промежуточной аттестации по итогам освоения дисциплины**

Оценочные материалы для текущего контроля (лабораторные работы, индивидуальное задание, тесты размещены в онлайн-курсе на образовательном портале

https://portal.edu.asu.ru/course/view.php?id=4162#section-2

Контрольные вопросы и задания для проведения промежуточной аттестации в форме экзамена по итогам освоения МДК.03.01

Тестовые задания

1. Какие отношения регулирует Федеральный закон «О техническом регулировании»?

a. Разработку, принятие, применение и исполнение обязательных требований к продукции,

процессам производства, эксплуатации хранения, перевозки, реализации и утилизации.<br>b. Оценку соответствия.

- 
- c. Права и обязанности участников отношений.

d. Оценку технико-экономического уровня продукции, услуг и работ на соответствие лучшим мировым образцам.

2. Что такое «декларация соответствия»?

a. Форма подтверждения соответствия продукции требованиям технических регламентов.

b. Совокупность свойств декларируемой продукции.

c. Совокупность оценки технико-экономических показателей продукции требованиям технических условий.

d. Документирование конструктивно-правовых особенностей продукции.

3. Что представляет собой декларация соответствия?

a. Документ, удостоверяющий соответствие выпускаемой в обращение продукции требованиям

технических регламентов.

b. Документ, удостоверяющий соответствие выпускаемой в обращение продукции требованиям потребителей.

c. Документ, удостоверяющий соответствие экономической устойчивости изготавливающего продукцию предприятия.

d. Форму подтверждения соответствия продукции требованиям технических регламентов.

4. Что представляет собой знак обращения на рынке?

a. Товарный знак.

b. Торговую марку.

c. Документ, удостоверяющий соответствие выпускаемой в обращение продукции требованиям потребителей.

d. Обозначение, служащее для информирования приобретателей о соответствии объекта сертификации требованиям системы добровольной сертификации или национальному стандарту.

e. Обозначение, служащее для информирования приобретателей о соответствии выпускаемой в обращение продукции требованиям технических регламентов.

5. Что представляет собой знак соответствия?

a. Товарный знак.

b. Торговую марку.

c. Документ, удостоверяющий соответствие выпускаемой в обращение продукции требованиям потребителей.

d. Обозначение, служащее для информирования приобретателей о соответствии выпускаемой в обращение продукции требованиям технических регламентов.

e. Обозначение, служащее для информирования приобретателей о соответствии объекта сертификации требованиям системы добровольной сертификации или национальному стандарту.

6. Что в соответствии с Федеральным законом «О техническом регулировании» представляет собой стандартизация?

a. Деятельность по установлению правил ихарактеристик в целях их добровольного многократного использования, направленная на достижение упорядоченности в сферах производства и обращения продукции и повышение конкурентоспособности продукции, работ или услуг.

b. Правовое регулирование отношений в области оценки соответствия и установления, применения и исполнения обязательных и добровольных требований к продукции, процессам производства, эксплуатации, хранения, перевозки, реализации и утилизации.

c. Определенный порядок документального удостоверения соответствия продукции или иных объектов требованиям технических регламентов, положениям стандартов или условиям договоров.

d. Форма осуществляемого органом по сертификации подтверждения соответствия объектов требованиям технических регламентов, положениям стандартов или условиям договоров.

7. Что в соответствии с Федеральным законом «О техническом регулировании» представляет собой технический регламент?

a. Деятельность по установлению правил ихарактеристик в целях их добровольного многократного использования, направленная на достижение упорядоченности в сферах производства и обращения продукции и повышение конкурентоспособности продукции, работ или услуг.

b. Документ, который принят международным договором Российской Федерации, ратифицированным в порядке, установленном законодательством РФ, или федеральным законом, или указом Президента РФ, или постановлением Правительства РФ, и устанавливает обязательные для применения и исполнения требования к объектам технического регулирования.

c. Определенный порядок документального удостоверения соответствия продукции или иных объектов требованиям технических регламентов, положениям стандартов или условиям договоров.

d. Документ, в котором в целях добровольного многократного использования устанавливаются характеристики продукции, правила осуществления и характеристики процессов производства, эксплуатации, хранения, перевозки, реализации и утилизации, выполнения работ или оказания услуг.

8. Какие стандарты могут использоваться в качестве основы при разработке проектов технических регламентов (в соответствии с Федеральным законом «О техническом

регулировании»)?

a. Международные стандарты (полностью или частично).

b. Национальные стандарты (полностью или частично).

c. Ни один из указанных стандартов.

9. Какие виды технических регламентов используются в Российской Федерации (в соответствии

с Федеральным законом «О техническом регулировании»)?

a. Общие технические регламенты.

b. Специальные технические регламенты.

c. Синергетические технические регламенты.

d. Системные технические регламенты.

10. Как в соответствии с Федеральным законом «О техническом регулировании» называется стандарт, утвержденный национальным органом Российской Федерации по стандартизации?

a. Международный стандарт.

b. Технический регламент.

c. Межгосударственный стандарт.

d. Национальный стандарт.

11. Какое определение соответствует понятию «сертификация» (в соответствии с Федеральным законом «О техническом регулировании»)?

a. Документ, удостоверяющий соответствие объекта требованиям технических регламентов, положениям стандартов или условиям договоров.

b. Установление тождественности характеристик продукции ее существенным признакам.

c. Форма осуществляемого органом по сертификации подтверждения соответствия объектов

требованиям технических регламентов, положениям стандартов или условиям договоров.

d. Контроль (надзор) за соблюдением требований технических регламентов.

12. Что в соответствии с Федеральным законом «О техническом регулировании» представляет собой система сертификации?

a. Совокупность правил выполнения работ по сертификации, ее участников и правил функционирования системы сертификации в целом.

b. Форма осуществляемого органом по сертификации подтверждения соответствия объектов требованиям технических регламентов, положениям стандартов или условиям договоров.

c. Документальное удостоверение соответствия объекта требованиям технических регламентов, положениям стандартов или условиям договоров.

d. Определенный порядок документального удостоверения соответствия продукции или иных объектов требованиям технических регламентов, положениям стандартов или условиям договоров.

13. Как в соответствии с Федеральным законом «О техническом регулировании» следует назвать документ, удостоверяющий соответствие объекта требованиям технических регламентов, положениям стандартов или условиям договоров

a. Аттестат соответствия.

b. Сертификат соответствия.

c. Лицензия.

d. Диплом.

14. Что такое принцип менеджмента качества?

a. Элемент систем управления качеством.

b. Функция системы управления качеством.

c. Правило, руководящая идея управления качеством.

d. Желаемый результат управления качеством.

15. Какое определение более полно соответствует термину «система менеджмента качества»?

a. Совокупность целостных взаимосвязанных и взаимодействующих элементов и подсистем.

b. Организационная структура управления.

c. Организационно-правовая форма.

d. Комплекс показателей, определяющих состояние управления.

Правильные ответы:

 $1 - a$ , b, c

- $2 a$
- $3 a$  $4-d$
- $5 e$
- $6 a$
- $7 h$

 $8 - a$ , b  $9 - a$ , b

- $10 d$
- $11 c$
- $12 a$  $13 - h$
- $14 c$ , d
- $15 a$

Критерии оценивания:

Каждое задание оценивается 1 баллом. Оценивание КИМ в целом:

85-100 баллов (оценка «отлично») - 85-100% правильных ответов

70-84 баллов (оценка «хорошо») - 70-84% правильных ответов

50-69 баллов (оценка «удовлетворительно») - 50-69% правильных ответов

0-49 баллов (оценка «неудовлетворительно») - 0-49% правильных ответов

#### **5.2. Темы письменных работ для проведения текущего контроля (эссе, рефераты, курсовые работы и др.)**

Темы письменных работ для проведения текущего контроля (эссе, рефераты, курсовые работы, индивидуальные проекты и др.) - не предусмотрено

#### **5.3. Фонд оценочных средств для проведения промежуточной аттестации**

Процедура проведения экзамена:

Оценка успеваемости студентов согласно положению о балльно-рейтинговой системе оценки успеваемости обучающихся по дисциплинам программ подготовки специалистов среднего звена профессионального образования (приказ №1594/п от 03.11.2022г.) осуществляется в ходе текущего и промежуточного контроля.

Процедура проведения предполагает два блока оценивания:

1) блок на выявление практических навыков (проводится очно, на занятиях в течении учебного года). Представляет собой текущий рейтинг студента Rтек.

2) блок на проверку общих знаний, связанных с проверкой теоретического материала (итоговый тест). Выполняется студентом который претендует на более высокую отметку по сравнению с рекомендованной ему в качестве «автомата» за текущую успеваемость по дисциплине. Представляет собой экзаменационный рейтинг Rэкз.

Пример оценочного средства Итоговое тестирование «Тест к экзамену» https://portal.edu.asu.ru/mod/quiz/view.php?id=523551

Критерии оценивания:

1) за выполнение первого блока заданий, студент может получить максимум 100 баллов. Оценка за второй блок, представляет собой индивидуальную рейтинговую оценку студента по дисциплине (Rтек). Текущий рейтинг студента Rтек, вычисленное перед началом сессии, называется семестровым рейтингом студента и обозначается в технологической карте по дисциплине Rсем. Экзамен «автоматом» выставляется студенту при достижении им Rсем рейтинга 70 баллов и более.

2) за выполнение второго блока, представляющего собой тест множественного выбора, состоящий из 15 вопросов, студент может получить максимум 15 первичных баллов (по 1 баллу за каждый правильный ответ). В тесте встречаются вопросы с выбором одного варианта ответа, выбором нескольких вариантов ответов и вопросы открытого типа. В вопросах с выбором одного ответа, студент либо выбирает правильный ответ и получает 1 балл, либо выбирает не правильный ответ и получает 0 баллов. В вопросах с выбором нескольких вариантов ответов, при выборе всех правильных ответов, студент получает 1 балл. Если выбирает не все правильные ответы, то начисленный балл рассчитывается исходя из процента указанных правильных ответов. Если же при выборе правильных ответов, будут выбраны и не правильный ответ, то завыбор неправильного ответа начисляется штраф 5%. На выполнение теста отводится 30 минут. При прохождении теста, студент может пропустить вопросы в случае возникновения трудностей. И вернуться в оставшееся время.

Максимально затест можно получить 100 баллов, согласно шкале перевода:

85-100 баллов (оценка «отлично») - 85-100% правильных ответов

70-84 баллов (оценка «хорошо») - 70-84% правильных ответов

50-69 баллов (оценка «удовлетворительно») - 50-69% правильных ответов

0-49 баллов (оценка «неудовлетворительно») - 0-49% правильных ответов

Итоговый рейтинг складывается из выполнения 1-го и 2-го блоков заданий. Правило вычисления итогового рейтинга Rитог = Rсем + 0,3 ·Rэкз Общая суммарная оценка за весь курс составляет максимум 100 баллов. Таким образом, баллы, начисленные студенту за выполнение Блока 1 и Блока 2 пересчитываются преподавателем по схеме: 5 (отлично) 85-100 4 (хорошо) 70-84 3 (удовлетворительно) 50-69

2 (неудовлетворительно) 0-49

#### **Приложения**

Приложение 1. В [КонтрольдДЗ.docx](https://www.asu.ru/sveden/education/programs/subject/386660/fos426992/) Приложение 2. ФОС\_Основы стандартизации, сертификации и [метрологии\\_2023.docx](https://www.asu.ru/sveden/education/programs/subject/386660/fos426993/)

## 6. Учебно-методическое и информационн ое обеспечение дисциплины

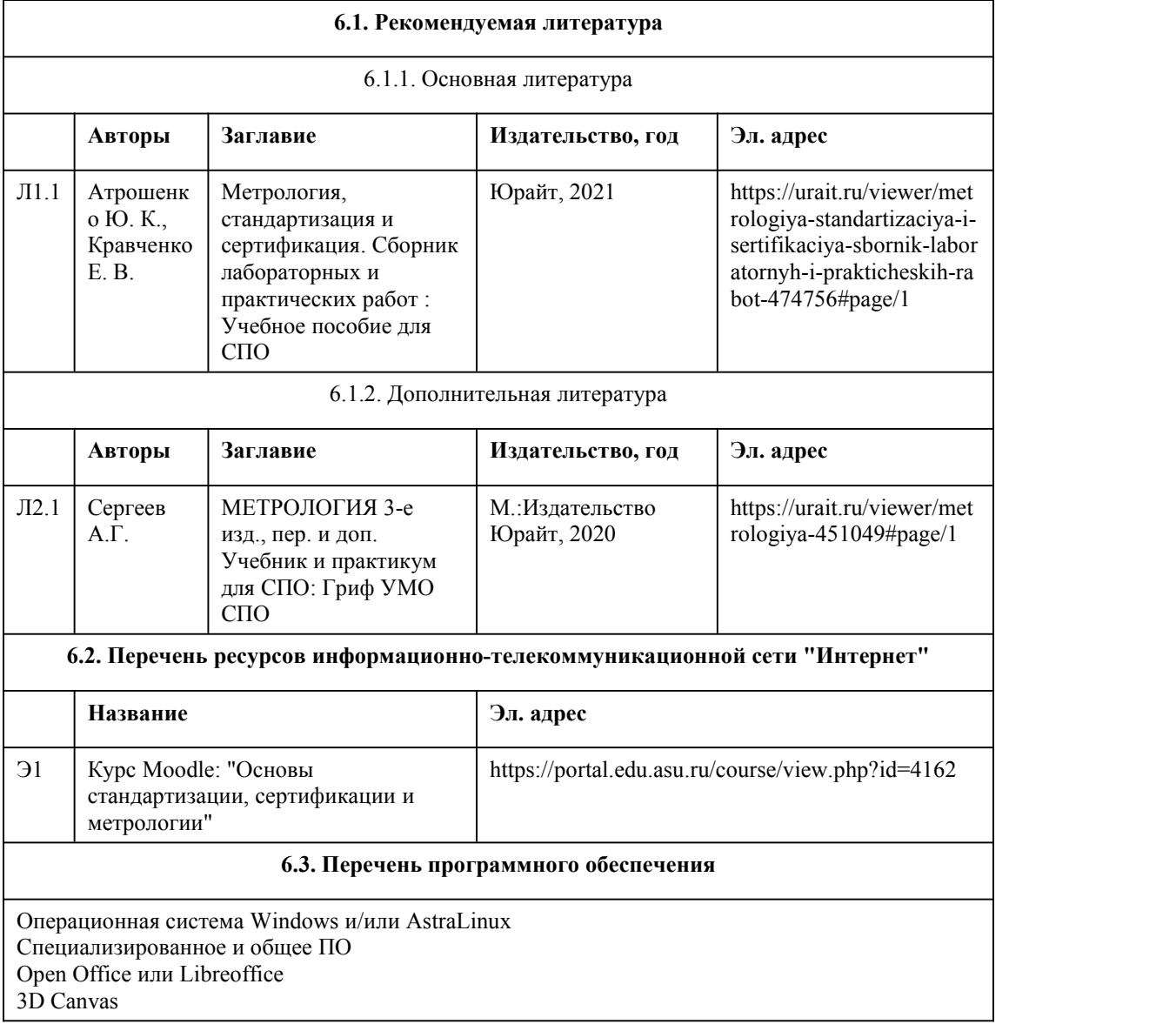

Blender Visual Studio Community Python c расширениями PIL, Py OpenGL FAR XnView 7-Zip AcrobatReader GIMP Inkscape Paint.net VBox Mozila FireFox Chrome Eclipse (PHP,C++, Phortran) VLC QTEPLOT Visual Studio Code https://code.visualstudio.com/License/ Notepad++ https://notepad-plus-plus.org/

#### **6.4. Перечень информационных справочных систем**

Информационная справочная система: СПС КонсультантПлюс (инсталлированный ресурс АлтГУ или http://www.consultant.ru/) Профессиональные базы данных:

1. Электронная библиотечная система Алтайского государственного университета

(http://elibrary.asu.ru/)

2. Научная электронная библиотека elibrary (http://elibrary.ru)

## 7. Материально-техническое обеспечен ие дисциплины

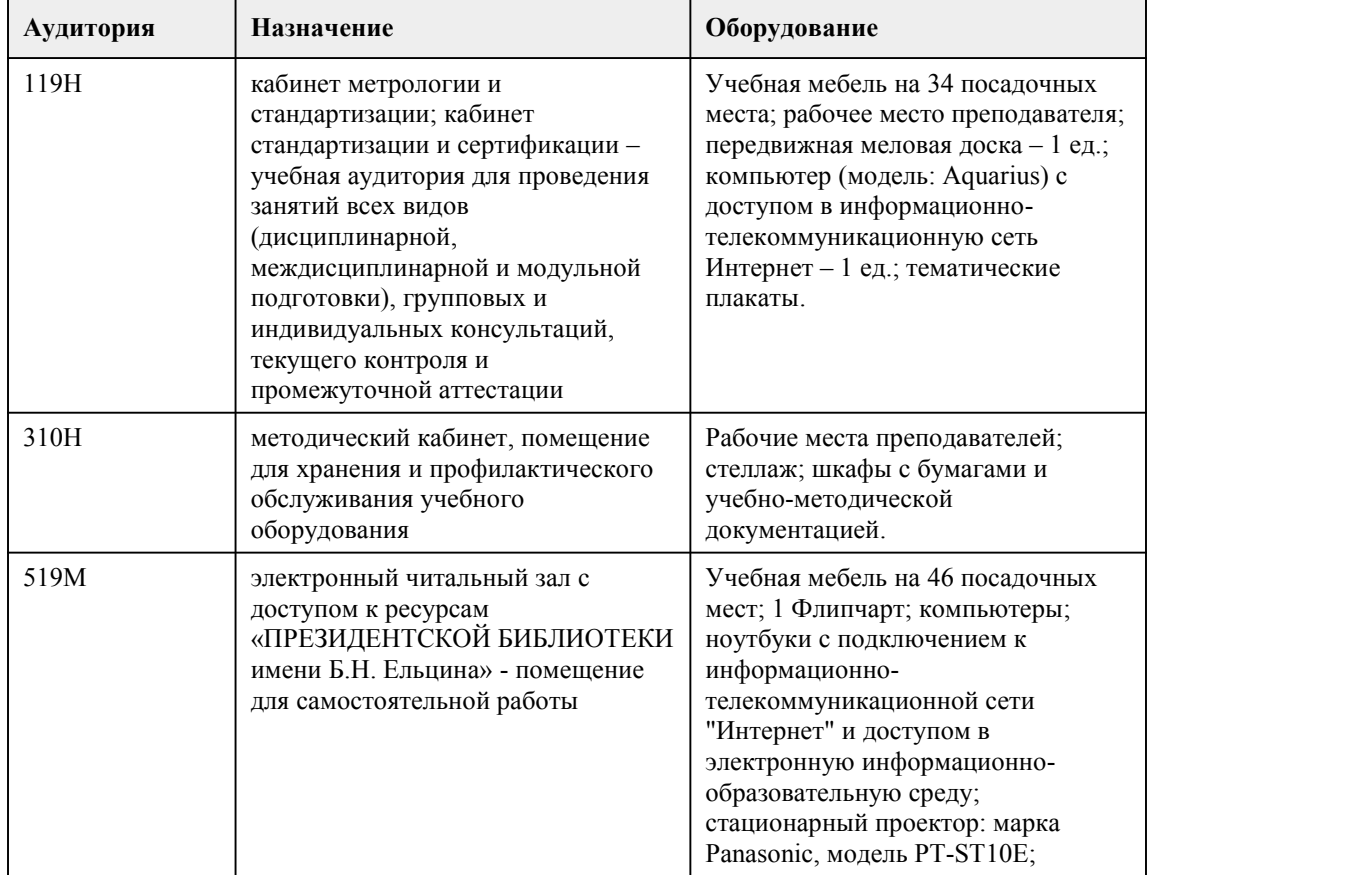

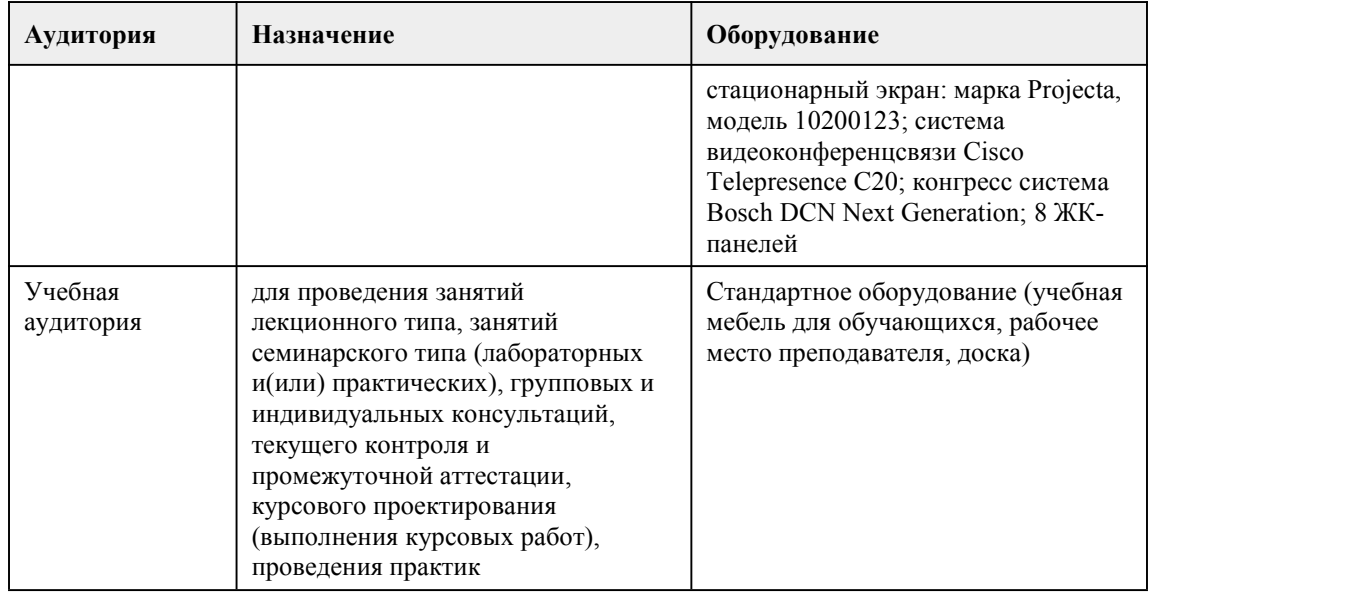

# 8. Методические указания для обучающи хся по освоению дисциплины

Важным условием успешного освоения изучаемого междисциплинарного курса является создание системы правильной организации труда, позволяющей распределить учебную нагрузку равномерно в соответствии с графиком образовательного процесса. Большую помощь в этом может оказать составление плана работы на семестр, месяц, неделю, день. Его наличие позволит подчинить свободное время целям учебы, трудиться более успешно и эффективно.

Подготовка к лекциям

Знакомство с междисциплинарным курсом происходит уже на первой лекции, где от студента требуется не просто внимание, но и самостоятельное оформление конспекта. При работе с конспектом лекций необходимо учитывать тот фактор,что одни лекции дают ответы на конкретные вопросы темы, другие – лишь выявляют взаимосвязи между явлениями, помогая студенту понять глубинные процессы развития изучаемого предмета как в истории, так и в настоящее время.

Конспектирование лекций – сложный вид вузовской аудиторной работы, предполагающий интенсивную умственную деятельность студента.

Конспект лекции лучше подразделять на пункты, соблюдая красную строку. Этому в большой степени будут способствовать вопросы плана лекции, предложенные преподавателям. Следует обращать внимание на акценты, выводы, которые делает лектор, отмечая наиболее важные моменты в лекционном материале замечаниями «важно», «хорошо запомнить» и т.п. Можно делать это и с помощью разноцветных маркеров или ручек, подчеркивая термины и определения.

Целесообразно разработать собственную систему сокращений,аббревиатур и символов. Однако при дальнейшей работе с конспектом символы лучше заменить обычными словами для быстрого зрительного восприятия текста.

Работая над конспектом лекций, всегда необходимо использовать не только учебник, но и ту литературу, которую дополнительно рекомендовал лектор. Именно такая серьезная, кропотливая работа с лекционным материалом позволит глубоко овладеть теоретическим материалом.

Рекомендации по работе с литературой

Работу с литературой целесообразно начать с изучения общих работ по теме, а также учебников и учебных пособий. Далее рекомендуется перейти к анализу монографий и статей, рассматривающих отдельные аспекты проблем, изучаемых в рамках курса, а также официальных материалов и неопубликованных документов (научно-исследовательские работы,

диссертации), в которых могут содержаться основные вопросы изучаемой проблемы. Работу с источниками надо начинать с ознакомительного чтения, т.е. просмотреть текст, выделяя его структурные единицы. При ознакомительном чтении закладками отмечаются те страницы, которые требуют более внимательного изучения.

В зависимости от результатов ознакомительного чтения выбирается дальнейший способ работы с источником. Если для разрешения поставленной задачи требуется изучение некоторых фрагментов текста, то используется метод выборочного чтения. Если в книге нет подробного оглавления, следует обратить внимание ученика на предметные и именные указатели. Избранные фрагменты или весь текст (если он целиком имеет отношение к теме) требуют вдумчивого, неторопливого чтения с «мысленной проработкой» материала. Такое чтение предполагает выделение:

главного в тексте;

основных аргументов;

выводов.

Таким образом, при работе с источниками и литературой важно уметь:

сопоставлять, сравнивать, классифицировать, группировать, систематизировать информацию в соответствии с определенной учебной задачей;

обобщать полученную информацию, оценивать прослушанное и прочитанное;

фиксировать основное содержание сообщений; формулировать, устно и письменно,

основную идею сообщения; составлять план, формулировать тезисы;

готовить и презентовать развернутые сообщения типа доклада;

работать в разных режимах (индивидуально, в паре, в группе), взаимодействуя друг с другом; пользоваться реферативными и справочными материалами;

контролировать свои действия и действия своих товарищей, объективно оценивать свои действия;

обращаться за помощью, дополнительными разъяснениями к преподавателю, другим студентам.

#### ПОРЯДОК ОРГАНИЗАЦИИ САМОСТОЯТЕЛЬНОЙ РАБОТЫ ОБУЧАУЩИХСЯ

Самостоятельная работа студентов способствует развитию самостоятельности, ответственности и организованности, творческого подхода к решению проблем учебного и профессионального уровня.

Самостоятельная работа студентов по дисциплине предполагает:

-самостоятельный поиск ответов и необходимой информации по предложенным вопросам; -выполнение заданий для самостоятельной работы;

-изучение лекционного материала, а также основной и дополнительной литературы при выполнения заданий для самостоятельной работы;

-подготовка к контрольным работам (тестам) по темам, предусмотренным программой дисциплины;

Подготовка к промежуточной аттестации.

При подготовке к промежуточной аттестации целесообразно:

внимательно изучить перечень вопросов и определить,в каких источниках находятся сведения, необходимые для ответа на них;

внимательно прочитать рекомендованную литературу.

Составить краткие конспекты ответов (планы ответов).

При реализации междисциплинарного курса "Основы стандартизации, сертификации и метрологии" используются активные и интерактивные формы проведения занятий.

При проведении лекционных занятий: лекция-беседа.

В самостоятельной работе студентов использование интерактивных форм заключается в работе с докладами-презентациями.

# **МИНОБРНАУКИ РОССИИ**

федеральное государственное бюджетное образовательное учреждение высшего

образования

«Алтайский государственный университет»

Колледж Алтайского государственного университета

# **Основы управления качеством**

рабочая программа дисциплины

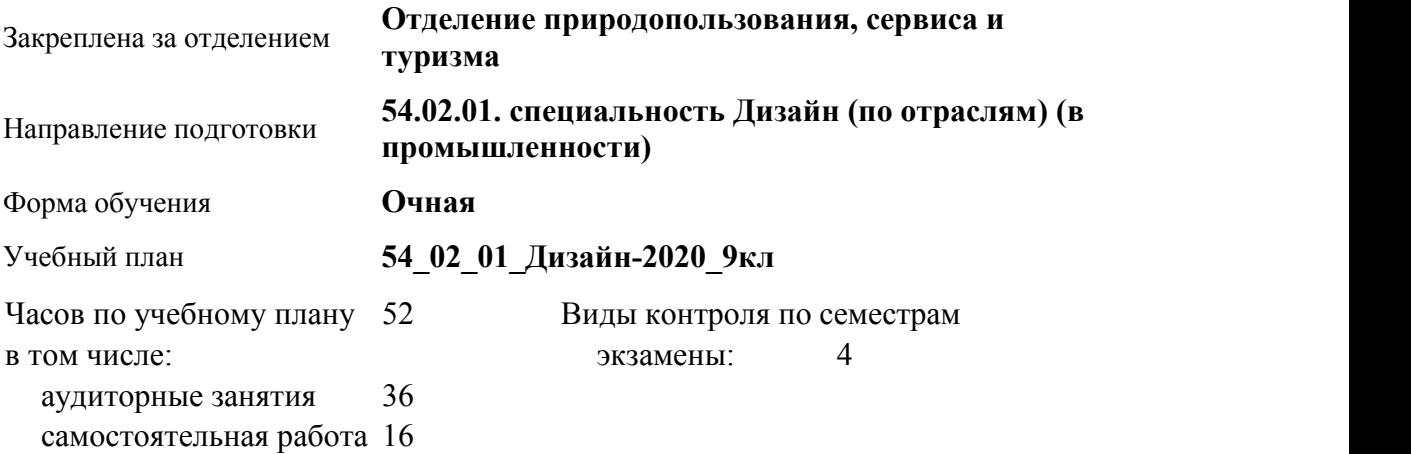

#### **Распределение часов по семестрам**

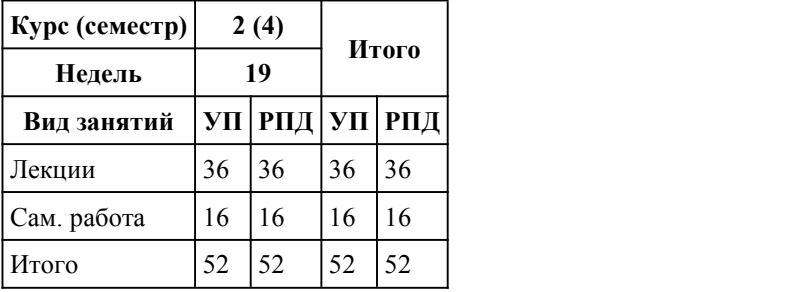

Программу составил(и):

*преподаватель, высшая к.к., Пикунова Екатерина Викторовна;преподаватель, Бортникова Екатерина Викторовна*

Рецензент(ы): *преподаватель, высшая категория, Шлыкова Любовь Николаевна*

Рабочая программа дисциплины **Основы управления качеством**

разработана в соответствии с ФГОС: *Федеральный государственный образовательный стандарт среднего профессионального* *образования по специальности 54.02.01 ДИЗАЙН (в промышленности) (уровень подготовки кадров высшей квалификации). (приказ Минобрнауки России от 27.10.2014 г. № 1391)*

составлена на основании учебного плана:

*54.02.01 ДИЗАЙН (в промышленности) Профиль получаемого профессионального образования при реализации программы среднего общего образования: гуманитраный* утвержденного учёным советом вуза от 26.06.2023 протокол № 4.

Рабочая программа одобрена на заседании Совета колледжа

Протокол от28.02.2023 г. № 05 Срок действия программы: 20232024 уч. г.

Заведующий отделением *Коверникова Евгения Юрьевна*

### 1. Цели освоения дисциплины

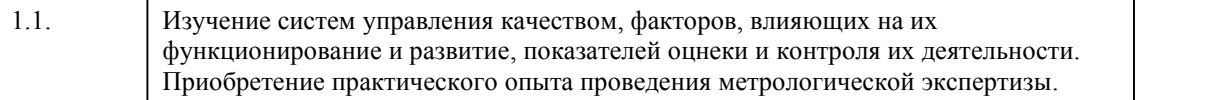

#### 2. Место дисциплины в структуре ППСЗ

Цикл (раздел) ППСЗ: **МДК.03**

### 3. Компетенции обучающегося, формируе мые в результате освоения дисциплины

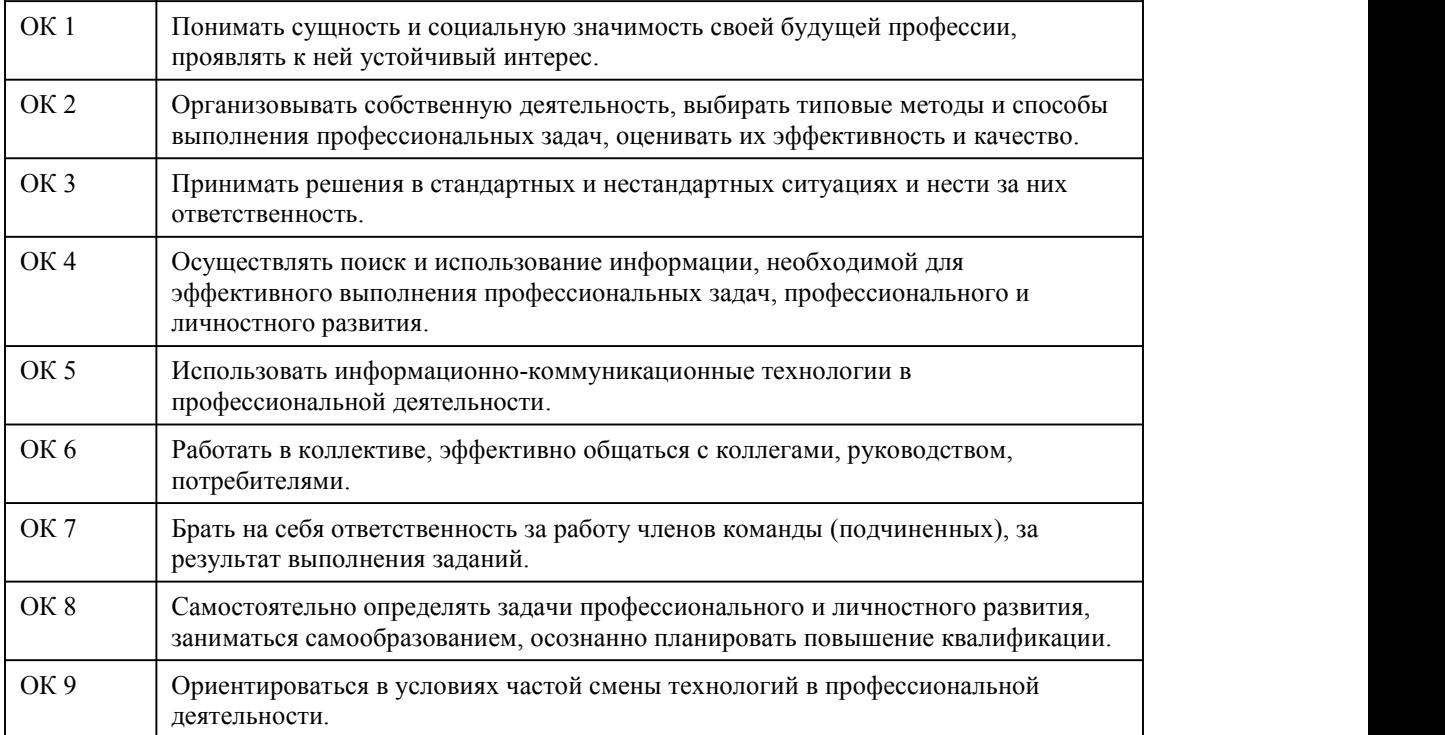

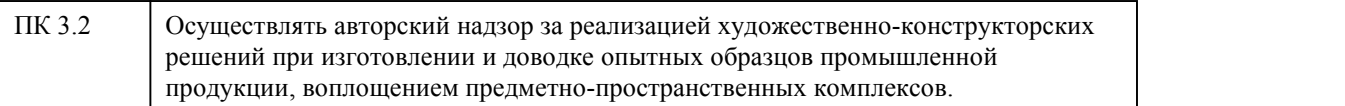

# **В результате освоения дисциплины обучающийся должен**

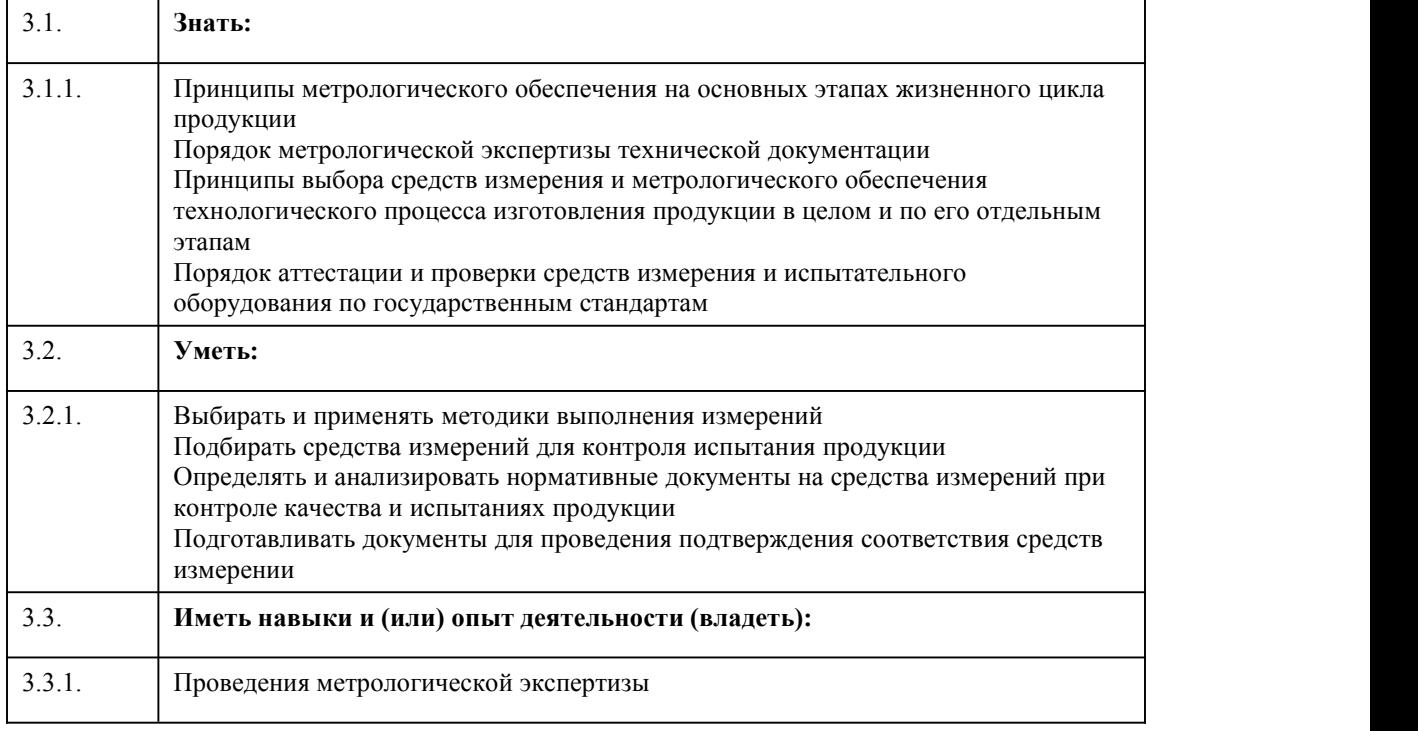

# 4. Структура и содержание дисциплины

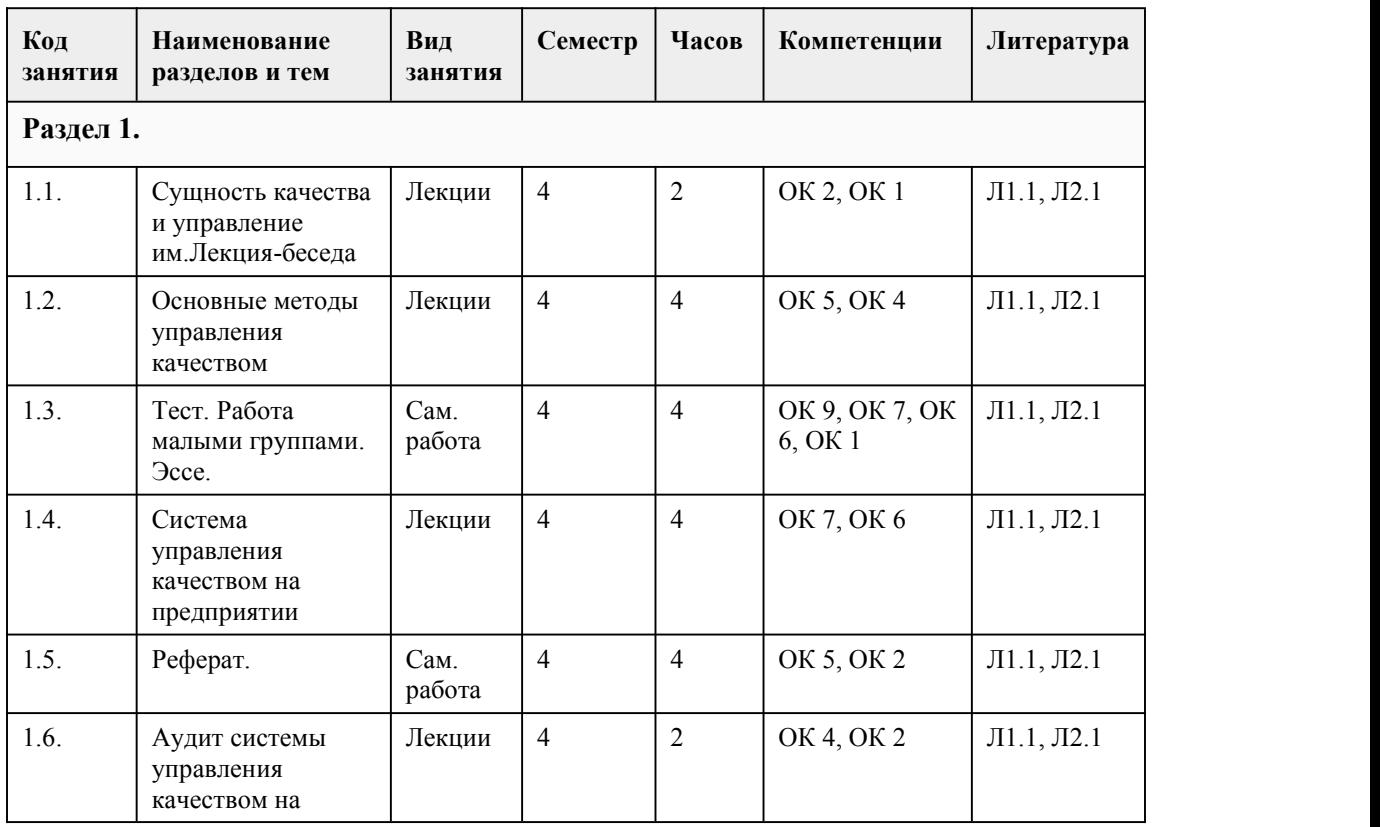

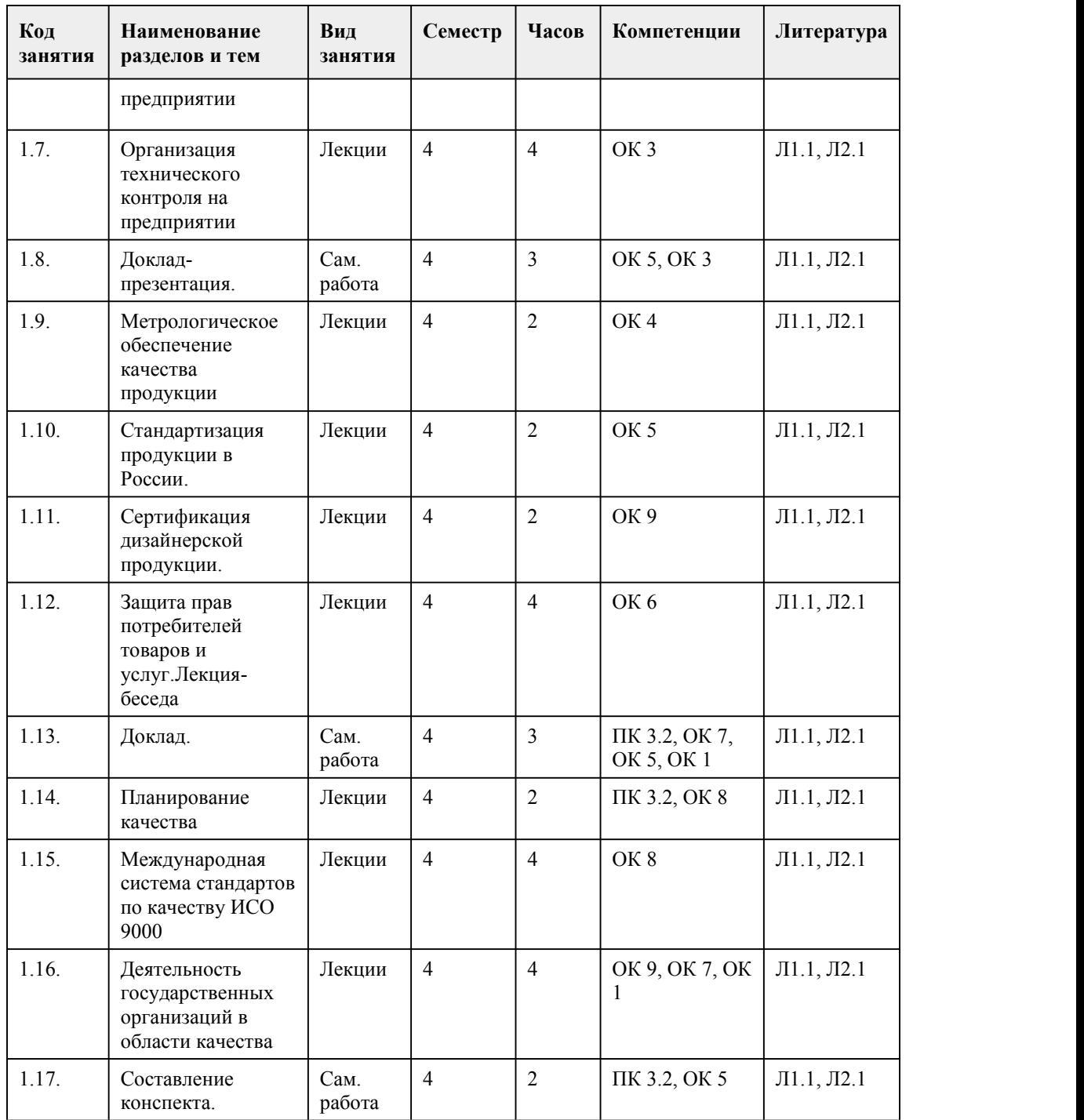

# 5. Фонд оценочных средств

#### **5.1. Контрольные вопросы и задания для проведения текущего контроля и промежуточной аттестации по итогам освоения дисциплины**

Оценочные материалы для текущего контроля (лабораторные работы, индивидуальное задание, тесты размещены в онлайн-курсе на образовательном портале https://portal.edu.asu.ru/course/view.php?id=4161

Контрольные вопросы и задания для проведения промежуточной аттестации в форме экзамена по итогам освоения МДК

Тестовые задания

1. Какая философская категория выражает диалектическое единство качественных и количественных характеристик объекта? a. мера; b. количество; c. качество. 2. Какой термин определяется как: «Совокупность свойств продукции, обусловливающая ее пригодность удовлетворять определенные потребности в соответствии с назначением»? a. свойство; b. категория; c. качество. 3. Какой термин определяется как: «Способность товаров более полно отвечать запросам покупателей в сравнении с другими аналогичными товарами, представленными на рынке»? a. качество; b. конкурентоспособность; c. полезность 4. Какой термин определяется как: «Свойство, определяемое эффектом, который получает потребитель от использования, эксплуатации или потребления продукции»? a. конкурентоспособность; b. качество; c. полезность. 5. К какому подходу в формировании качества продукции относится принцип «Делай все правильно с самого начала»? a. ориентация на потребителя; b. ориентация на производство; c. ориентация на восприятие. 6. Система управления качеством – это: a. деятельность, которая устанавливает цели и требования к качеству и применению элементов системы качества; b. совокупность организационной структуры, методик, процессов и ресурсов, необходимых для осуществления общего руководства качеством; с. методы и виды деятельности оперативного характера, используемые для выполнения требований к качеству. 7. Какой из стандартов серии ИСО 9000 является основополагающим при разработке системы менеджмента качества: d. ИСО 9001; e. ИСО 19011; f. ИСО 9000; g. ИСО 9004; h. ИСО 8402. 8. Кто несёт ответственность за функционирование системы качества: a. генеральный директор; b. главный инженер; c. директор по качеству; d. директор персонала. 9. В каком элементе системы качества изложена информация о политике организации и целях в области качества: a. система менеджмента качества; b. подготовка кадров; c. ответственность руководства. 10. Система управления качеством направлена на: a. на сокращение издержек производства; b. удовлетворение запросов потребителей; c. рациональную организацию производства; d. улучшение имиджа организации. 11. Количественная оценка показателей качества в соответствии со стандартом ISO 9001:2000: a. обязательна; b. желательна; c. не нужна совсем. 12. Цель процедур по управлению несоответствующей продукции заключается в:

a. постоянном поддержании всех элементов системы качества в соответствии с установленными требованиями, а также в улучшении качества продукции; b. защите потребителя от преднамеренного получения продукции, несоответствующей установленным требованиям; c. в. обеспечении условий, предотвращающих ухудшение характеристик продукции и её повреждение в процессе хранения. 13. На каком этапе жизненного цикла продукции осуществляется перевод запросов потребителя на язык технических требований к продукции: a. проектирование и разработка продукции; b. планирование и разработка процессов; c. закупки. 14. Какие виды охватывает после производственная деятельность: a. хранение; b. закупки; c. монтаж; d. послепродажное обслуживание. 15. На каком этапе жизненного цикла продукции цена ошибки наиболее велика: a. производство и предоставление услуг; b. монтаж и ввод в эксплуатацию; c. маркетинг и изучение рынка. Правильные ответы:  $1 - a$  $2 - c$  $3 - b$  $4 - c$  $5 - a$  $6 - h$  $7 - a$  $8 - a$  $9 - a$  $10 - h$  $11 - a$  $12 - b$  $13 - a$  $14 - c$ , d  $15 - c$ Критерии оценивания: Каждое задание оценивается 1 баллом. Оценивание КИМ в целом: 85-100 баллов (оценка «отлично») - 85-100% правильных ответов 70-84 баллов (оценка «хорошо») - 70-84% правильных ответов 50-69 баллов (оценка «удовлетворительно») - 50-69% правильных ответов 0-49 баллов (оценка «неудовлетворительно») - 0-49% правильных ответов **5.2. Темы письменных работ для проведения текущего контроля (эссе, рефераты, курсовые работы и др.)** Темы письменных работ для проведения текущего контроля (эссе, рефераты, курсовые работы, индивидуальные проекты и др.) - не предусмотрено

#### **5.3. Фонд оценочных средств для проведения промежуточной аттестации**

Процедура проведения экзамена:

Оценка успеваемости студентов согласно положению о балльно-рейтинговой системе оценки успеваемости обучающихся по дисциплинам программ подготовки специалистов среднего звена профессионального образования (приказ №1594/п от 03.11.2022г.) осуществляется в ходе текущего и промежуточного контроля.

Процедура проведения предполагает два блока оценивания:

1) блок на выявление практических навыков (проводится очно, на занятиях в течении учебного года). Представляет собой текущий рейтинг студента Rтек.

2) блок на проверку общих знаний, связанных с проверкой теоретического материала (итоговый тест). Выполняется студентом который претендует на более высокую отметку по сравнению с

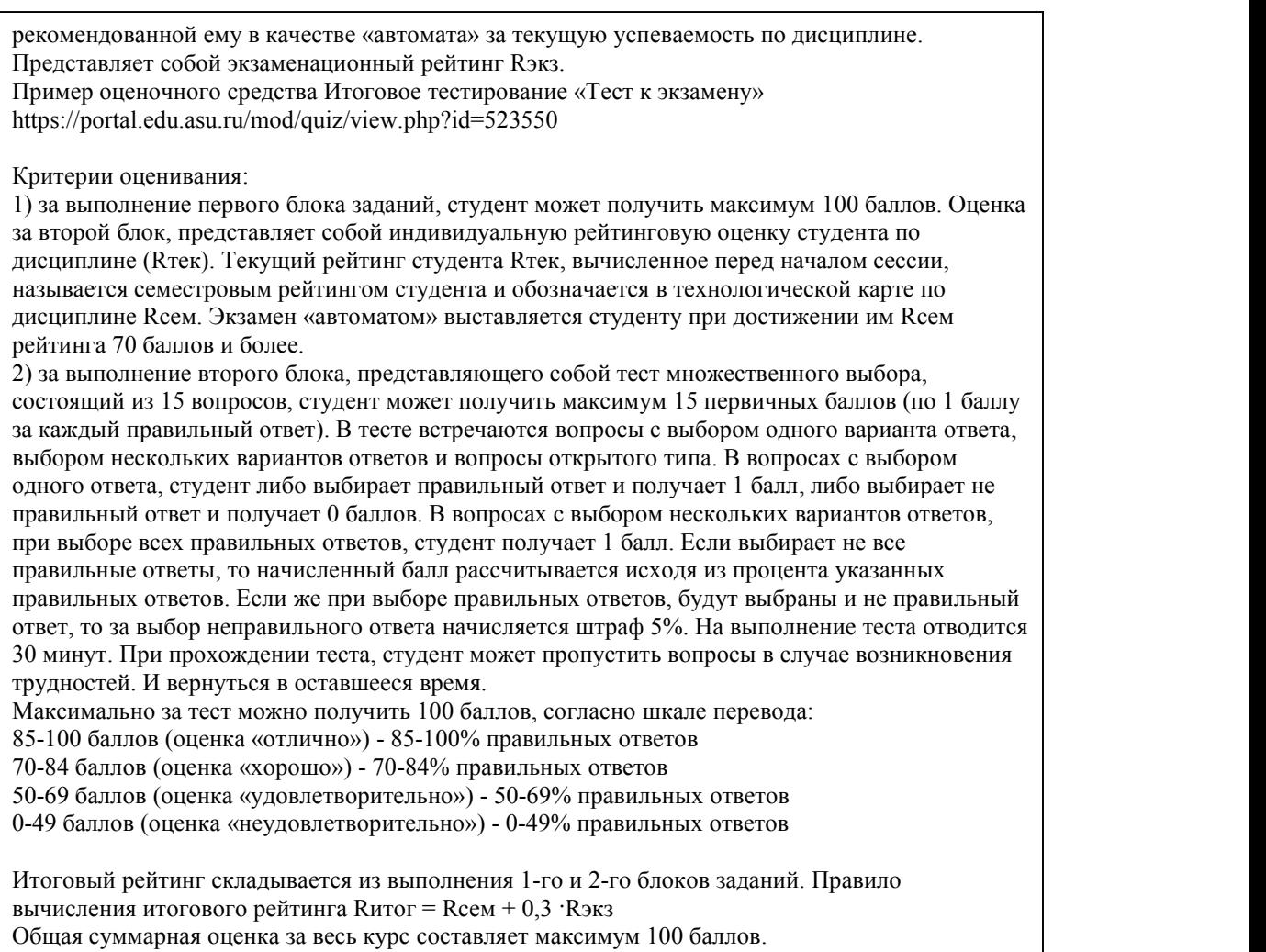

Таким образом, баллы, начисленные студенту за выполнение Блока 1 и Блока 2

- пересчитываются преподавателем по схеме:
- 5 (отлично) 85-100
- 4 (хорошо) 70-84
- 3 (удовлетворительно) 50-69
- 2 (неудовлетворительно) 0-49

#### **Приложения**

Приложение 1. ФОС\_Основы управления [качеством\\_2023.docx](https://www.asu.ru/sveden/education/programs/subject/386640/fos426970/) Приложение 2. М [КонтрольД.docx](https://www.asu.ru/sveden/education/programs/subject/386640/fos426973/)

# 6. Учебно-методическое и информационн ое обеспечение дисциплины

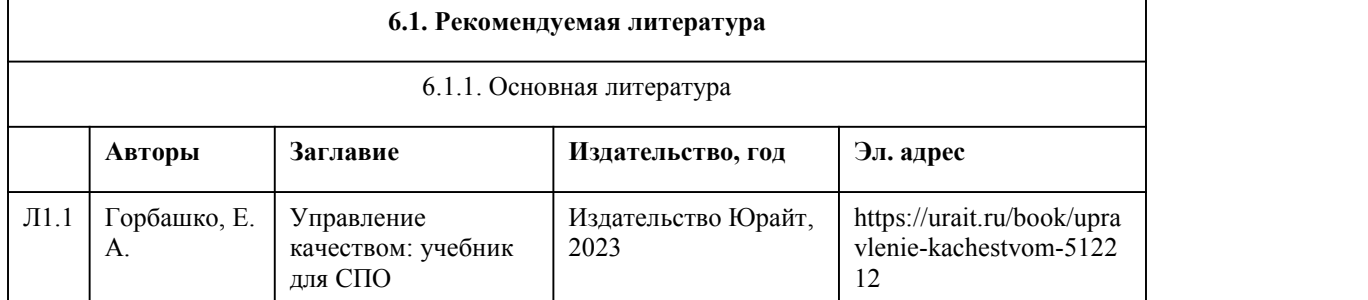

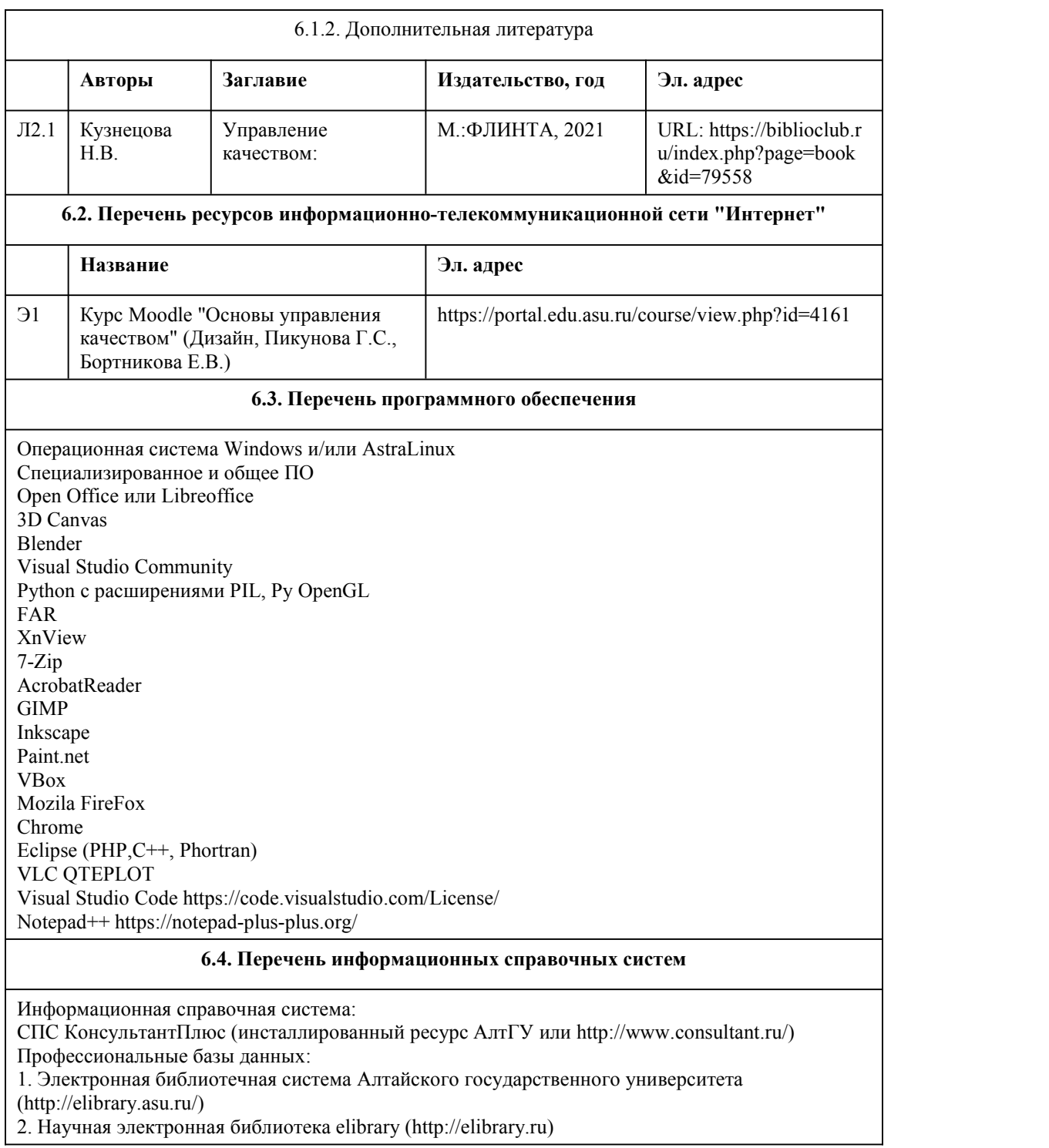

# 7. Материально-техническое обеспечен ие дисциплины

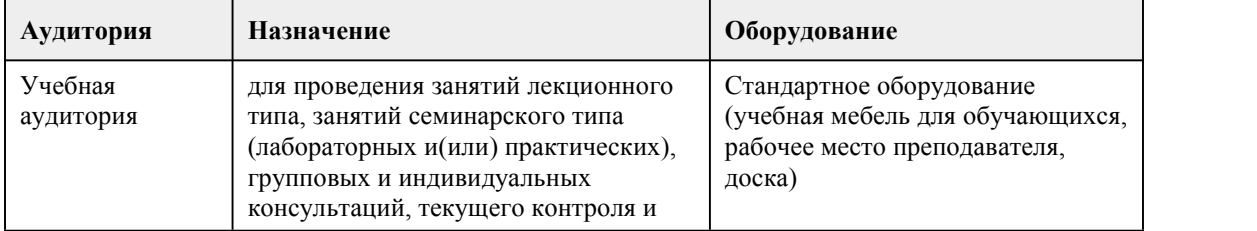

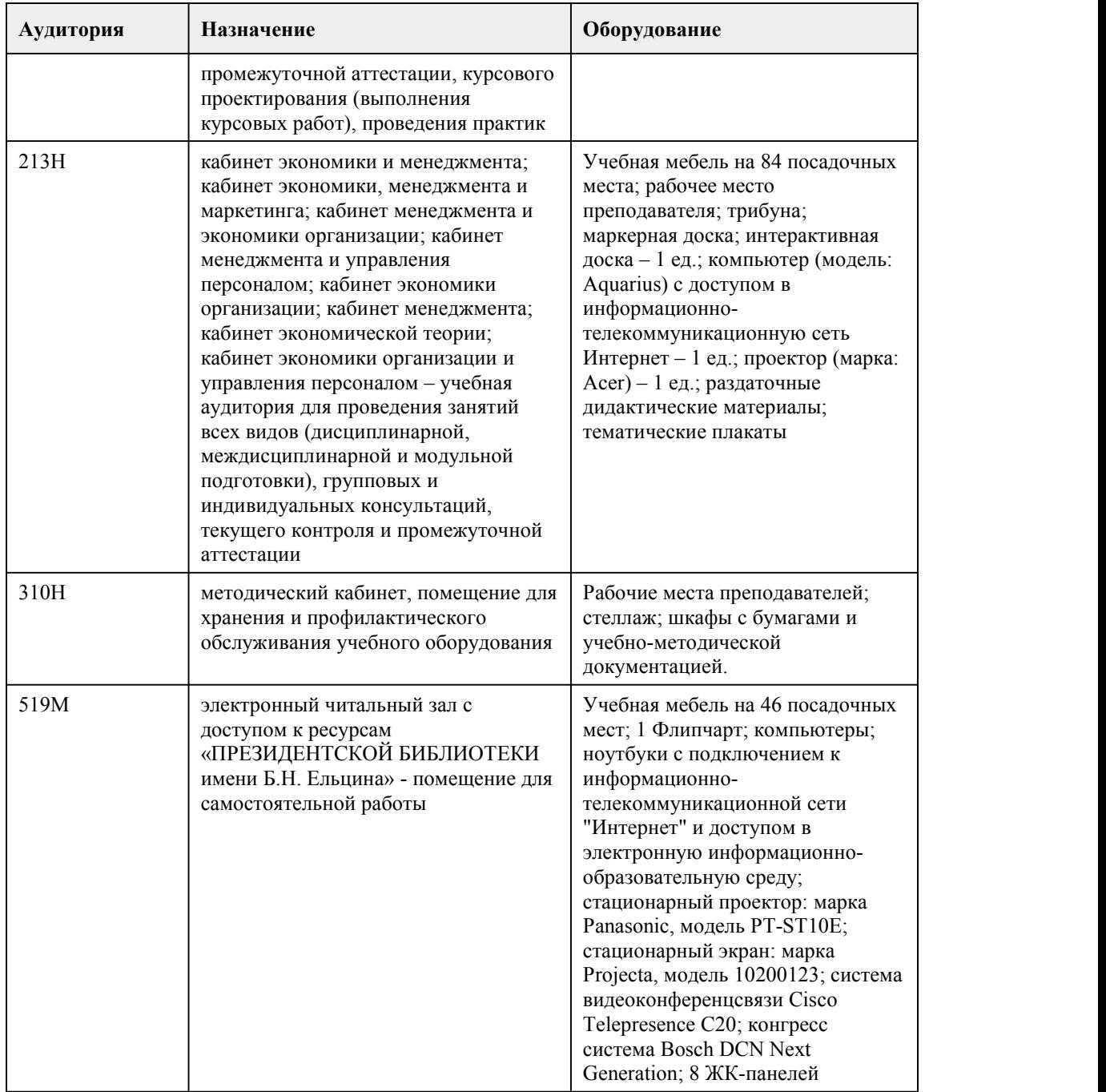

# 8. Методические указания для обучающи хся по освоению дисциплины

Важным условием успешного освоения изучаемого междисциплинарного курса (МДК) является создание системы правильной организации труда, позволяющей распределить учебную нагрузку равномерно в соответствии с графиком образовательного процесса.

Подготовка к лекциям.

Знакомство с МДК происходит уже на первой лекции, где от студента требуется не просто внимание, но и самостоятельное оформление конспекта. При работе с конспектом лекций необходимо учитывать тот фактор,что одни лекции дают ответы на конкретные вопросы темы, другие – лишь выявляют взаимосвязи между явлениями, помогая студенту понять глубинные

процессы развития изучаемого предмета как в истории, так и в настоящее время. Конспект лекции лучше подразделять на пункты, соблюдая красную строку. Этому в большой степени будут способствовать вопросы плана лекции, предложенные преподавателям. Следует обращать внимание на акценты, выводы, которые делает лектор, отмечая наиболее важные моменты в лекционном материале замечаниями «важно», «хорошо запомнить» и т.п. Можно делать это и с помощью разноцветных маркеров или ручек, подчеркивая термины и определения.

Рекомендации по работе с литературой.

Работу с литературой целесообразно начать с изучения общих работ по теме, а также учебников и учебных пособий.

При работе с источниками и литературой важно уметь:

сопоставлять, сравнивать, классифицировать, группировать, систематизировать информацию в соответствии с определенной учебной задачей;

обобщать полученную информацию, оценивать прослушанное и прочитанное;

фиксировать основное содержание сообщений; формулировать, устно и письменно,основную идею сообщения; составлять план, формулировать тезисы;

готовить и презентовать развернутые сообщения типа доклада;

работать в разных режимах (индивидуально, в паре, в группе), взаимодействуя друг с другом; пользоваться реферативными и справочными материалами;

контролировать свои действия и действия своих товарищей, объективно оценивать свои действия;

обращаться за помощью, дополнительными разъяснениями к преподавателю, другим студентам. ПОРЯДОК ОРГАНИЗАЦИИ САМОСТОЯТЕЛЬНОЙ РАБОТЫ ОБУЧАУЩИХСЯ

Самостоятельная работа студентов способствует развитию самостоятельности, ответственности и организованности, творческого подхода к решению проблем учебного и профессионального уровня.

Самостоятельная работа студентов по дисциплине предполагает:

-самостоятельный поиск ответов и необходимой информации по предложенным вопросам; -выполнение заданий для самостоятельной работы;

-изучение лекционного материала, а также основной и дополнительной литературы при выполнения заданий для самостоятельной работы;

-подготовка к контрольным работам (тестам) по темам, предусмотренным программой дисциплины;

Подготовка к промежуточной аттестации.

При подготовке к промежуточной аттестации целесообразно:

внимательно изучить перечень вопросов и определить,в каких источниках находятся сведения, необходимые для ответа на них;

внимательно прочитать рекомендованную литературу.

Составить краткие конспекты ответов (планы ответов).

При реализации МДК "Основы управление качеством" используются активные и интерактивные формы проведения занятий.

При проведении лекционных занятий: лекция-беседа, лекция-визуализация.

В самостоятельной работе студентов использование интерактивных форм заключается в работе в в малых группах,составление докладов-презентаций.

# **МИНОБРНАУКИ РОССИИ**

федеральное государственное бюджетное образовательное учреждение высшего образования

«Алтайский государственный университет»

Колледж Алтайского государственного университета

# **Основы демонстрации объектов дизайна**

# рабочая программа дисциплины

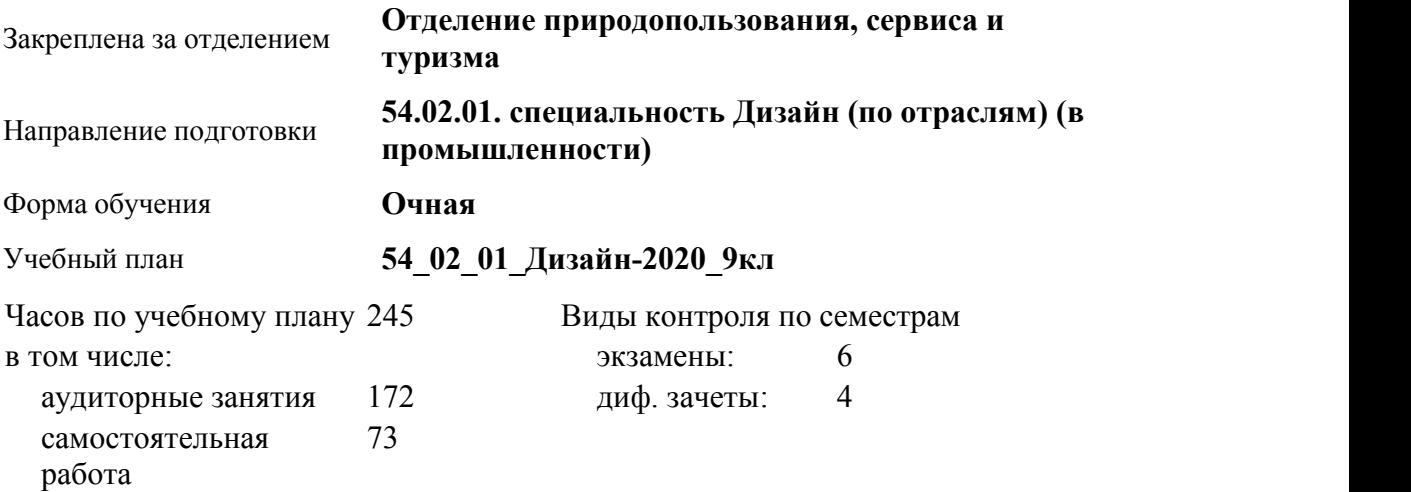

#### **Распределение часов по семестрам**

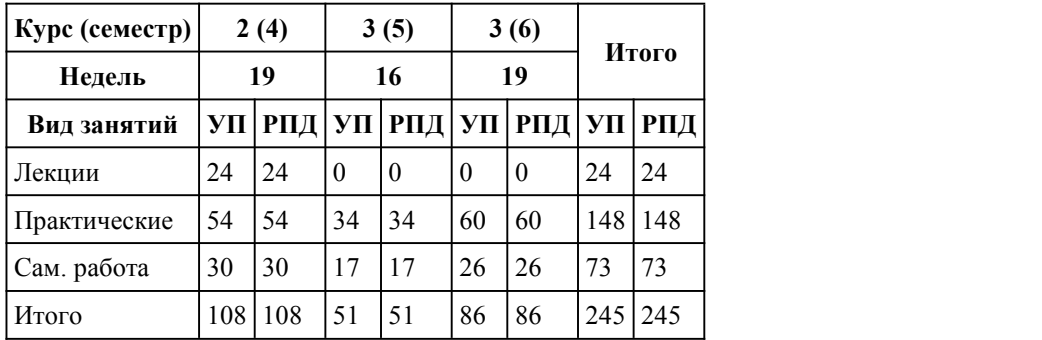

Программу составил(и): *Преподаватель, Тарасенко Елена Сергеевна*

Рецензент(ы):

*доктор искусствоведения, доцент кафедры культурологии и дизайна АлтГУ, Усанова Алла Леонидовна*

Рабочая программа дисциплины **Основы демонстрации объектов дизайна**

разработана в соответствии с ФГОС:

*Федеральный государственный образовательный стандарт среднего профессионального образования по специальности 54.02.01 ДИЗАЙН (в промышленности) (приказ Минобрнауки России от 27.10.2014 г. № 1391)*

составлена на основании учебного плана: *54.02.01 ДИЗАЙН (в промышленности) Профиль получаемого профессионального образования*

*при реализации программы среднего общего образования: гуманитраный* утвержденного учёным советом вуза от 26.06.2023 протокол № 04.

Рабочая программа одобрена на заседании Совета колледжа

Протокол от28.02.2023 г. № 05 Срок действия программы: 20232024 уч. г.

Заведующий отделением *Коверникова Евгения Юрьевна*

## 1. Цели освоения дисциплины

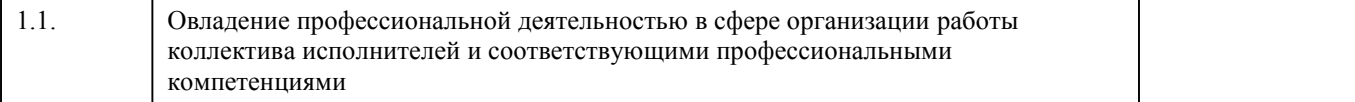

### 2. Место дисциплины в структуре ППСЗ

#### Цикл (раздел) ППСЗ: **МДК.04**

## 3. Компетенции обучающегося, формируе мые в результате освоения дисциплины

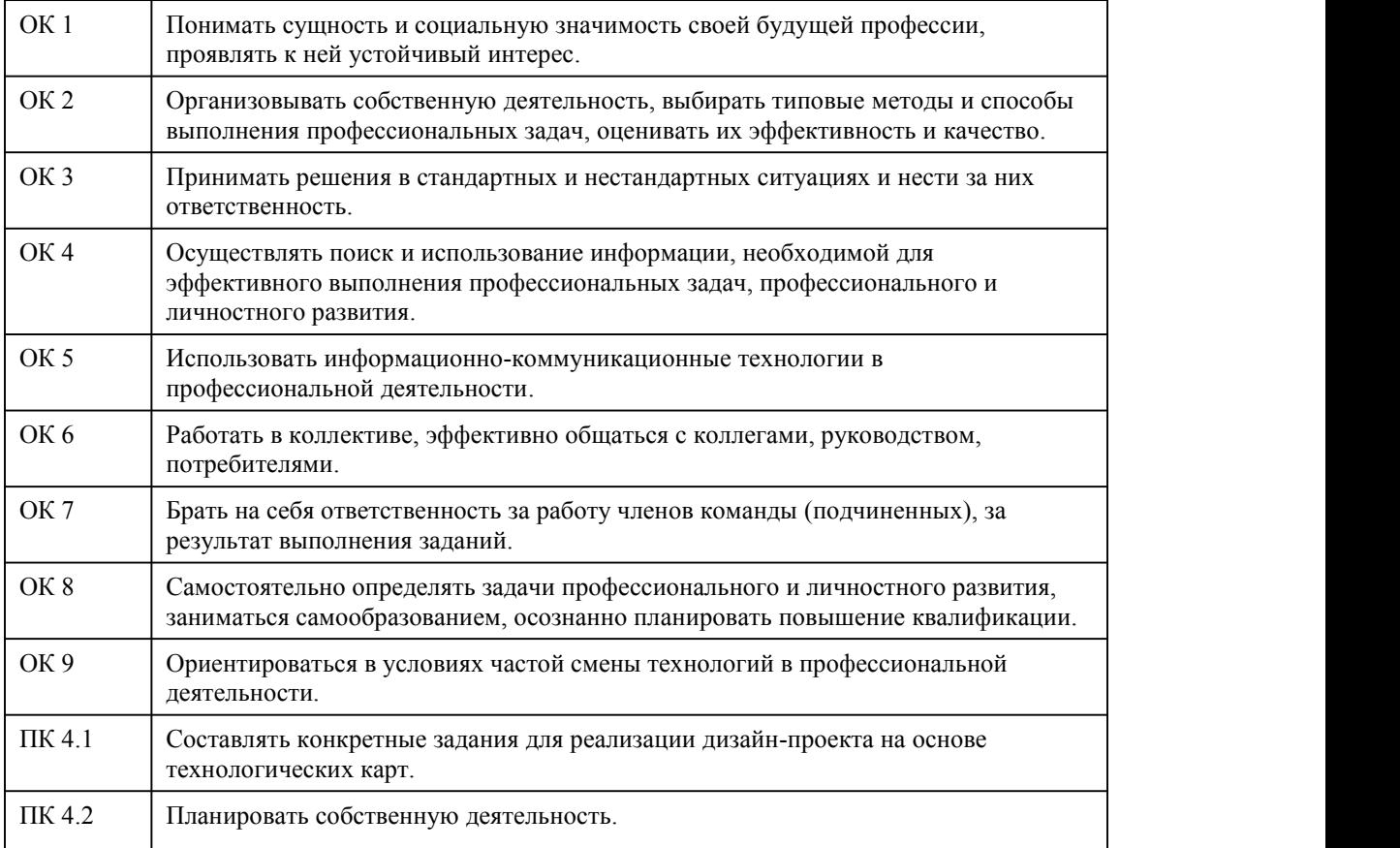

# **В результате освоения дисциплины обучающийся должен**

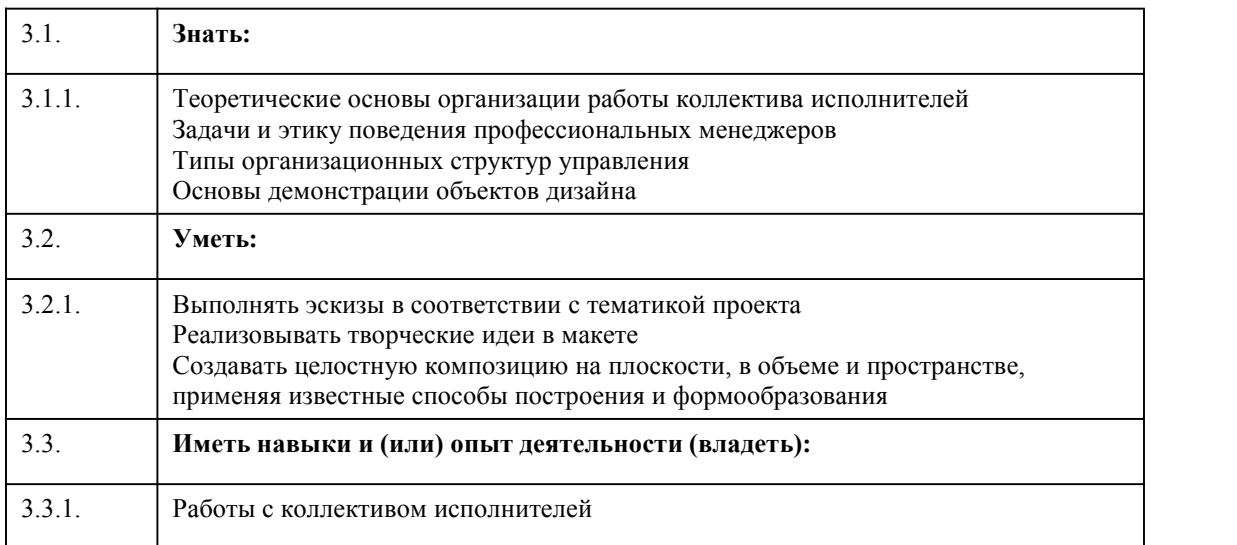

# 4. Структура и содержание дисциплины

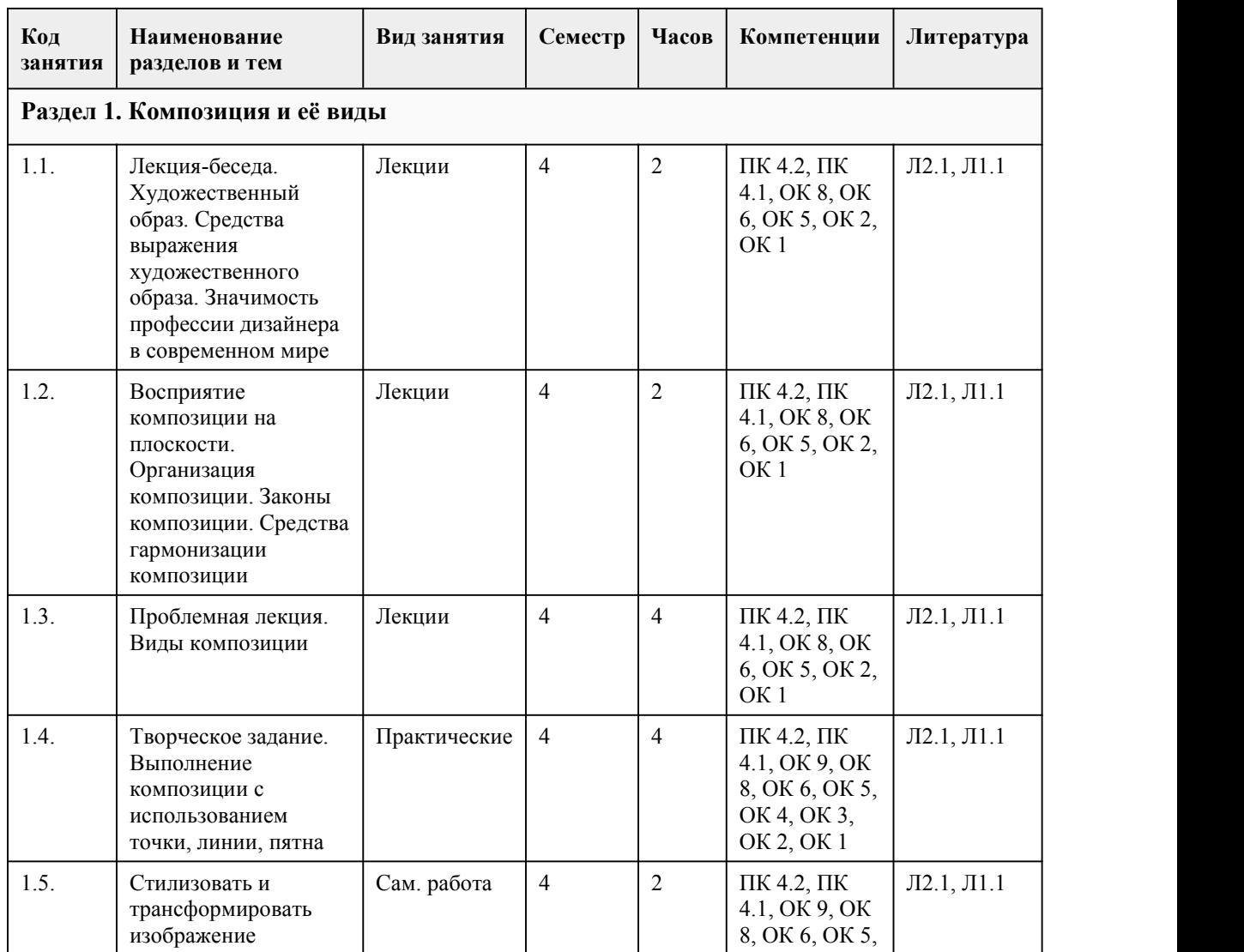

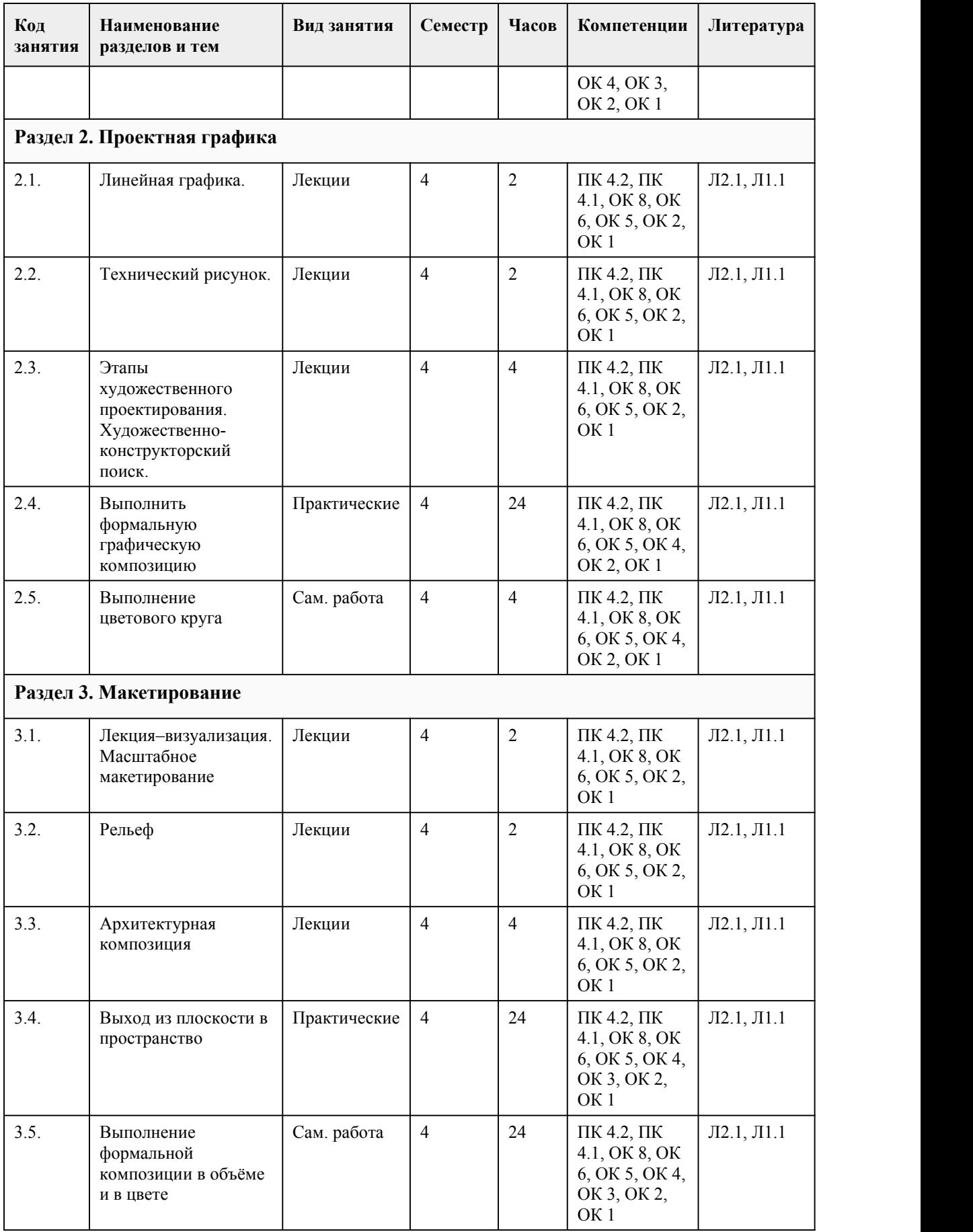

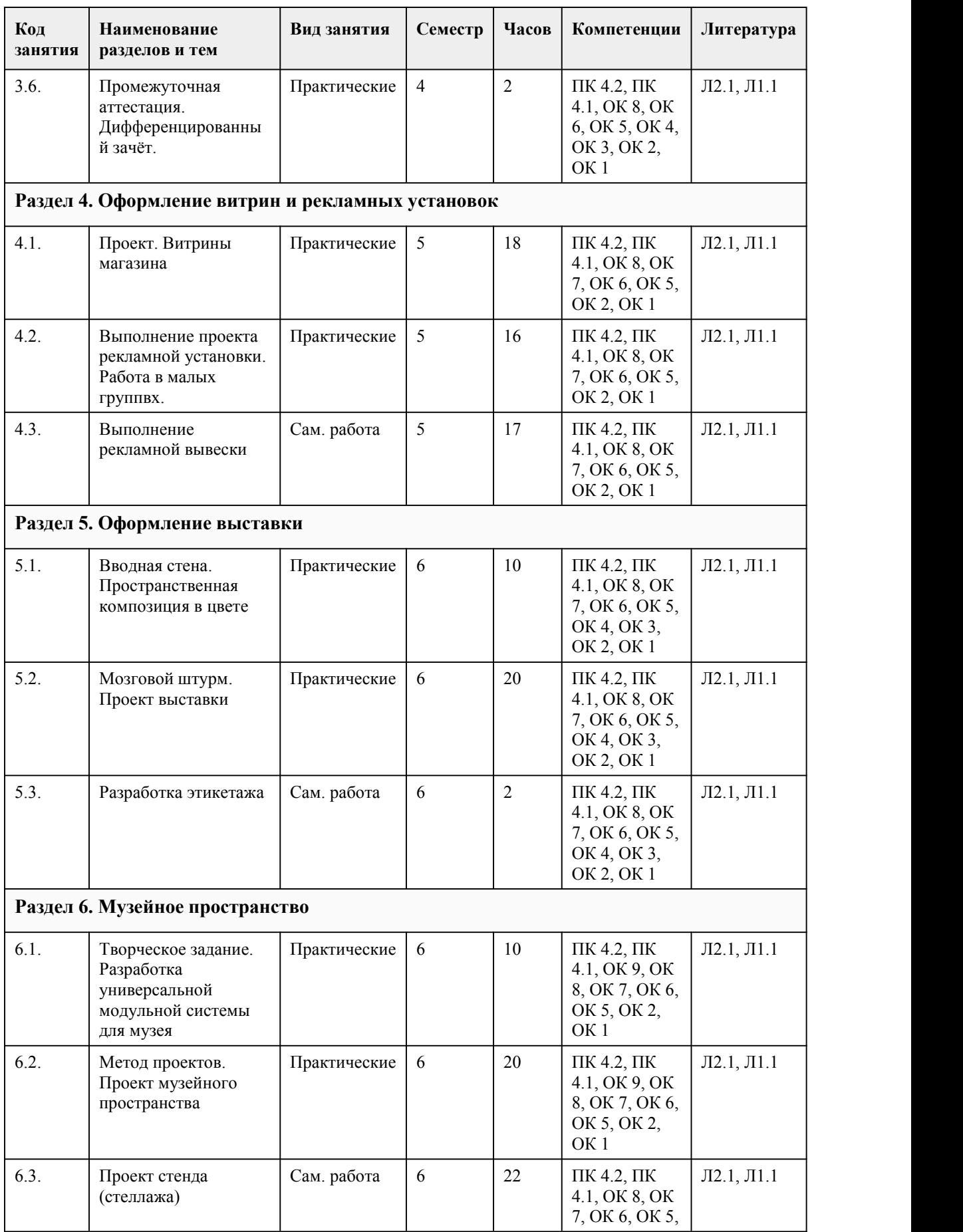

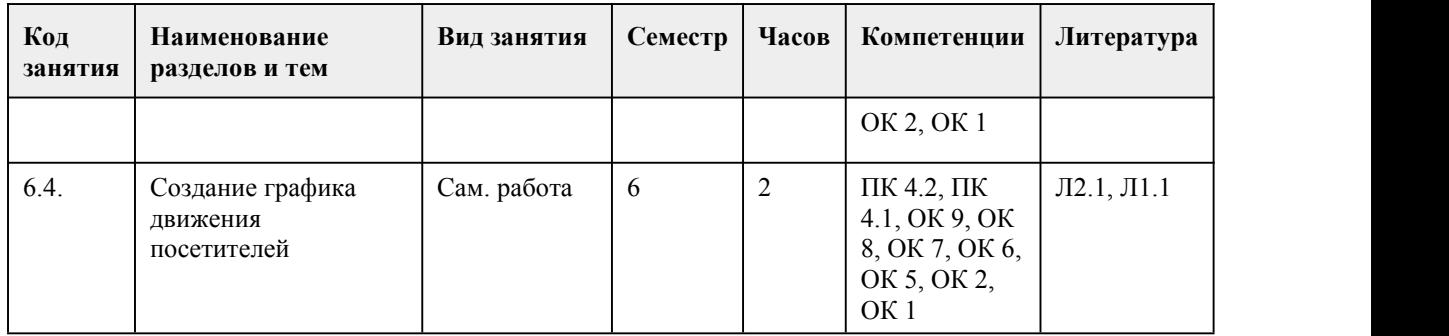

#### 5. Фонд оценочных средств

#### **5.1. Контрольные вопросы и задания для проведения текущего контроля и промежуточной аттестации по итогам освоения дисциплины** Оценочные материалы для текущего контроля (творческое задание, проект, практическое задание) размещены в онлайн-курсе на образовательном портале https://portal.edu.asu.ru/course/view.php?id=2792 1. Может ли композиция состоять всего из одного объекта? a) Да b) Нет 2. Какие четыре понятия лежат в основе композиции? a) Перспектива, контур, цвет и расположение b) Направление, взаимодействие, наклон и размеры c) Баланс, композиционный центр, ритм и контраст 3. Чем можно уравновесить объект, вес которого 100 кг? a) Двумя объектами, вес которых 30 и 70 кг b) Тремя объектами, вес которых по 33 кг c) Четырьмя объектами, вес которых 10, 30 и 60 кг d) Все ответы верны 4. На листе белой бумаги изображены два объекта одинаковых размеров: тёмный и светлый. Какой из них привлечёт внимание первым? a) Тёмный b) Светлый 5. На белом листе изображены два круга: чёрный и красный. Какой притянет больше внимания? a) Красный b) Чёрный 6. На листе изображено два объекта: один в нижней его части, а другой в верхней. Какой из них воспринимается как более лёгкий? a) Тот, который расположен в верхней части листа b) Тот, который расположен в нижней части листа c) Зависит от размера 7. Какая форма оптически тяжелее: звезда или квадрат? Если высота и ширина у них одинаковая. a) Звезда b) Квадрат 8. Всегда ли композиционный центра находиться в центре листа или экрана? a) Нет b) Да 9. Как называется один из старейших принципов композиции, которым пользовались художники и

Средневековья, и Античности? a) Правило четвертей b) Правила двух частей c) Правило третей 10. Сколько точек образуется на листе, на которые зритель обратит внимание в первую очередь, согласно правилу третей? a) Три b) Четыре c) Шесть 11. Расположение элементов в дизайне с учетом расстояния между ними, а также повторения элементов — это ... a) композиция b) ритм c) перспектива 12. Что создает ритм на странице вебсайта? a) Фокус на главных объектах b) Правила подачи контента c) Выделение отдельных элементов 13. Что произойдёт, если нарушить ритмической правило на странице? a) Разрушится вся композиция b) Зритель потеряет важную информацию c) Это привлечёт внимание зрителя 14. Контраст может быть только по цвету, или существуют другие виды контраста? a) Только по цвету b) Только по цвету и форме c) Контраст может быть по цвету, тону и форме 15. Могут ли сочетается несколько видов контраста в одном макете? a) Да b) Нет 16. a) Можно ли в дизайне нарушать правила? b) Можно c) Нельзя Ключ: 1.a  $rac{2}{3}$ 3.d 4.a 5.a 6.a 7.a 8.a 9.c 10.b 11.b 12.b 13.c 14.c 15.a 16.b Критерии оценивания: 85-100 баллов (оценка «отлично») - 85-100% правильных ответов

70-84 баллов (оценка «хорошо») - 70-84% правильных ответов

50-69 баллов (оценка «удовлетворительно») - 50-69% правильных ответов

0-49 баллов (оценка «неудовлетворительно») - 0-49% правильных ответов

#### **5.2. Темы письменных работ для проведения текущего контроля (эссе, рефераты, курсовые работы и др.)**

Тематика курсовых работ (или проектов):

1. Дизайн-проект выставки посвящённой юбилею победы в Великой Отечественной Войне;

2. Дизайн-проект витрины магазина фото-видеотехники;

3. Дизайн-проект выставочного пространства музея археологии;

4. Дизайн-проект стеллажей для университетской газеты;

5. Дизайн-проект витрины и рекламной конструкции магазина кондитерских изделий;

6. Дизайн-проект выставки детского рисунка;

7. Дизайн-проект рекламной выставки известного бренда;

8. Дизайн-проект модульного выставочного оборудования;

9. Дизайн-проект экспозиции музея истории города;

10. Дизайн-проект зала для экспонирования сменных выставок.

11. Дизайн-проект выставки костюма

12. Дизайн-проект выставки ёлочных украшений

13. Дизайн-проект выставки насекомых

14. Дизайн проект музея шахмат

15. Дизайн-проект музея криминалистики

16. Дизайн-проект музея музыкальных инструментов

17. Дизайн-проект музея камня

18. Дизайн-проект музея ретро автомобилей

19. Дизайн-проект краеведческого музея

20. Дизайн-проект музея игральных карт

21. Дизайн-проект музея фотографии

22. Дизайн-проект музея киноискусства

23. Дизайн-проект музея, посвящённого Великой Отечественной войне

24. Дизайн-проект музея авангардной скульптуры

25. Дизайн-проект археологического музея

#### **5.3. Фонд оценочных средств для проведения промежуточной аттестации**

Процедура проведения дифференцированного зачета/экзамена:

Дифференцированный зачёт проводится в традиционной форме. Дифференцированный зачёт проходит, в виде просмотров творческих работ, выставок в ходе промежуточного контроля предусмотренного рабочей программой междисциплинарного курса

https://portal.edu.asu.ru/course/view.php?id=2792. Умения проверяются в ходе выполнения практических работ на занятиях. Условием допуска студента к дифференцированному зачету является выполнение всех практических заданий.

Экзамен проводится в традиционной форме. Экзамен проходит в виде ответов на теоретические вопросы, в виде просмотров творческих работ, выставок. Умения проверяются в ходе

выполнения практических работ на занятиях. Условием допуска студента к экзамену является выполнение всех практических заданий. Для оценки знаний студентов на экзамене используются вопросы.

Перечень вопросов для подготовки к экзамену:

5 семестр

1. Виды наружной рекламы

2. Функции витрины

3. Использование освещения в наружной рекламе

4. Классификация рекламных установок

5. Использование шрифта в рекламной вывеске

6. Масштаб в оформлении витрины

7. Фирменный стиль в оформлении витрины

8. Использование товара на витрине

9. Рекламная установка и окружающий ландшафт

10. Объёмные вывески, их виды и особенности

6 семестр
1. Отличие выставочного зала от музея

2. Виды экспозиции (плоскостные, объёмные, панорамные)

3. Оптимальные условия обозрения экспонатов

4. Организация освещения экспозиции (полное, центральное, периферийное, направленное и др.)

5. Цель музейной экспозиции

6. Организация движения посетителей в экспозиции

7. Виды надписей на выставках (наружные, интерьерные: главные и конкретные)

8. Классификация выставок

9. Признаки архитектурной среды

10. Виды стеллажей

Критерии оценивания экзаменационных заданий:

85-100 баллов (оценка «отлично»). Представлен развернутый ответ на теоретический вопрос, студент ориентируется в излагаемом материале, отвечает на дополнительные вопросы. В практической работе убедительно скомпоновано изображение в заданном формате.

Композиционно уравновешены правая и левая часть изображения.

При построении верно определены пропорции и характер предметов, правильно выполнено линейно-конструктивное построение предметов.

На практике в рисунке демонстрируется понимание основ линейной перспективы. Сложность композиции (количество предметов, композиционный замысел, творческая идея).

70-84 баллов (оценка «хорошо»). Представлен достаточно развернутый ответ на теоретический вопрос. Студент уверенно отвечает на дополнительные вопросы, демонстрирует достаточно высокий уровень теоретических знаний. В практической работе недостаточно точно найден размер изображения в формате листа. Предметы немного крупны или мелки к формату учебной постановки.

Есть ошибки, существенно не влияющие на передачу пропорций предметов.

Верно передана линейная перспектива. Сложность композиции (количество предметов, композиционный замысел, творческая идея).

50-69 баллов (оценка «удовлетворительно») Представлен не полный ответ на теоретический вопрос. Студент демонстрирует достаточный уровень теоретических знаний, однако затрудняется отвечать на отдельные вопросы.В практической работе рисунок имеет композиционные ошибки. Предметы постановки плохо связаны масштабом с форматом листа.

Неверно взяты пропорции предметов при построении, что значительно искажает их форму и характер. Плохо, неточно передана линейная перспектива.

0-49 баллов (оценка «не удовлетворительно») Теоретический вопрос не раскрыт. Студент затрудняется отвечать на дополнительные вопросы. В практической работе отсутствует композиция. Предметы очень крупны или малы к заданному формату. Изображение предметов чрезмерно сдвинуто вправо или лево, вверх или вниз в листе бумаги. Предметы не построены, существенно искажены их пропорции.Нарушены законы перспективы.

#### **Приложения**

Приложение 1. **ФОС** Основы демонстрации объектов дизайна 4 2023.doc Приложение 2. М Контроль МДК 04.02.docx

## 6. Учебно-методическое и информационн ое обеспечение дисциплины

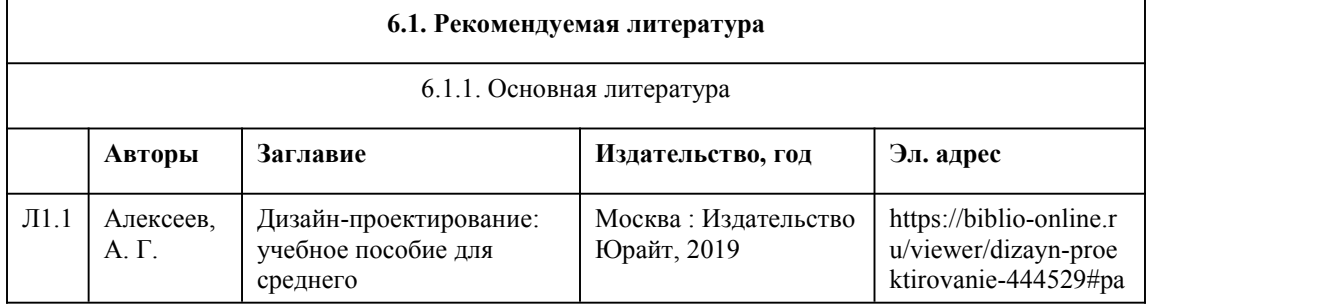

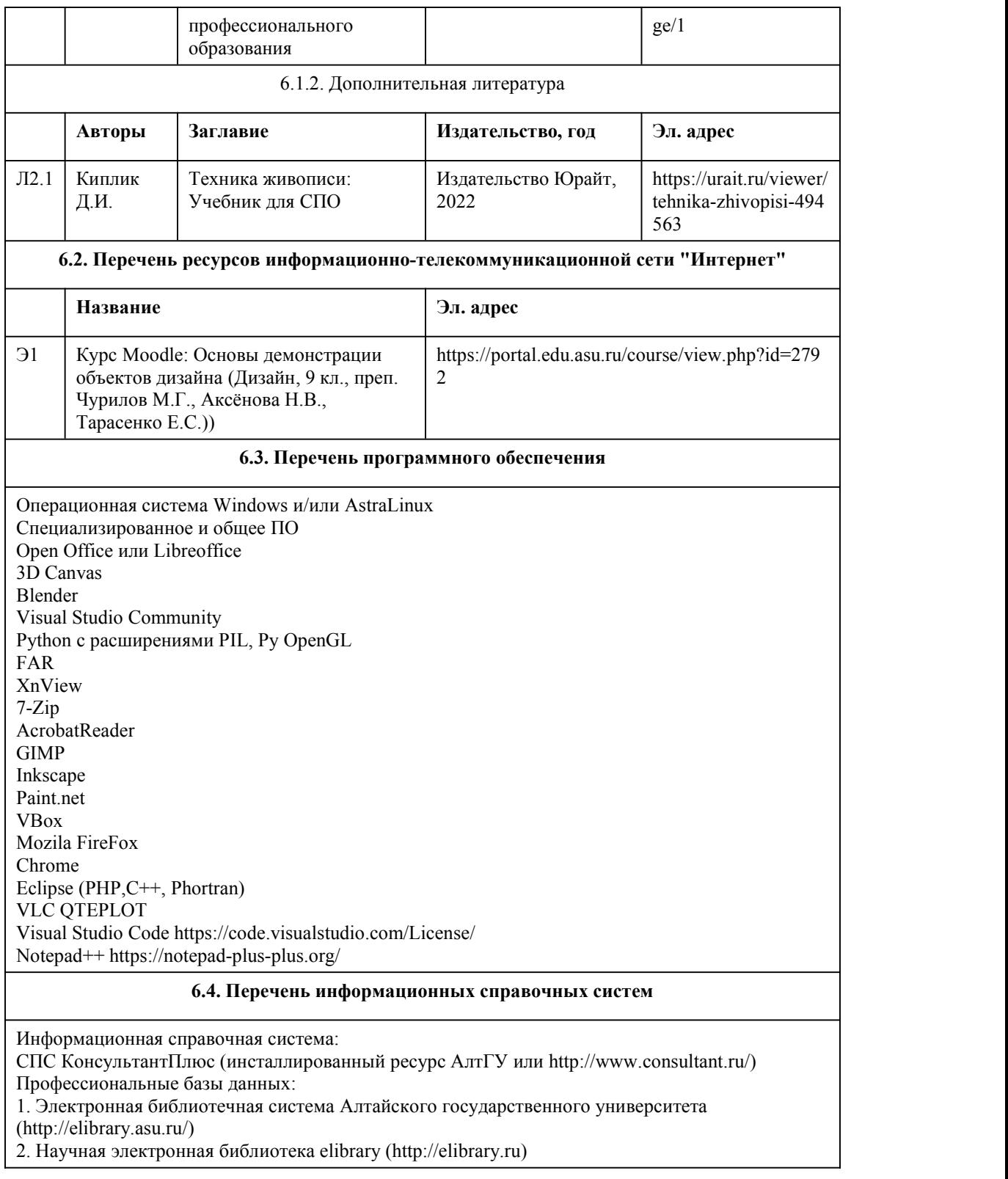

# 7. Материально-техническое обеспечен ие дисциплины

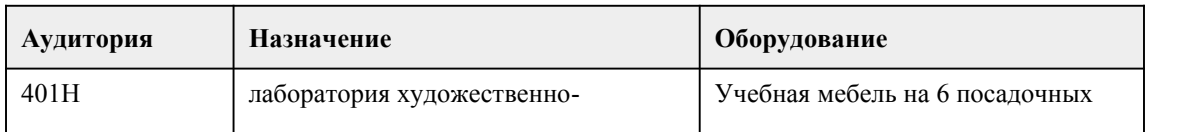

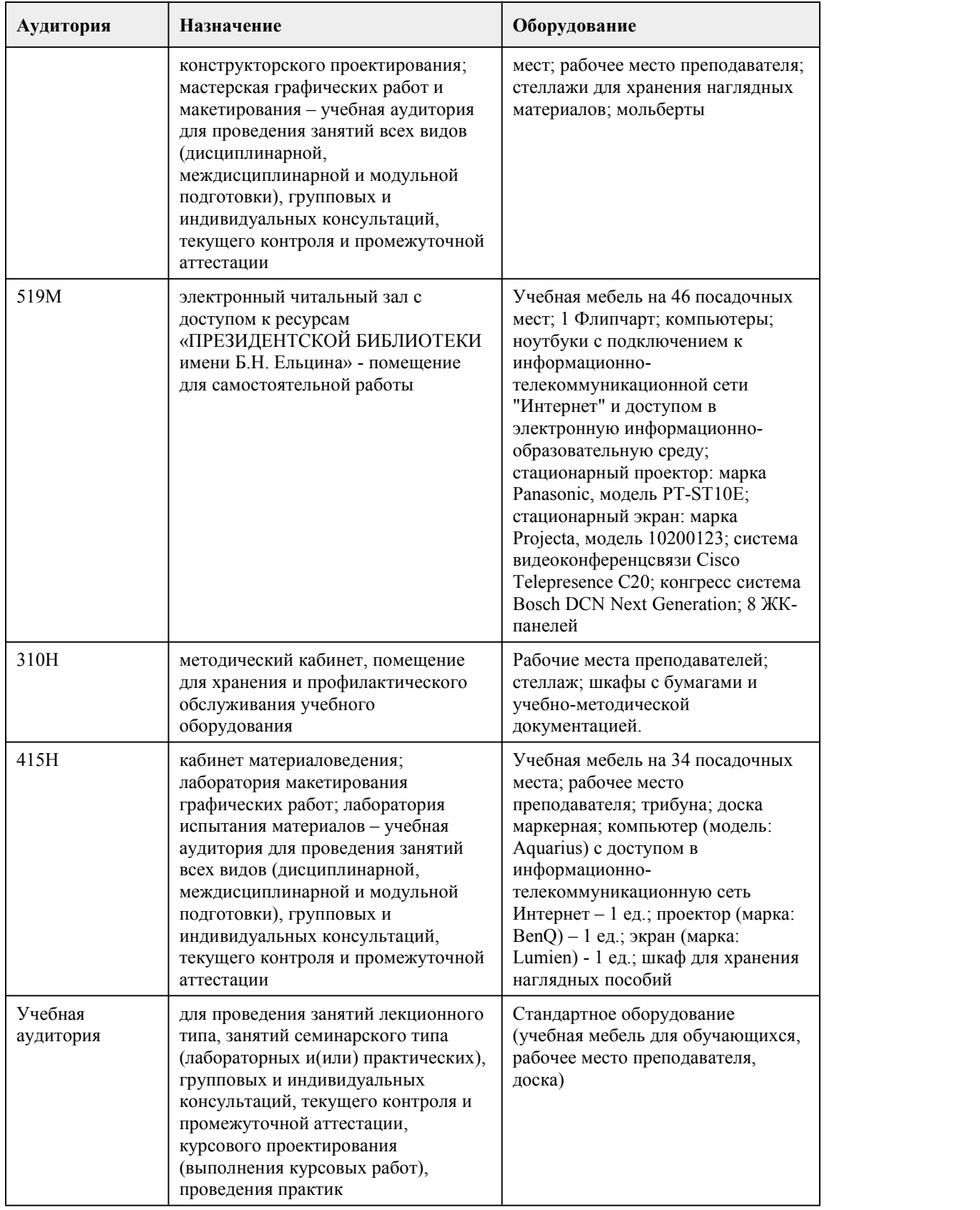

# 8. Методические указания для обучающи хся по освоению дисциплины

Программа междисциплинарного курса "Основы демонстрации объектов дизайна" включает в себя теоретический лекционный курс, практическую часть и самостоятельную работу студентов.

При реализации учебной дисциплины используются активные и интерактивные формы проведения занятий.

При проведении лекционных занятий используются такие интерактивные формы, как проблемная лекция, лекция-беседа, лекция-визуализация. В лекции–визуализации передача информации сопровождается показом различных рисунков, структурно-логических схем, слайдов по теме. Основной акцент в этой лекции делается на более активном включении в процесс мышления зрительных образов, то есть развития визуального мышления. Это позволит максимально активизировать умственную деятельность в ходе усвоения лекции, сделать материал доступным и интересным для студентов.

Теоретический курс программы знакомит студентов с особенностями композиционного формообразования и подготавливает их к выполнению практических и творческих заданий.

При проведении практических занятий используются такие интерактивные формы, как разработка проекта,мозговой штурм, творческое задание обсуждение и анализ работ выполненных на занятиях.

Практические задания выполняются в виде графических эскизов, аналитических схем, макетов, дизайн-проектов.

Выполнение макетов является тем средством, которое лучше всего помогает студентам развить в себе художественно-конструкторское и пространственное мышление. На практических занятиях студенты осваивают работу с различными макетными материалами.

В процессе практического занятия обучающиеся выполняют одну или несколько практических работ (заданий) под руководством преподавателя в оответствии с содержанием учебного материала рабочей программы междисциплинарного курса.

Работа над творческими заданиями предусматривает следующие основные этапы:

• объяснение теоретического и методического смысла заданий;

• проведение анализа наиболее существенных вопросов, связанных с тематикой практических заданий и определение методов и художественно-образных средств решения поставленных проектных задач;

• корректировка предлагаемого решения практических заданий;

• окончательная доработка заданий, их чистовое исполнение с соблюдением требований высокой профессиональной культуры подачи;

• просмотр выполненных практических работ, их коллективное обсуждение.

Планирование и организация практических занятий приведены в фонде оценочных средств и технологической карте междисциплинарного курса, которые включают наименование раздела и темы практического занятия с указанием формы контроля, даты проведения и присваиваемых баллов по каждому оценочному средству.

Самостоятельная работа студентов по данному междисциплинарному курсу включает: • подготовку к лекционным занятиям (изучение отдельных вопросов по рекомендуемой литературе, проработка материалов лекций);

• подготовку к устному опросу;

• выполнение практических заданий;

• подготовку к промежуточной аттестации.

Выполнение студентами самостоятельной работы контролируется в форме просмотров практических заданий и устного опроса. Результаты проверки заносятся в оценочный лист группы и журнал успеваемости.

Формой проведения промежуточной аттестации является – дифференцированный зачёт (4 семестр) и экзамен (5 и 6 семестр). Для подготовки к экзамену следует воспользоваться рекомендованными преподавателем учебниками, материалами практических занятий,

выполненными домашними работами. Вопросы для экзамена размещены в фонде оценочных средств междисциплинарного курса «Основы демонстрации объектов дизайна».

# **МИНОБРНАУКИ РОССИИ**

федеральное государственное бюджетное образовательное учреждение высшего образования «Алтайский государственный университет»

Колледж Алтайского государственного университета

# **Основы менеджмента, управление персоналом**

# рабочая программа дисциплины

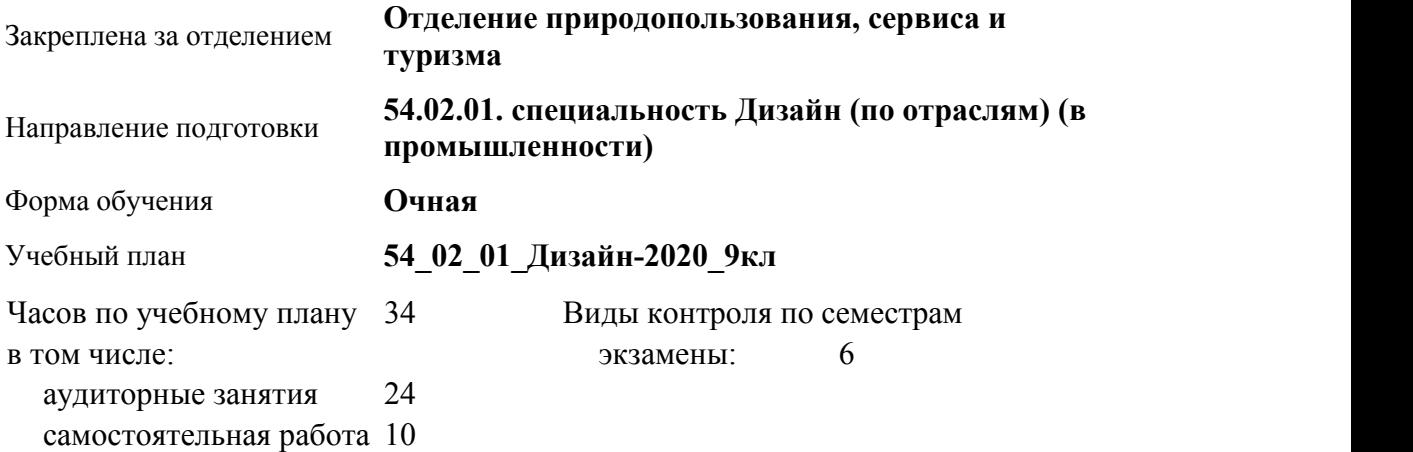

#### **Распределение часов по семестрам**

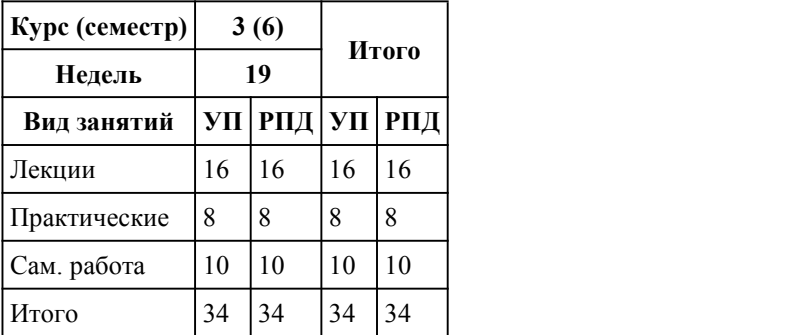

Программу составил(и): *Канд. экон. наук, преподаватель , высшая категория, Воложанина Виктория Юрьевна*

Рецензент(ы): *Канд. экон. наук, доцент, Ануфриева Ирина Юрьевна*

#### Рабочая программа дисциплины **Основы менеджмента, управление персоналом**

разработана в соответствии с ФГОС:

*Федеральный государственный образовательный стандарт среднего профессионального образования по специальности 54.02.01 ДИЗАЙН (в промышленности) (уровень подготовки кадров высшей квалификации). (приказ Минобрнауки России от 27.10.2014 г. № 1391)*

составлена на основании учебного плана:

*54.02.01 ДИЗАЙН (в промышленности) Профиль получаемого профессионального образования при реализации программы среднего общего образования: гуманитраный* утвержденного учёным советом вуза от 26.06.2023 протокол № 4.

Рабочая программа одобрена на заседании Совета колледжа

Протокол от28.02.2023 г. № 05 Срок действия программы: 20232024 уч. г.

Заведующий отделением *Коверникова Евгения Юрьевна*

#### 1. Цели освоения дисциплины

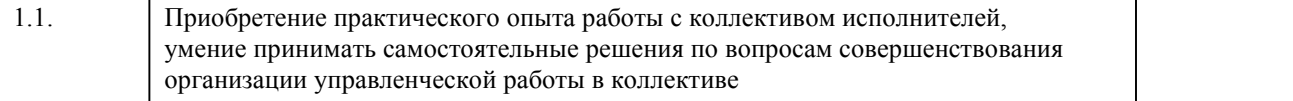

#### 2. Место дисциплины в структуре ППСЗ

Цикл (раздел) ППСЗ: **МДК.04**

## 3. Компетенции обучающегося, формируе мые в результате освоения дисциплины

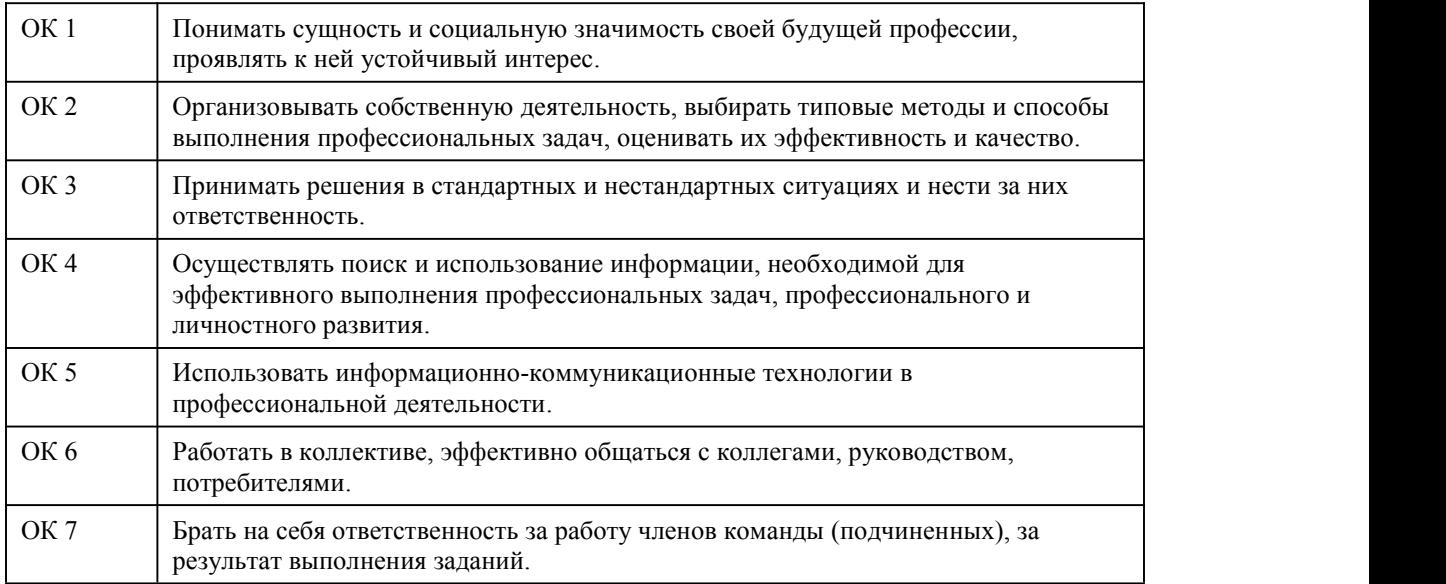

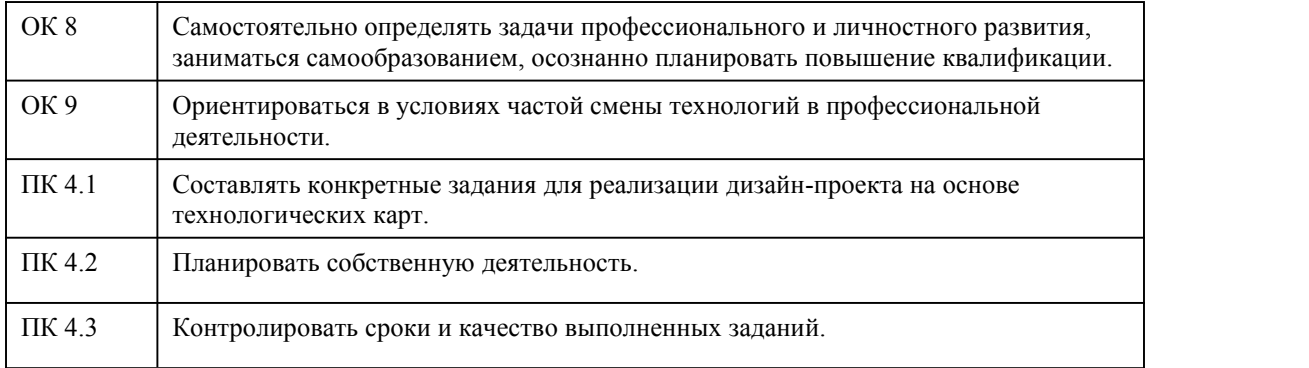

# **В результате освоения дисциплины обучающийся должен**

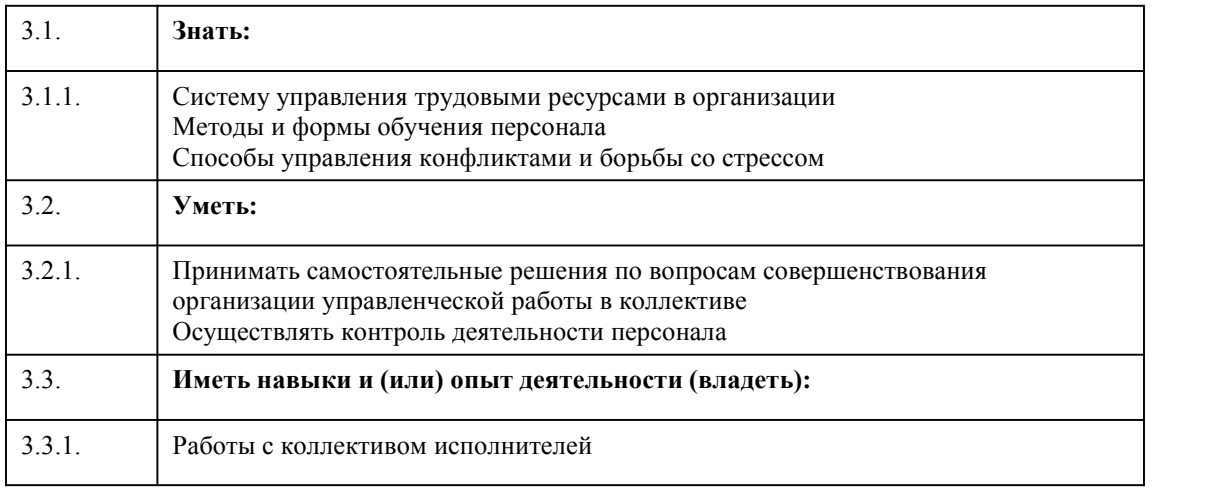

# 4. Структура и содержание дисциплины

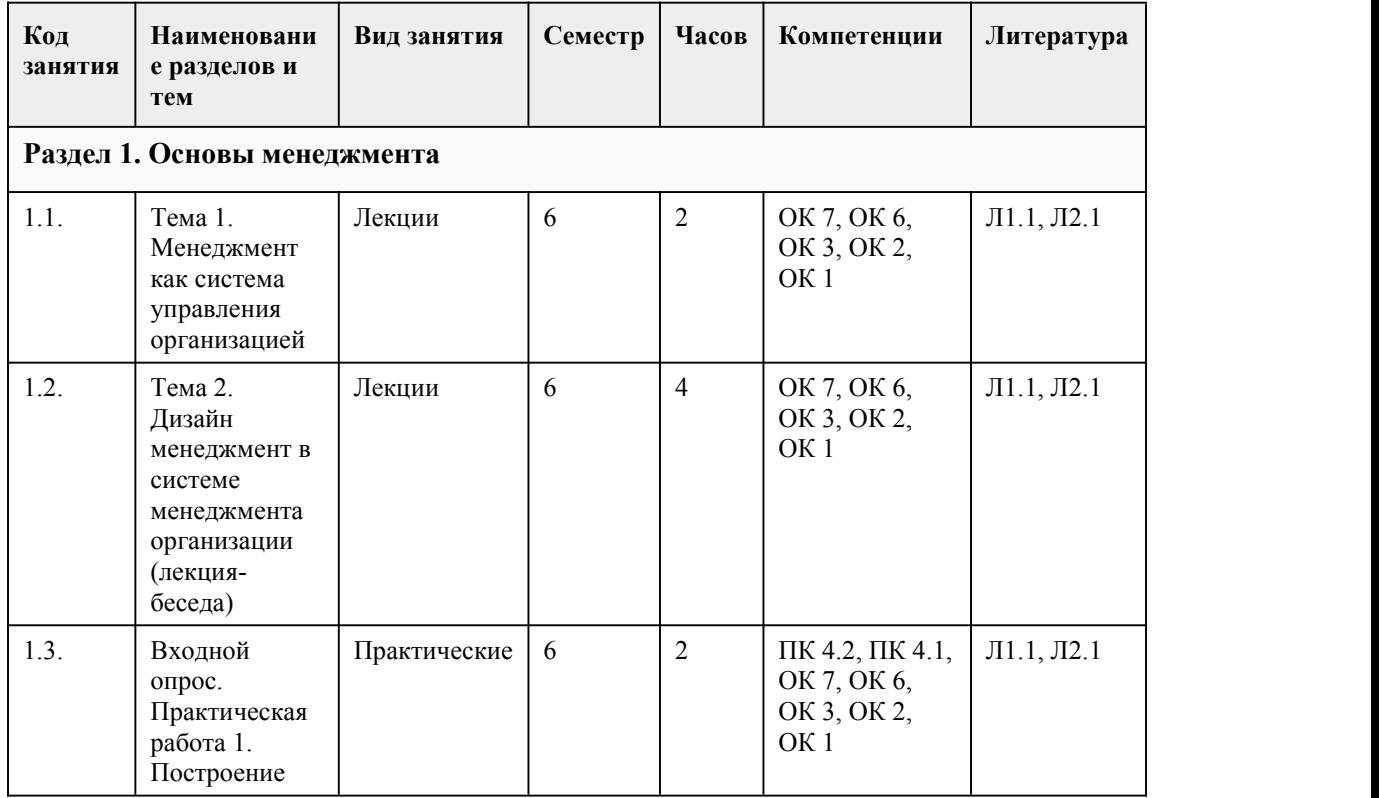

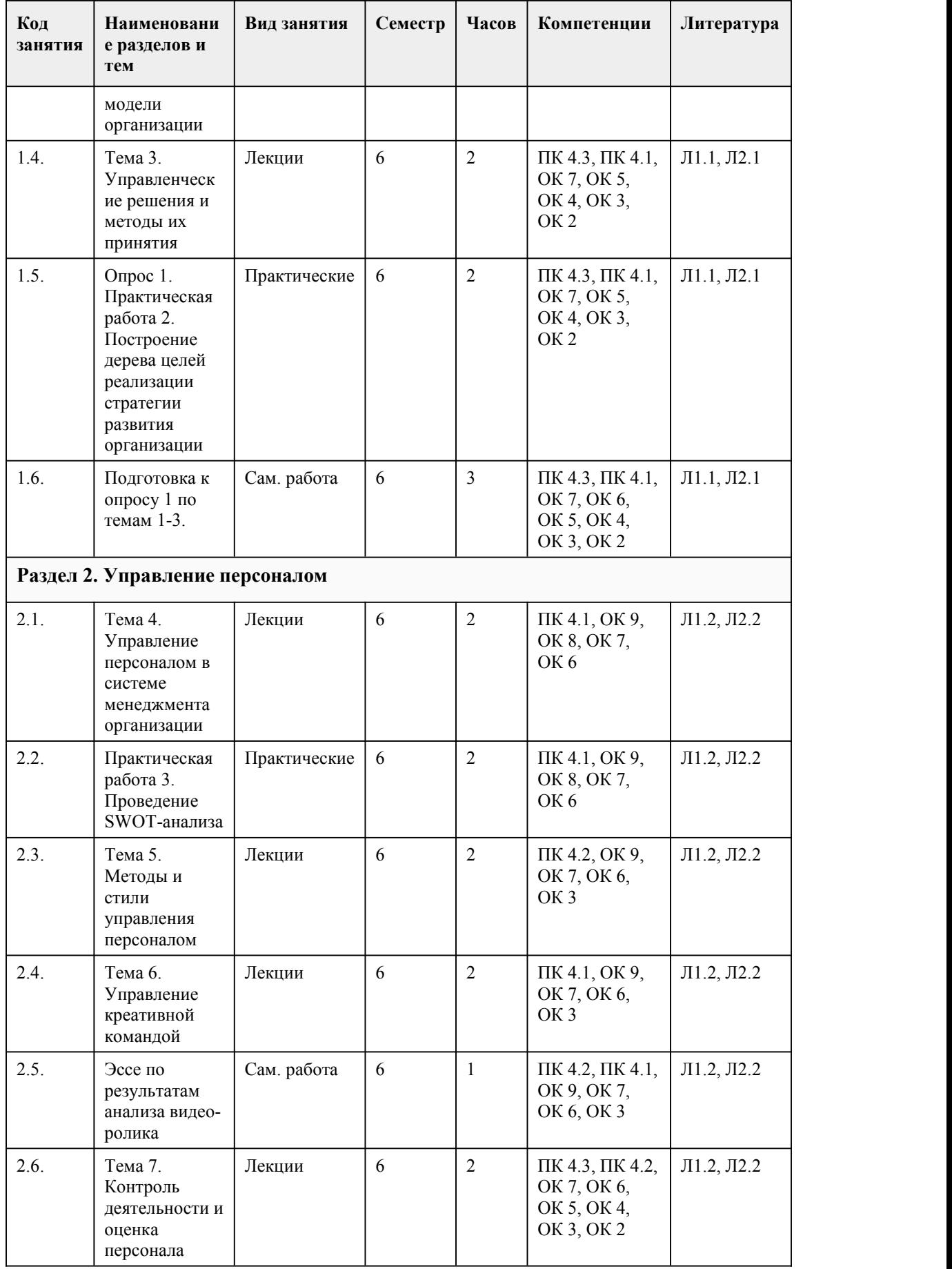

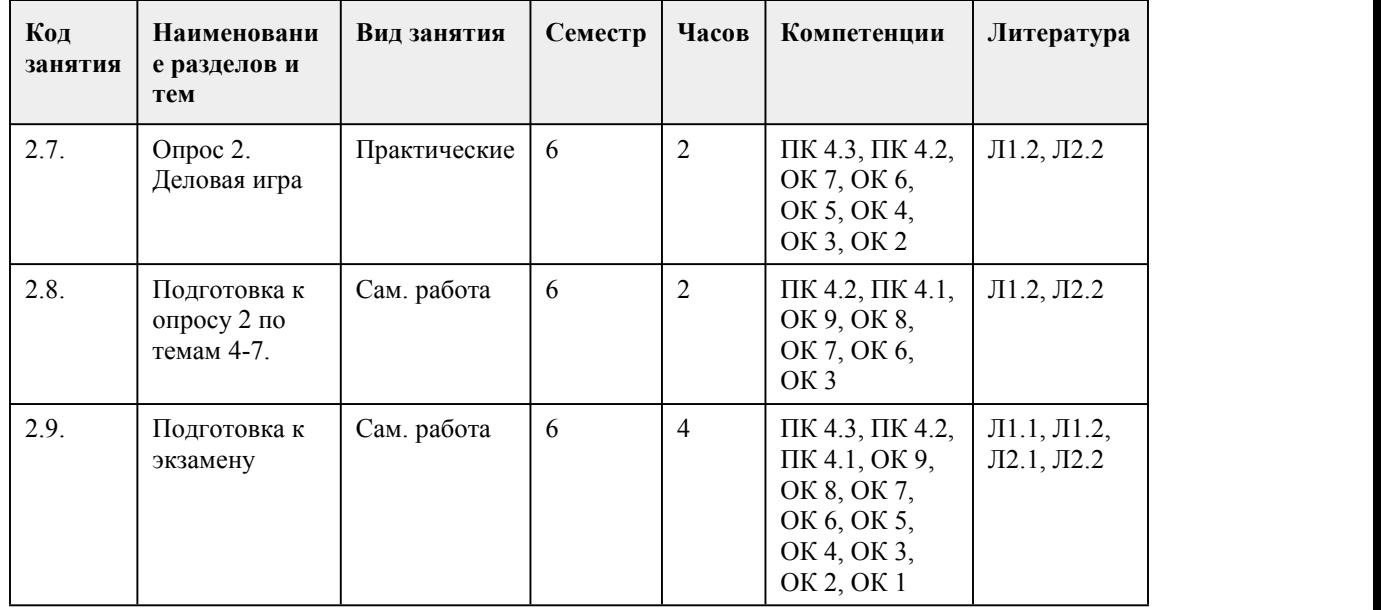

#### 5. Фонд оценочных средств

#### **5.1. Контрольные вопросы и задания для проведения текущего контроля и промежуточной аттестации по итогам освоения дисциплины**

ОЦЕНОЧНЫЕ МАТЕРИАЛЫ ДЛЯ ТЕКУЩЕГО КОНТРОЛЯ (лабораторные работы, самостоятельная работа, тесты) размещены в онлайн-курсе на образовательном портале https://portal.edu.asu.ru/course/view.php?id=4167

Контрольные вопросы и задания ДЛЯ ПРОВЕДЕНИЯ ПРОМЕЖУТОЧНОЙ АТТЕСТАЦИИ (экзамен) по итогам освоения МДК.04.01

Тестовые задания:

1. Какое понятие характеризует следующее определение: "Категория людей, профессионально занимающихся управлением - руководители, руководящий аппарат, управляющие"

А Менеджмент

Б Управленец

В Топ-менеджеры

Г Власть

2. В чем проявляется тенденция развития современного менеджмента "бурное развитие культуры организации":

А Культура организации на современном этапе рассматривается как важный фактор конкурентоспособности организации, как один из критических факторов её успеха

Б Внедрение цифровой культуры

В Переход набизнес-планирование культуры организации

Г Формирование нового направления - "культурного менеджмента"

3. Выберите и укажите все правильные высказывания:

А Иерархия - это подчиненность нижних звеньев некоторой системы высшим

Б Цель организационной структуры управления - увеличение числа элементов и уровней в структуре управления

В Изменение структуры не затрагивает бОльшее кличество частей системы

Г Эффективность управления деятельностью организации не зависит от того,как выстроена её организационная структура управления

4. Выберите верное утверждение, касающееся значительной роли дизайна (дизайнеров) в повышении эффективности бизнеса:

А Дизайнер – инициатор изменений и тот, кто продвигает оптимальные решения

Б Дизайн не влияет на позиционирование работодателя на рынке

В Дизайн не является стратегическим активом в капитал бренда многих компаний

Г Любая организация может обойтись без дизайнеров

5. Выберите пункт, в котором обозначено, что включает в себя управление дизайном:

А Образовательные программы колледжей и вузов, по которым идёт подготовка специалистов в области дизайна

Б Конъюнктуру рынка, которая позволяет увеличивать фирме объемы продаж

В Бизнес-решения и стратегии, позволяющие внедрять инновации в области разработки продукции и услуг

6. Выберите характеристики, которые присущи незапрограммированным управленческим решениям:

А Решения являются довольно сложными и оказывают влияние длительное время

Б Каждая ситуация, по которой принимается решение, представляет собой постоянно решаемую задачу с отработанными вариантами

В Решенияпринимаются мидл-менеджерами

Г Для принятия решения необходимо много времени, осмотрительности и рассуждений

7. Определите, на каком из этапов выявляются слабые и сильные места принятых решений и планов их реализации:

А Диагностика ситуации

Б Отбор основных вариантов управляющих воздействий

В Анализ результатов развития ситуации после управляющих воздействий

Г Получение информации о ситуации

8. Выберите позицию, которая указывает на необходимость использовать неформализованные методы в процессе принятия управленческих решений:

А Существует возможность разработки адекватных моделей для расчета итоговых показателей

Б Проблема является стандартной и не требует творческого подхода к решению

В Можно быть полностью уверенными в достоверности предоставленных статистических данных

Г Необходимая информация может отсутствовать или её недостаточно, чтобы принять полностью обоснованные решения

9. Укажите, что относится к пониманию, что такое "человеческие ресурсы" и "управление человеческими ресурсами":

А Не способны к постоянному совершенствованию и развитию

Б Могут приносить достаточно большие дивиденды

В Решает вопросы привлечения, сохранения и мотивации работников

Г Отражается оперативный подход к развитию организации

10. Выберите все утверждения, которые отражают особенности управления творческими работниками:

А Эффективность работы персонала в творческих организациях сильно зависит от психоэмоционального состояния работников

Б Для удержания в организации и стимулирования труда творческих работников необходима стандартная система мотивации сотрудников

В Управление персоналом в творческих организациях/подразделениях может строиться без учета вклада каждого работника в общий результат

Г В творческих организациях размер заработной платы сотрудников имеет сильную зависимость от их иерархического положения

11. Укажите, что не относится к административным методам управления персоналом:

А Мотивациядля труда основана на трудовой дисциплине и чувстве долга

Б Руководитель использует для мотивации сочетание кнута и пряника

В В процессе управления не уделяется внимание потребностям сотрудников

Г При применении данных методов работников не стараются мотивировать психологическими методами и объяснять видение дальнейшего развития организации

12. Выберите утверждение, которое характеризует экономические методы управления:

А Это система воздействия на организационные отношения для достижения конкретных целей Б Суть таких методов – в использовании достижений социологии и психологии для формирования положительной атмосферы в коллективе

В Когда появляются проблемы, сотрудников не штрафуют, а помогают им

Г Это совокупность способов воздействия путём создания экономических условий,

побуждающих работников организации действовать в нужном направлении

13. Какой принцип управления креативной командой отражён следующей фразой:

"Руководитель должен учитывать индивидуальные особенности каждого члена команды в его потребностях, интересах, ценностных ориентациях. Для это он должен постоянно заботиться о моральном и материальном стимулировании творческих работников"

А Принцип превентивной оценки работы

Б Принцип индивидуальной компенсации

В Принцип отказа от тотального контроля

Г Принцип перманентного информирования

14.Определите, верно ли следующее утверждение: "Управление креативным бизнесом имеет точный структурированный план работы. Руководитель не должен допускать изменений этих планов в период их выполнения"

А Верно

Б Неверно

15. Выберите положение, которое характеризует метод "360 градусов":

А Представляет собой "узкую" оценку деятельности творческого работника

Б Цель - выявить недостатки работы коллектива

В При использовании метода высока вероятность проявления субъективизма Г Метод исключает использование различных анкет

Ответы:

- 1. А
- 2. А
- 3. А
- 4. А
- 5. В
- 6. А,Г
- 7. В
- 8. Г
- 9. Б
- 10. А
- 11. Б
- 12. Г
- 13. Б
- 14. Б 15. В
- 

#### КРИТЕРИИ ОЦЕНИВАНИЯ

"отлично" - верно выполнено 85-10% заданий; "хорошо" - верно выполнено 70-84% заданий;

"удовлетворительно" - верно выполнено 50-69% заданий;

"неудовлетворительно" - верно выполнено менее 50% заданий.

Примечание: каждое задание оценивается 1-м баллом

**5.2. Темы письменных работ для проведения текущего контроля (эссе, рефераты, курсовые работы и др.)**

Темы письменных работ для проведения текущего контроля (эссе, рефераты, курсовые работы, индивидуальные проекты и др.) - не предусмотрено

#### **5.3. Фонд оценочных средств для проведения промежуточной аттестации**

Процедура проведения экзамена:

Оценка успеваемости студентов согласно положению о балльно-рейтинговой системе оценки успеваемости обучающихся по дисциплинам программ подготовки специалистов среднего звена профессионального образования (приказ №1594/п от 03.11.2022 г.) осуществляется в ходе текущего и промежуточного контроля.

Процедура проведения предполагает два блока оценивания:

1) блок на выявление практических навыков (проводится очно, на занятиях в течении учебного года). Представляет собой текущий рейтинг студента Rтек.

2) блок на проверку общих знаний, связанных с проверкой теоретического материала (итоговый тест). Выполняется студентом который претендует на более высокую оценку по сравнению с рекомендованной ему в качестве «автомата» за текущую успеваемость по дисциплине. Представляет собой зачетный рейтинг Rзач.

Пример оценочного средства "Итоговое тестирование: Тест к экзамену" расположен по ссылке https://portal.edu.asu.ru/mod/quiz/view.php?id=534304

Критерии оценивания:

1) за выполнение первого блока заданий, студент может получить максимум 100 баллов. Оценка за второй блок, представляет собой индивидуальную рейтинговую оценку студента по дисциплине (Rтек). Текущий рейтинг студента Rтек, вычисленное перед началом сессии, называется семестровым рейтингом студента и обозначается в технологической карте по дисциплине Rсем. Экзаменационная оценка «автоматом» выставляется студенту при достижении им Rсем рейтинга 50 баллов и более.

2) за выполнение второго блока, представляющего собой тест множественного выбора, состоящий из 15 вопросов, студент может получить максимум 15 первичных баллов (по 1 баллу за каждый правильный ответ). В тесте встречаются вопросы с выбором одного варианта ответа и выбором нескольких вариантов ответов. В вопросах с выбором одного ответа, студент либо выбирает правильный ответ и получает 1 балл, либо выбирает не правильный ответ и получает 0 баллов. В вопросах с выбором нескольких вариантов ответов, при выборе всех правильных ответов, студент получает 1 балл. Если выбирает не все правильные ответы, то начисленный балл рассчитывается исходя изпроцента указанных правильных ответов. Если же при выборе правильных ответов, будут выбраны и не правильный ответ, то завыбор неправильного ответа начисляется штраф 5%. Всего в банке более 45 тестовых заданий. На выполнение теста отводится 25 минут. При прохождении теста, студент может пропустить вопросы в случае возникновения трудностей. И вернуться в оставшееся время.

Максимально затест можно получить 100 баллов, согласно шкале перевода:

85-100 баллов (оценка «отлично») - 85-100% правильных ответов

70-84 баллов (оценка «хорошо») - 70-84% правильных ответов

50-69 баллов (оценка «удовлетворительно») - 50-69% правильных ответов

0-49 баллов (оценка «неудовлетворительно») - 0-49% правильных ответов

Итоговый рейтинг складывается из выполнения 1-го и 2-го блоков заданий. Правило вычисления итогового рейтинга Rитог = Rсем + 0,3 ·Rзач Общая суммарная оценка за весь курс составляет максимум 100 баллов.

Таким образом, баллы, начисленные студенту за выполнение Блока 1 и Блока 2 пересчитываются преподавателем по схеме:

5 (отлично) 85-100

4 (хорошо) 70-84

3 (удовлетворительно) 50-69

2 (неудовлетворительно) 0-49

#### **Приложения**

Приложение 1. <sup>1</sup> <u>[Контроль\\_ОМУП.docx](https://www.asu.ru/sveden/education/programs/subject/385025/fos427494/)</u> Приложение 2. **Ф** <u>ФОС\_ Основы [менеджмента\\_УП\\_2023.docx](https://www.asu.ru/sveden/education/programs/subject/385025/fos427495/)</u>

# 6. Учебно-методическое и информационн ое обеспечение дисциплины

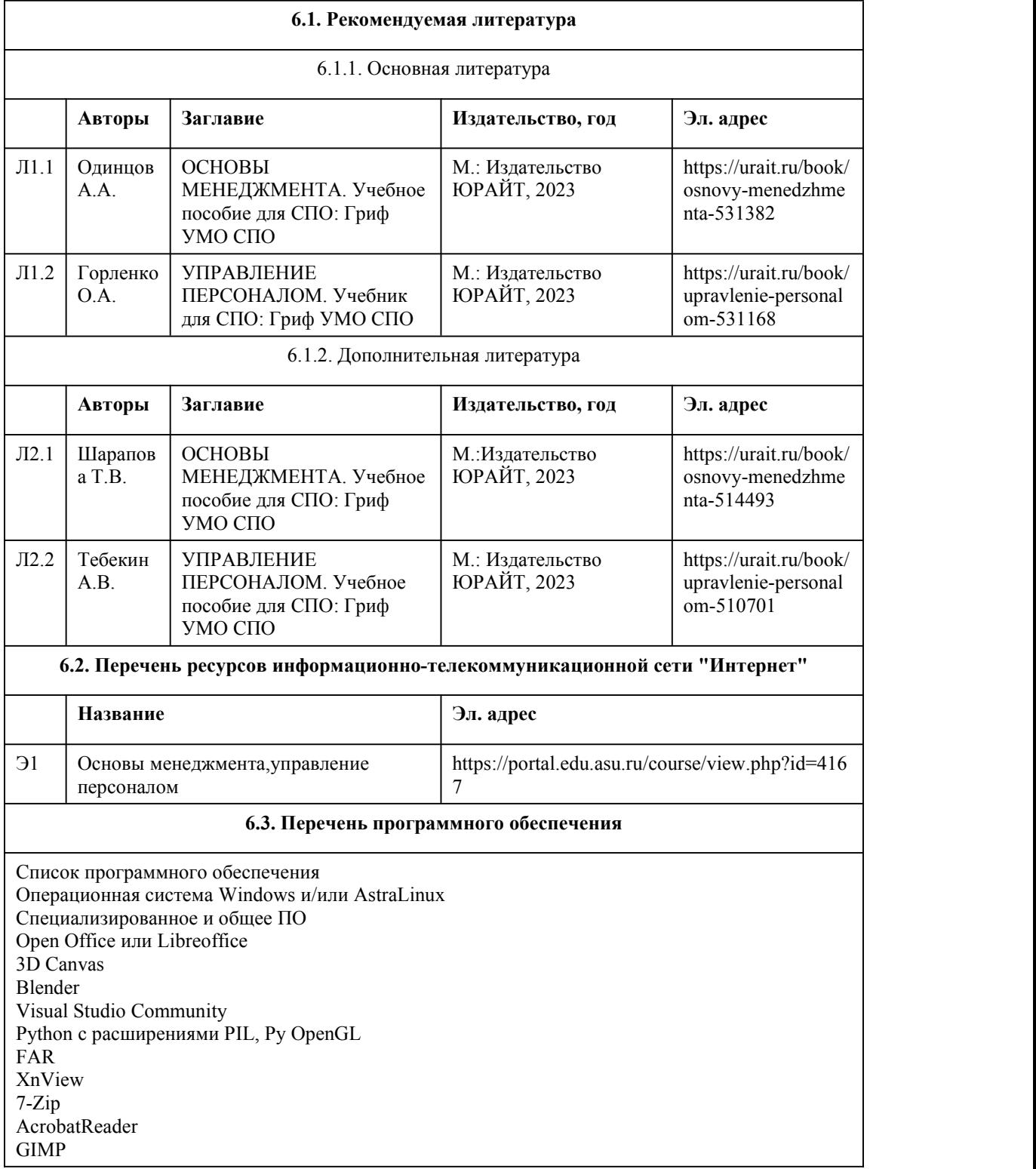

Inkscape Paint.net VBox Mozila FireFox Chrome Eclipse (PHP,C++, Phortran) VLC QTEPLOT Visual Studio Code https://code.visualstudio.com/License/ Notepad++ https://notepad-plus-plus.org/

#### **6.4. Перечень информационных справочных систем**

Информационная справочная система: СПС КонсультантПлюс (инсталлированный ресурс АлтГУ или http://www.consultant.ru/) Профессиональные базы данных: 1. Электронная библиотечная система Алтайского государственного университета

(http://elibrary.asu.ru/)

2. Научная электронная библиотека elibrary (http://elibrary.ru)

## 7. Материально-техническое обеспечен ие дисциплины

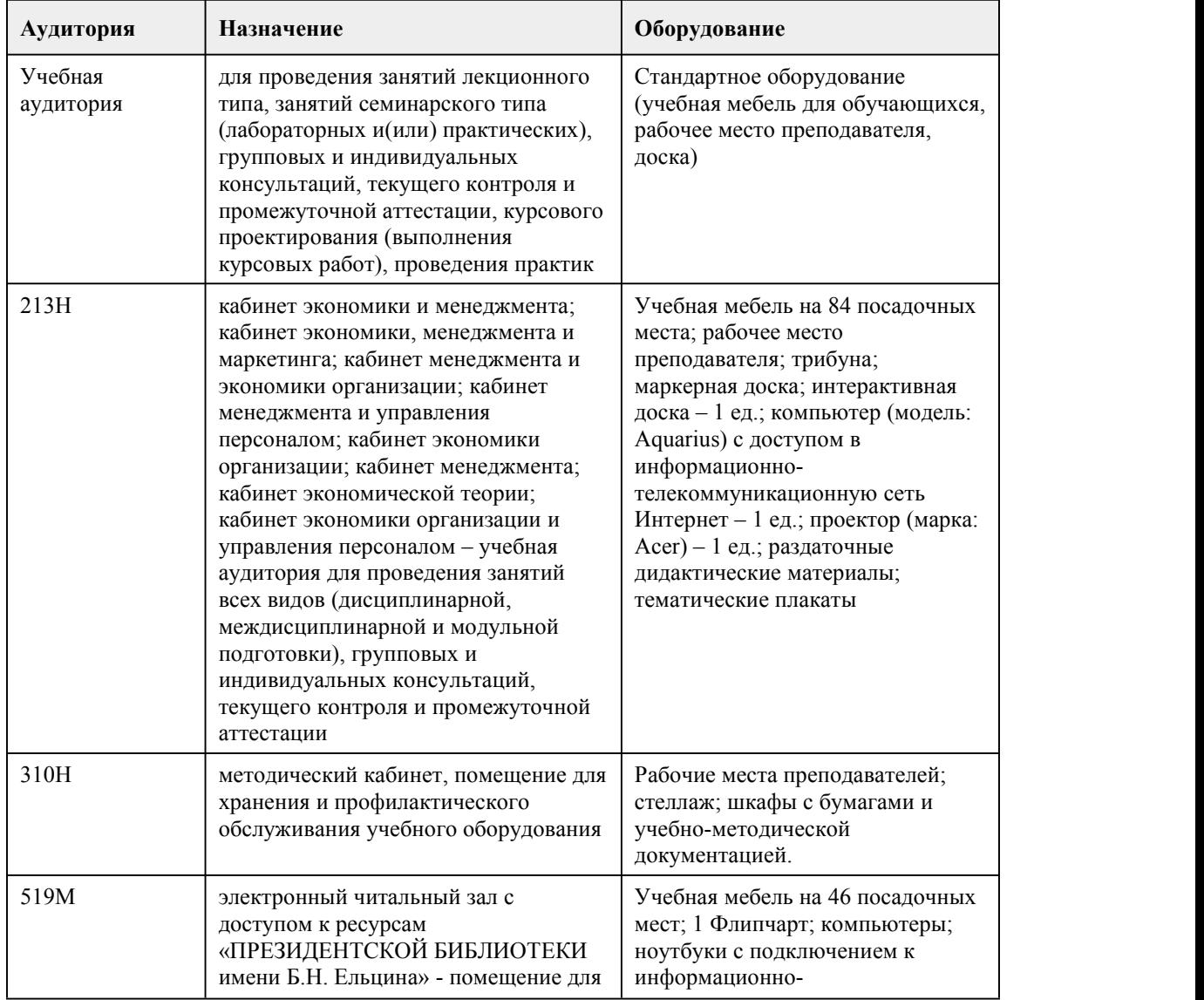

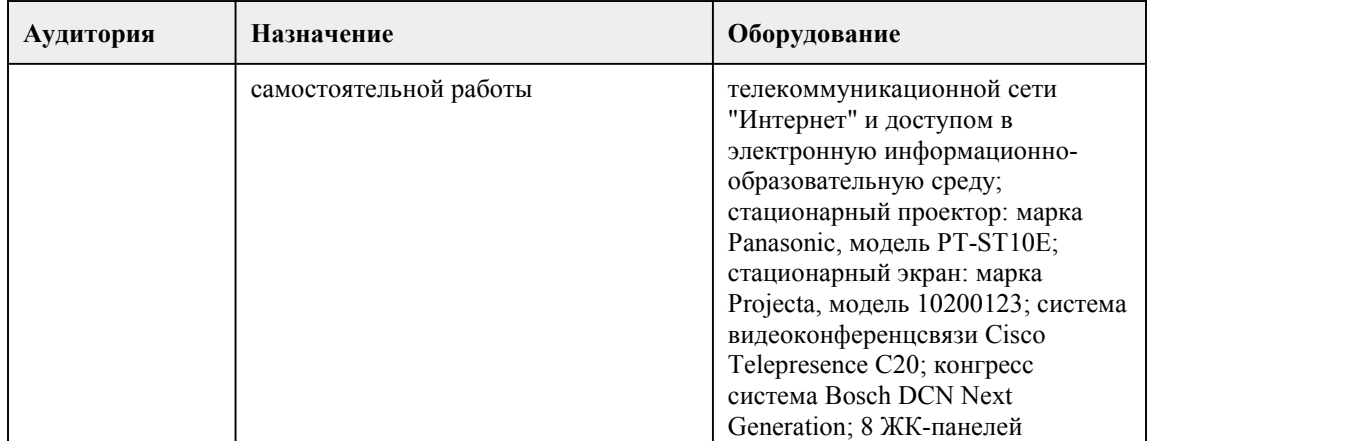

## 8. Методические указания для обучающи хся по освоению дисциплины

Для успешного овладения междисциплинарным курсом МДК.04.01 Основы менеджмента, управление персоналом необходимо выполнять следующие требования:

- посещать все лекционные и практические занятия

- все рассматриваемые на лекциях и практических занятиях темы и вопросы обязательно фиксировать в тетради;

- обязательно выполнять все домашние задания, получаемые на лекциях или практических занятиях;

- в случаях пропуска занятий по каким-либо причинам, необходимо обязательно самостоятельно изучать соответствующий материал.

При изучении дисциплины обучающимся рекомендуется пользоваться лекциями, учебниками и учебными пособиями, периодическими изданиями по тематике изучаемой дисциплины. Рекомендуемый перечень литературы приведен в рабочей программе МДК.

Запись лекции одна из основных форм активной работы студентов, требующая навыков и умения кратко, схематично, последовательно и логично фиксировать основные положения,

выводы, обобщения, формулировки.

#### ПОРЯДОК ОРГАНИЗАЦИИ САМОСТОЯТЕЛЬНОЙ РАБОТЫ ОБУЧАЮЩИХСЯ

Самостоятельная работа студентов способствует развитию самостоятельности, ответственности и организованности, творческого подхода к решению проблем учебного и профессионального уровня.

Самостоятельная работа студентов по дисциплине предполагает:

самостоятельный поиск ответов и необходимой информации по предложенным вопросам; выполнение заданий для самостоятельной работы;

изучение теоретического и лекционного материала, а также основной и дополнительной литературы при подготовке к практическим занятиям, написании рефератов; подготовка к контрольным работам по темам, предусмотренным программой МДК; выполнение индивидуальных заданий по отдельным темам МДК.

#### ПОДГОТОВКА К ПРАКТИЧЕСКИМ ЗАНЯТИЯМ

В ходе подготовки к практическим занятиям необходимо изучить основную литературу, ознакомиться с дополнительной литературой, новыми публикациями в периодических изданиях. Дорабатывать свой конспект лекции,делая в нем соответствующие записи из литературы, рекомендованной преподавателем и предусмотренной учебной программой. Подготовить тезисы для выступлений по всем учебным вопросам, выносимым на практическое занятие. При подготовке к практическому занятию по междисциплинарному курсу «Основы менеджмента,управление персоналом» следует:

- внимательно изучить задание, определить круг вопросов;

- определить список необходимой литературы и источников, используя список, предложенный в рабочей программе МДК;

- изучить рекомендованную литературу.

Особое внимание необходимо обратить на содержание основных положений и выводов, объяснение явлений и фактов.

В процессе этой работы необходимо понять и запомнить основные положения рассматриваемого материала, примеры, поясняющие его, а также разобраться в иллюстративном материале.

Заканчивать подготовку следует составлением плана и конспекта по изучаемому материалу (вопросу). План позволяет составить концентрированное, сжатое представление по изучаемым вопросам. Конспект составляется в свободной форме.

#### ПОДГОТОВКА К ИТОГОВОМУ ТЕСТИРОВАНИЮ

Контрольное тестирование - вид учебной и научно-исследовательской работы, отражающей знания, навыки и умения студента, полученные в ходе освоения МДК.

Цель контрольного тестирования- закрепление и углубление теоретических знаний по МДК. Этапы подготовки:

1.Внимательно прочитайте материал по конспекту, составленному на учебном занятии.

2.Прочитайте тот же материал по учебнику, учебному пособию.

3.Постарайтесь разобраться с непонятным, в частности новыми терминами.

4.Ответьте на контрольные вопросы для самопроверки, имеющиеся в учебнике.

5.Кратко перескажите содержание изученного материала «своими словами».

6.Выучите определения основных понятий, законов.

При реализации междисциплинарного курса МДК.04.01 Основы менеджмента, управление персоналом используются активные и интерактивные формы проведения занятий. При проведении лекционных занятий: лекция-беседа

При проведениии практических занятий: деловая игра,работа в малых группах.

В самостоятельной работе студентов использование интерактивных форм заключается в работе в парах.

# **МИНОБРНАУКИ РОССИИ**

федеральное государственное бюджетное образовательное учреждение высшего образования

«Алтайский государственный университет»

Колледж Алтайского государственного университета

# **Выполнение работ по профессии рабочего Исполнитель художественно оформительских работ**

рабочая программа дисциплины

Закреплена за отделением **Отделение природопользования, сервиса и**

#### **туризма**

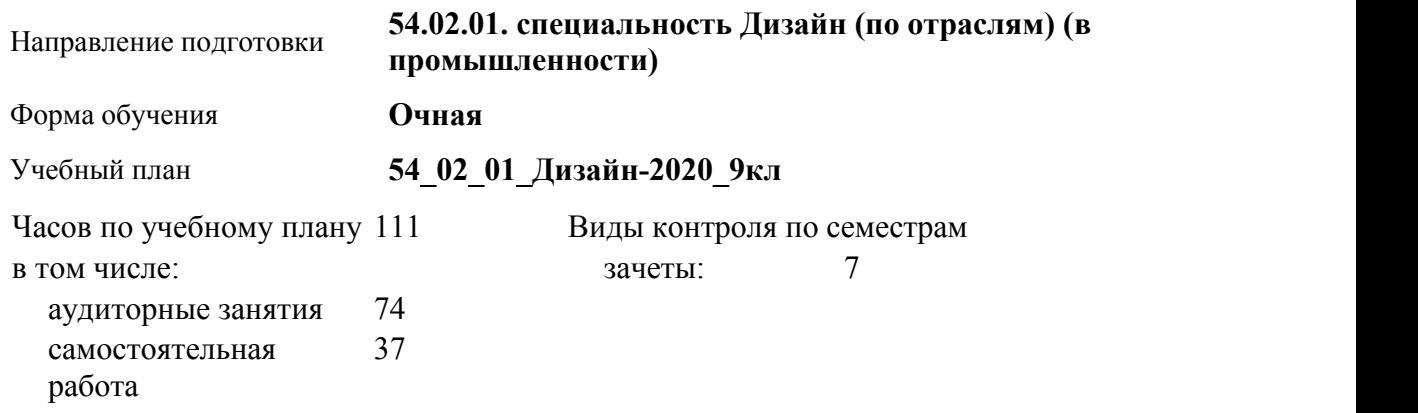

#### **Распределение часов по семестрам**

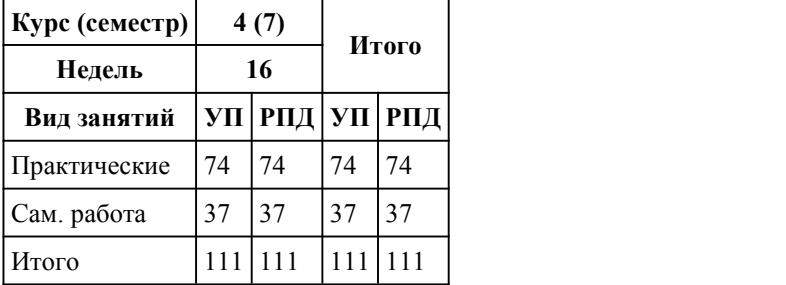

Программу составил(и): *преподаватель, Горлова Дарья Олеговна*

Рецензент(ы): *Преподаватель, высшая к.к., Аксенова надежда Владимировна*

#### Рабочая программа дисциплины

**Выполнение работ по профессии рабочего Исполнитель художественно-оформительских работ**

разработана в соответствии с ФГОС:

*Федеральный государственный образовательный стандарт среднего профессионального образования по специальности 54.02.01 ДИЗАЙН (в промышленности) (приказ Минобрнауки России от 27.10.2014 г. № 1391)*

составлена на основании учебного плана: *54.02.01 ДИЗАЙН (в промышленности) Профиль получаемого профессионального образования при реализации программы среднего общего образования: гуманитраный* утвержденного учёным советом вуза от 26.06.2023 протокол № 4.

Рабочая программа одобрена на заседании Совета колледжа

Протокол от28.02.2023 г. № 05 Срок действия программы: 20232024 уч. г.

Заведующий отделением *Коверникова Евгения Юрьевна*

## 1. Цели освоения дисциплины

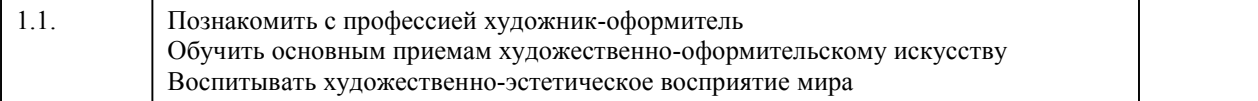

#### 2. Место дисциплины в структуре ППСЗ

Цикл (раздел) ППСЗ: **МДК.05**

# 3. Компетенции обучающегося, формируе мые в результате освоения дисциплины

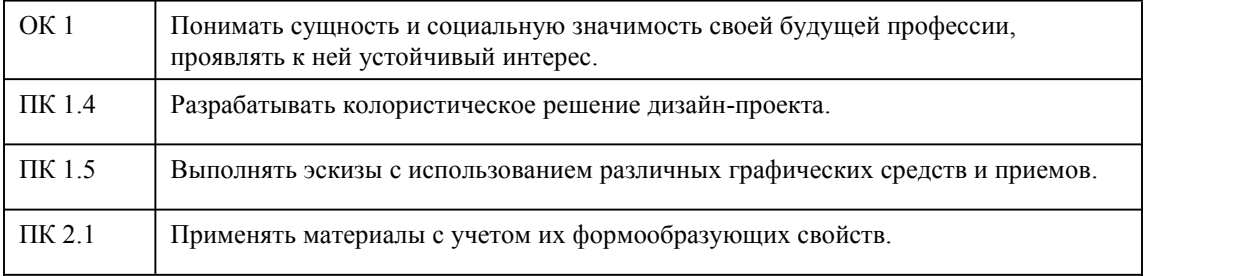

#### **В результате освоения дисциплины обучающийся должен**

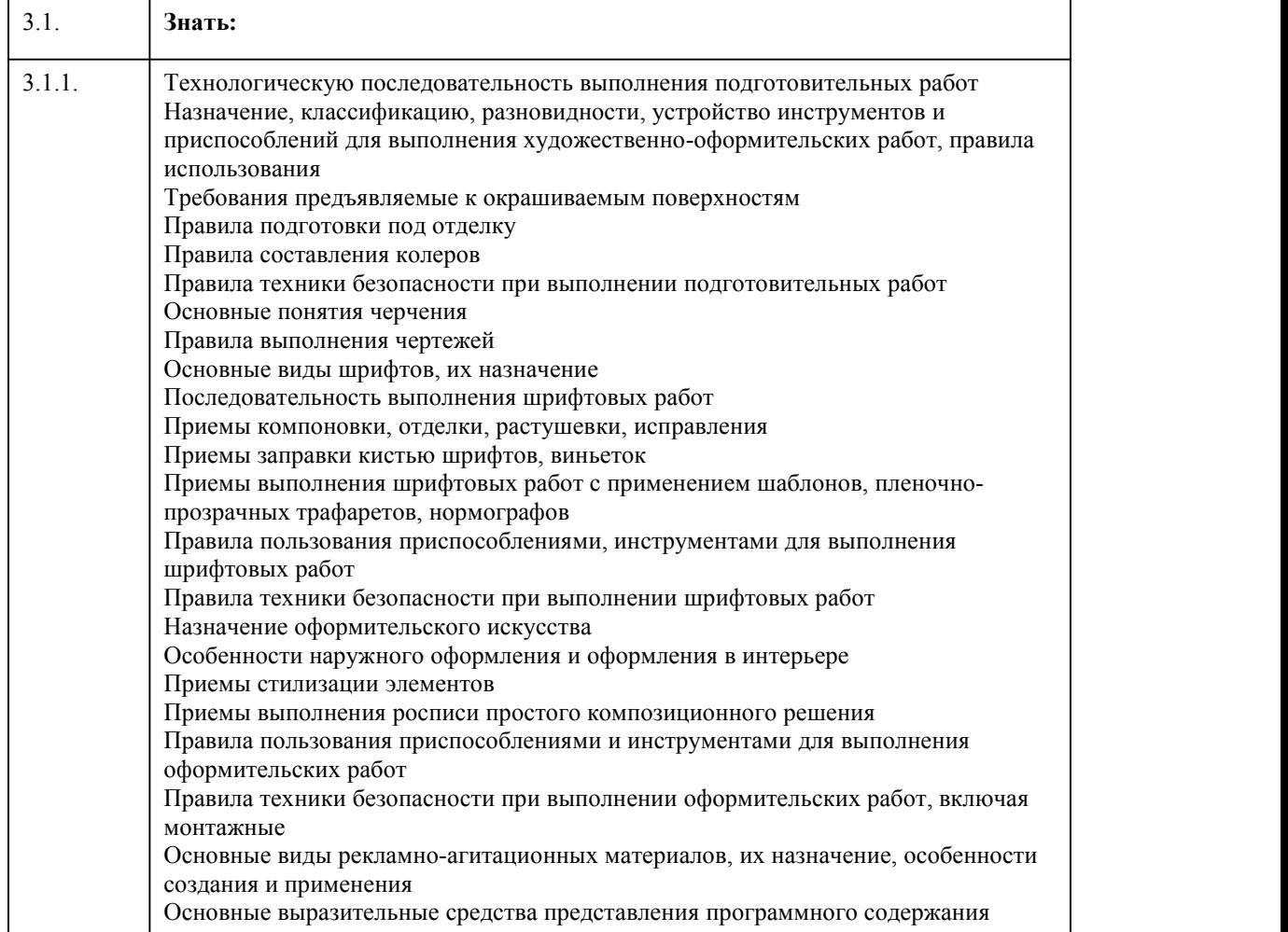

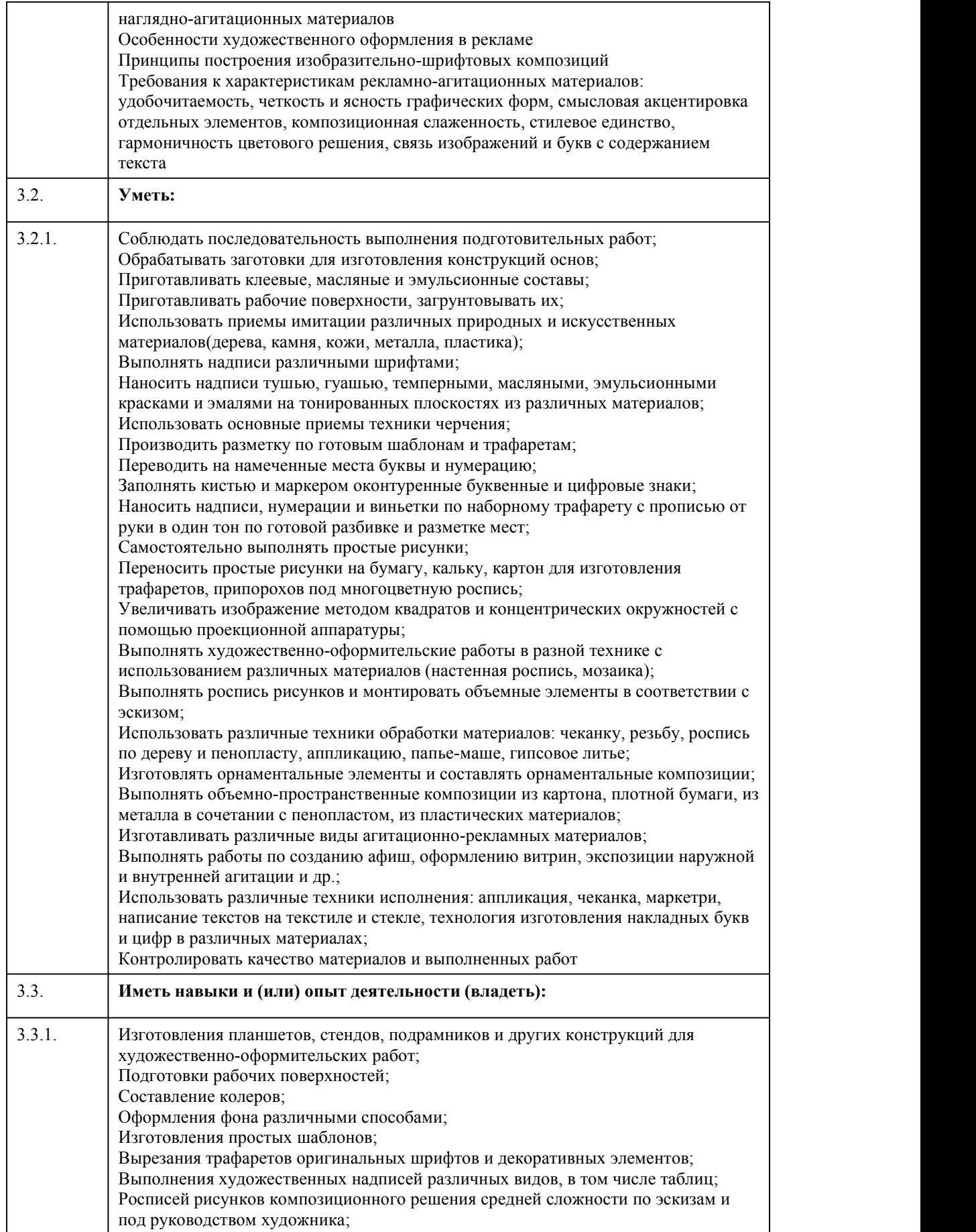

Изготовления объемных элементов художественного оформления изразличных материалов; Создания объемно-пространственных композиций; Участия в макетировании рекламно-агитационных материалов; Обработки исходных изображений; Выполнения комплекса шрифтовых и оформительских работ при изготовлении рекламно агитационных материалов

# 4. Структура и содержание дисциплины

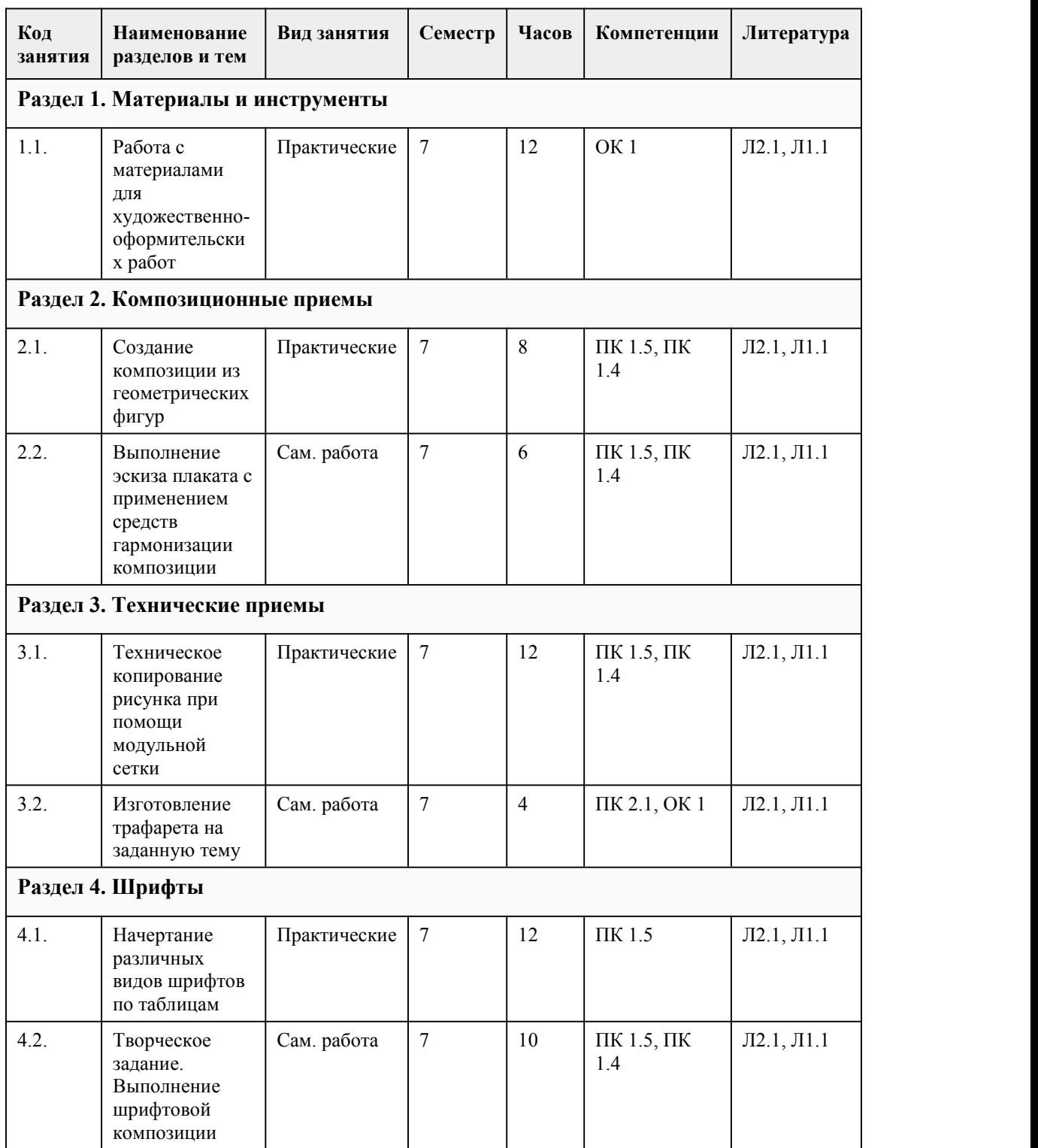

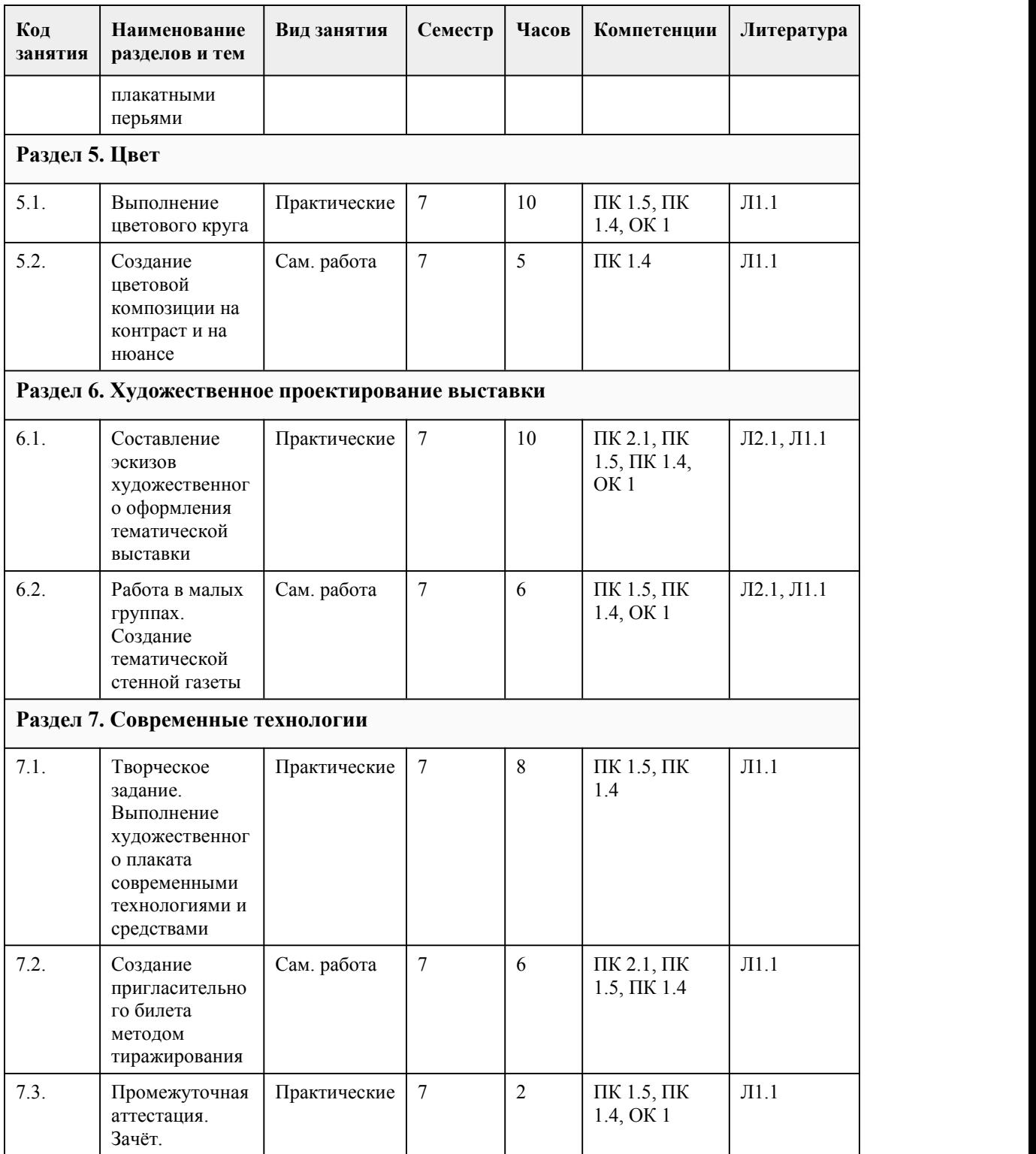

# 5. Фонд оценочных средств

**5.1. Контрольные вопросы и задания для проведения текущего контроля и промежуточной аттестации по итогам освоения дисциплины**

Оценочные материалы для текущего контроля (практические работы, работа в группах, творческое задание) размещены в онлайн-курсе на образовательном портале https://portal.edu.asu.ru/course/view.php?id=7416

Контрольные вопросы и задания для проведения промежуточной аттестации в форме зачета по итогам освоения дисциплины 1. Что такое нюанс в композиции? a. резкое отличие элементов композиции b. повторяющийся узор орнамента c. соотношение элементов композиции, при котором преобладает сходство, но имеются незначительные различия. 2. Узор, основанный на повторе и чередовании составляющих его элементов: a. симметрия b. орнамент c. фактура 3. Как называются бесцветные цвета: белый, чёрный и все оттенки серого? a. ахроматические b. основные c. хроматические 4. Что такое ритм в композиции? a. закономерное чередование или изменение элементов, свойств, явлений во времени и пространстве b. повторение через равный интервал одинаковых или сходных признаков c. резкое отличие элементов композиции 5. Выберите комплиментарный цвет желтому: a. Желто-зеленый b. Синий c. Фиолетовый 6. Классическая триада по цветовому кругу Йохансена Иттена – это... a. цвета, расположенные на противоположных сторонах b. три равноудаленных по цветовому кругу Иттена цвета c. три соседних цвета 7. Цветовая растяжка – это... a. плавный переход от темного тона к светлому b. плавный переход от одного цвета к другому c. плавный переход от светлого тона к темному 8. Что такое трафарет? a. искусство изготовления плоских или объёмных композиций из скрученных в спиральки длинных и узких полосок бумаги b. вырезание фигур по контуру из какого-либо материала и прикрепление этих фигур к основе c. Техника размножения простых рисунков и орнаментов 9. Эскиз – это… a. чертеж временного характера,выполненный от руки b. законченное, цельное произведение искусства c. произведение с натуры, выполненное с целью подготовки создания основного художественного произведения 10. В контрастной гармонии дополняющий цвет синему: a. Оранжевый b. Красный c. Желто-оранжевый 11. Как назвать тип композиции с зеркальным отражением по оси: a. Симметричный b. Ассиметричный c. Уравновешенный 12. Какой из цветов не входит в состав триадных? a. Оранжевый b. Желтый c. Фиолетовый 13. Сочетания сильно отличающихся друг от друга тонов называется: a. Контрастным b. Нюансным c. Монохромным 14. Назовите, приспособление, предназначенное для того, чтобы держать ватман в растянутом

виде: a. Планшет b. Этюдник c. Мольберт 15. Группа шрифтов без засечек называется: a. антиква b. гротеск c. египетские 16. Что относится к средствам композиции? a. свет, полутень, тень, рефлекс b. линия, пятно, перспектива, светотень c. холст, подрамник, кисти, краски 17. Выразительные средства в рисунке: a. колорит, цветовая насыщенность b. симметрия, асимметрия c. линия, штрих, пятно 18. Гарнитура шрифта – это a. соединение шрифтовой надписи с изобразительными элементами b. совокупность шрифтов, объединенных одним характером рисунка букв c. условие создания шрифтовой композиции 19. Назовите самый массовый вид графического искусства,выполняющий задачи наглядной политической агитации или служащий средством информации, рекламы, инструктажа a. гравюра b. плакат c. печать 20. Цвет – это… a. одно из основных художественных средств в живописи, окраска b. средство художественной выразительности в рисунке c. особенность обработки материала Ответы:  $1-c$ 2-b 3-a 4-a 5-c 6-b 7-b 8-c 9-a 10-a 11-a 12-b 13-a 14-a 15-b 16-b 17-c 18-b 19-b 20-a Критерии оценивания: Каждое задание оценивается 1 баллом. Оценивание КИМ в целом: 85-100 баллов (оценка «отлично») - 85-100% правильных ответов 70-84 баллов (оценка «хорошо») - 70-84% правильных ответов 50-69 баллов (оценка «удовлетворительно») - 50-69% правильных ответов 0-49 баллов (оценка «неудовлетворительно») - 0-49% правильных ответов **5.2. Темы письменных работ для проведения текущего контроля (эссе, рефераты, курсовые работы и др.)**

Не предусмотрено

#### **5.3. Фонд оценочных средств для проведения промежуточной аттестации**

Процедура проведения дифференцированного зачета:

Оценка успеваемости студентов согласно положению о балльно-рейтинговой системе оценки успеваемости обучающихся по дисциплинам программ подготовки специалистов среднего звена профессионального образования (приказ №1594/п от 03.11.2022г.) осуществляется в ходе текущего и промежуточного контроля.

Процедура проведения предполагает два блока оценивания:

1) блок на выявление практических навыков (проводится очно, на занятиях в течении учебного года). Представляет собой текущий рейтинг студента Rтек.

2) блок на проверку общих знаний, связанных с проверкой теоретического материала (итоговый тест). Выполняется студентом который претендует на более высокую отметку по сравнению с рекомендованной ему в качестве «автомата» за текущую успеваемость по дисциплине. Представляет собой экзаменационный рейтинг Rзач.

Пример оценочного средства Итоговое тестирование «Тест к зачету» https://portal.edu.asu.ru/course/view.php?id=7416

Критерии оценивания:

1) за выполнение первого блока заданий, студент может получить максимум 100 баллов. Оценка за второй блок, представляет собой индивидуальную рейтинговую оценку студента по дисциплине (Rтек). Текущий рейтинг студента Rтек, вычисленное перед началом сессии, называется семестровым рейтингом студента и обозначается в технологической карте по дисциплине Rсем. Дифзачет «автоматом» выставляется студенту при достижении им Rсем рейтинга 50 баллов и более.

2) за выполнение второго блока, представляющего собой тест множественного выбора, состоящий из 15 вопросов, студент может получить максимум 15 первичных баллов (по 1 баллу за каждый правильный ответ). В тесте встречаются вопросы с выбором одного варианта ответа, выбором нескольких вариантов ответов и вопросы открытого типа. В вопросах с выбором одного ответа, студент либо выбирает правильный ответ и получает 1 балл, либо выбирает не правильный ответ и получает 0 баллов. В вопросах с выбором нескольких вариантов ответов, при выборе всех правильных ответов, студент получает 1 балл. Если выбирает не все правильные ответы, то начисленный балл рассчитывается исходя из процента указанных правильных ответов. Если же при выборе правильных ответов, будут выбраны и не правильный ответ, то завыбор неправильного ответа начисляется штраф 5%. В вопросах открытого типа, необходимо вписать правильный ответ (правильное понятие). В вопросах открытого типа, за правильный ответ студент может набрать 1 балл. За неправильный ответ 0 баллов. Всего в банке тестовых заданий 50 тестовых задания. На выполнение теста отводится 19 минут. При прохождении теста, студент может пропустить вопросы в случае возникновения трудностей. И вернуться в оставшееся время.

Максимально затест можно получить 100 баллов, согласно шкале перевода:

85-100 баллов (оценка «отлично») - 85-100% правильных ответов

70-84 баллов (оценка «хорошо») - 70-84% правильных ответов

50-69 баллов (оценка «удовлетворительно») - 50-69% правильных ответов

0-49 баллов (оценка «неудовлетворительно») - 0-49% правильных ответов

Итоговый рейтинг складывается из выполнения 1-го и 2-го блоков заданий. Правило вычисления итогового рейтинга Rитог = Rсем + 0,2 ·Rзач Общая суммарная оценка за весь курс составляет максимум 100 баллов.

Таким образом, баллы, начисленные студенту за выполнение Блока 1 и Блока 2 пересчитываются преподавателем по схеме: 5 (отлично) 85-100 4 (хорошо) 70-84 3 (удовлетворительно) 50-69

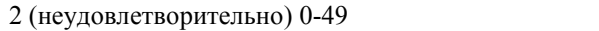

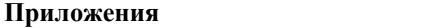

Приложение 1. **匣**] [ФОС\\_Выполнение](https://www.asu.ru/sveden/education/programs/subject/389193/fos427274/) работ по профессии рабочего ИХОР\_2023.doc Приложение 2. Ш $\mid$  <u>[Контроль\\_МДК](https://www.asu.ru/sveden/education/programs/subject/389193/fos427436/) 05.01.docx</u>

# 6. Учебно-методическое и информационн ое обеспечение дисциплины

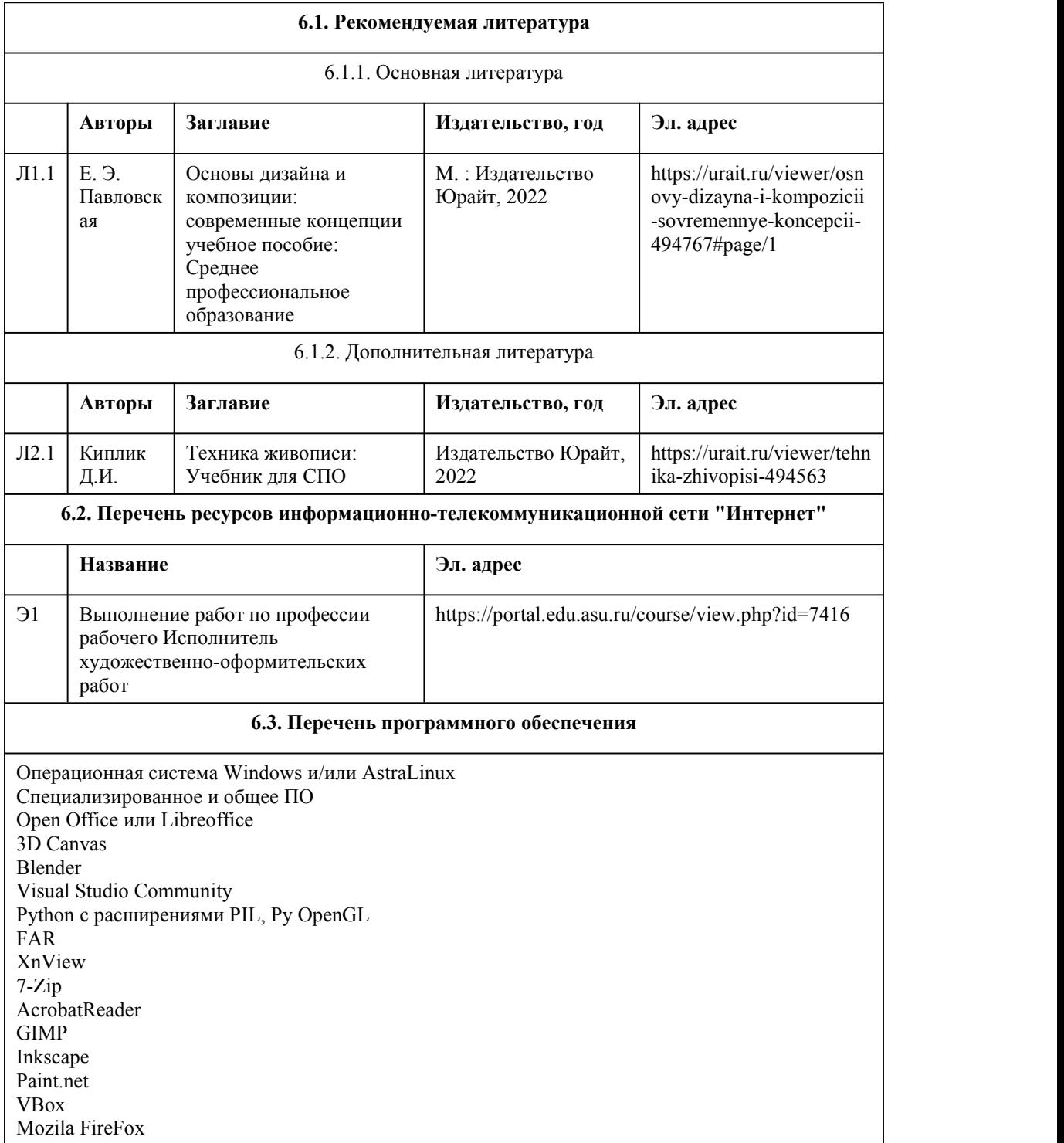

Chrome Eclipse (PHP,C++, Phortran) VLC QTEPLOT Visual Studio Code https://code.visualstudio.com/License/ Notepad++ https://notepad-plus-plus.org/

#### **6.4. Перечень информационных справочных систем**

Информационная справочная система:

СПС КонсультантПлюс (инсталлированный ресурс АлтГУ или http://www.consultant.ru/) Профессиональные базы данных: 1. Электронная библиотечная система Алтайского государственного университета

(http://elibrary.asu.ru/)

2. Научная электронная библиотека elibrary (http://elibrary.ru)

# 7. Материально-техническое обеспечен ие дисциплины

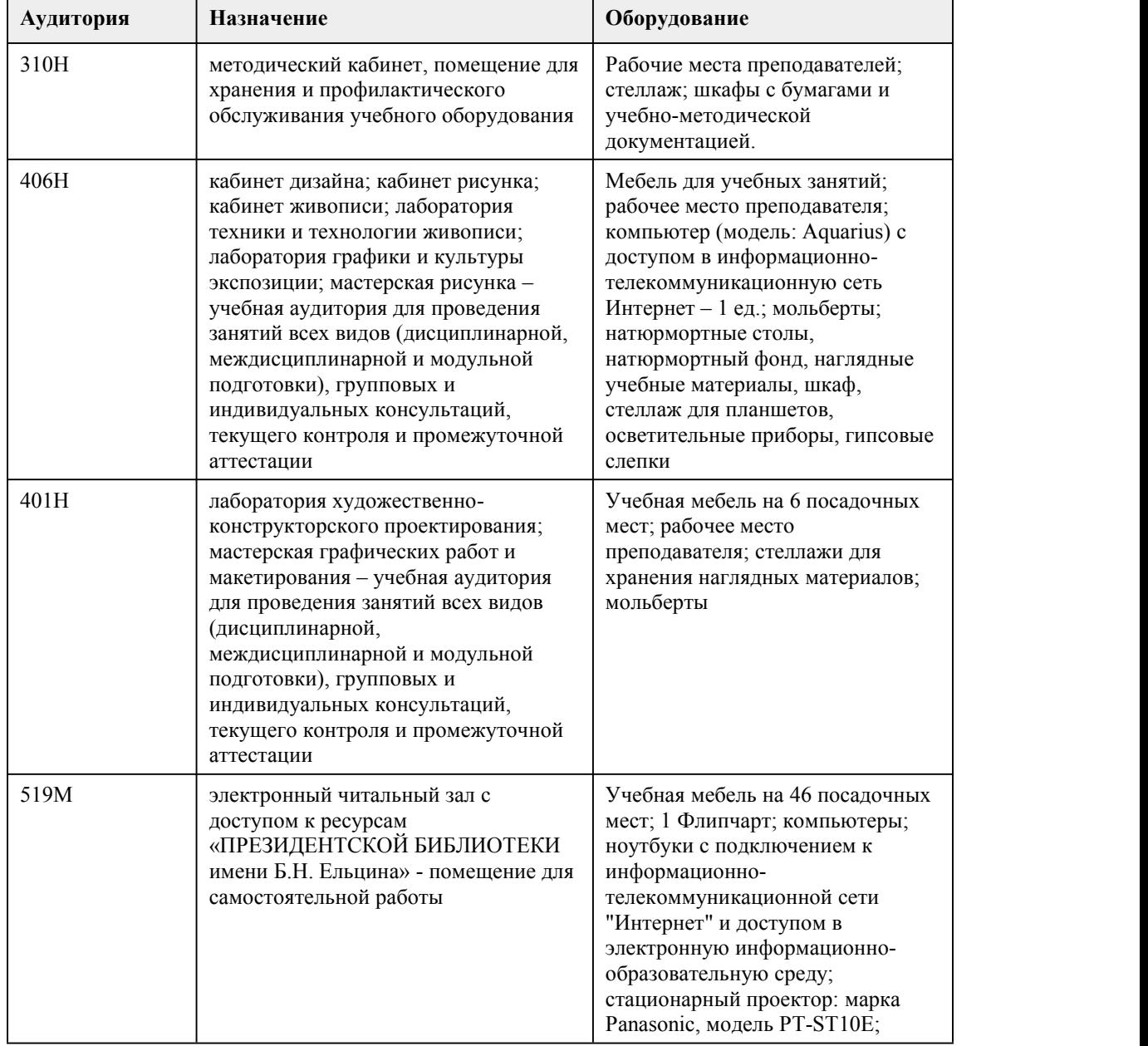

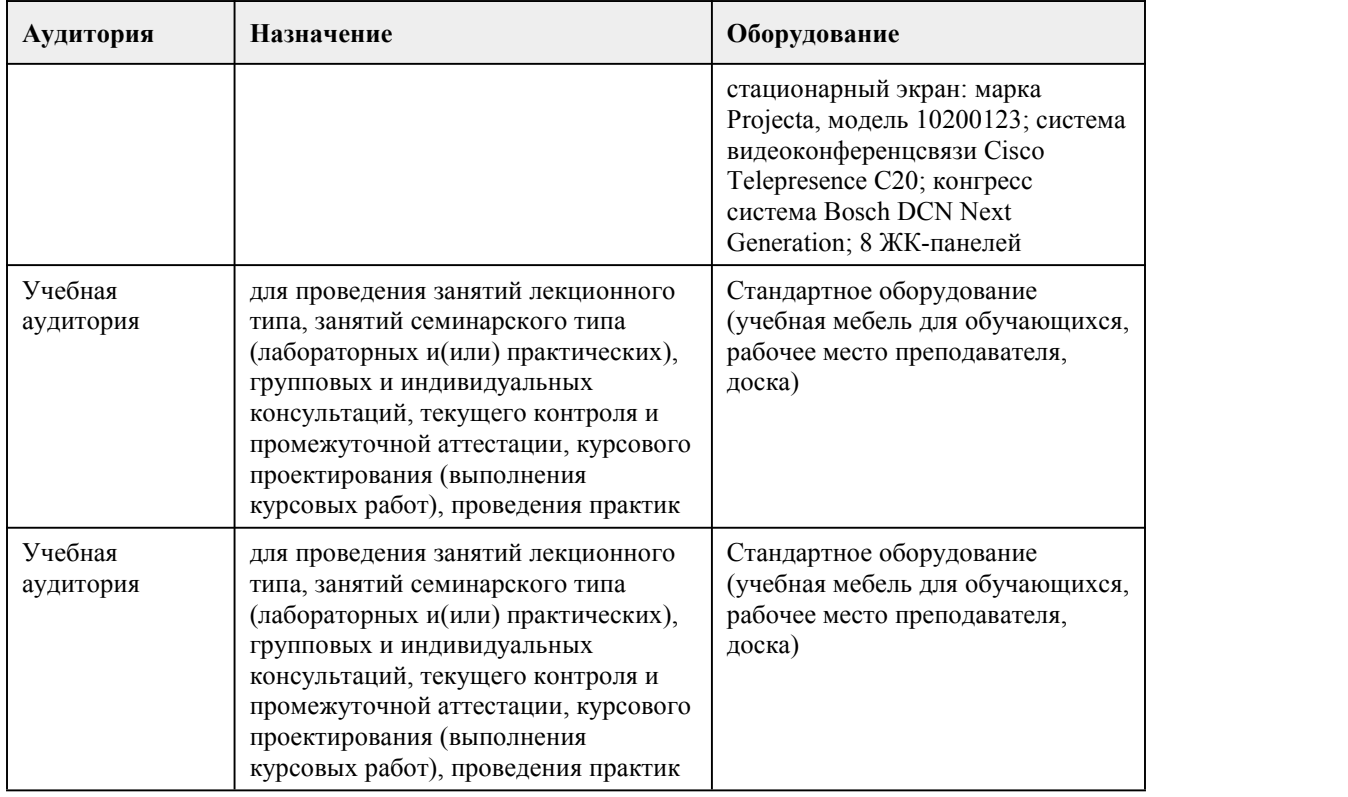

## 8. Методические указания для обучающи хся по освоению дисциплины

Междисциплинарный курс «Выполнение работ по профессии рабочего Исполнитель художественно-оформительских работ» представляет собой последовательный ряд практических заданий. Каждое практическое занятие начинается с короткой вводной беседы по изучаемой теме. Системность обучения заключается в логичности постановки задач, в их последовательном усложнении, в предметной взаимосвязи.

Курс рассчитан на комплексное изучение основных приёмов художественно-оформительского искусства, ознакомление с профессией художник-оформитель.

При реализации междисциплинарного курса "Выполнение работ по профессии рабочего Исполнитель художественно-оформительских работ" в ходе практической и самостоятельной работы используются активные и интерактивные формы проведения занятий.

При проведении практических занятий: творческие задания, изучение и закрепление нового материала (работа с наглядными пособиями).

В самостоятельной работе студентов использование активных и интерактивных форм заключается в организации групповой работы студентов, таких как работа в малых группах, творческое задание.

Практическая работа студентов

Целью практической (аудиторной) работы студентов является:

- совершенствование знаний учебного теоретического материала в области художественно оформительских работ.

Задачами практической (аудиторной) работы студентов является:

- выбор материалов для графических и оформительских работ;
- владение композиционными приёмами;
- создание художественных схем художественно-изобразительными средствами;
- владение навыками создания художественного плаката;
- 
- владение техническими приёмами;<br>- использование в работе технического копирования;

- создание трафаретов и шаблонов;

- владение техникой написания шрифтов;

- создание шрифтовых композиций;

- выполнение проектов по созданию оформления художественной выставки;

- использование в художественно-оформительских работах современных технологий.

Практическая работа является обязательной для каждого студента. Все практические работы проверяются преподавателем и входят в бально-рейтинговую систему оценивания успеваемости по данному междисциплинарному курсу.

Самостоятельная работа студентов

Целью самостоятельной (внеаудиторной) работы студентов является развитие

профессиональных навыков, таких как:

- владение средствами графики;

- умение грамотно строить композицию графического изображения;

- владение принципами выбора техники исполнения конкретного изображения;

- способность анализировать работы других авторов и использовать выводы в личной практике;

- умение разрабатывать проектную идею, основанную на концептуальном, творческом подходе

к решению дизайнерской задачи;

- владение приемами гармонизации форм, структур, комплексов и систем;

- владение комплексом композиционных решений;

Задачами самостоятельной работы студентов являются:

- овладение фундаментальными знаниями;

- наработка профессиональных навыков;

- приобретение опыта творческой и исследовательской деятельности;

- развитие творческой инициативы, самостоятельности и ответственности студентов. Самостоятельная работа студентов по междисциплинарному курсу «Выполнение работ по профессии рабочего Исполнитель художественно-оформительских работ» обеспечивает: закрепление знаний, полученных студентами в процессе практических занятий; формирование

навыков в художественно-оформительской работе. Самостоятельная работа является обязательной для каждого студента. Все самостоятельные

работы проверяются преподавателем и входят в бально-рейтинговую систему оценивания успеваемости обучающихся по данному курсу.

В процессе обучения студенты обязаны выполнить практические и самостоятельные задания в полном объеме. Оценка знаний и умений, полученных в ходе изучения дисциплины, происходит в ходе промежуточной аттестации, в виде выполнения практического задания и устного ответа. Оценка полученная на промежуточной аттестации входит в бально-рейтинговую систему оценивания успеваемости обучающихся.

Каждой практической и самостоятельной работе, а так же, оценке полученной в ходе промежуточной аттестации присвоен определенный кофициент, который отображен в технологической карте бально-рейтинговой системе успеваемости.

# **МИНОБРНАУКИ РОССИИ**

федеральное государственное бюджетное образовательное учреждение высшего образования

«Алтайский государственный университет»

Колледж Алтайского государственного университета

# **Иностранный язык**

# рабочая программа дисциплины

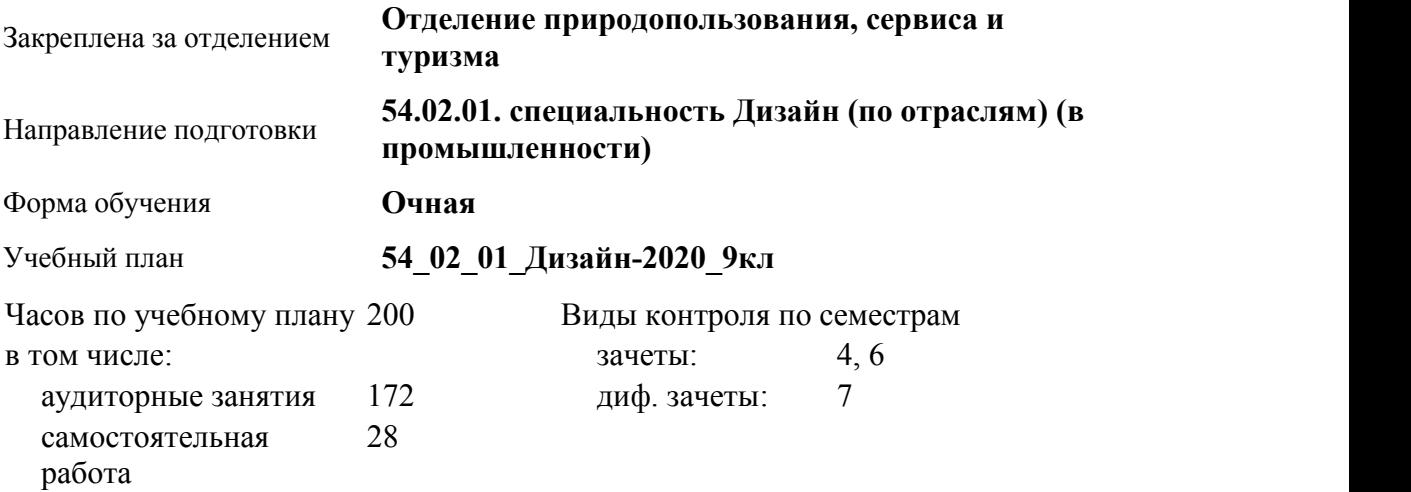

#### **Распределение часов по семестрам**

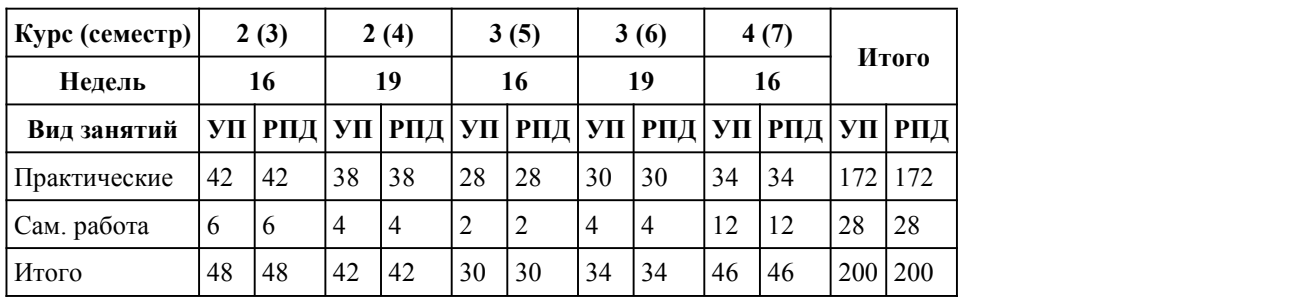

Программу составил(и): *преподаватель, Бордачева Оксана Александровна;Препод., Кореневская Татьяна Сергеевна*

Рецензент(ы): *перподаватель, Овсянникова Ирина Викторовна*

Рабочая программа дисциплины **Иностранный язык**

разработана в соответствии с ФГОС:

*Федеральный государственный образовательный стандарт среднего профессионального образования по специальности 54.02.01 ДИЗАЙН (в промышленности) (приказ Минобрнауки России от 27.10.2014 г. № 1391)*

составлена на основании учебного плана:

*54.02.01 ДИЗАЙН (в промышленности) Профиль получаемого профессионального образования при реализации программы среднего общего образования: гуманитраный* утвержденного учёным советом вуза от 26.06.2023 протокол № 4.

Рабочая программа одобрена на заседании Совета колледжа

Протокол от28.02.2023 г. № 05 Срок действия программы: 20232024 уч. г.

Заведующий отделением *Коверникова Евгения Юрьевна*

#### 1.1. Формирование представлений об английском языке как о языке международного общения и средстве приобщения к ценностям мировой культуры и национальных культур Формирование коммуникативной компетенции, позволяющей свободно общаться на английском языке в различных формах и на различные темы, в том числе в сфере профессиональной деятельности, с учетом приобретенного словарного запаса, а также условий, мотивов и целей общения Формирование и развитие всех компонентов коммуникативной компетенции: лингвистической, социолингвистической, дискурсивной, социокультурной, социальной, стратегической и предметной Воспитание личности, способной и желающей участвовать в общении на межкультурном уровне Воспитание уважительного отношения к другим культурам и социальным субкультурам

### 1. Цели освоения дисциплины

#### 2. Место дисциплины в структуре ППСЗ

Цикл (раздел) ППСЗ: **ОГСЭ**

# 3. Компетенции обучающегося, формируе мые в результате освоения дисциплины

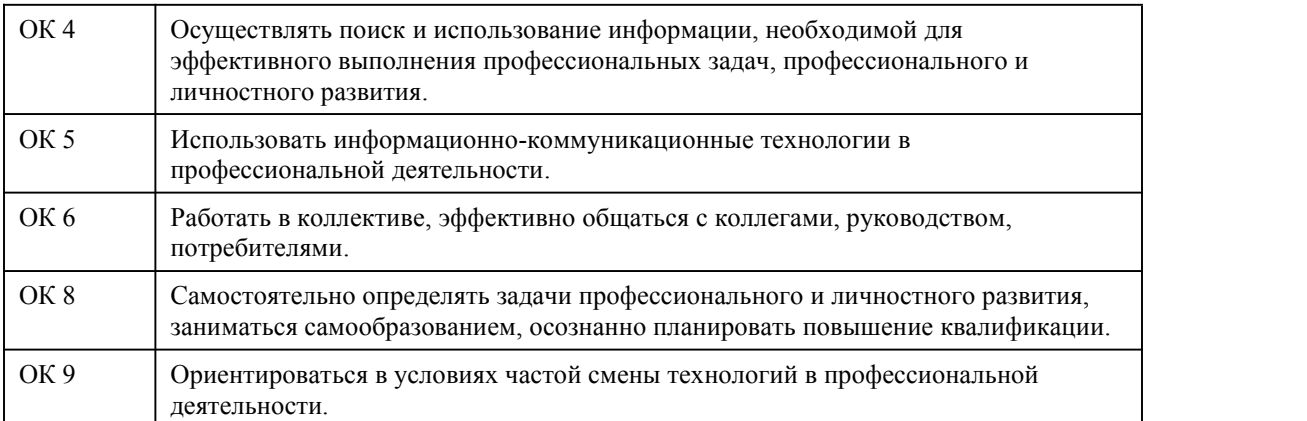

#### **В результате освоения дисциплины обучающийся должен**

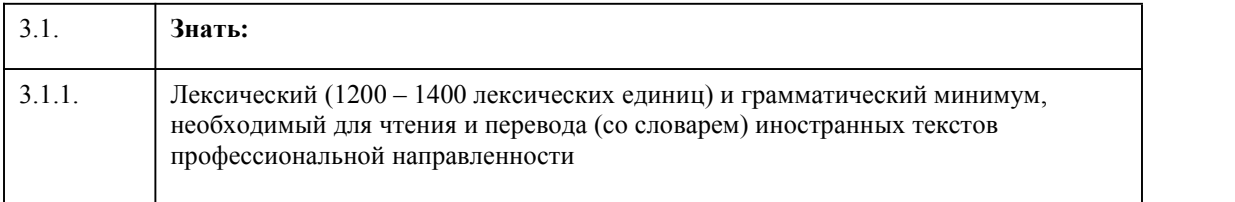

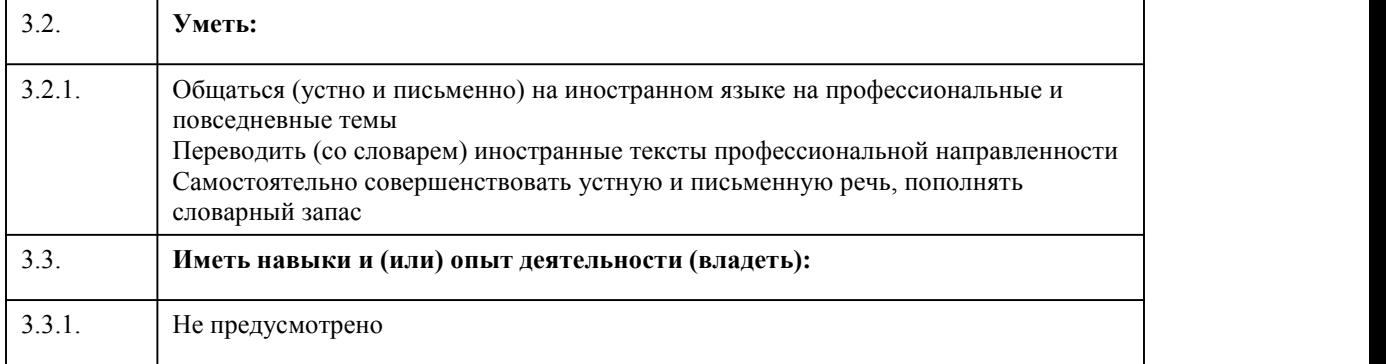

# 4. Структура и содержание дисциплины

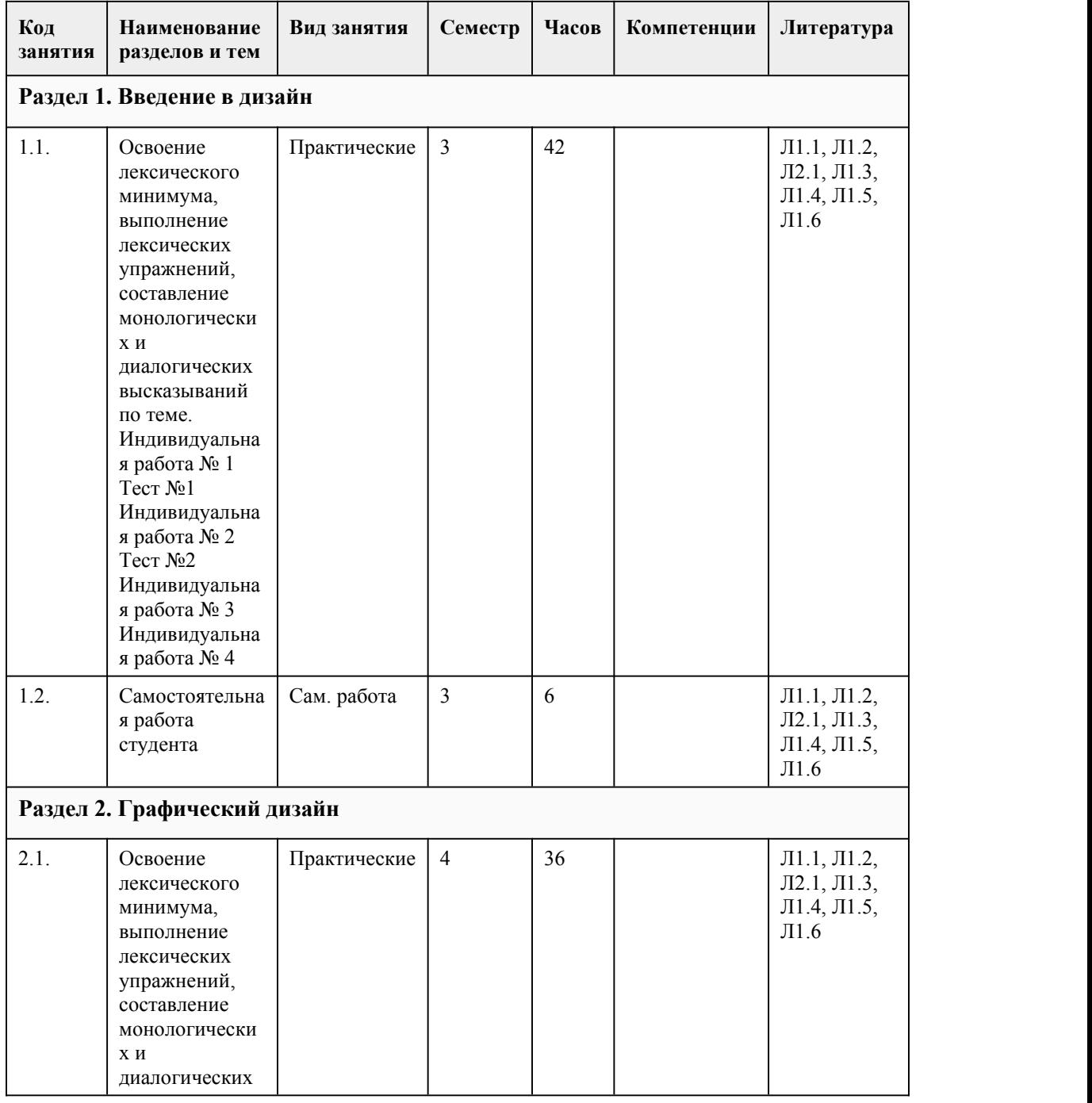

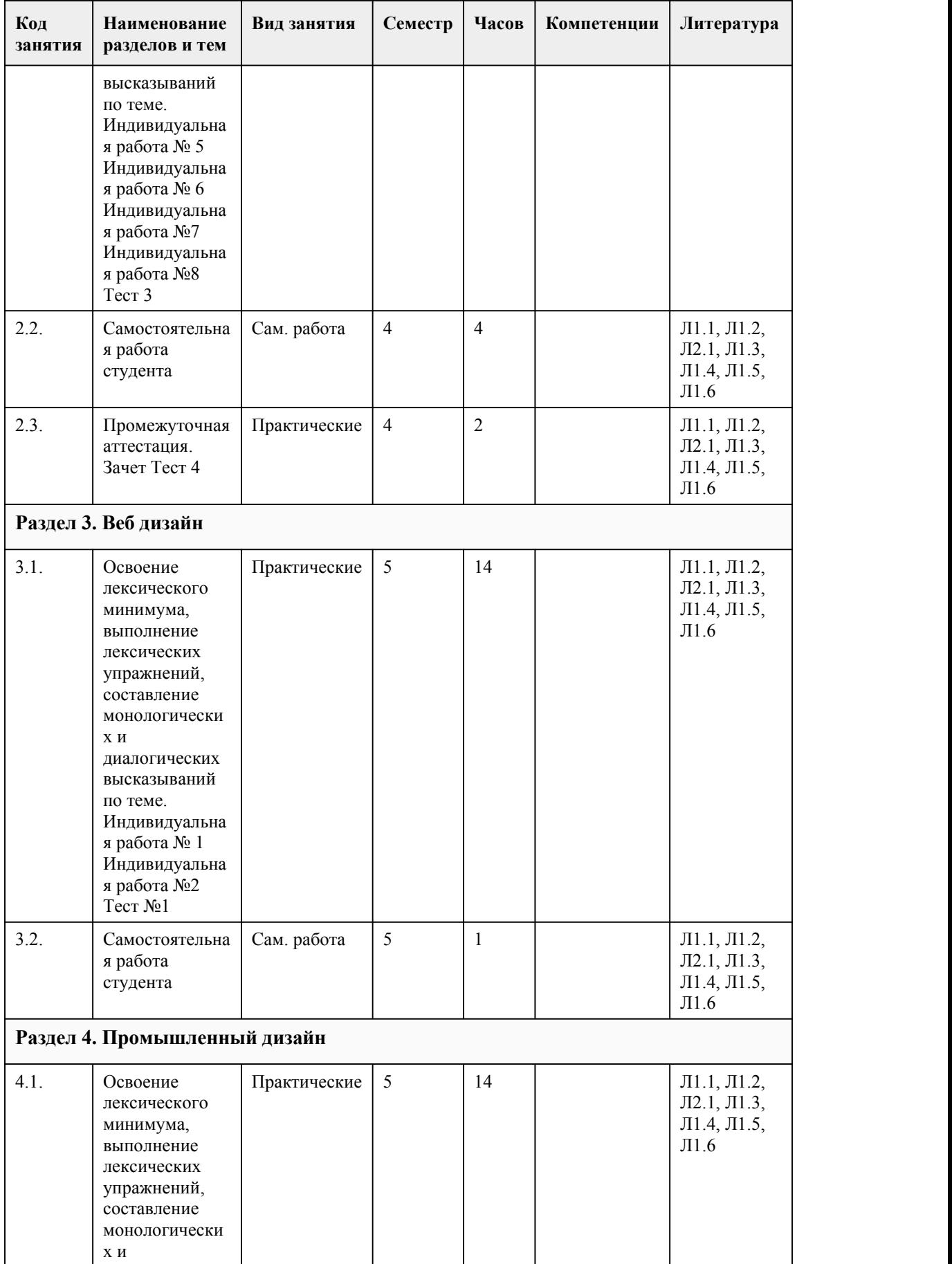

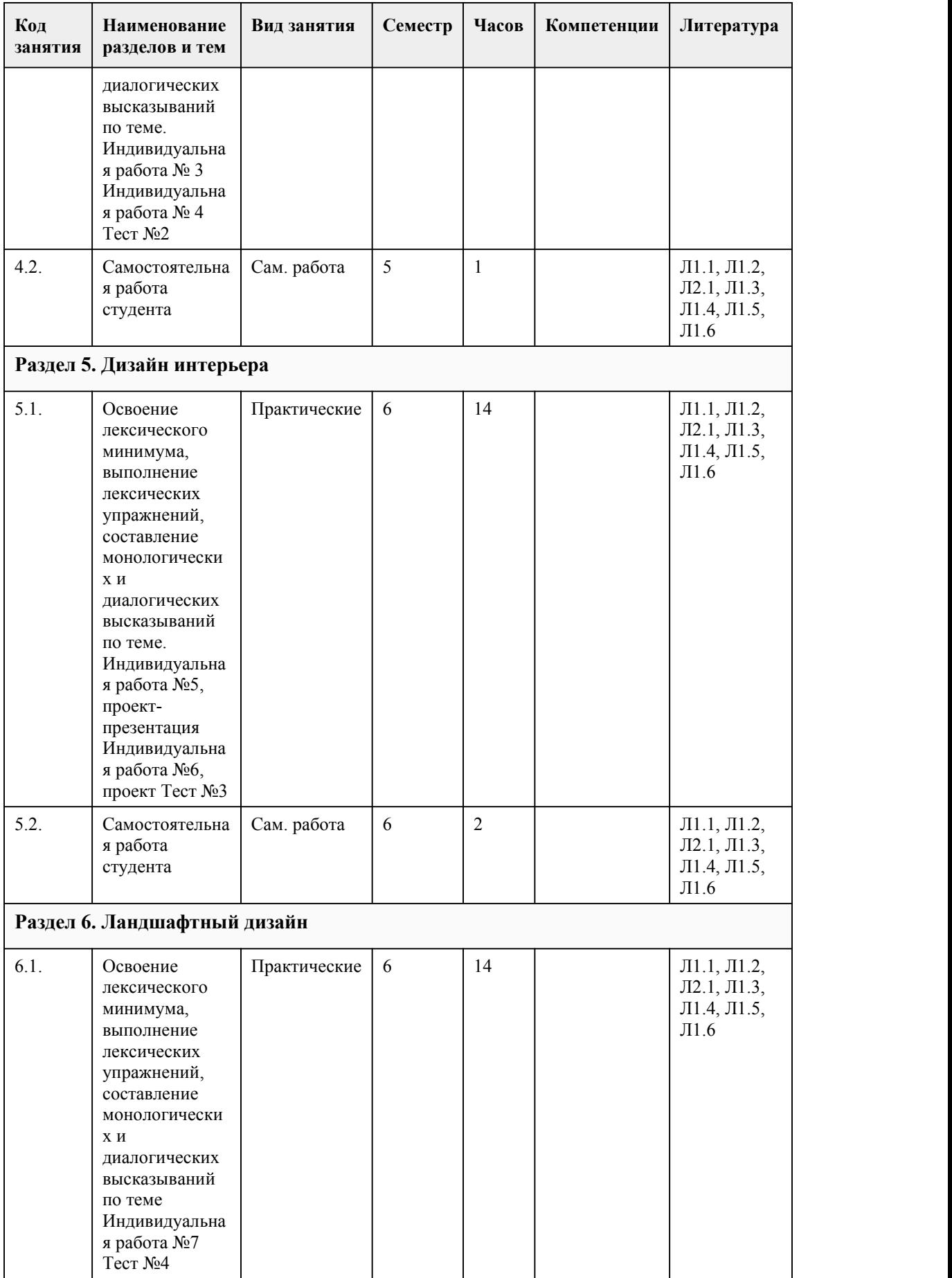

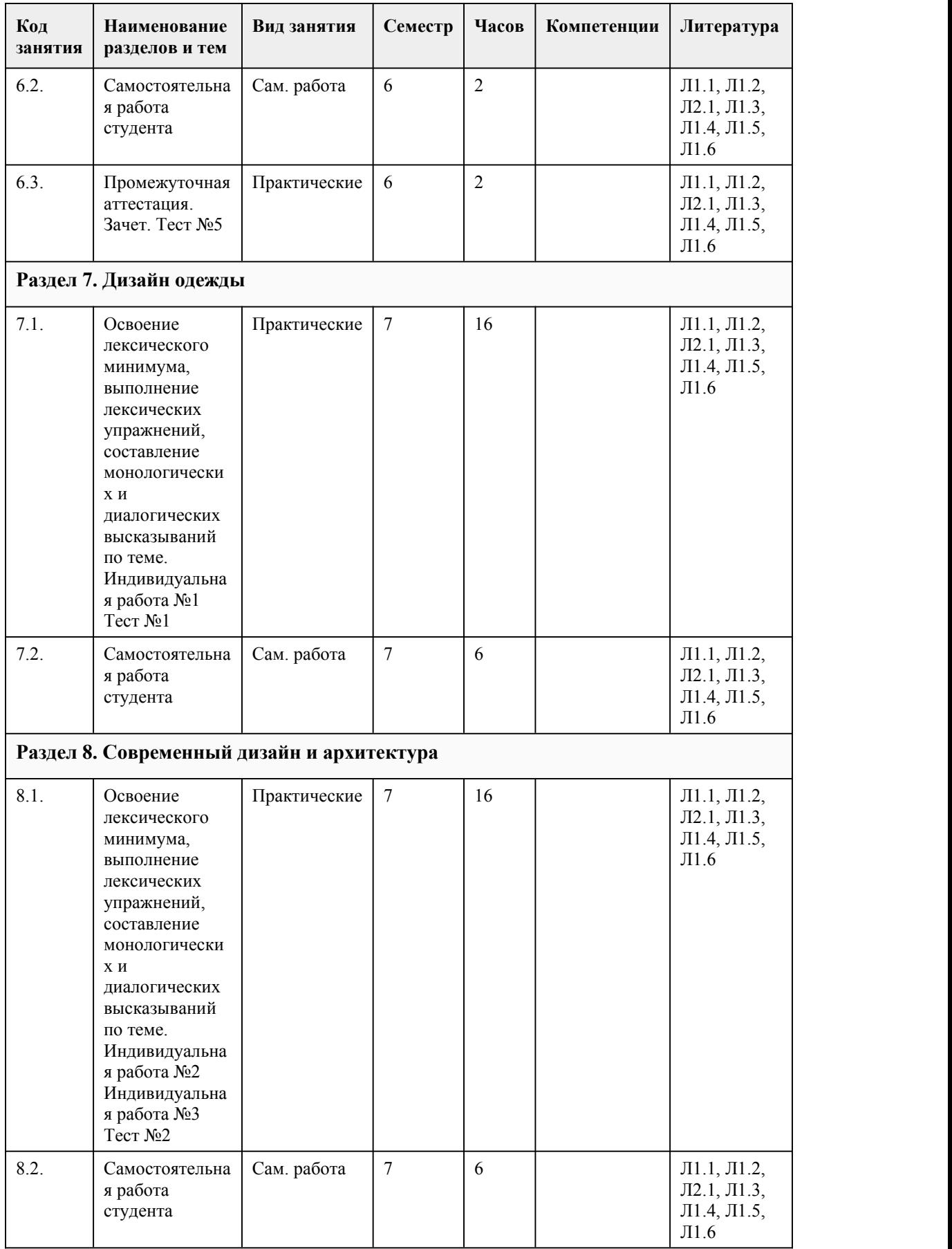

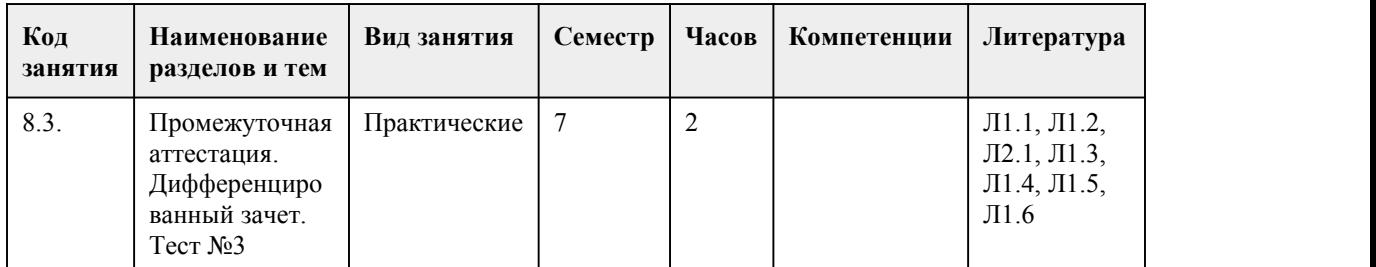

#### 5. Фонд оценочных средств

#### **5.1. Контрольные вопросы и задания для проведения текущего контроля и промежуточной аттестации по итогам освоения дисциплины**

Оценочные материалы для текущего контроля (индивидуальное задание, тесты, творческие задания и кейсы) размещены в онлайн-курсе на образовательном портале https://portal.edu.asu.ru/course/view.php?id=9468(ссылка на эл.курс по дисциплине)

Контрольные вопросы и задания для проведения промежуточной аттестации в форме зачета (4 и 6 семестр) и дифференцированного зачета по итогам освоения дисциплины (7 семестр)

Промежуточная аттестация 2 курс (4 семестр)

- 1. Match the words with the best definition: 1 draft 2 headline 3 screen 4 proof5 icon
- a) a plan, sketch, or rough drawing
- b) a line of words printed in large letters as the title
- c) a flat panel or area on an electronic device
- d) a copy made for examination or correction
- e) a small picture or symbol on a computer screen

2. Fill the gaps with suitable adjectives: a) long b) onscreen c) contemporary d) transparent e) wide

1. It is a  $\frac{1}{2}$  walk to the college from here.<br>2. I easily adjusted the colours by using the menu. 2. I easily adjusted the colours by using the

3. She gave a series of lectures at our college on \_\_\_\_\_\_\_ design.<br>4. Those plastic boxes are called jewel boxes.

plastic boxes are called jewel boxes.

- 5. The windows had been opened \_\_\_\_\_ and she could feel a slight breeze.
- 3. The fence is made of panels that (накладывать) each other

4. Change the sentences to indirect speech

Example: He said, "I spent \$20 on books." - He said that he had spent \$20 on books.

Mary said, "I overslept this morning."

5. He is able to  $($ изображать в определенном масштабе) the elements of the drawing.

6. We measured the \_\_\_\_\_\_\_\_\_\_\_ (длина) the living room.

7. What is the  $(III)$  (ширина) of the desk?

8. Match the verbs with the nouns. Use each item once only.

a) meet 1) to a computer

b) link 2) the requirements

c) assemble 3) leaflets

d) distribute 4) car engines

e) cause 5) problems

9. Match the principles of graphic design with their definitions:

a) makes elements in a design stand out

b) is the difference between elements in a composition

c) helps a design breathe and avoid overwhelming viewers with too much information

1) contrast

2) white space

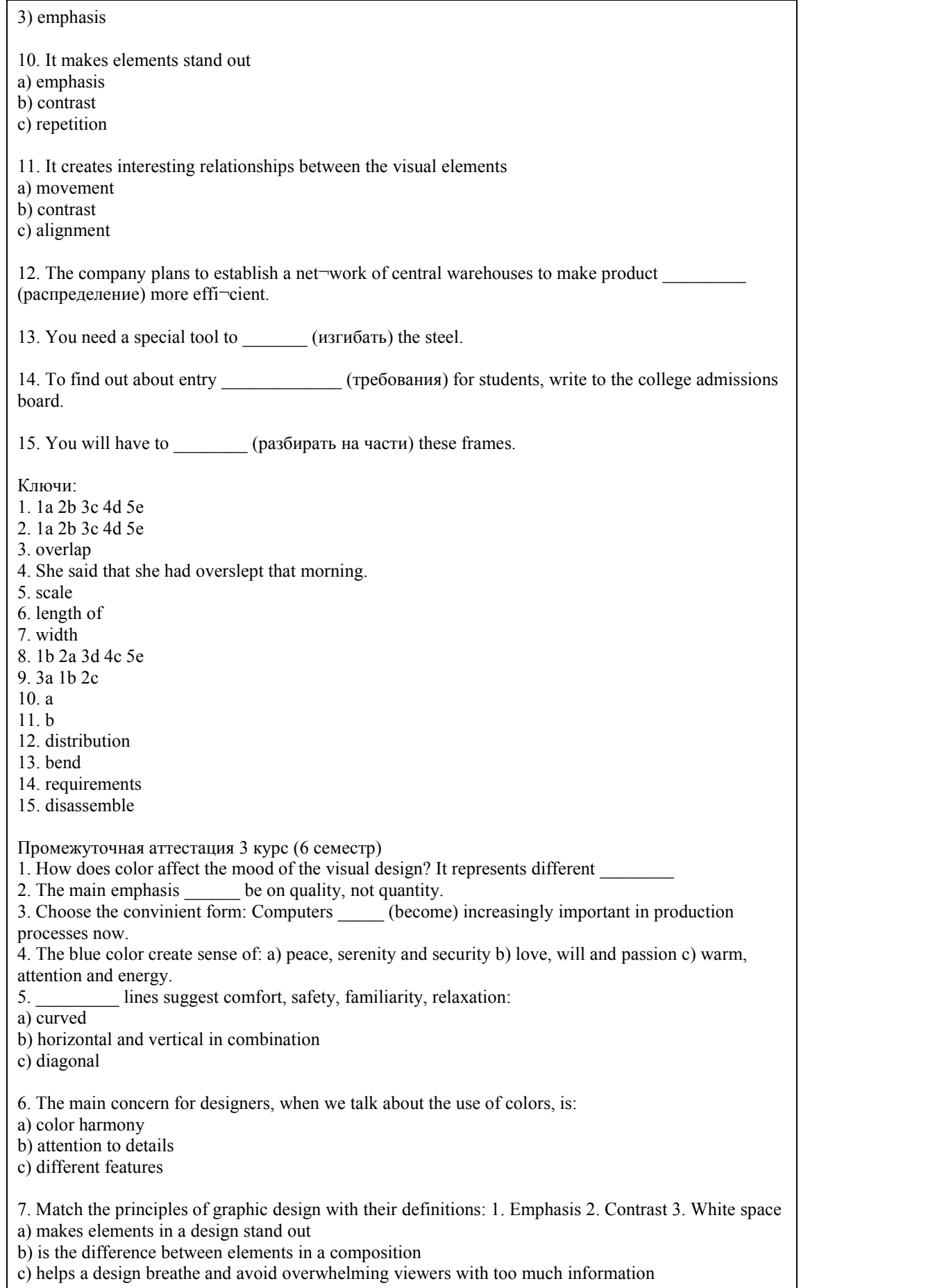
8. It makes elements stand out a) emphasis b) contrast c) repetition 9. It creates interesting relationships between the visual elements: a) movement b) contrast c) alignment 10. Colors made by mixing equal portions of the primary colors are called: a) analogous b) tertiary c) secondary 11. Colors that are found close to each other on the color wheel are called: a) analogous b) complementary c) triadic 12. Colors found on the opposite ends of the color wheel are called: a) complementary b) analogous c) triadic 13. What does color contribute to? It contributes to: a) the unity of series of flyers b) emphasis on the pertinent information convyed by the other elements c) attention of the audience 14. Write the full form of the infinitive I'd like to have been sitting there when she walked in. 15. This kind of line gives the feeling of movement or direction a) diagonal b) horizontal c) curved Ключи: 1. Emotions 2. Must 3. Are becoming 4. A 5. A 6. A 7. 1a 2b 3c 8. A 9. B 10. C 11. A 12. A 13. A,b 14. to sit there 15. A

Промежуточная аттестация 4 курс (7 семестр)

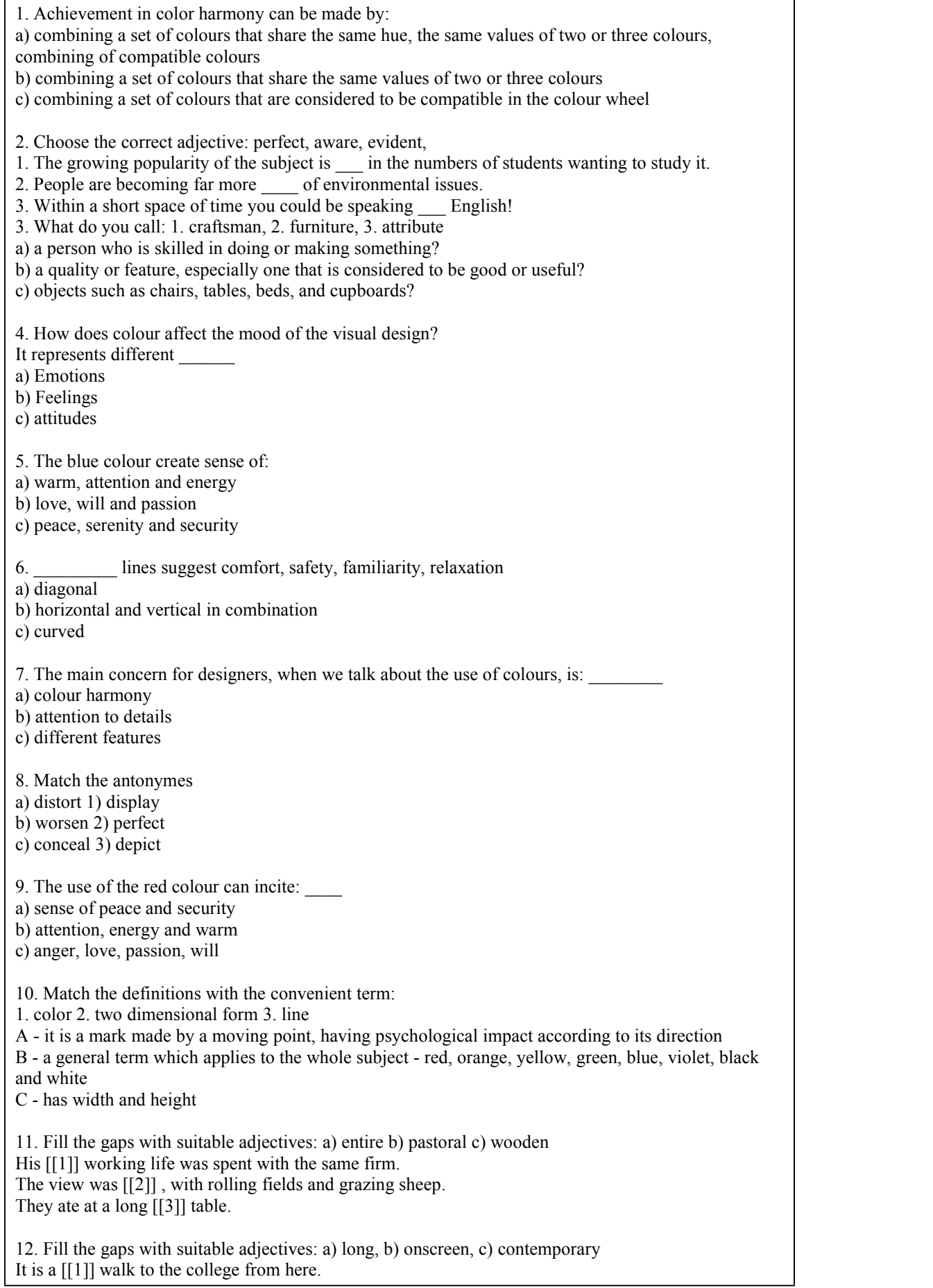

I easily adjusted the colours by using the  $[2]$ ] menu. 13. Choose the convenient form: a) are becoming b) become c) became Computers (become) increasingly important in production processes now. 14. Match the words on the left with the best definition on the right. 1) a number of people associated together in work a) masterpiece 2) a work done with extraordinary skill b) feature 3) a prominent part or characteristica prominent part or characteristic c) team 15. What does colour contribute to? It contributes to: a) attention of the audience b) the unity of series of flyers c) emphasis on the pertinent information convyed by the other elements Ключи: 1. a 2. evident, aware, perfect 3. 1a, 2c, 3b 4. A 5. C<br>6. C 6. C 7. A 8. 1a, 2b, 3c 9. C 10. A3 B2 C1 11. 1a 2b 3c 12. 1a 2b 13. A1 14. 1c 2a 3b 15. BC Критерии оценивания: Каждое задание оценивается 1 баллом. Оценивание КИМ в целом: «зачтено» - верно выполнено более 50% заданий. «не зачтено» - верно выполнено менее 50% заданий.

#### **5.2. Темы письменных работ для проведения текущего контроля (эссе, рефераты, курсовые работы и др.)**

Не предусмотрено

#### **5.3. Фонд оценочных средств для проведения промежуточной аттестации**

1. Форма проведения итоговой аттестации: зачет – 4 и 6 семестр, дифференцированный зачет – 7 семестр

2. Процедура проведения промежуточной аттестации:

Промежуточный контроль освоения УД осуществляется при проведении зачета на последнем занятии по УД. Условием допуска до сдачи зачета является выполнение всех практических заданий, предусмотренных программой УД.

Процедура проведения зачета:

Оценка успеваемости студентов согласно положению о балльно-рейтинговой системе оценки успеваемости обучающихся по дисциплинам программ подготовки специалистов среднего звена

профессионального образования (приказ №1594/п от 03.11.2022г.) осуществляется в ходе текущего и промежуточного контроля.

Процедура проведения предполагает три блока оценивания:

1) блок на выявление практических навыков (проводится очно, на занятиях в течении учебного года). Представляет собой текущий рейтинг студента Rтек.

2) блок на проверку общих знаний, связанных с проверкой теоретического материала (итоговый тест). Выполняется студентом который претендует на более высокую отметку по сравнению с рекомендованной ему в качестве «автомата» за текущую успеваемость по дисциплине. Представляет собой экзаменационный рейтинг Rзач.

3) Работа с текстом Прочитайте и переведите текст, ответьте на вопросы.

Критерии оценивания:

1) за выполнение первого блока заданий, студент может получить максимум 100 баллов. Оценка за первый блок, представляет собой индивидуальную рейтинговую оценку студента по дисциплине (Rтек). Текущий рейтинг студента Rтек, вычисленное перед началом сессии, называется семестровым рейтингом студента и обозначается в технологической карте по дисциплине Rсем. Дифзачет «автоматом» выставляется студенту при достижении им Rсем рейтинга 50 (для экзамена 70) баллов и более.

2) за выполнение второго блока, представляющего собой тест множественного выбора, состоящий из 15 вопросов, студент может получить максимум 30 баллов. В тесте встречаются вопросы с выбором одного варианта ответа, выбором нескольких вариантов ответов и вопросы открытого типа. В вопросах с выбором одного ответа, студент либо выбирает правильный ответ и получает 5 баллов, либо выбирает не правильный ответ и получает 0 баллов. В вопросах с выбором нескольких вариантов ответов, при выборе всех правильных ответов, студент получает 5 баллов. Если выбирает не все правильные ответы, то начисленный балл рассчитывается исходя изпроцента указанных правильных ответов. Если же при выборе правильных ответов, будут выбраны и не правильный ответ, то завыбор неправильного ответа начисляется штраф 5%. В вопросах открытого типа, необходимо вписать правильный ответ (правильное понятие). В вопросах открытого типа, за правильный ответ студент может набрать 10 баллов. За неправильный ответ 0 баллов. На выполнение теста отводится 50 минут (указывается время необходимое для выполнения). При прохождении теста, студент может пропустить вопросы в случае возникновения трудностей. И вернуться в оставшееся время.

Максимально затест можно получить 30 баллов

3) за выполнение третьего блока, представляющего собой текст с вопросами по его содержанию, соответствующей тематики, оценивается техника чтения, а именно фонетические умения и интонационная правильность чтения, а также правильность и корректность перевода. Максимальная оценка – 70 баллов:

2.1. Фонетически и интонационно правильное чтение и корректный перевод – 70-65 баллов.

2.2. Фонетически и интонационно некорректное чтение и правильный перевод – 64-55 баллов.

2.3. Фонетически и интонационно правильное чтение и некорректный перевод – 54-50 баллов.

2.4. Фонетически и интонационно некорректное чтение и неправильный перевод/отсутствие перевода – 0 баллов.

Уровень освоения Критерии\*

50-100 баллов

(оценка «зачет») Содержание курса освоено полностью, без пробелов, необходимые практические навыки работы с освоенным материалом сформированы, все предусмотренные программой обучения учебные задания выполнены, качество их выполнения оценено числом баллов, близким к максимальному

0-49 баллов

(оценка «незачет») Содержание курса не освоено, необходимые практические навыки работы не сформированы, выполненные учебные задания содержат грубые ошибки

Итоговый рейтинг складывается из выполнения всех блоков заданий. Правило вычисления итогового рейтинга Rитог = 0,7\*Rсем + 0,3 ·Rзач(0,3\*Rтест+0,7\*Rустн.ответ) Общая суммарная оценка за весь курс составляет максимум 100 баллов.

Таким образом, баллы, начисленные студенту за выполнение Блока 1, 2 и 3 пересчитываются преподавателем по схеме:

5 (отлично) 85-100

4 (хорошо) 70-84

3 (удовлетворительно) 50-69

2 (неудовлетворительно) 0-49

**Приложения**

Приложение 1. <sup>Ф</sup> ФОС ОГСЭ Дизайн (2020).doc Приложение 2.  $\boxed{M}$  [Контроль\\_огсэ.03.docx](https://www.asu.ru/sveden/education/programs/subject/400185/fos427465/)

## 6. Учебно-методическое и информационн ое обеспечение дисциплины

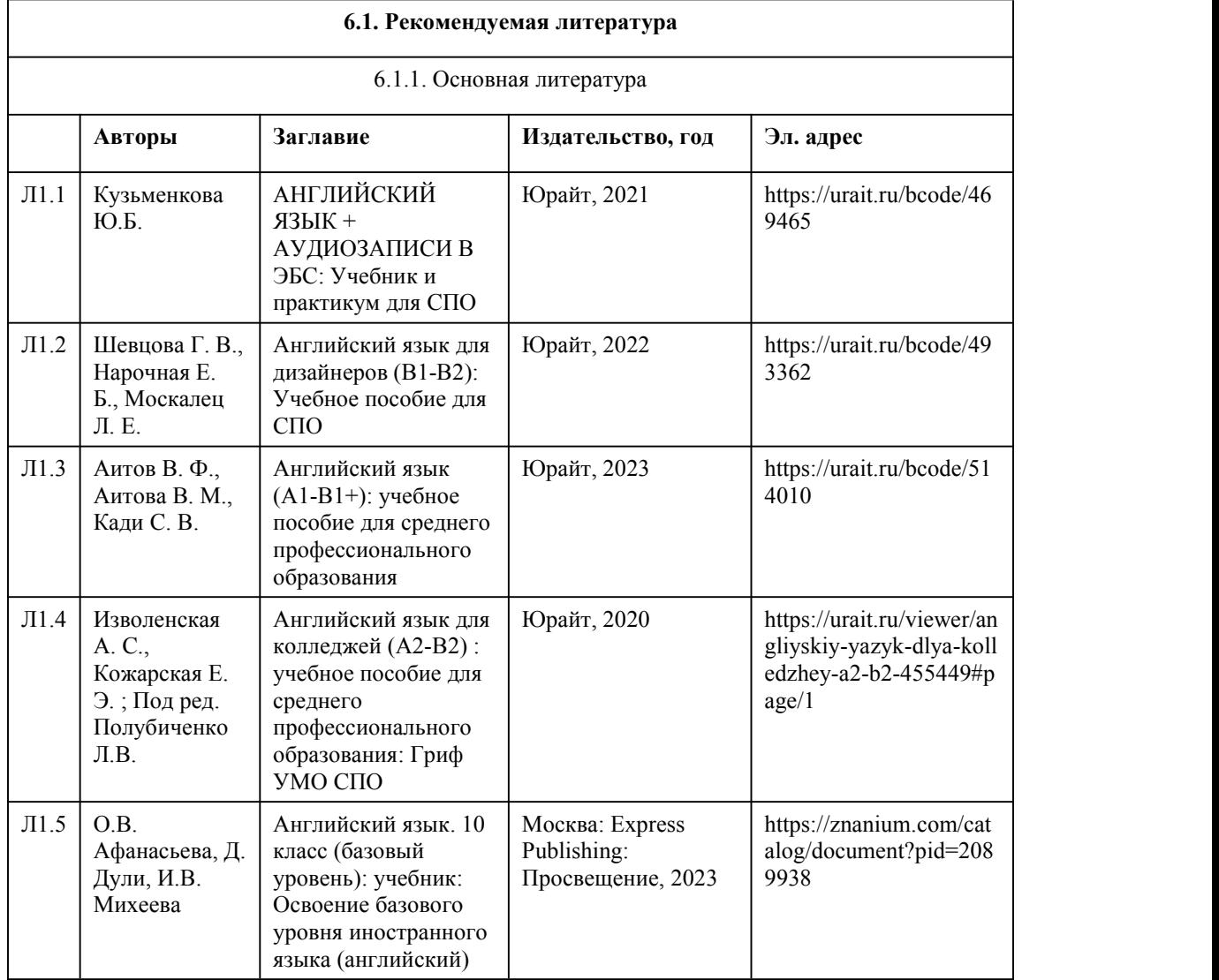

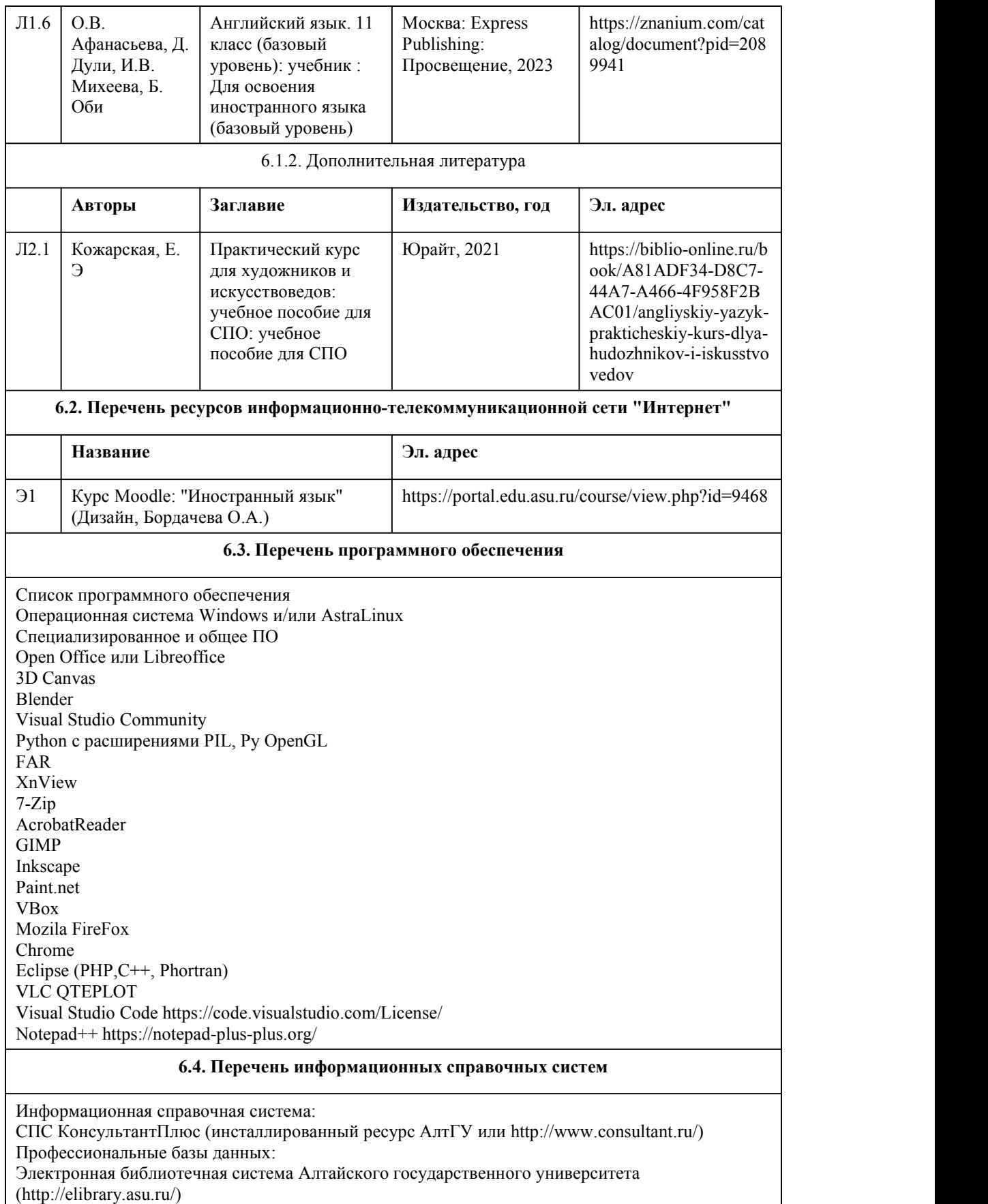

Научная электронная библиотека Юрайт (http://urait.ru)

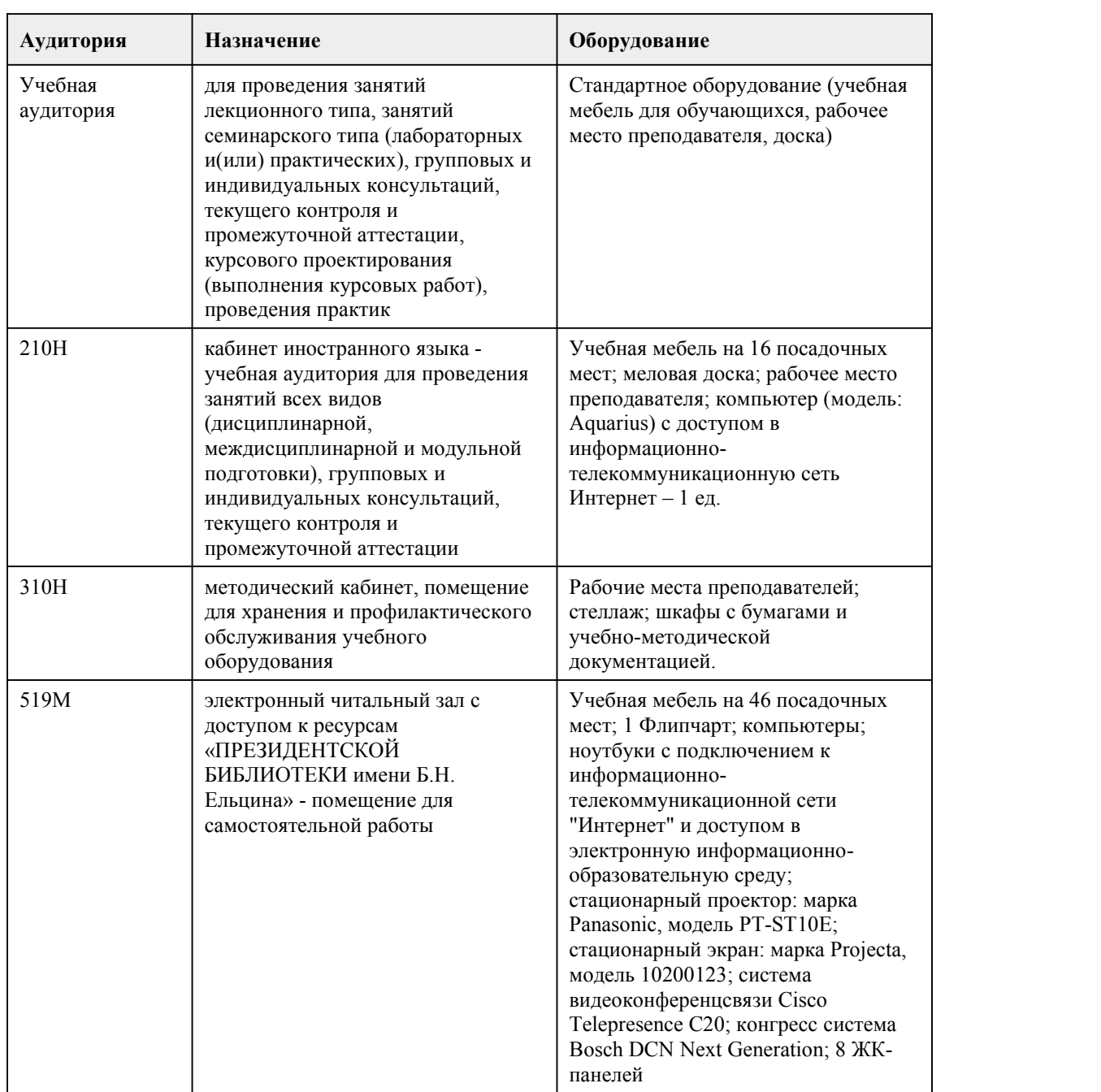

### 7. Материально-техническое обеспечен ие дисциплины

## 8. Методические указания для обучающи хся по освоению дисциплины

Целью обучения иностранному языку является развитие у студентов умений и навыков в различных видах речевой деятельности, чтении, говорении, письме, аудировании, что в конечном итоге позволит по окончании изучения дисциплины «Иностранный язык» достаточно свободно читать литературу по специальности, принимать участие в устном и письменном деловом общении на иностранном языке в пределах тематики, так или иначе связанной с профессией.

В рамках прохождения курса предусмотрены различные формы интерактивной работы со

студентами. По некоторым из тем учащимися осуществляется подготовка презентаций и устных выстпулений на английском языке с последующей дискуссией в группе. По окончании некоторых тем проводятся настольные игры на английском языке с проверкой усвоенной темы и глоссария.

Чтение как основное коммуникативное умение

Наиболее существенным коммуникативным умением приизучении иностранного языка является чтение, занимающее от 50% до 70% всего учебного времени, а также реферирование и аннотирование иноязычного текста.

Чтение, как речевая деятельность, неоднородно. Оно различается по видам в зависимости от установки читающего на степень и точность понимания прочитанного.

Основным показателем зрелости чтения можно считать способность менять стратегию переработки информации в самом процессе чтения. Так, для углубленного понимания текста важно изучить его во всей полноте и деталях, хорошо ориентируясь во всех лексико грамматических тонкостях. Это характерно для изучающего чтения, которое скорее напоминает процесс перевода, своеобразного декодирования иноязычного текста, чем собственно чтение. Такие виды чтения, как ознакомительное, просмотровое и поисковое, более сходны с процессом чтения на родном языке. При этом чтение выступает, прежде всего, как речевая практика, а не как учебная работа по овладению именно языковым материалом, что в значительной степени характерно для изучающего чтения. Занимаясь

этими наиболее распространенными в повседневной и профессиональной жизни видами чтения, студент приобретает умения, необходимые для смысловой, беспереводной переработки информации, он учится выделять в тексте основное содержание, нужные ему факты и детали, учится находить связи и переходы между отдельными фрагментами текста на основе знания некоторых закономерностей его структурно-смысловой организации.

Форма и смысл грамматической конструкции

Все виды чтения, хотя и в разной степени, требуют от изучающего иностранный язык способности быстро и уверенно ориентироваться как в структуре отдельных предложений, так и в структуре целого текста. Изучение любого иностранного языка предполагает хотя бы элементарное представление о структурно-семантических особенностях этого языка, тех трудностях, которые возникают при его изучении в силу особенностей своего родного языка. В предложении следует различать синтаксическую структуру (наличие в нем таких элементов, как подлежащее, сказуемое, определение, дополнение, обстоятельство) и семантическую или смысловую структуру (логические связи между предметами, действиями, признаками). Например, разные по своей синтаксической роли в предложении

слова могут выполнять одну, общую для них семантическую роль.

Очень важно развивать в себе способность вычленять изучаемые конструкции по формальным и семантическим признакам, распознавать смысловые различия в сходных по виду конструкциях и, наоборот, смысловое сходство в структурно различных конструкциях.

Трансформация предполагает такое структурное изменение того или иного предложения, которое оставляет смысл неизменным. Развитие автоматизированных навыков чтения и анализа любого текста опирается на умение трансформировать структуры иностранного языка, что по существу представляет собой более активную мыслительную операцию, чем перевод предложения или его фрагмента. Способность произвести трансформацию свидетельствует о более глубоком и достаточно свободном владении иностранным языком на уровне чтения и понимания.

Понять конструкцию - это значит осознать реальные логические связи между предметами, действиями, признаками, это значит более осмысленно вести отбор контекстуальных значений лексических единиц при работе со словарем. Важно обращать внимание на различные способы выражения подлежащего, сказуемого, дополнения, определения и обстоятельства. Методика работы над текстом

Структурно-семантический анализ иноязычного текста представляет собой совокупность методических приемов и учебных операций, направленных на выявление грамматических и семантико-синтаксических отношений и связей между элементами текста. При таком подходе к тексту развиваются навыки беспереводного понимания, быстрого, четкого и автоматизированного распознавания единиц несоответствия. Свободное и достаточно полное ориентирование в

иностранном тексте в значительной степени определяется:

1. знанием типовых словообразовательных моделей различных классов слов (частей речи);

2. знанием типовых моделей образования словосочетаний и синтаксических конструкций как

основных единиц структурно-семантической организации текста, умением устанавливать их границы, роль и место в предложении и в тексте;

3. знанием явления полифункциональности и многозначности лексических единиц;

4. умением видеть и распознавать "логико-смысловые узлы" текста, отражающие "повороты мысли" автора: начало новой мысли, добавление аргументов, пояснение, завершение ее изложения.

При работе над текстом следует обращать внимание на сложные и производные лексические единицы, образованные по определенным словообразовательным моделям, которые, по существу, являются реальным источником потенциального словаря, так как не требуют обязательного обращения к словарю-справочнику для раскрытия их лексического значения.

В производных словах, например, опорами для смысловой догадки служат 1) знакомое значение производящей основы, 2) значение аффикса (суффикса или префикса), 3) часть речи производного слова.

Умение проводить смысловой анализ текста и его отдельных структурных элементов поднимает изучение иностранного языка в вузе на более высокий уровень, приближая этот процесс в методологическом плане к обычному типу умственной деятельности научного работника или высококвалифицированного специалиста.

Рекомендации по переводу текста

При переводе рекомендуется следующая последовательность работы над текстом:

1.Обратите особое внимание на заголовок текста. Прочитайте весь текст до конца и постарайтесь понять его общее содержание.

2. Приступите к переводу предложений. Прочитайте предложение и определите, простое оно или сложное. Если предложение сложное, разберите его на отдельные предложения

(сложноподчиненное – на главное и придаточное, сложносочиненное – на простые). Найдите обороты с неличными формами глагола.

3. В простом предложении найдите сначала сказуемое (группу сказуемого) по личной форме глагола, по сказуемому определите подлежащее (группу подлежащего) и дополнение (группу дополнения).

4. Опираясь на знакомые слова, приступите к переводу в таком порядке: группа подлежащего, группа сказуемого, группа дополнения, обстоятельства.

5. Выделите незнакомые слова и определите, какой частью речи они являются. Обращайте внимание на суффиксы и префиксы этих слов. Для определения их значения применяйте языковую догадку, но проверяйте себя с помощью словаря. Прочитайте все значения слова, приведенные в словарной статье, и выберите наиболее подходящее. При работе со словарем используйте имеющиеся в нем приложения.

6.Выпишите незнакомые слова, переведите их начерно (дословно).

7.Приступите к переводу текста.

8. Проверьте соответствие каждой фразы перевода оригиналу.

9. Отредактируйте перевод. Освободите текст перевода от несвойственных русскому языку выражений и оборотов.

10. Перепишите готовый перевод.

Методические рекомендации для студентов по работе со словарем

Различают несколько типов словарей.

Одноязычные словари — это словари, объясняющие на том же языке значения слов с помощью определений, описаний, синонимов или антонимов. В словарных статьях могут быть примеры словоупотребления, фразеологических сочетаний и грамматические сведения. Следует помнить, что определения в толковом словаре даются предельно кратко и могут не отражать всех значений данного слова.

Словари иностранных слов объясняют русские слова, заимствованные из греческого, латинского и других языков. Научно-технические термины, представленные в словарях иностранных слов, объясняются достаточно полно и точно.

Специальные политехнические двуязычные словари дают эквиваленты общетехнических и общенаучных терминов, а также многих общеупотребительных слов, широко используемых в языке науки и техники.

Отраслевые словари отличаются от политехнических тем, что в них можно найти значительно больше терминов и их эквивалентов, относящихся к данной отрасли. Кроме узкоспециальных терминов, отраслевые словари содержат общетехническую лексику. Расположение материала в отраслевых словарях может быть и алфавитным, и гнездовым, и смешанным. В приложениях часто содержатся список наиболее употребительных сокращений, таблицы мер ивесов и

способы их перевода в разные системы, и другие справочные материалы.

Помимо словарей, для каждой специальности создаются терминологические стандарты, где термин может быть дан на одном языке с соответствующим толкованием (ср. с одноязычным словарем), краткой формой, допустимой и недопустимой

синонимией, а иногда и с эквивалентами на 2—3 иностранных языках. В терминологическом стандарте термины могут приводиться как в алфавитном порядке, так и на логико-понятийной основе; каждому термину при этом присваивается свой номер.

При переводе особое значение имеет владение методикой работы со словарем.

Знание структуры словаря, словарных статей, способов раскрытия значения слов позволяет говорить о лексикографии перевода как средстве решения многих практических проблем перевода.

Сведения, необходимые для пользующихся словарем, даются в начале каждого словаря. Имеет смысл ознакомиться с ними, а также с системой специальных помет, используемой в данном словаре, заранее. Тогда будет значительно проще ориентироваться во всем многообразии

словарных значений и находить те, которые нужны для данного контекста.<br>Слова в любом словаре расположены в алфавитном порядке. Поэтому для быстрого отыскивания в нем слова следует твердо знать алфавит изучаемого языка.

Слова нужно отыскивать не по первой букве, а по первым трем буквам.

Как правило, полная словарная статья состоит из следующих частей:

1) заголовочное (стержневое) слово;

2) фонетическая транскрипция (обратите внимание на то, что в английском языке ударение ставится перед ударным слогом)

3) грамматическая помета (указывающая, какой частью речи является слово);

4) функционально-стилистические или экспрессивные пометы (указывающие на стиль и манеру высказывания);

5) перевод слова;

6) свободные сочетания, в которых реализуются различные значения слова;

7) фразеологические единицы, относящиеся к данному слову.

При поиске незнакомых слов в словаре:

1) определите часть речи и морфологический состав слова, поскольку в отдельных словарях значения некоторых слов приходится искать без отрицательных приставок и суффиксов;

2) найдите слово в словаре, выберите из словарной статьи подходящее по контексту значение;

3) если нет эквивалента, который бы в точности соответствовал смыслу данного предложения, выберите ближайшее по смыслу значение слова или предложите свой вариант контекстуального значения.

Значение фразеологических сочетаний или идиоматических выражений следует искать в словаре по знаменательным словам, а не по служебным (предлогам, союзам, частицам) Значение групповых предлогов и союзов обычно дается по основному слову.

Эти основные правила помогут вам быстро и безошибочно найти значение любого слова и тем самым ускорить работу по переводу текста.

Перевод терминов, не отраженных в словарях

Отраслевые словари не успевают отражать все терминологические нововведения, и в практике перевода современных научно-технических текстов встречаются связанные с этим трудности. Если слово не найдено ни в одном из лексикографических источников информации, но смысл его ясен из контекста или выявлен в результате консультации со

специалистом, переводчик вправе предложить собственный термин. В этом случае он может идти тремя путями:

1. Введение нового термина:

а)подбор русского эквивалента из слов, имеющихся в системе языка, и обращение с ним как с термином.

б)калькирование, т.е. конструирование нового термина в соответствии с формой и составными содержательными частями оригинала. Следует отметить, что это наименее продуктивный способ в области компьютерной терминологии.

2.Описание.

3.Транскрипция или транслитерация.

Транскрипция отличается от транслитерации тем, что первая передает иноязычное слово в соответствии с его произношением, а вторая — с написанием.

# **МИНОБРНАУКИ РОССИИ**

федеральное государственное бюджетное образовательное учреждение высшего образования «Алтайский государственный университет»

Колледж Алтайского государственного университета

# **История**

# рабочая программа дисциплины

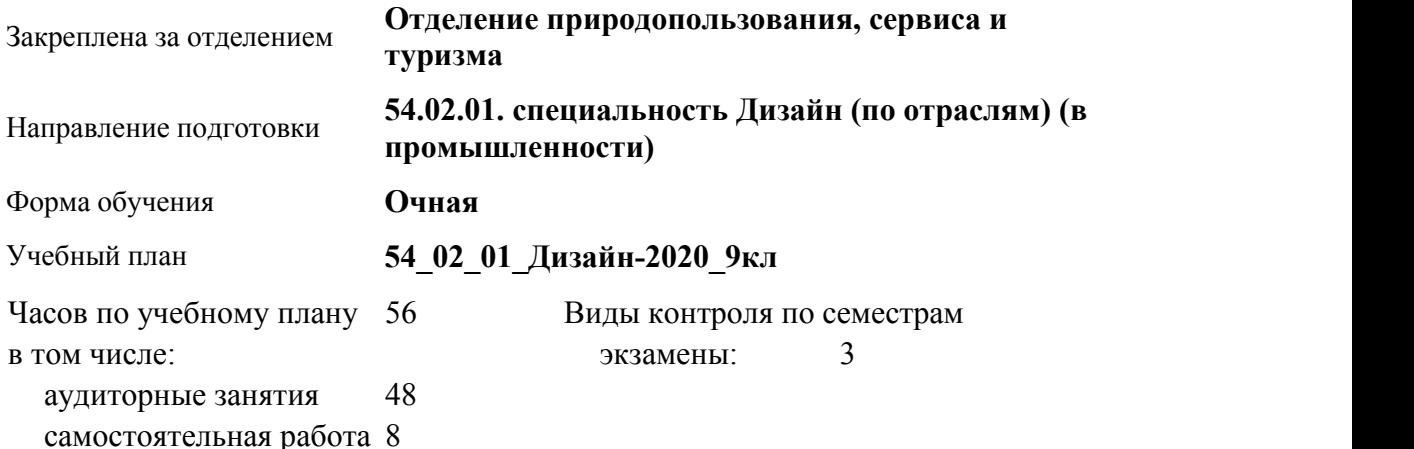

#### **Распределение часов по семестрам**

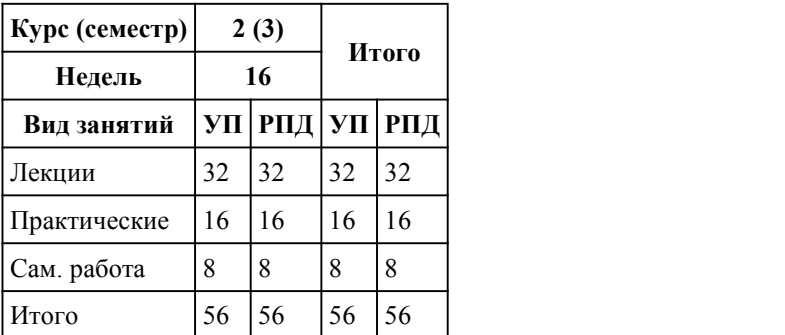

Программу составил(и): *преподаватель, первая категория, Белан Евгений Геннадьевич*

Рецензент(ы): *преподаватель, первая категория, Косач Елена Владимировна* Рабочая программа дисциплины **История**

разработана в соответствии с ФГОС:

*Федеральный государственный образовательный стандарт среднего профессионального образования по специальности 54.02.01 ДИЗАЙН (в промышленности) (приказ Минобрнауки России от 27.10.2014 г. № 1391)*

составлена на основании учебного плана: *54.02.01 ДИЗАЙН (в промышленности) Профиль получаемого профессионального образования при реализации программы среднего общего образования: гуманитраный*

утвержденного учёным советом вуза от 26.06.2023 протокол № 04.

Рабочая программа одобрена на заседании Совета колледжа

Протокол от28.02.2023 г. № 05 Срок действия программы: 20232024 уч. г.

Заведующий отделением *Коверникова Евгения Юрьевна*

### 1. Цели освоения дисциплины

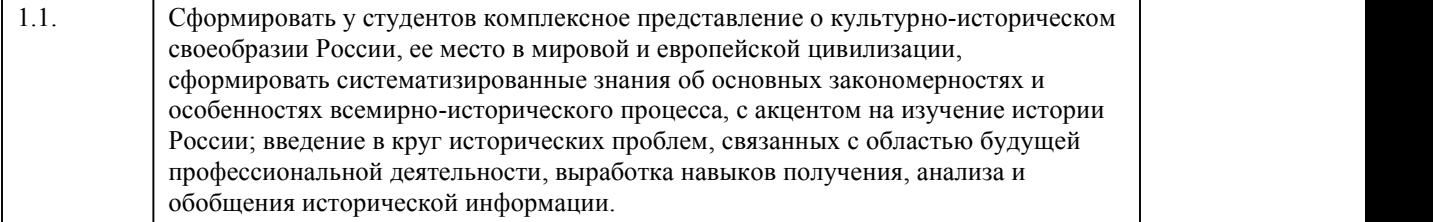

#### 2. Место дисциплины в структуре ППСЗ

Цикл (раздел) ППСЗ: **ОГСЭ**

### 3. Компетенции обучающегося, формируе мые в результате освоения дисциплины

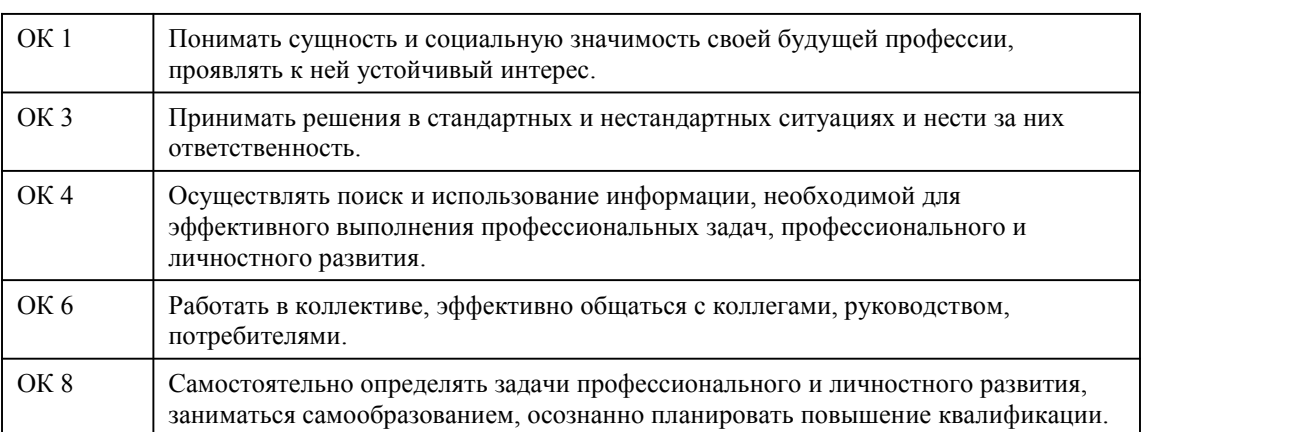

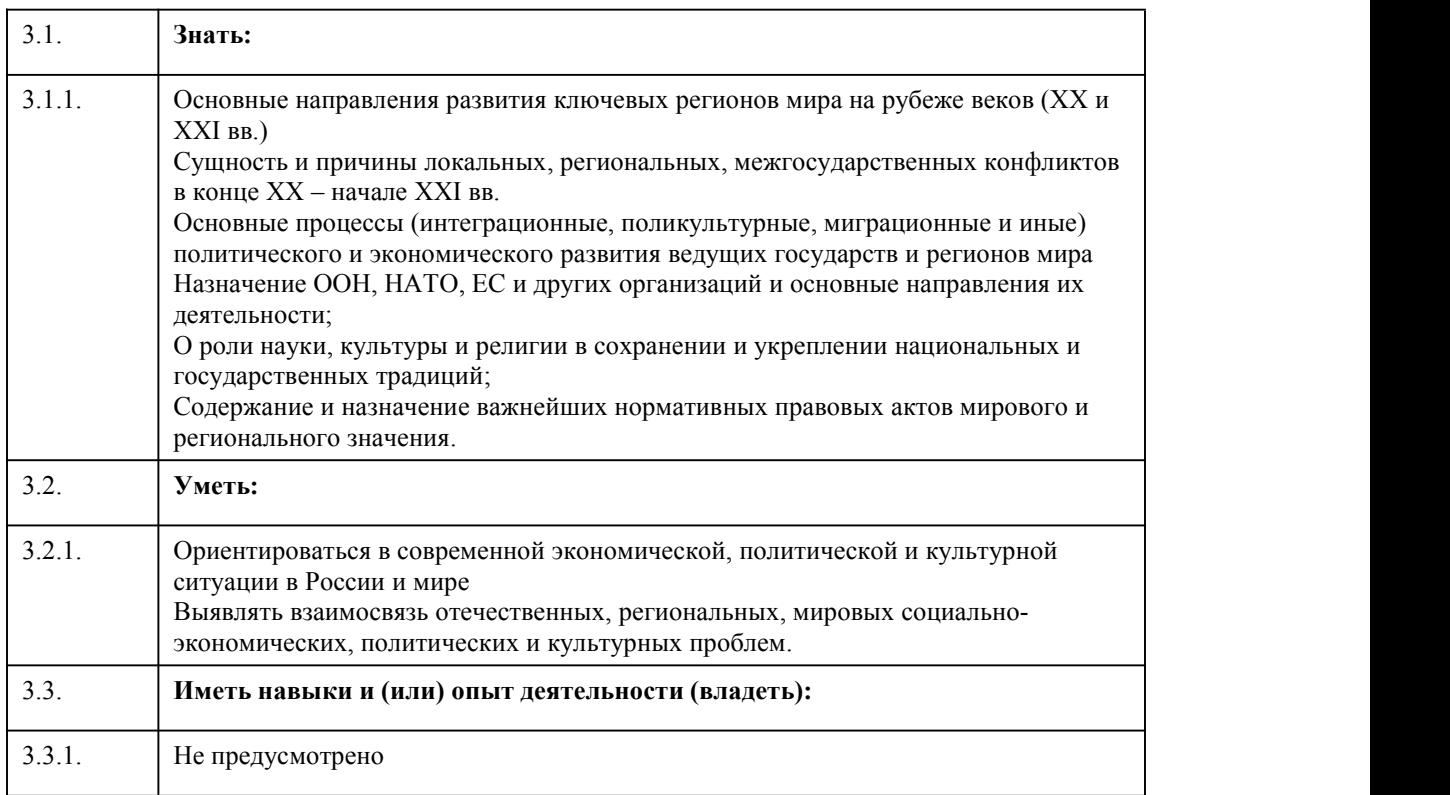

### **В результате освоения дисциплины обучающийся должен**

# 4. Структура и содержание дисциплины

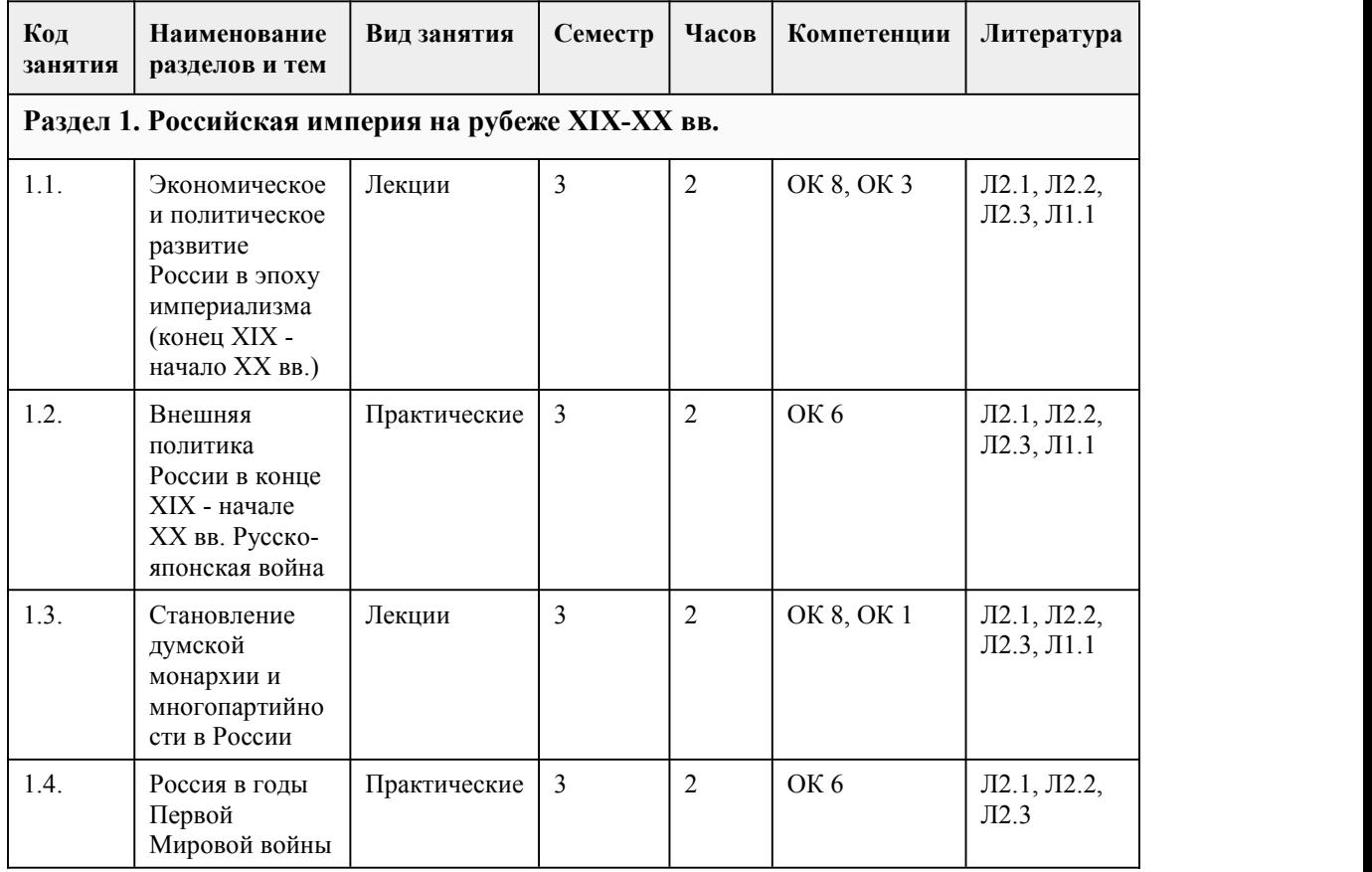

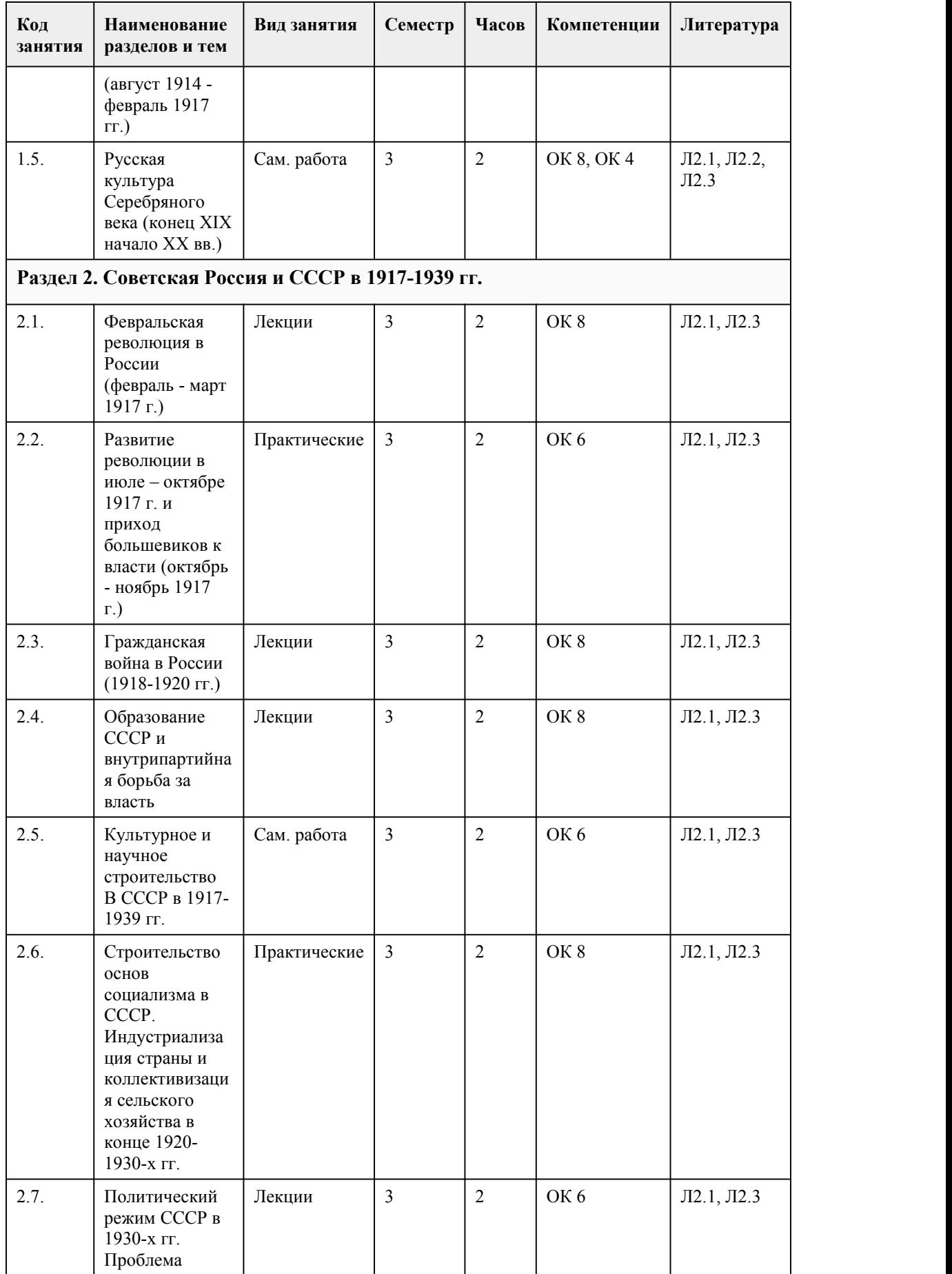

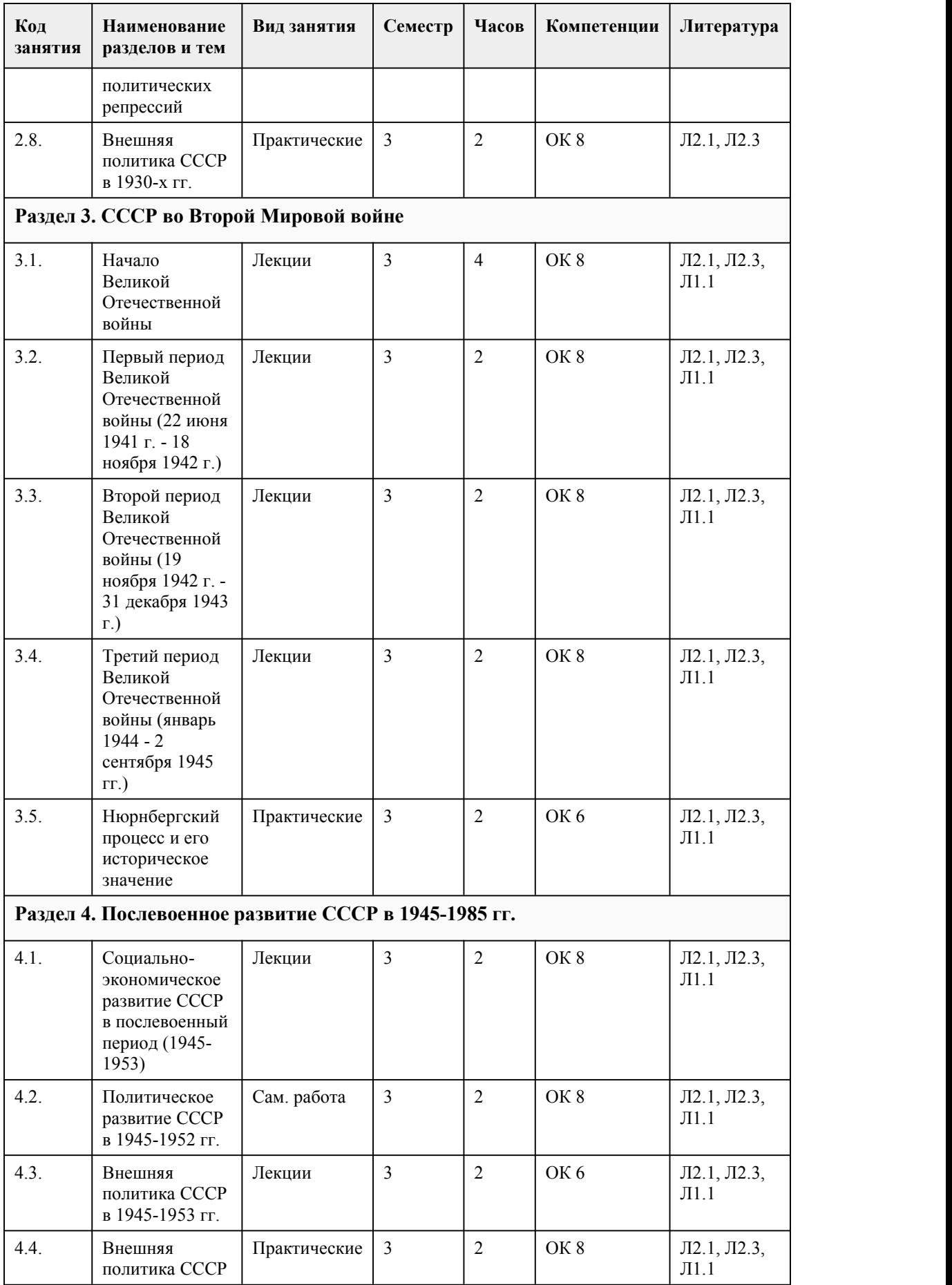

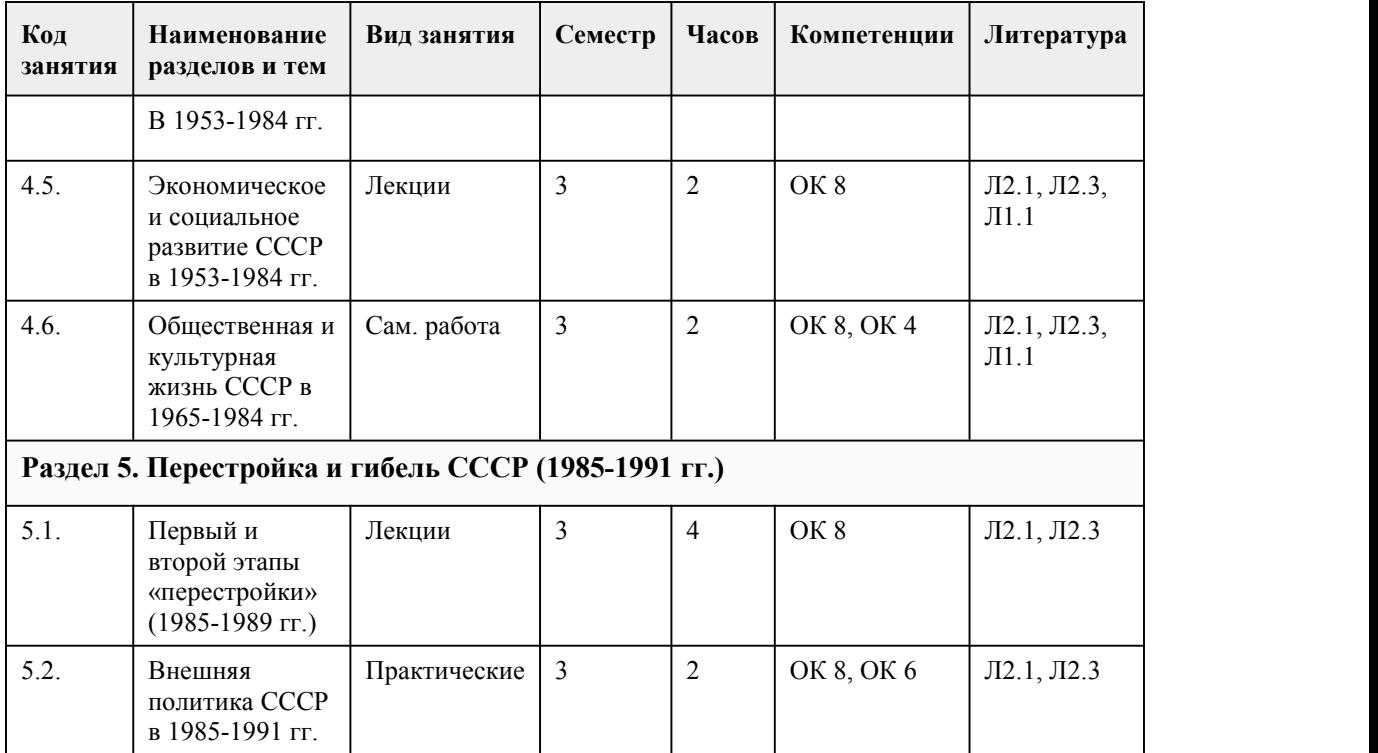

#### 5. Фонд оценочных средств

#### **5.1. Контрольные вопросы и задания для проведения текущего контроля и промежуточной аттестации по итогам освоения дисциплины**

Оценочные материалы для текущего контроля (индивидуальное задание, тесты) размещены в онлайн-курсе на образовательном портале https://portal.edu.asu.ru/course/view.php?id=7007 Контрольные вопросы и задания для проведения промежуточной аттестации в форме экзамена по итогам освоения дисциплины

Тестовые задания

1. Этого человека Вы недолюбливали, но вынуждены были с ним считаться, т.к. он имел авторитет у народа. Однажды одна его фраза спасла Россию и Вас. Вот эта фраза: «Пока будет существовать армия и находиться в состоянии оказать сопротивление неприятелю, до тех пор останется ещё надежда с честью закончить войну». Кто сказал и какое решение принял в тот момент?

А) М. Кутузов, решение оставить Москву после Бородинского сражения

Б) П. Багратион, решение об отступлении и соединении 1 и 2 армий

В) М. Барклай-де-Толли, решение об отступлении русской армии

Г) Наполеон, решение об отступлении из Москвы

2. Всесословные выборные органы местного самоуправления, созданные по реформе 1864 года назывались:

А) Земства

Б) Старосты

В) Магистраты

Г) Съезды

3. Оценивая эту битву Наполеон сказал: "Самое страшное из всех моих сражений – это то, которое я дал под Москвой". О каком сражении идёт речь?

А) битва у Малоярославца

Б) битва под Смоленском

В) битва у Бородино

Г) битва у Тарутино

4. В результате победы России в Отечественной войне 1812 г. ...

А) к России отошло побережье Средиземного моря

Б) Франция присоединилась к континентальной блокаде

В) Александра I провозгласили "императором французов" Г) Возрос международный авторитет России 5. Какая война России была самой длительной в XIX веке? А) Кавказская Б) Русско-иранская В) Русско-турецкая Г) Русско-китайская 6. Какие события изображены на картине? А) Крымская война (1853–1856 гг.) Б) Отечественная война 1812 г. В) Восстание декабристов Г) Заграничный поход российской армии (1813–1815 гг.) 7. Дайте определение термину либерализм: А) Общественно-политическое течение, объединяющее сторонников парламентского строя, гражданских свобод, которые отстаивают приоритет прав человека и ограничение вмешательства государства в жизнь человека. Б) Политическая философия, заключающая в себе теории и взгляды, которые выступают за ликвидацию любого принудительного управления. В) Течение, сторонники которого отстаивали идеи сохранения традиций, преемственности в политической и культурной жизни. Г) Учение, в котором в качестве цели выдвигается осуществление принципов социальной справедливости, свободы и равенства, установление общественной собственности на средства производства. 8. В каком году произошли события, изображенные на картине? А) 1825 г. Б) 1886 г. В) 1871 г. Г) 1881 г. 9. Что НЕ входило в программу военной реформы Александра II? А) Создание юнкерских училищ. Б) Сокращение срока службы. В) Ужесточение телесных наказаний. Г) Освобождение от службы единственных кормильцев семьи. 10. Как называлась организация народников, созданная в 1876 г.? А) «Хлеб и соль» Б) «Серп и молот» В) «Земля и воля» Г) «Воля или смерть» 11. В какой срок, согласно Манифесту об отмене крепостного права, крестьяне должны были погасить долг перед государством? А) 25 лет Б) 30 лет В) 33 года Г) 49 лет 12. Какую функцию выполняло III отделение царской канцелярии, созданное Николаем I? А) Политического сыска Б)Прокурорскогонадзора В) Правовой защиты Г) Цензуры 13. Под чьим руководством в середине XIX века было опубликовано первое Полное собрание законов Российской империи? А) А. Аркачеева Б) М. Милорадовича В) В. Кочубея Г) М. Сперанского 14. Как называют время культурного развития России в первой половине XIX века? А) Серебрянный век Б) Золотой век В) Бронзовый век Г) Платиновый век

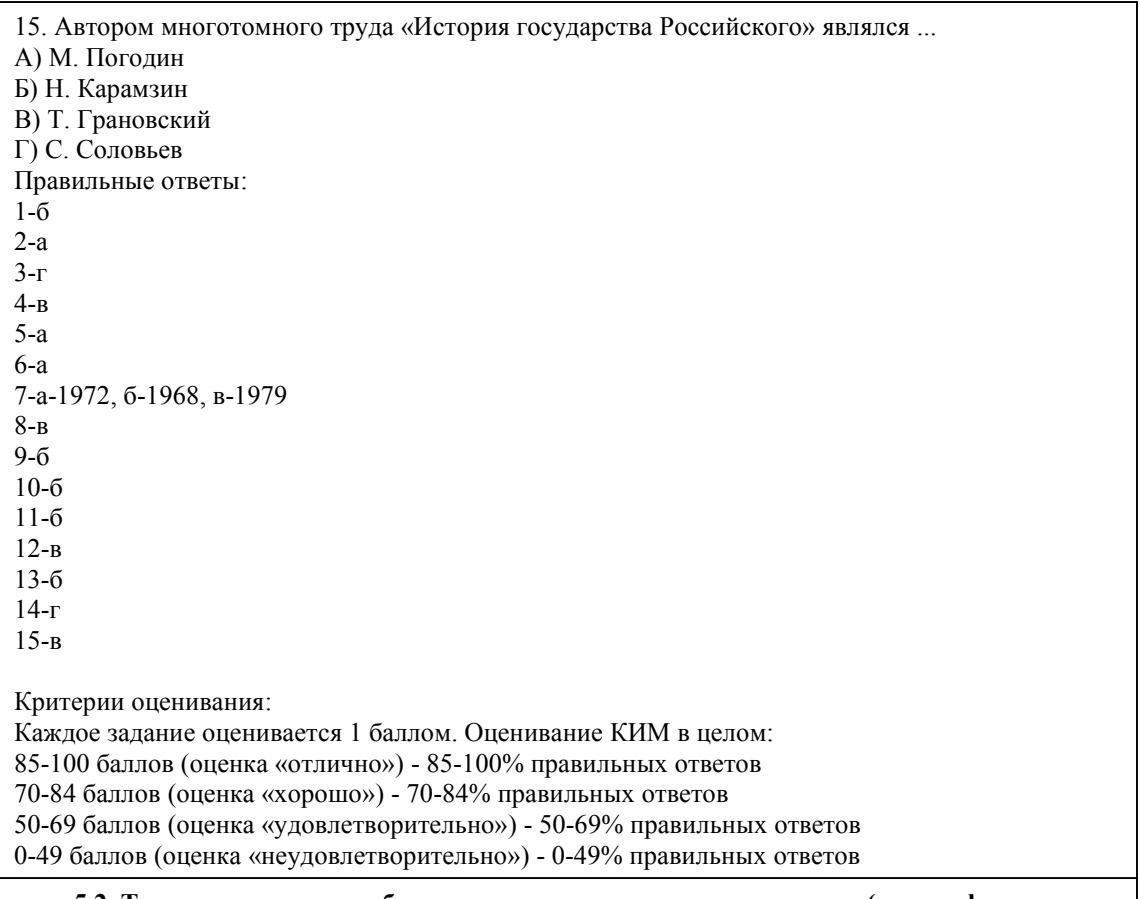

#### **5.2. Темы письменных работ для проведения текущего контроля (эссе, рефераты, курсовые работы и др.)**

Не предусмотрено

#### **5.3. Фонд оценочных средств для проведения промежуточной аттестации**

Процедура проведения экзамена (Может включать несколько блоков оценивания): Оценка успеваемости студентов согласно положению о балльно-рейтинговой системе оценки успеваемости обучающихся по дисциплинам программ подготовки специалистов среднего звена профессионального образования (приказ №1594/п от 03.11.2022г.) осуществляется в ходе текущего и промежуточного контроля.

Процедура проведения предполагает два блока оценивания:

1) блок на выявление практических навыков (проводится очно, на занятиях в течении учебного года). Представляет собой текущий рейтинг студента Rтек.

2) блок на проверку общих знаний, связанных с проверкой теоретического материала (итоговый тест). Выполняется студентом который претендует на более высокую отметку по сравнению с рекомендованной ему в качестве «автомата» за текущую успеваемость по дисциплине. Представляет собой экзаменационный рейтинг Rзач.

Пример оценочного средства Итоговое тестирование «Тест к зачету» https://portal.edu.asu.ru/course/view.php?id=7007&section=12

Критерии оценивания:

1) за выполнение первого блока заданий, студент может получить максимум 100 баллов. Оценка за второй блок, представляет собой индивидуальную рейтинговую оценку студента по дисциплине (Rтек). Текущий рейтинг студента Rтек, вычисленное перед началом сессии, называется семестровым рейтингом студента и обозначается в технологической карте по дисциплине Rсем. Дифзачет «автоматом» выставляется студенту при достижении им Rсем рейтинга 50 (для экзамена 70) баллов и более.

2) за выполнение второго блока, представляющего собой тест множественного выбора, состоящий из 15 вопросов, студент может получить максимум 15 первичных баллов (по 1 баллу за каждый правильный ответ). В тесте встречаются вопросы с выбором одного варианта ответа, выбором нескольких вариантов ответов и вопросы открытого типа. В вопросах с выбором одного ответа, студент либо выбирает правильный ответ и получает 1 балл, либо выбирает не правильный ответ и получает 0 баллов. В вопросах с выбором нескольких вариантов ответов, при выборе всех правильных ответов, студент получает 1 балл. Если выбирает не все правильные ответы, то начисленный балл рассчитывается исходя из процента указанных правильных ответов. Если же при выборе правильных ответов, будут выбраны и не правильный ответ, то завыбор неправильного ответа начисляется штраф 5%. В вопросах открытого типа, необходимо вписать правильный ответ (правильное понятие). В вопросах открытого типа, за правильный ответ студент может набрать 1 балл. За неправильный ответ 0 баллов. Всего в банке тестовых заданий 67 (указывается фактическое количество в банке) тестовых задания. На выполнение теста отводится 19 минут (указывается время необходимое для выполнения). При прохождении теста, студент может пропустить вопросы в случае возникновения трудностей. И вернуться в оставшееся время.

Максимально затест можно получить 100 баллов, согласно шкале перевода:

85-100 баллов (оценка «отлично») - 85-100% правильных ответов

70-84 баллов (оценка «хорошо») - 70-84% правильных ответов

50-69 баллов (оценка «удовлетворительно») - 50-69% правильных ответов 0-49 баллов (оценка «неудовлетворительно») - 0-49% правильных ответов

Итоговый рейтинг складывается из выполнения 1-го и 2-го блоков заданий. Правило вычисления итогового рейтинга Rитог = Rсем + 0,2 ·Rзач Общая суммарная оценка за весь курс составляет максимум 100 баллов. Таким образом, баллы, начисленные студенту за выполнение Блока 1 и Блока 2 пересчитываются преподавателем по схеме:

5 (отлично) 85-100

4 (хорошо) 70-84

3 (удовлетворительно) 50-69

2 (неудовлетворительно) 0-49

**Приложения**

Приложение 1. <sup>Ф</sup> ФОС История 2023.docx Приложение 2.  $\boxed{2}$  Контроль огсэ.02.docx

### 6. Учебно-методическое и информационн ое обеспечение дисциплины

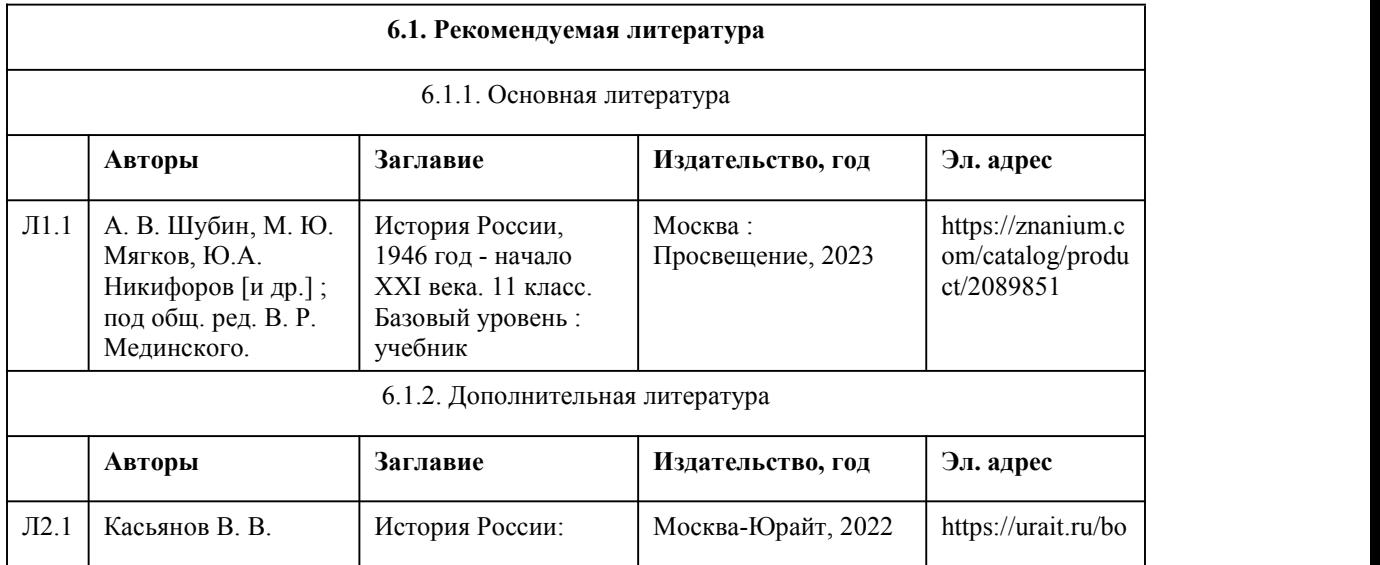

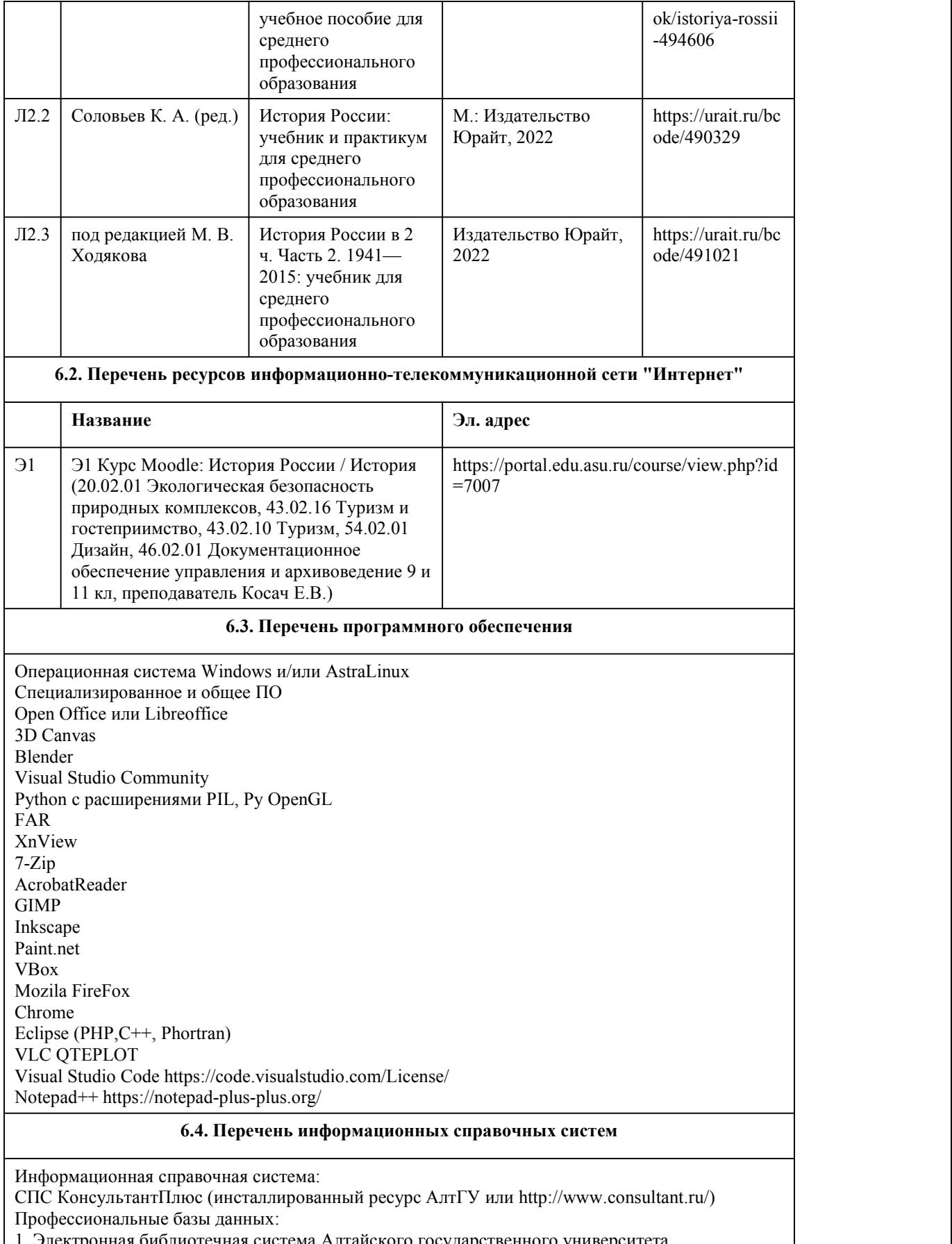

1. Электронная библиотечная система Алтайского государственного университета (http://elibrary.asu.ru/);

## 7. Материально-техническое обеспечен ие дисциплины

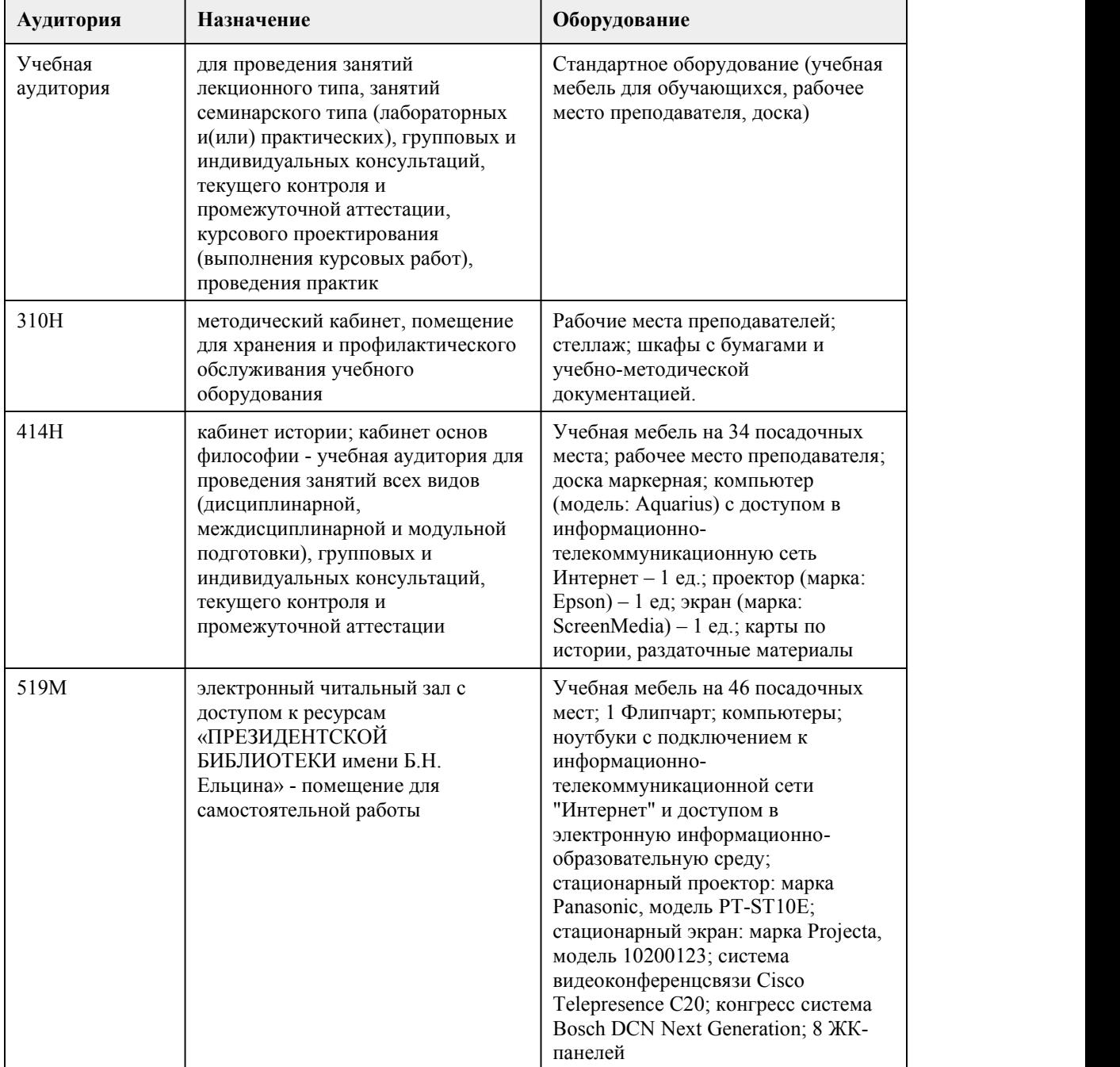

# 8. Методические указания для обучающи хся по освоению дисциплины

При реализации учебной дисциплины "История" в ходе лекционной, практической и самостоятельной работы используются активные и интерактивные формы проведения занятий. При проведении лекционных занятий: лекция-дискуссия, лекция-визуализация (с

использованием информационно-коммуникационных технологий – презентаций). При проведении практических занятий: видео-практикум (просмотр фильма и обсуждение вопросов), тестирование, подготовка презентации с использование информационно коммуникационных технологий.

В самостоятельной работе студентов использование активных и интерактивных форм заключается в организации работы студентов малыми группами, работа с конспектом лекций и учебной литературой, с информационными образовательными ресурсами, проведении устного опроса.

Методические рекомендации к теоретическому обучению

Основной формой реализации теоретического обучения является лекция, которая представляет собой систематическое, последовательное, монологическое изложение преподавателем лектором учебного материала теоретического характера. Цель лекции – организация целенаправленной познавательной деятельности студентов по овладению программным материалом учебной дисциплины. Задачи лекции заключаются в обеспечении формирования системы знаний по учебной дисциплине, в умении аргументировано излагать научный материал, в формировании профессионального кругозора и общей культуры, в оптимизации других форм организации учебного процесса.

При чтении лекций преподаватель имеет право самостоятельно выбирать формы и методы изложения материала, которые будут способствовать качественному его усвоению. При этом преподаватель в установленном порядке может использовать технические средства обучения. Эффективность освоения студентами учебных дисциплин зависит от многих факторов, и, прежде всего, от работы на лекциях. На лекции может быть всесторонне рассмотрена как одна тема, соответствующая одному вопросу экзамена или зачета, так и несколько смежных тем. В последнем случае лекцию следует рассматривать как «путеводитель» по тому материалу, которым должен овладеть учащийся.

Изучение дисциплины «История» требует систематического и последовательного накопления знаний, следовательно, пропуски отдельных тем не позволяют глубоко освоить предмет. Правильно законспектированный лекционный материал позволяет студенту создать устойчивый фундамент для самостоятельной подготовки,дает возможность получить и закрепить полезную информацию. Именно на лекции создаются основы для эффективной и плодотворной работы с информацией, которая нужна студенту, как в профессиональной, так и в повседневной жизни.<br>Восприятие лекции и ее запись - это процесс постоянного сосредоточенного внимания. направленного на понимание рассуждений лектора, обдумывание полученных сведений, их оценку и сжатое изложение на бумаге в удобной для восприятия форме. То есть,

самостоятельная работа студента на лекции заключается в осмыслении новой информации и краткой рациональной ее записи.

Правильно записанная лекция позволяет глубже усвоить материал, успешно подготовиться к семинарским занятиям, зачетам и экзаменам.

Слушая лекцию, нужно из всего получаемого материала выбирать и записывать самое главное. Следует знать, что главные положения лекции преподаватель обычно выделяет интонацией или повторяет несколько раз. Именно поэтому предварительная подготовка к лекции позволит студенту уловить тот момент, когда следует перейти к конспектированию, а когда можно просто внимательно слушать лекцию.

Эффективность конспектирования зависит от умения владеть правильной методикой записи лекции. Конечно, способы конспектирования у каждого человека индивидуальны. Однако существуют некоторые наиболее употребляемые и целесообразные приемы записи лекционного материала.

Запись лекции можно вести в виде тезисов – коротких, простых предложений, фиксирующих только основное содержание материала. Количество и краткость тезисов может определяться как преподавателем, так и студентом. Естественно, что такая запись лекции требует впоследствии обращения к дополнительной литературе.

Методические рекомендации к практическим занятиям

Важной составной частью учебного процесса в вузе являются практические (семинарские) и занятия. Семинарские занятия проводятся главным образом по общественным наукам и другим дисциплинам, требующим научно-теоретического обобщения литературных источников, и помогают студентам глубже усвоить учебный материал, приобрести навыки творческой работы над документами и первоисточниками.

Планы семинарских занятий, их тематика, рекомендуемая литература, цель и задачи ее изучения сообщаются преподавателем на лекционных занятиях или в методических указаниях по данной дисциплине.

Подготовка к семинарскому занятию включает 2 этапа:

1. организационный

2. закрепление и углубление теоретических знаний.

На первом этапе студент планирует свою самостоятельную работу, которая включает: уяснение задания на самостоятельную работу;

подбор рекомендованной литературы;

составление плана работы, в котором определяются основные пункты предстоящей подготовки.<br>Составление плана дисциплинирует и повышает организованность в работе.

Второй этап включает непосредственную подготовку студента к занятию. Начинать надо с изучения рекомендованной литературы. Необходимо помнить, что на лекции обычно рассматривается не весь материал, а только его часть. Остальная его часть восполняется в процессе самостоятельной работы. В связи с этим работа с рекомендованной литературой обязательна. Особое внимание при этом необходимо обратить на содержание основных положений и выводов, объяснение явлений и фактов, уяснение практического приложения рассматриваемых теоретических вопросов. В процессе этой работы необходимо стремиться понять и запомнить основные положения рассматриваемого материала, примеры, поясняющие его, а также разобраться в иллюстративном материале.

Заканчивать подготовку следует составлением плана (конспекта) по изучаемому материалу (вопросу). Это позволяет составить концентрированное, сжатое представление по изучаемым вопросам.

При необходимости следует обращаться за консультацией к преподавателю. Идя на консультацию, необходимо хорошо продумать вопросы, которые требуют разъяснения. В начале занятия студенты под руководством преподавателя более глубоко осмысливают теоретические положения по теме занятия, раскрывают и объясняют основные положения публичного выступления. В процессе творческого обсуждения и дискуссии вырабатываются умения и навыки использовать приобретенные знания для различного рода ораторской деятельности.

Записи имеют первостепенное значение для самостоятельной работы. Они помогают понять построение изучаемого материала, выделить основные положения и т.д.

Ведение записей способствует превращению чтения в активный процесс, мобилизует, наряду со зрительной, и моторную память. Следует помнить: у студента, систематически ведущего записи, создается свой индивидуальный фонд подсобных материалов для быстрого повторения прочитанного, для мобилизации накопленных знаний

План – это схема прочитанного материала, краткий (или подробный) перечень вопросов, отражающих структуру и последовательность материала. Подробно составленный план вполне заменяет конспект.

Конспект - краткая схематическая запись основного содержания научной работы. Целью является не переписывание произведения, а выявление его логики, системы доказательств, основных выводов. Хороший конспект должен сочетать полноту изложения с краткостью. Методические рекомендации к самостоятельной работе

Самостоятельная работа с учебниками и книгами (а также самостоятельное теоретическое исследование проблем, обозначенных преподавателем на лекциях) – это важнейшее условие формирования у студента научного способа познания.

Основные рекомендации по работе с литературой:

Чтение научного текста является частью познавательной деятельности. Ее цель – извлечение из текста необходимой информации. От того, насколько осознанна читающим собственная внутренняя установка при обращении к печатному слову (найти нужные сведения, усвоить информацию полностью или частично, критически проанализировать материал и т.п.) во многом зависит эффективность осуществляемого действия.

Выделяют четыре основные установки в чтении научного текста:

1 Информационно-поисковый (задача – найти, выделить искомую информацию).

2 Усваивающая (усилия читателя направлены на то, чтобы как можно полнее осознать и запомнить как сами сведения излагаемые автором, так и всю логику его рассуждений).

3 Аналитико-критическая (читатель стремится критически осмыслить материал,

проанализировав его, определив свое отношение к нему).<br>4 Творческая (создает у читателя готовность в том или ином виде – как отправной пункт для своих рассуждений, как образ для действия по аналогии и т.п. – использовать суждения автора, ход его мыслей, результат наблюдения, разработанную методику, дополнить их, подвергнуть новой проверке).

Основные виды систематизированной записи прочитанного:

1 Аннотирование – предельно краткое связное описание просмотренной или прочитанной книги (статьи), ее содержания, источников, характера и назначения;

2 Планирование – краткая логическая организация текста, раскрывающая содержание и структуру изучаемого материала;

3 Тезирование – лаконичное воспроизведение основных утверждений автора без привлечения фактического материала;

4 Цитирование – дословное выписывание из текста выдержек, извлечений, наиболее существенно отражающих ту или иную мысль автора;

5 Конспектирование – краткое и последовательное изложение содержания прочитанного. Конспект – это сложный способ изложения содержания книги или статьи в логической последовательности. Конспект аккумулирует в себе предыдущие виды записи, позволяет всесторонне охватить содержание книги, статьи. Поэтому умение составлять план, тезисы, делать выписки и другие записи определяет и технологию составления конспекта.

# **МИНОБРНАУКИ РОССИИ**

федеральное государственное бюджетное образовательное учреждение высшего образования «Алтайский государственный университет»

Колледж Алтайского государственного университета

# **История культуры России**

рабочая программа дисциплины

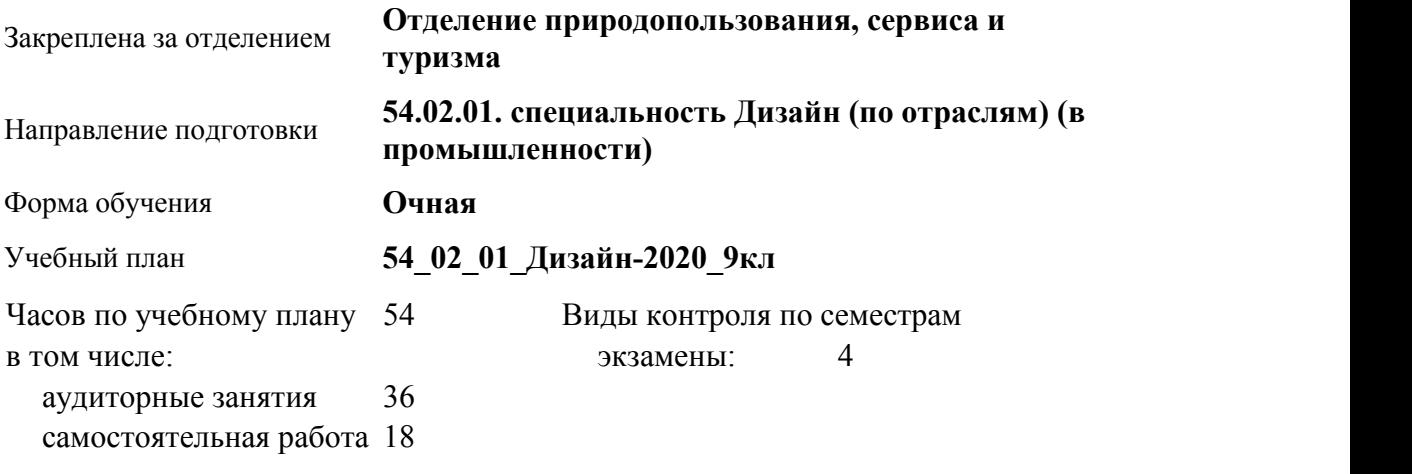

**Распределение часов по семестрам**

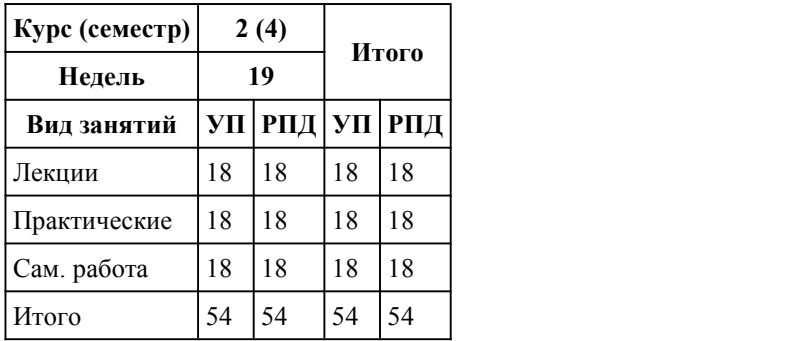

Программу составил(и): *преподаватель, первая категория, Белан Евгений Геннадьевич*

Рецензент(ы):

*канд.искусствоведения, преподаватель, первая категория, Комарова Ольга Сергеевна*

Рабочая программа дисциплины **История культуры России**

разработана в соответствии с ФГОС:

*Федеральный государственный образовательный стандарт среднего профессионального образования по специальности 54.02.01 ДИЗАЙН (в промышленности) (уровень подготовки кадров высшей квалификации). (приказ Минобрнауки России от 27.10.2014 г. № 1391)*

составлена на основании учебного плана:

*54.02.01 ДИЗАЙН (в промышленности) Профиль получаемого профессионального образования при реализации программы среднего общего образования: гуманитраный* утвержденного учёным советом вуза от 26.06.2023 протокол № 4.

Рабочая программа одобрена на заседании Совета колледжа

Протокол от28.02.2023 г. № 05 Срок действия программы: 20232024 уч. г.

Заведующий отделением *Коверникова Евгения Юрьевна*

#### 1. Цели освоения дисциплины

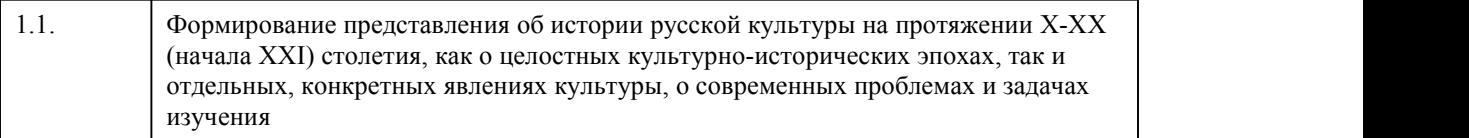

#### 2. Место дисциплины в структуре ППСЗ

Цикл (раздел) ППСЗ: **ОГСЭ**

3. Компетенции обучающегося, формируе мые в результате освоения дисциплины

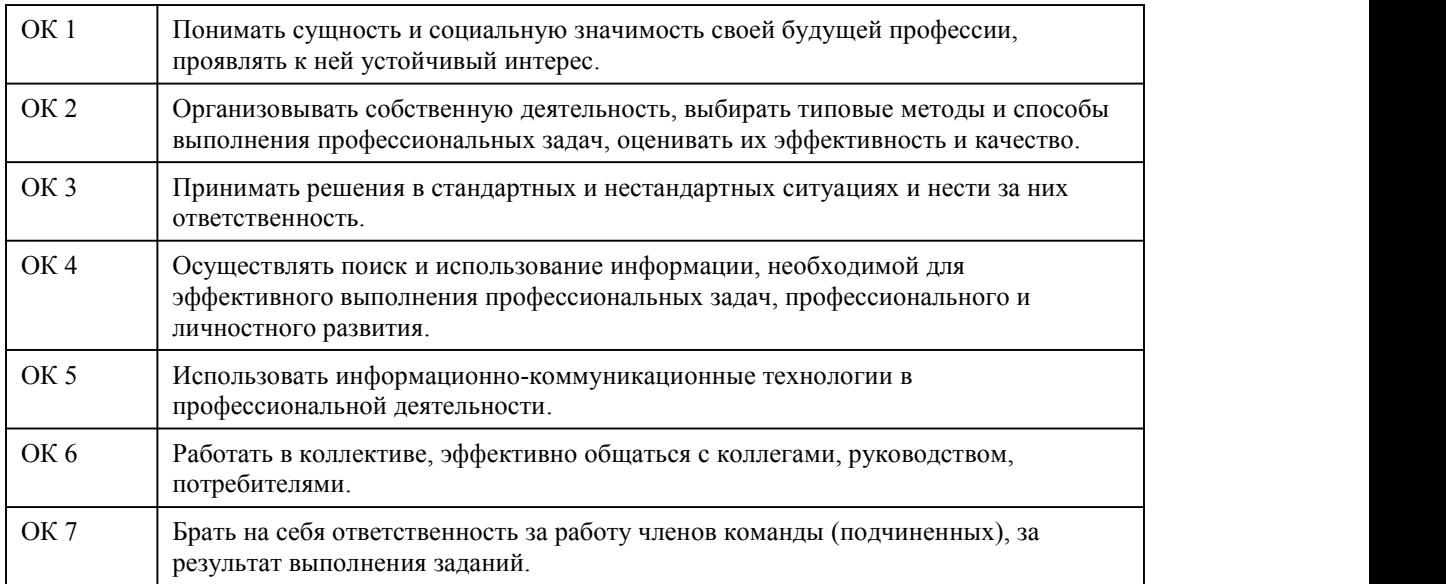

### **В результате освоения дисциплины обучающийся должен**

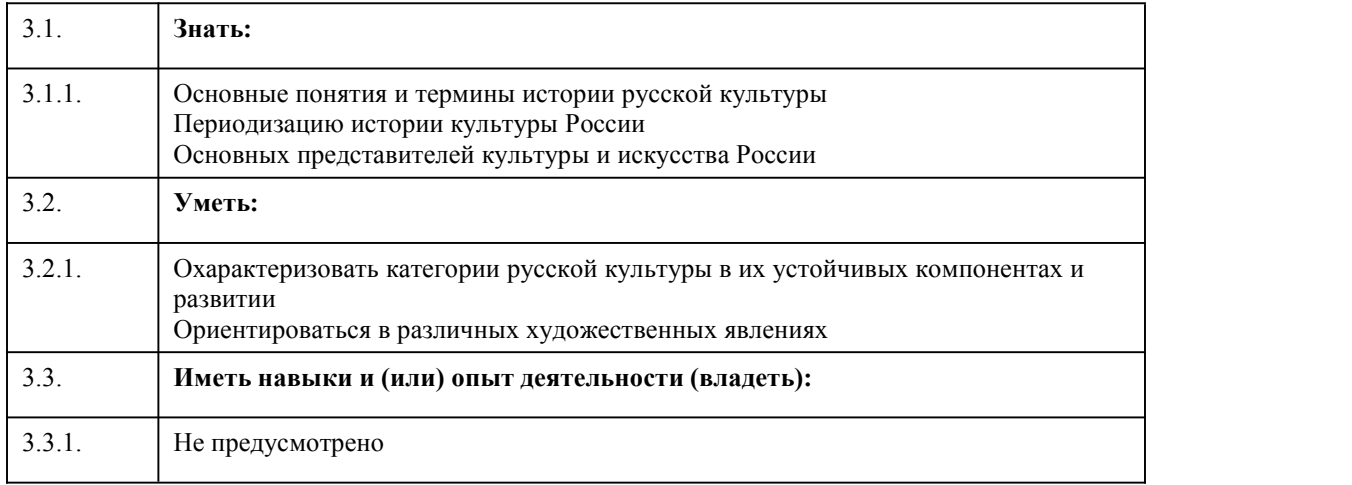

# 4. Структура и содержание дисциплины

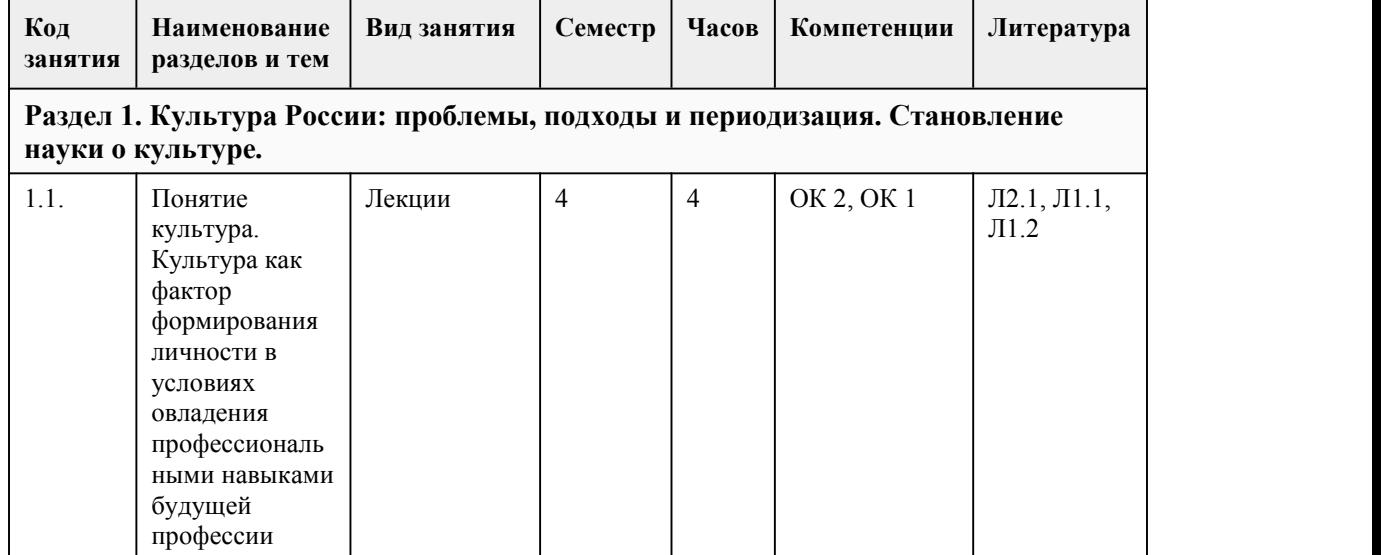

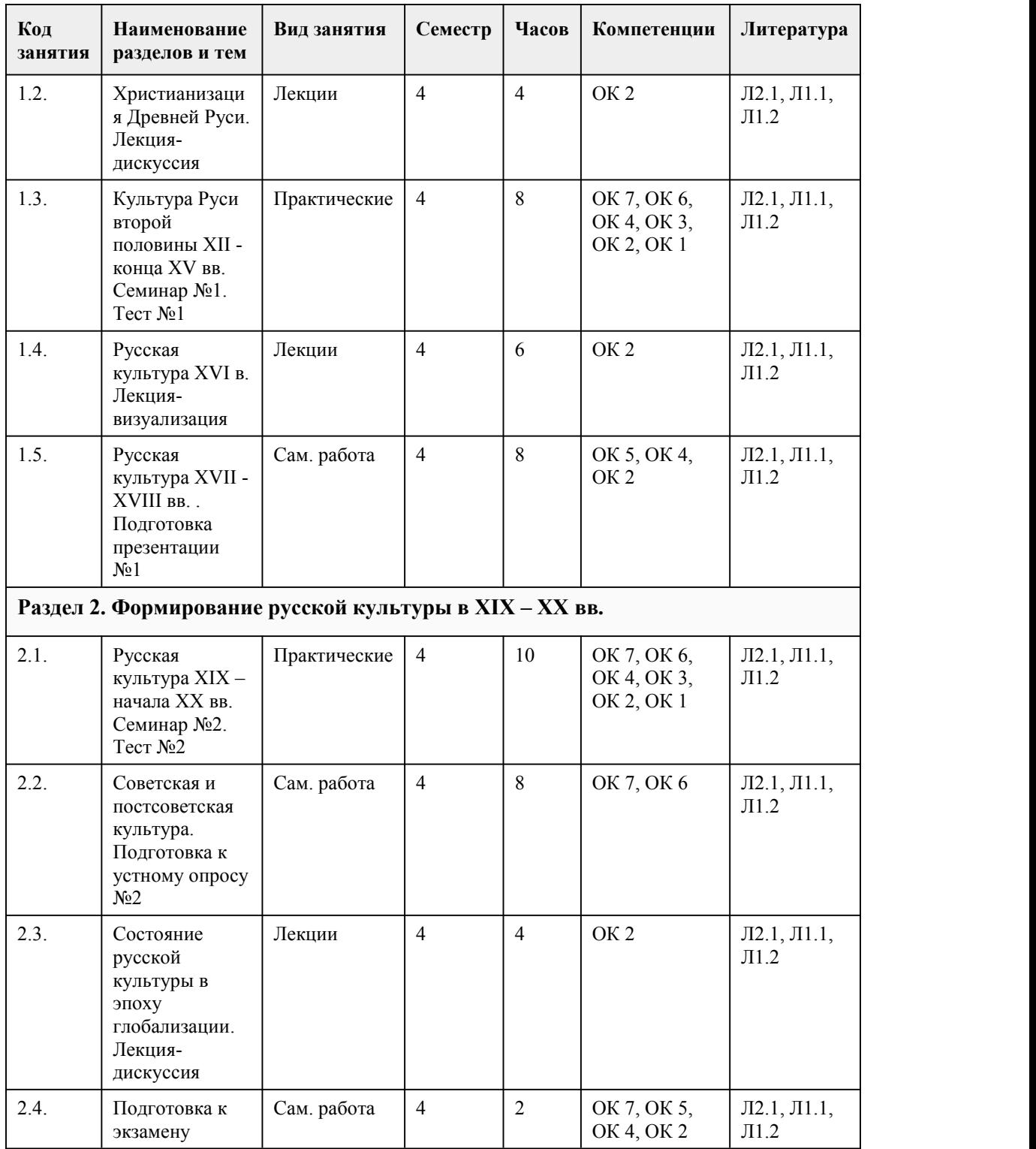

### 5. Фонд оценочных средств

**5.1. Контрольные вопросы и задания для проведения текущего контроля и промежуточной аттестации по итогам освоения дисциплины**

Оценочные материалы для текущего контроля (практические работы, тесты, реферат) размещены в онлайн-курсе на образовательном портале https://portal.edu.asu.ru/course/view.php?id=2486

Контрольные вопросы и задания для проведения промежуточной аттестации в форме экзамена по итогам освоения дисциплины: Тестовые задания 1. Что означает в переводе на русский язык латинское слово, от которого получило свое название понятие «культура»? a) очеловечивание b) возделывание почвы c) украшение d) перевоплощение 2. Как называется наука, исследующая свойства знаков и знаковых систем, и разрабатывающая проблемы языка культуры? a) семиотика b) лингвистика c) культурная антропологи d) герменевтика (искусство толкования) 3. Понятие культуры становится научной категорией: a) в эпоху Средневековья b) в эпоху Просвещения c) в конце XIX века; d) в середине XX в. 4. Одна из основных особенностей культуры Византии состоит в том, что: a) это культура смешения греко-римских (античных) и восточных традиций b) это культура греков c) это полисная культура d) это культура римлян 5. Культура какого государства оказала существенное влияние на формирование древнерусской культуры? a) Польши. b) Византии c) Швеции d) Нидерландов 6. Как называется древнейшая русская датированная книга, дошедшая до наших лет? a) Остромирово евангелие b) Задонщина c) Повесть временных лет d) Судебник 7. Как называется самая знаменитая поэма домонгольской Руси? a) «Слово о полку Игореве» b) Житие протопопа Аввакума c) Задонщина d) Есиповская летопись 8. Как называется одна из самых почитаемых икон Древней Руси, привезенная изВизантии? a) Донская икона b) Казанская икона c) Икона Божьей Матери «Державная» d) Икона Владимирской Богоматери 9. Как называется живопись водными красками по сырой штукатурке? a) мозаика b) gортрет c) плинфа d) фреска 10. Как называется главный собор Московского Кремля? a) Успенский собор b) Архангельский собор c) Благовещенский собор d) Колокольня Ивана Великого 11. По чьей инициативе был открыт Московский университет? a) С. Ушакова b) А. Радищева c) М. Ломоносова

d) Екатерины II 12. Какой архитектурный стиль получил распространение в сер. XVIII в.? a) Эклектика b) готический c) модерн d) классицизм 13. Какой жанр занимал ведущее место в русской живописи XVIII в.? a) пейзаж b) натюрморт c) портрет d) декоративная живопись 14. Назовите архитектора, построившего Зимний, Петергофский, Екатерининский дворцы в Петербурге? a) Б.Ф. Растрелли b) В.П. Стасов c) А.П. Брюллов d) А.Е. Штауберт 15. Кто является автором памятника Петру I («Медный всадник»)? a) А. Ринальди b) А. Е. Штауберт c) Е.М. Фальконе d) В.П. Стасов Ключ: 1-b; 2-a; 3-c; 4-b; 5-b; 6-a; 7-a; 8-d; 9-d; 10-a; 11-c;12-d;13-c; 14-a; 15-c.

Критерии оценивания:

85-100 баллов (оценка «отлично») - 85-100% правильных ответов 70-84 баллов (оценка «хорошо») - 70-84% правильных ответов 50-69 баллов (оценка «удовлетворительно») - 50-69% правильных ответов 0-49 баллов (оценка «неудовлетворительно») - 0-49% правильных ответов

**5.2. Темы письменных работ для проведения текущего контроля (эссе, рефераты, курсовые работы и др.)**

Не предусмотрено.

#### **5.3. Фонд оценочных средств для проведения промежуточной аттестации**

Процедура проведения экзамена:

Оценка успеваемости студентов согласно положению о балльно-рейтинговой системе оценки успеваемости обучающихся по дисциплинам программ подготовки специалистов среднего звена профессионального образования (приказ №1594/п от 03.11.2022г.) осуществляется в ходе текущего и промежуточного контроля.

Процедура проведения предполагает два блока оценивания:

1) блок на выявление практических навыков (проводится очно, на занятиях в течении учебного года). Представляет собой текущий рейтинг студента Rтек.

2) блок на проверку общих знаний, связанных с проверкой теоретического материала (итоговый тест). Выполняется студентом который претендует на более высокую отметку по сравнению с рекомендованной ему в качестве «автомата» за текущую успеваемость по дисциплине. Представляет собой экзаменационный рейтинг Rэкз.

Пример оценочного средства Итоговое тестирование

https://portal.edu.asu.ru/course/view.php?id=2486

Критерии оценивания:

1) за выполнение первого блока заданий, студент может получить максимум 100 баллов. Оценка за второй блок, представляет собой индивидуальную рейтинговую оценку студента по дисциплине (Rтек). Текущий рейтинг студента Rтек, вычисленное перед началом сессии, называется семестровым рейтингом студента и обозначается в технологической карте по дисциплине Rсем. Экзамен «автоматом» выставляется студенту при достижении им Rсем рейтинга 70 баллов и более.

2) за выполнение второго блока, представляющего собой тест множественного выбора, состоящий из 15 вопросов. В тесте встречаются вопросы с выбором одного варианта ответа,

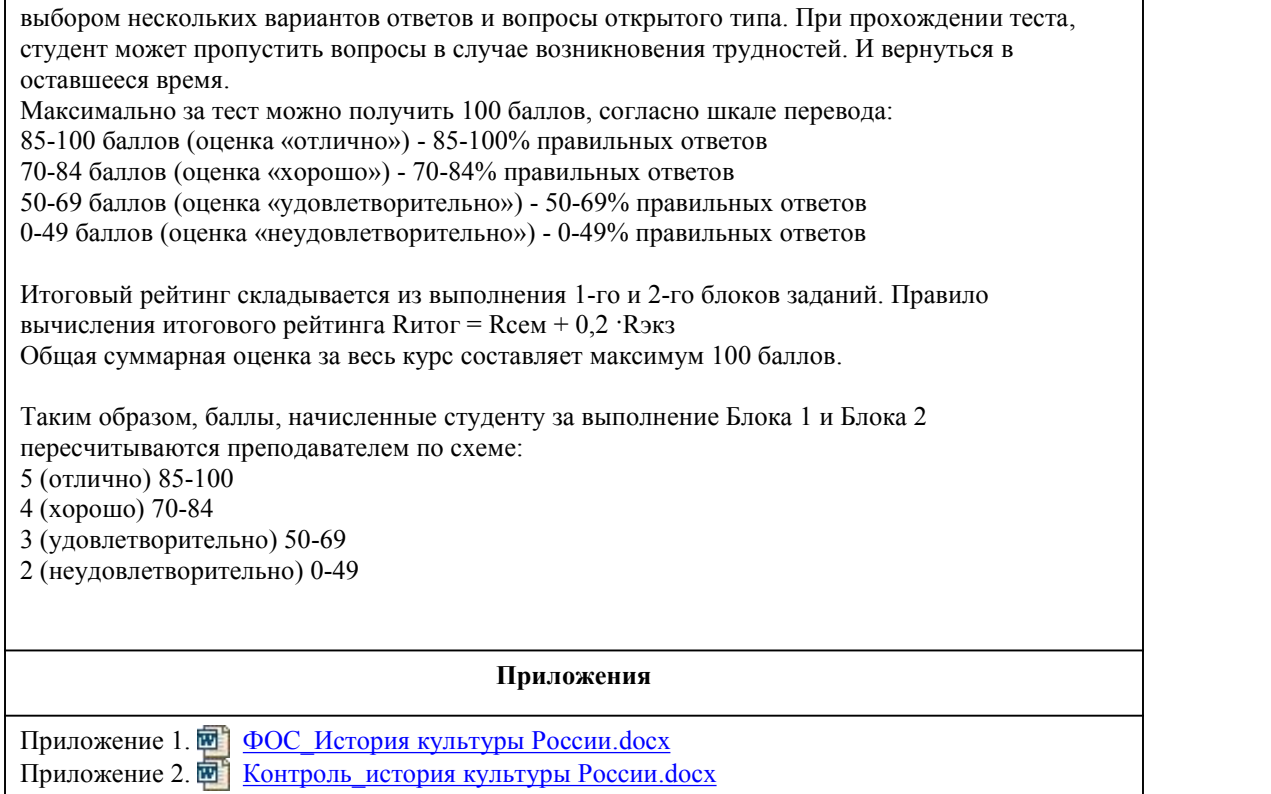

# 6. Учебно-методическое и информационн ое обеспечение дисциплины

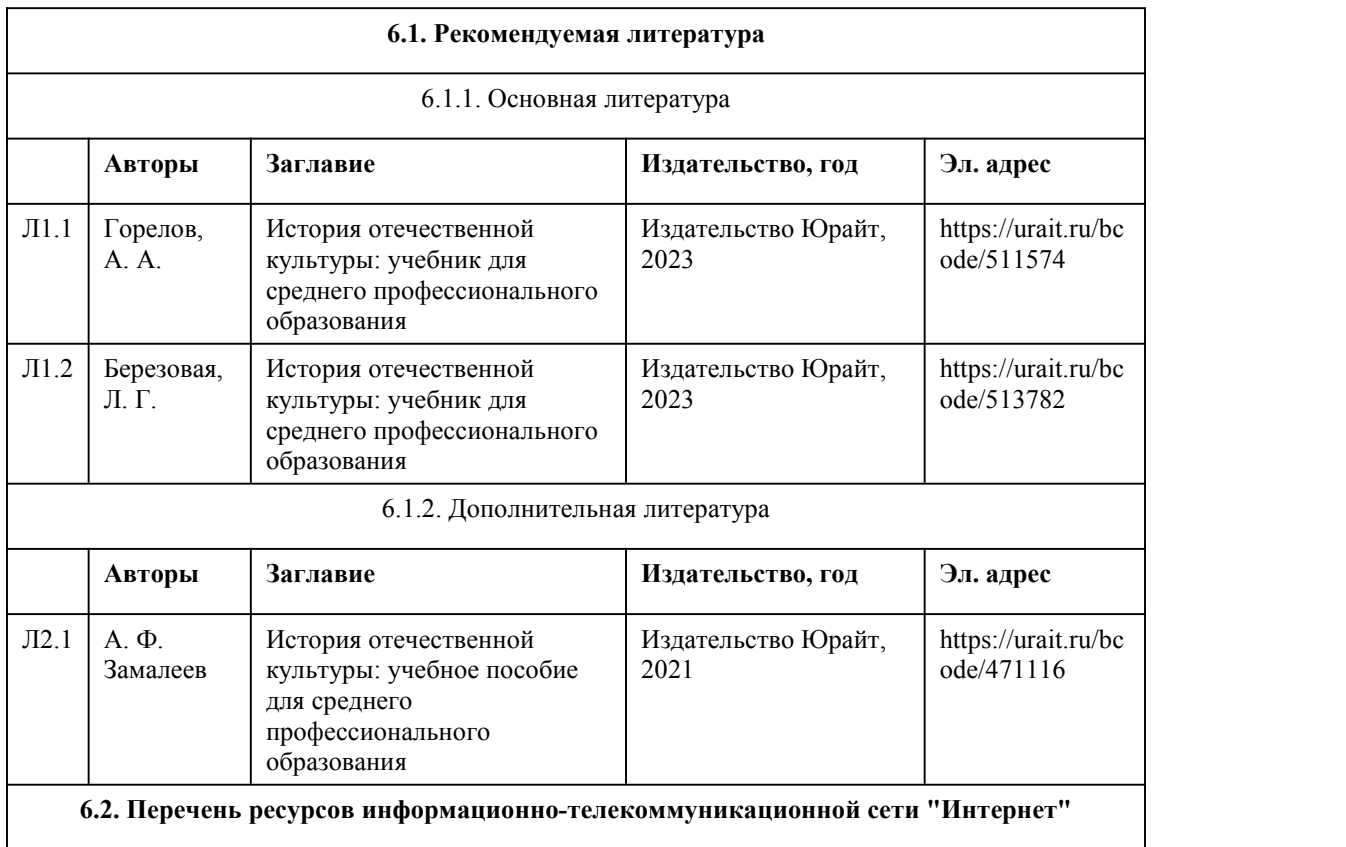

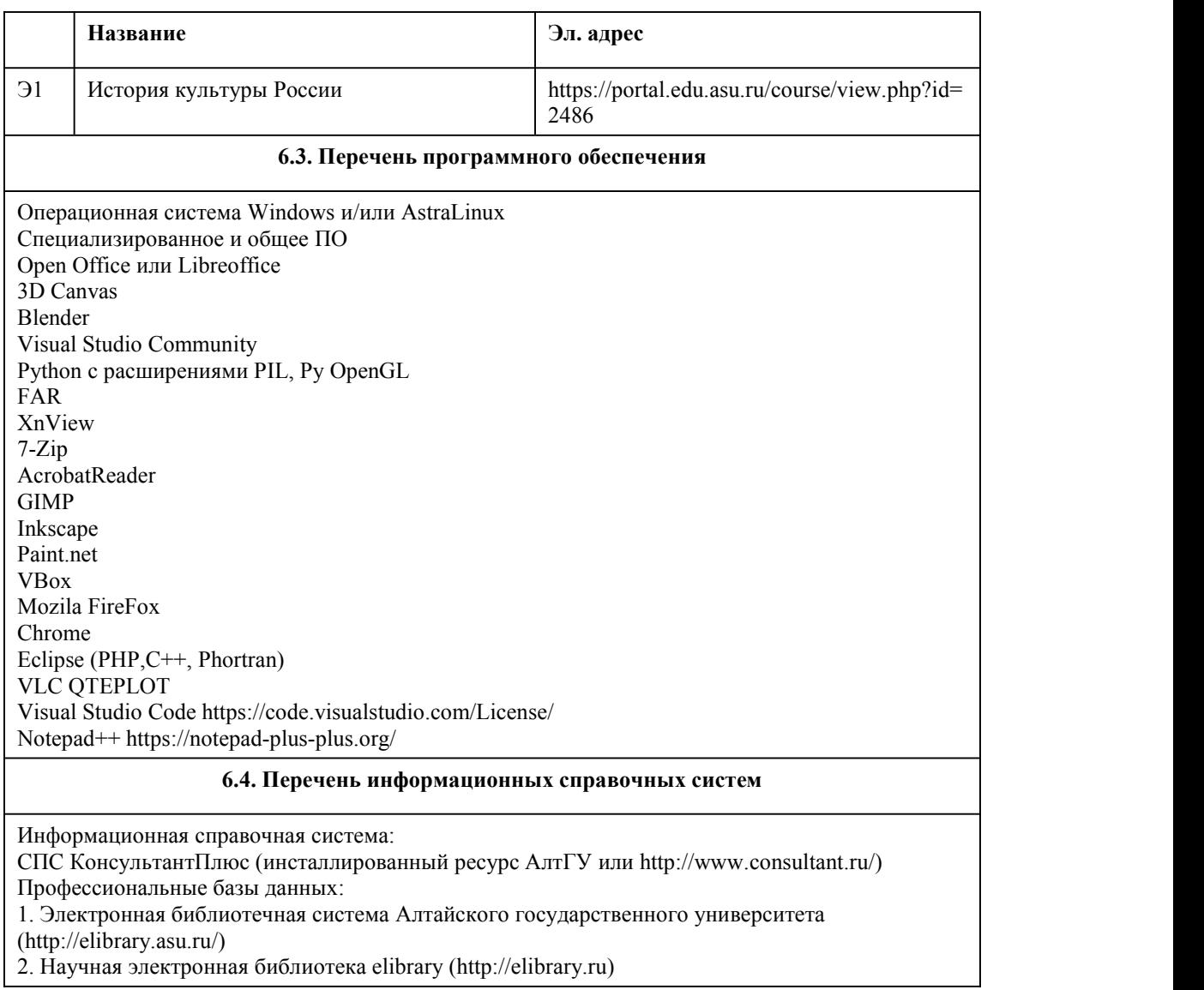

### 7. Материально-техническое обеспечен ие дисциплины

## 8. Методические указания для обучающи хся по освоению дисциплины

При реализации учебной дисциплины "История культуры России" в ходе лекционной и самостоятельной работы используются активные и интерактивные формы проведения занятий. При проведении лекционных занятий: лекция-дискуссия, лекция-визуализация (с использованием информационно-коммуникационных технологий – презентаций). В самостоятельной работе использование активных и интерактивных форм заключается в организации работы студентов с конспектом лекций и учебной литературой, с информационными образовательными ресурсами, результатом которой является устный опрос.

Методические рекомендации к теоретическому обучению Основной формой реализации теоретического обучения является лекция, которая представляет собой систематическое, последовательное, монологическое изложение преподавателемлектором учебного материала теоретического характера. Цель лекции – организация целенаправленной познавательной деятельности студентов по овладению программным материалом учебной дисциплины. Задачи лекции заключаются в обеспечении формирования системы знаний по учебной дисциплине, в умении аргументировано излагать научный материал, в формировании профессионального кругозора и общей культуры, в оптимизации других форм организации учебного процесса.

При чтении лекций преподаватель имеет право самостоятельно выбирать формы и методы изложения материала, которые будут способствовать качественному его усвоению. При этом преподаватель в установленном порядке может использовать технические средства обучения. Эффективность освоения студентами учебных дисциплин зависит от многих факторов, и, прежде всего, от работы на лекциях. На лекции может быть всесторонне рассмотрена как одна тема, соответствующая одному вопросу экзамена или зачета, так и несколько смежных тем. В последнем случае лекцию следует рассматривать как «путеводитель» по тому материалу, которым должен овладеть учащийся.

Изучение дисциплины «История культуры России» требует систематического и последовательного накопления знаний, следовательно, пропуски отдельных тем не позволяют глубоко освоить предмет.

Правильно законспектированный лекционный материал позволяет студенту создать устойчивый фундамент для самостоятельной подготовки,дает возможность получить и закрепить полезную информацию. Именно на лекции создаются основы для эффективной и плодотворной работы с информацией, которая нужна студенту, как в профессиональной, так и в повседневной жизни.<br>Восприятие лекции и ее запись – это процесс постоянного сосредоточенного внимания. направленного на понимание рассуждений лектора, обдумывание полученных сведений, их оценку и сжатое изложение на бумаге в удобной для восприятия форме. То есть, самостоятельная работа студента на лекции заключается в осмыслении новой информации и краткой рациональной ее записи.

Правильно записанная лекция позволяет глубже усвоить материал, успешно подготовиться к семинарским занятиям, зачетам и экзаменам.

Слушая лекцию, нужно из всего получаемого материала выбирать и записывать самое главное. Следует знать, что главные положения лекции преподаватель обычно выделяет интонацией или повторяет несколько раз. Именно поэтому предварительная подготовка к лекции позволит студенту уловить тот момент, когда следует перейти к конспектированию, а когда можно просто внимательно слушать лекцию.

Эффективность конспектирования зависит от умения владеть правильной методикой записи лекции. Конечно, способы конспектирования у каждого человека индивидуальны. Однако существуют некоторые наиболее употребляемые и целесообразные приемы записи лекционного материала.

Запись лекции можно вести в виде тезисов – коротких, простых предложений, фиксирующих только основное содержание материала. Количество и краткость тезисов может определяться как преподавателем, так и студентом. Естественно, что такая запись лекции требует впоследствии обращения к дополнительной литературе.

Методические рекомендации к самостоятельной работе

Самостоятельная работа с учебниками и книгами (а также самостоятельное теоретическое исследование проблем, обозначенных преподавателем на лекциях) – это важнейшее условие формирования у студента научного способа познания.

Основные рекомендации по работе с литературой:

Чтение научного текста является частью познавательной деятельности. Ее цель – извлечение из текста необходимой информации. От того, насколько осознанна читающим собственная внутренняя установка при обращении к печатному слову (найти нужные сведения, усвоить информацию полностью или частично, критически проанализировать материал и т.п.) во многом зависит эффективность осуществляемого действия.

Выделяют четыре основные установки в чтении научного текста:

1 Информационно-поисковый (задача – найти, выделить искомую информацию).

2 Усваивающая (усилия читателя направлены на то, чтобы как можно полнее осознать и

запомнить как сами сведения излагаемые автором, так и всю логику его рассуждений). 3 Аналитико-критическая (читатель стремится критически осмыслить материал,

проанализировав его, определив свое отношение к нему).<br>4 Творческая (создает у читателя готовность в том или ином виде – как отправной пункт для своих рассуждений, как образ для действия по аналогии и т.п. – использовать суждения автора, ход его мыслей, результат наблюдения, разработанную методику, дополнить их, подвергнуть новой проверке).

Основные виды систематизированной записи прочитанного:

1 Аннотирование – предельно краткое связное описание просмотренной или прочитанной книги (статьи), ее содержания, источников, характера и назначения;

2 Планирование – краткая логическая организация текста, раскрывающая содержание и структуру изучаемого материала;

3 Тезирование – лаконичное воспроизведение основных утверждений автора без привлечения фактического материала;

4 Цитирование – дословное выписывание из текста выдержек, извлечений, наиболее существенно отражающих ту или иную мысль автора;

5 Конспектирование – краткое и последовательное изложение содержания прочитанного. Конспект – это сложный способ изложения содержания книги или статьи в логической последовательности. Конспект аккумулирует в себе предыдущие виды записи, позволяет всесторонне охватить содержание книги, статьи. Поэтому умение составлять план, тезисы, делать выписки и другие записи определяет и технологию составления конспекта.

# **МИНОБРНАУКИ РОССИИ**

федеральное государственное бюджетное образовательное учреждение высшего образования

«Алтайский государственный университет»

Колледж Алтайского государственного университета

# **Основы философии**

# рабочая программа дисциплины

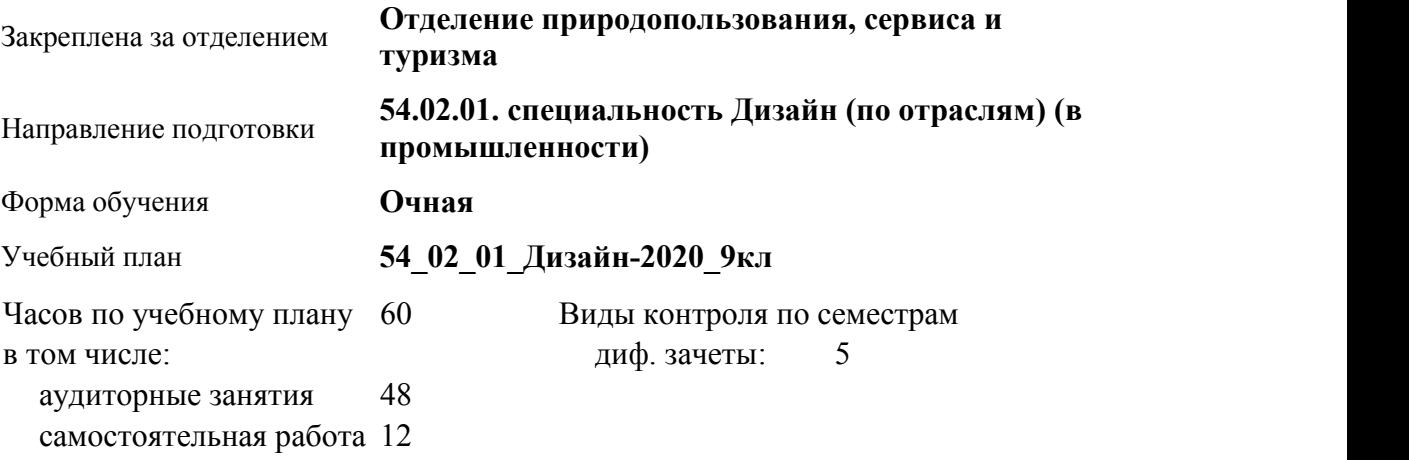

**Распределение часов по семестрам**

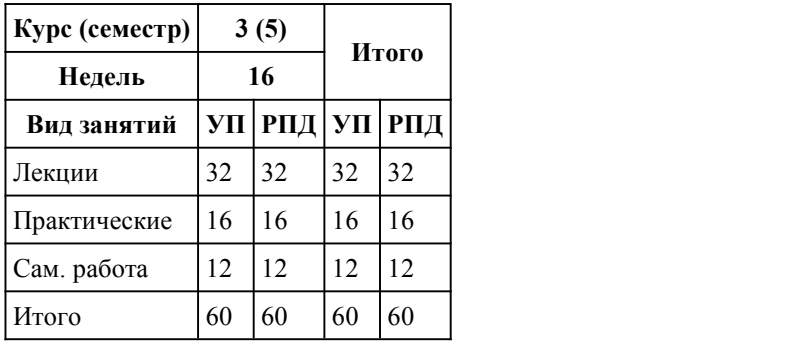

Программу составил(и): *Препод., Черкашина Лилия Анатольевна*

Рецензент(ы): *д-р. филос. наук, профессор, Черданцева Инна Владимировна*

Рабочая программа дисциплины **Основы философии**

разработана в соответствии с ФГОС:

*Федеральный государственный образовательный стандарт среднего профессионального образования по специальности 54.02.01 ДИЗАЙН (в промышленности) (приказ Минобрнауки России от 27.10.2014 г. № 1391)*

составлена на основании учебного плана:

*54.02.01 ДИЗАЙН (в промышленности) Профиль получаемого профессионального образования при реализации программы среднего общего образования: гуманитраный* утвержденного учёным советом вуза от 26.06.2023 протокол № 4.

Рабочая программа одобрена на заседании Совета колледжа

Протокол от28.02.2023 г. № 05 Срок действия программы: 20232024 уч. г.

Заведующий отделением *Коверникова Евгения Юрьевна*

### 1. Цели освоения дисциплины

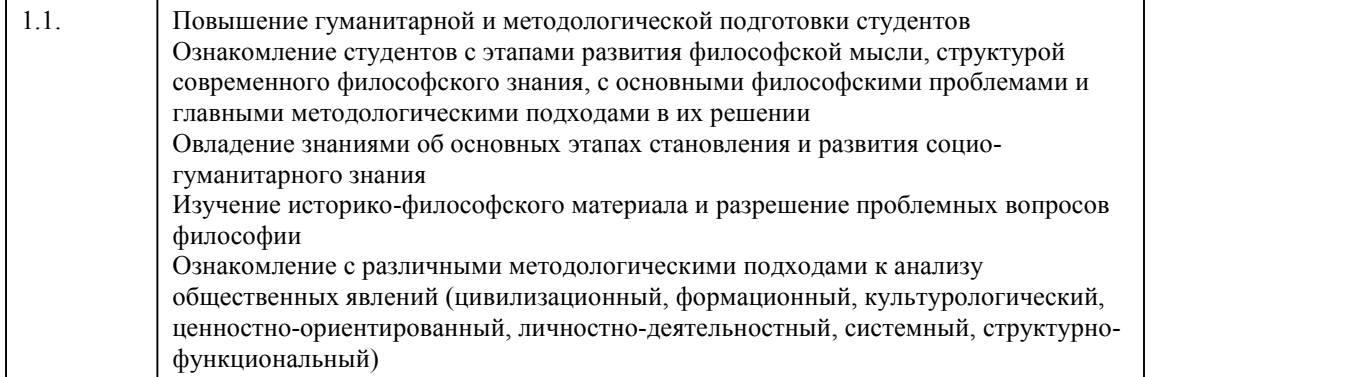

#### 2. Место дисциплины в структуре ППСЗ

Цикл (раздел) ППСЗ: **ОГСЭ**

## 3. Компетенции обучающегося, формируе мые в результате освоения дисциплины

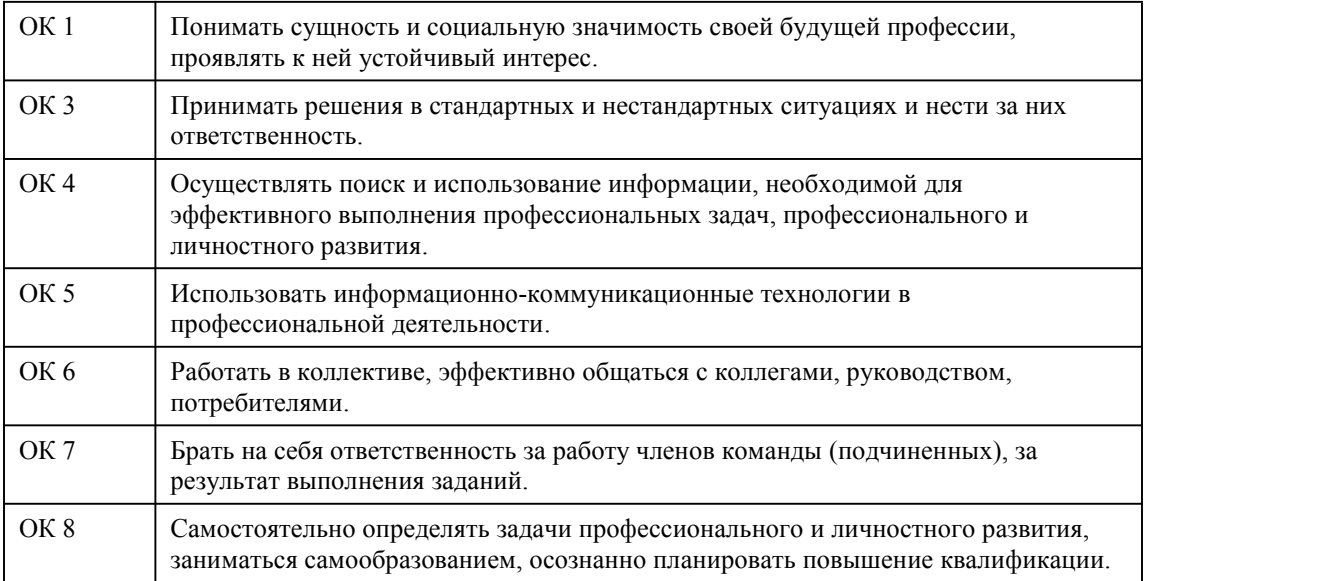

#### **В результате освоения дисциплины обучающийся должен**

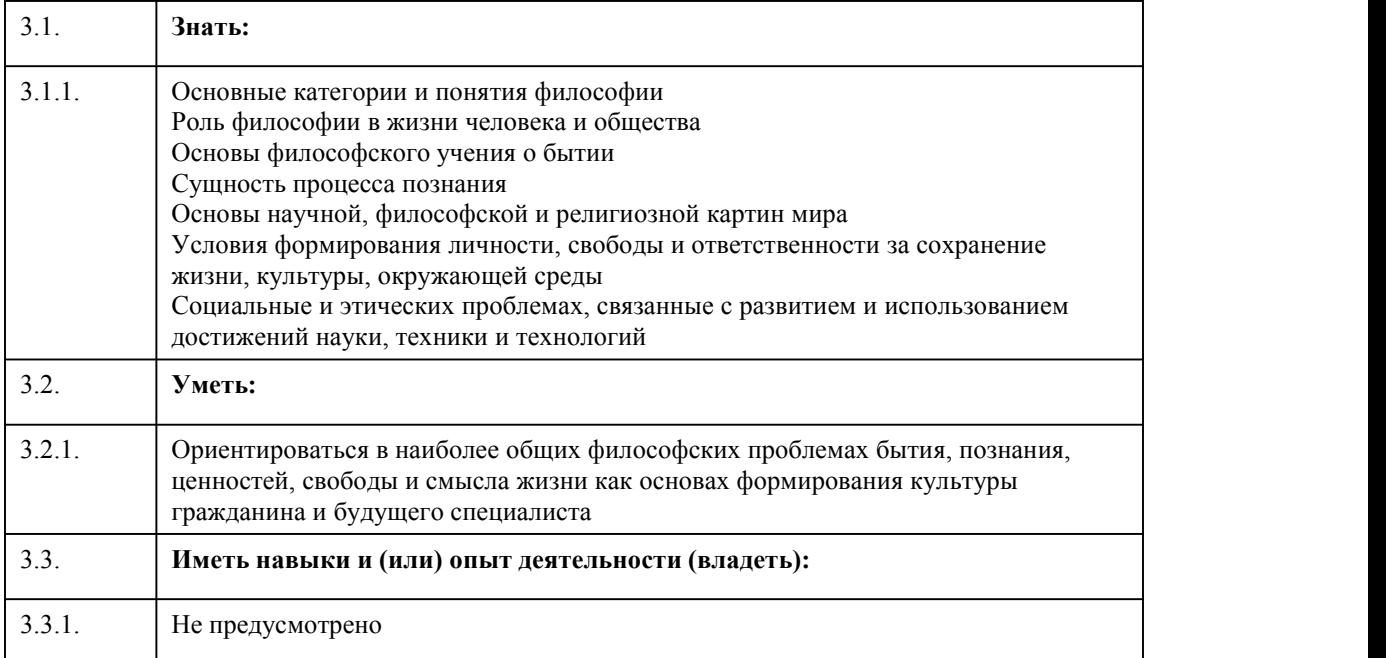

### 4. Структура и содержание дисциплины

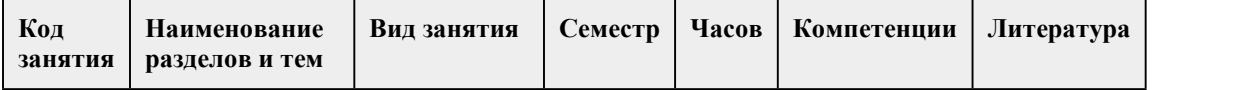

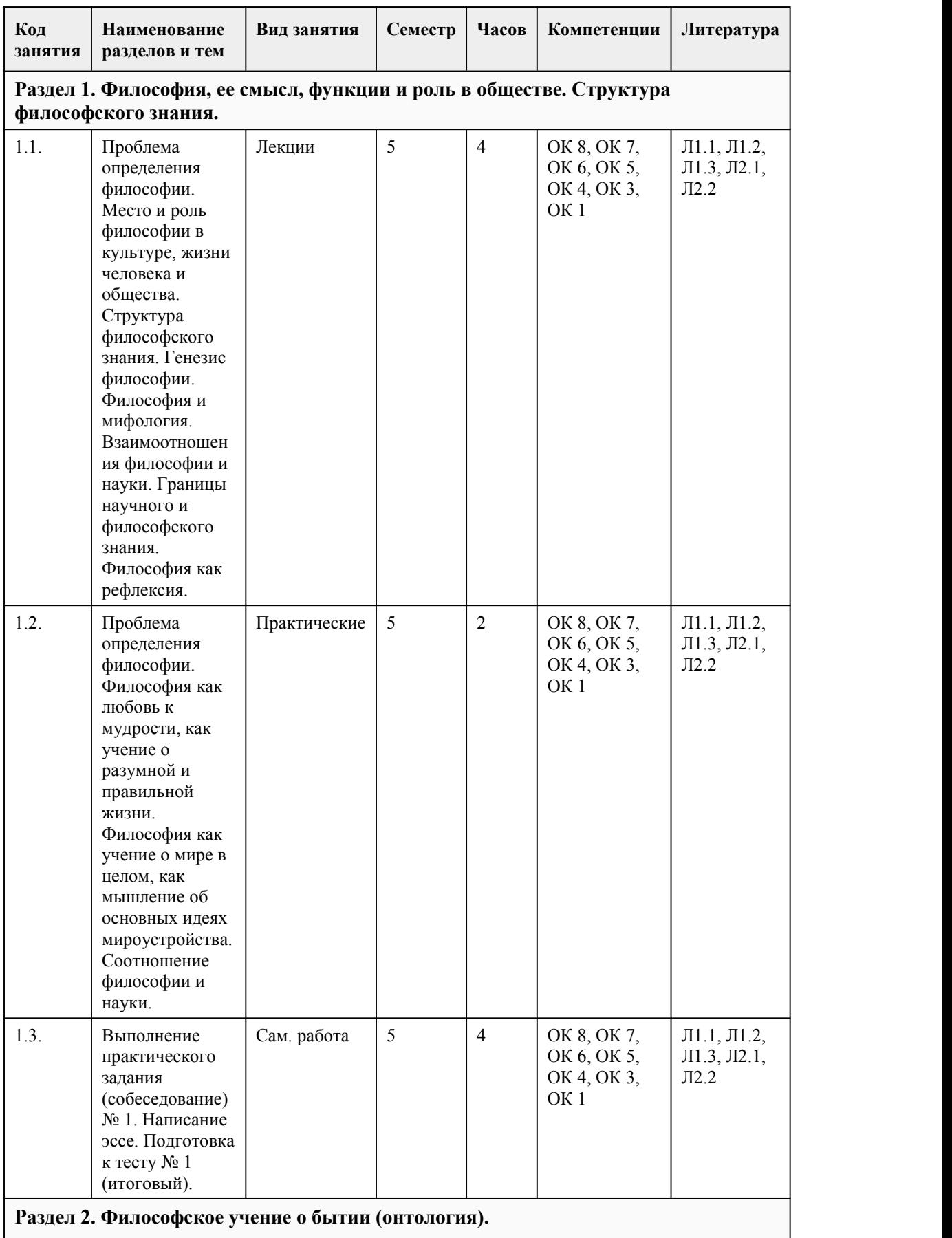
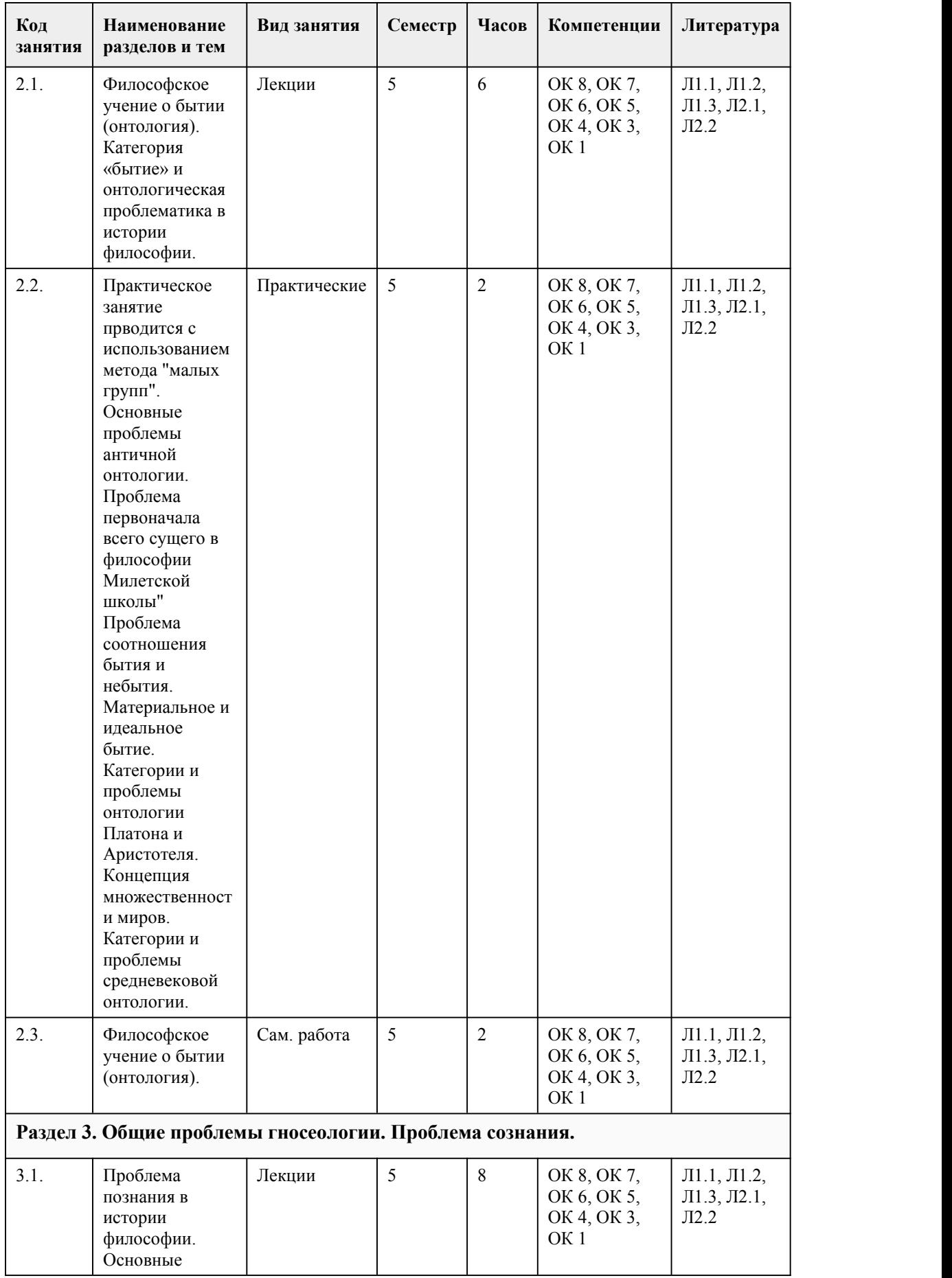

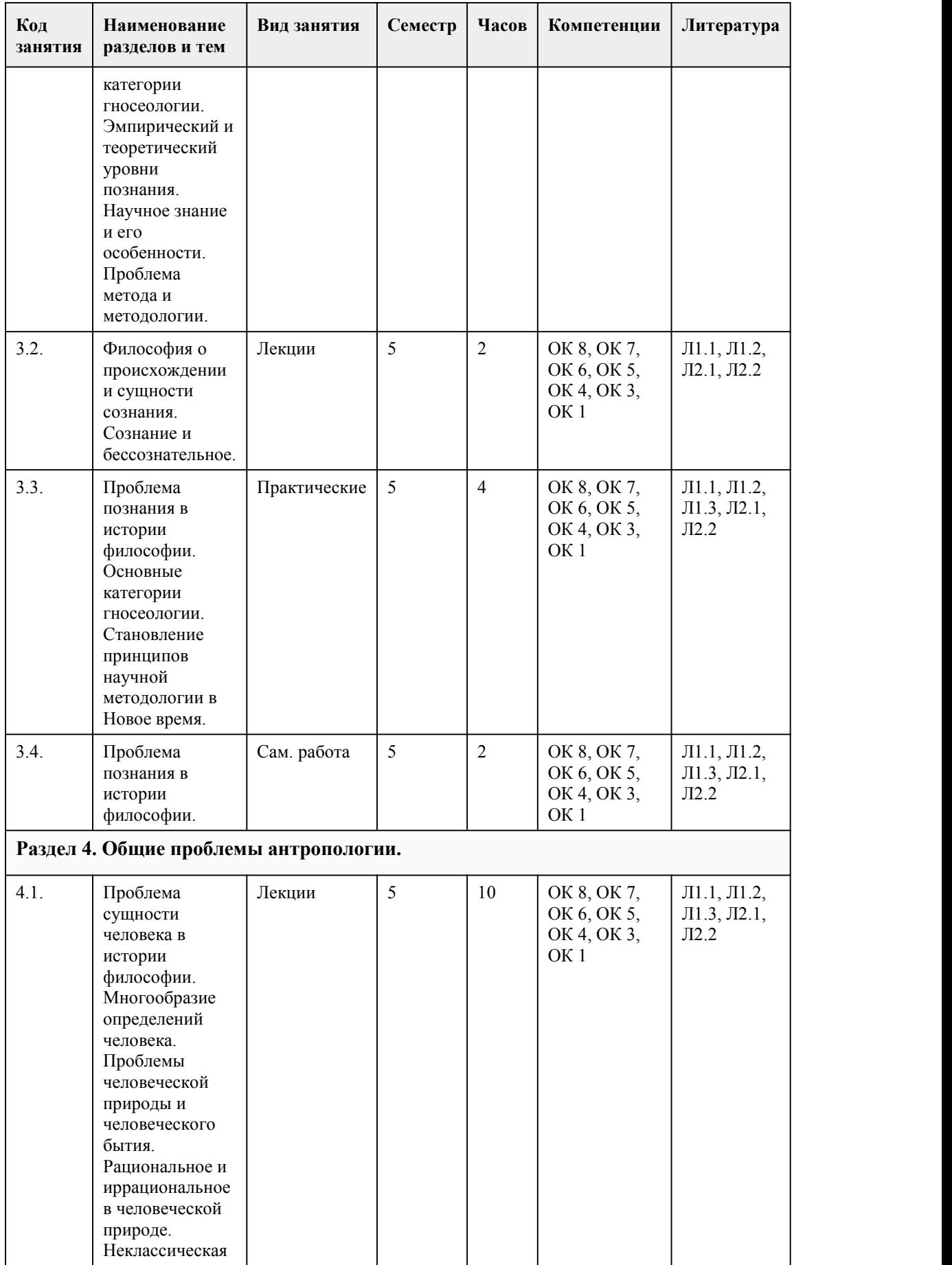

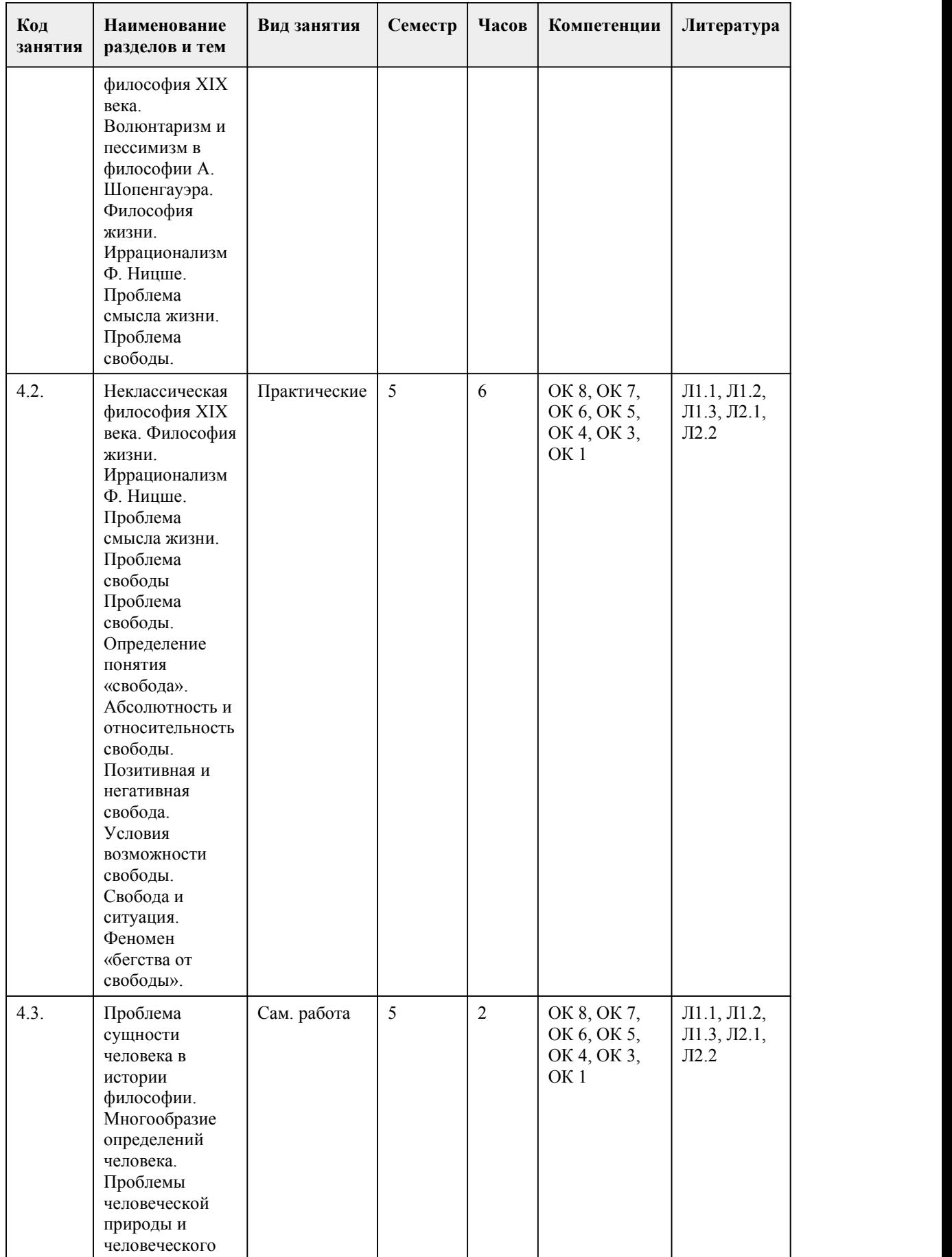

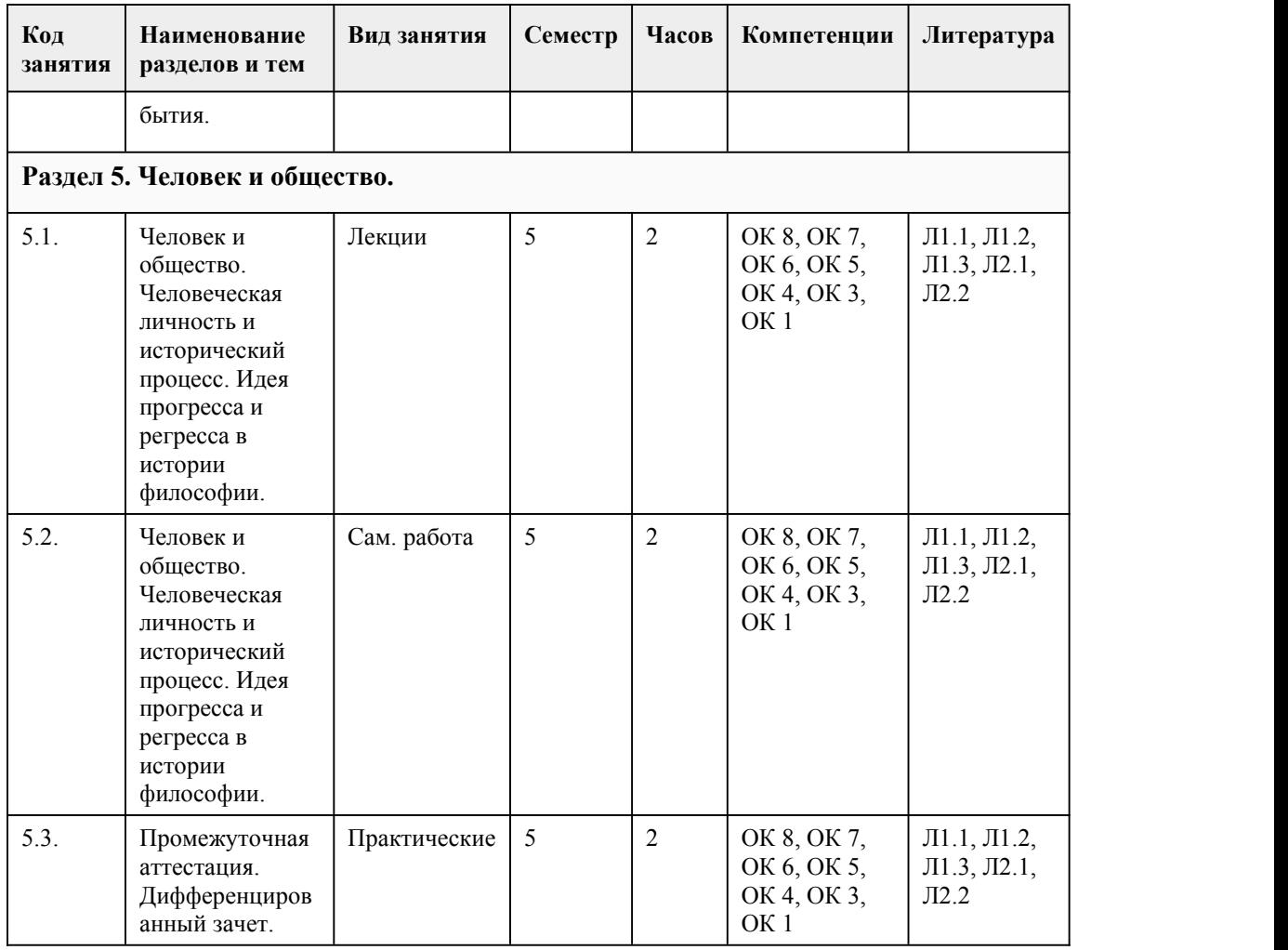

## 5. Фонд оценочных средств

### **5.1. Контрольные вопросы и задания для проведения текущего контроля и промежуточной аттестации по итогам освоения дисциплины**

Оценочные материалы для текущего контроля (лабораторные работы, индивидуальное задание, тесты) размещены на образовательном портале АлтГУ. Ссылка на курс:https://portal.edu.asu.ru/course/view.php?id=10514

Контрольные вопросы и задания для проведения промежуточной аттестации в форме дифференцированного зачета по итогам освоения дисциплины

Тестовые задания:

Философ – это:

1. любящий мудрость

2. любящий людей

3. крупный учёный

4. софист

2. Предметом философской антропологии является человек:

1. как социальное существо

2. с его ценностями, идеалами, смыслами

3. как биологическое существо

4. как биосоциальное существо

5. как экологическое существо

3.Областью философского знания не является:

1. гносеология 2. этика 3. антология 4. онтология 5. логика 4.Основной метод философского познания: 1. размышление 2. наблюдение 3. эксперимент 4. измерение 5. интуиция 5.Агностики – это философы, считающие что мир: 1. познаваем 2. непознаваем 3. есть комплекс ощущений познающего 4. иллюзия 6.Мировоззрение, основанное на вере в существование сверхъестественных сил: 1. философия 2. наука 3. политика 4. религия 7.Философское учение о познании, его формах и уровнях: 1. аксиология 2. онтология 3. гносеология 4. методология 8.Онтология – это учение о: 1. познании 2. методе 3. человеке 4. бытии 5. ценностях 9.Основное внимание проблеме человека уделяли: 1. Сократ 2. Эпикур 3. Зенон 4. Аристотель 5. Демокрит 10.Родоначальником древнегреческой философии считают 1. Анаксимандра 2. Эмпедокла 3. Фалеса 4. Анаксимена 5. Парменида 11.Дуалистическая позиция Аристотеля отчетливо проявилась в 1. учении очетырех причинах сущего 2. учении оматерии и форме 3. учении одуше 4. учении оперводвигателе 12.Одна из главных особенностей средневековой философии - это… 1. теоцентризм 2. космоцентризм 3. синкретизм 4. эмпиризм 13.Философ и теолог средневековья, предложивший пять рациональных доказательств бытия Бога 1. Томас Мор 2. Фома Аквинский 3. Григорий Великий 4. Василий Великий

14.Средневековые философы и теологи были уверены, что в поисках истины необходимо обращаться к 1. искусству 2. науке 3. Библии 4. правителям 5. адвокатам 15.Автор известных слов «Мыслю,следовательно, существую» («Cogitoergosum») 1. Р. Декарт 2. И. Кант 3. Ш.Л. Монтескье 4. Т. Гоббс 5. Дж. Локк Ответы: 1) 2 2) 3 3) 3 4) 1 5) 2 6) 4 7) 3 8) 2 9) 4  $10)1$ 11) 2  $12)1$  $13)2$ 14) 3 15) 5 Критерии оценивания: Каждое задание оценивается 1 баллом. Оценивание КИМ в целом: 85-100 баллов (оценка «отлично») - 85-100% правильных ответов 70-84 баллов (оценка «хорошо») - 70-84% правильных ответов 50-69 баллов (оценка «удовлетворительно») - 50-69% правильных ответов 0-49 баллов (оценка «неудовлетворительно») - 0-49% правильных ответов **5.2. Темы письменных работ для проведения текущего контроля (эссе, рефераты,**

**курсовые работы и др.)**

Не предусмотрено

### **5.3. Фонд оценочных средств для проведения промежуточной аттестации**

Оценка успеваемости студентов согласно положению о балльно-рейтинговой системе оценки успеваемости обучающихся по дисциплинам программ подготовки специалистов среднего звена профессионального образования (приказ №1594/п от 03.11.2022г.) осуществляется в ходе текущего и промежуточного контроля.

Процедура проведения дифференцированного зачета:

Процедура проведения предполагает два блока оценивания:

1) блок на выявление практических навыков (проводится очно, на занятиях в течении учебного года). Представляет собой текущий рейтинг студента Rтек.

2) блок на проверку общих знаний, связанных с проверкой теоретического материала (итоговый тест). Выполняется студентом который претендует на более высокую отметку по сравнению с рекомендованной ему в качестве «автомата» за текущую успеваемость по дисциплине. Представляет собой экзаменационный рейтинг Rзач.

Критерии оценивания:

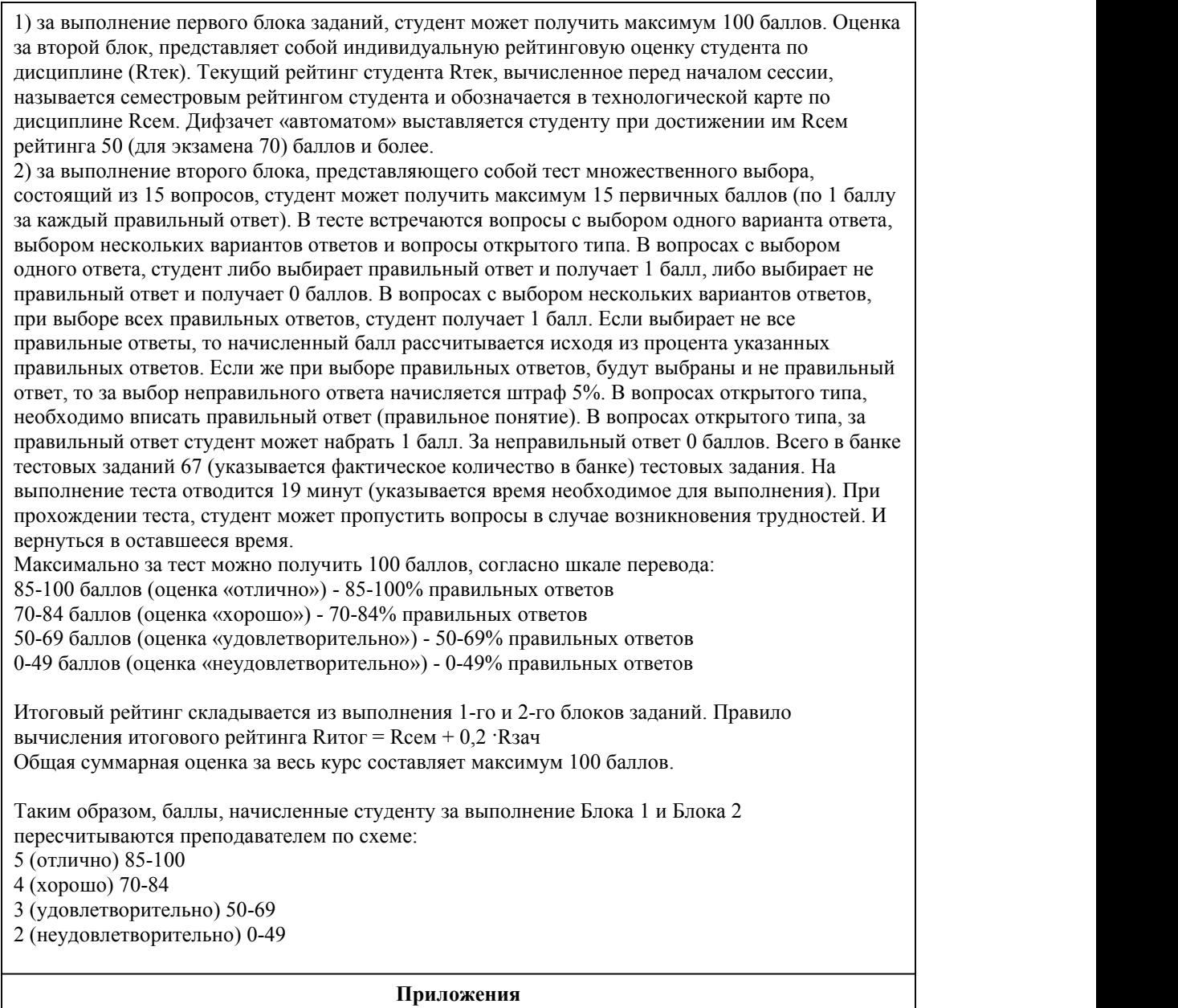

Приложение 1. pd <u>ФОС\_ОСНОВЫ [ФИЛОСОФИИ\\_2023\\_ДИЗ](https://www.asu.ru/sveden/education/programs/subject/385980/fos426530/) (1).docx</u> Приложение 2. Ш] <u>[Контроль\\_огсэ.01.docx](https://www.asu.ru/sveden/education/programs/subject/385980/fos427467/)</u>

# 6. Учебно-методическое и информационн ое обеспечение дисциплины

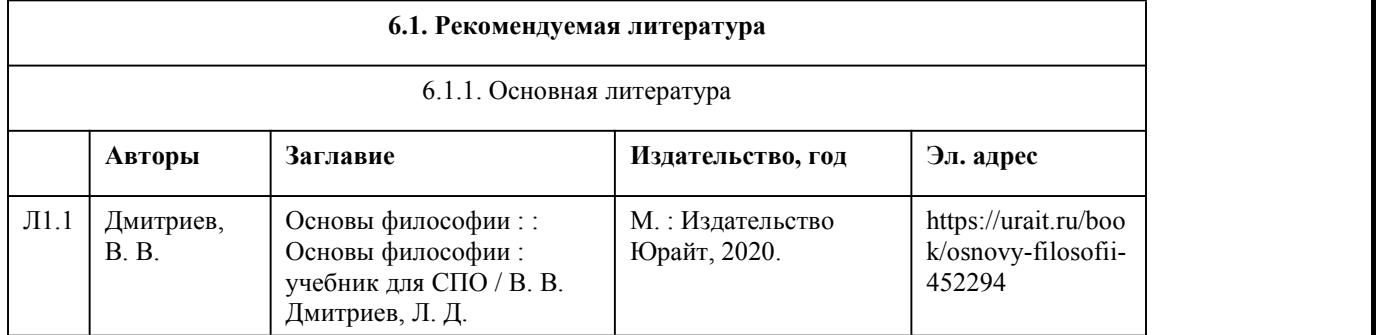

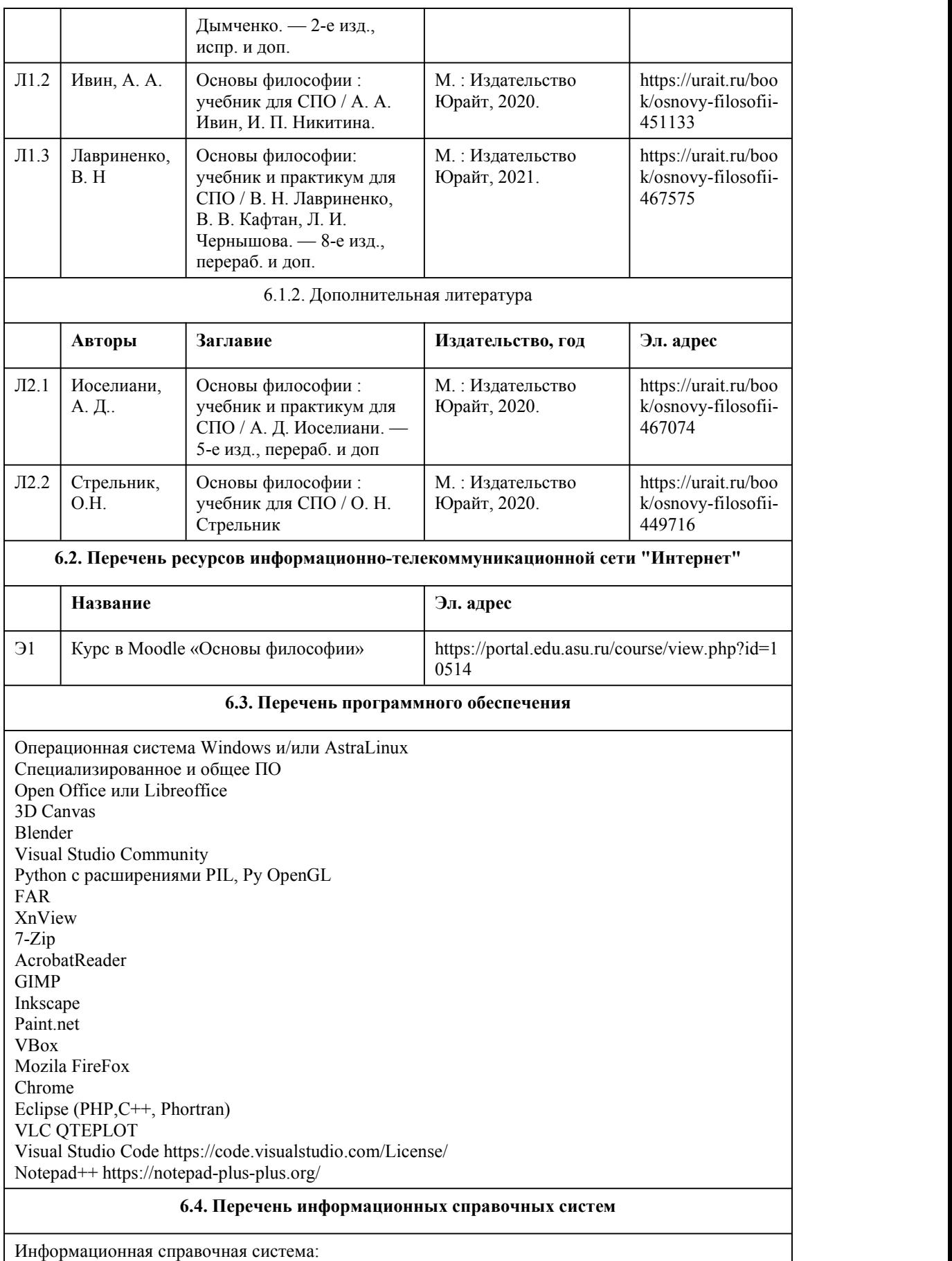

СПС КонсультантПлюс (инсталлированный ресурс АлтГУ или http://www.consultant.ru/)

Профессиональные базы данных:

1. Электронная библиотечная система Алтайского государственного университета

(http://elibrary.asu.ru/);

2. Научная электронная библиотека elibrary (http://elibrary.ru).

# 7. Материально-техническое обеспечен ие дисциплины

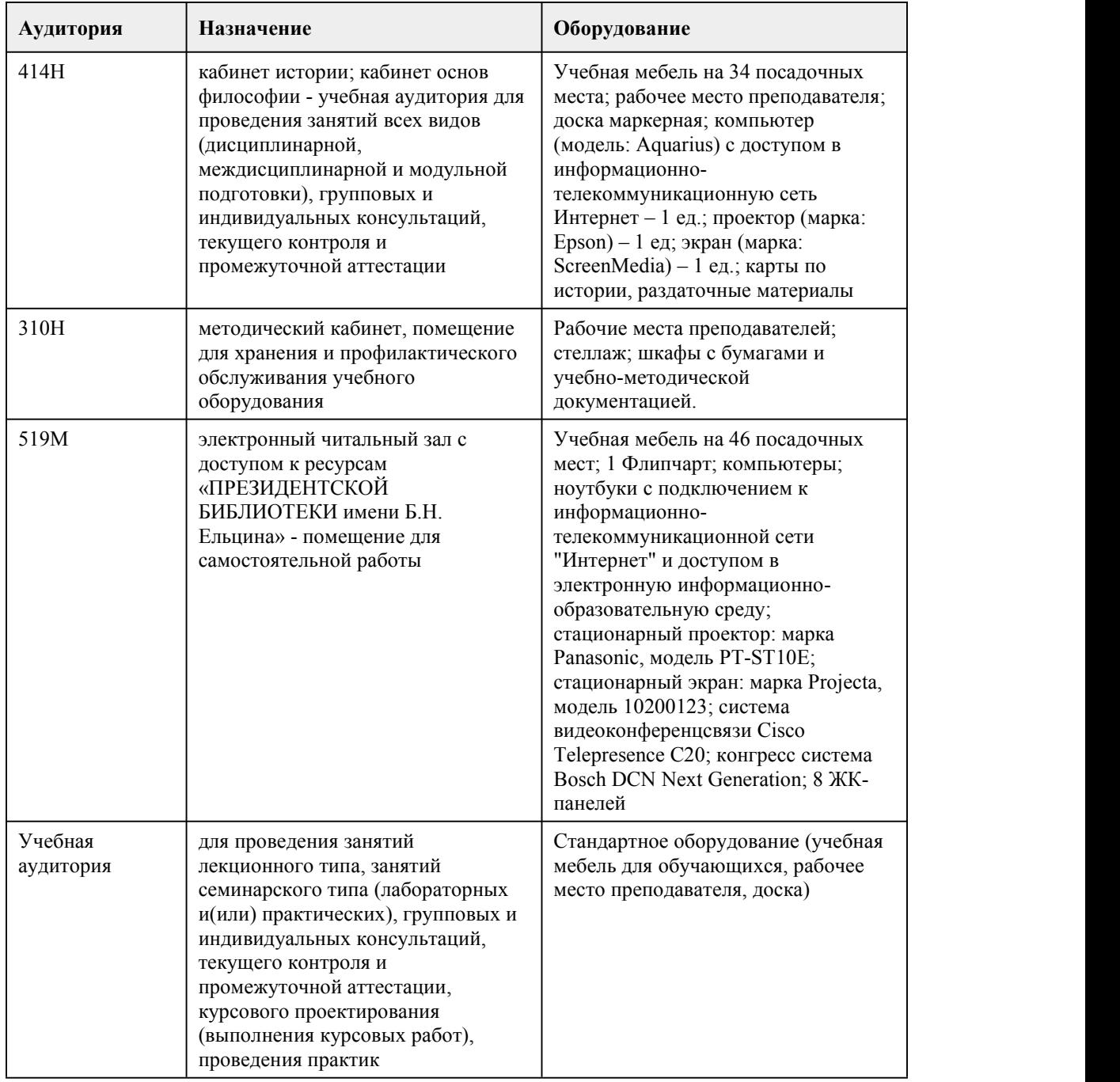

## 8. Методические указания для обучающи хся по освоению дисциплины

### МЕТОДИЧЕСКИЕ РЕКОМЕНДАЦИИ ПО ОРГАНИЗАЦИИ РАБОТЫ СТУДЕНТОВ В ХОДЕ ЛЕКЦИОННЫХ ЗАНЯТИЙ

Работа на лекции - первый важный шаг к уяснению учебного материала, поэтому при изучении дисциплины следует обратить особое внимание на конспектирование лекционного материала. От умения эффективно воспринимать, а затем и усваивать подаваемый лектором материал во многом зависит успех обучения. Умение слушать и адекватно реагировать на получаемую информацию важно и при работе по организации того или иного процесса, при проведении различного рода семинаров, собраний, конференций и т.д.

В качестве методической рекомендации для улучшения процесса усвоения лекции может выступать план лекции. Основные его моменты заключаются в следующем.

1. Выделение основных положений. Нельзя запомнить абсолютно все, что говорит лектор, выступающий. Однако можно и нужно запомнить его основные мысли. Опытный лектор специально выделяет основные положения своей лекции и разъясняет их. Но часто это приходится делать самостоятельно самому слушателю.

Для выделения основных положений в лекции необходимо обращать внимание на вводные фразы, используемые лектором для перехода к новым положениям (разделам) лекции.

2. Поэтапный анализ и обобщение. Во время лекции преподавателя необходимо периодически анализировать и обобщать положения, раскрываемые в его лекции. Подходящим моментом для этого является заявление лектора (возможно, стандартной фразой, например, "далее", "итак", "таким образом", "следовательно" и т.д.) о том, что он переходит к другому вопросу.

3. Постоянная готовность слушать лекцию до конца. Когда известно, что предстоит выслушать длинную лекцию, возникает соблазн заранее решить,что ее слушать не стоит. Если так и происходит, то внимание студента сознательно переключается на что-то другое, а сам учащийся старается убедить себя в том, что данная лекция действительно не заслуживает его внимания. В других случаях студент некоторое время внимательно относится к прослушиванию лекционного материала, а затем, решив, что он не представляет для него особого интереса, отвлекается. В связи с этим предлагается следующая рекомендация — нельзя делать преждевременной оценки лекции, надо приучить себя внимательно выслушивать до конца любую лекцию, любое выступление

Методика конспектирования учебного материала.

Конспект — универсальная форма записи. Главное требование к конспекту - запись должна быть систематической, логически связной. Постоянная, всесторонняя работа над информацией в той или иной форме - ключ к успеху.

### МЕТОДИЧЕСКИЕ РЕКОМЕНДАЦИИ СТУДЕНТАМ ПО ПОДГОТОВКЕ ПРАКТИЧЕСКИХ ЗАНЯТИЙ.

Практические занятия по данному курсу имеют существенное значение для усвоения и закрепления студентами изучаемого теоретического материала. Они предназначены (через самостоятельное изучение и последующее коллективное обсуждение) помочь понять и закрепить в сознании студентов основные проблемы данной дисциплины и пути их решения. Задачи практических занятий:

1. становление и развитие познавательной мотивации студентов;

2. умение использовать полученные знания в дальнейшей учебной и профессиональной деятельности;

3. овладение понятийным аппаратом в области данной философской дисциплины;

4. овладение умениями и навыками постановки и решения интеллектуальных проблем и задач, отстаивания своей точки зрения.

Кроме того, в ходе практического занятия преподаватель решает и такие частные задачи, как: 5. повторение и закрепление знаний;

6. контроль;

7. педагогическое общение.

Приступая к подготовке темы практического занятия, студенты должны, прежде всего, внимательно ознакомиться с его вопросами (по темам и вопросам практических занятий), а также учебной программой по данной теме. Учебная программа позволяет студентам наиболее качественно и правильно сформулировать краткий план ответа, помогает лучше сориентироваться при проработке вопроса, способствует структурированию знаний. При подготовке к практическим занятиям следует использовать учебники, учебные пособия, хрестоматии, приведенные в списке основной и дополнительной литературы. Студенты должны готовить все вопросы соответствующего занятия и, кроме того, обязаны уметь давать определения основным философским понятиям каждого практического занятия.

Отвечать на тот или иной вопрос студентам рекомендуется наиболее полно и точно, при этом нужно уметь логически грамотно выражать и обосновывать свою точку зрения.

## МЕТОДИЧЕСКИЕ РЕКОМЕНДАЦИИ ПО ОРГАНИЗАЦИИ САМОСТОЯТЕЛЬНОЙ РАБОТЫ СТУДЕНТОВ.

В процессе освоения данного курса студенты должны усвоить его категориальный аппарат. Для наиболее эффективного усвоения материала в процессе изучения курса особое место уделяется развитию творческих способностей студентов. Учебный процесс ориентируется на саморазвивающуюся личность, которая стремится к самопознанию и принятию самостоятельных решений.

Самостоятельная работа студентов проводится с целью:

1. закрепления знаний обучающегося по изучаемой дисциплине;

2. углубления и расширения общекультурного уровня студента;

3. формирования умений подбирать и использовать научную, справочную и др. литературу;

4. развития познавательных способностей студента, а также его творческого потенциала;

5. формирования навыков научно-исследовательской работы.

Для достижения указанных целей студент должен решать следующие задачи:

1. изучить рекомендованную литературу, уделяя особое внимание первоисточникам;

2. выполнять предлагаемые задания;

3. выполнять требования, предъявляемые преподавателем приподготовке к практическим занятиям.

Самостоятельная работа студента делится на аудиторную – во время которой студент составляет конспект лекций, принимает активное участие в работе на практическом занятии, и внеаудиторную – выполнение заданий, предложенных преподавателем на дом, а так же подготовка к практическим занятиям.

Основным заданием для внеаудиторной самостоятельной работы является конспектирование текста. Данное задание выполняется при изучении каждой темы учебного плана. Цель данного задания заключается в вычленении основных идей автора изучаемого исследования. В процессе выполнения данного задания студента конкретизирует изученную им информацию, которая в дальнейшем помогает ему при выступлении на практическом занятии и при подготовке к зачету.

### МЕТОДИЧЕСКИЕ РЕКОМЕНДАЦИИ ПО НАПИСАНИЮ ЭССЕ ПО ФИЛОСОФИИ.

1. Уясните и раскройте проблему, сформулированную в названии работы или афоризме, (т.е. необходимо понять смысл высказывания).

2. Изложите свое отношение к позиции автора или названию темы: согласны, не согласны, не во всем согласны.

3. Приведите аргументы и факты, используя философские понятия и термины (дайте их определения, увязывая с контекстом эссе).

4. Фактами могут быть примеры из истории философии,биографии философов, истории общества или личного жизненного опыта. Они должны подтверждать (иллюстрировать) то или иное ваше суждение, тезис.

5. Завершите эссе выводом, в котором должна четко прозвучать ваша личная позиция, мнение, точка зрения.

### МЕТОДИЧЕСКИЕ РЕКОМЕНДАЦИИ ПО НАПИСАНИЮ РЕФЕРАТА

Этапы работы над рефератом:

1. Подбор и изучение основных источников по теме (как и при написании реферата,

рекомендуется использовать не менее 3 источников).

2. Составление библиографии.

3. Обработка и систематизация материала. Подготовка выводов и обобщений:

1) тщательно изучите первоисточники:

2) необходимо составить конспект первоисточников, выделяя узловые вопросы, касающиеся темы реферата. На них будет уместно ссылаться и цитировать, готовя реферат;

3) целесообразно обращаться к биографии автора и справочной литературе;

4) в заключительной части реферата, делая выводы, необходимо указать то принципиально новое, что привнес мыслитель в развитие философского знания

4. Разработка плана реферат

5. Написание реферата.

При реализации учебной дисциплины «Основы философии» используются активные и интерактивные формы проведения занятий.

При проведении практических занятий: диалог, работа в малых группах, творческие задания. В самостоятельной работе студентов использование активных и интерактивных форм заключается в организации групповой работы студентов, в подготовке и написании письменных работ на заданные темы, внеаудиторные методы обучения.

# **МИНОБРНАУКИ РОССИИ**

федеральное государственное бюджетное образовательное учреждение высшего образования «Алтайский государственный университет»

Колледж Алтайского государственного университета

# **Физическая культура**

# рабочая программа дисциплины

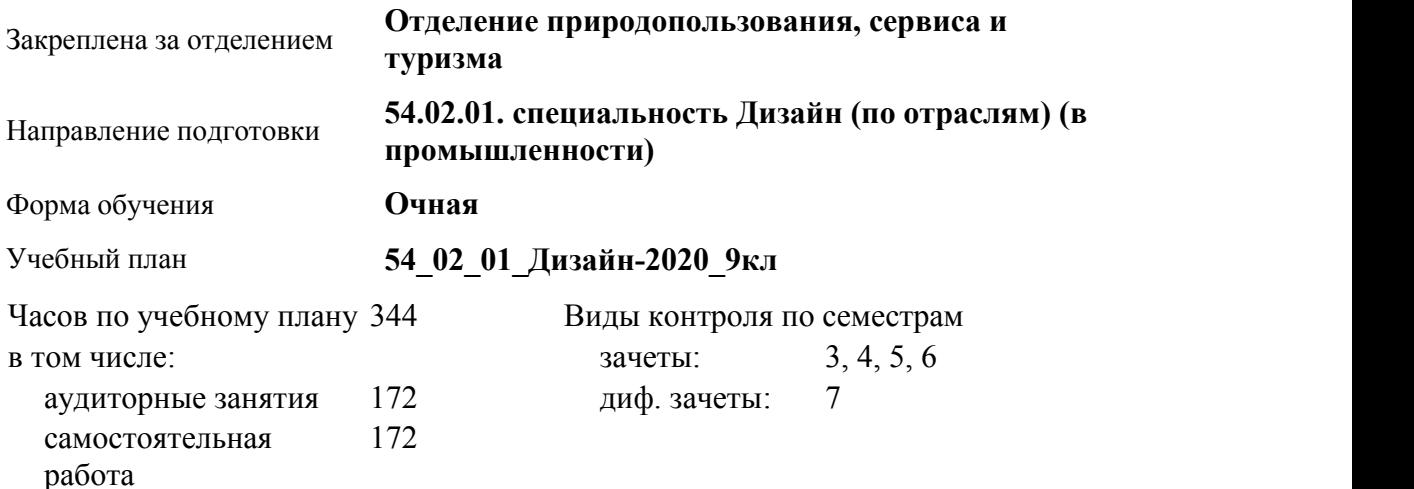

### **Распределение часов по семестрам**

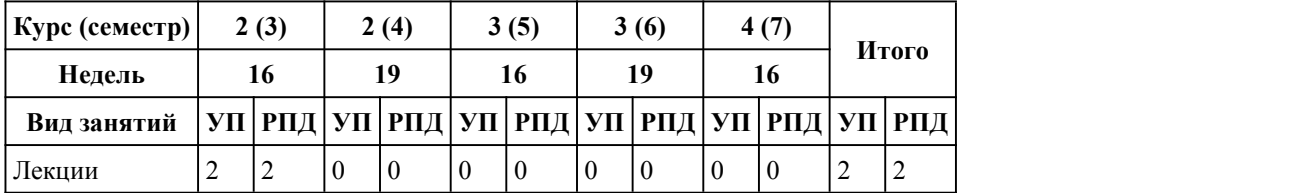

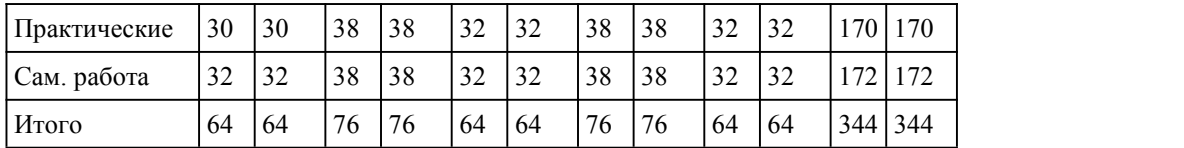

Программу составил(и):

*Преподаватель, Шмакова Екатерина Антоновна*

Рецензент(ы): *Преподаватель , Любимский-Печерских Семен Александрович*

Рабочая программа дисциплины **Физическая культура**

разработана в соответствии с ФГОС:

*Федеральный государственный образовательный стандарт среднего профессионального образования по специальности 54.02.01 ДИЗАЙН (в промышленности) (приказ Минобрнауки России от 27.10.2014 г. № 1391)*

составлена на основании учебного плана:

*54.02.01 ДИЗАЙН (в промышленности) Профиль получаемого профессионального образования при реализации программы среднего общего образования: гуманитраный* утвержденного учёным советом вуза от 26.06.2023 протокол № 4.

Рабочая программа одобрена на заседании Совета колледжа

Протокол от28.02.2023 г. № 05 Срок действия программы: 20232024 уч. г.

Заведующий отделением *Коверникова Евгения Юрьевна*

## 1. Цели освоения дисциплины

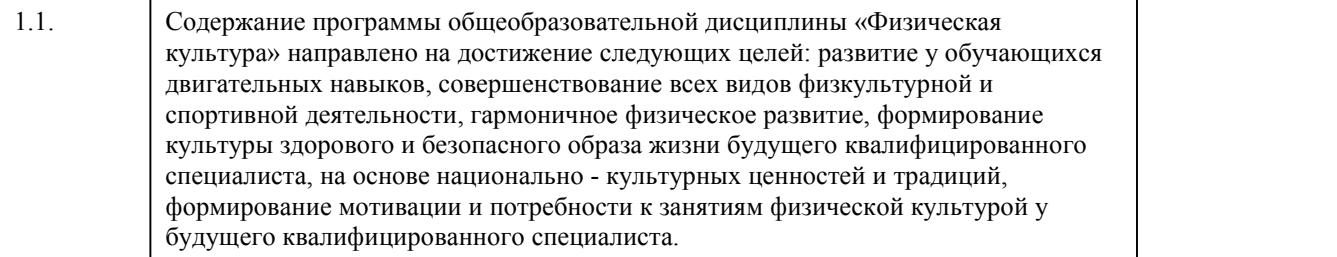

### 2. Место дисциплины в структуре ППСЗ

Цикл (раздел) ППСЗ: **ОГСЭ**

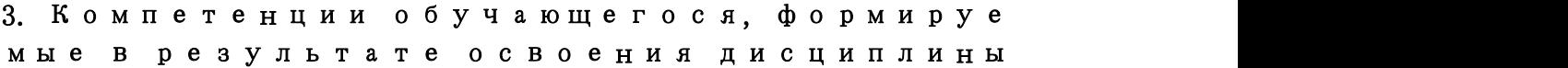

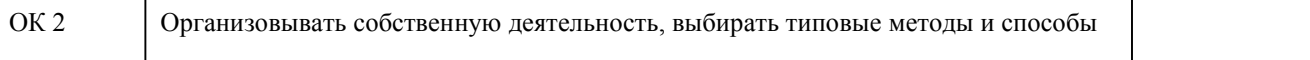

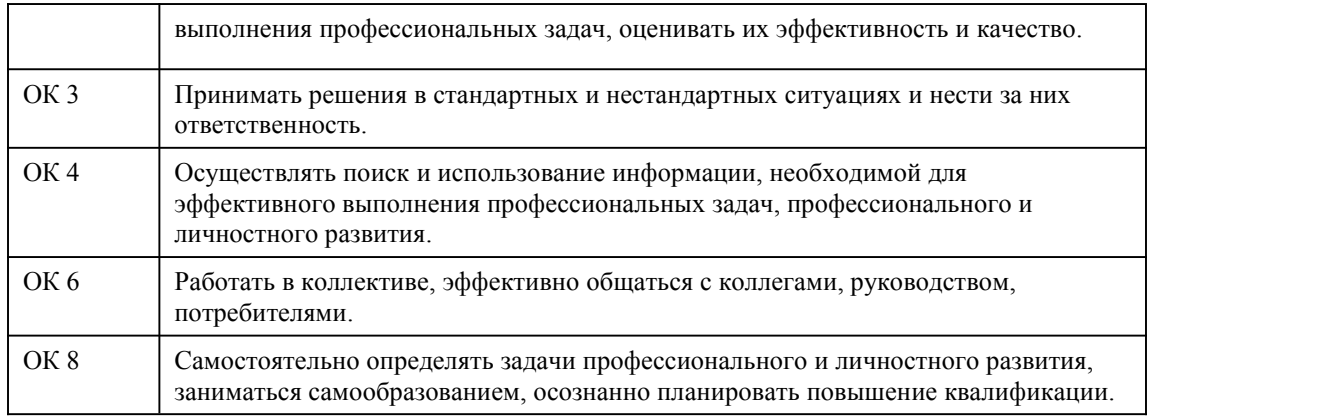

## **В результате освоения дисциплины обучающийся должен**

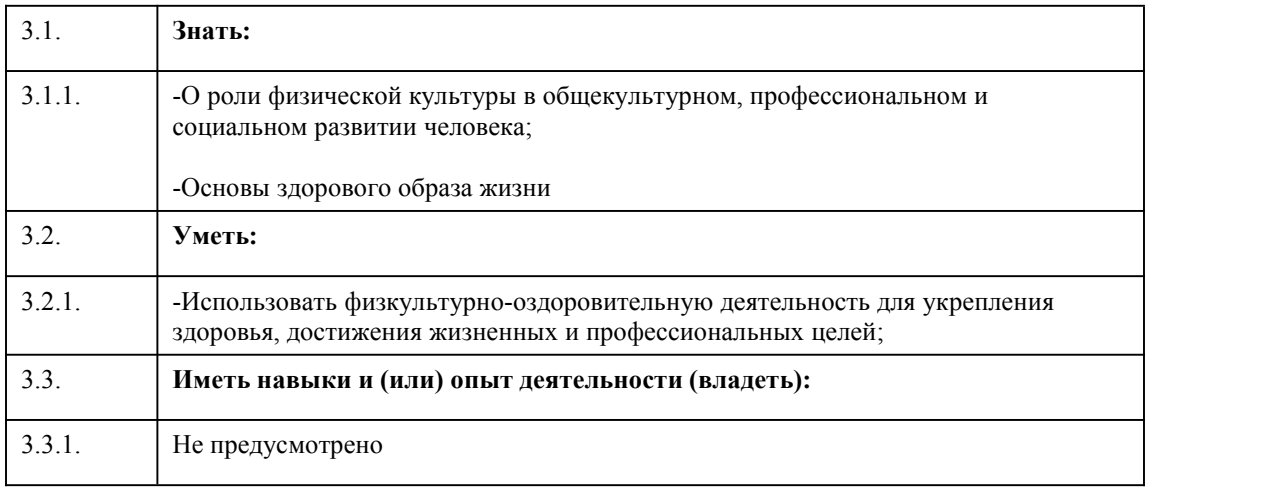

# 4. Структура и содержание дисциплины

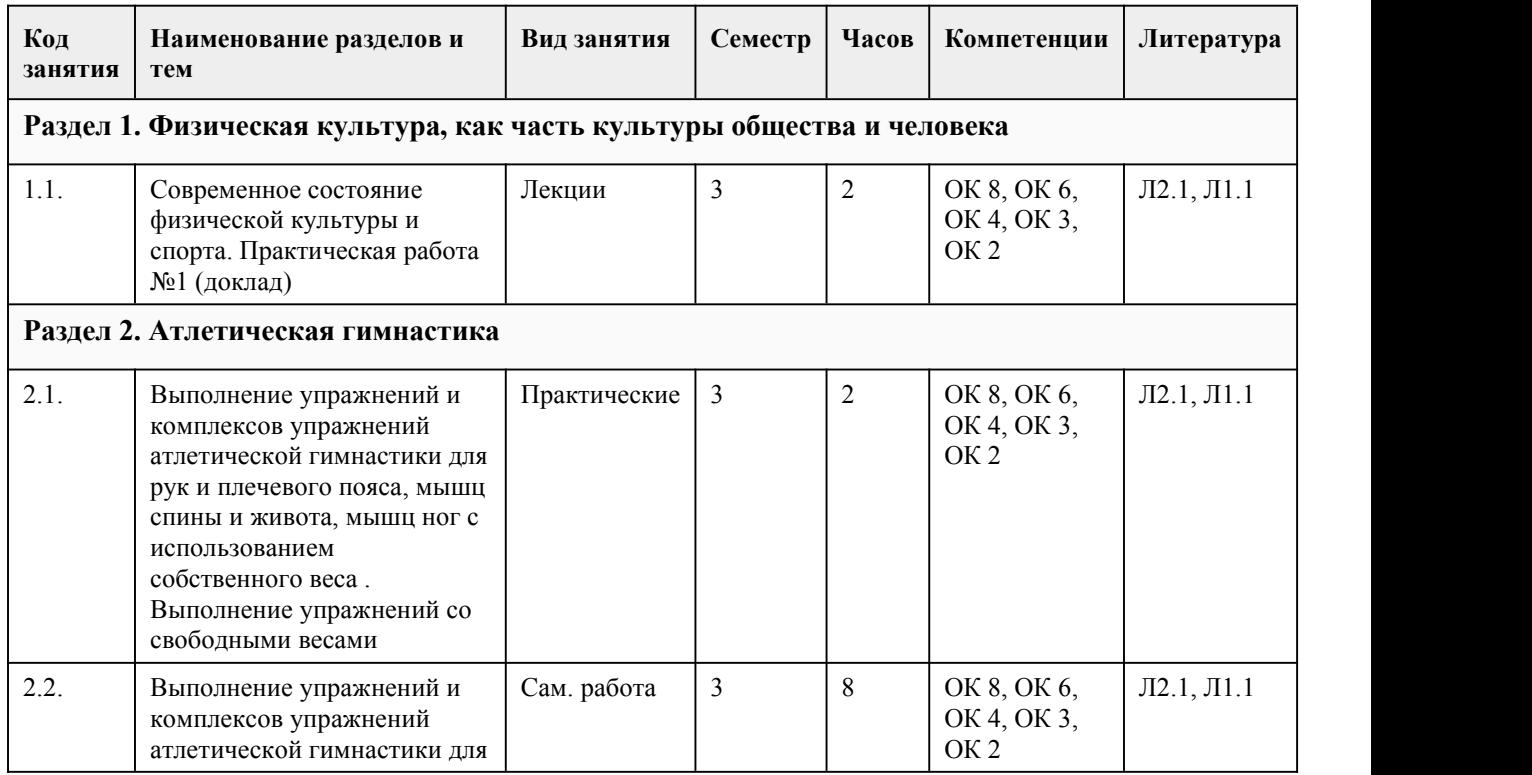

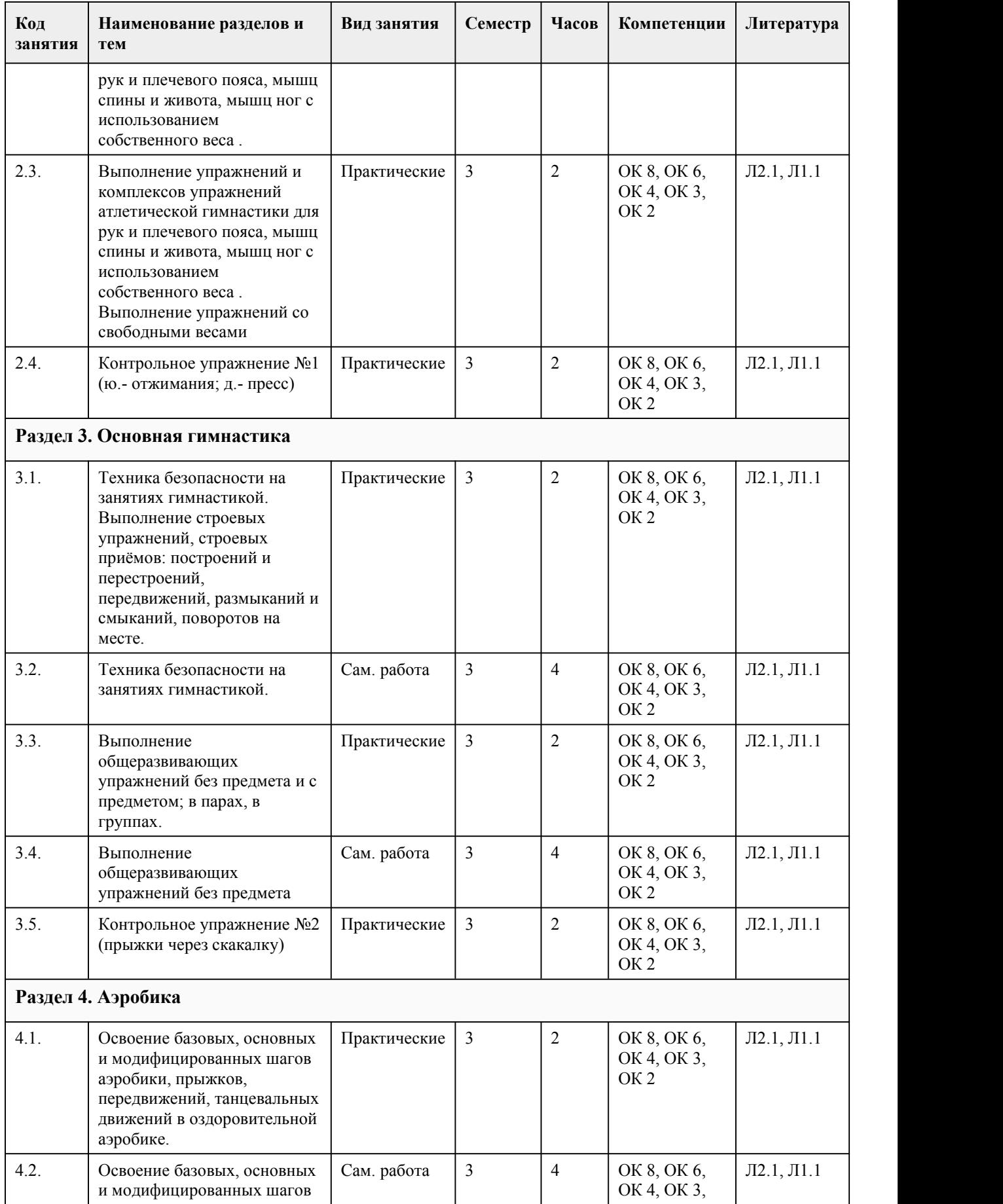

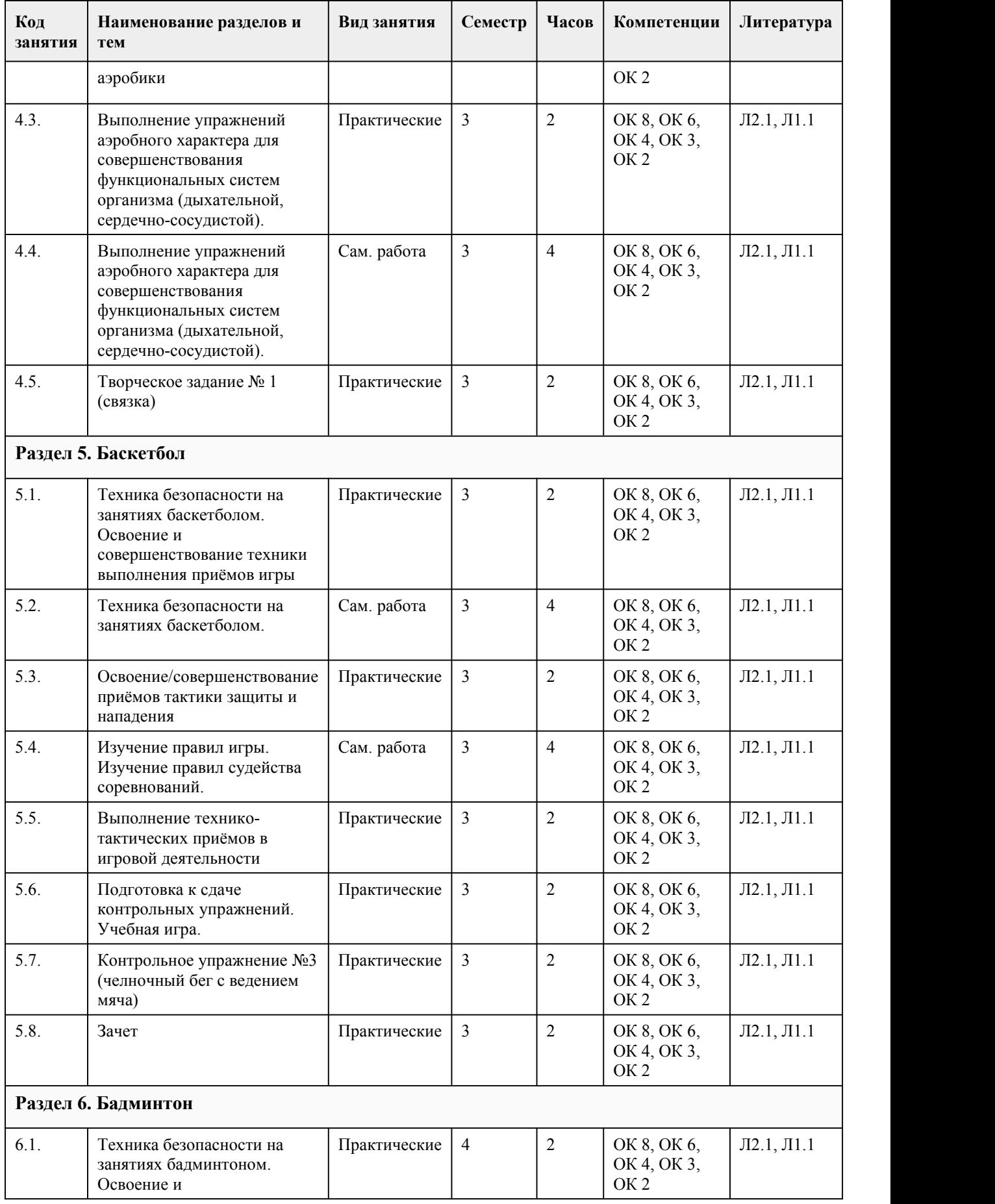

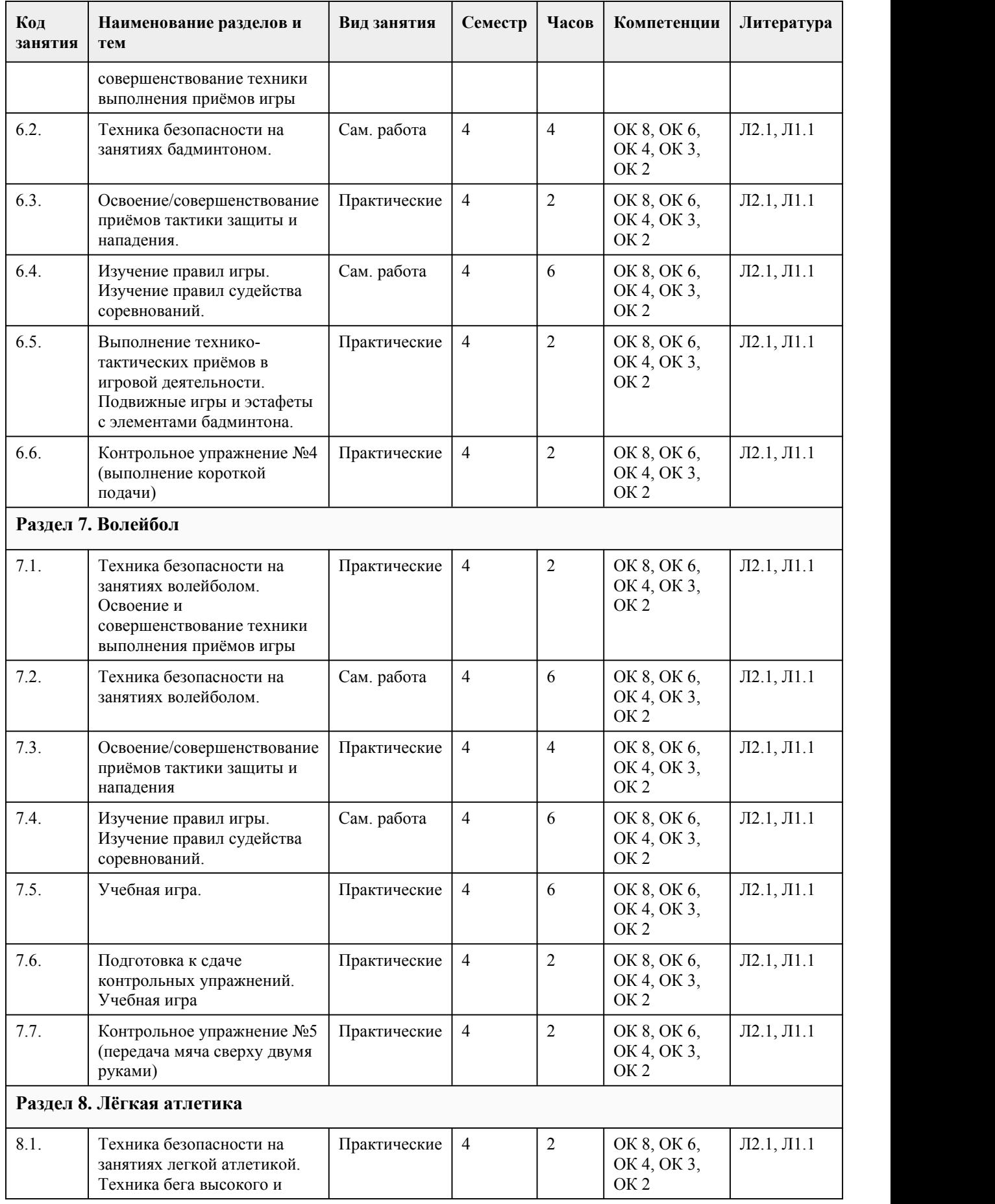

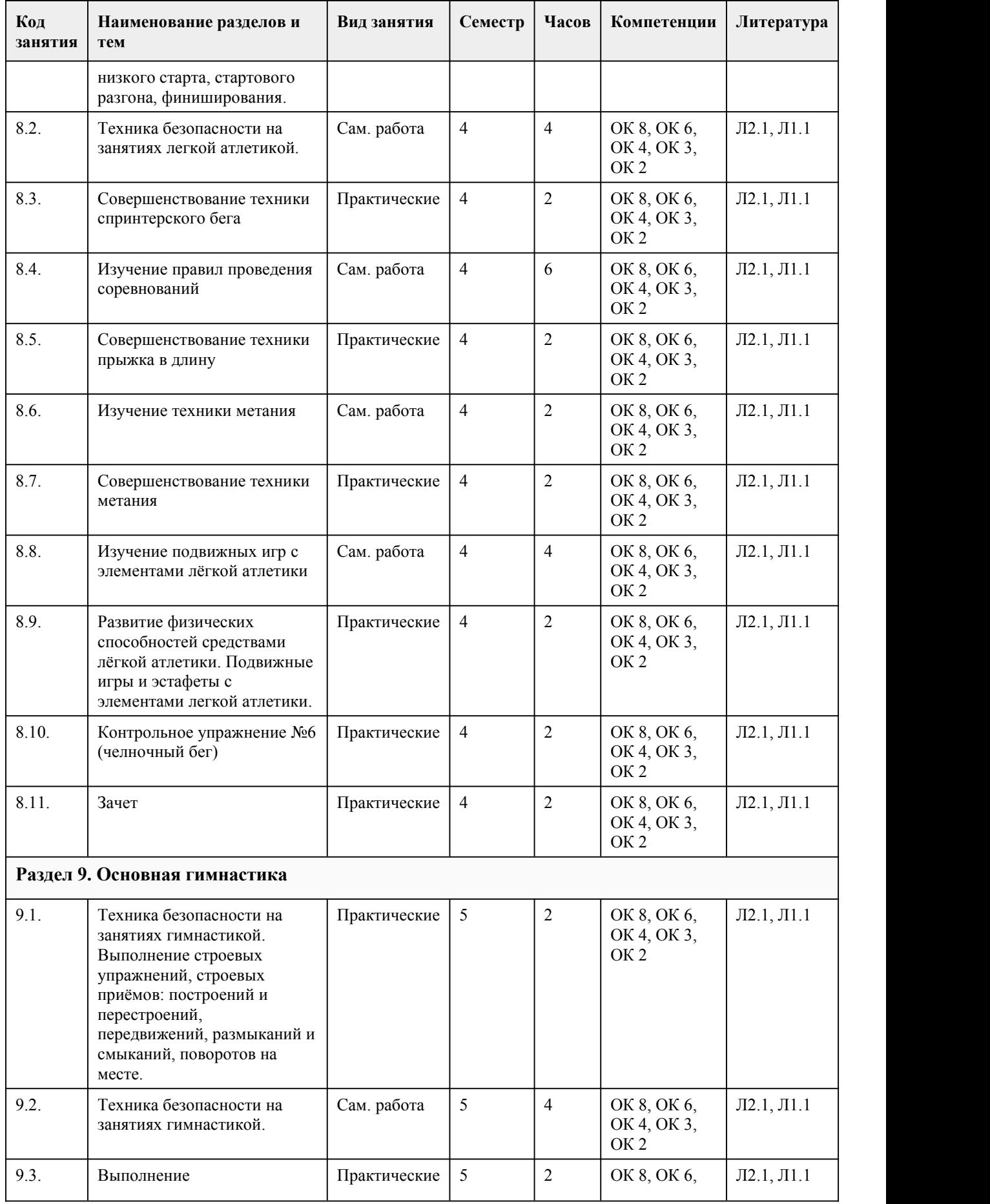

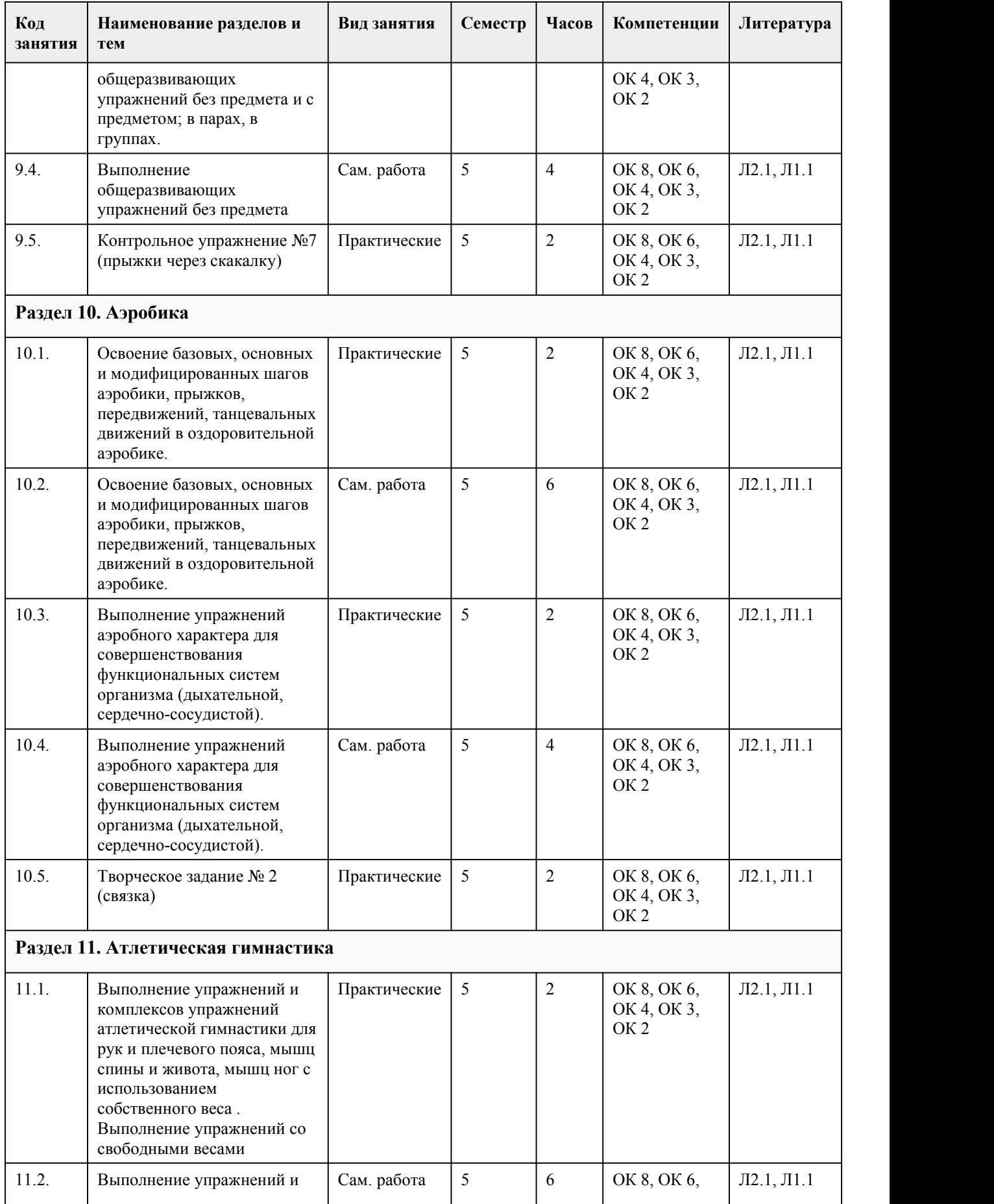

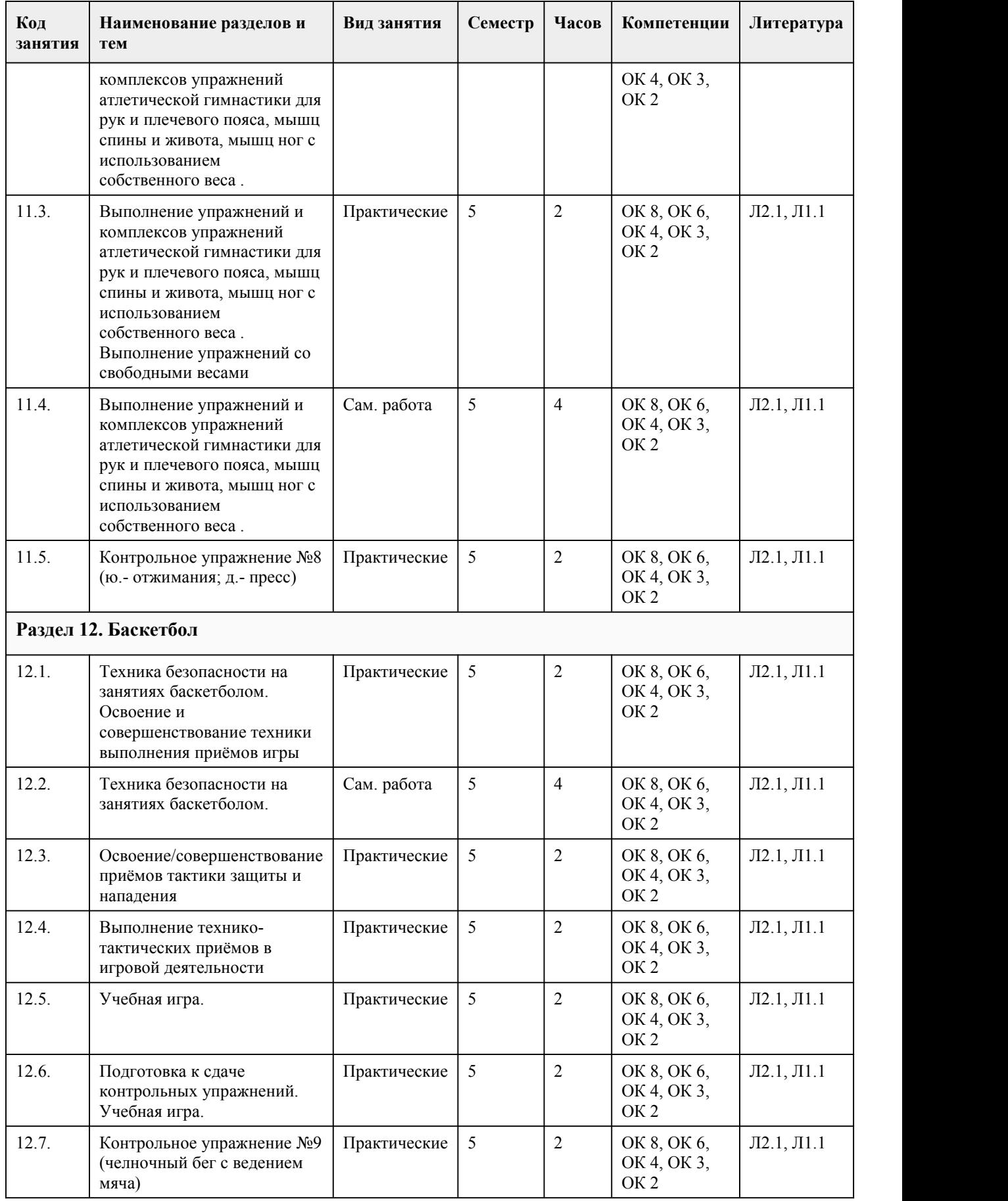

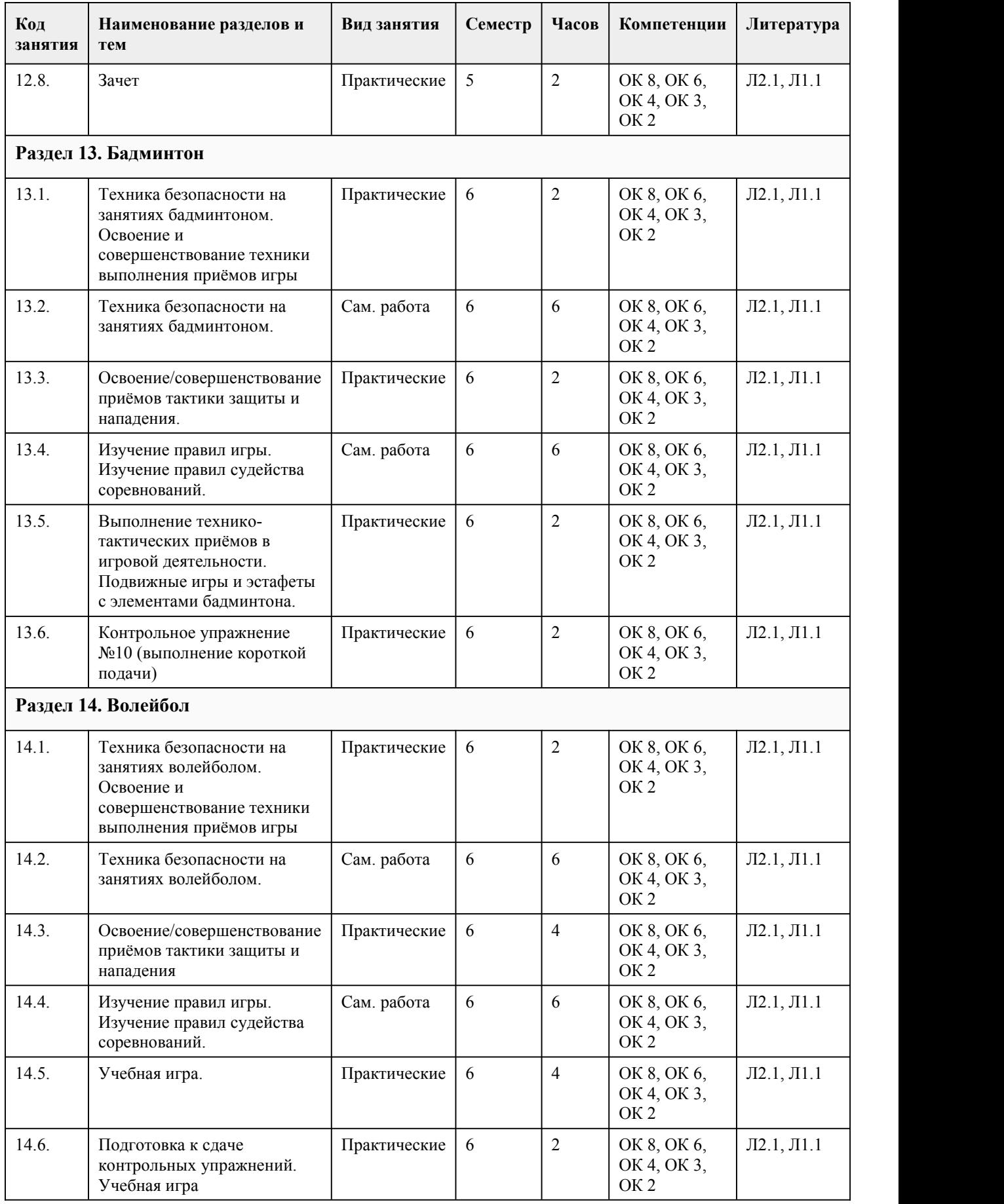

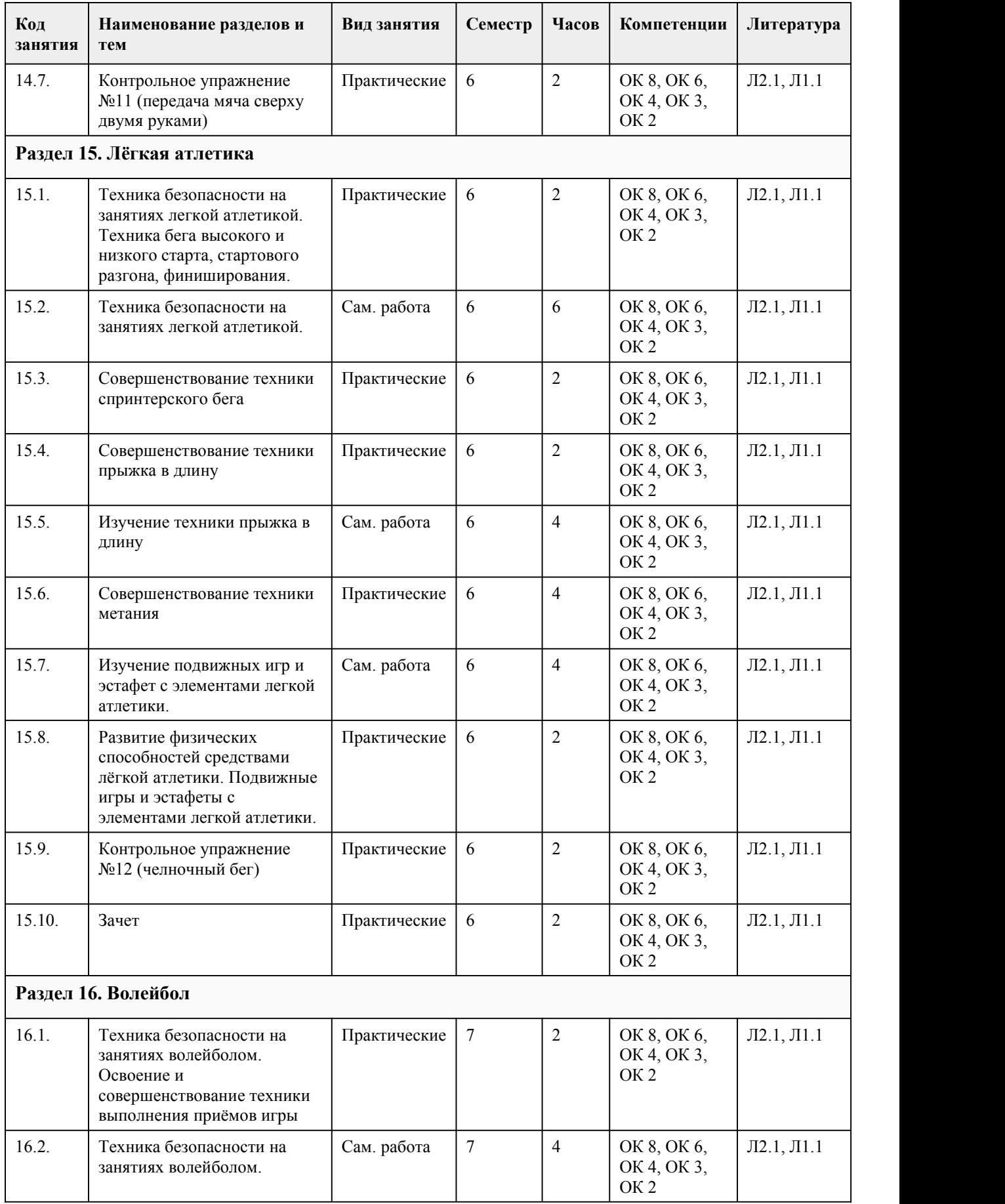

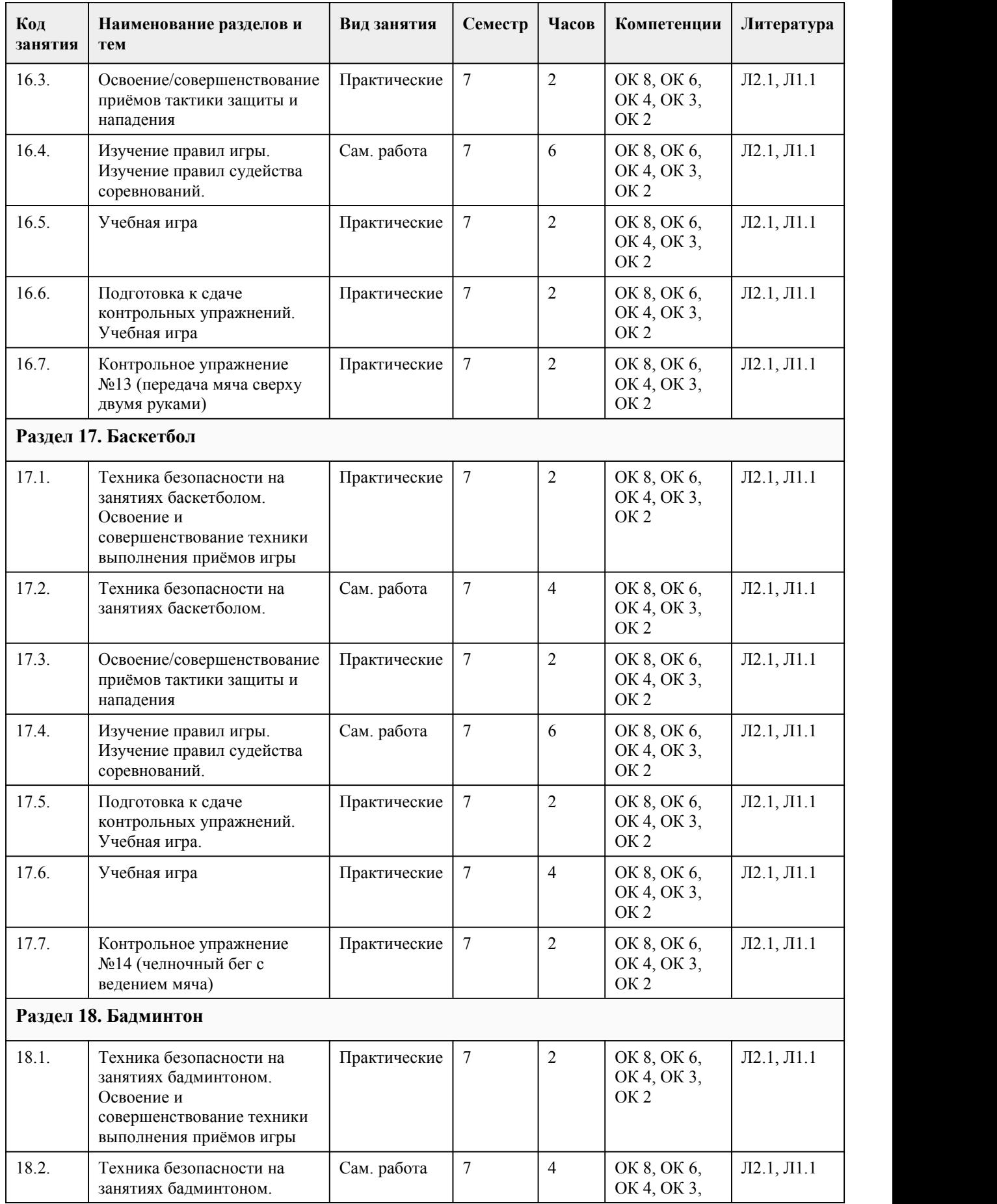

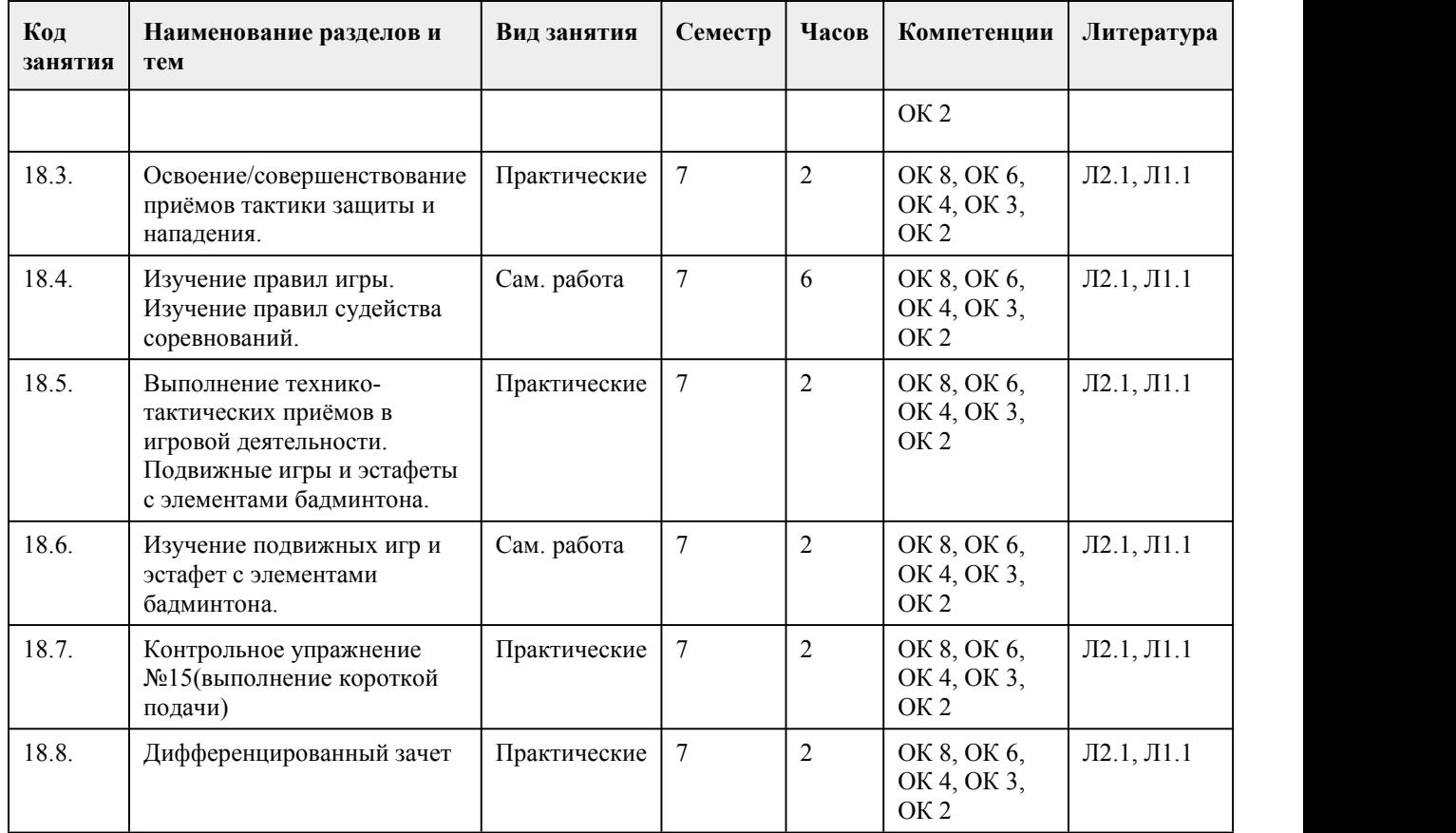

## 5. Фонд оценочных средств

### **5.1. Контрольные вопросы и задания для проведения текущего контроля и промежуточной аттестации по итогам освоения дисциплины**

Оценочные материалы для текущего контроля (практические работы, контрольные упражнения, творческие задания) размещены в онлайн-курсе на образовательном портале https://portal.edu.asu.ru/course/view.php?id=10491

Тестовые задания для проведения зачета в 3 семестре:

1. Выберите один правильный вариант ответа.

Физическая культура - это

1) использование физических упражнений для отдыха и восстановления работоспособности после трудовой или учебной деятельности;

2) часть общей культуры, направленная на физическое совершенствование, сохранение и укрепление здоровья человека в процессе осознанной двигательной активности;

3) использование физических упражнений для восстановления после перенесенных заболеваний и травм.

4) образовательный урок в школе или колледже.

2.Дополните

Расшифруйте аббревиатуру ВФСК ГТО

Всероссийский физкультурно-спортивный комплекс «Готов к труду и обороне»

3. Выберите один правильный вариант ответа.

Здоровье – это (по определению ВОЗ):

1) полное физическое и психическое благополучие, а не только отсутствие болезней или физических дефектов.

2) полное физическое, психическое и социальное благополучие, а не только отсутствие болезней или физических дефектов.

3) отсутствие болезней или физических дефектов.

4.Выберите один правильный вариант ответа.

Применение физических упражнений в режиме трудового дня называется: 1) 1) рекреативной гимнастикой; 2) 2) производственной гимнастикой; 3) 3) лечебной гимнастикой; 4) 4) гигиенической гимнастикой; 5) 5) оздоровительной гимнастикой 5.Выберите один или несколько правильных вариантов ответов. Способы регулирования физической нагрузки при проведении самостоятельных занятий: 1) чередование нагрузки и отдыха; 2) выполнение физических упражнений до «отказа»; 3) изменение интенсивности выполнения упражнений; 4) несоблюдение техники безопасности 6.Выберите один или несколько правильных вариантов ответов. Основными ошибками в питании современного человека являются: 1) высокая калорийность продуктов; 2) большое количество рафинированных продуктов; 3) соблюдение режима питания; 4) недостаточное потребление фруктов и овощей; 5) потребление продуктов с высоким содержанием веществ с индексом Е. 7.Выберите один или несколько правильных вариантов ответов. К компонентам здорового образа жизни не относится: 1) ежедневная двигательная активность; 2) закаливание; 3) наличие вредных привычек 4) соблюдение режима труда и отдыха 5) рациональное питание; 6) гиподинамия 8.Выберите один или несколько правильных вариантов ответов. Укажите опасные заболевания, возникающие при употреблении табачных изделий: 1) заболевания пищеварительной системы; 2) сердечно-сосудистые заболевания; 3) заболевания опорно-двигательного аппарата; 4) заболевания органов дыхания 5) физическая и психическая зависимость 9.Выберите один или несколько правильных вариантов ответа. Какие упражнения не рекомендуются студентам после экзамена: 1) спортивные игры, единоборства; 2) умеренные циклические упражнения (бег, езда на велосипеде, ходьба на лыжах); 3) упражнения высокой интенсивности; 4) все вышеперечисленное 10.Выберите один или несколько правильных вариантов ответа. Оздоровительное воздействие физических упражнений проявляется в том, что: 1) повышаются адаптационные возможности организма; 2) наступает физическое переутомление; 3) снижаются функциональные возможности сердечно-сосудистой системы; 4) улучшается функция внешнего дыхания. 11.Дополните Физическая подготовка, обеспечивающая необходимый уровень развития физических качеств для выполнения трудовой деятельности, называется

12.Выберите один правильный вариант ответа

Оценка реакции организма на нагрузки при занятиях физической культурой определяется с помощью:

1) антропометрических показателей;

2) пульсометрии;

3) динамометрии;

4) спирометрии.

13.Дополните

Документ, который заполняют студенты для оценки своего самочувствия, называется

\_\_\_\_\_\_\_\_\_\_\_\_\_\_\_\_\_\_\_\_\_\_\_\_\_\_\_ 15 Определите соответствие (физические качества)

А. Для развития силовых способностей рекомендуются

Б. Для развития способности к выносливости рекомендуются

В. Для развития координационных способностей

Г. Для развития гибкости рекомендуются

1. Единоборства (каратэ, дзюдо, самбо), спортивные и подвижные игры

2. Стретчинг

3. Упражнения с отягощением: (гантелями, набивными мячами и т.п.), на тренажерах

4. Циклические упражнения: бег, ходьба, езда на велосипеде, ходьба на лыжах, плавание.

Ключ с ответами

1-2

2-Всероссийский физкультурно-спортивный комплекс готов к труду и обороне

3-2

4-2 5-1

6-1,4,5

7-3,6

8-2,4,5

9-1,3

10-1,4

11-Профессионально-прикладная

 $12-2$ 

13-Дневник самоконтроля

15.А-3 Б-4 В-1 Г-2

Критерии оценивания:

Каждое задание оценивается 2 баллами. Оценивание КИМ в целом:

85-100 баллов (оценка «отлично») -85-100% правильных ответов

70-84 баллов (оценка «хорошо») - 70-84% правильных ответов

50-69 баллов (оценка «удовлетворительно») - 50-69% правильных ответов

0-49 баллов (оценка «неудовлетворительно») -0-49% правильных ответов

Тестовые задания для проведения зачета в 4 семестре:

1.Определите соответствие (физкультурно-оздоровительные системы)

А. Система физических упражнений, направленная на одновременное укрепление, растягивание, тонизирование мышц, первоначально используемая для реабилитации после травм

Б. Система физических упражнений, направленных на развитие силовых способностей

В. Система физических упражнений высокой интенсивности, разделенных интервалами отдыха на несколько частей и выполняемая на протяжении нескольких раундов

Г. Система физических упражнений, предполагающая выполнение упражнений преимущественно статического характера,направленных на физическое и духовное совершенствование

Д. Система физических упражнений, направленная на растягивание мышц

1. Йога

2. Пилатес

3.Стретчинг

4. Атлетическая гимнастика

5. Табата

2.Выберите один правильный вариант ответа

К основным задачам физического воспитания относятся:

1) оздоровительные, воспитательные, коррекционные;

2) оздоровительные, образовательные, воспитательные;

3) развивающие, оздоровительные, профилактические

3.Выберите один или несколько правильных вариантов ответов

В физкультурно-спортивный комплекс ГТО не входят следующие испытания

1) челночный и обычный бег;

2) дартц;

3) самооборона без оружия;

4) прыжки в длину с места и с разбега;

5) стрельба из пневматической винтовки или электронного оружия сидя и стоя;

6) стрельба из лука

4. Дополните

Здоровый образ жизни – это

5.Выберите один или несколько правильных вариантов ответов.

Производственная физическая культура используется с целью:

1) развития профессионально-значимых физических и психических качеств;

2) снижения воздействия факторов риска трудовой деятельности для здоровья;

3) восстановления после полученных травм на производстве.

4) повышения работоспособности

6.Выберите один или несколько правильных вариантов ответа.

Человек не ведет здоровый образжизни, если:

1) положительно и результативно снижает или устраняет воздействие факторов риска;

2) рационально организовывает и распределяет свое свободное время с обязательным

использованием средств и методов активного отдыха;

3) занимается физической культурой и имеет вредные привычки;

4) систематически занимается физической культурой;

5) имеет компьютерную зависимость

7.Выберите один или несколько правильных вариантов ответов.

Основные условия организации и проведения безопасных занятий по физической культуре:

1) выполнение высокоинтенсивных упражнений;

2) контроль за переносимостью физической нагрузки;

3) несоблюдение техники безопасности;

4) применение исправного спортивного инвентаря и оборудования

8.Выберите один или несколько правильных вариантов ответов.

Применение самоконтроля на занятиях физической культурой необходимо:

 $\_$  . The contract of the contract of the contract of the contract of the contract of the contract of the contract of the contract of the contract of the contract of the contract of the contract of the contract of the con

1) для коррекции физической нагрузки;

2) для профилактики вредных привычек;

3) для оценки воздействия физических упражнений на организм;

4) все вышеперечисленное

9.Дополните предложение:

Культура здоровья и безопасного образа жизни - это

10.Выберите один или несколько правильных вариантов ответов.

Рациональное питание при занятиях физической культурой должно:

1) восполнять энергетические затраты организма;

2) вызывать ожирение;

3) обеспечивать витаминами и микроэлементами;

4) вызывать интоксикацию организма.

11.Выберите один или несколько правильных вариантов ответа.

Укажите отрицательные последствия воздействия употребления алкоголя на организм человека:

1) риск возникновения инфарктов миокарда;

2) оздоровительное воздействие на организм

3) разрушение клеток мозга;

4) физическая и психологическая зависимость

12.Выберите один или несколько правильных вариантов ответа.

Двигательная рекреация на производстве представлена в следующих формах:

1) утренняя гимнастика;

2) физкультурные паузы;

3) оздоровительный бег;

4) физкультурные минутки

13.Выберите один или несколько правильных вариантов ответа.

При подборе физических упражнений в первую очередь нужно учитывать:

1) личные предпочтения;

2) состояние здоровья;

3) состояние функциональных систем;

4) климато-географические условия для занятий;

5) все вышеперечисленное.

14.Дополните

Средствами профессионально-прикладной физической подготовки являются упражнения 12.Выберите один или несколько правильных вариантов ответа. Перечислите антропометрические показатели: 1) спирометрия 2) пульсометрия 3) динамометрия; 4) проба Штанге 5) измерение окружности грудной клетки 15. Определите соответствие (физические способности) А. Развитие силы зависит от Б. Развитие выносливости зависит от В. Координационные способности зависят от Г. Гибкость зависит от 1. Способности головного мозга быстро перерабатывать поступающую информацию 2. Подвижности суставов и эластичности мышечно-связочного аппарата 3. Содержания тестостерона 4. Функционального состояния сердечно-сосудистой и дыхательной системы Ключ с ответами 1. А-2 Б-4 В-5 Г-1 Д-3 2-2 3-2,6 4- образ жизни человека, помогающий сохранить здоровье и снизить риск заболеваний  $5-2,4$ 6-5 7-2,4 8-1,3 9- ЗОЖ 10-1,3 11-1,3,4 12-2 13-2,3 14-физические 15. А-3 Б-4 В-1 Г-2 Критерии оценивания: Каждое задание оценивается 2 баллами. Оценивание КИМ в целом: 85-100 баллов (оценка «отлично») -85-100% правильных ответов 70-84 баллов (оценка «хорошо») - 70-84% правильных ответов 50-69 баллов (оценка «удовлетворительно») - 50-69% правильных ответов 0-49 баллов (оценка «неудовлетворительно») -0-49% правильных ответов Тестовые задания для проведения зачета в 5 семестре: 1. Определите соответствие (физкультурно-оздоровительные системы) А. Система физических упражнений, направленная на повышение подвижности в суставах Б. Система статических физических упражнений, направленных на сокращение и растяжение мышц, разработанная американкой Кэллан Пинкни В. Система физических упражнений, выполняемых в водной среде как со специальным оборудованием, так и без него. Г. Система физических упражнений, направленная на расслабление и снятие психоэмоционального напряжения Д. Система физических упражнений, включающая высокоинтенсивные и силовые тренировки 1.Антистрессовая пластическая гимнастика 2.Суставная гимнастика 3. Калланетика 4. Кроссфит 5. Аквааэробика 2. Строевые упражнения – это:

А. совместные действия в строю

Б. поточные комбинации;

В. сочетания движениями различными частями тела;

Г. метания, лазания и т.д.

3. Назовите средства в гимнастике:

А. упражнения

Б. фитотерапия

В. препараты

Г. процедуры

4. Команда «Вольно!» относится к:

А. строевым приемам

Б. строевым перестроениям

В. строевым передвижениям

Г. размыканиям, смыканиям

5. Разновидности ходьбы и бега относят к:

А. строевым передвижениям

Б. строевым перестроениям

В. строевым приемам

Г. смыканиям.

6. Движения «змейкой» относят к:

А. строевым передвижениям

Б. строевым перестроениям

В. строевым приемам

Г. смыканиям.

7. Упражнения художественной гимнастики – это:

А. упражнения без предметов

Б. упражнения на снарядах

В. без предметов и с предметами

Г. прикладные упражнения.

8. Средства в гимнастике – это:

А. строевые упражнения

Б. ОРУ

В. прыжки

Г. прикладные упражнения

9. Перестроение уступом относится к:

А. строевым перестроениям

Б. строевым передвижениям

В. строевым приемам

Г. размыканиям

10. Движения по кругу относят к:

А. строевым передвижениям

Б. строевым перестроениям

В. строевым приемам

Г. смыканиям

11. Акробатические упражнения – это:

А. упражнения с лентой

Б. упражнения на перекладине

В. прыжки и упражнения в балансировании

Г. эстафеты

12. Методические особенности гимнастики:

А. каждое упражнение выполняется только с одной целью

Б. строгая регламентация действий

В. упражнения выполняются без музыкального сопровождения

Г. гимнастика используется только в детском возрасте

13. Повороты и полуповороты на месте относят к:

А. строевым перестроениям

Б. строевым передвижениям

В. строевым приемам

Г. размыканиям

14. Группы строевых упражнения:

А. строевые перестроения Б. строевые передвижения; В. строевые приемы Г. упражнения без предметов 15. Вольные упражнения – это: А. упражнения по разделениям Б. поточные комбинации В. прыжки Г. эстафеты Ключ с ответами 1.А-2 Б3 В5 Г1 Д4  $2-A$ 3-А 4-А 5-А 6-А 7-В 8-Г 9-А 10-А 11-В 12-Б 13-В 14-А,Б.В. 15-Б Критерии оценивания: Каждое задание оценивается 2 баллами. Оценивание КИМ в целом: 85-100 баллов (оценка «отлично») -85-100% правильных ответов 70-84 баллов (оценка «хорошо») - 70-84% правильных ответов 50-69 баллов (оценка «удовлетворительно») - 50-69% правильных ответов 0-49 баллов (оценка «неудовлетворительно») -0-49% правильных ответов Тестовые задания для проведения зачета в 6 семестре: 1. Прикладные задачи, решаемые в гимнастике: А. поддержание работоспособности Б. воспитание нравственных качеств В. приобретение умений и навыков, необходимых в жизни Г. совершенствование двигательных умений и навыков 2. Виды расчета относят к: А. строевым перестроениям Б. строевым передвижениям В. строевым приемам Г. размыканиям. 3. Команды подаются в стойке: А. «Смирно!» Б. «Вольно!» В. «Равняйсь!» Г. все 4. Движение на месте и остановка группы относят к: А. размыканиям и смыканиям Б. строевым передвижениям В. строевым приемам Г. все 5. Упражнения на снарядах – это: А. упражнения со скакалкой Б. упражнения на перекладине В. перестроения

Г. все. 6. Общеразвивающие упражнения - это: А. упражнения для различных частей тела Б. упражнения в переползании В. упражнения на кольцах Г. упражнения в балансировании 7.К какой группе упражнений можно отнести упражнения для рук: А. по признаку использования упражнений Б. по анатомическому признаку В. по признаку методологической значимости Г. по признаку организации группы 8. Назовите метод обучения ОРУ, при котором преподаватель показывает на каждый счет движения: А. по рассказу Б. по показу В. по показу и рассказу Г. по разделениям 9. Назовите требование, предъявляемое к терминологии, выраженное в создании отчетливого представления об упражнении: А. краткость Б. доступность В. точность Г. ясность 10. Какой командой завершается упражнение: А. «Отставить!» Б. «Вольно!» В. «Разойдись!» Г. «Стой!» 11. Каким образом целесообразней располагаться преподавателю к занимающимся: А. спиной к занимающимся Б. лицом к занимающимся, зеркально В. боком к занимающимся Г. сидя на стуле 12. К какой группе упражнений можно отнести упражнения скоростно–силового характера: А. по признаку преимущественного воздействия Б. по анатомическому признаку В. по признаку методологической значимости Г. по признаку организации группы 13. Назовите метод обучения ОРУ, при котором преподаватель проговаривает на каждый счет движения: А. по рассказу Б. по показу В. по показу и рассказу Г. по разделениям 14. Каким образом следуют движения в комплексе ОРУ поточным способом: А. по периметру Б. непрерывно В. с перерывом Г. со зрительным сигналом 15. Как правильно вести подсчет ОРУ: А. по 4 и 8 счетов Б. по 5 счетов В. по 12 счетов Г. по 3 и 6счетов Ключ с ответами 1-Г 2-В

- 3-Г
- 4-В

5-Б 6-А 7-Б 8-В 9-В 10-Г 11-Б 12-А 13-А 14-Б 15-А Критерии оценивания: Каждое задание оценивается 2 баллами. Оценивание КИМ в целом: 85-100 баллов (оценка «отлично») -85-100% правильных ответов 70-84 баллов (оценка «хорошо») - 70-84% правильных ответов 50-69 баллов (оценка «удовлетворительно») - 50-69% правильных ответов 0-49 баллов (оценка «неудовлетворительно») -0-49% правильных ответов Тестовые задания для проведения дифференцированного зачета в 7 семестре: 1. К какой группе упражнений относят упражнения на осанку: А. по признаку преимущественного воздействия Б. по анатомическому признаку В. по признаку методологической значимости Г. по признаку организации группы 2. Назовите метод обучения ОРУ, при котором преподаватель совмещает показ и рассказ движения: А. по рассказу Б. по показу В. по показу и рассказу Г. по разделениям 3. Каким образом следуют движения в комплексе ОРУ раздельным способом: А. по периметру Б. непрерывно В. с перерывом Г. со зрительным сигналом 4. К какой группе упражнений относят упражнения на снарядах: А. по признаку использования упражнений Б. по анатомическому признаку В. по признаку методологической значимости Г. по признаку организации группы 5. Назовите метод обучения ОРУ, при котором преподаватель называет движение и подает команду «Делай – РАЗ!»: А. по рассказу Б. по показу В. по показу и рассказу Г. по разделениям 6. Какой из перечисленных - способ проведения ОРУ: А. доступный Б. проходной В. точный Г. соревновательный 7. Как называется положение, из которого должно выполняться ОРУ: А. «Правой – ВОЛЬНО!» Б. сомкнутая стойка В. «Смирно!» Г. исходное положение. 8.Техника владения мячом включает в себя следующие приемы: А. ловлю, остановки, повороты, ведение мяча

Б. передачи мяча, броски в корзину, ловлю, остановки, повороты В. ловлю, передачи, ведение мяча, броски в корзину 9.Технику передвижений в баскетболе составляют: А. ходьба, бег, прыжки, остановки, повороты Б. бег, прыжки, передачи мяча, бросок мяча В. бег, ведение, остановки, передачи мяча, повороты 10. Сколько человек играют на площадке? А. 4 Б. 5 В. 6 Г. 11 11.Размеры баскетбольной площадки? А. 9м. х 18м. Б. 14м. х 26м. В. 12м. х 24м. 12. На какой высоте находится баскетбольное кольцо(корзина)? А. 305 см. Б. 260 см. В. 310 см. Г. 300 см. 13.Сколько времени может владеть команда мячом, до того как произвести бросок по кольцу? А. 30 сек. Б. 24 сек. В. 20 сек. 14.Сколько шагов можно делать после ведения мяча? А. 3 шага Б. 2 шага В. 1 шаг 15.Сколько времени команда может владеть мячом на своей стороне площадки? А. 10 сек. Б. 8 сек. В. 24 сек. Ключ с ответами 1-Б 2-В 3-В 4-В 5-Б 6-Б 7-Г 8-Б<br>9-А 9-А 10-Б  $11 - B$ <br>12-A 12-А 13-Б 14-Б 15-Б Критерии оценивания: Каждое задание оценивается 2 баллами. Оценивание КИМ в целом: 85-100 баллов (оценка «отлично») -85-100% правильных ответов 70-84 баллов (оценка «хорошо») - 70-84% правильных ответов 50-69 баллов (оценка «удовлетворительно») - 50-69% правильных ответов 0-49 баллов (оценка «неудовлетворительно») -0-49% правильных ответов **5.2. Темы письменных работ для проведения текущего контроля (эссе, рефераты,**

**курсовые работы и др.)**

Примерные темы работ (доклады/рефераты):

1. Формирование ценностных ориентаций обучающихся ПОО на физическую культуру и спорту.

2. Роль физической культуры и спорта в духовном воспитании личности.

3. Средства физической культуры в повышении функциональных возможностей организма.

4. Физиологическая характеристика состояний организма при занятиях физическими упражнениями и спортом.

5. Цели, задачи и средства общей физической подготовки.

6. Цели, задачи <sup>и</sup> средства спортивной подготовки.7. Самоконтроль <sup>в</sup> процессе физического воспитания.

8. Средства и методы воспитания физических качеств.

9. Учебно-тренировочные занятия как основная форма обучения физическим упражнениям.

10. Организация физкультурно-спортивных мероприятий («Положение», алгоритм, принципы,

системы розыгрыша, первенства, спартакиады).

11. Организация физического воспитания

12. Развитие быстроты

13. Развитие двигательных способностей

14. Развитие основных физических качеств юношей.

15. Развитие основных физических качеств девушек.

16. Опорно-двигательный аппарат.

17. Развитие силы и мышц.

18. Сердечно-сосудистая, дыхательная и нервная системы

19. Утренняя гигиеническая гимнастика

20. Физическая культура и физическое воспитание

21. Физическое воспитание в семье

22. Характеристика основных форм оздоровительной физической культуры

23. Физическая культура в системе общекультурных ценностей.

24. Физическая культура в школе.

25. Двигательный режим и его значение.

26. Физическая культура и спорт как социальные феномены.

27. Роль общеразвивающих упражнений в физической культуре.

28. Формы самостоятельных занятий физическими упражнениями.

29. Оздоровительная физическая культура и ее формы.

30. Влияние оздоровительной физической культуры на организм.

31. Основы спортивной тренировки.

32. Организм, как единая саморазвивающаяся и саморегулирующаяся биологическая система.

33. Анатомо-морфологические особенности и основные физиологические функции организма.

34. Внешняя среда и ее воздействие на организм человека.

35. Функциональная активность человека и взаимосвязь физической и умственной

деятельности.

36. Утомление при физической и умственной работе.

37. Восстановление.

38. Средства физической культуры в регулировании работоспособности.

39. Адаптация к физическим упражнениям.

40. Адаптация спортсменов к выполнению специфических статических нагрузок.

41. Значение физической культуры и спорта в жизни человека.

42. История развития физической культуры как дисциплины.

43. Физическая культура и ее влияние на решение социальных проблем

44. Влияние физических упражнений на полноценное развитие организма человека

45. Процесс организации здорового образа жизни

46. Физическая культура и спорт как социальные явления общества. Современное состояние физической культуры и спорта.

47. Особенности ЛФК (лечебная физкультура) , корригирующей гимнастики и т. п. Методика составления программ по физической культуре с оздоровительной, рекреационной направленностью.

48. Особенности, содержание и структура спортивной подготовки.<br>49. Учет половых и возрастных особенностей при занятиях физической культурой и спортом.

50. Физические качества. Методы воспитания физических качеств на занятиях физической культурой и спортом.

51. Возможности и условия коррекции физического развития, телосложения, функциональных

возможностей организма средствами физической культуры и спорта.

52. Самоконтроль на занятиях физической культурой и спортом. Способы и методы самоконтроля за функциональным состоянием организма.

53. Врачебный и педагогический контроль на занятиях физической культурой и спортом. Их цели, задачи, содержание.

54. Понятие об утомлении и переутомлении. Средства восстановления

55. Изменение показателей функционального состояния организма под воздействием регулярных занятий физической культурой и спортом.

56. Учет половых и возрастных особенностей при занятиях физической культурой и спортом.

57. Характеристика основных компонентов здорового образа жизни.

58. Физиологическая характеристика состояний организма при занятиях физическими

упражнениями и спортом.

59. Современные популярные оздоровительные системы физических упражнений.

60. Методики применения средств физической культуры для направленной коррекции телосложения.

61. Методика составления индивидуальных программ физкультурных занятий с оздоровительной направленностью.

62. Основы психического здоровья и психосоматическая физическая тренировка (профилактика неврозов, аутогенная тренировка, самовнушение и т. п.)

63. Повышение иммунитета и профилактика простудных заболеваний.

64. Физическая культура в профилактике сердечно-сосудистых заболеваний.

65. Физическая культура в профилактике опорно-двигательного аппарата.

66. Способы улучшения зрения.

67. Применение физических упражнений для формирования красивой фигуры.

68. Профилактика профессиональных заболеваний и травматизма средствами физической культуры.

69. Виды физических нагрузок, их интенсивность.

70. Влияние физических упражнений на мышцы.

71. Комплексы упражнений при заболеваниях опорно-двигательного аппарата.

72. Организация физического воспитания.

73. Основы методики и организация самостоятельных занятий физическими упражнениями.

74. Контроль, самоконтроль в занятиях физической культурой и спортом.

75. Профилактика травматизма.

77. Комплекс утренней гигиенической гимнастики.

78. Здоровый образжизни школьника.

79. Научная организация труда: утомление, режим, гиподинамия, работоспособность,

двигательная активность, самовоспитание.

80. Гигиенические и естественные факторы природы: режим труда и отдыха;

81. Биологические ритмы и сон;

82. Наука о весе тела и питании человека.

83. Формирование двигательных умений и навыков.

84. Воспитание основных физических качеств человека (определение понятия, методика

воспитания качества).

85. Основы спортивной тренировки.

86. Лечебная физическая культура: комплексы физических упражнений направленных на устранение различных заболеваний

87. Физическая культура как средство борьбы от переутомления и низкой работоспособности

88. Основные методы коррекции фигуры с помощью физических упражнений

89. Основные системы оздоровительной физической культуры

90. Меры предосторожности во время занятий физической культурой.

91. Восточные единоборства: особенности и влияние на развитие организма.

92. Основные методы саморегуляции психических и физических заболеваний.

93. Профилактика возникновения профессиональных заболеваний.

94. Взаимосвязь физического и духовного развития личности.

95. Адаптация к физическим упражнениям на разных возрастных этапах.

96. Развитие выносливости во время занятий спортом.

97. Адаптация профессиональных спортсменов к выполнению предусмотренных нагрузок.

98. Алкоголизм и его влияние на развитие здоровой личности.

99. Наркотики и их влияние на развитие полноценной личности.

100. Организм человека, как единая биологическая система. Воздействие средств физической культуры и спорта, природных, социальных и экологических факторов на организм.

101. Понятие о питании. Требования к организации правильного питания, принципы и содержание.

Понятия о гигиене. Значение гигиенических требований и норм для организма.

102. Закаливание организма. Средства, принципы и методы закаливания.

103. Причины, следствие и профилактика заболеваний опорно-двигательного аппарата (нарушение осанки, плоскостопие, мышечная атрофия) .

104. Понятие гиподинамии, гипердинамии.

105. Вредные привычки. Пагубность их воздействия на организм. Меры профилактики, способы борьбы.

106. Массаж, виды массажа. Влияние массажа на функциональное состояние организма

107. Меры безопасности на занятиях физической культуры и спортом. Гигиенические требования и нормы.

108. Здоровье человека и факторы, его определяющие. требования к организации Здорового Образа Жизни (ЗОЖ) .

109. Физическая культура и спорт как социальные явления общества. Современное состояние физической культуры и спорта.

110. Организм человека, как единая биологическая система. Воздействие средств физической культуры и спорта, природных, социальных и экологических факторов на организм.

111. Понятие о питании. Требования к организации правильного питания, принципы и содержание.

112. Физические качества. Методы воспитания физических качеств на занятиях физической культурой и спортом.

113. Возможности и условия коррекции физического развития, телосложения,

функциональных возможностей организма средствами физической культуры и спорта. 114. Самоконтроль на занятиях физической культурой и спортом. Способы и методы

самоконтроля за функциональным состоянием организма.

115. Изменение показателей функционального состояния организма под воздействием регулярных занятий физической культурой и спортом.

116. Адаптивная физическая культура и ее роль в жизни человека.

117. Допинги в спорте и в жизни, их роль.

118. Прогрессивные концепции физической культуры: перестройка физического воспитания.

119. Культура здоровья как одна из составляющих образованности.

120. Пути и условия совершенствования личной физической культуры.

121. Организация проведения физкультурно-оздоровительной работы в режиме учебного дня.

## **5.3. Фонд оценочных средств для проведения промежуточной аттестации**

Процедура проведения предполагает три блока оценивания:

1) блок на выявление практических навыков (проводится очно, на занятиях в течении учебного года). Представляет собой текущий рейтинг студента Rтек.

2) блок на проверку общих знаний, связанных с проверкой теоретического материала (итоговый тест). Выполняется студентом, который претендует на более высокую отметку по сравнению с рекомендованной ему в качестве «автомата» затекущую успеваемость по дисциплине. Представляет собой экзаменационный рейтинг 0,3\*Rзач. Пример оценочного средства Итоговое тестирование "Итоговый тест"https://portal.edu.asu.ru/mod/quiz/view.php?id=471584

3) блок на проверку общих знаний, связанных с проверкой практического материала(контрольные испытания) Выполняется студентом, который претендует на более высокую отметку по сравнению с рекомендованной ему в качестве «автомата» затекущую успеваемость по дисциплине. Представляет собой экзаменационный рейтинг 0,7\*Rзач.

Критерии оценивания:

1) за выполнение первого блока заданий, студент может получить максимум 100 баллов. Оценка за первый блок, представляет собой индивидуальную рейтинговую оценку
студента по дисциплине (Rтек). Текущий рейтинг студента Rтек, вычисленное перед началом сессии, называется семестровым рейтингом студента и обозначается в технологической карте по дисциплине Rсем. Экзамен «автоматом» выставляется студенту при достижении им Rсем рейтинга 70 баллов и более.

2) за выполнение второго блока, представляющего собой тест множественного выбора, состоящий из 15 вопросов, студент может получить максимум 15 первичных баллов (по 1 баллу за каждый правильный ответ). В тесте встречаются вопросы с выбором одного варианта ответа, выбором нескольких вариантов ответов и вопросы открытого типа. В вопросах с выбором одного ответа, студент либо выбирает правильный ответ и получает 1 балл, либо выбирает неправильный ответ и получает 0 баллов. В вопросах с выбором нескольких вариантов ответов, при выборе всех правильных ответов, студент получает 1 балл. Если выбирает не все правильные ответы, то начисленный балл рассчитывается исходя изпроцента указанных правильных ответов. Если же при выборе правильных ответов, будут выбраны и неправильный ответ, то завыбор неправильного ответа начисляется штраф 5%. В вопросах открытого типа, необходимо вписать правильный ответ (правильное понятие). В вопросах открытого типа, за правильный ответ студент может набрать 1 балл. За неправильный ответ 0 баллов. Всего в банке тестовых заданий 75 тестовых заданий. На выполнение теста отводится 40 минут.

При прохождении теста, студент может пропустить вопросы в случае возникновения трудностей. И вернуться в оставшееся время.

3) за выполнение третьего блока, представляющего собой контрольные испытания (7 испытаний), студент может максимально получить 70 баллов. Контрольные испытания оценивается следующим образом:

Контрольные задания для проведения промежуточной аттестации в форме зачёта, дифференцированного зачета по итогам освоения дисциплины.:

1. Подтягивание из виса на высокой перекладине (количество раз) (юноши- 9) или или подтягивание из виса лёжа на низкой перекладине 90 см (количество раз) (девушки 11) или или сгибание и разгибание рук в упоре лёжа на полу (количество раз) (юноши- 27 раз, девушки- 9 )

2. Наклон вперёд из положения стоя на гимнастической скамье (от уровня скамьи - см), (юноши- +6,девушки- +7)

3. Челночный бег 3x10 м (с) (юноши- 7,9, девушки- 8,9)

4. Прыжок в длину с места толчком двумя ногами (см) (юноши- 195 девушки- 160)

5. Поднимание туловища из положения лёжа на спине (количество раз за 1 мин) (юноши- 36 , девушки- 33)

6. Передачи в стену баскетбольного мяча (количество раз за 30 сек), (юноши- 17, девушки- 14 )

7 Нижняя передача в стену волейбольного мяча (до потери мяча) , (юноши- 15, девушки- 12 ) Критерии

85-100 баллов (оценка «отлично»)

Выполнены нормативы контрольных испытаний выполнены в полном объеме.

70-84 баллов (оценка «хорошо»)

Выполнены нормативы 5-6 контрольных испытаний.

50-69 баллов (оценка «удовлетворительно»)

Выполнены нормативы 3-4 контрольных испытаний.

0-49 баллов (оценка неудовлетворительно»)

Выполнены нормативы менее 3-х контрольных испытаний.

Итоговый рейтинг складывается из выполнения трех блоков заданий. Правило вычисления итогового рейтинга Rитог = 0,7\*Rсем + 0,3\*Rзач (0,3\*Rтест+0,7\*Rконтр.исп) Общая суммарная оценка за весь курс составляет максимум 100 баллов.

Таким образом, баллы, начисленные студенту за выполнение Блока 1, Блока 2 и Блока 3 пересчитываются преподавателем по схеме:

5 (отлично) 85-100

4 (хорошо) 70-84

3 (удовлетворительно) 50-69

2 (неудовлетворительно) 0-49

#### **Приложения**

Приложение 2. **[Контроль\\_огсэ.04.docx](https://www.asu.ru/sveden/education/programs/subject/387729/fos427463/)** 

### 6. Учебно-методическое и информационн ое обеспечение дисциплины

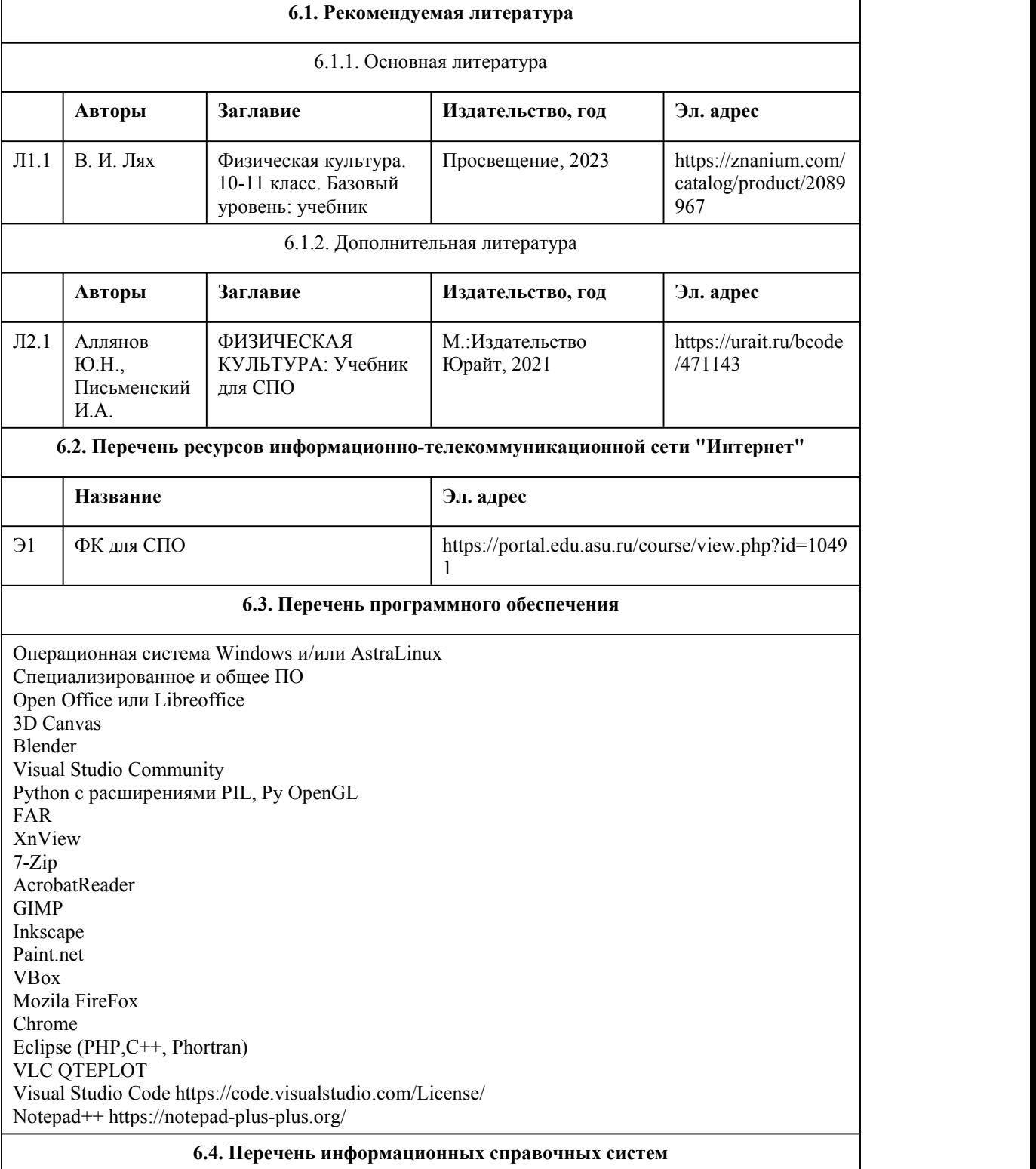

Информационная справочная система:

СПС КонсультантПлюс (инсталлированный ресурс АлтГУ или http://www.consultant.ru/) Профессиональные базы данных:

1. Электронная библиотечная система Алтайского государственного университета (http://elibrary.asu.ru/);

2. Научная электронная библиотека elibrary (http://elibrary.ru).

### 7. Материально-техническое обеспечен ие дисциплины

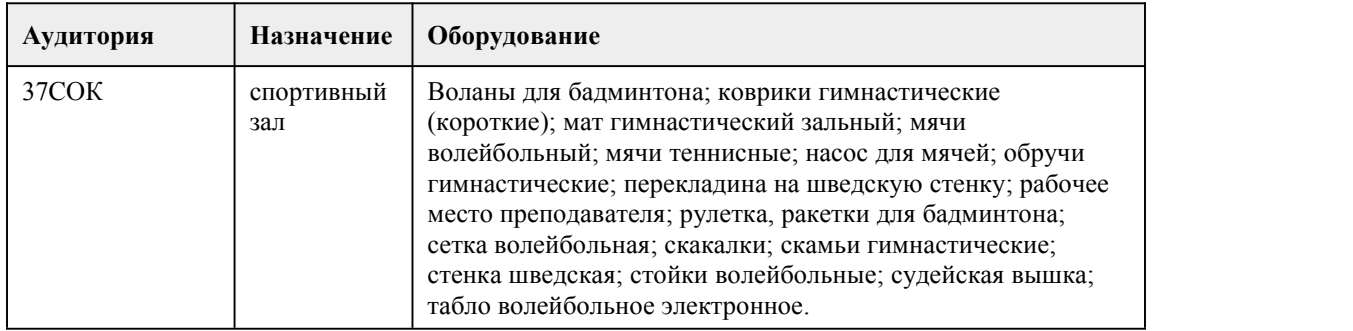

### 8. Методические указания для обучающи хся по освоению дисциплины

Контроль физической подготовленности обучающихся по развитию двигательных (физических) качеств осуществляется с учетом принадлежности обучающихся к разным медицинским группам и рекомендаций врача.

К выполнению учебных контрольных упражнений допускаются обучающиеся, не имеющие противопоказаний и ограничений по состоянию здоровья. При оценивании уровня физической подготовленности выявляются способности в проявлении физических качеств, приоритетным показателем которого является темп прироста результата. Задания преподавателя по улучшению показателей физической подготовленности (темпа прироста) должны представлять определенную трудность для обучающегося, но быть реально выполнимыми.

Текущий контроль осуществляется в ходе учебных занятий в т. ч в форме наблюдения. Текущий контроль осуществляется в ходе обучения новым двигательным действиям и выполнении технико-тактических приёмов в игровой деятельности и используется для корректировки техники выполнения двигательных действий на этапе их освоения. Выполнение контрольных упражнений осуществляется в заключительной части учебного занятия индивидуально и оценивается преподавателем в соответствие с критериями. Задания, имеющие практико ориентированное содержание, также оцениваются в ходе текущего контроля Достижение положительных изменений в результатах при условии систематических занятий дает основание преподавателю для выставления положительной оценки. Общая оценка успеваемости складывается по всем укрупненным темам программы путём сложения итоговых оценок, полученных обучающимся по всем видам движений, и оценок за выполнение контрольных упражнений.

# **МИНОБРНАУКИ РОССИИ**

федеральное государственное бюджетное образовательное учреждение высшего образования

«Алтайский государственный университет»

Колледж Алтайского государственного университета

# **Безопасность жизнедеятельности**

## рабочая программа дисциплины

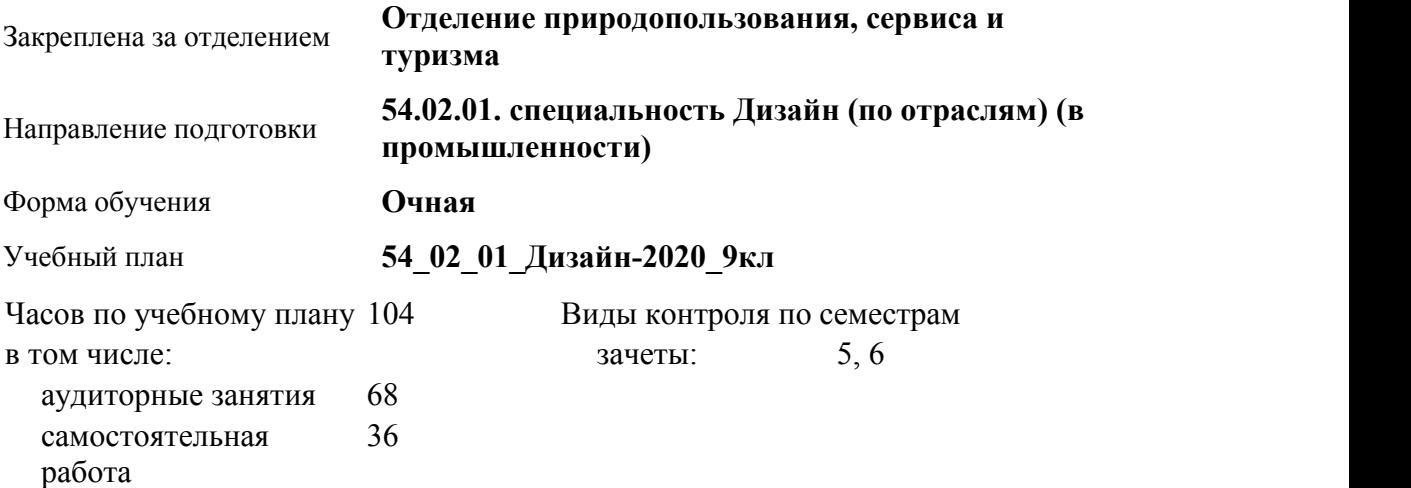

#### **Распределение часов по семестрам**

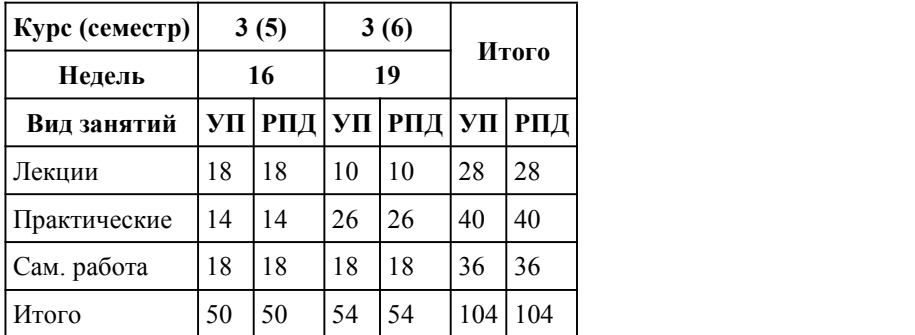

Программу составил(и): *Препод., Карушева Наталья Александровна*

Рецензент(ы): *к.х.н, Препод., Щербакова Людмила Владимировна*

Рабочая программа дисциплины **Безопасность жизнедеятельности**

разработана в соответствии с ФГОС:

*Федеральный государственный образовательный стандарт среднего профессионального образования по специальности 54.02.01 ДИЗАЙН (в промышленности) (приказ Минобрнауки России от 27.10.2014 г. № 1391)*

#### составлена на основании учебного плана:

*54.02.01 ДИЗАЙН (в промышленности) Профиль получаемого профессионального образования при реализации программы среднего общего образования: гуманитраный* утвержденного учёным советом вуза от 26.06.2023 протокол № 4.

Рабочая программа одобрена на заседании Совета колледжа

Протокол от28.02.2023 г. № 05 Срок действия программы: 20232024 уч. г.

Заведующий отделением *Коверникова Евгения Юрьевна*

#### 1. Цели освоения дисциплины

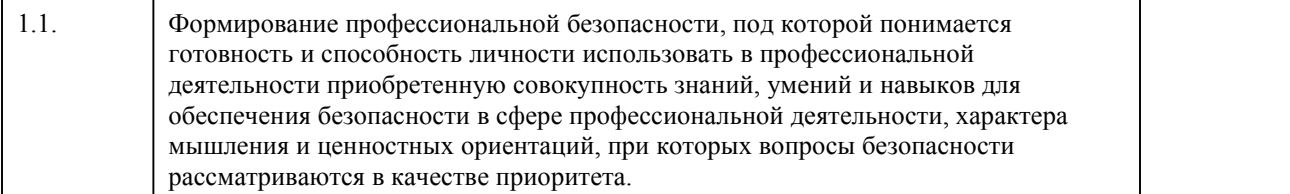

### 2. Место дисциплины в структуре ППСЗ

Цикл (раздел) ППСЗ: **ОП**

### 3. Компетенции обучающегося, формируе мые в результате освоения дисциплины

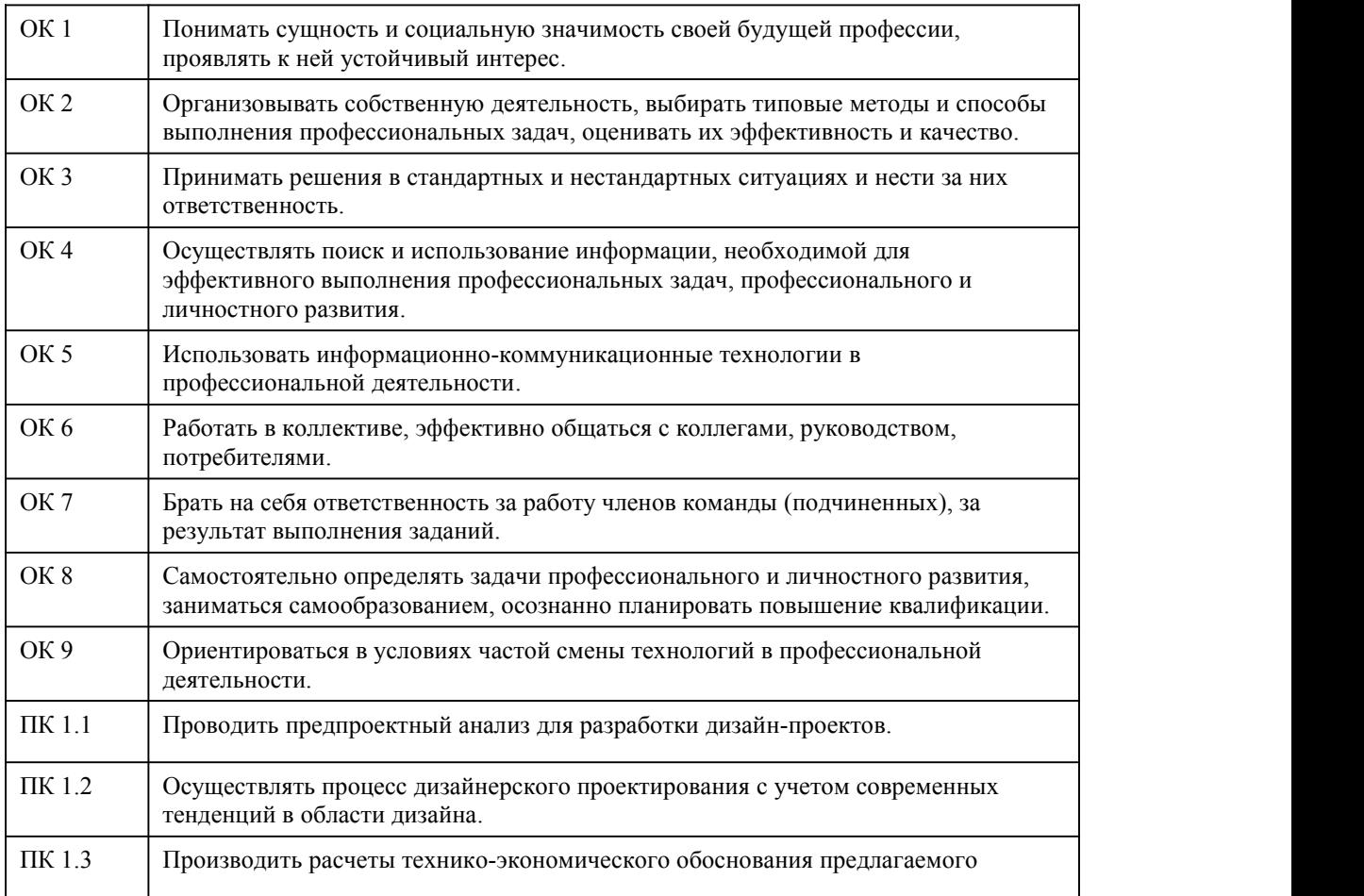

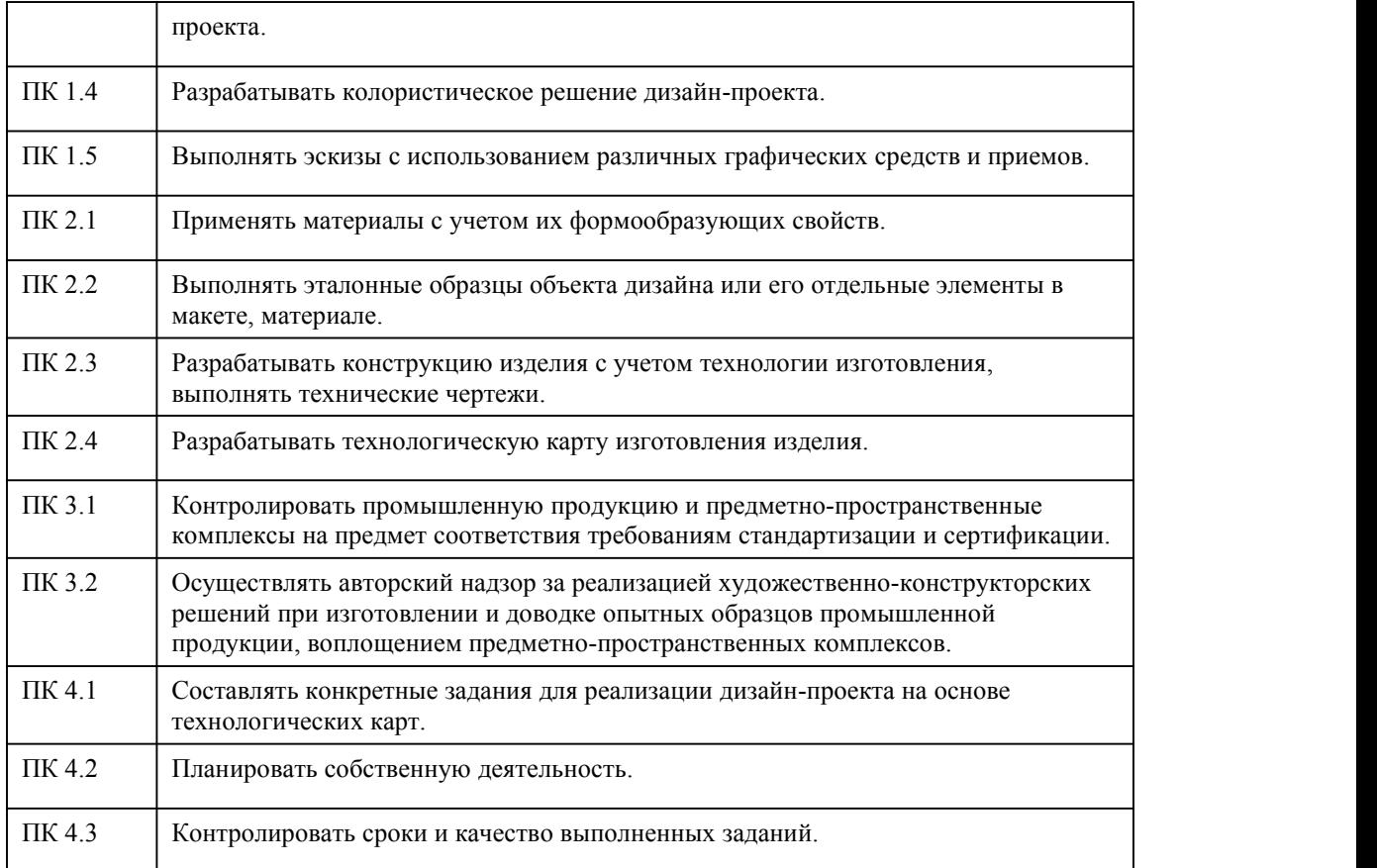

### **В результате освоения дисциплины обучающийся должен**

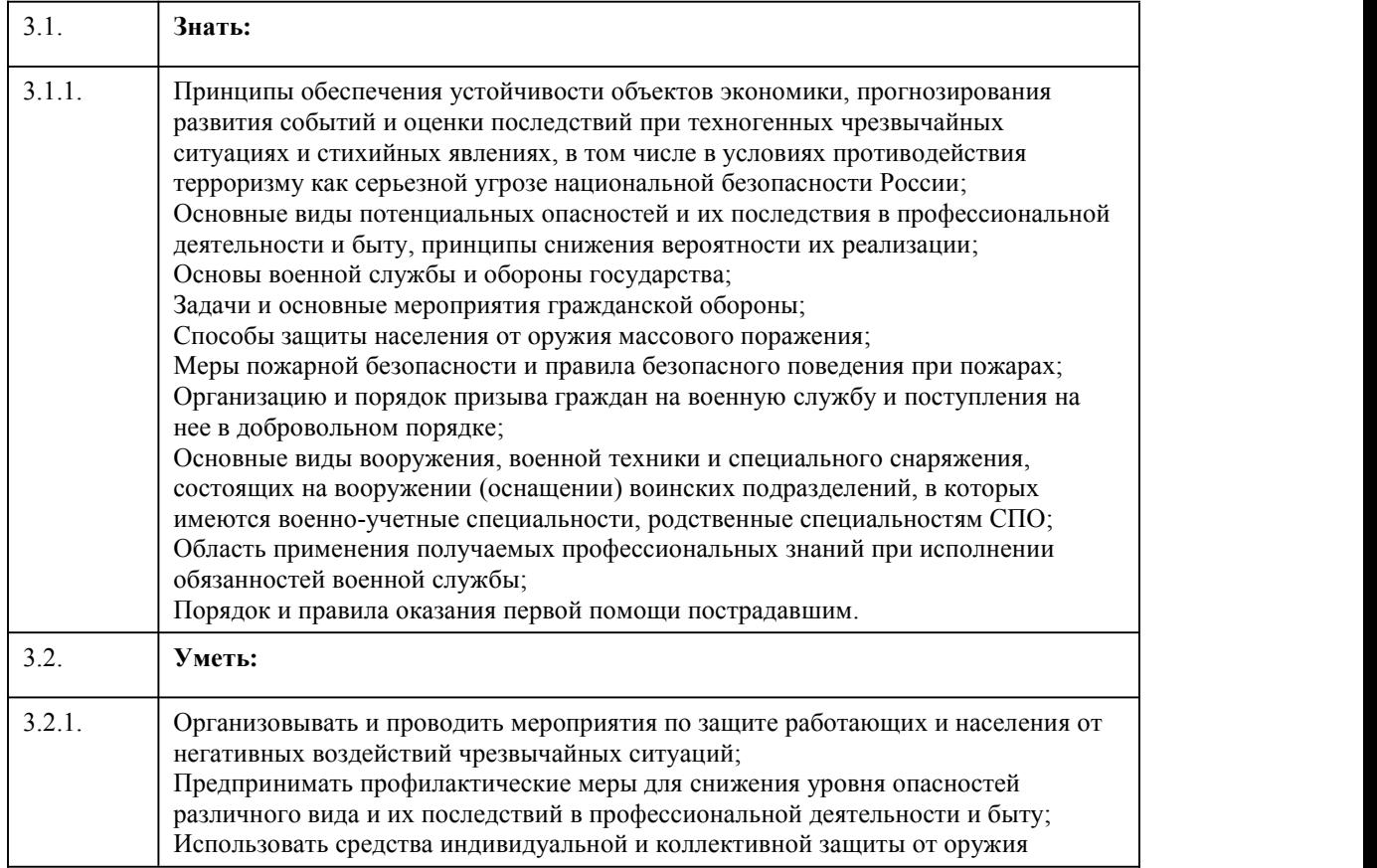

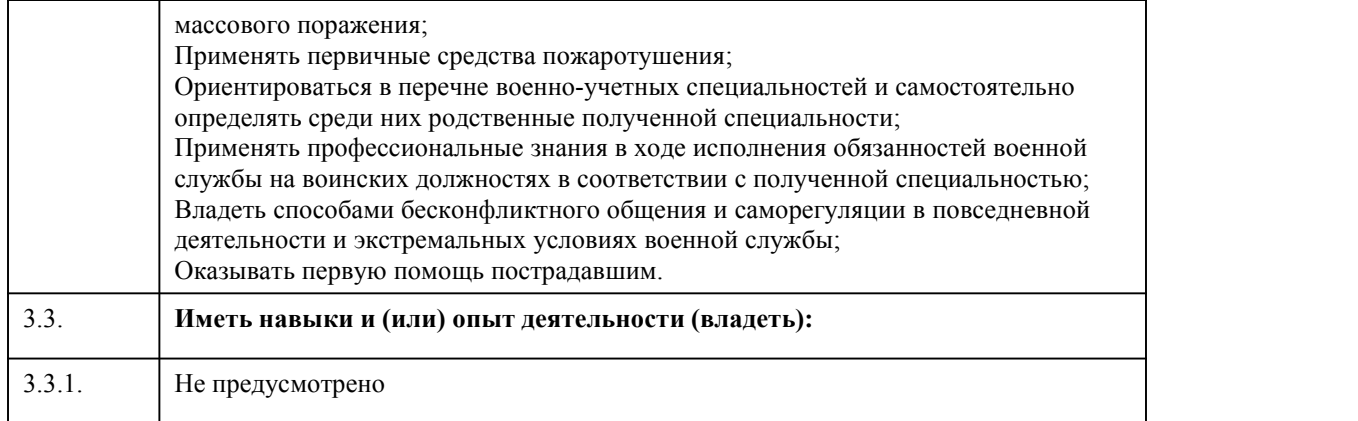

## 4. Структура и содержание дисциплины

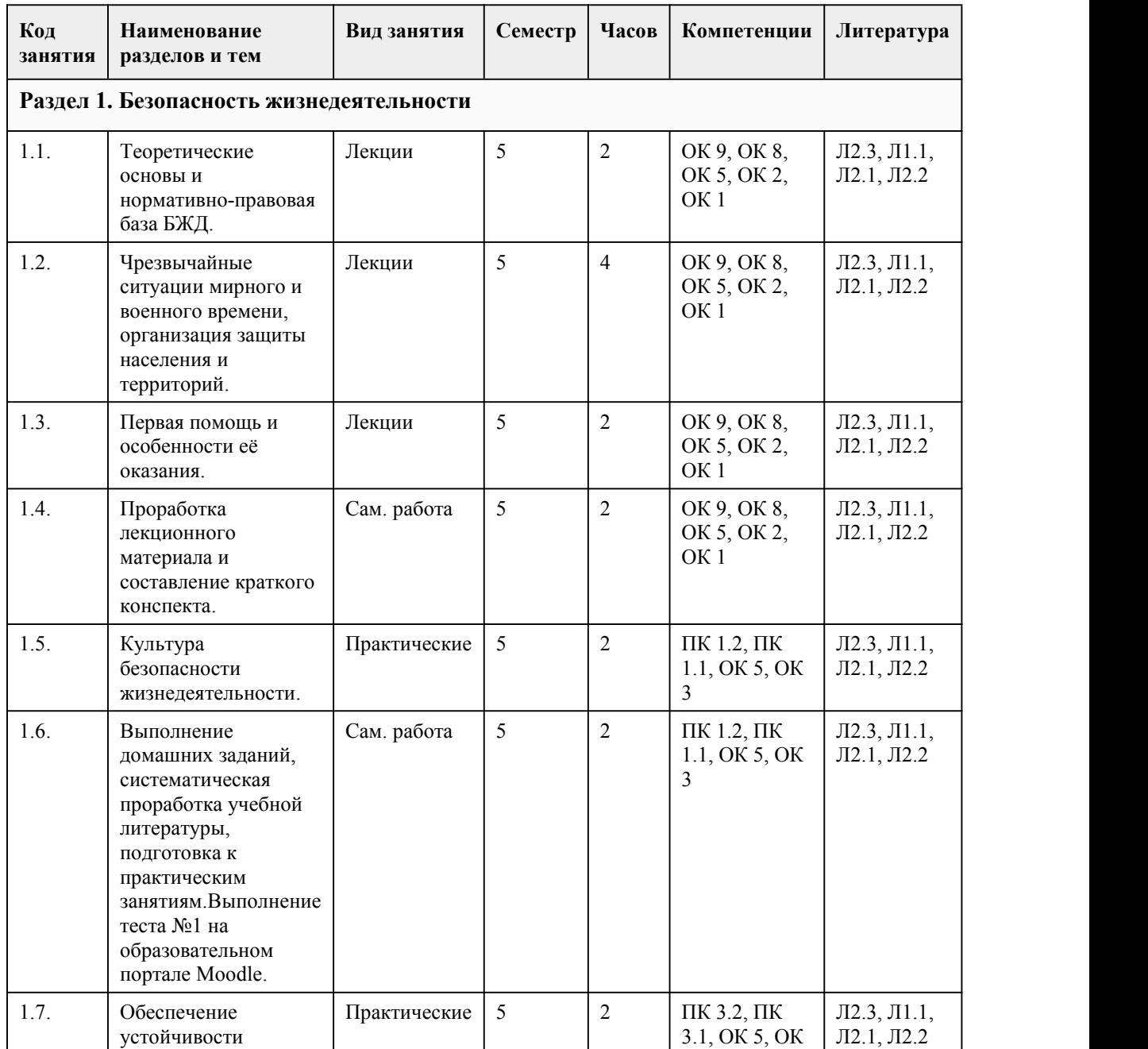

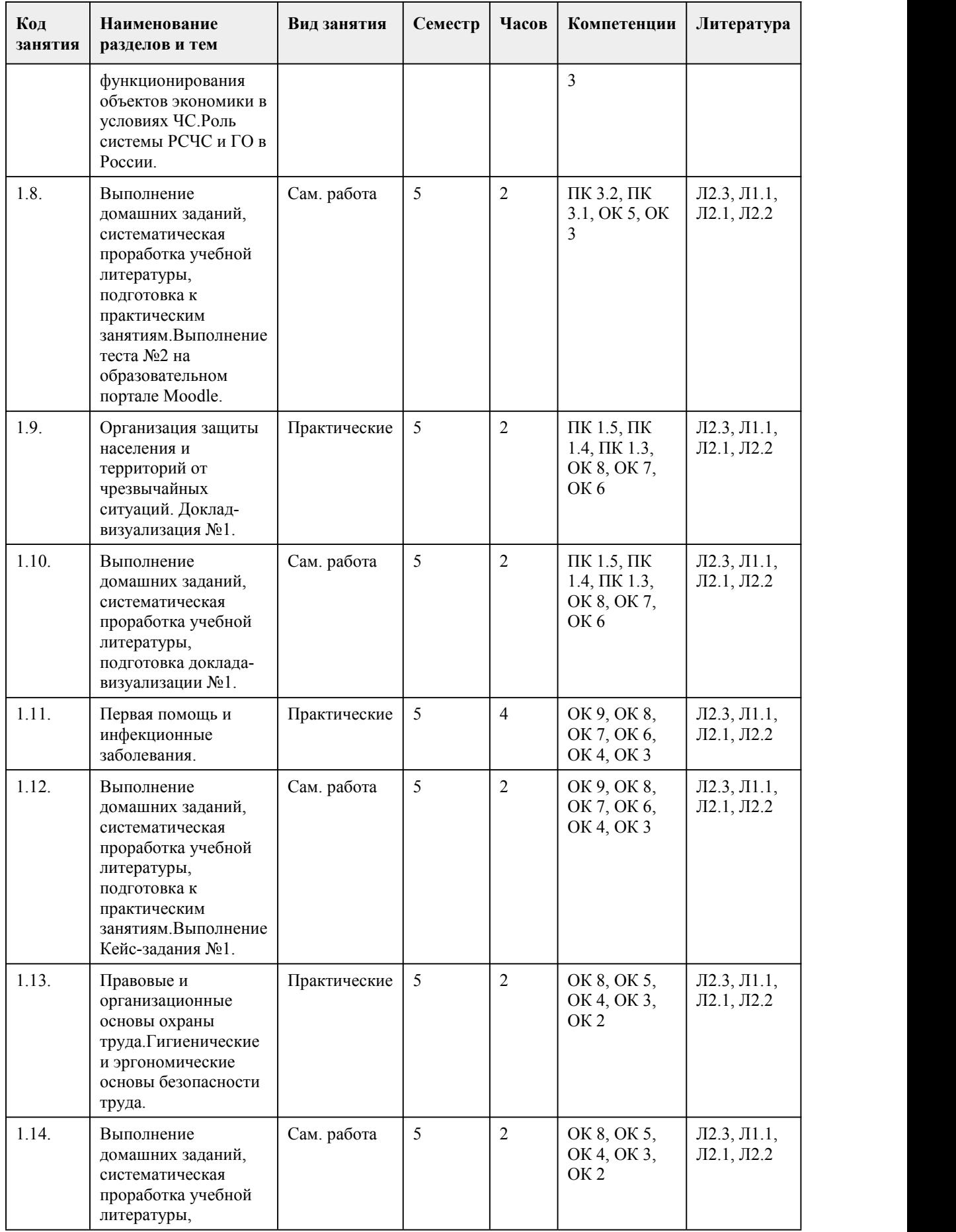

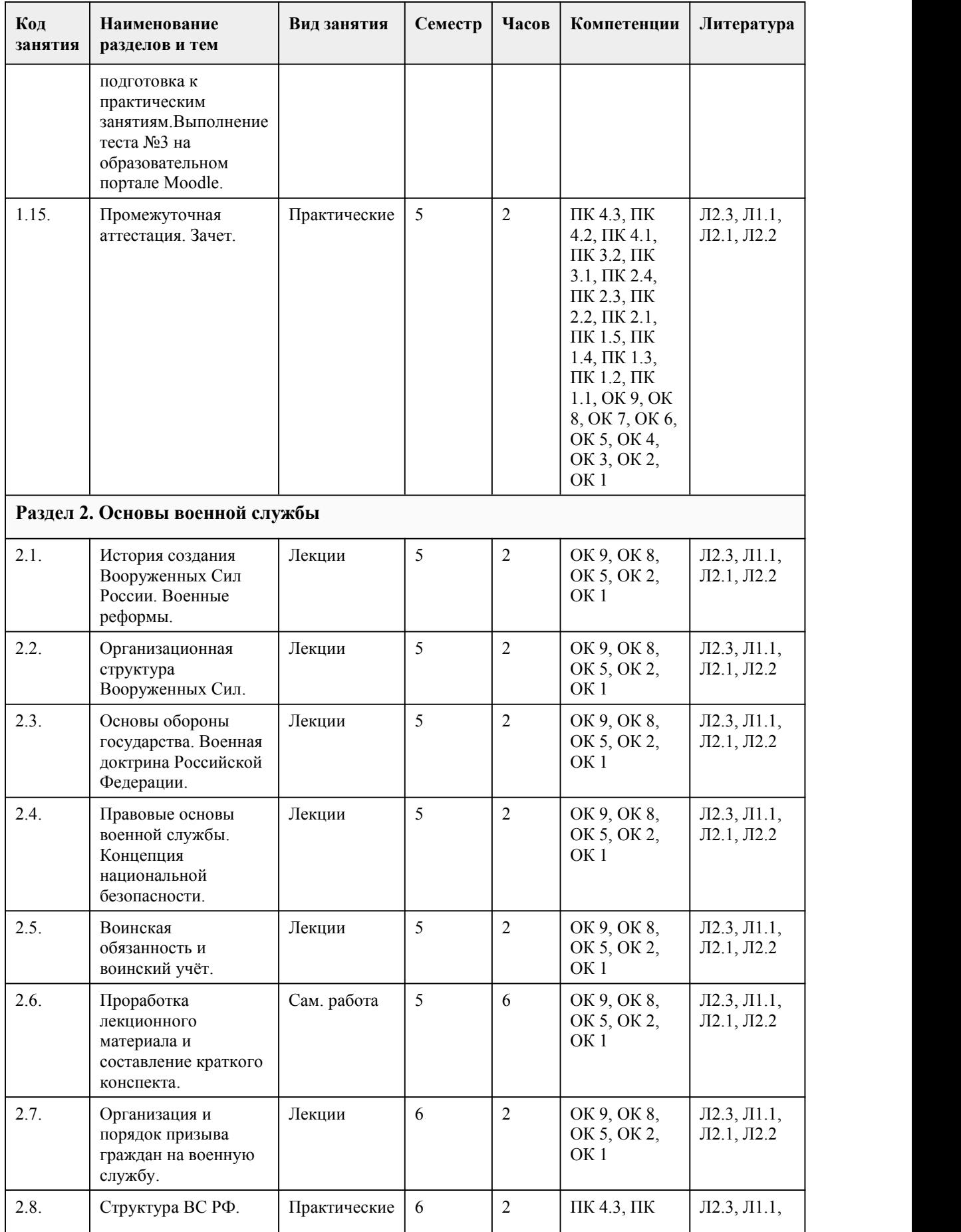

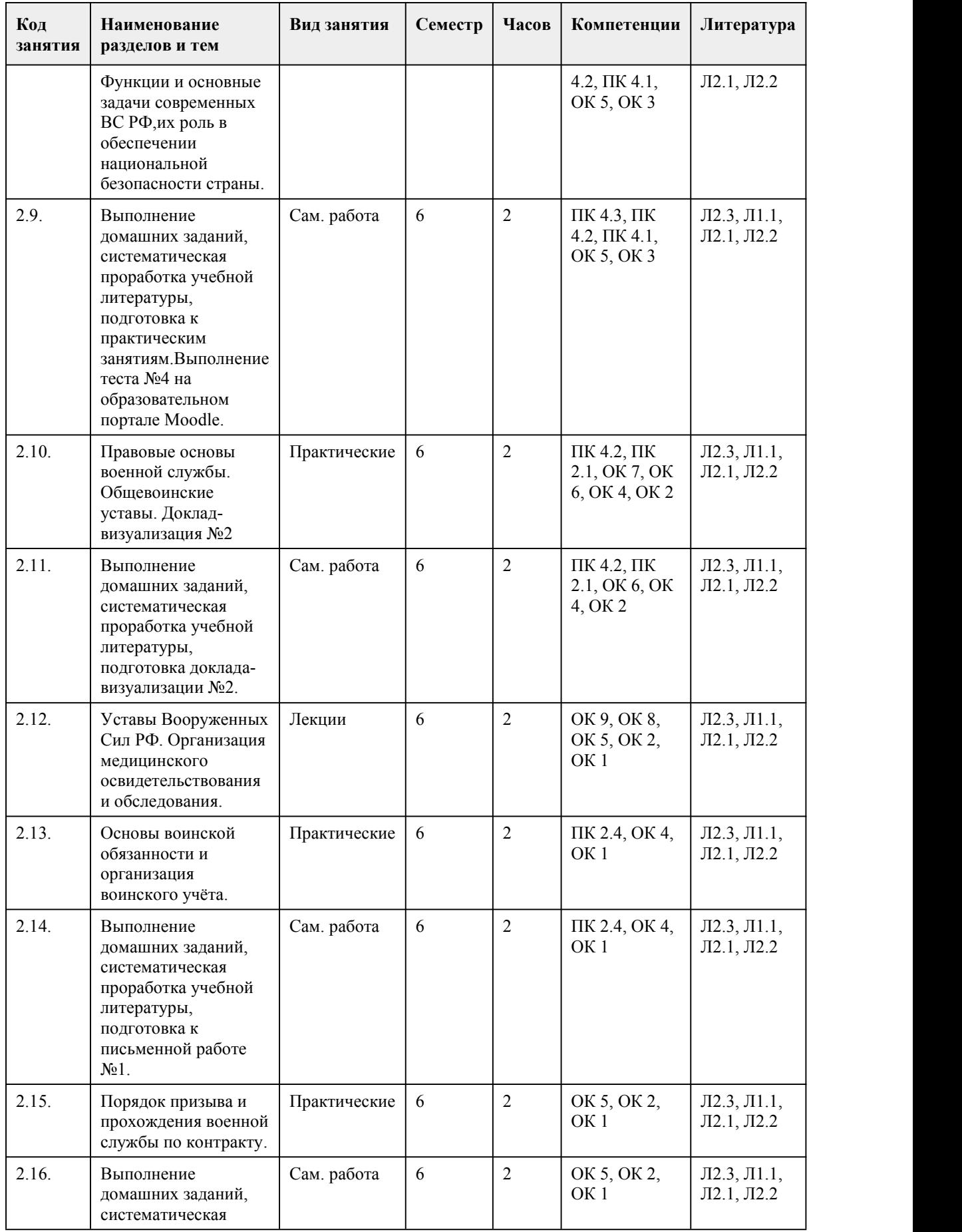

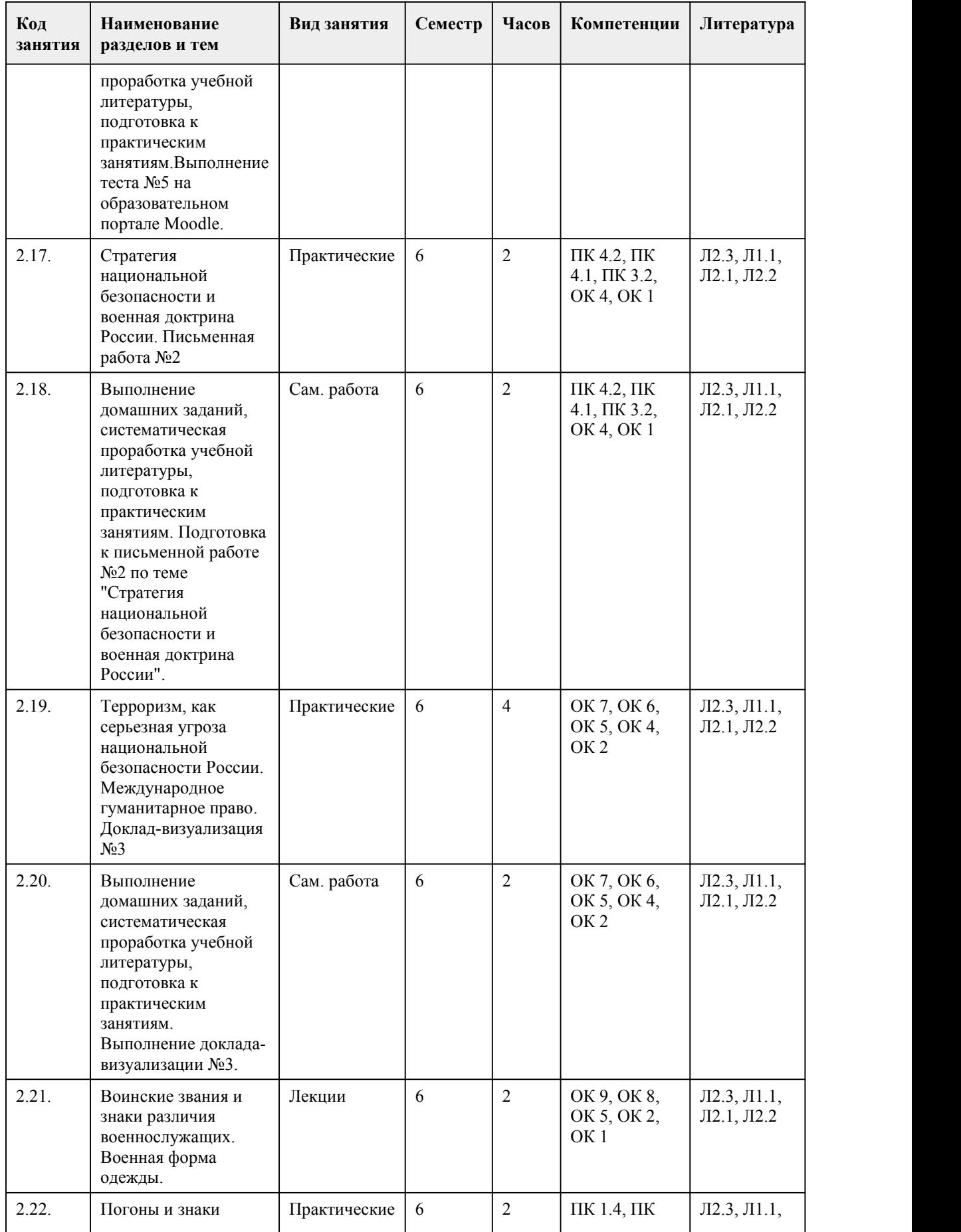

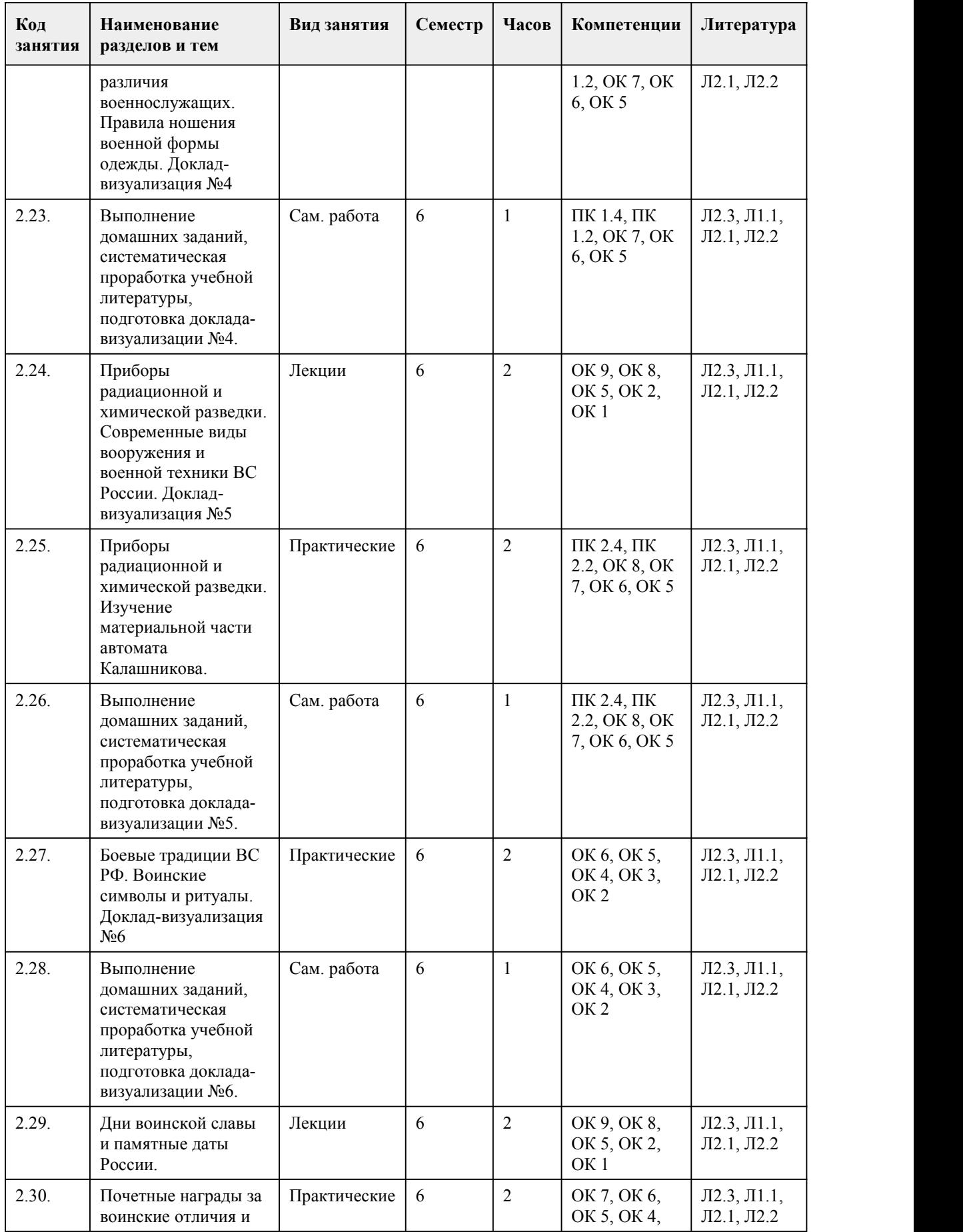

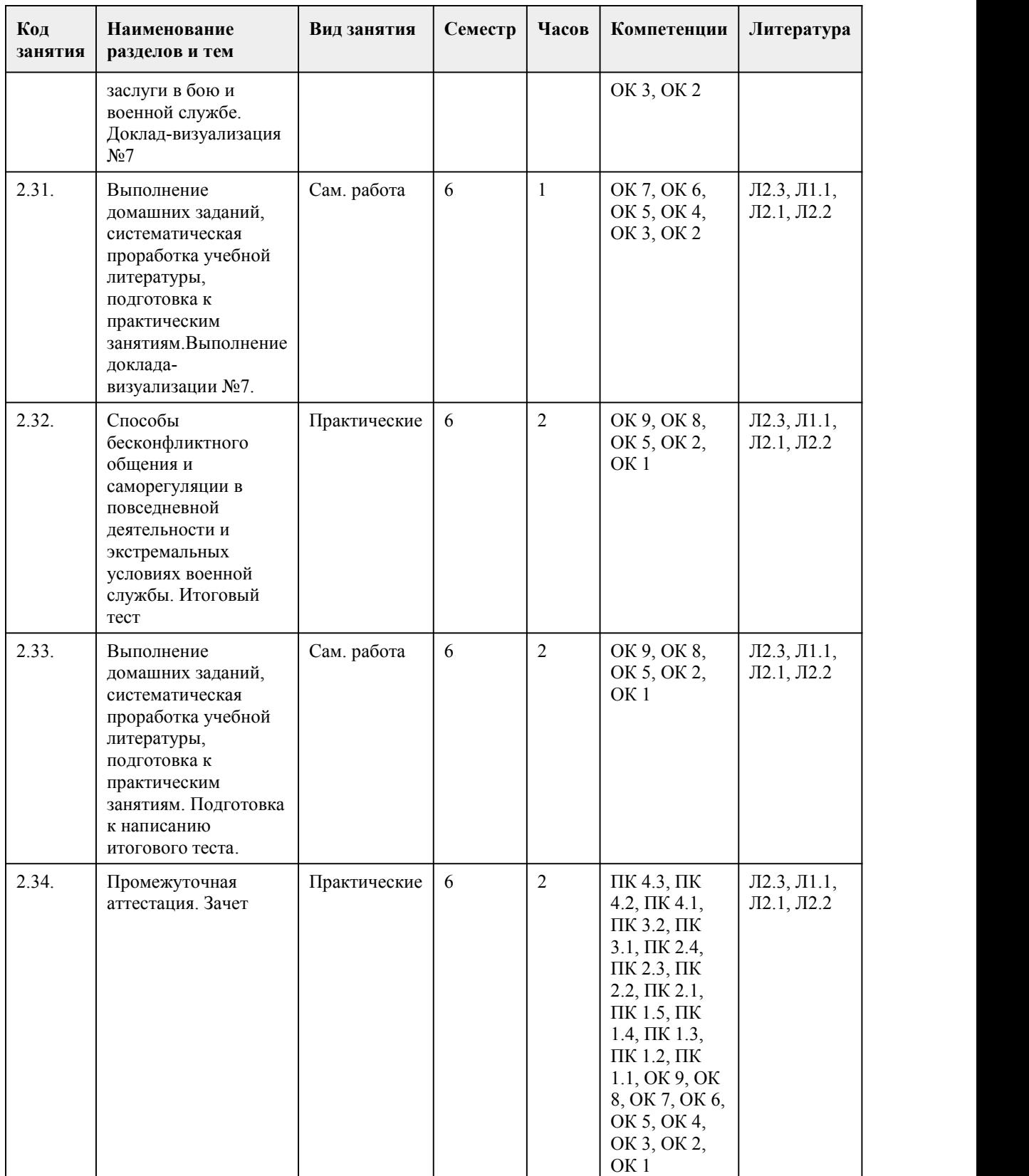

# 5. Фонд оценочных средств

**5.1. Контрольные вопросы и задания для проведения текущего контроля и промежуточной аттестации по итогам освоения дисциплины**

Оценочные материалы для текущего контроля (тесты, письменные работы, доклады, кейс задания) размещены в онлайн-курсе на образовательном портале https://portal.edu.asu.ru/course/view.php?id=6171.

Контрольные вопросы и задания для проведения промежуточной аттестации в форме зачета по итогам освоения дисциплины в 5 семестре.

1. Авария, не связанная с выбросом сильнодействующих ядовитых веществ или с их незначительной утечкой, – это:

а) локальная авария;

б) местная авария;

в) объектовая авария;

г) региональная авария;

д) частная авария.

2. Безопасность жизнедеятельности рассматривает

а) безопасность в бытовой сфере;

б) безопасность в городской сфере;

в) безопасность в окружающей природной среде и чрезвычайные ситуации мирного и военного времени;

г) безопасность в производственной сфере;

д) безопасность во всех перечисленных сферах.

3. В первую очередь при одновременном заражении опасными веществами обеззараживаются:

а) бактериальные средства;

б) биологически активные вещества;

в) нефтепродукты;

г) радиоактивные вещества;

д) сильнодействующие ядовитые вещества.

4. Важнейшими характеристиками химически опасных веществ являются:

а) ПДК, ПДВ, предельно допустимый сброс (ПДС), предел переносимо-сти;

б) ПДК, токсичность, пороговая концентрация, предел переносимости;

в) ПДК, токсодоза, пороговая концентрация, предельно допустимый выброс (ПДВ);

г) пороговая концентрация, предел переносимости, средняя смертельная токсодоза (LD50),

средняя смертельная концентрация (LС50);

д) токсичность, ПДК, токсодоза, пороговая концентрация.

5. Вода называется жесткой, потому что содержит много:

а) ванадия

б) кальция (оптимальное содержание 50 - 70 мг/л, но не ниже 25 мг/л);

в) магния;

г) углеводородов;

д) хлоридов.

6. Все инструкции по охране труда на предприятиях переутверждают и пересматривают:

а) 1 раз в 3 года, при авариях и изменении условий труда;

б) 1 раз в 5 лет, при авариях и несчастных случаях и при изменении технологических процессов и условий труда;

в) 1 раз в 5 лет и только при несчастных случаях;

г) ежегодно и при авариях и несчастных случаях, при изменении технологических процессов; д) ежемесячно и при изменении технологических процессов.

7. Гражданская оборона – это система:

а) мероприятий по подготовке к защите и по защите населения, материальных и культурных ценностей на территории Российской Федерации от опасностей, возникающих при ведении или вследствие военных действий;

б) мероприятий по прогнозированию, предотвращению и ликвидации чрезвычайных ситуаций в военное время;

в) научного прогнозирования и контроля по предотвращению чрезвычайных ситуаций;

г) обеспечения постоянной готовности органов государственного управления к быстрым и эффективным действиям по организации первоочередного жизнеобеспечения населения при ведении военных действий на территории Российской Федерации; д) обеспечения безопасности населения в военное время.

8. Для остановки кровотечения из сосудов кисти или предплечья можно использовать следующий метод:

а) максимально отвести плечи пострадавшего назад и зафиксировать их заспиной широким бинтом;

б) наложить давящую повязку на поражённое место;

в) поместить в локтевой сустав валик из скатанной материи, согнуть руку в локтевом суставе и зафиксировать предплечье к плечу;

г) согнуть руку в локтевом суставе и зафиксировать предплечье к плечу.

9. Для тушения электроустановок, находящихся под напряжением, применяют огнетушители: а) воздушно-пенные (ОВП-5, 10), порошковые (ОПС-10);

б) порошковые (ОПС-10), углекислотные (ОУ-5,8);

в) углекислотные (ОУ-5,8), углекислотно-бромэтиловые (ОУБ-7);

г) химические пенные (ОХП-10), воздушно-пенные (ОВП-5);

д) химические пенные (ОХП-10), углекислотные (ОУ-5,8).

10. Единая государственная система предупреждения и ликвидации чрезвычайных ситуаций (РС ЧС) предназначена для

а) защиты населения и национального достояния от воздействия катастроф, аварий, стихийных бедствий;

б) наблюдения и контроля над состоянием окружающей среды и обстановкой на потенциально опасных объектах;

в) оказания экстренной медицинской помощи;

г) предупреждения и ликвидации ЧС;

д) снижения вероятности возникновения ЧС.

11. Если во время наводнения вода застала вас в поле, то вы:

а) если поблизости есть стог сена или скирда соломы, заберётесь на них;

б) останетесь на месте и будете ждать помощи;

в) попытаетесь убежать от надвигающегося потока под углом 45° к не-му;

г) попытаетесь убежать от надвигающегося потока под углом 90° к не-му;

д) срочно будете выходить на возвышенное место.

12. Завывание сирен, прерывистые гудки предприятий означают сигнал:

а) «Внимание всем!»;

б) «Воздушная тревога!»;

в) «Отбой воздушной тревоги»;

г) «Радиационная опасность!»;

д) «Химическая тревога!».

13. К первичным средствам тушения пожара относят

а) внутренние пожарные краны, огнетушители, песок, одеяла, кошмы, лопаты и совки, топоры и багры, асбестовые покрывала;

б) воду, песок, инертные газы, пену;

в) воздушно-механическую пену, поваренную соль, хлорид натрия;

г) огнетушители химические, пенные, газовые, углекислотные, песок;

д) поташ, квасцы, сухую землю, ведра.

14. К чрезвычайным ситуациям природного характера относятся:

а) бури, ураганы, падение летательных аппаратов с ядерными энергетическими установками на борту, выброс в атмосферу сильно действующих ядовитых веществ;

б) заторы льда на реках, оползни, сели, сход ледников, столкновение кораблей на море;

в) землетрясения, извержения вулканов, наводнения, сели, оползни, ураганы, смерчи, бури, природные пожары;

г) наводнения, природные пожары, катастрофы, сели, смерчи, цунами;

д) цунами, вихри, взрывы в жилых домах, авиационные катастрофы, снежные лавины. 15. На первом этапе аварийно-спасательных работ в чрезвычайных ситуациях осуществляется: а) локализация чрезвычайных ситуаций; б) определение масштаба повреждений; в) поддержание работоспособности населения; г) поиск и обнаружение пострадавших. 16. Нужно самостоятельно пытаться вправлять вывих, так как он может неправильно срастись а) Да,нужно неотложно оказывать первую медицинскую помощь; б) Да, это ускорит заживление и восстановление; в) Нет, это может усугубить травму; г) Нет, это разрешено только под наркозом; 17. Способ уберечься от падающего камня на скальном участке: а) прижаться к скале б) отпрыгнуть в сторону в) свернуться в клубок Ключ к тесту: 1-а,д; 2-д; 3-д; 4-д; 5-б,в; 6-б; 7-а; 8-б; 9-в; 10-а; 11-д; 12-а; 13-г; 14-в; 15-г;16-в; 17-а. Контрольные вопросы и задания для проведения промежуточной аттестации в форме зачета по итогам освоения дисциплины в 6 семестре. 1. Военная служба исполняется гражданами: а) только в Вооруженных Силах РФ б) в Вооруженных Силах РФ,пограничных войсках Федеральной пограничной службы РФ и в войсках гражданской обороны в) в Вооруженных Силах РФ,других войсках, органах и воинских формирований 2. Граждане РФ проходят военную службу: а) по призыву и в добровольном порядке (по контракту) б) только в добровольном порядке (по контракту); в) только по призыву, по достижении определенного возраста 3. Персональный воинский учет ведут а) военные комиссариаты б) управления (отделы) кадров военных округов в) специально уполномоченные сотрудники органа управления образованием района (города) 4. Составная часть воинской обязанности граждан РФ, которая заключается в специальном учете всех граждан, подлежащих призыву на военную службу, и военнообязанных по месту жительства, — это а) воинский контроль б) воинский учет в) учет военнослужащих 5. Первичный учет призывников и военнообязанных, проживающих на территории, где нет военкоматов, возложен на а) специальное уполномоченное лицо отвоинского подразделения, расположенного в регионе б) заместителя руководителя органа местного самоуправления в) органы местного самоуправления поселений и городских округов 6. В соответствии с Федеральным законом «О воинской обязанности и военной службе» первоначальная постановка на учет граждан мужского пола осуществляется а) в период с 1 января по 31 марта в год достижения гражданами возраста 17 лет б) в период с 1 июня по 30 августа в год достижения гражданами возраста 16 лет в) в период с 1 сентября по 30 ноября в год достижения гражданами возраста 18 лет 7. Комиссия по постановке граждан на воинский учет имеет следующий состав а) военный комиссар района либо заместитель военного комиссара, представитель местной администрации, специалист по профессиональному психологическому отбору, секретарь комиссии, врачи-специалисты б) представитель командования военного округа, представитель органа местного самоуправления, врачи-специалисты в) военный комиссар района (города), руководитель (заместитель руководителя) органа

внутренних дел, секретарь комиссии, врачи (хирург, терапевт, невропатолог

8. Уклонившимся от исполнения воинской обязанности считается гражданин

а) явившийся по вызову военного комиссариата без необходимых документов

б) не явившийся по вызову военного комиссариата в указанный срок без уважительной причины

в) не явившийся по вызову военного комиссариата в указанный срок по уважительной причине

9. Определите, какая из нижеперечисленных причин не является уважительной при неявке гражданина по повестке военкомата

а) утеря повестки военного комиссариата б) заболевание гражданина, связанное с утратой трудоспособности

в) обстоятельство, не зависящее от воли гражданина

10. Обязательная подготовка граждан к военной службе предусматривает:

Найдите ошибку в данном перечне.

а) обучение граждан, не достигших возраста 18 лет, по основам военной службы в течение одного месяца на базе одной из воинской частей

б) подготовку по основам военной службы в образовательных учреждениях среднего (полного) общего образования, образовательных учреждениях начального профессионального и среднего профессионального образования и учебных пунктах организаций

в) военно-патриотическое воспитание

г) подготовку по военно-учетным специальностям солдат, матросов, сержантов и старшин по направлению военного комиссариата

д) медицинское освидетельствование

11. С какой целью осуществляется профессиональный психологический отбор граждан,

призываемых на военную службу

а) с целью обеспечения соответствия индивидуально-психологических качеств граждан, призываемых на военную службу, современным требованиям в Вооруженных Силах РФ

б) с целью создания воинских коллективов из военнослужащих с одинаковыми индивидуально психологическими качествами

в) с целью выявления граждан, индивидуально-психологические качества которых могут стать препятствием для прохождения службы

12. Медико-юридический акт, осуществляемый врачебной комиссией или отдельным врачом специалистом в целях определения степени годности призываемых граждан по состоянию здоровья и физическому развитию к военной службе, правильности распределения их по родам войск и военным специальностям, годности к поступлению в военно-учебные заведения, выявления необходимости лечения, возможности прохождения службы в отдельных

климатических районах и других, — это

а) военно-медицинская экспертиза

б) предварительное медицинское заключение о состоянии здоровья гражданина

в) медицинское освидетельствование

13. Гражданин при первоначальной постановке на воинский учет подлежит медицинскому освидетельствованию врачами-специалистами

а) терапевтом, хирургом, невропатологом, психиатром, окулистом, отоларингологом,

стоматологом, а в случае необходимости — врачами других специальностей

б) терапевтом, физиотерапевтом, травматологом, психиатром, окулистом, эндокринологом и др в) хирургом, терапевтом, кардиологом, физиотерапевтом, пульмонологом, стоматологом,

окулистом и др

14. Заключение по результатам освидетельствования категории «А» означает:

а) ограниченно годен к военной службе

б) годен к военной службе

в) не годен к военной службе

15. Заключение по результатам освидетельствования категории «Б» означает

а) годен к военной службе с незначительными ограничениями

б) временно не годен к военной службе

в) ограниченно годен к военной службе

Ключ:

1-б; 2- а; 3 -а; 4-б; 5-в; 6-б; 7-а; 8-б; 9-а; 10-б; 11-а; 12-б; 13-а; 14-б; 15-в.

Критерии оценивания:

Каждое задание оценивается 1 баллом. Оценивание КИМ в целом:

85-100 баллов (оценка «отлично») - 85-100% правильных ответов 70-84 баллов (оценка «хорошо») - 70-84% правильных ответов 50-69 баллов (оценка «удовлетворительно») - 50-69% правильных ответов 0-49 баллов (оценка «неудовлетворительно») - 0-49% правильных ответов

#### **5.2. Темы письменных работ для проведения текущего контроля (эссе, рефераты, курсовые работы и др.)**

Не предусмотрено

#### **5.3. Фонд оценочных средств для проведения промежуточной аттестации**

Процедура проведения зачета:

Оценка успеваемости студентов согласно положению о балльно-рейтинговой системе оценки успеваемости обучающихся по дисциплинам программ подготовки специалистов среднего звена профессионального образования (приказ №1594/п от 03.11.2022г.)

осуществляется в ходе текущего и промежуточного контроля.

Процедура проведения предполагает три блока оценивания:

1) блок на выявление практических навыков (проводится очно, на занятиях в течении учебного года). Представляет собой текущий рейтинг студента Rтек.

2) блок на проверку общих знаний, связанных с проверкой теоретического материала (итоговый тест). Выполняется студентом, который претендует на более высокую отметку по сравнению с рекомендованной ему в качестве «автомата» за текущую успеваемость по дисциплине. Представляет собой

зачетный рейтинг 0,3\*Rзач. Пример оценочного средства Итоговое тестирование «Тест к зачету» https://portal.edu.asu.ru/mod/quiz/view.php?id=532947

3) блок на проверку общих знаний, связанных с проверкой теоретического материала (устный опрос). Выполняется студентом, который претендует на более высокую отметку по сравнению с рекомендованной ему в качестве «автомата» за текущую успеваемость по

дисциплине. Представляет собой зачетный рейтинг 0,7\*Rзач. Критерии оценивания:

1) за выполнение первого блока заданий, студент может получить максимум 100 баллов. Оценка за первый блок, представляет собой индивидуальную рейтинговую оценку студента по дисциплине (Rтек). Текущий рейтинг студента Rтек, вычисленное перед началом сессии, называется семестровым рейтингом студента и обозначается в технологической карте по дисциплине Rсем. Зачет «автоматом» выставляется студенту при достижении им Rсем рейтинга 70 баллов и более.

2) за выполнение второго блока, представляющего собой тест множественного выбора, состоящий из 17 вопросов, студент может получить максимум 17 первичных

баллов (по 2 балла за каждый правильный ответ). В тесте встречаются вопросы с выбором одного варианта ответа, выбором нескольких вариантов ответов. В вопросах с выбором одного ответа, студент либо выбирает правильный ответ и

получает 1 балл, либо выбирает неправильный ответ и получает 0 баллов. В вопросах с выбором нескольких вариантов ответов, при выборе всех правильных ответов, студент получает 1 балл. Если выбирает не все правильные ответы, то начисленный балл рассчитывается исходя из процента указанных правильных ответов. Если же при выборе правильных ответов, будут выбраны и неправильный ответ, то завыбор неправильного ответа начисляется штраф 5%. В вопросах открытого типа, необходимо вписать

правильный ответ (правильное понятие). Всего в банке тестовых заданий 40 тестовое задание. На выполнение теста отводится 20 минут. При прохождении теста, студент может пропустить вопросы в случае возникновения трудностей. И вернуться в оставшееся время. 3) за выполнение третьего блока, представляющего собой устный опрос, студент может максимально получить 70 баллов.

#### Уровень освоения Критерии

85-100 баллов (оценка «отлично») Ответ на вопросы, заявленные в билете, полный, последовательный. На дополнительные вопросы студент ответил без затруднения. 70-84 баллов (оценка «хорошо») Ответ на вопросы, заявленные в билете, полный, последовательный. На дополнительные вопросы студент ответить не смог. 50-69 баллов (оценка «удовлетворительно») Ответ на вопросы, заявленные в билете, не полный. Студент смог ответить на наводящие вопросы.

0-49 баллов (оценка неудовлетворительно») Ответ на вопросы, заявленные в билете, не полный, сбивчивый. Допущены грубые ошибки. На наводящие вопросы студент ответить не смог. Итоговый рейтинг складывается из выполнения трех блоков заданий. Правило вычисления итогового рейтинга Rитог = 0,7\*Rсем + 0,3\*Rзач (0,3\*Rтест+0,7\*Rустн.ответ) Общая суммарная оценка за весь курс составляет максимум 100 баллов. Таким образом, баллы, начисленные студенту за выполнение Блока 1, Блока 2 и Блока 3 пересчитываются преподавателем по схеме: 5 (отлично) 85-100 4 (хорошо) 70-84 3 (удовлетворительно) 50-69 2 (неудовлетворительно) 0-49

#### **Приложения**

Приложение 1. <sup>1</sup> Контроль Безопасность [жизнедеятельности.docx](https://www.asu.ru/sveden/education/programs/subject/386889/fos427047/) Приложение 2. Франции ФОС\_Безопасность [жизнедеятельности\\_2023\\_4.docx](https://www.asu.ru/sveden/education/programs/subject/386889/fos427197/)

### 6. Учебно-методическое и информационн ое обеспечение дисциплины

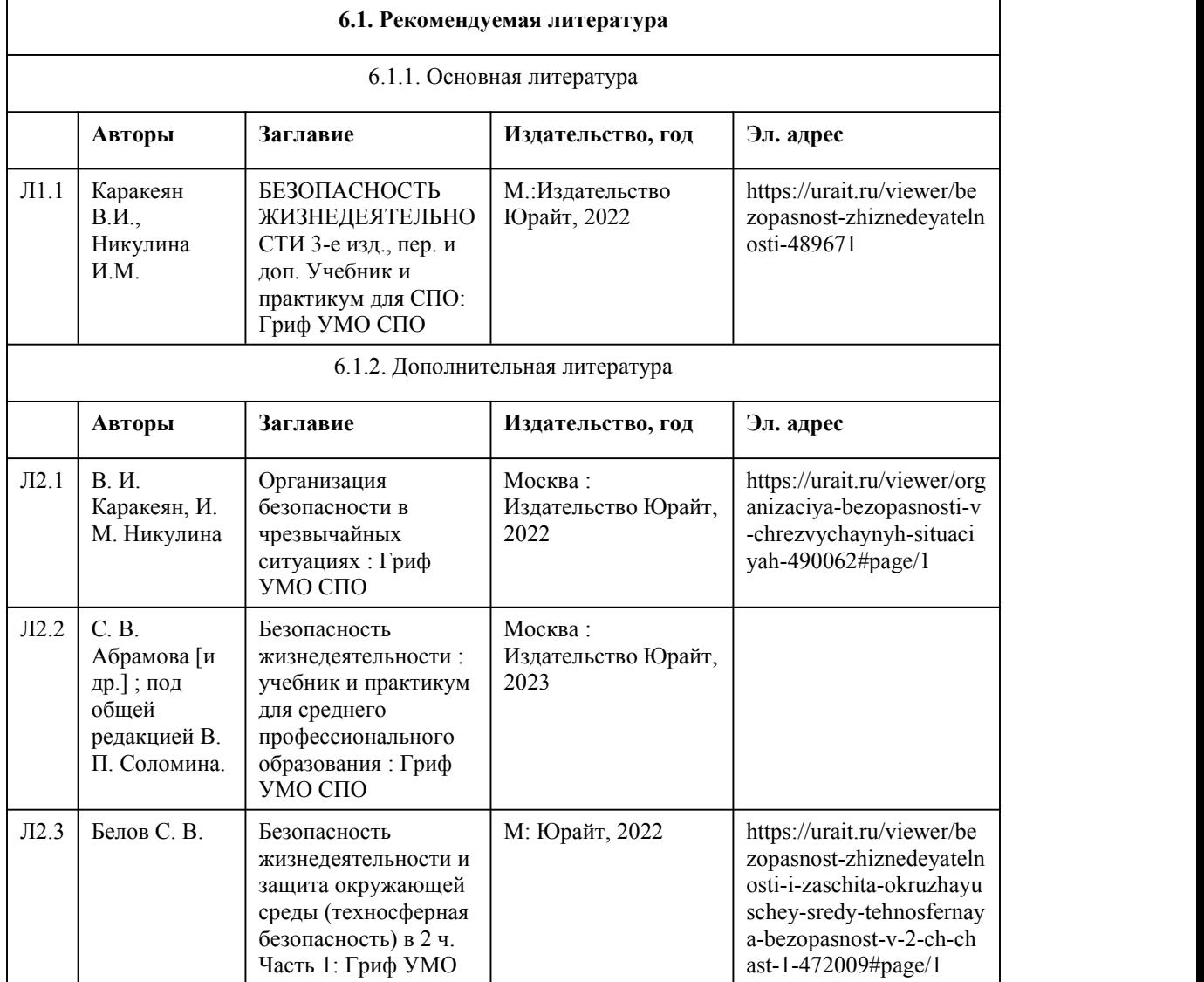

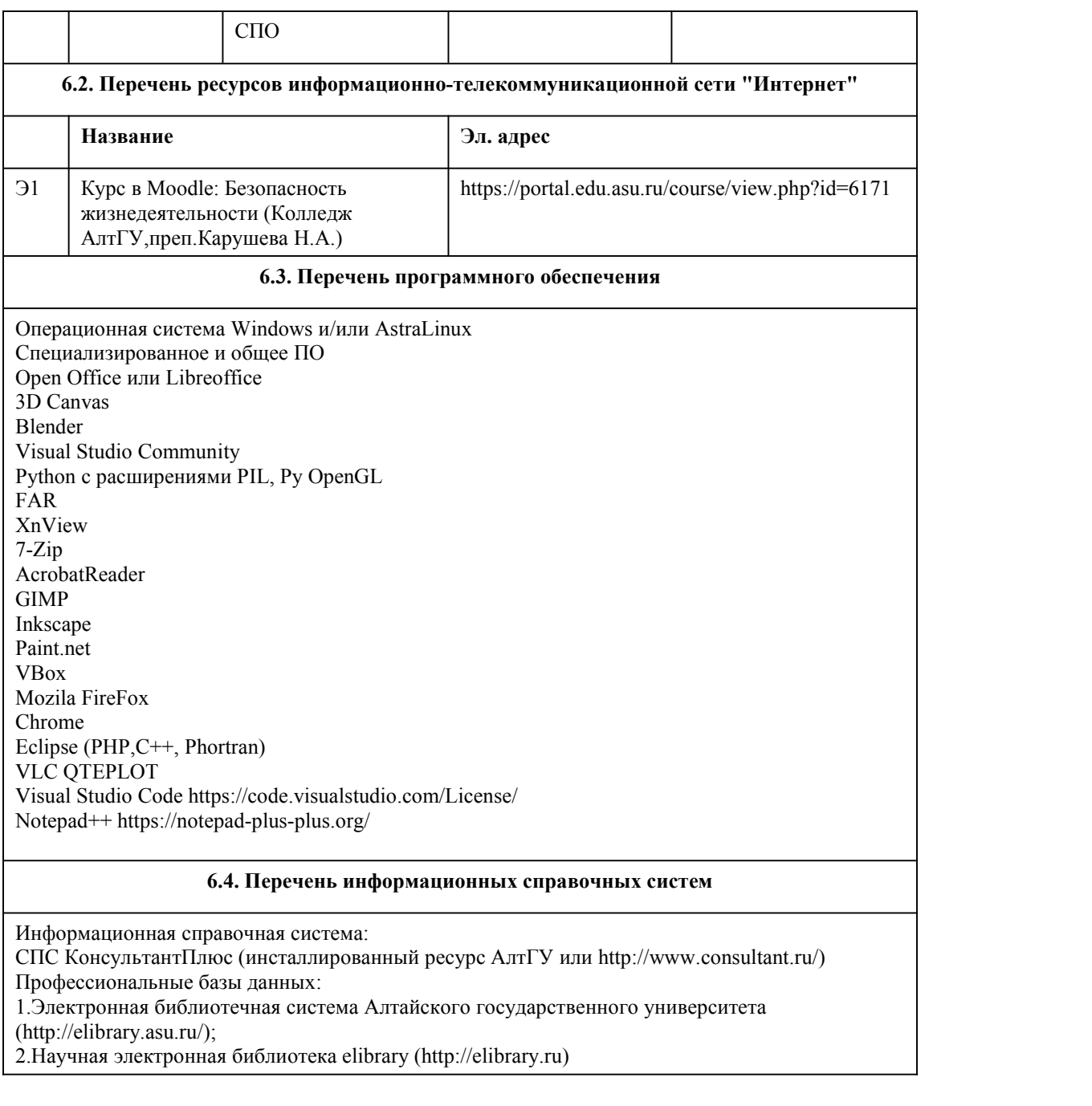

## 7. Материально-техническое обеспечен ие дисциплины

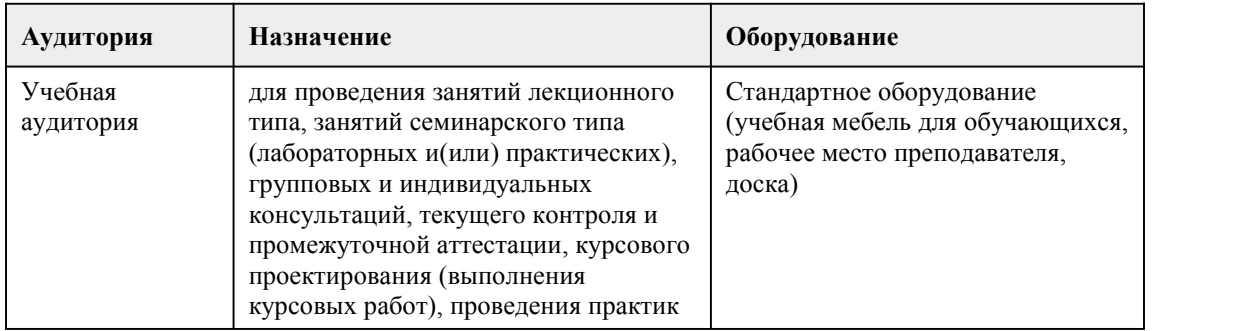

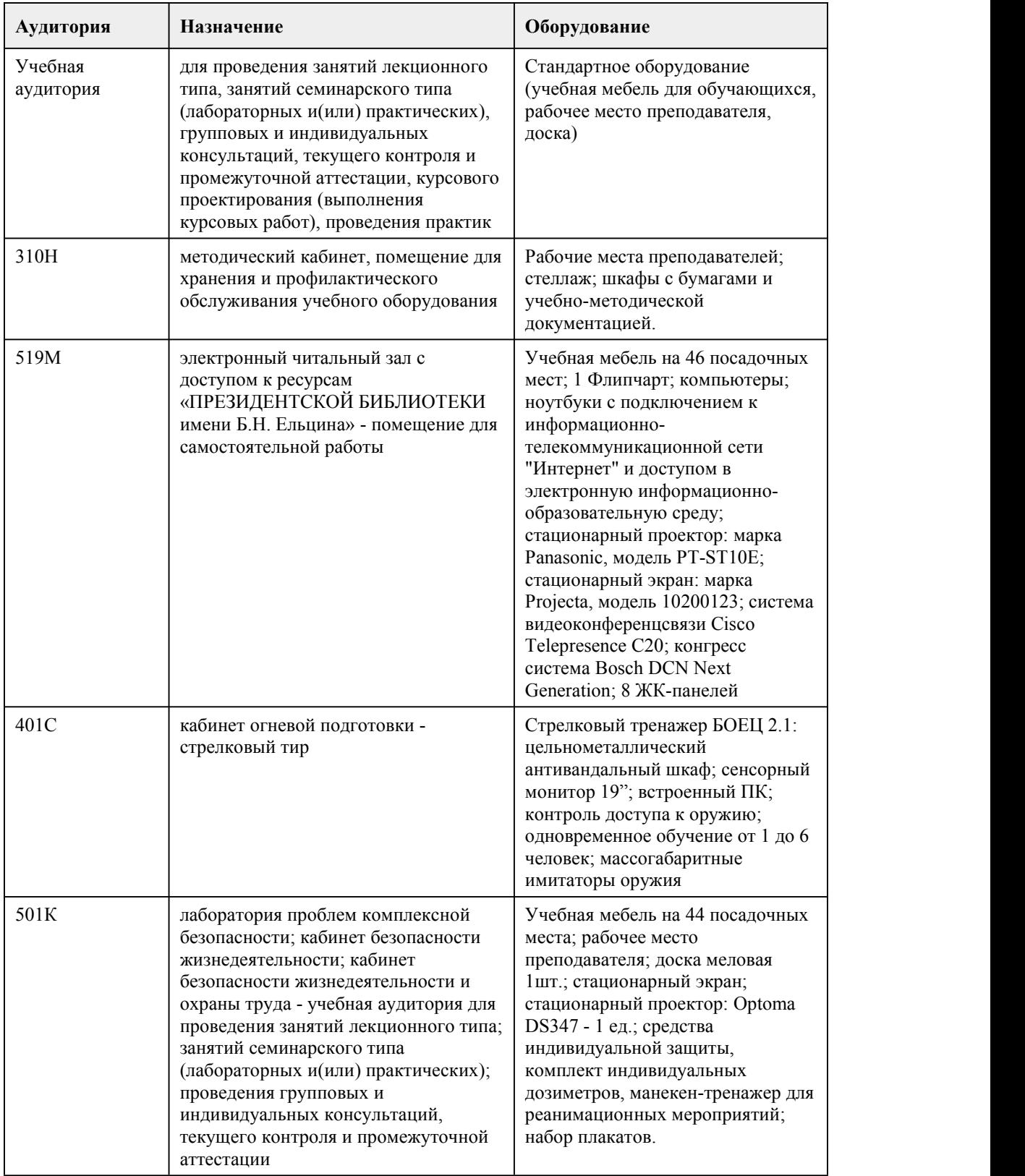

## 8. Методические указания для обучающи хся по освоению дисциплины

При реализации учебной дисциплины "Безопасность жизнедеятельности" используются активные и интерактивные формы проведения занятий.

При проведении лекционных занятий: лекция-беседа, лекция-визуализация.

При проведении практических занятий: тест, письменная работа, кейс-задание, доклад визуализция, работа в малых группах.

В самостоятельной работе студентов используются индивидуальные творческие задания (кейс задание, доклад-визуализация).

Для успешного овладения дисциплиной "Безопасность жизнедеятельности" необходимо выполнять следующие требования:

•посещать все лекционные и практические занятия

•все рассматриваемые на лекциях и практических занятиях темы и вопросы обязательно фиксировать в тетради;

•обязательно выполнять все домашние задания, получаемые на лекциях или практических занятиях;

•в случаях пропуска занятий по каким-либо причинам, необходимо обязательно самостоятельно изучать соответствующий материал.

У девушек обучение по основам военной службы проходит совместно с юношами.

При изучении дисциплины обучающимся рекомендуется пользоваться лекциями по дисциплине; учебниками и учебными пособиями; периодическими изданиями по тематике изучаемой дисциплины. Рекомендуемый перечень литературы приведен в рабочей программе дисциплины "Безопасность жизнедеятельности".

Изучение каждой новой темы начинается с лекции. Она последовательно раскрывает важнейшие проблемы, дает конкретные методические советы студентам для самостоятельной работы.

Записывать следует кратко. Лекцию необходимо слушать внимательно, а записывать только существенное, например:

– проблемы поставленные в лекции и то, как они обосновываются;

– примеры, факты, нормативные источники;

– обобщающие положения и выводы лектора по каждому вопросу (проблеме).

При этом для облегчения записи лекции вполне допустимо делать сокращения фраз, слов, но с соблюдение одного непременного условия: сокращения нужно делать таким образом, чтобы были понятны записывающему и могли быть им в любой момент и быстро расшифрованы. Сокращения носят индивидуальный характер.

Обращайте внимание на оформление конспекта. Наиболее важные мысли и определения следует выделять. Для этого пользуйтесь подчеркиванием, особенно цветными карандашами или фломастерами; текст делите на абзацы, оставляйте место для доработки лекции. Доработку записанных лекций следует проводить не откладывая, желательно в тот день, когда состоялась лекция. Так легче будет восстановить пропущенные записи в лекции, выделить основные положения.

Практические занятия могут включать в себя выполнение тестов, письменных работ, решение кейс-задани, дискуссии, подготовка доклада-визуализации.

На занятии каждый его участник должен быть готовым к предложенным заданиям, проявлять максимальную активность при их рассмотрении. Выступление по докладу-визуализации должно строиться свободно, убедительно и аргументировано. При этом студент может обращаться к записям конспекта и лекций, непосредственно первоисточникам, использовать знание художественной литературы и искусства, факты и наблюдения современной жизни и т.д.

Целью самостоятельной работы студентов является: овладение практическими знаниями, опытом творческой, исследовательской деятельности.

Самостоятельная работа студентов способствует развитию самостоятельности, ответственности и организованности, творческого подхода к решению проблем учебного и профессионального уровня.

Самостоятельная работа студентов по дисциплине Обществознание предполагает:

• самостоятельный поиск ответов и необходимой информации по предложенным вопросам;

• выполнение заданий для самостоятельной работы;

• изучение теоретического и лекционного материала, а также основной и дополнительной литературы при подготовке к практическим занятиям, написании докладов;

• подготовка к контрольным работам по темам, предусмотренным программой дисциплины; • выполнение индивидуальных заданий по отдельным темам дисциплины.

Этапы самостоятельной работы студентов:

1. поиск в литературе и изучение теоретического материала на предложенные преподавателем темы и вопросы;

2. анализ полученной информации из основной и дополнительной литературы;

3. запоминание терминов и понятий.

# **МИНОБРНАУКИ РОССИИ**

федеральное государственное бюджетное образовательное учреждение высшего образования «Алтайский государственный университет»

Колледж Алтайского государственного университета

# **Живопись с основами цветоведения**

# рабочая программа дисциплины

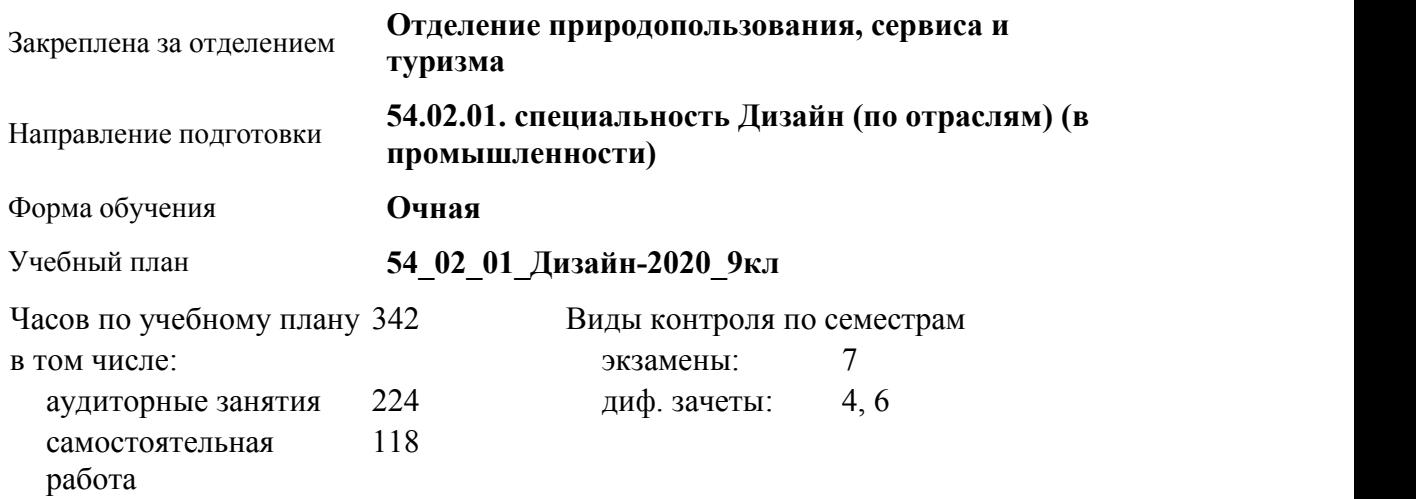

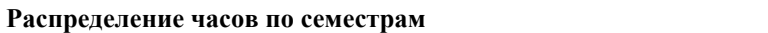

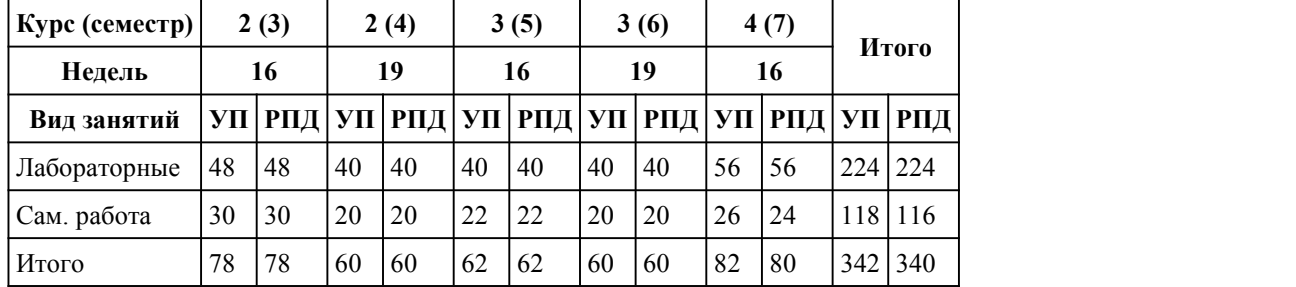

Программу составил(и): *преподаватель, высшая категория, Аксёнова Надежда Владимировна*

Рецензент(ы):

*доцент кафедры культурологии и дизайна Института гуманитарных наук Алтайского государственного университета, Чурилов Михаил Григорьевич*

#### Рабочая программа дисциплины **Живопись с основами цветоведения**

разработана в соответствии с ФГОС:

*Федеральный государственный образовательный стандарт среднего профессионального образования по специальности 54.02.01 ДИЗАЙН (в промышленности) (приказ Минобрнауки России от 27.10.2014 г. № 1391)*

составлена на основании учебного плана: *54.02.01 ДИЗАЙН (в промышленности) Профиль получаемого профессионального образования при реализации программы среднего общего образования: гуманитраный* утвержденного учёным советом вуза от 26.06.2023 протокол № 04.

Рабочая программа одобрена на заседании Совета колледжа

Протокол от28.02.2023 г. № 05 Срок действия программы: 20232024 уч. г.

Заведующий отделением *Коверникова Евгения Юрьевна*

### 1. Цели освоения дисциплины

1.1. Подготовка дизайнера, знающего закономерности формирования живописного изображения и цветового облика окружающей среды

#### 2. Место дисциплины в структуре ППСЗ

Цикл (раздел) ППСЗ: **ОП**

### 3. Компетенции обучающегося, формируе мые в результате освоения дисциплины

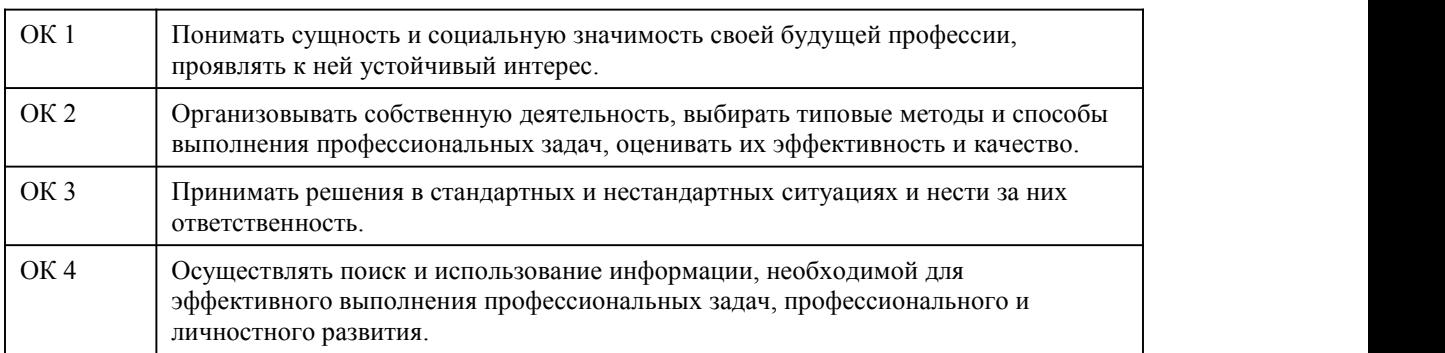

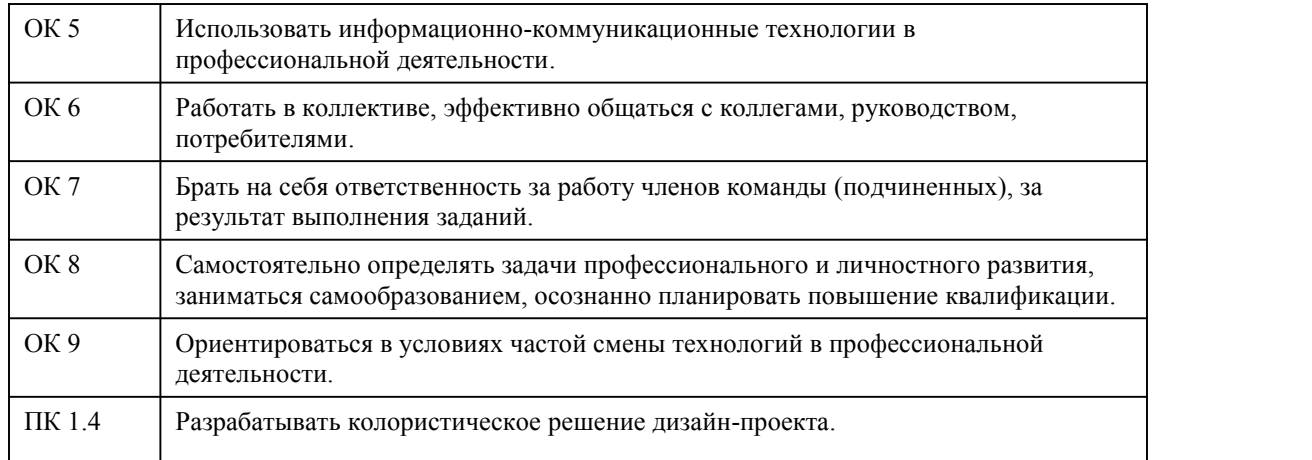

### **В результате освоения дисциплины обучающийся должен**

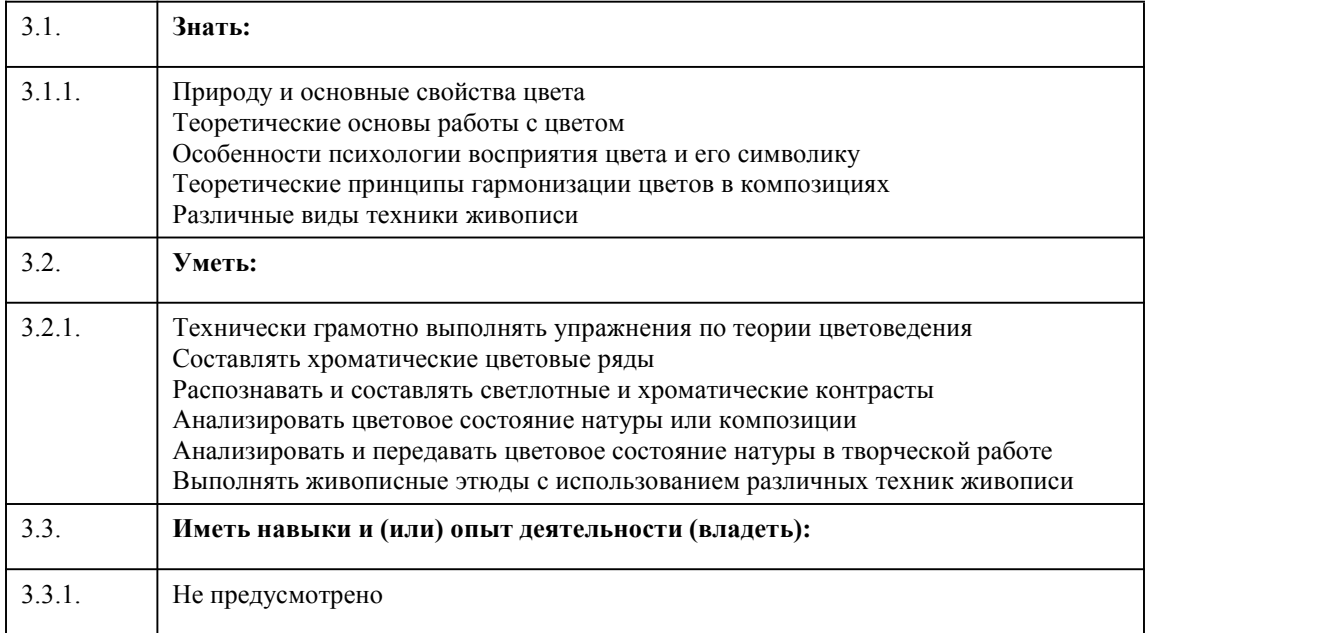

# 4. Структура и содержание дисциплины

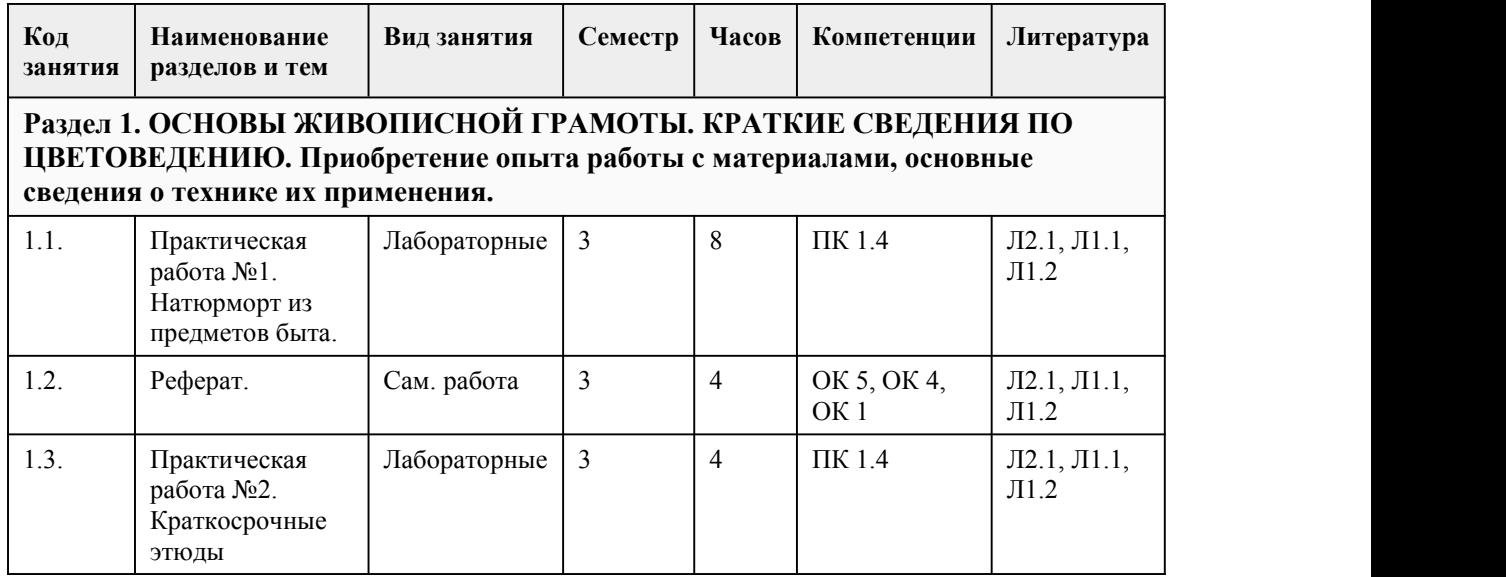

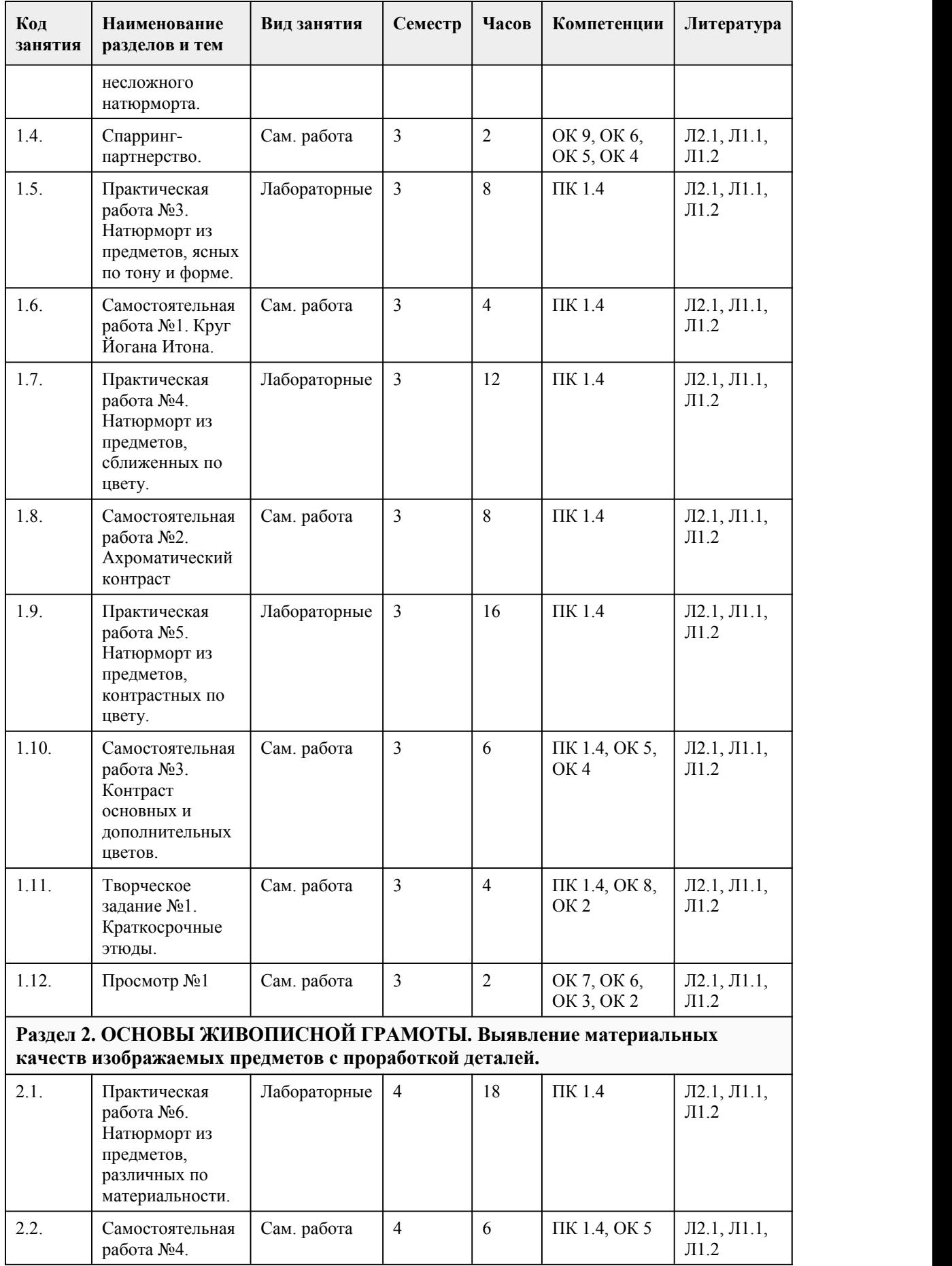

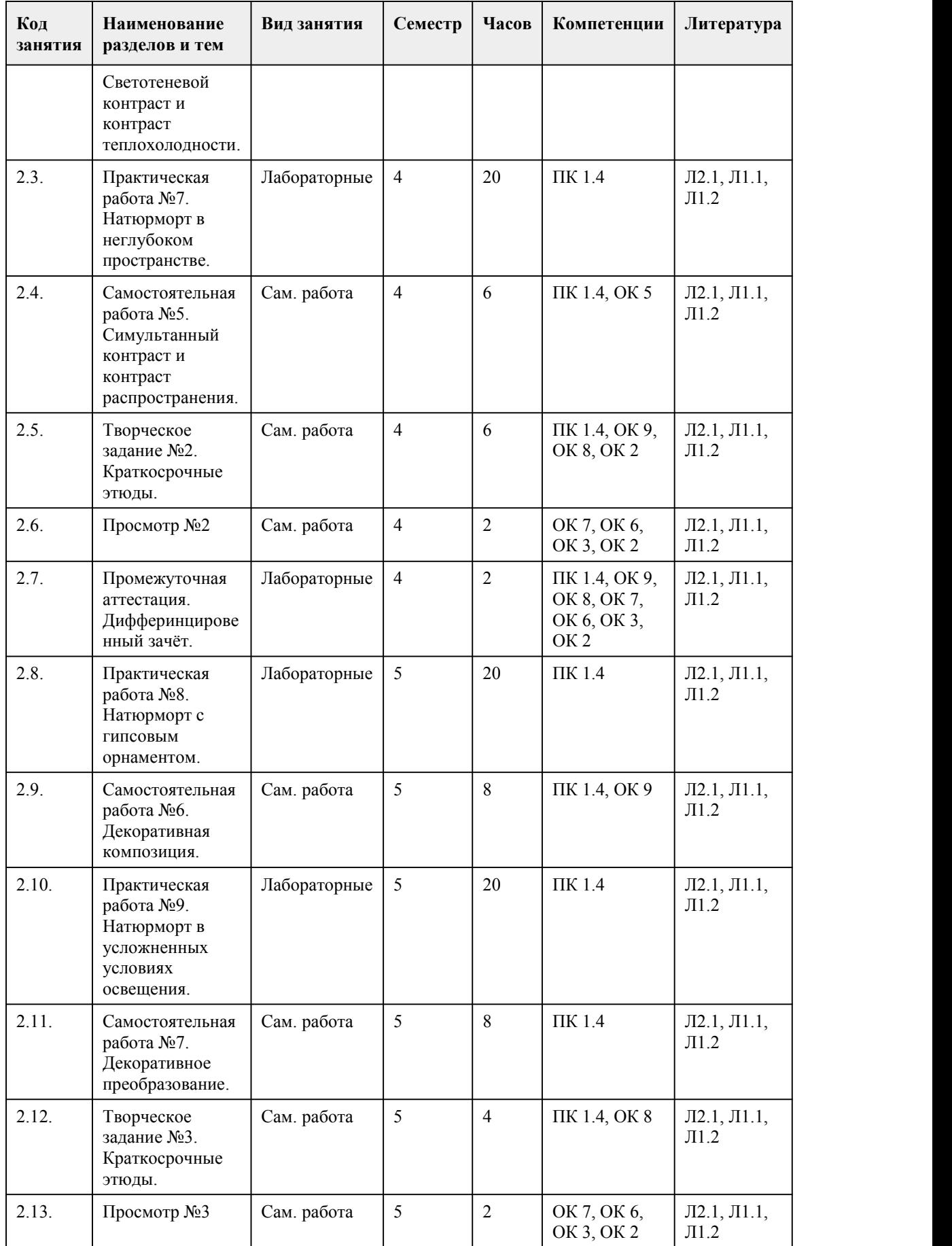

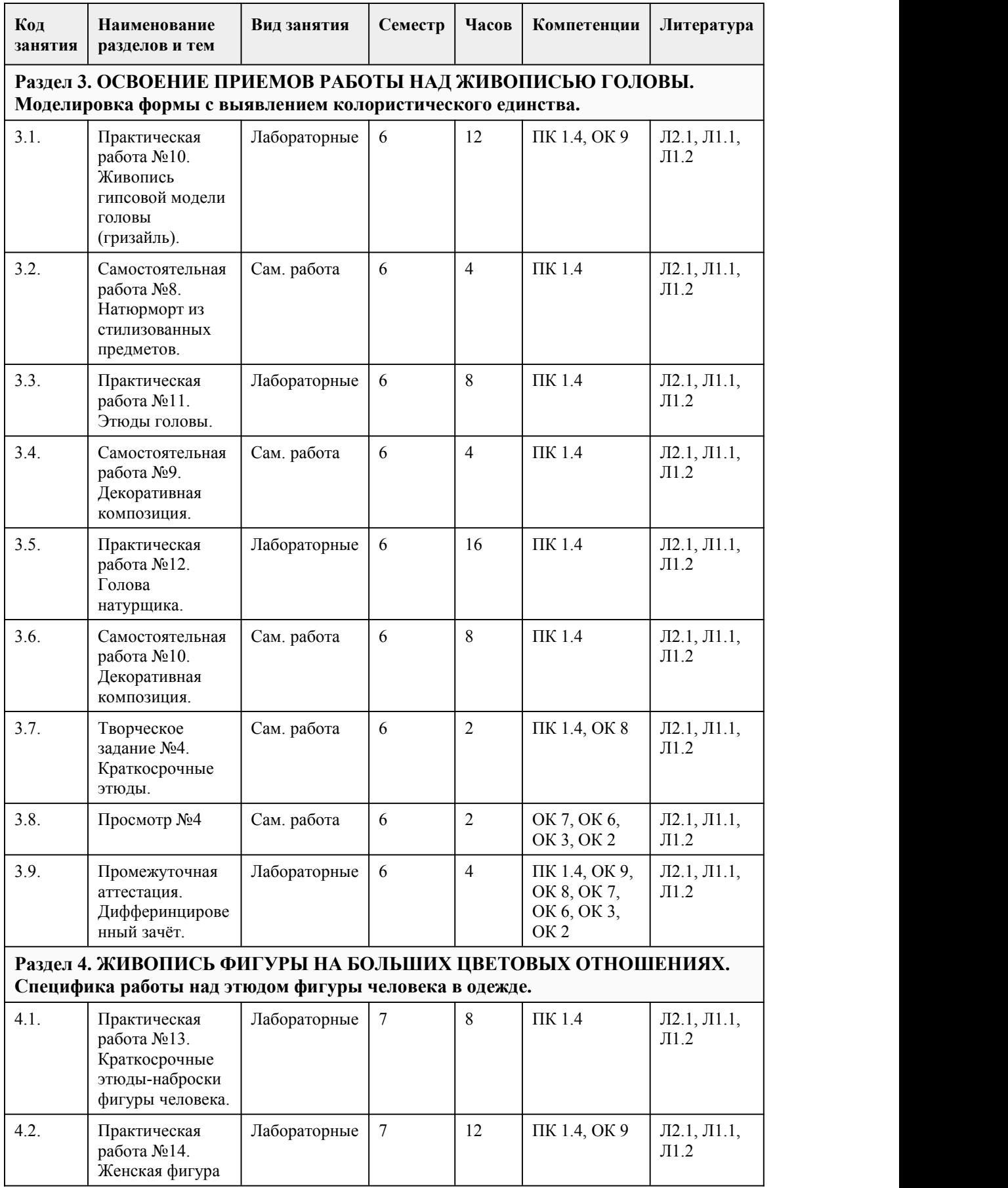

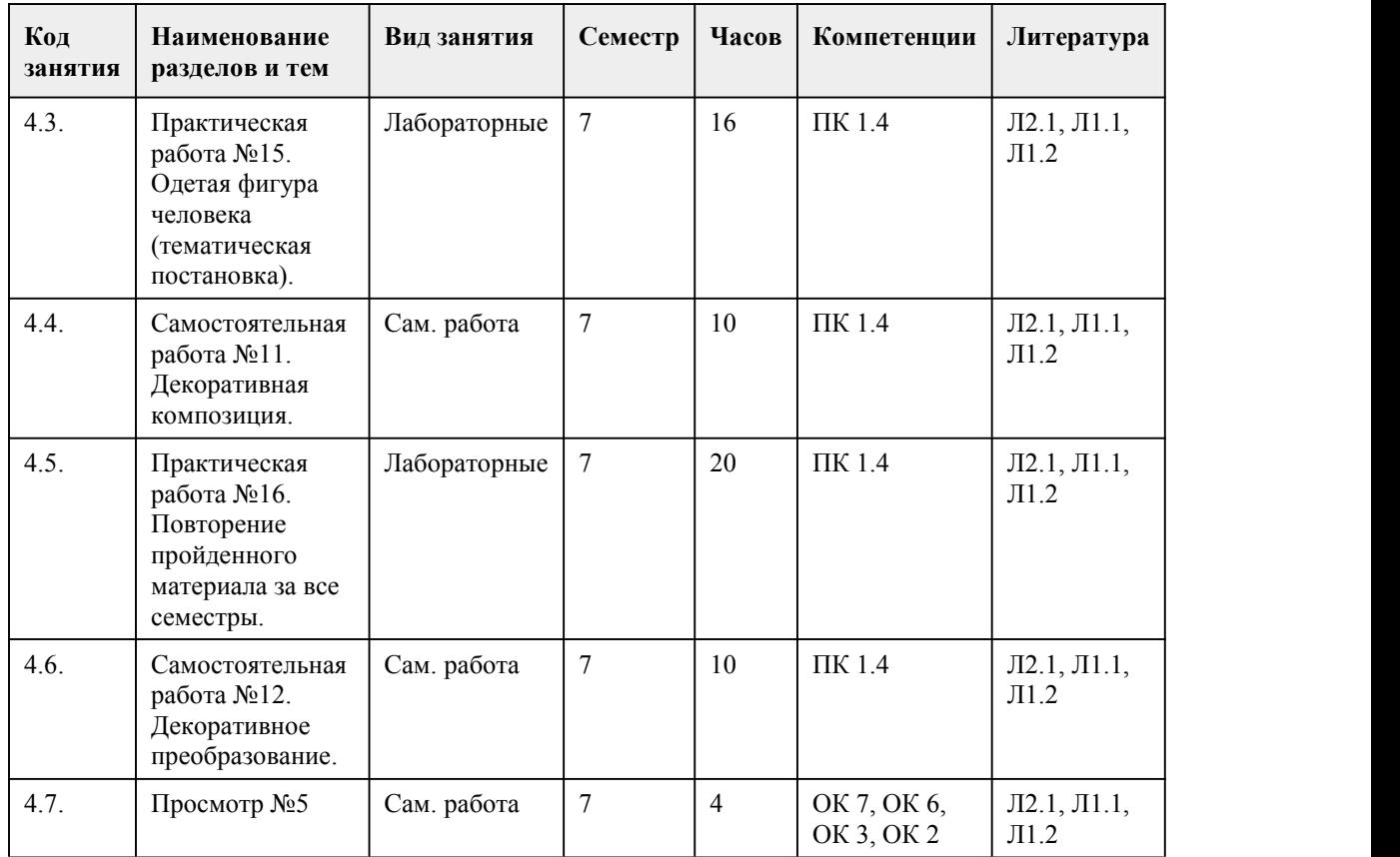

### 5. Фонд оценочных средств

#### **5.1. Контрольные вопросы и задания для проведения текущего контроля и промежуточной аттестации по итогам освоения дисциплины**

Оценочные материалы для текущего контроля (практические и самостоятельные работы) размещены в онлайн-курсе на образовательном портале https://portal.edu.asu.ru/course/view.php?id=4085

Контрольные вопросы и задания для проведения промежуточной аттестации в форме дифференцированного зачета по итогам освоения дисциплины 4 семестра

I. Выберите один правильный вариант ответа.

1. Что является основным в художественном языке живописи?

а) линия

б) штрих

в) декоративность

г) цвет +

2. Приведите пример холодной цветовой гаммы…

а) зеленый, черный, серый, белый, голубой

б) фиолетовый, розовый, красный, желтый

в) синий, голубой, изумрудно-зеленый, фиолетовый +

3. Какие из перечисленных цветов являются ахроматическими?

а) белый, серый, красный

б) серый, белый, черный +

в) черный, серый, голубой

4. При рассматривании на некотором расстоянии небольших, касающихся друг друга цветовых пятен получается….

а) пространственное смешение цвета +

б) ахроматичность цветов

в) контрастность цветов

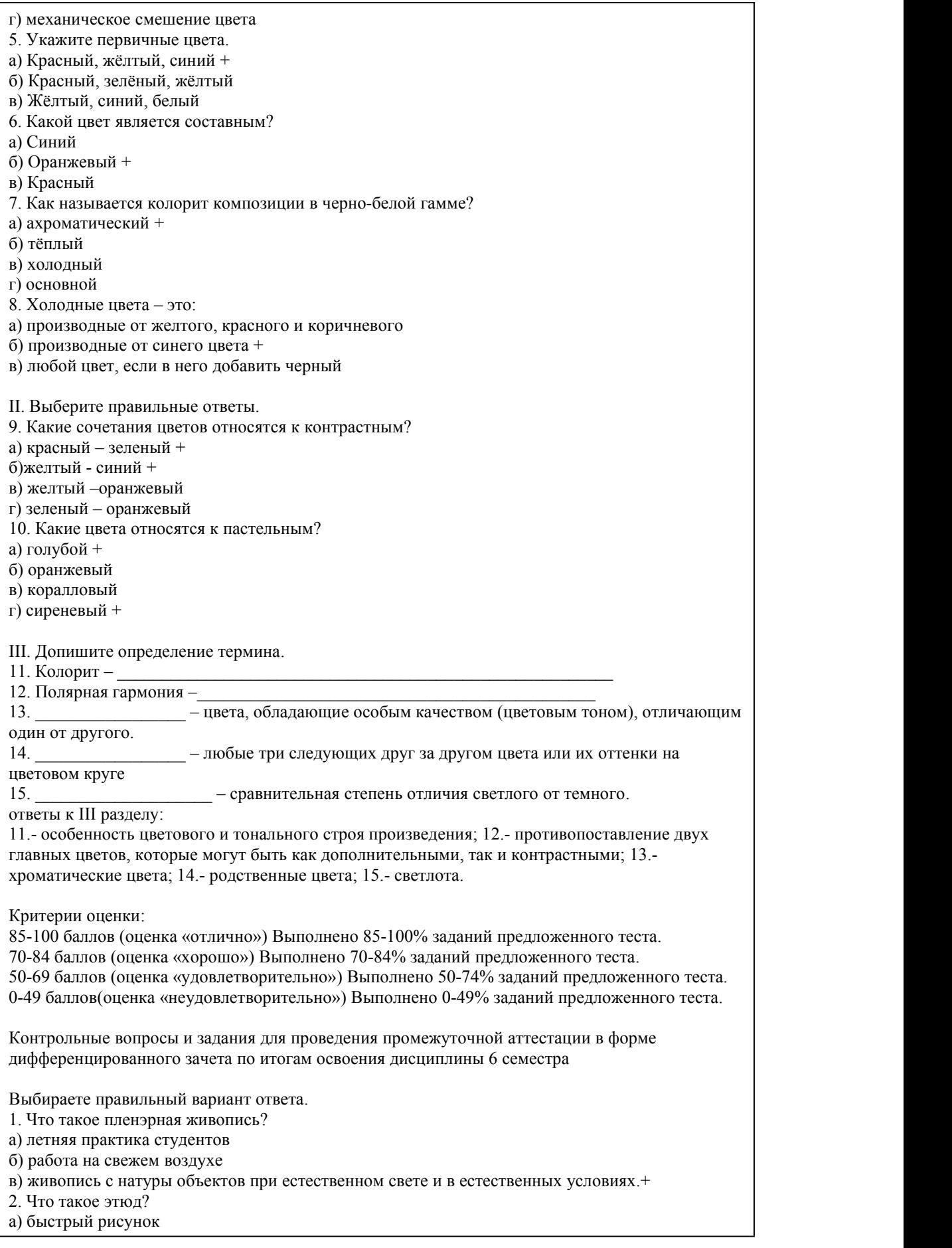

б) вспомогательное живописное произведение, выполненное с натуры + в) живописное произведение, выполненное быстро 3. Сфумато это: а) живописный прием для воссоздания в картине световоздушной среды + б) резкие очертания предмета в) воздушная перспектива 4. Что такое воздушная перспектива? а) пространство б) особенности изображения предметов в зависимости от освещения в) изменения некоторых качеств предметов в зависимости от световоздушной среды и пространства + 5. Локальный цвет это: а) цвет предмета, такой, независимый от окружения + б) цвет предмета в тени в) цвет предмета в освещенной части 6. Что такое нюанс? а) цвет б) колер в) едва различимый оттенок цвета + 7. Какие задачи необходимо решать при выполнении этюдов «на состояние»? а) выявление в этюдах пластики ландшафта б) выявление в этюдах воздуха в) выявление в этюдах цветового состояния природных явлений + 8. Алля прима это – а) технический прием, состоящий в том, что этюд пишется без предварительных прописок, в один прием + б) технический прием, состоящий в том, что этюд пишется по сырой бумаге водорастворимыми красками в) технический прием предполагающий многослойное наложение красок 9. Выразительные средства живописи это – а) колорит живописного произведения б) построение объема и пространства в живописи в) цвет, рисунок, композиция, фактура красочной поверхности + 10. Живопись по сырому это а) технический прием акварельной живописи + б) живопись в сырую погоду в) живопись мокрыми кисточками 11. Колорит это– а) цветовой строй картины + б) родственные цвета в) цельность в картине 12. Лессировка – а) технический прием, используемый при работе акварелью б) прием нанесения красок тонкими прозрачными слоями + в) технический прием нанесения красок в один слой 13. Обобщение художественное– а) способность выявлять главное, существенное в объектах и явлениях путем сравнения, анализа и синтеза + б) способность изображать общие очертания предметов в) способность объединять изображаемые объекты картины посредством слияния падающих теней 14. Образ художественный– а) отображение действительности б) специфическая форма отображения действительности в конкретно-чувственной зрительно воспринимаемой форме + в) выявление характерных особенностей в изображаемом 15. Системой живописных отношений являются: а) светлотное сравнение различных цветовых пятен б) сравнение насыщенности и цвета различных пятен в картине в) сравнение по светлоте, цвету, насыщенности пятен в картине +

Критерии оценки:

85-100 баллов (оценка «отлично») Выполнено 85-100% заданий предложенного теста. 70-84 баллов (оценка «хорошо») Выполнено 70-84% заданий предложенного теста. 50-69 баллов (оценка «удовлетворительно») Выполнено 50-74% заданий предложенного теста. 0-49 баллов(оценка «неудовлетворительно») Выполнено 0-49% заданий предложенного теста.

Контрольные вопросы и задания для проведения итоговой аттестации в форме экзамена по итогам освоения дисциплины 7 семестра

1. Использование диагональных направлений в композиции способствует:

а) усилению или ослаблению движения +

б) передачи состояния покоя

в) изображению лирического пейзажа

2. Композиция –

а) построение художественного произведения, обусловленное его содержанием, характером, назначением +

б) ритмическая организованность картины

в) цельность картины

3. Живописное единство картины —

а) цельность, согласованность всех элементов картины и выразительных средств +

б) колорит картины

в) цветовые отношения картины

4. Фронтальность –

а) изображение объекта, прямо обращенного к зрителю +

б) профильное изображение объекта

в) ракурсное изображение объекта

5. Фас -

а) фронтальное положение головы или фигуры в целом +

б) поворот в три четверти

в) положение головы в профиль

6. Пуантилизм –

а) манера письма раздельными мазками +

б) технический прием многослойной живописи

в) способ изображения в один прием

7. Пастозность –

а) матовость красочного слоя

б) качество красочного слоя в технике живописи, рельефность поверхности +

в) просвечивание холста в картине

8. Градация это -

а) постепенное изменение цвета предмета в зависимости от расположения в пространстве

б) постепенное изменение цвета и тона, компонент светотени +

в) тоновая растяжка

9. Живописный метод, при котором цвет каждой детали постановки берется сразу в полную силу, в один слой, называется:

а) лессировка

б) по-сырому

в) «alaprima» +

10. Живопись сложной пластической формы – головы натурщика должна базироваться на знаниях:

а) анатомической конструкции черепа +

б) истории искусств

в) линейной перспективы

11. Какой из этих цветов не относится к ахроматической группе:

а) белый

б) фиолетовый +

в) серый

г) черный

12. Каким этапом можно пренебречь при написании краткосрочного этюда головы.

а) лепка формы

б) цвето-тональные отношения

в) проработка деталей +

13. Укажите последовательность выполнения этюда фигуры человека:

а) Композиционное размещение рисунка фигуры человека в выбранном формате;

б) Анализ характерных особенностей конструкций и пластики фигуры человека;

в) Обобщение этюда фигуры человека;

г) Прописывание деталей;

д) Моделирование формы средствами живописи;

е) Построение фигуры.

Ответ: А, Б, Е, Д, Г, В

14. Разновидность одного цвета, отличающаяся от него как яркостью, светлотой и насыщенностью, так и наличием добавочного цвета, проявляющегося на фоне основного называется

Ответ: оттенок

15. Система правил и приемов взаимного расположения частей в единое гармоничное целое называется

Ответ: композиция.

Критерии оценки:

85-100 баллов (оценка «отлично») Выполнено 85-100% заданий предложенного теста. 70-84 баллов (оценка «хорошо») Выполнено 70-84% заданий предложенного теста. 50-69 баллов (оценка «удовлетворительно») Выполнено 50-74% заданий предложенного теста. 0-49 баллов(оценка «неудовлетворительно») Выполнено 0-49% заданий предложенного теста.

#### **5.2. Темы письменных работ для проведения текущего контроля (эссе, рефераты, курсовые работы и др.)**

Темы письменных работ (рефератов)

1. Аналитическое искусство русского художника Павла Филонова.

- 2. Абстракционизм Василия Кандинского.
- 3. Абстрактная живопись нидерландского художника Питера Корнелиса Мондриана.
- 4. Акварельная живопись С. Андрияки.
- 5. Импрессионистические приемы в творчестве К. Коровина
- 6. Живопись эпохи "передвижников".
- 7. Акварель Кристиана Гранью.
- 8. Акварели китайских мастеров.
- 9. Современные акварелисты России.

10. Живопись в русской истории XVIII века

#### **5.3. Фонд оценочных средств для проведения промежуточной аттестации**

Процедура проведения дифференцированного зачета и экзамена:

Оценка успеваемости студентов согласно положению о балльно-рейтинговой системе оценки успеваемости обучающихся по дисциплинам программ подготовки специалистов среднего звена профессионального образования (приказ №1594/п от 03.11.2022г.) осуществляется в ходе текущего и промежуточного контроля.

Процедура проведения предполагает два блока оценивания:

1) блок на выявление практических навыков (проводится очно, на занятиях в течении учебного года). Представляет собой текущий рейтинг студента Rтек.

2) блок на проверку общих знаний, связанных с проверкой теоретического материала (итоговый тест). Выполняется студентом который претендует на более высокую отметку по сравнению с рекомендованной ему в качестве «автомата» за текущую успеваемость по дисциплине. Представляет собой экзаменационный рейтинг Rзач.

Пример оценочного средства Итоговое тестирование «Тест к экзамену» «Тест к экзамену» https://portal.edu.asu.ru/course/view.php?id=4085

Критерии оценивания:

1) за выполнение первого блока заданий, студент может получить максимум 100 баллов. Оценка

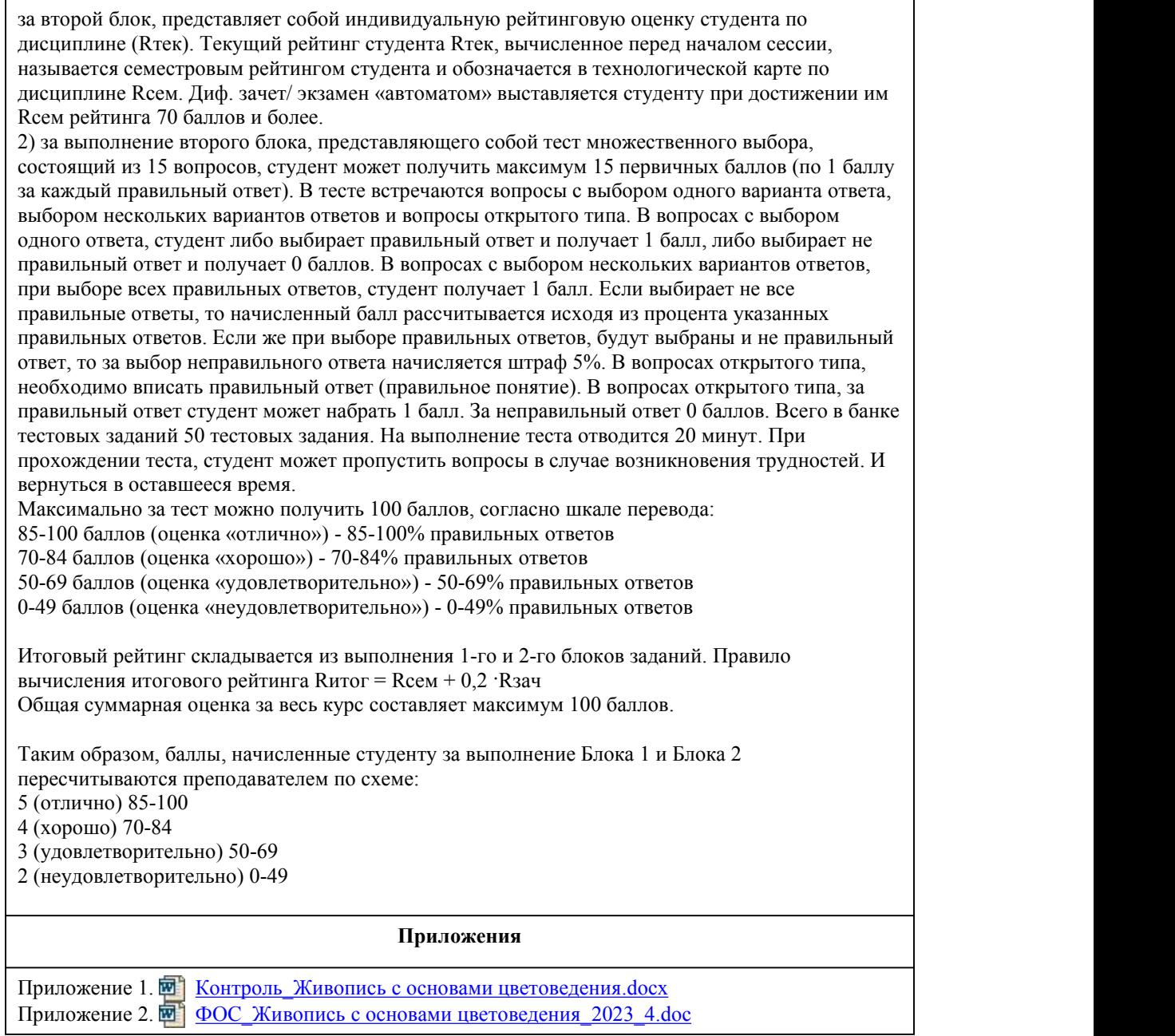

## 6. Учебно-методическое и информационн ое обеспечение дисциплины

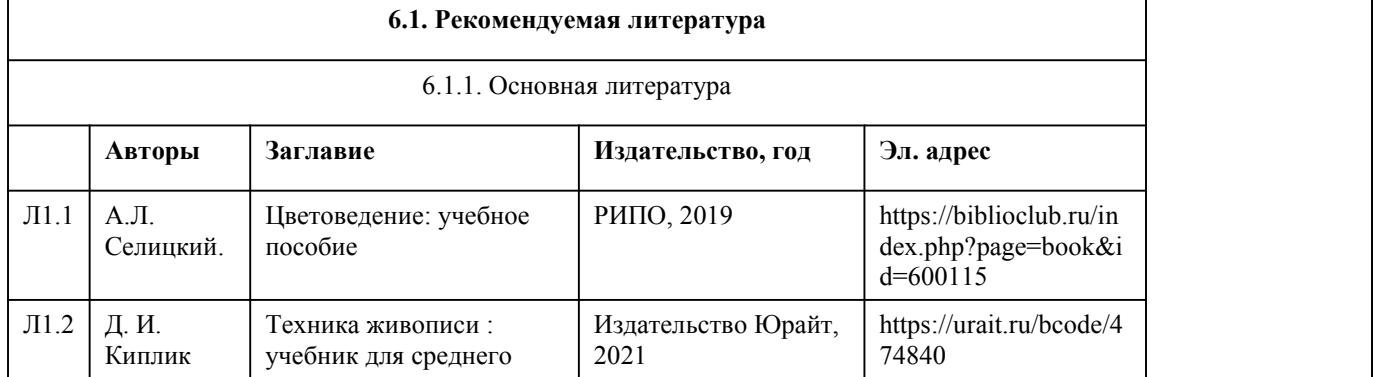

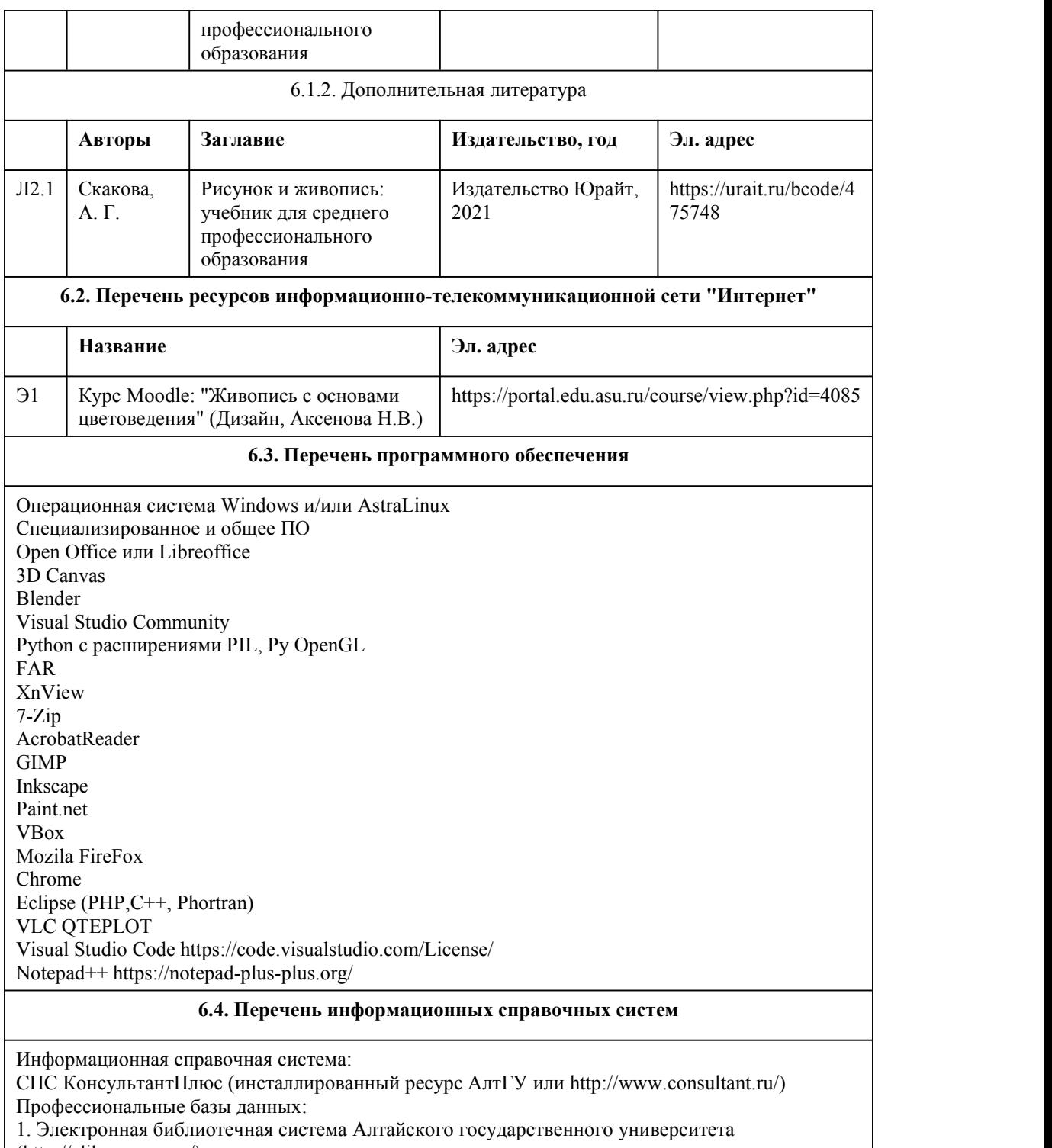

- (http://elibrary.asu.ru/)
- 2. Научная электронная библиотека elibrary (http://elibrary.ru)

## 7. Материально-техническое обеспечен ие дисциплины

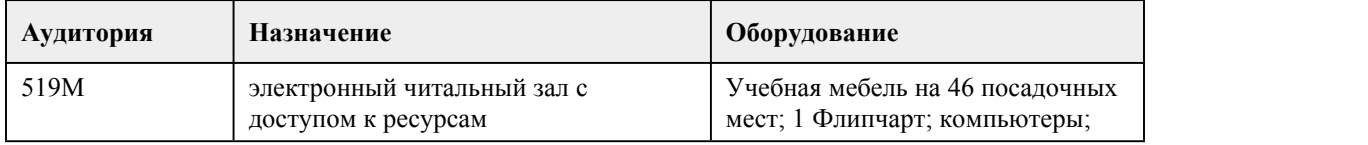

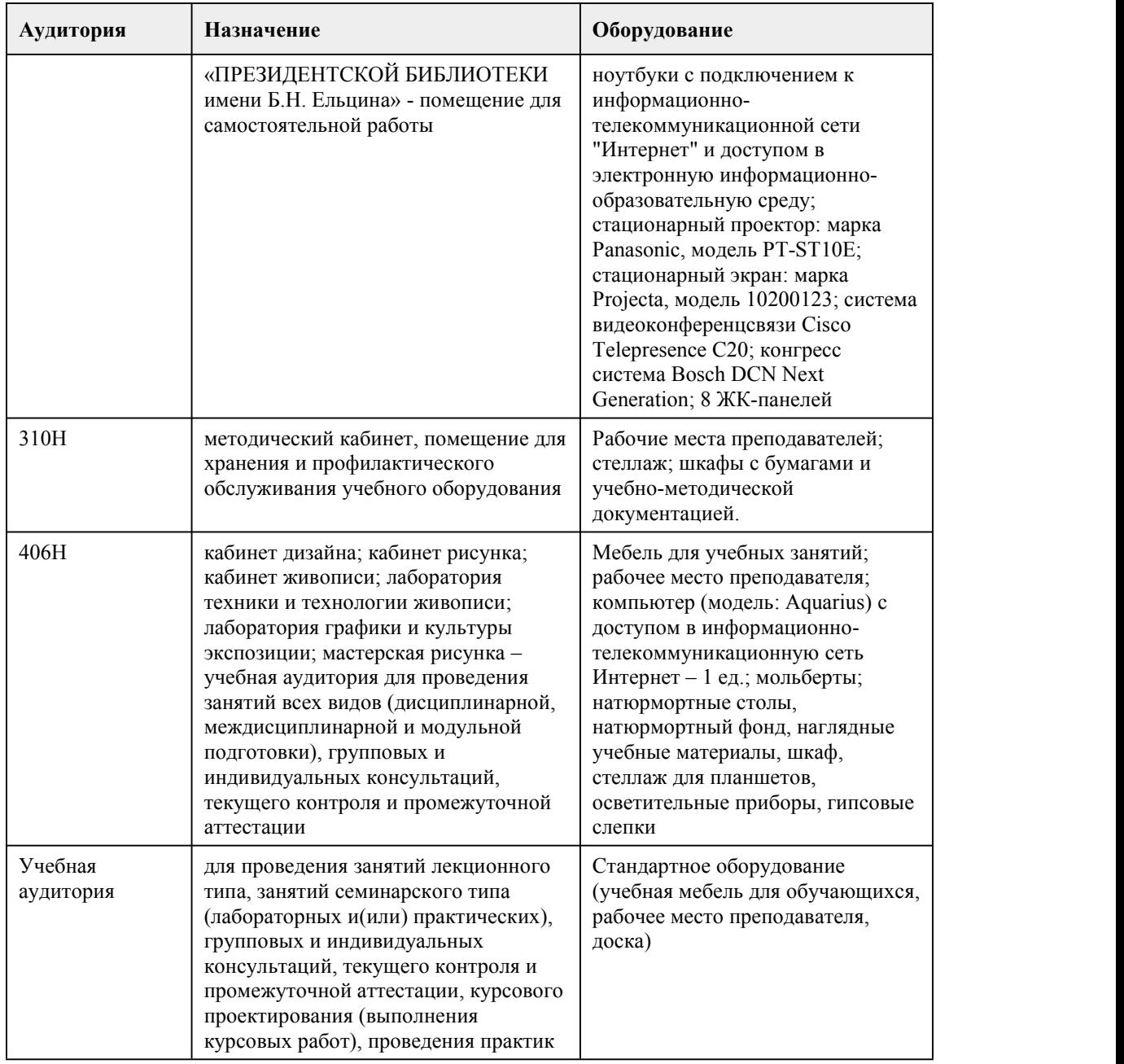

### 8. Методические указания для обучающи хся по освоению дисциплины

Курс «Живопись с основами цветоведения» представляет собой последовательный ряд практических заданий, каждое из которых начинается с короткой вводной беседы по изучаемой теме. Системность обучения заключается в логичности постановки задач, в их последовательном усложнении, в предметной взаимосвязи.

Курс рассчитан на комплексное изучение основ живописной подачи объекта изображения, в том числе фигуры человека.

При реализации учебной дисциплины "Живопись с основами цветоведения" в ходе практической и самостоятельной работы используются активные и интерактивные формы проведения занятий.

При проведении практических занятий: работа в малых группах, творческие задания, изучение и закрепление нового материала (работа с наглядными пособиями).

В самостоятельной работе студентов использование активных и интерактивных форм
заключается в организации групповой работы студентов, таких как метод проектов, метод обучения в парах, внеаудиторные методы обучения.

Практическая работа студентов

Целью практической (аудиторной) работы студентов является:

- совершенствование знаний по живописи и подготовка базового академического знания данного предмета для студентов – дизайнеров.

Задачами практической (аудиторной) работы студентов является:

- освоение академического метода живописи предметов окружающего мира;

- владение профессиональной изобразительной грамотой;

- усовершенствование ранее полученных навыков, овладение новыми технологиями и

материалами живописи;

- развитие зрительной памяти.

В практическую работу студентов входит:

- выполнение практического задания (академической живописи), придерживаясь методической последовательности выполнения работы, под руководством преподавателя.

Практическая работа является обязательной для каждого студента. Все практические работы проверяются преподавателем и входят в бально-рейтинговую систему оценивания успеваемости по данной дисциплине.

Самостоятельная работа студентов

Целью самостоятельной (внеаудиторной) работы студентов является развитие профессиональных навыков, таких как:

- владение живописными средствами;

- умение грамотно строить композицию живописного изображения и использовать их в направлении проектирования объектов графического дизайна;

- владение принципами выбора техники исполнения конкретного изображения;

- владение методами и технологией классических техник станковой живописи;

- способность анализировать живописные работы других авторов и использовать выводы в личной практике;

- умение разрабатывать проектную идею, основанную на концептуальном, творческом подходе к решению дизайнерской задачи;

- владение приемами гармонизации форм, структур, комплексов и систем;

- владение комплексом композиционных решений;

Задачами самостоятельной работы студентов являются:

- овладение фундаментальными знаниями;

- наработка профессиональных навыков;

- приобретение опыта творческой и исследовательской деятельности;

- развитие творческой инициативы, самостоятельности и ответственности студентов.

Самостоятельная работа студентов по дисциплине «Живопись с основами цветоведения» обеспечивает: закрепление знаний, полученных студентами в процессе практических занятий;

формирование навыков работы с различными живописными материалами.

В самостоятельную работу студентов входит:

- выполнение практического задания (декоративное преобразование)

- выполнение краткосрочных практических заданий (этюдов);

- выполнение письменных работ (рефератов) на заданную тему;

Самостоятельная работа является обязательной для каждого студента. Все самостоятельные работы проверяются преподавателем и входят в бально-рейтинговую систему оценивания успеваемости обучающихся по данной дисциплине.

В процессе обучения студенты обязаны выполнить практические и самостоятельные задания в полном объеме. Итоговая оценка за семестр формируется по итогам сдачи текущего контроля. В течении семестра студенты выполняют практические и самостоятельные работы, которые оцениваются и вносятся в бально-рейтинговую таблицу успеваемости студентов, на текущих просмотрах преподавателем. Просмотры, с коллективным обсуждением и анализом работ происходят после завершения задания, согласно рабочей программе. Баллы, набранные за самостоятельные и практические работы суммируются и выводится оценка за зачет.

## **МИНОБРНАУКИ РОССИИ**

федеральное государственное бюджетное образовательное учреждение высшего образования «Алтайский государственный университет»

Колледж Алтайского государственного университета

# **Искусство**

# рабочая программа дисциплины

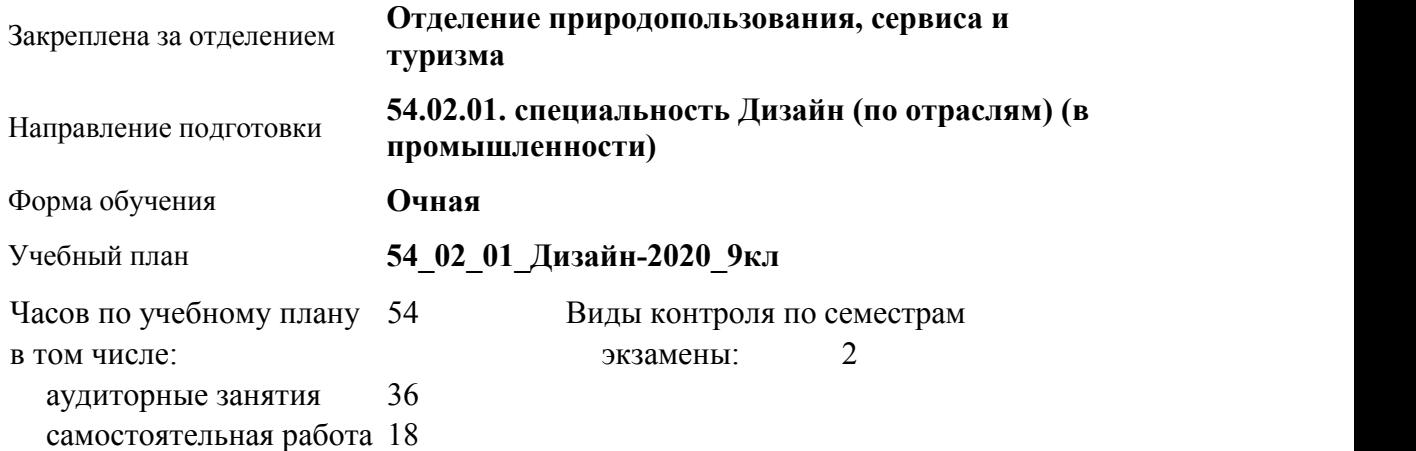

#### **Распределение часов по семестрам**

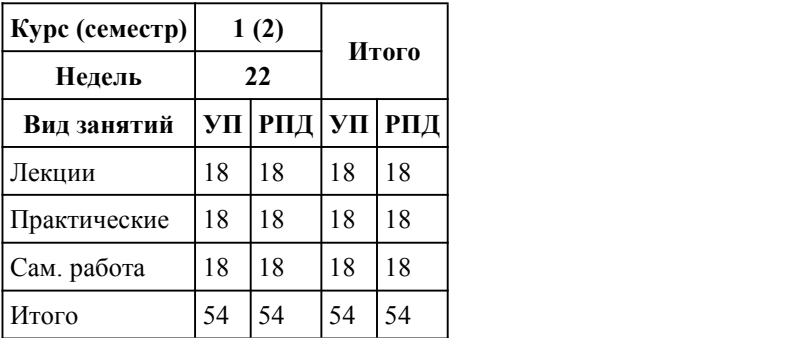

Программу составил(и): *преподаватель, высшая категория, Борисова Анна Александровна* Рецензент(ы): *канд. искусствоведения , Комарова Ольга Сергеевна*

Рабочая программа дисциплины **Искусство**

разработана в соответствии с ФГОС:

*Федеральный государственный образовательный стандарт среднего профессионального образования по специальности 54.02.01 ДИЗАЙН (в промышленности) (приказ Минобрнауки России от 27.10.2014 г. № 1391)*

составлена на основании учебного плана:

*54.02.01 ДИЗАЙН (в промышленности) Профиль получаемого профессионального образования при реализации программы среднего общего образования: гуманитраный* утвержденного учёным советом вуза от 26.06.2023 протокол № 04.

Рабочая программа одобрена на заседании Совета колледжа

Протокол от28.02.2023 г. № 05 Срок действия программы: 20232024 уч. г.

Заведующий отделением *Коверникова Евгения Юрьевна*

#### 1. Цели освоения дисциплины

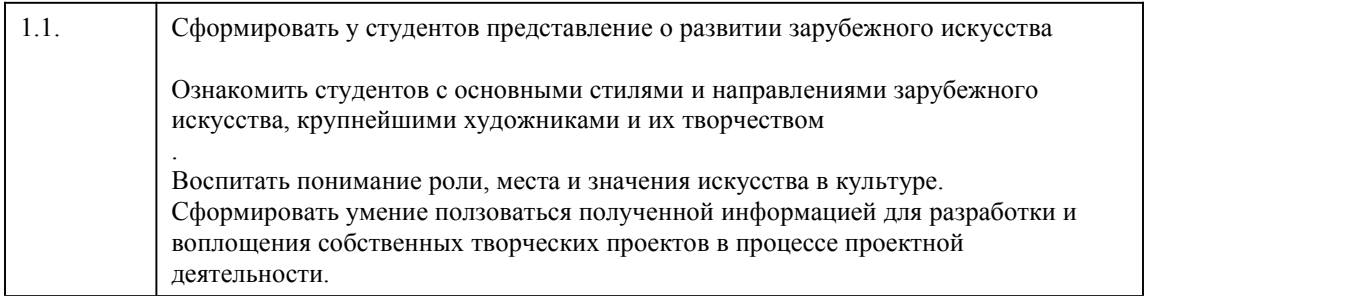

#### 2. Место дисциплины в структуре ППСЗ

Цикл (раздел) ППСЗ: **ОП**

### 3. Компетенции обучающегося, формируе мые в результате освоения дисциплины

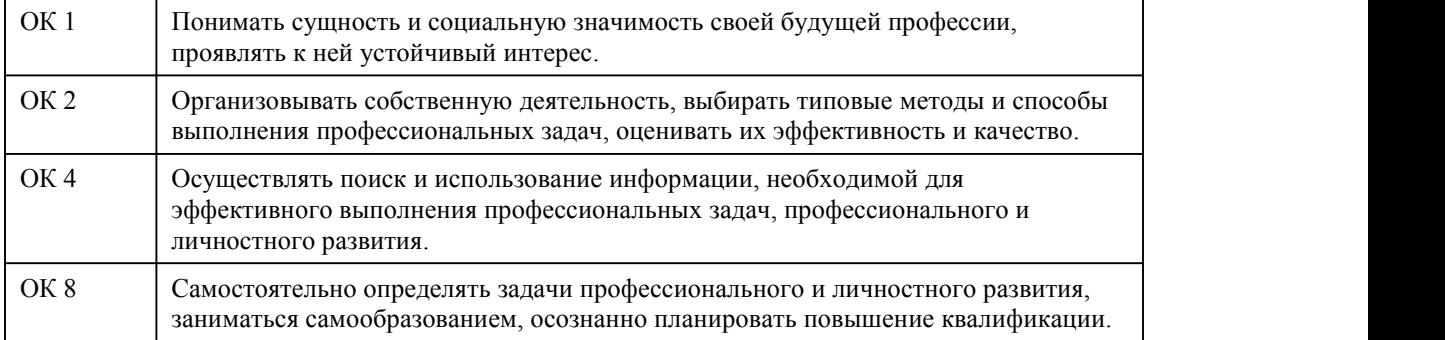

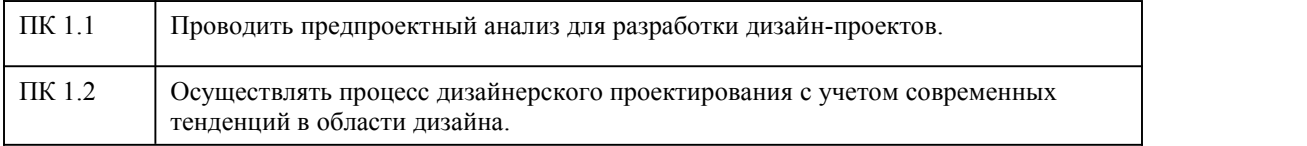

# **В результате освоения дисциплины обучающийся должен**

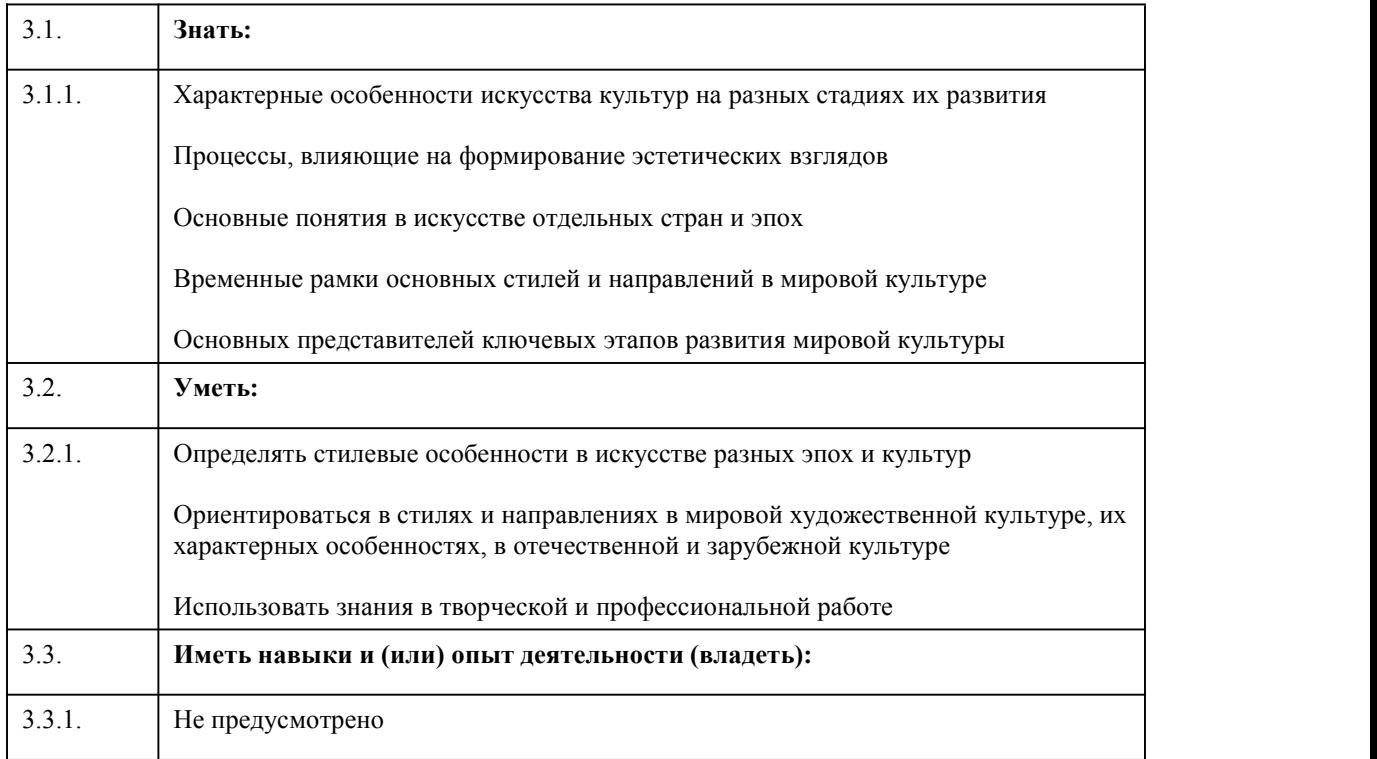

# 4. Структура и содержание дисциплины

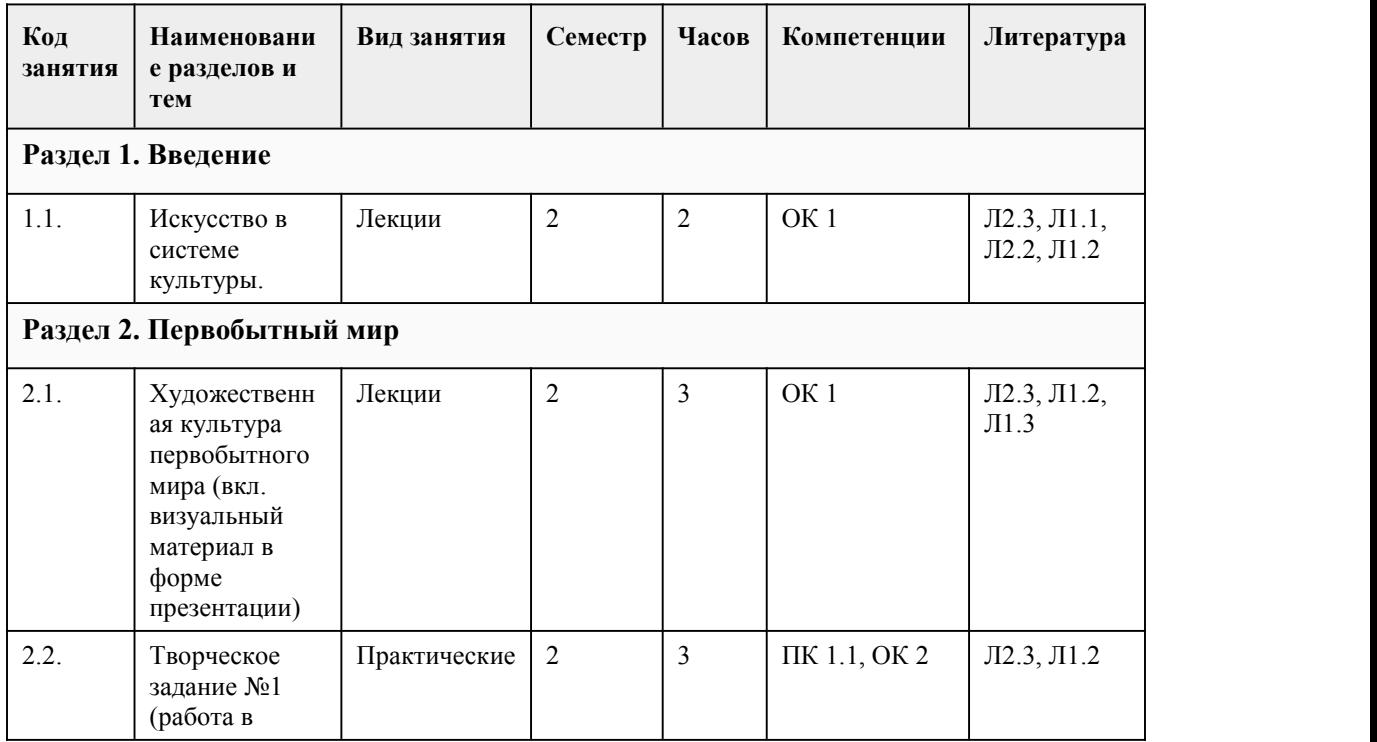

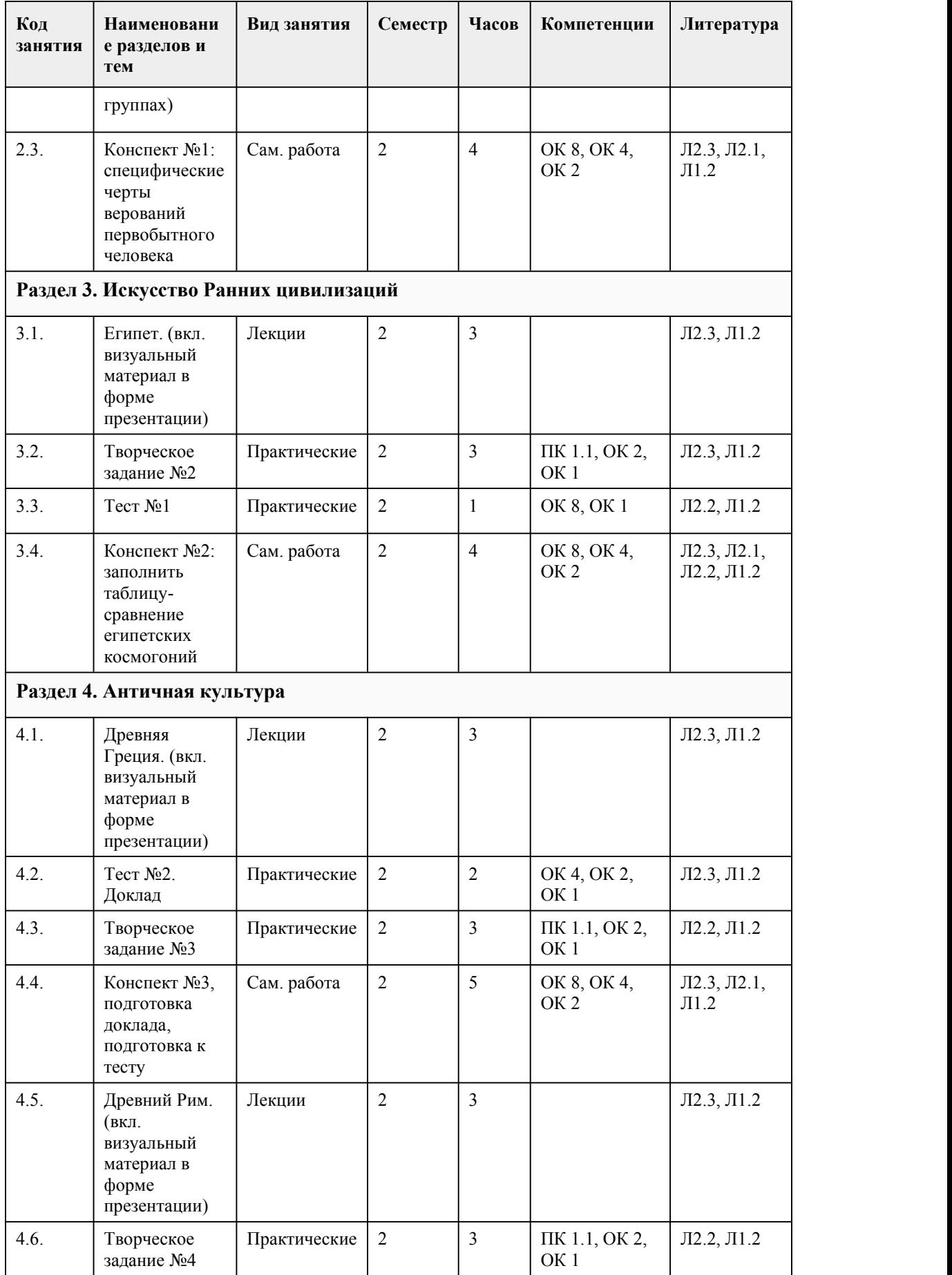

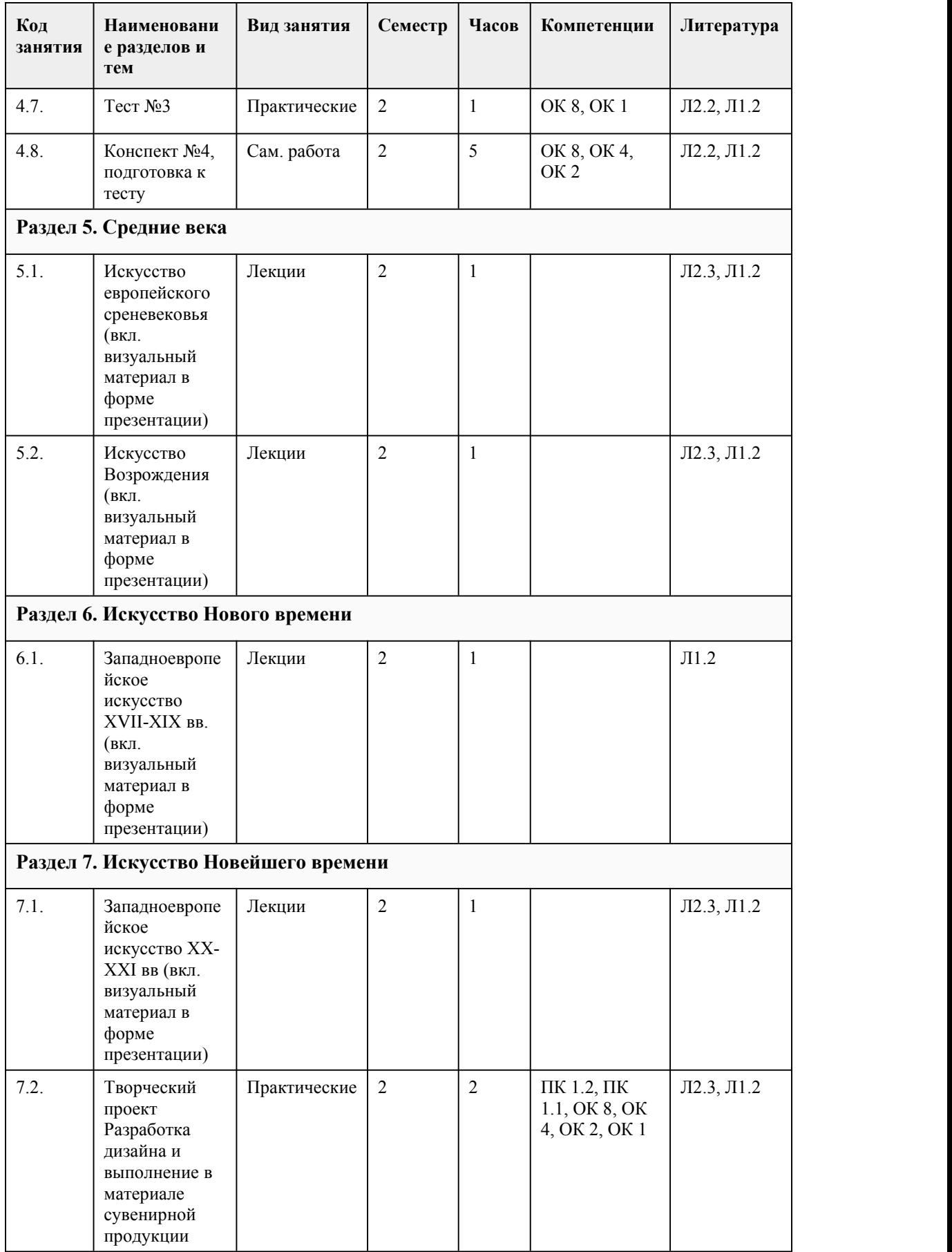

#### 5. Фонд оценочных средств

#### **5.1. Контрольные вопросы и задания для проведения текущего контроля и промежуточной аттестации по итогам освоения дисциплины** 1) Виллендорфская Венера относится к периоду: а) Палеолит b) Неолит с) Мезолит d) Бронзовый век 2) Стоунхендж является памятником культуры: а) Азербайджана b) Франции с) России d) Англии 3) Керамика стиля «Камарес» Критской культуры расписана: а) орнаментом с изображением человека b) отсутствуем росписей c) геометрическим орнаментом d) изображениями растений и морских животных 4) Парфенон, главный храм Афинского акрополя, это: а) Храм всех богов b) Храм Афины-победительницы c) Храмы Афины-девы d) Храм Геры 5) Назовите главного скульптора Акрополя, во время его реконструкции при Перикле в V веке до н.э.: а) Фидий b) Мирон c) Поликлет d) Пракситель 6) Скульптура под названием «Аполлон Вейский» автора Вулка относят к культуре: а) эгейской b) этрусской c) минойской d) кельтской 7) К отличительным чертам Римского искусства НЕ относится: а) сдержанность b) эмоциональность c) прагматизм d) зрелость 8) «Букеронеро» («черная земля») – это: а) стиль росписи стен гробниц Тарквинии b) специфические канопы с портретными изображениями c) тип храма d)способ украшения керамики 9) Римская культура формировалось на основе культуры италийских племен, самым значительным из них считается культура: а) латинов b) умбров c) этрусков d) самнитов 10) Каким образом Великая Греция оказала влияние на формирование Культуры Рима cXVIII в. до н.э.: а) расширение территории Рима и вхождение в их состав Греции b) колонизация греками Юга Италии и о. Сицилию c) нападения римских судов на греческие торговые суда d) насильственное насаждение греками собственной культуры. 11) Искусство возникло: a) в энеолите b) в мезолите на границе неолита и эпохи бронзы c) в среднем палеолите 12) Теория абстракционизма была разработана: a) Кандинским b) Серебряковой c) Рерихом d) Машковым 13) Ведущим направлением советской архитектуры 20-х годов был: a) неоклассицизм b) рационалистический модерн c) конструктивизм d) неорусский стиль 14) Главным сооружением Древнего Египта в эпоху Древнего и Среднего Царства был: a) храм, посвященный богам b)заупокойный комплекс c) фортификационные сооружения d) дворец фараона 15) Наиболее знаменитыми сооружениями республиканского Рима стали: a) псевдопериптеры и театры b) жилые дома и виллы c) фортификационные сооружения и гробницы d) дороги и виадуки Правильные ответы: 1. – c), 2 – b), 3 – b), 4 – a), 5 – b, 6 – b), 7 – c) 8 – d), 9 – a), 10 – a), 11 – b), 12 – a), 13 – c), 14 – d),  $15 - a$ Критерии оценивания: 85-100 баллов (оценка «отлично») Верно выполнено 85-100% заданий предложенного теста. 70-84 баллов (оценка «хорошо») Верно выполнено 70-84% заданий предложенного теста. 50-69 баллов (оценка «удовлетворительно») Верно выполнено 50-69% заданий предложенного теста. 0-49 баллов (оценка «неудовлетворительно») Верно выполнено 0-49% заданий предложенного теста.

**5.2. Темы письменных работ для проведения текущего контроля (эссе, рефераты, курсовые работы и др.)**

Не предусмотрено

#### **5.3. Фонд оценочных средств для проведения промежуточной аттестации**

1. Форма проведения промежуточной аттестации: Экзамен 2. Процедура проведения промежуточной аттестации: Экзамен проводится в форме собеседования по вопросам. Умения проверяются в процессе защиты творческого проекта. 1) Виллендорфская Венера относится к периоду: а) Палеолит b) Неолит с) Мезолит d) Бронзовый век 2) Стоунхендж является памятником культуры: а) Азербайджана b) Франции с) России d) Англии 3) Керамика стиля «Камарес» Критской культуры расписана: а) орнаментом с изображением человека b) отсутствуем росписей c) геометрическим орнаментом d) изображениями растений и морских животных 4) Парфенон, главный храм Афинского акрополя, это: а) Храм всех богов b) Храм Афины-победительницы c) Храмы Афины-девы d) Храм Геры 5) Назовите главного скульптора Акрополя, во время его реконструкции при Перикле в V веке до н.э.: а) Фидий b) Мирон c) Поликлет d) Пракситель 6) Скульптура под названием «Аполлон Вейский» автора Вулка относят к культуре: а) эгейской b) этрусской c) минойской d) кельтской 7) К отличительным чертам Римского искусства НЕ относится: а) сдержанность b) эмоциональность c) прагматизм d) зрелость 8) «Букеронеро» («черная земля») – это: а) стиль росписи стен гробниц Тарквинии b) специфические канопы с портретными изображениями c) тип храма d)способ украшения керамики 9) Римская культура формировалось на основе культуры италийских племен, самым значительным из них считается культура: а) латинов b) умбров c) этрусков d) самнитов 10) Каким образом Великая Греция оказала влияние на формирование Культуры Рима cXVIII в. до н.э.: а) расширение территории Рима и вхождение в их состав Греции b) колонизация греками Юга Италии и о. Сицилию c) нападения римских судов на греческие торговые суда d) насильственное насаждение греками собственной культуры. 11) Искусство возникло: a) в энеолите b) в мезолите на границе неолита и эпохи бронзы c) в среднем палеолите 12) Теория абстракционизма была разработана: a) Кандинским b) Серебряковой c) Рерихом d) Машковым 13) Ведущим направлением советской архитектуры 20-х годов был: a) неоклассицизм b) рационалистический модерн c) конструктивизм d) неорусский стиль 14) Главным сооружением Древнего Египта в эпоху Древнего и Среднего Царства был: a) храм, посвященный богам b)заупокойный комплекс c) фортификационные сооружения d) дворец фараона 15) Наиболее знаменитыми сооружениями республиканского Рима стали: a) псевдопериптеры и театры b) жилые дома и виллы c) фортификационные сооружения и гробницы d) дороги и виадуки Правильные ответы:  $1, -c$ ), 2 – b), 3 – b), 4 – a), 5 – b, 6 – b), 7 – c) 8 – d), 9 – a), 10 – a), 11 – b), 12 – a), 13 – c), 14 – d),  $15 - a)$ Критерии оценивания: 85-100 баллов (оценка «отлично») Верно выполнено 85-100% заданий предложенного теста. 70-84 баллов (оценка «хорошо») Верно выполнено 70-84% заданий предложенного теста. 50-69 баллов (оценка «удовлетворительно») Верно выполнено 50-69% заданий предложенного теста. 0-49 баллов (оценка «неудовлетворительно») Верно выполнено 0-49% заданий предложенного теста.

4. Перечень вопросов для подготовки к дифференцированному зачету:

1) Первобытное искусство. Периодизация. Характеристика.

2) Искусство Древнего Египта. Периодизация. Характеристика.

3) Искусство Древнего Египта

4) Искусство Древней Греции.

5) Искусство Древнего Рима.

6) Раннехристианское искусство и искусство Византии.

7) Искусство дороманского периода, Романики, Готики.

8) Искусство Ренессанса.

9) Искусство XVII века: барокко, классицизм.

10) Искусство XVIII века.

11) Искусство XIX века.

12) Искусство XX века.

13) Художники XVII века: барокко, классицизм.

14) Художники XIX века.

15) Художники XX века.

16) Архитекторы XVII века: барокко, классицизм.

17) Архитекторы XIX века.

18) Архитекторы XX века.

Критерии оценивания заданий промежуточной аттестации:

85-100 баллов (оценка «отлично») Ответ полностью соответствует заданной теме, доказано раскрыты основные положения темы, текст четко структурирован, последователен, логичен, ответ изложен литературным языком с грамотным использованием терминологии.

Обучающийся способен быстро и правильно делать логические выводы.

70-84 баллов (оценка «хорошо») Ответ соответствует заданной теме, раскрыты основные положения темы, текст структурирован, последователен, логичен, ответ изложен литературным языком с частичным использованием терминологии. Обучающийся способен делать логические выводы.

50-69 баллов (оценка «удовлетворительно») Ответ не полностью соответствует заданной теме, приведены основные положения темы, текст имеет нарушения структуры, последовательности изложения, логики высказываний. Допущены ошибки при определении сущности

раскрываемых понятий, теорий, явлений, вследствие непонимания студентом их существенных и несущественных признаков и связей. Обучающийся с большим трудом отвечает на поставленные по теме вопросы, «плавает» в тексте доклада.

0-49 баллов (оценка «не удовлетворительно») Ответ отсутствует или полностью не соответствует заданной теме. Допущены грубые ошибки при определении сущности раскрываемых понятий, теорий, явлений, вследствие непонимания студентом их существенных и несущественных признаков и связей.

5. Выполнение курсовой работы (или проекта): не предусмотрено.

#### **Приложения**

Приложение 1.  $\overline{w}$  ФОС Искусство 2023-2.docx Приложение 2.  $\boxed{m}$  Контроль ОП.10.docx

### 6. Учебно-методическое и информационн ое обеспечение дисциплины

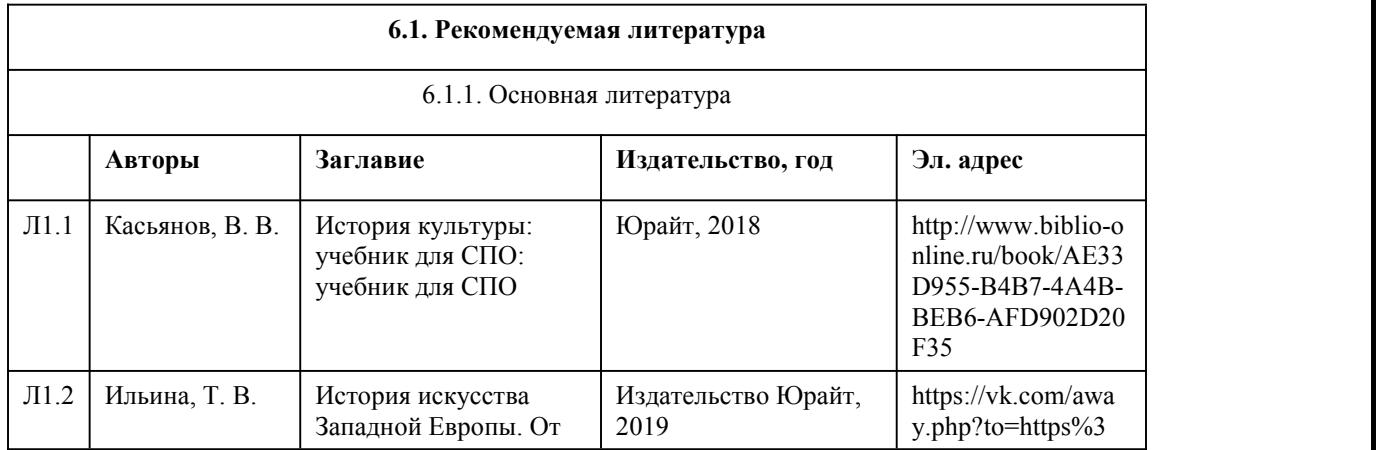

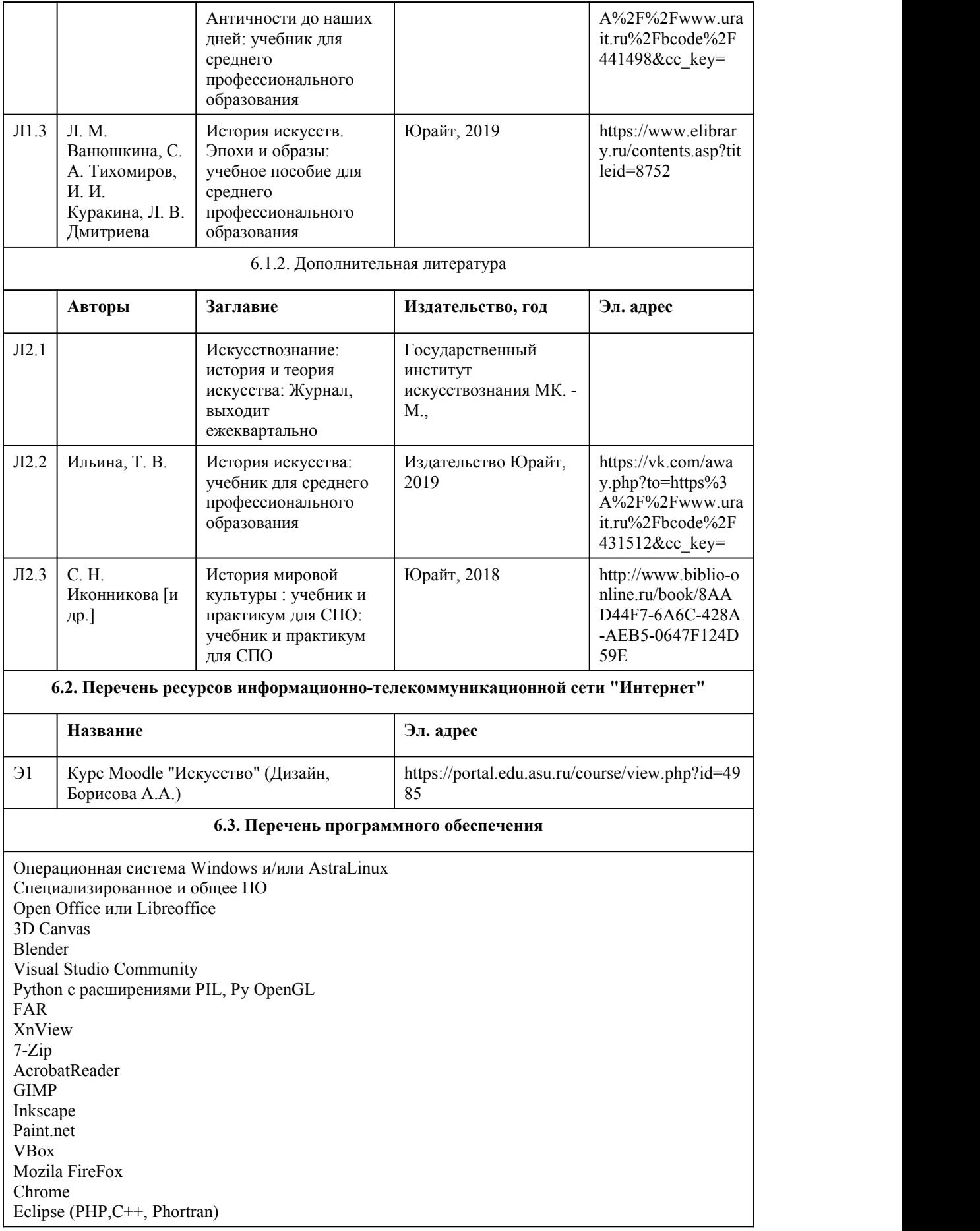

VLC QTEPLOT Visual Studio Code https://code.visualstudio.com/License/ Notepad++ https://notepad-plus-plus.org/

#### **6.4. Перечень информационных справочных систем**

Информационная справочная система:

СПС КонсультантПлюс (инсталлированный ресурс АлтГУ или http://www.consultant.ru/)

Профессиональные базы данных:

1. Электронная библиотечная система Алтайского государственного университета (http://elibrary.asu.ru/)

2. Научная электронная библиотека elibrary (http://elibrary.ru)

# 7. Материально-техническое обеспечен

### ие дисциплины

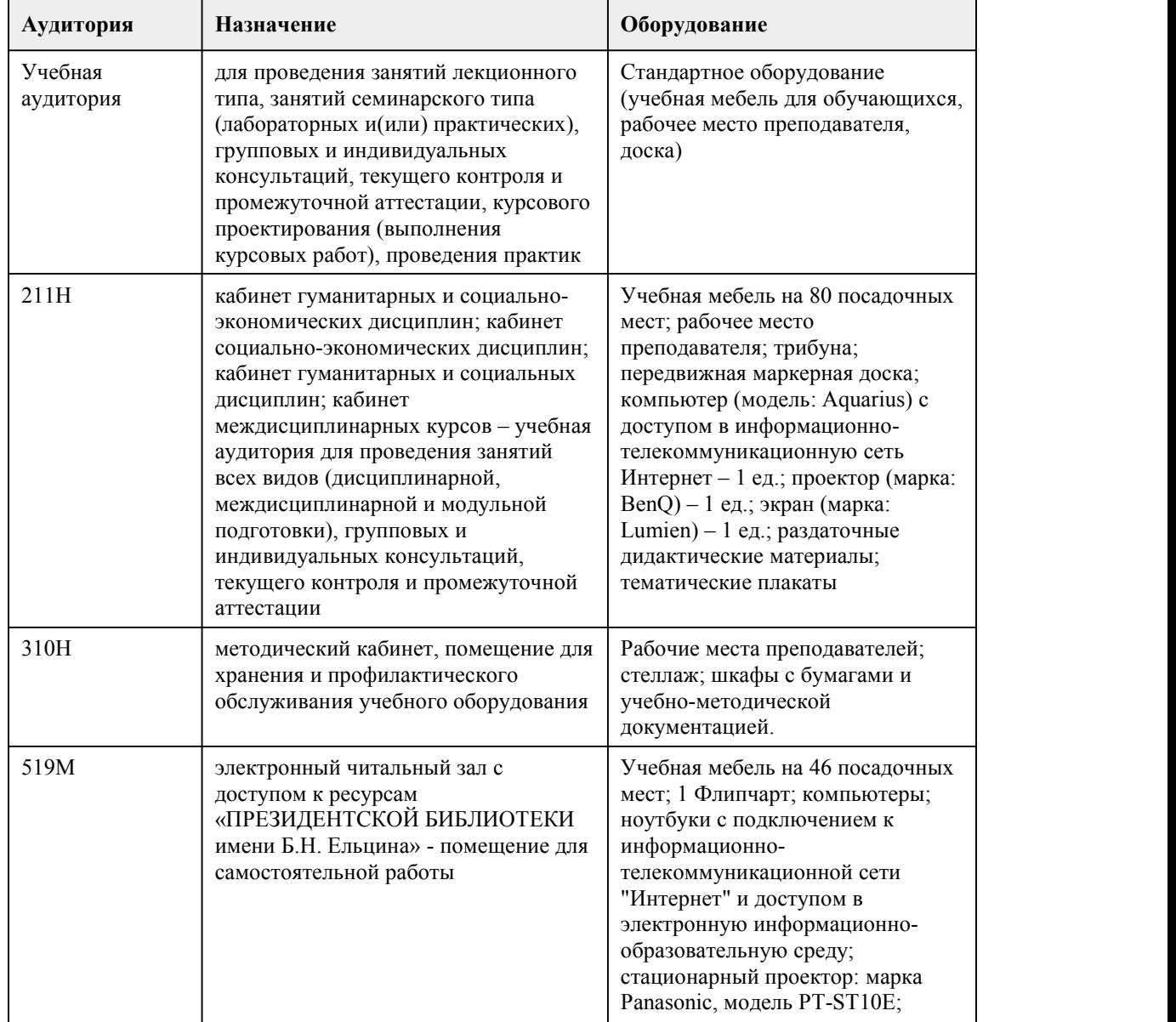

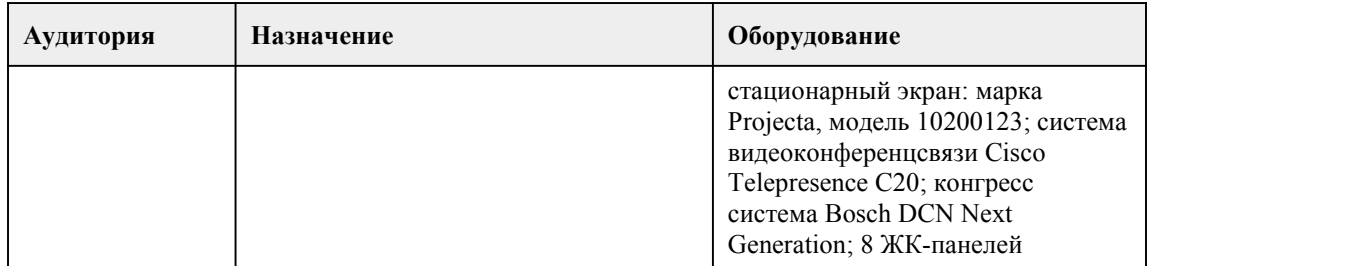

### 8. Методические указания для обучающи хся по освоению дисциплины

По дисциплине «Искусство»: подготовка обучающихся к практическим и творческим занятиям, подготовка докладов, написание контрольной работы и подготовка к промежуточной аттестации, усвоение лекционного материала разработка и выполнение в материале творческого прокта. Практические занятия включают: 1) работу с рекомендованной литературой для подготовки доклада; 2) устное изложение обучающимся материала на конкретную тему; 3) обсуждение материала доклада с обучающимися, учебные дискуссии; 4) конспектирование материала доклада обучающимися; 5) анализ иллюстративного материала; 6) разработка творческого проекта 7) выполнение творческого проекта в материале. Самостоятельная работа включает: •работу с рекомендованной литературой; •работу над конспектом лекции; •углубленный анализ материалов лекций; •конспектирование и реферирование научной и учебно-методической литературы; •работу с Интернет-ресурсами; •работу с иллюстративным материалом; •подготовку докладов, выступлений <sup>и</sup> рефератов;•подготовка презентаций результатов работы <sup>в</sup> устной и/или электронной форме. Интерактивные формы: все лекции построены в форме диалога-обсуждения с обучающимися различных форм искусства согласно изучаемым периодам, все лекции снабжены обширным иллюстративным материалом в форме презентаций в MS Power Point, проводятся учебные групповые дискуссии на основе докладов обучающихся.

Методические указания к выполнению контрольной работы: контрольная работа представляет собой тест, обобщающий в себе изучаемы материал по конкретному разделу.

Описание структуры контрольной работы с примерным перечнем вопросов закреплен в приложении ФОС.

При подготовке к контрольной работе студент должен повторно изучить конспекты лекций и рекомендованную литературу, поработать с иллюстративным материалом.

Проектная деятельность: разработка дизайна сувенирной продукции конкретной страны и/или цивилизации.

Воплощение разработанного проекта в материале.

Проект выполняется в выбранном обучающимся материале в соответствии с одной из пройденных по дисциплине тем.

Подготавливается реферат на 15 страниц печатного текста, по выбранной обучающимся теме, и оформляется согласно методическим рекомендациям по написанию курсовой работы. Защита проходит в форме краткого доклада по теме, проиллюстрированном презентацией. Презентация подготавливается в Power Point и включает иллюстрации и фотографии всех стадий подготовки проекта (источники, аналоги, эскизы, готовый экземпляр).

Методические рекомендации студентам по подготовке к промежуточной аттестации (экзамену)

При подготовке к экзамену студент должен повторно изучить конспекты лекций и рекомендованную литературу, изучить конспекты докладов, конспекты, выполненные самостоятельно на заданные темы, а также составить письменные ответы на все вопросы, вынесенные на промежуточную аттестацию.

Промежуточная аттестация проводится в форме собеседования по вопросам. Умения проверяются в процессе защиты творческого проекта.

# **МИНОБРНАУКИ РОССИИ**

федеральное государственное бюджетное образовательное учреждение высшего образования «Алтайский государственный университет»

Колледж Алтайского государственного университета

# **История дизайна**

# рабочая программа дисциплины

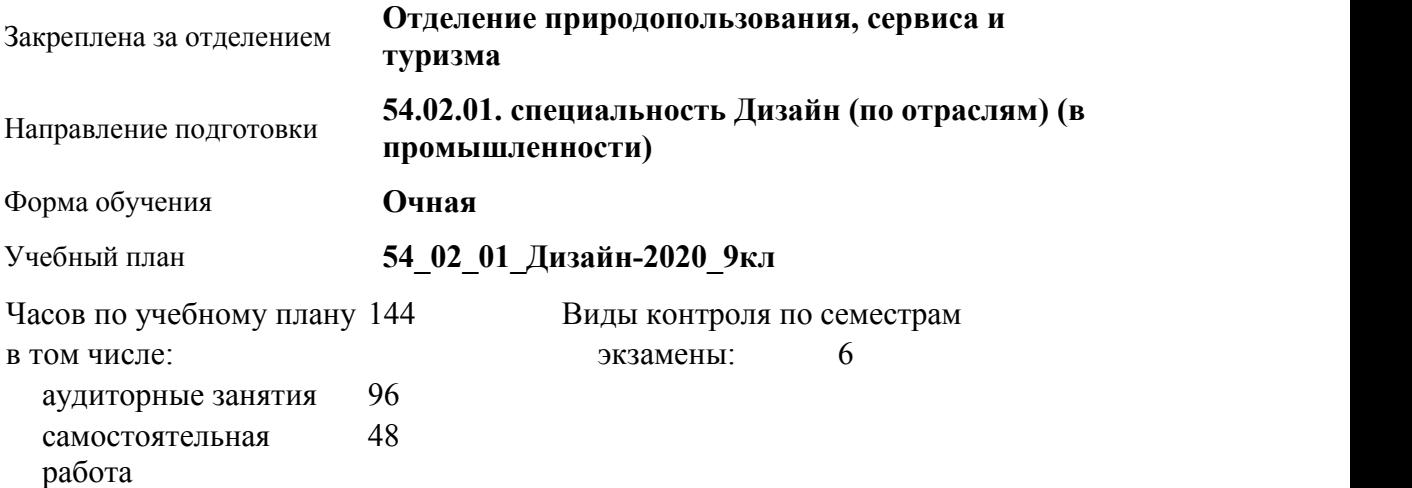

#### **Распределение часов по семестрам**

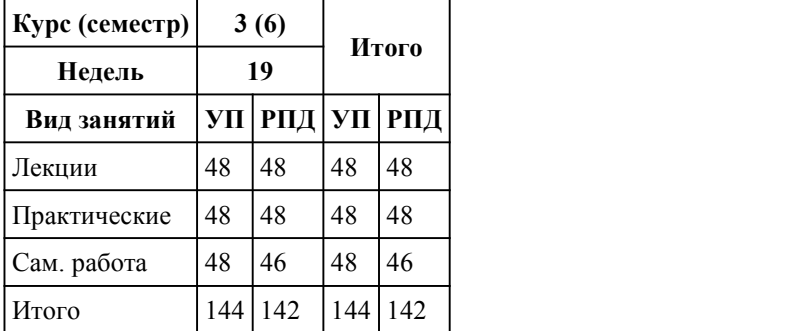

Программу составил(и): *преподаватель, Белан Евгений Геннадьевич*

Рецензент(ы): *доцент кафедры культурологии и дизайна АлтГУ, Чурилов Михаил Григорьевич*

Рабочая программа дисциплины **История дизайна**

разработана в соответствии с ФГОС:

*Федеральный государственный образовательный стандарт среднего профессионального образования по специальности 54.02.01 ДИЗАЙН (в промышленности) (приказ Минобрнауки России от 27.10.2014 г. № 1391)*

#### составлена на основании учебного плана:

*54.02.01 ДИЗАЙН (в промышленности) Профиль получаемого профессионального образования при реализации программы среднего общего образования: гуманитраный* утвержденного учёным советом вуза от 26.06.2023 протокол № 4.

Рабочая программа одобрена на заседании Совета колледжа

Протокол от28.02.2023 г. № 05 Срок действия программы: 2023-2024 уч. г.

Заведующий отделением *Коверникова Евгения Юрьевна*

### 1. Цели освоения дисциплины

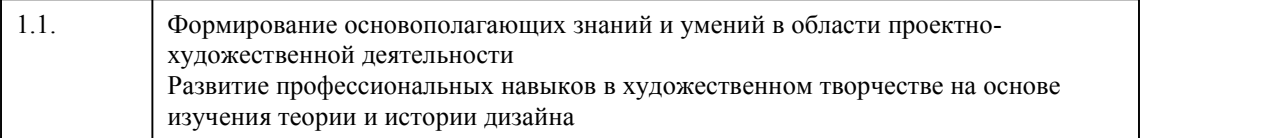

#### 2. Место дисциплины в структуре ППСЗ

Цикл (раздел) ППСЗ: **ОП**

# 3. Компетенции обучающегося, формируе мые в результате освоения дисциплины

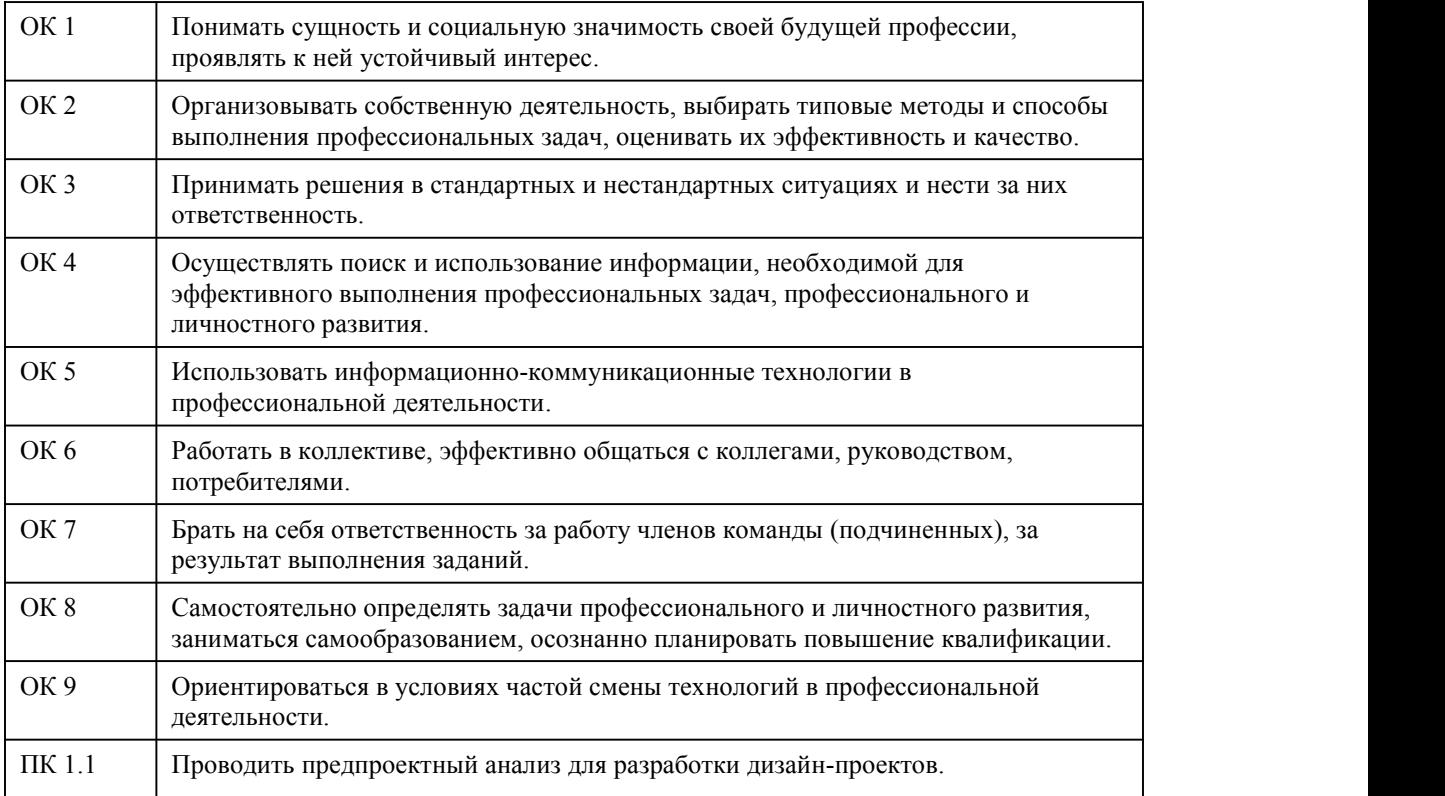

#### **В результате освоения дисциплины обучающийся должен**

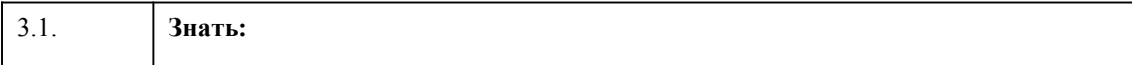

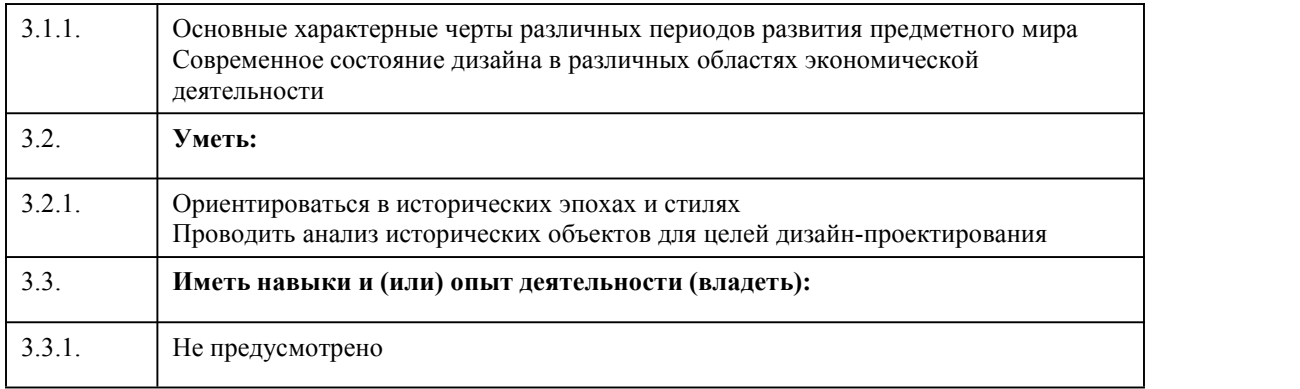

# 4. Структура и содержание дисциплины

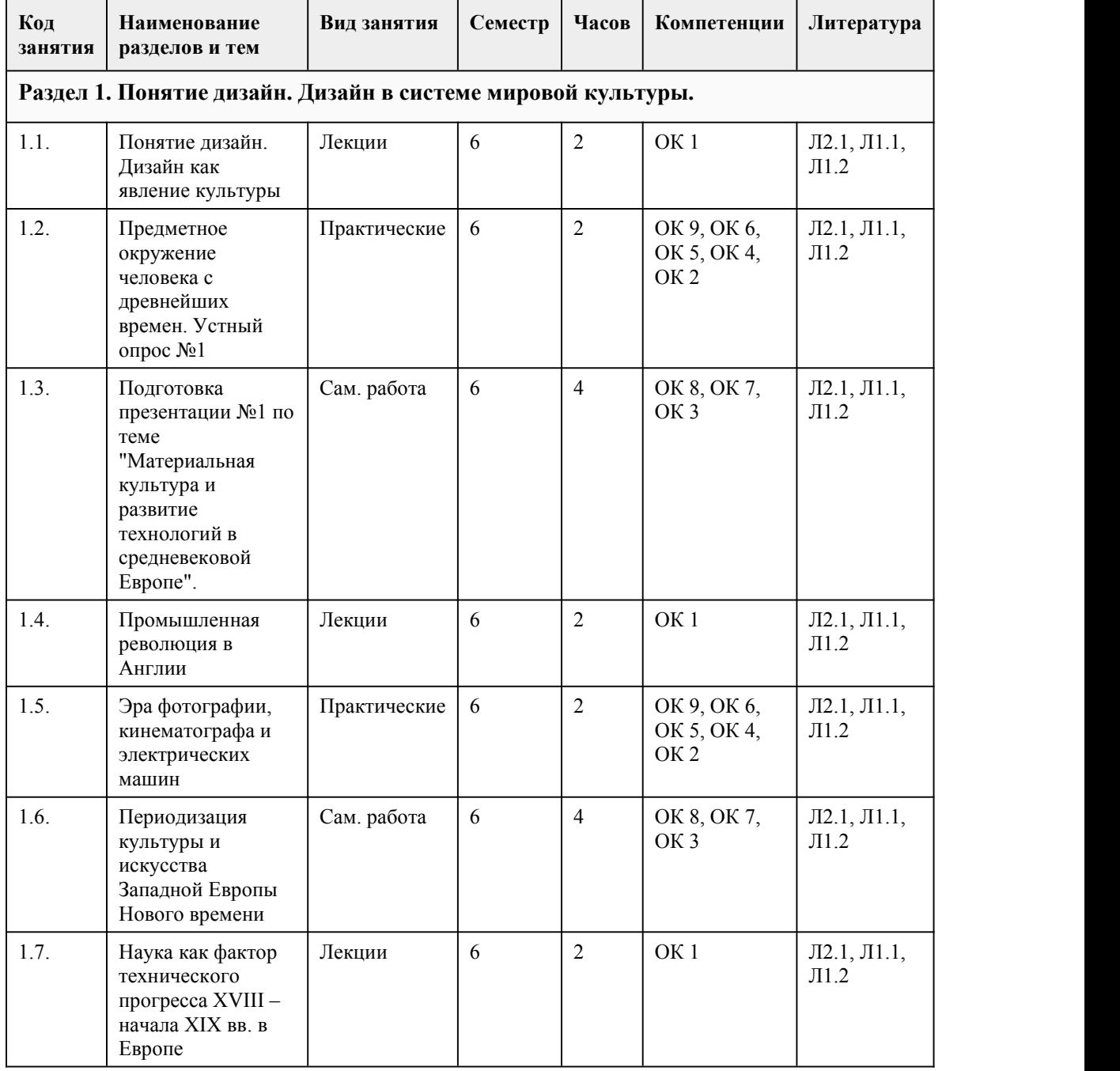

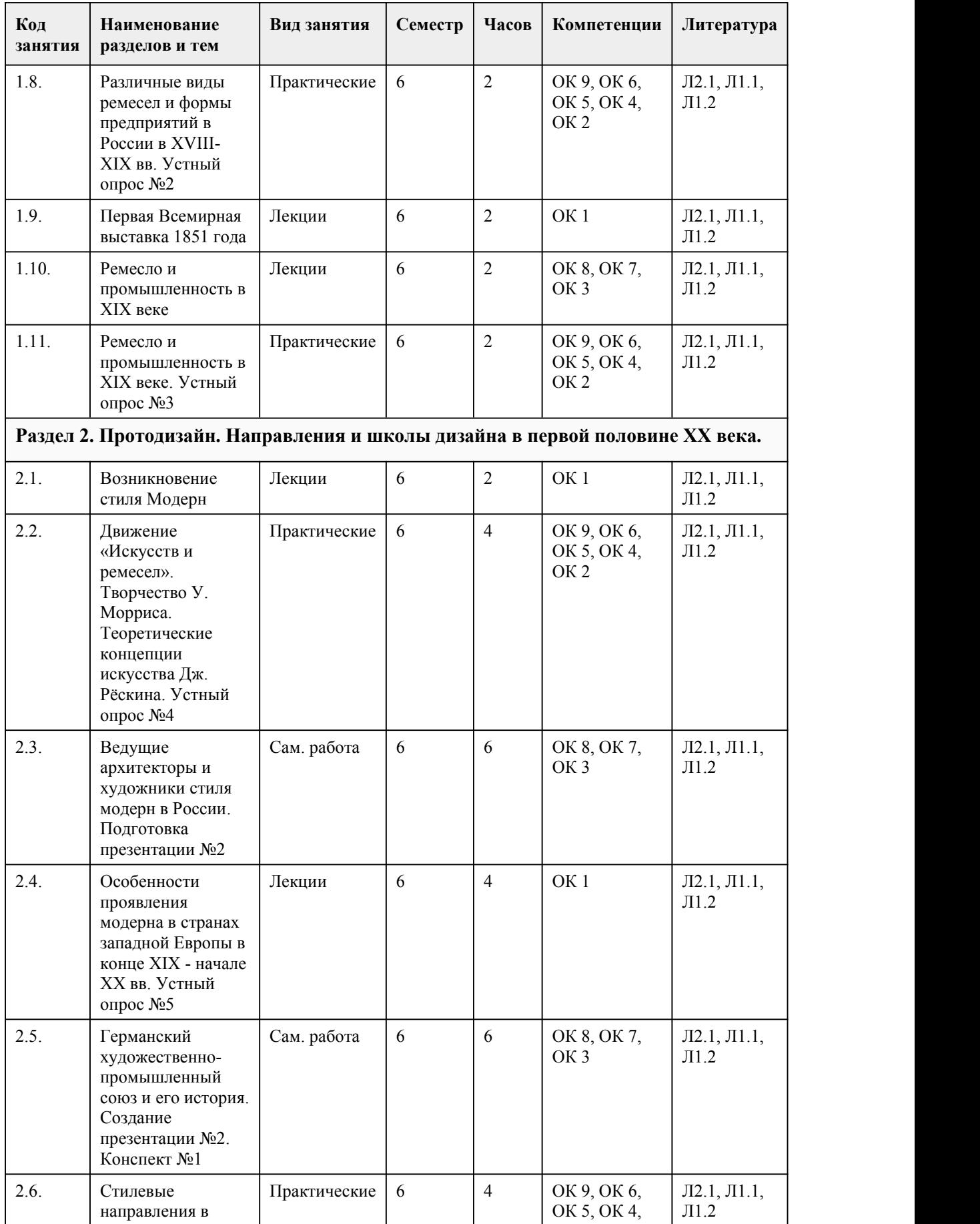

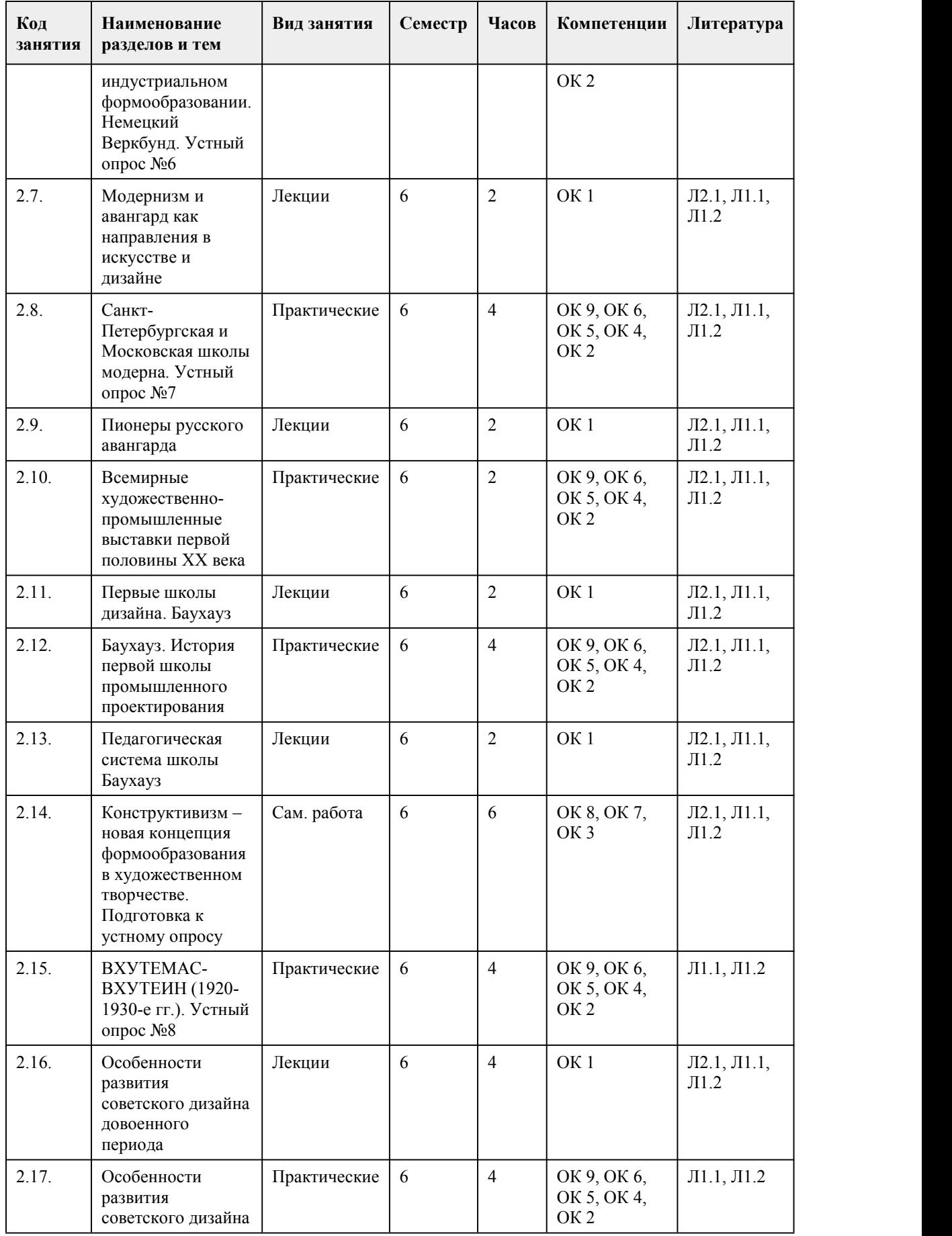

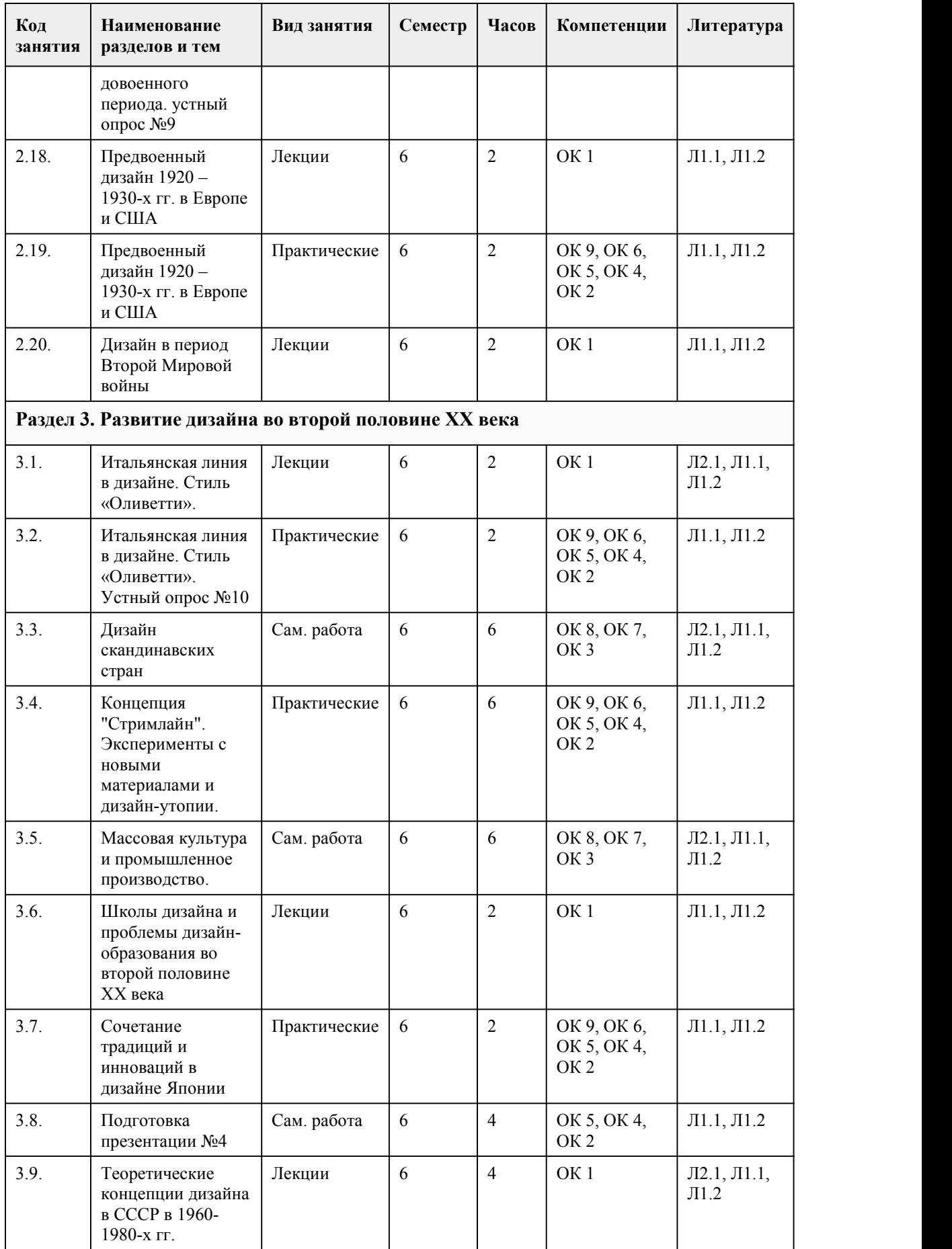

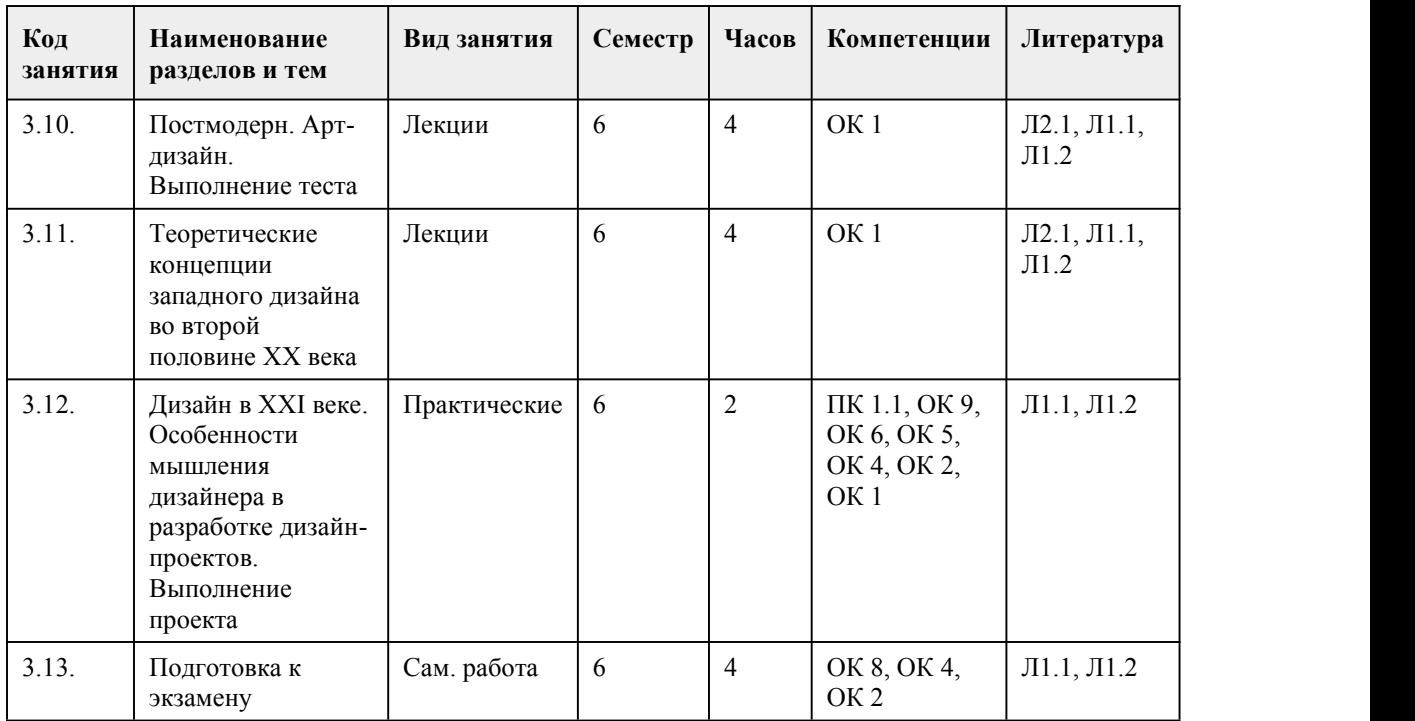

### 5. Фонд оценочных средств

#### **5.1. Контрольные вопросы и задания для проведения текущего контроля и промежуточной аттестации по итогам освоения дисциплины**

Оценочные материалы для текущего контроля (устный опрос, презентация, конспект, тест, проект) размещены в онлайн-курсе на образовательном портале https://portal.edu.asu.ru/course/view.php?id=4105

Контрольные вопросы и задания для проведения промежуточной аттестации в форме экзамена по итогам освоения дисциплины

Тестовые задания:

1. Система приемов и принципов формообразования, моделирующая и одновременно отражающая свойственное именно данному времени мировоззрение и художественное содержание. Способ организации пространства:

a. Форма

b. Стиль

c. Ордер

2. Художественный и архитектурный символ нового, устремленности вверх, вовлечения такой характеристики как «время» в ряд с такими известными измерениями как высота, длина и ширина сооружения. Автор:

a. Горизонтальные небоскребы Л. М. Лисицкого

b. Собор св. Петра в Риме

c. Памятник III Интернационалу В. Татлина

3. Яркий представитель русского модерна, автор Ярославского вокзала в Москве, многих особняков:

a. Н. Троцкий

b. Ф.О. Шехтель

c. М. Я. Гинзбург

4. Соединение эстетических идеалов высокого искусства с возможностями индустриального производства, имеющее целью массовое производство дешевых, но высококачественных предметов быта, создание методов индустриального домостроения. Все эти постулаты были заложены...

a. Ф. Л. Райтом при проектировании «домов-прерий»

b. В. Гропиусом присоздании Баухауза c. Ладовским в планировке динамичного города 5. Архитектор, дизайнер, фотограф, мастер фотофонтажа, предвосхитивший PhotoShop, книжный график, создатель ПРОУНов, агитационного искусства,преподаватель Вхутемаса и Баухауза: a. Л.М. Лисицкий b. М.Я. Гинзбург c. В.В. Кандинский 6. Целостность, внутренняя уравновешенность формы, математическая чистота ее пропорций, ясность прямого угла и параллельных линий, «лучезарность», «светлость» поверхностей ограждения образованных стеклом – суть эстетики неотомизма... a. Ле Корбюзье b. Мис ван дер Роэ c. Татлина 7. Кто из художников приписывал геометрическим фигурам определенные цвета и различия в тепловом восприятии – горизонталь черная и теплая, вертикаль белая, холодная, диагональ – красная, серая, зеленая, прямой угол – красный, острый угол – желтый, тупой - голубой? a. В. Кандинский b. Ф. Леже c. П. Мондриан 8. Церковь Ла Саграда Фамилиа, дом Мила и др. сооружения отличительной особенностью которых являются импровизации изощренных неповторяющихся дважды форм. Автором этого архитектурного шедевра является: a. А. Гауди b. Ф. Шехтель c. Ч.Р. Макинтош 9. Какие четыре объема предполагалось разместить в памятнике III Интернационала В. Татлина? a. Куб, пирамида, цилиндр и полушарие b. Пирамида, параболоид, шар, конус c. Конус, шар, цилиндр, параллелепипед 10. Что из себя представляла несущая конструкция памятника III Интернационалу? a. Продольную коридорную систему b. Пирамидальную остекленную конструкцию c. Две громадные пространственные спирали, пересекающиеся на каждом витке с наклонной металлической мачтой 11. Постановление Совета Министров СССР «Об улучшении качества продукции машиностроения и товаров культурно-бытового назначения путем внедрения методов художественного конструирования» было принято: a. в 1962 г. b. в 1932 г. c. в 1985 г. 12. Особенность в формообразовании японской промышленной продукции 1950-1960-х годов была связана в: a. самобытном, оригинальном «прочтение» стилевых тенденций и направлений b. заимствовании мотивов «интернационального стиля», копировании товаров из США и Европы c. следовании национальных традиций (ремесло, декоративно-прикладное искусство) 13. Эргономика изучает: a. продукцию рынка b. техническое оснащение дизайнерской среды c. деятельность человека или группы людей в условиях современного производства, быта, досуга 14. В каком году была создана международная организация дизайнеров ИКСИД? a. 1960 г. a. 1957 г. b. 1953 г. 15. В каком городе в 1981 году сформировалась знаменитая дизайнерская группа «Мемфис»? a. Риме b. Неаполе c. Милане

16. Непрерывность, перетекание и целостность архитектурной среды и пространства, являющаяся неотъемлемой частью окружающей среды – основные принципы a. «Органичной архитектуры» Ф. Л. Райта b. Советской архитектуры c. Конструктвизма 17. Кем сформулирована и осуществлена в реальности идея непрерывности архитектурного пространства, идея «свободного плана», используемого всеми современными архитекторами a. Вальтером Гропиусом b. Фрэнком Ллойдом Райтом c. Ле Корбюзье 18. Что определяет понятие «стайлинг»: a. графическое оформление объекта b. изменение внешнего вида с изменениями функциональности объекта c. индивидуализация внешней формы при неизменном техническом содержании 19. Автор дома-коммуны на Новинском бульваре a. М. Я. Гинзбург b. Л. Лисицкий c. И. Жолтовский 20. Совокупность композиционных средств, выявляющих и преобразующих в целях выразительности конструктивный характер архитектурного сооружения a. Объемность b. Тектоника c. Величина Ответы: 1-b  $2-a$ <br> $3-b$ 3-b 4-b 5-a 6-c 7-a 8-a 9-a 10-c 11-a 12-b 13-c 14-b 15-c 16-a 17-b 18-c 19-a 20-b Критерии оценивания: Каждое задание оценивается 1 баллом. Оценивание КИМ в целом: 85-100 баллов (оценка «отлично») - 85-100% правильных ответов 70-84 баллов (оценка «хорошо») - 70-84% правильных ответов 50-69 баллов (оценка «удовлетворительно») - 50-69% правильных ответов 0-49 баллов (оценка «неудовлетворительно») - 0-49% правильных ответов **5.2. Темы письменных работ для проведения текущего контроля (эссе, рефераты, курсовые работы и др.)**

Не предусмотрено

#### **5.3. Фонд оценочных средств для проведения промежуточной аттестации**

Оценка успеваемости студентов согласно положению о балльно-рейтинговой системе оценки

успеваемости обучающихся по дисциплинам программ подготовки специалистов среднего звена профессионального образования (приказ №1594/п от 03.11.2022г.) осуществляется в ходе текущего и промежуточного контроля.

Процедура проведения предполагает два блока оценивания:

1) блок на выявление практических навыков (проводится очно, на занятиях в течении учебного года). Представляет собой текущий рейтинг студента Rтек.

2) блок на проверку общих знаний, связанных с проверкой теоретического материала (итоговый тест). Выполняется студентом который претендует на более высокую отметку по сравнению с рекомендованной ему в качестве «автомата» за текущую успеваемость по дисциплине. Представляет собой экзаменационный рейтинг Rэкз.

Пример оценочного средства Итоговое тестирование «Итоговый тест по курсу» https://portal.edu.asu.ru/mod/quiz/view.php?id=523656

Критерии оценивания:

1) за выполнение первого блока заданий, студент может получить максимум 100 баллов. Оценка за второй блок, представляет собой индивидуальную рейтинговую оценку студента по дисциплине (Rтек). Текущий рейтинг студента Rтек, вычисленное перед началом сессии, называется семестровым рейтингом студента и обозначается в технологической карте по дисциплине Rсем. Экзамен «автоматом» выставляется студенту при достижении им Rсем рейтинга 70 баллов и более.

2) за выполнение второго блока, представляющего собой тест множественного выбора, состоящий из 15 вопросов, студент может получить максимум 15 первичных баллов (по 1 баллу за каждый правильный ответ). В тесте встречаются вопросы с выбором одного варианта ответа, выбором нескольких вариантов ответов и вопросы открытого типа. В вопросах с выбором одного ответа, студент либо выбирает правильный ответ и получает 1 балл, либо выбирает не правильный ответ и получает 0 баллов. В вопросах с выбором нескольких вариантов ответов, при выборе всех правильных ответов, студент получает 1 балл. Если выбирает не все правильные ответы, то начисленный балл рассчитывается исходя из процента указанных правильных ответов. Если же при выборе правильных ответов, будут выбраны и не правильный ответ, то завыбор неправильного ответа начисляется штраф 5%. В вопросах открытого типа, необходимо вписать правильный ответ (правильное понятие). В вопросах открытого типа, за правильный ответ студент может набрать 1 балл. За неправильный ответ 0 баллов. Всего в банке 125 тестовых заданий. На выполнение теста отводится 19 минут. При прохождении теста, студент может пропустить вопросы в случае возникновения трудностей. И вернуться в оставшееся время.

Максимально затест можно получить 100 баллов, согласно шкале перевода:

85-100 баллов (оценка «отлично») - 85-100% правильных ответов

70-84 баллов (оценка «хорошо») - 70-84% правильных ответов

50-69 баллов (оценка «удовлетворительно») - 50-69% правильных ответов

0-49 баллов (оценка «неудовлетворительно») - 0-49% правильных ответов

Итоговый рейтинг складывается из выполнения 1-го и 2-го блоков заданий. Правило вычисления итогового рейтинга Rитог = Rсем + 0,2 ·Rэкз Общая суммарная оценка за весь курс составляет максимум 100 баллов.

Таким образом, баллы, начисленные студенту за выполнение Блока 1 и Блока 2 пересчитываются преподавателем по схеме:

5 (отлично) 85-100

4 (хорошо) 70-84

3 (удовлетворительно) 50-69

2 (неудовлетворительно) 0-49

#### **Приложения**

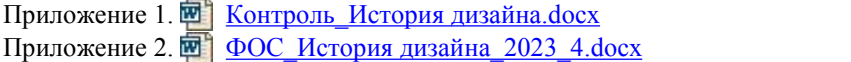

# 6. Учебно-методическое и информационн ое обеспечение дисциплины

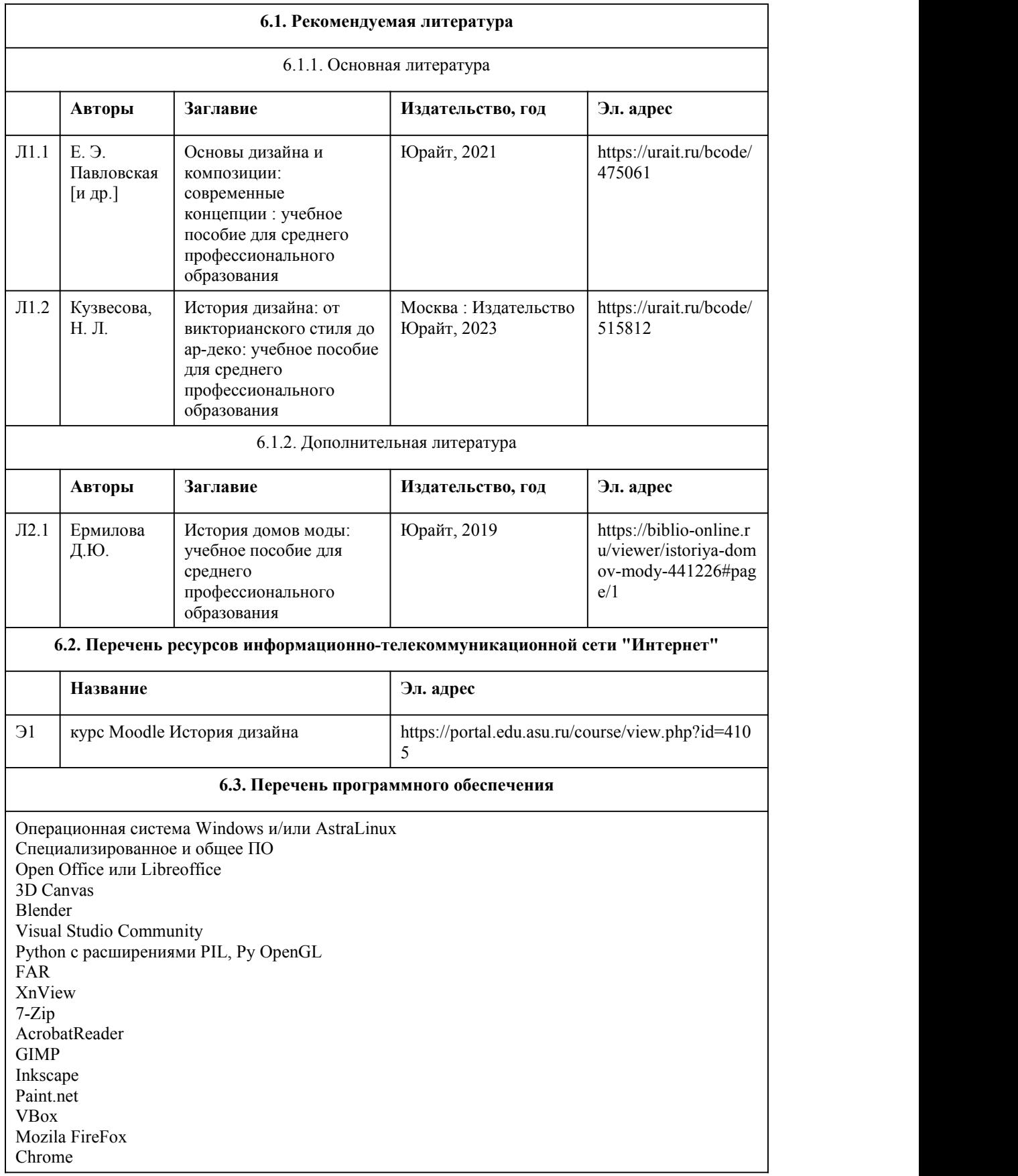

Eclipse (PHP,C++, Phortran) VLC QTEPLOT Visual Studio Code https://code.visualstudio.com/License/ Notepad++ https://notepad-plus-plus.org/

#### **6.4. Перечень информационных справочных систем**

Информационная справочная система:

СПС КонсультантПлюс (инсталлированный ресурс АлтГУ или http://www.consultant.ru/) Профессиональные базы данных:

1. Электронная библиотечная система Алтайского государственного университета (http://elibrary.asu.ru/)

2. Научная электронная библиотека elibrary (http://elibrary.ru)

### 7. Материально-техническое обеспечен ие дисциплины

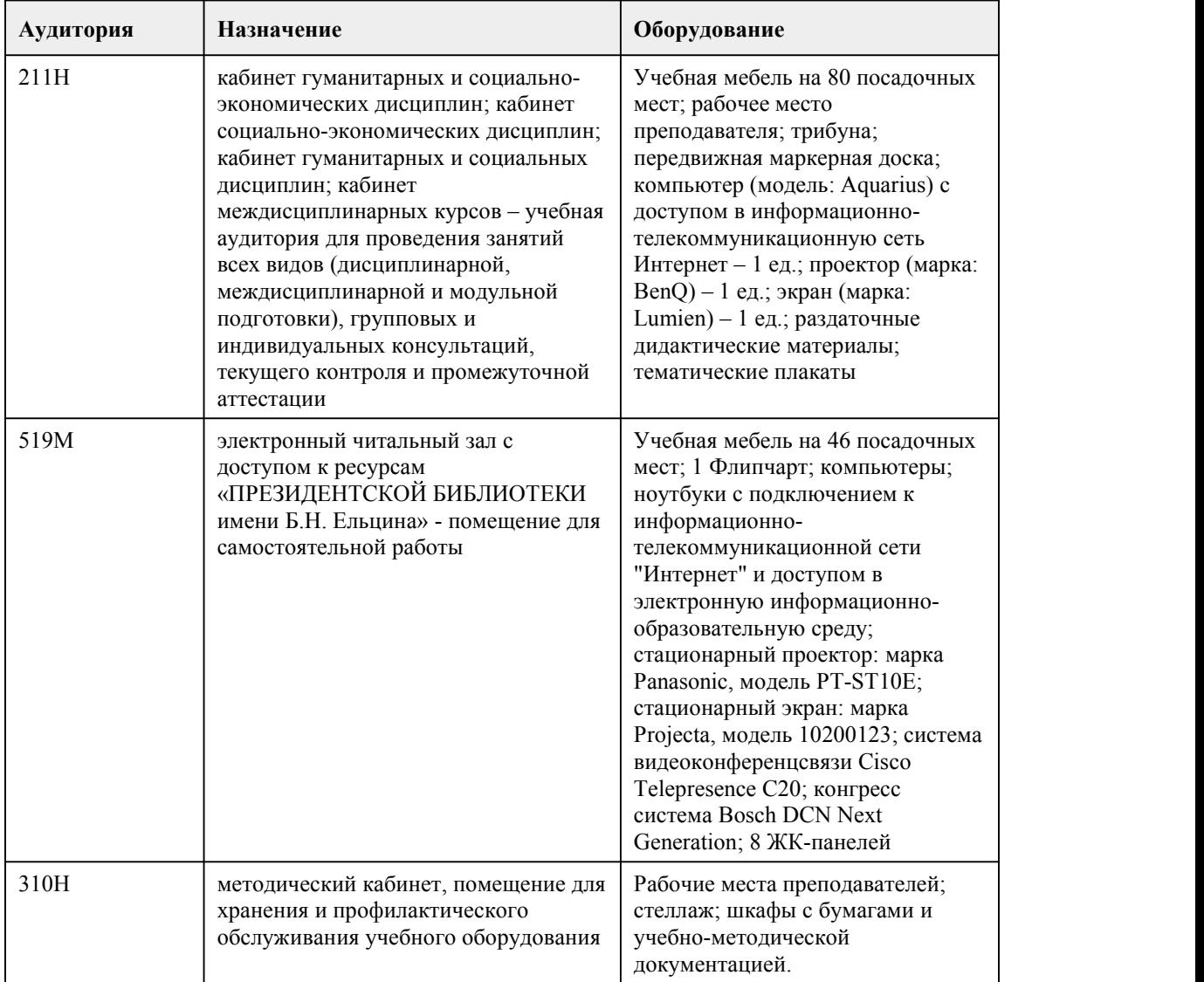

# 8. Методические указания для обучающи хся по освоению дисциплины

При реализации учебной дисциплины "История дизайна" в ходе лекций, практической и самостоятельной работы используются активные и интерактивные формы проведения занятий. При проведении лекционных занятий: лекция с экспертом, лекция-визуализация (с использованием информационно-коммуникационных технологий – презентаций). При проведении практических занятий: видео-практикум (просмотр фильма и обсуждение вопросов), тестирование, подготовка презентации с использование информационно коммуникационных технологий.

В самостоятельной работе студентов использование активных и интерактивных форм заключается в организации работы студентов малыми группами, работа с конспектом лекций и учебной литературой, с информационными образовательными ресурсами, проведении устного опроса.

Методические рекомендации к теоретическому обучению

Основной формой реализации теоретического обучения является лекция, которая представляет собой систематическое, последовательное, монологическое изложение преподавателем лектором учебного материала теоретического характера.

Цель лекции – организация целенаправленной познавательной деятельности студентов по овладению программным материалом учебной дисциплины. Задачи лекции заключаются в обеспечении формирования системы знаний по учебной дисциплине, в умении аргументировано излагать научный материал, в формировании профессионального кругозора и общей культуры, в оптимизации других форм организации учебного процесса.

При чтении лекций преподаватель имеет право самостоятельно выбирать формы и методы изложения материала, которые будут способствовать качественному его усвоению. При этом преподаватель в установленном порядке может использовать технические средства обучения. Эффективность освоения студентами учебных дисциплин зависит от многих факторов, и, прежде всего, от работы на лекциях. На лекции может быть всесторонне рассмотрена как одна тема, соответствующая одному вопросу экзамена или зачета, так и несколько смежных тем. В последнем случае лекцию следует рассматривать как «путеводитель» по тому материалу, которым должен овладеть учащийся.

Изучение дисциплины «История дизайна» требует систематического и последовательного накопления знаний, следовательно, пропуски отдельных тем не позволяют глубоко освоить предмет.

Правильно законспектированный лекционный материал позволяет студенту создать устойчивый фундамент для самостоятельной подготовки,дает возможность получить и закрепить полезную информацию. Именно на лекции создаются основы для эффективной и плодотворной работы с информацией, которая нужна студенту, как в профессиональной, так и в повседневной жизни. Восприятие лекции и ее запись – это процесс постоянного сосредоточенного внимания,<br>направленного на понимание рассуждений лектора, обдумывание полученных сведений, их оценку и сжатое изложение на бумаге в удобной для восприятия форме. То есть,

самостоятельная работа студента на лекции заключается в осмыслении новой информации и краткой рациональной ее записи.

Правильно записанная лекция позволяет глубже усвоить материал, успешно подготовиться к семинарским занятиям, зачетам и экзаменам.

Слушая лекцию, нужно из всего получаемого материала выбирать и записывать самое главное. Следует знать, что главные положения лекции преподаватель обычно выделяет интонацией или повторяет несколько раз. Именно поэтому предварительная подготовка к лекции позволит студенту уловить тот момент, когда следует перейти к конспектированию, а когда можно просто внимательно слушать лекцию. В связи с этим нелишне перед началом сессии еще раз бегло просмотреть учебники или прежние конспекты по изучаемым предметам. Это станет первичным знакомством с тем материалом, который прозвучит на лекции, а также создаст необходимый психологический настрой.

Чтобы правильно и быстро конспектировать лекцию важно учитывать, что способы подачи лекционного материала могут быть разными. Преподаватель может диктовать материал, рассказывать его, не давая ничего под запись, либо проводить занятие в форме диалога со студентами. Чаще всего можно наблюдать соединение двух или трех вышеназванных способов. Эффективность конспектирования зависит от умения владеть правильной методикой записи лекции. Конечно, способы конспектирования у каждого человека индивидуальны.

Методические рекомендации к практическим занятиям

Важной составной частью учебного процесса в вузе являются практические (семинарские) и

занятия. Семинарские занятия проводятся главным образом по общественным наукам и другим дисциплинам, требующим научно-теоретического обобщения литературных источников, и помогают студентам глубже усвоить учебный материал, приобрести навыки творческой работы над документами и первоисточниками.

Планы семинарских занятий, их тематика, рекомендуемая литература, цель и задачи ее изучения сообщаются преподавателем на лекционных занятиях или в методических указаниях по данной дисциплине.

Подготовка к семинарскому занятию включает 2 этапа:

1. организационный;

2. закрепление и углубление теоретических знаний.

На первом этапе студент планирует свою самостоятельную работу, которая включает: уяснение задания на самостоятельную работу

подбор рекомендованной литературы

составление плана работы, в котором определяются основные пункты предстоящей подготовки.<br>Составление плана дисциплинирует и повышает организованность в работе.

Второй этап включает непосредственную подготовку студента к занятию. Начинать надо с изучения рекомендованной литературы. Необходимо помнить, что на лекции обычно рассматривается не весь материал, а только его часть. Остальная его часть восполняется в процессе самостоятельной работы. В связи с этим работа с рекомендованной литературой обязательна. Особое внимание при этом необходимо обратить на содержание основных положений и выводов, объяснение явлений и фактов, уяснение практического приложения рассматриваемых теоретических вопросов. В процессе этой работы необходимо стремиться понять и запомнить основные положения рассматриваемого материала, примеры, поясняющие его, а также разобраться в иллюстративном материале.

Заканчивать подготовку следует составлением плана (конспекта) по изучаемому материалу (вопросу). Это позволяет составить концентрированное, сжатое представление по изучаемым вопросам.

Методические рекомендации к самостоятельной работе

Самостоятельная работа с учебниками и книгами (а также самостоятельное теоретическое исследование проблем, обозначенных преподавателем на лекциях) – это важнейшее условие формирования у студента научного способа познания.

Основные рекомендации по работе с литературой:

Чтение научного текста является частью познавательной деятельности. Ее цель – извлечение из текста необходимой информации. От того, насколько осознанна читающим собственная внутренняя установка при обращении к печатному слову (найти нужные сведения, усвоить информацию полностью или частично, критически проанализировать материал и т.п.) во многом зависит эффективность осуществ-

ляемого действия.

Выделяют четыре основные установки в чтении научного текста:

1 Информационно-поисковый (задача – найти, выделить искомую информацию).

2 Усваивающая (усилия читателя направлены на то, чтобы как можно полнее осознать и

запомнить как сами сведения излагаемые автором, так и всю логику его рассуждений).

3 Аналитико-критическая (читатель стремится критически осмыслить материал,

проанализировав его, определив свое отношение к нему).<br>4 Творческая (создает у читателя готовность в том или ином виде – как отправной пункт для своих рассуждений, как образ для действия по аналогии и т.п. – использовать суждения автора, ход его мыслей, результат наблюдения, разработанную методику, дополнить их, подвергнуть новой проверке).

Основные виды систематизированной записи прочитанного:

1 Аннотирование – предельно краткое связное описание просмотренной или прочитанной книги (статьи), ее содержания, источников, характера и назначения;

2 Планирование – краткая логическая организация текста, раскрывающая содержание и структуру изучаемого материала;

3 Тезирование – лаконичное воспроизведение основных утверждений автора без привлечения фактического материала;

4 Цитирование – дословное выписывание из текста выдержек, извлечений, наиболее существенно отражающих ту или иную мысль автора;

5 Конспектирование – краткое и последовательное изложение содержания прочитанного. Конспект – это сложный способ изложения содержания книги или статьи в логической

последовательности. Конспект аккумулирует в себе предыдущие виды записи, позволяет всесторонне охватить содержание книги, статьи. Поэтому умение составлять план, тезисы, делать выписки и другие записи определяет и технологию составления конспекта.

# **МИНОБРНАУКИ РОССИИ**

федеральное государственное бюджетное образовательное учреждение высшего образования «Алтайский государственный университет»

Колледж Алтайского государственного университета

# **История изобразительного искусства**

рабочая программа дисциплины

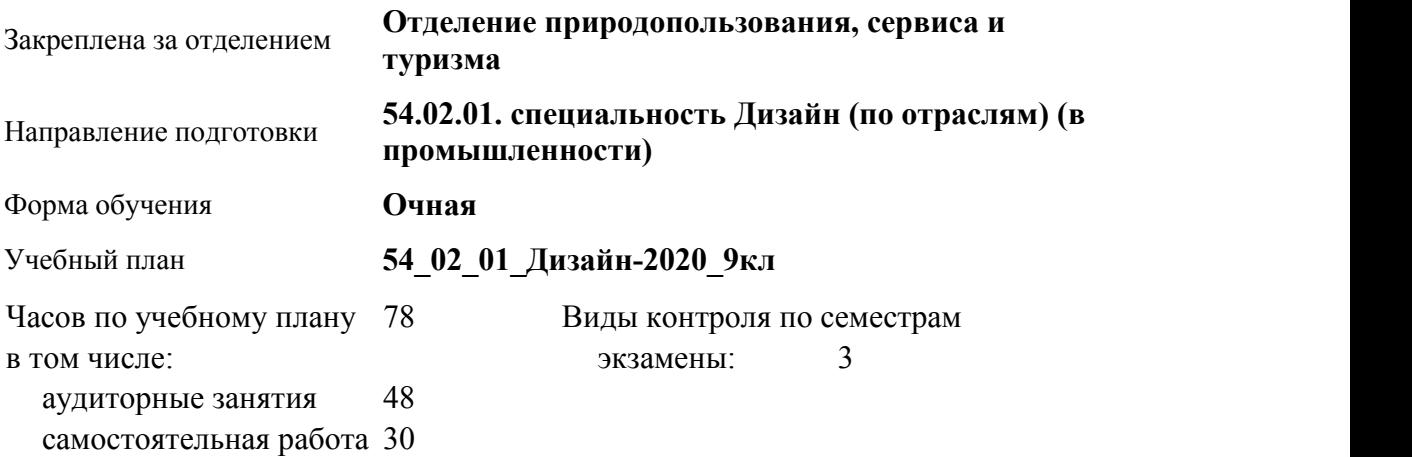

**Распределение часов по семестрам**

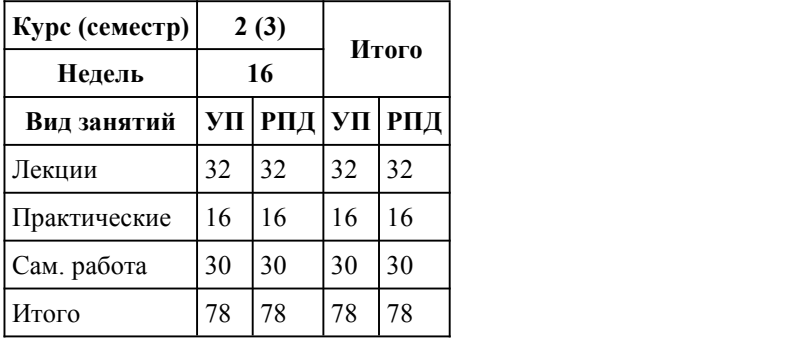

Программу составил(и): *преподаватель, высшая к.к., Борисова Анна Александровна*

Рецензент(ы): *преподаватель, высшая к.к., Чурилов Михаил Григорьевич*

Рабочая программа дисциплины **История изобразительного искусства**

разработана в соответствии с ФГОС:

*Федеральный государственный образовательный стандарт среднего профессионального образования по специальности 54.02.01 ДИЗАЙН (в промышленности) (уровень подготовки кадров высшей квалификации). (приказ Минобрнауки России от 27.10.2014 г. № 1391)*

составлена на основании учебного плана: *54.02.01 ДИЗАЙН (в промышленности) Профиль получаемого профессионального образования при реализации программы среднего общего образования: гуманитраный* утвержденного учёным советом вуза от 26.06.2023 протокол № 4.

Рабочая программа одобрена на заседании Совета колледжа

Протокол от28.02.2023 г. № 05 Срок действия программы: 2023-2024 уч. г.

Заведующий отделением *Коверникова Евгения Юрьевна*

### 1. Цели освоения дисциплины

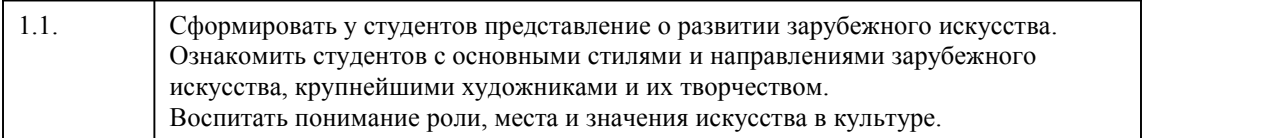

#### 2. Место дисциплины в структуре ППСЗ

Цикл (раздел) ППСЗ: **ОП**

### 3. Компетенции обучающегося, формируе мые в результате освоения дисциплины

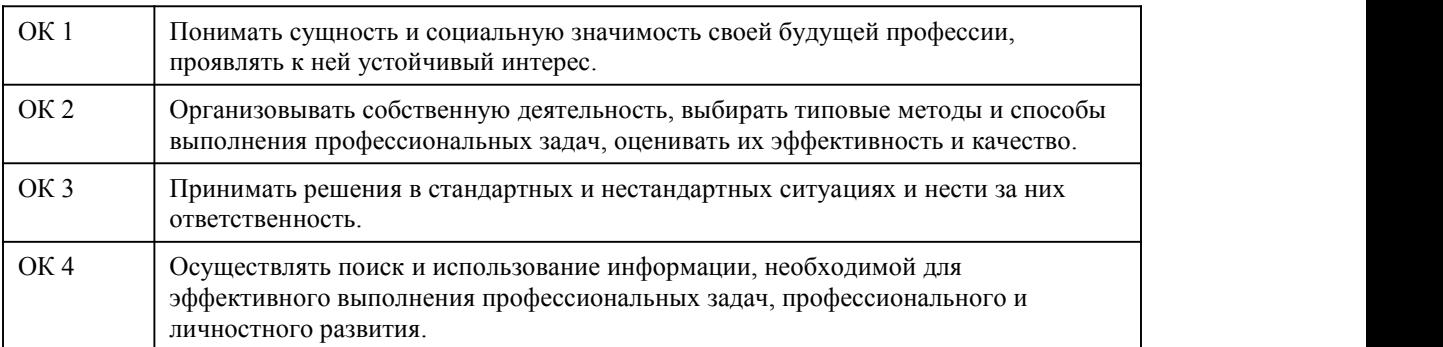

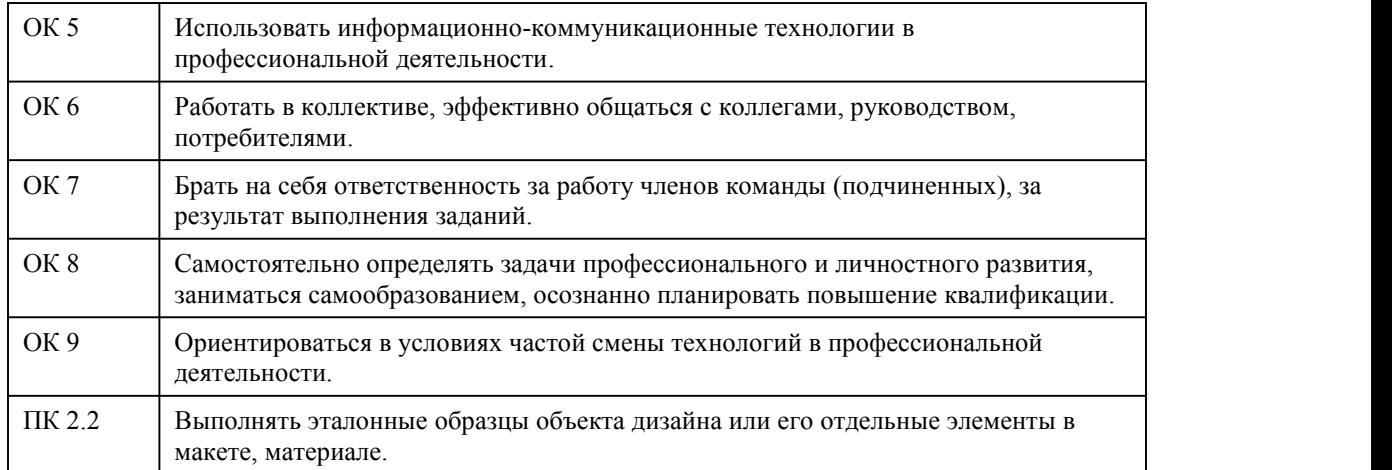

#### **В результате освоения дисциплины обучающийся должен**

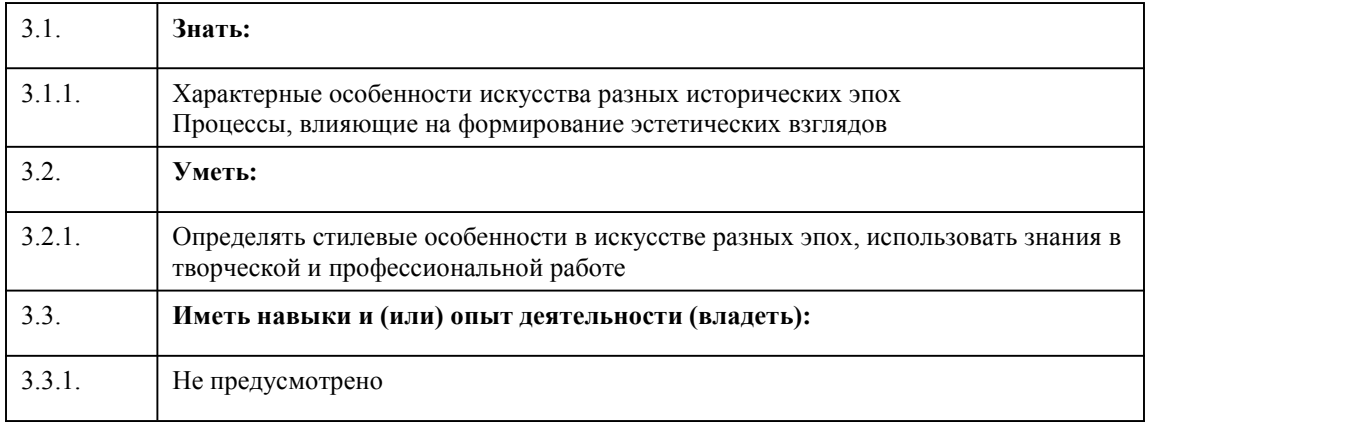

# 4. Структура и содержание дисциплины

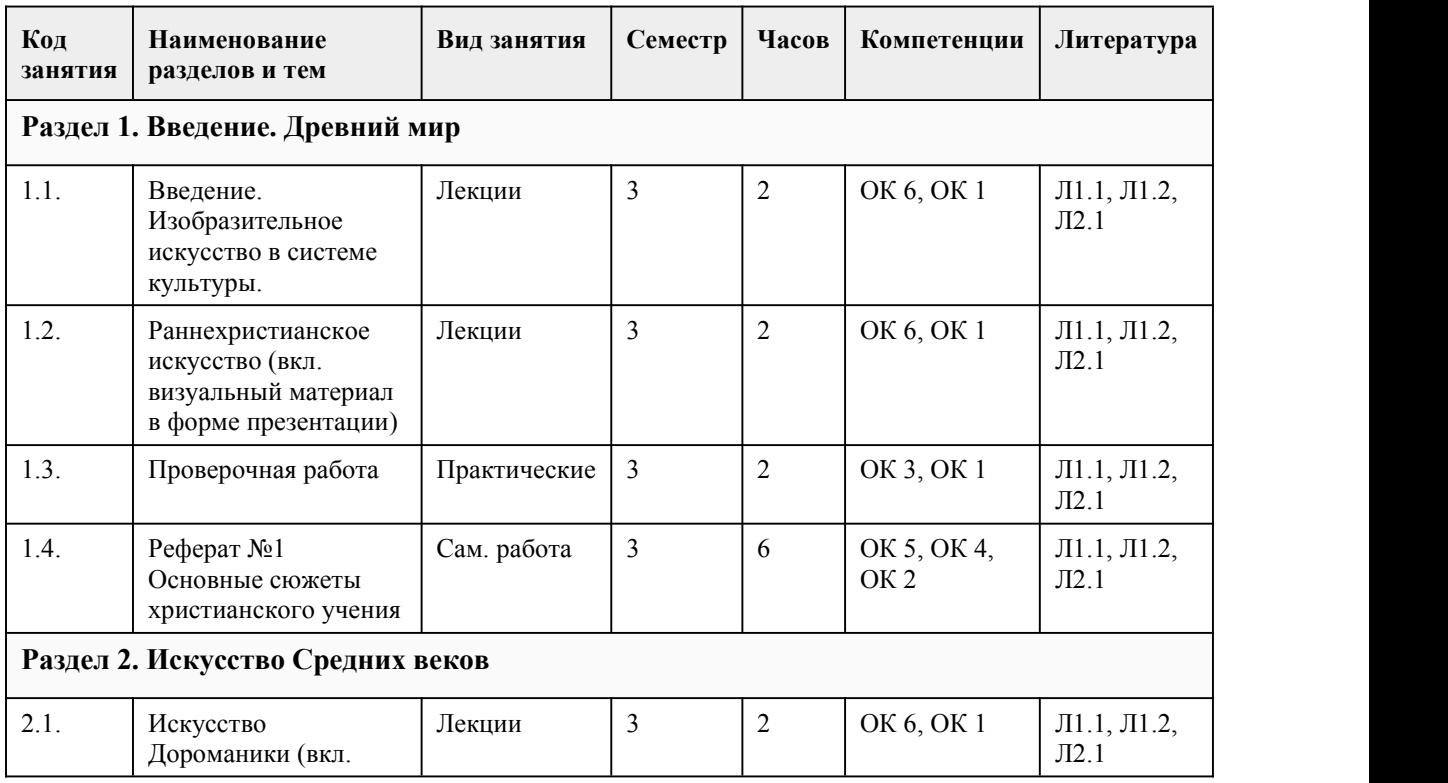

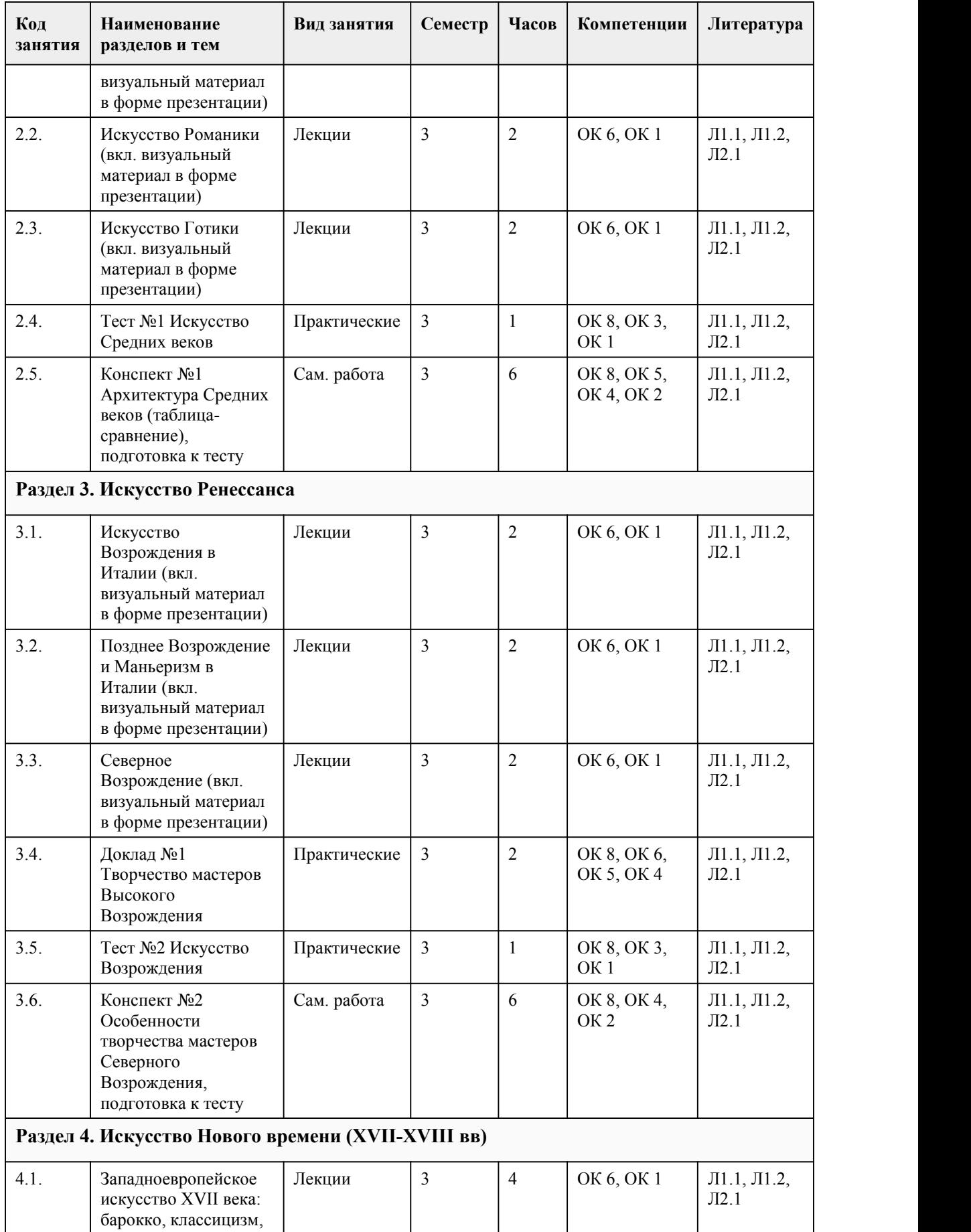

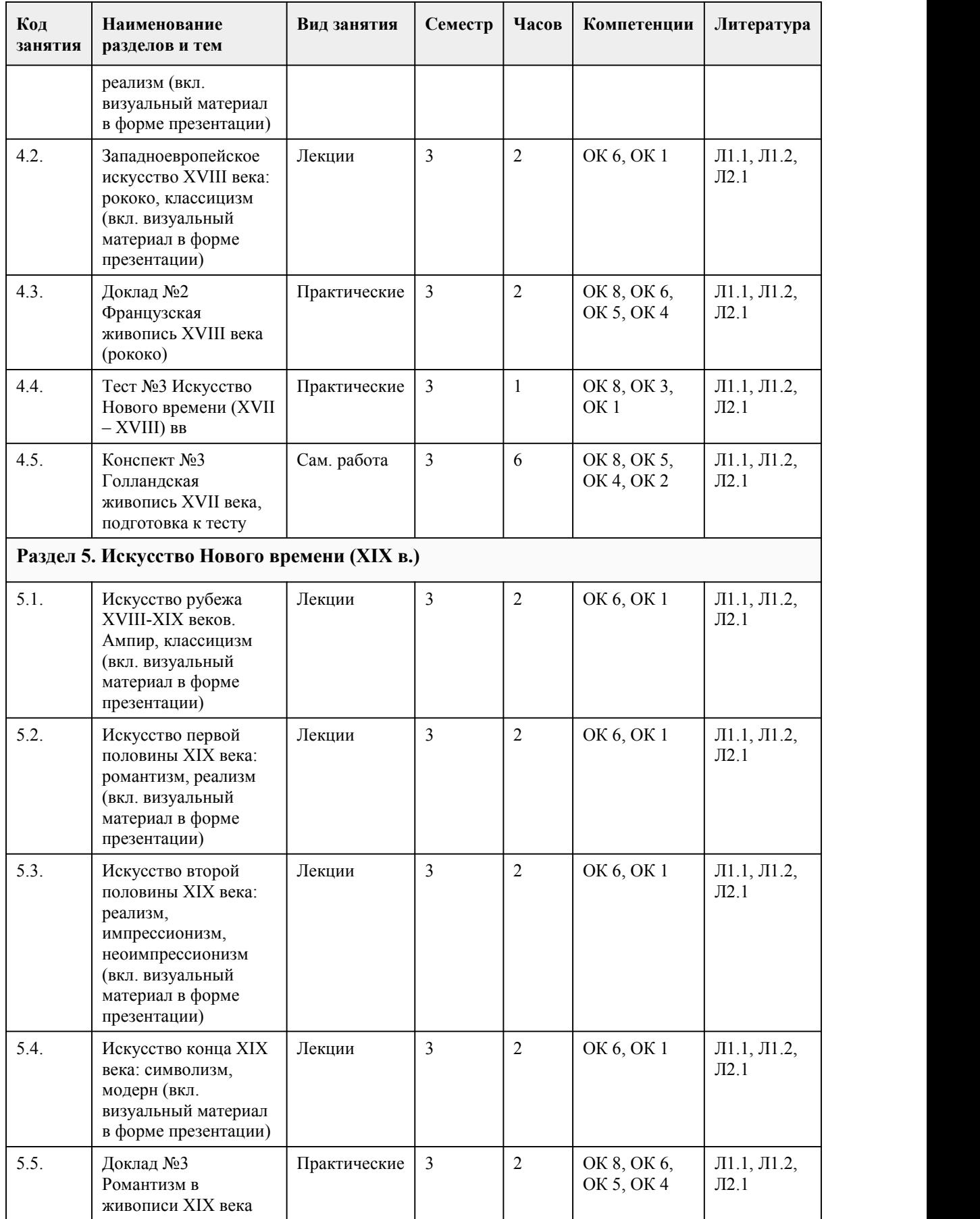

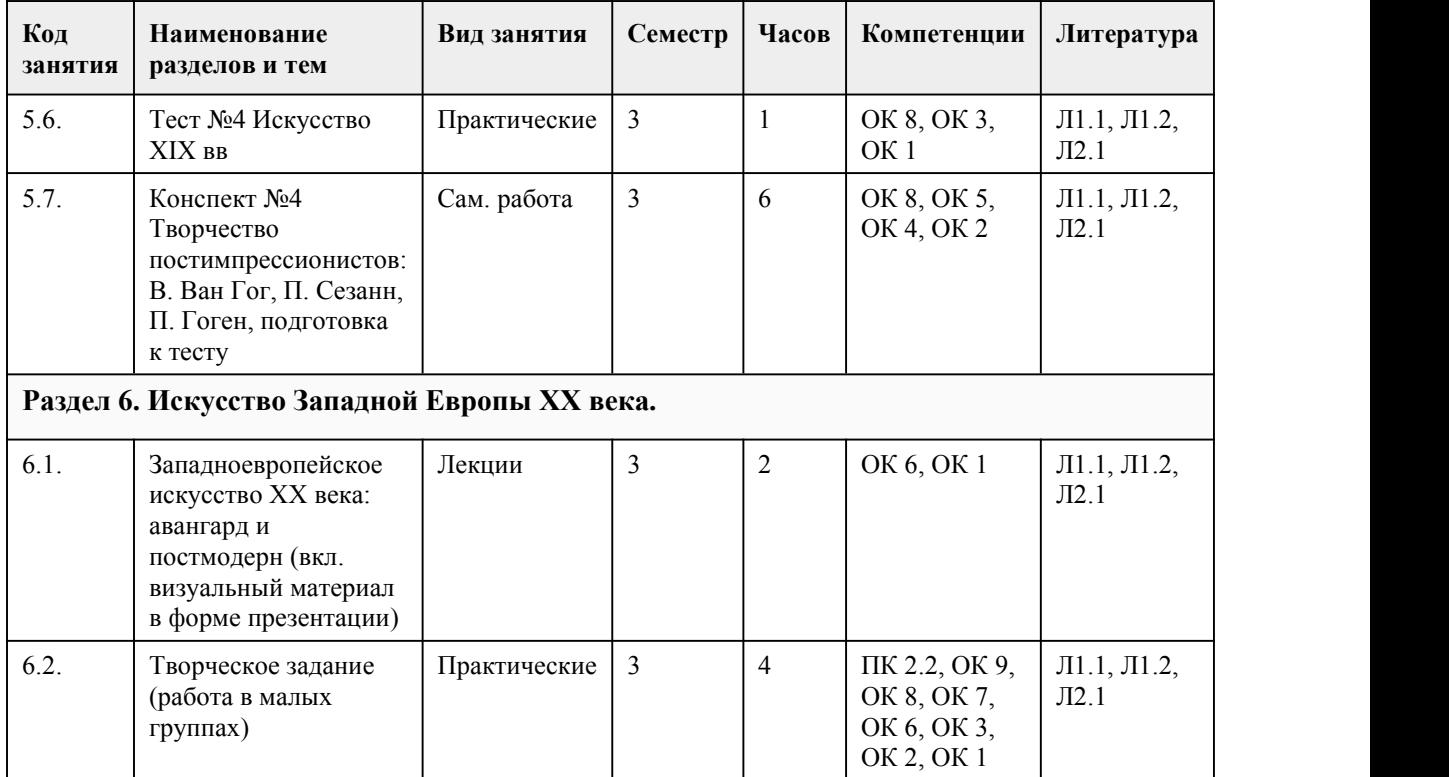

#### 5. Фонд оценочных средств

#### **5.1. Контрольные вопросы и задания для проведения текущего контроля и промежуточной аттестации по итогам освоения дисциплины**

Оценочные материалы для текущего контроля (проверочные работы, рефераты, тесты, конспекты, доклады, творческое задание) размещены в онлайн-курсе на образовательном портале https://portal.edu.asu.ru/course/view.php?id=5570

Контрольные вопросы и задания для проведения промежуточной аттестации в форме экзамена по итогам освоения дисциплины

1. Раннехристианское искусство, это искусство:

a) Искусство после 476 г.н.э до X века.

b) Искусство до 476 г.н.э

c) Каролингское искусство

d) Искусство франков

2. В виде «Доброго пастыря» изображался:

a) Моисей

b) Иисус

c) Бог

d) Святой дух

3. Базилика это:

- a) Жилище феодала
- b) Административное здание

c) Античное сооружение

d) Первый христианский храм

4. С развитием Готики витраж получил свое развитие благодаря:

a) Увеличению размера окназа счет каркасной системы

b) Возможности изготавливать цветное стекло

c) Прочному свинцовому каркасу

d) Христианской идеологии

5. Сбор Парижской Богоматери 1163-1208 гг. относится к периоду:

a) Ранней Готики

b) Зрелой Готики

c) Пламенеющей Готики

d) Поздней Готики

6. Выдающийся архитектор, творчество которого положило начало классицизму:

e. Филиппе Брунеллески

f. Джакомо да Виньола

g. АндреаПалладио

h. ДонатоБраманте

7. Основными центрами развития художественной жизни Треченто были

a) Рим и Ватикан

b) Венеция и Неаполь

c) Венеция и Милан

d) Флоренция и Сиена

8. «Причудливый, вычурный», помпезный стиль барокко, возникший в Европе в конце XVI века зародился в

a) Италии

b) Англии

c) Испании

d) Голландии

9. «Малые голландцы» чаще всего изображали

a) Бытовые сцены

b) Религиозные сюжеты

c) Героические порывы

d) «Метаморфозы» Овидия

10. В картине Веласкеса «Менины» изображена принцесса

a) Италии

b) Нидерландов

c) Португалии

d) Испании

12. Винкельман своим трудом «История искусства древности» (1764г.) подстегнул распространение в Европе

a) академизма

b) реализма

c) классицизм

d) Рококо

13.Битая раковина неправильной формы дала название

a) декору интерьера 18 века

b) стилю рококо

c) ТворчествуФ.Буше

d) декоративно-прикладному искусству 18 века

14. Античные традиции, эстетика классицизма, политическая борьба, революционные идеи породили:

a) Критический реализм

b) Реалистический романтизм

c) Революционный классицизм

d) Грубый академизм

15. Художники барбизонской школы являются представителями:

a) Реализма

b) Символизма

c) Романтизма

Критерии оценивания:

85-100 баллов (оценка «отлично») - 85-100% правильных ответов

70-84 баллов (оценка «хорошо») - 70-84% правильных ответов

50-69 баллов (оценка «удовлетворительно») - 50-69% правильных ответов

0-49 баллов (оценка «неудовлетворительно») - 0-49% правильных ответов

#### **5.2. Темы письменных работ для проведения текущего контроля (эссе, рефераты, курсовые работы и др.)**

#### Темы рефератов:

- 1. Хронология и периодизация искусства первобытного общества.
- 2. Духовная культура палеантропов: Тотемизм, погребения, искусство.
- 3. Искусство начала верхнего палеолита: макароны, трафареты рук, контурный рисунок.
- 4. Искусство верхнего палеолита: живопись, скульптура, мелкая пластина.
- 5. Материальная культура эпохи мезолита.
- 6. Материальная культура эпохи неолита.
- 7. Духовная культура и искусство позднеродового общества.
- 8. Образ зверя в искусстве первобытного общества
- 

9. Магия первобытного искусства.<br>10.Влияние усложнений представлений о мире на изменение в характере искусства. 11.Образ человека в первобытном искусстве.

12.Мегалитическая архитектура.

13.Происхождение искусства.

#### **5.3. Фонд оценочных средств для проведения промежуточной аттестации**

Процедура проведения экзамена:

Оценка успеваемости студентов согласно положению о балльно-рейтинговой системе оценки успеваемости обучающихся по дисциплинам программ подготовки специалистов среднего звена профессионального образования (приказ №1594/п от 03.11.2022г.) осуществляется в ходе текущего и промежуточного контроля.

Процедура проведения предполагает два блока оценивания:

1) блок на выявление практических навыков (проводится очно, на занятиях в течении учебного года). Представляет собой текущий рейтинг студента Rтек.

2) блок на проверку общих знаний, связанных с проверкой теоретического материала (итоговый тест). Выполняется студентом который претендует на более высокую отметку по сравнению с рекомендованной ему в качестве «автомата» за текущую успеваемость по дисциплине. Представляет собой экзаменационный рейтинг Rэкз.

Пример оценочного средства «Итоговое тестирование» https://portal.edu.asu.ru/course/view.php?id=5570

Критерии оценивания:

1) за выполнение первого блока заданий, студент может получить максимум 100 баллов. Оценка за второй блок, представляет собой индивидуальную рейтинговую оценку студента по дисциплине (Rтек). Текущий рейтинг студента Rтек, вычисленное перед началом сессии, называется семестровым рейтингом студента и обозначается в технологической карте по дисциплине Rсем. Экзамен «автоматом» выставляется студенту при достижении им Rсем рейтинга 70 баллов и более.

2) за выполнение второго блока, представляющего собой тест множественного выбора, состоящий из 30 вопросов. В тесте встречаются вопросы с выбором одного варианта ответа, выбором нескольких вариантов ответов и вопросы открытого типа. В вопросах с выбором одного ответа, студент либо выбирает правильный ответ и получает 1 балл, либо выбирает не правильный ответ и получает 0 баллов. В вопросах с выбором нескольких вариантов ответов, при выборе всех правильных ответов, студент получает 1 балл. Если выбирает не все

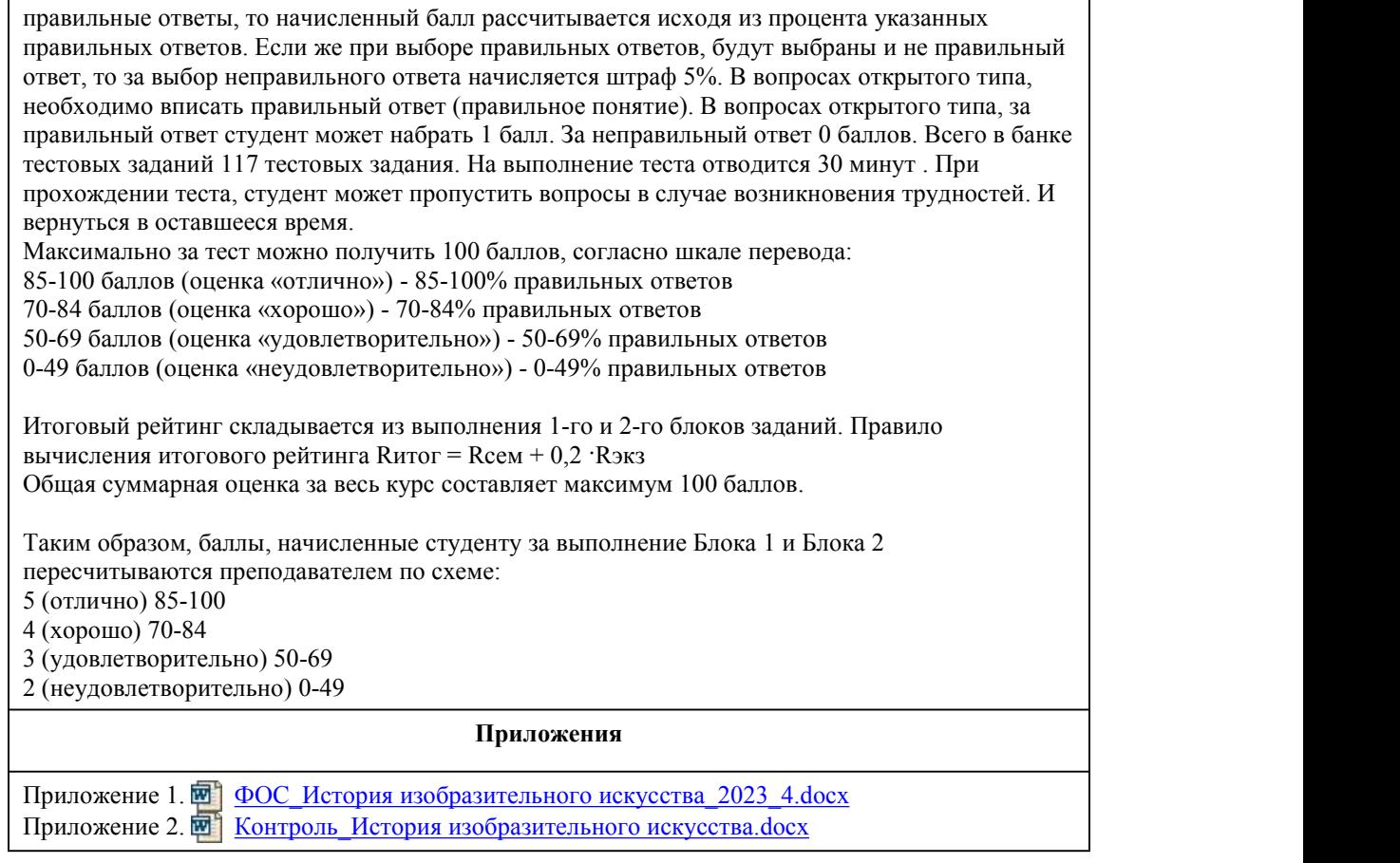

# 6. Учебно-методическое и информационн ое обеспечение дисциплины

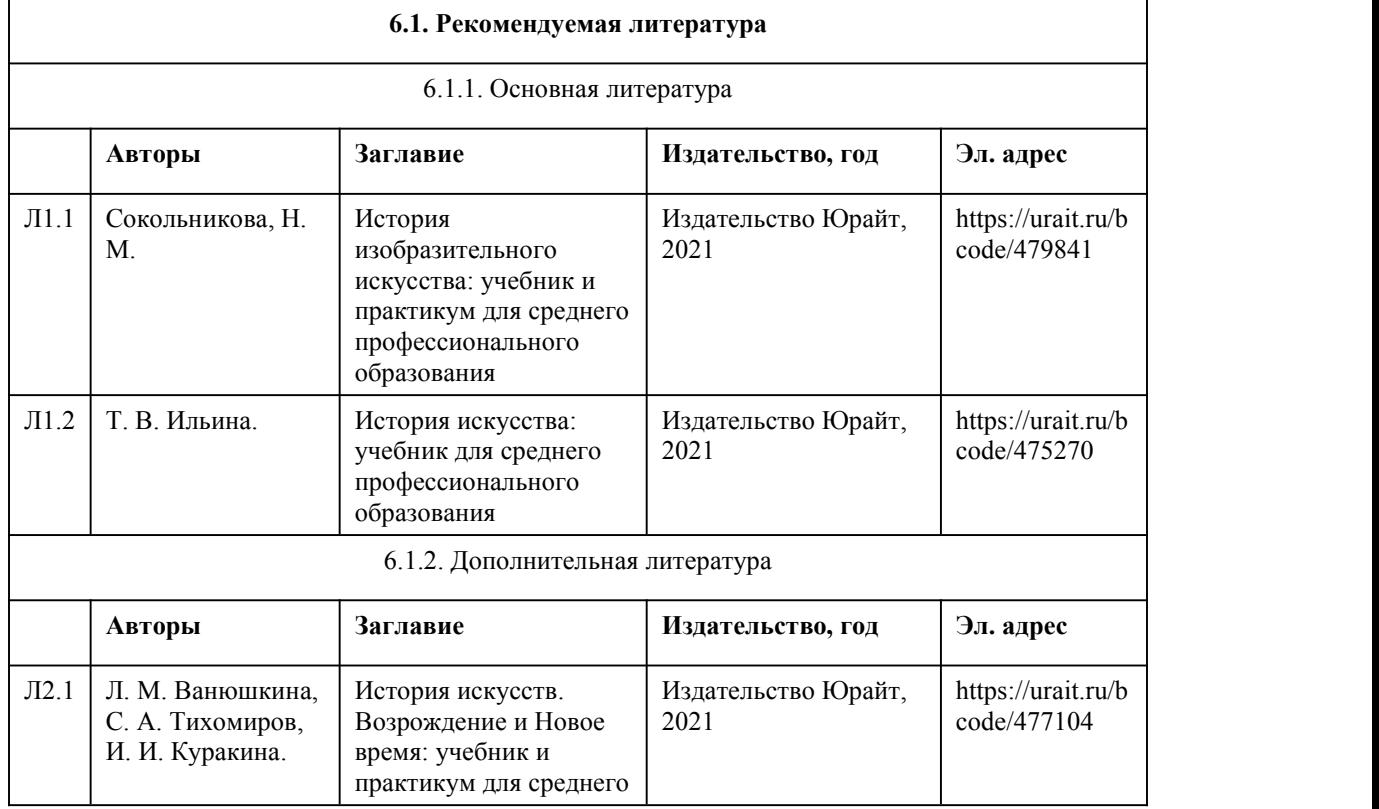
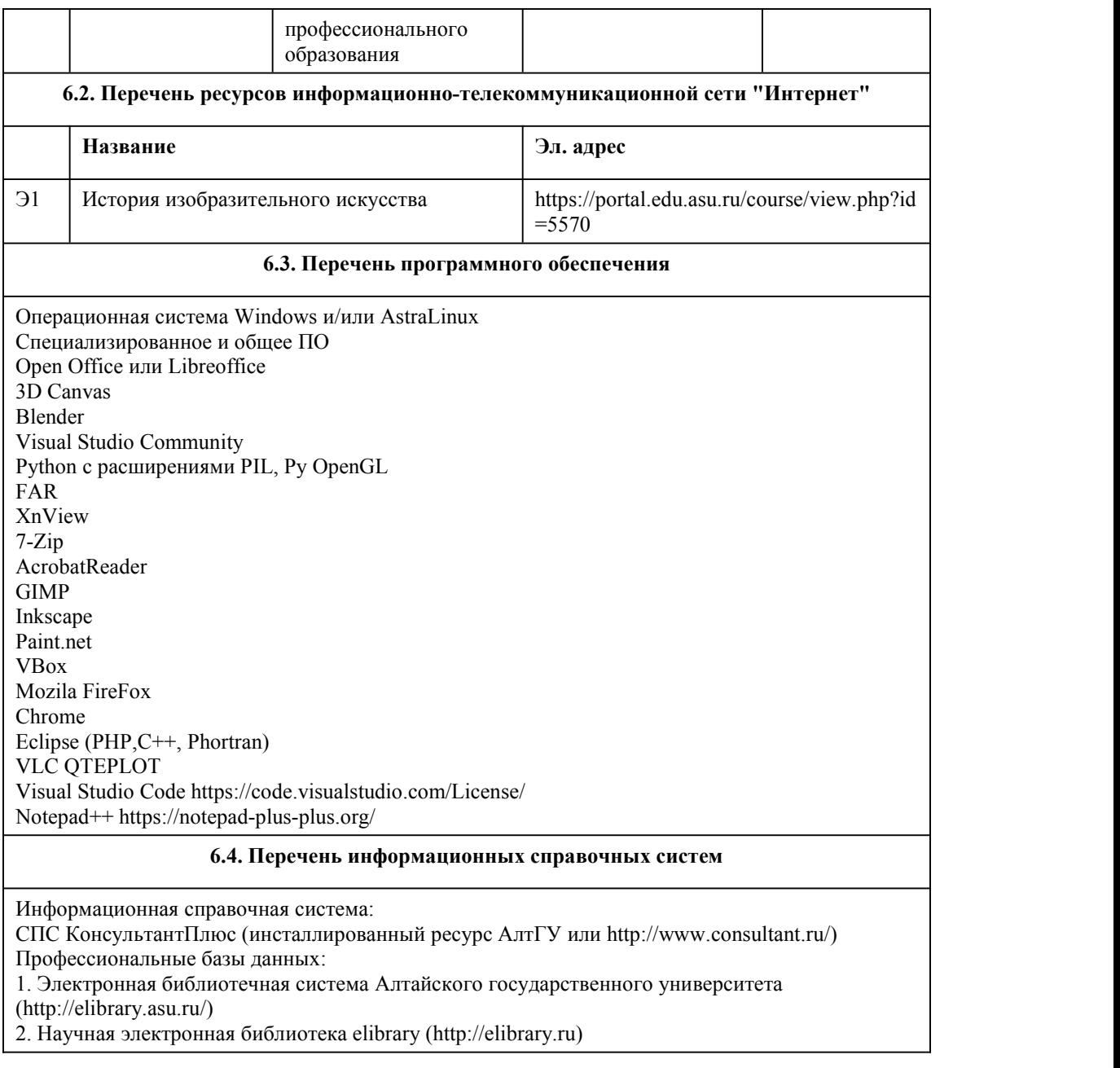

# 7. Материально-техническое обеспечен ие дисциплины

# 8. Методические указания для обучающи хся по освоению дисциплины

По дисциплине «История изобразительного искусства»: подготовка обучающихся к практическим и творческим занятиям, подготовка докладов, написание контрольной работы подготовка к промежуточной аттестации, усвоение лекционного материала.

Практические занятия включают:

•работу с рекомендованной литературой для подготовки доклада; •устное изложение обучающимся материала на конкретную тему;

•обсуждение материала доклада с обучающимися, учебные дискуссии;

•конспектирование материала доклада обучающимися;

•анализ иллюстративного материала.

Самостоятельная работа включает:

•работу с рекомендованной литературой;

•работу над конспектом лекции; •углубленный анализ материалов лекций;

•конспектирование и реферирование научной и учебно-методической литературы;

•работу с Интернет-ресурсами; •работу с иллюстративным материалом;

•подготовку докладов, выступлений и рефератов;<br>•презентацию результатов работы в устной и/или электронной форме.

Творческое задание включает 2 части: практическая часть - разработка проекта, теоретическая часть - короткий доклад в качестве защиты проекта.

При реализации учебной дисциплины "История изобразительного искусства" в ходе практической и самостоятельной работы используются активные и интерактивные формы проведения занятий.

При проведении практических занятий: лекции в форме диалога-обсуждения с обучающимися различных форм искусства согласно изучаемым периодам, все лекции снабжены обширным иллюстративным материалом в форме презентаций в MS Power Point, проводятся учебные групповые дискуссии на основе докладов и обучающихся.

В самостоятельной работе студентов использование активных и интерактивных форм заключается в организации внеаудиторных методов обучения.

Методические указания к выполнению контрольной работы: контрольная работа представляет собой тест, обобщающий в себе изучаемы материал по конкретному разделу.

Описание структуры контрольной работы с примерным перечнем вопросов закреплен в приложении ФОС.

При подготовке к контрольной работе студент должен повторно изучить конспекты лекций и рекомендованную литературу, поработать с иллюстративным материалом.

Методические рекомендации студентам по подготовке к промежуточной аттестации (экзамену):

При подготовке к зачету студент должен повторно изучить конспекты лекций и рекомендованную литературу, изучить конспекты докладов, конспекты, выполненные самостоятельно на заданные темы, а также составить письменные ответы на все вопросы, вынесенные на экзамен. Дополнительным аспектом оценивания является проверка знания иллюстративного материала: способность обучающегося соотнести изображение со стилем/периодом/автором и тп.

# **МИНОБРНАУКИ РОССИИ**

федеральное государственное бюджетное образовательное учреждение высшего образования «Алтайский государственный университет»

Колледж Алтайского государственного университета

# **История моды и стиля**

# рабочая программа дисциплины

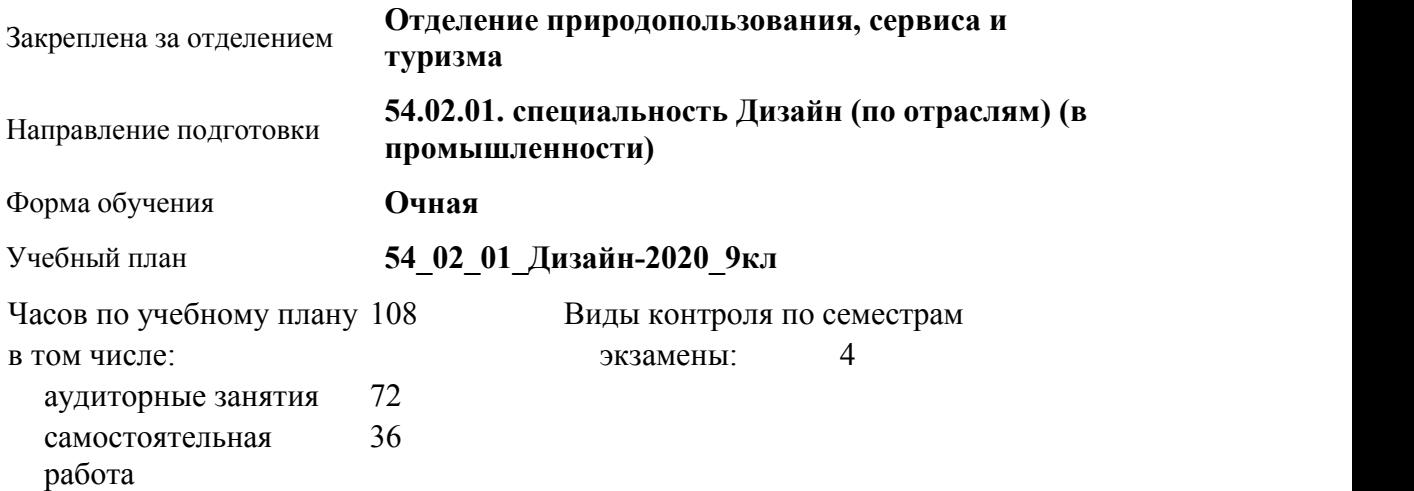

#### **Распределение часов по семестрам**

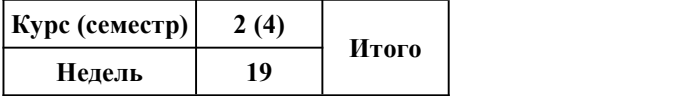

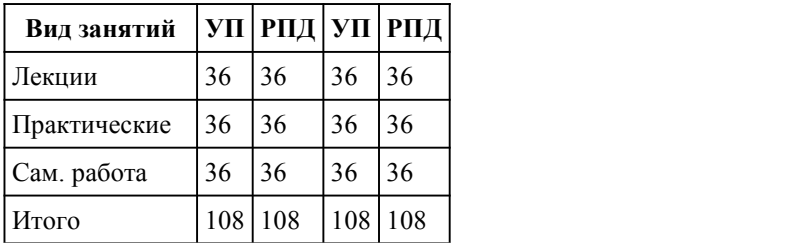

Программу составил(и): *преподаватель, Семенова С.Н.*

Рецензент(ы): *высшая к.к., преподаватель, Прусова И.М.*

Рабочая программа дисциплины **История моды и стиля**

разработана в соответствии с ФГОС:

*Федеральный государственный образовательный стандарт среднего профессионального образования по специальности 54.02.01 ДИЗАЙН (в промышленности) (приказ Минобрнауки России от 27.10.2014 г. № 1391)*

составлена на основании учебного плана:

*54.02.01 ДИЗАЙН (в промышленности) Профиль получаемого профессионального образования при реализации программы среднего общего образования: гуманитраный* утвержденного учёным советом вуза от 26.06.2023 протокол № 4.

Рабочая программа одобрена на заседании Совета колледжа

Протокол от28.02.2023 г. № 05 Срок действия программы: 20232024 уч. г.

Заведующий отделением *Лут Евгения Юрьевна*

#### 1. Цели освоения дисциплины

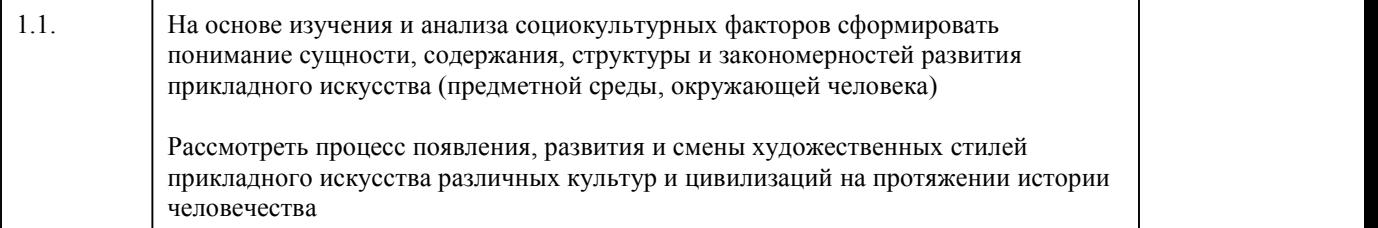

#### 2. Место дисциплины в структуре ППСЗ

Цикл (раздел) ППСЗ: **ОП**

3. Компетенции обучающегося, формируе мые в результате освоения дисциплины

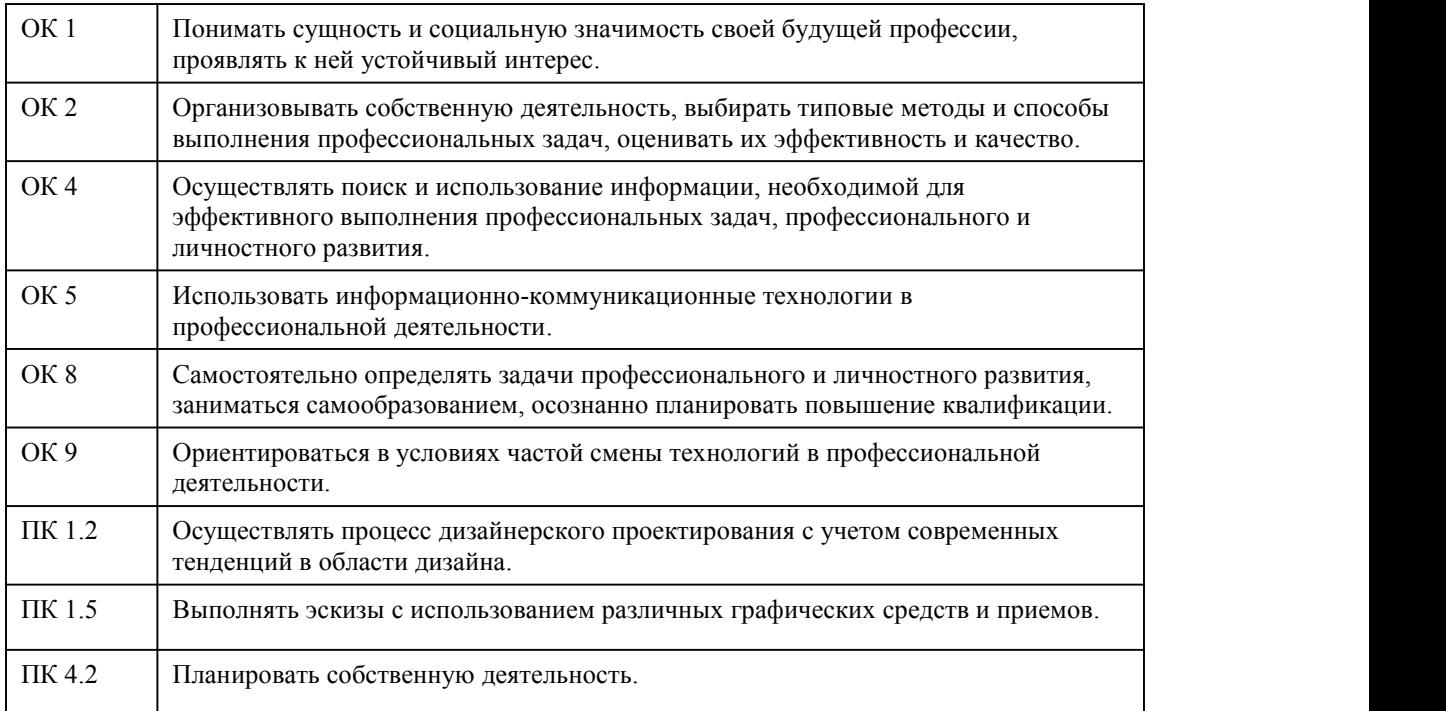

### **В результате освоения дисциплины обучающийся должен**

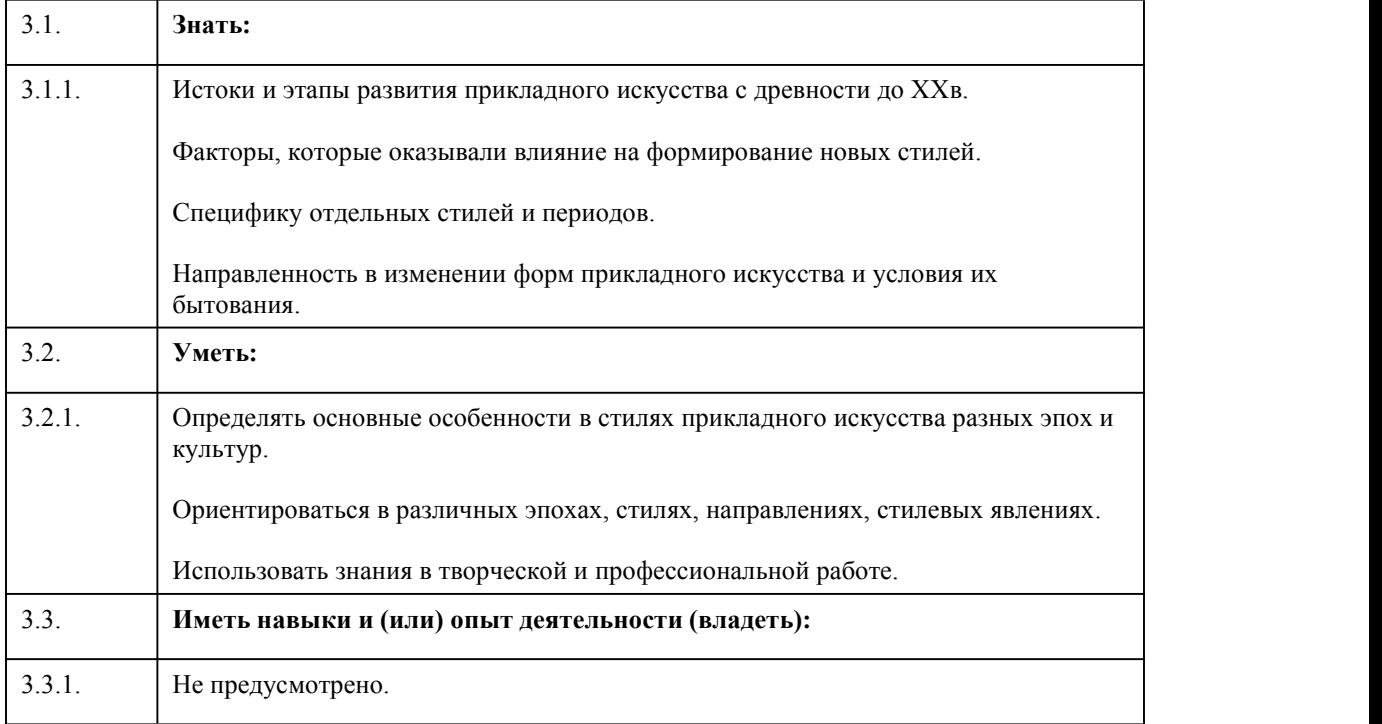

# 4. Структура и содержание дисциплины

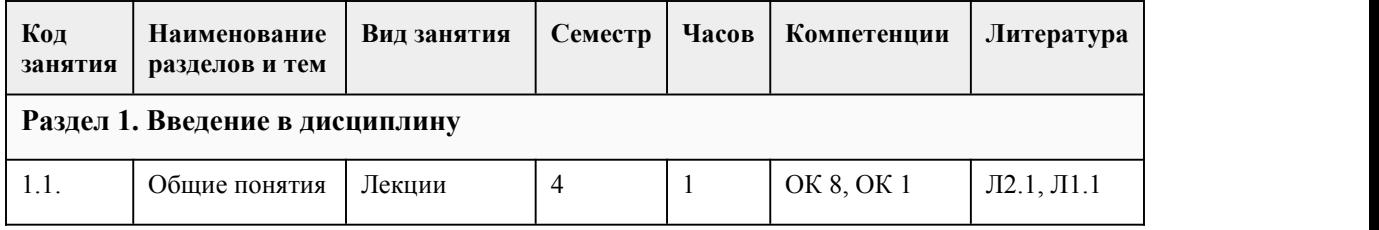

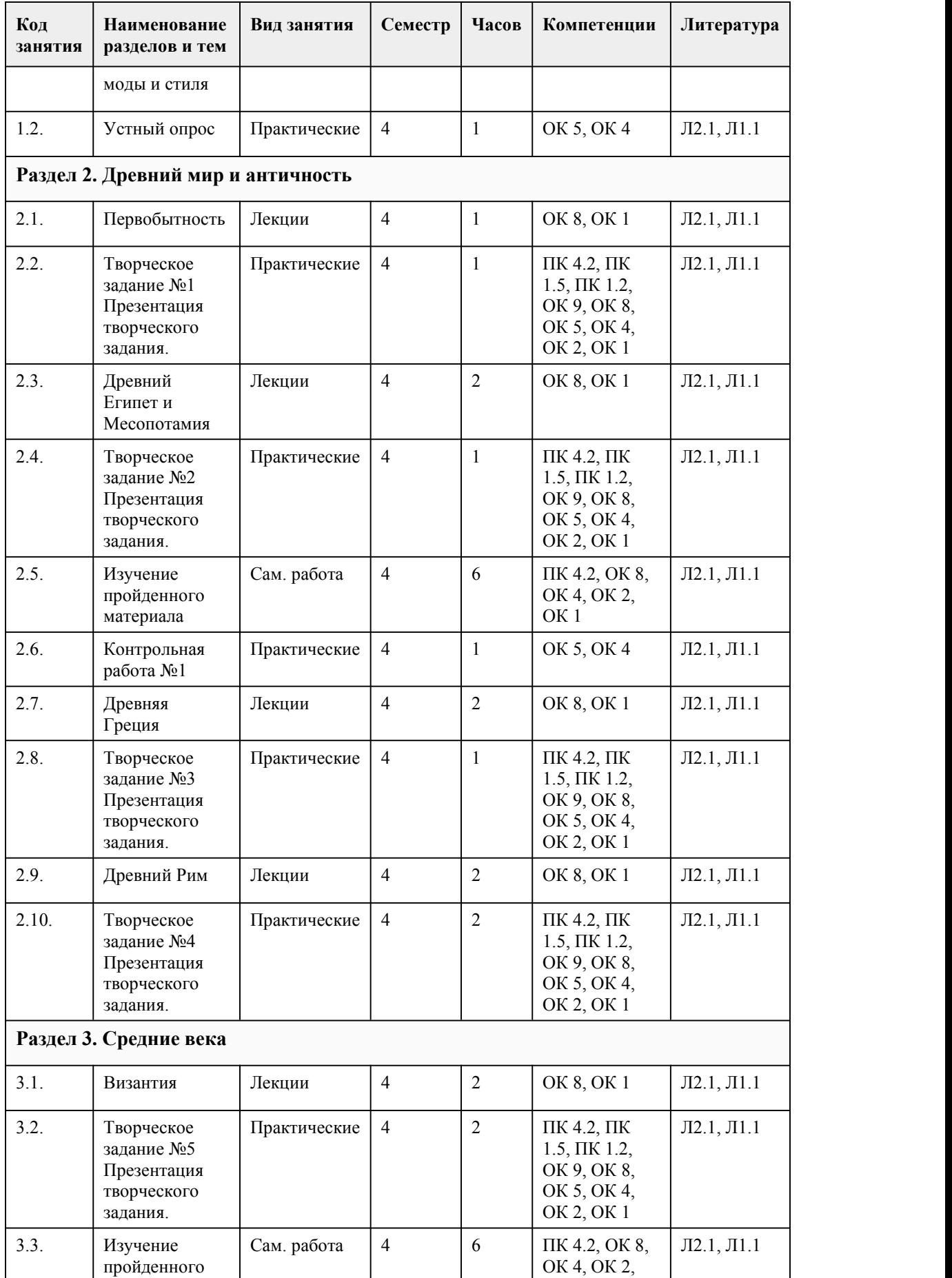

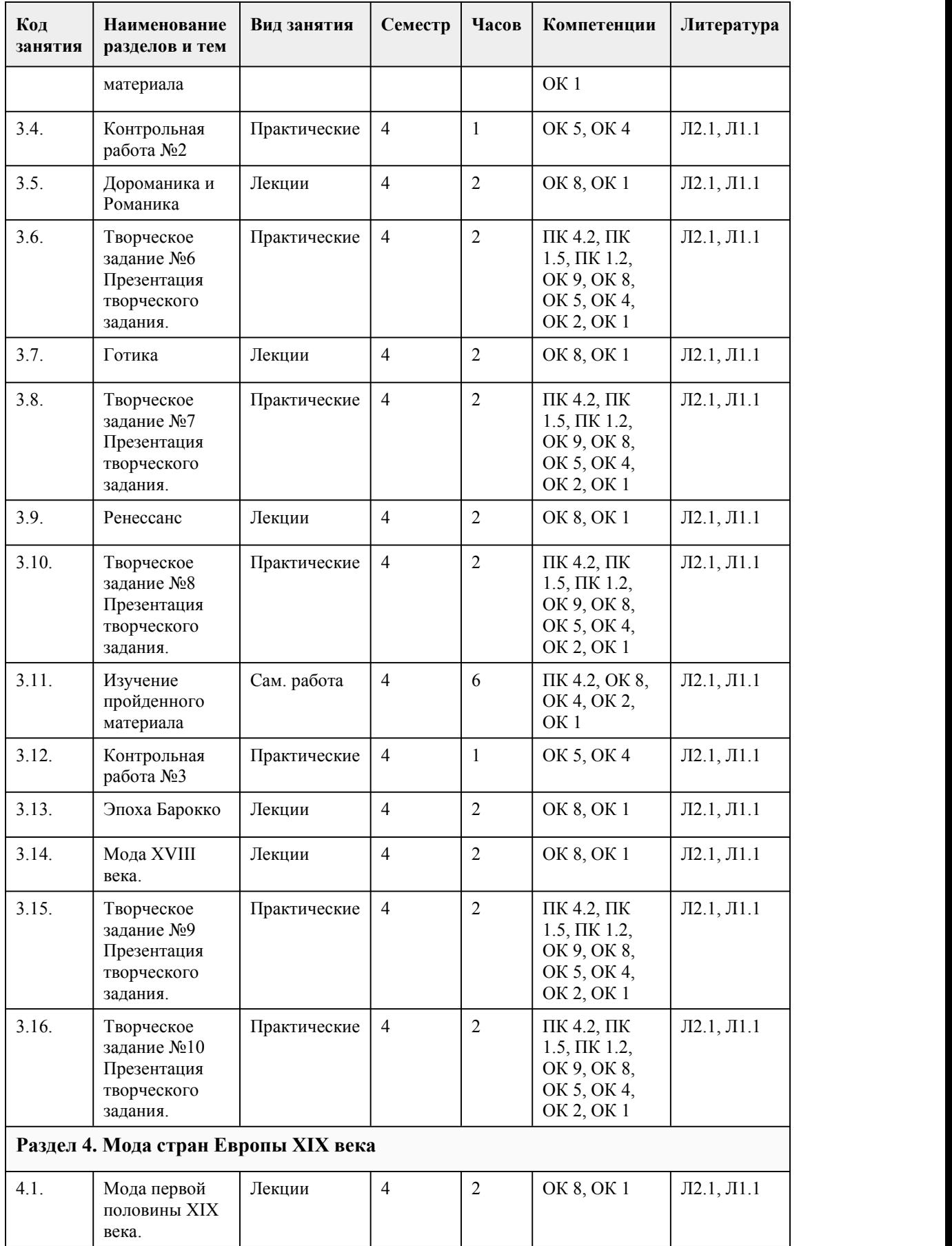

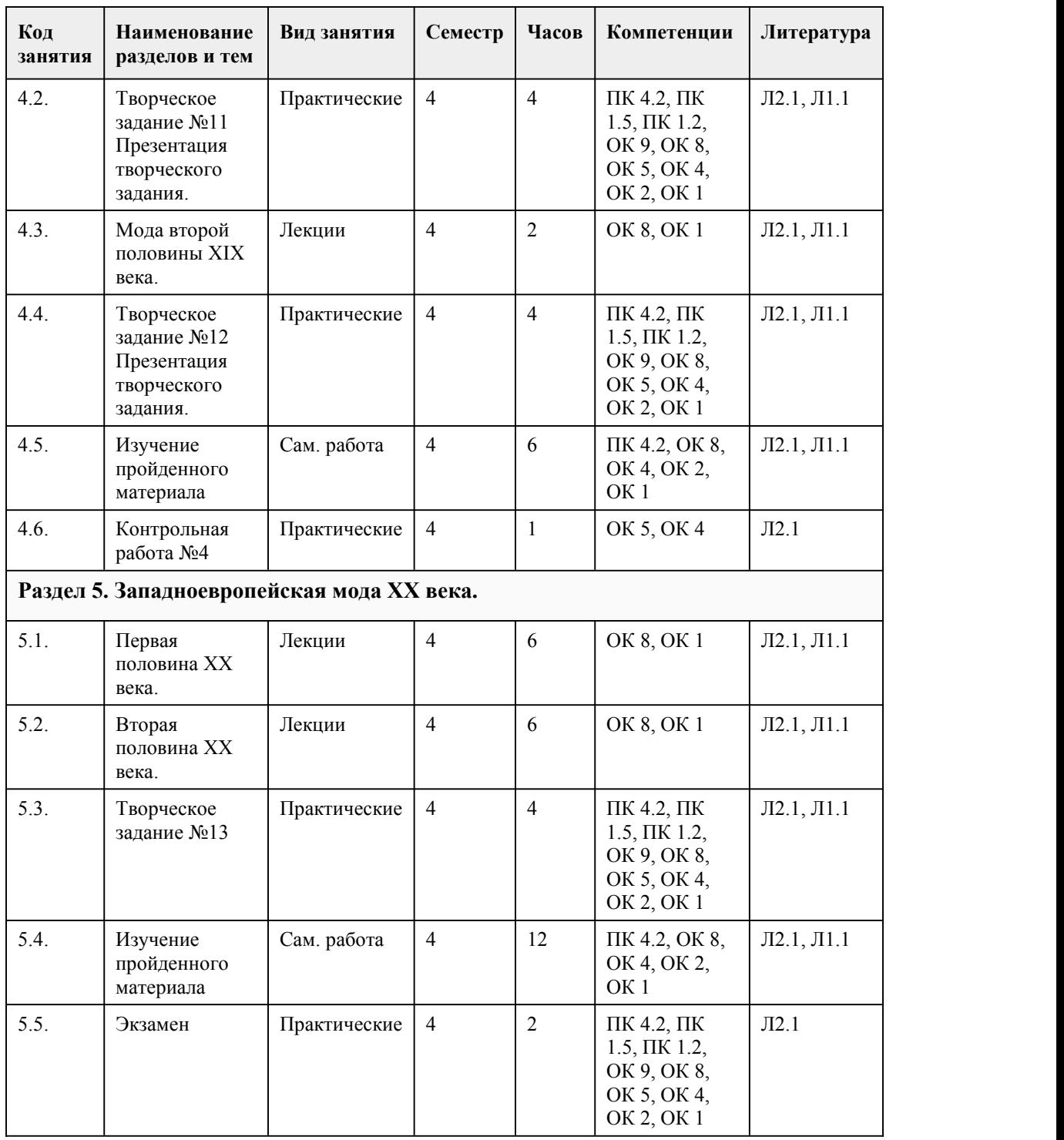

#### 5. Фонд оценочных средств

#### **5.1. Контрольные вопросы и задания для проведения текущего контроля и промежуточной аттестации по итогам освоения дисциплины**

1. Какие из приведенных ниже мотивов были характерны для цилиндрических печатей в Месопотамии:

- А) Геометрические
- Б) Зооморфные
- В) Бытовые
- Г) Растительные орнамент и розетки

Д) Сцены из истории и мифологии 2. Месопотамские "Сосуды из Суз" имеют яркое отличие от иной керамики: А) сосуды с изображением морских животных Б) геометрический орнамент - треугольники, ромбы, шевроны, шашечный узор, круги,волнообразные линии, стилизованные изображения животных В) геометрический орнамент с изображением похоронных процессий Г) обильный растительный орнамент, покрывающий сосуд "ковром" 3. Наиболее образцовые предметы мебели Месопотамии имеют вид: А) прямоугольное соединение вертикальных подпор с горизонтальными перекладинами Б) изогнутые, изящные линии В) опоры мебели напоминаю лапы животных и завершаются их головами Г) массивные, грубо отесанные деревянные блоки 4. Отметьте характерные черты декоративно-прикладного искусства Византии А) Церковно-государственный контроль в Византии, охвативший всю общественную и частную жизнь, распространялся и на искусство Б) Мастерство изготовителя при оценке предметов декоративно-прикладного искусства в Византии находится в приоритете над материалом из которого они изготовлены В) Мерилом художественного достоинства какого-либо произведения стала считаться ценность материала, из которого было сделано Г) В формировании нового стиля важную роль сыграли художественные традиции Востока 5. Выберите характеристики, соответствующие романскому периоду: А) Впервые возникает общеевропейский стиль, подчиняющий все художественные местные традиции (локальные школы) Б) В романском искусстве церковь не играет важного значения, ведь в приоритете народный фольклор, декоративность и античная мифология В) Ключевую роль в формировании романского искусства сыграло Каролингское Возрождение Г) В этот период церковь достигает вершины своего могущества. Особое значение приобретают монастыри и монастырские союзы 6. В женском костюме Флоренции 15 века имелась как нижняя одежда, так и верхняя. Замужние женщины носили шляпу и вуаль. В виде чего была выполнена шляпа? А) шляпа с широкими полями Б) шляпа в виде тюрбана В) шляпка фасона «кибитка» Г) шляпа с перьями 7. Что входило в верхнюю одежду костюма Венеции? А) шуба Б) пальто В) плащ Г) куртка 8. Первая половина 17 века – это эпоха появления класса буржуазии. Самая экономически развитая страна этого времени – Франция. Она является законодателем моды. Что в обуви этого периода появилось нового? А) туфли на мягкой подошве Б) обувь измягкой кожи с острыми носами В) туфли на небольшом каблуке из бархата и парчи Г) туфли на невысоком каблуке, украшенные бантами, розетками 9. Какой головной убор надевали женщины дома в 18 веке? А) Мужскую треуголку Б) Чепчик В) Шляпку Г) Трубу «горж» 10. Что исчезло в гардеробе женщины 19 века? А) корсет Б) накидка В) платье с завышенной талией Г) шляпка фасона «кибитка» 11. Что из верхней одежды стали носить в конце 19 века? А) плащ – мантию Б) пелерину В) Жакет, кружевную накидку (для бала)

Г) Пальто 12. Русский костюм 19-20 веков. До 16 века на Руси носили традиционный русский костюм. Кто ввёл европейский костюм в России? А) Екатерина II Б) Петр I В) Николай II Г) Николай I 13. Костюм середины 19 века. Это время буржуазных революций и время большой роскоши. Развивается швейная промышленность. Что нового появляется из обуви в середине 19 века? А) мягкие туфли Б) туфли на высоком деревянном каблуке В) туфли на мягкой подошве Г) ботнки 14. Какие причёски были модными в конце 19 века? А) локоны, спущенные до плеч Б) высокая причёска с шиньоном В) короткая стрижка Г) сложная, высокая на каркасе 15. Что именно носили женщины дома в конце 19 века? А) Модное платье, специальный костюм Б) Костюм, состоящий из короткой юбки и кофты В) Широкую, распашную юбку и свитер Г) Шелковый и кружевной пеньюар

Правильные ответы:

1. – А, Б, В, Д; 2. – Б; 3. – А, 4. – А, В, Г, Д; 5. – А, Г; 6 – Б; 7 – В; 8 – Г; 9 – Б; 10 – А; 11 – В; 12 – Б; 13 – Г; 14 – Б; 15 – А

#### Критерии оценивания:

85-100 баллов (оценка «отлично») выполнено 85-100% заданий предложенной контрольной работы, в заданиях открытого типа дан полный, развернутый ответ на поставленный вопрос; 70-84 баллов (оценка «хорошо») выполнено 70-84% заданий предложенной контрольной работы, в заданиях открытого типа дан полный, развернутый ответ на поставленный вопрос; однако были допущены неточности в определении понятий, терминов и др.

50-69 баллов (оценка «удовлетворительно») выполнено 50-74% заданий предложенной контрольной работы, в заданиях открытого типа дан неполный ответ на поставленный вопрос, в ответе не присутствуют доказательные примеры, текст со стилистическими и орфографическими ошибками.

0-49 баллов (оценка «не удовлетворительно») выполнено 0-49% заданий предложенной контрольной работы, на поставленные вопросы ответ отсутствует или неполный, допущены существенные ошибки в теоретическом материале (терминах, понятиях).

#### **5.2. Темы письменных работ для проведения текущего контроля (эссе, рефераты, курсовые работы и др.)**

Не предусмотрено

#### **5.3. Фонд оценочных средств для проведения промежуточной аттестации**

1. Форма проведения промежуточной аттестации: экзамен в форме презентации и защиты творческого проекта.

2. Процедура проведения:

1). Выполнить итоговый тест:

1. Какие из приведенных ниже мотивов были характерны для цилиндрических печатей в Месопотамии:

А) Геометрические

Б) Зооморфные

В) Бытовые

Г) Растительные орнамент и розетки

Д) Сцены из истории и мифологии

2. Месопотамские "Сосуды из Суз" имеют яркое отличие от иной керамики:

А) сосуды с изображением морских животных

Б) геометрический орнамент - треугольники, ромбы, шевроны, шашечный узор, круги,волнообразные линии, стилизованные изображения животных

В) геометрический орнамент с изображением похоронных процессий

Г) обильный растительный орнамент, покрывающий сосуд "ковром"

3. Наиболее образцовые предметы мебели Месопотамии имеют вид:

А) прямоугольное соединение вертикальных подпор с горизонтальными перекладинами

Б) изогнутые, изящные линии

В) опоры мебели напоминаю лапы животных и завершаются их головами

Г) массивные, грубо отесанные деревянные блоки

4. Отметьте характерные черты декоративно-прикладного искусства Византии

А) Церковно-государственный контроль в Византии, охвативший всю общественную и частную жизнь, распространялся и на искусство

Б) Мастерство изготовителя при оценке предметов декоративно-прикладного искусства в Византии находится в приоритете над материалом из которого они изготовлены

В) Мерилом художественного достоинства какого-либо произведения стала считаться ценность материала, из которого было сделано

Г) В формировании нового стиля важную роль сыграли художественные традиции Востока

5. Выберите характеристики, соответствующие романскому периоду:

А) Впервые возникает общеевропейский стиль, подчиняющий все художественные местные традиции (локальные школы)

Б) В романском искусстве церковь не играет важного значения, ведь в приоритете народный фольклор, декоративность и античная мифология

В) Ключевую роль в формировании романского искусства сыграло Каролингское Возрождение

Г) В этот период церковь достигает вершины своего могущества. Особое значение приобретают монастыри и монастырские союзы

6. В женском костюме Флоренции 15 века имелась как нижняя одежда, так и верхняя. Замужние женщины носили шляпу и вуаль. В виде чего была выполнена шляпа?

А) шляпа с широкими полями

Б) шляпа в виде тюрбана

В) шляпка фасона «кибитка»

Г) шляпа с перьями

7. Что входило в верхнюю одежду костюма Венеции?

А) шуба

Б) пальто

В) плащ

Г) куртка

8. Первая половина 17 века – это эпоха появления класса буржуазии. Самая экономически развитая страна этого времени – Франция. Она является законодателем моды. Что в обуви этого

периода появилось нового? А) туфли на мягкой подошве

Б) обувь измягкой кожи с острыми носами

В) туфли на небольшом каблуке из бархата и парчи

Г) туфли на невысоком каблуке, украшенные бантами, розетками

9. Какой головной убор надевали женщины дома в 18 веке?

А) Мужскую треуголку

Б) Чепчик

В) Шляпку

Г) Трубу «горж»

10. Что исчезло в гардеробе женщины 19 века?

А) корсет

Б) накидка

В) платье с завышенной талией

Г) шляпка фасона «кибитка»

11. Что из верхней одежды стали носить в конце 19 века?

А) плащ – мантию

Б) пелерину

В) Жакет, кружевную накидку (для бала)

Г) Пальто

12. Русский костюм 19-20 веков. До 16 века на Руси носили традиционный русский костюм. Кто

ввёл европейский костюм в России?

А) Екатерина II

Б) Петр I

В) Николай II

Г) Николай I

13. Костюм середины 19 века. Это время буржуазных революций и время большой роскоши. Развивается швейная промышленность. Что нового появляется изобуви в середине 19 века?

А) мягкие туфли

Б) туфли на высоком деревянном каблуке

В) туфли на мягкой подошве

Г) ботнки

14. Какие причёски были модными в конце 19 века?

А) локоны, спущенные до плеч

Б) высокая причёска с шиньоном

В) короткая стрижка

Г) сложная, высокая на каркасе

15. Что именно носили женщины дома в конце 19 века?

А) Модное платье, специальный костюм

Б) Костюм, состоящий из короткой юбки и кофты

В) Широкую, распашную юбку и свитер

Г) Шелковый и кружевной пеньюар

Правильные ответы:

1. – А, Б, В, Д; 2. – Б; 3. – А, 4. – А, В, Г, Д; 5. – А, Г; 6 – Б; 7 – В; 8 – Г; 9 – Б; 10 – А; 11 – В; 12 – Б;  $13 - \Gamma$ ;  $14 - \Gamma$ ;  $15 - \Lambda$ 

Критерии оценивания:

85-100 баллов (оценка «отлично») выполнено 85-100% заданий предложенной контрольной работы, в заданиях открытого типа дан полный, развернутый ответ на поставленный вопрос; 70-84 баллов (оценка «хорошо») выполнено 70-84% заданий предложенной контрольной работы, в заданиях открытого типа дан полный, развернутый ответ на поставленный вопрос; однако были допущены неточности в определении понятий, терминов и др.

50-69 баллов (оценка «удовлетворительно») выполнено 50-74% заданий предложенной контрольной работы, в заданиях открытого типа дан неполный ответ на поставленный вопрос, в ответе не присутствуют доказательные примеры, текст со стилистическими и орфографическими ошибками.

0-49 баллов (оценка «не удовлетворительно») выполнено 0-49% заданий предложенной контрольной работы, на поставленные вопросы ответ отсутствует или неполный, допущены существенные ошибки в теоретическом материале (терминах, понятиях).

2). Выбрать стиль/направление/эпоху по пройденному материалу:

1) Первобытный стиль

2) Стили Египта и Месопотамии

3) Стили Греции, Рима, Византии

4) Дороманский стиль, стилиРоманики, Готики, Ренессанса

5) Стили Нового времени

6) СтилиXX века и современности

2. Сделать эскизы 5 современных комплектов костюма/мебели/декора с элементами выбранного стиля.

3. Перенести итоговые варианты на 5 листов формата А4 (оформить как сложенный гармошкой лист картона (рис.1) – 5 плоскостей с размещенным на каждом изображением (рис.2)

4. Сделать презентацию, включающую:

1) 3-5 картинок, отражающих выбранный стиль;

2) 1-2 фото коллекций/комплектов соответствующих выбранному стилю известных дизайнеров (если таковые имеются), с указанием дизайнера и название коллекции/комплекта;

3) 3-5 фото эскизов;

4) итоговые варианты компоновки.

Экзамен - защита проекта (озвучивается актуальность; характерные черты выбранного стиля и как эти черты выражены в работах; возможное значение разработки в современных модных тенденциях; вывод).

Критерии оценивания экзаменационных заданий:

Защита проекта, составляющие:

1) Доклад (содержит указанные в п. 2.5 сведения).

2) Презентация (содержит указанные в п. 2.4 сведения).

3) Практическая работа (соответствие выбранному стилю; аккуратность: и рисунка, и оформления; компоновка).

4) Ответы на вопросы.

Доклад: Четко, логически выстроенное повествование. Наличие у студента понимания сути задания. Знание, понимание и способность оперировать стилевыми особенностями. Способность грамотно отвечать на вопросы по теме, использовать полученные в ходе изысканий знания для выполнения собственных проектов.

Уровень освоения Критерии

85-100 баллов

(оценка «отлично») Творческая работа полностью соответствует заданной теме, раскрыты основные положения темы. Обучающийся способен быстро и правильно делать логические выводы, отвечать на поставленные вопросы. Творческая работа выполнена чисто, качественно, присутствуют все необходимые элементы.

Доклад соответствует заданному вопросу, доказано раскрыты основные положения темы, текст четко структурирован, последователен, логичен, ответ изложен литературным языком с грамотным использованием терминологии. Обучающийся способен вести дискуссию по заданному вопросу.

70-84 баллов

(оценка «хорошо») Творческая работа соответствует заданной теме, раскрыты основные положения темы. Обучающийся способен делать логические выводы, отвечать на поставленные вопросы. Творческая работа выполнена чисто. Присутствуют все необходимые элементы. Доклад соответствует заданному вопросу, раскрыты основныеположения темы, текст структурирован, последователен, логичен, ответ изложен литературным языком с частичным использованием терминологии. Допущены неточности при оперировании терминологией. Обучающийся способен вести дискуссию по заданному вопросу.

50-69 баллов

(оценка «удовлетворительно») Творческая работа не полностью соответствует заданной теме, приведены основные положения темы. В работе допущены ошибки, вследствие неполного понимания студентом их существенных и несущественных признаков и связей. Обучающийся с большим трудом отвечает на поставленные по теме вопросы. В работе присутствуют помарки, неточности. Присутствуют не все необходимые элементы.

Доклад неполностью соответствует заданному вопросу, приведены основные положения темы, ответ имеет нарушения логики высказываний. Допущены ошибки при определении сущности раскрываемых понятий, явлений, вследствие непонимания студентом их существенных и несущественных признаков и связей. Обучающийся с трудом способен вести дискуссию по заданному вопросу.

0-49 баллов (оценка «не удовлетворительно») Творческая работа отсутствует или полностью не соответствует заданной теме. В работе допущены ошибки грубые ошибки, вследствие непонимания студентом их существенных и несущественных признаков и связей. Работа выполнена неаккуратно, с серьезными ошибками в идентификации. Отсутствует большая часть необходимых элементов.

Доклад полностью не соответствует заданному вопросу, отсутствуют положения темы, ответ фрагментарен, нелогичен. Допущены грубые ошибки при определении сущности раскрываемых понятий, явлений, вследствие непонимания студентом их существенных и несущественных признаков и связей. Обучающийся не способен вести дискуссию по заданному вопросу Выполнение курсовой работы (или проекта): не предусмотрено.

**Приложения**

Приложение 1.  $\mathbf{E}$  Контроль ОП.08.docx Приложение 2.  $\overline{w}$  ФОС История моды и стиля 4 2023.docx

## 6. Учебно-методическое и информационн ое обеспечение дисциплины

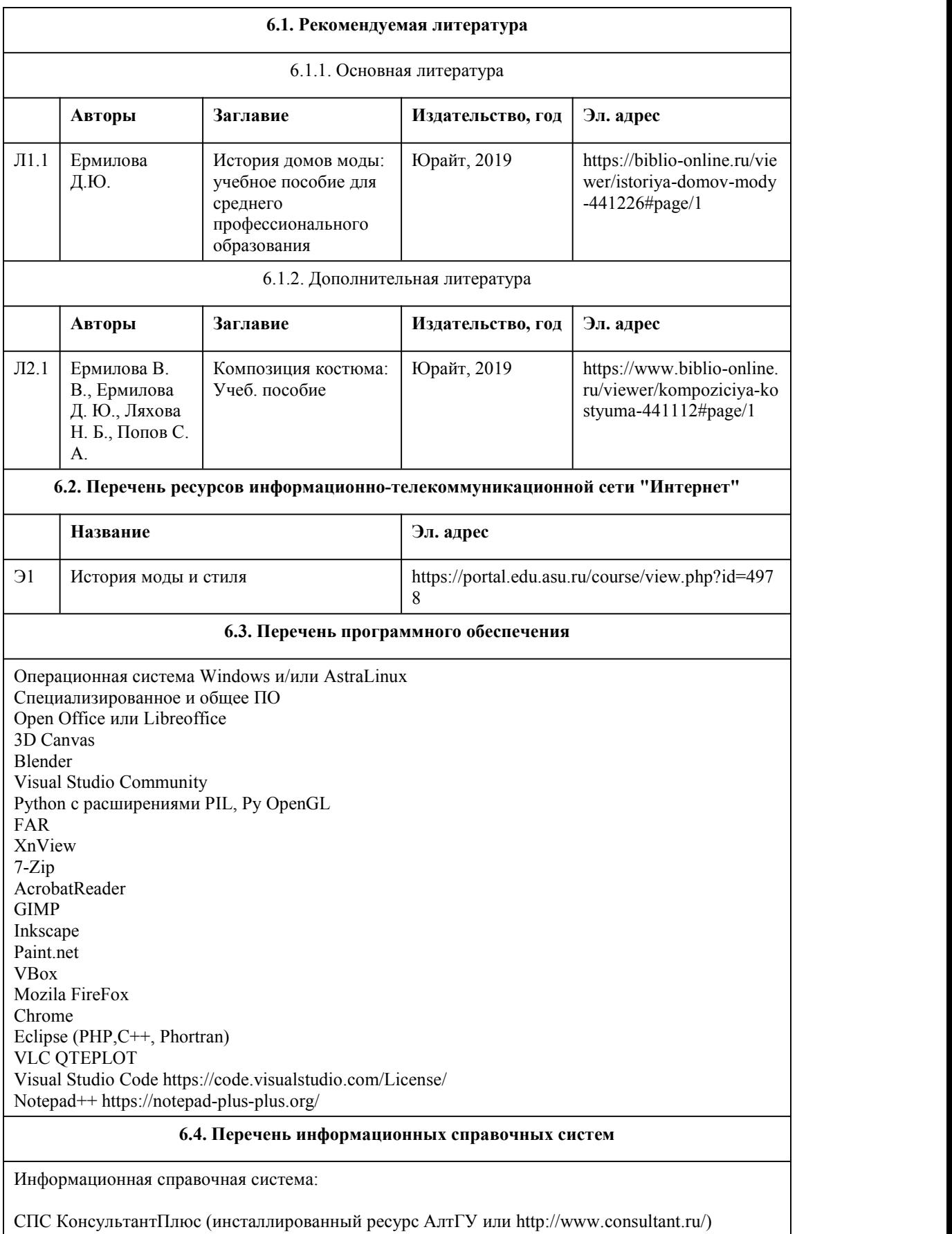

Профессиональные базы данных:

1. Электронная библиотечная система Алтайского государственного университета (http://elibrary.asu.ru/)

2. Научная электронная библиотека elibrary (http://elibrary.ru)

# 7. Материально-техническое обеспечен ие дисциплины

### 8. Методические указания для обучающи хся по освоению дисциплины

По дисциплине «История моды и стиля»: подготовка обучающихся к практическим и творческим занятиям, написание контрольной работы и подготовка к промежуточной аттестации, усвоение лекционного материала.

Практические занятия включают:

•разработка эскизов;

•работу с рекомендованной литературой для подготовки доклада;

•устное изложение обучающимся материала на конкретную тему;

•обсуждение материала доклада с обучающимися, учебные дискуссии;

•конспектирование материала доклада обучающимися;

•анализ иллюстративного материала.

Самостоятельная работа включает:

•работу с рекомендованной литературой;

•работу над конспектом лекции;

•углубленный анализ материалов лекций;

•конспектирование и реферирование научной и учебно-методической литературы;

•работу с Интернет-ресурсами;

•работу с иллюстративным материалом;

•подготовку конспектов;

•содание коллажей;

•презентацию результатов работы в устной и/или электронной форме.

При реализации учебной дисциплины в ходе практической и самостоятельной работы используются активные и интерактивные формы проведения занятий.

При проведении практических занятий: лекции в форме диалога-обсуждения с обучающимися различных форм искусства согласно изучаемым периодам, все лекции снабжены обширным иллюстративным материалом в форме презентаций в MS Power Point, проводятся учебные групповые дискуссии на основе докладов и обсуждения творческих работ обучающихся.

В самостоятельной работе студентов использование активных и интерактивных форм заключается в организации внеаудиторных методов обучения.

Методические указания к выполнению контрольной работы: контрольная работа представляет собой задания, включающие в себя: иллюстративный материал; письменные задания.

Описание структуры контрольной работы с примерным перечнем вопросов и типовыми примерами закреплен в приложении ФОС(Закреплен в приложении).

При подготовке к контрольной работе студент должен повторно изучить конспекты лекций и рекомендованную литературу, поработать с иллюстративным материалом.

Методические рекомендации студентам по подготовке к промежуточной аттестации (экзамену) подробно раскрыты в ФОС (Закреплен в приложении).

# **МИНОБРНАУКИ РОССИИ**

федеральное государственное бюджетное образовательное учреждение высшего образования «Алтайский государственный университет»

Колледж Алтайского государственного университета

# **Материаловедение**

рабочая программа дисциплины

Закреплена за отделением **Отделение природопользования, сервиса и**

#### **туризма**

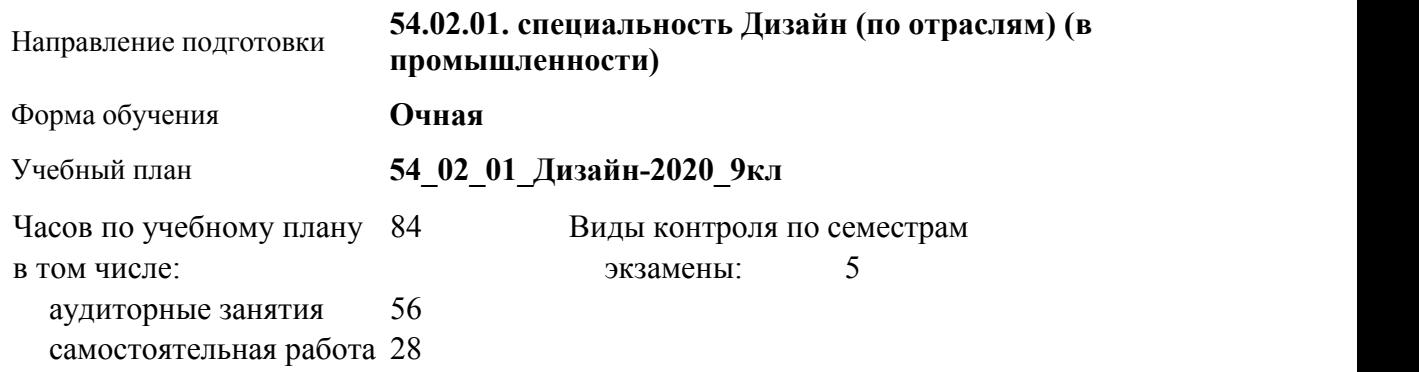

#### **Распределение часов по семестрам**

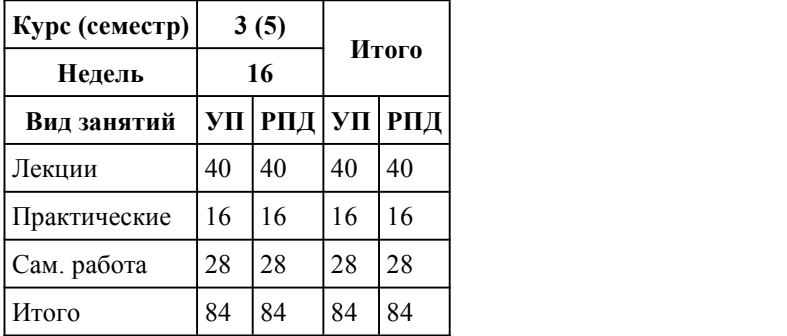

Программу составил(и): *Преподаватель, Позднякова Наталья Владимировна*

Рецензент(ы): *Преподаватель, Чурилов Михаил Григорьевич*

Рабочая программа дисциплины **Материаловедение**

разработана в соответствии с ФГОС:

*Федеральный государственный образовательный стандарт среднего профессионального образования по специальности 54.02.01 ДИЗАЙН (в промышленности) (приказ Минобрнауки России от 27.10.2014 г. № 1391)*

составлена на основании учебного плана:

*54.02.01 ДИЗАЙН (в промышленности) Профиль получаемого профессионального образования при реализации программы среднего общего образования: гуманитраный* утвержденного учёным советом вуза от 26.06.2023 протокол № 4.

Рабочая программа одобрена на заседании Совета колледжа

Протокол от28.02.2023 г. № 05 Срок действия программы: 20232024 уч. г.

Заведующий отделением *Коверникова Евгения Юрьевна*

# 1. Цели освоения дисциплины

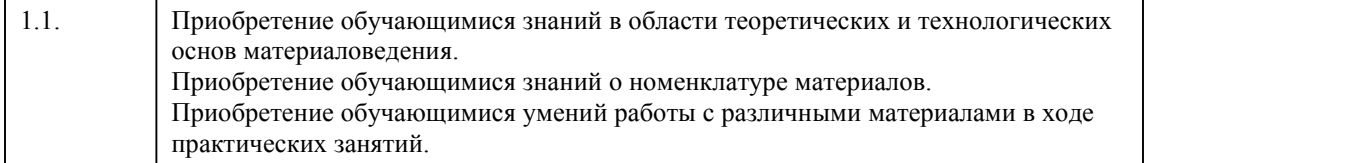

# 2. Место дисциплины в структуре ППСЗ

Цикл (раздел) ППСЗ: **ОП**

# 3. Компетенции обучающегося, формируе мые в результате освоения дисциплины

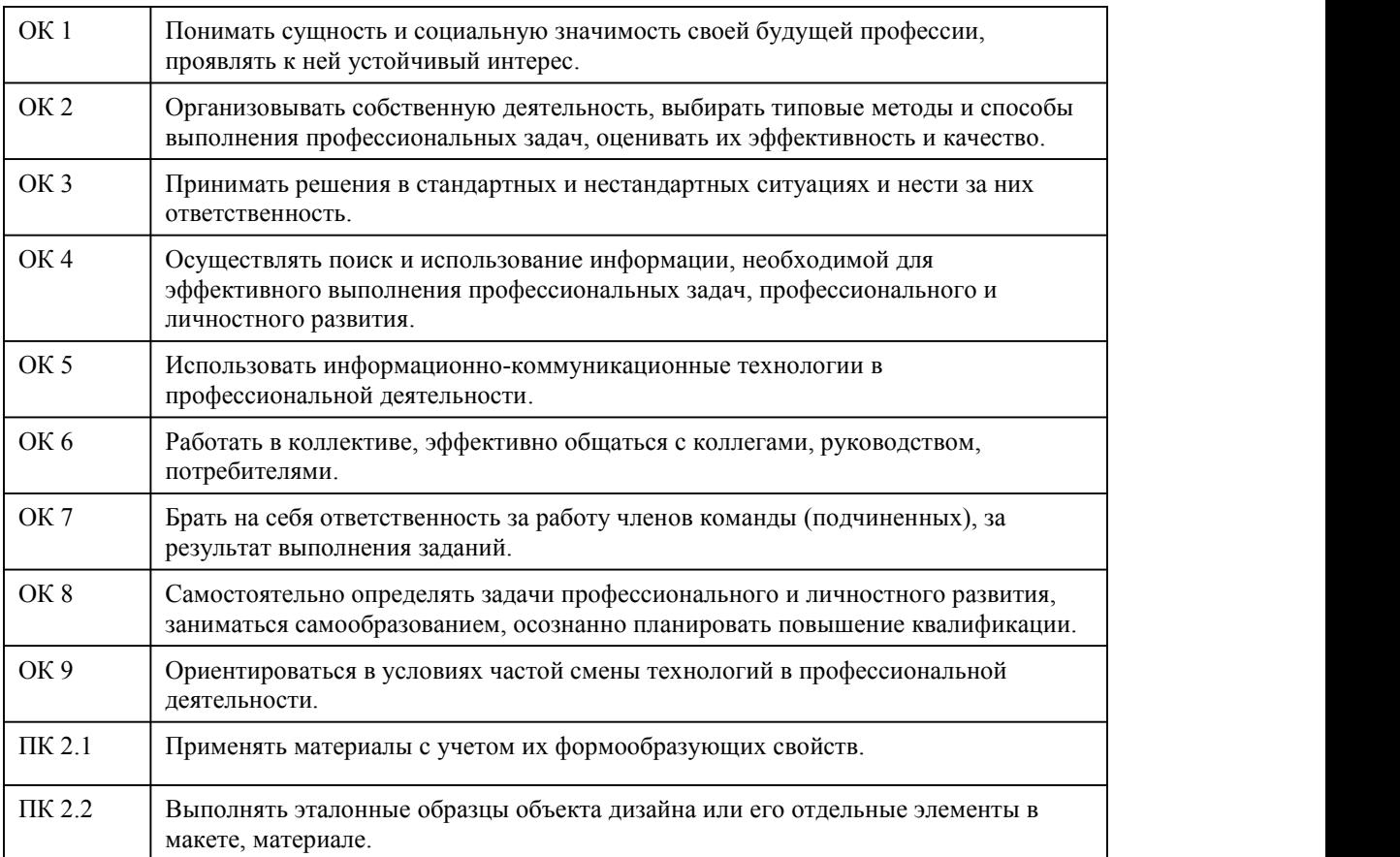

#### **В результате освоения дисциплины обучающийся должен**

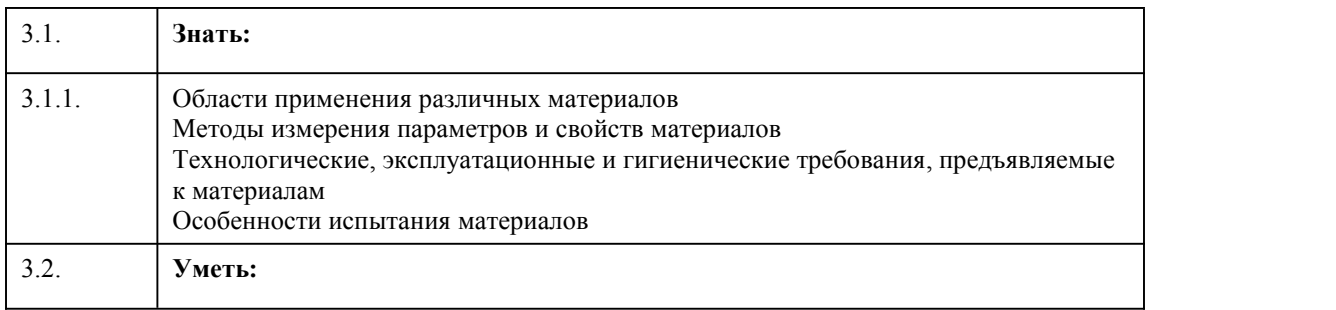

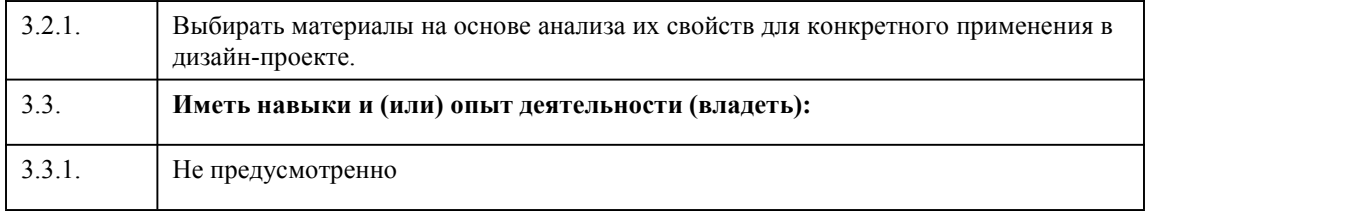

# 4. Структура и содержание дисциплины

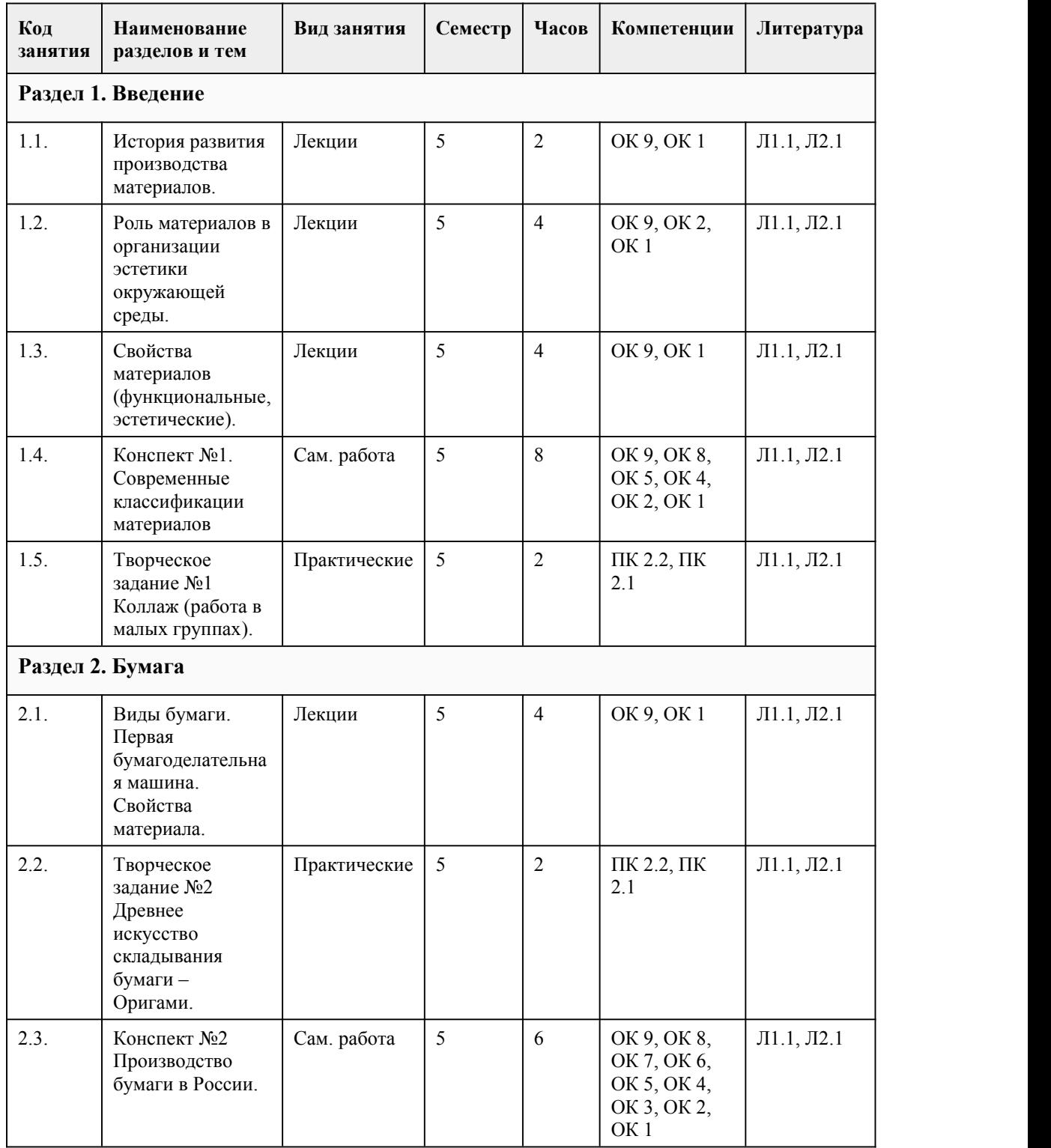

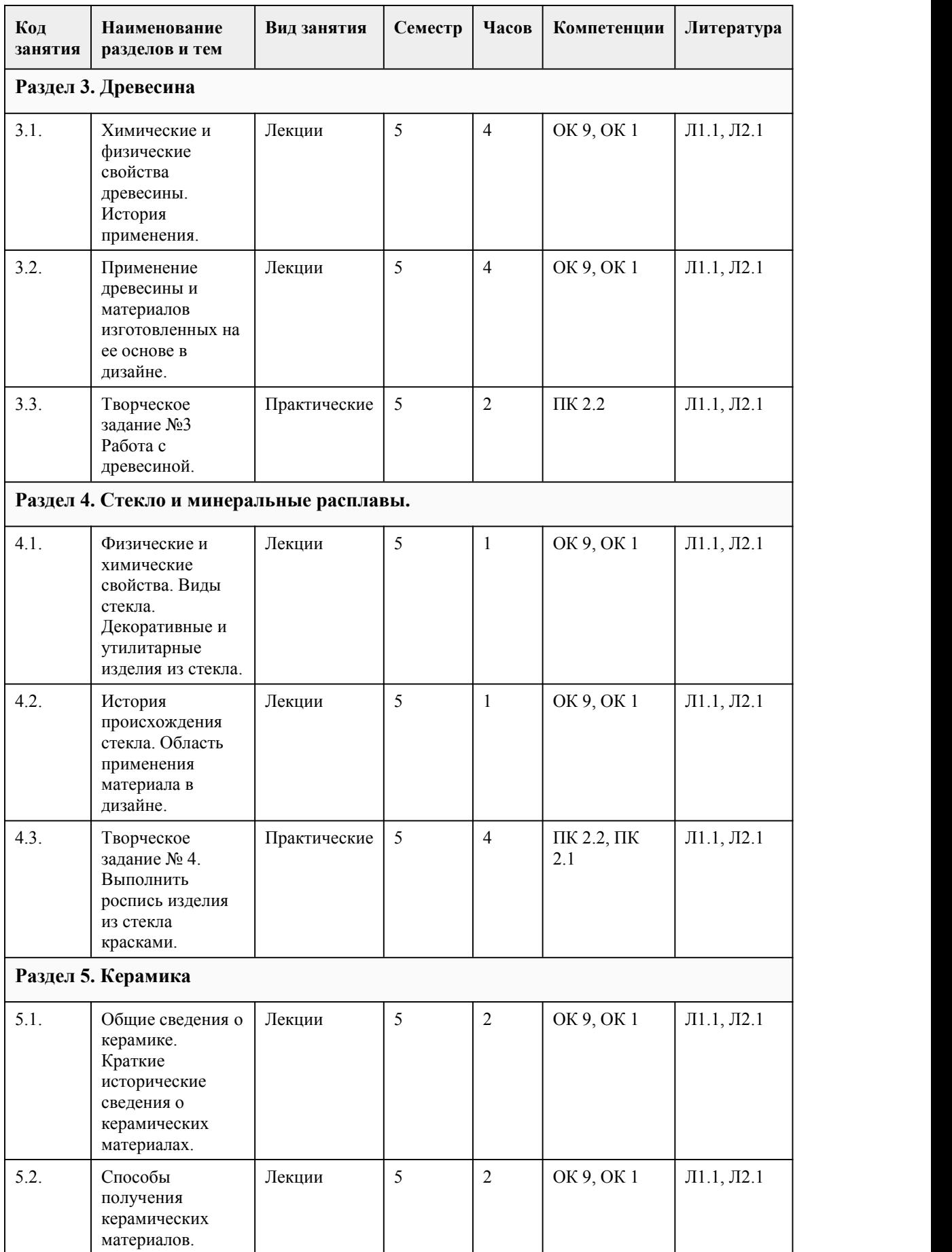

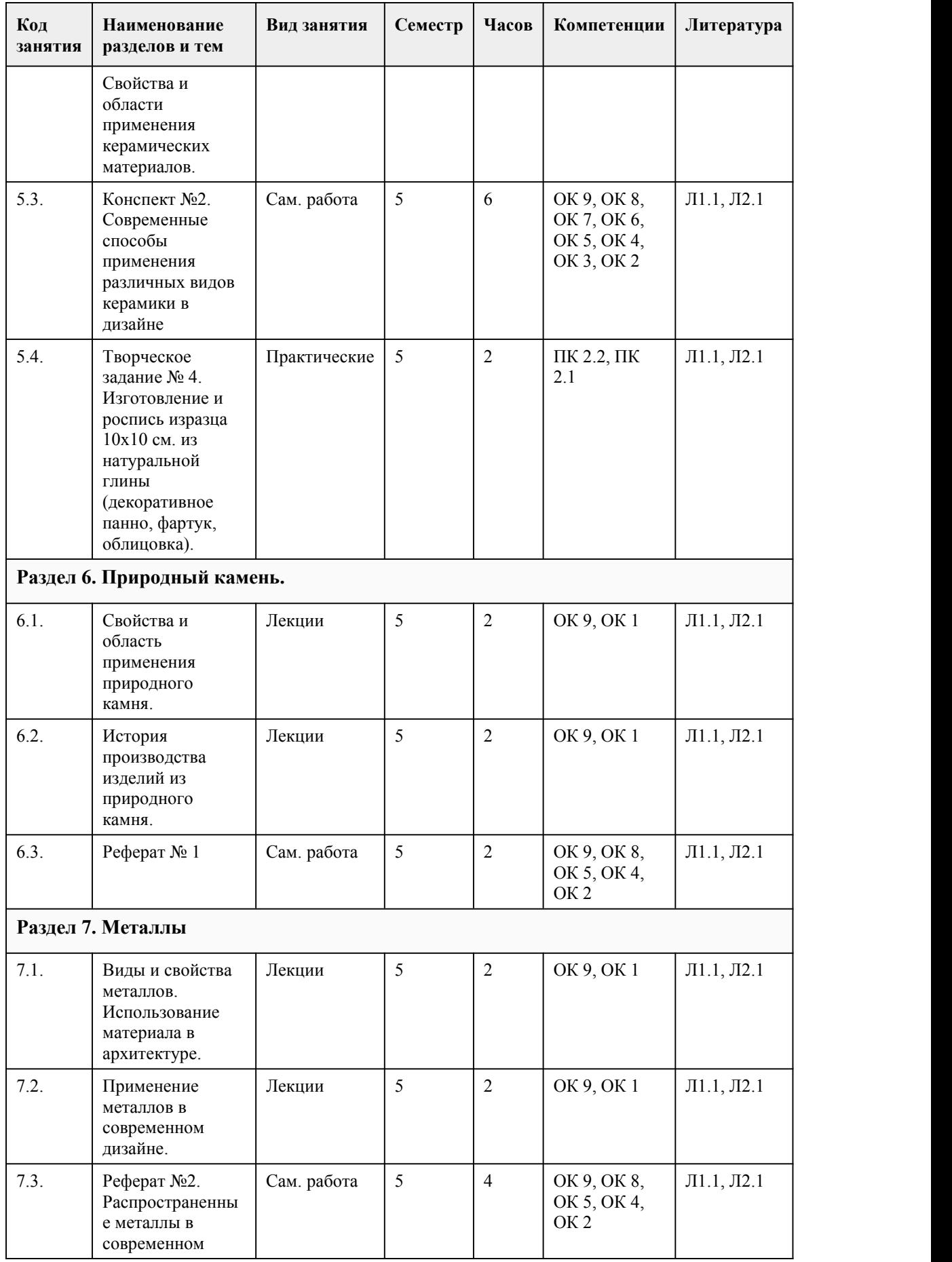

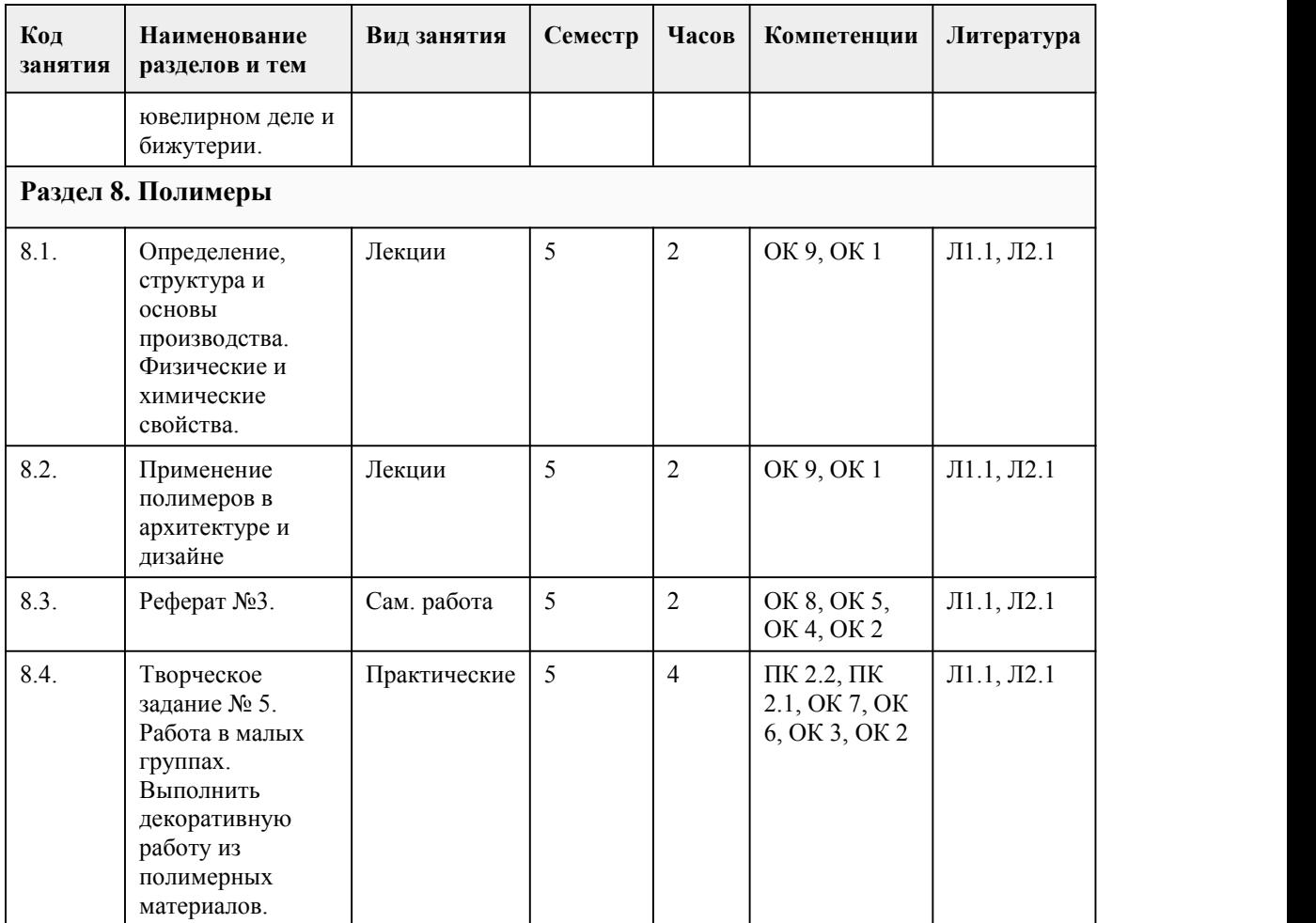

#### 5. Фонд оценочных средств

#### **5.1. Контрольные вопросы и задания для проведения текущего контроля и промежуточной аттестации по итогам освоения дисциплины**

Оценочные материалы для текущего контроля (творческое задание, конспект, реферат, тест) размещены в онлайн-курсе на образовательном портале https://portal.edu.asu.ru/course/view.php?id=9364(Материаловедение)

Контрольные вопросы и задания для проведения промежуточной аттестации в форме экзамена по итогам освоения дисциплины

Итоговый тест:

1. Видимое строение лицевой поверхности материала, характеризуемое степенью рельефа и блеска:

A) рельеф

B) фактура

C) рисунок

D) светлота

2. Высокомолекулярные соединения, полученные человеком из природных веществ в процессе оригинальных реакций:

A) природные полимеры

B) материалы на основе полимеров

C) лаки

D) искусственные полимеры

3. Где приведены требования к свойствам материалов, методам их испытаний, правилам приемки, транспортирования и хранения? A) ГОСТах B) ТУ C) СНиПах D) ВТУ 4. К числу наиболее распространённых материалов, которые человек использует для обеспечения своих жизненных потребностей относится: A) пластмассы B) древесина C) металл D) резина 5. Какие керамические материалы применяют при строительстве промышленных печей, топок и оборудования, работающих при температуре 1580-1770° С? A) кислотоупорные B) огнеупорные C) теплоизоляционные D) керамические краски 6. Латунь это сплав меди с: A) оловом B) цинком C) никелем D) алюминием 7. Металлы, применяемые для производства строительных материалов, разделяют на две группы: A) черные и цветные B) медные и цинковые C) стальные и нестальные D) чугунные и стальные 8. Механическим свойством металла является: A) кислотоупорность B) плотность C) твердость D) температура плавления 9. Недостатки древесины, ее отдельных участков, снижающие качество и ограничивающие возможности использования материала: A) дефекты B) сучки C) пороки D) грибные поражения 10. Основным сырьевым компонентом керамических строительных материалов является … A) отощающие добавки B) порообразующие добавки C) глина D) цемент 11. Производство минеральных вяжущих сводится к двум главным техно- логическим операциям: A) помол и обжиг B) дозировка и отделка C) формообразование и прессование

D) перемешивание и формование

12. Свойство твёрдого тела восстанавливать свою форму и размеры после снятия нагрузки называется: A) твёрдостью B) прочностью C) упругостью D) вязкостью 13. Сколько выделяют групп древесных пород? A) 2 B) 2 C) 4 D) 6 14. Слоистый материал, состоящий из трех и более листов лущеного шпона, иногда в композиции с другими материалами: A) фанера B) древесные блоки C) паркетные щиты D) ламинат 15.Содержания влаги в материале, отнесенное к массе материала в сухом состоянии, измеряемое в процентах: A) влажность B) гигроскопичность C) водопоглащение D) водостойкость Правильные ответы: 1-B 2-D 3-A 4-C 5-D 6-C 7-A 8-C 9-C 10-C 11-A 12-C 13-D  $14-A$ <br> $15-A$ 15-A Критерии оценивания: Каждое задание оценивается 1 баллом. Оценивание КИМ в целом: 85-100 баллов (оценка «отлично») - 85-100% правильных ответов 70-84 баллов (оценка «хорошо») - 70-84% правильных ответов 50-69 баллов (оценка «удовлетворительно») - 50-69% правильных ответов 0-49 баллов (оценка «неудовлетворительно») - 0-49% правильных ответов **5.2. Темы письменных работ для проведения текущего контроля (эссе, рефераты, курсовые работы и др.)** Темы рефератов:

1.Описать свойства выбранного материала и способы его обработки.

2.Распространенные металлы в современном ювелирном деле и бижутерии.

#### **5.3. Фонд оценочных средств для проведения промежуточной аттестации**

Оценка успеваемости студентов согласно положению о балльно-рейтинговой системе оценки успеваемости обучающихся по дисциплинам программ подготовки специалистов среднего звена профессионального образования (приказ №1594/п от 03.11.2022г.) осуществляется в ходе текущего и промежуточного контроля.

Процедура проведения предполагает два блока оценивания:

1) блок на выявление практических навыков (проводится очно, на занятиях в течении учебного года). Представляет собой текущий рейтинг студента Rтек.

2) блок на проверку общих знаний, связанных с проверкой теоретического материала (итоговый тест). Выполняется студентом который претендует на более высокую отметку по сравнению с рекомендованной ему в качестве «автомата» за текущую успеваемость по дисциплине. Представляет собой экзаменационный рейтинг Rэкз.

Пример оценочного средства Итоговое тестирование «Тест к экзамену» https://portal.edu.asu.ru/course/view.php?id=9364#section-10 (Материаловедение)

#### Критерии оценивания:

1) за выполнение первого блока заданий, студент может получить максимум 100 баллов. Оценка за второй блок, представляет собой индивидуальную рейтинговую оценку студента по дисциплине (Rтек). Текущий рейтинг студента Rтек, вычисленное перед началом сессии, называется семестровым рейтингом студента и обозначается в технологической карте по дисциплине Rсем. экзамен «автоматом» выставляется студенту при достижении им Rсем рейтинга 50 (для экзамена 70) баллов и более.

2) за выполнение второго блока, представляющего собой тест множественного выбора, состоящий из 15 вопросов, студент может получить максимум 15 первичных баллов (по 1 баллу за каждый правильный ответ). В тесте встречаются вопросы с выбором одного варианта ответа, выбором нескольких вариантов ответов и вопросы открытого типа. В вопросах с выбором одного ответа, студент либо выбирает правильный ответ и получает 1 балл, либо выбирает не правильный ответ и получает 0 баллов. В вопросах с выбором нескольких вариантов ответов, при выборе всех правильных ответов, студент получает 1 балл. Если выбирает не все правильные ответы, то начисленный балл рассчитывается исходя из процента указанных правильных ответов. Если же при выборе правильных ответов, будут выбраны и не правильный ответ, то завыбор неправильного ответа начисляется штраф 5%. В вопросах открытого типа, необходимо вписать правильный ответ (правильное понятие). В вопросах открытого типа, за правильный ответ студент может набрать 1 балл. За неправильный ответ 0 баллов. Всего в банке тестовых заданий 30 (указывается фактическое количество в банке) тестовых задания. На выполнение теста отводится 20 минут (указывается время необходимое для выполнения). При прохождении теста, студент может пропустить вопросы в случае возникновения трудностей. И вернуться в оставшееся время.

Максимально затест можно получить 100 баллов, согласно шкале перевода:

85-100 баллов (оценка «отлично») - 85-100% правильных ответов

70-84 баллов (оценка «хорошо») - 70-84% правильных ответов

50-69 баллов (оценка «удовлетворительно») - 50-69% правильных ответов

0-49 баллов (оценка «неудовлетворительно») - 0-49% правильных ответов

Итоговый рейтинг складывается из выполнения 1-го и 2-го блоков заданий. Правило вычисления итогового рейтинга Rитог = Rсем + 0,2 ·Rзач Общая суммарная оценка за весь курс составляет максимум 100 баллов.

Таким образом, баллы, начисленные студенту за выполнение Блока 1 и Блока 2 пересчитываются преподавателем по схеме:

5 (отлично) 85-100

4 (хорошо) 70-84

3 (удовлетворительно) 50-69

2 (неудовлетворительно) 0-49

#### **Приложения**

# 6. Учебно-методическое и информационн ое обеспечение дисциплины

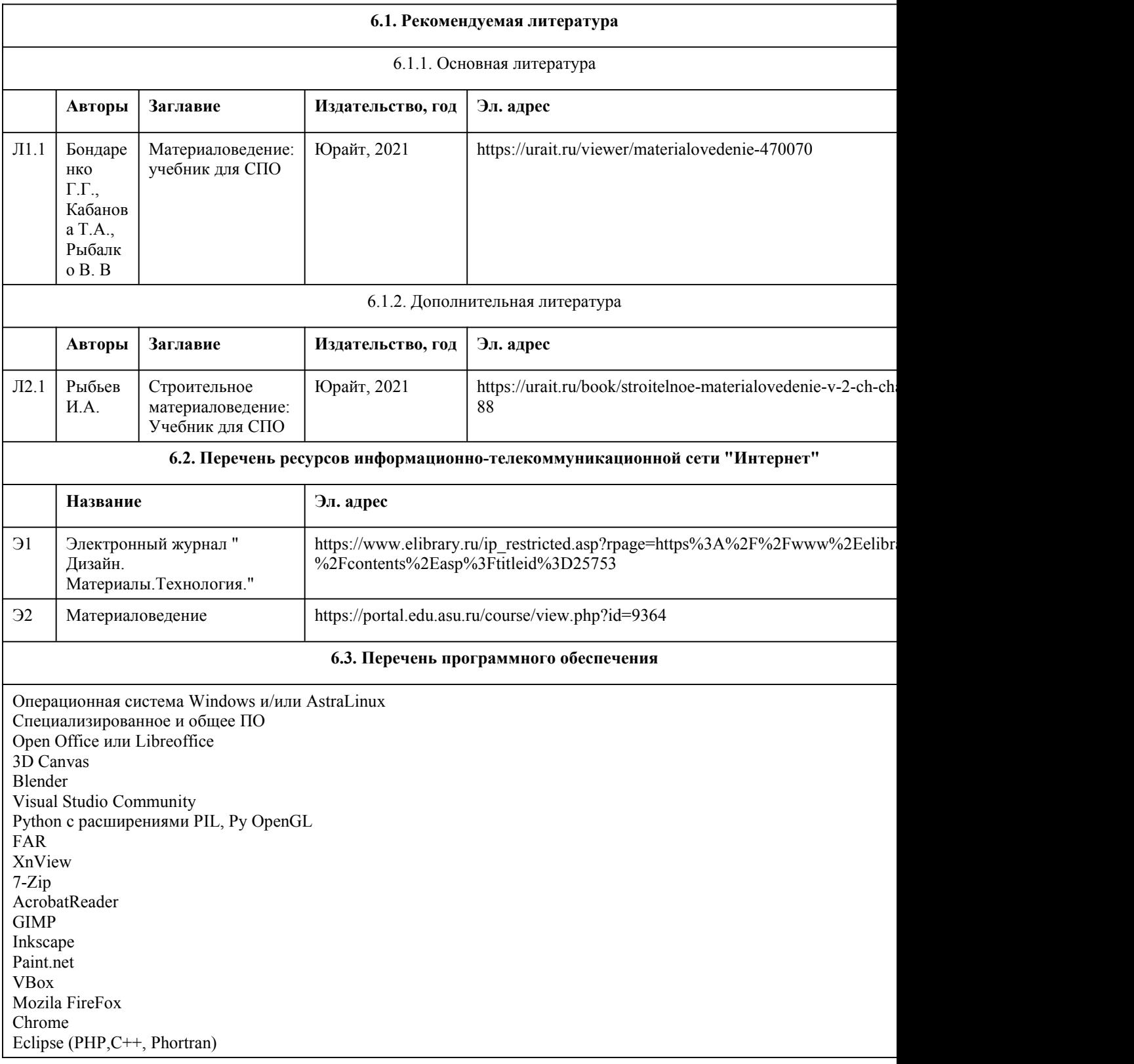

VLC QTEPLOT Visual Studio Code https://code.visualstudio.com/License/ Notepad++ https://notepad-plus-plus.org/ AcrobatReader GIMP Inkscape Paint.net VBox Mozila FireFox Chrome Eclipse (PHP,C++, Phortran) VLC QTEPLOT Visual Studio Code https://code.visualstudio.com/License/ Notepad++ https://notepad-plus-plus.org/

#### **6.4. Перечень информационных справочных систем**

Информационная справочная система:

СПС КонсультантПлюс (инсталлированный ресурс АлтГУ или http://www.consultant.ru/)

Профессиональные базы данных:

1. Электронная библиотечная система Алтайского государственного университета (http://elibrary.asu.ru/)

2. Научная электронная библиотека elibrary (http://elibrary.ru)

### 7. Материально-техническое обеспечен ие дисциплины

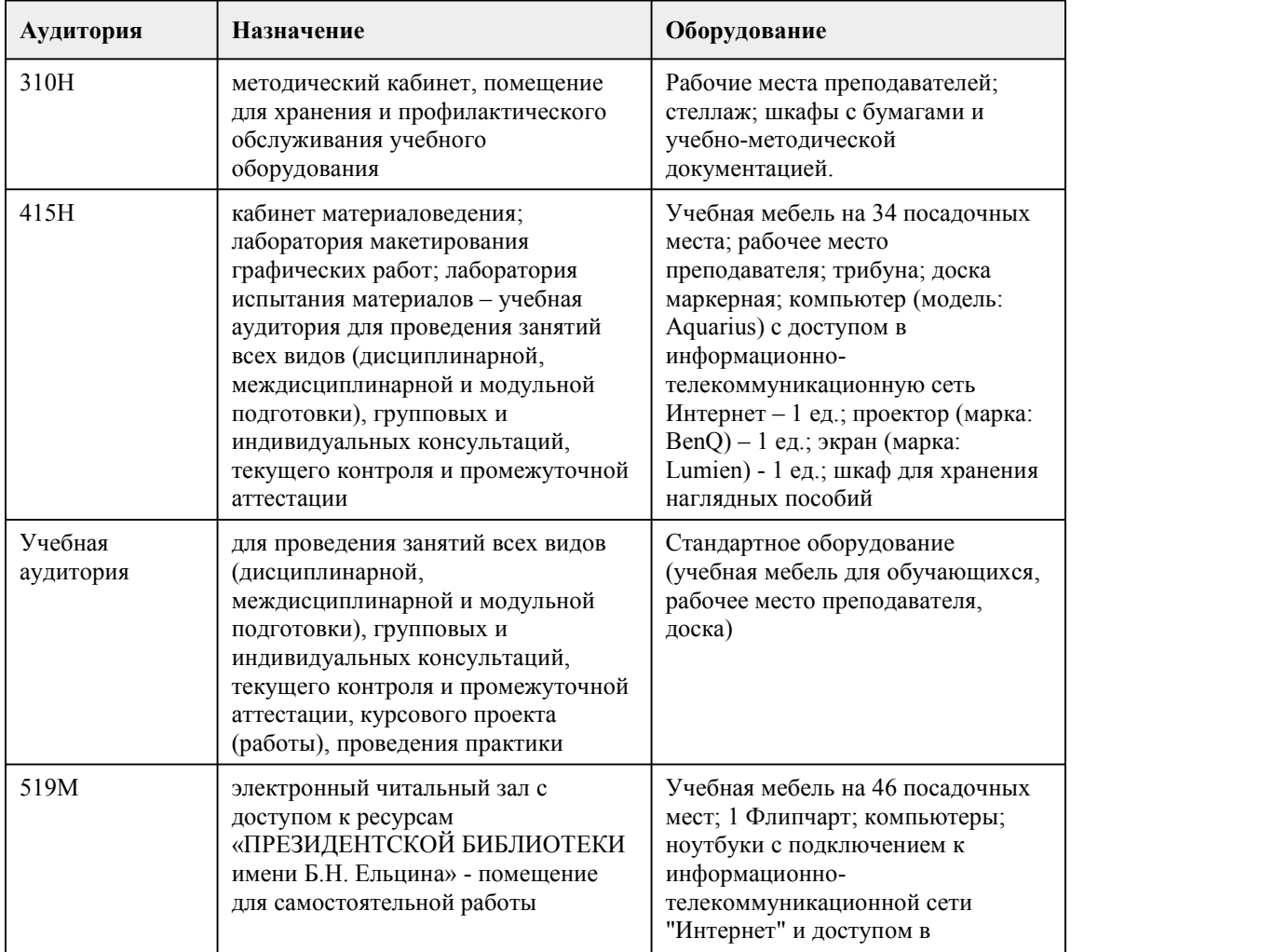

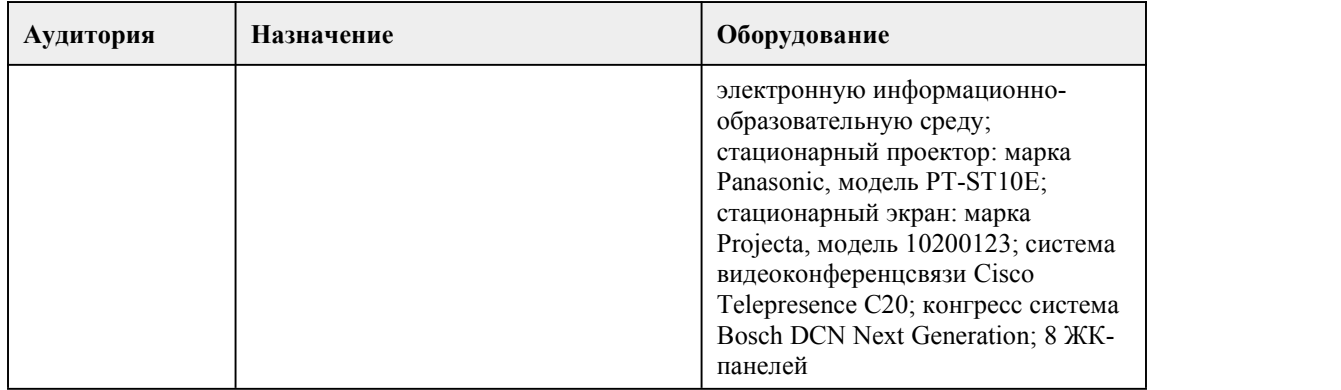

### 8. Методические указания для обучающи хся по освоению дисциплины

Дисциплина «Материаловедение» представляет собой последовательный ряд лекционных и

практических заданий. Каждое практическое занятие начинается с короткой вводной беседы по изучаемой теме. При реализации учебной дисциплины "Материаловедение" в ходе лекционных занятий, практической и самостоятельной работы используются активные и интерактивные формы проведения занятий. При проведении лекционных занятий: лекция-визуализация. При проведении практических занятий: творческие задания, изучение и закрепление нового материала (работа с наглядными пособиями). В самостоятельной работе студентов использование активных и интерактивных форм заключается в организации групповой работы студентов. Практическая работа студентов: Целью практической (аудиторной) работы студентов является: - совершенствование знаний учебного теоретического материала данного предмета для обучающихся – дизайнеров. Задачами практической (аудиторной) работы студентов является: - выбор материалов с учетом их формообразующих свойств; - овладение новыми технологиями и материалами при изготовлении макетов. В практическую работу студентов входит: - выполнение практического задания, придерживаясь методической последовательности выполнения заданий, под руководством преподавателя. Практическая работа является обязательной для каждого студента. Все практические работы проверяются преподавателем и входят в бально-рейтинговую систему оценивания успеваемости по данной дисциплине. Самостоятельная работа студентов Целью самостоятельной (внеаудиторной) работы студентов является развитие профессиональных навыков, таких как: - способность анализировать работы других авторов и использовать выводы в личной практике; - умение разрабатывать проектную идею, основанную на концептуальном, творческом подходе к решению дизайнерской задачи. Задачами самостоятельной работы студентов являются: - овладение фундаментальными знаниями; - наработка профессиональных навыков; - приобретение опыта творческой и исследовательской деятельности; - развитие творческой инициативы, самостоятельности и ответственности студентов. Самостоятельная работа студентов по дисциплине «Материаловедение» обеспечивает: закрепление знаний, полученных студентами в процессе практических занятий; формирование навыков работы с различными материалами. Самостоятельная работа является обязательной для каждого студента. Все самостоятельные работы проверяются преподавателем и входят в бально-рейтинговую систему оценивания успеваемости обучающихся по данной дисциплине. В процессе обучения студенты обязаны выполнить практические и самостоятельные задания в

полном объеме. Оценка знаний и умений, полученных в ходе изучения дисциплины, происходит в ходе промежуточной аттестации. Оценка полученная на промежуточной аттестации входит в бально-рейтинговую систему оценивания успеваемости обучающихся. Каждой практической и самостоятельной работе, а так же, оценке полученной в ходе промежуточной аттестации присвоен определенный кофициент, который отображен в технологической карте бально-рейтинговой системе успеваемости. Условия сдачи промежуточной аттестации по дисциплине "Материаловедение" закреплены в ФОС.

# **МИНОБРНАУКИ РОССИИ**

федеральное государственное бюджетное образовательное учреждение высшего образования «Алтайский государственный университет»

Колледж Алтайского государственного университета

# **Пластическая анатомия**

# рабочая программа дисциплины

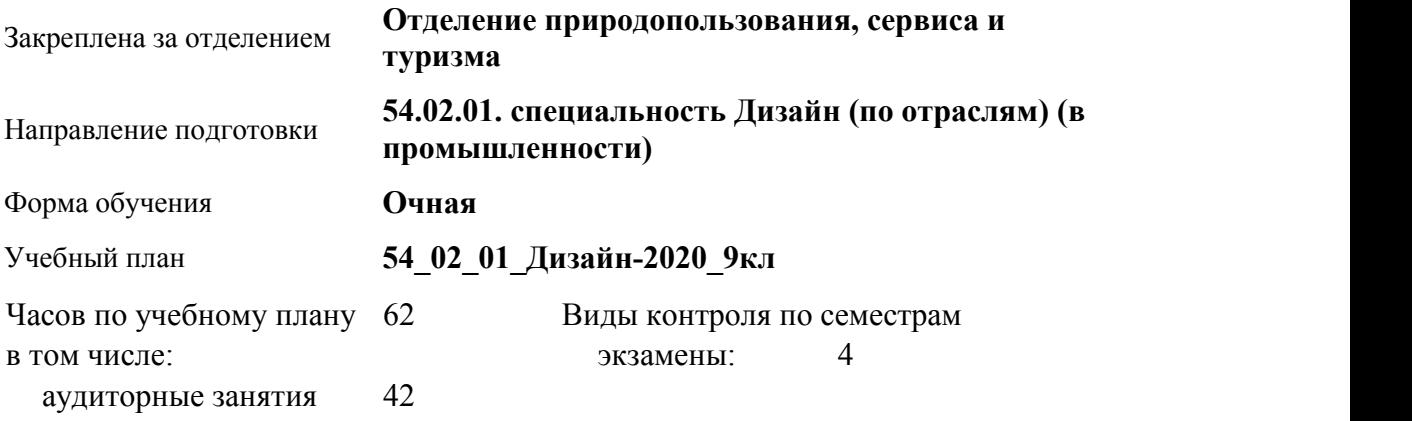

#### **Распределение часов по семестрам**

самостоятельная работа 20

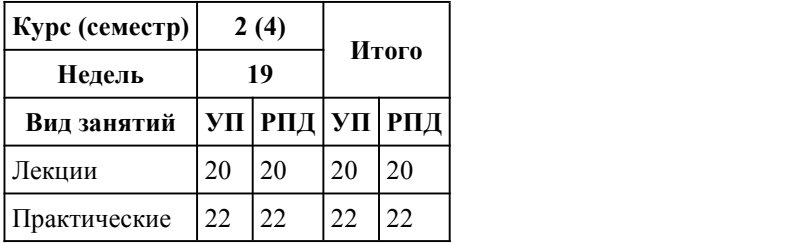

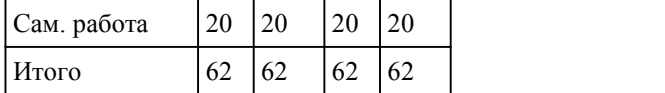

Программу составил(и): *преподаватель, Прусова Ирина Михайловна*

Рецензент(ы): *преподаватель, высшая категория, Аксёнова Надежда Владимировна*

Рабочая программа дисциплины **Пластическая анатомия**

разработана в соответствии с ФГОС:

*Федеральный государственный образовательный стандарт среднего профессионального образования по специальности 54.02.01 ДИЗАЙН (в промышленности) (приказ Минобрнауки России от 27.10.2014 г. № 1391)*

составлена на основании учебного плана:

*54.02.01 ДИЗАЙН (в промышленности) Профиль получаемого профессионального образования при реализации программы среднего общего образования: гуманитраный* утвержденного учёным советом вуза от 26.06.2023 протокол № 4.

Рабочая программа одобрена на заседании Совета колледжа

Протокол от28.02.2023 г. № 05 Срок действия программы: 20232024 уч. г.

Заведующий отделением *Коверникова Евгения Юрьевна*

#### 1. Цели освоения дисциплины

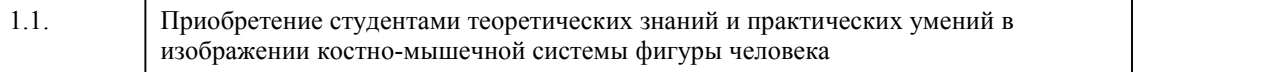

#### 2. Место дисциплины в структуре ППСЗ

Цикл (раздел) ППСЗ: **ОП**

## 3. Компетенции обучающегося, формируе мые в результате освоения дисциплины

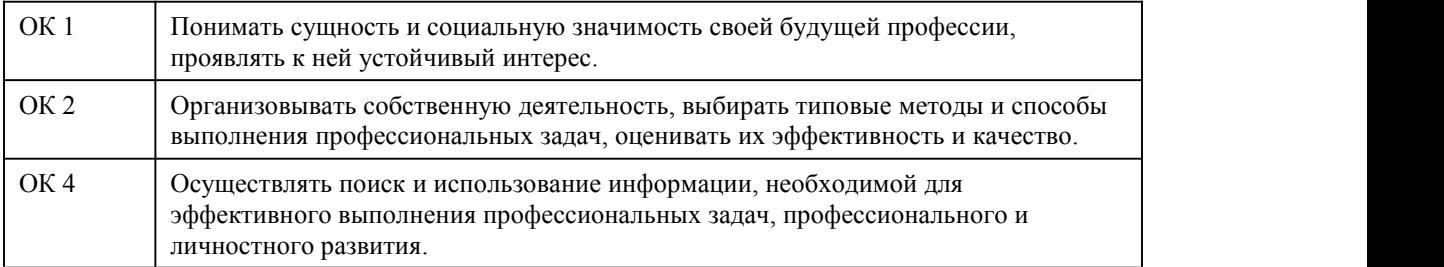

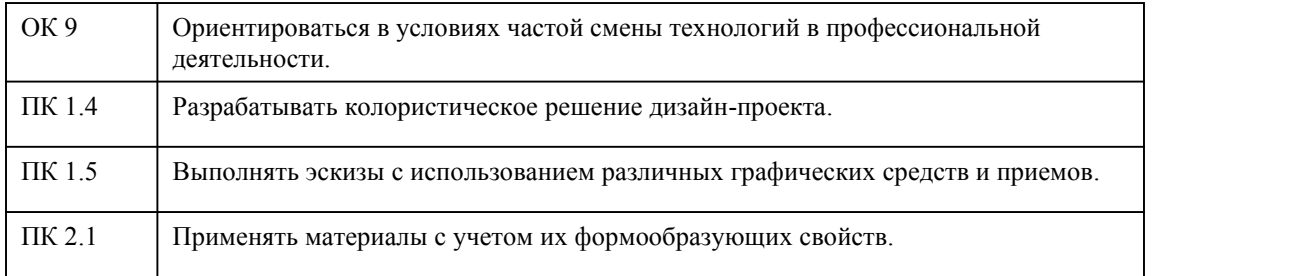

# **В результате освоения дисциплины обучающийся должен**

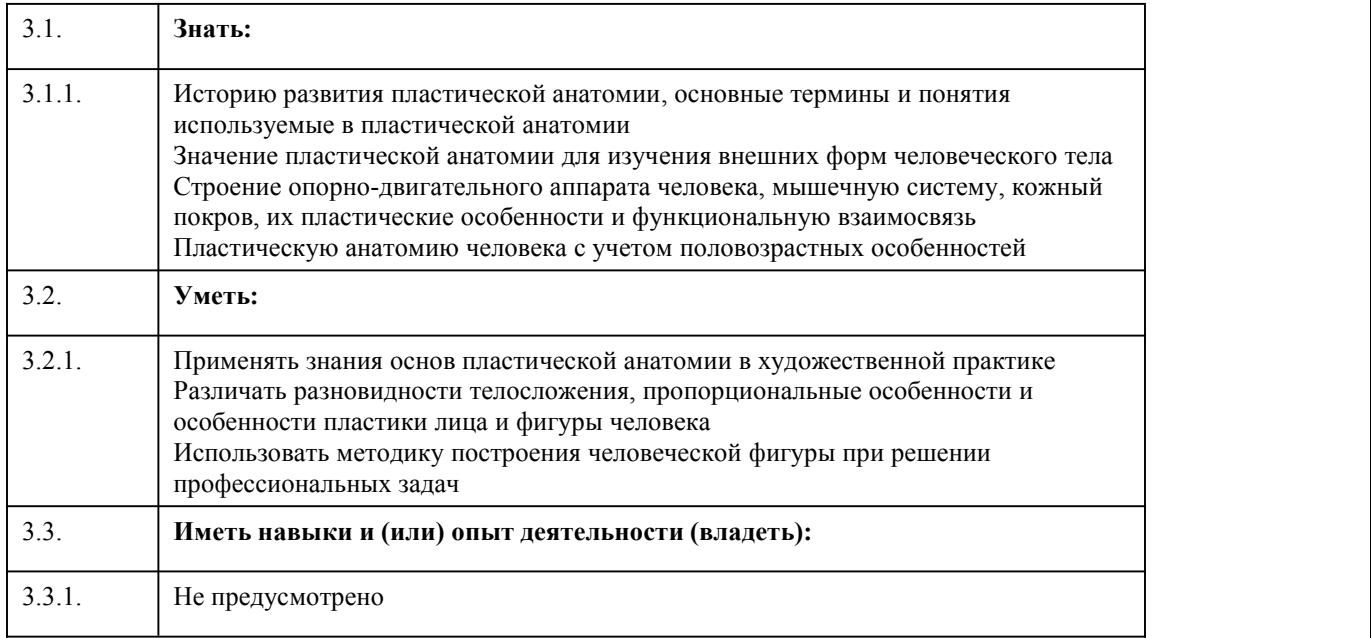

# 4. Структура и содержание дисциплины

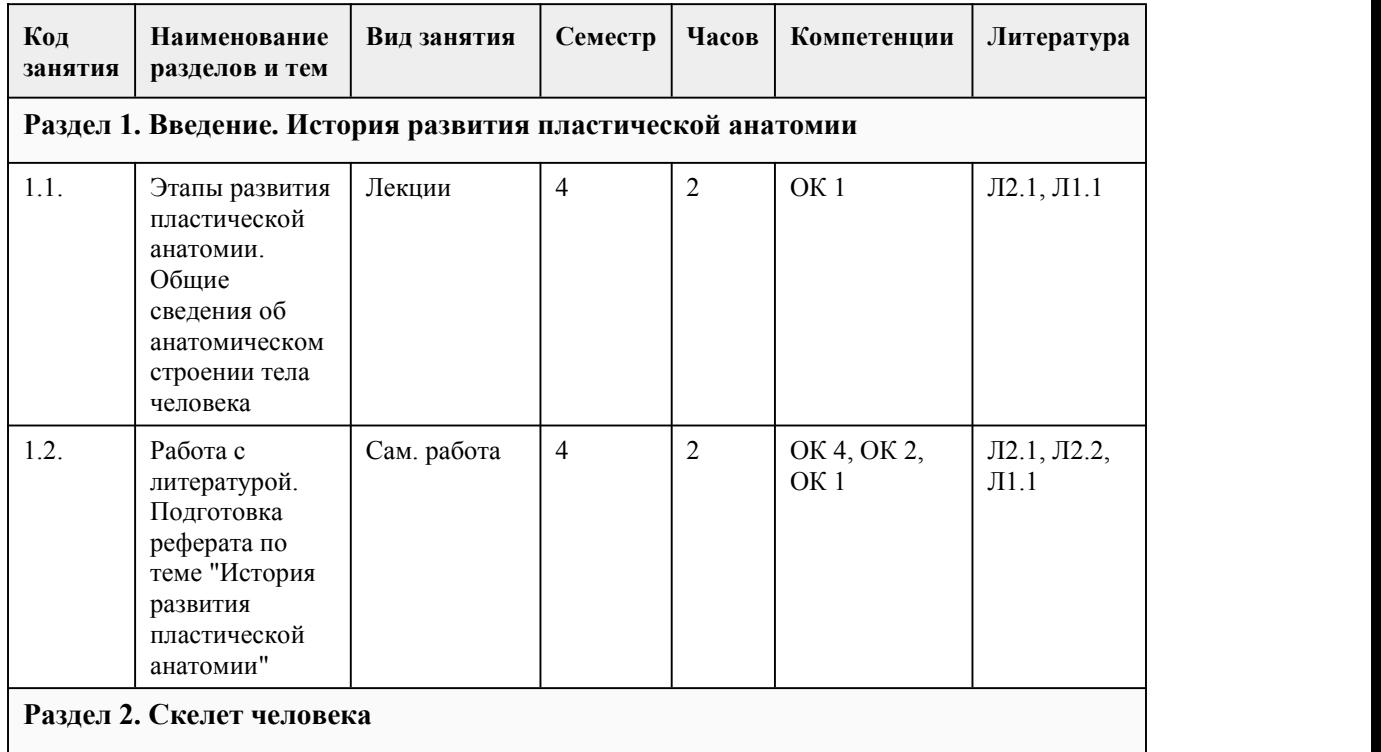

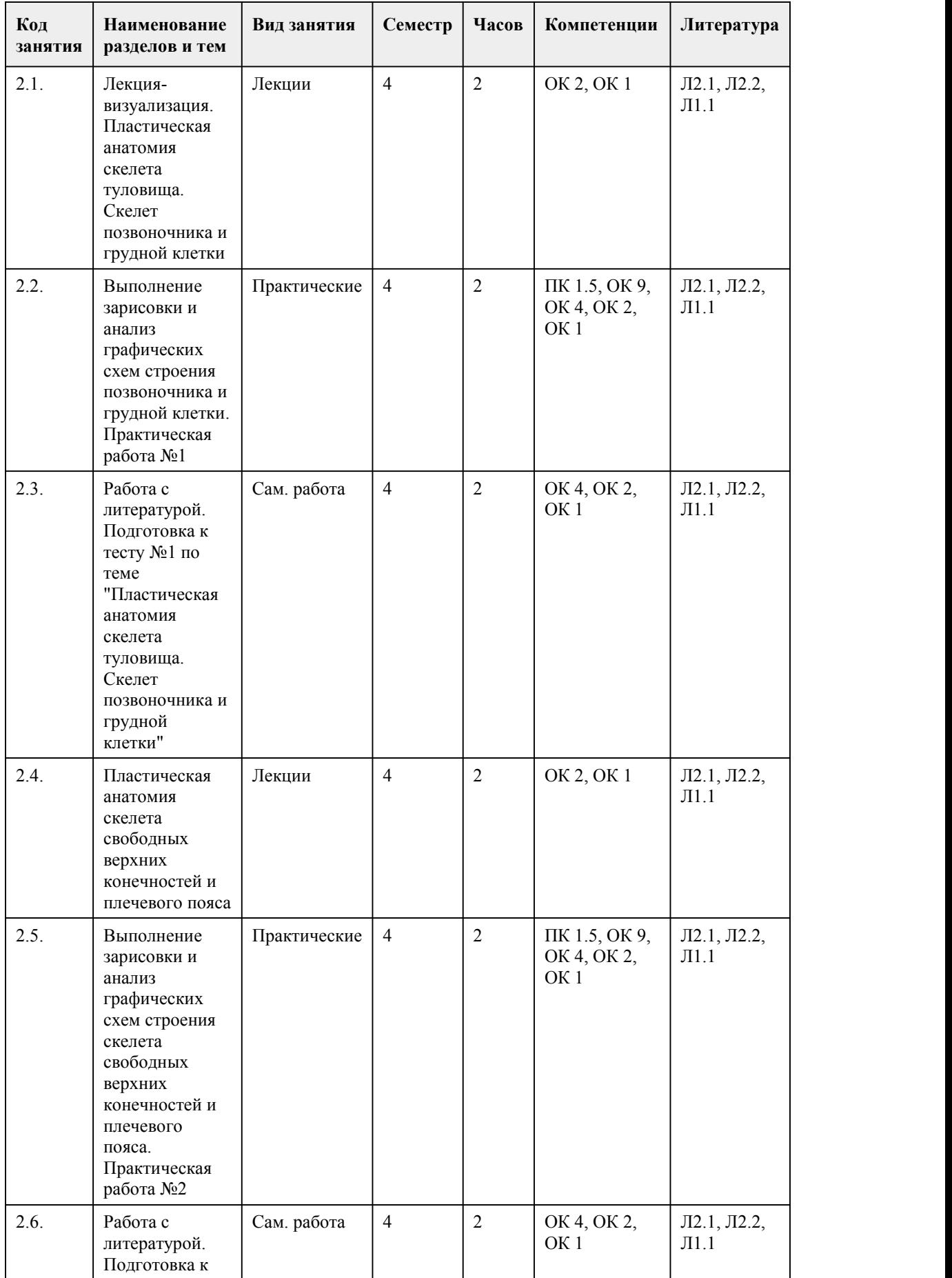

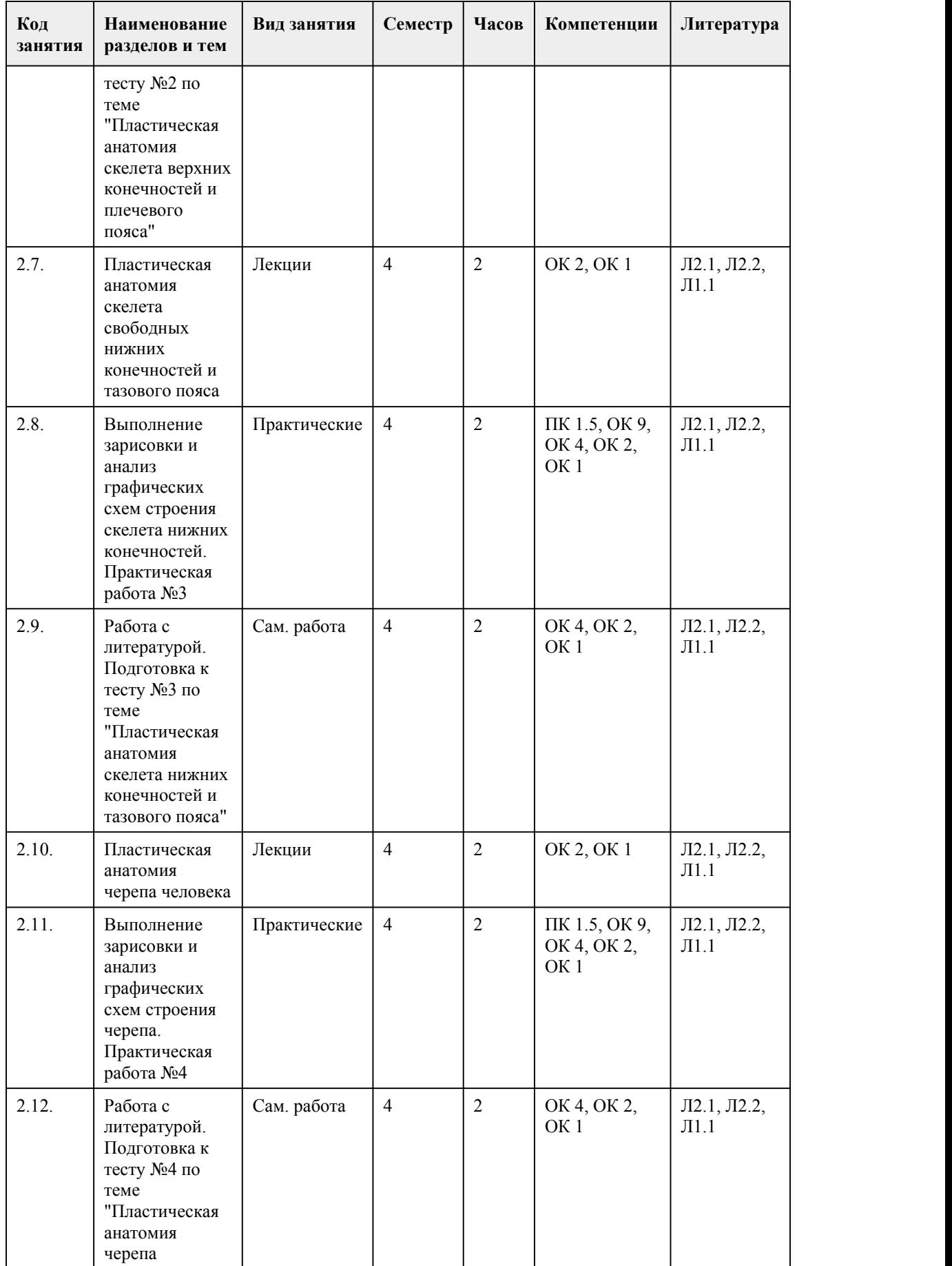

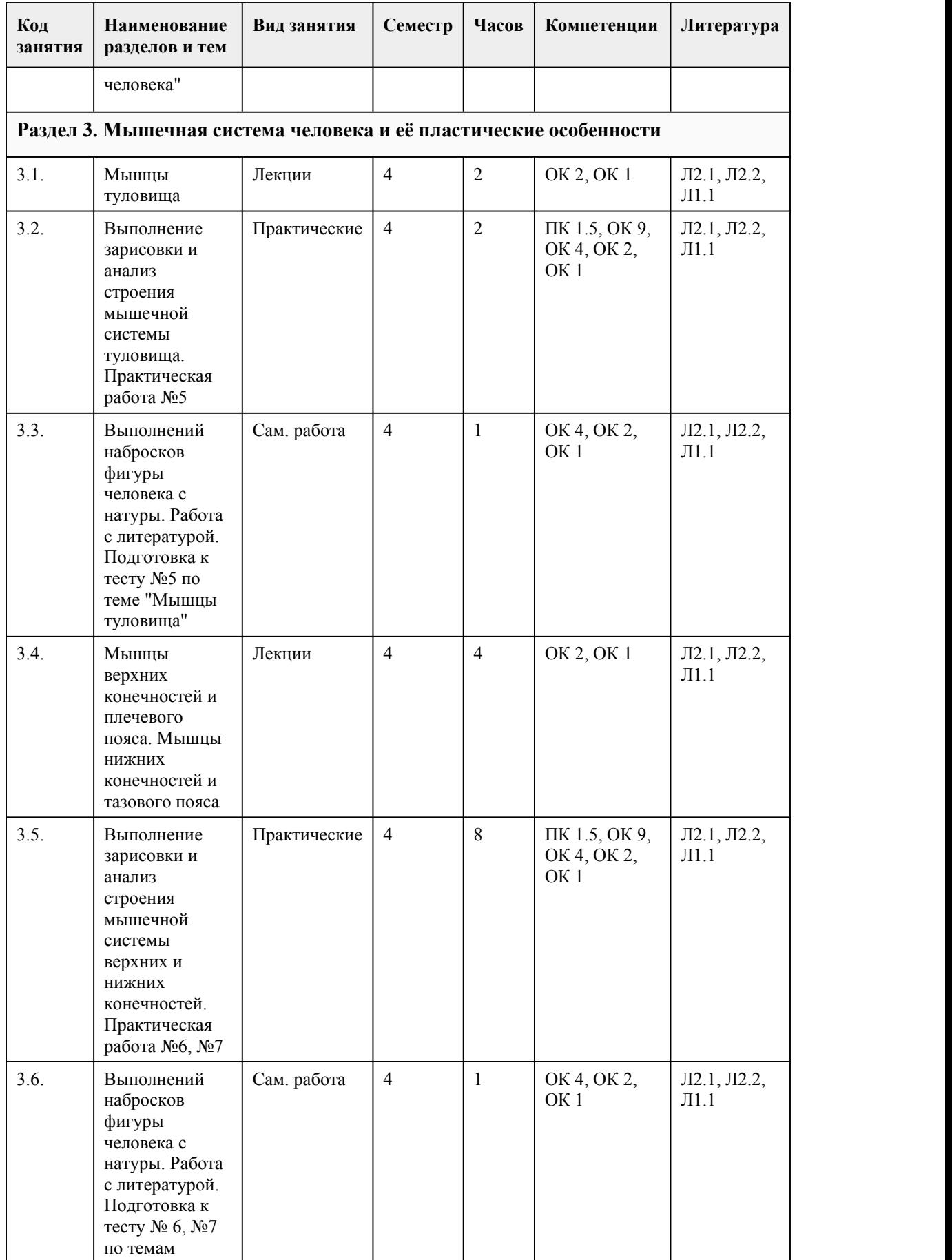

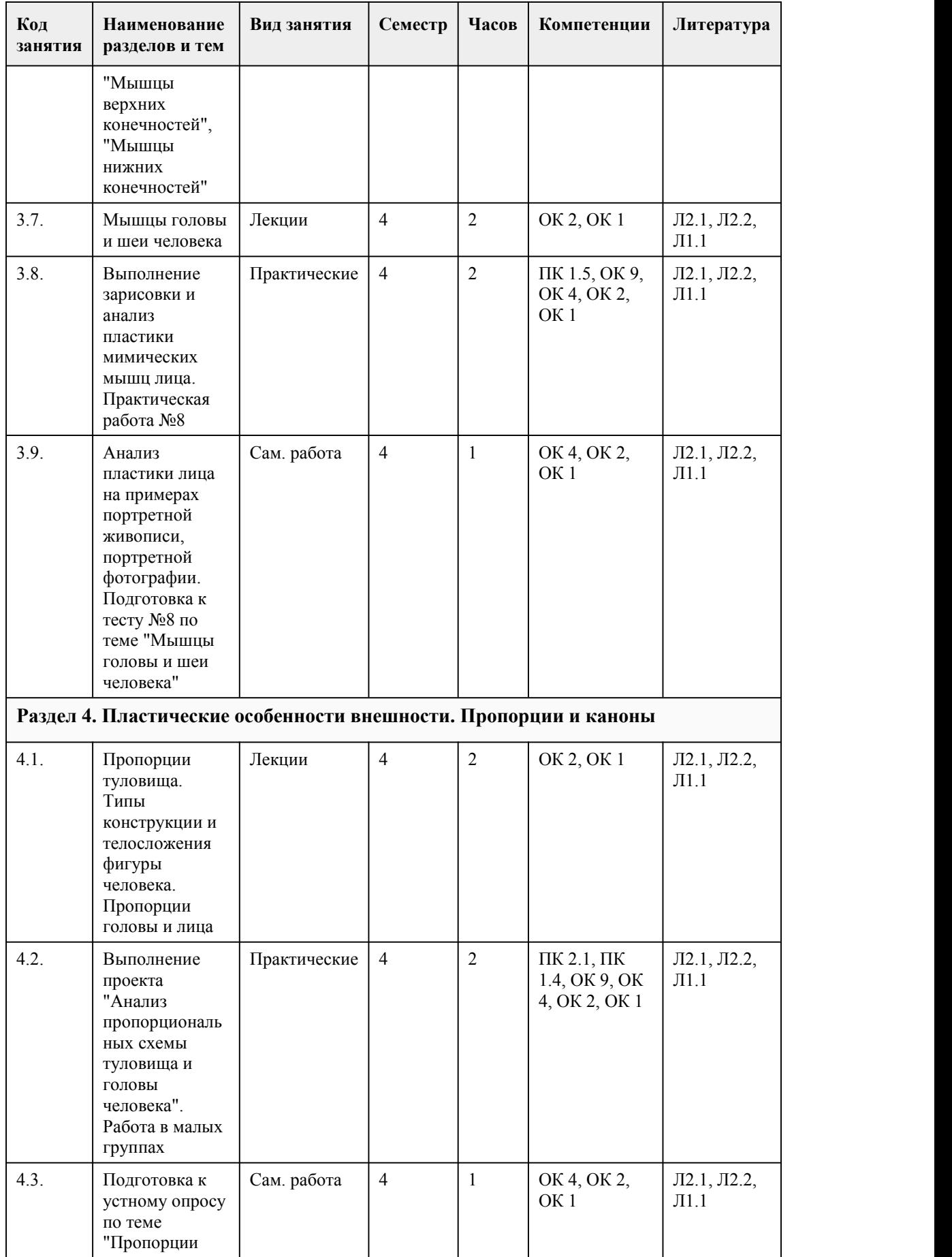

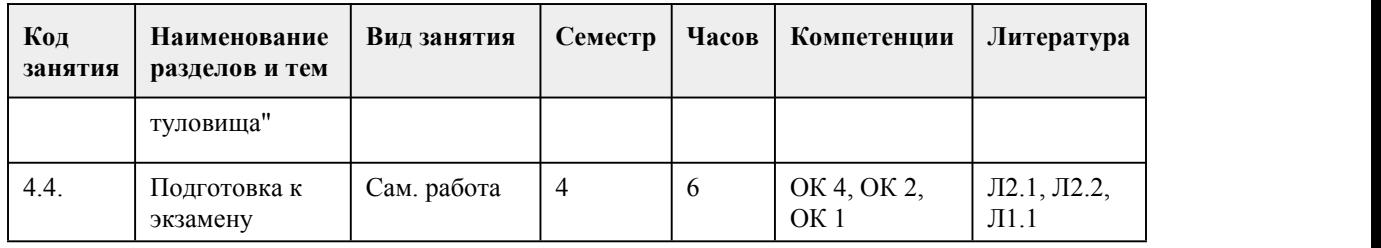

# 5. Фонд оценочных средств

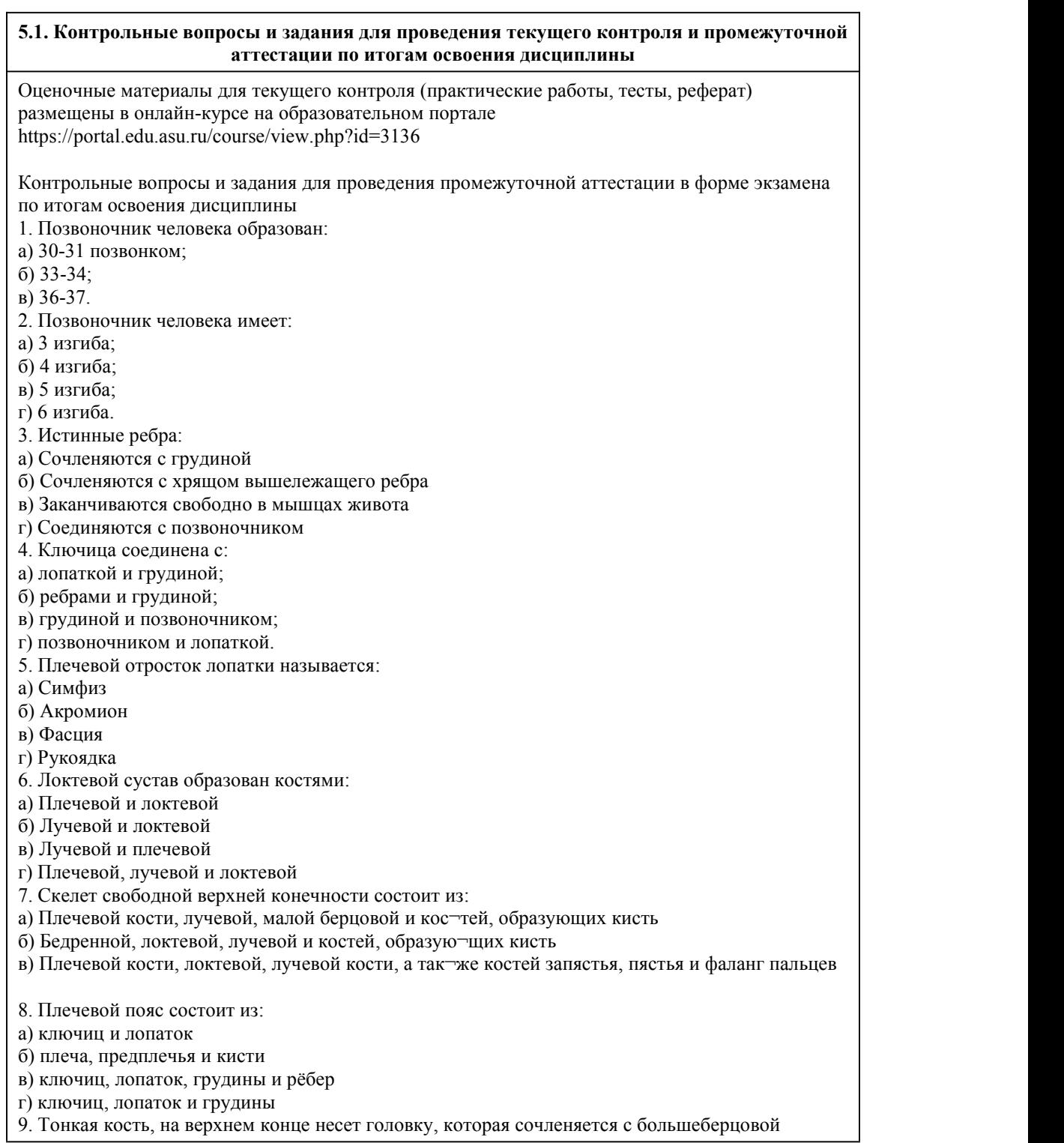
костью, дистальный конец вытянут в латыральную лодыжку и прилежит к таранной кости снаружи. Назовите эту кость: а) Пяточная б) Лучевая в) Бедренная г) Малоберцовая 10. Пояс нижних конечностей образован двумя тазовыми костями. Каждая из них — это результат срастания: А) Двух костей б) Трех костей в) Четырех костей г) Пяти костей 11. В образовании тазобедренного сустава участвуют кости: а) Бедренная и локтевая б) Бедренная и седалищная в) Бедренная и подвздошная г) Бедренная, подвздошная и седалищная д) Бедренная, подвздошная, седалищная и лобковая 12. Как называется сустав, соединяющий кости стопы с костями голени. 13.Участвуют в образовании основания и свода мозгового черепа, замыкает его сзади и снизу. Состоит из вогнутой чешуи, парных боковых частей и основной части а) Теменная б) Решетчатая в) Затылочная г) Лобная 14.К непарным костям мозгового черепа относятся: а) Теменная, височная, клиновидная б) Клиновидная, решетчатая в) Носовая, слезная, скуловая 15.К непарным костям лицевого отдела относят: а) верхнечелюстная кость; б) Клиновидная, решетчатая; в) нижняя челюсть, сошник; г) скуловые, слезные. 16. Это плоская широкая мышца, занимающая поверхностное положение в задней области шеи и в верхнем отделе спины. Мышечные волокна идут в трех направлениях. Мышца имеет форму треугольника, основанием обращённого к позвоночному столбу, а вершиной — к акромиону лопатки. Её еще называют «капюшонным» мускулом а) Широчайшая мышца спины б) Ромбовидный мускул в) Трапециевидная мышца г) Мускул поднимающий лопатку 17.Вставьте название мышцы: - это самый большой мускул шеи, начало берет от рукоятки грудины и грудинного конца ключица. Прикрепляется мышца к сосцевидному отростку височной кости и к чешуе затылочной кости. 18. К мышцам спины относятся: а) квадратная мышца поясницы, ромбовидный мускул, трапециевидный мускул, передний зубчатый мускул б) трапециевидная, ромбовидная, широчайшая мышца спины в) малый грудной мускул, мышцы вращатели позвонков, задний нижний зубчатый мускул 19. К мышцам шеи относят: а) Грудино-щитовидный мускул, двубрюшной мускул, передний лестничный мускул б) Грудино-щитовидный мускул, Челюстно-подъязычный мускул, межостистые мышцы в) Межпоперечные мышцы, задний лестничный мускул, ромбовидный мускул 20. К мышцам плеча относятся: а) плечевой мускул, локтевой мускул, двуглавая мышца плеча б) трехглавая мышца плеча, лучевой сгибатель кисти, плечевой мускул в) двуглавая мышца плеча, дельтовидный мускул, длинный ладонный мускул г) нет правильных вариантов ответа

21. Дельтовидная мышца выполняет функцию:

а) сгибает и приводит плечо

б) отводит руку в плечевом суставе

в) разгибает предплечье

г) сгибает предплечье

22.К мышцам предплечья относятся:

а) плечевой мускул, локтевой мускул, квадратный пронатор

б) лучевой сгибатель кисти, локтевой сгибатель кисти, круглый пронатор

в) дельтовидный мускул, длинный ладонный мускул

г) нет правильных вариантов ответа

23. К мышцам плечевого пояса относятся:

а) плечевой мускул, квадратный пронатор, клювоплечевой мускул

б) квадратный пронатор, супинатор предплечья, круглый пронатор

в) дельтовидный мускул, подлопаточный мускул, надостный мускул

г) нет правильных вариантов ответа

24. Трехглавая мышца голени выполняет функцию:

а) сгибает и приводит плечо

б) разгибает голень

в) сгибает стопу

25. Ахилово сухожилие- это это сухожилие…

а) двуглавой мышцы плеча

б) трехглавой мышцы плеча

в) двуглавой мышцы бедра

г) трехглавой мышцы голени

26. К передней группе мышц бедра относятся:

а) гребешковая мышца

б) портняжная мышца

в) передняя большеберцовая мышца

г) квадратная мышца бедра

д) полуперепончатая мышца

27. К задней группе мышц бедра относятся:

а) гребешковая мышца

б) портняжная мышца

в) передняя большеберцовая мышца

г) квадратная мышца бедра

д) полуперепончатая мышца

28. Выберите несколько вариантов ответа

Назовите мышцы головы, принадлежащие к жевательным.

а) мышца гордецов;

б) височная мышца;

в) наружный крыловидный мускул

г) носовой мускул

д) клыковый мускул

29. Выберите несколько вариантов ответа

К мимическим мышцам относятся:

а) Треугольный мускул

б) Наружный крыловидный мускул

в) Скуловые

г) Височный мускул

д) Носовой мускул

30. Выберите несколько вариантов ответа

К мимическим мышцам глазной щели относятся:

а) скуловой мускул

б) Круговой мускул глаза

в) Треугольный мускул

г) Пирамидальный мускул

д) Мускул сморщивающий бровь

Критерии оценивания:

85-100 баллов (оценка «отлично») - 85-100% правильных ответов

70-84 баллов (оценка «хорошо») - 70-84% правильных ответов

50-69 баллов (оценка «удовлетворительно») - 50-69% правильных ответов

0-49 баллов (оценка «неудовлетворительно») - 0-49% правильных ответов

#### **5.2. Темы письменных работ для проведения текущего контроля (эссе, рефераты, курсовые работы и др.)**

Темы для рефератов:

1. Этапы развитияпластической анатомии человека как науки.

- 2. Роль древних ученых в развитии анатомии.
- 3. Роль отечественных ученых в развитии анатомии.
- 4. Гиппократ выдающийся ученый Древней Греции.
- 5. Аристотель и его вклад в развитие анатомии.

6. Андреас Везалий и его объективный метод наблюдения строения человеческого тела.

7. Леонадро да Винчи - родоначальник пластической анатомии.

8. Леонадро да Винчи. "Золотое сечение" в анатомии

9. Антонио Полайоло - первый исследователь в области пластической анатомии.

10. Анатомические рисунки Микельанджело Буонарроти

11. Каноны фигуры человека Альбрехта Дюрера

12. Герофил - древнегреческий анатом.

13. Клавдий Гален и его трактат "О назначении частей человеческого тела"

14. Развитие анатомии на Древнем Востоке

15. Развитие пластической анатомии в эпоху Средневековья

16. Пластическая анатомия в эпоху Возрождения

17. Николас Тульп, и его роль в развитии пластической анатомии.

18. Уроки анатомии доктора Фредерика Рюйша

19. Французский анатом Мари Франсуа Ксавье Биша: основные труды

20. Первые анатомические атласы

21. А.П. Лосенко и его руководство по изучению пропорций человека

22 Преподавание пластической анатомии в Петербургской академии художеств (1725 - 1850 гг.)

23. Пластическая анатомия П.И. Карузина

24. И.В. Буяльский - русский хирург и профессор Академии художеств.

#### **5.3. Фонд оценочных средств для проведения промежуточной аттестации**

Процедура проведения дифференцированного зачета:

Оценка успеваемости студентов согласно положению о балльно-рейтинговой системе оценки успеваемости обучающихся по дисциплинам программ подготовки специалистов среднего звена профессионального образования (приказ №1594/п от 03.11.2022г.) осуществляется в ходе текущего и промежуточного контроля.

Процедура проведения предполагает два блока оценивания:

1) блок на выявление практических навыков (проводится очно, на занятиях в течении учебного года). Представляет собой текущий рейтинг студента Rтек.

2) блок на проверку общих знаний, связанных с проверкой теоретического материала (итоговый тест). Выполняется студентом который претендует на более высокую отметку по сравнению с рекомендованной ему в качестве «автомата» за текущую успеваемость по дисциплине. Представляет собой экзаменационный рейтинг Rэкз.

Пример оценочного средства «Итоговое тестирование» https://portal.edu.asu.ru/course/view.php?id=3136&section=14

#### Критерии оценивания:

1) за выполнение первого блока заданий, студент может получить максимум 100 баллов. Оценка за второй блок, представляет собой индивидуальную рейтинговую оценку студента по дисциплине (Rтек). Текущий рейтинг студента Rтек, вычисленное перед началом сессии, называется семестровым рейтингом студента и обозначается в технологической карте по дисциплине Rсем. Экзамен «автоматом» выставляется студенту при достижении им Rсем рейтинга 70 баллов и более.

2) за выполнение второго блока, представляющего собой тест множественного выбора,

состоящий из 30 вопросов. В тесте встречаются вопросы с выбором одного варианта ответа, выбором нескольких вариантов ответов и вопросы открытого типа. В вопросах с выбором одного ответа, студент либо выбирает правильный ответ и получает 1 балл, либо выбирает не правильный ответ и получает 0 баллов. В вопросах с выбором нескольких вариантов ответов, при выборе всех правильных ответов, студент получает 1 балл. Если выбирает не все правильные ответы, то начисленный балл рассчитывается исходя из процента указанных правильных ответов. Если же при выборе правильных ответов, будут выбраны и не правильный ответ, то завыбор неправильного ответа начисляется штраф 5%. В вопросах открытого типа, необходимо вписать правильный ответ (правильное понятие). В вопросах открытого типа, за правильный ответ студент может набрать 1 балл. За неправильный ответ 0 баллов. Всего в банке тестовых заданий 117 тестовых задания. На выполнение теста отводится 30 минут . При прохождении теста, студент может пропустить вопросы в случае возникновения трудностей. И вернуться в оставшееся время.

Максимально затест можно получить 100 баллов, согласно шкале перевода:

85-100 баллов (оценка «отлично») - 85-100% правильных ответов

70-84 баллов (оценка «хорошо») - 70-84% правильных ответов

50-69 баллов (оценка «удовлетворительно») - 50-69% правильных ответов

0-49 баллов (оценка «неудовлетворительно») - 0-49% правильных ответов

Итоговый рейтинг складывается из выполнения 1-го и 2-го блоков заданий. Правило вычисления итогового рейтинга Rитог = Rсем + 0,2 ·Rэкз Общая суммарная оценка за весь курс составляет максимум 100 баллов.

Таким образом, баллы, начисленные студенту за выполнение Блока 1 и Блока 2 пересчитываются преподавателем по схеме:

5 (отлично) 85-100

4 (хорошо) 70-84

3 (удовлетворительно) 50-69

2 (неудовлетворительно) 0-49

#### **Приложения**

Приложение 1.  $\overline{w}$  ФОС – Пластическая анатомия 2023–4 .doc Приложение 2.  $\blacksquare$  Контроль Пластичекая анатомия.docx

## 6. Учебно-методическое и информационн ое обеспечение дисциплины

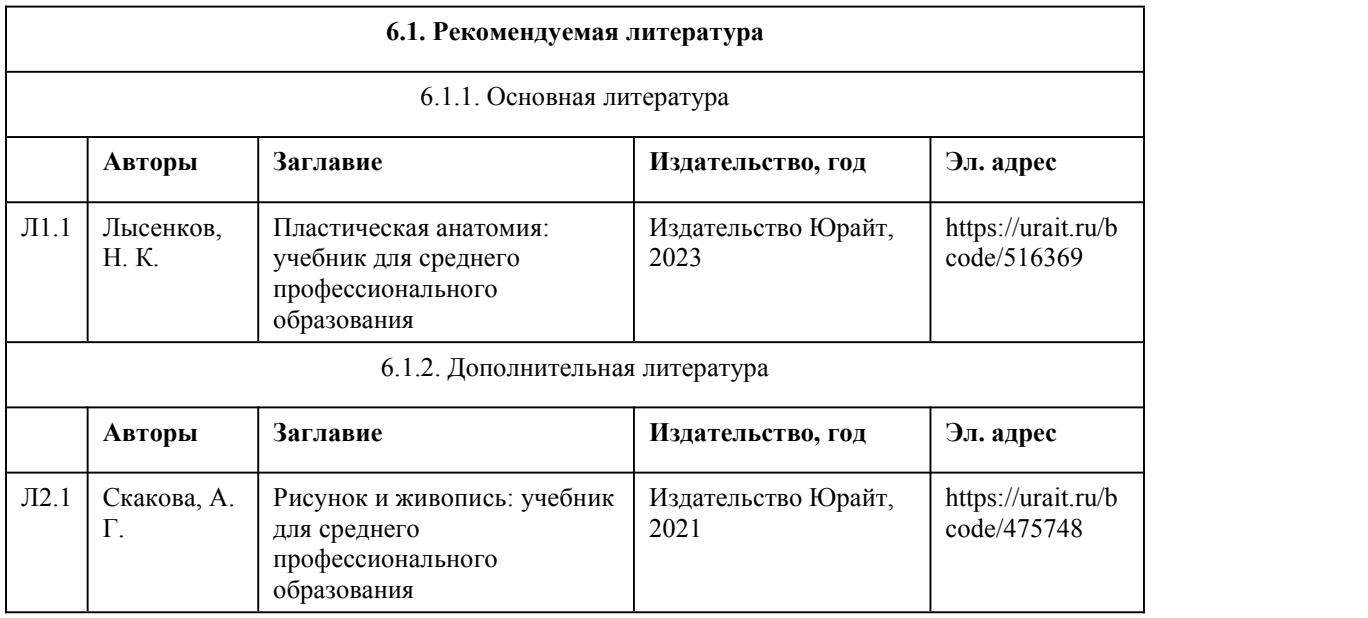

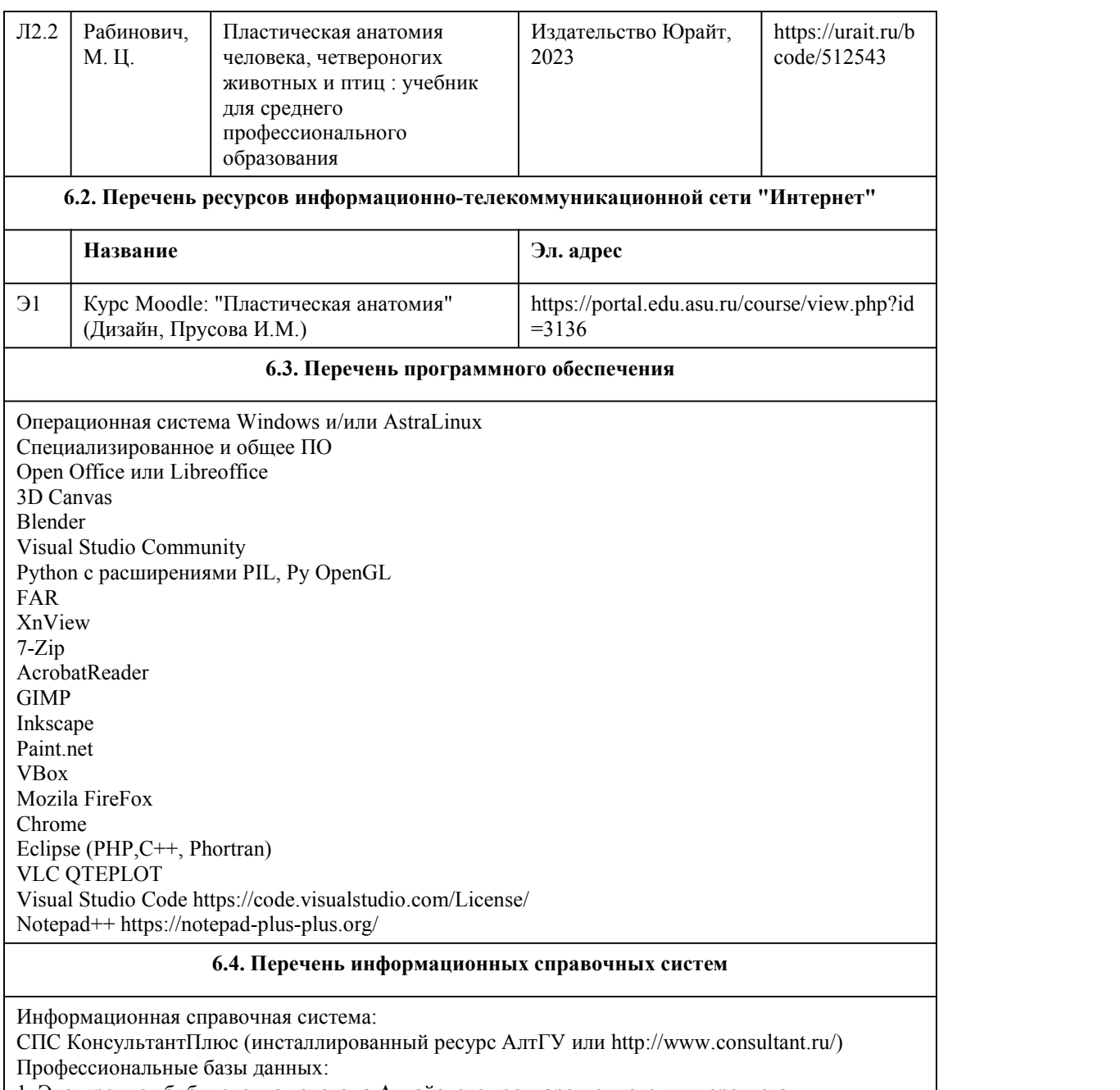

1. Электронная библиотечная система Алтайского государственного университета

(http://elibrary.asu.ru/)

2. Научная электронная библиотека elibrary (http://elibrary.ru)

## 7. Материально-техническое обеспечен ие дисциплины

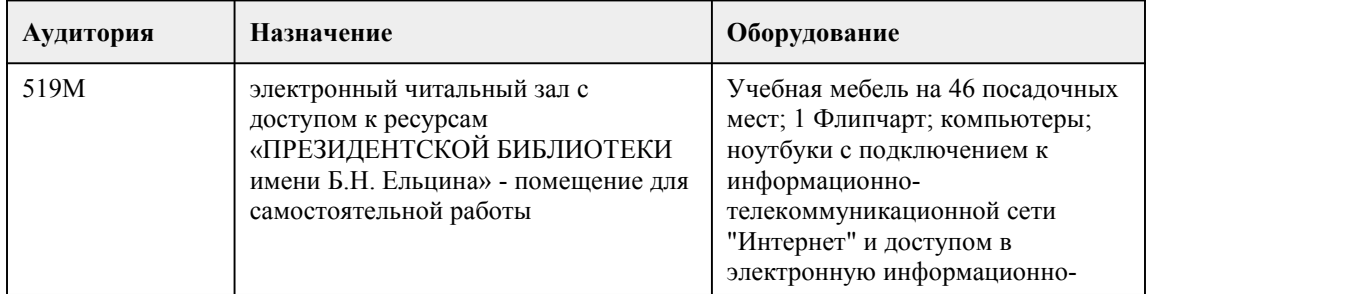

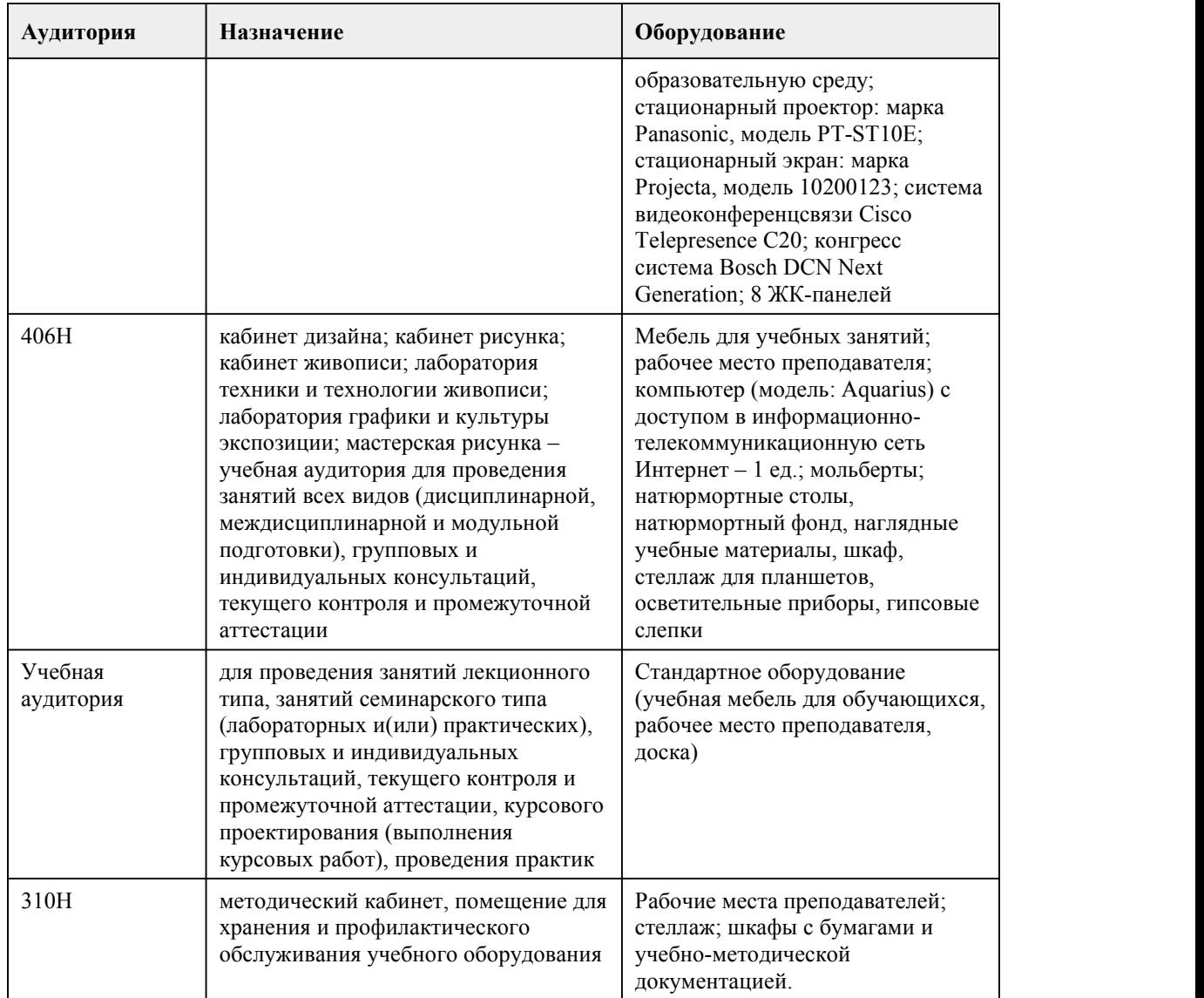

## 8. Методические указания для обучающи хся по освоению дисциплины

Содержание дисциплины предусматривает последовательное изучение на лекционных и практических занятиях основ пластической анатомии, необходимых студентам для профессионального развития.

Практическую часть дисциплины пластической анатомии сопровождает лекционная часть курса. В лекциях раскрывается межпредметная связь дисциплины с рисунком, живописью, где необходимы знания и умения основ пластической анатомии при изображении фигуры человека, освещаются основные вопросы, касающиеся скелета человека, его мышечного покрова, пропорций и половозрастных особенностей, необходимые для понимания и освоения профессиональных задач в процессе выполнения практических упражнений.

При реализации учебной дисциплины «Пластическая анатомия» используются активные и интерактивные формы проведения занятий.

При проведении лекционных занятий используются такие интерактивные формы, как проблемная лекция, лекция-беседа, лекция-визуализация. В лекции–визуализации передача информации сопровождается показом различных рисунков, структурно-логических схем, слайдов по теме. Основной акцент в этой лекции делается на более активном включении в

процесс мышления зрительных образов, то есть развития визуального мышления. Это позволит максимально активизировать умственную деятельность в ходе усвоения лекции, сделать материал доступным и интересным для студентов.

Помимо знаний, получаемых студентами на лекциях, каждая практическая работа сопровождается пояснением, раскрытием содержания данного задания: основные приемы его решения, связь с последующими заданиями и значение в процессе профессиональной деятельности, объяснение проводится на схемах, таблицах, иллюстрациях, а также с использованием видеоряда по определенной теме.

При проведении практических занятий используются такие интерактивные формы, как разработка проекта в малых группах, обсуждение и анализ работ, выполненных на занятиях. Основными этапами практического занятия являются:

• проверка заданий по самостоятельной работе студентов;

• проверка готовности студентов к занятиям (наличие у студентов необходимых

художественных материалов для выполнения практической работы)

• постановка цели и задач по практической работе;

• фронтальная и индивидуальная работа со студентами, выполнение задания;

• анализ и оценка выполненных работ, степени овладения студентами знаний, умений и навыков, полученных при выполнении задания;

• подведение итогов практического занятия.

Планирование и организация практических занятий приведены в фонде оценочных средств и технологической карте по дисциплине «Пластическая анатомия», которые включают наименование раздела и темы практического занятия с указанием формы контроля, даты проведения и присваиваемых баллов по каждой каждому оценочному средству.

Самостоятельная работа студентов по данной дисциплине включает:

• подготовку к лекционным занятиям (изучение отдельных вопросов по рекомендуемой литературе, просмотр альбомов художников, проработка материалов лекций);

• подготовку к тестированию по темам;

• написание реферата;

• подготовку к промежуточной аттестации.

Выполнение студентами самостоятельной работы контролируется в форме проверки практической работы и проведения тестирования по теме. Результаты проверки заносятся в оценочный лист группы и журнал успеваемости.

Формой проведения промежуточной аттестации по дисциплине является – экзамен. Он имеет комбинированный характер: устный вопрос, ориентированный на знание материала по дисциплине, и практическое задание, позволяющие проверить умения по освоению дисциплины. Для подготовки к экзамену следует воспользоваться рекомендованными преподавателем учебниками, материалами практических занятий, выполненными домашними работами. Вопросы для экзамена размещены в фонде оценочных средств по дисциплине «Пластическая анатомия».

## **МИНОБРНАУКИ РОССИИ**

федеральное государственное бюджетное образовательное учреждение высшего образования

«Алтайский государственный университет»

Колледж Алтайского государственного университета

## **Рисунок с основами перспективы**

## рабочая программа дисциплины

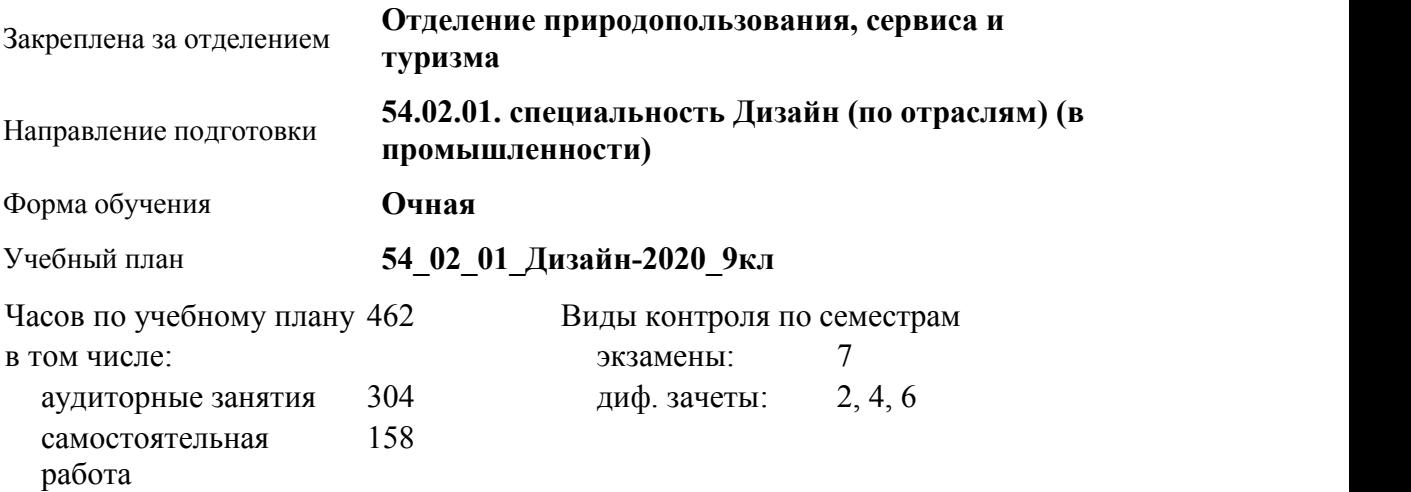

#### **Распределение часов по семестрам**

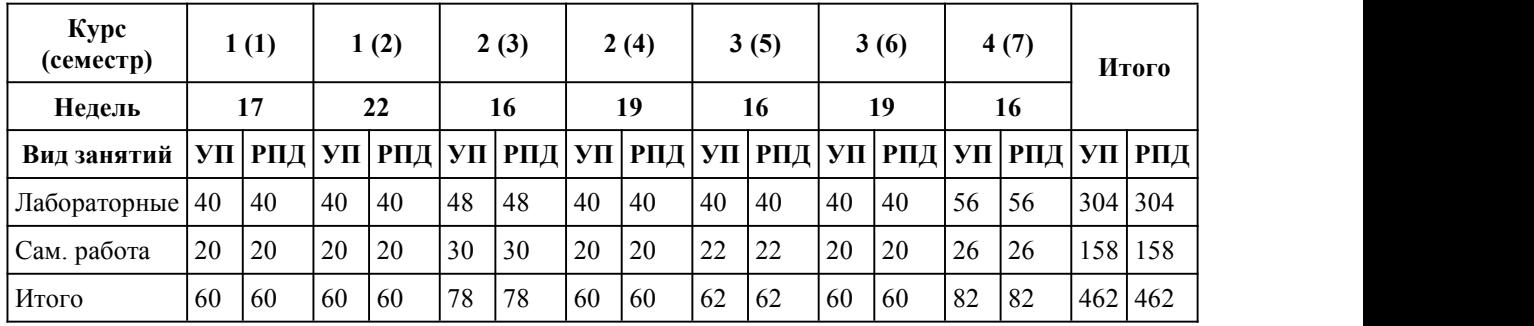

Программу составил(и):

*преподаватель, высшая категория, Аксёнова Надежда Владимировна;преподаватель, высшая категория, Долгова Лариса Петровна*

Рецензент(ы): *преподаватель, высшая к.к., Чурилов Михаил Григорьевич*

Рабочая программа дисциплины **Рисунок с основами перспективы**

разработана в соответствии с ФГОС:

*Федеральный государственный образовательный стандарт среднего профессионального образования по специальности 54.02.01 ДИЗАЙН (в промышленности) (уровень подготовки кадров высшей квалификации). (приказ Минобрнауки России от 27.10.2014 г. № 1391)*

составлена на основании учебного плана:

*54.02.01 ДИЗАЙН (в промышленности) Профиль получаемого профессионального образования при реализации программы среднего общего образования: гуманитраный* утвержденного учёным советом вуза от 26.06.2023 протокол № 4.

Рабочая программа одобрена на заседании Совета колледжа

Протокол от28.02.2023 г. № 05 Срок действия программы: 20232024 уч. г.

Заведующий отделением *Коверникова Евгения Юрьевна*

## 1. Цели освоения дисциплины

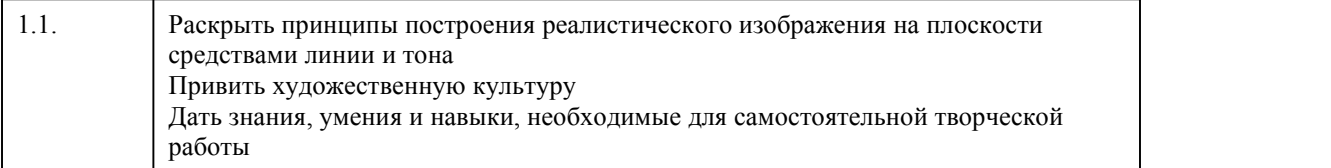

#### 2. Место дисциплины в структуре ППСЗ

Цикл (раздел) ППСЗ: **ОП**

## 3. Компетенции обучающегося, формируе мые в результате освоения дисциплины

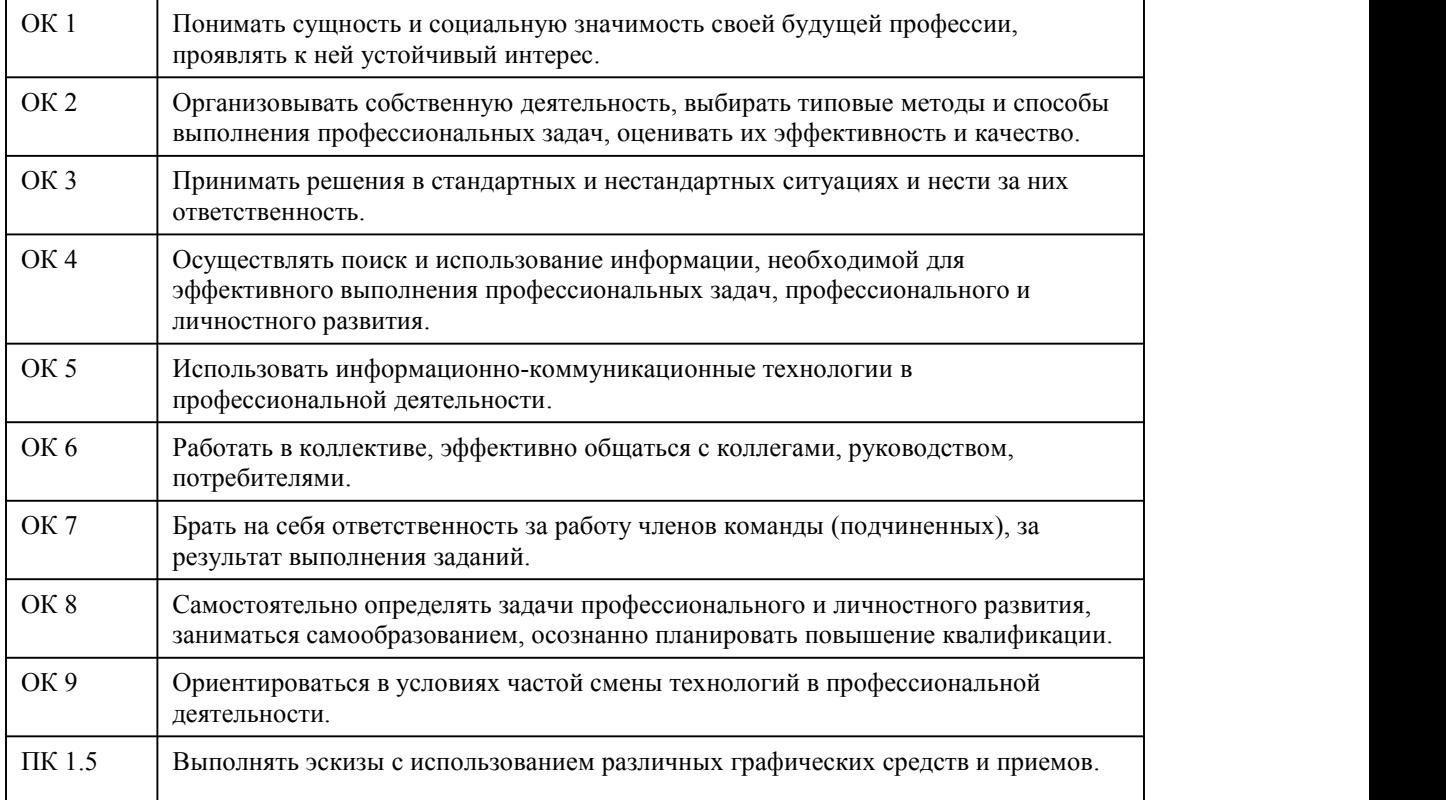

#### **В результате освоения дисциплины обучающийся должен**

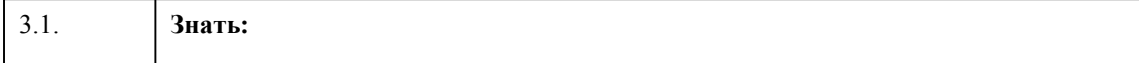

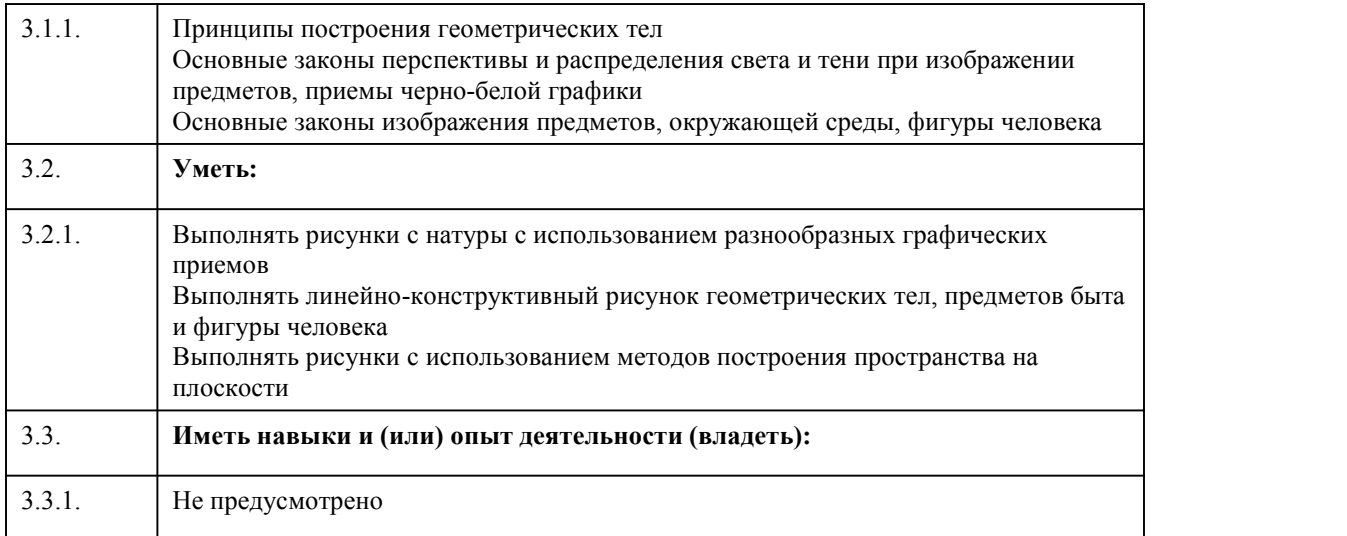

## 4. Структура и содержание дисциплины

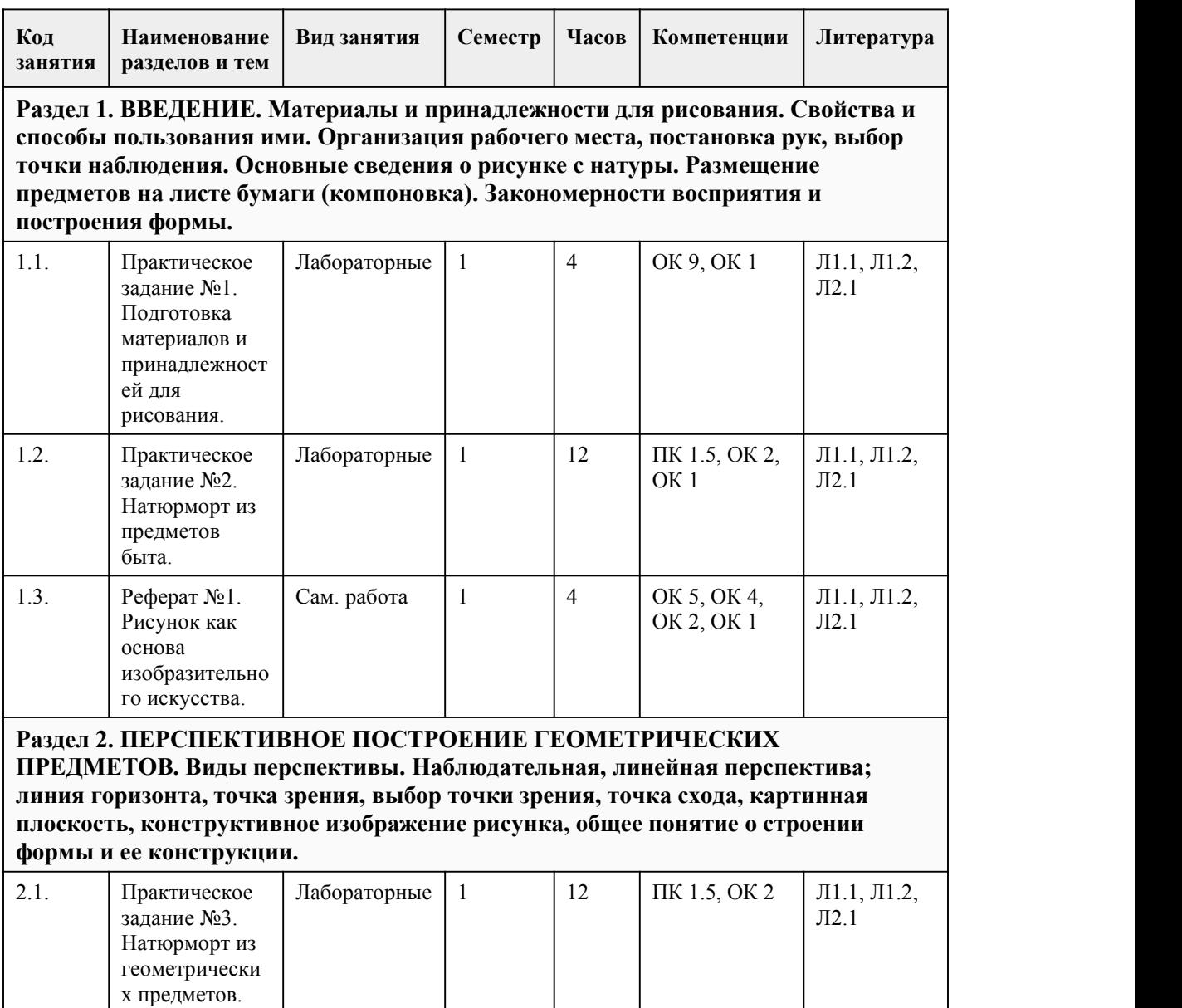

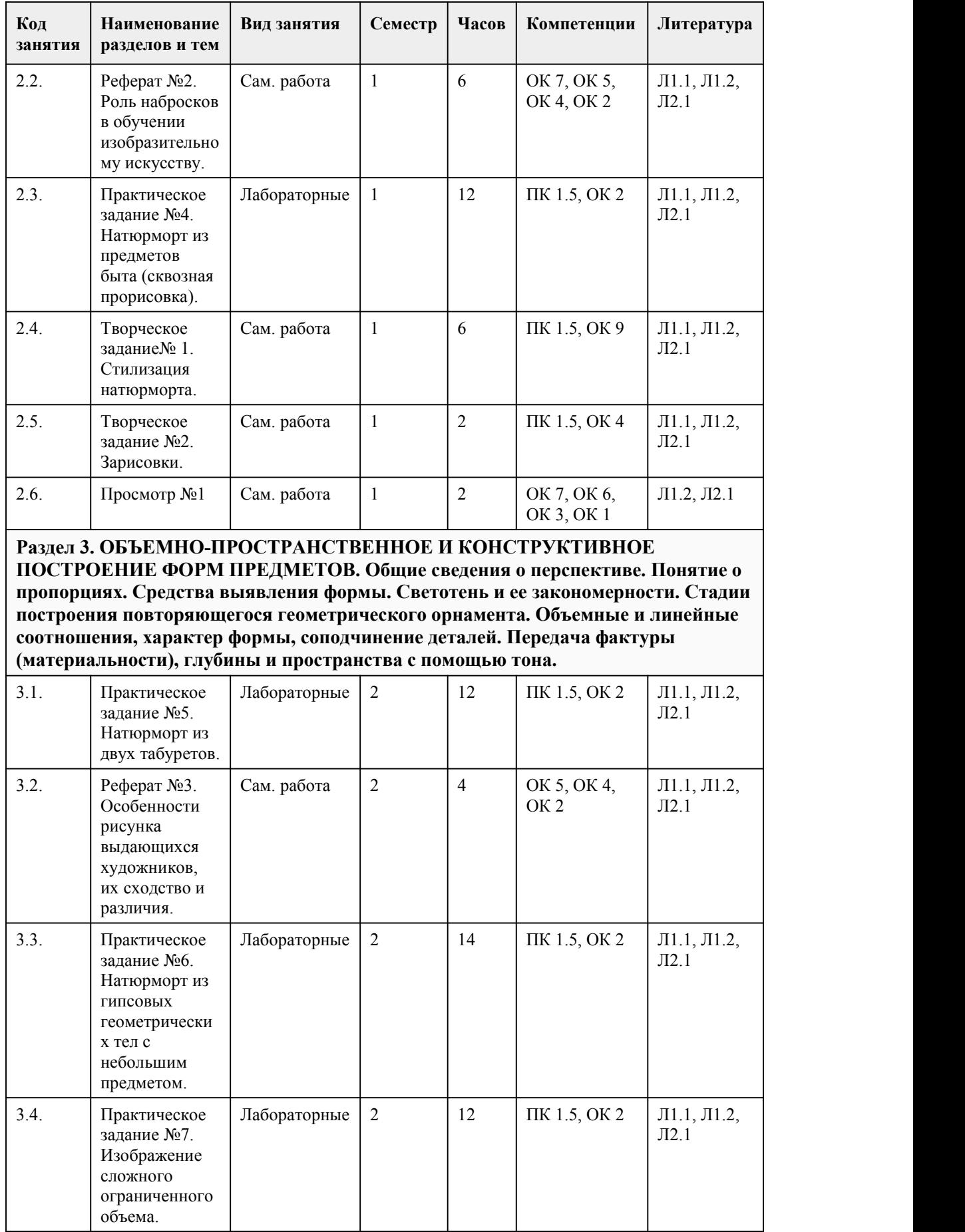

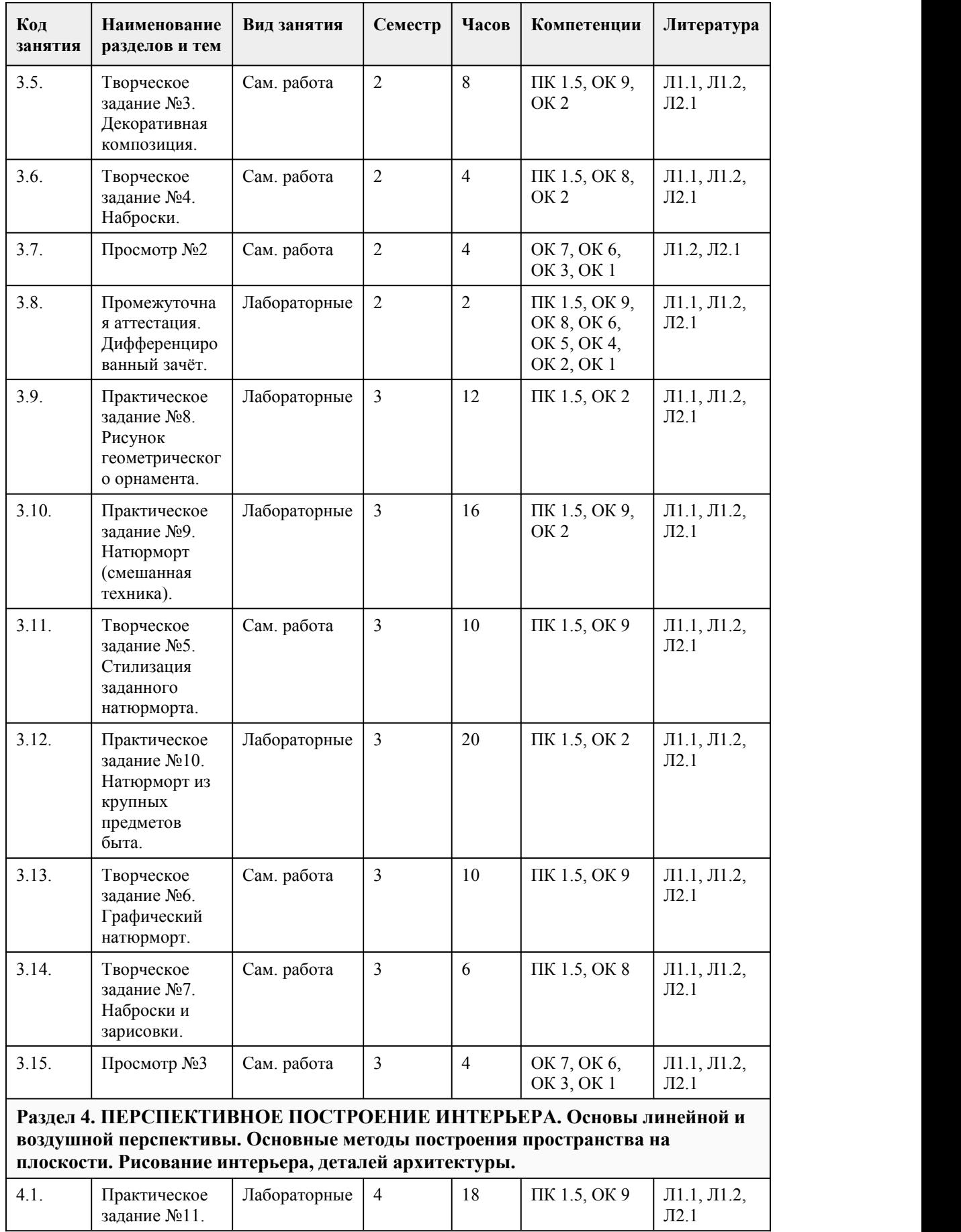

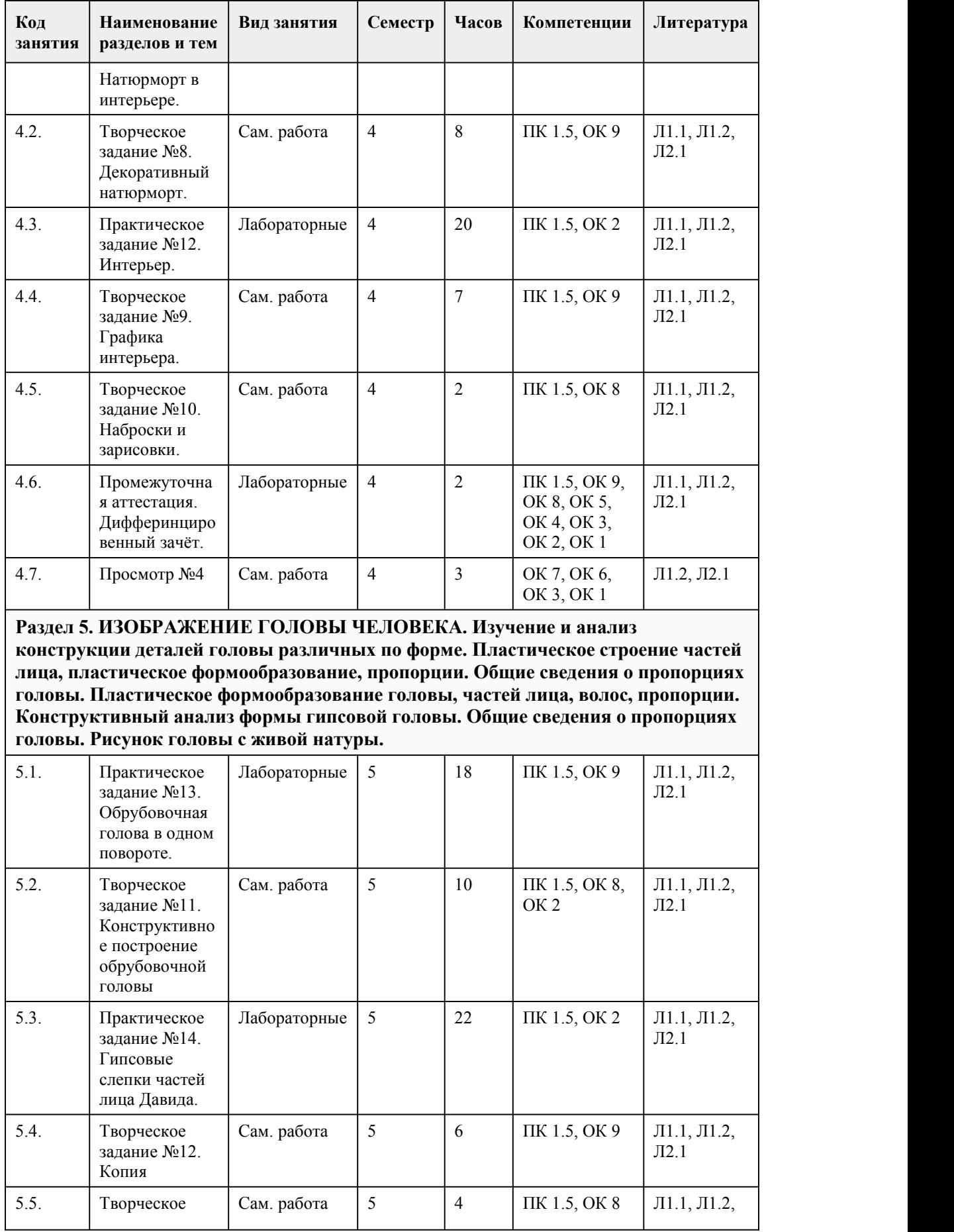

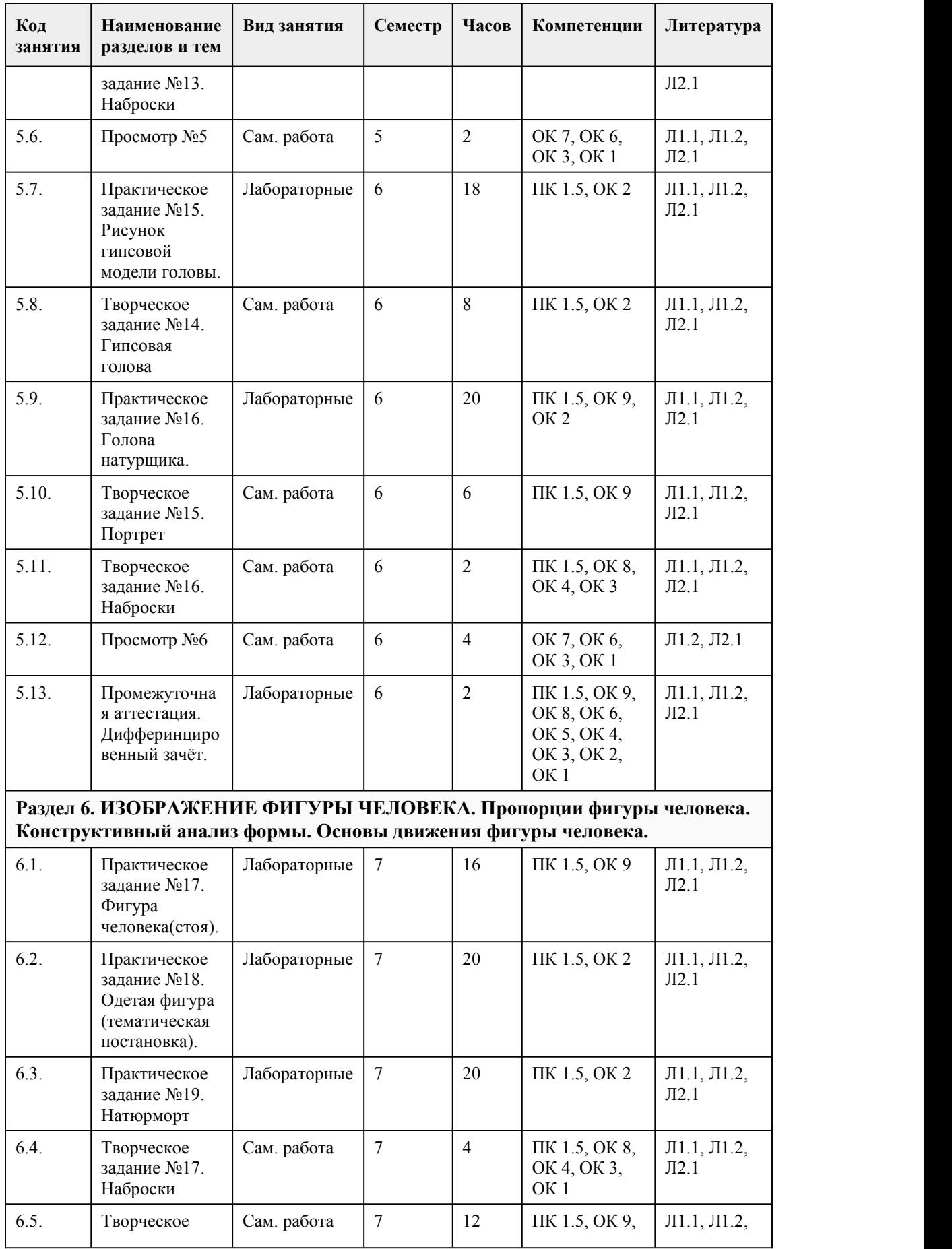

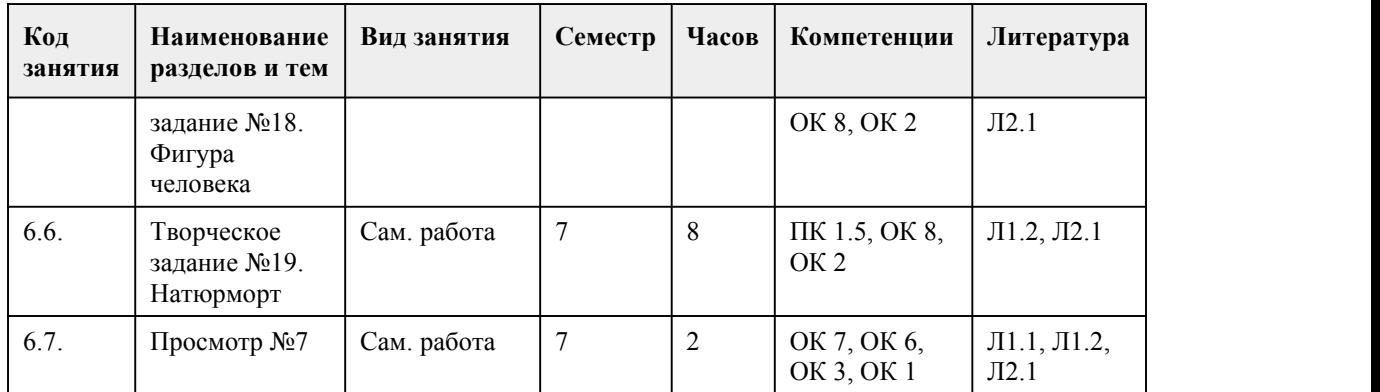

## 5. Фонд оценочных средств

**5.1. Контрольные вопросы и задания для проведения текущего контроля и промежуточной аттестации по итогам освоения дисциплины**

Оценочные материалы для текущего контроля (практические задания, рефераты, творческие задания, тесты) размещены в онлайн-курсе на образовательном портале

https://portal.edu.asu.ru/course/view.php?id=2302

Контрольные вопросы и задания для проведения промежуточной аттестации в форме дифференцированного зачета по итогам освоения дисциплины во 2 семестре Тестовые задания

1. Выполнение рисунка начинают с определения расположения на листе:

a) главной точки картины

b) точки зрения

c) линии горизонта

d) главного луча зрения

e) картинной плоскости

2. Укажите верную последовательность построения теней

a) строят тени, падающие на горизонтальную плоскость основания постановки

b) определяют границы освещенных участков и собственной тени геометрических тел

c) определяют распределение светотени и освещенность поверхностей

d) определяют проекции лучей на вертикальную и горизонтальную плоскости

e) строят тени, падающие на вертикальную плоскость задника постановки

f) осуществляют анализ характера и источника лучей

3. Укажите верное свойство тени от прямой, перпендикулярной плоскости:

a) падает по проекции луча на плоскость

b) ломается на линии пересечения

c) падает параллельно самой прямой

d) падает перпендикулярно самой прямой

4. Линейно-конструктивный рисунок предполагает:

a) представление соотношения архитектуры зданий и древесно-кустарниковых групп

b) показ обобщенного образа объекта, который существует только в представлении рисующего

c) построение всех вершин, ребер и граней геометрических тел или бытовых предметов, как

видимых, так и невидимых с выбранного ракурса

d) показ высоты, фактуры и цвета предметов, зданий, растений

5. Тоновая графика передает:

a) основные цветовые соотношения

b) представление рисующего о цвете и пространстве

c) локальную окраску поверхностей

d) освещенность поверхностей и распределение светотени на формах

6. Укажите способы, которыми может быть создано тональное. Выберите все правильные

ответы (один или несколько) a) алла прима b) тушевка c) лессировка d) штриховка  $-$  b, d 7. Укажите правильную последовательность над выполнением наброска: a) 1 — композиция краткосрочного рисунка, 2 — графическое изображение  $\overrightarrow{b}$ ) 1 — композиция краткосрочного рисунка, 2 — графическое изображение, 3 — завершение изображения c) 1 — графическое изображение, 2 — завершение изображения d) последовательность работы не важна, важен результат 8. Для чего нужна тональная шкала? a) для установления соотношений тонов изображаемых предметов, взятых пропорционально тонам предметов в натуре b) для установления соотношений тона и цвета c) для установления соотношений тона и цвета d) для определения плановости в изображении 9. Дайте общее определение термину «техника» применительно к изобразительному искусству: a) совокупность специфических способов, инструментов и материалов для успешной деятельности художника b) совокупность специальных навыков, благодаря которым художник имеет возможность творить c) совокупность специальных приемов, способов и навыков, благодаря которым художник, используя инструменты и материалы, создает художественное произведение d) совокупность специальных приемов, благодаря которым художник создает собственный уникальный стиль 10. Этот материал для рисования представляет собой палочки без оправы различных красно коричневых тонов a) сангина b) уголь c) графит d) пастель 11. Выберите несколько правильных вариантов. Графическое решение натюрморта осуществляется в технике: a) Масло b) Карандаш c) Соус d) Гупшь e) Темпера f) Сангина g) Уголь h) Акварель 12. Как называется точная наука, которая учит нас изображать на плоскости предметы видимого мира в соответствии с кажущимся изменением их величины, очертаний и четкости, обусловленных степенью отдаленности от точки наблюдения: a) Наблюдательная перспектива; b) Объемная перспектива; c) Перспектива; d) Линейная перспектива; e) Живопись. 13. На каком этапе работы выполняется линейная прорисовка деталей в длительном рисунке а) С самого начала b) После того как намечены формы плоскостями c) После тональной проработки d) На протяжении выполнения всего рисунка 14. Система правил и приемов взаимного расположения частей в единое гармоничное целое называется

15. Наиболее яркий участок предмета, расположенный по отношению к лучам, исходящим от источника света под углом, максимально приближенным к прямому, который показан на рисунке называется

Ключ:

1-с; 2- f, d, b, a, e, c; 3-a; 4-с; 5-d; 6-b,d; 7-b; 8-a; 9-c; 10-a; 11-b,c,f,g; 12-d; 13-b; 14-композиция; 15-блик.

Контрольные вопросы и задания для проведения промежуточной аттестации в форме дифференцированного зачета по итогам освоения дисциплины в 4 семестре Тестовые задания

1. Выберите все правильные ответы (один или несколько).

Рисунок по представлению опирается:

a) на эмоциональное состояние художника

b) на владение рисующего различными приемами, техниками и методиками живописи c) на знания рисующего о конструкции геометрических тел, предметов и зданий, строении растений, восприятии пространства человеком

d) на пространственное воображение

2.Укажите, в чем помогает рисование различных видов гипсовых архитектурных деталей. Рисование капители помогает:

a) понять правила построения гармоничных пропорций архитектурных форм

b) подготовиться к выполнению зарисовок в составе ландшафтного проекта

c) научиться обобщать сложную объемную форму с рельефной поверхностью

3.Укажите, в чем помогает рисование различных видов гипсовых архитектурных деталей. Рисование гипсовой архитектурной вазы помогает:

a) понять правила построения гармоничных пропорций архитектурных форм

b) подготовиться к выполнению зарисовок в составе ландшафтного проекта

c) научиться обобщать сложную объемную форму с рельефной поверхностью

4.Укажите, в чем помогает рисование различных видов гипсовых архитектурных деталей.

Рисование гипсовых деталей с растительным мотивом (орнаментов) помогает:

a) понять правила построения гармоничных пропорций архитектурных форм

b) подготовиться к выполнению зарисовок в составе ландшафтного проекта

c) научиться обобщать сложную объемную форму с рельефной поверхностью

5. Какие из данных свойств относятся к направленному освещению:

a) не дает четких теней, но подчеркивает силуэт, пропорции и объем предметов

b) четко выделяются области света, падающей и собственной тени на предметах

c) наблюдается в ясный солнечный день или при искусственной подсветке одним источником света

d) наблюдается в пасмурную погоду, при тумане или дожде, а также может быть создано несколькими источниками искусственного света

6. Какие из данных свойств относятся к рассеянному (диффузному) освещению:

a) не дает четких теней, но подчеркивает силуэт, пропорции и объем предметов

b) четко выделяются области света, падающей и собственной тени на предметах

c) наблюдается в ясный солнечный день или при искусственной подсветке одним источником света

d) наблюдается в пасмурную погоду, при тумане или дожде, а также может быть создано несколькими источниками искусственного света

7. Укажите верную последовательность рисования гипсовых архитектурных деталей с натуры: a) конструктивный анализ формы и ее отдельных элементов, выявление простых

геометрических тел в основе архитектурной формы

b) анализ выбранного ракурса

c) построение детали как конструкции из геометрических тел

d) выполнение «обрубовки», проработка ее деталей

e) выявление объема формы с помощью светотени

f) обобщение рисунка

 $-$ a, b, c, d, e, f 8. Изображение интерьера позволяет понять взаимосвязь размеров помещения, его частей и мебели с размерами человека, т. е. \_\_\_\_\_\_\_\_\_\_\_\_\_\_\_\_\_\_\_\_\_\_ основы построения пространства. эргономические 9. Укажите общую последовательность работы при выполнении рисунка интерьера с натуры: a) изображение оконных и дверных проемов, разметка рисунка пола и потолка, изображение мебели и деталей интерьера b) анализ положения точки зрения и ракурса фрагмента интерьера, выбор варианта изображения интерьера c) тоновая проработка изображения интерьера d) размещение на листе линии горизонта, размещение на ней точек схода и построение боковых стен e) проверка ширины изображаемого помещения по отношению к высоте помещения и росту человека f) изображение границ дальней фронтальной стены с соблюдением соотношения высоты и ширины либо изображение вертикальной линии угла помещения g) проверка размеров и пропорций всех элементов интерьера по отношению к росту человека b, f, d, e, a, g, c 10. Интерьеры широких или высоких помещений можно охватить взглядом, только поворачивая голову, т. е. горизонтальный или вертикальный угол зрения будут превышать \_\_\_\_\_\_\_\_\_\_\_. 60 11. Для какого материала больше всего подходит прием растушевки: a) Для твердого карандаша b) Для угля и сангины c) Для рисунка пером d) Для рисунка гелевой ручкой 12. Как называется термин в теории линейной перспективы, характеризующий высоту точки зрения при наблюдении: a) Горизонт; b) Точка схода; c) Начало осей координат; d) Картинная плоскость; e) Линия схода 13. Характерные узлы конструкции предметов, ими устанавливается взаимное пространственное расположение узлов, характеризующее конструкцию формы в целом определяются 14. Композиция, характеризующаяся закономерной расстановкой масс (форм) в пространстве, расположенных по трем координатам называется a) Глубинно – пространственная b) фронтальная c) Объемная d) Объемно – пространственная 15. Уровень горизонта в рисунке архитектурного объекта с изображением видимости крыши a) Высокий b) Средний c) Низкий d) Обычный Ключ: 1-c,d; 2- a; 3-b; 4-с; 5-b,c; 6-a,d; 7-– a, b, c, d, e, f; 8-эргономические; 9- b, f, d, e, a, g, c; 10-60; 11 b; 12-a; 13-точками; 14-a; 15-a. Контрольные вопросы и задания для проведения промежуточной аттестации в форме дифференцированного зачета по итогам освоения дисциплины в 6 семестре Тестовые задания 1. При выполнении комбинированных набросков сочетание линий и пятен: a) жестко установлено и подчинено определенным требованиям b) применяется в зависимости от задачи c) разнообразно и носит творческий характер

d) полностью зависит от изображаемой модели

2. Пропорция есть соответствие между членами всего произведения и его целым по отношению к части, принятой за исходную, на чем и основана всякая соразмерность. Высота лицевой части головы делится на несколько частей Перечислите их: a) от лобной части до волосяного покрова b) от основания кончика подбородка до основания оса; c) от надбровных дугдо теменной части головы; d) от основания носа до надбровных бугров; e) от надбровных бугров до середины лобных костей 3. Из всех предложенных историей самой убедительной, простой и верной мерой для измерения теле человека является голова. По соотношению головы к фигуре и ее частям используются следующие меры. Перечислите их: a) ширина головы; b) высота головы; c) высота головы с шеей; d) диагональ головы; e) ширина лобной части головы. 4. Какое освещение не выявляет форму, объем и фактуру изображаемых объектов. a) Контражурное b) Фронтальное c) Боковое 5. При выполнении рисунка головы, какой ракурс наиболее выгоден для передачи объема: a) фас b) профиль c) три четверти 6. Рефлекс по отношению к освещенной части головы натурщика всегда: a) светлее b) темнее c) точно такой же 7. . Выберите правильную последовательность: a) обобщение, компоновка, лепка формы, построение b) компоновка, лепка формы, построение, обобщение c) построение, компоновка, лепка формы, обобщение d) компоновка, построение, лепка формы, обобщение. 8. Световоздушная среда предполагает: a) влияние воздуха на предмет изображения b) влияние освещения и глубинного расположения предметов c) влияние интенсивности освещения 9. Какие задачи необходимо решать при выполнении набросков? a) передача сходства b) передача пропорций и движения c) передача гармонии 10. Абрисэто– a) каркас предмета, его строение b) линейные очертания изображаемого объекта, его контур c) светящийся силуэт, предмета расположенного против света 11. Фас – a) фронтальное положение головы или фигуры в целом b) поворот в три четверти c) положение головы в профиль 12. Фронтальность – a) изображение объекта, прямо обращенного к зрителю b) профильное изображение объекта c) ракурсное изображение объекта 13. Рисунок головы натурщика должен базироваться на знаниях: a) пластической анатомии b) истории искусств c) линейной перспективы 14. Линия горизонта сидящего человека a) находится выше уровня его глаз b) проходит на уровне его глаз

c) проходит ниже уровня его глаз d) проходит на разных уровнях 15. Обобщение в изображении … a) означает детализацию предметов b) когда главное прорабатывается, детали на втором плане c) это работа над отдельными деталями d) когда главное и второстепенное прорабатывается одинаково Ключ: 1-c; 2- b,d,e; 3-b,c; 4-a; 5-c; 6-b; 7-d; 8-b; 9- b;10-b; 11-a; 12-a; 13-a; 14-b; 15-b. Контрольные вопросы и задания для проведения промежуточной аттестации в форме дифференцированного зачета по итогам освоения дисциплины в 7 семестре Тестовые задания 1. Укажите правильную последовательность выполнения светотеневой моделировки формы: a) прорабатывают формы в свету b) прокрывают общим тоном всю область тени, тени собственные вместе с падающими («большая тень») c) усиливают собственные тени по их границе со светом, усиливают падающие тени, высветляют рефлексы d) снижают контраст в глубине картины между освещенными и затененными поверхностями с учетом воздушной перспективы 2. Пропорция есть соответствие между элементами всего произведения и его целым по отношению к части, принятой за исходную, на чем и основана всякая соразмерность. Окружность шеи имеет одинаковые размеры с другими частями тела. Перечислите их: a) с окружностью голени в области икроножной мышцы; b) с окружностью предплечной мышцы; c) с удвоенной окружностью запястья; d) приблизительно равна половине длины локтевой части руки e) приблизительно равна половине высоты головы. 3. Пропорция есть соответствие между членами всего произведения и его целым по отношению к части, принятой за исходную, на чем и основана всякая соразмерность. Высота щеи соответствует другим частя тела. Перечислите их a) высоте стопы; b) ширине затылочной части головы; c) ширине кисти в области дистальных концов пястных костей; d) длине ладони; e) длине фаланговых костей пятого пальца. 4. Слово «пропорция» ввел в употребление в I – ом веке до н.э. древнеримский оратор. a) Цицерон b) Архимед c) Гораций d) Антоний 5. Ракурс это: a) поворот предмета b) взгляд напредмет c) расположение изображаемого объекта относительно зрителя 6. Что такое воздушная перспектива? a) пространство b) особенности изображения предметов в зависимости от освещения c) изменения некоторых качеств предметов в зависимости от световоздушной среды и пространства 7. Детализация предполагает– a) прорисовку общих очертаний предмета b) тщательную проработку особенностей формы предмета, а также его материальности, цвета, фактуры c) внимательное отображение пространственного расположения предмета 8. Иллюзорность это – a) обман зрения b) иллюзия чувственной достоверности изображения

c) впечатление от созерцания картины 9. Обобщение художественное– a) способность выявлять главное, существенное в объектах и явлениях путем сравнения, анализа и синтеза b) способность изображать общие очертания предметов c) способность объединять изображаемые объекты картины посредством слияния падающих теней 10. Образ художественный– a) отображение действительности b) специфическая форма отображения действительности в конкретно-чувственной зрительно воспринимаемой форме c) выявление характерных особенностей в изображаемом 11. Шарж – a) сатирическое или добродушно-юмористическое изображение, в котором подчеркнуты наиболее характерные черты модели b) рисунок- карикатура c) рисунок, в котором искажаются пропорции головы человека с целью высмеивания 12. Какой основной способ работы предполагается на пленэре? a) работа над этюдами, зарисовками b) работа над сюжетной картиной c) работа над длительным рисунком 13. Композиция – a) построение художественного произведения, обусловленное его содержанием, характером, назначением b) ритмическая организованность картины c) цельность картины 14. Пропорции в построении – это a) изменение некоторых признаков формы под воздействием воздушной среды b) соотношение величин всех частей предмета к целому в пределах формата c) декоративное обобщение изображения d) степень отличия хроматического цвета от ахроматического цвета 15. При фронтальном освещении… a) источник света освещает объект слева b) источник освещения расположен перед объектом c) источник света расположен сзади объекта d) источник света не определяется Ключ: 1-– b, a, c, d; 2- ace; 3-ace; 4-a; 5-c; 6-c; 7-b; 8-b; 9-a; 10-b; 11-a; 12-a; 13-a; 14-b; 15-b. Критерии оценивания: 85-100 баллов (оценка «отлично») - 85-100% правильных ответов 70-84 баллов (оценка «хорошо») - 70-84% правильных ответов 50-69 баллов (оценка «удовлетворительно») - 50-69% правильных ответов 0-49 баллов (оценка «неудовлетворительно») - 0-49% правильных ответов **5.2. Темы письменных работ для проведения текущего контроля (эссе, рефераты, курсовые работы и др.)** Примерная тематика письменных работ (рефератов): 1. Основные материалы и техники рисунка 2. История и этапы развития русской школы рисунка 3. Роль набросков <sup>в</sup> обучении изобразительному искусству.4. Особенности рисунка Энгра 5. Особенности рисунка портретов Фешина. 6. Особенности рисунка К. Петрова-Водкина. 7. Особенности рисунка А.Менцеля.

- 8. Особенности портретных рисунков А. Серова.
- 9. Особенности рисунка И.Репина
- 10. Школа рисунка А.Ашбе. Методы и особенности.
- 11. Роль наброска в графическом искусстве
- 12. Рисунок как основа изобразительного искусства
- 13. Графика Остроумовой-Лебедевой А. П.
- 14. Творчество Фаворского В. А.
- 15. Рисунки Митрохина Д. И.
- 16. Графические стилизации Билибина И. Я.

#### **5.3. Фонд оценочных средств для проведения промежуточной аттестации**

Оценка успеваемости студентов согласно положению о балльно-рейтинговой системе оценки успеваемости обучающихся по дисциплинам программ подготовки специалистов среднего звена профессионального образования (приказ №1594/п от 03.11.2022г.) осуществляется в ходе текущего и промежуточного контроля.

Процедура проведения предполагает два блока оценивания:

1) блок на выявление практических навыков (проводится очно, на занятиях в течении учебного года). Представляет собой текущий рейтинг студента Rтек.

2) блок на проверку общих знаний, связанных с проверкой теоретического материала (итоговый тест). Выполняется студентом который претендует на более высокую отметку по сравнению с рекомендованной ему в качестве «автомата» за текущую успеваемость по дисциплине. Представляет собой экзаменационный рейтинг Rзач.

Пример оценочного средства Итоговое тестирование «Тест к экзамену» https://portal.edu.asu.ru/course/view.php?id=2302

#### Критерии оценивания:

1) за выполнение первого блока заданий, студент может получить максимум 100 баллов. Оценка за второй блок, представляет собой индивидуальную рейтинговую оценку студента по дисциплине (Rтек). Текущий рейтинг студента Rтек, вычисленное перед началом сессии, называется семестровым рейтингом студента и обозначается в технологической карте по дисциплине Rсем. Диф.зачет/экзамен «автоматом» выставляется студенту при достижении им Rсем рейтинга 50 баллов - для дифференцированного зачета и 70 баллов и более для экзамена. 2) за выполнение второго блока, представляющего собой тест множественного выбора, состоящий из 15 вопросов. В тесте встречаются вопросы с выбором одного варианта ответа, выбором нескольких вариантов ответов и вопросы открытого типа. В вопросах с выбором одного ответа, студент либо выбирает правильный ответ и получает 1 балл, либо выбирает не правильный ответ и получает 0 баллов. В вопросах с выбором нескольких вариантов ответов, при выборе всех правильных ответов, студент получает 1 балл. Если выбирает не все правильные ответы, то начисленный балл рассчитывается исходя из процента указанных правильных ответов. Если же при выборе правильных ответов, будут выбраны и не правильный ответ, то завыбор неправильного ответа начисляется штраф 5%. В вопросах открытого типа, необходимо вписать правильный ответ (правильное понятие). В вопросах открытого типа, за правильный ответ студент может набрать 1 балл. За неправильный ответ 0 баллов. Всего в банке тестовых заданий 50 тестовых задания. На выполнение теста отводится 20 минут. При прохождении теста, студент может пропустить вопросы в случае возникновения трудностей. И вернуться в оставшееся время.

Максимально затест можно получить 100 баллов, согласно шкале перевода:

85-100 баллов (оценка «отлично») - 85-100% правильных ответов

70-84 баллов (оценка «хорошо») - 70-84% правильных ответов

50-69 баллов (оценка «удовлетворительно») - 50-69% правильных ответов

0-49 баллов (оценка «неудовлетворительно») - 0-49% правильных ответов

Итоговый рейтинг складывается из выполнения 1-го и 2-го блоков заданий. Правило вычисления итогового рейтинга Rитог = Rсем + 0,2 ·Rзач Общая суммарная оценка за весь курс составляет максимум 100 баллов.

Таким образом, баллы, начисленные студенту за выполнение Блока 1 и Блока 2 пересчитываются преподавателем по схеме: 5 (отлично) 85-100

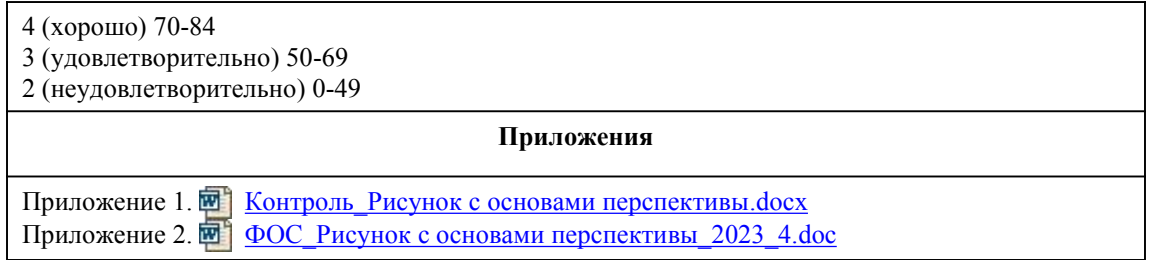

## 6. Учебно-методическое и информационн ое обеспечение дисциплины

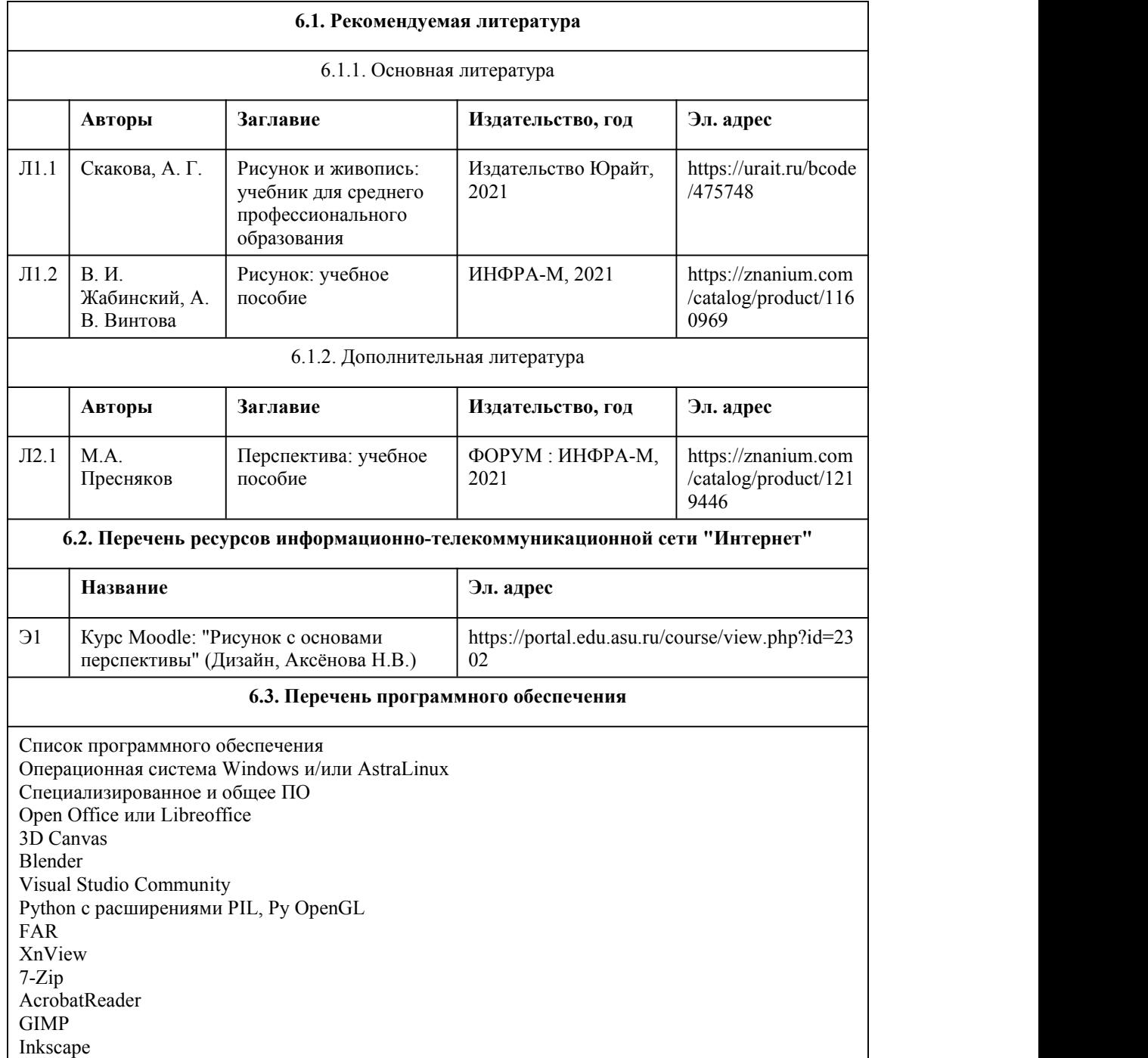

Paint.net

VBox Mozila FireFox Chrome Eclipse (PHP,C++, Phortran) VLC QTEPLOT Visual Studio Code https://code.visualstudio.com/License/ Notepad++ https://notepad-plus-plus.org/

#### **6.4. Перечень информационных справочных систем**

Информационная справочная система:

СПС КонсультантПлюс (инсталлированный ресурс АлтГУ или http://www.consultant.ru/) Профессиональные базы данных:

1. Электронная библиотечная система Алтайского государственного университета (http://elibrary.asu.ru/)

2. Научная электронная библиотека elibrary (http://elibrary.ru)

## 7. Материально-техническое обеспечен

## ие дисциплины

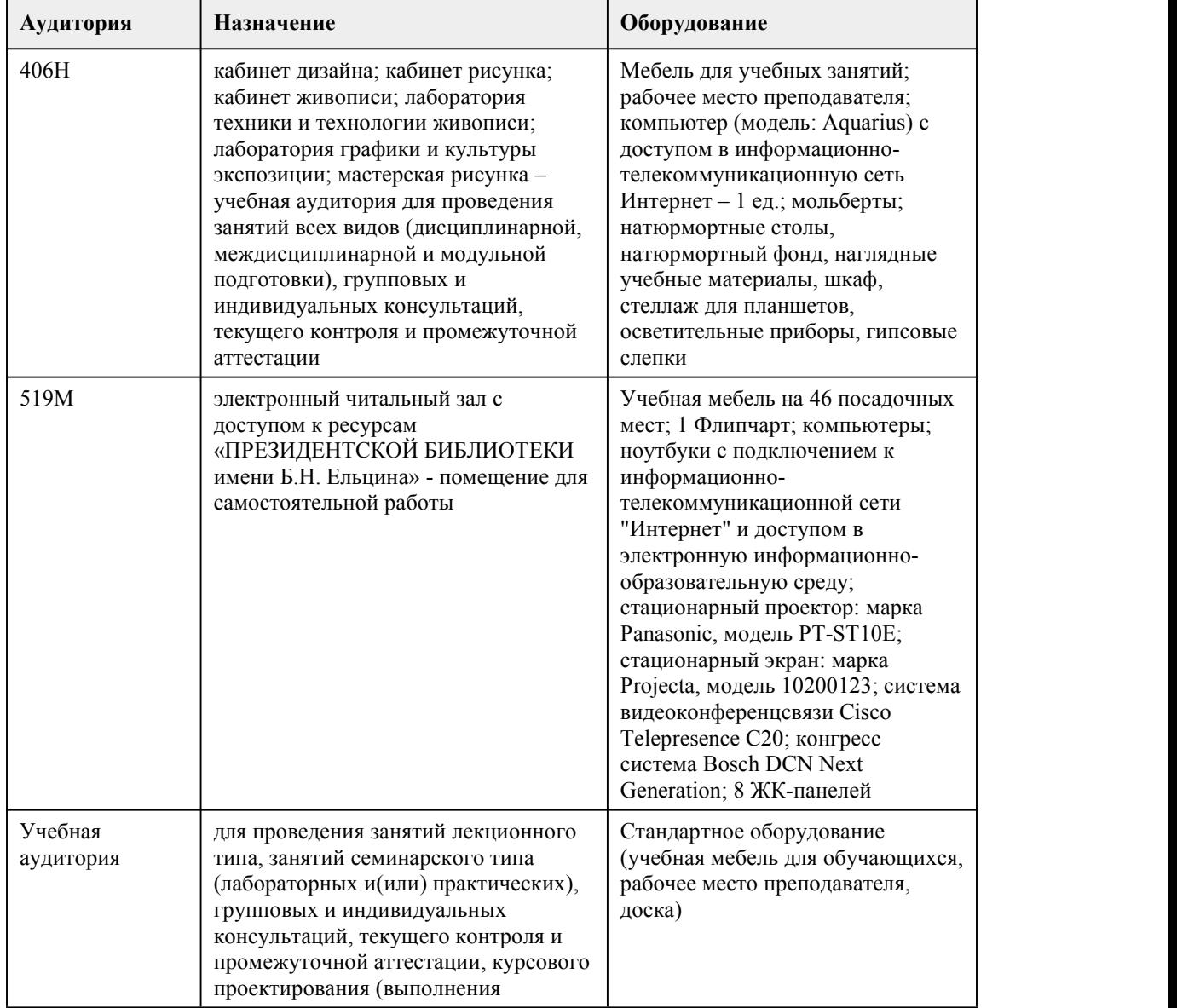

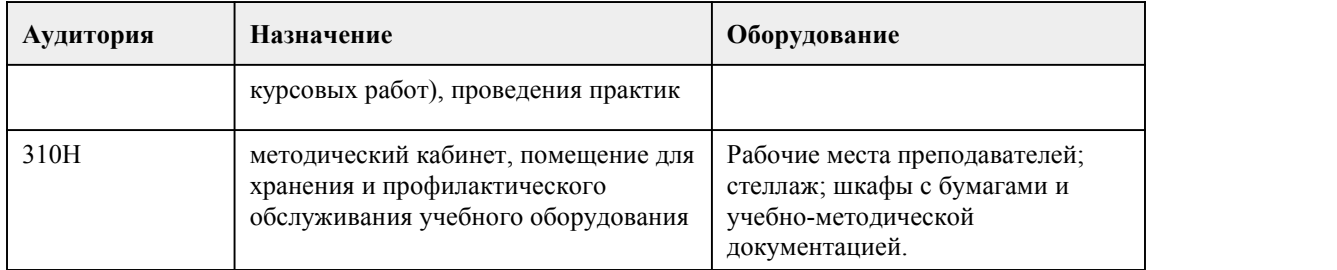

## 8. Методические указания для обучающи хся по освоению дисциплины

Курс «Рисунок с основами перспективы» представляет собой последовательный ряд практических заданий, каждое из которых начинается с короткой вводной беседы по изучаемой теме. Системность обучения заключается в логичности постановки задач, в их последовательном усложнении, в предметной взаимосвязи.

Курс рассчитан на комплексное изучение основ графической подачи объекта изображения, в том числе фигуры человека.

При реализации учебной дисциплины "Рисунок с основами перспективы" в ходе практической и самостоятельной работы используются активные и интерактивные формы проведения занятий. При проведении практических занятий: работа в малых группах, творческие задания, изучение и закрепление нового материала (работа с наглядными пособиями).

В самостоятельной работе студентов использование активных и интерактивных форм заключается в организации групповой работы студентов, таких как метод проектов, метод обучения в парах, внеаудиторные методы обучения.

Практическая работа студентов

Целью практической (аудиторной) работы студентов является:

- совершенствование знаний учебного рисунка и подготовка базового академического знания данного предмета для студентов – дизайнеров.

Задачами практической (аудиторной) работы студентов является:

- освоение академического метода рисования человека и предметов окружающего мира;

- владение профессиональной изобразительной грамотой;

- усовершенствование ранее полученных навыков, овладение новыми технологиями и материалами рисунка;

- развитие объемно-конструктивного мышления, развитие зрительной памяти.

В практическую работу студентов входит:

- выполнение практического задания (академический рисунок), придерживаясь методической последовательности выполнения рисунка, под руководством преподавателя.

Практическая работа является обязательной для каждого студента. Все практические работы проверяются преподавателем и входят в бально-рейтинговую систему оценивания успеваемости по данной дисциплине.

Самостоятельная работа студентов

Целью самостоятельной (внеаудиторной) работы студентов является развитие

профессиональных навыков, таких как:

- владение средствами графики;

- умение грамотно строить композицию графического изображения и использовать их в направлении проектирования объектов графического дизайна;

- владение принципами выбора техники исполнения конкретного изображения;

- владение методами и технологией классических техник станковой графики;

- способность анализировать графические работы других авторов и использовать выводы в личной практике;

- умение разрабатывать проектную идею, основанную на концептуальном, творческом подходе к решению дизайнерской задачи;

- владение приемами гармонизации форм, структур, комплексов и систем;

- владение комплексом композиционных решений;

Задачами самостоятельной работы студентов являются:

- овладение фундаментальными знаниями;

- наработка профессиональных навыков;

- приобретение опыта творческой и исследовательской деятельности;

- развитие творческой инициативы, самостоятельности и ответственности студентов.

Самостоятельная работа студентов по дисциплине «Рисунок с основами перспективы» обеспечивает: закрепление знаний, полученных студентами в процессе практических занятий; формирование навыков работы с различными графическими материалами. В самостоятельную работу студентов входит:

- выполнение практического задания (стилизация в рисунке)

- краткосрочных практических заданий (наброски, зарисовки);

- выполнение письменных работ (рефератов) на заданную тему;

Самостоятельная работа является обязательной для каждого студента. Все самостоятельные работы проверяются преподавателем и входят в бально-рейтинговую систему оценивания успеваемости обучающихся по данной дисциплине.

В процессе обучения студенты обязаны выполнить практические и самостоятельные задания в полном объеме. Итоговая оценка за семестр формируется по итогам сдачи текущего контроля. В течении семестра студенты выполняют практические и самостоятельные работы, которые оцениваются и вносятся в бально-рейтинговую таблицу успеваемости студентов, на текущих просмотрах преподавателем. Просмотры происходят после завершения задания, согласно рабочей программе. Баллы, набранные за самостоятельные и практические работы суммируются и выводится оценка за зачет.

## **МИНОБРНАУКИ РОССИИ**

федеральное государственное бюджетное образовательное учреждение высшего образования «Алтайский государственный университет»

Колледж Алтайского государственного университета

# **Специальный рисунок**

## рабочая программа дисциплины

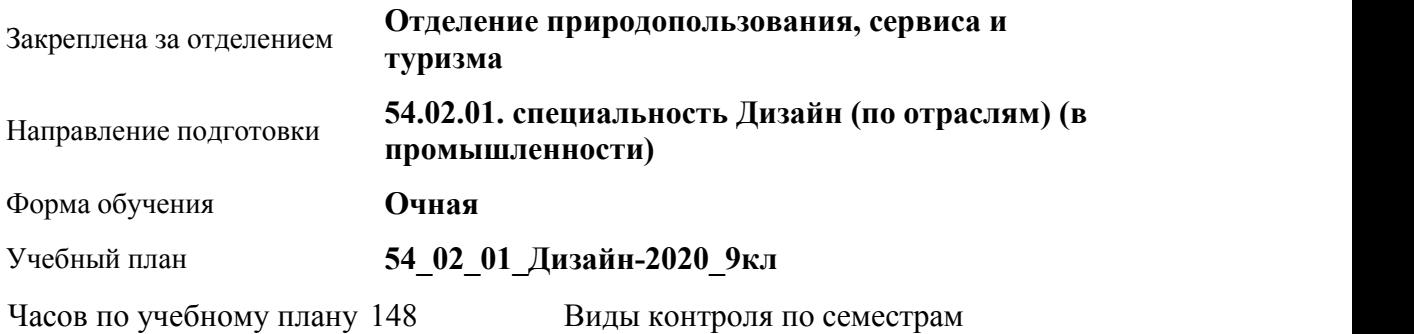

в том числе:

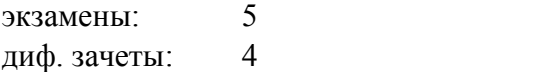

аудиторные занятия 84 самостоятельная работа 64

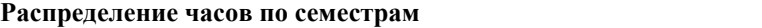

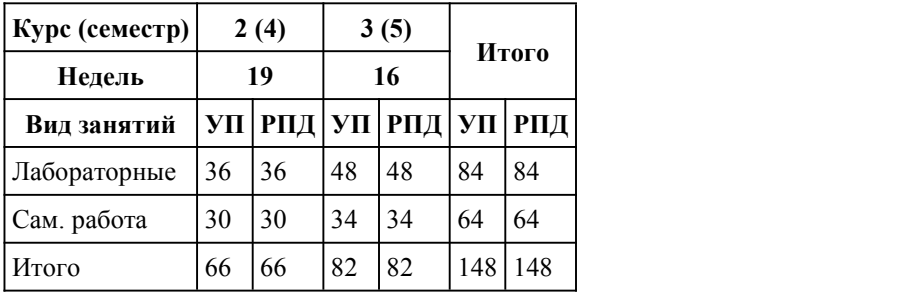

Программу составил(и):

*преподаватель, высшая категория, Аксёнова Надежда Владимировна*

Рецензент(ы): *преподаватель, Прусова Ирина Михайловна*

Рабочая программа дисциплины **Специальный рисунок**

разработана в соответствии с ФГОС:

*Федеральный государственный образовательный стандарт среднего профессионального образования по специальности 54.02.01 ДИЗАЙН (в промышленности) (приказ Минобрнауки России от 27.10.2014 г. № 1391)*

#### составлена на основании учебного плана:

*54.02.01 ДИЗАЙН (в промышленности) Профиль получаемого профессионального образования при реализации программы среднего общего образования: гуманитраный* утвержденного учёным советом вуза от 26.06.2023 протокол № 4.

Рабочая программа одобрена на заседании Совета колледжа

Протокол от28.02.2023 г. № 05 Срок действия программы: 20232024 уч. г.

Заведующий отделением *Коверникова Евгения Юрьевна*

#### 1. Цели освоения дисциплины

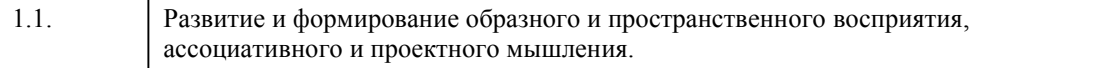

#### 2. Место дисциплины в структуре ППСЗ

Цикл (раздел) ППСЗ: **ОП**

## 3. Компетенции обучающегося, формируе мые в результате освоения дисциплины

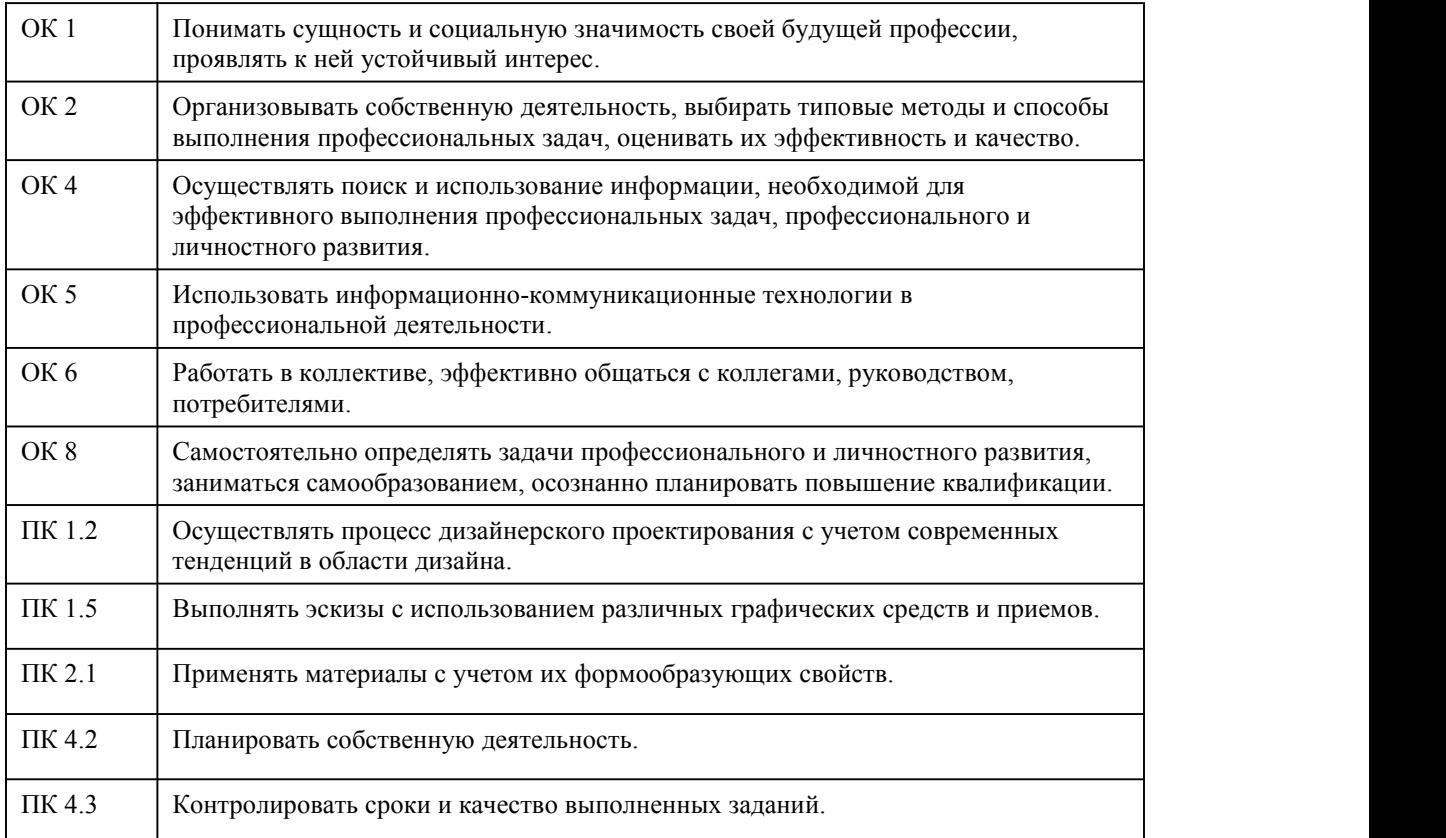

#### **В результате освоения дисциплины обучающийся должен**

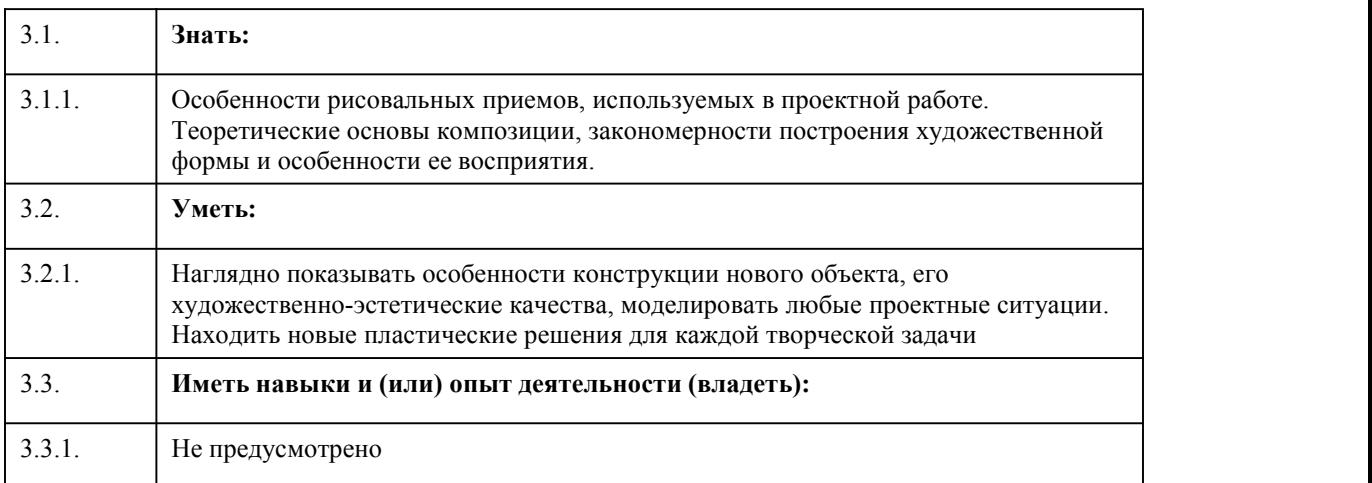

## 4. Структура и содержание дисциплины

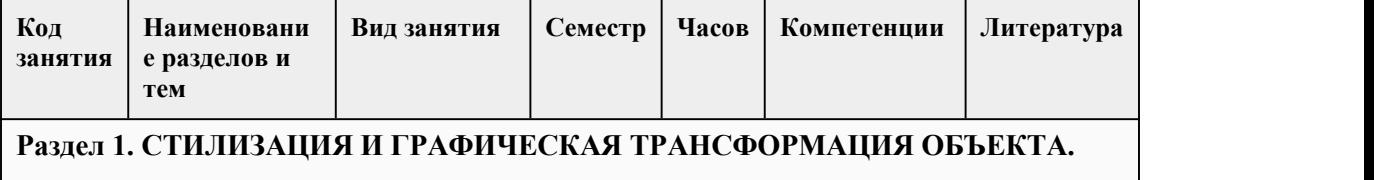

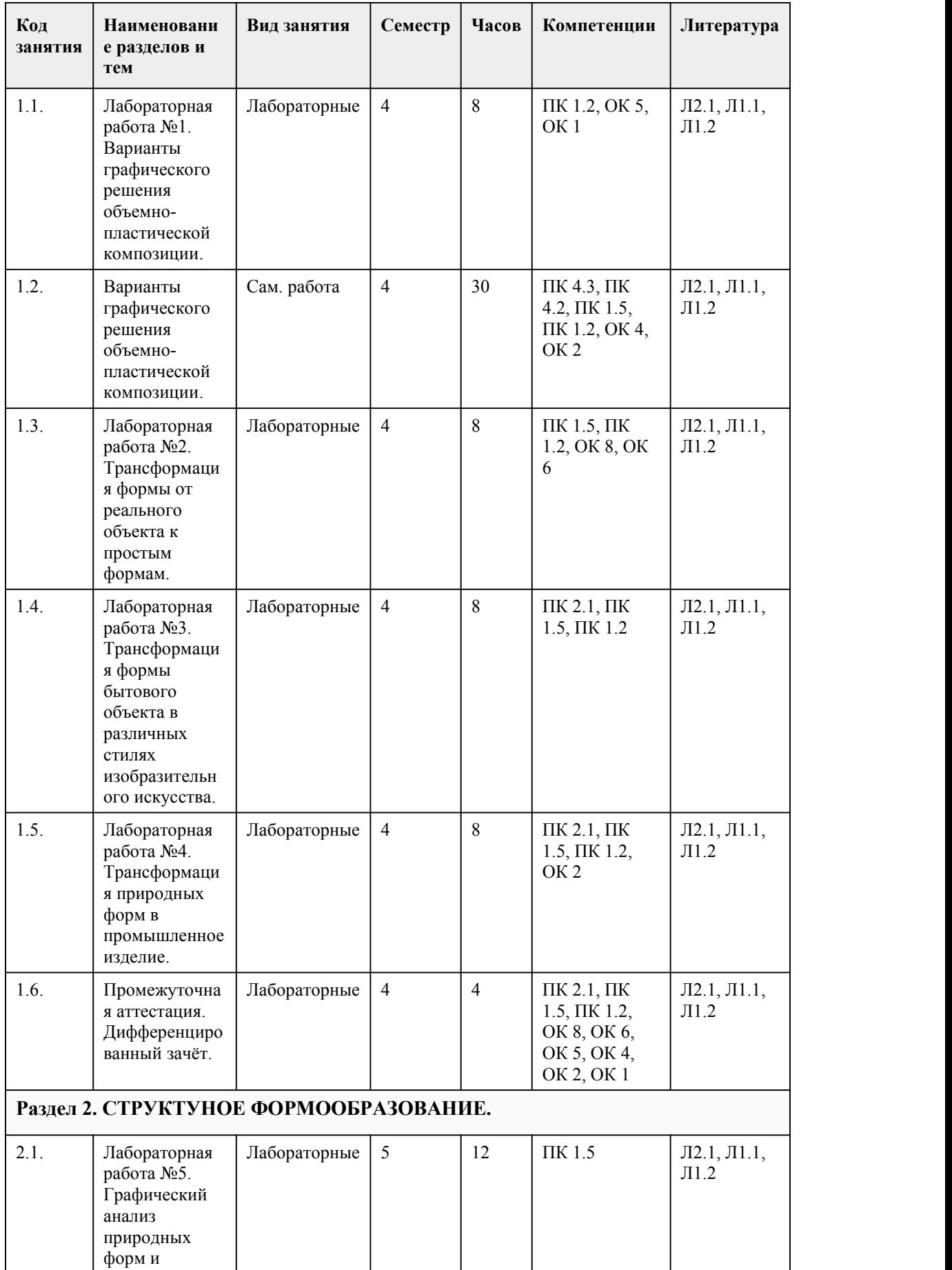

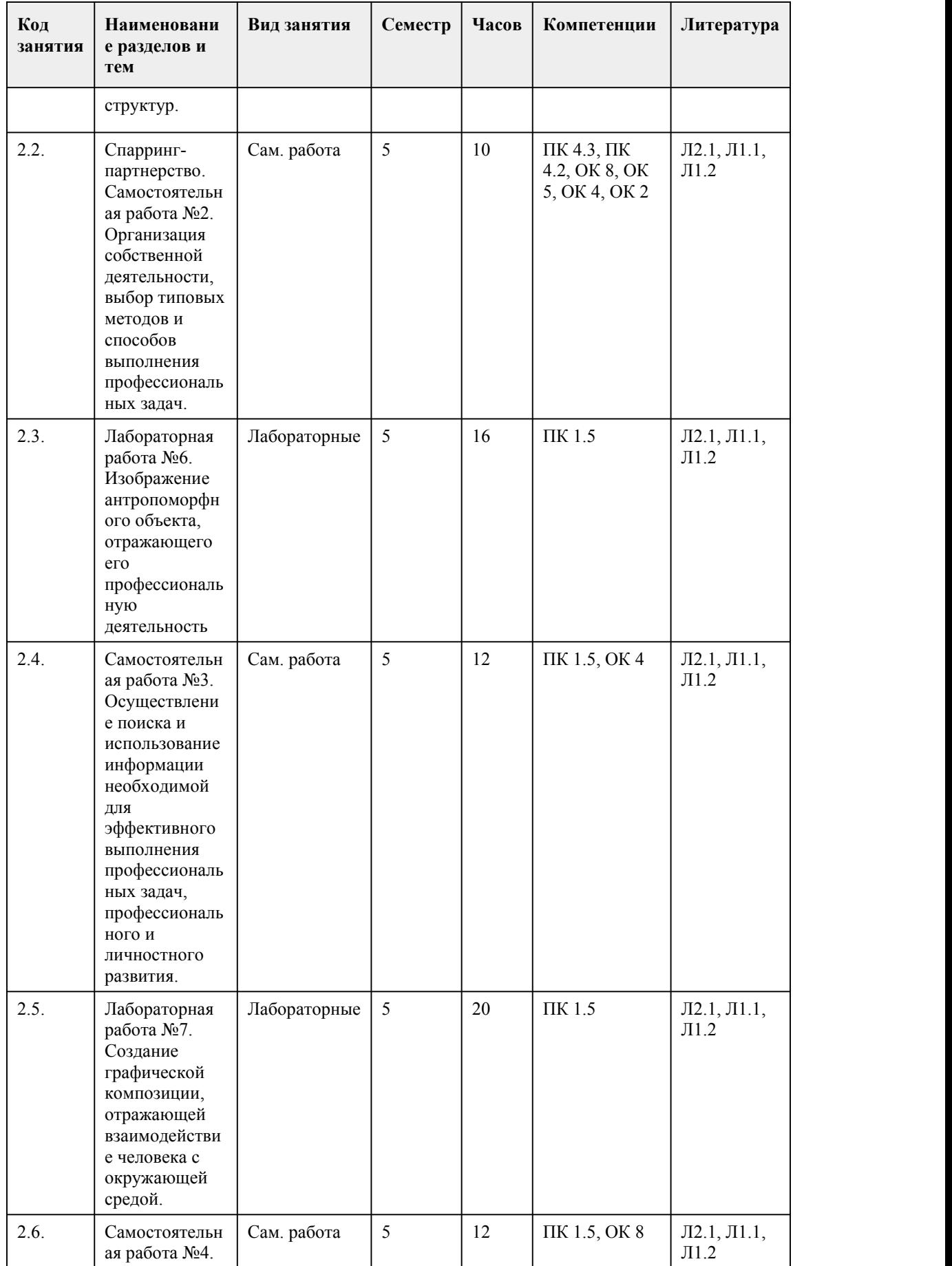

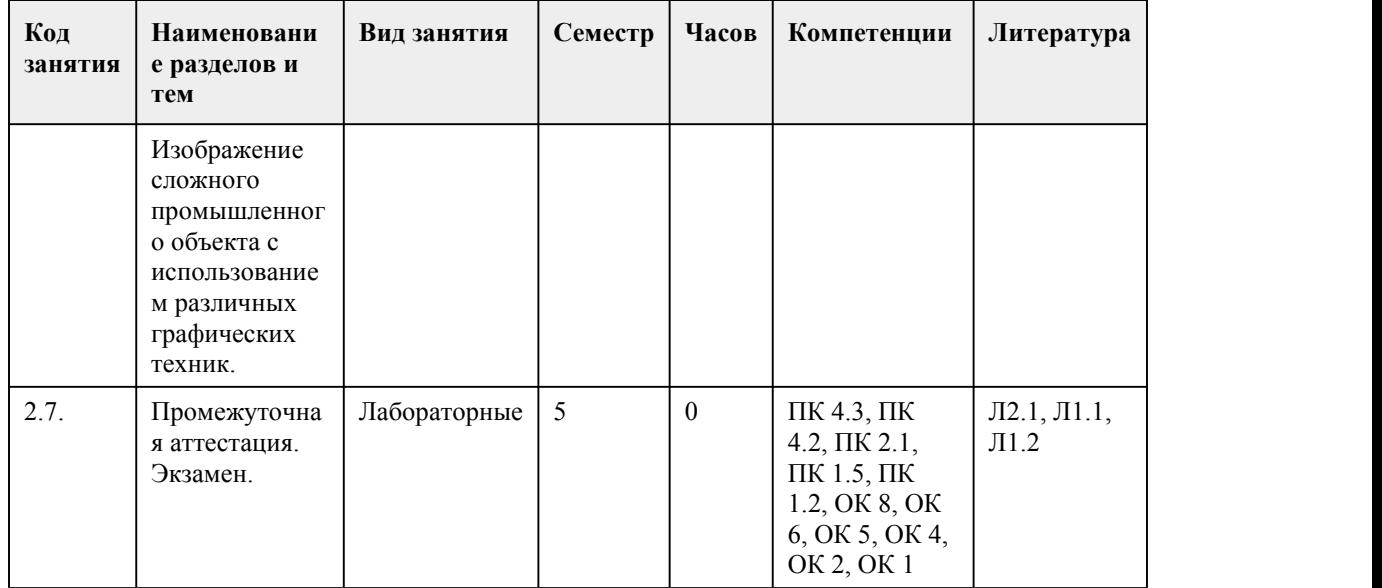

#### 5. Фонд оценочных средств

#### **5.1. Контрольные вопросы и задания для проведения текущего контроля и промежуточной аттестации по итогам освоения дисциплины**

Оценочные материалы для текущего контроля (практические и самостоятельные работы) размещены в онлайн-курсе на образовательном портале https://portal.edu.asu.ru/course/view.php?id=4083

Контрольные вопросы и задания для проведения промежуточной аттестации в форме дифференцированного зачета по итогам освоения дисциплины 4 семестра:

1. Выберите правильный ответ.

Конфигурация - это:

a) взаимное положение частей в пространстве +

b) взаимное положение частей изделия

c) геометрический вид формы

d) внешние очертания изделия

2. Выберите все правильные ответы (один или несколько).

Рисунок по представлению опирается:

a) на эмоциональное состояние художника

b) на владение рисующего различными приемами, техниками и методиками живописи

c) на знания рисующего о конструкции геометрических тел, предметов и зданий, строении

растений, восприятии пространства человеком +

d) на пространственное воображение

3. Линейно-конструктивный рисунок предполагает:

a) представление соотношения архитектуры зданий и древесно-кустарниковых групп

b) показ обобщенного образа объекта, который существует только в представлении рисующего

c) построение всех вершин, ребер и граней геометрических тел или бытовых предметов, как видимых, так и невидимых с выбранного ракурса +

d) показ высоты, фактуры и цвета предметов, зданий, растений

4. Выберите правильный ответ.

Свойство, передающее внешнюю структуру поверхности формы называется:

a) фактура +

b) конфигурация

c) текстура

d) конструкция

5. Выберите правильный ответ.

Передача на поверхности признаков внутреннего строения материала называется:

a) конструкция b) текстура + c) фактура d) конфигурация 6. Выберите правильный ответ. Что относится к первичным средствам композиции в проектировании (по Е. Щедрину)? a) точка, линия, пятно + b) графика, форма c) тон, цвет, светотень d) фактура, текстура 7. К стилизации (изменению натурных) пространственных качеств объектов окружающего мира можно отнести: a) оверлеппинг + b) текстурирование c) кракелаж d) валер 8. Выберите правильный ответ. «Проектирование» - это: a) тип деятельности, направленный на создание объектов дизайна с заданными свойствами с учетом определенных условий + b) процесс создания проектно- конструкторской документации c) в процесс создания технологической документации d) воплощение идей в материал 9. Выберите правильный ответ. Проектная графика - это: a) сфера компьютерного дизайна b) область дизайна, изучающая вопросы видов проектного изображения + c) раздел машиностроительного черчения d) направление современного дизайна 10. Выберите правильный ответ. В каком случае применяется линейная графика, как вид проектной графики? a) когда важна лишь техническая и геометрическая информации b) когда необходимо передать объемную форму c) когда необходимо создать иллюзию пространства d) во всех перечисленных случаях + 11. Выберите правильный ответ. Как называются требования, учитывающие потребность соответствия окружающей среды (объектов, пространства) общественным потребностям, необходимому уровню потребительской ценности? a) эргономические + b) социальные c) утилитарно-функциональные d) эстетические 12. Выберите правильный ответ. Проектирование орудий труда, бытовой техники, функциональных элементов интерьера, транспорта и механизмов осуществляется в рамках: a) промышленного дизайна + b) дизайна среды c) графического дизайна d) ландшафтного дизайна 13. Выберите правильный ответ. На каком этапе проектирования выбранный вариант эскизного предположения прорабатывается в техническом, конструкторском, функциональном, пространственном, эстетическом отношении? a) предпроектный анализ b) выработка проектной концепции c) проектная разработка d) рабочий проект + 14. Выберите правильный ответ. Среди способов проектной графики можно назвать

a) бумажный макет

b) чертеж +

c) живописную абстракцию

d) все ответы верны.

15. Выберите правильный ответ:

Формой фиксации проектной идеи, творческого замысла является:

a) эскиз, зарисовка, выполненный средствами проектной графики +

b) финальная презентация дизайн-проекта

c) доклад, раскрывающий суть проектной идеи

d) заключение контракта

Критерии оценки:

85-100 баллов (оценка «отлично») Выполнено 85-100% заданий предложенного теста. 70-84 баллов (оценка «хорошо») Выполнено 70-84% заданий предложенного теста.

50-69 баллов (оценка «удовлетворительно») Выполнено 50-74% заданий предложенного теста.

0-49 баллов(оценка «неудовлетворительно») Выполнено 0-49% заданий предложенного теста.

Контрольные вопросы и задания для проведения итоговой аттестации в форме экзамена по итогам освоения дисциплины 5 семестра:

1. Как называется наука, цель которой – использовать биологические знания для решения инженерных задач и развития техники?

а) конструирование

б) планирование

в) бионика +

2. Где используется принцип строения живых конструкций из унифицированных элементов? а) в искусстве

б) при возведении секционных домов +

в) в технике

3. Что изучал основоположник аэродинамики Н. Е. Жуковский? На основании его исследований и появилась авиация.

а) физику

б) кораблестроение

в) механизм полета птиц и условия, позволяющие им свободно парить в воздухе +

4. Более совершенным летательным аппаратом в природе обладают…

а) насекомые +

б) рептилии

в) листья деревьев

5. Назовите имя ученого, которого называют отцом бионики, в чьих записях можно найти первые попытки технического воплощения природных механизмов?

а) Леонардо де Винчи +

б) Чарльз Дарвин

в) Карл Линней

6. Первым архитектором, который стал применять принципы бионики в архитектуре, был…

а) Антони Гауди-и-Курнет +

б) Лоренцо Бернини

в) Роберт Адам

7. Основные правила бионики это –

а) поиск оптимальных решений, принцип экономии материалов,экономии электроэнергии,

максимальной экологичности +

б) принцип экономии материалов и энергии

в) принцип экономии финансовых вложений

8. «Взаимосвязь художественного и технологического способов мышления и деятельности в материале» - это:

а) тектоника +

б) конструктивная тектоника

в) художественная тектоника

г) атектоника

9. Тектоническую структуру характеризует:

а) соотношение несущих и несомых элементов дизайн-объекта

б) группировка форм предметно-пространственной среды в) стилистическое преобразование формы г) объединение отдельных элементов в единое целое 10. Как называется внутреннее строение формы? а) конструкция б) текстура + в) фактура г) пластика 11. Что не влияет на изменение пластического характера формы? а) окрашивание + б) врезка в) выемка г) разделение 12. Назовите метод формообразования в дизайне, основанный на применении закономерностей разновариантного изменения пространственных, конструктивных, функциональных и графических структур: а) комбинаторика + б) композиция в) компоновка г) компиляция 13. Какой стиль не является разновидностью биостиля? а) «Фьюжн» + б) «Био-тек» в) «Зооморфик» г) «Биоурбанизм» 14. Что заложено в основу бионического моделирования? а) комплексное изучение внешней формы, геометрии, конструкции и технологии природных образцов б) копирование внешнего подобия природной формы в) перенос особенностей конструкции природного объекта на проектируемый объект дизайна и архитектуры + г) создание объектов архитектуры, гармонично вписывающихся в местный ландшафт 15. Наука о закономерностях формы, строения предметов и организмов в их индивидуальном и творческом развитии называется: а) морфология б) композиция в) формообразование + г) эргономика Критерии оценки: 85-100 баллов (оценка «отлично») Выполнено 85-100% заданий предложенного теста. 70-84 баллов (оценка «хорошо») Выполнено 70-84% заданий предложенного теста. 50-69 баллов (оценка «удовлетворительно») Выполнено 50-74% заданий предложенного теста. 0-49 баллов(оценка «неудовлетворительно») Выполнено 0-49% заданий предложенного теста. **5.2. Темы письменных работ для проведения текущего контроля (эссе, рефераты, курсовые работы и др.)** Не предусмотрено. **5.3. Фонд оценочных средств для проведения промежуточной аттестации**

Процедура проведения экзамена:

Оценка успеваемости студентов согласно положению о балльно-рейтинговой системе оценки успеваемости обучающихся по дисциплинам программ подготовки специалистов среднего звена профессионального образования (приказ №1594/п от 03.11.2022г.) осуществляется в ходе

текущего и промежуточного контроля.

Процедура проведения предполагает два блока оценивания:

1) блок на выявление практических навыков (проводится очно, на занятиях в течении учебного года). Представляет собой текущий рейтинг студента Rтек.

2) блок на проверку общих знаний, связанных с проверкой теоретического материала (итоговый тест). Выполняется студентом который претендует на более высокую отметку по сравнению с рекомендованной ему в качестве «автомата» за текущую успеваемость по дисциплине. Представляет собой экзаменационный рейтинг Rзач.

Пример оценочного средства Итоговое тестирование «Тест к экзамену» «Тест к экзамену» https://portal.edu.asu.ru/course/view.php?id=4083

Критерии оценивания:

1) за выполнение первого блока заданий, студент может получить максимум 100 баллов. Оценка за второй блок, представляет собой индивидуальную рейтинговую оценку студента по дисциплине (Rтек). Текущий рейтинг студента Rтек, вычисленное перед началом сессии, называется семестровым рейтингом студента и обозначается в технологической карте по дисциплине Rсем. Диф. зачет «автоматом» выставляется студенту при достижении им Rсем рейтинга 70 баллов и более.

2) за выполнение второго блока, представляющего собой тест множественного выбора, состоящий из 15 вопросов, студент может получить максимум 15 первичных баллов (по 1 баллу за каждый правильный ответ). В тесте встречаются вопросы с выбором одного варианта ответа, выбором нескольких вариантов ответов и вопросы открытого типа. В вопросах с выбором одного ответа, студент либо выбирает правильный ответ и получает 1 балл, либо выбирает не правильный ответ и получает 0 баллов. В вопросах с выбором нескольких вариантов ответов, при выборе всех правильных ответов, студент получает 1 балл. Если выбирает не все правильные ответы, то начисленный балл рассчитывается исходя из процента указанных правильных ответов. Если же при выборе правильных ответов, будут выбраны и не правильный ответ, то завыбор неправильного ответа начисляется штраф 5%. В вопросах открытого типа, необходимо вписать правильный ответ (правильное понятие). В вопросах открытого типа, за правильный ответ студент может набрать 1 балл. За неправильный ответ 0 баллов. Всего в банке тестовых заданий 50 тестовых задания. На выполнение теста отводится 20 минут. При прохождении теста, студент может пропустить вопросы в случае возникновения трудностей. И вернуться в оставшееся время.

Максимально затест можно получить 100 баллов, согласно шкале перевода:

85-100 баллов (оценка «отлично») - 85-100% правильных ответов

70-84 баллов (оценка «хорошо») - 70-84% правильных ответов

50-69 баллов (оценка «удовлетворительно») - 50-69% правильных ответов

0-49 баллов (оценка «неудовлетворительно») - 0-49% правильных ответов

Итоговый рейтинг складывается из выполнения 1-го и 2-го блоков заданий. Правило вычисления итогового рейтинга Rитог = Rсем + 0,2 ·Rзач Общая суммарная оценка за весь курс составляет максимум 100 баллов.

Таким образом, баллы, начисленные студенту за выполнение Блока 1 и Блока 2 пересчитываются преподавателем по схеме:

- 5 (отлично) 85-100
- 4 (хорошо) 70-84

3 (удовлетворительно) 50-69

2 (неудовлетворительно) 0-49

#### **Приложения**

Приложение 1.  $\boxed{0}$  ФОС\_Специальный рисунок 2023 4.docx Приложение 2. ■ [Контроль.docx](https://www.asu.ru/sveden/education/programs/subject/391168/fos421734/)

## 6. Учебно-методическое и информационн ое обеспечение дисциплины

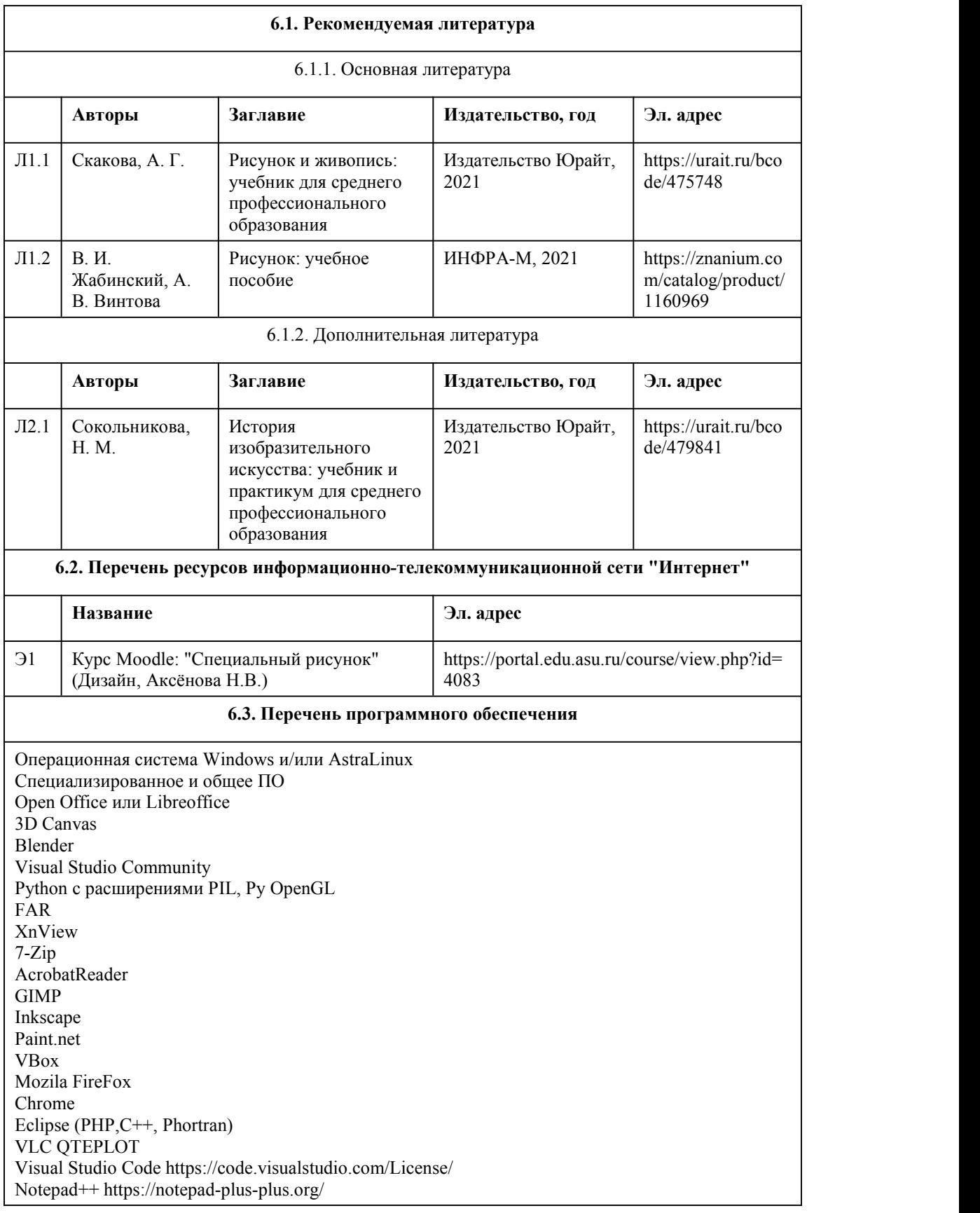
#### **6.4. Перечень информационных справочных систем**

Информационная справочная система:

СПС КонсультантПлюс (инсталлированный ресурс АлтГУ или http://www.consultant.ru/) Профессиональные базы данных:

1. Электронная библиотечная система Алтайского государственного университета (http://elibrary.asu.ru/)

2. Научная электронная библиотека elibrary (http://elibrary.ru)

## 7. Материально-техническое обеспечен

## ие дисциплины

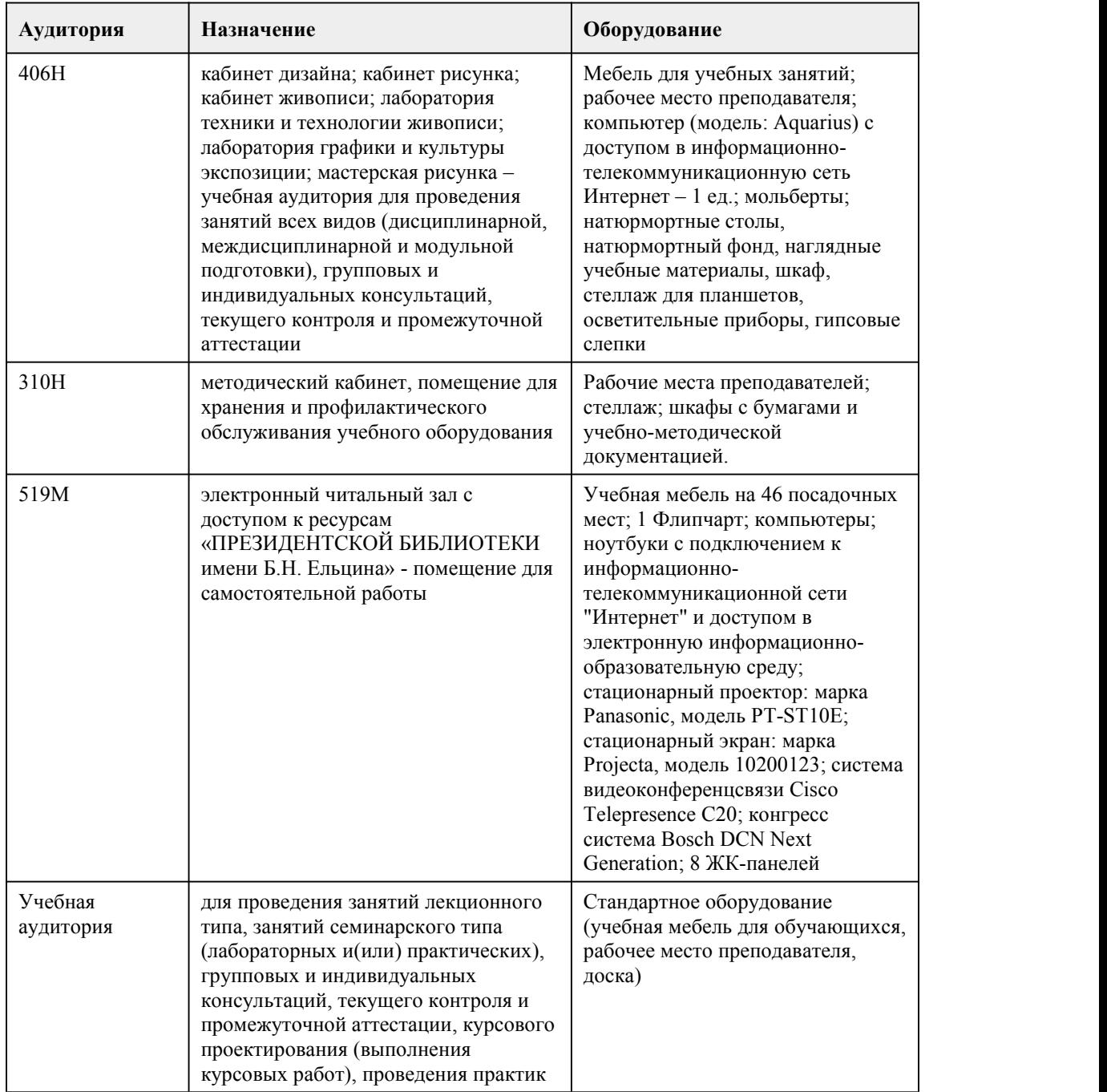

## 8. Методические указания для обучающи хся по освоению дисциплины

Курс «Специальный рисунок» представляет собой последовательный ряд практических заданий, каждое из которых начинается с короткой вводной беседы по изучаемой теме. Курс рассчитан на комплексное изучение основ графической подачи объекта изображения. При реализации учебной дисциплины в ходе практической и самостоятельной работы используются активные и интерактивные формы проведения занятий. При проведении практических занятий: работа в малых группах, творческие задания, изучение и закрепление нового материала (работа с наглядными пособиями).

В самостоятельной работе студентов использование активных и интерактивных форм заключается в организации групповой работы студентов, таких как метод обучения в парах, внеаудиторные методы обучения.

Практическая работа студентов

Целью практической (аудиторной) работы студентов является:

- развитие и формирование образного и пространственного восприятия, ассоциативного и проектного мышления.

Задачами практической (аудиторной) работы студентов является:

- изучение средств графического изображения объемно-пространственных объектов и систем, отражая закономерности их формообразования, пластические качества и свойства.

В практическую работу студентов входит:

- выполнение практического задания, придерживаясь методической последовательности, под руководством преподавателя.

Методические рекомендации к практической работе

Практические задания курса предполагают наличие у студентов базовых знаний по рисунку и композиции, а также навыков работы с различными графическими материалами. Курс включает ряд практических заданий по освоению различных материалов и технологических приемов графики, способов построений, гармонизации цветовых отношений, фактуры материалов. Программа включает ряд практических заданий по освоению различных материалов и технологических приемов графики, способов построений, гармонизации цветовых отношений, фактуры материалов. Обучение построено по принципу отизображения плоских геометрических фигур к построению трехмерного объекта. Текущий контроль над ходом

выполнения практических аудиторных заданий осуществляется в виде промежуточных просмотров с обсуждением и оценкой.

Практическая работа является обязательной для каждого студента. Все практические работы проверяются преподавателем и входят в бально-рейтинговую систему оценивания успеваемости по данной дисциплине.

Самостоятельная работа студентов

Целью самостоятельной (внеаудиторной) работы студентов является развитие профессиональных навыков, таких как:

- владение средствами графики;

- умение грамотно строить композицию графического изображения и использовать их в направлении проектирования объектов графического дизайна;

- владение принципами выбора техники исполнения конкретного изображения;

- владение методами и технологией классических техник графики;

- умение разрабатывать проектную идею, основанную на концептуальном, творческом подходе

к решению дизайнерской задачи;

- владение комплексом композиционных решений;

Задачами самостоятельной работы студентов являются:

- наработка профессиональных навыков;

- приобретение опыта творческой и исследовательской деятельности;

- развитие творческой инициативы, самостоятельности и ответственности студентов.

Самостоятельная работа студентов по дисциплине «Специальный рисунок» обеспечивает: закрепление знаний, полученных студентами в процессе практических занятий; формирование

навыков работы с различными графическими материалами.

В самостоятельную работу студентов входит:

- выполнение практического задания (стилизация)

- краткосрочных практических заданий (наброски, зарисовки);

Самостоятельная работа является обязательной для каждого студента. Все самостоятельные работы проверяются преподавателем и входят в бально-рейтинговую систему оценивания успеваемости обучающихся по данной дисциплине.

В конце каждого семестра проводится просмотр, по результатам которого студентам выставляется оценка. В процессе обучения студенты обязаны выполнить практические и самостоятельные задания в полном объеме. Итоговая оценка за семестр формируется по итогам сдачи текущего контроля. В течении семестра студенты выполняют практические и самостоятельные работы, которые оцениваются и вносятся в бально-рейтинговую таблицу успеваемости студентов, на текущих просмотрах преподавателем. Просмотры происходят после завершения задания, согласно рабочей программе.

## **МИНОБРНАУКИ РОССИИ**

федеральное государственное бюджетное образовательное учреждение высшего образования «Алтайский государственный университет»

Колледж Алтайского государственного университета

## **Формообразование**

рабочая программа дисциплины

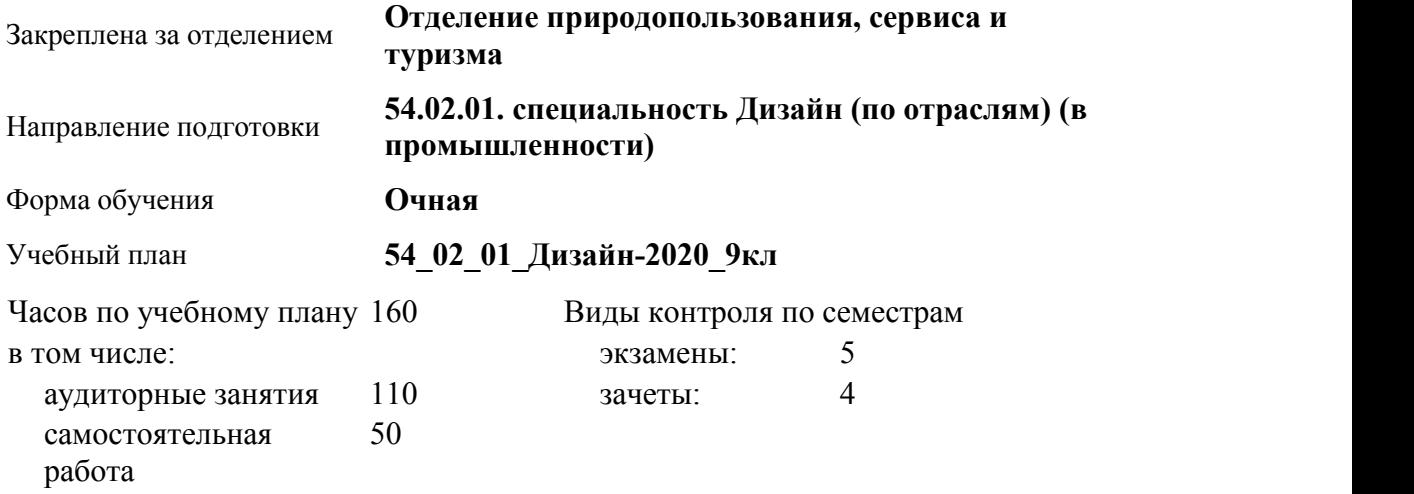

**Распределение часов по семестрам**

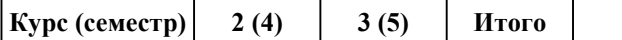

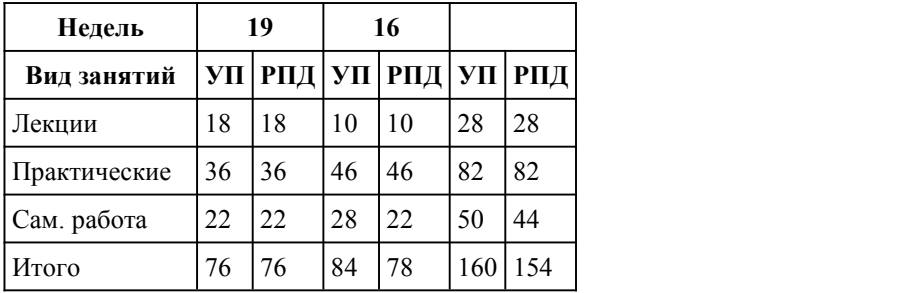

Программу составил(и):

*преподаватель, Позднякова Наталья Владимировна;*

Рецензент(ы): *преподаватель, высшая категория, Аксёнова Надежда Владимировна*

Рабочая программа дисциплины **Формообразование**

разработана в соответствии с ФГОС:

*Федеральный государственный образовательный стандарт среднего профессионального образования по специальности 54.02.01 ДИЗАЙН (в промышленности) (приказ Минобрнауки России от 27.10.2014 г. № 1391)*

составлена на основании учебного плана:

*54.02.01 ДИЗАЙН (в промышленности) Профиль получаемого профессионального образования при реализации программы среднего общего образования: гуманитраный* утвержденного учёным советом вуза от 26.06.2023 протокол № 4.

Рабочая программа одобрена на заседании Совета колледжа

Протокол от28.02.2023 г. № 05 Срок действия программы: 2023-2024 уч. г.

Заведующий отделением *Коверникова Евгения Юрьевна*

### 1. Цели освоения дисциплины

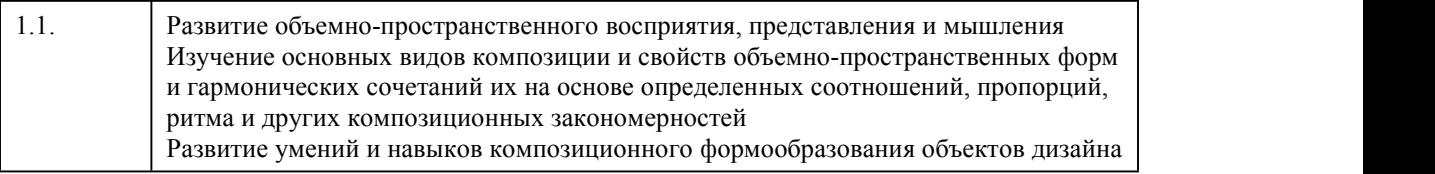

#### 2. Место дисциплины в структуре ППСЗ

Цикл (раздел) ППСЗ: **ОП**

## 3. Компетенции обучающегося, формируе мые в результате освоения дисциплины

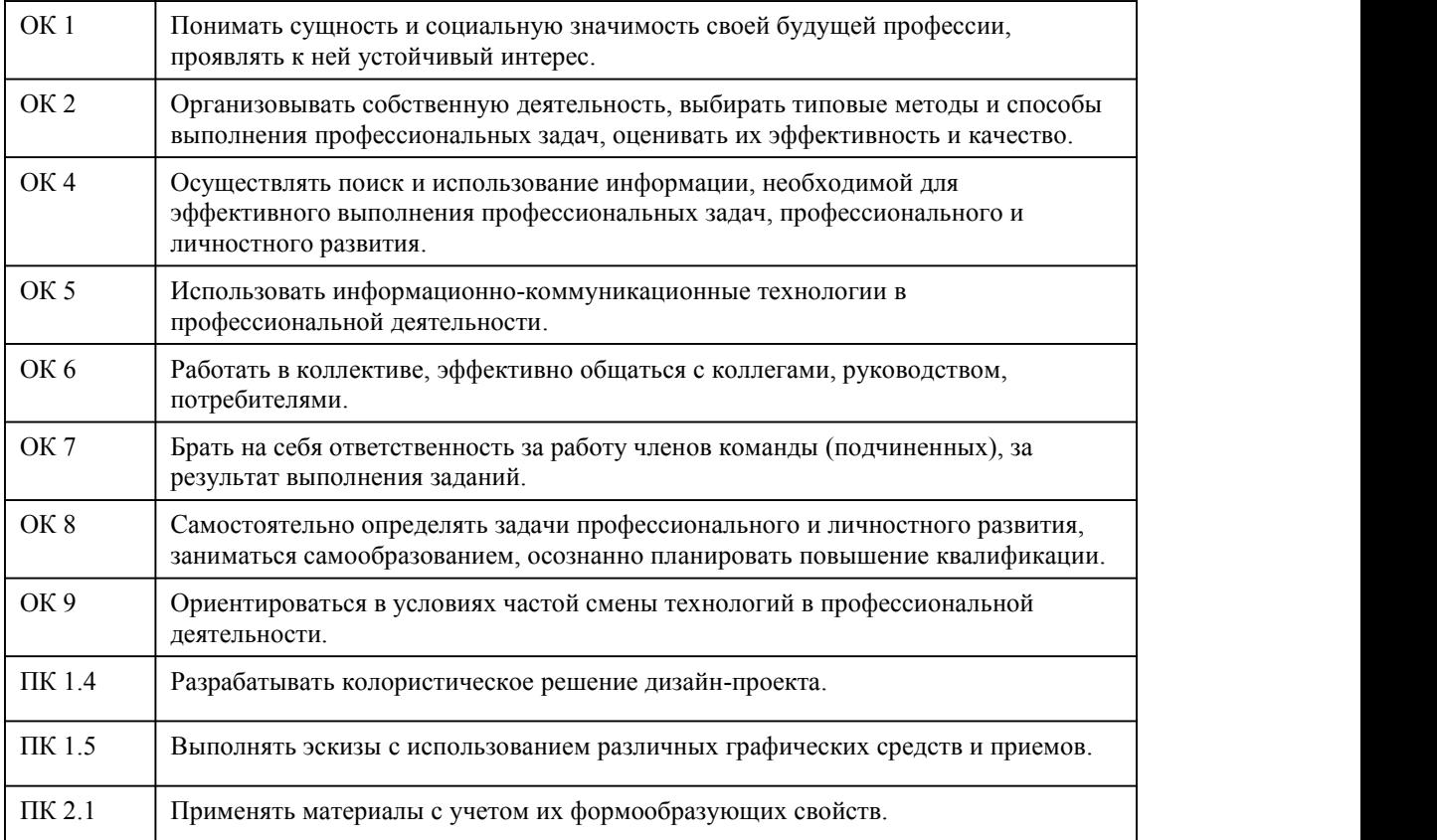

## **В результате освоения дисциплины обучающийся должен**

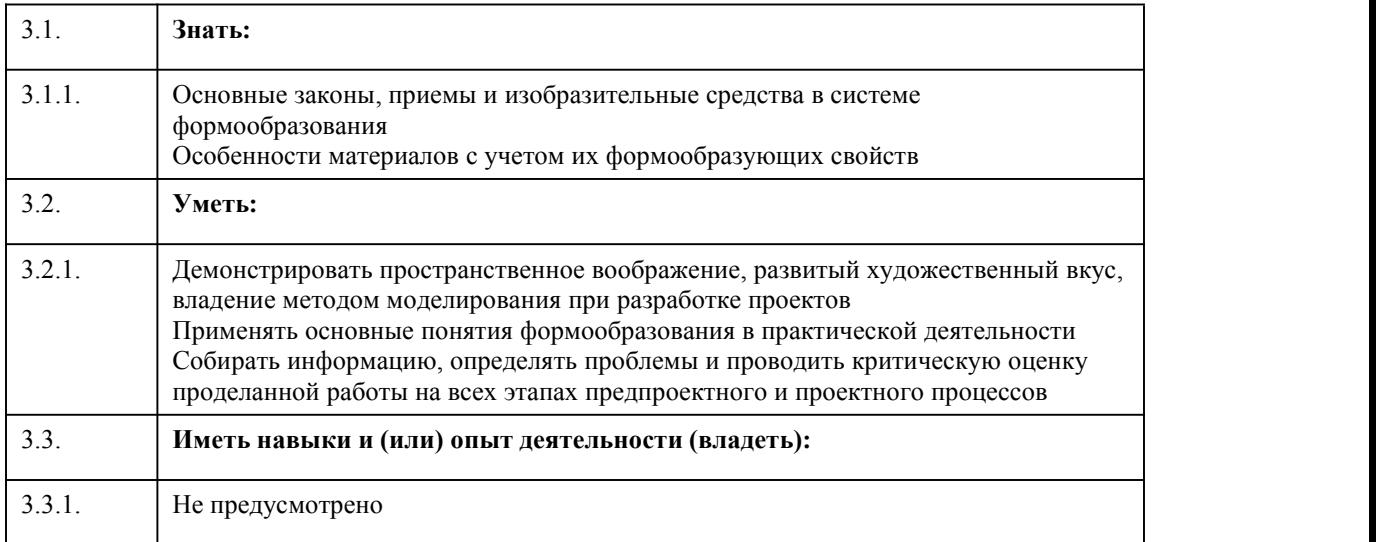

## 4. Структура и содержание дисциплины

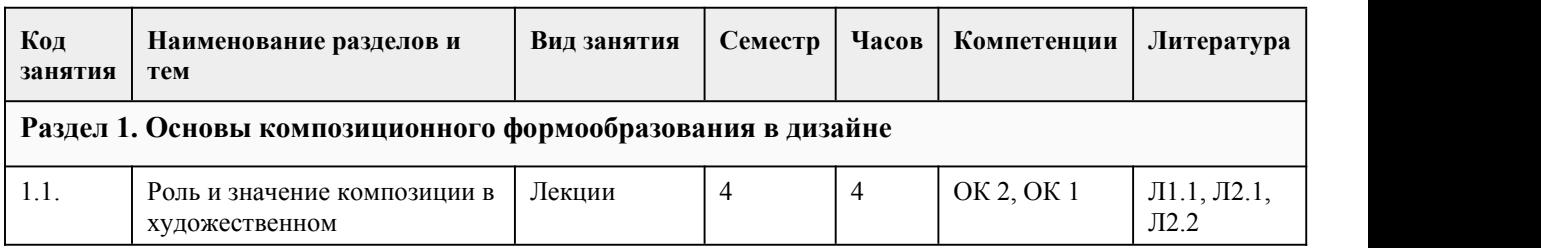

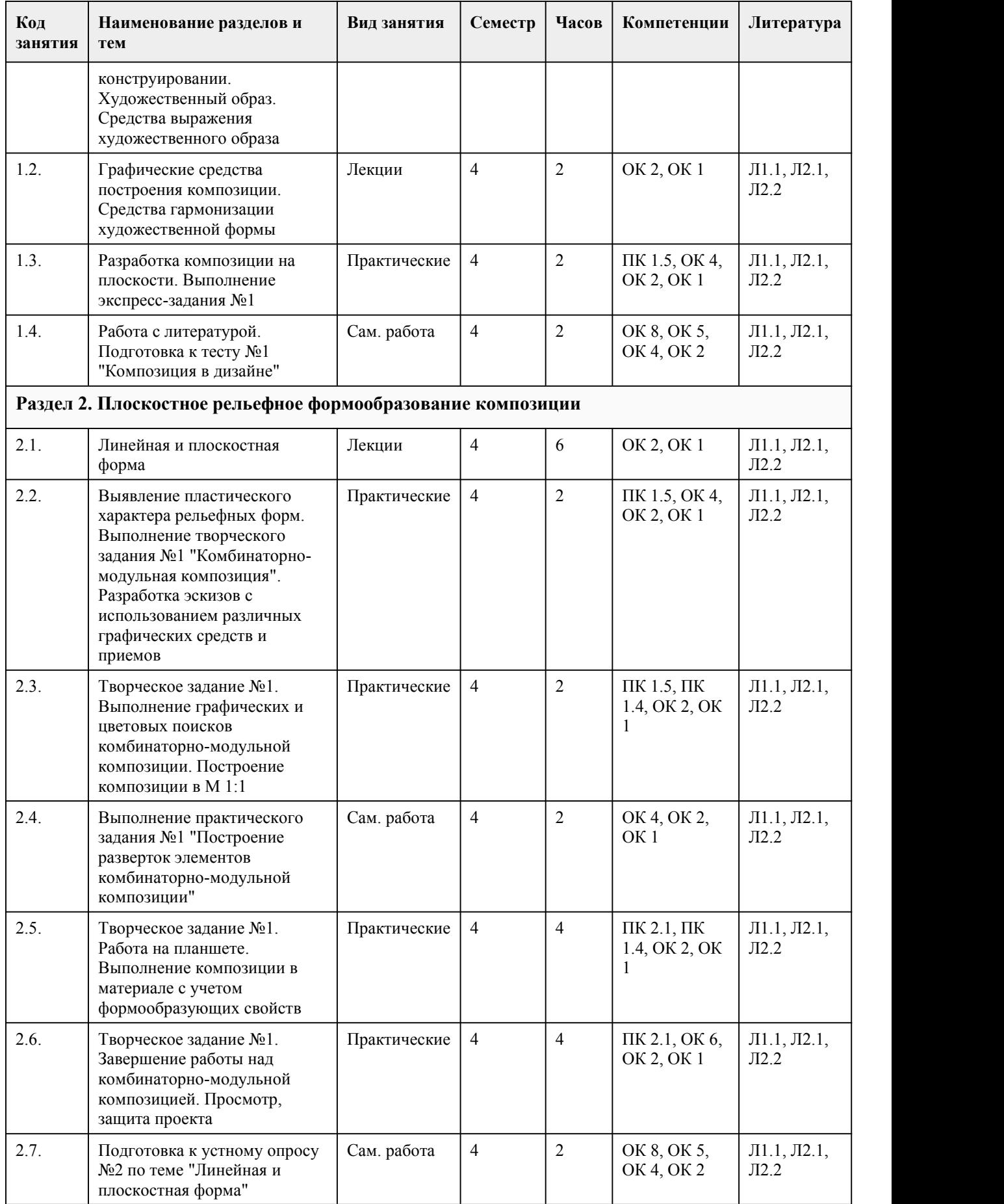

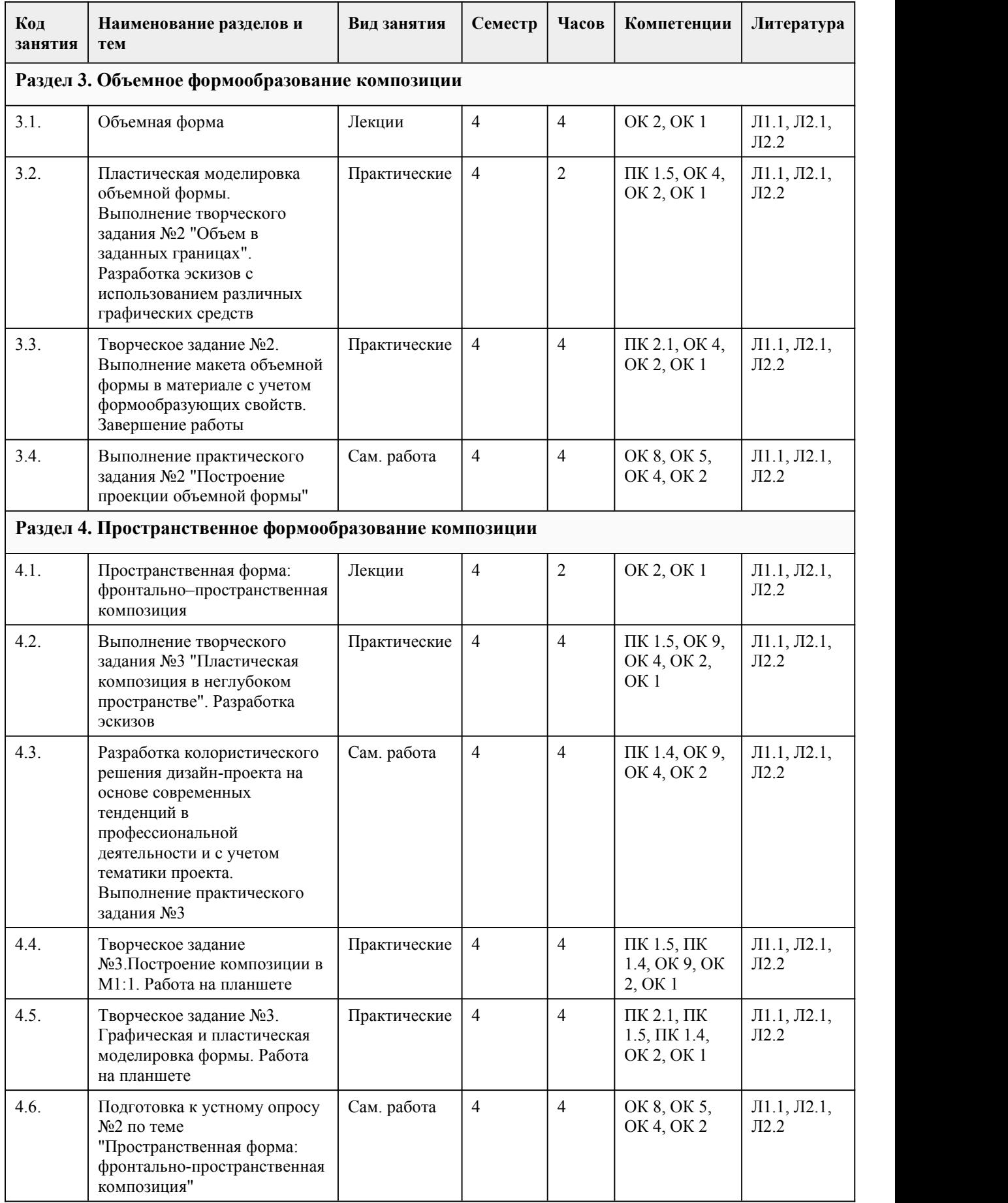

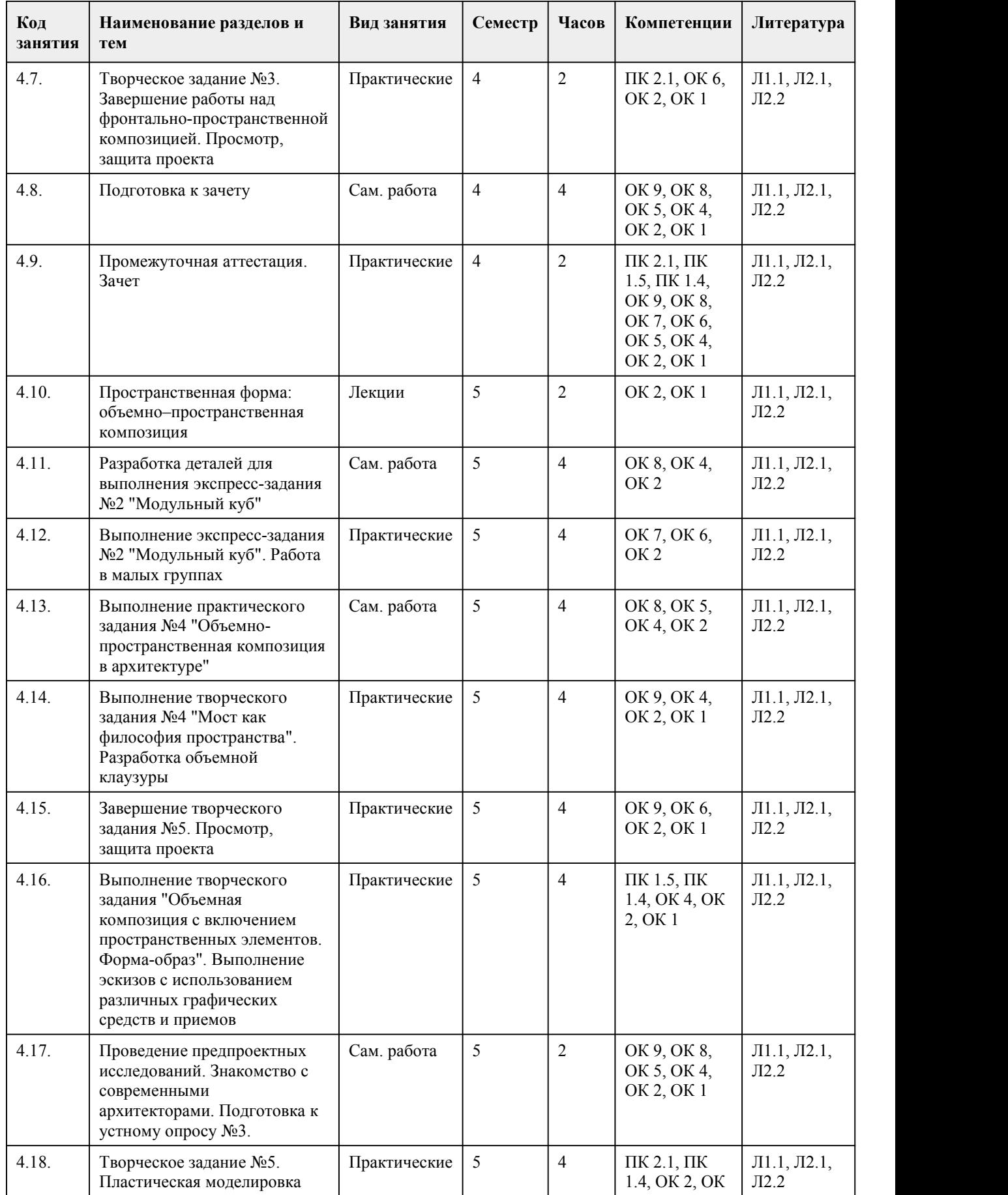

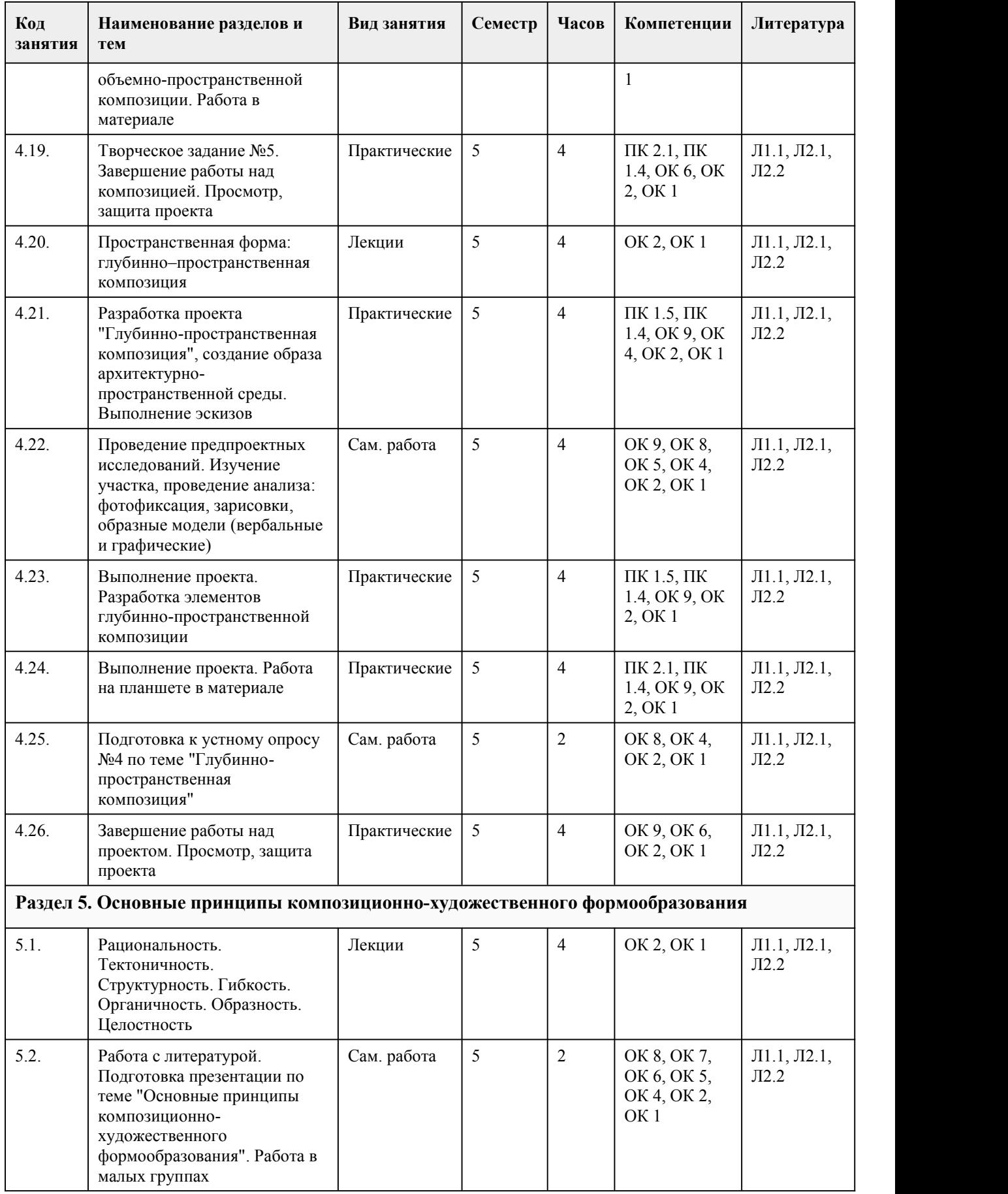

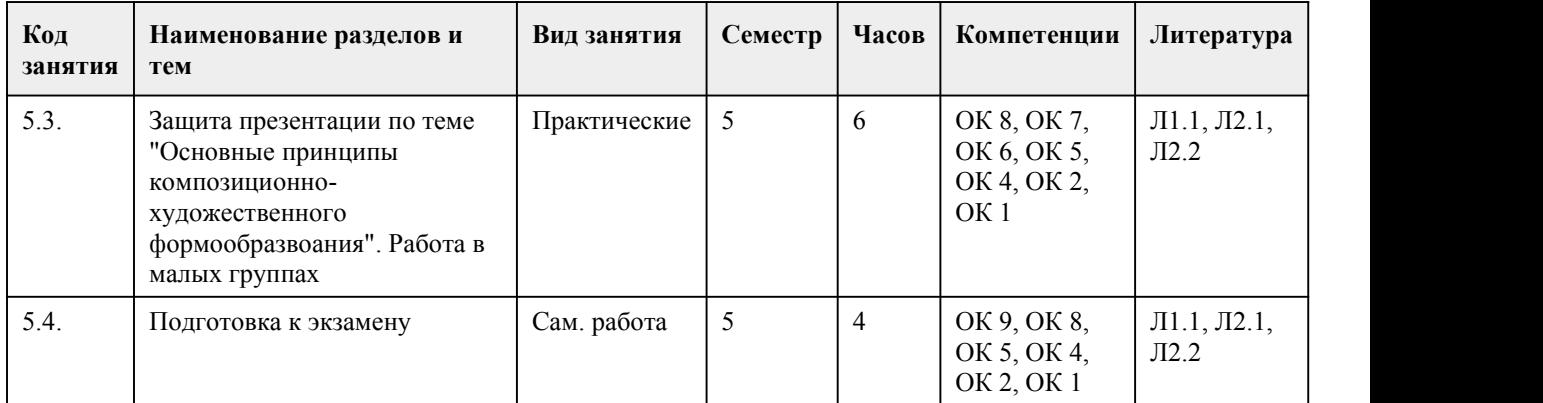

## 5. Фонд оценочных средств

#### **5.1. Контрольные вопросы и задания для проведения текущего контроля и промежуточной аттестации по итогам освоения дисциплины**

Оценочные материалы для текущего контроля (творческое задание, экспресс-задание, практическое задание, устный опрос, презентация, работа в малых группах, проект, тест)

размещены в онлайн-курсе на образовательном портале

https://portal.edu.asu.ru/course/view.php?id=4059 (Формообразование)

Контрольные вопросы и задания для проведения промежуточной аттестации в форме зачета в 4 семестре.

1.В переводе с латинского языка «композиция» означает?

а) Сочинение, связь

б) Гармония, совпадение

в) Соразмерность, равновесие

г) Плоское изображение, объем

#### 2. Как иначе называют расположение элементов изображения на формате?

а) Компоновка

б) Композиция

в) Соразмерность

г) Фрагментирование

3. Вставьте пропущенное слово.

При \_\_\_\_\_\_\_\_\_\_\_\_\_\_\_\_\_\_\_\_\_\_\_\_ симметрии две части композиции, которые расположены по разные стороны центральной оси являются отражениями друг друга. Ориентация оси может быть, как вертикальная, так и горизонтальная.

4. Вставьте пропущенное словосочетание.

Гармоническая пропорция, в которой одна часть относится к другой, как всё целое к первой части – это

5.Установите соответствие термина и определения:

3 Пропорциональность В Закономерное чередование или изменение элементов, свойств, явлений во времени и пространстве.

4 Ритм Г Резкое различие элементов композиции, сочетание противоположных характеристик – высокого и низкого,линий и пятен, тёмного и светлого.

а) всеохватывающий и объединяющий принцип композиционно-художественного

<sup>1</sup> Контраст А Соразмерность частей и целого, которая прослеживается при переходе от одной части формы к другой и ко всей форме в целом.

<sup>2</sup> Метр Б Повторение через равный интервал одинаковых или сходных признаков. Элементы располагаются через равные интервалы.

<sup>6.</sup> Рациональность – это

формообразования в дизайне.

б) соответствие формы конструкции.

в) нахождение гармоничной связи между элементами, составляющими форму.

г) логическая обоснованность, целесообразность формы.

7. Что является методологической основой дизайна:

а) художественное качество

б) синтез образа и функции +

в) целесообразность

8. Назовите имена преподавателей комплексной системы дизайнобразования в СССР:

а) А. Родченко, Э. Лисицкий, В. Татлин +

б) В. Мухина, А. Голубкина, К. Малевич

в) К. Мельников, О. Баумгартен, П. Клее

9. В какой стране получает развитие промышленная архитектура:

а) Германия

б) США +

в) Франция

10. Кто является автором знаменитого «Дома над водопадом»:

а) Ле Корбюзье

б) Герман Матезиус

в) Фран Ллойд Райт +

11. К признакам формы относится:

а) размер, плотность наполнения, цвет, тон

б) геометрический вид, величина, положение в пространстве, масса, фактура, текстура, цвет, светотень

в) расположение в пространстве, расположение объекта на формате

12. Основными цветами модели RGB являются:

а) красный, зеленый и синий

б) красный, желтый и синий

в) красный, серый и синий

г) красный, желтый и черный

13. Конструктивизму присущи формы:

а) Произведенные ручным способом

б) Произведенные машинным способом +

в) Оба варианта верны

г) Нет верного ответа

14. - это морфологическая и объемно-пространственная структурная организация вещи, возникающая в результате содержательного преобразования, материала.

а) образ

б) форма

в) фактура

г) нет правильного ответа

15. Это всеохватывающий и объединяющий принцип композиционно-художественного формообразования в дизайне. Он предполагает установление самой тесной связи между всеми средствами и приёмами построения композиции. В результате такого установления выявляется общий характер формы.

а) образность

б) гибкость

в) структурность

г) целостность

Правильные ответы:

1-а;

2-а,

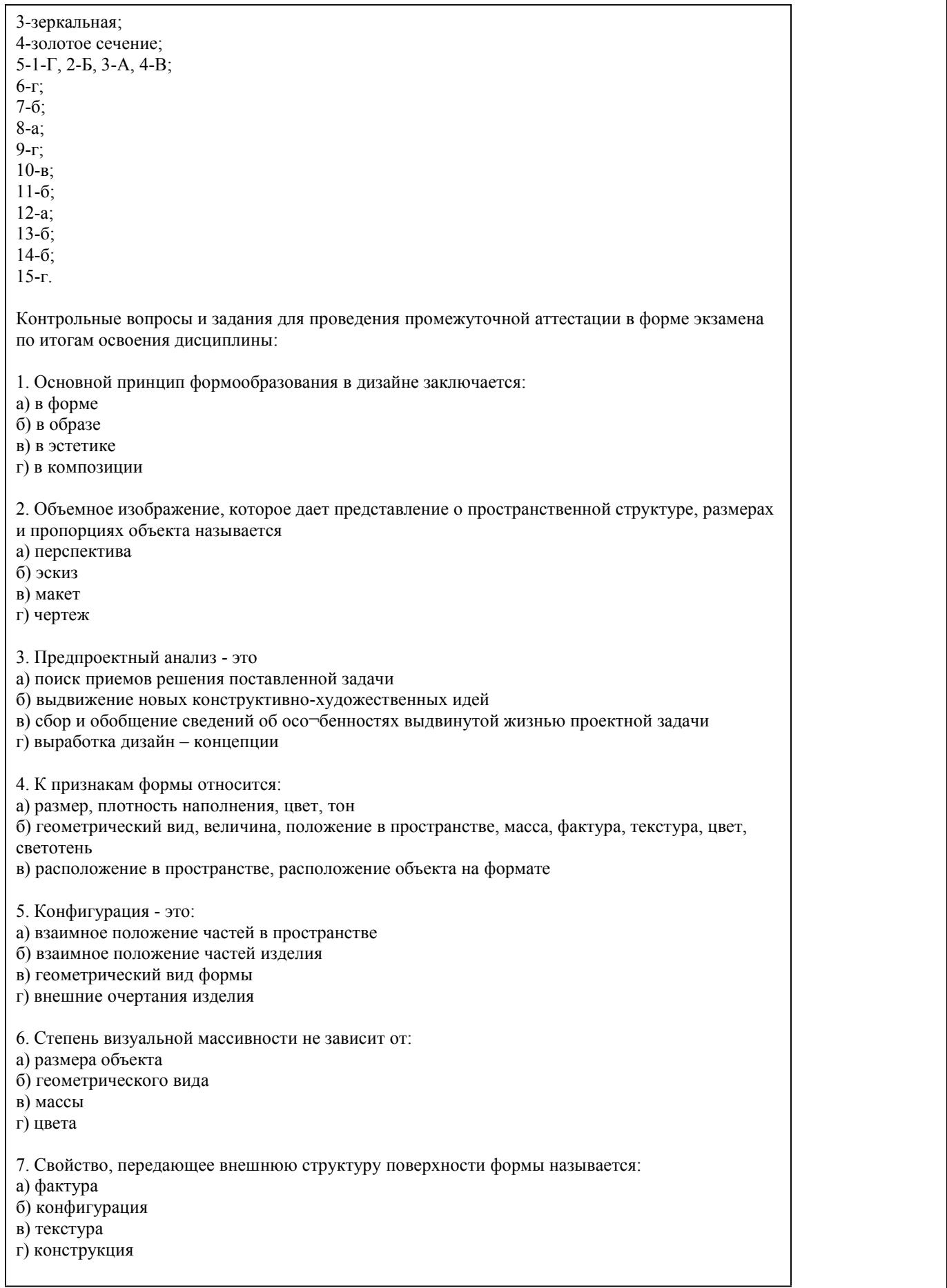

8. Передача на поверхности признаков внутреннего строения материала называется: а) конструкция б) текстура в) фактура г) конфигурация 9. Какая из пропорций соответствует золотому сечению? а) 40:50 б) 7:9 в) 5:3 г) 21:34 10. Какой масштаб выражает соразмерность в зрительном соотношении формы объектов пространству и человеку? а) численный масштаб б) нет правильного варианта ответа в) линейный масштаб г) натуральный масштаб 11. Композиционный центр – это: а) смысловой центр б) геометрический центр в) оптический центр г) нет правильного варианта ответа 12. В переводе с латинского языка «композиция» означает? а) сочинение, связь б) гармония, совпадение в) соразмерность, равновесие г) плоское изображение, объем 13. Как иначе называют расположение элементов изображения на формате? а) компоновка б) композиция в) соразмерность г) фрагментирование 14. Вставьте пропущенное слово. При \_\_\_\_\_\_\_\_\_\_\_\_\_\_\_\_\_\_\_\_\_\_\_\_ симметрии две части композиции, которые расположены по разные стороны центральной оси являются отражениями друг друга. Ориентация оси может быть, как вертикальная, так и горизонтальная. 15. Вставьте пропущенное словосочетание. Гармоническая пропорция, в которой одна часть относится к другой, как всё целое к первой части – это Правильные ответы: 1-а 2-в 3-в 4-в 5-г 6-в 7-а 8-б 9-в 10-б 11-в 12-а 13-а 14-зеркальная

15-золотое сечение

Критерии оценивания:

Каждое задание оценивается 1 баллом. Оценивание КИМ в целом: 85-100 баллов (оценка «отлично») - 85-100% правильных ответов 70-84 баллов (оценка «хорошо») - 70-84% правильных ответов 50-69 баллов (оценка «удовлетворительно») - 50-69% правильных ответов 0-49 баллов (оценка «неудовлетворительно») - 0-49% правильных ответов

#### **5.2. Темы письменных работ для проведения текущего контроля (эссе, рефераты, курсовые работы и др.)**

Не предусмотрено

#### **5.3. Фонд оценочных средств для проведения промежуточной аттестации**

Оценка успеваемости студентов согласно положению о балльно-рейтинговой системе оценки успеваемости обучающихся по дисциплинам программ подготовки специалистов среднего звена профессионального образования (приказ №1594/п от 03.11.2022г.) осуществляется в ходе текущего и промежуточного контроля.

Процедура проведения предполагает два блока оценивания:

1) блок на выявление практических навыков (проводится очно, на занятиях в течении учебного года). Представляет собой текущий рейтинг студента Rтек.

2) блок на проверку общих знаний, связанных с проверкой теоретического материала (итоговый тест). Выполняется студентом который претендует на более высокую отметку по сравнению с рекомендованной ему в качестве «автомата» за текущую успеваемость по дисциплине. Представляет собой экзаменационный рейтинг Rэкз.

Пример оценочного средства Итоговое тестирование «Тест к экзамену» https://portal.edu.asu.ru/course/view.php?id=4059#section-12 (Формообразование)

#### Критерии оценивания:

1) за выполнение первого блока заданий, студент может получить максимум 100 баллов. Оценка за второй блок, представляет собой индивидуальную рейтинговую оценку студента по дисциплине (Rтек). Текущий рейтинг студента Rтек, вычисленное перед началом сессии, называется семестровым рейтингом студента и обозначается в технологической карте по дисциплине Rсем. Экзамен «автоматом» выставляется студенту при достижении им Rсем рейтинга 50 (для экзамена 70) баллов и более.

2) за выполнение второго блока, представляющего собой тест множественного выбора, состоящий из 15 вопросов, студент может получить максимум 15 первичных баллов (по 1 баллу за каждый правильный ответ). В тесте встречаются вопросы с выбором одного варианта ответа, выбором нескольких вариантов ответов и вопросы открытого типа. В вопросах с выбором одного ответа, студент либо выбирает правильный ответ и получает 1 балл, либо выбирает не правильный ответ и получает 0 баллов. В вопросах с выбором нескольких вариантов ответов, при выборе всех правильных ответов, студент получает 1 балл. Если выбирает не все правильные ответы, то начисленный балл рассчитывается исходя из процента указанных правильных ответов. Если же при выборе правильных ответов, будут выбраны и не правильный ответ, то завыбор неправильного ответа начисляется штраф 5%. В вопросах открытого типа, необходимо вписать правильный ответ (правильное понятие). В вопросах открытого типа, за правильный ответ студент может набрать 1 балл. За неправильный ответ 0 баллов. Всего в банке тестовых заданий 67 тестовых задания. На выполнение теста отводится 20 минут (указывается время необходимое для выполнения). При прохождении теста, студент может пропустить вопросы в случае возникновения трудностей. И вернуться в оставшееся время. Максимально затест можно получить 100 баллов, согласно шкале перевода: 85-100 баллов (оценка «отлично») - 85-100% правильных ответов 70-84 баллов (оценка «хорошо») - 70-84% правильных ответов 50-69 баллов (оценка «удовлетворительно») - 50-69% правильных ответов 0-49 баллов (оценка «неудовлетворительно») - 0-49% правильных ответов

Итоговый рейтинг складывается из выполнения 1-го и 2-го блоков заданий. Правило вычисления итогового рейтинга Rитог = Rсем + 0,2 ·Rэкз Общая суммарная оценка за весь курс составляет максимум 100 баллов.

Таким образом, баллы, начисленные студенту за выполнение Блока 1 и Блока 2 пересчитываются преподавателем по схеме: 5 (отлично) 85-100

4 (хорошо) 70-84

3 (удовлетворительно) 50-69 2 (неудовлетворительно) 0-49

**Приложения**

Приложение 1. **Ф** ФОС Формообразование 2023 4.doc Приложение 2. ПР Контроль Формообразование.docx

## 6. Учебно-методическое и информационн ое обеспечение дисциплины

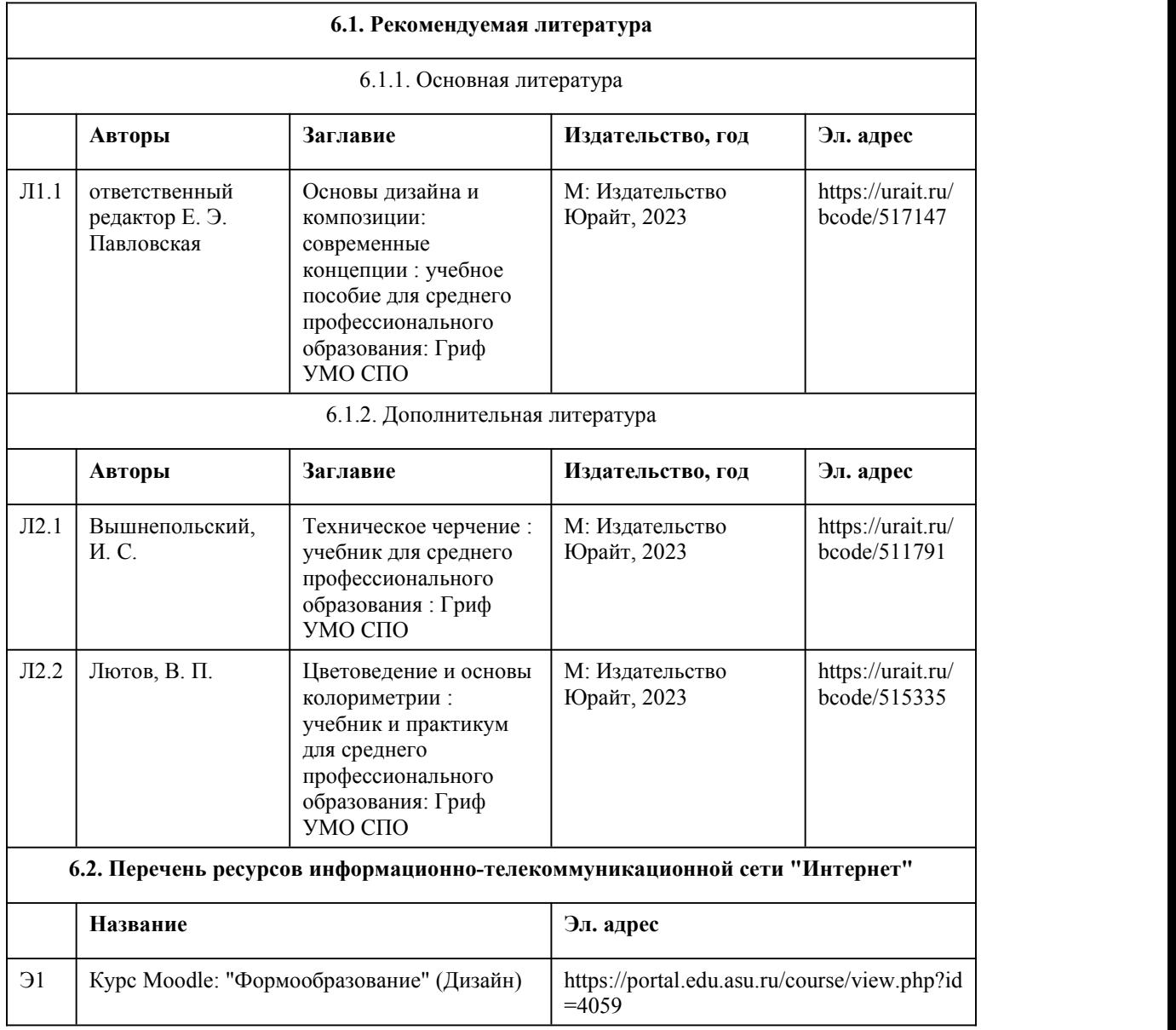

#### **6.3. Перечень программного обеспечения**

Операционная система Windows и/или AstraLinux Специализированное и общее ПО Open Office или Libreoffice 3D Canvas Blender Visual Studio Community Python c расширениями PIL, Py OpenGL FAR XnView 7-Zip AcrobatReader GIMP Inkscape Paint.net VBox Mozila FireFox Chrome Eclipse (PHP,C++, Phortran) VLC QTEPLOT Visual Studio Code https://code.visualstudio.com/License/ Notepad++ https://notepad-plus-plus.org/

#### **6.4. Перечень информационных справочных систем**

Информационная справочная система:

СПС КонсультантПлюс (инсталлированный ресурс АлтГУ или http://www.consultant.ru/)

Профессиональные базы данных:

1. Электронная библиотечная система Алтайского государственного университета (http://elibrary.asu.ru/)

2. Научная электронная библиотека elibrary (http://elibrary.ru)

## 7. Материально-техническое обеспечен ие дисциплины

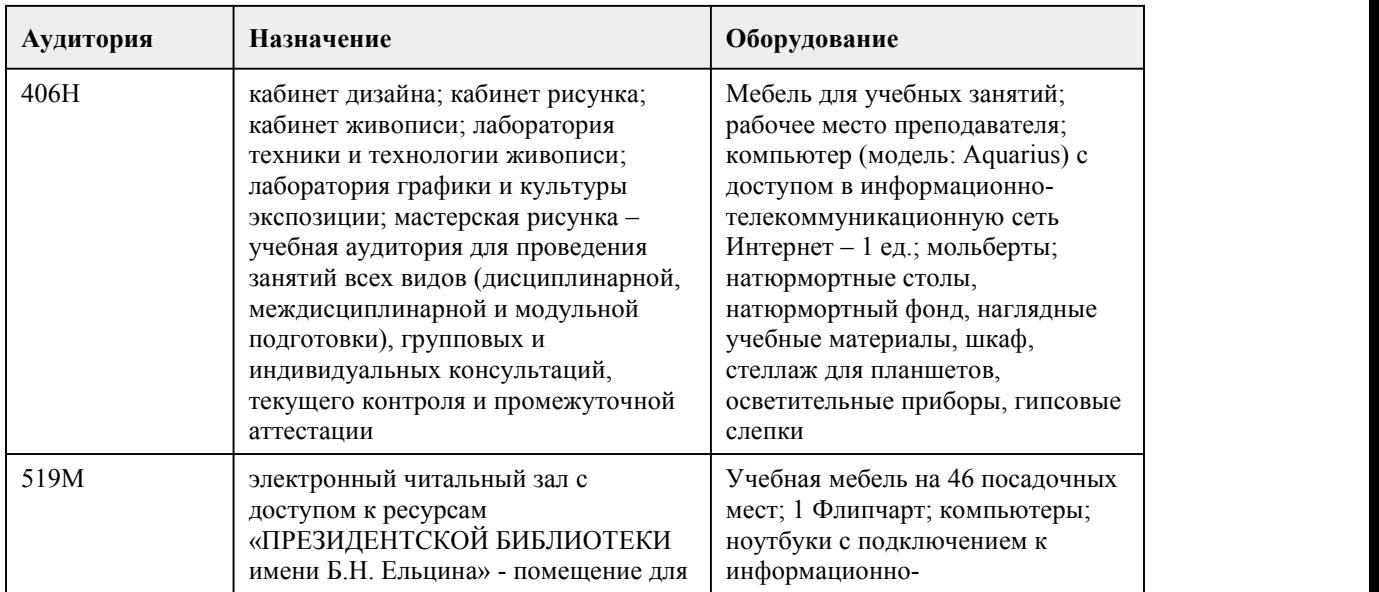

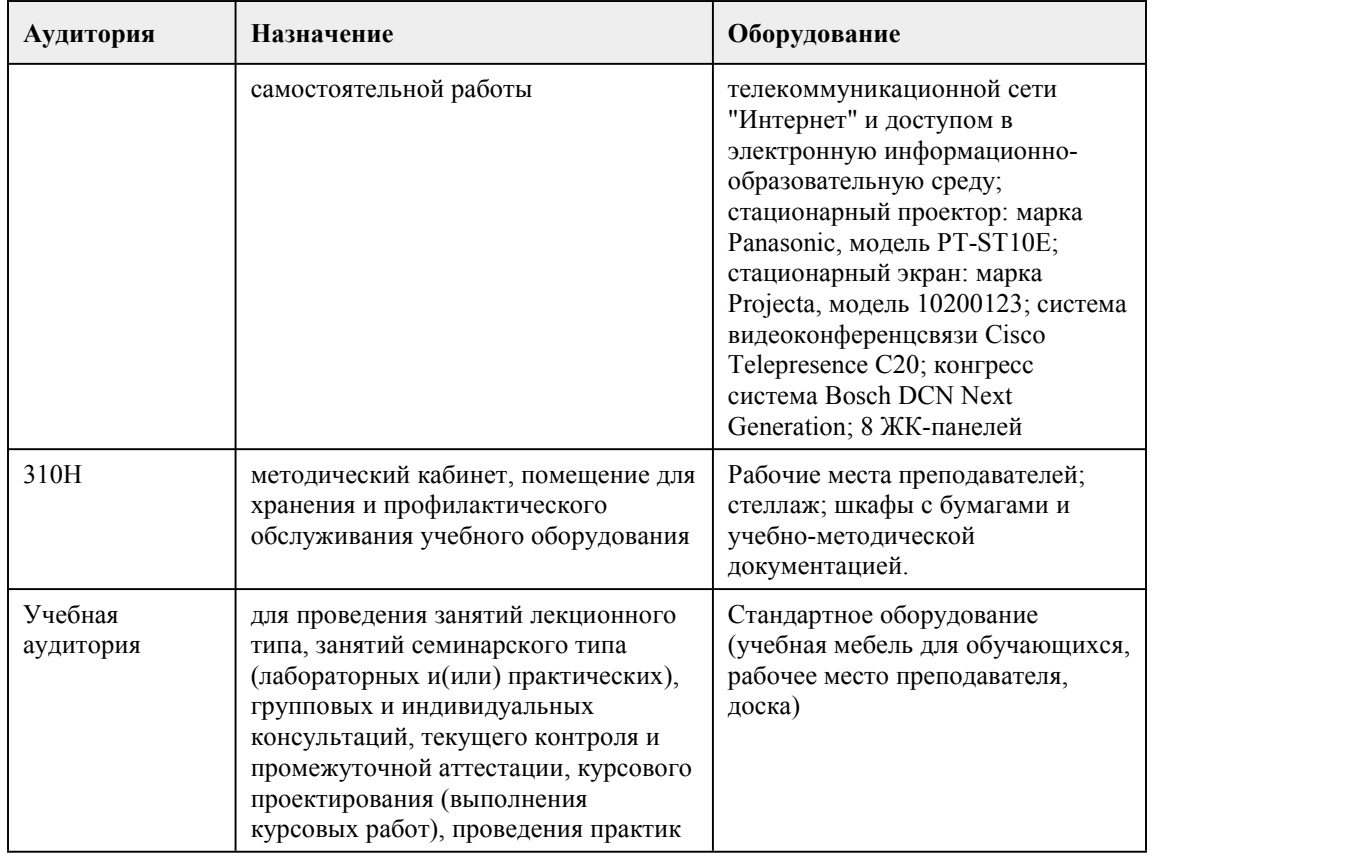

## 8. Методические указания для обучающи хся по освоению дисциплины

Программа дисциплины "Формообразование" включает в себя теоретический лекционный курс, практическую часть и самостоятельную работу студентов.

При реализации учебной дисциплины используются активные и интерактивные формы проведения занятий.

При проведении лекционных занятий используются такие интерактивные формы, как проблемная лекция, лекция-беседа, лекция-визуализация. В лекции–визуализации передача информации сопровождается показом различных рисунков, структурно-логических схем, слайдов по теме. Основной акцент в этой лекции делается на более активном включении в процесс мышления зрительных образов, то есть развития визуального мышления. Это позволит максимально активизировать умственную деятельность в ходе усвоения лекции, сделать материал доступным и интересным для студентов.

Теоретический курс программы знакомит студентов с особенностями композиционного формообразования и подготавливает их к выполнению практических и творческих заданий.

При проведении практических занятий используются такие интерактивные формы, как разработка проекта, работа в малых группах, обсуждение и анализ работ выполненных на занятиях.

Практические задания выполняются в виде графических эскизов, аналитических схем, макетов, дизайн-проектов.

Выполнение макетов является тем средством, которое лучше всего помогает студентам развить в себе художественно-конструкторское и пространственное мышление. На практических занятиях студенты осваивают работу с различными макетными материалами.

В процессе практического занятия обучающиеся выполняют одну или несколько практических работ (заданий) под руководством преподавателя в оответствии с содержанием учебного материала рабочей программы дисциплины.

Работа над творческими заданиями предусматривает следующие основные этапы:

• объяснение теоретического и методического смысла заданий;

• установление связей с предыдущими темами лекционного и практического курса и смежными дисциплинами;

• проведение анализа наиболее существенных вопросов, связанных с тематикой практических заданий и определение методов и художественно-образных средств решения поставленных проектных задач;

• корректировка предлагаемого решения практических заданий;

• окончательная доработка заданий, их чистовое исполнение с соблюдением требований высокой профессиональной культуры подачи;

• просмотр выполненных практических работ, их коллективное обсуждение.

Планирование и организация практических занятий приведены в фонде оценочных средств и технологической карте по дисциплине «Формообразование», которые включают наименование раздела и темы практического занятия с указанием формы контроля, даты проведения и присваиваемых баллов по каждому оценочному средству.

Самостоятельная работа студентов по данной дисциплине включает:

• подготовку к лекционным занятиям (изучение отдельных вопросов по рекомендуемой литературе, проработка материалов лекций);

• подготовку к устному опросу;

• выполнение практических заданий;

• подготовку к промежуточной аттестации.

Выполнение студентами самостоятельной работы контролируется в форме просмотров практических заданий и устного опроса. Результаты проверки заносятся в оценочный лист группы и журнал успеваемости.

Формами проведения промежуточной аттестации по дисциплине являются – зачет и экзамен. Для подготовки к зачету и экзамену следует воспользоваться рекомендованными преподавателем учебниками, материалами практических занятий, выполненными домашними работами. Вопросы для зачета и экзамена размещены в фонде оценочных средств по

дисциплине «Формообразование».

## **МИНОБРНАУКИ РОССИИ**

федеральное государственное бюджетное образовательное учреждение высшего образования

«Алтайский государственный университет»

Колледж Алтайского государственного университета

## **Экономика организации**

рабочая программа дисциплины

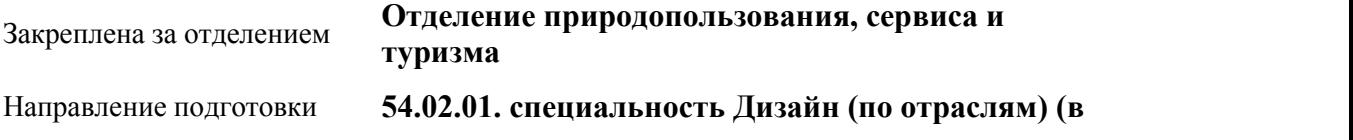

#### **промышленности)**

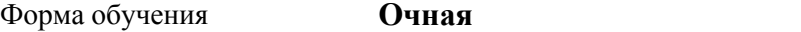

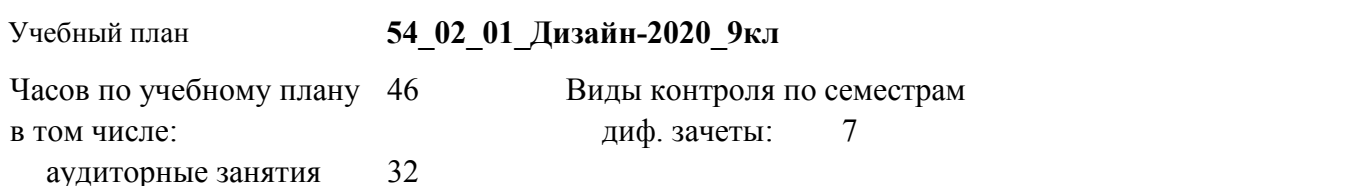

**Распределение часов по семестрам**

самостоятельная работа 14

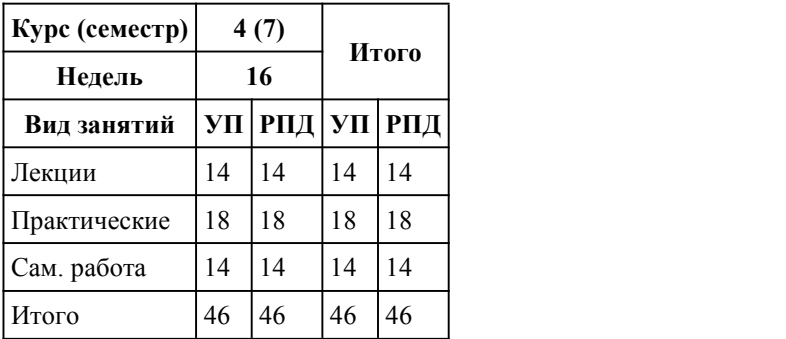

Программу составил(и): *преподаватель, высшая категория, Бортникова Светлана Викторовна*

Рецензент(ы): *преподаватель, высшая категория, Шлыкова Любовь Николаевна*

Рабочая программа дисциплины **Экономика организации**

разработана в соответствии с ФГОС:

*Федеральный государственный образовательный стандарт среднего профессионального образования по специальности 54.02.01 ДИЗАЙН (в промышленности) (уровень подготовки кадров высшей квалификации). (приказ Минобрнауки России от 27.10.2014 г. № 1391)*

составлена на основании учебного плана:

*54.02.01 ДИЗАЙН (в промышленности) Профиль получаемого профессионального образования при реализации программы среднего общего образования: гуманитраный* утвержденного учёным советом вуза от 26.06.2023 протокол № 4.

Рабочая программа одобрена на заседании Совета колледжа

Протокол от28.02.2023 г. № 05 Срок действия программы: 20232024 уч. г.

Заведующий отделением *Коверникова Евгения Юрьевна*

## 1. Цели освоения дисциплины

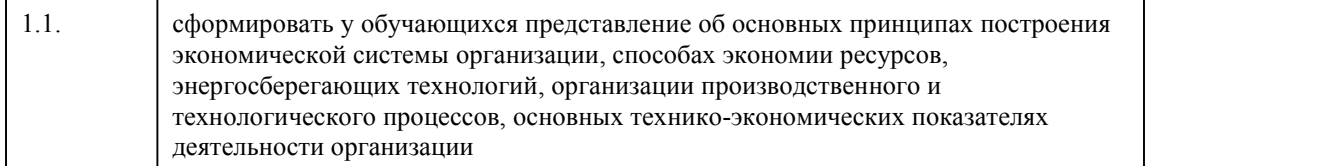

## 2. Место дисциплины в структуре ППСЗ

Цикл (раздел) ППСЗ: **ОП**

## 3. Компетенции обучающегося, формируе мые в результате освоения дисциплины

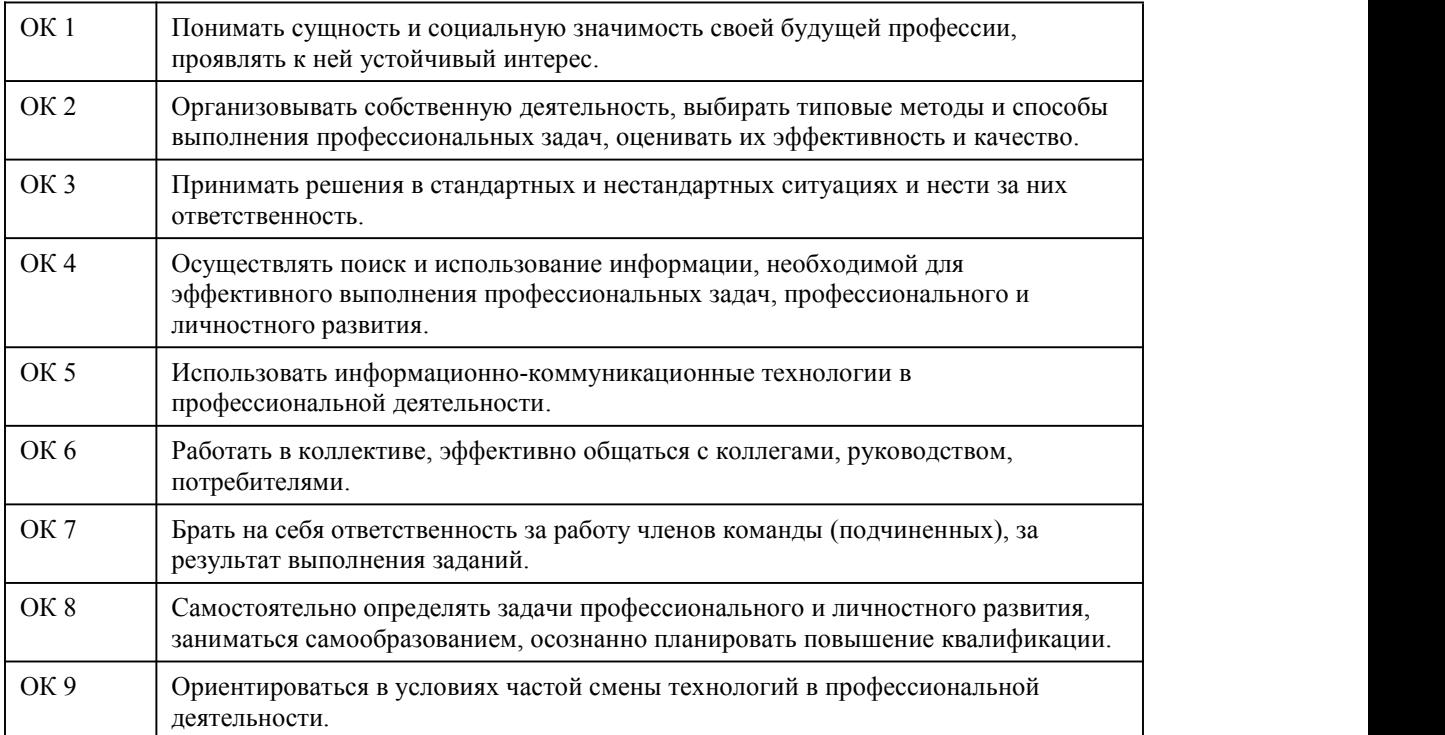

#### **В результате освоения дисциплины обучающийся должен**

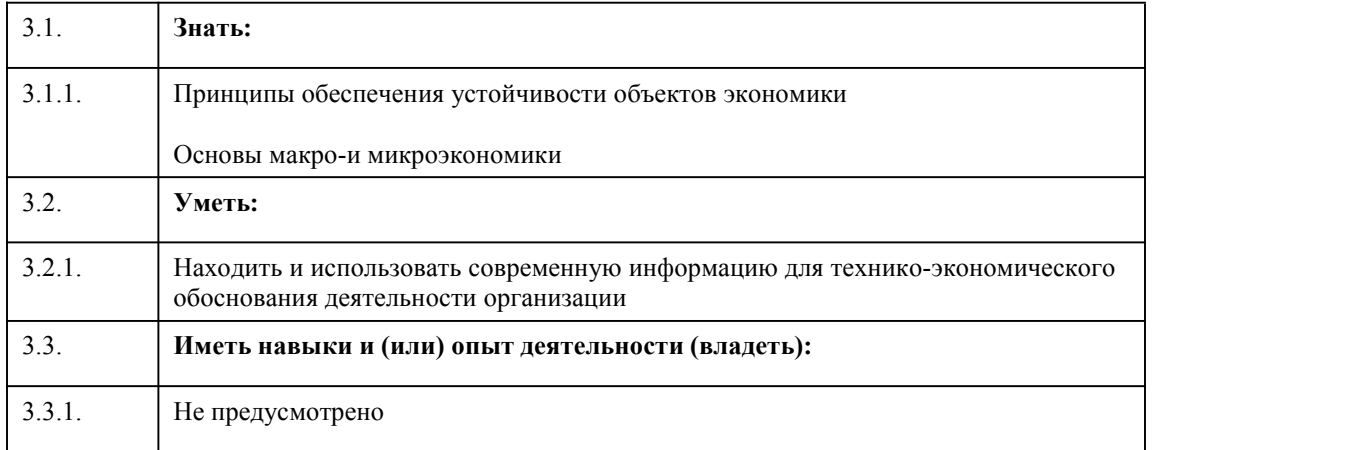

4. Структура и содержание дисциплины

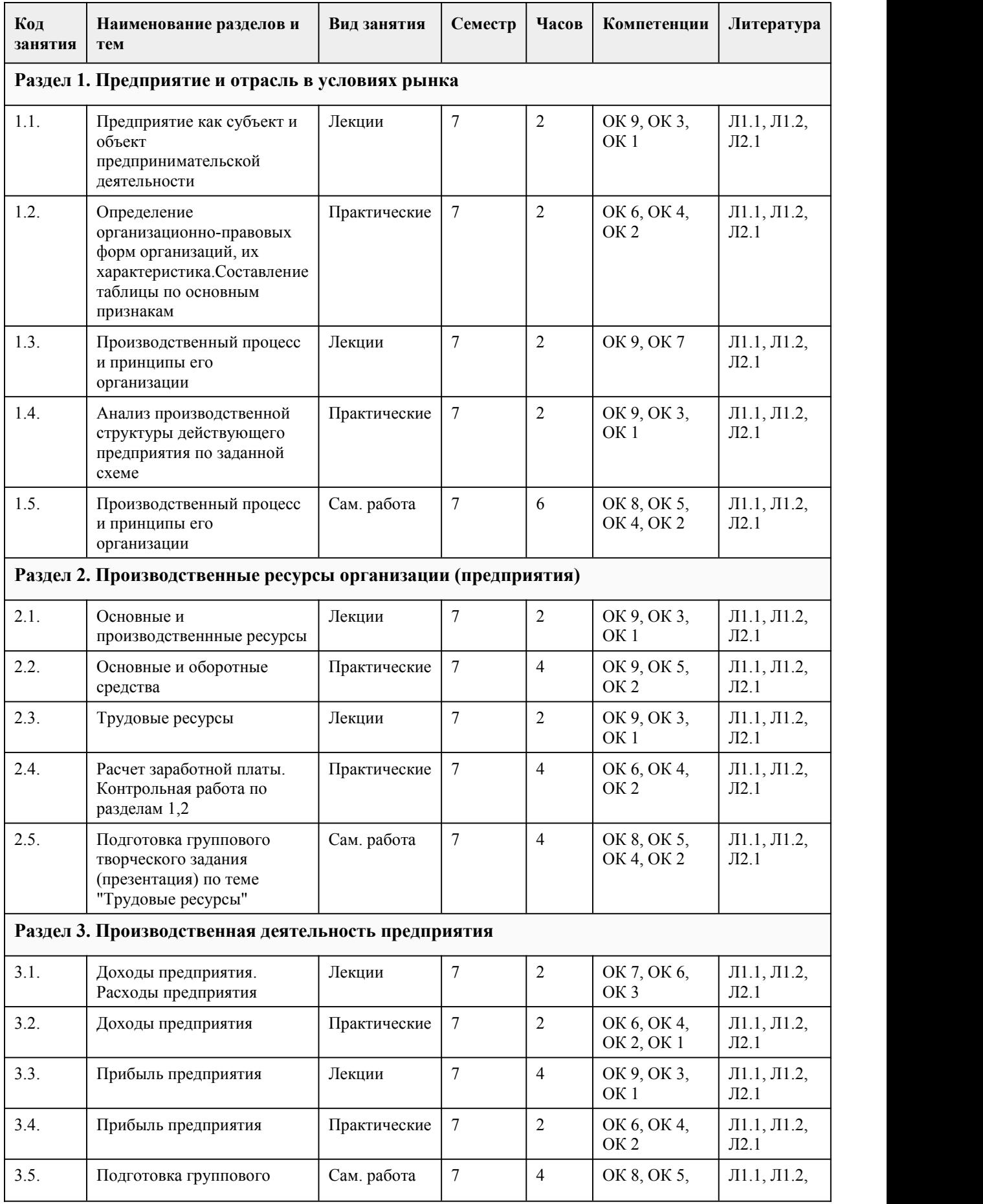

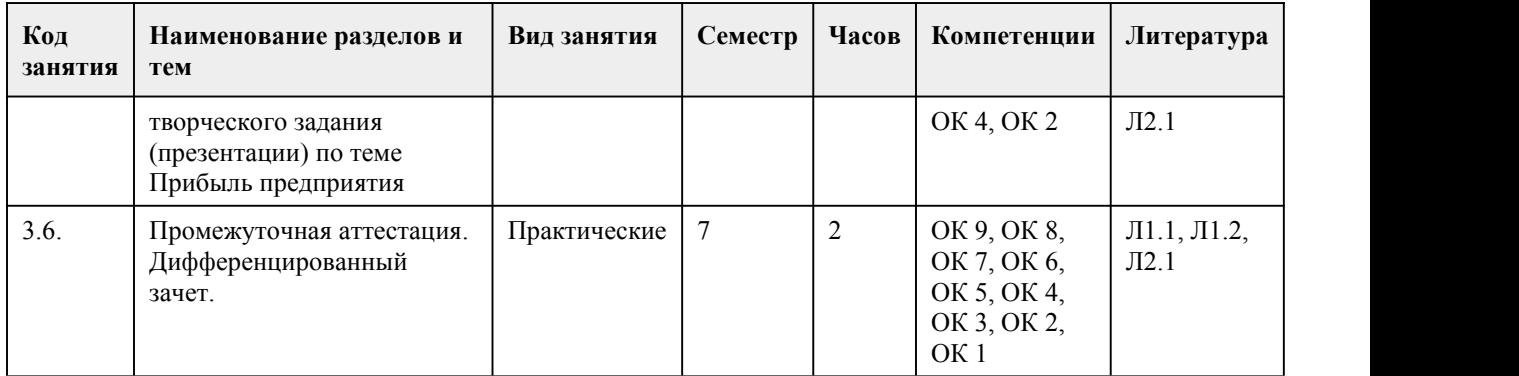

## 5. Фонд оценочных средств

#### **5.1. Контрольные вопросы и задания для проведения текущего контроля и промежуточной аттестации по итогам освоения дисциплины**

Оценочные материалы для текущего контроля (практические задания, индивидуальные творческие задания, тесты ) размещены в онлайн-курсе на образовательном портале https://portal.edu.asu.ru/course/view.php?id=4235 Контрольные вопросы и задания для проведения промежуточной аттестации в форме дифференцированный зачет по итогам освоения дисциплины. Тестовые задания 1. — самостоятельный хозяйствующий субъект с правом юридического лица, созданный в порядке, установленном законом, для производства продукции, выполнения работ и оказания услуг в целях удовлетворения общественных потребностей и получения прибыли. а) предприятие б) государство в) холдинг г) фабрика 2. Фирма и предприятие – это одно и то же. а) верно б) неверно 3. Сколько людей занято на малом предприятии: а) до 40 б) до 50 в) до 70 4. . . . — это величина, определяемая вычитанием из суммы активов организации, принимаемых к расчету, суммы ее обязательств, принимаемых к расчету. а) чистые активы б) баланс в) оборотный капитал г) основной капитал 5. … – это механизм управления прибылью предприятия, основанный на оптимизации соотношения постоянных и переменных затрат. а) производственный леверидж б) маржинальный запас прочности в) точка безубыточности г) производственный рычаг 6. … — это центральное звено управления, процесс разработки планов, программ и проектов на основе использования экономических законов и передового опыта. а) прогнозирование б) планирование в) анализ г) стратегия 7. Стратегический план предприятия разрабатывается на: а) 8-10 лет б) 15-20 лет

в) 4-5 лет 8. Долгосрочные планы бывают: а) детерминированными и скользящими б) планируемые и прогнозируемые в) тактическими и стратегическими г) управленческими и экономическими 9. Что из перечисленного относится к внутренней среде предприятия: а) конкуренты б) персонал в) поставщики г) экономическая ситуация в стране 10. Что из перечисленного относится к внешней среде: а) технология б) структура предприятия в) задачи г) потребители 11. Вся совокупность изделий, выпускаемых предприятием: а) номенклатура (товарный ассортимент) б) прайс-лист в) баланс г) товарный чек 12. Что представляет собой перечень и количество выпускаемой им продукции (выполняемых работ и оказываемых услуг) для потребителей: а) производственная программа б) инновационная программа в) структурная программа г) экономическая программа 13. Применяются во внутрипроизводственном планировании для оценки трудоемкости единицы продукции и производственной программы: а) натуральные измерители б) трудовые измерители в) производственные измерители г) прогнозируемые измерители 14. Характеризуют производственную специализацию предприятия и его долю на рынке: а) натуральные измерители б) структура в) доля рынка г) уровень производства 15. Готовая продукция, предназначенная для реализации на сторону, а также для удовлетворения собственных нужд как производственного, так и непроизводственного характера: а) валовая продукция б) товарная продукция в) номенклатура г) ассортимент Ответы 1 а 2 б 3 б 4 а 5 а 6 б 7 а 8 а 9 б 10 г 11 а 12 а 13 б 14 а

15 б

Критерии оценивания:

Каждое задание оценивается 1 баллом. Оценивание КИМ в целом: 85-100 баллов (оценка «отлично») - 85-100% правильных ответов 70-84 баллов (оценка «хорошо») - 70-84% правильных ответов 50-69 баллов (оценка «удовлетворительно») - 50-69% правильных ответов 0-49 баллов (оценка «неудовлетворительно») - 0-49% правильных ответов

#### **5.2. Темы письменных работ для проведения текущего контроля (эссе, рефераты, курсовые работы и др.)**

Темы письменных работ для проведения текущего контроля (эссе, рефераты, курсовые работы, индивидуальные проекты и др.) - не предусмотрено

### **5.3. Фонд оценочных средств для проведения промежуточной аттестации**

Процедура проведения дифференцированного зачета

Оценка успеваемости студентов согласно положению о балльно-рейтинговой системе оценки успеваемости обучающихся по дисциплинам программ подготовки специалистов среднего звена профессионального образования (приказ №1594/п от 03.11.2022г.) осуществляется в ходе текущего и промежуточного контроля.

Процедура проведения дифференцированного зачета предполагает два блока оценивания: 1) блок на выявление практических навыков (проводится очно, на занятиях в течении учебного года). Представляет собой текущий рейтинг студента Rтек.

2) блок на проверку общих знаний, связанных с проверкой теоретического материала (итоговый тест). Представляет собой зачетный рейтинг Rзач

Пример оценочного средства Итоговое тестирование «Итоговое тест»

https://portal.edu.asu.ru/mod/quiz/view.php?id=523378

Критерии оценивания:

1) за выполнение первого блока заданий, студент может получить максимум 100 баллов. Оценка за второй блок, представляет собой индивидуальную рейтинговую оценку студента по дисциплине (Rтек). Текущий рейтинг студента Rтек, вычисленное перед началом сессии, называется семестровым рейтингом студента и обозначается в технологической карте по дисциплине Rсем. Зачет «автоматом» выставляется студенту при достижении им Rсем рейтинга 70 баллов и более.

за выполнение второго блока, представляющего собой тест множественного выбора, состоящий из 30 вопросов, студент может получить максимум 30 первичных баллов (по 1 баллу закаждый правильный ответ). В тесте встречаются вопросы с выбором одного варианта ответа, выбором нескольких вариантов ответов и вопросы открытого типа. В вопросах с выбором одного ответа, студент либо выбирает правильный ответ и получает 1 балл, либо выбирает не правильный ответ и получает 0 баллов. В вопросах с выбором нескольких вариантов ответов, при выборе всех правильных ответов, студент получает 1 балл. Если выбирает не все правильные ответы, то начисленный балл рассчитывается исходя из процента указанных правильных ответов. Всего в банке тестовых заданий 40 тестовых заданий. При прохождении теста, студент может пропустить вопросы в случае возникновения трудностей. И вернуться в оставшееся время. Максимально затест можно получить 100 баллов, согласно шкале перевода:

85-100 баллов (оценка «отлично») - 85-100% правильных ответов

```
70-84 баллов (оценка «хорошо») - 70-84% правильных ответов
```
50-69 баллов (оценка «удовлетворительно») - 50-69% правильных ответов

0-49 баллов (оценка «неудовлетворительно») - 0-49% правильных ответов

Итоговый рейтинг складывается из выполнения 1-го и 2-го блоков заданий. Правило

вычисления итогового рейтинга Rитог = Rсем + 0,3 ·Rэкз

Общая суммарная оценка за весь курс составляет максимум 100 баллов

Таким образом, баллы, начисленные студенту за выполнение Блока 1 и Блока 2 пересчитываются преподавателем по схеме:

5 (отлично) 85-100

4 (хорошо) 70-84

3 (удовлетворительно) 50-69

2 (неудовлетворительно) 0-49

#### **Приложения**

Приложение 1. <mark>Ф<sup>.:</sup> ФОС\_Экономика [организации\\_2023](https://www.asu.ru/sveden/education/programs/subject/386630/fos426847/) (Д).docx</mark> Приложение 2. <sup>М |</sup> [Контроль.doc](https://www.asu.ru/sveden/education/programs/subject/386630/fos426800/)

## 6. Учебно-методическое и информационн ое обеспечение дисциплины

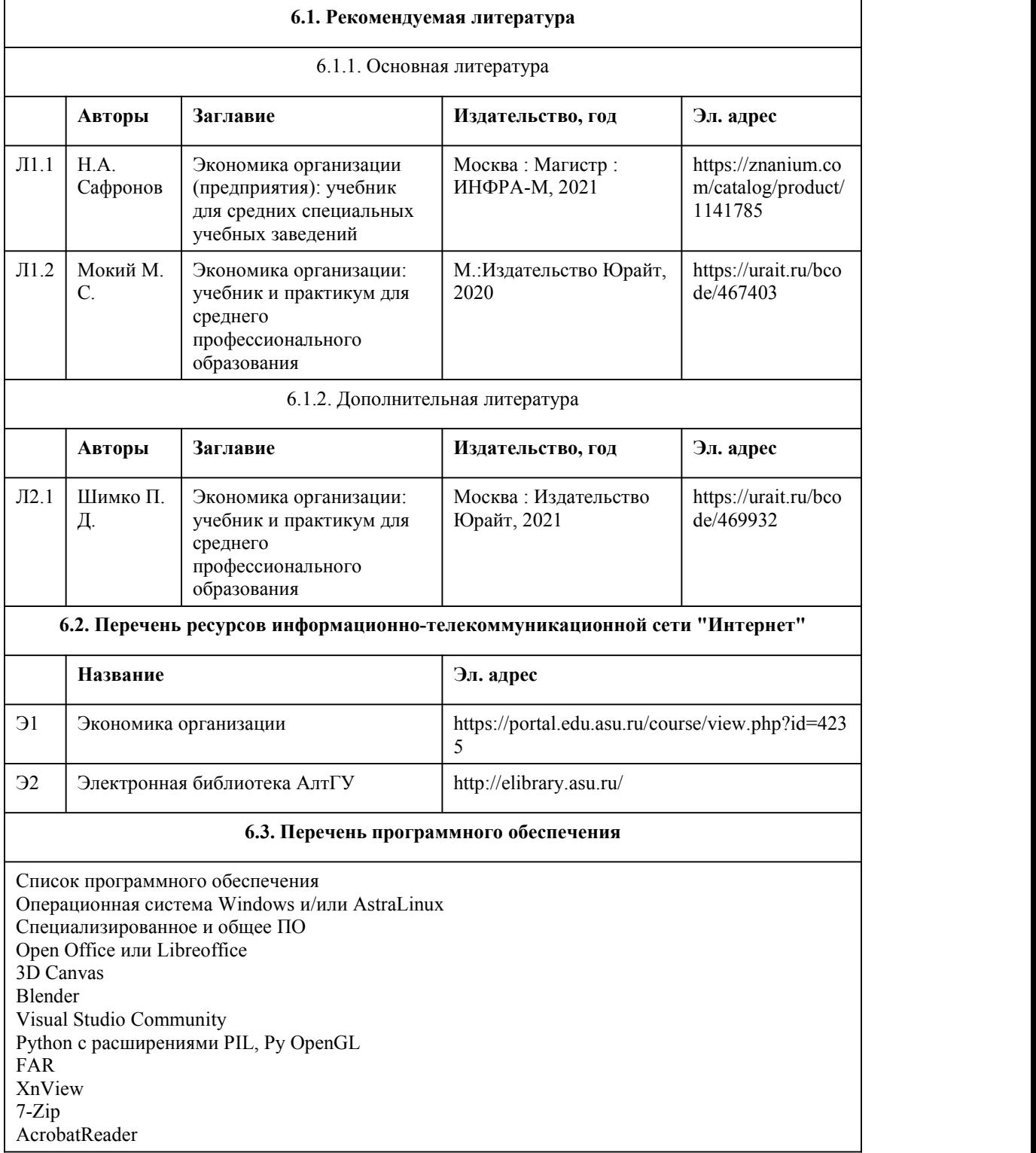

GIMP Inkscape Paint.net VBox Mozila FireFox Chrome Eclipse (PHP,C++, Phortran) VLC QTEPLOT Visual Studio Code https://code.visualstudio.com/License/ Notepad++ https://notepad-plus-plus.org/

#### **6.4. Перечень информационных справочных систем**

Информационная справочная система:

СПС КонсультантПлюс (инсталлированный ресурс АлтГУ или http://www.consultant.ru/)

Профессиональные базы данных:

1. Электронная библиотечная система Алтайского государственного университета (http://elibrary.asu.ru/)

2. Научная электронная библиотека elibrary (http://elibrary.ru)

## 7. Материально-техническое обеспечен ие дисциплины

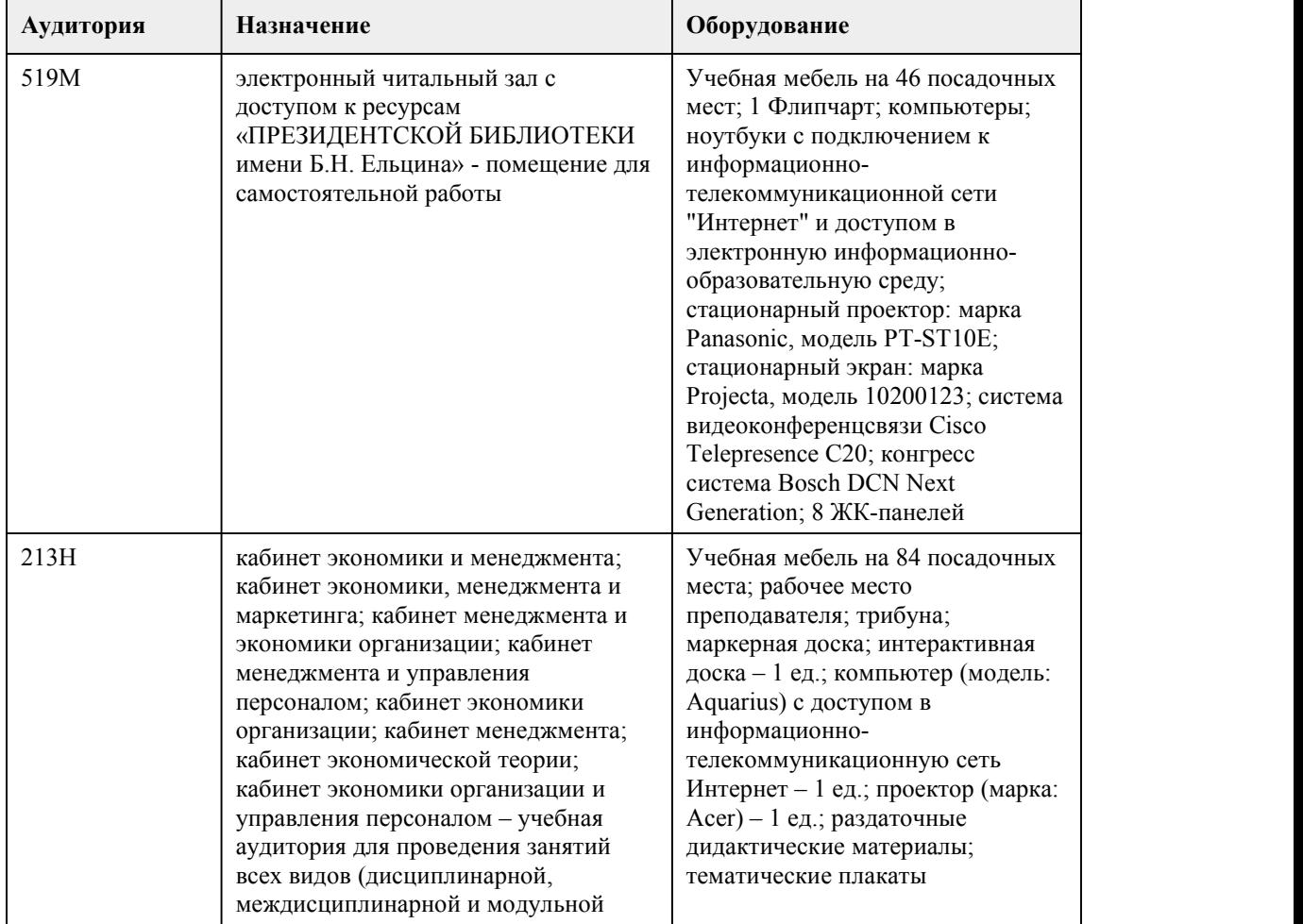

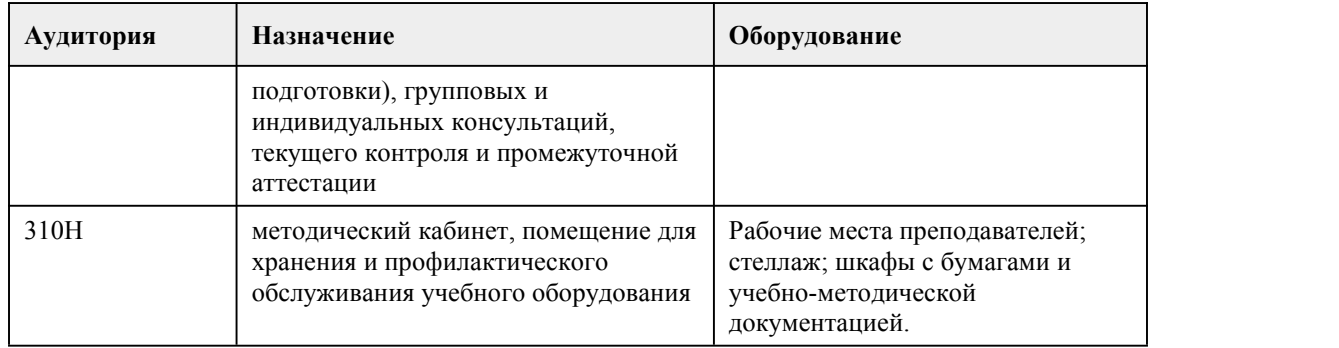

## 8. Методические указания для обучающи хся по освоению дисциплины

Для успешного овладения дисциплиной необходимо выполнять следующие требования: посещать все лекционные и практические занятия

все рассматриваемые на лекциях и практических занятиях темы и вопросы обязательно фиксировать в тетради;

обязательно выполнять все домашние задания, получаемые на лекциях или практических занятиях;

в случаях пропуска занятий по каким-либо причинам,необходимо обязательно самостоятельно изучать соответствующий материал

При изучении дисциплины «Экономика организации» обучающимся рекомендуется пользоваться лекциями по дисциплине; учебниками и учебными пособиями; периодическими изданиями по тематике изучаемой дисциплины, Рекомендуемый перечень литературы приведен в рабочей программе дисциплины «Экономика организации».

Запись лекции одна из основных форм активной работы студентов, требующая навыков и умения кратко, схематично, последовательно и логично фиксировать основные положения, выводы, обобщения, формулировки.

При реализации учебной дисциплины используются активные и интерактивные формы проведения занятий.

При проведении лекционных занятий: лекция-беседа и лекция-визуализация.

При проведении практических занятий: работа в малых группах.

#### ПОРЯДОК ОРГАНИЗАЦИИ САМОСТОЯТЕЛЬНОЙ РАБОТЫ ОБУЧАЮЩИХСЯ

Целью самостоятельной работы студентов является: овладение практическими знаниями, профессиональными умениями и навыками деятельности по специальности, опытом творческой, исследовательской деятельности.

Самостоятельная работа студентов способствует развитию самостоятельности, ответственности и организованности, творческого подхода к решению проблем учебного и профессионального уровня.

Самостоятельная работа студентов по дисциплине «Экономика организации» предполагает: самостоятельный поиск ответов и необходимой информации по предложенным вопросам; выполнение заданий для самостоятельной работы;

изучение теоретического и лекционного материала, а также основной и дополнительной литературы при подготовке к практическим занятиям, написании рефератов; подготовка к контрольным работам по темам, предусмотренным программой дисциплины;

выполнение индивидуальных заданий по отдельным темам дисциплины

## ПОДГОТОВКА К ПРАКТИЧЕСКИМ ЗАНЯТИЯМ

В ходе подготовки к практическим занятиям необходимо изучить основную литературу, ознакомиться с дополнительной литературой, новыми публикациями в периодических изданиях: журналах, газетах и т.д. Дорабатывать свой конспект лекции, делая в нем соответствующие записи из литературы, рекомендованной преподавателем и предусмотренной учебной программой. Подготовить тезисы для выступлений по всем учебным вопросам, выносимым на практическое занятие

При подготовке к практическому занятию по дисциплине «Экономика организации» следует:

внимательно изучить задание, определить круг вопросов;

определить список необходимой литературы и источников, используя список, предложенный в рабочей программе дисциплины;

изучить рекомендованную литературу.

Особое внимание необходимо обратить на содержание основных положений и выводов, объяснение явлений и фактов.

В процессе этой работы необходимо понять и запомнить основные положения

рассматриваемого материала, примеры, поясняющие его, а также разобраться в иллюстративном материале.

Заканчивать подготовку следует составлением плана и конспекта по изучаемому материалу (вопросу). План позволяет составить концентрированное, сжатое представление по изучаемым вопросам. Конспект составляется в свободной форме.

#### РАБОТА С НАУЧНОЙ ЛИТЕРАТУРОЙ

Грамотная работа с научной литературой, предполагает соблюдение ряда правил:

1.Ознакомление с оглавлением, содержанием предисловия или введения.

2.Чтение текста

3.Выяснение незнакомых слов, терминов, выражений, неизвестных имен, названий.

Научная методика работы с литературой предусматривает также ведение записи прочитанного. Это позволяет привести в систему знания, полученные при чтении, сосредоточить внимание на главных положениях, зафиксировать, закрепить их в памяти, а при необходимости вновь обратиться к ним.

Методические рекомендации по составлению конспекта

Конспект - сложный способ изложения содержания книги или статьи в логической последовательности.

Внимательно прочитайте текст. Уточните в справочной литературе непонятные слова. При записи не забудьте вынести справочные данные на поля конспекта. Выделите главное, составьте план, представляющий собой перечень заголовков, подзаголовков, вопросов, последовательно раскрываемых затем в конспекте.

Законспектируйте материал, четко следуя пунктам плана. При конспектировании старайтесь выразить мысль своими словами. Записи следует вести четко, ясно.

При оформлении конспекта необходимо стремиться к емкости каждого предложения. Мысли автора книги следует излагать кратко, заботясь о стиле и выразительности написанного.

#### ПОДГОТОВКА К КОНТРОЛЬНЫМ РАБОТАМ

Контрольная работа - вид учебной и научно-исследовательской работы, отражающая знания, навыки и умения студента, полученные в ходе освоения дисциплины.

Цель контрольной работы- закрепление и углубление теоретических знаний по дисциплине

«Экономика организации», овладение студентами методикой решения экономических задач. Этапы подготовки:

1.Внимательно прочитайте материал по конспекту, составленному на учебном занятии.

2.Прочитайте тот же материал по учебнику, учебному пособию.

3.Постарайтесь разобраться с непонятным, в частности новыми терминами.

4.Ответьте на контрольные вопросы для самопроверки, имеющиеся в учебнике.

5.Кратко перескажите содержание изученного материала «своими словами».

6.Выучите определения основных понятий, законов.

Критерии оценки:

правильность ответов на вопросы;

полнота и лаконичность ответа;

способность правильно квалифицировать факты и обстоятельства,

логика и аргументированность изложения.

### СОСТАВЛЕНИЕ ТАБЛИЦ

Таблица - вид самостоятельной работы студента по систематизации объемной информации, которая сводится (обобщается) в рамки таблицы

Этапы составления таблицы:

1.изучить информацию по теме;

2.выбрать оптимальную форму таблицы;

3.информацию представить в сжатом виде

4.заполнить основные графы таблицы

Критерии оценки: соответствие содержания теме; логичность структуры таблицы; правильный отбор информации; наличие обобщающего (систематизирующего, структурирующего, сравнительного) характера изложения информации; соответствие оформления требованиям; работа сдана в срок.

## СОЗДАНИЕ ПРЕЗЕНТАЦИЙ

Презентация - вид самостоятельной работы студентов по созданию наглядных информационных пособий, выполненных с помощью мультимедийной компьютерной программы PowerPoint. Этот вид работы требует координации навыков студента по сбору, систематизации, переработке информации, оформления ее в виде подборки материалов,кратко отражающих основные вопросы изучаемой темы, в электронном виде.

Материалы-презентации готовятся студентом в виде слайдов.

Презентация должна содержать не менее 15 многослойных слайдов с использованием возможностей анимации и различного оформления. Приветствуется наличие в презентации звукового сопровождения (комментариев) и реальных примеров (картинок).

После проведения демонстрации слайдов презентации студент должен дать личную оценку социальной значимости изученной проблемной ситуации и ответить на заданные вопросы. Этапы подготовки презентации:

1.изучить материалы темы, выделяя главное и второстепенное;

2.установить логическую связь между элементами темы;

3.представить характеристику элементов в краткой форме;

4.выбрать опорные сигналы для акцентирования главной информации и отобразить в структуре работы;

5.оформить работу и предоставить к установленному сроку.

Критерии оценки:

соответствие содержания теме;

правильная структурированность информации;

наличие логической связи изложенной информации;

эстетичность и соответствие требованиям оформления;

работа представлена в срок

## **МИНОБРНАУКИ РОССИИ**

федеральное государственное бюджетное образовательное учреждение высшего образования

«Алтайский государственный университет»

Колледж Алтайского государственного университета

# **География**

рабочая программа дисциплины

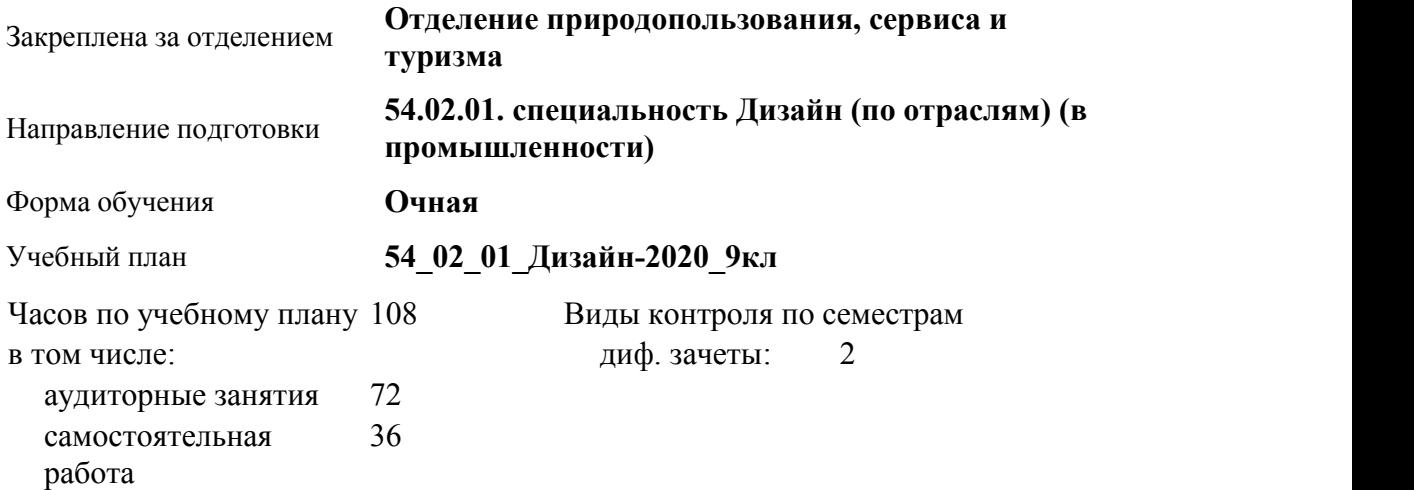

#### **Распределение часов по семестрам**

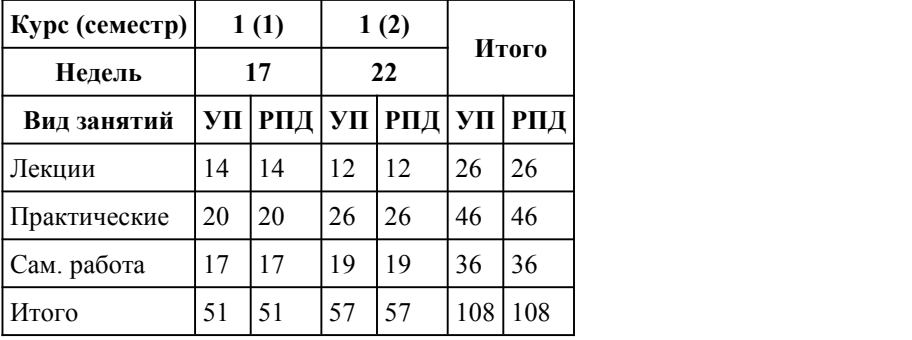

Программу составил(и): *преподаватель, Зырянов Данил Александрович*

Рецензент(ы): *преподаватель, Скрипко Марина Сергеевна*

Рабочая программа дисциплины **География**

разработана в соответствии с ФГОС:

*Федеральный государственный образовательный стандарт среднего профессионального образования по специальности 54.02.01 ДИЗАЙН (в промышленности) (приказ Минобрнауки России от 27.10.2014 г. № 1391)*

составлена на основании учебного плана: *54.02.01 ДИЗАЙН (в промышленности) Профиль получаемого профессионального образования при реализации программы среднего общего образования: гуманитраный* утвержденного учёным советом вуза от 26.06.2023 протокол № 4.

Рабочая программа одобрена на заседании Совета колледжа

Протокол от28.05.2020 г. № 05 Срок действия программы: 20232024 уч. г.

Заведующий отделением *Коверникова Евгения Юрьевна*

## 1. Цели освоения дисциплины

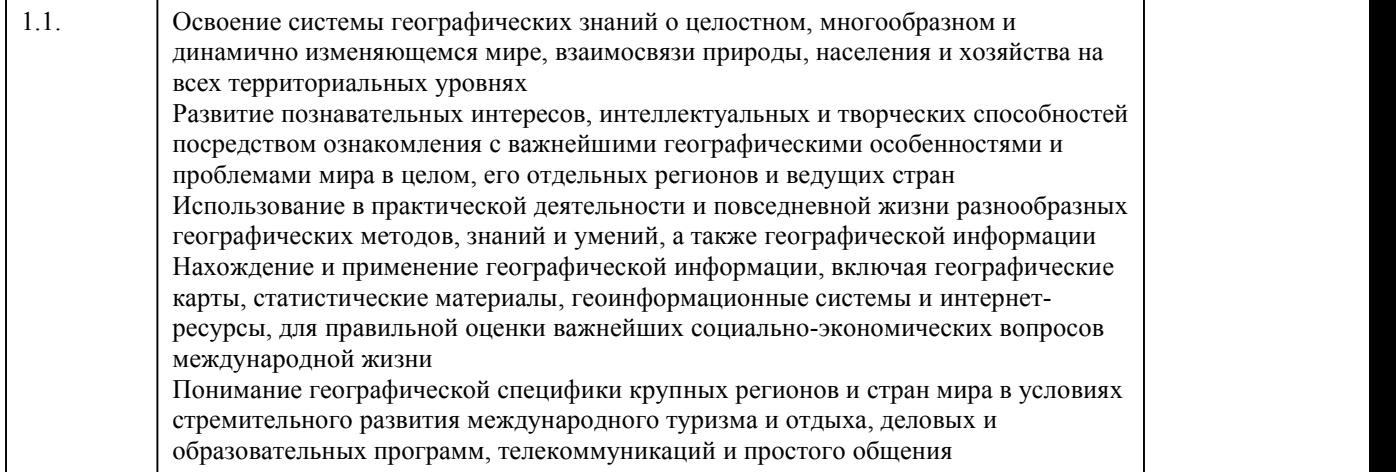

## 2. Место дисциплины в структуре ППСЗ

Цикл (раздел) ППСЗ: **СОО.01**

## 3. Компетенции обучающегося, формируе мые в результате освоения дисциплины

#### **В результате освоения дисциплины обучающийся должен**

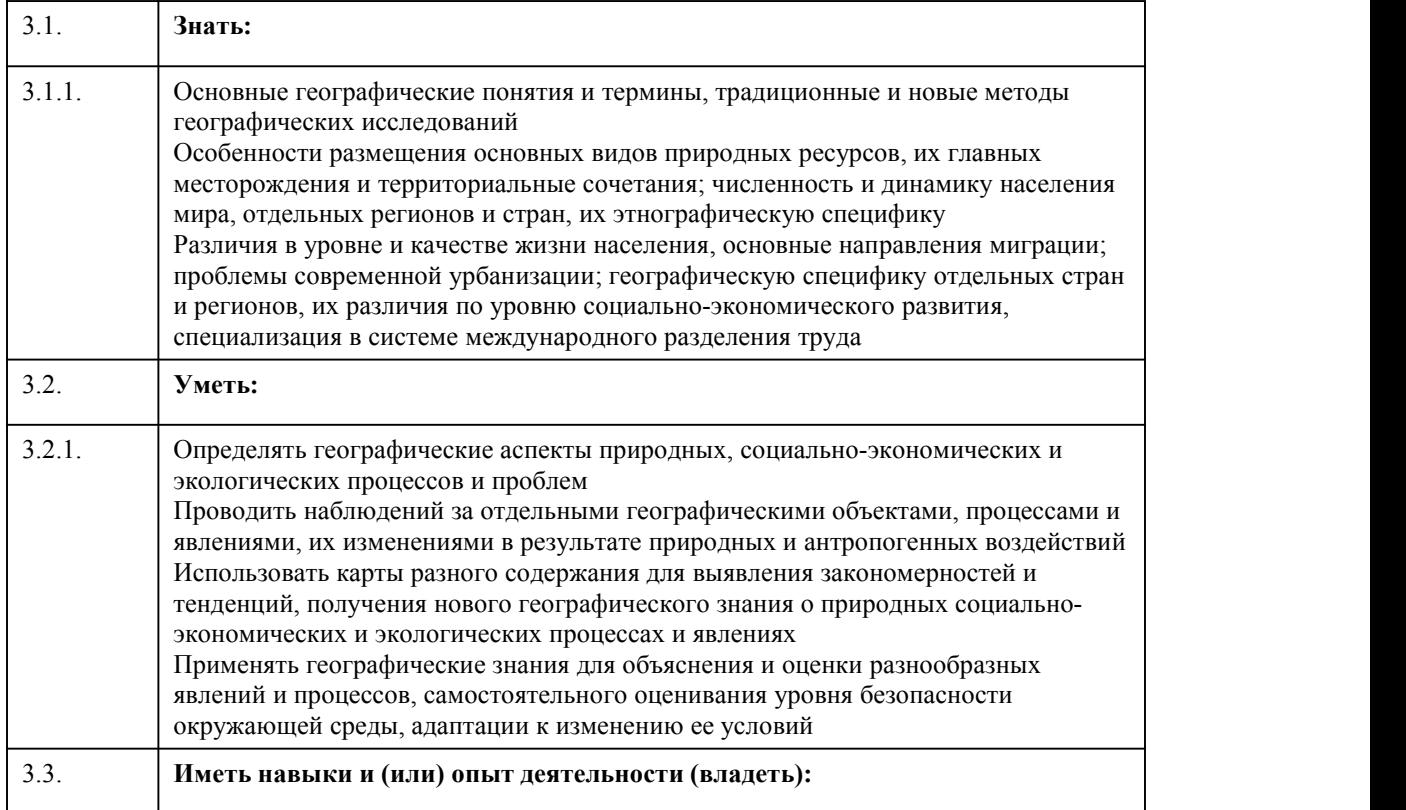

## 4. Структура и содержание дисциплины

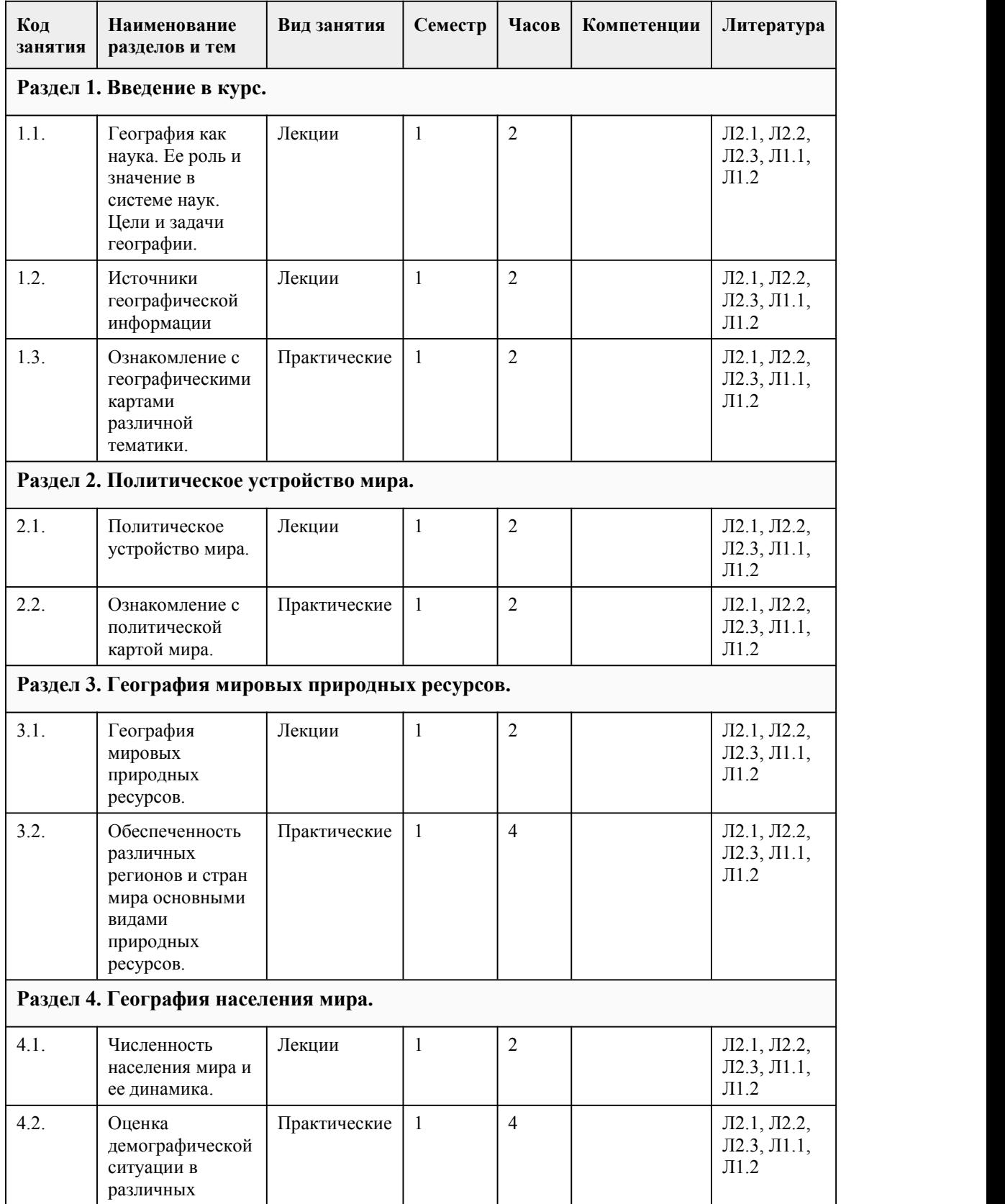

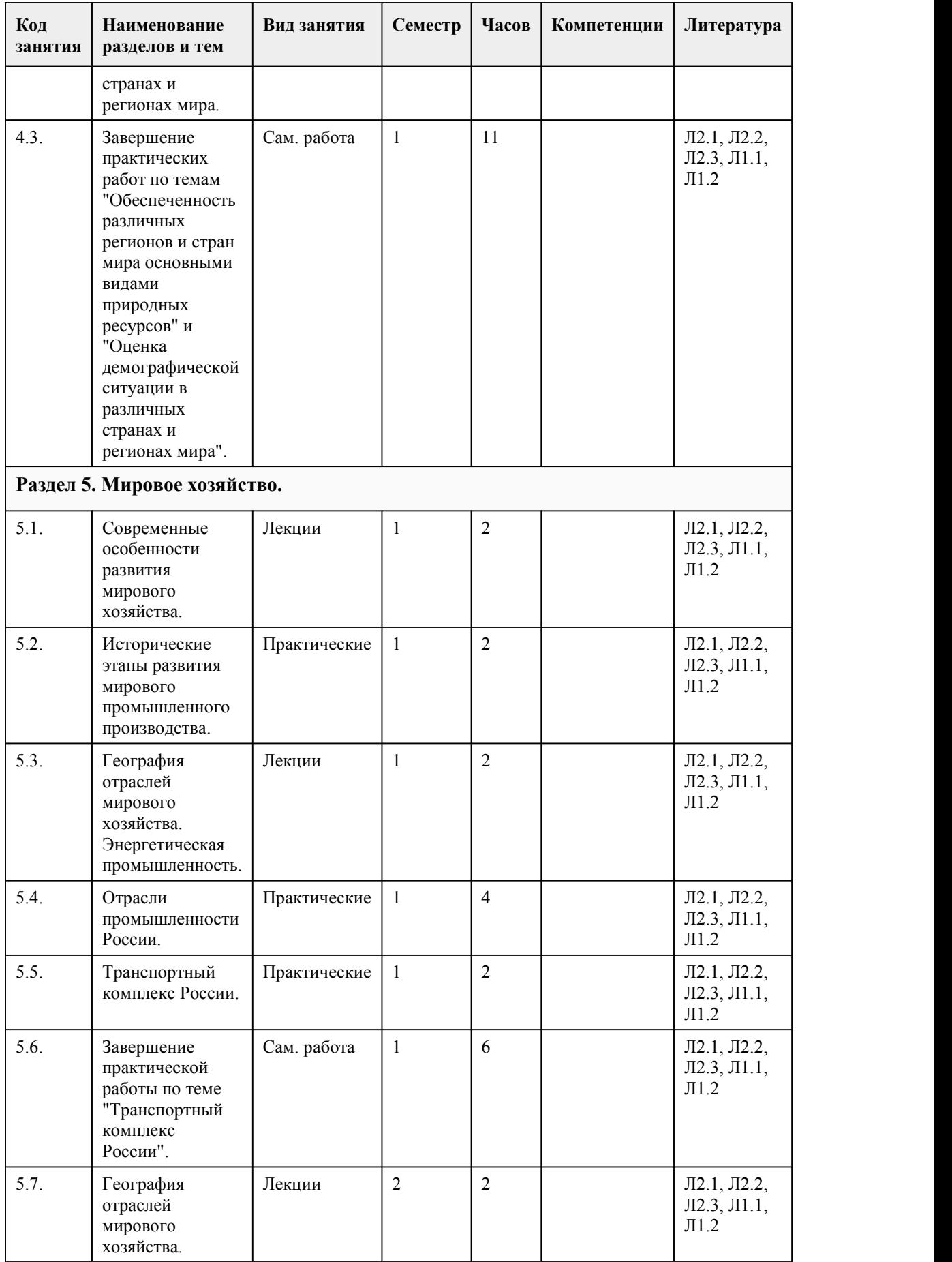

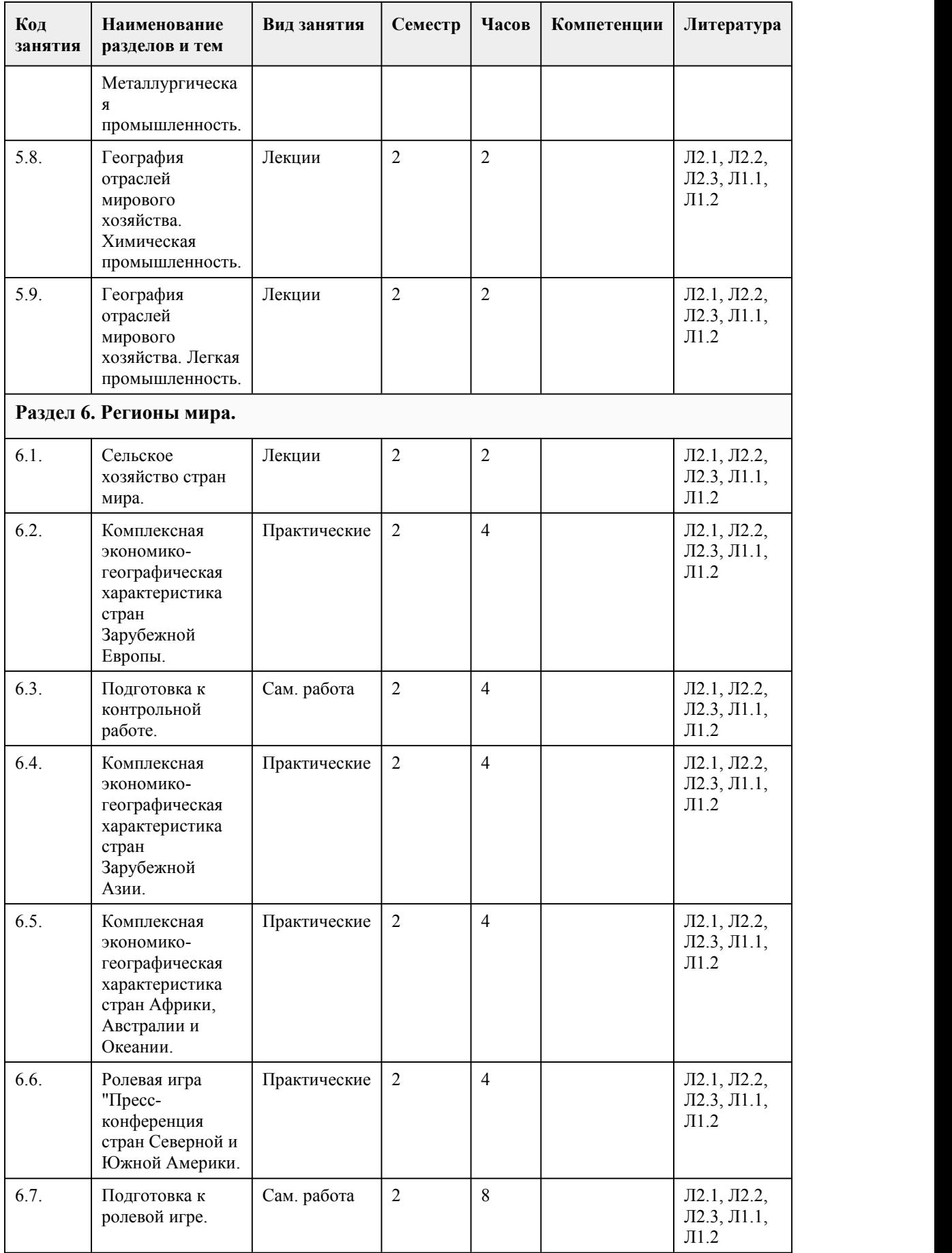

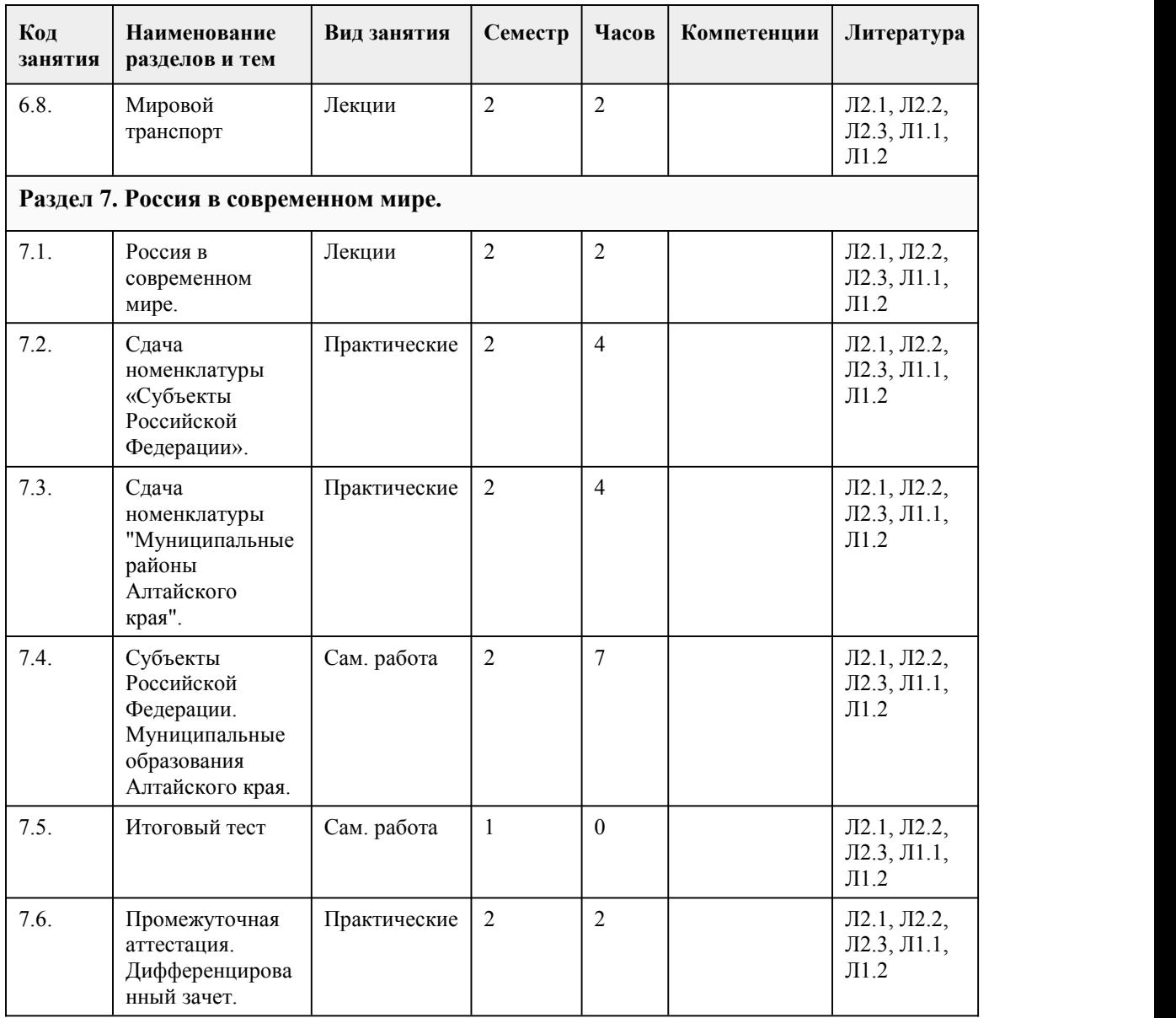

## 5. Фонд оценочных средств

#### **5.1. Контрольные вопросы и задания для проведения текущего контроля и промежуточной аттестации по итогам освоения дисциплины**

Оценочные материалы для текущего контроля (практические работы,индивидуальные задания, тесты) размещены в онлайн-курсе на образовательном портале https://portal.edu.asu.ru/course/view.php?id=3461

Контрольные вопросы и задания для проведения промежуточной аттестации в форме дифференцированного зачета по итогам освоения дисциплины Вопрос 1. Выберите из приведенных ниже стран небольшую высокоразвитую страну Европы a.Франция b.Нидерланды c.Финляндия d.Украина e.Литва Вопрос 2. Укажите страну с наиболее крупным природно-ресурсным потенциалом a.Швейцария

b.Китай c.Аргентина d.Фиджи e.Мали Вопрос 3. Что изучает социально-экономическая география? a.Географическую оболочку Земли, ее состав, структуру, особенности формирования и развития, пространственной дифференциации b.Территориальную организацию общества, еёзаконы и закономерности c.Отображение и исследование явлений природы и общества посредством картографических изображений как образно-знаковых моделей Вопрос 4. Укажите страну с наибольшей численностью мужского населения в Азии a.Индия b.Саудовская Аравия c.Китай d.Катар e.Япония Вопрос 5. В какой из перечисленных ниже стран доля сельского хозяйства в структуре ВВП наибольшая? a.Россия b.Индия c.Бельгия d.Швейцария e.Китай Вопрос 6. Укажите страну, где производство хлопчатника имеет экспортную направленность? a.Чили b.Пакистан c.Новая Зеландия d.Саудовская Аравия e.Китай Вопрос 7. Укажите регион, в котором находится страна с крупнейшим автопарком мира? a.Северная Америка b.Австралия c.Азия d.Европа e.Латинская Америка Вопрос 8. Назовите страну "переселенческого капитализма" a.Россия b.Сянган c.Италия d.Новая Зеландия e.ОАЭ Вопрос 9. установите соответствие между странами СНГ и их столицами Белоруссия Выберите Таджикистан Выберите... Казахстан Выберите... Россия Выберите... Грузия Выберите... Узбекистан Выберите... Вопрос 10. Установите соответствие между природными ресурсами и видами к которым они относятся энергия приливов и отливов Ответ 1 Выберите... лесные ресурсы
Ответ 2 Выберите... рыбные ресурсы Ответ 3 Выберите... каменный уголь Ответ 4 Выберите... полиметаллические руды Ответ 5 Выберите... Вопрос 11. Распределите страны в порядке убывания площадей их территорий Великобритания Ватикан Маврикий Франция Вопрос 12. "Экономический показатель, представляющий собой общую стоимость всех товаров и услуг, произведенных в географических границах страны за год, и учитывающий результаты экономической деятельности граждан страны, проживающие на ее территории, а также иностранных граждан проживающих в стране более одного года, называется Вставьте ответ: валовый региональный продукт, внутренний валовый продукт, индекс человеческого развития, валовый национальный продукт, удельный вес экономики Вопрос 13. Укажите страну, обладающую наиболее крупными запасами древесины в пределах Южного лесного пояса a.США b.Финляндия c.Филиппины d.Бразилия e.Австралия Вопрос 14. Какая страна в Африке имеет наибольшую численность населения? a.Сомали b.Нигерия c.Египет d.Алжир e.ЮАР Вопрос 15. Укажите страну, в которой доля сельского хозяйства в структуре ВВП наименьшая a.Танзания b.Мексика c.Гана d.Эфиопия e.Албания Вопрос 16. Укажите страну, где производство риса имеет экспортную направленность a.Румыния b.Лаос c.Вьетнам d.Франция e.Кувейт Вопрос 17. Из предложенного списка выделите три страны с федеративной формой административно-территориального управления a.Малайзия b.Парагвай c.Япония d.Венесуэла e.Словакия f.Бельгия g.Украина Вопрос 18. Установите соответствие между морскими портами и странами, на территории которых они расположены Шанхай Ответ 1

Выберите... Осака Ответ 2 Выберите... Роттердам Ответ 3 Выберите... Лонг-Бич Ответ 4 Выберите... Вопрос 19. Из перечисленных морских портов России выделите три, относящиеся к бассейну Тихого океана a.Ванино b.Калининград c.Астрахань d.Приморск e.Восточный f.Находка Вопрос 20. Распределите страны в порядке возрастания их морских границ Россия Аргентина Словения США Германия Критерии оценивания:

Каждое задание оценивается 1 баллом. Оценивание КИМ в целом: 85-100 баллов (оценка «отлично») - 85-100% правильных ответов 70-84 баллов (оценка «хорошо») - 70-84% правильных ответов 50-69 баллов (оценка «удовлетворительно») - 50-69% правильных ответов 0-49 баллов (оценка «неудовлетворительно») - 0-49% правильных ответов

**5.2. Темы письменных работ для проведения текущего контроля (эссе, рефераты, курсовые работы и др.)**

Не предусмотрено

#### **5.3. Фонд оценочных средств для проведения промежуточной аттестации**

Процедура проведения дифференцированного зачета

Оценка успеваемости студентов согласно положению о балльно-рейтинговой системе оценки успеваемости обучающихся по дисциплинам программ подготовки специалистов среднего звена профессионального образования (приказ №1594/п от 03.11.2022г.) осуществляется в ходе текущего и промежуточного контроля.

Процедура проведения предполагает два блока оценивания:

1) блок на выявление практических навыков (проводится очно, на занятиях в течении учебного года). Представляет собой текущий рейтинг студента Rтек.

2) блок на проверку общих знаний, связанных с проверкой теоретического материала (итоговый тест). Выполняется студентом который претендует на более высокую отметку по сравнению с рекомендованной ему в качестве «автомата» затекущую успеваемость по дисциплине. Представляет собой экзаменационный рейтинг Rзач.

Пример оценочного средства Итоговый тест

https://portal.edu.asu.ru/mod/quiz/view.php?id=403356

Критерии оценивания:

1) за выполнение первого блока заданий, студент может получить максимум 100 баллов. Оценка за второй блок, представляет собой индивидуальную рейтинговую оценку студента по дисциплине (Rтек). Текущий рейтинг студента Rтек, вычисленное перед

началом сессии, называется семестровым рейтингом студента и обозначается в технологической карте по дисциплине Rсем. Дифзачет «автоматом» выставляется студенту при достижении им Rсем рейтинга 50 баллов и более. 2) за выполнение второго блока, представляющего собой тест множественного выбора, состоящий из 15 вопросов, студент может получить максимум 20 первичных баллов (по 1 баллу за каждый правильный ответ). В тесте встречаются вопросы с выбором одного варианта ответа, выбором нескольких вариантов ответов и вопросы открытого типа. В вопросах с выбором одного ответа, студент либо выбирает правильный ответ и получает 1 балл, либо выбирает не правильный ответ и получает 0 баллов. В вопросах с выбором нескольких вариантов ответов, при выборе всех правильных ответов, студент получает 1 балл. Если выбирает не все правильные ответы, то начисленный балл рассчитывается исходя из процента указанных правильных ответов. Если же при выборе правильных ответов, будут выбраны и не правильный ответ, то завыбор неправильного ответа начисляется штраф 5%. В вопросах открытого типа, необходимо вписать правильный ответ (правильное понятие). В вопросах открытого типа, за правильный ответ студент может набрать 1 балл. За неправильный ответ 0 баллов. Всего в банке тестовых заданий 20 тестовых задания. На выполнение теста отводится 30 минут. При прохождении теста, студент может пропустить вопросы в случае возникновения трудностей. И вернуться в оставшееся время. Максимально затест можно получить 100 баллов, согласно шкале перевода: 85-100 баллов (оценка «отлично») - 85-100% правильных ответов 70-84 баллов (оценка «хорошо») - 70-84% правильных ответов 50-69 баллов (оценка «удовлетворительно») - 50-69% правильных ответов 0-49 баллов (оценка «неудовлетворительно») - 0-49% правильных ответов Итоговый рейтинг складывается из выполнения 1-го и 2-го блоков заданий. Правило вычисления итогового рейтинга Rитог = Rсем + 0,2 ·Rзач Общая суммарная оценка за весь курс составляет максимум 100 баллов. Таким образом, баллы, начисленные студенту за выполнение Блока 1 и Блока 2 пересчитываются преподавателем по схеме: 5 (отлично) 85-100 4 (хорошо) 70-84 3 (удовлетворительно) 50-69 2 (неудовлетворительно) 0-49 **Приложения**

Приложение 1.  $\blacksquare$  ФОС География 2023.doc Приложение 2.  $\mathbb{E}$  [Контроль.docx](https://www.asu.ru/sveden/education/programs/subject/395587/fos421706/)

### 6. Учебно-методическое и информационн ое обеспечение дисциплины

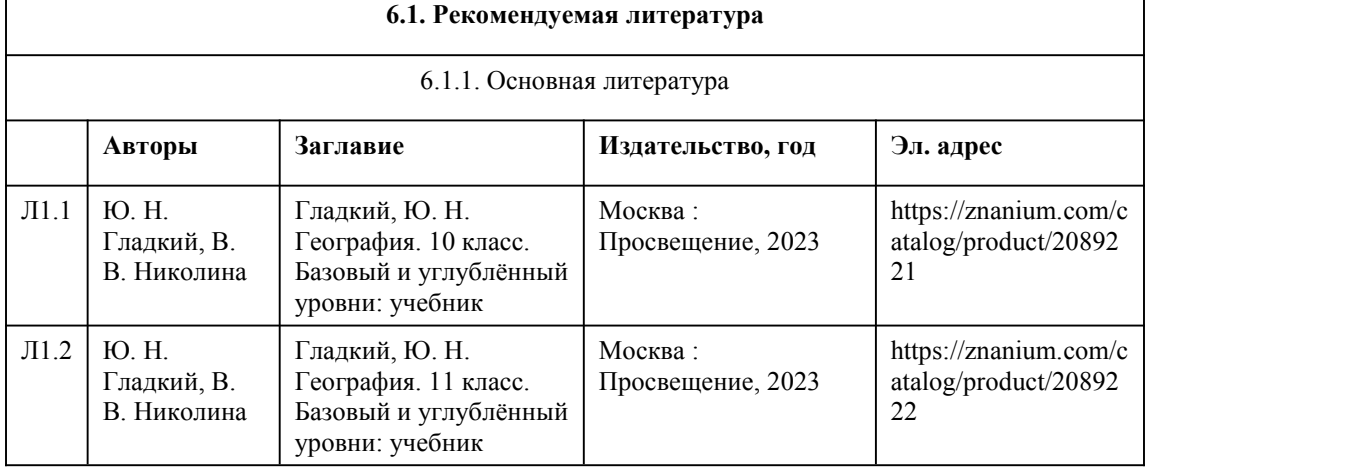

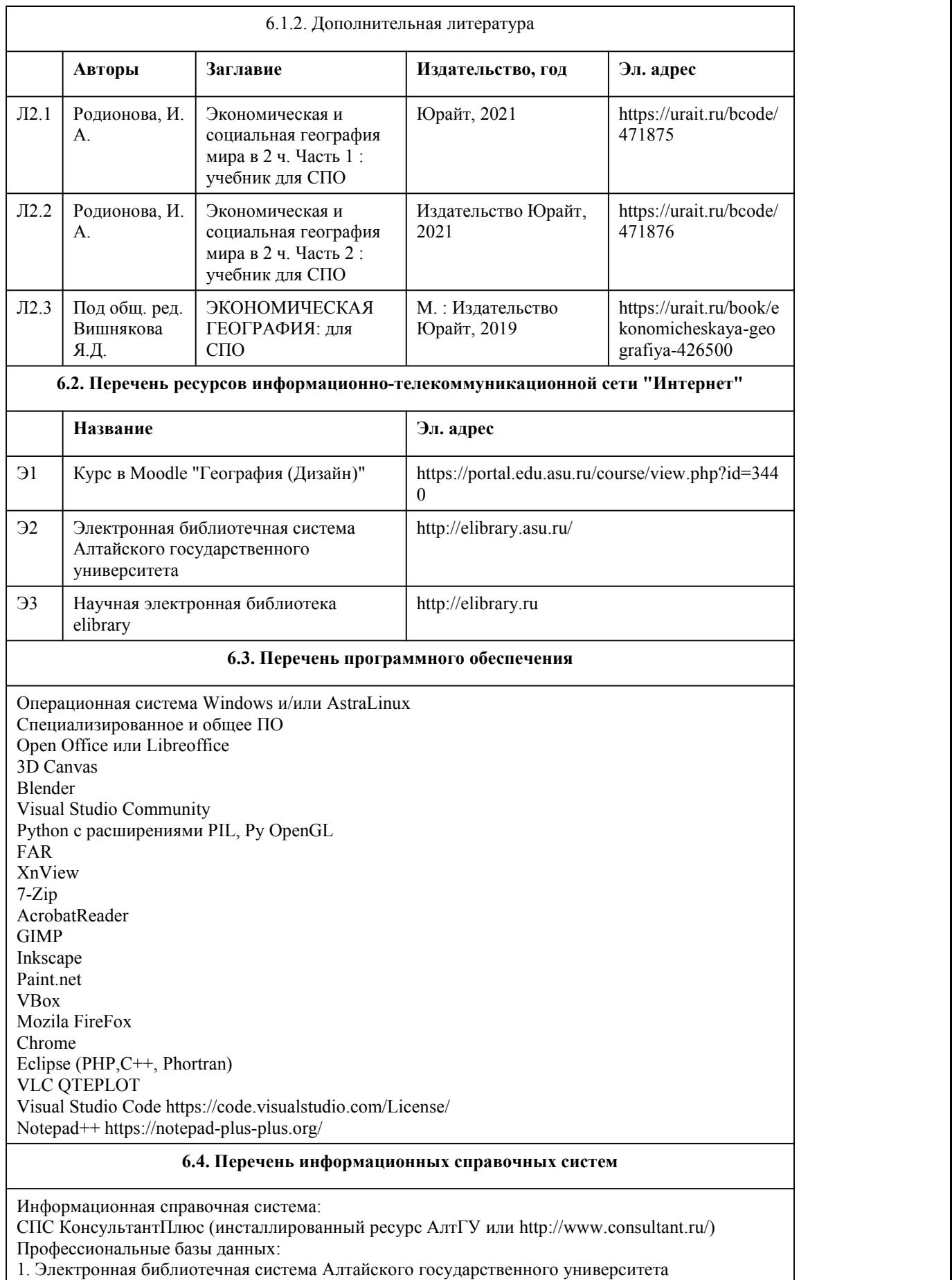

## 7. Материально-техническое обеспечен ие дисциплины

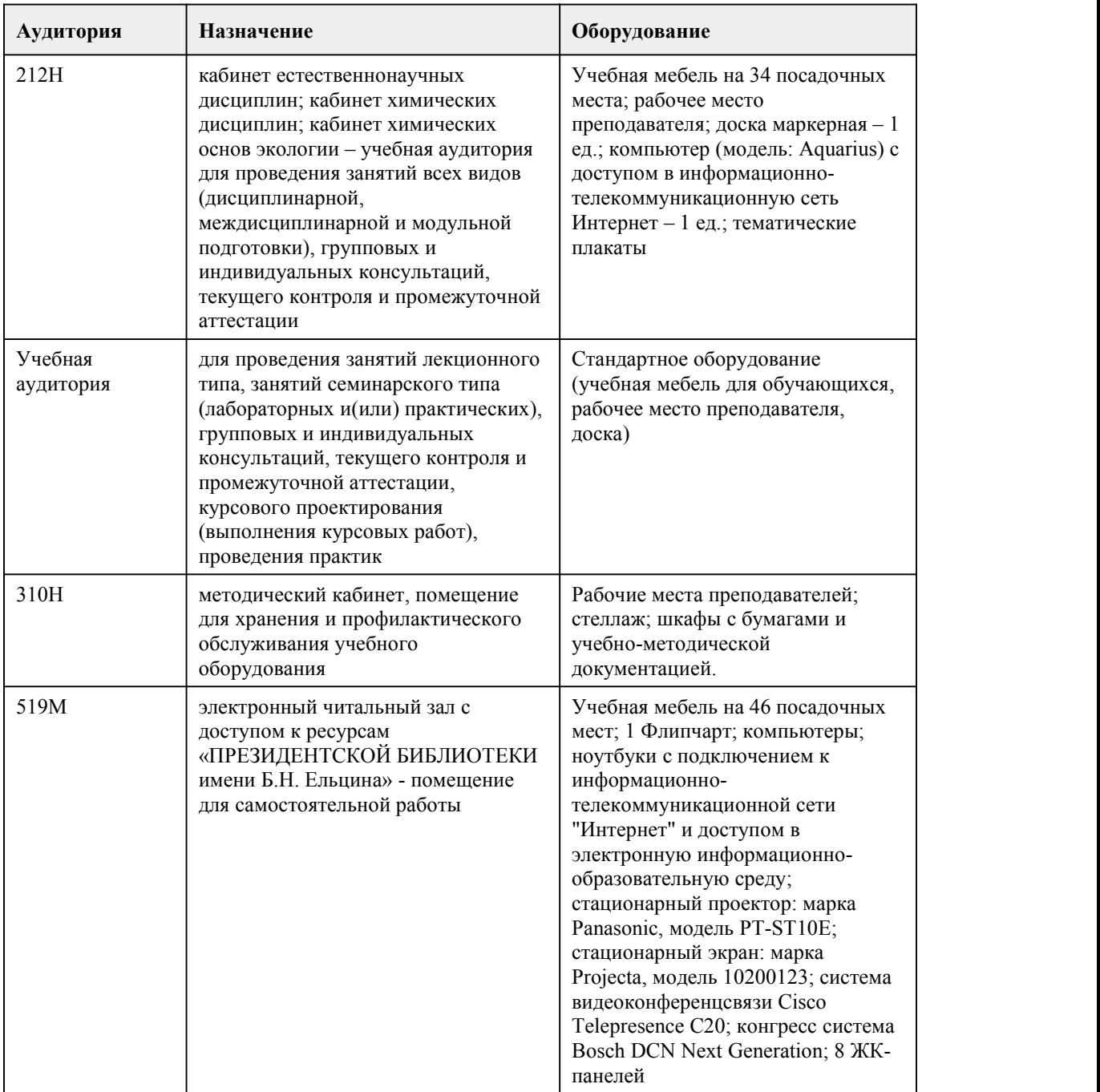

# 8. Методические указания для обучающи хся по освоению дисциплины

Методические указания к лекциям для обучающихся по освоению дисциплины география: Каждое лекционное занятие студенту необходимо вести конспектирование учебного материала. Рекомендуется оставлять поля для дополнительных записей, которые могут быть заполнены в

процессе самостоятельной работы по теме лекции. В случае непонимания отдельных положений в лекции, необходимо сформулировать вопрос и задать его лектору. Конспект лекции лучше подразделять на пункты,соблюдая красную строку. Наиболее важные моменты, на которые указывает лектор, рекомендуется помечать значком, отметкой «важно» и тп. Важно помнить, что на лекции обычно рассматривается не весь материал, а только его часть.

Методические указания к практическим занятиям и семинарам для обучающихся по освоению дисциплины география:

На первом этапе студент обязан ознакомиться с планом практической работы и уяснить предлагаемое задание. Второй этап подразумевает под собой непосредственное выполнение задания. Студенту необходимо составить план работы. Далее изучить список, рекомендованный литературы, не только обязательный, но и дополнительный. В случае затруднения выполнения задания, студенту необходимо обратиться за консультацией к преподавателю. Идя на консультацию, необходимо хорошо продумать вопросы, которые требуют разъяснения. Практическое задание и подготовка семинарских тем должны быть выполнены всеми участниками занятия.

Методические указания к самостоятельной работе для обучающихся по освоению дисциплины география:

Самостоятельная работа студентов включает в себя: изучение конспектов лекций с дополнением их материалами, выбранными в рекомендованных литературных источниках, подготовка к практическим занятиям и практическим занятиям, проходящих в форме ролевой игры, а также подготовку к контрольной работе. В рамках самостоятельной работы студент может завершить практические работы, которые не успел выполнить за аудиторное время.

При реализации учебной дисциплины "География" используются активные и интерактивные формы проведения занятий.

При проведении лекционных занятий: лекция-беседа.

При проведении практических занятий: ролевая игра.

# **МИНОБРНАУКИ РОССИИ**

федеральное государственное бюджетное образовательное учреждение высшего образования

«Алтайский государственный университет»

Колледж Алтайского государственного университета

# **Естествознание**

рабочая программа дисциплины

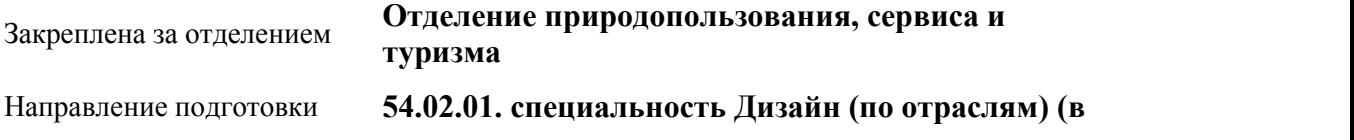

### **промышленности)**

Форма обучения **Очная**

Учебный план **54\_02\_01\_Дизайн-2020\_9кл** Часов по учебному плану 160 в том числе: аудиторные занятия 108 самостоятельная 52 Виды контроля по семестрам диф. зачеты: 2

#### **Распределение часов по семестрам**

работа

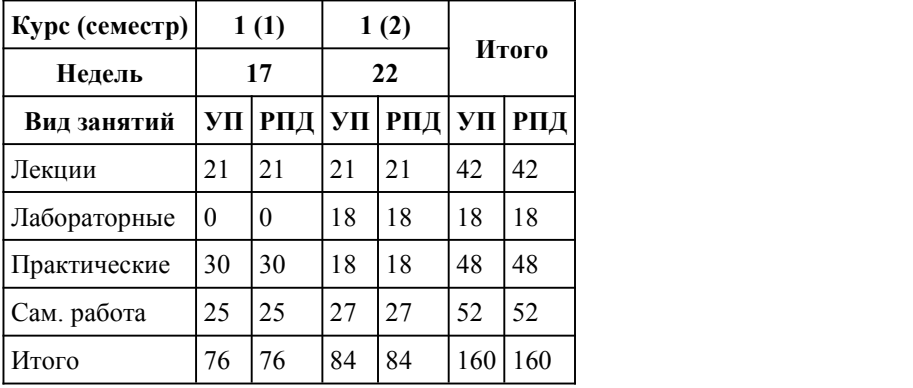

Программу составил(и):

*преподаватель, Козлова Виктория Николаевна;преподаватель, Гердт Антонина Павловна*

### Рецензент(ы): *канд. хим.наук, преподаватель, Функ Т.В.;канд. техн.наук, доцент, Утемесов Р.М.*

Рабочая программа дисциплины **Естествознание**

разработана в соответствии с ФГОС:

*Федеральный государственный образовательный стандарт среднего профессионального образования по специальности 54.02.01 ДИЗАЙН (в промышленности) (уровень подготовки кадров высшей квалификации). (приказ Минобрнауки России от 27.10.2014 г. № 1391)*

составлена на основании учебного плана:

*54.02.01 ДИЗАЙН (в промышленности) Профиль получаемого профессионального образования при реализации программы среднего общего образования: гуманитраный* утвержденного учёным советом вуза от 26.06.2023 протокол № 4.

Рабочая программа одобрена на заседании Совета колледжа

Протокол от28.02.2023 г. № 05 Срок действия программы: 2023-2024 уч. г.

Заведующий отделением *Коверникова Евгения Юрьевна*

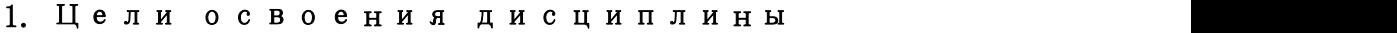

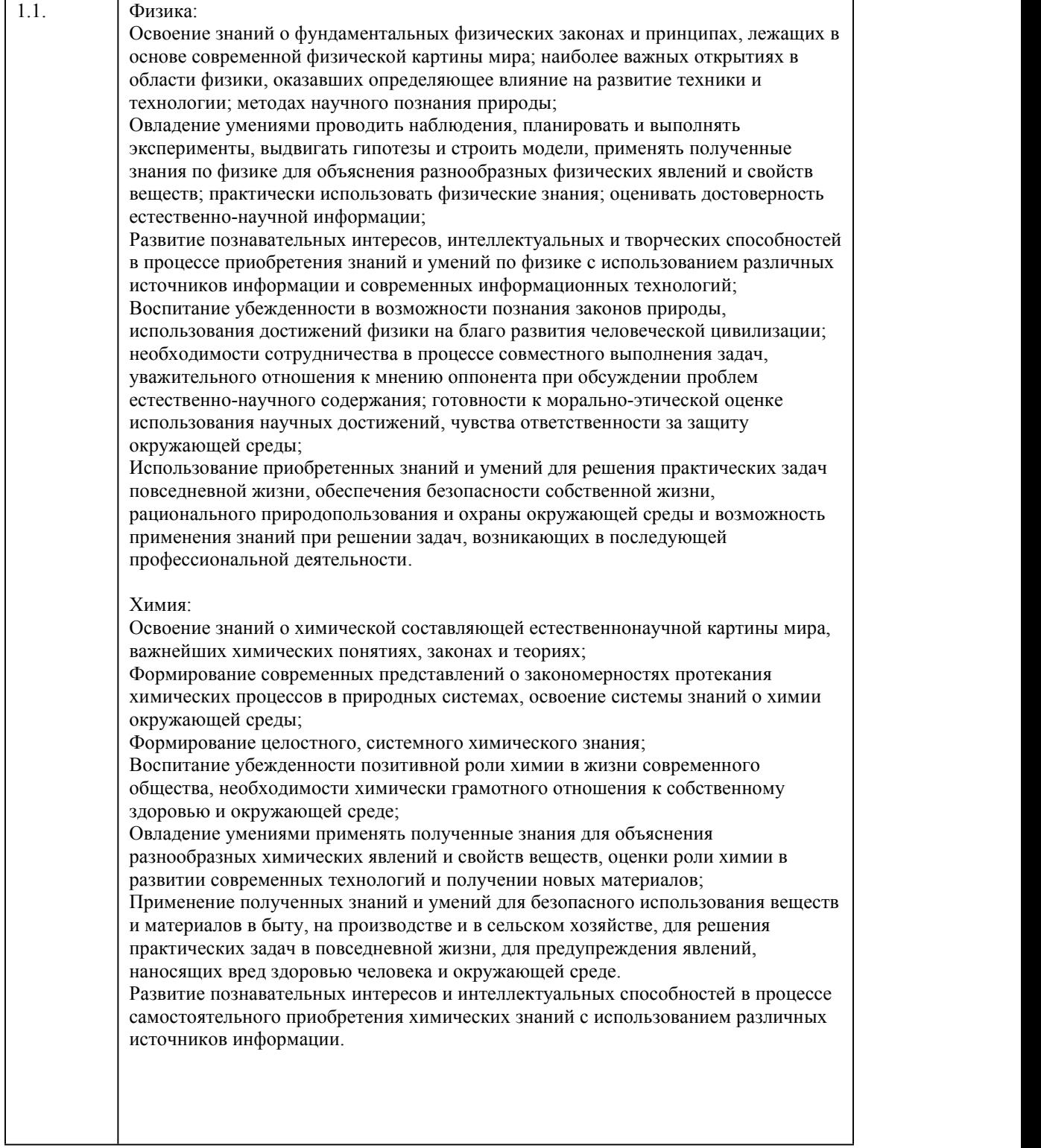

# 2. Место дисциплины в структуре ППСЗ

Цикл (раздел) ППСЗ: **СОО.01**

### **В результате освоения дисциплины обучающийся должен**

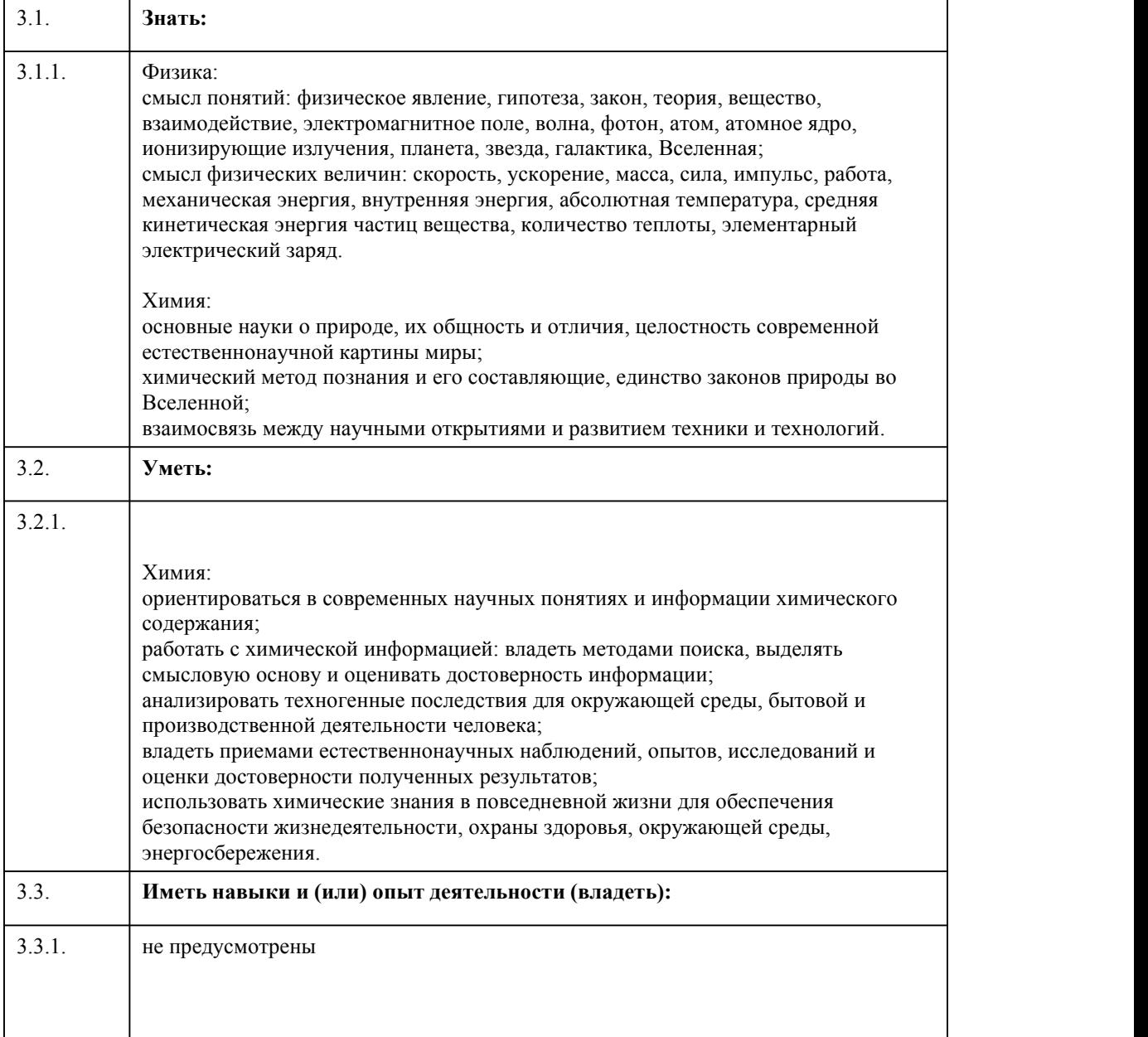

## 4. Структура и содержание дисциплины

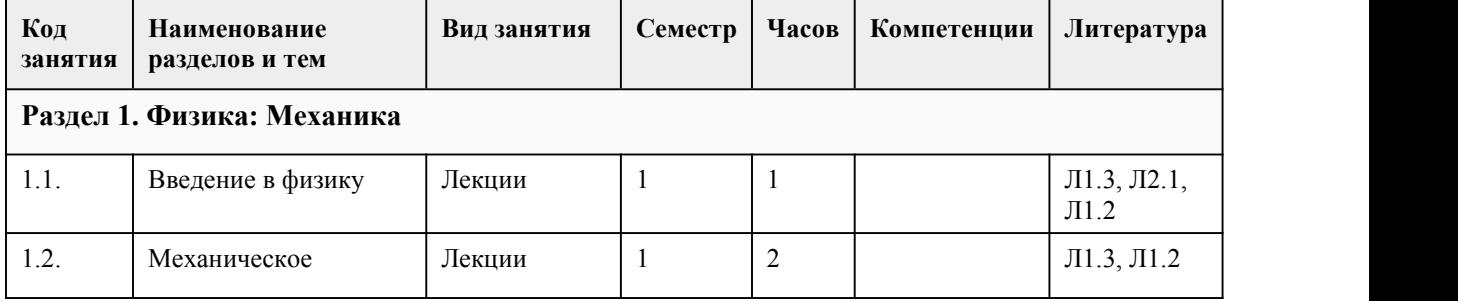

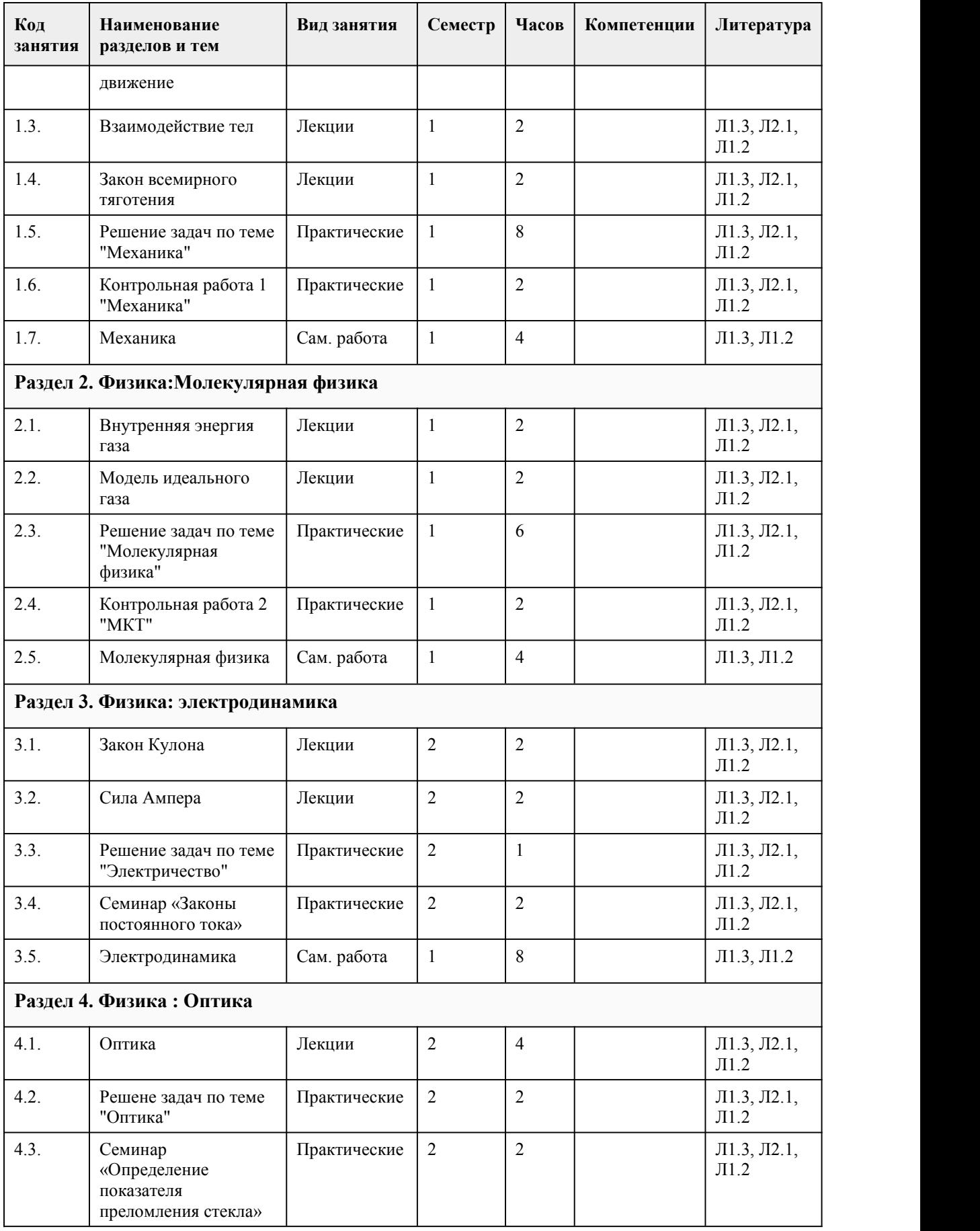

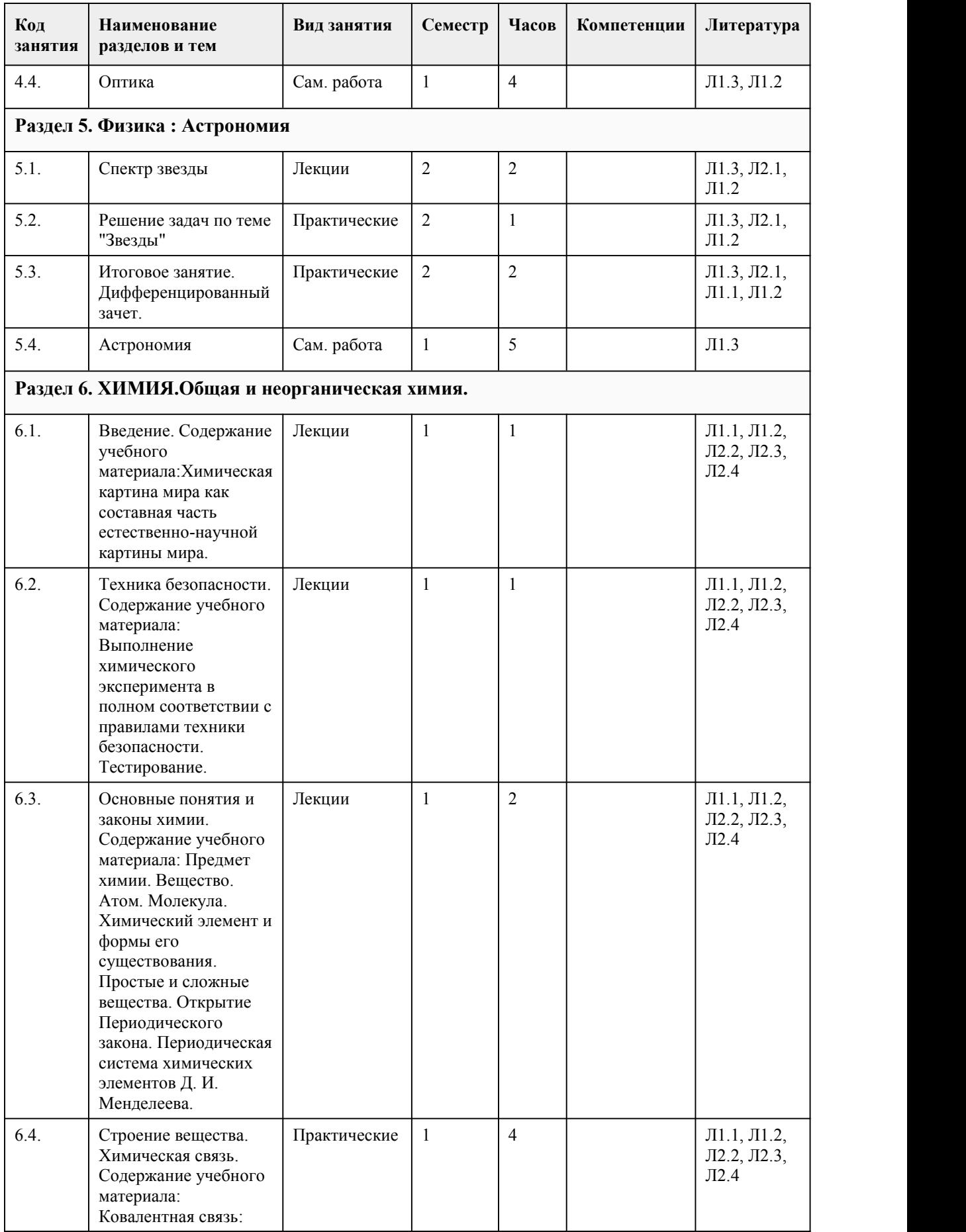

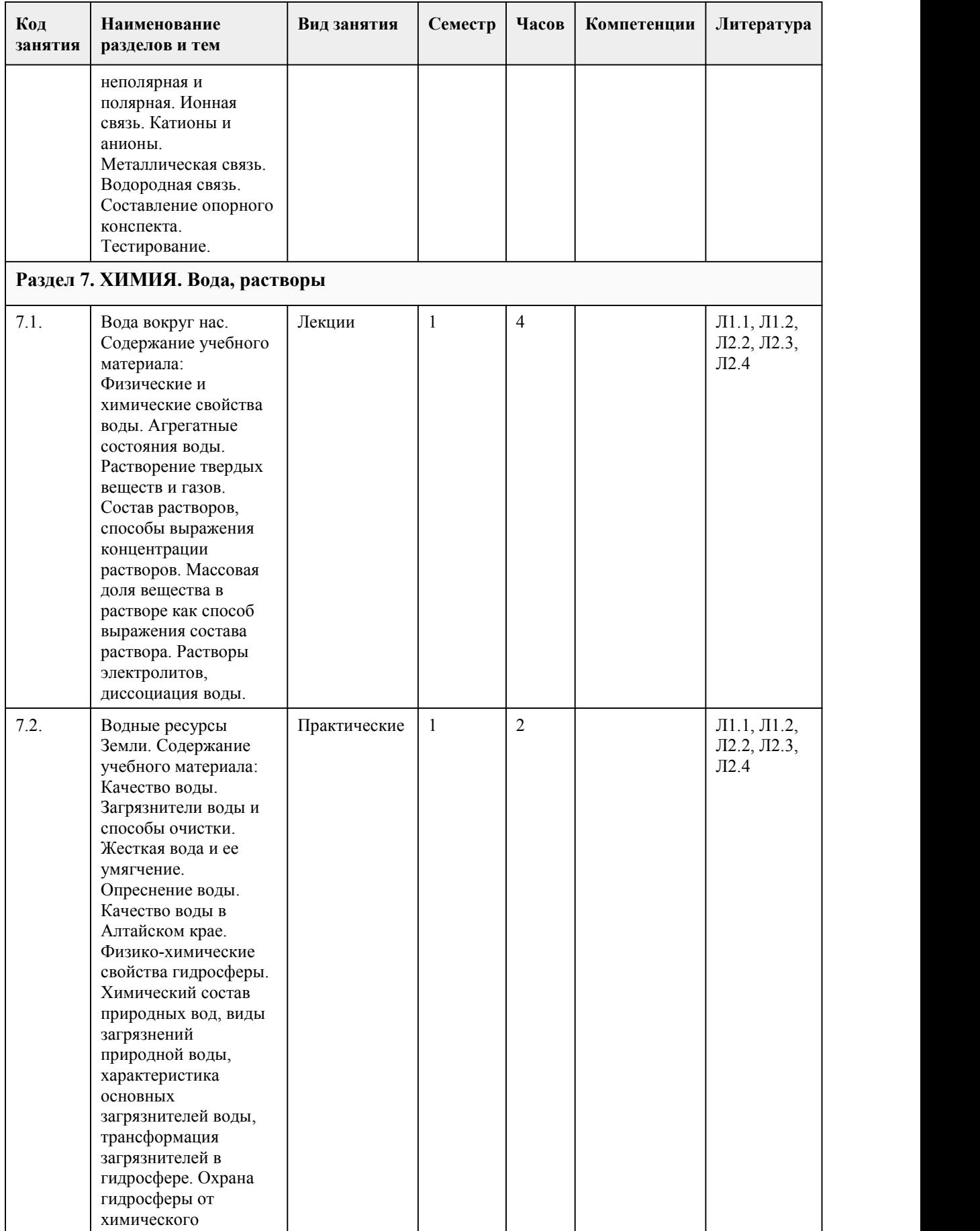

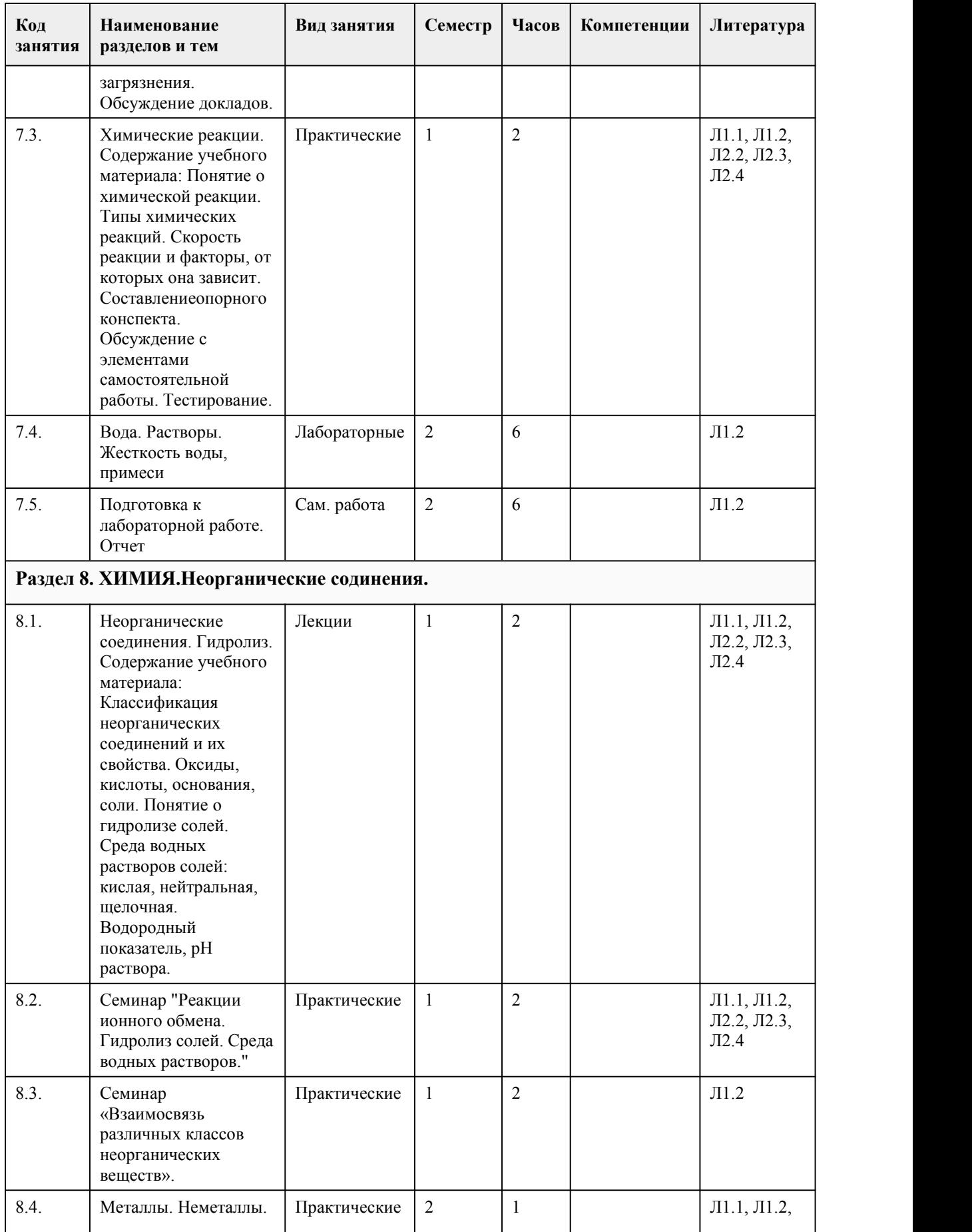

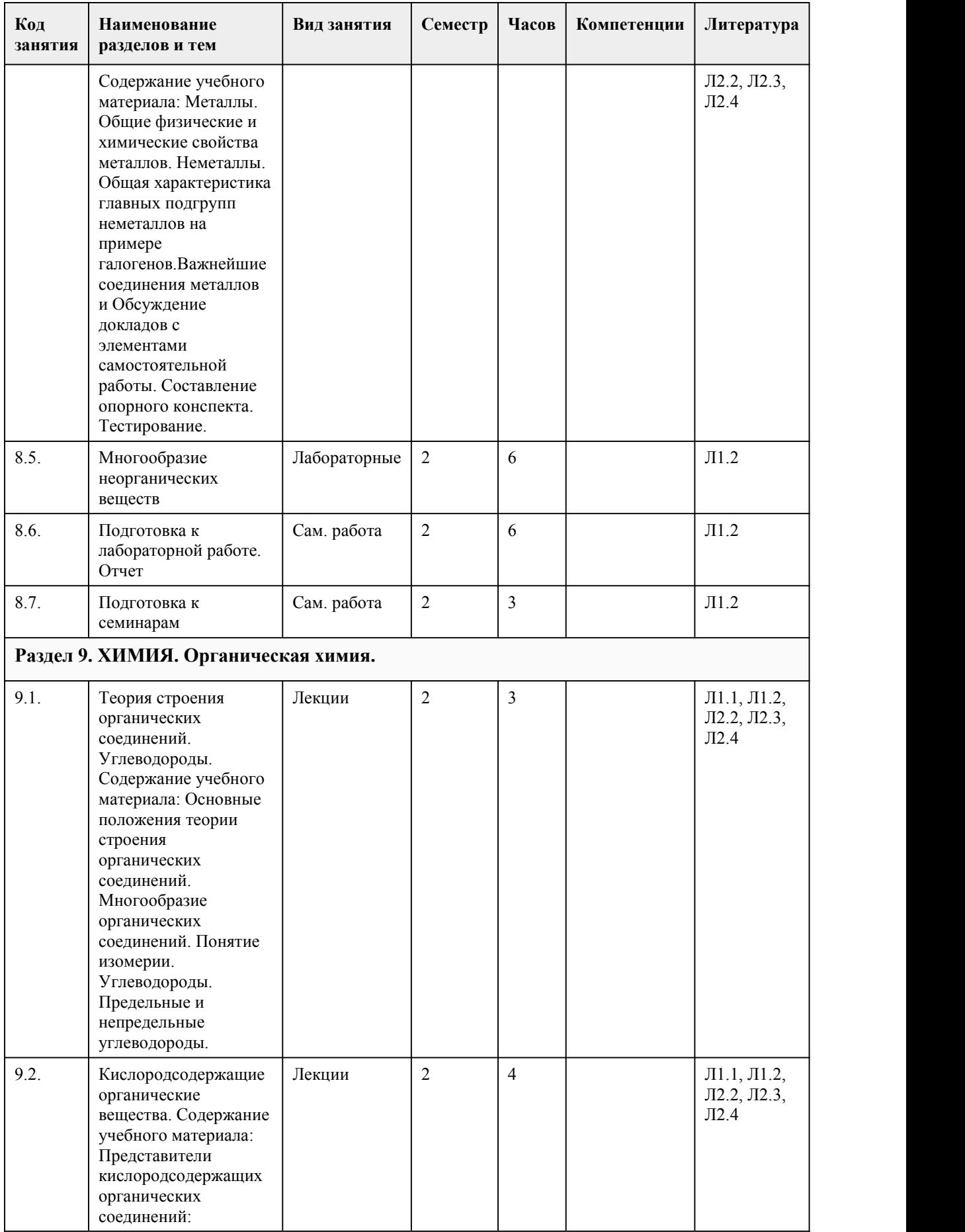

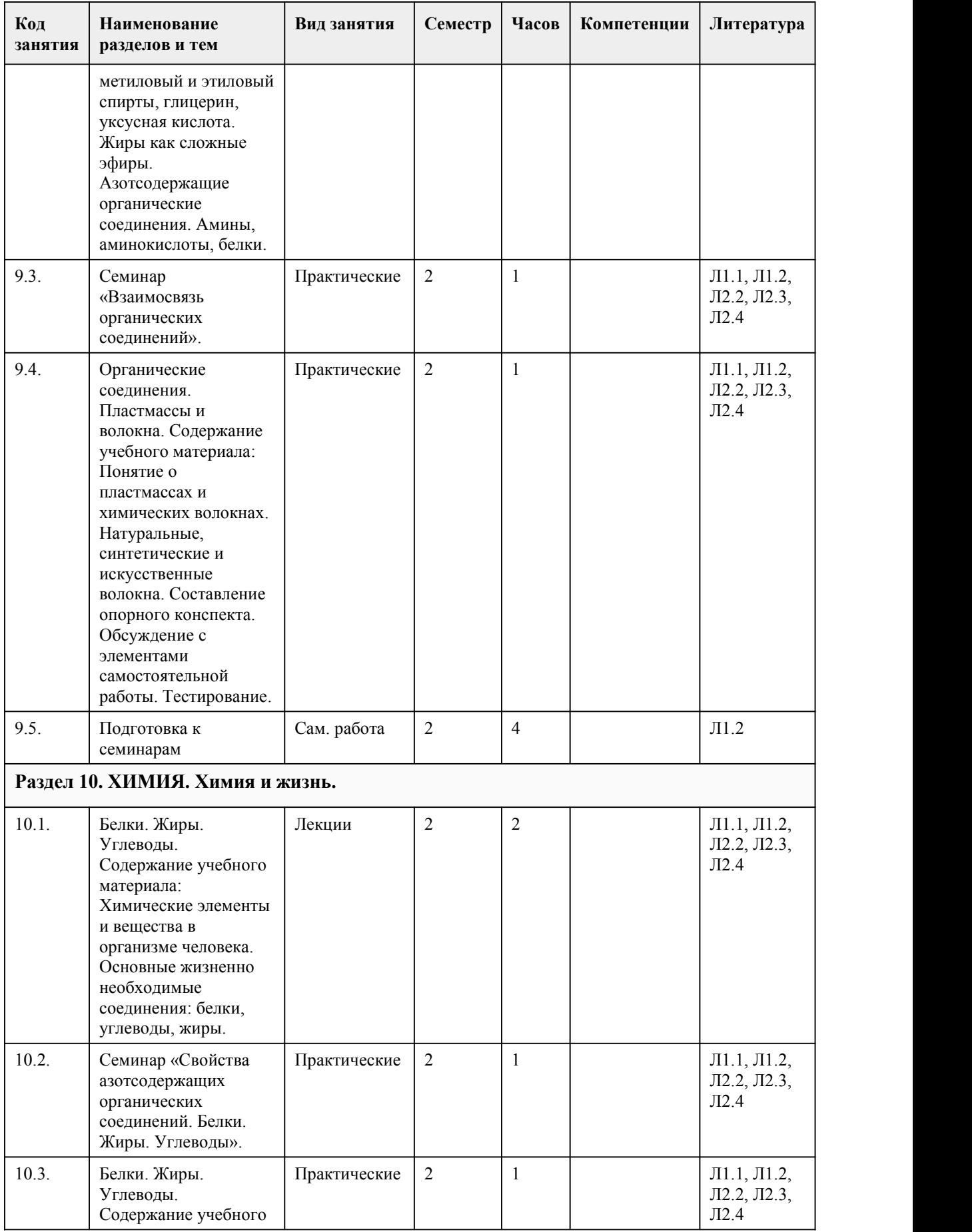

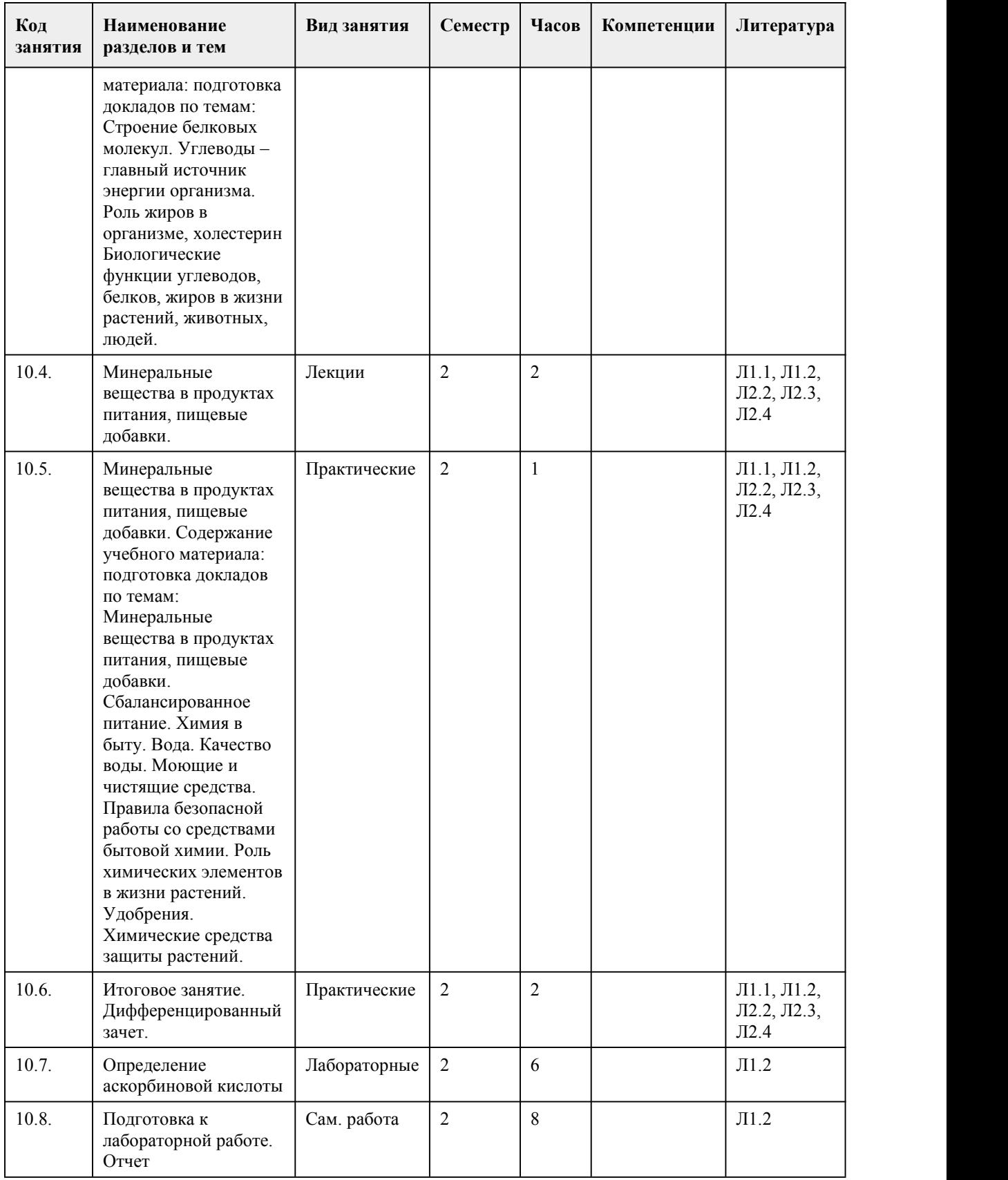

# 5. Фонд оценочных средств

5.1. Контрольные вопросы и задания для проведени

Оценочные материалы для текущего контроля (практические работы, тесты) размещены в онлайн-курсе на образовате Диф.зачет проводится в традиционной устной форме. Умения отрабатываются студентами в ходе выполнения практических работ. Билет содержит два теоретических вопроса. Контрольные вопросы и задания для проведения промежуточной аттестации в форме дифференцированного зачета по 1. Предмет и основные понятия химии и экологии, ее структура, цели и задачи. Общая оценка проблем химической э 2. Физические и химические свойства воды. Физические свойства воды: поверхностное натяжение, смачивание. Раств 3. Способы разделения смесей: фильтрование, дистилляция, делительная воронка.<br>4. Массовая доля вещества в растворе как способ выражения состава раствора. Состав растворов, способы выражения 5. Загрязнители воды и способы очистки. Жесткая вода и ее умягчение. Опреснение воды. 6. Качество воды в Алтайском крае. Физико-химические свойства гидросферы. Химический состав природных вод, в 7. Охрана гидросферы от химического загрязнения. Соединения тяжелых металлов в природной воде, основные хими 8. Классификация неорганических соединений и их свойства. Оксиды, кислоты, основания, соли. 9. Понятие о гидролизе солей. Среда водных растворов солей: кислая, нейтральная, щелочная. Водородный показател 10. Металлы. Общие физические и химические свойства металлов. Неметаллы. Общая характеристика главных подгр 11. Важнейшие соединения металлов и неметаллов в природе и хозяйственной деятельности человека. 12. Основные положения теории строения органических соединений. Многообразие органических соединений. Понят 13. Углеводороды. Предельные и непредельные углеводороды. Реакция полимеризации. Природные источники углев 14. Кислородсодержащие органические вещества. Представители кислородсодержащих органических соединений: ме 15. Жиры как сложные эфиры. Азотсодержащие органические соединения. Амины, аминокислоты, белки. 16. Пластмассы и волокна. Понятие о пластмассах и химических волокнах. Натуральные, синтетические и искусствен 17. Основные жизненно необходимые соединения: белки, углеводы, жиры, витамины. 18. Строение белковых молекул. Углеводы – главный источник энергии организма. Роль жиров в организме, холестер 19. Биологические функции углеводов, белков, жиров в жизни растений, животных, людей. Биологически активные с 20. Минеральные вещества в продуктах питания, пищевые добавки. Сбалансированное питание. 21. Таблица Менделеева в живых организмах. Химия и пища. 22. Бытовая химическая грамотность. Тестовые задания А1. Число электронов, которые содержатся в атоме углерода равно: 1) 6; 2) 12; 3) 8 А2. Электронная формула атома 1s 22s 22p 63s 23p2 . Химический знак этого элемента:  $1)$  C;  $2)$  O; 3) Si А3. Химическая связь в молекуле воды: 1) ионная; 2) ковалентная полярная; 3) ковалентная неполярная. А4. К реакциям обмена относится: 1) CaO + H2O  $\rightarrow$  Ca(OH)2; 2)  $Cu(OH)2 \rightarrow CuO + H2O;$ 3) KOH + HNO3  $\rightarrow$  KNO3 + H2O А5. Электролиты, при диссоциации которых образуются катионы металла, и анионы кислотного остатка называются: 1) кислотами; 2) солями; 3) основаниями. А6. Осадок образуется при взаимодействии в растворе хлорида железа (II) и:

1) соляной кислоты;

2) гидроксида калия;

3) нитрата меди (II). А7. Присутствие в растворе кислоты можно доказать с помощью: 1) лакмуса; 2) фенолфталеина; 3) щелочи. А8. После выпаривания досуха 40 г раствора осталось 10 г соли. Массовая доля соли в исходном растворе была равна: 1)  $5 \%$ , 2) 15 %; 3) 25 %. А9. Наиболее ярко выраженные неметаллические свойства проявляет: 1) фосфор; 2) сера; 3) кремний. А10. Формула сульфита натрия: 1) Na2SO4; 2) Na2SO3; 3) Na2S А11. К реакциям замещения относится: 1) Ca + H2SO4  $\rightarrow$  CaSO4 + H2; 2)  $Cu(OH)2 \rightarrow CuO + H2O;$  $3)$  KOH + HNO3  $\rightarrow$  KNO3 + H2O А12. В 30 граммах воды растворили 20 граммов соли. Массовая доля соли в растворе равна: 1) 40 %; 2) 50 %;  $3) 60 \%$ . А13. При диссоциации вещества в водном растворе образовались ионы K + , H+ и CO32- . Это вещество является: 1) кислой солью; 2) средней солью; 3) щелочью. А14. Газ образуется при взаимодействии в растворе серной кислоты и: 1) цинка; 2) оксида цинка; 3) гидроксида цинка А15. При пропускании углекислого газа через известковую воду происходит: 1) помутнение раствора; 2) образование газа; 3) изменение цвета. А16. К алканам относятся все вещества группы: 1) C2H4, C3H6, C4H8 3) CH4, C5H12, C4H10 2) C2H4, C5H10, C6H6 4) C6H6, C6H12, C2H6 А 17. Вещество с формулой СН3 - СН2 - СН2 - СН - СН3 | имеет название С2Н5 1) 4 - метилгексан 3) 2 - этилпентан 2) 3 - метилгексан 4) 4 – этилпентан А18. Гомологами являются: 1) хлорметан и дихлорметан 3) 2 - метилпропан и пропан

2) пентан и 2 - метилбутан 4) метан и этан

А19. Карбоксильная группа содержится в молекуле вещества: 1) бутанол-2 3) 3-метилпентановая кислота 2) пентаналь 4) глюкоза

А20. Мыло представляет собой: 1) сложный эфир высшей карбоновой кислоты 3) соли высших карбоновых кислот 2) сложный эфир глицерина 4) смесь высших карбоновых кислот

А21. К алкенам относится ряд веществ: 1) C2H4, C3H6, C4H8 3) C2H4, C5H10, C6H6 2) CH4, C5H12, C4H10 4) C6H6, C6H12, C2H6

А22. Реакция полимеризации характерна для вещества: 1) этилен 3) бензол 2) бутан 4) циклопропан

А23. Тройная связь имеется в молекуле: 1)глицерина 3)этина 2) метанола 4)этиленгликоля

А24. К искусственным полимерам относится: 1) целлюлоза 3) пластмасса 2) гликоген 4) гемоглобин

А25. При спиртовом брожении глюкозы образуется: 1) крахмал 3) сложный эфир 2) этанол 4) молочная кислота

А26. Полимерам свойственно:

1) быстрая окисляемость 3) химическая активность

2) растворимость в воде 4) прочность, легкость, неокисляемость

Правильные ответы:

- 1. 1
- 2. 3 3. 2 4. 3 5. 2 6. 3 7. 1 8. 3 9. 2 10. 2 11. 1 12. 1 13. 1 14. 1 15. 1 16. 3 17. 3 18. 4 19. 3 20. 2

21. 1 22. 1 23. 3 24. 3 25. 2

26. 4

Критерии оценивания:

Каждое задание оценивается 1 баллом. Оценивание КИМ в целом:

85-100 баллов (оценка «отлично») - 85-100% правильных ответов

70-84 баллов (оценка «хорошо») - 70-84% правильных ответов

50-69 баллов (оценка «удовлетворительно») - 50-69% правильных ответов

0-49 баллов (оценка «неудовлетворительно») - 0-49% правильных ответов

### Физика

Оценочные материалы для текущего контроля (практические работы, тесты) размещены в онлайн-курсе на образоват Зачет проводится в форме письменной работы.

Во время зачета студенты могут пользоваться заранее подготовленными формулами.3.Перечень вопросов для подготовки <sup>к</sup> зачету

1. Прямолинейное движение и движение по окружности: уравнения и основные физические законы

2. Условия, необходимые для существования электрического тока. Сила тока, напряжение, ЭДС.

3. Уравнение Менделеева-Клапейрона. Изопроцессы.

4. Линза. Увеличение линзы. Формула тонкой линзы.

5. Период и частота движения по окружности, центростремительное ускорение, скорость.

6. Кинетическая энергия и ее изменение. Мощность.

7. Сила Ампера. Сила Лоренца. Опыты Фарадея.

8. Атомистическая гипотеза строения вещества и ее экспериментальные доказательства. Модель идеального газа.

9. Третий закон Ньютона: формулировка третьего закона Ньютона, характеристика сил действия и противодействия: 10. Внутренняя энергия и способы ее изменения. Работа в термодинамике.

11. Второй закон Ньютона: масса и сила, суперпозиция сил; формулировка второго закона Ньютона.

12. Элементарный электрический заряд; положительные и отрицальные заряды; сумма электрических зарядов, закон

13. Работа силы тяжести. Потенциальная энергия. Работа силы упругости.

14. Закон Ома для участка цепи и для полной цепи. Последовательное и параллельное соединение проводников газа

15. Силы упругости: природа сил упругости; виды упругих деформаций; закон Гука.

16. Явление самоиндукции. Индуктивность.

17. Импульс. Законы сохранения импульса.

18. Принцип Гюйгенса. Отражение света. Преломление света.

19. Механическая работа. Мощность. Энергия: кинетическая энергия; потенциальная энергия тела в однородном поле 20. Три закона термодинамики.

21. Молекулярно-кинетическая теория. Распределение молекул по скоростям.

22. Криволинейное движение. Частота. Период. Угловая скорость. Центростремительное ускорение.

23. Границы применимости закона сохранения механической энергии; работа как мера изменения механической энер

24. Скорость при неравномерном движении. Ускорение. Перемещение при равноускоренном движении.

25. Кинематика. Равномерное прямолинейное движение. Скорость. Сложение скоростей.

26. Закон сохранения энергии; закон сохранения энергии в механических процессах;

27. Первый закон Ньютона: инерциальная система отсчета.

28. Абсолютная температура. Температура как мера средней кинетической энергии теплового движения частиц.

29. Свободные электромагнитные колебания. Катушка индуктивности, конденсатор в электрической цепи. Резонанс в

30. Уравнение состояния идеального газа. Изопроцессы.

31. Закон всемирного тяготения. Сила тяжести; вес и невесомость. Свободное падение тел. Ускорение свободного пад

32. Силы трения: природа сил трения; коэффициент трения скольжения; закон сухого трения; трение покоя; учет и ис<br>33. Импульс тела. Закон сохранения импульса: импульс тела и импульс силы; выражение второго закона Ньютона с

Типовые задания для проведения зачета в форме письменной работы:

1.Прочитайте перечень понятий, с которыми Вы встречались в курсе физики:

конвекция, генри, паскаль, испарение, ионизация, ом

Разделите эти понятия на две группы по выбранному Вами признаку. Запишите в таблицу

название каждой группы и понятия, входящие в эту группу.

Название группы понятий Перечень понятий

2.Выберите два верных утверждения о физических явлениях, величинах и закономерностях.

Запишите в ответе их номера.

1) Сила трения скольжения – сила гравитационной природы.

2) Хаотическое тепловое движение частиц тела прекращается при достижении термодинамического равновесия.

3) Ускорение, сообщаемое силой Лоренца α-частице, зависит от её скорости и угла, который составляет вектор скоро 4) Собирающая линза может давать как мнимые, так и действительные изображения.

5) Ионизация воздуха возникает только под воздействием потоков бета-частиц радиоактивного излучения, но не прои Ответ:

3. Пассажиры, находящиеся в движущемся автобусе, непроизвольно отклонились влево относительно направления дв Ответ:

4.В таблице приведены температуры плавления и кипения некоторых веществ при нормальном атмосферном давлени Вещество Температура

плавления Температура кипения Хлор 171 К –34 °С Спирт 159 К 78 °С Ртуть 234 К 357 °С Нафталин 353 К 217 °С

Какое(-ие) из данных веществ будет(-ут) находиться в жидком состоянии при температуре 360 К и нормальном атмосферном давлении?

Ответ:

5. На рисунке приведены спектр поглощения разреженных атомарных паров неизвестного газа (в середине) и спектры

Ответ:

6.На рисунке представлено несколько самых нижних уровней энергии атома водорода. В начальный момент времени

Ответ:

7. Нитяной маятник, состоящий из шара и нити, совершает малые колебания (см. рисунок). Как изменяются модуль пр отсчитывается от положения равновесия.

Для каждой величины определите соответствующий характер изменения:

1) увеличивается

2) уменьшается

3) не изменяется

Запишите в таблицу выбранные цифры для каждой физической величины. Цифры в ответе

могут повторяться.

Модуль проекции скорости шара Сила натяжения нити

8.8.В таблице показаны результаты измерения зависимости давления р некоторого постоянного количества идеально сотой доли литра.

p, атм 1,5 1,4 1,3 1,2 1,1

V, л 1,66 1,78 1,92 2,08 2,27

Выберите все верные утверждения на основании анализа представленной таблицы.

1) Этот процесс можно считать изотермическим.

2) Этот процесс можно считать изобарным.

3) Этот процесс можно считать изохорным.

4) Внутренняя энергия газа в этом процессе возрастает.

5) Внутренняя энергия газа в этом процессе при объёме 1,35 л была примерно равна 374 Дж.

Ответ:

9.В мастерской электрическая линия для розеток оснащена автоматическим выключателем, который размыкает линии В таблице представлены электрические приборы, используемые в мастерской, и потребляемая ими мощность. Электрические приборы Потребляемая мощность, Вт

Электрический рубанок 800

Электрическая ударная дрель 1400

Электрический лобзик 600

Шлифовальная машина 1900

Циркулярная пила 1600

Торцовочная пила 2200

В мастерской работает шлифовальная машина. Можно ли дополнительно к шлифовальной

машине включить в сеть циркулярную пилу и электрический лобзик? Запишите решение и ответ. Решение: 10. Ученик исследовал зависимость удлинения пружины от массы груза, подвешенного к пружине. Груз неподвижен. Каков приблизительно коэффициент упругости пружины?  $H/M$ . Ответ: 11. Лля провеления опыта Кирилл использовал стакан с пресной водой, поваренную соль и сырое яйцо. В первый стак опускал яйцо в стаканы (см. рисунок). Какой вывод можно слелать на основании данного опыта? Ответ: 12. Установите соответствие между научными открытиями и именами учёных, которым эти открытия принадлежат. К соответствующими буквами. НАУЧНЫЕ ОТКРЫТИЯ ИМЕНА УЧЁНЫХ А) открытие электрона 1) А. Беккерель Б) открытие нейтрона 2) Дж. Чедвик 3) Э. Резерфорд 4) Дж. Дж. Томсон Ответ:  $A \overline{B}$ Правильные ответы:  $\mathbf{1}$ Название группы понятий Перечень понятий Физические явления конвекция, испарение, ионизация, Единицы измерения генри, паскаль, ом 2.3) Ускорение, сообщаемое силой Лоренца а-частице, зависит от её скорости и угла, который составляет вектор скор 4) Собирающая линза может давать как мнимые, так и действительные изображения. 3. Автобус повернул вправо 4. Ртуть, нафталин 5.Водород  $6.-3.4+13.6=10.2$  aB  $\tau$ Модуль проекции скорости шара Сила натяжения нити 22 8.1) Вычислим произведение pV: р, атм 1,5 1,4 1,3 1,2 1,1 V, л 1,66 1,78 1,92 2,08 2,27 рV, атм·л 2,490 2,492 2,496 2,496 2,497 Видно, что произведение рV остаётся практически постоянным, значит, процесс можно считать изотермическим. 5) Внутренняя энергия газа в этом процессе при объёме 1.35 л такая же как при других объёмах. Рассчитаем её для об 9. Р = 25A\*220B=5500 Вт; 1900+1600+600=4100 Вт < 5500Вт можно 10. Рассчитаем для каждого измерения величину жесткости пружины и усредним получившиеся значения. m, Kr 0 0,1 0,2 0,3 0,4 0,5 х, см 0 4 6 12 15 18 k,  $H/M$  - 25,033,3 25,0 26,7 27,8 Среднее значение равно (25,0+33,3+25,0+26,7+27,8):5=27.56 11. Чем больше концентрация соляного раствора, тем больше выталкивающая сила раствора.  $12. A<sub>B</sub>$ 42 Уровень освоения Критерии Каждое задание оценивается 1 баллом. Оценивание КИМ в целом: 85-100 баллов (оценка «отлично») - 85-100% правильных ответов 70-84 баллов (оценка «хорошо») - 70-84% правильных ответов 50-69 баллов (оценка «удовлетворительно») - 50-69% правильных ответов 0-49 баллов (оценка «неудовлетворительно») - 0-49% правильных ответов

 $5.2.$  **Темы** письменных работ для про

не предусмотрено

**5.3. Фонд оценочных средств для проведения промежуточной аттестации**

Процедура проведения промежуточной аттестации:

Оценка успеваемости студентов согласно положению о балльно-рейтинговой системе оценки успеваемости обучающ осуществляется в ходе текущего и промежуточного контроля.

Процедура проведения: предполагающем два блока оценивания:

1) блок на выявление практических навыков (проводится очно, на занятиях в течении учебного года). Представляет с 2) блок на проверку общих знаний, связанных с проверкой теоретического материала (вопросы билета диф.зачета). В успеваемость по дисциплине. Представляет собой экзаменационный рейтинг Rзач.

Приложение 1. • ФОС Химия 2023 диз..doc

Приложение 2. **М.** Контроль [\(физика\).docx](https://www.asu.ru/sveden/education/programs/subject/391599/fos416611/)

Приложение 3. [ФОС\\_Физика\\_дизайн.doc](https://www.asu.ru/sveden/education/programs/subject/391599/fos427062/)

Приложение 4. **N** Контроль [\(Химия\).docx](https://www.asu.ru/sveden/education/programs/subject/391599/fos416610/)

## 6. Учебно-методическое и информационн ое обеспечение дисциплины

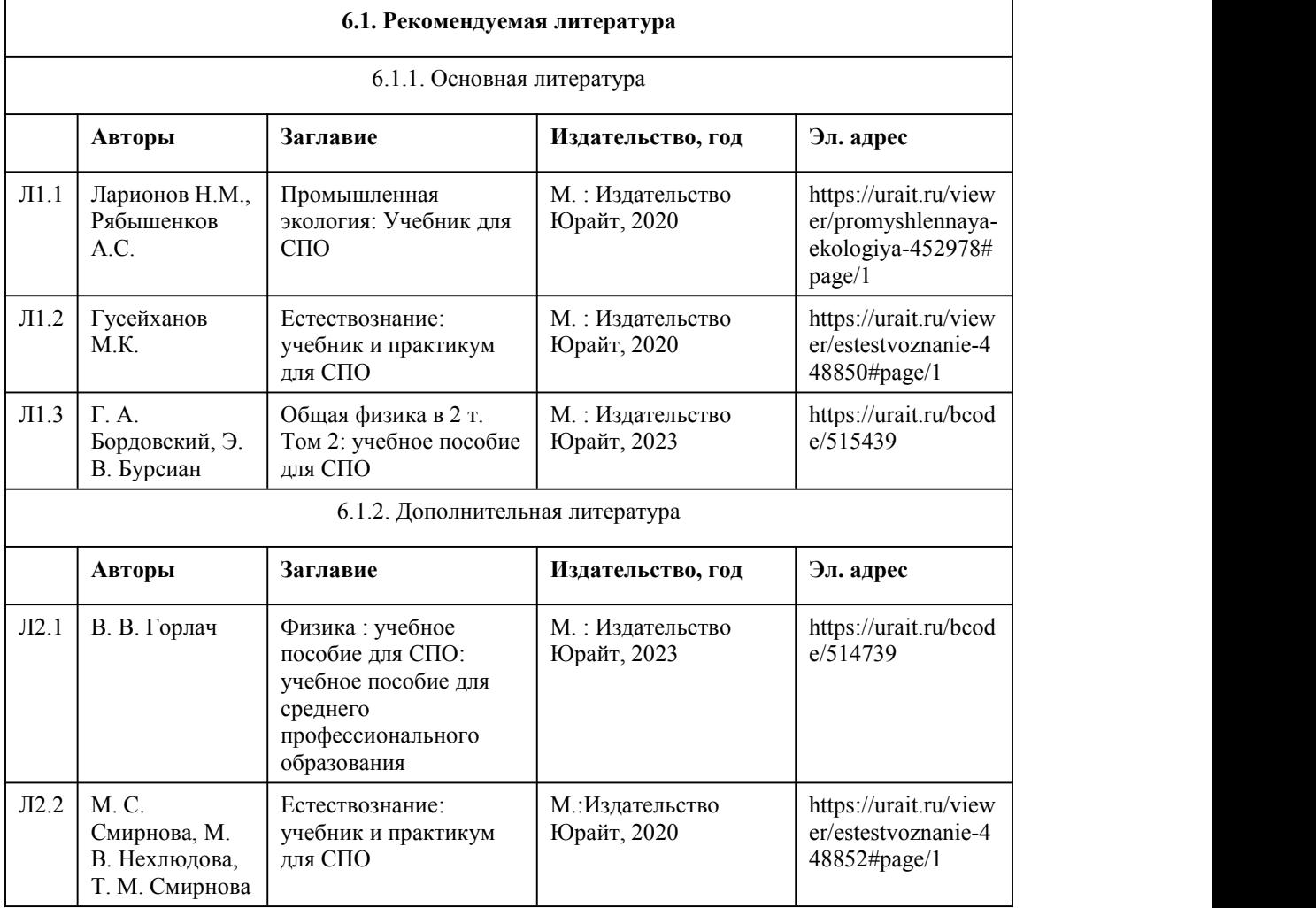

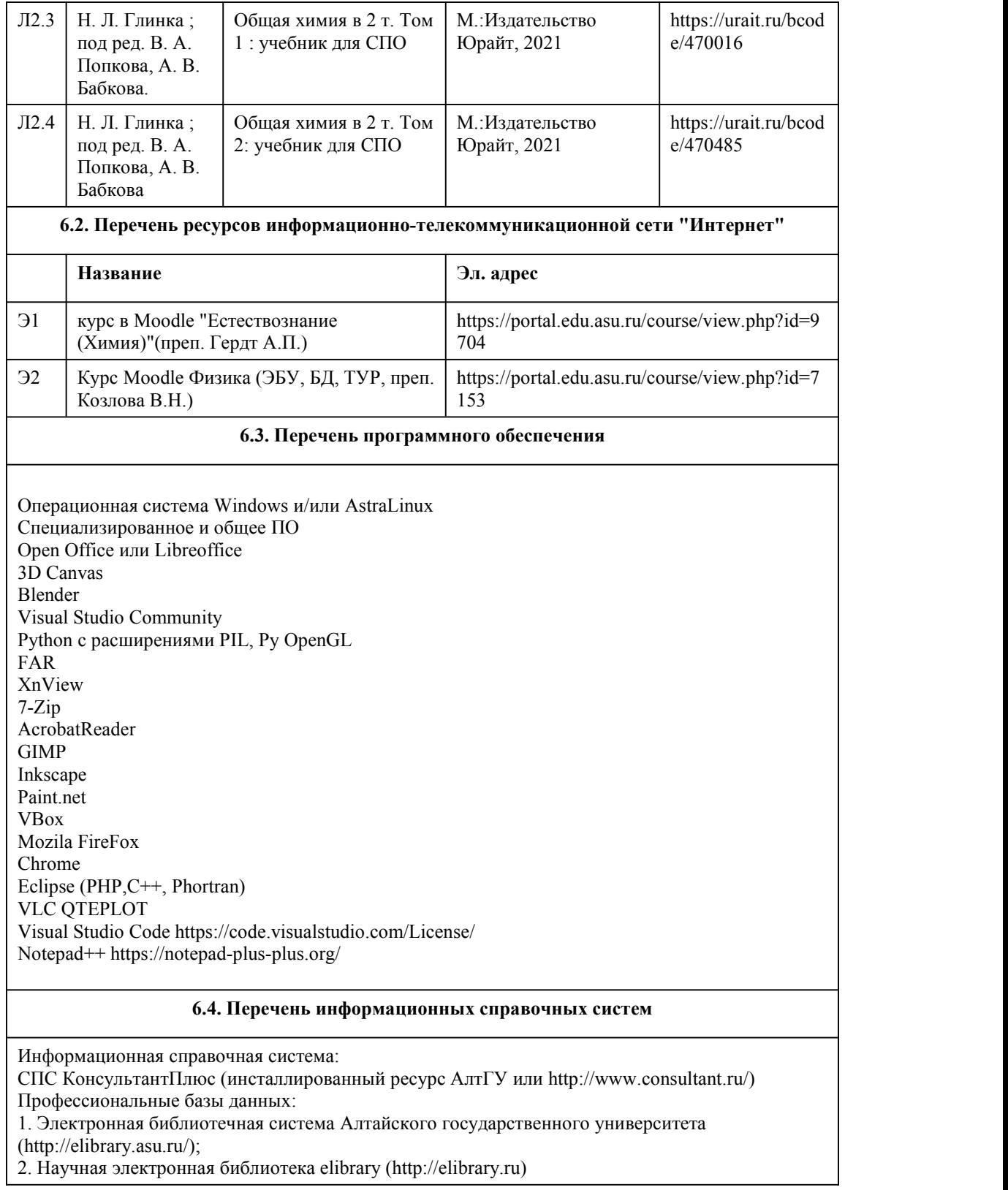

# 7. Материально-техническое обеспечен ие дисциплины

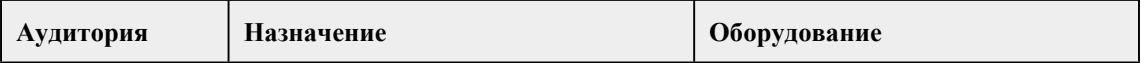

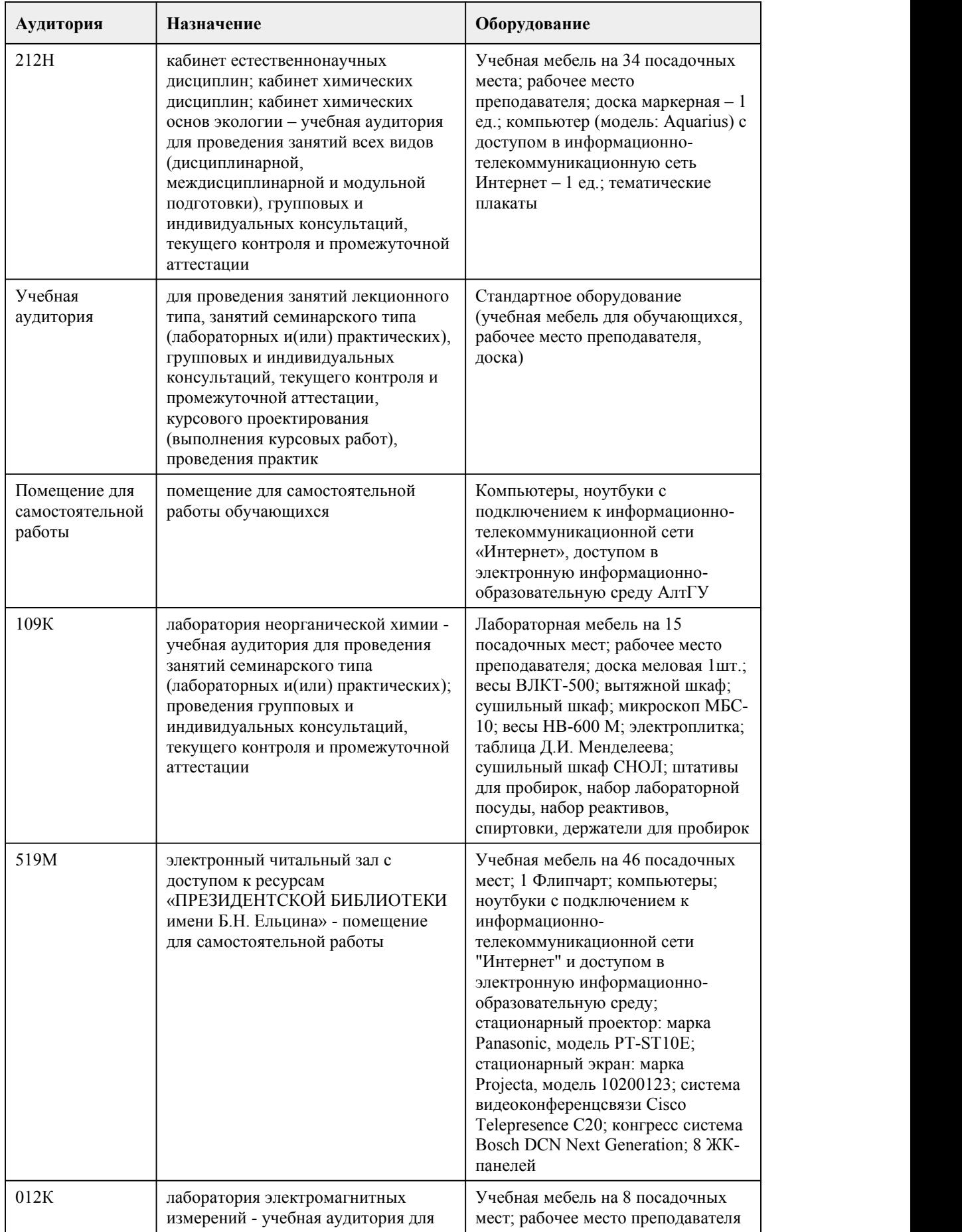

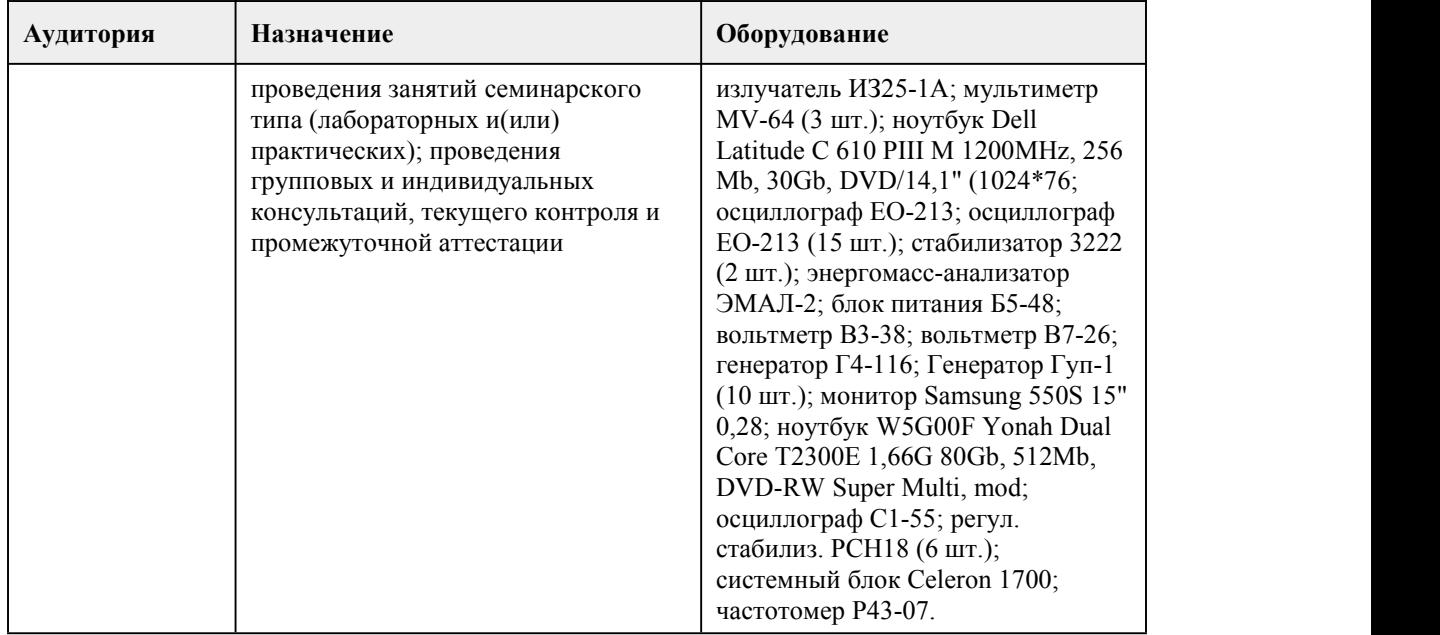

### 8. Методические указания для обучающи хся по освоению дисциплины

Важным условием успешного освоения дисциплины «Естествознание» является создание системы правильной организации труда, позволяющей распределить учебную нагрузку равномерно в соответствии с графиком образовательного процесса. Большую помощь в этом может оказать составление плана работы на семестр, месяц, неделю, день. Его наличие позволит подчинить свободное время целям учебы, трудиться более успешно и эффективно. С вечера всегда надо распределять работу на завтрашний день. В конце каждого дня целесообразно подвести итог работы: тщательно проверить, все ли выполнено по намеченному плану, не было ли каких-либо отступлений, а если были, по какой причине они произошли. Нужно осуществлять самоконтроль, который является необходимым условием успешной учебы. Если что-то осталось невыполненным, необходимо изыскать время для завершения этой части работы, не уменьшая объема недельного плана. Все задания к практическим занятиям, а также задания, вынесенные на самостоятельную работу, рекомендуется выполнять непосредственно после соответствующей темы лекционного курса, что способствует лучшему усвоению материала, позволяет своевременно выявить и устранить «пробелы» в знаниях, систематизировать ранее пройденный материал, на его основе приступить к овладению новыми знаниями и навыками.

Система университетского обучения основывается на рациональном сочетании нескольких видов учебных занятий (в первую очередь, лекций и практических занятий), работа на которых обладает определенной спецификой.

Подготовка к лекциям.

Подготовка к лекционному занятию включает выполнение всех видов заданий размещенных к каждой лекции, т.е. задания выполняются еще до лекционного занятия по соответствующей теме. В ходе лекционных занятий вести конспектирование учебного материала. Обращать внимание на категории, формулировки, раскрывающие содержание тех или иных явлений и процессов, научные выводы и практические рекомендации, положительный опыт в ораторском искусстве.

Конспектирование лекций – сложный вид вузовской аудиторной работы, предполагающий интенсивную умственную деятельность студента. Конспект является полезным тогда, когда записано самое существенное и сделано это самим обучающимся. Следует обращать внимание на акценты, выводы, которые делает лектор, отмечая наиболее важные моменты в лекционном материале замечаниями «важно», «хорошо запомнить» и т.п. Задавать преподавателю уточняющие вопросы с целью уяснения теоретических положений, разрешения спорных ситуаций. Можно делать это и с помощью разноцветных маркеров или ручек, подчеркивая термины и определения.

При работе с конспектом лекций необходимо учитывать тот фактор,что одни лекции дают ответы на конкретные вопросы темы, другие – лишь выявляют взаимосвязи между явлениями, помогая студенту понять глубинные процессы развития изучаемого предмета как в истории, так и в настоящее время.

Работая над конспектом лекций, всегда необходимо использовать не только учебник, но и ту литературу, которую дополнительно рекомендовал лектор. Именно такая серьезная, кропотливая работа с лекционным материалом позволит глубоко овладеть теоретическим материалом.

Подготовка к практическим занятиям.

Практические занятия позволяют развивать у студентов творческое теоретическое мышление, умение самостоятельно изучать литературу, анализировать практику; учат четко формулировать мысль, вести дискуссию, то есть имеют исключительно важное значение в развитии самостоятельного мышления.

Подготовка к практическому занятию включает 2 этапа: 1й –организационный; 2й закрепление и углубление теоретических знаний. На первом этапе студент планирует свою самостоятельную работу, которая включает: - уяснение задания на самостоятельную работу; подбор рекомендованной литературы; - составление плана работы, в котором определяются основные пункты предстоящей подготовки.<br>Тщательное продумывание и изучение вопросов практического занятия основывается на

проработке текущего материала лекции, а затем изучения обязательной и дополнительной литературы, рекомендованной к данной теме. Все новые понятия по изучаемой теме необходимо выучить наизусть и внести в глоссарий, который целесообразно вести с самого начала изучения курса.

Результат такой работы должен проявиться в способности студента свободно ответить на теоретические вопросы практикума, его выступлении и участии в коллективном обсуждении вопросов изучаемой темы, правильном выполнении практических заданий и контрольных работ. В процессе подготовки к практическим занятиям, студентам необходимо обратить особое внимание на самостоятельное изучение рекомендованной литературы.Самостоятельная работа с учебниками, учебными пособиями, научной, справочной литературой, материалами периодических изданий и Интернета является наиболее эффективным методом получения дополнительных знаний, позволяет значительно активизировать процесс овладения информацией, способствует более глубокому усвоению изучаемого материала, формирует у студентов свое отношение к конкретной проблеме.

Оценка ответа обучающегося при устном и письменном опросе проводится по бально рейтинговой системе, т. е. за ответ выставляется одна из отметок: 0-49

(неудовлетворительно),50-69(удовлетворительно), 70-84(хорошо), 85-100(отлично). Преподаватель может повысить отметку заоригинальный ответ на вопрос или оригинальное решение задачи; за решение более сложной задачи или ответ на более сложный вопрос,

предложенные обучающемуся дополнительно после выполнения им заданий.

При выставлении оценки обучающегося учитывается его успешность на протяжении всего периода подлежащего аттестации.

Критерии ошибок:

К грубым ошибкам относятся

• ошибки, которые обнаруживают незнание обучающимися формул, правил, основных свойств, теорем и неумение их применять;

• незнание приемов решения задач, рассматриваемых в учебниках, а также вычислительные ошибки, если они не являются опиской;

• неумение выделить в ответе главное, неумение делать выводы и обобщения, неумение пользоваться первоисточниками, учебником и справочниками.

К негрубым ошибкам относятся:

• допущенные в процессе списывания числовых данных (искажения, замена), нарушения в формулировке вопроса (ответа).

К недочетам относятся:

• описки, недостаточность или отсутствие пояснений, обоснований <sup>в</sup> решениях,• небрежное выполнение записей, чертежей, схем, графиков;

• орфографические ошибки, связанные с написанием математических терминов.

Критерии оценивания:

Оценка ответа учащегося проводится по 100-бальной шкале оценок. Соответствие оценок

устанавливается следующим образом: 85 баллов и выше – «отлично», 70 – 84 балла – «хорошо», 50 – 69 баллов – «удовлетворительно», менее 50 баллов – «неудовлетворительно».

Отметка «отлично» ставится, если:

– работа выполнена полностью;

– в логических рассуждениях и обосновании решения нет пробелов и ошибок;

–в решении нет математических ошибок (возможна одна неточность, описка, не являющаяся следствием незнания или непонимания учебного материала).

Отметка «хорошо» ставится, если:

– работа выполнена полностью, но обоснования шагов решения недостаточны (если умение обосновывать рассуждения не являлось специальным объектом проверки);

– допущена одна ошибка или два-три недочета в выкладках, рисунках, чертежах или графиках (если эти виды работы не являлись специальным объектом проверки).

Отметка «удовлетворительно» ставится, если:

– допущены более одной ошибки или более двух-трех недочетов в выкладках, чертежах или графиках, но учащийся владеет обязательными умениями по проверяемой теме. Отметка «неудовлетворительно» ставится, если:

– допущены существенные ошибки, показавшие, что учащийся не владеет обязательными умениями по данной теме в полной мере.

– работа показала полное отсутствие у учащегося обязательных знаний и умений по проверяемой теме или значительная часть работы выполнена не самостоятельно. Любое контрольное испытание, выполненное после срока без уважительной причины, оценивается на 10% ниже. Максимальная оценка в этом случае 90 баллов.

При реализации учебной дисциплины «Естествознание» используются активные и интерактивные формы проведения занятий.

При проведении лекционных занятий: проблемная лекция, лекция-беседа.

При проведении практических занятий: работа в малых группах, моделирование процессов и ситуаций.

В самостоятельной работе студентов использование интерактивных форм заключается в методе проектов,работа с информационными компьютерными технологиями.

По итогам освоения модулей «Химия», «Физика» задифференцированный зачет по курсу «Естествознание» путем вычисления среднего арифметического оценок, полученных по трём модулям, выводится итоговая оценка.

В случае неудовлетворительной оценки, зачёт принимается комиссией.

# **МИНОБРНАУКИ РОССИИ**

федеральное государственное бюджетное образовательное учреждение высшего образования

«Алтайский государственный университет»

Колледж Алтайского государственного университета

# **Иностранный язык**

рабочая программа дисциплины

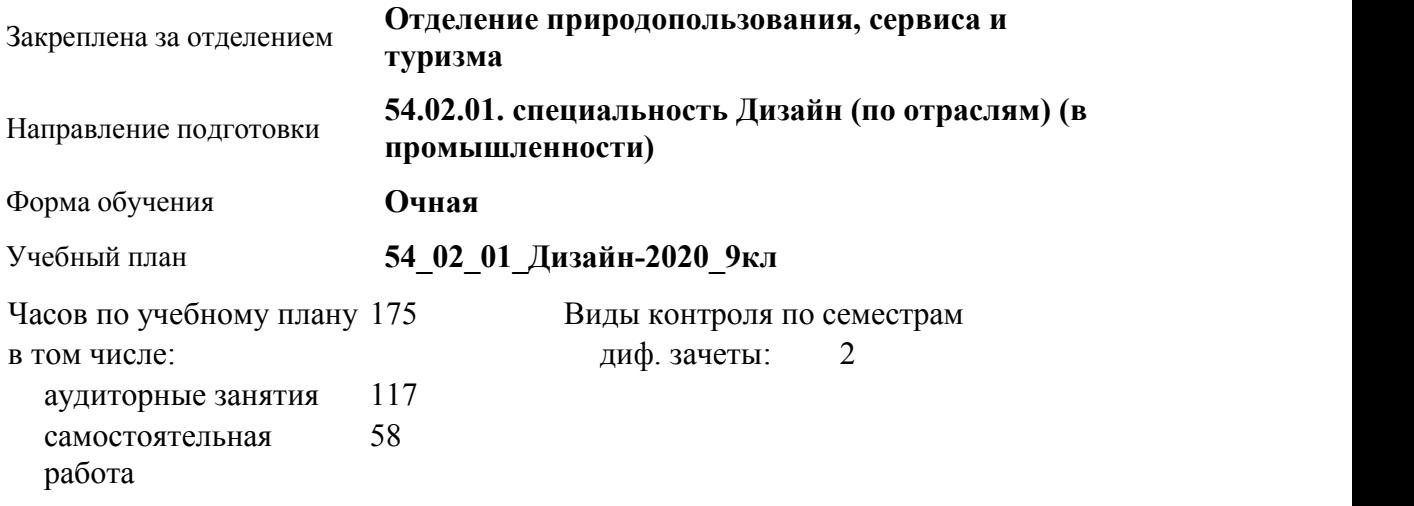

#### **Распределение часов по семестрам**

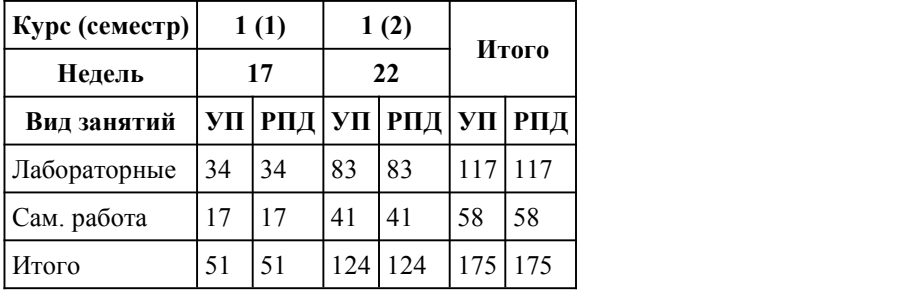

#### Программу составил(и):

*Препод., Кореневская Татьяна Сергеевна;Препод., Бордачева Оксана Александровна*

Рецензент(ы): *преподаватель, Овсянникова Ирина Викторовна*

Рабочая программа дисциплины **Иностранный язык**

разработана в соответствии с ФГОС:

*Федеральный государственный образовательный стандарт среднего профессионального образования по специальности 54.02.01 ДИЗАЙН (в промышленности) (приказ Минобрнауки России от 27.10.2014 г. № 1391)*

составлена на основании учебного плана: *54.02.01 ДИЗАЙН (в промышленности) Профиль получаемого профессионального образования при реализации программы среднего общего образования: гуманитраный* утвержденного учёным советом вуза от 26.06.2023 протокол № 4.

Рабочая программа одобрена на заседании Совета колледжа

Протокол от28.02.2023 г. № 05 Срок действия программы: 20232024 уч. г.

Заведующий отделением *Коверникова Евгения Юрьевна*

### 1. Цели освоения дисциплины

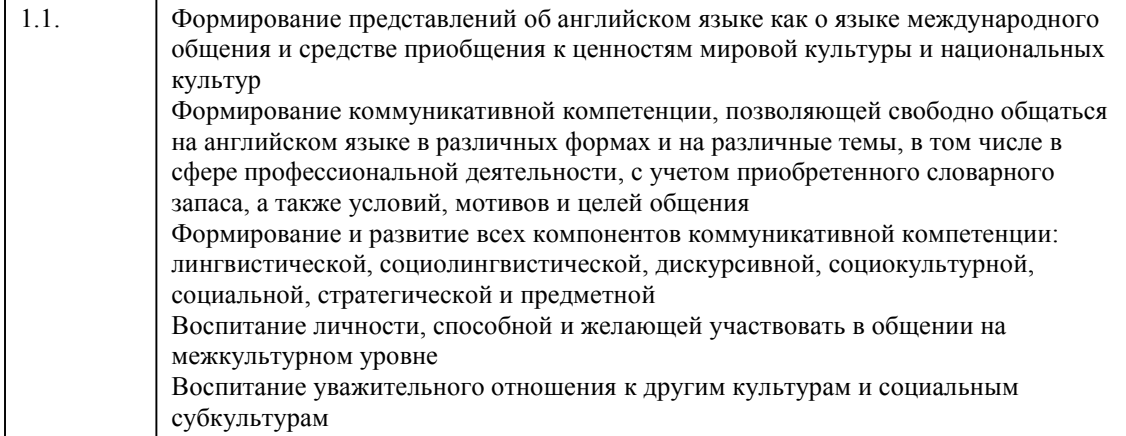

### 2. Место дисциплины в структуре ППСЗ

Цикл (раздел) ППСЗ: СОО.01

## 3. Компетенции обучающегося, формируе мые в результате освоения дисциплины

### В результате освоения дисциплины обучающийся должен

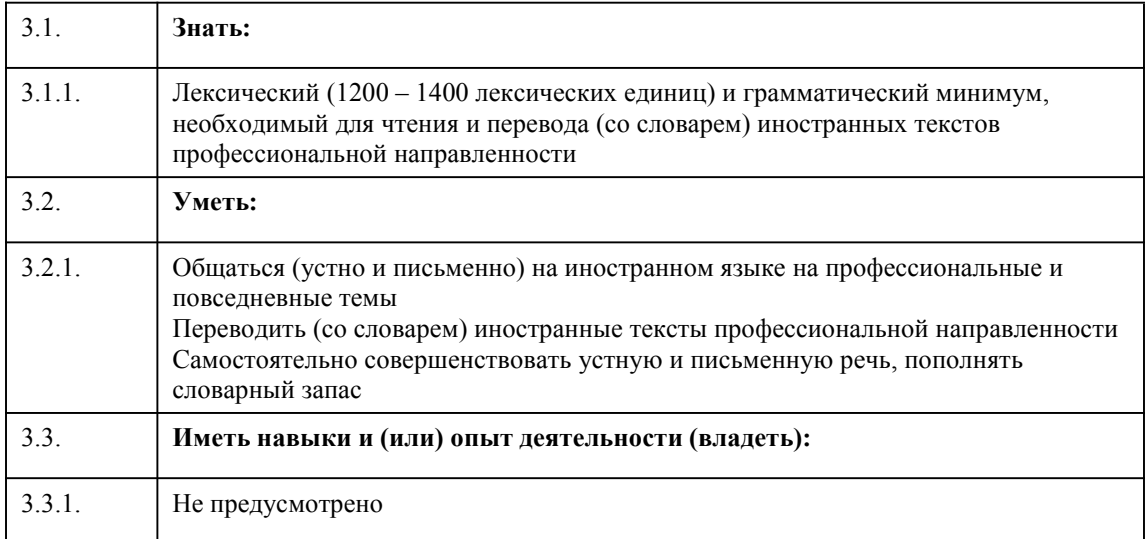

### 4. Структура и содержание дисциплины

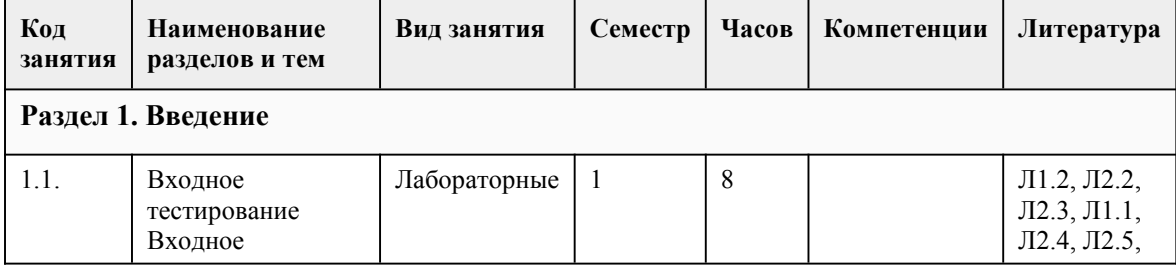

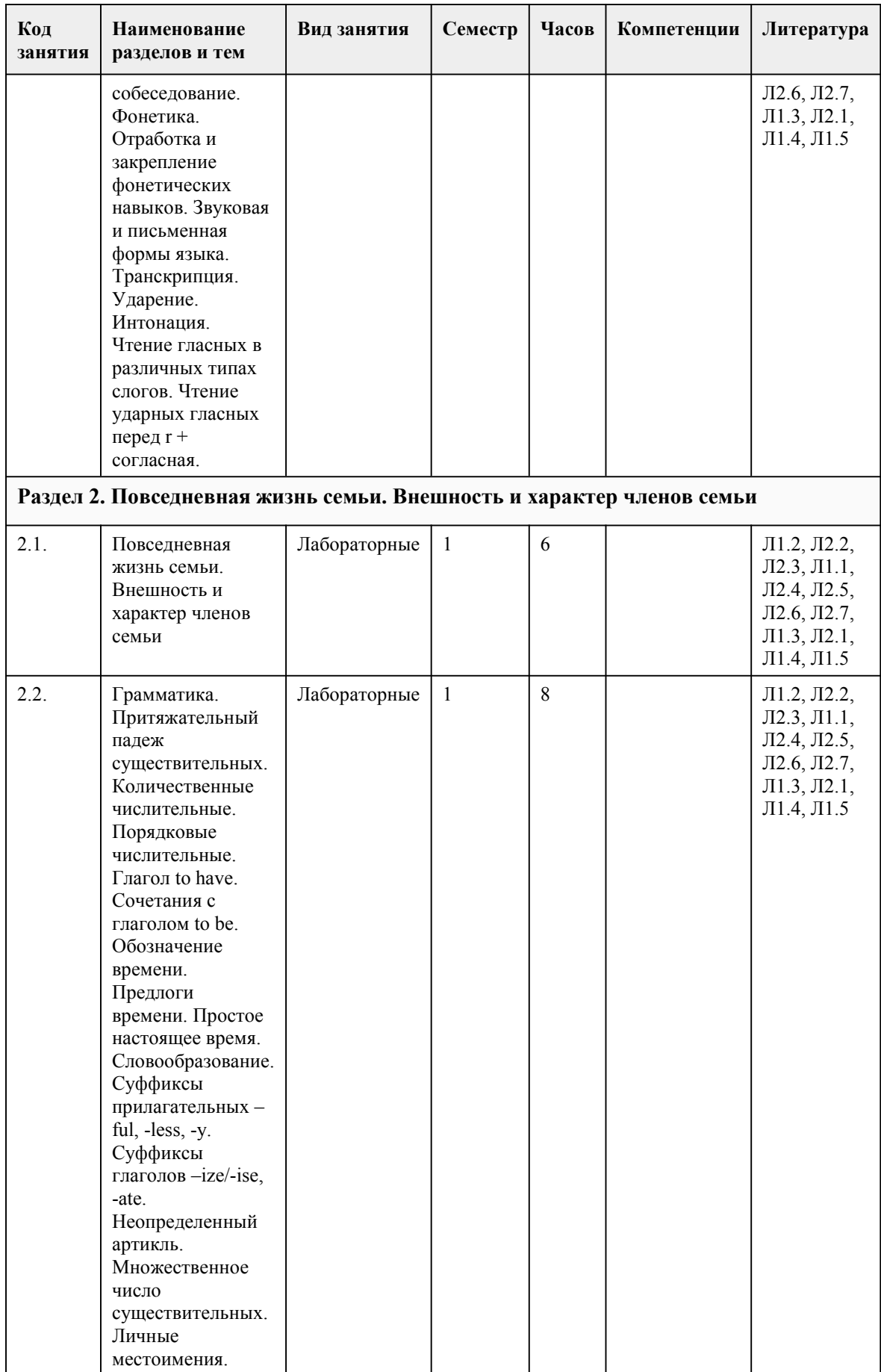

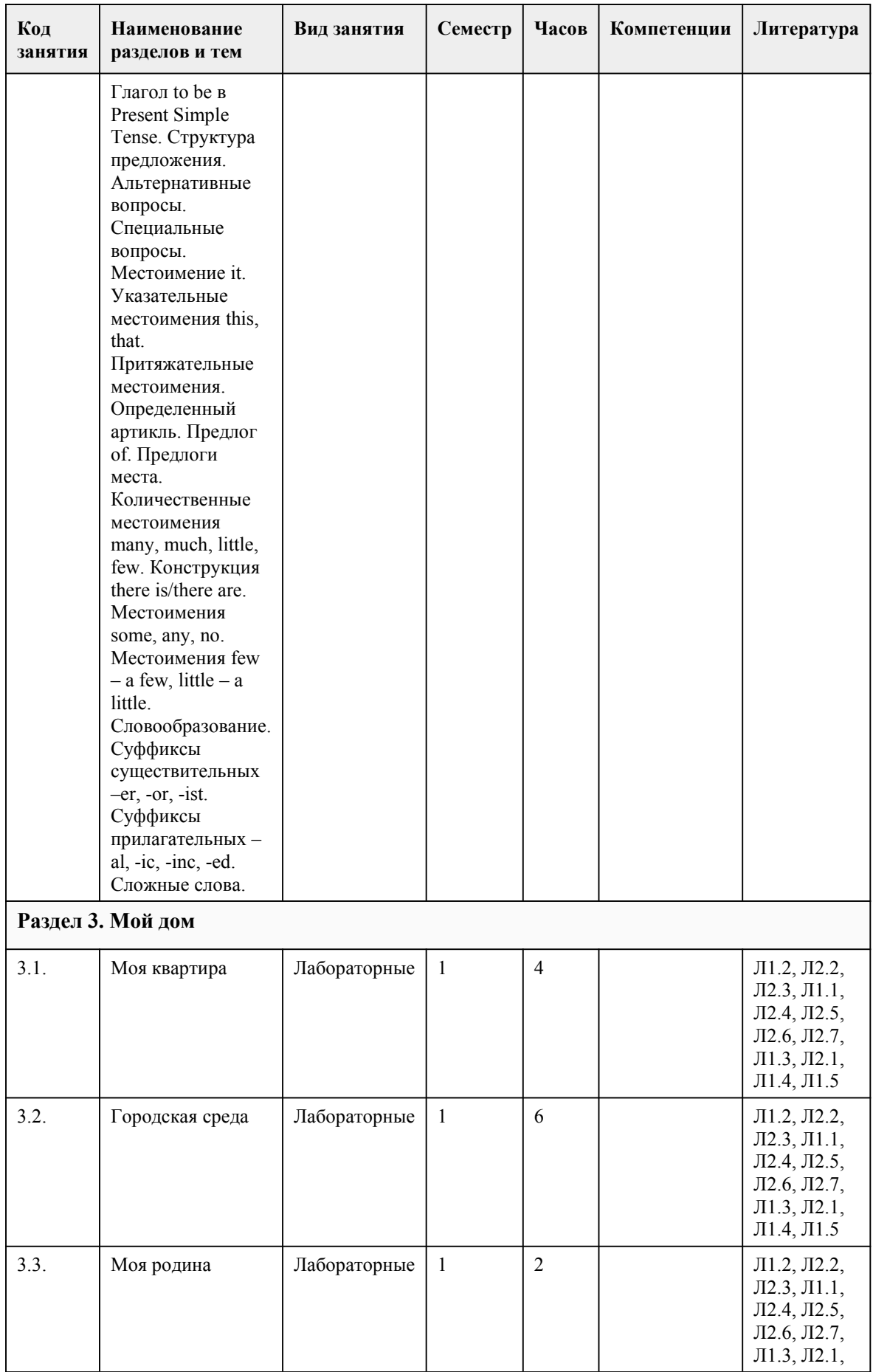

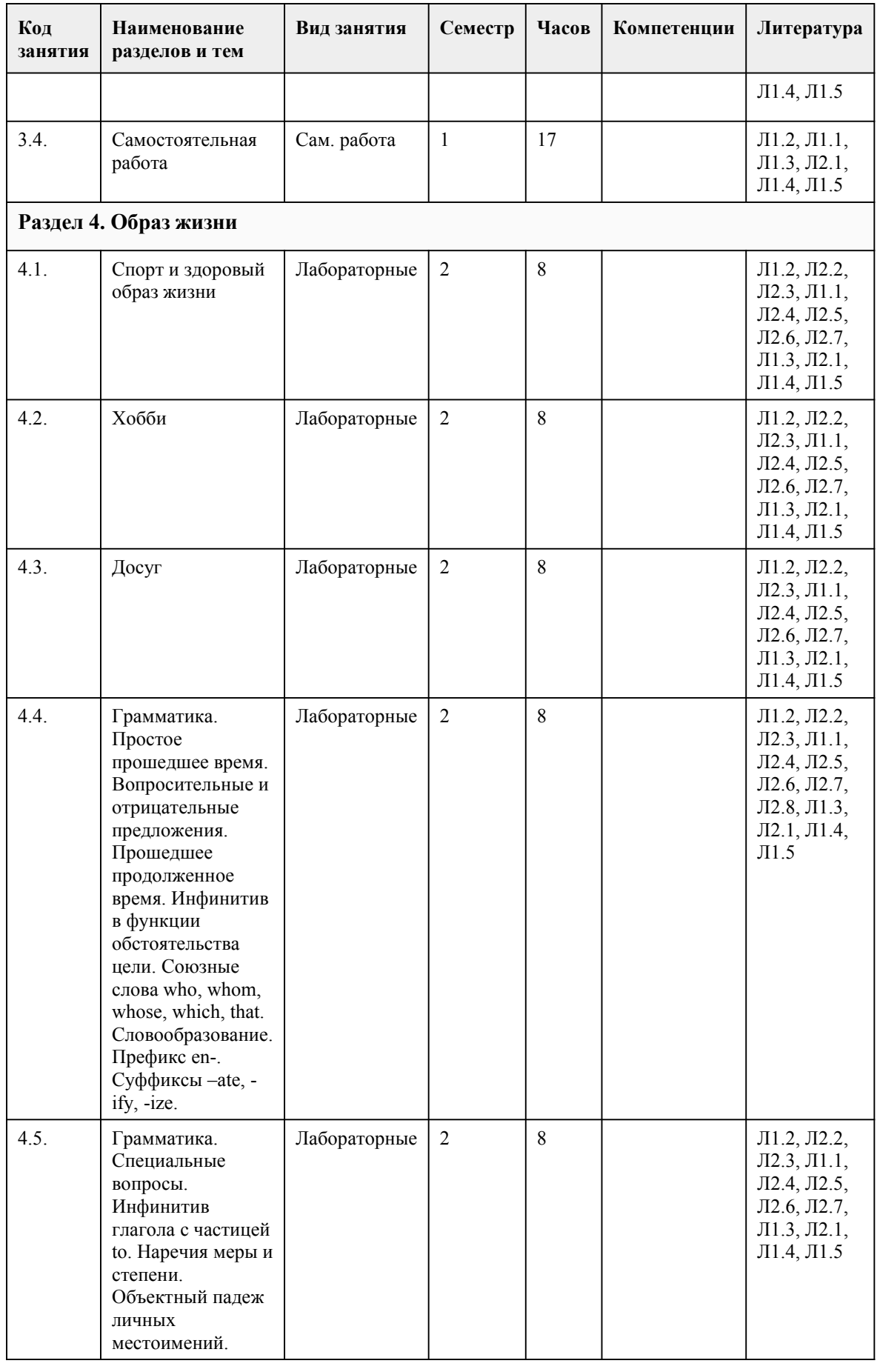

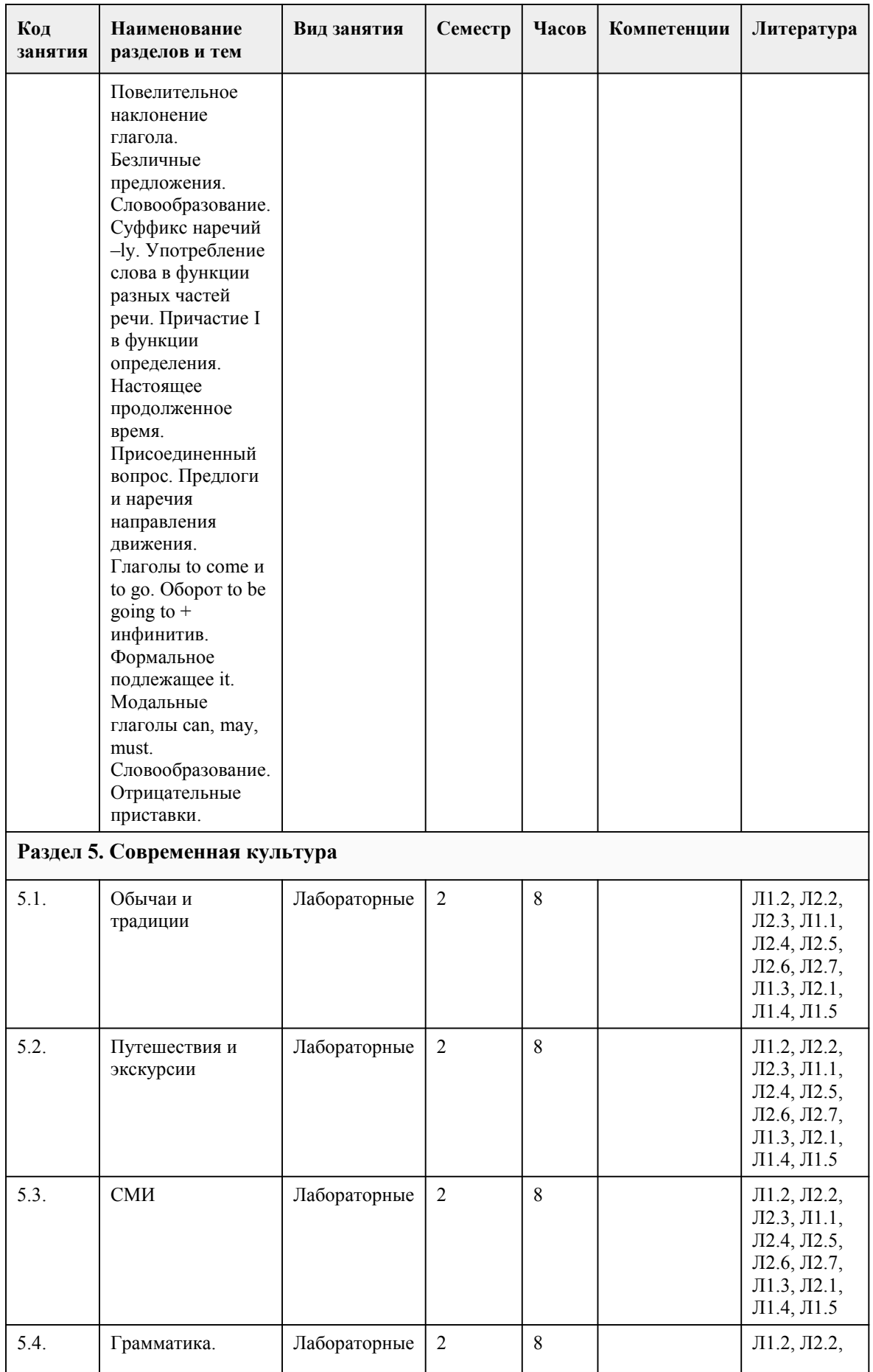

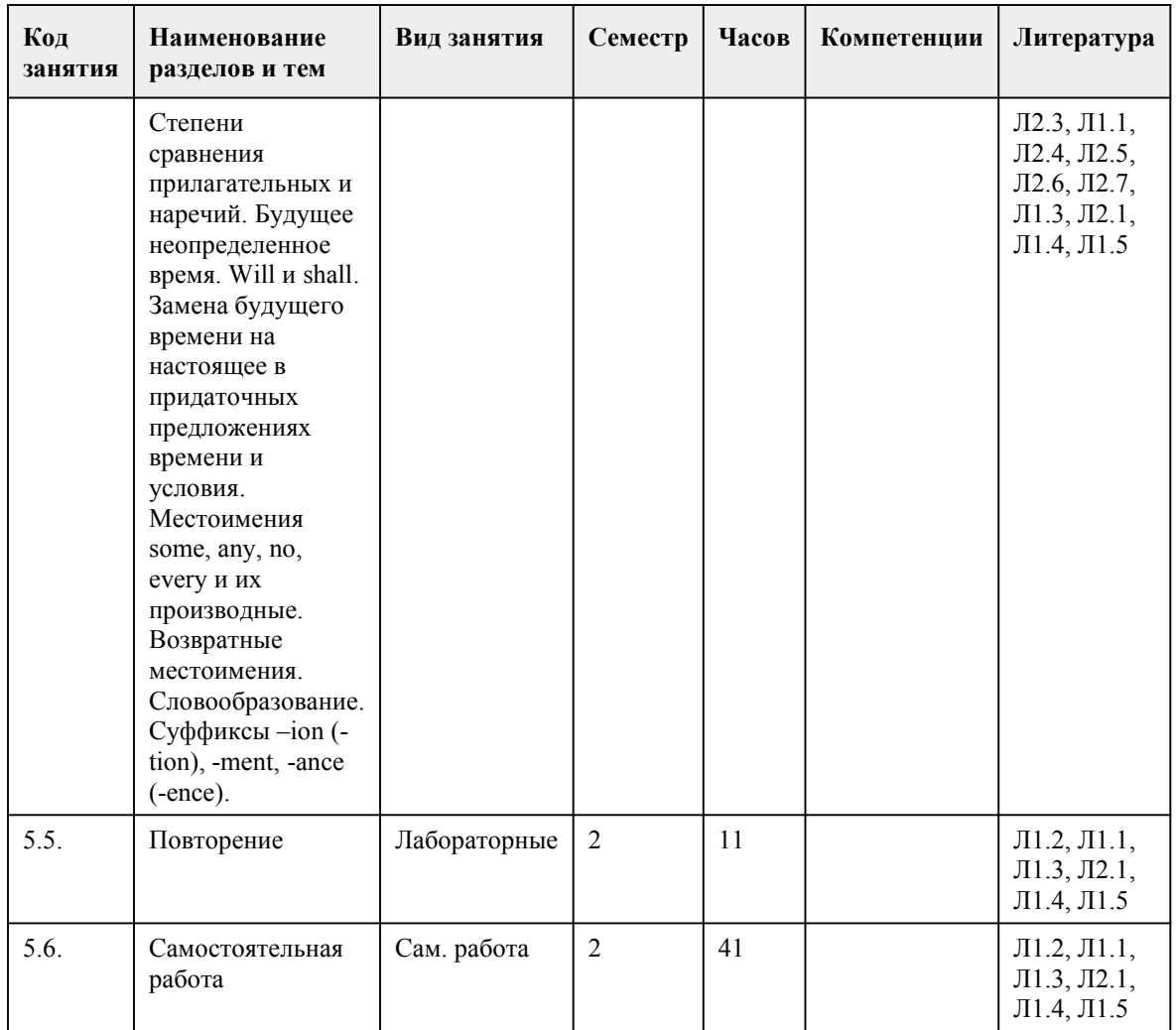

### 5. Фонд оценочных средств

### 5.1. Контрольные вопросы и задания для проведения текущего контроля и промежуточной аттестации по итогам освоения дисциплины

Оценочные материалы для текущего контроля (индивидуальное задание, тесты, творческие задания и кейсы) размещены в онлайн-курсе на образовательном портале https://portal.edu.asu.ru/course/view.php?id=8510 (ссылка на эл.курс по дисциплине)

Примерные тестовые вопросы и задания для проведения промежуточной аттестации в форме экзамена по итогам освоения дисциплины (2 семестр)

Тестовые задания, основанные на пройденных лексических, грамматических и фонетических темах

1. Put the word in the correct order

1do 2eat 3how 4day 5every 6many 7biscuits 8you

2. Put the words in a right order

1drink 2do 3water 4much 5they 6how

3. Complete sentences with the adjectives:

1 friendly 2unkind 3talkative 4 intelligent 5 serious

a)They talk all the time. They're very nycro.

b) Our dog is quite stupid but the cat's really nycro.

c) English people are often quite nycro.

d) I don't like her. She's sometimes very nycro.

e) My friends are quite laid-back (расслабленный) and not very пусто.

Choose the right variant 4. Don`t worry about me, I take care of myself. 5. There two cups of tea on the table. 6. There some milk in the cup. 7. There a table and nine desks in the classroom. 8. Complete the textwith the correct form of be or have got. I Sue and I married to Franco. We a son, Alfie, and he six. Franco Italian. He one sister, Emilia. She (not) married and she any children. Tony, my husband's brother, a chef. Tony and Franco a restaurant but they any money! 9. Используйте подходящий артикль I spent very interesting holiday in England. 10. Используйте подходящий артикль Could you give me information I asked for in my letter? 11. Используйте подходящий артикль Earth is millions of kilometers from Sun. 12. My mother's brother is my . My father is my cousins' . My uncle's daughter is my . My aunt is my cousin's . My nephews' sister is my . My uncle is my mother's or father's . My mother`s husband is my . 13. Choose the correct form of the verb What he (to do) when he (to come) home? 14. Choose the correct form of the verb It (be) useful for you if you (do) this task a second time. 15. Choose the correct alternative. There's pasta in the cupboard. Keys: 1. 36718254 2. 643251 3. a3 d4 c1 d2 e5 4. can 5. are 6. is 7. is 8. am, am, have got, is, is, has got, is not, hasn`t got, is, have got, haven`t got 9. a 10. the 11. the, the 12. {uncle} {uncle} {cousin} {mother} {niece} {brother} {father} 13. Will he do, comes 14. Will be, do 15. some **5.2. Темы письменных работ для проведения текущего контроля (эссе, рефераты, курсовые работы и др.)**

Не предусмотрено

#### **5.3. Фонд оценочных средств для проведения промежуточной аттестации**

1. Форма проведения промежуточной аттестации: экзамен

2. Процедура проведения промежуточной аттестации:

Промежуточный контроль освоения УД осуществляется при проведении экзамена. Условием допуска до сдачи экзамена является выполнение всех практических заданий, предусмотренных программой УД.
Процедура проведения экзамена:

Оценка успеваемости студентов согласно положению о балльно-рейтинговой системе оценки успеваемости обучающихся по дисциплинам программ подготовки специалистов среднего звена профессионального образования (приказ №1594/п от 03.11.2022г.) осуществляется в ходе текущего и промежуточного контроля.

Процедура проведения предполагает три блока оценивания:

1) блок на выявление практических навыков (проводится очно, на занятиях в течении учебного года). Представляет собой текущий рейтинг студента Rтек.

2) блок на проверку общих знаний, связанных с проверкой теоретического материала (итоговый тест). Выполняется студентом, который претендует на более высокую отметку по сравнению с рекомендованной ему в качестве «автомата» за текущую успеваемость по дисциплине. Представляет собой экзаменационный рейтинг Rзач.

Оценочное средство Промежуточное тестирование «Тест к зачету» 1 курс https://portal.edu.asu.ru/mod/quiz/view.php?id=521843

3) Работа с текстом

Прочитайте и переведите текст, ответьте на вопросы.

House of My Dream

Everyone likes dreaming. Dream is a hope for better things. It helps us to overcome the difficulties of our daily routine. A dream dependson people, on their education, nationality, character and other things. People imagine they have a lotof money, own family, an expensive car. Other people imagine themselves to be presidents of different countries or whole planets, etc.

I'd like to tell you about the house of my dream. I'd like to have my own house on the bank of a beautiful river with crystal water, surrounded by high mountains, covered with green forest of evergreen trees.

I would live there with my wife and two children. I imagine my house to be a 2 storeyed building. Near the front side it has a facade with columns and steps up to the front door. There are also two balconies and a terrace in my house. The windows are in the shape of arches. Through them you can see a wonderful landscape. There are lots of fir trees and flowers around the house. And you can walk in the shade of these trees listening to the birds singing.

As you come through the front door, you find yourself in a large hall with an open fireplace. One of the doors leads to the living room. This room faces the south, so it's very sunny and has a lovely view of the whole valley. In the middle of this room there's a thick Persian carpet. There are few units of furniture in this room. On the left there's a leather sofa and small table nearby, on the right you can see home cinema and satellite receiver. There are two armchairs in the corner of this room. In the living room we spend our evenings chatting with each other, children play with a kitten.

Then a wide staircase takes you to the first floor where there are four bedrooms. My children's rooms are really vast. The wallpapers are very colourful in bright shapes. Also there are lots of toys to play with

In the basement there is a big garage for our cars. We have got two cars: one for me and one formy wife.

Behind the house there is a swimming bath, covered with glass. There are some plastic armchairs around the swimming bath. Our house looks peaceful and calm and the calmest room is my study. Next door to the study there is our library. It is a huge room with thousands books on history, astronomy, physics, science fictions, fantasy, poetry, etc. Someone might think that it is an antagonism, because everything we want to read we can receive via Internet, but I like real books, to handle them in my hands, to read them page by page. As for my children, they prefer associating with their friends. We have many different electrical appliances in our house. They make our life more comfortable. Also we have some robots to help us. They look after the house, grow vegetables in our garden and involved in cooking. So, we enjoy having greens and fresh vegetables on our dinner table during long winters. Our house is a beautiful place at any time ofthe year. In winter it's warm and cozy, in summer there is so much to do outside.

Questions:

1. Why do people like dreaming?

- 2. Where would I like to have my own house?
- 3. How many rooms and floors are there in my house?
- 4. What can you see in my living room?
- 5. What can you see in the children's rooms?
- 6. What is there in the basement?
- 7. What makes our life more comfortable?

#### Критерии оценивания:

1) за выполнение первого блока заданий, студент может получить максимум 100 баллов. Оценка за первый блок, представляет собой индивидуальную рейтинговую оценку студента по дисциплине (Rтек). Текущий рейтинг студента Rтек, вычисленное перед началом сессии, называется семестровым рейтингом студента и обозначается в технологической карте по дисциплине Rсем. Дифзачет «автоматом» выставляется студенту при достижении им Rсем рейтинга 50 (для экзамена 70) баллов и более.

2) за выполнение второго блока, представляющего собой тест множественного выбора, состоящий из 15 вопросов, студент может получить максимум 30 баллов. В тесте встречаются вопросы с выбором одного варианта ответа, выбором нескольких вариантов ответов и вопросы открытого типа. В вопросах с выбором одного ответа, студент либо выбирает правильный ответ и получает 5 баллов, либо выбирает не правильный ответ и получает 0 баллов. В вопросах с выбором нескольких вариантов ответов, при выборе всех правильных ответов, студент получает 5 баллов. Если выбирает не все правильные ответы, то начисленный балл рассчитывается исходя изпроцента указанных правильных ответов. Если же при выборе правильных ответов, будут выбраны и не правильный ответ, то завыбор неправильного ответа начисляется штраф 5%. В вопросах открытого типа, необходимо вписать правильный ответ (правильное понятие). В вопросах открытого типа, за правильный ответ студент может набрать 10 баллов. За неправильный ответ 0 баллов. На выполнение теста отводится 50 минут (указывается время необходимое для выполнения). При прохождении теста, студент может пропустить вопросы в случае возникновения трудностей. И вернуться в оставшееся время.

Максимально затест можно получить 30 баллов

3) за выполнение третьего блока, представляющего собой текст с вопросами по его содержанию, соответствующей тематики, оценивается техника чтения, а именно фонетические умения и интонационная правильность чтения, а также правильность и корректность перевода. Максимальная оценка – 70 баллов:

2.1. Фонетически и интонационно правильное чтение и корректный перевод – 70-65 баллов.

2.2. Фонетически и интонационно некорректное чтение и правильный перевод – 64 - 50 баллов.

2.3. Фонетически и интонационно правильное чтение и некорректный перевод – 49 -45 баллов.

2.4. Фонетически и интонационно некорректное чтение и неправильный перевод/отсутствие перевода – 0 баллов.

#### Уровень освоения Критерии\*

#### 50-100 баллов

(оценка «зачет») Содержание курса освоено полностью, без пробелов, необходимые практические навыки работы с освоенным материалом сформированы, все предусмотренные программой обучения учебные задания выполнены, качество их выполнения оценено числом баллов, близким к максимальному

0-49 баллов

(оценка «незачет») Содержание курса не освоено, необходимые практические навыки работы не сформированы, выполненные учебные задания содержат грубые ошибки

Итоговый рейтинг складывается из выполнения всех блоков заданий. Правило вычисления итогового рейтинга Rитог = 0,7\*Rсем + 0,3 ·Rзач $(0,7$ \*Rустн.ответ+0,3\*тест) Общая суммарная оценка за весь курс составляет максимум 100 баллов.

Таким образом, баллы, начисленные студенту за выполнение Блока 1, 2 и 3 пересчитываются преподавателем по схеме: 5 (отлично) 85-100

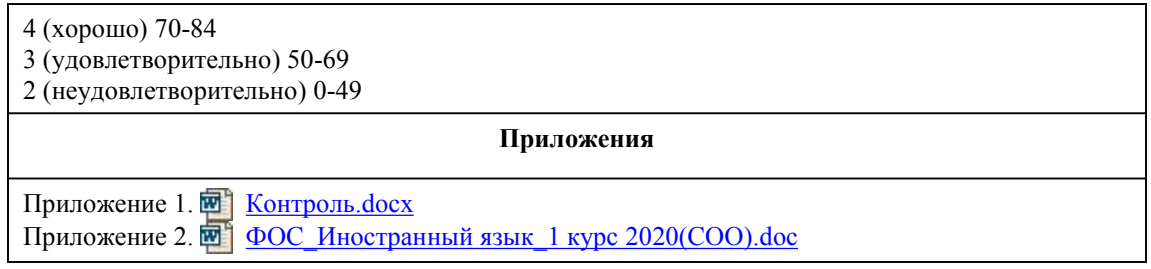

## 6. Учебно-методическое и информационн ое обеспечение дисциплины

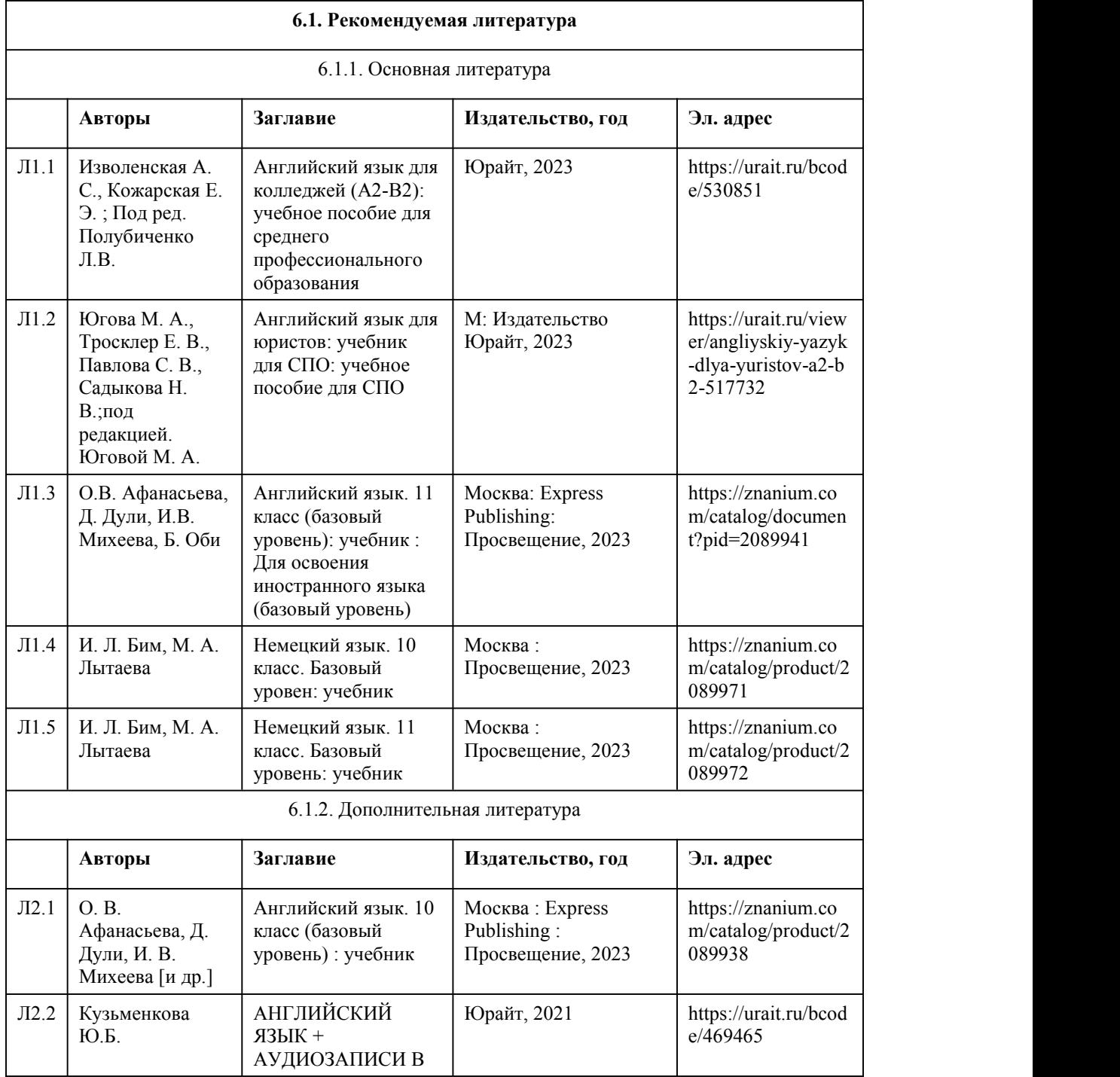

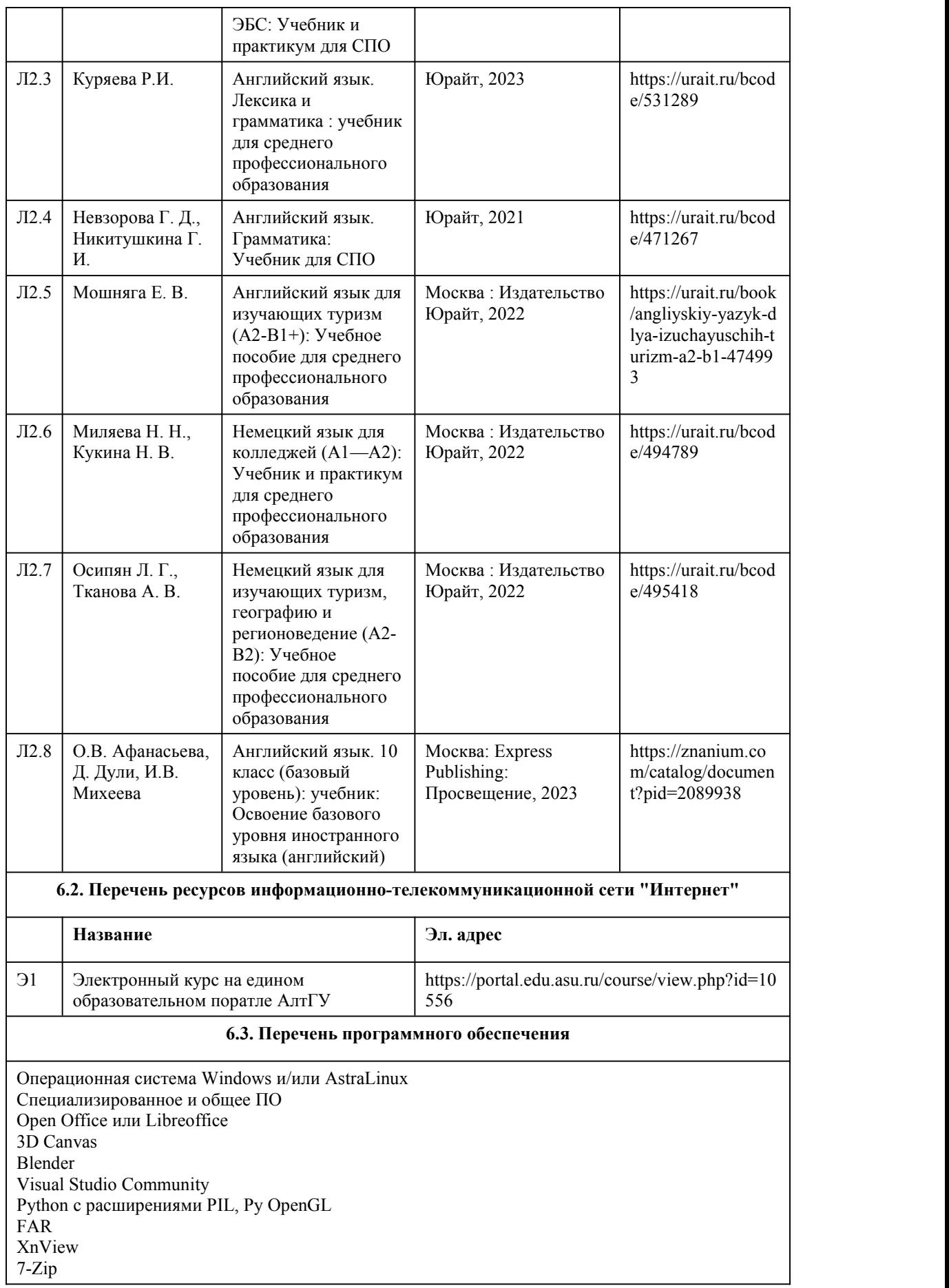

AcrobatReader GIMP Inkscape Paint.net VBox Mozila FireFox Chrome Eclipse (PHP,C++, Phortran) VLC QTEPLOT Visual Studio Code https://code.visualstudio.com/License/ Notepad++ https://notepad-plus-plus.org/

#### **6.4. Перечень информационных справочных систем**

Информационная справочная система:

СПС КонсультантПлюс (инсталлированный ресурс АлтГУ или http://www.consultant.ru/). Профессиональные базы данных:

1. Научная электронная библиотекаelibrary(http://elibrary.ru);

2. Электронная библиотечная система Алтайского государственного университета

(http://elibrary.asu.ru/)

### 7. Материально-техническое обеспечен ие дисциплины

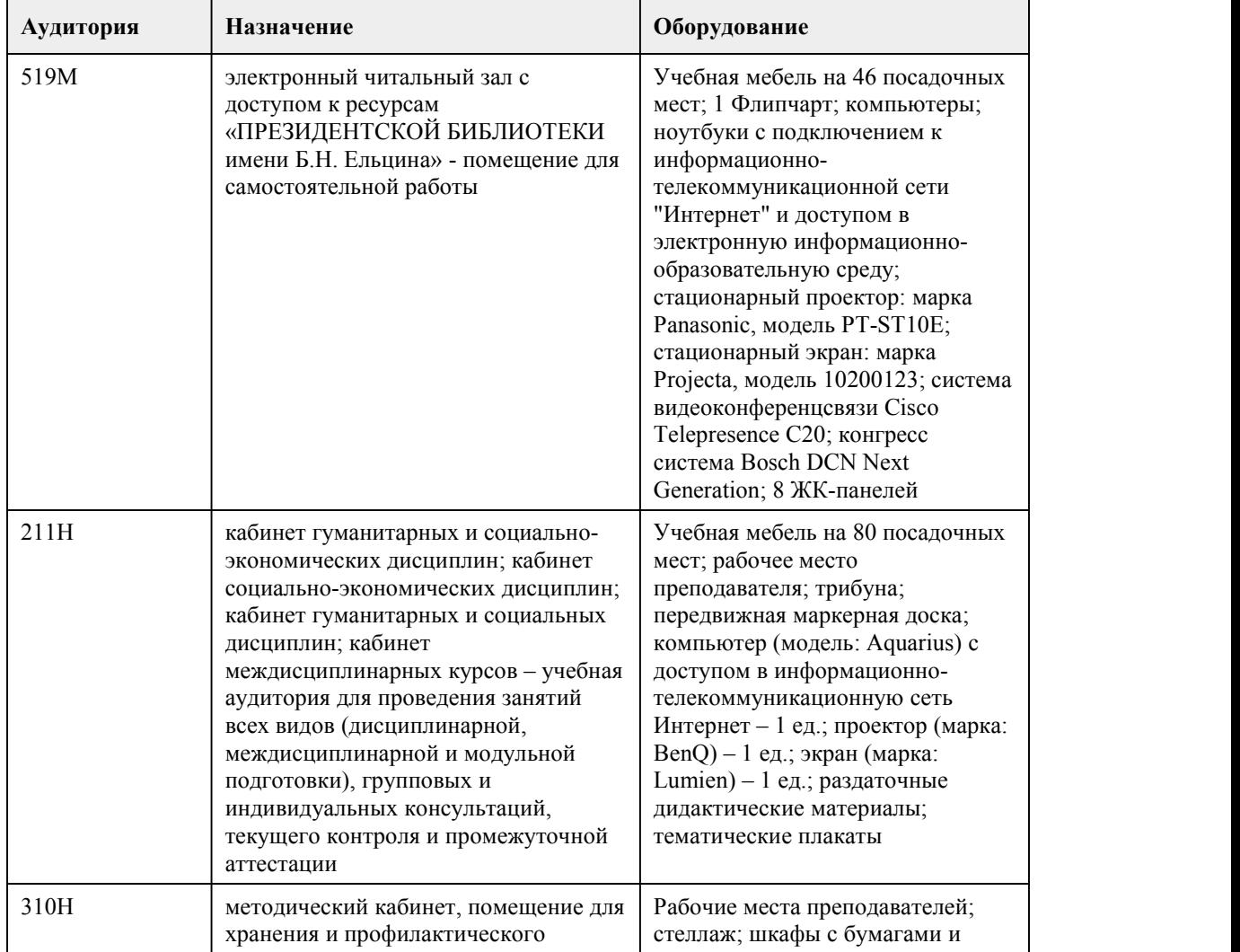

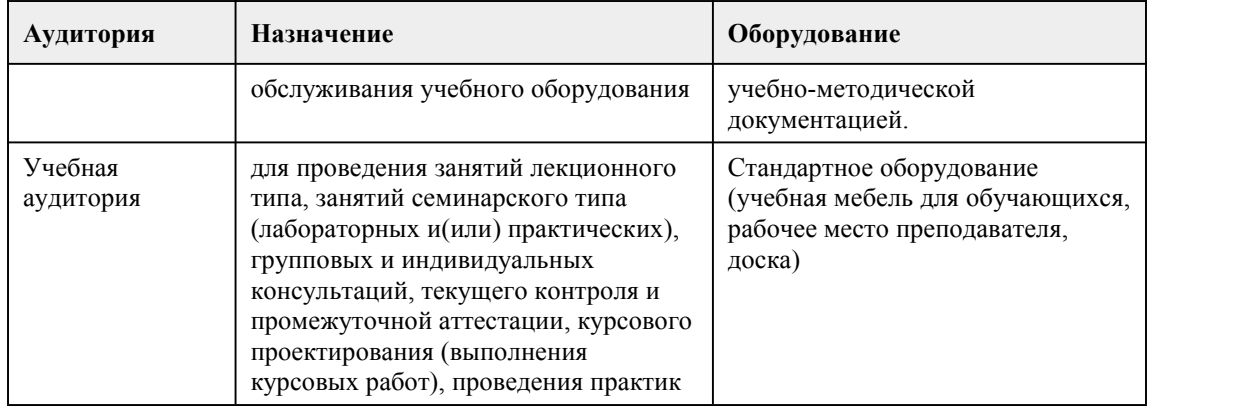

## 8. Методические указания для обучающи хся по освоению дисциплины

Целью обучения иностранному языку является развитие у студентов умений и навыков в различных видах речевой деятельности, чтении, говорении, письме, аудировании, что в конечном итоге позволит по окончании изучения дисциплины «Иностранный язык» достаточно свободно читать литературу по специальности, принимать участие в устном и письменном деловом общении на иностранном языке в пределах тематики, так или иначе связанной с профессией.

В рамках прохождения курса предусмотрены различные формы интерактивной работы со студентами. По некоторым из тем учащимися осуществляется подготовка презентаций и устных выстпулений на английском языке с последующей дискуссией в группе. По окончании некоторых тем проводятся настольные игры на английском языке с проверкой усвоенной темы и глоссария.

Чтение как основное коммуникативное умение

Наиболее существенным коммуникативным умением при изучении иностранного языка является чтение, занимающее от 50% до 70% всего учебного времени, а также реферирование и аннотирование иноязычного текста.

Чтение, как речевая деятельность, неоднородно. Оно различается по видам в зависимости от установки читающего на степень и точность понимания прочитанного.

Основным показателем зрелости чтения можно считать способность менять стратегию переработки информации в самом процессе чтения. Так, для углубленного понимания текста важно изучить его во всей полноте и деталях, хорошо ориентируясь во всех лексико грамматических тонкостях. Это характерно для изучающего чтения, которое скорее напоминает процесс перевода, своеобразного декодирования иноязычного текста, чем собственно чтение. Такие виды чтения, как ознакомительное, просмотровое и поисковое, более сходны с процессом чтения на родном языке. При этом чтение выступает, прежде всего, как речевая практика, а не как учебная работа по овладению именно языковым материалом, что в значительной степени характерно для изучающего чтения. Занимаясь

этими наиболее распространенными в повседневной и профессиональной жизни видами чтения, студент приобретает умения, необходимые для смысловой, беспереводной переработки информации, он учится выделять в тексте основное содержание, нужные ему факты и детали, учится находить связи и переходы между отдельными фрагментами текста на основе знания некоторых закономерностей его структурно-смысловой организации.

Форма и смысл грамматической конструкции

Все виды чтения, хотя и в разной степени, требуют от изучающего иностранный язык способности быстро и уверенно ориентироваться как в структуре отдельных предложений, так и в структуре целого текста. Изучение любого иностранного языка предполагает хотя бы элементарное представление о структурно-семантических особенностях этого языка, тех трудностях, которые возникают при его изучении в силу особенностей своего родного языка. В предложении следует различать синтаксическую структуру (наличие в нем таких элементов, как подлежащее, сказуемое, определение, дополнение, обстоятельство) и семантическую или смысловую структуру (логические связи между предметами, действиями, признаками).

Например, разные по своей синтаксической роли в предложении

слова могут выполнять одну, общую для них семантическую роль.

Очень важно развивать в себе способность вычленять изучаемые конструкции по формальным и семантическим признакам, распознавать смысловые различия в сходных по виду конструкциях и, наоборот, смысловое сходство в структурно различных конструкциях.

Трансформация предполагает такое структурное изменение того или иного предложения, которое оставляет смысл неизменным. Развитие автоматизированных навыков чтения и анализа любого текста опирается на умение трансформировать структуры иностранного языка, что по существу представляет собой более активную мыслительную операцию, чем перевод предложения или его фрагмента. Способность произвести трансформацию свидетельствует о

более глубоком и достаточно свободном владении иностранным языком на уровне чтения и понимания.

Понять конструкцию - это значит осознать реальные логические связи между предметами, действиями, признаками, это значит более осмысленно вести отбор контекстуальных значений лексических единиц при работе со словарем. Важно обращать внимание на различные способы выражения подлежащего, сказуемого, дополнения, определения и обстоятельства. Методика работы над текстом

Структурно-семантический анализ иноязычного текста представляет собой совокупность методических приемов и учебных операций, направленных на выявление грамматических и семантико-синтаксических отношений и связей между элементами текста. При таком подходе к тексту развиваются навыки беспереводного понимания, быстрого, четкого и

автоматизированного распознавания единиц несоответствия. Свободное и достаточно полное ориентирование в

иностранном тексте в значительной степени определяется:

1. знанием типовых словообразовательных моделей различных классов слов (частей речи); 2. знанием типовых моделей образования словосочетаний и синтаксических конструкций как основных единиц структурно-семантической организации текста, умением устанавливать их границы, роль и место в предложении и в тексте;

3. знанием явления полифункциональности и многозначности лексических единиц;

4. умением видеть и распознавать "логико-смысловые узлы" текста, отражающие "повороты мысли" автора: начало новой мысли, добавление аргументов, пояснение, завершение ее изложения.

При работе над текстом следует обращать внимание на сложные и производные лексические единицы, образованные по определенным словообразовательным моделям, которые, по существу, являются реальным источником потенциального словаря, так как не требуют обязательного обращения к словарю-справочнику для раскрытия их лексического значения.

В производных словах, например, опорами для смысловой догадки служат 1) знакомое значение производящей основы, 2) значение аффикса (суффикса или префикса), 3) часть речи производного слова.

Умение проводить смысловой анализ текста и его отдельных структурных элементов поднимает изучение иностранного языка в вузе на более высокий уровень, приближая этот процесс в методологическом плане к обычному типу умственной деятельности научного работника или высококвалифицированного специалиста.

Рекомендации по переводу текста

При переводе рекомендуется следующая последовательность работы над текстом:

1.Обратите особое внимание на заголовок текста. Прочитайте весь текст до конца и

постарайтесь понять его общее содержание.

2. Приступите к переводу предложений. Прочитайте предложение и определите, простое оно или сложное. Если предложение сложное, разберите его на отдельные предложения

(сложноподчиненное – на главное и придаточное, сложносочиненное – на простые). Найдите обороты с неличными формами глагола.

3. В простом предложении найдите сначала сказуемое (группу сказуемого) по личной форме глагола, по сказуемому определите подлежащее (группу подлежащего) и дополнение (группу дополнения).

4. Опираясь на знакомые слова, приступите к переводу в таком порядке: группа подлежащего, группа сказуемого, группа дополнения, обстоятельства.

5. Выделите незнакомые слова и определите, какой частью речи они являются. Обращайте внимание на суффиксы и префиксы этих слов. Для определения их значения применяйте языковую догадку, но проверяйте себя с помощью словаря. Прочитайте все значения слова, приведенные в словарной статье, и выберите наиболее подходящее. При работе со словарем используйте имеющиеся в нем приложения.

6.Выпишите незнакомые слова, переведите их начерно (дословно).

7.Приступите к переводу текста.

8. Проверьте соответствие каждой фразы перевода оригиналу.

9. Отредактируйте перевод. Освободите текст перевода от несвойственных русскому языку выражений и оборотов.

10. Перепишите готовый перевод.

Методические рекомендации для студентов по работе со словарем

Различают несколько типов словарей.

Одноязычные словари — это словари, объясняющие на том же языке значения слов с помощью определений, описаний, синонимов или антонимов. В словарных статьях могут быть примеры словоупотребления, фразеологических сочетаний и грамматические сведения. Следует помнить, что определения в толковом словаредаются предельно кратко и могут не отражать всех значений данного слова.

Словари иностранных слов объясняют русские слова, заимствованные из греческого, латинского и других языков. Научно-технические термины, представленные в словарях иностранных слов, объясняются достаточно полно и точно.

Специальные политехнические двуязычные словари дают эквиваленты общетехнических и общенаучных терминов, а также многих общеупотребительных слов, широко используемых в языке науки и техники.

Отраслевые словари отличаются от политехнических тем, что в них можно найти значительно больше терминов и их эквивалентов, относящихся к данной отрасли. Кроме узкоспециальных терминов, отраслевые словари содержат общетехническую лексику. Расположение материала в отраслевых словарях может быть и алфавитным, и гнездовым, и смешанным. В приложениях часто содержатся список наиболее употребительных сокращений, таблицы мер ивесов и способы их перевода в разные системы, и другие справочные материалы.

Помимо словарей, для каждой специальности создаются терминологические стандарты, где термин может быть дан на одном языке с соответствующим толкованием (ср. с одноязычным словарем), краткой формой, допустимой и недопустимой

синонимией, а иногда и с эквивалентами на 2—3 иностранных языках. В терминологическом стандарте термины могут приводиться как в алфавитном порядке, так и на логико-понятийной основе; каждому термину при этом присваивается свой номер.

При переводе особое значение имеет владение методикой работы со словарем.

Знание структуры словаря, словарных статей, способов раскрытия значения слов позволяет говорить о лексикографии перевода как средстве решения многих практических проблем перевода.

Сведения, необходимые для пользующихся словарем, даются в начале каждого словаря. Имеет смысл ознакомиться с ними, а также с системой специальных помет, используемой в данном словаре, заранее. Тогда будет значительно проще ориентироваться во всем многообразии

словарных значений и находить те, которые нужны для данного контекста.<br>Слова в любом словаре расположены в алфавитном порядке. Поэтому для быстрого отыскивания в нем слова следует твердо знать алфавит изучаемого языка.

Слова нужно отыскивать не по первой букве, а по первым трем буквам.

Как правило, полная словарная статья состоит из следующих частей:

1) заголовочное (стержневое) слово;

2) фонетическая транскрипция (обратите внимание на то, что в английском языке ударение ставится перед ударным слогом)

3) грамматическая помета (указывающая, какой частью речи является слово);

4) функционально-стилистические или экспрессивные пометы (указывающие на стиль и манеру высказывания);

5) перевод слова;

6) свободные сочетания, в которых реализуются различные значения слова;

7) фразеологические единицы, относящиеся к данному слову.

При поиске незнакомых слов в словаре:

1) определите часть речи и морфологический состав слова, поскольку в отдельных словарях значения некоторых слов приходится искать без отрицательных приставок и суффиксов;

2) найдите слово в словаре, выберите из словарной статьи подходящее по контексту значение;

3) если нет эквивалента, который бы в точности соответствовал смыслу данного предложения, выберите ближайшее по смыслу значение слова или предложите свой вариант контекстуального значения.

Значение фразеологических сочетаний или идиоматических выражений следует искать в словаре по знаменательным словам, а не по служебным (предлогам, союзам, частицам) Значение групповых предлогов и союзов обычно дается по основному слову.

Эти основные правила помогут вам быстро и безошибочно найти значение любого слова и тем самым ускорить работу по переводу текста.

Перевод терминов, не отраженных в словарях

Отраслевые словари не успевают отражать все терминологические нововведения, и в практике перевода современных научно-технических текстов встречаются связанные с этим трудности. Если слово не найдено ни в одном из лексикографических источников информации, но смысл его ясен из контекста или выявлен в результате консультации со

специалистом, переводчик вправе предложить собственный термин. В этом случае он может идти тремя путями:

1. Введение нового термина:

а)подбор русского эквивалента из слов, имеющихся в системе языка, и обращение с ним как с термином.

б)калькирование, т.е. конструирование нового термина в соответствии с формой и составными содержательными частями оригинала. Следует отметить, что это наименее продуктивный способ в области компьютерной терминологии.

2.Описание.

3.Транскрипция или транслитерация.

Транскрипция отличается от транслитерации тем, что первая передает иноязычное слово в соответствии с его произношением, а вторая — с написанием.

## **МИНОБРНАУКИ РОССИИ**

федеральное государственное бюджетное образовательное учреждение высшего образования

«Алтайский государственный университет»

Колледж Алтайского государственного университета

# **Информатика**

## рабочая программа дисциплины

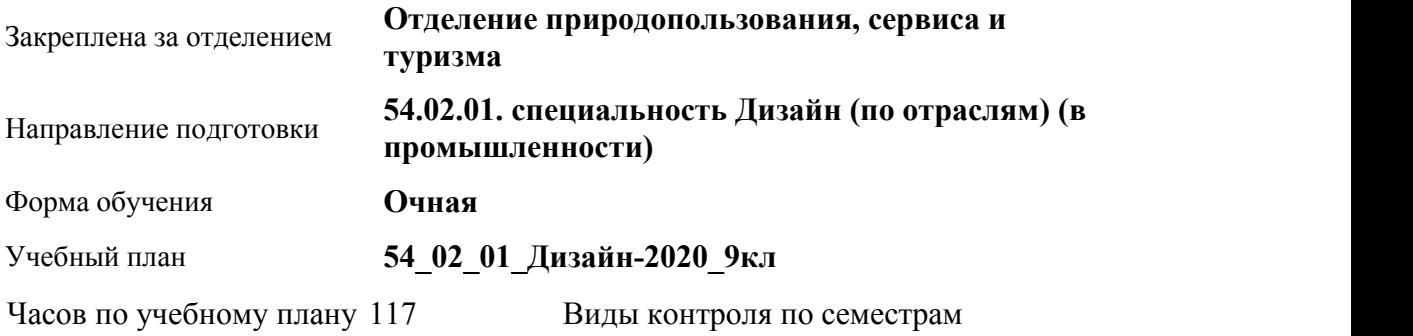

диф. зачеты: 2

в том числе: аудиторные занятия 78 самостоятельная работа 39

#### **Распределение часов по семестрам**

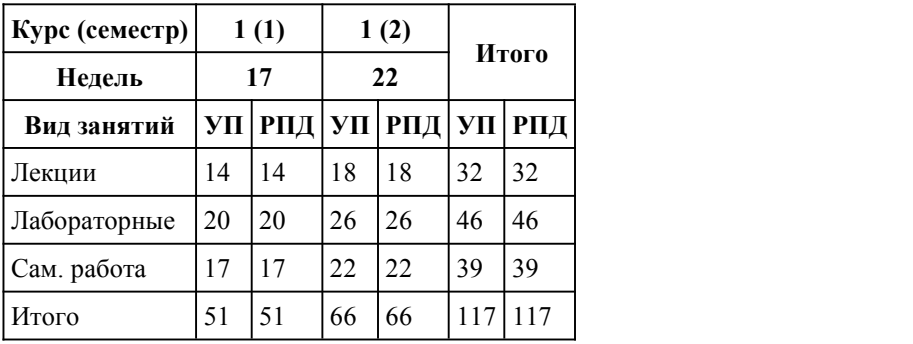

Программу составил(и): *преподаватель, Макаров Александр Сергеевич*

Рецензент(ы): *преподаватель, первая категория, Зиновьева Алина Евгеньевна*

Рабочая программа дисциплины **Информатика**

разработана в соответствии с ФГОС:

*Федеральный государственный образовательный стандарт среднего профессионального образования по специальности 54.02.01 ДИЗАЙН (в промышленности) (приказ Минобрнауки России от 27.10.2014 г. № 1391)*

составлена на основании учебного плана:

*54.02.01 ДИЗАЙН (в промышленности) Профиль получаемого профессионального образования при реализации программы среднего общего образования: гуманитраный* утвержденного учёным советом вуза от 26.06.2023 протокол № 4.

Рабочая программа одобрена на заседании Совета колледжа

Протокол от28.05.2020 г. № 05 Срок действия программы: 2020-2021 уч. г.

Заведующий отделением *канд. искусствоведения Комарова Ольга Сергеевна*

#### 1. Цели освоения дисциплины

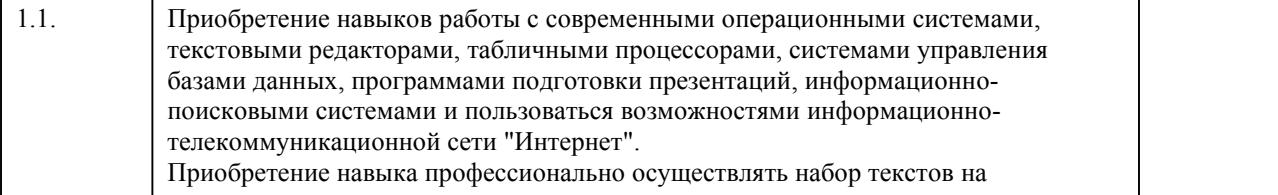

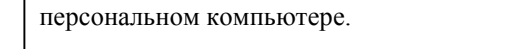

## 2. Место дисциплины в структуре ППСЗ

Цикл (раздел) ППСЗ: **СОО.01**

## 3. Компетенции обучающегося, формируе мые в результате освоения дисциплины

#### **В результате освоения дисциплины обучающийся должен**

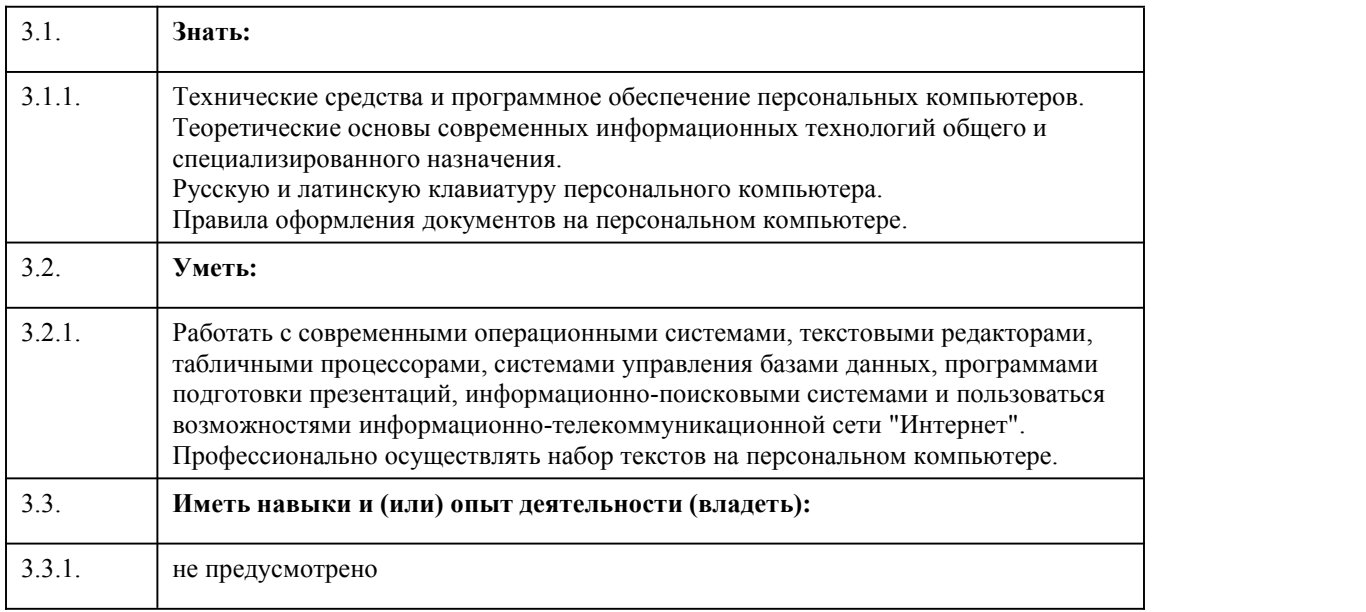

## 4. Структура и содержание дисциплины

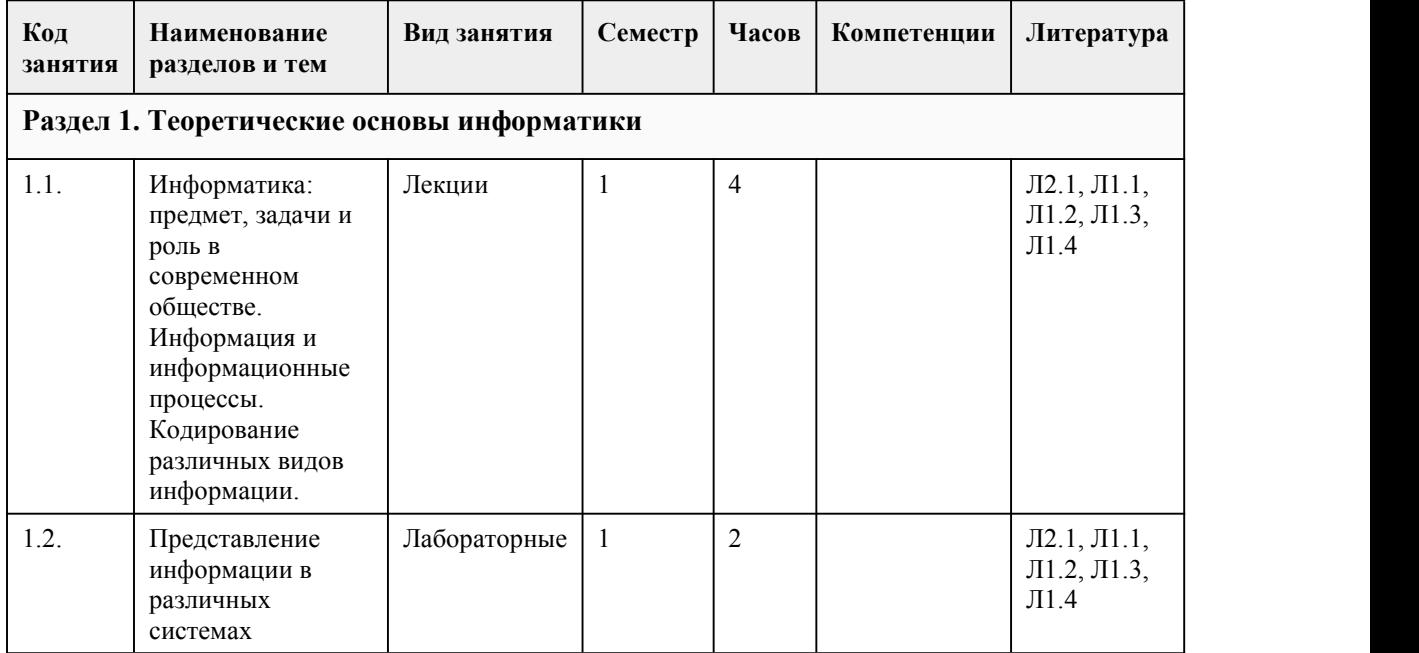

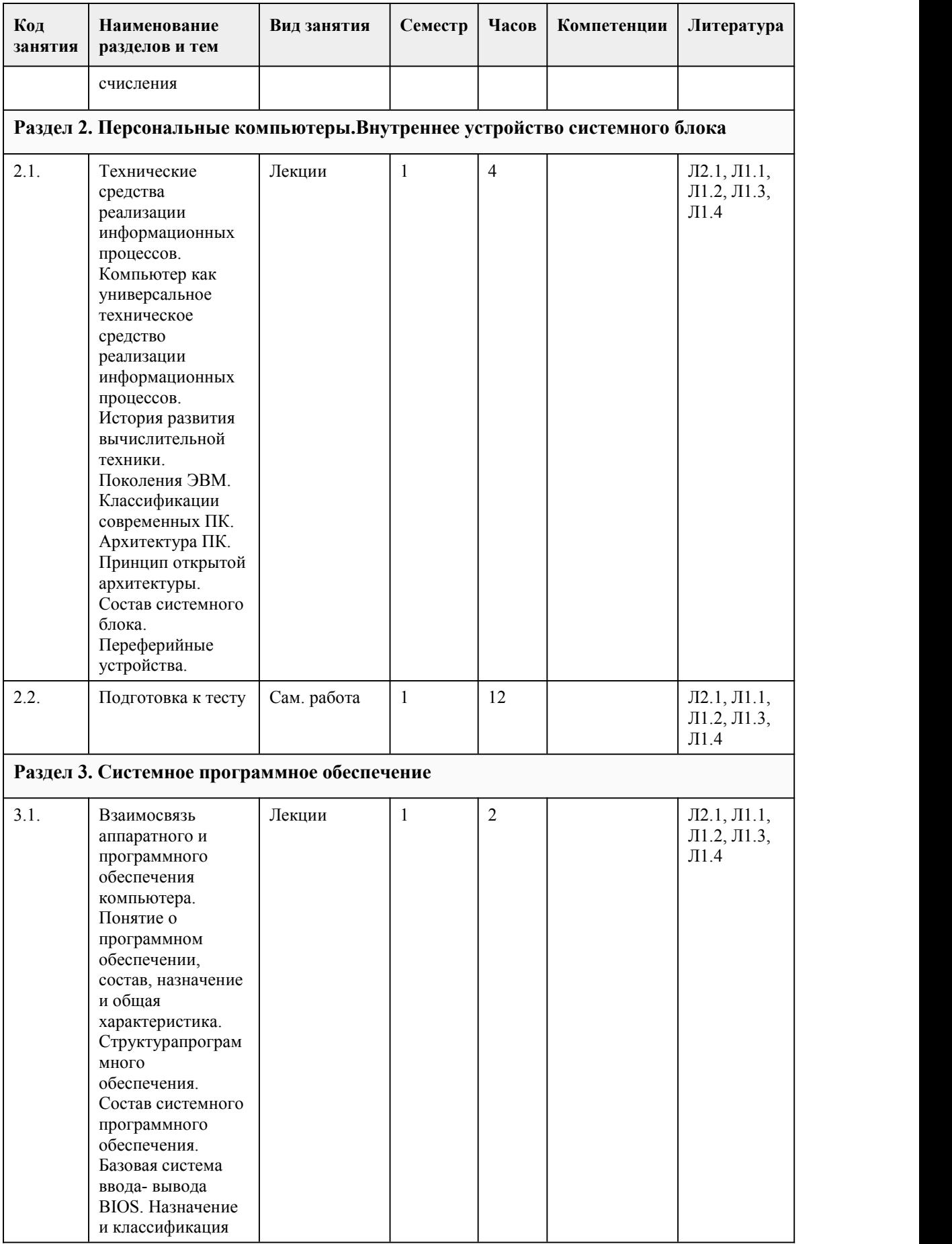

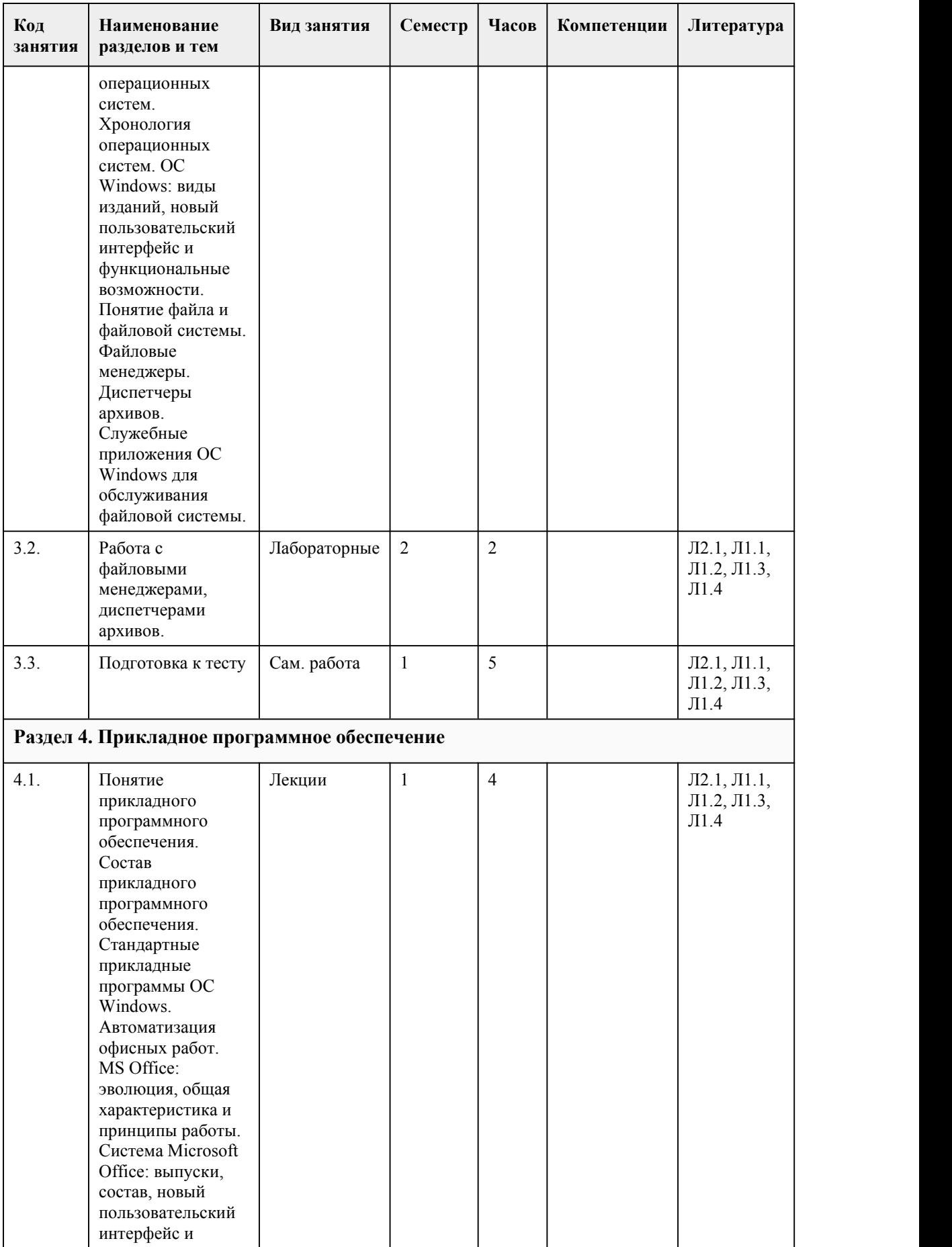

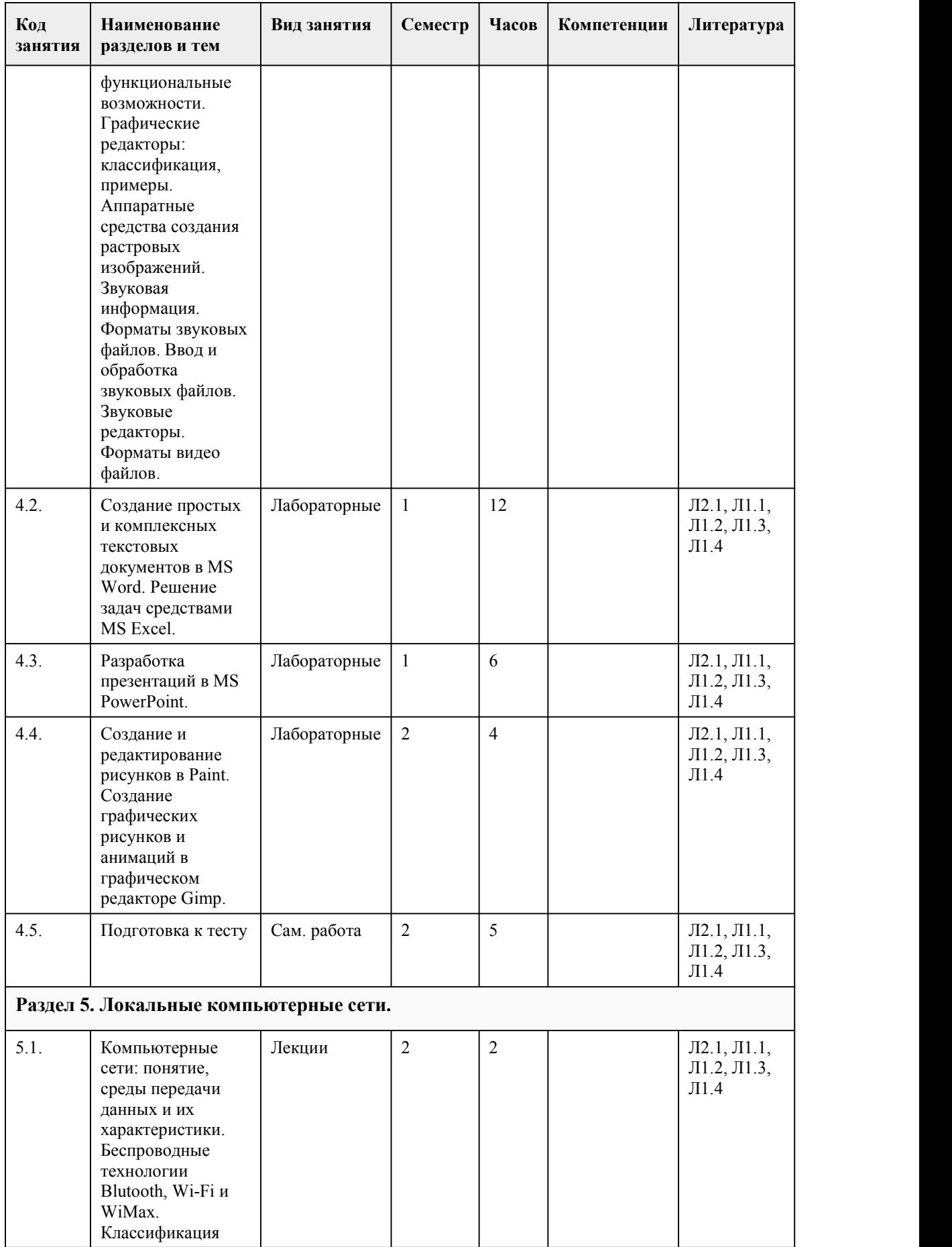

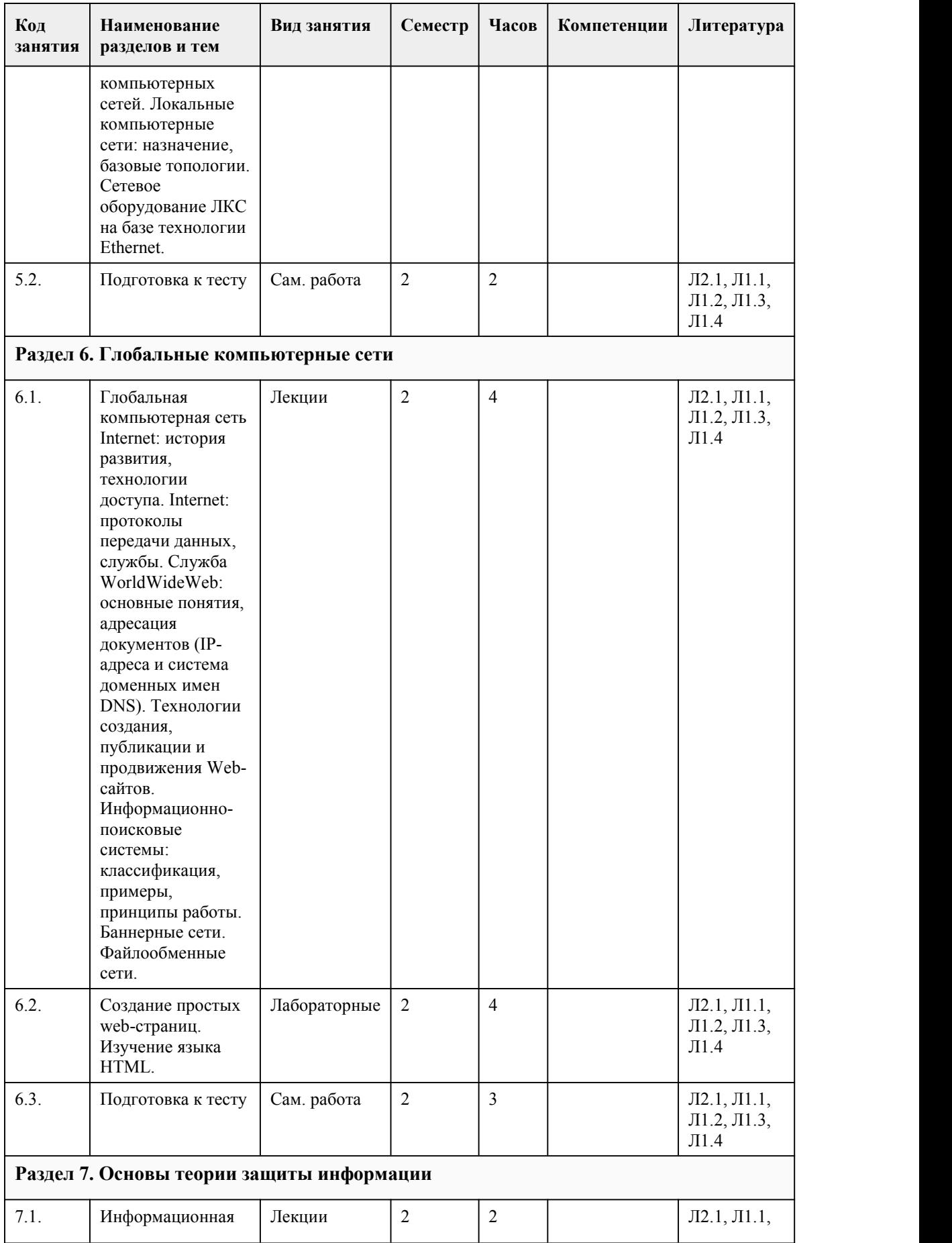

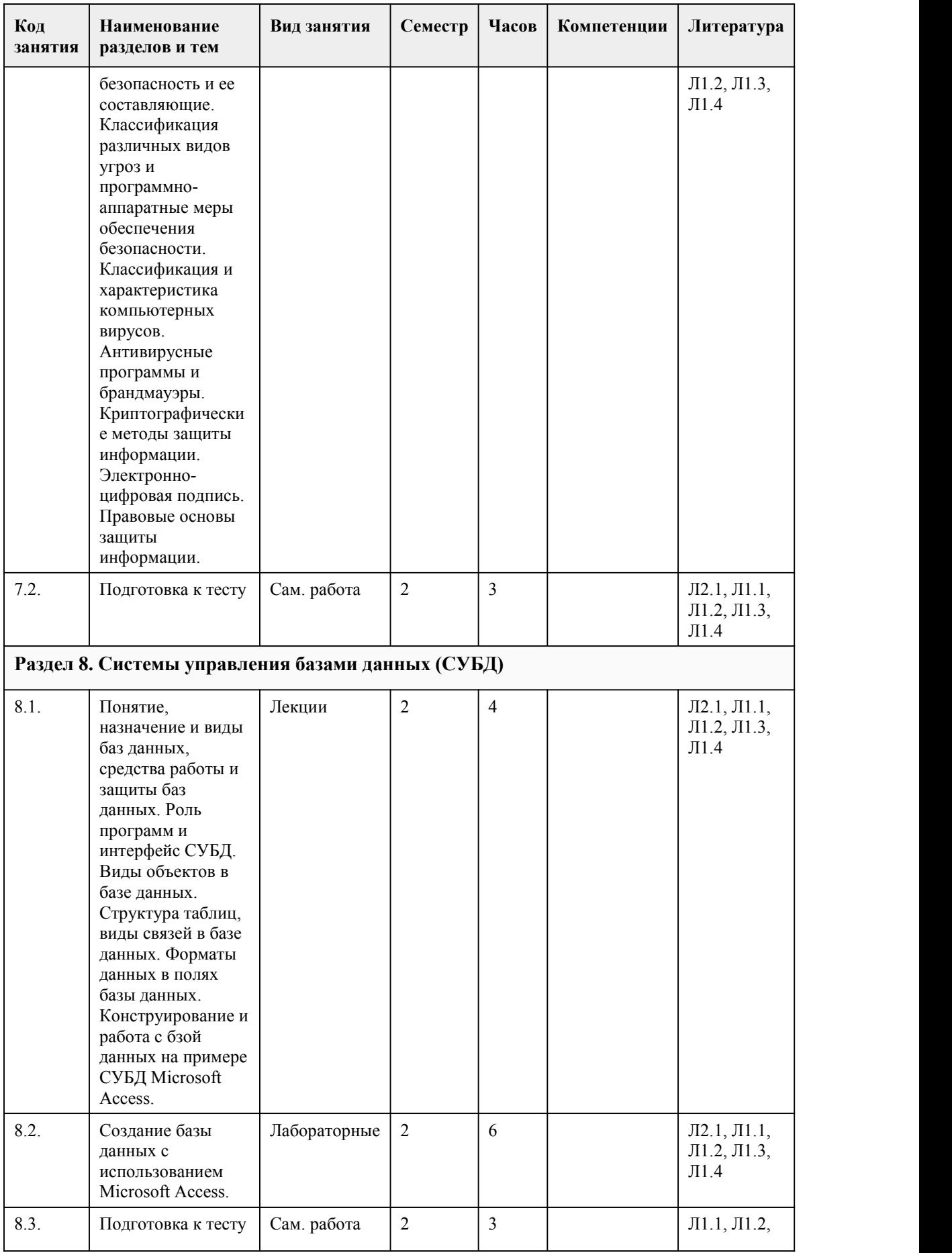

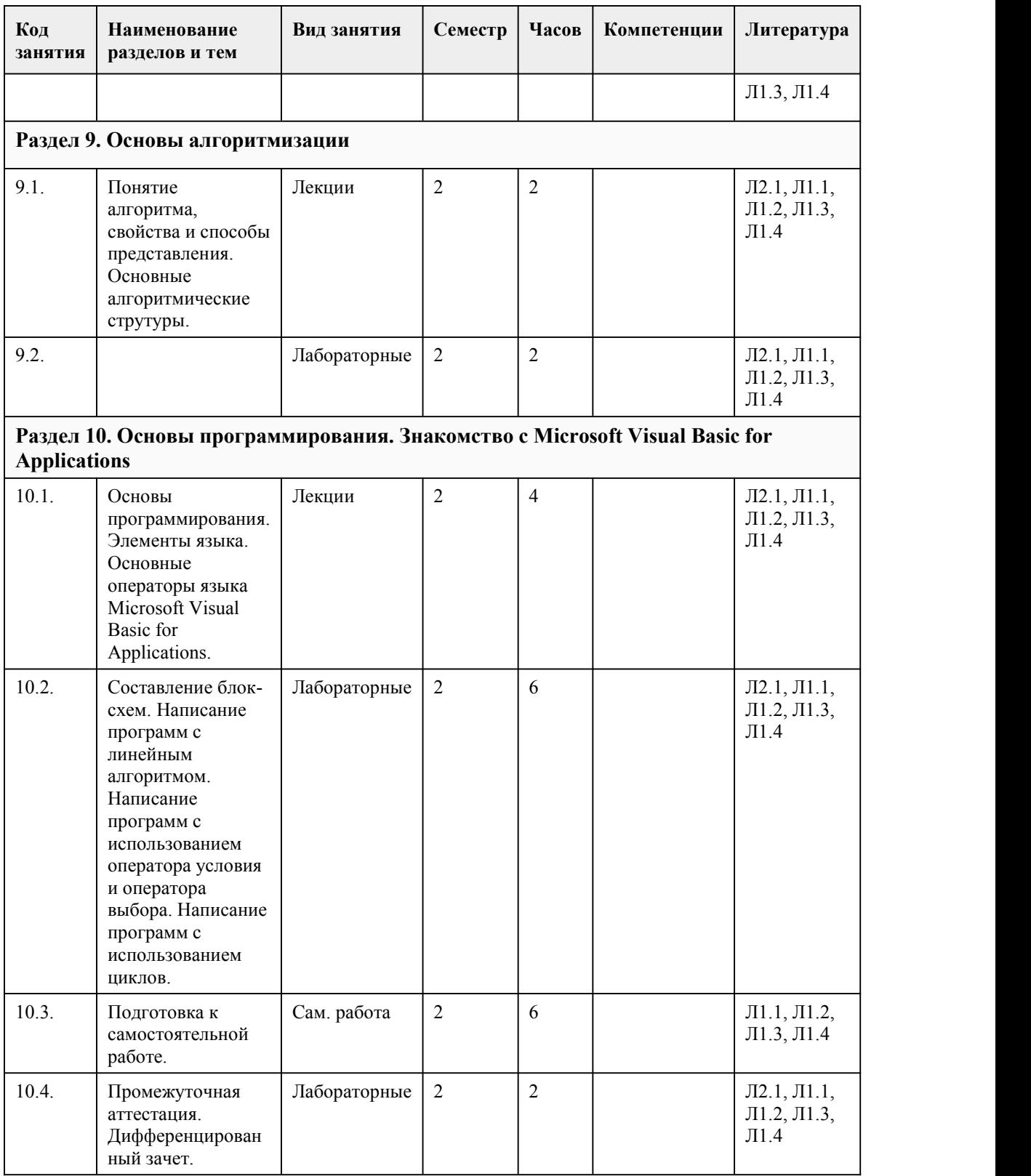

# 5. Фонд оценочных средств

**5.1. Контрольные вопросы и задания для проведения текущего контроля и промежуточной аттестации по итогам освоения дисциплины**

Оценочные материалы для текущего контроля (тесты, практические работы) размещены в

онлайн-курсе на образовательном портале https://portal.edu.asu.ru/course/view.php?id=8690 Контрольные вопросы и задания для проведения промежуточной аттестации по итогам освоения дисциплины Тестовые задания (выбор одного из вариантов) 1. В текстовом процессоре основными параметрами при задании параметров абзаца являются: а. поля, ориентация б. гарнитура, размер, начертание в. выравнивание, отступ, интервал г. шрифт, выравнивание 2. Что позволяет увидеть включённая кнопка "Непечатаемые символы"? а. Пробелы между словами и конец абзаца б. Все знаки препинания в. Ошибки в тексте 3. Для редактирования неверно набранных символов используются клавиши: а. Backspace, Delete, Insert б. Home, End, Insert в. Home, End г. Backspace, Delete д. Shift, Enter 4. Пиксель является- основой… а. растровой графики б. векторной графики в. фрактальной графики г. трёхмерной графики 5. Какие цвета входят в цветовую модель RGB а. чёрный синий красный б. жёлтый розовый голубой в. красный зелёный голубой г. розовый голубой белый 6. Сколько оттенков цвета у палитры «Градации серого» (Grayscale)? а. 2 б. 256 в. 16 7. Через что следует выражать эмоции в презентации? а. Через текст б. Через картинки в. Через дизайн 8. На каком слайде содержатся основные темы или области презентации? а. На вводном слайде б. На титульном слайде в. На итоговом слайде 9. Сколько цветов рекомендуется использовать при подготовке презентации? а. Не менее 5 б. Не более 3 в. Сколько хочется 10. HTML (HYPERTEXT MARKUP LANGUAGE) является:

- а. Графическим редактором
- б. Одним из средств при создании Web-страниц
- в. Системой программирования

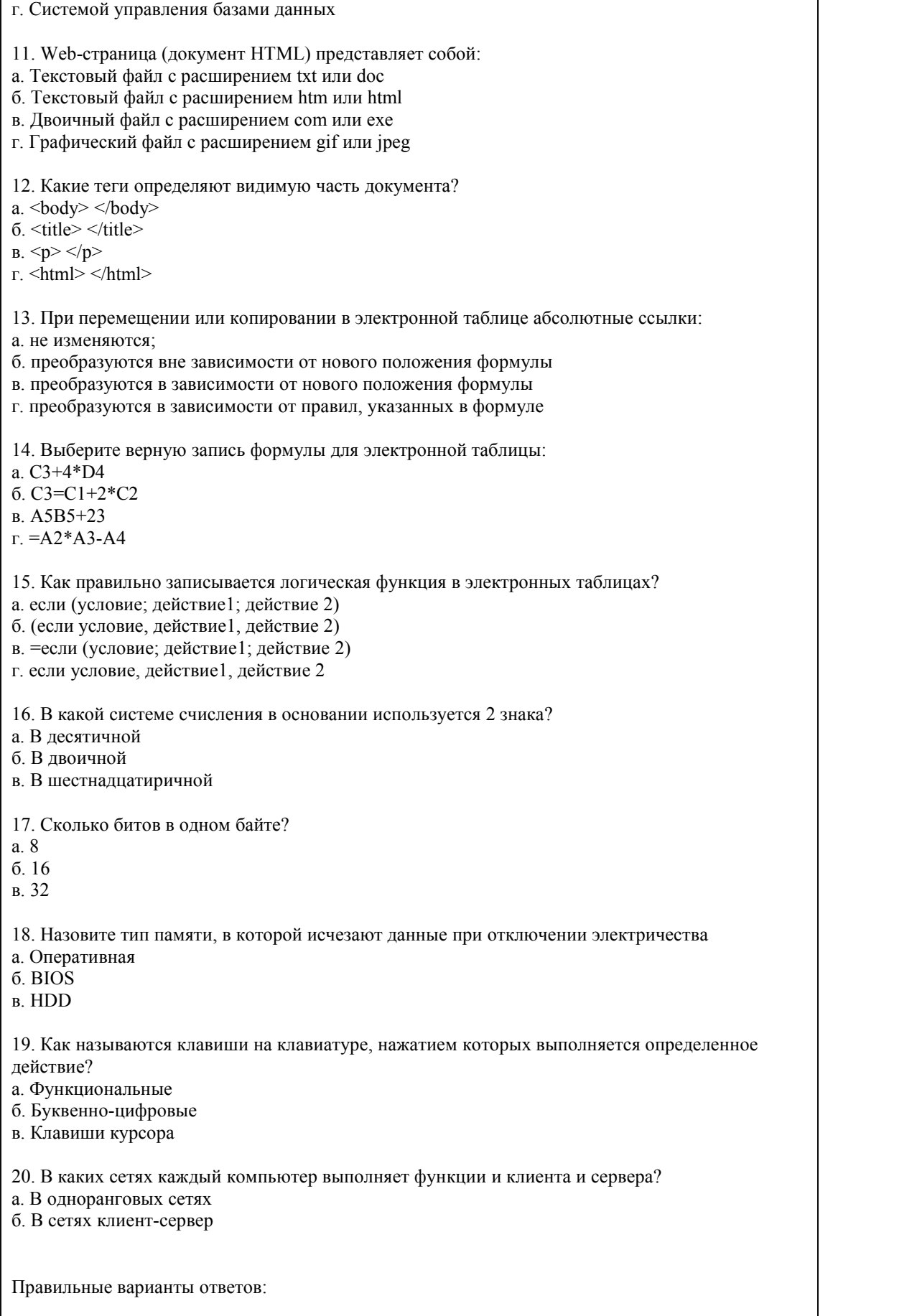

 $\mathsf{r}$ 

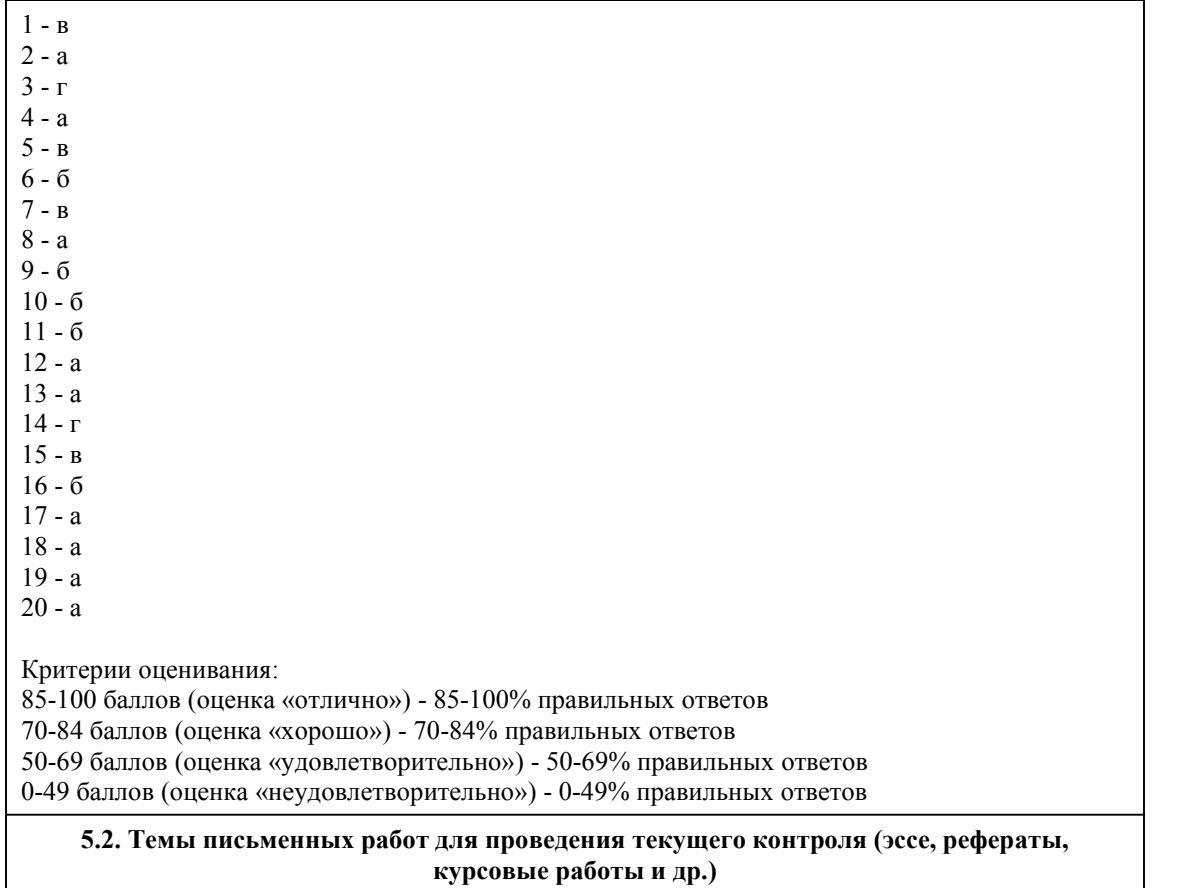

Не предусмотрено

#### **5.3. Фонд оценочных средств для проведения промежуточной аттестации**

Оценка успеваемости студентов согласно положению о балльно-рейтинговой системе оценки успеваемости обучающихся по дисциплинам программ подготовки специалистов среднего звена профессионального образования (приказ №1594/п от 03.11.2022г.) осуществляется в ходе текущего и промежуточного контроля.

Процедура проведения предполагает два блока оценивания:

1) блок на выявление практических навыков (проводится очно, на занятиях в течении учебного года) представляет собой текущий рейтинг студента Rсем.

2) блок на проверку общих знаний, связанных с проверкой теоретического материала (итоговый тест) и практических навыков (практическое задание) выполняется студентом который претендует на более высокую отметку по сравнению с рекомендованной ему в качестве «автомата» затекущую успеваемость по дисциплине. Представляет собой экзаменационный рейтинг Rэкз.

Примеры оценочных средств:

- Тестирование «Экзаменационный тест» (ссылка: https://portal.edu.asu.ru/mod/resource/view.php?id=482547) - Практическое задание «Экзаменационное задание» (ссылка: https://portal.edu.asu.ru/mod/resource/view.php?id=482552)

Критерии оценивания:

1) за выполнение первого блока заданий (Rсем), студент может получить максимум 100 баллов. Текущий рейтинг студента, вычисленное перед началом сессии, называется семестровым рейтингом студента и обозначается в технологической карте по дисциплине Rсем. Экзамен «автоматом» выставляется студенту при достижении им Rсем рейтинга 50 баллов и более.

2) за выполнение второго блока (Rэкз), состоящего из теста и практического задания, студент может получить 20 баллов:

- За тест множественного выбора, состоящий из 20 вопросов, студент может получить максимум 10 первичных баллов (по 0,5 балла за каждый правильный ответ). Тест состоит из вопросов закрытого типа с выбором одного ответа. В вопросах с выбором одного ответа, студент либо выбирает правильный ответ и получает 0,5 баллов, либо выбирает не правильный ответ и получает 0 баллов. Всего в банке тестовых заданий 69 тестовых вопроса. На выполнение теста отводится 30 минут. При прохождении теста студент может пропустить вопросы в случае возникновения трудностей и вернуться к заданиям в оставшееся время.

- За практическое задание, студент может получить максимум 10 первичных баллов. Практическое задание представляет собой одно задание по работе в: текстовом процессоре, либо электронных таблицах, либо программе по созданию презентаций. На выполнение практического задания отводится 30 минут. Оценка выполнения практического задания происходит по следующей шкале: 9 - 10 баллов (отлично) - выполненная работа отражает заданные условия, последовательность действий при выполнении не нарушена, задание выполнено с соблюдением всех перечисленных требований; 7-8 баллов (хорошо) существенных неточностей при выполнении работы допущено не было, логика выполнения заданий не нарушена, работа в целом соответствует поставленным требованиям; 5-6 баллов (удовлетворительно) - работа в целом выполнена верно, но была нарушена последовательность действий, некоторые из обозначенных требований не были выполнены, есть неточности и ошибки; 0-4 баллов (не удовлетворительно) - работа не соответствует поставленным требованиям, допущены существенные ошибки, значительная часть работы не выполнена.

Итоговый рейтинг складывается из выполнения 1-го и 2-го блоков. Правило вычисления итогового рейтинга Rитог = Rсем + Rэкз. Общая суммарная оценка за весь курс составляет максимум 100 баллов.

#### **Приложения**

Приложение 1. <sup>Ф</sup> ФОС 20-21 [Информатика](https://www.asu.ru/sveden/education/programs/subject/387024/fos422752/) Дизайн 1-2 сем \_noimg.docx Приложение 2. Контроль 20-21 [Информатика](https://www.asu.ru/sveden/education/programs/subject/387024/fos422753/) Дизайн 1-2 сем.docx

## 6. Учебно-методическое и информационн ое обеспечение дисциплины

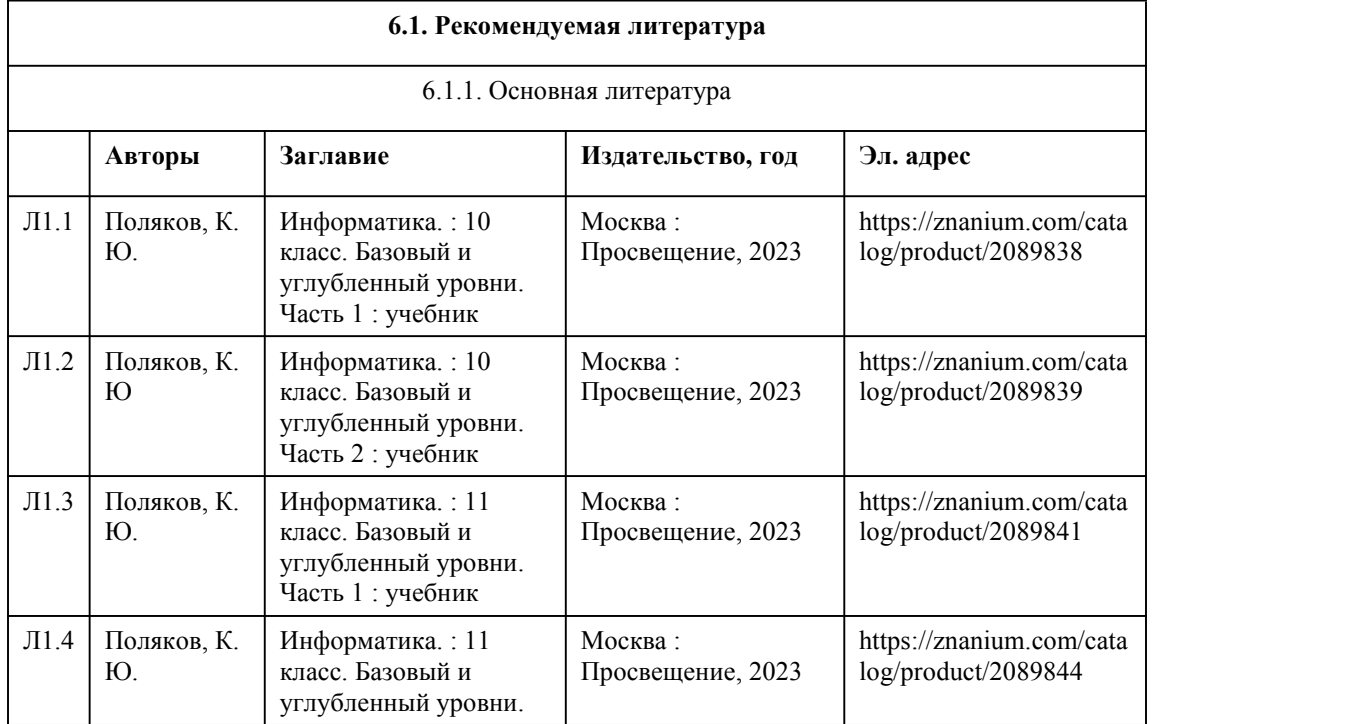

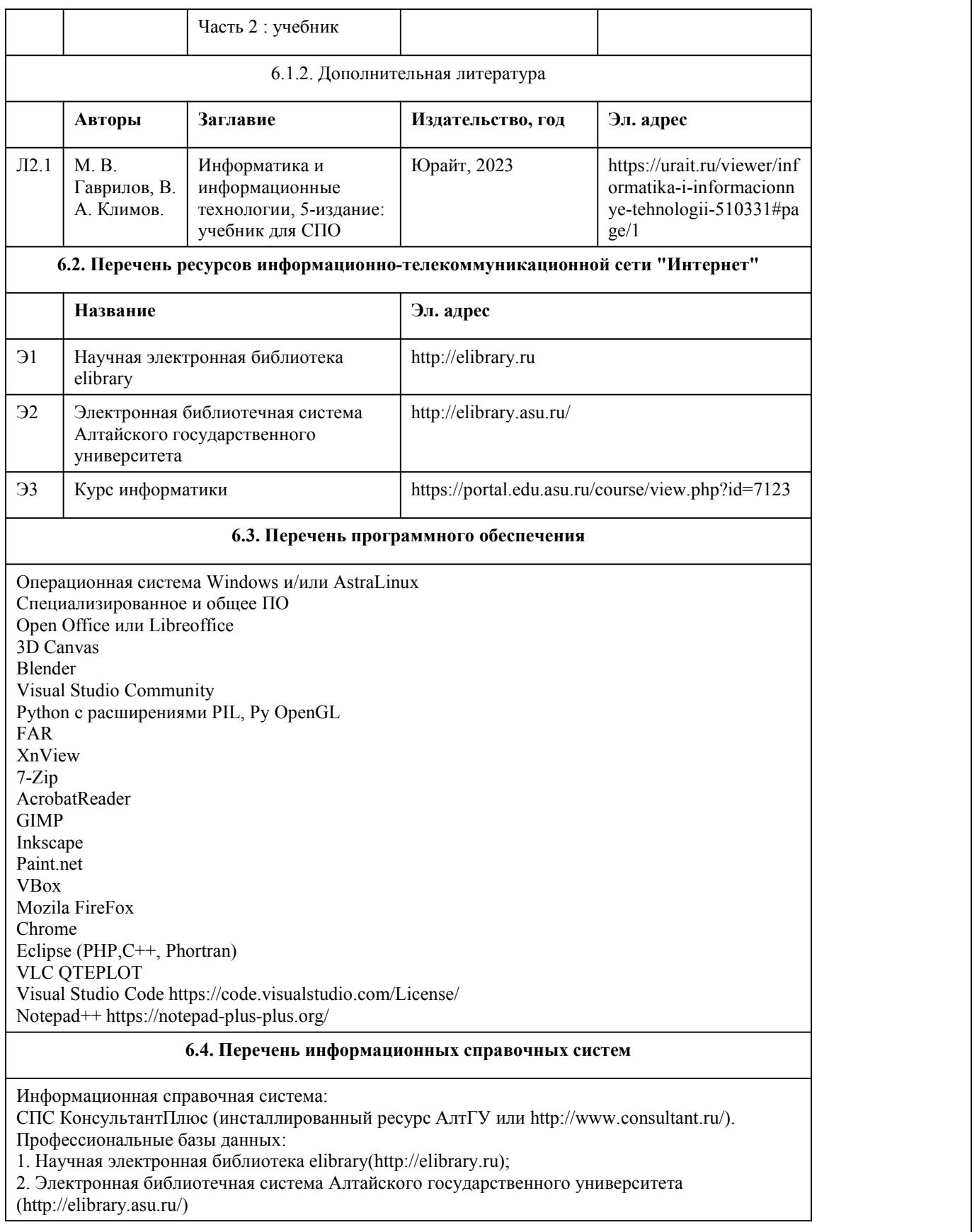

7. Материально-техническое обеспечен ие дисциплины

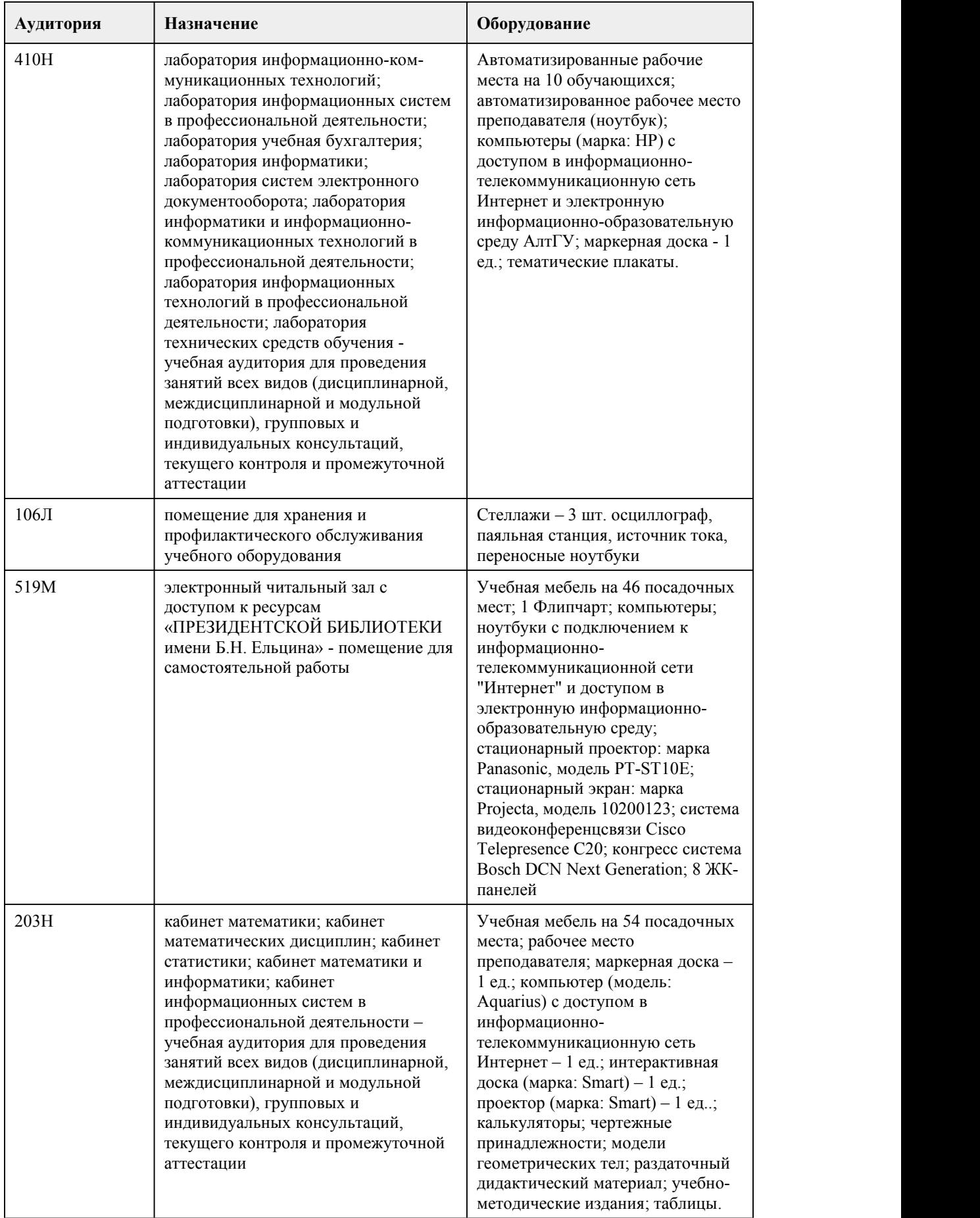

## 8. Методические указания для обучающи хся по освоению дисциплины

Лабораторные работы по дисциплине «Информатика» проводятся в аудитории (компьютерном классе), где каждое рабочее место оснащено ПК и необходимым программным обеспечением. Каждая практическая работа начинается с организационного момента, включающего проверку посещаемости, готовности студентов к занятию. Для выполнения практических заданий используются дидактические материалы, учебные пособия, компьютерные сети, поисковые системы. Дидактические материалы включают тему работы, цель, задания, краткие теоретические материалы, методические указания.

Рекомендации по работе с литературой.

На первом этапе изучения дисциплины необходимо подобрать и ознакомиться с литературой. Кроме литературы, рекомендованной кафедрой, студент может работать с дополнительными материалами по своему усмотрению. Необходимо при этом использование периодической печати – журналы, газеты и ресурсы Интернета, где помещаются новейшие данные и материалы по географии населения и смежным научным дисциплинам. Если студент затрудняется самостоятельно подобрать литературу, ему следует обратиться за помощью на кафедру.

Рекомендации по самостоятельной работе студента.

Самостоятельная работа обеспечивают подготовку студента к текущим аудиторным занятиям. Результаты этой подготовки проявляются в активности студента на занятиях и качественном уровне сделанных форм текущего контроля.

При реализации учебной дисциплины «Информатика» используются активные и интерактивные формы проведения занятий.

При проведении лекционных занятий: проблемная лекция.

При проведении лабораторных работ: работа с материалами.

В самостоятельной работе студентов использование активных и интерактивных форм заключается в выполнении сравнительного анализа.

## **МИНОБРНАУКИ РОССИИ**

федеральное государственное бюджетное образовательное учреждение высшего образования «Алтайский государственный университет»

Колледж Алтайского государственного университета

# **Математика**

рабочая программа дисциплины

Закреплена за отделением

**Отделение природопользования, сервиса и туризма**

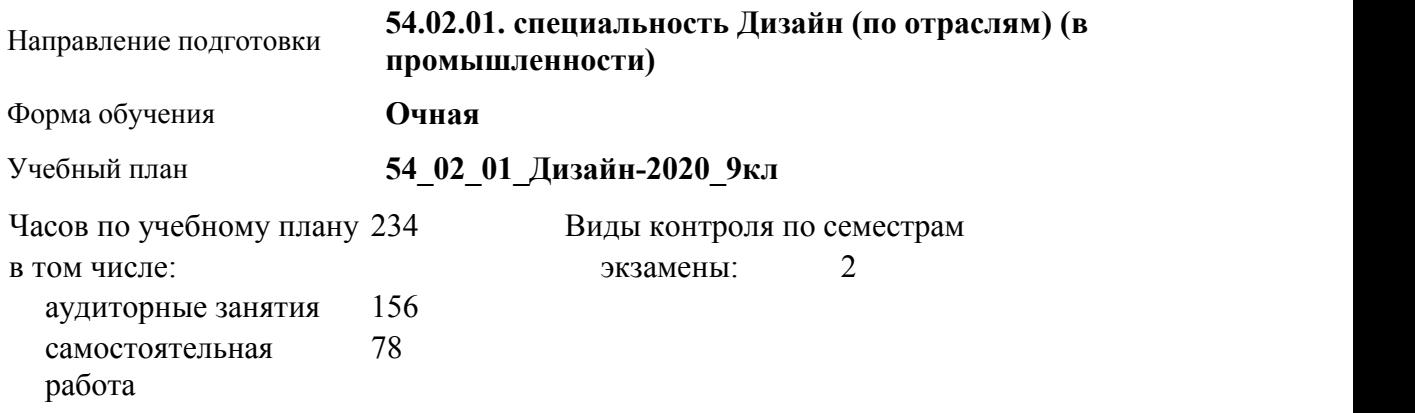

#### **Распределение часов по семестрам**

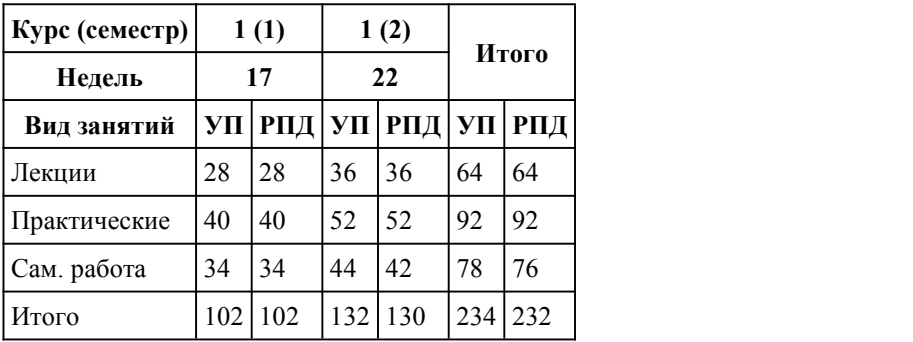

Программу составил(и): *преподаватель, Власкина Татьяна Сергеевна*

Рецензент(ы): *канд.пед. наук, преподаватель, Кравченко Галина Владимировна*

Рабочая программа дисциплины **Математика**

разработана в соответствии с ФГОС:

*Федеральный государственный образовательный стандарт среднего профессионального образования по специальности 54.02.01 ДИЗАЙН (в промышленности) (приказ Минобрнауки России от 27.10.2014 г. № 1391)*

составлена на основании учебного плана:

*54.02.01 ДИЗАЙН (в промышленности) Профиль получаемого профессионального образования при реализации программы среднего общего образования: гуманитраный* утвержденного учёным советом вуза от 26.06.2023 протокол № 4.

Рабочая программа одобрена на заседании Совета колледжа

Протокол от28.02.2023 г. № 05 Срок действия программы: 20232024 уч. г.

Заведующий отделением *Коверникова Евгения Юрьевна*

#### 1. Цели освоения дисциплины

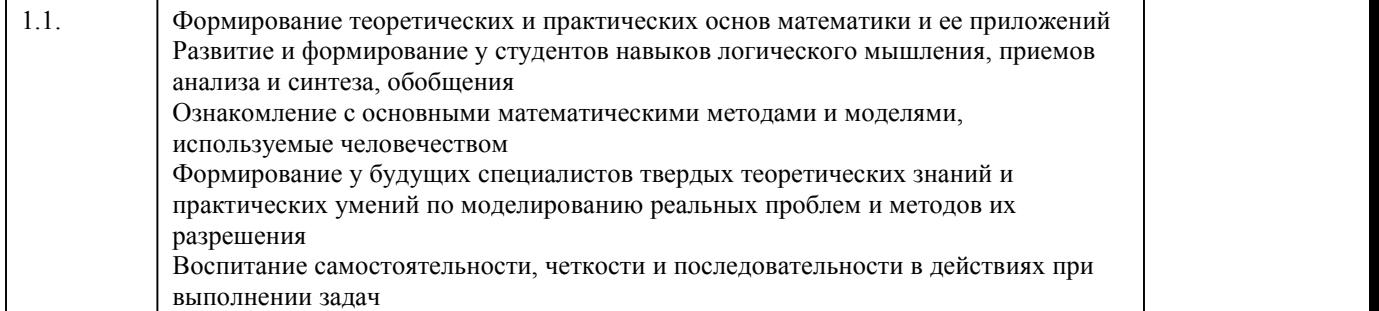

## 2. Место дисциплины в структуре ППСЗ

Цикл (раздел) ППСЗ: **СОО.01**

 $\blacksquare$ 

## 3. Компетенции обучающегося, формируе мые в результате освоения дисциплины

#### **В результате освоения дисциплины обучающийся должен**

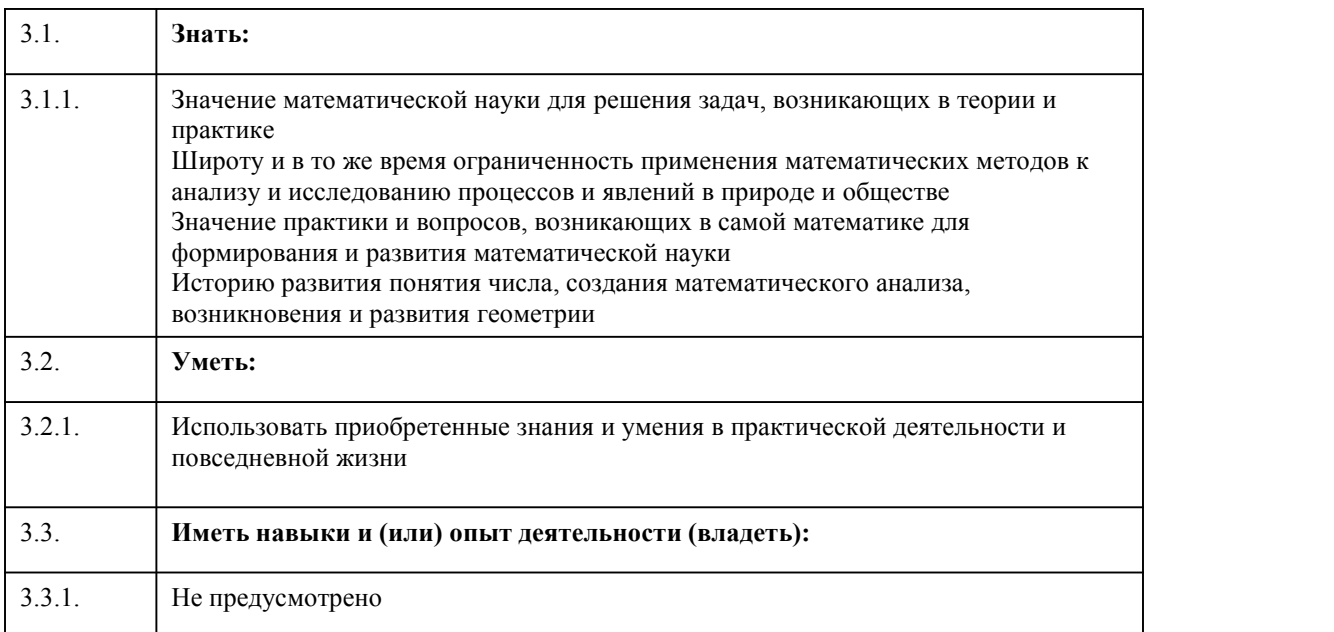

#### 4. Структура и содержание дисциплины

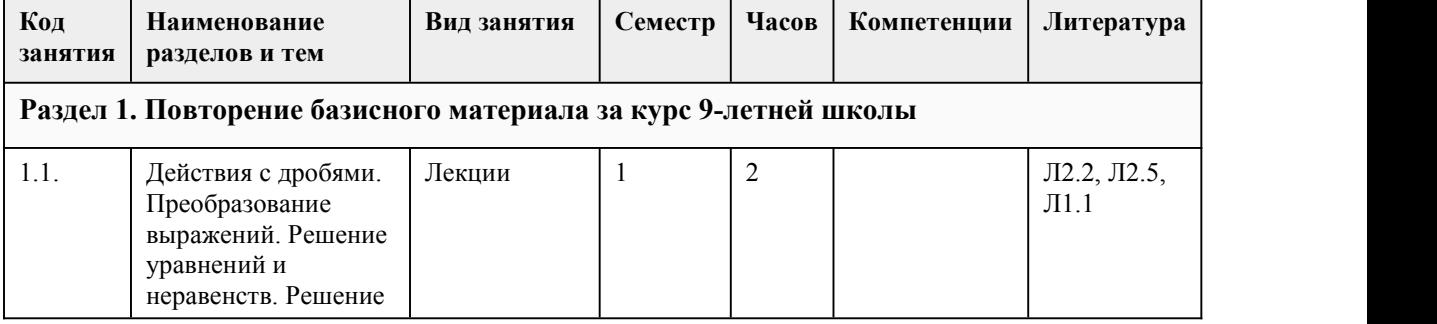

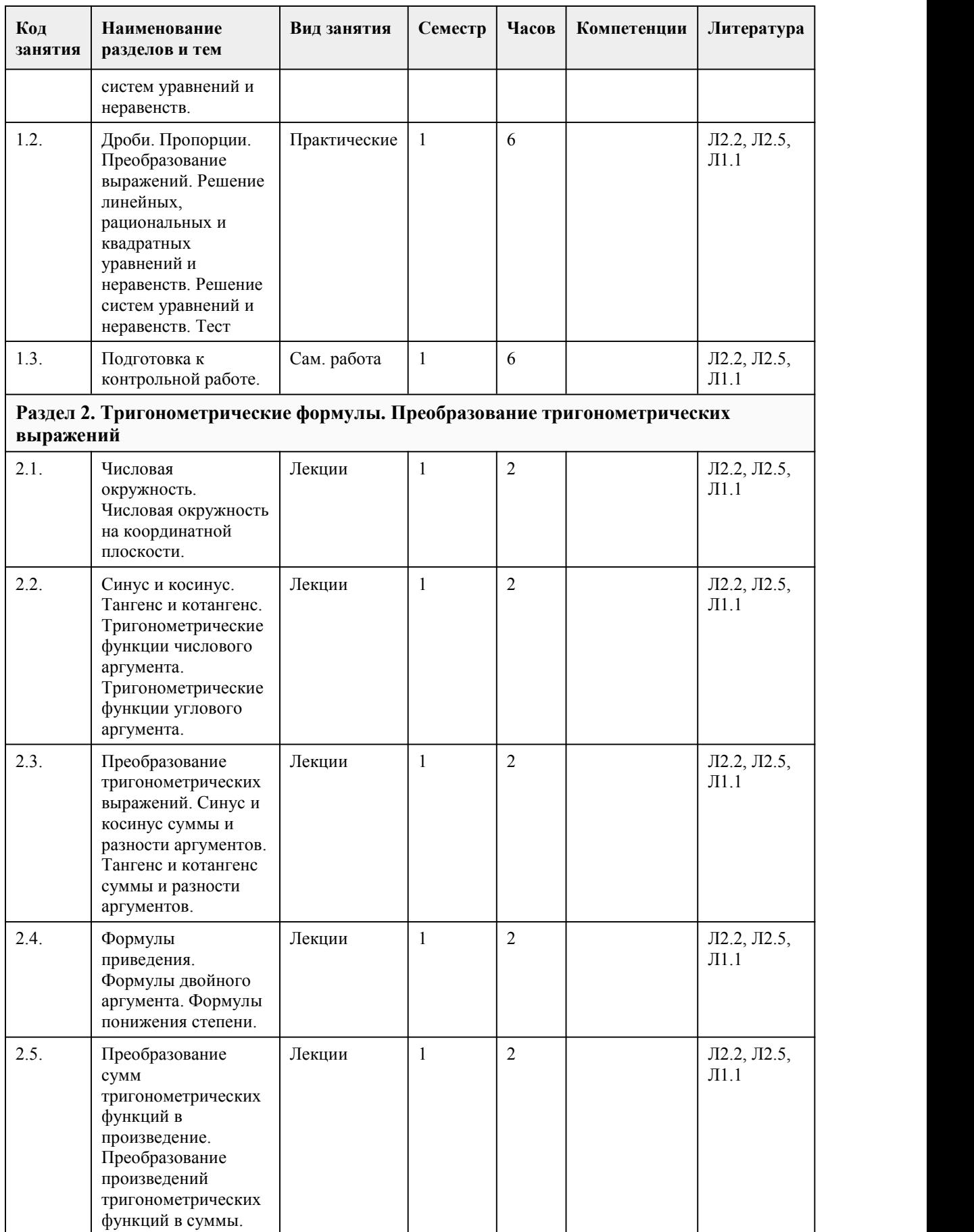

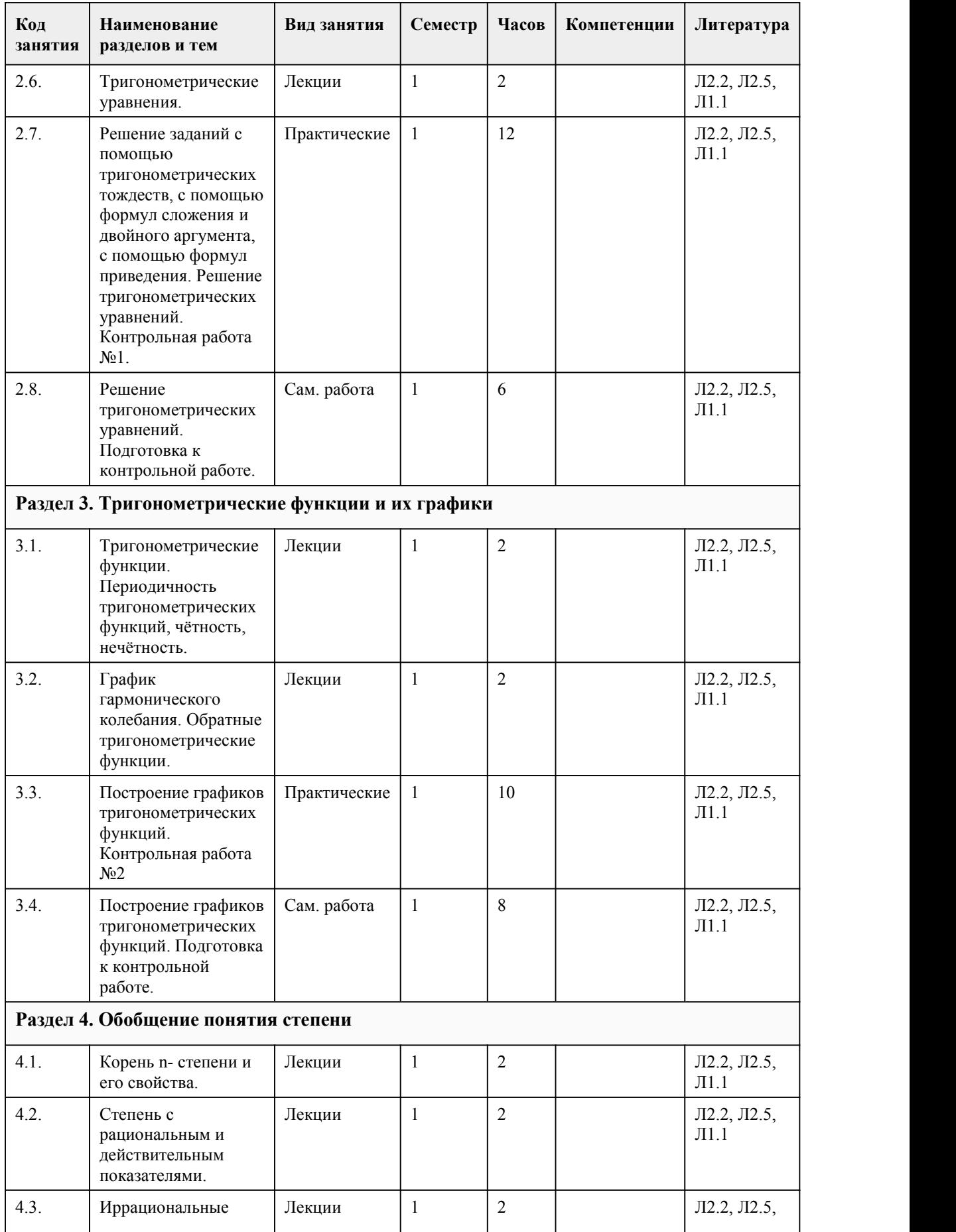

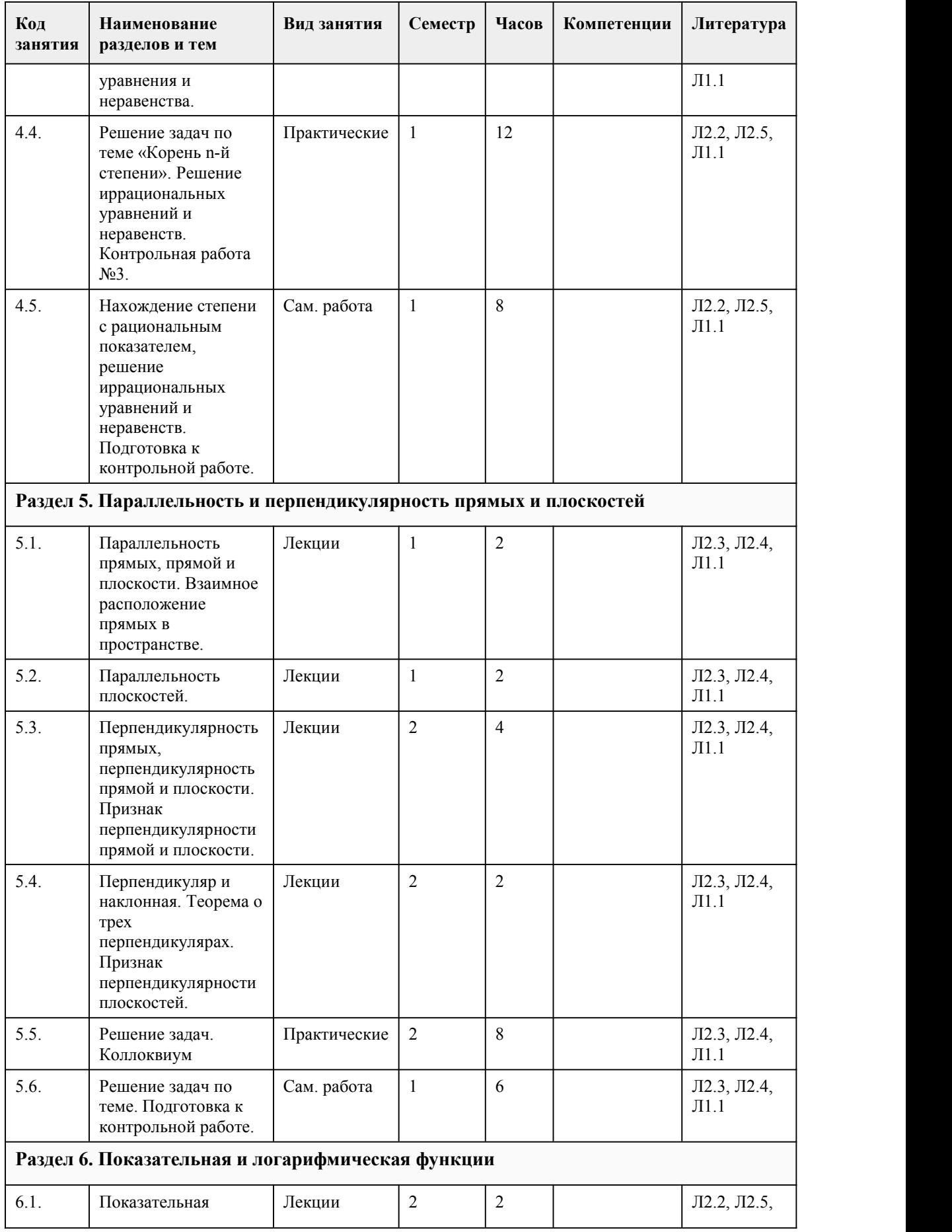

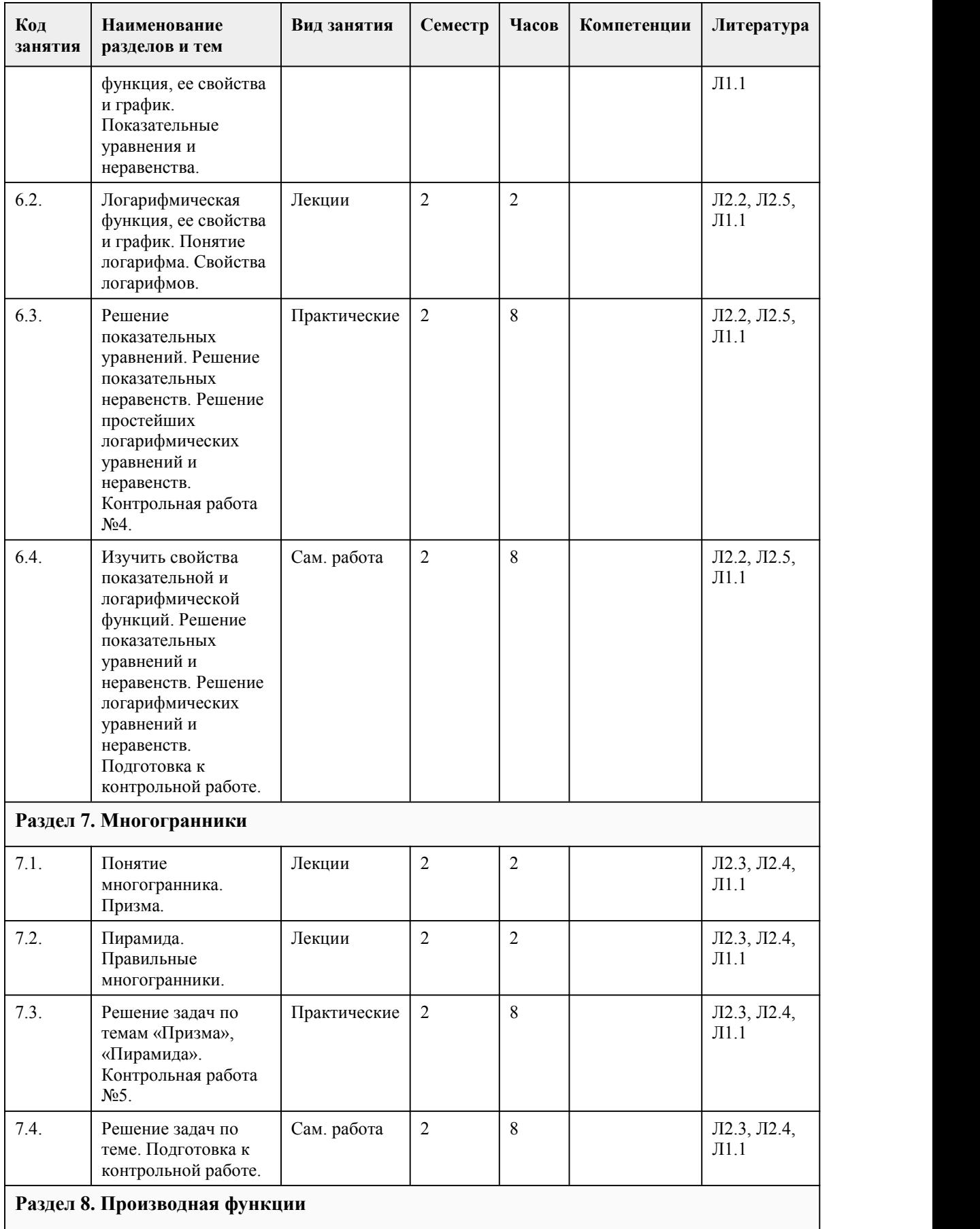

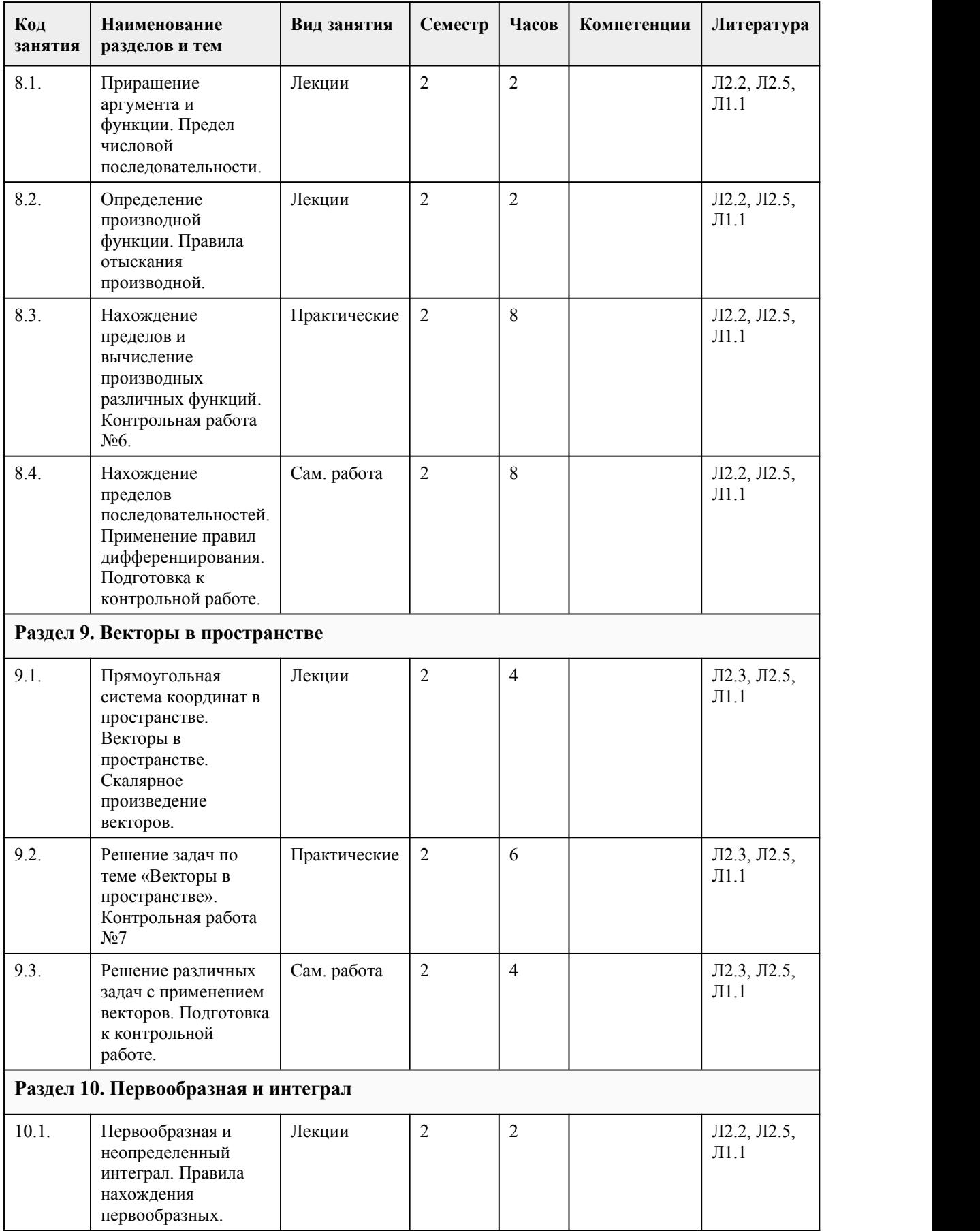

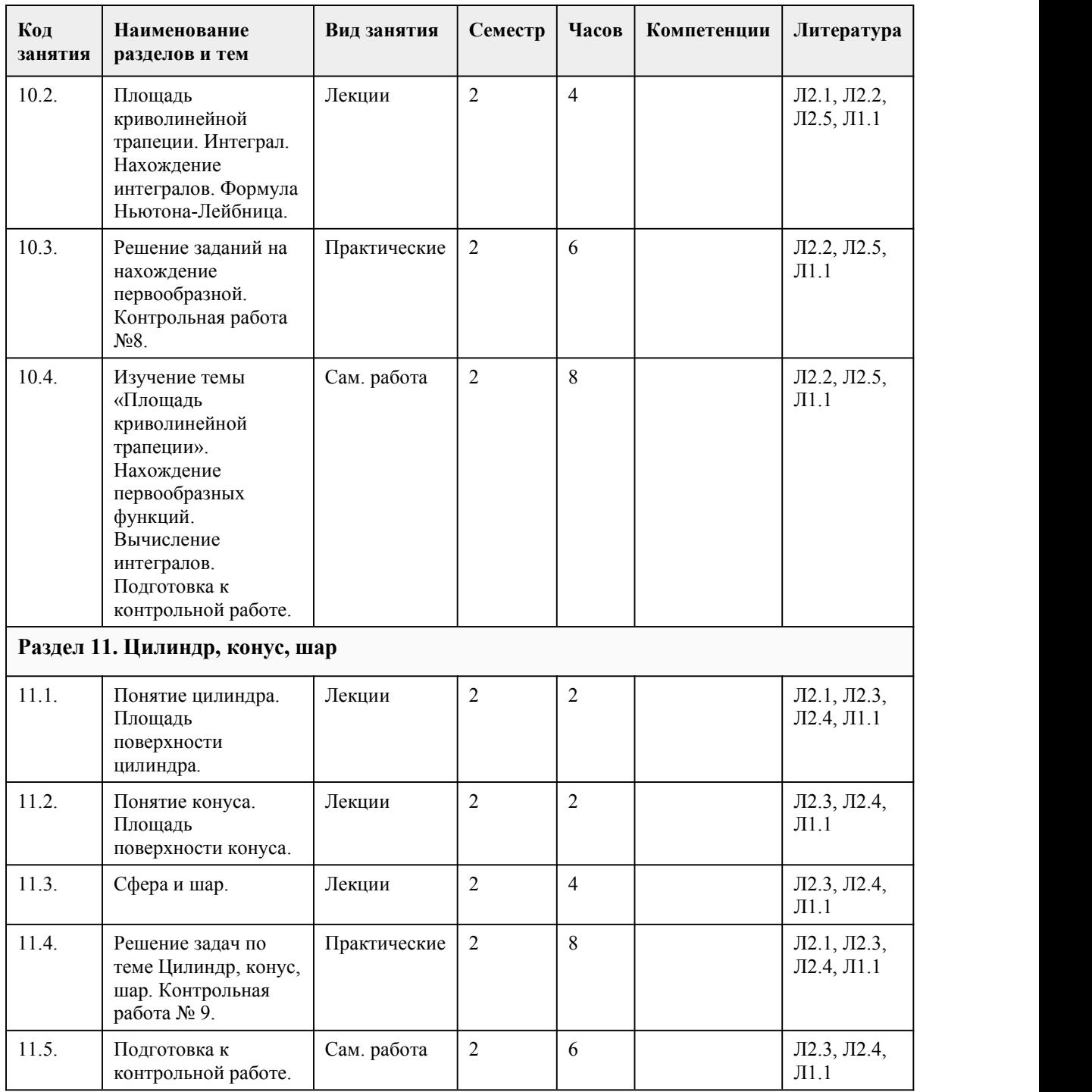

## 5. Фонд оценочных средств

#### **5.1. Контрольные вопросы и задания для проведения текущего контроля и промежуточной аттестации по итогам освоения дисциплины**

Контрольные вопросы и задания для проведения промежуточной аттестации в форме экзамена по итогам освоения дисциплины

Оценочные материалы для текущего контроля (указываются материалы используемые при изучении дисциплины) размещены в онлайн-курсе на образовательном портале. Курс в moodle Математика (Дизайн (по отраслям), ДОУ, Туризм, ТАКХС, Реклама, 1 курс на базе 9 классов) Ссылка https://portal.edu.asu.ru/mod/quiz/view.php?id=534714.

Радианное измерение углов. Единичная окружность на координатной плоскости. Тригонометрические функции и их свойства. Основные тригонометрические тождества. Понятие периода, периоды тригонометрических функций. Графики тригонометрических функций и их преобразования. Обратные тригонометрические функции. Решение тригонометрических уравнений методом сведения к квадратному уравнению, группировки и решение однородных уравнений. Решение тригонометрических неравенств с помощью единичной окружности. Понятие корня, степень с дробно-рациональным показателем. Показательные уравнения, методы их решения. Основные принципы решения показательных неравенств. Логарифмы и их свойства. Свойства логарифмической функции. Логарифмические уравнения. Их решение методами потенцирования, группировки, сведением к квадратному уравнению. Основные принципы решениялогарифмических неравенств. Аксиомы стереометрии и их следствия.<br>Параллельность прямых в пространстве. Параллельность прямой и плоскости в пространстве. Параллельность плоскостей. Перпендикулярность прямых в пространстве. Перпендикулярность прямой и плоскости в пространстве. Теорема о трех перпендикулярах. Перпендикулярность плоскостей. Взаимное расположение прямых в пространстве. Скрещивающиеся прямые. Двугранный угол. Тетраэдр. Параллелепипед. Понятие вектора в пространстве. Компланарные вектора. Координаты точки и вектора в пространстве. Сумма и разность векторов. Умножение вектора на число. Скалярное произведение векторов. Понятие предела и его свойства. Раскрытие неопределенностей. Понятие производной и ее свойства.Производные основных элементарных функций. Производная произведения, частного и суммы. Производная сложной функции. Промежутки монотонности и экстремумы функции. Точки перегиба и характер выпуклости функции. Наибольшее и наименьшее значение функции. Общая схема исследования графика функции. Понятие многогранника, правильные многогранники. Вычисление объема многогранника. Цилиндр и конус, площадь поверхности и объем. Сфера и шар, площадь поверхности и объем. Понятие первообразной и ее основные свойства. Первообразные основных элементарных функций. Понятие определенного интеграла и его свойства. Формула Ньютона-Лейбница. Площадь криволинейной трапеции. Элементы теории вероятностей: основные формулы и определения. Элементы комбинаторики: сочетания, размещения и перестановки без повторений. Формула бинома Ньютона. Элементы комбинаторики: Произведение событий. Независимость событий. Теорема Бернулли. Статистическая обработка информации: числовые характеристики и этапы простейшей статистической обработки данных. Понятие уравнения, его решения и равносильных уравнений. Теоремы о равносильности уравнений. Общие методы решения уравнений (линейных, иррациональных, квадратных, кубических, тригонометрических, показательных, логарифмических, с модулем). Понятие неравенства с одной переменой и его решения. Теоремы о равносильности неравенств. Уравнения с двумя переменными. Основные принципы решениятекстовых задач. Понятие системы и совокупности уравнений. Методы решения систем уравнений: подстановки, замены переменой и сложения.<br>Системы и совокупности неравенств: понятие и основные методы решения. Тестовые задания для проведения промежуточной аттестации в форме экзамена по итогам освоения дисциплины: 1. Функция y=sinx ограничена... a. только сверху

b. только снизу

c. сверху и снизу

d. не ограничена 2. Функция y=cos x является... a. четной b. нечетной c. ограниченной d. убывающей e. возрастающей 3. При пересечении двух прямых образуются четыре угла. Углом между двумя пересекающимися прямыми является... a. любой из четырех углов b. меньший из четырех углов c. больший из четырех углов d. угол не превышающий остальные 4. Если задано произведение двух целых чисел, то их сумма принимает наименьшее значение, если эти числа... a. положительные b. отрицательные c. неположительные d. неотрицательные e. равны 5. Из нижеперечисленных уравнений однородным уравнением первого порядка является... a. cos2x=0,5 b. cosx+sinx=1 c.  $cos2x+sinx=0.5$ d.  $cos2x+2cosx+1=0$ e. cosx-sinx=0 6. Чему равна вероятность, что при одном бросании игрального кубика выпадет 3 очка? a. 1/6 b. 1/2 c. 3/6 d. 1/3 7. Если вероятность произведения событий А и В равна произведению вероятностей этих событий, то они называются ... a. независимыми b. зависимыми c. совместными d. несовместными 8. Необходимо выбрать причины расширения области определения при решении уравнений a. освобождение в процессе решения уравнения от знаменателей, содержащих переменную величину b. освобождение в процессе решения уравнения от знаков корней чётной степени c. освобождение в процессе решения уравнения от знаков логарифмов d. освобождение в процессе решения уравнения от отрицательных множителей e. освобождение в процессе решения уравнения от числителей, содержащих переменную величину 9. Выберите основные методы решения систем линейных уравнений a. метод подстановки b. метод алгебраического сложения c. метод введения новых переменных d. графический метод e. метод возведения уравнений в четную степень f. метод возведения уравнений в нечетную степень 10. Медиана измерения - это... a. количество результатов измерений b. разность между наибольшим и наименьшим результатами измерений c. самый популярный результат, который встречается чаще других d. частное от деления суммы всех результатов измерений на количество всех измерений e. средняя варианта 11. Среднее арифметическое измерения - это... a. количество результатов измерений

b. разность между наибольшим и наименьшим результатами измерений c. самый популярный результат, который встречается чаще других d. частное от деления суммы всех результатов измерений на количество всех измерений e. средняя варианта 12. Размах измерения - это... a. количество результатов измерений b. разность между наибольшим и наименьшим результатами измерений c. самый популярный результат, который встречается чаще других d. частное от деления суммы всех результатов измерений на количество всех измерений 13. Два стрелка независимо друг от друга по одному разу стреляют в мишень. Вероятность попадания в мишень каждого стрелка равна 0,6 и 0,5 соответственно. Чему равна вероятность того, что мишень будет поражена дважды? a. 0,3 b. 0,1 c. 0,11 d. 0,6 e. 0,5 14. Чему равна сумма вероятности события А и ему противоположного события ? a. 1 b. 0 c. 1/2  $d - 1$ 15. Графиком функции y=x-1 является a. гипербола b. парабола c. прямая d. синусоида Правильные ответы: 1-c 2-a, с 3-d 4-e 5-d 6-a 7-a 8-a, b,c,e 9-a,c,d 10-e 11- d 12-b 13-a 14-a 15-c Критерии оценивания: Каждое задание оценивается 1 баллом. Оценивание КИМ в целом: 85-100 баллов (оценка «отлично») - 85-100% правильных ответов 70-84 баллов (оценка «хорошо») - 70-84% правильных ответов 50-69 баллов (оценка «удовлетворительно») - 50-69% правильных ответов 0-49 баллов (оценка «неудовлетворительно») - 0-49% правильных ответов Перечень практических заданий для подготовки к экзамену: Исследовать функцию на ограниченность  $y=√(16-x^{2})$ . Прочитать график функции f(x)={ $(x^2, 2 \le x \le 0 \text{a}) \sqrt{x}$ -4),0≤x≤ $\text{a}1/x,5 \le x \le 7)$  5. Исследовать функцию на четность, нечетность  $y=(x+1)/(x^2-7)$ . Доказать, что для заданной функции существует обратная и найти ее.  $y=x^3$ . Найти значения остальных тригонометрических функций, если sint=4/5,  $\pi/2 < t < \pi$ ,  $cost=0.8,0.$ 

Доказать тождество ( $\[\cos\theta \]^2$  t)/(1-sint)-sint=1. Вычислите с помощью формул приведения  $\cos$ [ω] (-9π)+2sin(-49π/6)-ctg(-21π/4).<br>8. Докажите тождество  $(\sin^{[n]}(\pi-t))/(tg(\pi+t))^*ctg(\pi/2-t)/tg(\pi/2+t) *cos^{[n]}(2\pi-t)/sin^{[n]}(-t) = \sin t.$ 9. Упростите выражение ( $\sin \theta$  ^2 t)/(1+cost)+cost=1. 10. Постройте график функции  $y=sin(x+\pi/3)-1$ . 11. Постройте график функции y=-sinx+3. 12. Вычислить  $\arccos \frac{[f(t)]}{[f(t)]}$  (-1)+ $\arccos 0$ .<br>13. Решите уравнение cost=- $\sqrt{2}/2$ . 14. Решите уравнение 6  $\&cos\&right)$  ^2 t+5cost+1=0. 15. Решите уравнение  $\[\sin \theta \]^2$  t+2sintcost-3  $\[\cos \theta \]^2$  t=0. 16. Решите неравенство sint>√3/2. 17. Вычислите √(3&√17+3)\*√(3&√17-3). 18. Сократите дроби, если переменные принимают только положительные значения  $(\sqrt{b}+2a)(4\&a^2b)+a^3/(a\sqrt{a}+\sqrt{4\&b})$ . 19. Решите уравнение √(2x+4)=14. 20. Решите уравнение 〖0,4〗^(4-5x)=0,16√(0,4). 21. Решите уравнение √625\*√(5^(14x-9) )=√(6&125\*5^(6x-12) ). 22. Решите уравнение  $((0,25))$   $\lambda x+1,5*(0,5)\lambda x-1=0$ . 23. Решите уравнение  $(35)$   $(4x+2)=5(3x+4)$  7^5x. 24. Решите уравнение  $5*3^2x+7*15^x-6*25^x=0$ . 25. Решите неравенство  $\left[\frac{(0,09)}{2}\right]$   $\left(\frac{(5x-1)}{8}\right) \left[\frac{(0,3)}{8}\right]$   $\left(\frac{(x+7)}{8}\right)$ . 26. Решите неравенство  $5^2x+4*5^2x-5\geq 0$ . 27. Вычислите ( $\lceil \log \rceil$  2 2+3  $\lceil \log \rceil$  3 0,25):( $\lceil \log \rceil$  3 28- $\lceil \log \rceil$  3 7). 28. Вычислите х по его логарифму  $\ll \log \sim (1/3)$  x=  $\ll \log \sim (1/3)$  7/9+  $\ll \log \sim (1/3)$  21-2  $\ll \log \sim$  $(1/3)$  7. 29. Решите уравнение  $\lceil \log \rceil (0,2) (12x+8) = \lceil \log \rceil (0,2) (11x+7)$ . 30. Решите уравнение  $\lceil \log \rceil$  (0,2) (-x^2+4x+5)=  $\lceil \log \rceil$  (0,2) (-x-31). 31. Решите уравнение  $\llbracket \lg \rrbracket$  ^2 x-lgx+1=9/lg10x. 32. Решите неравенство 〖log〗\_3 (8-6x)≤〖log〗\_3 2x. 33. Решите неравенство 3  $\llbracket \log \rrbracket$  (1/3)^2 x+5  $\llbracket \log \rrbracket$  (1/3) x-2>0. 34. Три данные точки соединены попарно отрезками. Докажите, что все отрезки лежат в одной плоскости. 35. Точки А и В лежат в плоскости α, аточка С не лежит в этой плоскости. Докажите, что прямая проходящая через середины отрезков АС и ВС, параллельна плоскости α. 36. Докажите, что если AB и CD скрещивающиеся прямые, то AD и ВC также скрещивающиеся прямые. 37. Точка В не лежит в плоскости треугольника ADC, точки M, N и P – середины отрезков ВА, ВС и BD соответственно. Докажите, что плоскости MNP и ADC параллельны. 38. В треугольнике АВС дано: угол С равен  $\left[\sqrt{90}\right]$  ^0, АС=6 см, ВС=8 см, СМ – медиана. Через вершину С проведена прямая СК, перпендикулярная к плоскости треугольника АВС, причем СК=12 см. Найдите КМ. 39. Концы отрезка отстоят от плоскости α на расстояниях 1 см и 4 см. Найдите расстояние от середины отрезка до плоскости α. 40. Докажите, что если все ребра тетраэдра равны, то все его двугранные углы равны. Найдите эти углы. 41. Справедливо ли утверждение: два вектора, коллинеарные ненулевому вектору, коллинеарные между собой.<br>42. Дан тетраэдр ABCD. Докажите, что  $(AB)^{+}(BD)^{+} = (AC)^{+} + (CD)^{+}$ . 43. Диагонали параллелепипеда ABCDA\_1 B\_1 C\_1 D\_1 пересекаются в точке O. Разложите векторы (CD)<sup>-</sup> и (D 1 O)<sup>-</sup> по векторам (AA 1)<sup>-</sup>, (AB)<sup>-</sup> и (AD)<sup>-</sup>. 44. Даны координаты четырех вершин куба АВСDA\_1 В 1 С 1 D\_1: А(0,0,0), В(0,0,1), D(0,1,0) и А $1(1,0,0)$ . Найдите координаты остальных вершин куба.
45. Даны векторы а  $\vec{a}$  =(1,-1,2), b  $\vec{a}$  =(-1,1,1) и c  $\vec{a}$  =(5,6,2). Вычислите а  $\vec{a}$  c  $\vec{a}$ , a  $\vec{b}$  b  $\vec{a}$ , b  $\vec{a}$  (c) 46. Найдите координаты точек, в которые переходит точка  $A(0,1,2)$  при центральной симметрии относительно начала координат, при осевой симметрии относительно оси Ох и зеркальной симметрии относительной плоскости хОу. 47. Вычислить  $(\lim_{T \to \infty} \frac{m}{m} \left[ \frac{(10x^2+4x-3)}{(5x^2+2x+1)} \right]$ .<br>48. Найдите приращение функции у=√х при переходе от точки х\_0=1 к точке х\_1=х\_0+∆х, если  $\Delta x = 0.44$ . 49. Найти производную функции y=8√x+1/x. 50. Найти производную функции 51. Найти производную функции  $y = \sqrt{x} (x^4 + 2)$ . 52. Найти производную функции 53. Найти производную функции y=sin<sup>[53]</sup> (5-3x).<br>54. Найти производную функции 55. Найти производную функции в заданной точке  $y=lnx/x, x$  0=1. 56. Найти производную функции в заданной точке  $y=e^{(0,5x-3)}$ , $x$  0=4. 57. Найдите угловой коэффициент касательной к графику функции в заданной точке  $f(x)=0,1e^x-10x, x=0=0.$ 58. Составьте уравнение касательной к графику функции y=f(x) в точке с абсциссой x=a, если 59. Составьте уравнение касательной к графику функции  $y=f(x)$  в точке с абсциссой  $x=a$ , если f(x)= $\sqrt{(7-2x)}$ , a=3. 60. Найти промежутки монотонности и экстремумы функции 61. Найти промежутки монотонности и экстремумы функции y=√(2x-1)-x.<br>62. Найти наибольшее и наименьшее значение функции на заданном отрезке 63. Найти наибольшее и наименьшее значение функции на заданном отрезке  $y=-3x^2+6x-10$ , [-2;9]. 64. Произведение двух положительных чисел равно 484.Найдите эти числа, если известно, что их сумма принимает наибольшее значение. 65. Осевое сечение цилиндра – квадрат, диагональ которого равна 20 см. Найдите высоту цилиндра и площадь его основания. 66. Найдите высоту конуса, если площадь его осевого сечения равна 6  $\mathbb{Z}_{AM}$  ^2, а площадь основания равна 8  $\sqrt{(\pi M)^2}$ . 67. Найдите координаты центра и радиус сферы, заданной уравнением  $x^2+y^2+z^2=49$ . 68. Площадь сечения сферы, проходящего через ее центр, равна 9 м^2. Найдите площадь сферы. 69. Найдите объем прямоугольного параллелепипеда ABCDA\_1 B\_1 C\_1 D\_1, если АС\_1=1 м, угол С $1$  АВ=  $\&60$   $\&\sim$  0. 70. Наибольшая диагональ правильной шестиугольной призмы равна 8 см и составляет с боковым ребром угол 〖30〗^0. Найдите объем призмы. 71. Радиусы оснований усеченного конуса равны 3 м и 6 м, а образующая равна 5 м. Найдите объем усеченного конуса. 72. Найдите объем шарового сегмента, если радиус окружности его основания равен 60 см, а радиус шара равен 75 см. 73. Докажите, что функция y=F(x) является первообразной функции y=f(x)) F(x)=5cosx,f(x)=-5sinx. 74. Для функции y=f(x) найдите хотя бы одну первообразную 75. Для функции y=f(x) найдите хотя бы одну первообразную f(x)=1/√(42-3x). 76. Для данной функции найти первообразную, проходящую через заданную точку  $y=1/(\sqrt{S}\sin X)$  $^{\wedge}2 \text{ x}/3$ ), M( $3\pi/4$ ;0). 77. Точка движется по координатной прямой, ее скорость задана формулой v=1+2t,t - время движения. Найдите закон движения, если известно, что в момент времени t=2 координата точки равнялась 5. 78. Вычислите ∫ $(-2)^{\wedge}1$ ▒ 〖-2e^x dx〗.

79. Вычислите ∫\_(2/3)^11▒〖5√(5&3x-1) dx〗.

80. Вычислите

81. Вычислите ∫ $1^2$ ▒(e^2x+2/x)dx.

82. Вычислить площадь фигуры, ограниченной линиями y=x^4, y=0,x=-1,x=2.

83. Вычислить площадь фигуры, ограниченной линиями

84. Вычислить площадь фигуры, ограниченной линиями

85. Вычислить площадь фигуры, ограниченной линиями  $y=x^2+2x-3$ ,  $y=x^2+2x+5$ .

**5.2. Темы письменных работ для проведения текущего контроля (эссе, рефераты, курсовые работы и др.)**

Не предусмотрено

#### **5.3. Фонд оценочных средств для проведения промежуточной аттестации**

Процедура проведения экзамена: основным оценочным средством является экзамен, предполагающий два блока:

1) блок на проверку общих знаний (выполнение теста с заданиями закрытой формы на электронном курсе в СДО moodle, проводится в учебной аудитории или устный вопрос и практическое задание),

2) практическое задание (проводится очно в учебной аудитории).

Пример оценочного средства Итоговое тестирование «Тест к экзамену»

https://portal.edu.asu.ru/mod/quiz/view.php?id=522880

Критерии оценивания:

1) за выполнение первого блока заданий, представляющего собой тест, состоящий из 35 вопросов, студент может получить максимум 50 первичных баллов (по 1 баллу за каждый правильный ответ). Тест состоит из вопросов закрытого типа с выбором ответа. В вопросах с выбором одного ответа, студент либо выбирает правильный ответ и получает 1 балл, либо выбирает не правильный ответ и получает 0 баллов. На выполнение теста отводится 40 минут. При прохождении теста студент может пропустить вопросы в случае возникновения трудностей и вернуться к заданиям в оставшееся время.

2) за выполнение второго блока, представляющего собой решение практического задания, студент может получить максимум 65 баллов при выполнении следующих условий:

студентом представлено развернутое решение,

приведены примеры,

даны ответы на дополнительные вопросы преподавателя.

На подготовку к практической части отводится 20 минут.

После сложения баллов 1 и 2 блоков преподаватель переводит их в оценку:

0-49 баллов – оценка «2»,

50-69 баллов – оценка «3»,

70-84 баллов – оценка «4»,

85-100 баллов – оценка «5».

Таким образом, за промежуточную аттестацию в форме экзамена, состоящего из двух блоков, студент может получить 100 баллов.

#### **Приложения**

Приложение 1. • [Контроль.docx](https://www.asu.ru/sveden/education/programs/subject/384661/fos426734/)

Приложение 2. [ФОС\\_Математика](https://www.asu.ru/sveden/education/programs/subject/384661/fos427115/) 2023.docx

# 6. Учебно-методическое и информационн ое обеспечение дисциплины

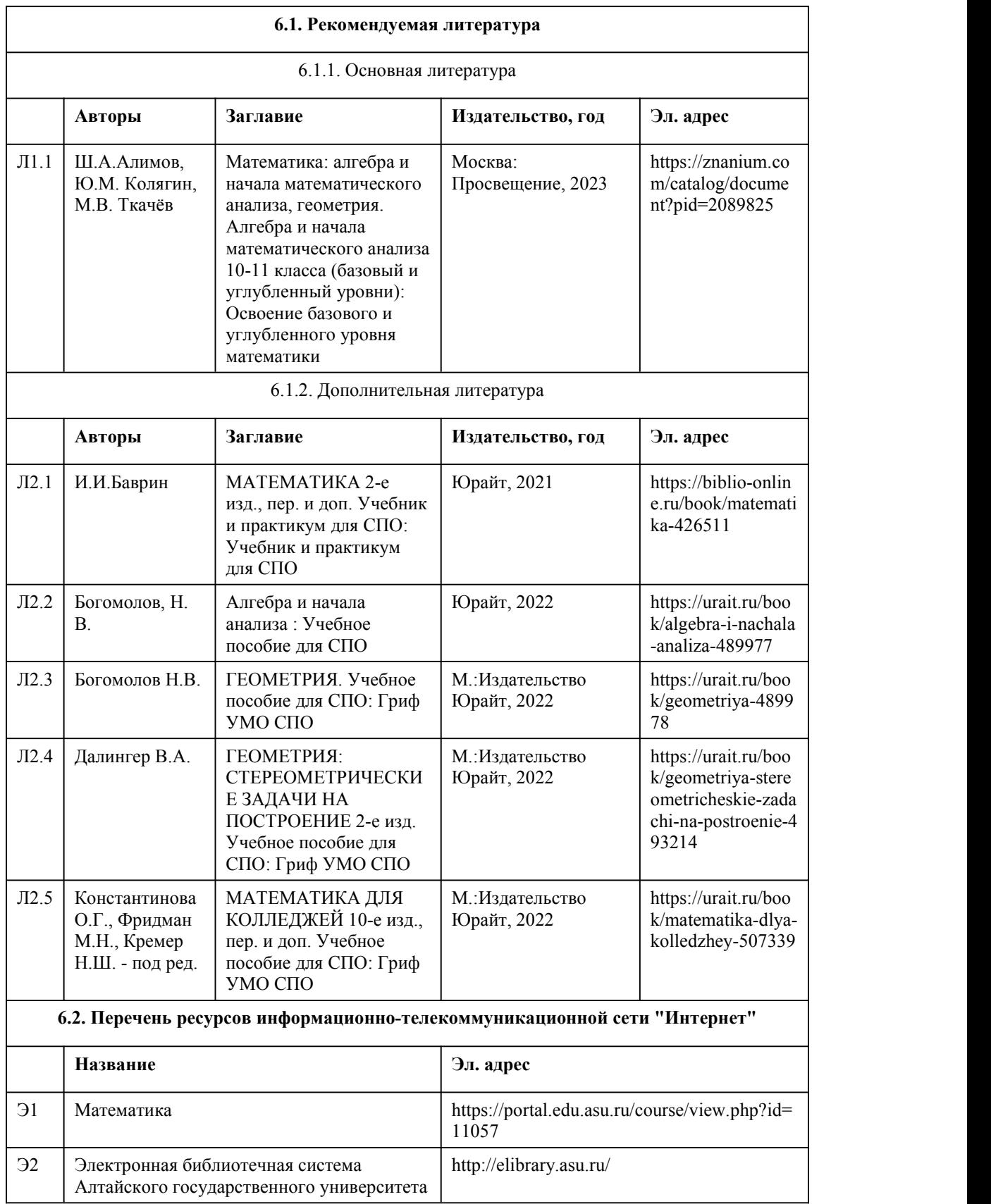

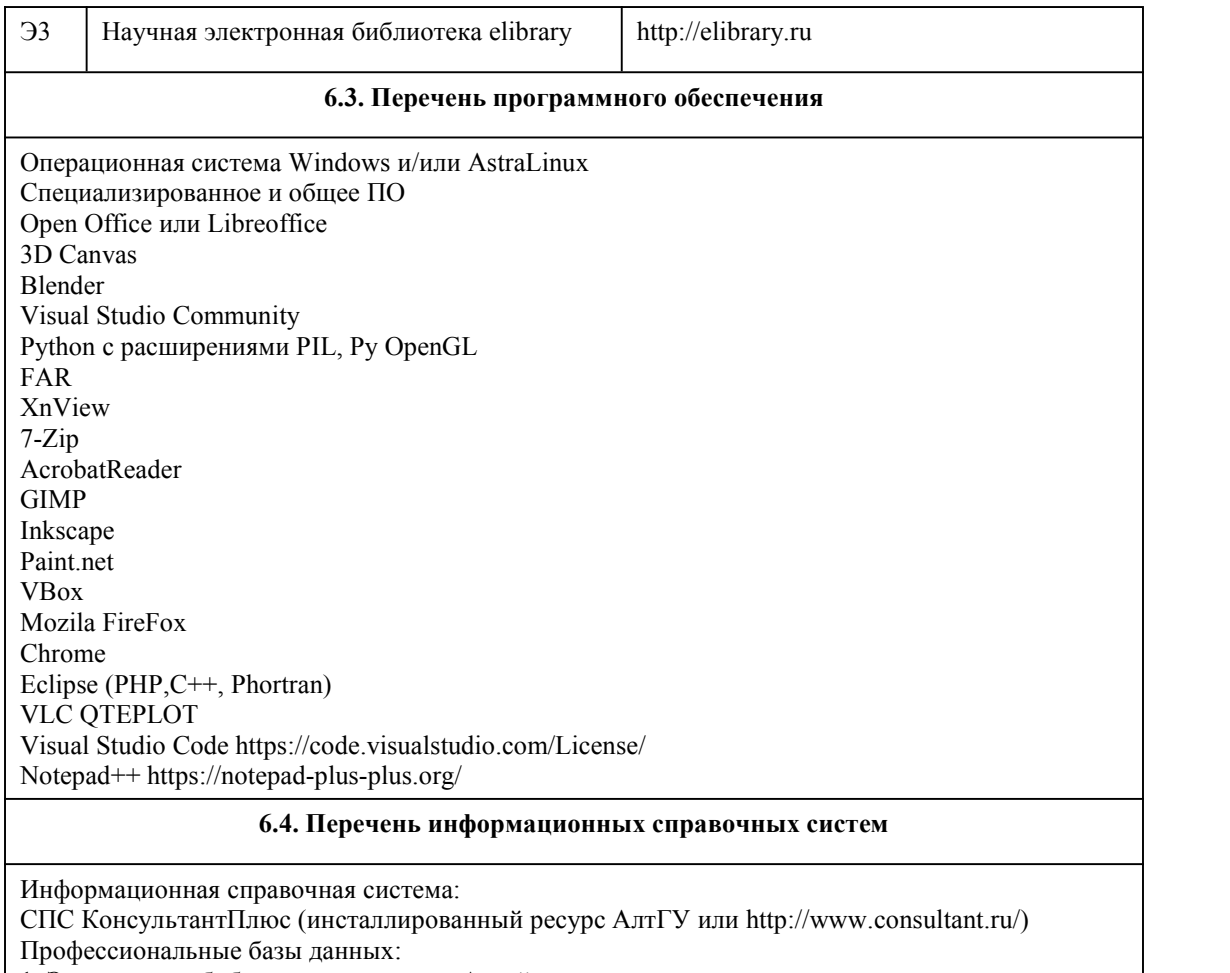

1. Электронная библиотечная система Алтайского государственного университета (http://elibrary.asu.ru/);

2. Научная электронная библиотека elibrary (http://elibrary.ru)

### 7. Материально-техническое обеспечен ие дисциплины

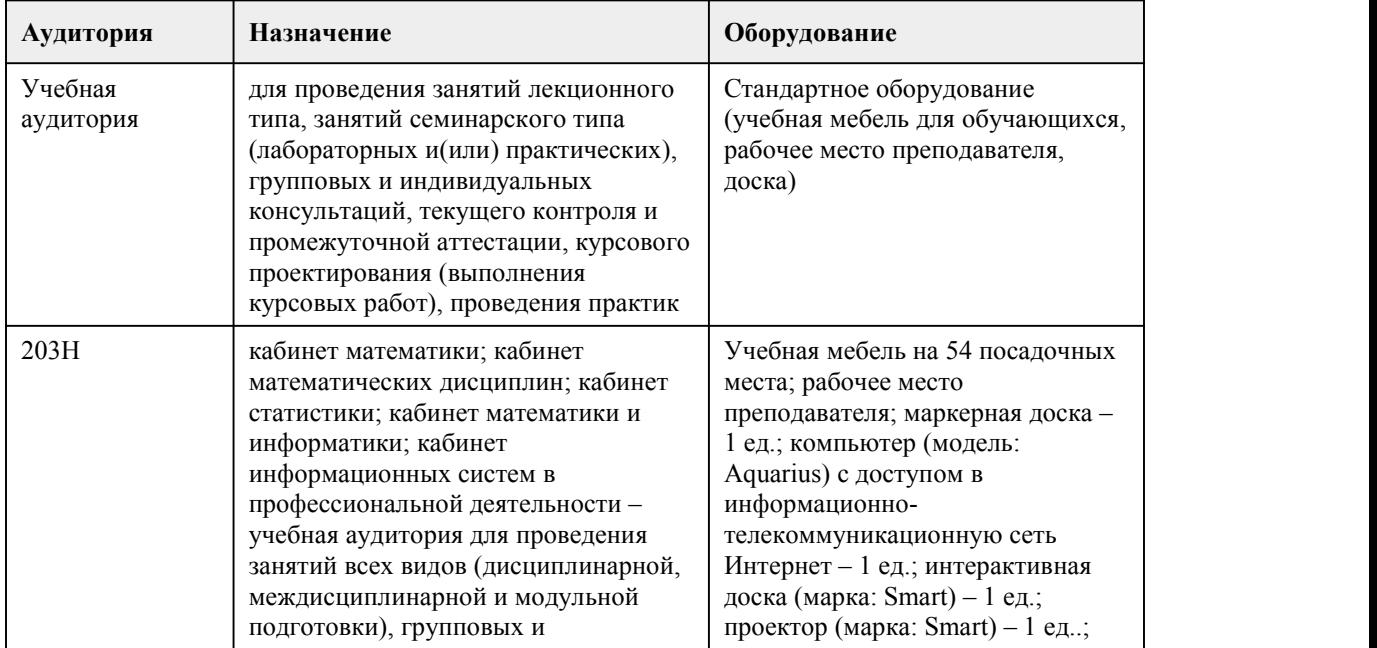

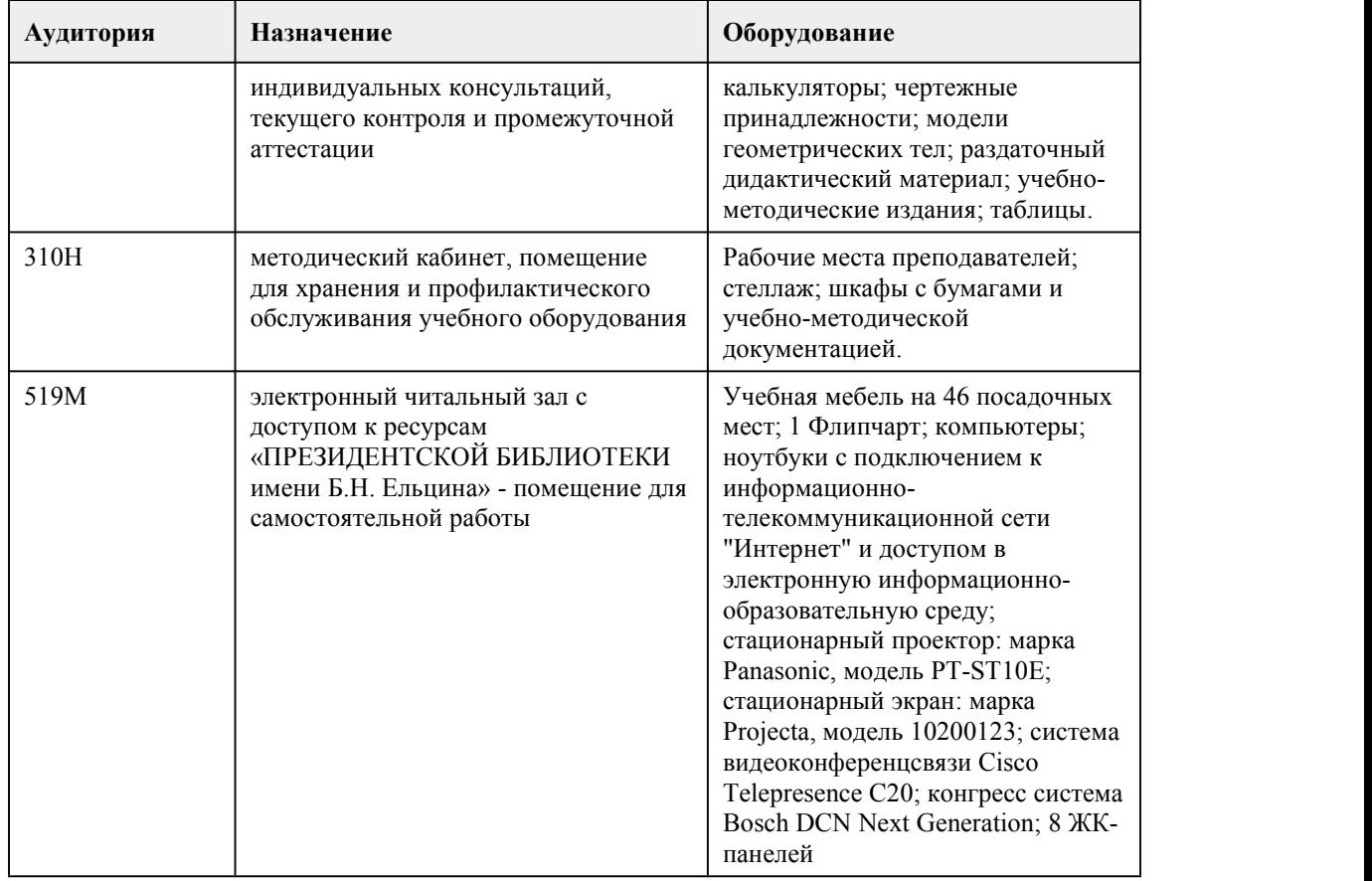

### 8. Методические указания для обучающи хся по освоению дисциплины

Методические указания составлены на основе требований ФГОС среднего общего образования, предъявляемых к структуре, содержанию и результатам освоения учебной дисциплины «Математика», в соответствии с Рекомендациями по организации получения среднего общего образования в пределах освоения образовательных программ среднего профессионального образования на базе основного общего образования с учетом требований федеральных государственных образовательных стандартов и получаемой специальности среднего профессионального образования и способствует организации самостоятельной практической работы студентов на занятиях.

Методические рекомендации при работе над конспектом лекций:

В ходе лекционных занятий настоятельно рекомендуется вести конспектирование учебного материала.

Запись лекции можно осуществлять в виде тезисов – коротких, простых предложений, фиксирующих только основное содержание материала. Однако стоит обращать внимание на категории, формулировки, раскрывающие содержание тех или иных явлений и процессов, научные выводы и практические рекомендации. Кроме тезисов важно записывать примеры, доказательства, выводы и замечания.

Методические рекомендации по подготовке к практическим занятиям:

Основной целью практических работ является: способствование реализации требований ФГОС в части, относящейся к знаниям, умениям, универсальным учебным действиям за счет практической деятельности обучающихся. Практическая работа должна прививать обучающимся «умение учиться», которое предполагает полноценное освоение всех компонентов учебной деятельности (познавательные и учебные мотивы; учебная цель; учебная задача; учебные действия и операции) и выступает существенным фактором повышения эффективности освоения обучающимися предметных знаний, умений и формирования компетенций, образа мира и ценностно-смысловых оснований личностного морального выбора, побуждать молодёжь принимать активную гражданскую позицию, усиливать личностное

развитие и безопасную социальную включённость в жизнь общества, что позволит в дальнейшем легко адаптироваться в трудовом коллективе.

Виды заданий для практической работы:

• для овладения знаниями: чтение текста (учебника, первоисточника, дополнительной литературы): составление плана текста; графическое изображение структуры текста; конспектирование текста; выписки из текста; работа со справочниками, учебно исследовательская работа;<br>• для закрепления и систематизации знаний: работа с конспектом лекции (обработка текста);

повторная работа над учебным материалом (учебника, первоисточника, дополнительной литературы); составление плана и тезисов ответа; составление таблиц для систематизации учебного материала; ответы на контрольные вопросы; тестирование и др.;

• для формирования умений: решение задач и упражнений по образцу; решение задач и выполнение упражнений по заданным условиям; выполнение практических работ по теме; решение вариативных задач и упражнений; выполнение чертежей, схем; выполнение расчетно графических работ; решение ситуационных производственных (профессиональных) задач; рефлексивный анализ полученных знаний.

Выполнение этих работ поможет обучающемуся усвоить, расширить, закрепить, углубить, систематизировать теоретический материал и приобрести практические навыки и овладеть универсальными учебными действиями.

Приступая к подготовке к практическому занятию необходимо изучить соответствующие конспекты лекций, главы учебников и методических пособий, разобрать примеры, ознакомиться с дополнительной литературой. Конспектирование дополнительных источников также способствует более плодотворному усвоению учебного материала. Следует готовить все вопросы соответствующего занятия: необходимо уметь давать определения основным понятиям, знать основные положения теории, правила и формулы, предложенные для запоминания к каждой теме.

Методические рекомендации по выполнению различных форм самостоятельных заданий: Самостоятельная работа студентов включает в себя выполнение различного рода заданий, которые ориентированы на более глубокое усвоение материала изучаемой дисциплины. По каждой теме учебной дисциплины студентам предлагается перечень заданий для самостоятельной работы. Литература для самостоятельной работы обучающимся предлагается преподавателем, ведущим учебную дисциплину или междисциплинарный курс, исходя из рабочих программ и учебно-методических комплексов по учебным дисциплинам и профессиональным модулям. Обучающимися могут быть использованы и другие литературные источники, выбранные самостоятельно, а также ресурсы интернета.

Содержание и объем материала, подлежащего проверке, определяется программой. При проверке усвоения материала нужно выявлять полноту, прочность усвоения обучающимися теории и умения применять ее на практике в знакомых и незнакомых ситуациях.

Основными формами проверки знаний и умений обучающихся по математике являются письменные работы и устный опрос. Основными видами письменных работ являются: упражнения, составления схем и таблиц, текущие письменные самостоятельные (обучающие и проверочные) работы, тесты, итоговые контрольные работы и т.п. При оценке письменных и устных ответов преподаватель в первую очередь учитывает показанные учащимися знания и умения. Оценка зависит также от наличия и характера погрешностей, допущенных учащимися. Среди погрешностей выделяются ошибки и недочеты.Погрешность считается ошибкой, если она свидетельствует о том, что ученик не овладел основными знаниями, умениями, указанными в программе. К недочетам относятся погрешности, свидетельствующие о недостаточно полном или недостаточно прочном усвоении основных знаний и умений или об отсутствии знаний, не считающихся в программе основными. Недочетами также считаются: погрешности, которые не привели к искажению смысла полученного учеником задания или способа его выполнения; небрежное выполнение чертежа. Граница между ошибками и недочетами является в некоторой степени условной. При одних обстоятельствах допущенная обучающимися погрешность может рассматриваться преподавателем как ошибка, в другое время и при других обстоятельствах как недочет.

Задания для устного и письменного опроса обучающихся состоят из теоретических вопросов и задач. Ответ на теоретический вопрос считается безупречным, если по своему содержанию полностью соответствует вопросу, содержит все необходимые теоретические факты и обоснованные выводы, а его изложение и письменная запись математически грамотны и отличаются последовательностью и аккуратностью. Решение задачи считается безупречным, если правильно выбран способ решения, само решение сопровождается необходимыми

объяснениями, верно выполнены нужные вычисления и преобразования, получен верный ответ, последовательно записанное решение.

Оценка ответа обучающегося при устном и письменном опросе проводится по бально рейтинговой системе, т. е. за ответ выставляется одна из отметок: 0-49

(неудовлетворительно),50-69(удовлетворительно), 70-84(хорошо), 85-100(отлично). Преподаватель может повысить отметку заоригинальный ответ на вопрос или оригинальное решение задачи, которые свидетельствуют о высоком математическом развитии обучающегося; за решение более сложной задачи или ответ на более сложный вопрос, предложенные обучающемуся дополнительно после выполнения им заданий.

При выставлении оценки обучающегося учитывается его успешность на протяжении всего периода подлежащего аттестации.

Для повышения итогового рейтинга студенту предлагаетя экзаменационная (зачетная) работа. Экзамен или зачет осуществляется в форме устного испытания и включает в себя вопросы по различным разделам, изучаемым в ходе освоения дисциплины. Экзаменационный билет включает в себя 2 теоретических вопроса и 1 практическое задание. Задания, вынесенные на экзамен (зачет) оценивается по критериям оценки устных ответов и письменных работ обучающихся по математике.

При реализации учебной дисциплины «Математика:алгебра,начала математического анализа,геометрия» используются активные и интерактивные формы проведения занятий.<br>При проведении лекционных занятий: проблемная лекция,лекция- беседа, лекция-визуализация. При проведении практических занятий: работа в малых группах, мозговой штурм,дискуссия, Дерево решений.

В самостоятельной работе студентов использование активных и интерактивных форм заключается в выполнении творческих заданий, спарринг-партнерстве.

# **МИНОБРНАУКИ РОССИИ**

федеральное государственное бюджетное образовательное учреждение высшего образования

«Алтайский государственный университет»

Колледж Алтайского государственного университета

# **Основы безопасности жизнедеятельности**

### рабочая программа дисциплины

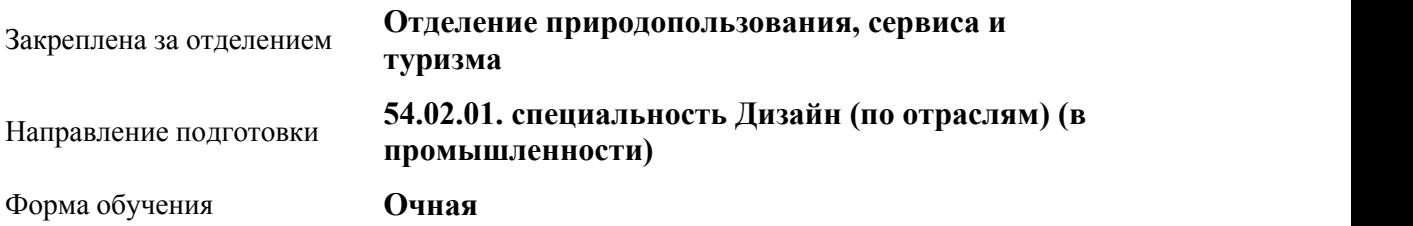

### Учебный план **54\_02\_01\_Дизайн-2020\_9кл**

Часов по учебному плану 105

в том числе:

Виды контроля по семестрам диф. зачеты: 2

аудиторные занятия 70 самостоятельная работа 35

#### **Распределение часов по семестрам**

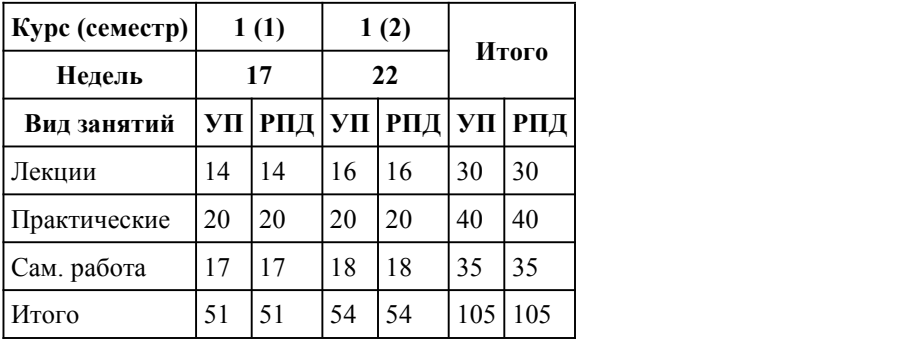

Программу составил(и): *Препод., Карушева Н.А.*

Рецензент(ы): *Препод., Функ Т.В*

#### Рабочая программа дисциплины **Основы безопасности жизнедеятельности**

#### разработана в соответствии с ФГОС:

*Федеральный государственный образовательный стандарт среднего профессионального образования по специальности 54.02.01 ДИЗАЙН (в промышленности) (уровень подготовки кадров высшей квалификации). (приказ Минобрнауки России от 27.10.2014 г. № 1391)*

#### составлена на основании учебного плана:

*54.02.01 ДИЗАЙН (в промышленности) Профиль получаемого профессионального образования при реализации программы среднего общего образования: гуманитраный* утвержденного учёным советом вуза от 26.06.2023 протокол № 4.

Рабочая программа одобрена на заседании Совета колледжа

Протокол от28.02.2023 г. № 05 Срок действия программы: 20232024 уч. г.

Заведующий отделением *Коверникова Евгения Юрьевна*

### 1. Цели освоения дисциплины

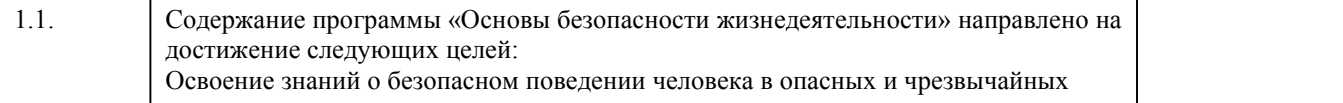

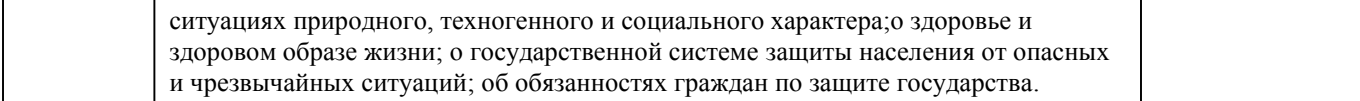

### 2. Место дисциплины в структуре ППСЗ

Цикл (раздел) ППСЗ: **СОО.01**

# 3. Компетенции обучающегося, формируе мые в результате освоения дисциплины

### **В результате освоения дисциплины обучающийся должен**

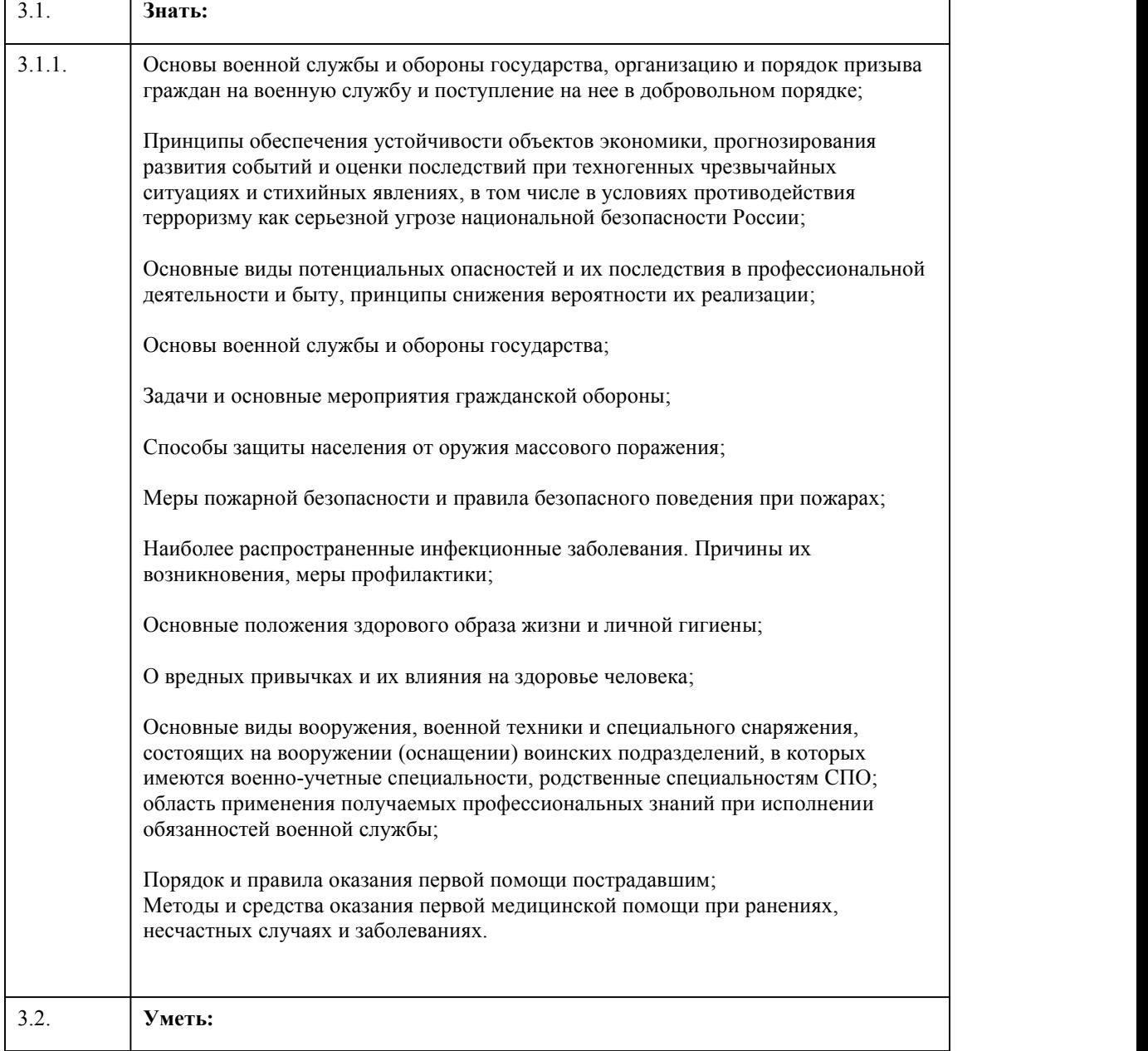

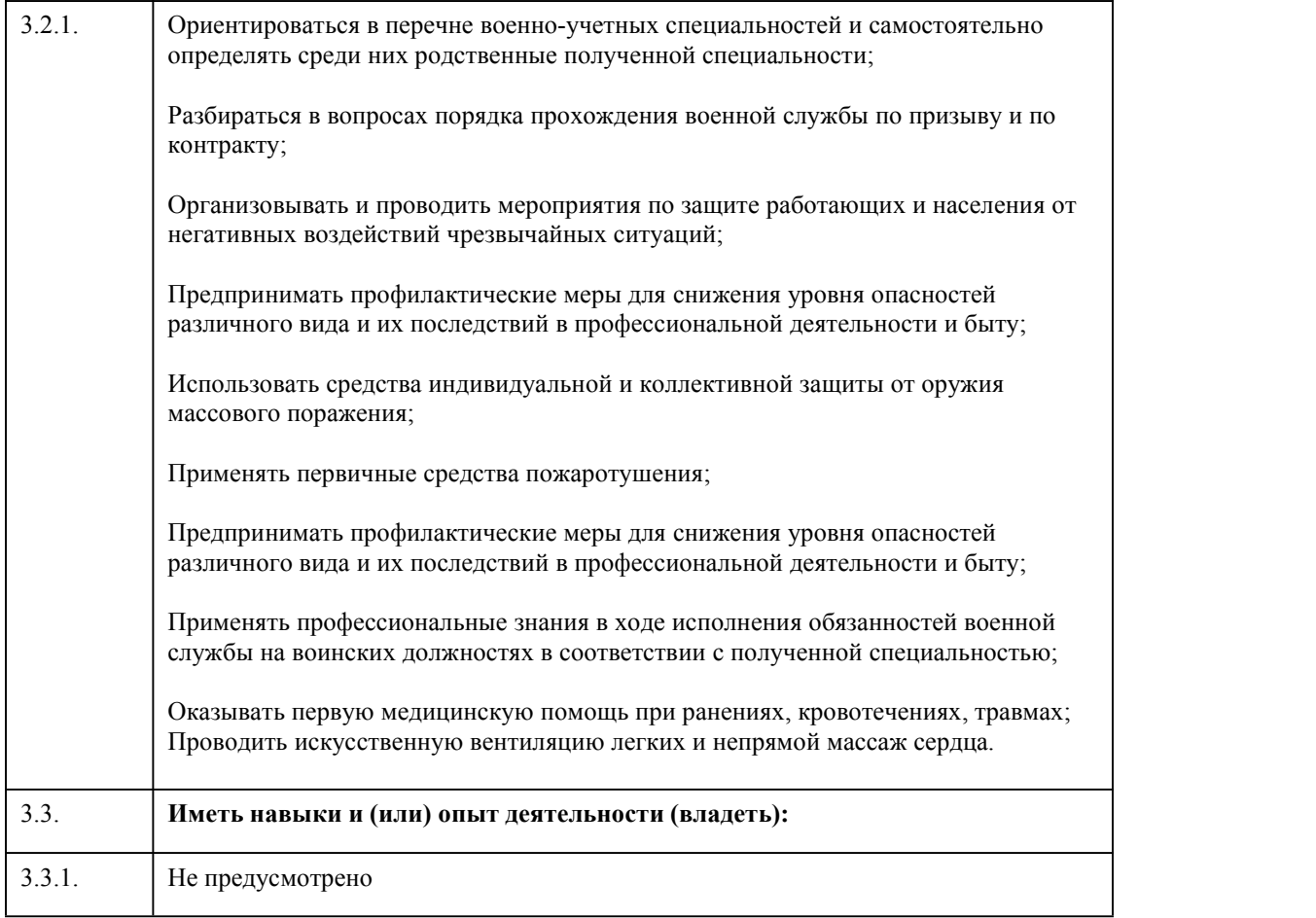

# 4. Структура и содержание дисциплины

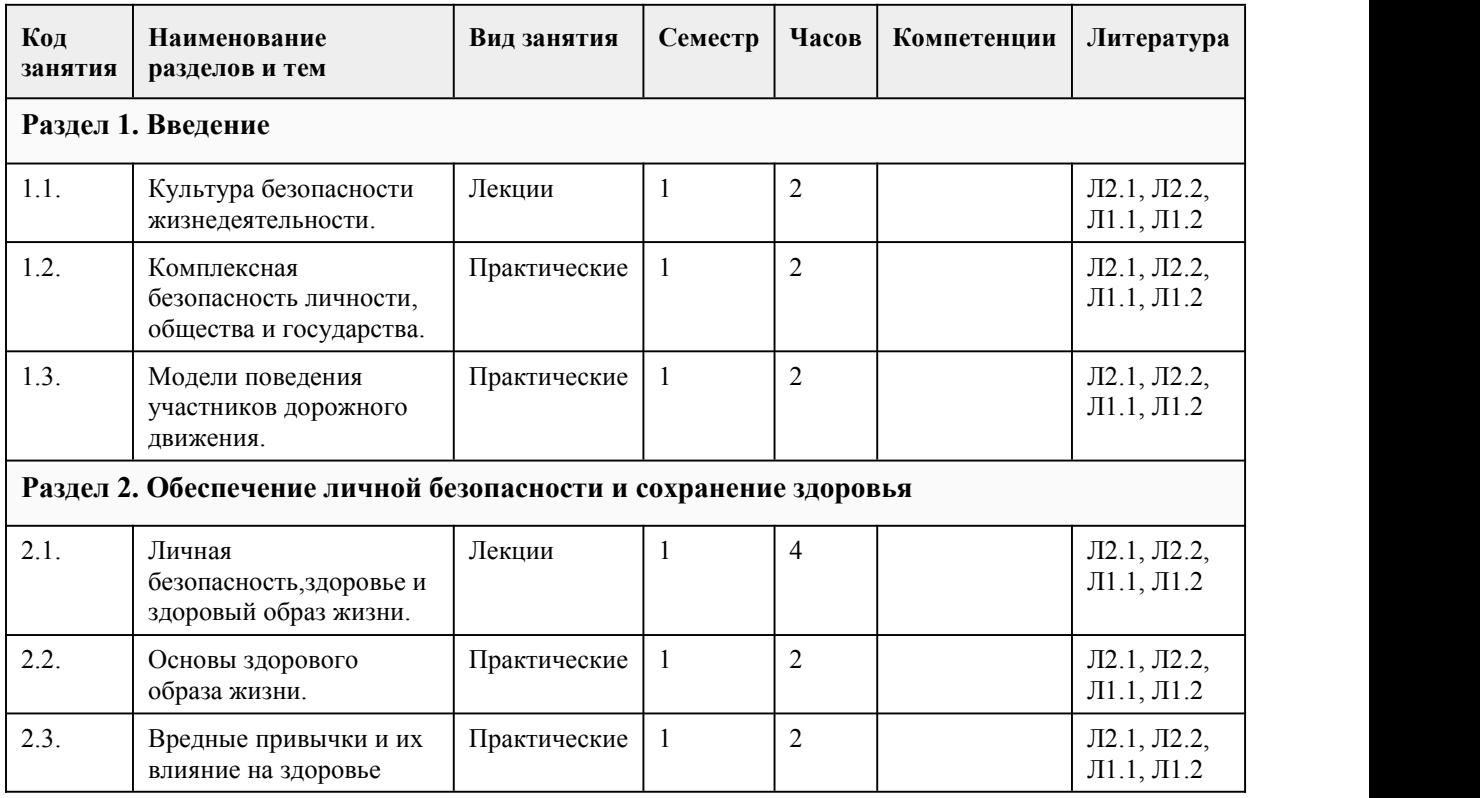

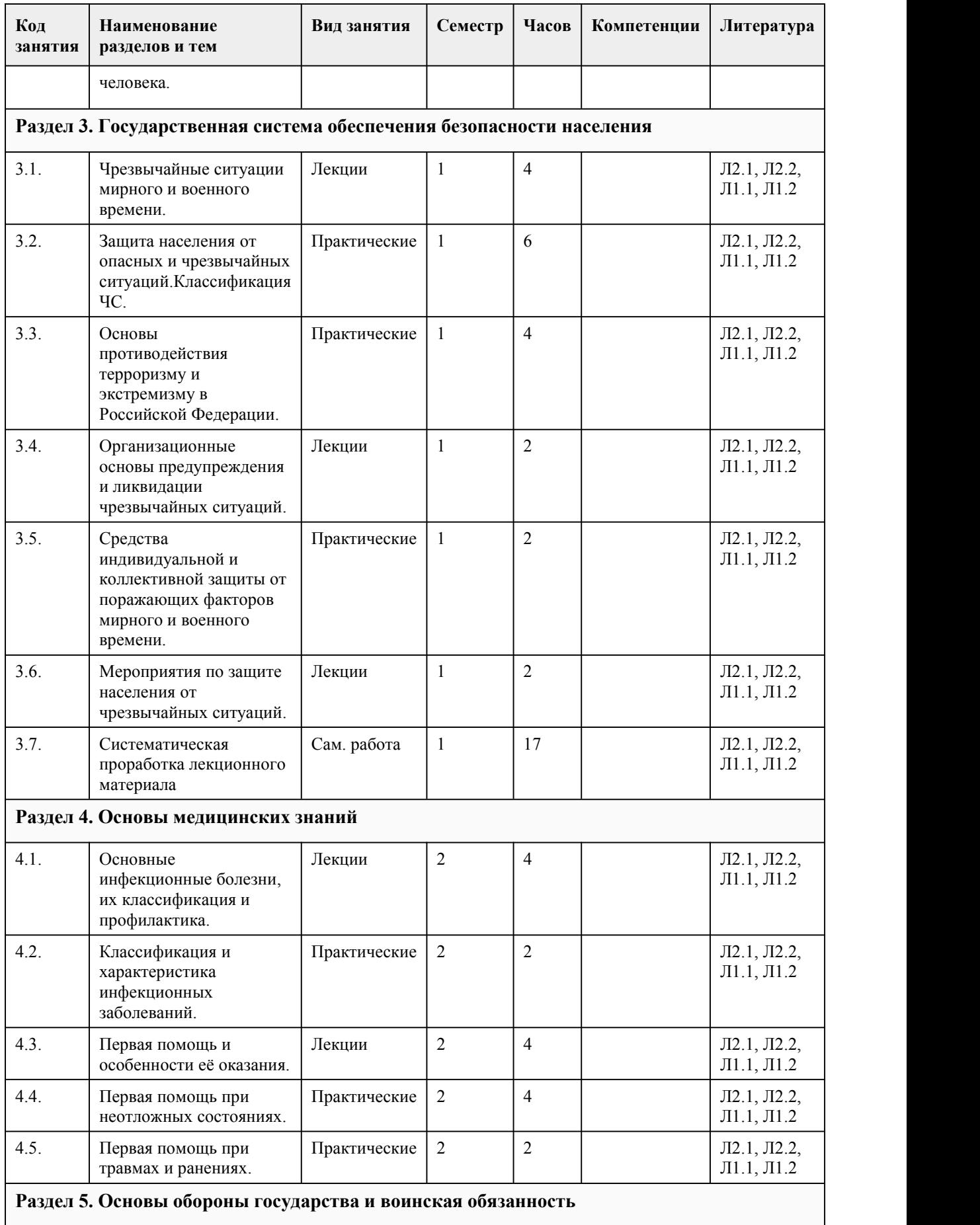

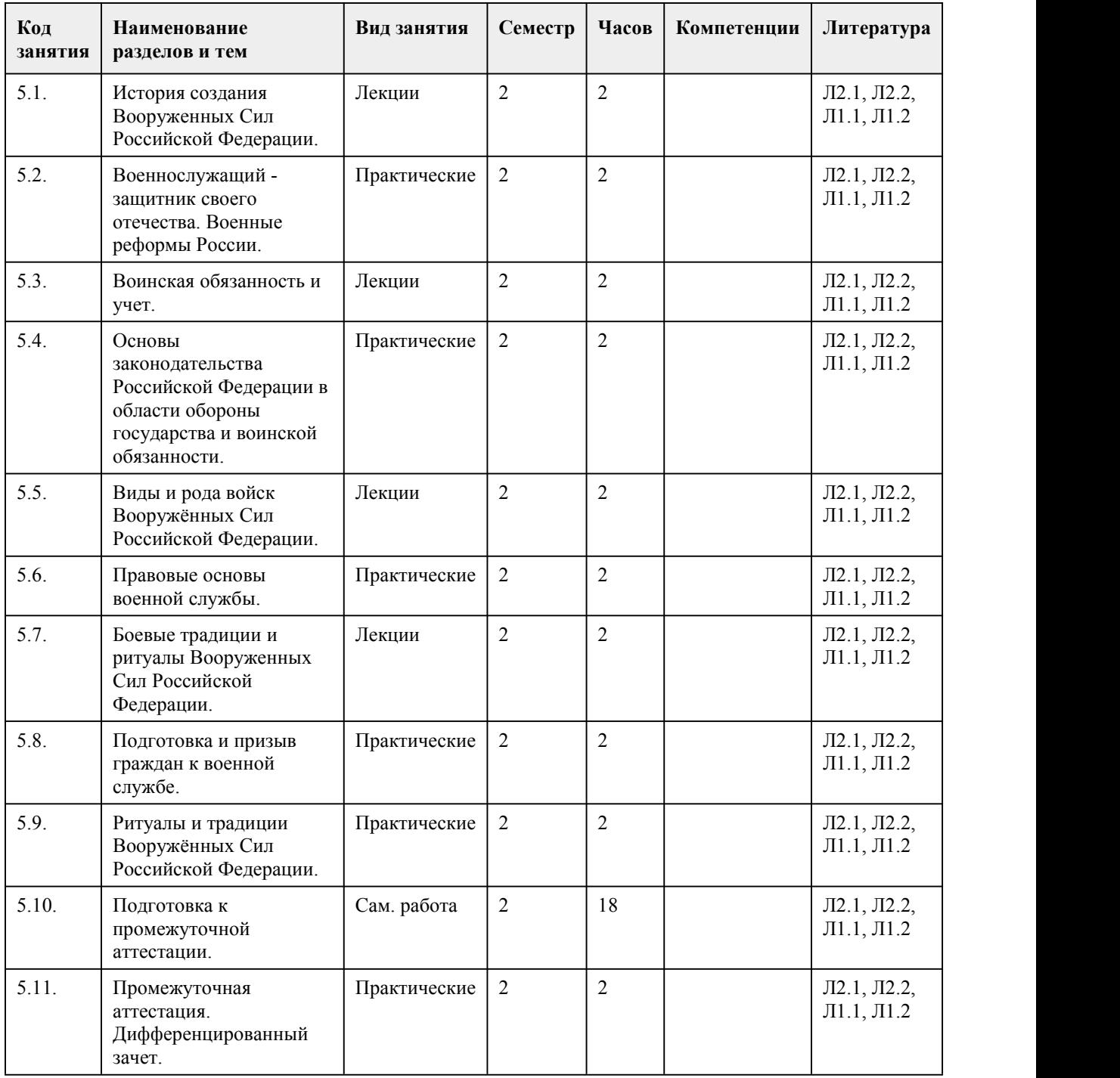

### 5. Фонд оценочных средств

#### **5.1. Контрольные вопросы и задания для проведения текущего контроля и промежуточной аттестации по итогам освоения дисциплины**

Контрольные вопросы и задания для проведения промежуточной аттестации в форме зачета по итогам освоения междисциплинарного курса.

1. 1.Как называется, с точки зрения ПДД, лицо, ведущее по дороге санки?

- a. пешеход;
- b. водитель;

c. дорожный рабочий.

i. Можно ли переходить дорогу, если на транспортном светофоре постоянно горит мигающий

желтый сигнал? d. нет; e. да; f. да, если с вами идут взрослые. 2. Можете ли вы перейти дорогу, если одновременно горит желтый и красный сигнал светофора? a. да; b. да, т. к. будет включен зеленый сигнал; c. нет. i. Как должны двигаться пешеходы, ведущие велосипед за город? d. по правой стороне дороги; e. навстречу движению транспорта; f. в попутном направлении. 3. Может ли пассажир быть участником дорожного движения? a. да; b. нет; c. нет, т. к. находится в транспорте. 4. Можно ли водить группы детей по обочине дорог в темное время суток? a. да; b. да, в сопровождении не менее 2- x взрослых; c. нет. 5. Для каких пешеходов устанавливают светофоры, дополненные звуковыми сигналами? a. пешеходов-детей; b. пешеходов-инвалидов; c. пешеходов. 6. Обстоятельства военного, экономического, криминального, политического и семейно бытового характера относятся к a. ЧС техногенного характера; b. ЧС природного характера; c. экологического характера; d. ЧС социального характера. 7. К социально обусловленным заболеваниям относят: a. грипп, ангина, пневмония, сифилис; b. венерические заболевания, ВИЧ-инфекция, туберкулез; c. кишечные инфекции, простудные заболевания, туберкулез; d. венерические заболевания, кишечные заболевания. 8. Военно-политические конфликты, как форма разрешения внутриполитических противоречий в обществе, приводят к… a. увеличению продолжительности жизни в стране; b. уменьшению продолжительности жизни в стране; c. не влияют на продолжительность жизни. 9. Чрезвычайные ситуации экономического характера приводят к … a. снижению социальной активности населения страны; b. повышению социальной активности населения страны; c. не влияют на социальную активность населения страны. 10. При обнаружении признаков ограбления квартиры необходимо… a. выбежать на улицу и постараться догнать вора; b. сообщить в полицию; c. начать уборку помещений; d. позвонить соседям и рассказать им о краже. 11. К социальным опасностям, связанным с физическим воздействием на человека, относится … a. венерические заболевания; b. воровство; c. заложничество; d. суицид. 12. Производственные аварии и катастрофы относятся к: a. ЧС экологического характера; b. ЧС природного характера; c. ЧС техногенного характера; d. стихийным бедствиям.

13. Чем отличается катастрофа от аварии:

a. наличием человеческих жертв, значительным ущербом;

b. воздействием поражающих факторов на людей;

c. воздействием на природную среду.

14. Объект народного хозяйства или иного назначения, при аварии на котором может произойти гибель людей, сельскохозяйственных животных и растений, возникнуть угроза здоровью людей, либо будет нанесен ущерб экономике или окружающей природной среде, это:

a. аварийней объект;

b. потенциально опасный объект;

c. катастрофически опасный объект.

15. Взрыв характеризуется следующими особенностями:

a. большой скоростью химического превращения;

b. большим количеством газообразных продуктов;

c. резким повышением температуры;

d. сильным звуковым эффектом (грохот, громкий звук, шум сильный хлопок);

e. мощным дробящим действием.

16. Среди перечисленных ниже причин укажите те, которые характерны для взрыва на

промышленных предприятиях и в быту:

a. повышение температуры внутри производственного оборудования;

b. понижение давления в технологическом оборудовании;

c. несвоевременное проведение ремонтных работ;

d. отсутствие специальных приборов, указывающих превышение концентрации химически опасных веществ;

e. неосторожное обращение с взрывчатыми веществами;

f. повышение давления в технологическом оборудовании;

g. отсутствие специальных устройств дымоудаления;

17. Среди перечисленных ниже поражающих факторов укажите те, которые характерны для пожара:

a. открытый огонь;

b. разрушение зданий и поражение людей за счет смещения поверхностных слоев земли;

c. интенсивное излучение гамма-лучей, поражающее людей;

d. токсичные продукты горения, поражающие органы дыхания человека;

e. образование облака зараженного воздуха.

18. Как вы поступите, если увидите, что маленькие дети разожгли во дворе костер и бросают в огонь бумагу, пластмассовые упаковки и баллончики из-под аэрозолей?

a. остановитесь и объясните им, что это опасно;

b. пройдете мимо;

c. попытаетесь занять их чем-то другим;

d. затушите костер.

19. Аварийно- химически опасное вещество – это:

a. опасное, химическое вещество, применяемое в промышленности и в сельском хозяйстве, при аварийном выбросе которого может произойти загрязнение окружающей среды и поражению людей;

b. проникновение опасных веществ через органы дыхания и кожные покровы в организм человека;

c. лучистый поток энергии.

Ответы:

1 А

2 В

3 С

4 А

- 5 А 6 В
- 7 С

8 С

9 В

10 В

11 С

12 А

13 С 14 В  $15 \text{ C}$ <br> $16 \text{ A}$ 16 А

17 В

18 С 19 А

#### **5.2. Темы письменных работ для проведения текущего контроля (эссе, рефераты, курсовые работы и др.)**

Не предусмотрено

#### **5.3. Фонд оценочных средств для проведения промежуточной аттестации**

Процедура проведения зачета:

Оценка успеваемости студентов согласно положению о балльно-рейтинговой системе оценки успеваемости обучающихся по дисциплинам программ подготовки специалистов

среднего звена профессионального образования (приказ №1594/п от 03.11.2022г.) осуществляется в ходе текущего и промежуточного контроля.

Процедура проведения предполагает три блока оценивания:

1) блок на выявление практических навыков (проводится очно, на занятиях в течении учебного года). Представляет собой текущий рейтинг студента Rтек.

2) блок на проверку общих знаний, связанных с проверкой теоретического материала (итоговый тест). Выполняется студентом, который претендует на более высокую отметку по сравнению с рекомендованной ему в качестве «автомата» за текущую успеваемость по дисциплине. Представляет собой

зачетный рейтинг 0,3\*Rзач. Пример оценочного средства Итоговое тестирование «Тест к зачету» https://portal.edu.asu.ru/mod/quiz/view.php?id=532947

3) блок на проверку общих знаний, связанных с проверкой теоретического материала (устный опрос). Выполняется студентом, который претендует на более высокую отметку по сравнению с рекомендованной ему в качестве «автомата» за текущую успеваемость по

дисциплине. Представляет собой зачетный рейтинг 0,7\*Rзач. Критерии оценивания: 1) за выполнение первого блока заданий, студент может получить максимум 100 баллов. Оценка

за первый блок, представляет собой индивидуальную рейтинговую оценку студента по дисциплине (Rтек). Текущий рейтинг студента Rтек, вычисленное перед началом сессии, называется семестровым рейтингом студента и обозначается в технологической карте по дисциплине Rсем. Зачет «автоматом» выставляется студенту при достижении им Rсем рейтинга 70 баллов и более.

2) за выполнение второго блока, представляющего собой тест множественного выбора, состоящий из 17 вопросов, студент может получить максимум 17 первичных баллов (по 2 балла за каждый правильный ответ). В тесте встречаются вопросы с выбором

одного варианта ответа, выбором нескольких вариантов ответов. В вопросах с выбором одного ответа, студент либо выбирает правильный ответ и

получает 1 балл, либо выбирает неправильный ответ и получает 0 баллов. В вопросах с выбором нескольких вариантов ответов, при выборе всех правильных ответов, студент получает 1 балл. Если выбирает не все правильные ответы, то начисленный балл рассчитывается исходя из процента указанных правильных ответов. Если же при выборе правильных ответов, будут выбраны и неправильный ответ, то завыбор неправильного ответа начисляется штраф 5%. В вопросах открытого типа, необходимо вписать

правильный ответ (правильное понятие). Всего в банке тестовых заданий 40 тестовое задание. На выполнение теста отводится 20 минут. При прохождении теста, студент может пропустить вопросы в случае возникновения трудностей. И вернуться в оставшееся время.

3) за выполнение третьего блока, представляющего собой устный опрос, студент может максимально получить 70 баллов.

#### Уровень освоения Критерии

85-100 баллов (оценка «отлично») Ответ на вопросы, заявленные в билете, полный, последовательный. На дополнительные вопросы студент ответил без затруднения. 70-84 баллов (оценка «хорошо») Ответ на вопросы, заявленные в билете, полный,

последовательный. На дополнительные вопросы студент ответить не смог. 50-69 баллов (оценка «удовлетворительно») Ответ на вопросы, заявленные в билете, не полный. Студент смог ответить на наводящие вопросы. 0-49 баллов (оценка неудовлетворительно») Ответ на вопросы, заявленные в билете, не полный, сбивчивый. Допущены грубые ошибки. На наводящие вопросы студент ответить не смог. Итоговый рейтинг складывается из выполнения трех блоков заданий. Правило вычисления итогового рейтинга Rитог = 0,7\*Rсем + 0,3\*Rзач (0,3\*Rтест+0,7\*Rустн.ответ) Общая суммарная оценка за весь курс составляет максимум 100 баллов. Таким образом, баллы, начисленные студенту за выполнение Блока 1, Блока 2 и Блока 3 пересчитываются преподавателем по схеме: 5 (отлично) 85-100 4 (хорошо) 70-84 3 (удовлетворительно) 50-69 2 (неудовлетворительно) 0-49

**Приложения**

Приложение 1. [ФОС\\_ОБЖ\\_2023164784c7-1d83-401c-b6b5-8bcd9f7dc54aeffdab3d-b633-49fb-](https://www.asu.ru/sveden/education/programs/subject/384915/fos427086/) 9983-410e26f74559.doc Приложение 2. **М.** [Контроль.docx](https://www.asu.ru/sveden/education/programs/subject/384915/fos427076/)

### 6. Учебно-методическое и информационн ое обеспечение дисциплины

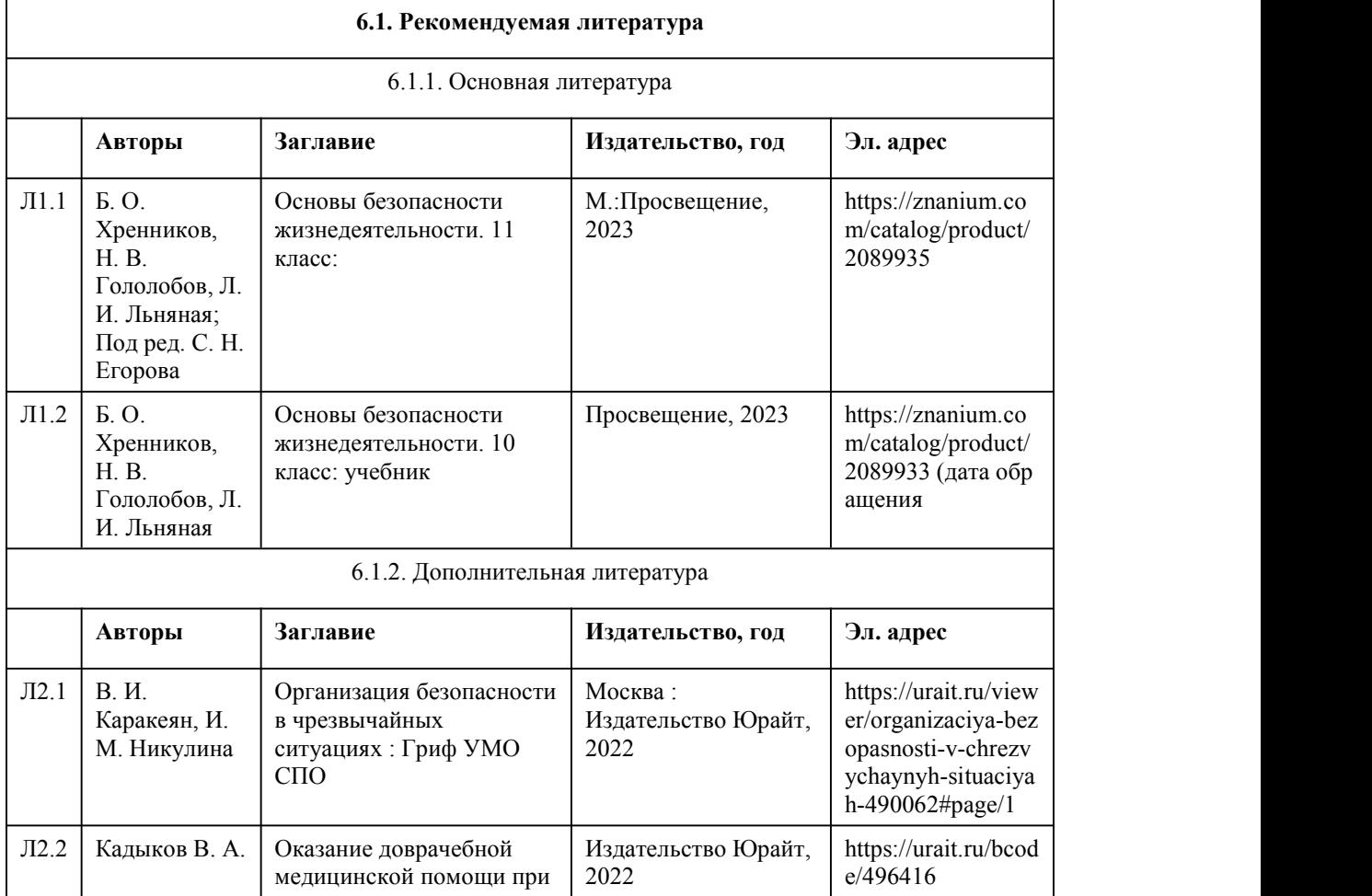

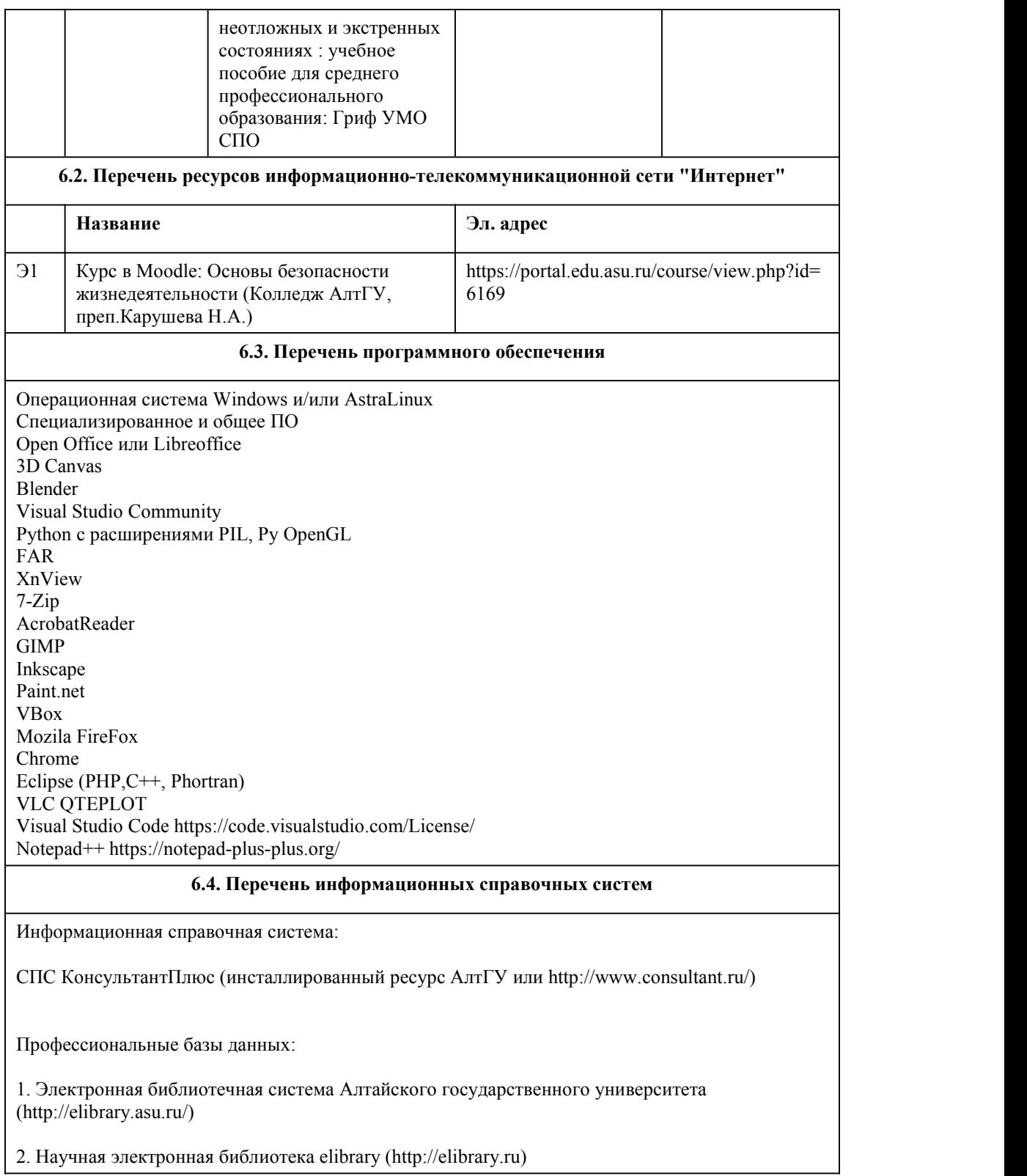

# 7. Материально-техническое обеспечен ие дисциплины

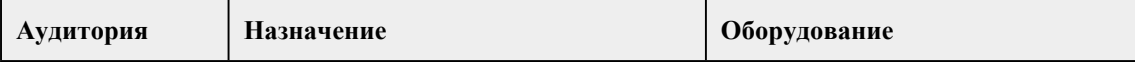

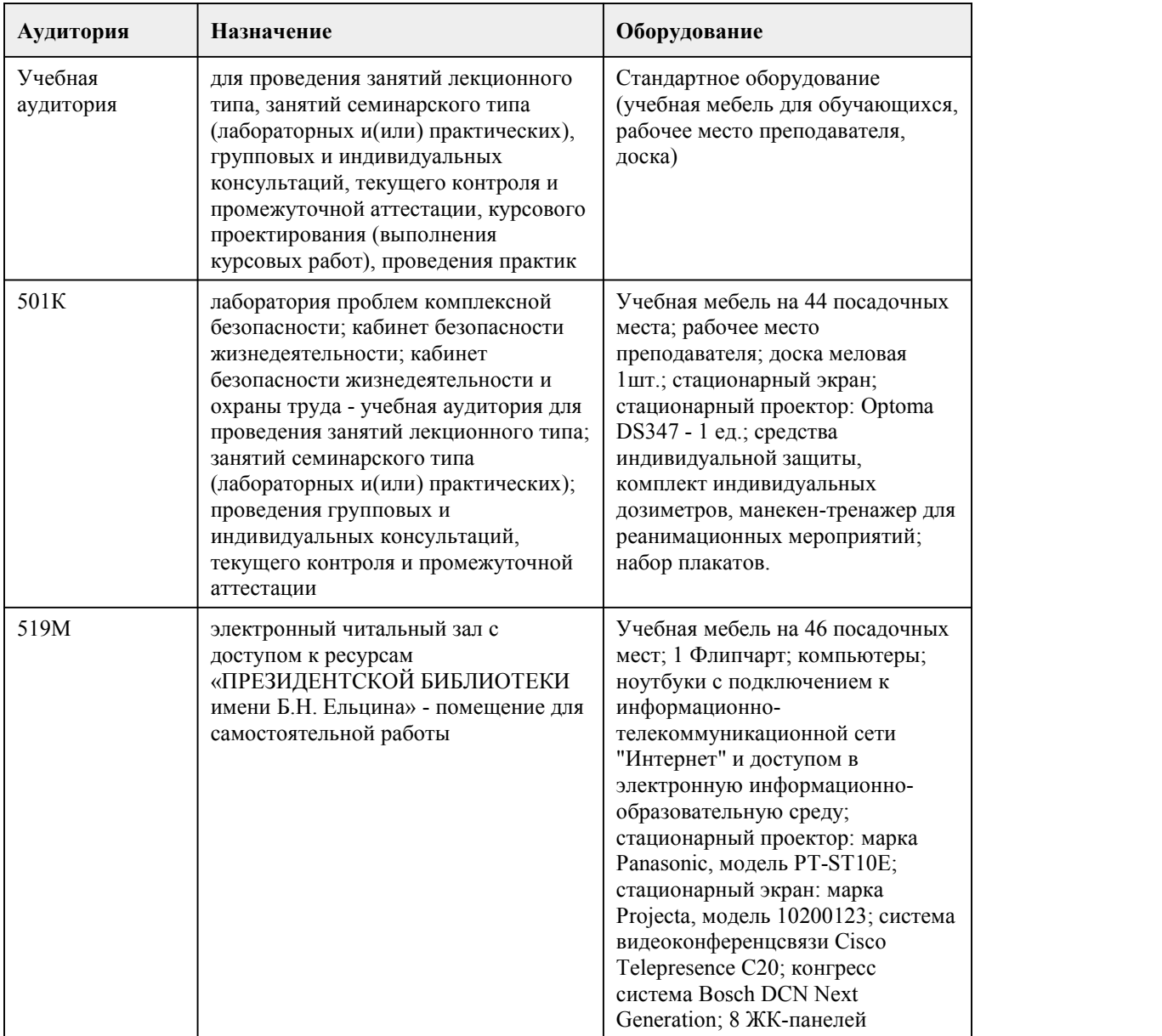

### 8. Методические указания для обучающи хся по освоению дисциплины

При реализации учебной дисциплины "Основы безопасности жизнедеятельности" используются активные и интерактивные формы проведения занятий.

При проведении лекционных занятий: лекция-беседа, лекция-визуализация.

При проведении практических занятий: работа в малых группах, подготовка презентаций. В самостоятельной работе студентов использование интерактивных форм заключается в работе с информационными компьютерными технологиями.

Важным условием успешного освоения дисциплины «Основы безопасности

жизнедеятельности» является создание системы правильной организации труда, позволяющей распределить учебную нагрузку равномерно в соответствии с графиком образовательного процесса. Большую помощь в этом может оказать составление плана работы на семестр, месяц, неделю, день. Его наличие позволит подчинить свободное время целям учебы, что позволит сделать обучение более эффективным. Наличие самоконтроля, является необходимым условием успешной учебы. Все задания к практическим занятиям, а также задания, вынесенные на самостоятельную работу, рекомендуется выполнять непосредственно после соответствующей темы лекционного курса, что способствует лучшему усвоению материала, позволяет

своевременно выявить и устранить «пробелы» в знаниях.

Подготовка к лекциям.

В ходе лекционных занятий вести конспектирование учебного материала. Обращать внимание на категории, формулировки, раскрывающие содержание тех или иных явлений и процессов, научные выводы и практические рекомендации. Желательно оставить в рабочих конспектах поля, на которых делать пометки из рекомендованной литературы, дополняющие материал прослушанной лекции, а также подчеркивающие особую важность тех или иных теоретических положений. Целесообразно разработать собственную систему сокращений,аббревиатур и символов. Задавать преподавателю уточняющиевопросы с целью уяснения теоретических положений, разрешения спорных ситуаций. Дорабатывать свой конспект лекции, делая в нем соответствующие записи из литературы, рекомендованной преподавателем и предусмотренной учебной программой - в ходе подготовки к семинарам изучить основную литературу, ознакомиться с дополнительной литературой, новыми публикациями в периодических изданиях: журналах, газетах и т.д. При этом учесть рекомендации преподавателя и требования учебной программы.Конспектирование лекций – сложный вид аудиторной работы, предполагающий интенсивную умственную деятельность студента. Конспект является полезным тогда, когда записано самое существенное и сделано это самим обучающимся. Не надо стремиться записать дословно всю лекцию. Такое «конспектирование» приносит больше вреда, чем пользы. Целесообразно вначале понять основную мысль, излагаемую лектором, а затем записать ее. Желательно запись осуществлять на одной странице листа или оставляя поля, на которых позднее, при самостоятельной работе с конспектом, можно сделать дополнительные записи, отметить непонятные места.

Подготовка к практическим занятиям.

Подготовку к каждому практическому занятию студент должен начать с ознакомления с планом практического занятия, который отражает содержание предложенной темы. Тщательное продумывание и изучение вопросов плана основывается на проработке текущего материала лекции, а затем изучения обязательной и дополнительной литературы, рекомендованной к данной теме. В процессе подготовки к практическим занятиям, студентам необходимо обратить особое внимание на самостоятельное изучение рекомендованной литературы. При всей полноте конспектирования лекции в ней невозможно изложить весь материал из-за лимита аудиторных часов. Поэтому самостоятельная работа с учебниками, учебными пособиями, научной, справочной литературой, материалами периодических изданий и Интернета является наиболее эффективным методом получения дополнительных знаний, позволяет значительно активизировать процесс овладения информацией, способствует более глубокому усвоению изучаемого материала, формирует у студентов свое отношение к конкретной проблеме. Подготовка к промежуточной аттестации.

При изучении данной дисциплины с учетом использования балльно-рейтинговой системы студент должен сдать контрольные и индивидуальные работы. Промежуточная аттестация проводится в форме дифференцированного зачета.

При подготовке к промежуточной аттестации целесообразно:

- внимательно изучить перечень вопросов и определить, в каких источниках находятся сведения, необходимые для ответа на них;

- внимательно прочитать рекомендованную литературу;

- составить краткие конспекты ответов (планы ответов).

# **МИНОБРНАУКИ РОССИИ**

федеральное государственное бюджетное образовательное учреждение высшего образования

«Алтайский государственный университет»

Колледж Алтайского государственного университета

# **Физическая культура**

# рабочая программа дисциплины

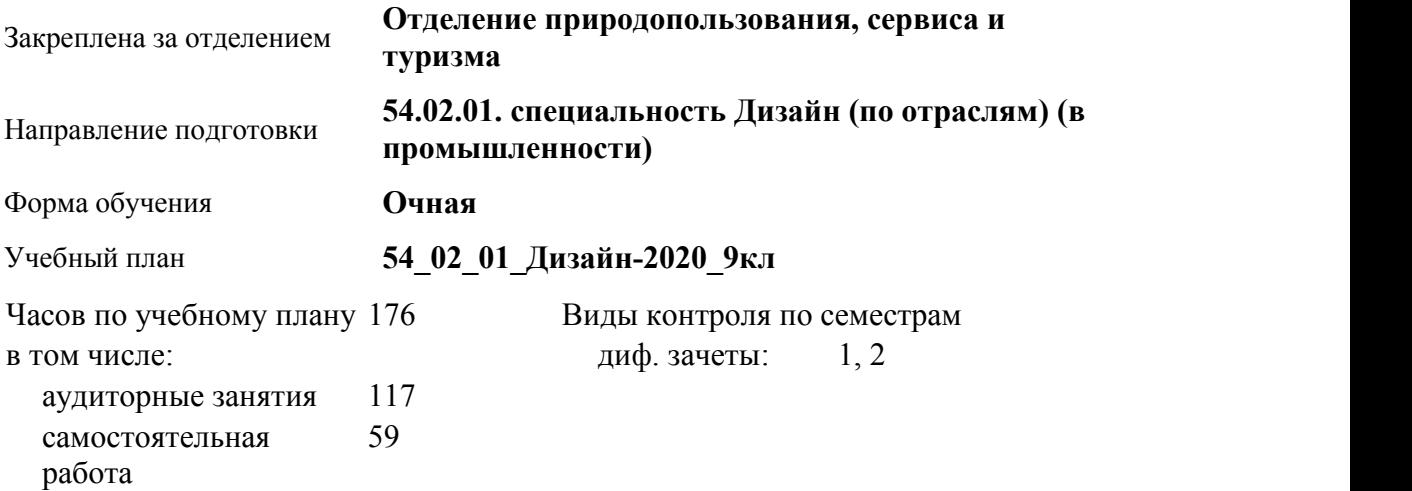

#### **Распределение часов по семестрам**

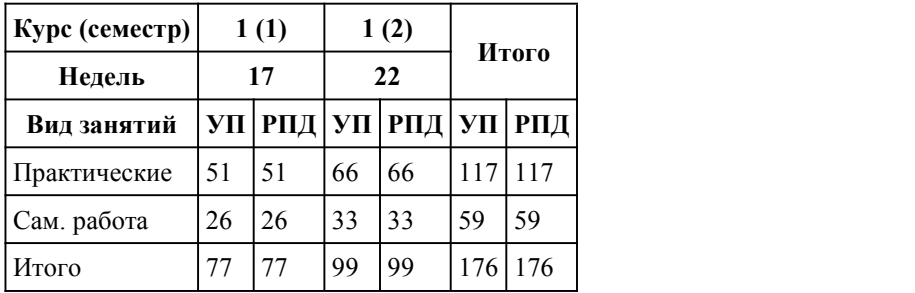

Программу составил(и): *Преподаватель, Шмакова Екатерина Антоновна*

Рецензент(ы): *Преподаватель , Любимский-Печерских Семен Александрович*

Рабочая программа дисциплины **Физическая культура**

#### разработана в соответствии с ФГОС:

*Федеральный государственный образовательный стандарт среднего профессионального образования по специальности 54.02.01 ДИЗАЙН (в промышленности) (приказ Минобрнауки России от 27.10.2014 г. № 1391)*

составлена на основании учебного плана:

*54.02.01 ДИЗАЙН (в промышленности) Профиль получаемого профессионального образования при реализации программы среднего общего образования: гуманитраный* утвержденного учёным советом вуза от 26.06.2023 протокол № 4.

Рабочая программа одобрена на заседании Совета колледжа

Протокол от28.02.2023 г. № 05 Срок действия программы: 20232024 уч. г.

Заведующий отделением *Коверникова Евгения Юрьевна*

### 1. Цели освоения дисциплины

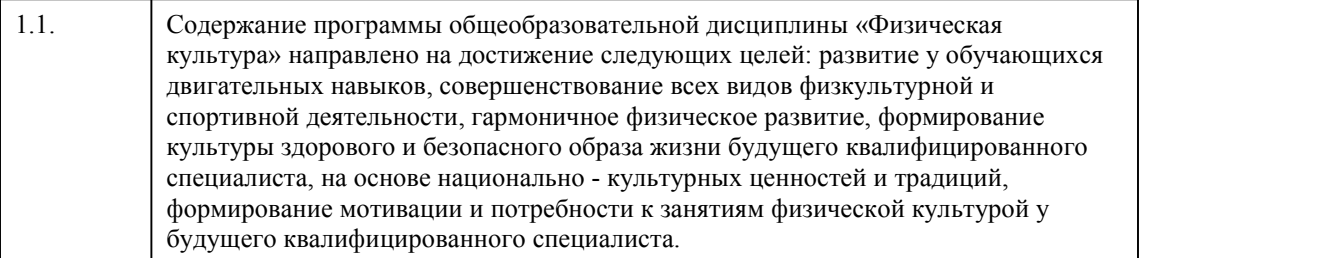

### 2. Место дисциплины в структуре ППСЗ

Цикл (раздел) ППСЗ: **СОО.01**

### 3. Компетенции обучающегося, формируе мые в результате освоения дисциплины

#### **В результате освоения дисциплины обучающийся должен**

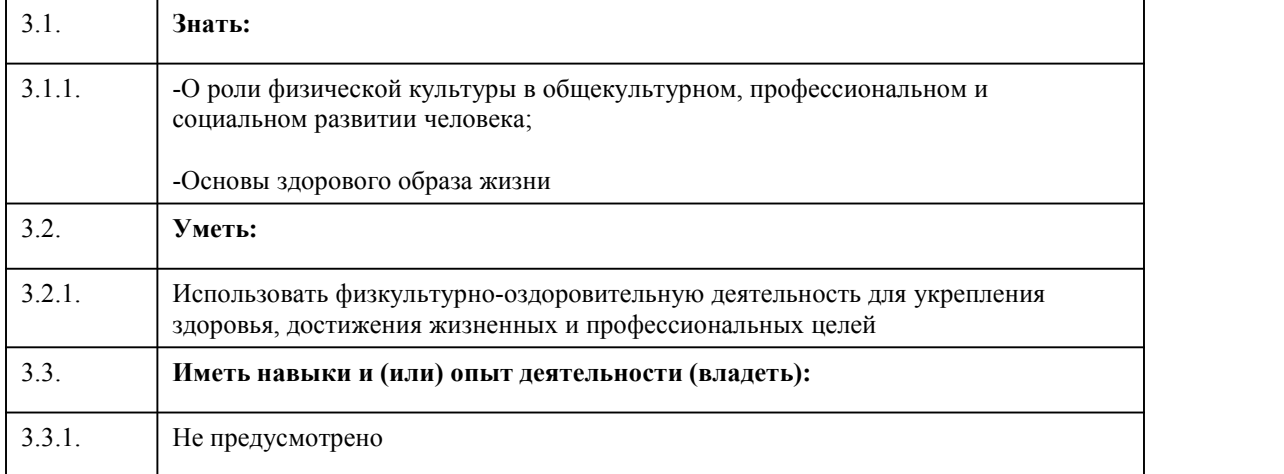

### 4. Структура и содержание дисциплины

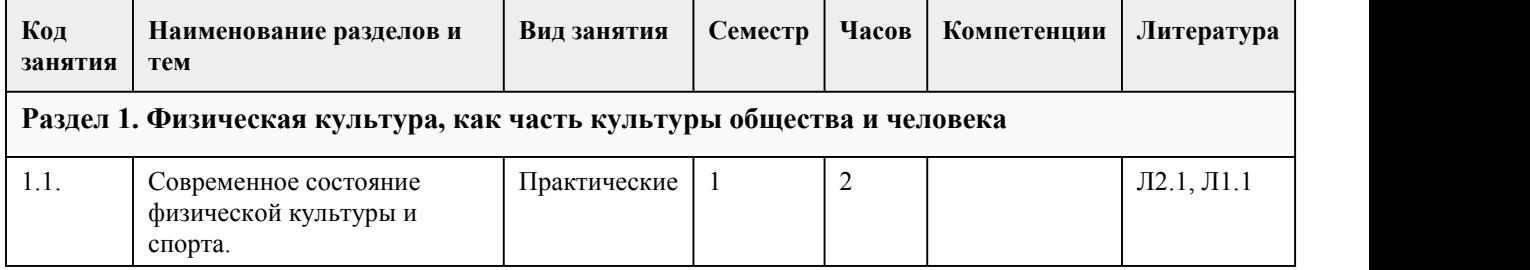

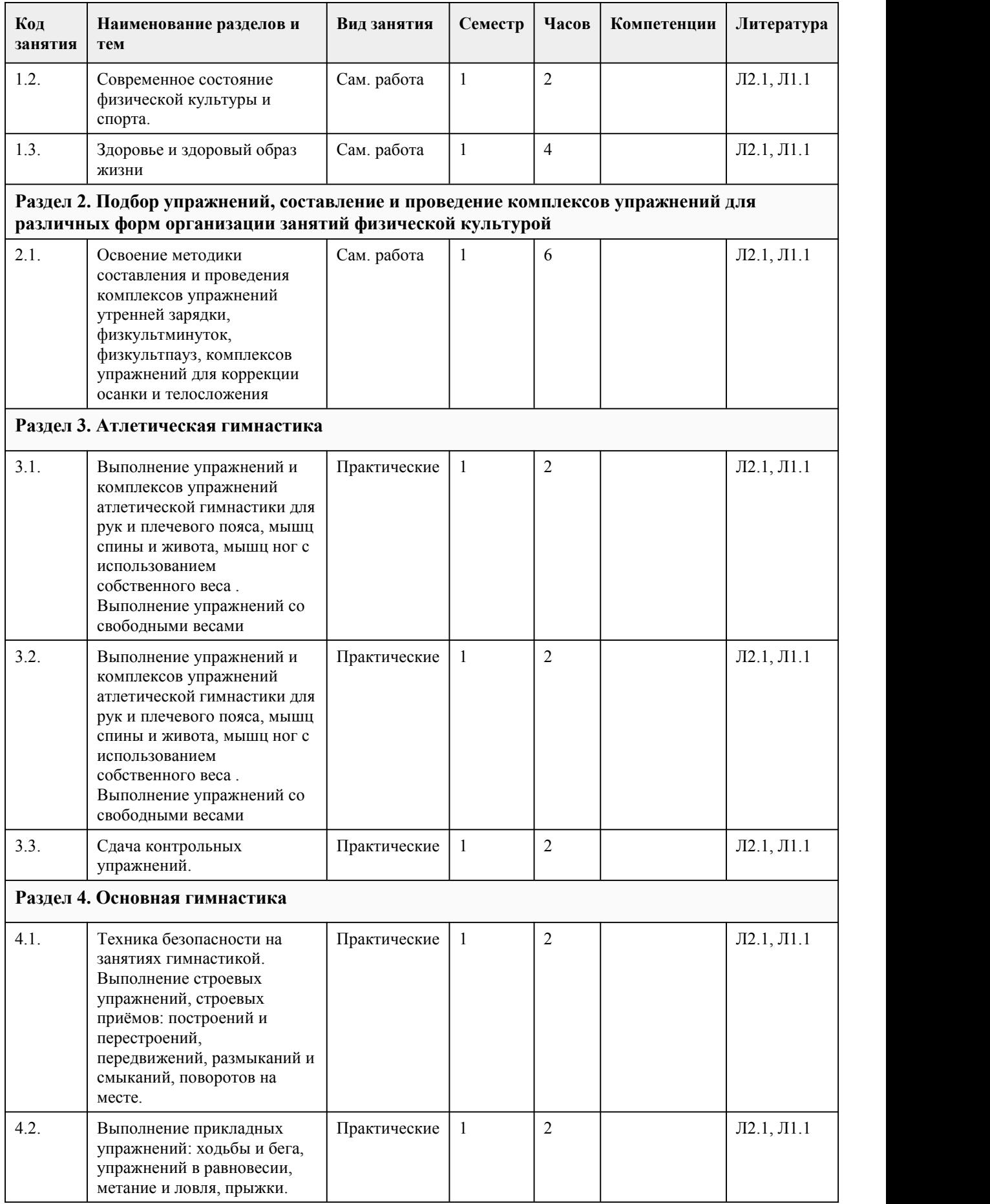

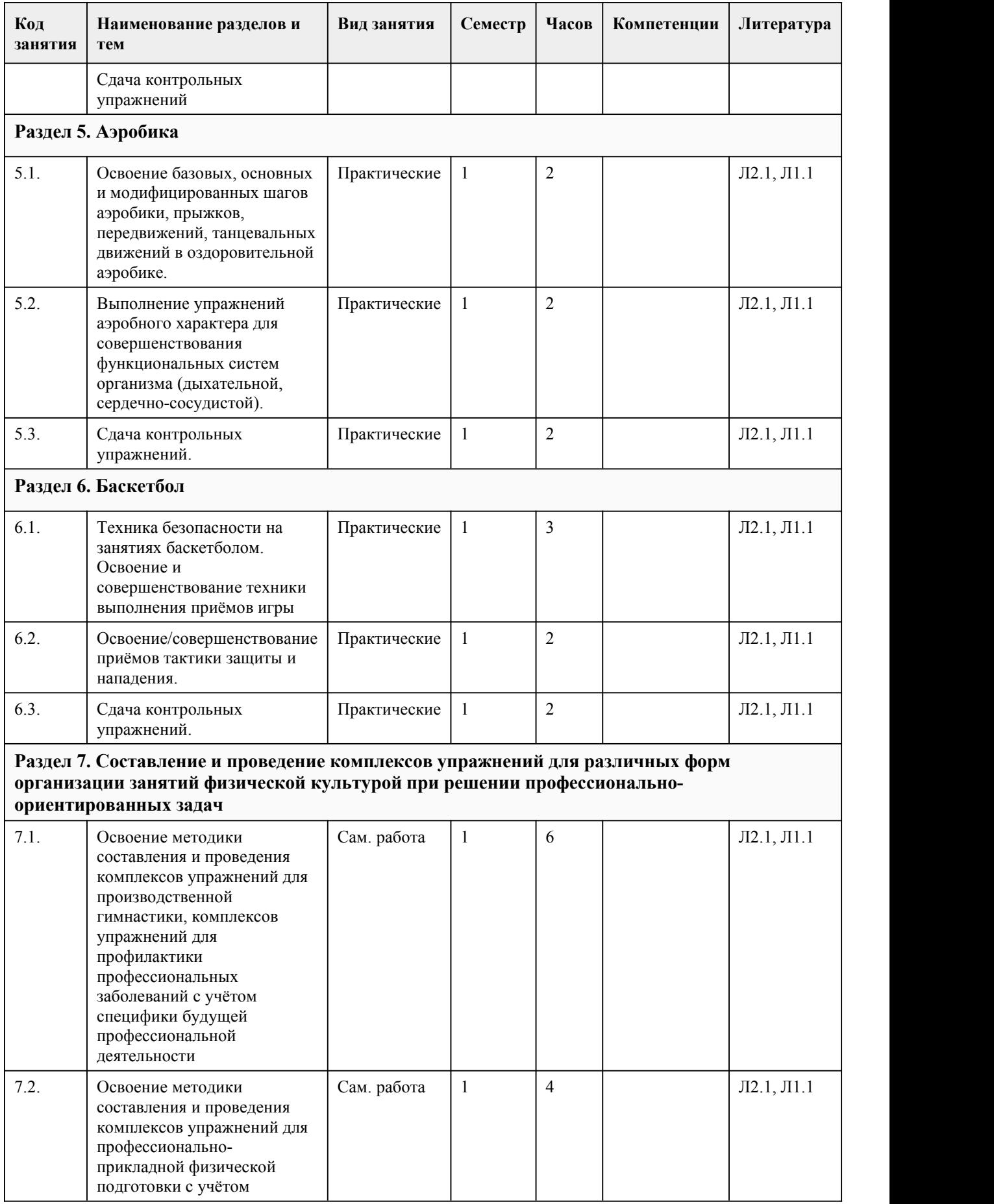

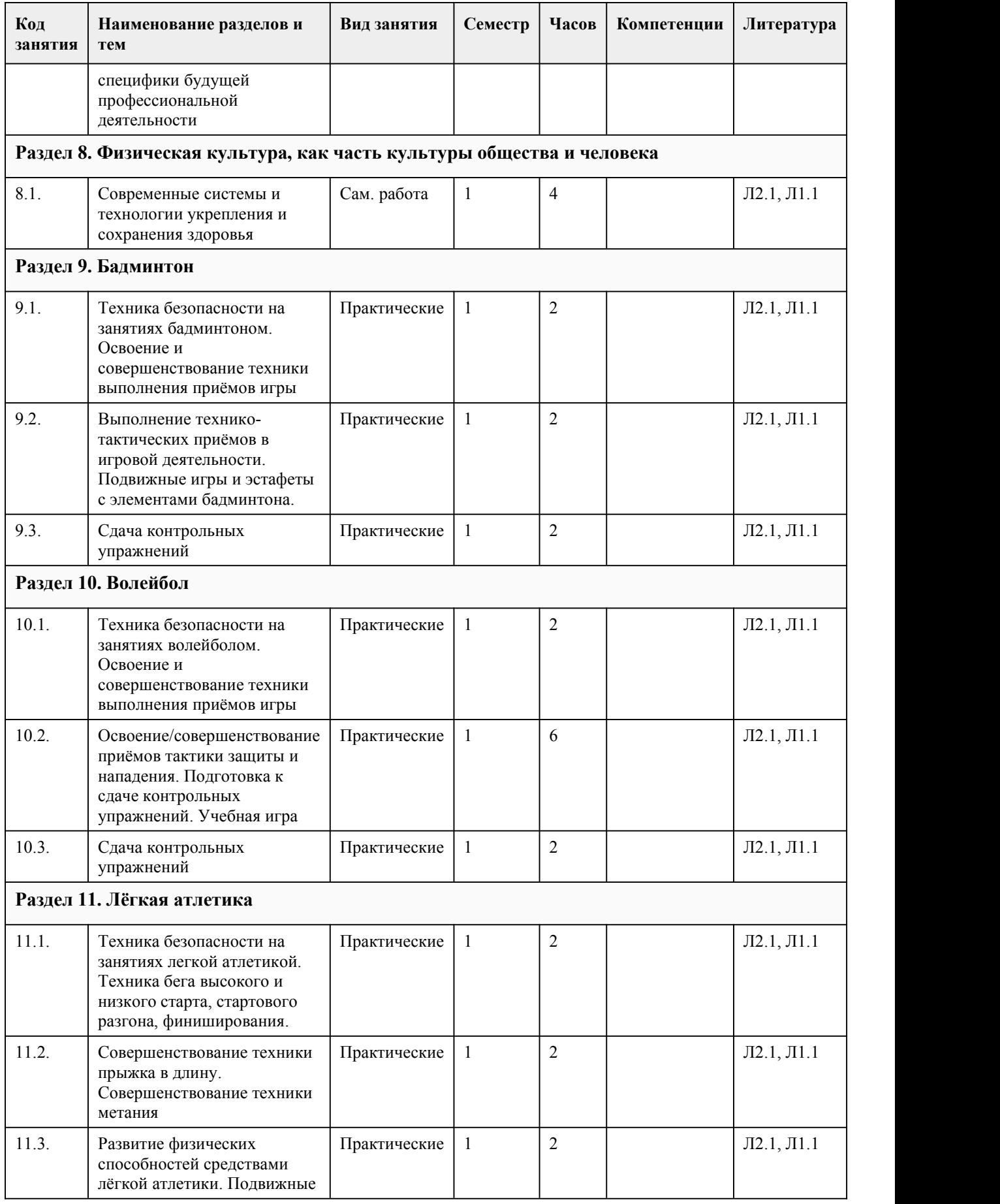

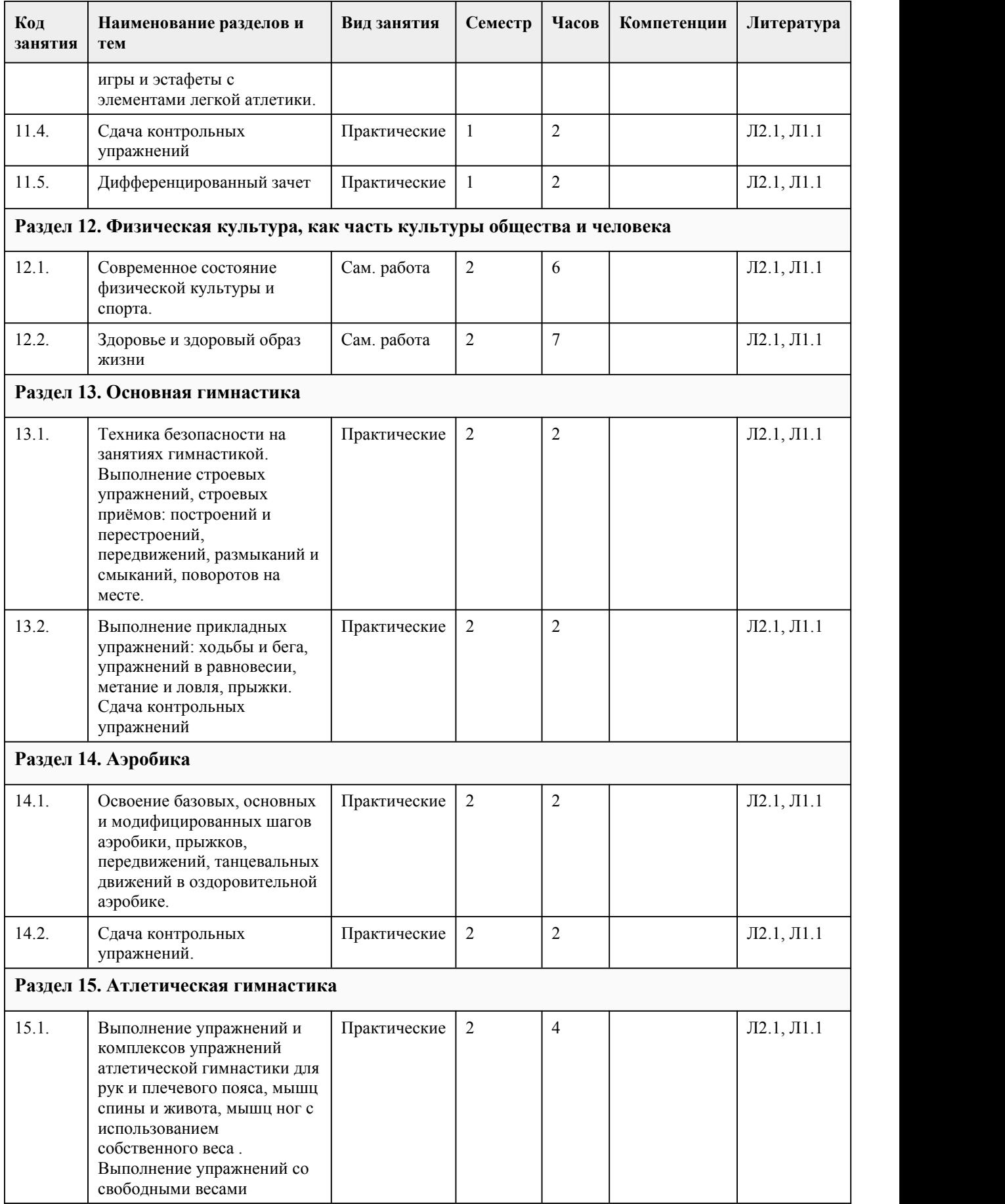

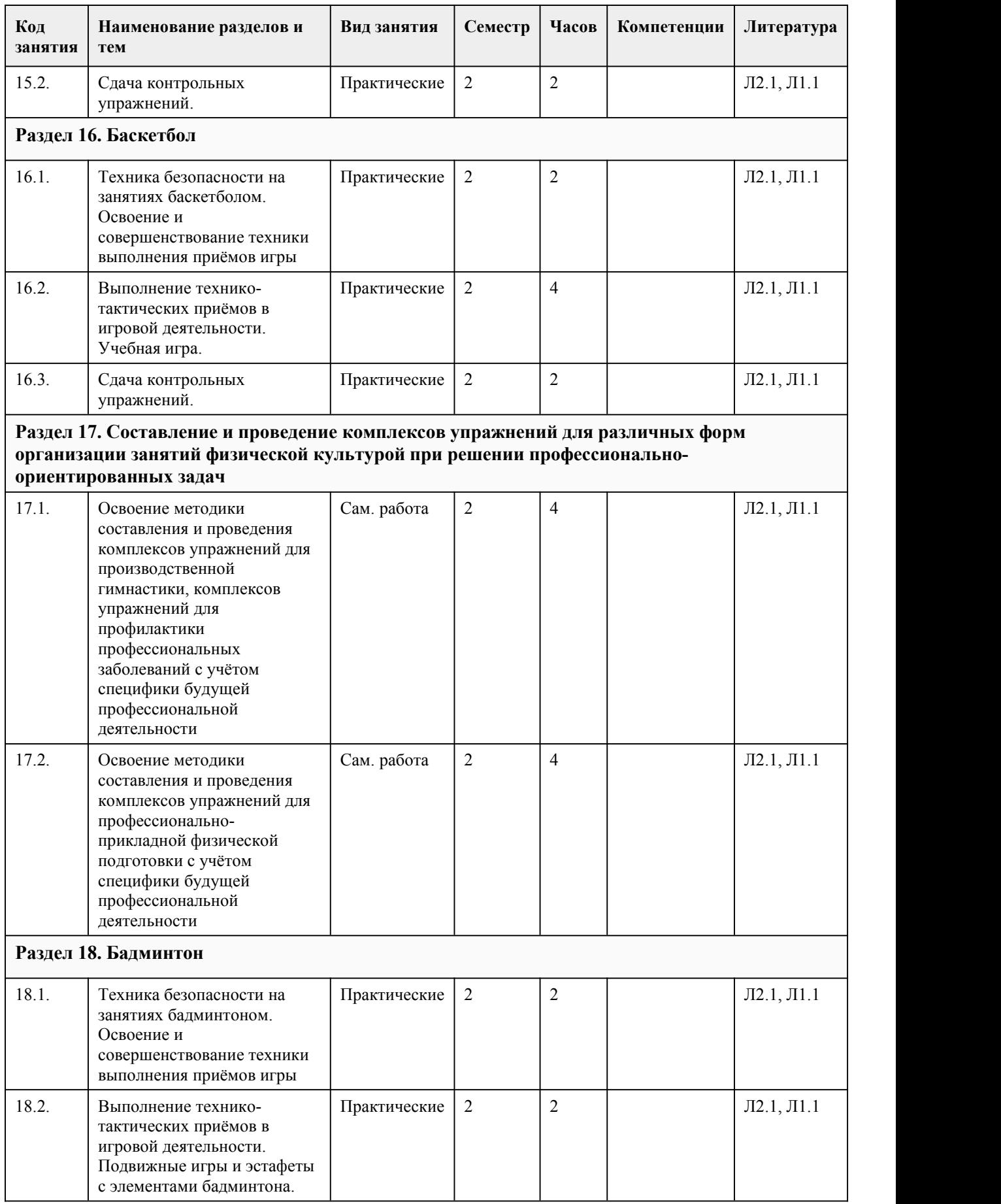

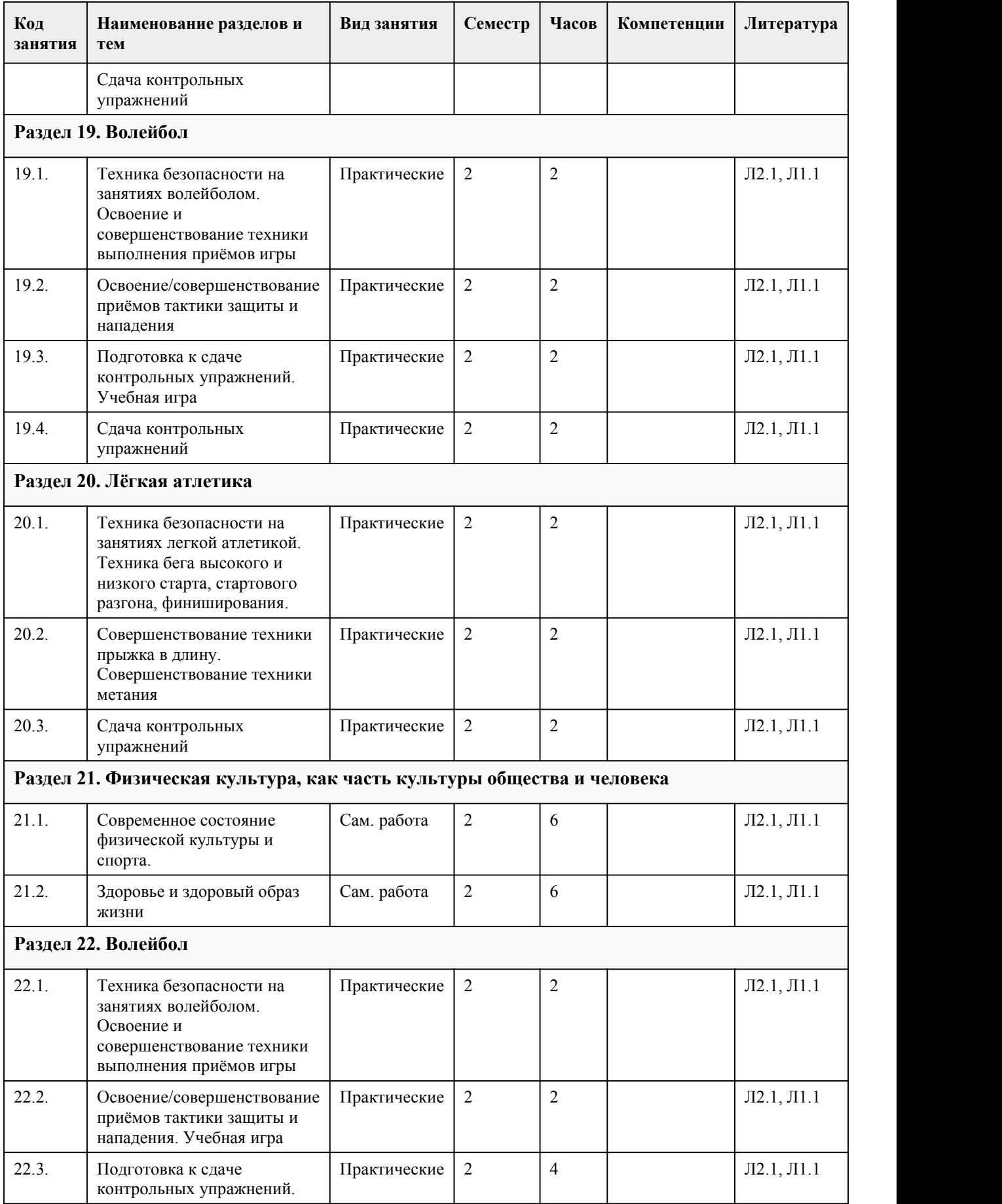

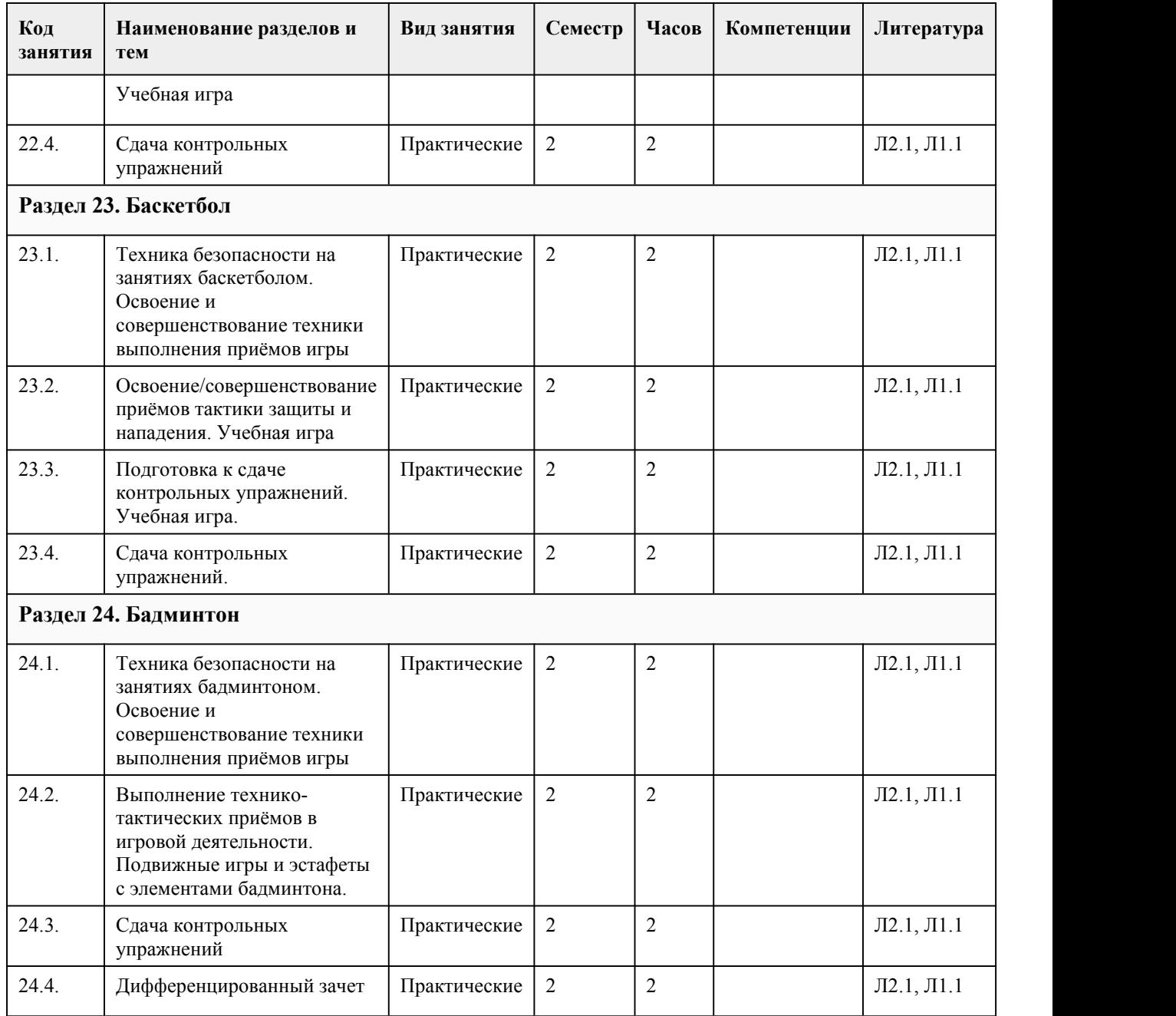

### 5. Фонд оценочных средств

#### **5.1. Контрольные вопросы и задания для проведения текущего контроля и промежуточной аттестации по итогам освоения дисциплины**

Оценочные материалы для текущего контроля (практические работы, контрольные упражнения, творческие задания) размещены в онлайн-курсе на образовательном портале https://portal.edu.asu.ru/course/view.php?id=10491

Тестовые задания:

1. Выберите один правильный вариант ответа.

Физическая культура - это

1) использование физических упражнений для отдыха и восстановления работоспособности после трудовой или учебной деятельности;

2) часть общей культуры, направленная на физическое совершенствование, сохранение и

укрепление здоровья человека в процессе осознанной двигательной активности; 3) использование физических упражнений для восстановления после перенесенных заболеваний и травм. 4) образовательный урок в школе или колледже. 2.Дополните Расшифруйте аббревиатуру ВФСК ГТО Всероссийский физкультурно-спортивный комплекс «Готов к труду и обороне» 3. Выберите один правильный вариант ответа. Здоровье – это (по определению ВОЗ): 1) полное физическое и психическое благополучие, а не только отсутствие болезней или физических дефектов. 2) полное физическое, психическое и социальное благополучие, а не только отсутствие болезней или физических дефектов. 3) отсутствие болезней или физических дефектов. 4.Выберите один правильный вариант ответа. Применение физических упражнений в режиме трудового дня называется: 1) 1) рекреативной гимнастикой; 2) 2) производственной гимнастикой; 3) 3) лечебной гимнастикой; 4) 4) гигиенической гимнастикой; 5) 5) оздоровительной гимнастикой 5.Выберите один или несколько правильных вариантов ответов. Способы регулирования физической нагрузки при проведении самостоятельных занятий: 1) чередование нагрузки и отдыха; 2) выполнение физических упражнений до «отказа»; 3) изменение интенсивности выполнения упражнений; 4) несоблюдение техники безопасности 6.Выберите один или несколько правильных вариантов ответов. Основными ошибками в питании современного человека являются: 1) высокая калорийность продуктов; 2) большое количество рафинированных продуктов; 3) соблюдение режима питания; 4) недостаточное потребление фруктов и овощей; 5) потребление продуктов с высоким содержанием веществ с индексом Е. 7.Выберите один или несколько правильных вариантов ответов. К компонентам здорового образа жизни не относится: 1) ежедневная двигательная активность; 2) закаливание; 3) наличие вредных привычек 4) соблюдение режима труда и отдыха 5) рациональное питание; 6) гиподинамия 8.Выберите один или несколько правильных вариантов ответов. Укажите опасные заболевания, возникающие при употреблении табачных изделий: 1) заболевания пищеварительной системы; 2) сердечно-сосудистые заболевания; 3) заболевания опорно-двигательного аппарата; 4) заболевания органов дыхания 5) физическая и психическая зависимость 9.Выберите один или несколько правильных вариантов ответа. Какие упражнения не рекомендуются студентам после экзамена: 1) спортивные игры, единоборства; 2) умеренные циклические упражнения (бег, езда на велосипеде, ходьба на лыжах); 3) упражнения высокой интенсивности; 4) все вышеперечисленное 10.Выберите один или несколько правильных вариантов ответа. Оздоровительное воздействие физических упражнений проявляется в том, что: 1) повышаются адаптационные возможности организма; 2) наступает физическое переутомление;

3) снижаются функциональные возможности сердечно-сосудистой системы;

4) улучшается функция внешнего дыхания.

11.Дополните

Физическая подготовка, обеспечивающая необходимый уровень развития физических качеств для выполнения трудовой деятельности, называется

12.Выберите один правильный вариант ответа

Оценка реакции организма на нагрузки при занятиях физической культурой определяется с помощью:

1) антропометрических показателей;

2) пульсометрии;

3) динамометрии;

4) спирометрии.

13.Дополните

Документ, который заполняют студенты для оценки своего самочувствия, называется

\_\_\_\_\_\_\_\_\_\_\_\_\_\_\_\_\_\_\_\_\_\_\_\_\_\_\_ 15 Определите соответствие (физические качества)

- А. Для развития силовых способностей рекомендуются
- Б. Для развития способности к выносливости рекомендуются
- В. Для развития координационных способностей
- Г. Для развития гибкости рекомендуются

1. Единоборства (каратэ, дзюдо, самбо), спортивные и подвижные игры

2. Стретчинг

3. Упражнения с отягощением: (гантелями, набивными мячами и т.п.), на тренажерах

4. Циклические упражнения: бег, ходьба, езда на велосипеде, ходьба на лыжах, плавание.

Критерии оценивания:

Каждое задание оценивается 2 баллами. Оценивание КИМ в целом:

85-100 баллов (оценка «отлично») - 85-100% правильных ответов

70-84 баллов (оценка «хорошо») - 70-84% правильных ответов

50-69 баллов (оценка «удовлетворительно») - 50-69% правильных ответов

0-49 баллов (оценка «неудовлетворительно») - 0-49% правильных ответов

### **5.2. Темы письменных работ для проведения текущего контроля (эссе, рефераты, курсовые работы и др.)**

Примерные темы работ (доклады/рефераты):

1. Формирование ценностных ориентаций обучающихся ПОО на физическую культуру и спорту.

2. Роль физической культуры и спорта в духовном воспитании личности.

- 3. Средства физической культуры в повышении функциональных возможностей организма.
- 4. Физиологическая характеристика состояний организма при занятиях физическими

упражнениями и спортом.

5. Цели, задачи и средства общей физической подготовки.

6. Цели, задачи <sup>и</sup> средства спортивной подготовки.7. Самоконтроль <sup>в</sup> процессе физического воспитания.

8. Средства и методы воспитания физических качеств.

9. Учебно-тренировочные занятия как основная форма обучения физическим упражнениям.

10. Организация физкультурно-спортивных мероприятий («Положение», алгоритм, принципы,

системы розыгрыша, первенства, спартакиады).

11. Организация физического воспитания

12. Развитие быстроты

13. Развитие двигательных способностей

14. Развитие основных физических качеств юношей.

15. Развитие основных физических качеств девушек.

16. Опорно-двигательный аппарат.

17. Развитие силы и мышц.

18. Сердечно-сосудистая, дыхательная и нервная системы

19. Утренняя гигиеническая гимнастика

20. Физическая культура и физическое воспитание

21. Физическое воспитание в семье

22. Характеристика основных форм оздоровительной физической культуры

23. Физическая культура в системе общекультурных ценностей.

24. Физическая культура в школе.

25. Двигательный режим и его значение.

26. Физическая культура и спорт как социальные феномены.

27. Роль общеразвивающих упражнений в физической культуре.

28. Формы самостоятельных занятий физическими упражнениями.

29. Оздоровительная физическая культура и ее формы.

30. Влияние оздоровительной физической культуры на организм.

31. Основы спортивной тренировки.

32. Организм, как единая саморазвивающаяся и саморегулирующаяся биологическая система.

33. Анатомо-морфологические особенности и основные физиологические функции организма.

34. Внешняя среда и ее воздействие на организм человека.

35. Функциональная активность человека и взаимосвязь физической и умственной

деятельности.

36. Утомление при физической и умственной работе.

37. Восстановление.

38. Средства физической культуры в регулировании работоспособности.

39. Адаптация к физическим упражнениям.

40. Адаптация спортсменов к выполнению специфических статических нагрузок.

41. Значение физической культуры и спорта в жизни человека.

42. История развития физической культуры как дисциплины.

43. Физическая культура и ее влияние на решение социальных проблем

44. Влияние физических упражнений на полноценное развитие организма человека

45. Процесс организации здорового образа жизни

46. Физическая культура и спорт как социальные явления общества. Современное состояние физической культуры и спорта.

47. Особенности ЛФК (лечебная физкультура) , корригирующей гимнастики и т. п. Методика составления программ по физической культуре с оздоровительной, рекреационной направленностью.

48. Особенности, содержание и структура спортивной подготовки.<br>49. Учет половых и возрастных особенностей при занятиях физической культурой и спортом.

50. Физические качества. Методы воспитания физических качеств на занятиях физической культурой и спортом.

51. Возможности и условия коррекции физического развития, телосложения, функциональных возможностей организма средствами физической культуры и спорта.

52. Самоконтроль на занятиях физической культурой и спортом. Способы и методы

самоконтроля за функциональным состоянием организма.

53. Врачебный и педагогический контроль на занятиях физической культурой и спортом. Их цели, задачи, содержание.

54. Понятие об утомлении и переутомлении. Средства восстановления

55. Изменение показателей функционального состояния организма под воздействием регулярных занятий физической культурой и спортом.

56. Учет половых и возрастных особенностей при занятиях физической культурой и спортом.

57. Характеристика основных компонентов здорового образа жизни.

58. Физиологическая характеристика состояний организма при занятиях физическими упражнениями и спортом.

59. Современные популярные оздоровительные системы физических упражнений.

60. Методики применения средств физической культуры для направленной коррекции телосложения.

61. Методика составления индивидуальных программ физкультурных занятий с оздоровительной направленностью.

62. Основы психического здоровья и психосоматическая физическая тренировка (профилактика неврозов, аутогенная тренировка, самовнушение и т. п.)

63. Повышение иммунитета и профилактика простудных заболеваний.

64. Физическая культура в профилактике сердечно-сосудистых заболеваний.

65. Физическая культура в профилактике опорно-двигательного аппарата.

66. Способы улучшения зрения.

67. Применение физических упражнений для формирования красивой фигуры.

68. Профилактика профессиональных заболеваний и травматизма средствами физической

культуры.

69. Виды физических нагрузок, их интенсивность.

70. Влияние физических упражнений на мышцы.

71. Комплексы упражнений при заболеваниях опорно-двигательного аппарата.

72. Организация физического воспитания.

73. Основы методики и организация самостоятельных занятий физическими упражнениями.

74. Контроль, самоконтроль в занятиях физической культурой и спортом.

75. Профилактика травматизма.

76. Утренняя гигиеническая гимнастика <sup>и</sup> ее значение.77. Комплекс утренней гигиенической гимнастики.

78. Здоровый образжизни школьника.

79. Научная организация труда: утомление, режим, гиподинамия, работоспособность,

двигательная активность, самовоспитание.

80. Гигиенические и естественные факторы природы: режим труда и отдыха;

81. Биологические ритмы и сон;

82. Наука о весе тела и питании человека.

83. Формирование двигательных умений и навыков.

84. Воспитание основных физических качеств человека (определение понятия, методика воспитания качества).

85. Основы спортивной тренировки.

86. Лечебная физическая культура: комплексы физических упражнений направленных на устранение различных заболеваний

87. Физическая культура как средство борьбы от переутомления и низкой работоспособности

88. Основные методы коррекции фигуры с помощью физических упражнений

89. Основные системы оздоровительной физической культуры

90. Меры предосторожности во время занятий физической культурой.

91. Восточные единоборства: особенности и влияние на развитие организма.

92. Основные методы саморегуляции психических и физических заболеваний.

93. Профилактика возникновения профессиональных заболеваний.

94. Взаимосвязь физического и духовного развития личности.

95. Адаптация к физическим упражнениям на разных возрастных этапах.

96. Развитие выносливости во время занятий спортом.

97. Адаптация профессиональных спортсменов к выполнению предусмотренных нагрузок.

98. Алкоголизм и его влияние на развитие здоровой личности.

99. Наркотики и их влияние на развитие полноценной личности.

100. Организм человека, как единая биологическая система. Воздействие средств физической

культуры и спорта, природных, социальных и экологических факторов на организм.

101. Понятие о питании. Требования к организации правильного питания, принципы и содержание.

Понятия о гигиене. Значение гигиенических требований и норм для организма.

102. Закаливание организма. Средства, принципы и методы закаливания.

103. Причины, следствие и профилактика заболеваний опорно-двигательного аппарата

(нарушение осанки, плоскостопие, мышечная атрофия) .

104. Понятие гиподинамии, гипердинамии.

105. Вредные привычки. Пагубность их воздействия на организм. Меры профилактики, способы борьбы.

106. Массаж, виды массажа. Влияние массажа на функциональное состояние организма 107. Меры безопасности на занятиях физической культуры и спортом. Гигиенические

требования и нормы.

108. Здоровье человека и факторы, его определяющие. требования к организации Здорового Образа Жизни (ЗОЖ) .

109. Физическая культура и спорт как социальные явления общества. Современное состояние физической культуры и спорта.

110. Организм человека, как единая биологическая система. Воздействие средств физической культуры и спорта, природных, социальных и экологических факторов на организм.

111. Понятие о питании. Требования к организации правильного питания, принципы и содержание.

112. Физические качества. Методы воспитания физических качеств на занятиях физической культурой и спортом.

113. Возможности и условия коррекции физического развития, телосложения,

функциональных возможностей организма средствами физической культуры и спорта.

114. Самоконтроль на занятиях физической культурой и спортом. Способы и методы

самоконтроля за функциональным состоянием организма.

115. Изменение показателей функционального состояния организма под воздействием регулярных занятий физической культурой и спортом.

116. Адаптивная физическая культура и ее роль в жизни человека.

117. Допинги в спорте и в жизни, их роль.

118. Прогрессивные концепции физической культуры: перестройка физического воспитания.

119. Культура здоровья как одна из составляющих образованности.

120. Пути и условия совершенствования личной физической культуры.

121. Организация проведения физкультурно-оздоровительной работы в режиме учебного дня.

#### **5.3. Фонд оценочных средств для проведения промежуточной аттестации**

Контрольные задания для проведения промежуточной аттестации в форме дифференцированного зачета по итогам освоения дисциплины.:

1. Подтягивание из виса на высокой перекладине (количество раз) (юноши- 9) или или подтягивание из виса лёжа на низкой перекладине 90 см (количество раз) (девушки 11) или или сгибание и разгибание рук в упоре лёжа на полу (количество раз) (юноши- 27 раз, девушки- 9 )

2. Наклон вперёд из положения стоя на гимнастической скамье (от уровня скамьи - см), (юноши-  $+6$ , девушки-  $+7$ )

3. Челночный бег 3x10 м (с) (юноши- 7,9, девушки- 8,9)

4. Прыжок в длину с места толчком двумя ногами (см) (юноши- 195 девушки- 160)

5. Поднимание туловища из положения лёжа на спине (количество раз за 1 мин) (юноши- 36 , девушки- 33)

6. Передачи в стену баскетбольного мяча (количество раз за 30 сек), (юноши- 17, девушки- 14 )

7 Нижняя передача в стену волейбольного мяча (до потери мяча) , (юноши- 15, девушки- 12 )

Критерии оценивания:

Оценка «Отлично» ставится, если обучающийся выполнил нормативы 7 испытаний (тестов); оценка «хорошо» ставится при выполнении 5-6 испытаний;

оценка «удовлетворительно» - при выполнении 3-4 испытаний;

оценка «неудовлетворительно» - менее 3 испытаний.

#### **Приложения**

Приложение 1. ФОС ОГСЭ.04 [Физическая](https://www.asu.ru/sveden/education/programs/subject/391333/fos416288/) культура 2023 дизайн.doc Приложение 2.  $\mathbb{E}$  [Контроль.doc](https://www.asu.ru/sveden/education/programs/subject/391333/fos423285/)

### 6. Учебно-методическое и информационн ое обеспечение дисциплины

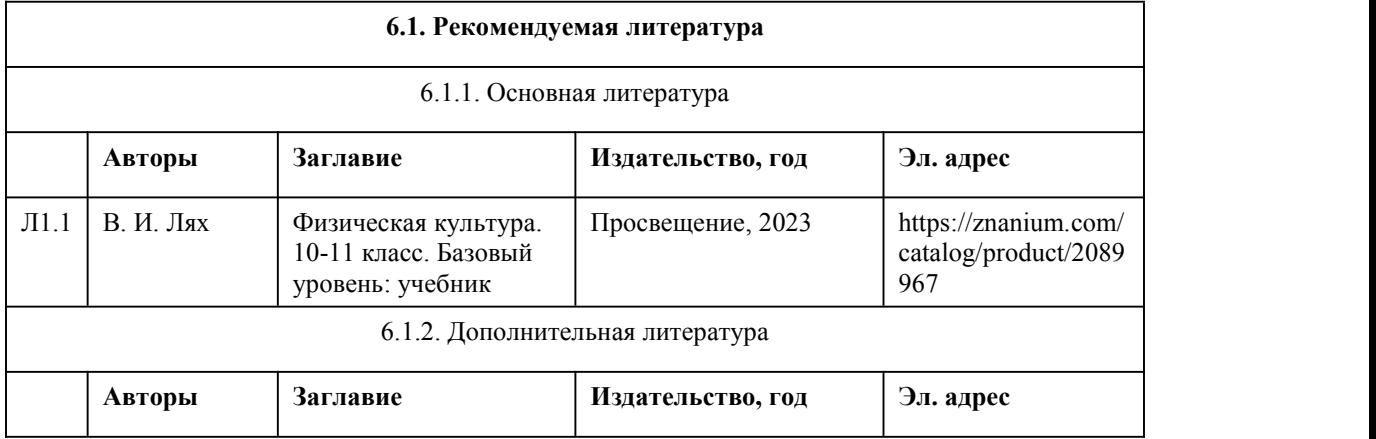

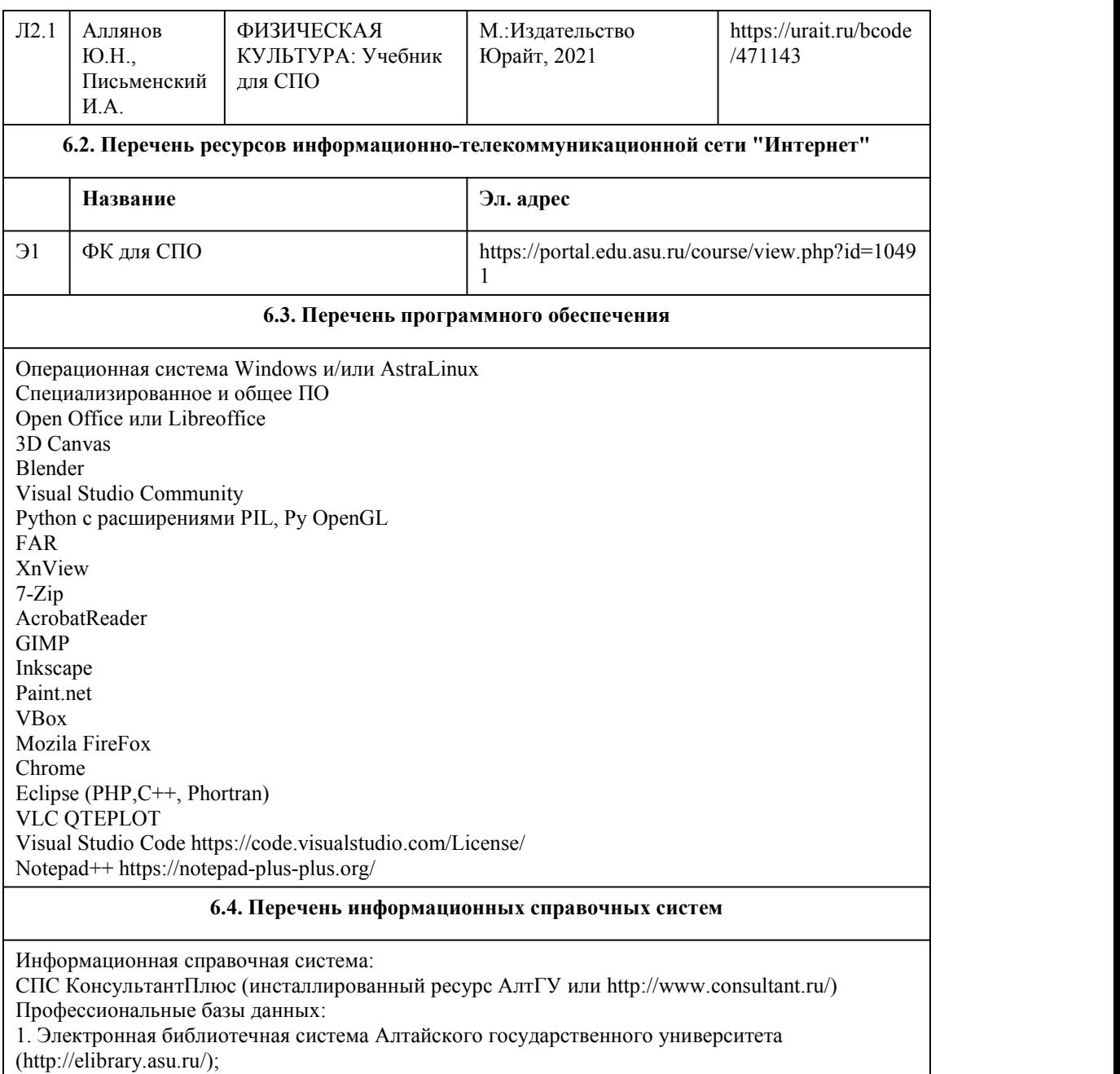

2. Научная электронная библиотека elibrary (http://elibrary.ru).

## 7. Материально-техническое обеспечен ие дисциплины

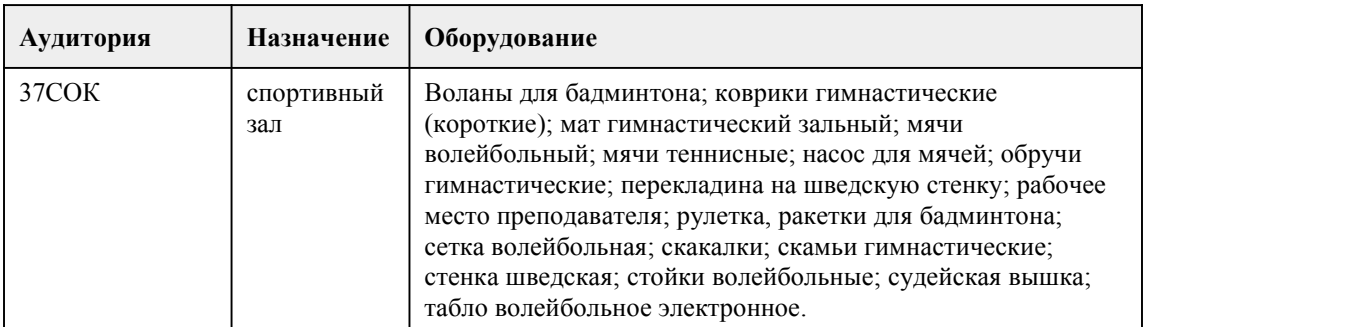

### 8. Методические указания для обучающи хся по освоению дисциплины

Контроль физической подготовленности обучающихся по развитию двигательных (физических) качеств осуществляется с учетом принадлежности обучающихся к разным медицинским группам и рекомендаций врача.

К выполнению учебных контрольных упражнений допускаются обучающиеся, не имеющие противопоказаний и ограничений по состоянию здоровья. При оценивании уровня физической подготовленности выявляются способности в проявлении физических качеств, приоритетным показателем которого является темп прироста результата. Задания преподавателя по улучшению показателей физической подготовленности (темпа прироста) должны представлять определенную трудность для обучающегося, но быть реально выполнимыми. Текущий контроль осуществляется в ходе учебных занятий в т. ч в форме наблюдения. Текущий контроль осуществляется в ходе обучения новым двигательным действиям и выполнении технико-тактических приёмов в игровой деятельности и используется для корректировки техники выполнения двигательных действий на этапе их освоения. Выполнение контрольных упражнений осуществляется в заключительной части учебного занятия индивидуально и оценивается преподавателем в соответствие с критериями. Задания, имеющие практико ориентированное содержание, также оцениваются в ходе текущего контроля Достижение положительных изменений в результатах при условии систематических занятий дает основание преподавателю для выставления положительной оценки. Общая оценка успеваемости складывается по всем укрупненным темам программы путём сложения итоговых оценок, полученных обучающимся по всем видам движений, и оценок за выполнение контрольных упражнений.

# **МИНОБРНАУКИ РОССИИ**

федеральное государственное бюджетное образовательное учреждение высшего образования «Алтайский государственный университет»

Колледж Алтайского государственного университета

# **История**

# рабочая программа дисциплины

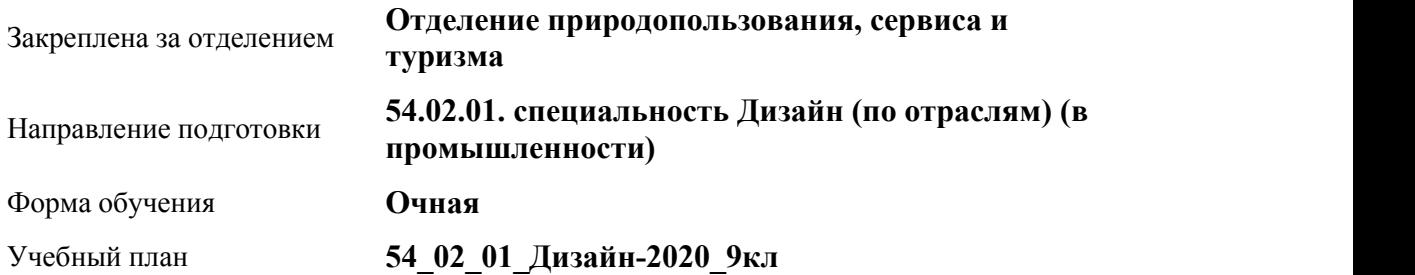

Часов по учебному плану 234

в том числе:

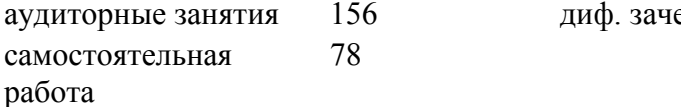

Виды контроля по семестрам

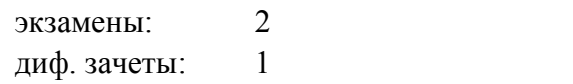

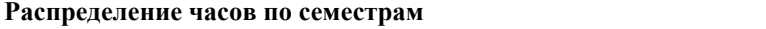

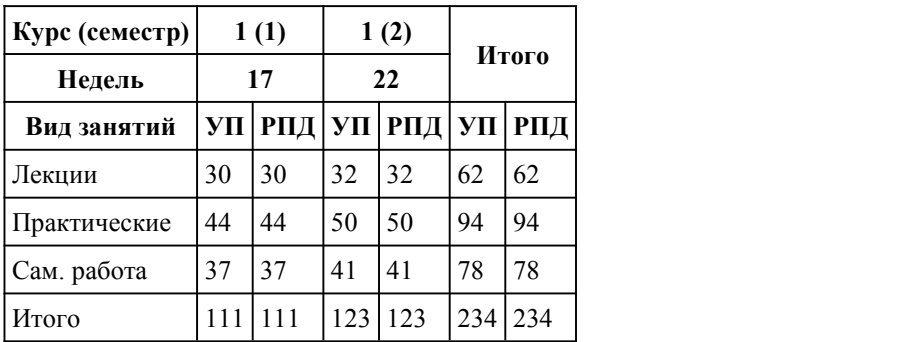

#### Программу составил(и):

*Преподаватель, первая категория, Белан Евгений Геннадьевич;Преподаватель, высшая категори, Большакова Елена Евгеньевна;Преподаватель, Косач Елена Владимировна*

#### Рецензент(ы): *Преподаватель, Завьялов Алексей Александрович*

#### Рабочая программа дисциплины **История**

#### разработана в соответствии с ФГОС:

*Федеральный государственный образовательный стандарт среднего профессионального образования по специальности 54.02.01 ДИЗАЙН (в промышленности) (приказ Минобрнауки России от 27.10.2014 г. № 1391)*

#### составлена на основании учебного плана:

*54.02.01 ДИЗАЙН (в промышленности) Профиль получаемого профессионального образования при реализации программы среднего общего образования: гуманитраный* утвержденного учёным советом вуза от 26.06.2023 протокол № 04.

Рабочая программа одобрена на заседании Совета колледжа

Протокол от28.02.2023 г. № 05 Срок действия программы: 20232024 уч. г.

Заведующий отделением *Коверникова Евгения Юрьевна*

### 1. Цели освоения дисциплины

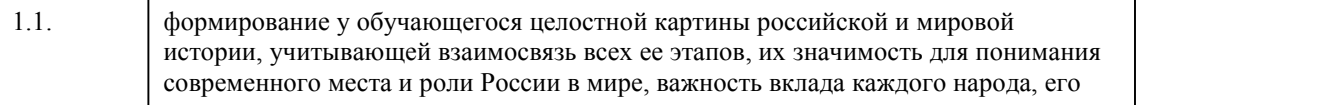
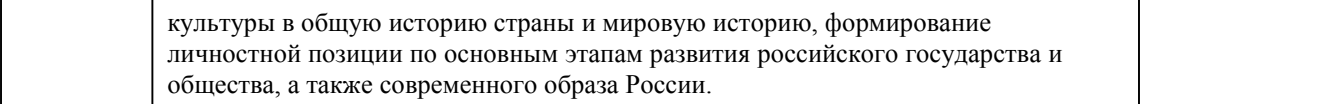

### 2. Место дисциплины в структуре ППСЗ

Цикл (раздел) ППСЗ: **СОО.02**

# 3. Компетенции обучающегося, формируе мые в результате освоения дисциплины

### **В результате освоения дисциплины обучающийся должен**

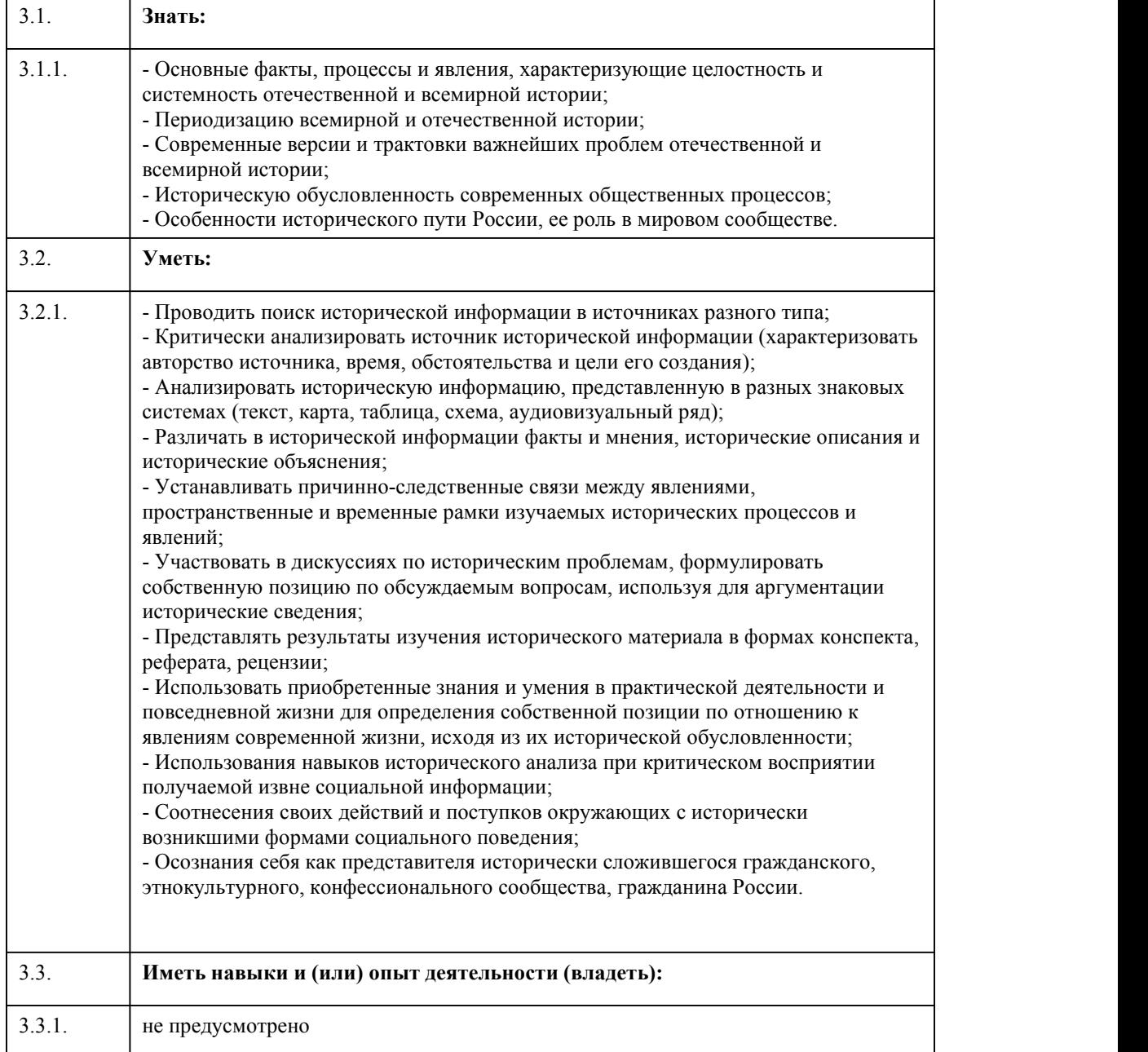

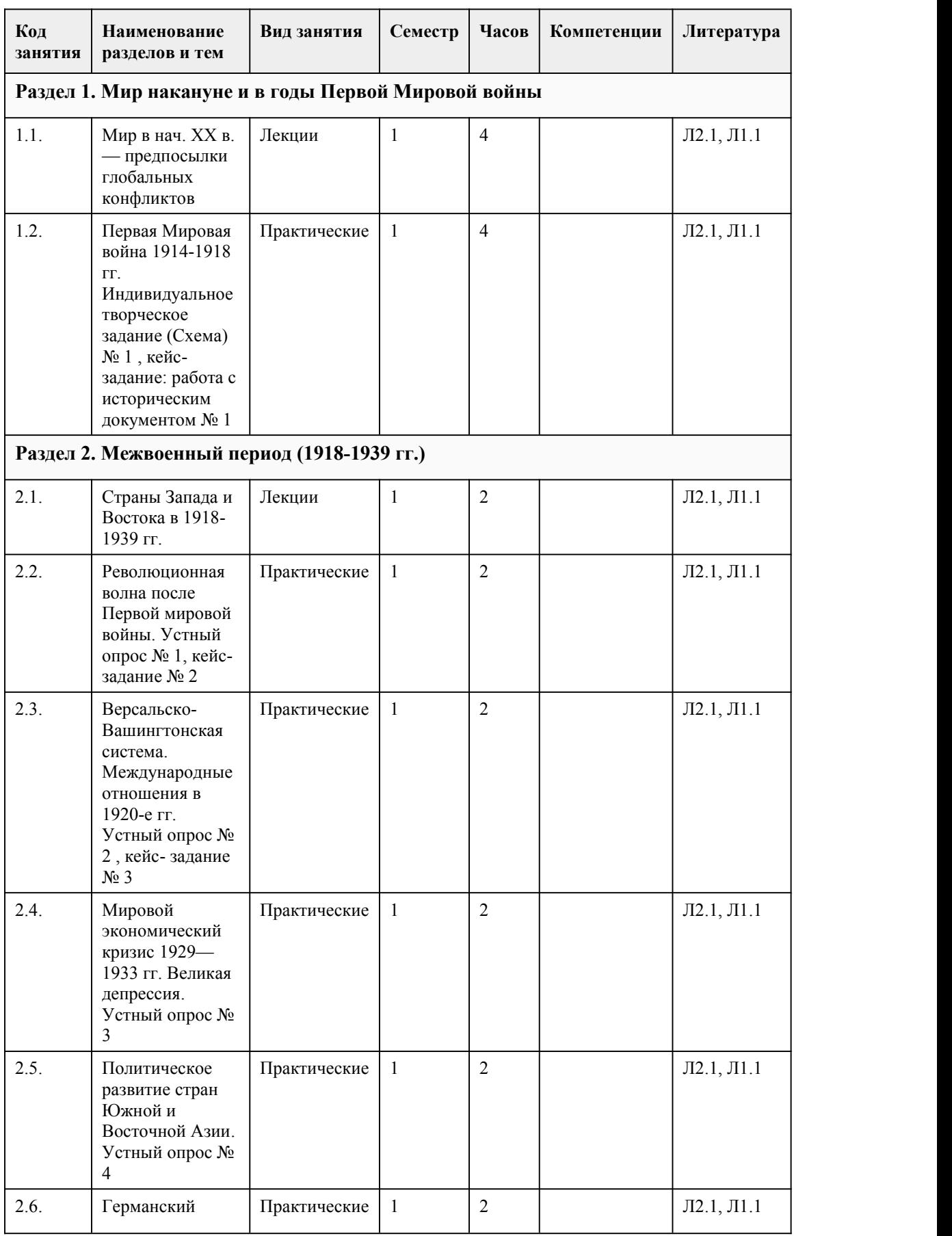

# 4. Структура и содержание дисциплины

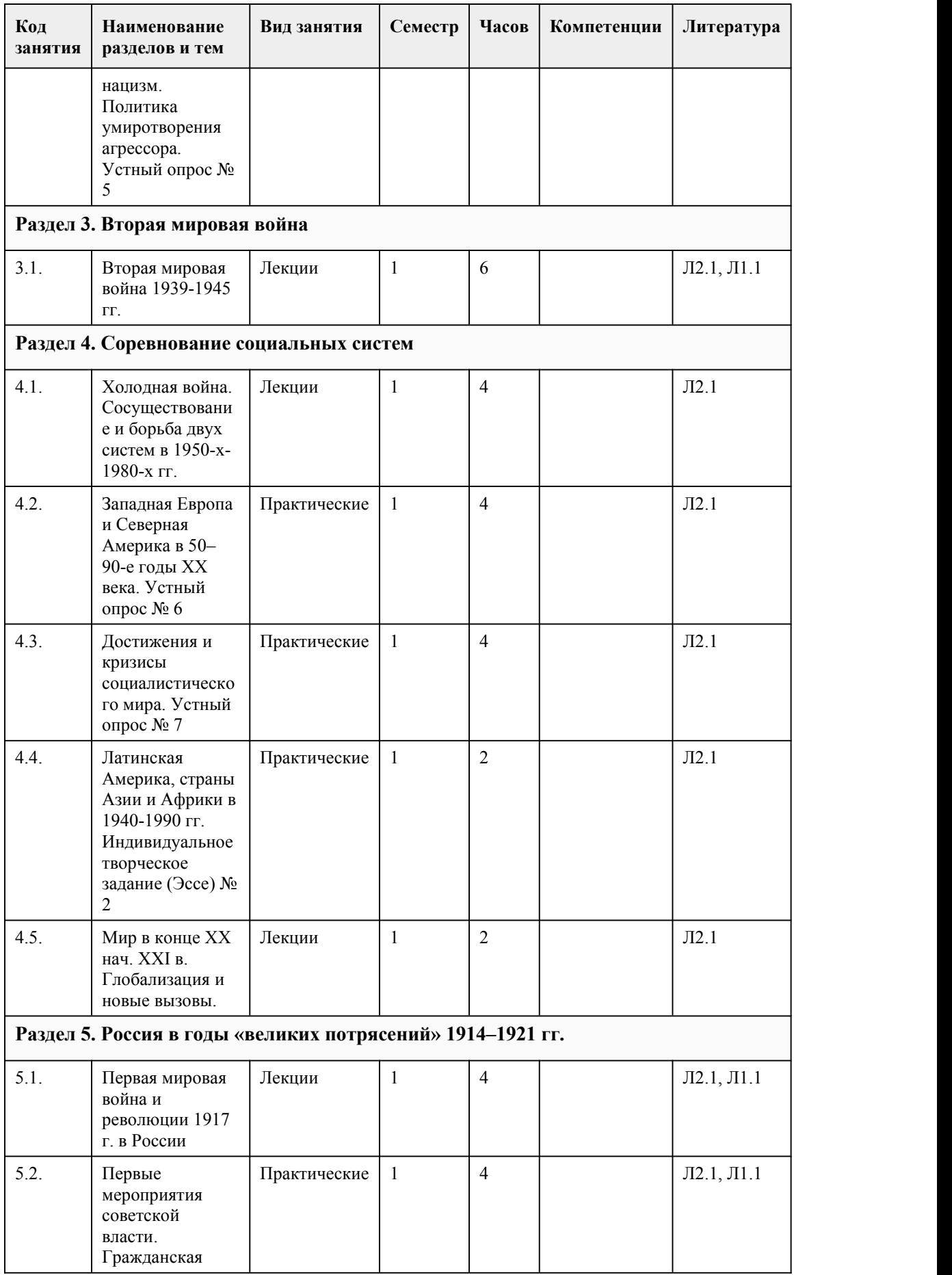

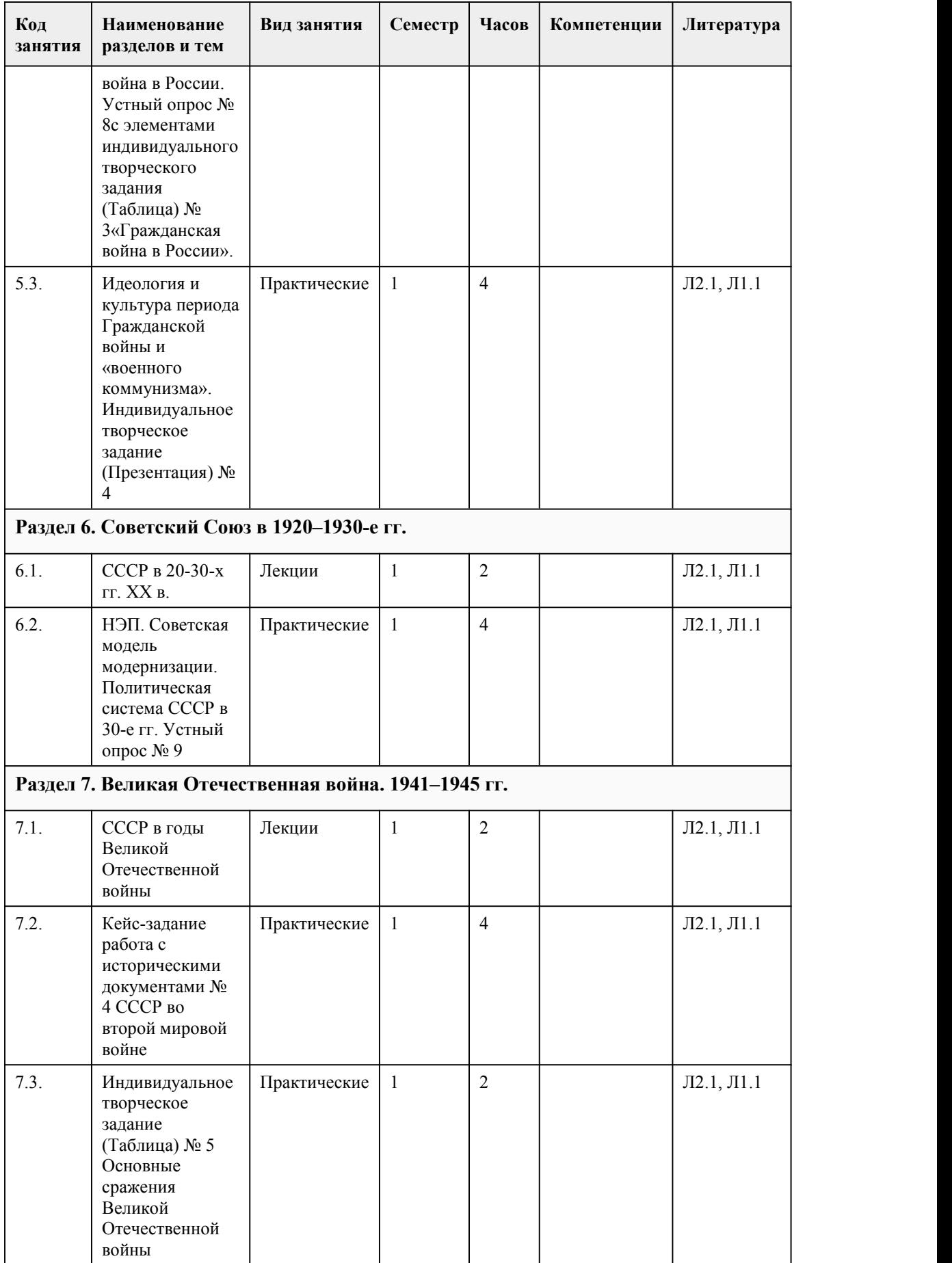

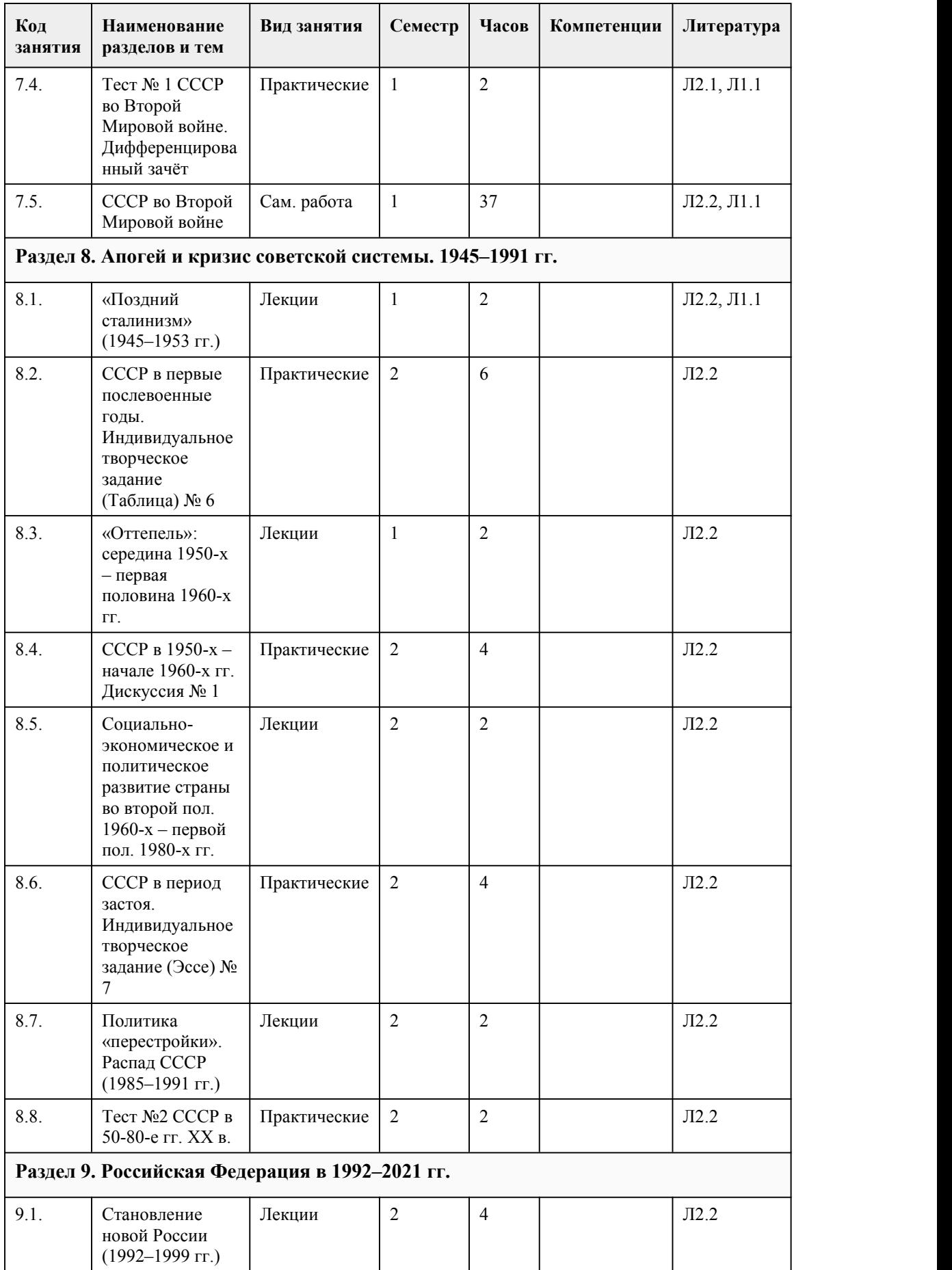

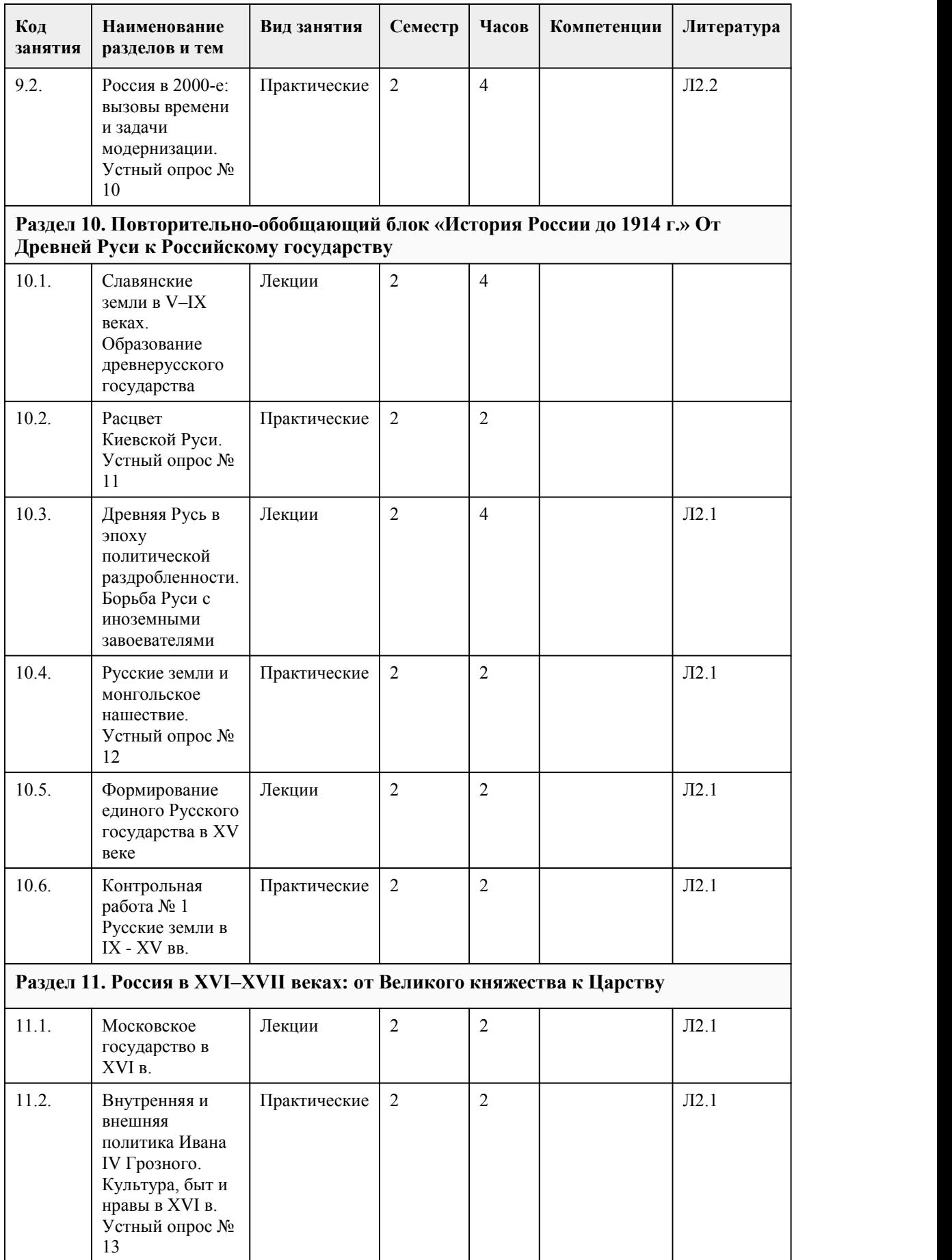

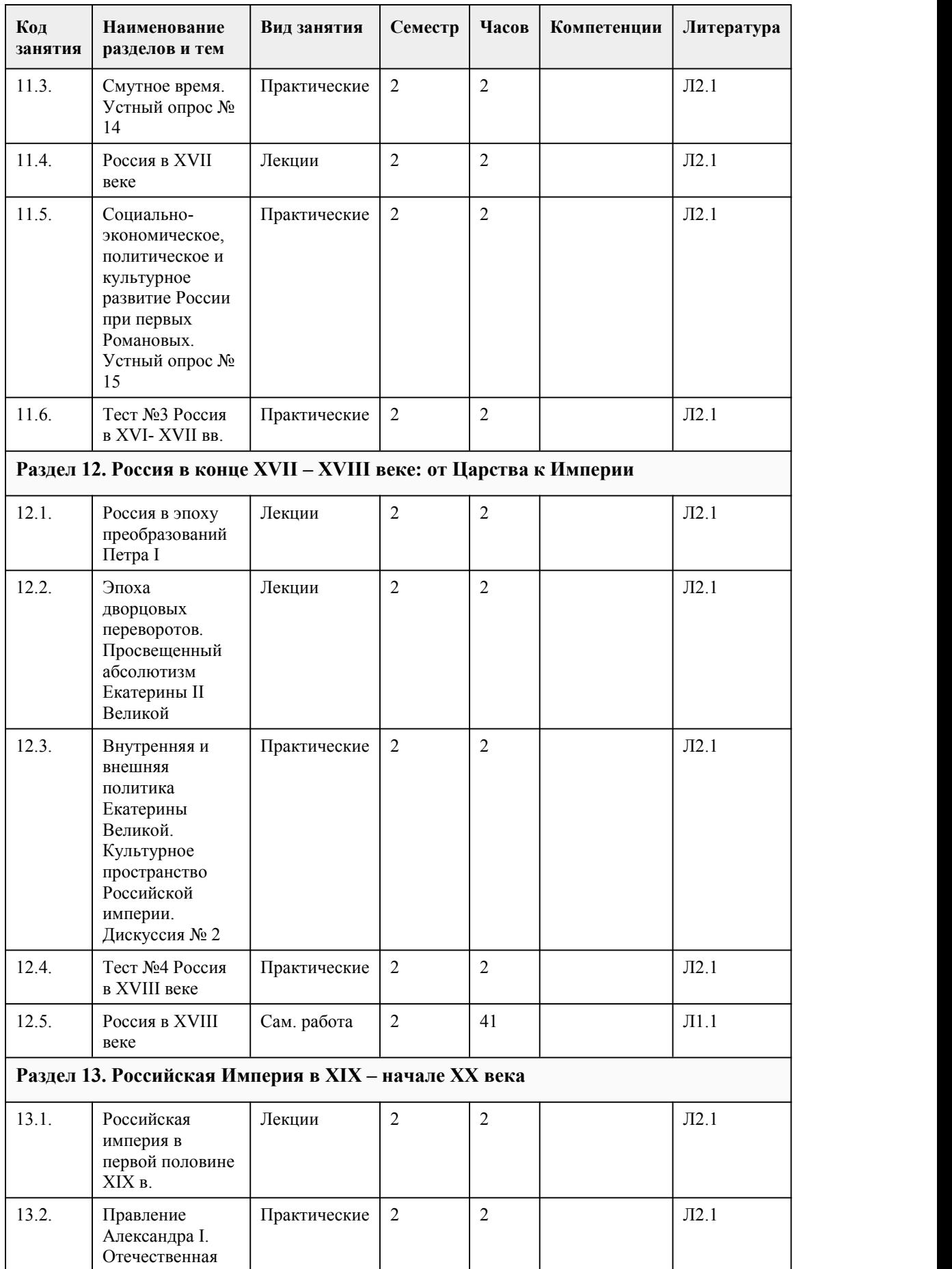

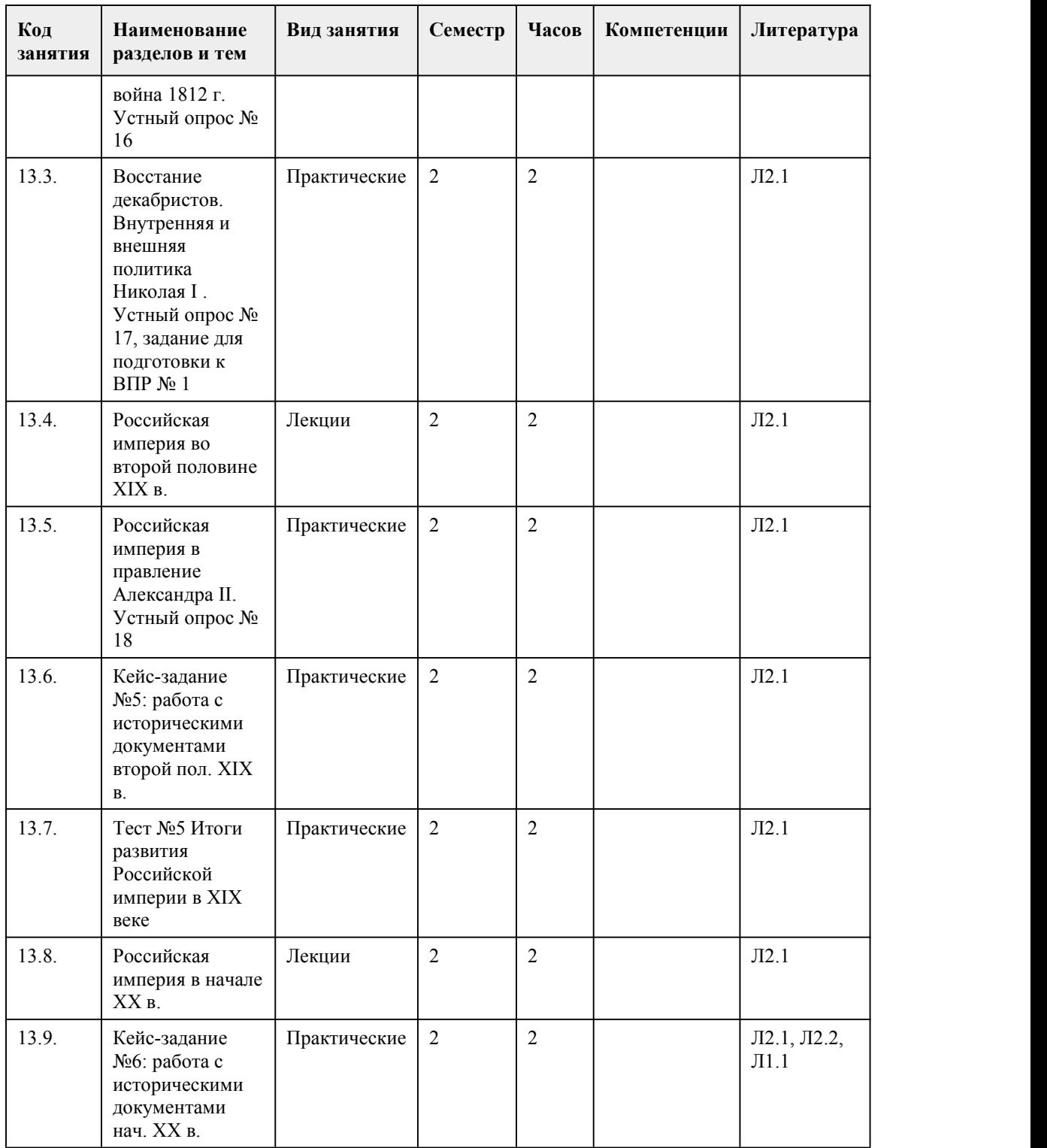

# 5. Фонд оценочных средств

### **5.1. Контрольные вопросы и задания для проведения текущего контроля и промежуточной аттестации по итогам освоения дисциплины**

Оценочные материалы для текущего контроля (индивидуальное задание, тесты) размещены в онлайн-курсе на образовательном портале https://portal.edu.asu.ru/course/view.php?id=7007 Контрольные вопросы и задания для проведения промежуточной аттестации в форме экзамена по итогам освоения дисциплины

Тестовые задания 1. Этого человека Вы недолюбливали, но вынуждены были с ним считаться, т.к. он имел авторитет у народа. Однажды одна его фраза спасла Россию и Вас. Вот эта фраза: «Пока будет существовать армия и находиться в состоянии оказать сопротивление неприятелю, до тех пор останется ещё надежда с честью закончить войну». Кто сказал и какое решение принял в тот момент? А) М. Кутузов, решение оставить Москву после Бородинского сражения Б) П. Багратион, решение об отступлении и соединении 1 и 2 армий В) М. Барклай-де-Толли, решение об отступлении русской армии Г) Наполеон, решение об отступлении из Москвы 2. Всесословные выборные органы местного самоуправления, созданные по реформе 1864 года назывались: А) Земства Б) Старосты В) Магистраты Г) Съезды 3. Оценивая эту битву Наполеон сказал: "Самое страшное из всех моих сражений – это то, которое я дал под Москвой". О каком сражении идёт речь? А) битва у Малоярославца Б) битва под Смоленском В) битва у Бородино Г) битва у Тарутино 4. В результате победы России в Отечественной войне 1812 г. ... А) к России отошло побережье Средиземного моря Б) Франция присоединилась к континентальной блокаде В) Александра I провозгласили "императором французов" Г) Возрос международный авторитет России 5. Какая война России была самой длительной в XIX веке? А) Кавказская Б) Русско-иранская В) Русско-турецкая Г) Русско-китайская 6. Какие события изображены на картине? А) Крымская война (1853–1856 гг.) Б) Отечественная война 1812 г. В) Восстание декабристов Г) Заграничный поход российской армии (1813–1815 гг.) 7. Дайте определение термину либерализм: А) Общественно-политическое течение, объединяющее сторонников парламентского строя, гражданских свобод, которые отстаивают приоритет прав человека и ограничение вмешательства государства в жизнь человека. Б) Политическая философия, заключающая в себе теории и взгляды, которые выступают за ликвидацию любого принудительного управления. В) Течение, сторонники которого отстаивали идеи сохранения традиций, преемственности в политической и культурной жизни. Г) Учение, в котором в качестве цели выдвигается осуществление принципов социальной справедливости, свободы и равенства, установление общественной собственности на средства производства. 8. В каком году произошли события, изображенные на картине? А) 1825 г. Б) 1886 г. В) 1871 г. Г) 1881 г. 9. Что НЕ входило в программу военной реформы Александра II? А) Создание юнкерских училищ. Б) Сокращение срока службы. В) Ужесточение телесных наказаний. Г) Освобождение от службы единственных кормильцев семьи. 10. Как называлась организация народников, созданная в 1876 г.? А) «Хлеб и соль»

Б) «Серп и молот» В) «Земля и воля» Г) «Воля или смерть» 11. В какой срок, согласно Манифесту об отмене крепостного права, крестьяне должны были погасить долг перед государством? А) 25 лет Б) 30 лет В) 33 года Г) 49 лет 12. Какую функцию выполняло III отделение царской канцелярии, созданное Николаем I? А) Политического сыска Б)Прокурорскогонадзора В) Правовой защиты Г) Цензуры 13. Под чьим руководством в середине XIX века было опубликовано первое Полное собрание законов Российской империи? А) А. Аркачеева Б) М. Милорадовича В) В. Кочубея Г) М. Сперанского 14. Как называют время культурного развития России в первой половине XIX века? А) Серебрянный век Б) Золотой век В) Бронзовый век Г) Платиновый век 15. Автором многотомного труда «История государства Российского» являлся ... А) М. Погодин Б) Н. Карамзин В) Т. Грановский Г) С. Соловьев Правильные ответы: 1-б 2-а 3-г 4-в 5-а 6-а 7-а-1972, б-1968, в-1979 8-в 9-б 10-б 11-б 12-в 13-б 14-г 15-в Критерии оценивания: Каждое задание оценивается 1 баллом. Оценивание КИМ в целом: 85-100 баллов (оценка «отлично») - 85-100% правильных ответов 70-84 баллов (оценка «хорошо») - 70-84% правильных ответов 50-69 баллов (оценка «удовлетворительно») - 50-69% правильных ответов 0-49 баллов (оценка «неудовлетворительно») - 0-49% правильных ответов Оценочные материалы для текущего контроля (индивидуальное задание, тесты) размещены в онлайн-курсе на образовательном портале https://portal.edu.asu.ru/course/view.php?id=7007 Контрольные вопросы и задания для проведения промежуточной аттестации в форме экзамена по итогам освоения дисциплины Тестовые задания 1. Этого человека Вы недолюбливали, но вынуждены были с ним считаться, т.к. он имел авторитет у народа. Однажды одна его фраза спасла Россию и Вас. Вот эта фраза: «Пока будет

существовать армия и находиться в состоянии оказать сопротивление неприятелю, до тех пор останется ещё надежда с честью закончить войну». Кто сказал и какое решение принял в тот момент? А) М. Кутузов, решение оставить Москву после Бородинского сражения Б) П. Багратион, решение об отступлении и соединении 1 и 2 армий В) М. Барклай-де-Толли, решение об отступлении русской армии Г) Наполеон, решение об отступлении из Москвы 2. Всесословные выборные органы местного самоуправления, созданные по реформе 1864 года назывались: А) Земства Б) Старосты В) Магистраты Г) Съезды 3. Оценивая эту битву Наполеон сказал: "Самое страшное из всех моих сражений – это то, которое я дал под Москвой". О каком сражении идёт речь? А) битва у Малоярославца Б) битва под Смоленском В) битва у Бородино Г) битва у Тарутино 4. В результате победы России в Отечественной войне 1812 г. ... А) к России отошло побережье Средиземного моря Б) Франция присоединилась к континентальной блокаде В) Александра I провозгласили "императором французов" Г) Возрос международный авторитет России 5. Какая война России была самой длительной в XIX веке? А) Кавказская Б) Русско-иранская В) Русско-турецкая Г) Русско-китайская 6. Какие события изображены на картине? А) Крымская война (1853–1856 гг.) Б) Отечественная война 1812 г. В) Восстание декабристов Г) Заграничный поход российской армии (1813–1815 гг.) 7. Дайте определение термину либерализм: А) Общественно-политическое течение, объединяющее сторонников парламентского строя, гражданских свобод, которые отстаивают приоритет прав человека и ограничение вмешательства государства в жизнь человека. Б) Политическая философия, заключающая в себе теории и взгляды, которые выступают за ликвидацию любого принудительного управления. В) Течение, сторонники которого отстаивали идеи сохранения традиций, преемственности в политической и культурной жизни. Г) Учение, в котором в качестве цели выдвигается осуществление принципов социальной справедливости, свободы и равенства, установление общественной собственности на средства производства. 8. В каком году произошли события, изображенные на картине? А) 1825 г. Б) 1886 г. В) 1871 г. Г) 1881 г. 9. Что НЕ входило в программу военной реформы Александра II? А) Создание юнкерских училищ. Б) Сокращение срока службы. В) Ужесточение телесных наказаний. Г) Освобождение от службы единственных кормильцев семьи. 10. Как называлась организация народников, созданная в 1876 г.? А) «Хлеб и соль» Б) «Серп и молот» В) «Земля и воля» Г) «Воля или смерть»

11. В какой срок, согласно Манифесту об отмене крепостного права, крестьяне должны были погасить долг перед государством? А) 25 лет Б) 30 лет В) 33 года Г) 49 лет 12. Какую функцию выполняло III отделение царской канцелярии, созданное Николаем I? А) Политического сыска Б)Прокурорскогонадзора В) Правовой защиты Г) Цензуры 13. Под чьим руководством в середине XIX века было опубликовано первое Полное собрание законов Российской империи? А) А. Аркачеева Б) М. Милорадовича В) В. Кочубея Г) М. Сперанского 14. Как называют время культурного развития России в первой половине XIX века? А) Серебрянный век Б) Золотой век В) Бронзовый век Г) Платиновый век 15. Автором многотомного труда «История государства Российского» являлся ... А) М. Погодин Б) Н. Карамзин В) Т. Грановский Г) С. Соловьев Правильные ответы: 1-б 2-а 3-г 4-в 5-а 6-а 7-а-1972, б-1968, в-1979 8-в 9-б 10-б 11-б 12-в 13-б 14-г 15-в Критерии оценивания: Каждое задание оценивается 1 баллом. Оценивание КИМ в целом: 85-100 баллов (оценка «отлично») - 85-100% правильных ответов 70-84 баллов (оценка «хорошо») - 70-84% правильных ответов 50-69 баллов (оценка «удовлетворительно») - 50-69% правильных ответов 0-49 баллов (оценка «неудовлетворительно») - 0-49% правильных ответов **5.2. Темы письменных работ для проведения текущего контроля (эссе, рефераты, курсовые работы и др.)**

Закреплено в приложении "ФОС\_История\_2022"

**5.3. Фонд оценочных средств для проведения промежуточной аттестации**

Процедура проведения экзамена (Может включать несколько блоков оценивания): Оценка успеваемости студентов согласно положению о балльно-рейтинговой системе оценки успеваемости обучающихся по дисциплинам программ подготовки специалистов среднего звена профессионального образования (приказ №1594/п от 03.11.2022г.) осуществляется в ходе текущего и промежуточного контроля.

Процедура проведения предполагает два блока оценивания:

1) блок на выявление практических навыков (проводится очно, на занятиях в течении учебного года). Представляет собой текущий рейтинг студента Rтек.

2) блок на проверку общих знаний, связанных с проверкой теоретического материала (итоговый тест). Выполняется студентом который претендует на более высокую отметку по сравнению с рекомендованной ему в качестве «автомата» за текущую успеваемость по дисциплине. Представляет собой экзаменационный рейтинг Rзач.

Пример оценочного средства Итоговое тестирование «Тест к зачету» https://portal.edu.asu.ru/course/view.php?id=7007&section=12

#### Критерии оценивания:

1) за выполнение первого блока заданий, студент может получить максимум 100 баллов. Оценка за второй блок, представляет собой индивидуальную рейтинговую оценку студента по дисциплине (Rтек). Текущий рейтинг студента Rтек, вычисленное перед началом сессии, называется семестровым рейтингом студента и обозначается в технологической карте по дисциплине Rсем. Дифзачет «автоматом» выставляется студенту при достижении им Rсем рейтинга 50 (для экзамена 70) баллов и более.

2) за выполнение второго блока, представляющего собой тест множественного выбора, состоящий из 15 вопросов, студент может получить максимум 15 первичных баллов (по 1 баллу за каждый правильный ответ). В тесте встречаются вопросы с выбором одного варианта ответа, выбором нескольких вариантов ответов и вопросы открытого типа. В вопросах с выбором одного ответа, студент либо выбирает правильный ответ и получает 1 балл, либо выбирает не правильный ответ и получает 0 баллов. В вопросах с выбором нескольких вариантов ответов, при выборе всех правильных ответов, студент получает 1 балл. Если выбирает не все правильные ответы, то начисленный балл рассчитывается исходя из процента указанных правильных ответов. Если же при выборе правильных ответов, будут выбраны и не правильный ответ, то завыбор неправильного ответа начисляется штраф 5%. В вопросах открытого типа, необходимо вписать правильный ответ (правильное понятие). В вопросах открытого типа, за правильный ответ студент может набрать 1 балл. За неправильный ответ 0 баллов. Всего в банке тестовых заданий 67 (указывается фактическое количество в банке) тестовых задания. На выполнение теста отводится 19 минут (указывается время необходимое для выполнения). При прохождении теста, студент может пропустить вопросы в случае возникновения трудностей. И вернуться в оставшееся время.

Максимально затест можно получить 100 баллов, согласно шкале перевода:

85-100 баллов (оценка «отлично») - 85-100% правильных ответов

70-84 баллов (оценка «хорошо») - 70-84% правильных ответов

50-69 баллов (оценка «удовлетворительно») - 50-69% правильных ответов 0-49 баллов (оценка «неудовлетворительно») - 0-49% правильных ответов

Итоговый рейтинг складывается из выполнения 1-го и 2-го блоков заданий. Правило вычисления итогового рейтинга Rитог = Rсем + 0,2 ·Rзач

Общая суммарная оценка за весь курс составляет максимум 100 баллов. Таким образом, баллы, начисленные студенту за выполнение Блока 1 и Блока 2

пересчитываются преподавателем по схеме: 5 (отлично) 85-100

4 (хорошо) 70-84

3 (удовлетворительно) 50-69

2 (неудовлетворительно) 0-49

Процедура проведения экзамена (Может включать несколько блоков оценивания): Оценка успеваемости студентов согласно положению о балльно-рейтинговой системе оценки успеваемости обучающихся по дисциплинам программ подготовки специалистов среднего звена профессионального образования (приказ №1594/п от 03.11.2022г.) осуществляется в ходе

текущего и промежуточного контроля.

Процедура проведения предполагает два блока оценивания:

1) блок на выявление практических навыков (проводится очно, на занятиях в течении учебного года). Представляет собой текущий рейтинг студента Rтек.

2) блок на проверку общих знаний, связанных с проверкой теоретического материала (итоговый тест). Выполняется студентом который претендует на более высокую отметку по сравнению с рекомендованной ему в качестве «автомата» за текущую успеваемость по дисциплине. Представляет собой экзаменационный рейтинг Rзач.

Пример оценочного средства Итоговое тестирование «Тест к зачету» https://portal.edu.asu.ru/course/view.php?id=7007&section=12

Критерии оценивания:

1) за выполнение первого блока заданий, студент может получить максимум 100 баллов. Оценка за второй блок, представляет собой индивидуальную рейтинговую оценку студента по дисциплине (Rтек). Текущий рейтинг студента Rтек, вычисленное перед началом сессии, называется семестровым рейтингом студента и обозначается в технологической карте по дисциплине Rсем. Дифзачет «автоматом» выставляется студенту при достижении им Rсем рейтинга 50 (для экзамена 70) баллов и более.

2) за выполнение второго блока, представляющего собой тест множественного выбора, состоящий из 15 вопросов, студент может получить максимум 15 первичных баллов (по 1 баллу за каждый правильный ответ). В тесте встречаются вопросы с выбором одного варианта ответа, выбором нескольких вариантов ответов и вопросы открытого типа. В вопросах с выбором одного ответа, студент либо выбирает правильный ответ и получает 1 балл, либо выбирает не правильный ответ и получает 0 баллов. В вопросах с выбором нескольких вариантов ответов, при выборе всех правильных ответов, студент получает 1 балл. Если выбирает не все правильные ответы, то начисленный балл рассчитывается исходя из процента указанных правильных ответов. Если же при выборе правильных ответов, будут выбраны и не правильный ответ, то завыбор неправильного ответа начисляется штраф 5%. В вопросах открытого типа, необходимо вписать правильный ответ (правильное понятие). В вопросах открытого типа, за правильный ответ студент может набрать 1 балл. За неправильный ответ 0 баллов. Всего в банке тестовых заданий 67 (указывается фактическое количество в банке) тестовых задания. На выполнение теста отводится 19 минут (указывается время необходимое для выполнения). При прохождении теста, студент может пропустить вопросы в случае возникновения трудностей. И вернуться в оставшееся время.

Максимально затест можно получить 100 баллов, согласно шкале перевода:

85-100 баллов (оценка «отлично») - 85-100% правильных ответов

70-84 баллов (оценка «хорошо») - 70-84% правильных ответов

50-69 баллов (оценка «удовлетворительно») - 50-69% правильных ответов

0-49 баллов (оценка «неудовлетворительно») - 0-49% правильных ответов

Итоговый рейтинг складывается из выполнения 1-го и 2-го блоков заданий. Правило вычисления итогового рейтинга Rитог = Rсем + 0,2 ·Rзач

Общая суммарная оценка за весь курс составляет максимум 100 баллов.

Таким образом, баллы, начисленные студенту за выполнение Блока 1 и Блока 2 пересчитываются преподавателем по схеме:

5 (отлично) 85-100

4 (хорошо) 70-84

3 (удовлетворительно) 50-69

2 (неудовлетворительно) 0-49

### **Приложения**

Приложение 1. **•••** ФОС История 2023.docx Приложение 2. [Контроль.docx](https://www.asu.ru/sveden/education/programs/subject/398675/fos425358/)

# 6. Учебно-методическое и информационн ое обеспечение дисциплины

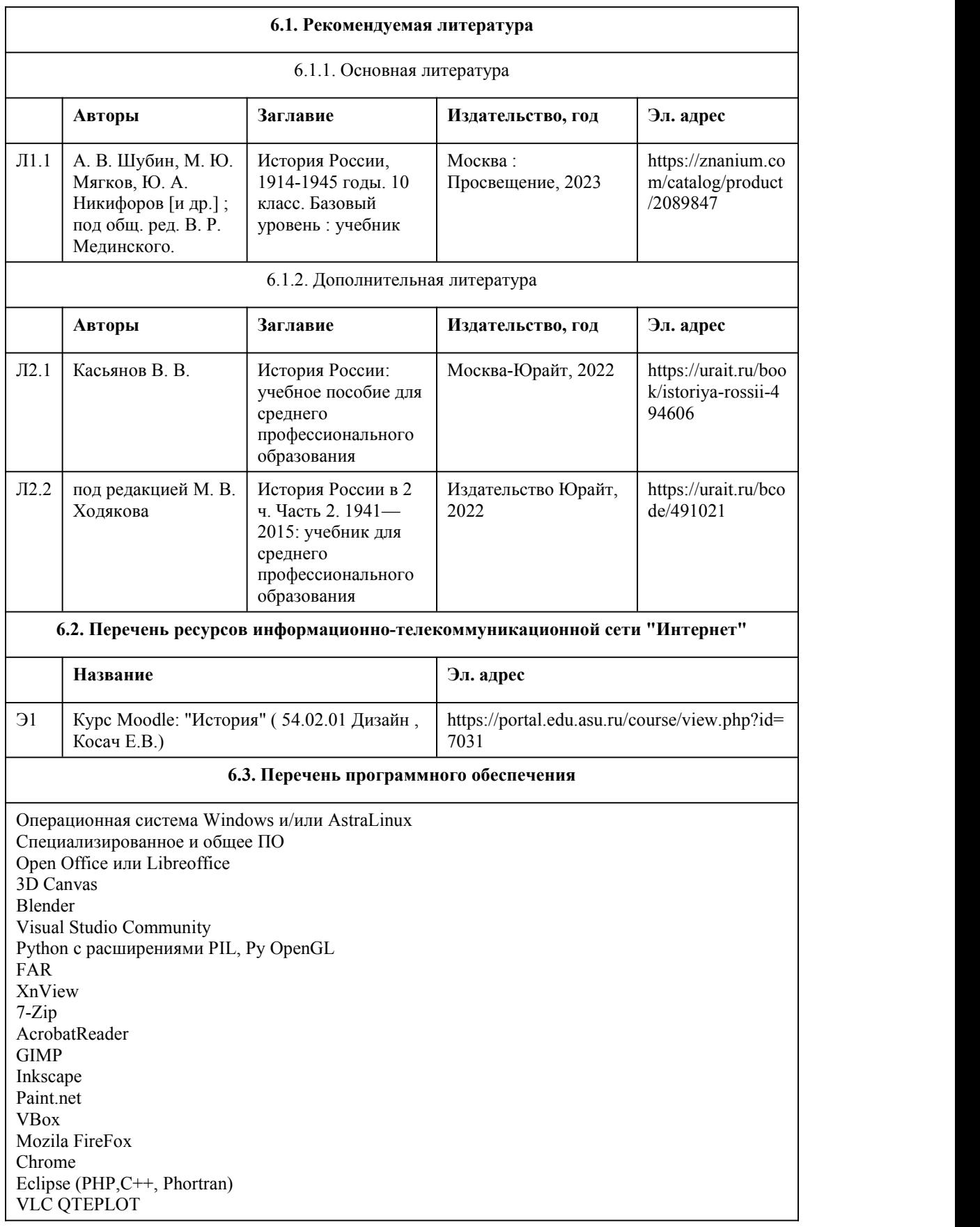

Visual Studio Code https://code.visualstudio.com/License/ Notepad++ https://notepad-plus-plus.org/

#### **6.4. Перечень информационных справочных систем**

СПС КонсультантПлюс (инсталлированный ресурс АлтГУ или http://www.consultant.ru/) Электронная библиотечная система Алтайского государственного университета (http://elibrary.asu.ru/) Научная электронная библиотека elibrary (http://elibrary.ru) Сайт Федерального Собрания РФ. Режим доступа: http://www.gov.ru/main/page7.html Сайт Президента РФ. режим доступа: http://www.kremlin.ru/ Сайт Правительства РФ. Режим доступа: http://government.ru/ Официальный интернет-портал правовой информации. Режим доступа: http://pravo.gov.ru/ ИПО системы «Гарант».Режим доступа: внутриуниверситетская компьютерная сеть. Сайт ЭБС издательства «Лань». Режим доступа: http://e.lanbook.com/ Сайт Бесплатной научной библиотеки «КиберЛенинка». Режим доступа: http://cyberleninka.ru/about

### 7. Материально-техническое обеспечен ие дисциплины

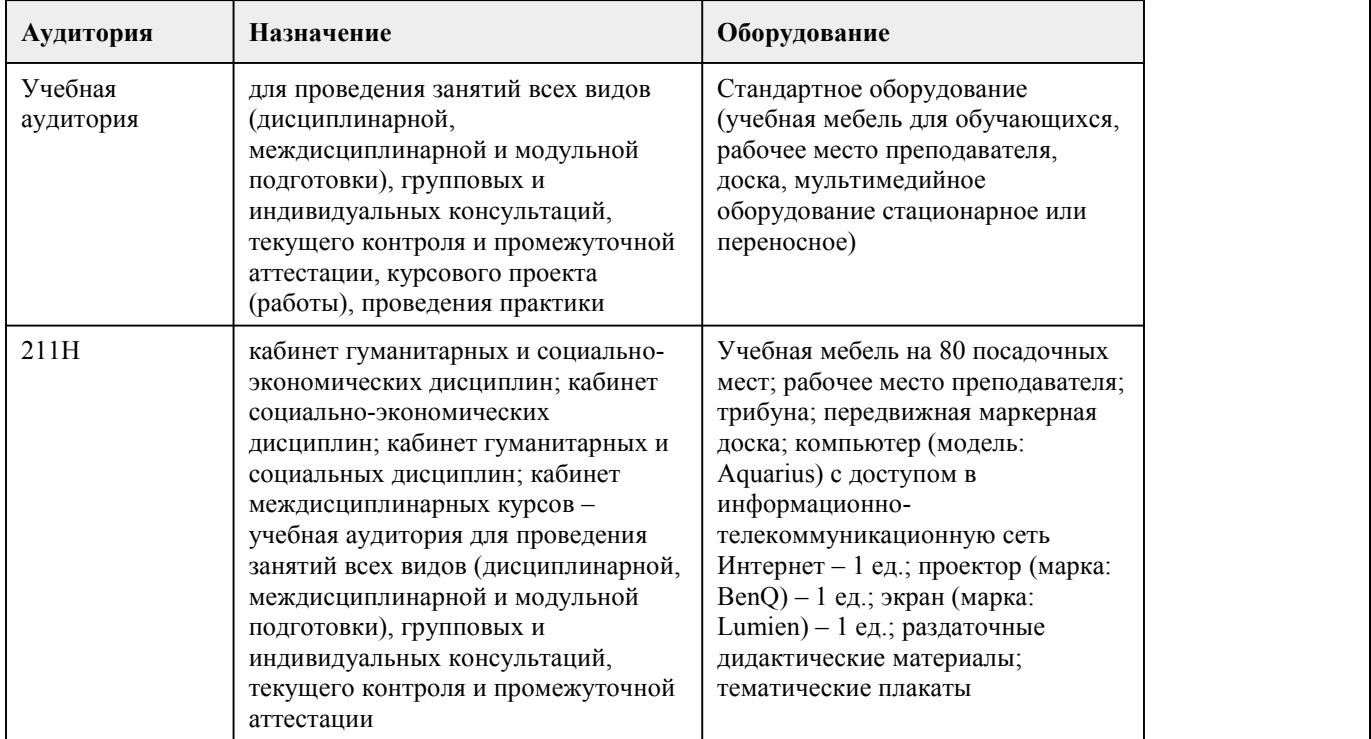

# 8. Методические указания для обучающи хся по освоению дисциплины

При реализации учебной дисциплины История используются активные и интерактивные формы проведения занятий.

При проведении лекционных занятий: лекция-беседа.

При проведении практических занятий: деловые игры, кейс-задания, дискуссии, работа в малых группах.

В самостоятельной работе студентов используются индивидуальные творческие задания(эссе, презентации, рефераты).

Для успешного овладения дисциплиной История необходимо выполнять следующие

требования:

•посещать все лекционные и практические занятия

•все рассматриваемые на лекциях и практических занятиях темы и вопросы обязательно фиксировать в тетради;

•обязательно выполнять все домашние задания, получаемые на лекциях или практических занятиях;

•в случаях пропуска занятий по каким-либо причинам,необходимо обязательно самостоятельно изучать соответствующий материал.

При изучении дисциплины История обучающимся рекомендуется пользоваться лекциями по дисциплине; учебниками и учебными пособиями; периодическими изданиями по тематике изучаемой дисциплины. Рекомендуемый перечень литературы приведен в рабочей программе дисциплины История.

Лекциям принадлежит ведущая роль в изучении практически всех гуманитарных дисциплин, в том числе и История. Изучение каждой новой темы начинается с лекции. Она последовательно раскрывает важнейшие проблемы, дает конкретные методические советы студентам для самостоятельной работы.

Записывать следует кратко. Лекцию необходимо слушать внимательно, а записывать только существенное, например:

– проблемы поставленные в лекции и то, как они обосновываются;

– примеры, факты, нормативные источники;

– обобщающие положения и выводы лектора по каждому вопросу (проблеме).

При этом для облегчения записи лекции вполне допустимо делать сокращения фраз, слов, но с соблюдение одного непременного условия: сокращения нужно делать таким образом, чтобы были понятны записывающему и могли быть им в любой момент и быстро расшифрованы. Сокращения носят индивидуальный характер.

Обращайте внимание на оформление конспекта. Наиболее важные мысли и определения следует выделять. Для этого пользуйтесь подчеркиванием, особенно цветными карандашами или фломастерами; текст делите на абзацы, оставляйте место для доработки лекции. Доработку записанных лекций следует проводить не откладывая, желательно в тот день, когда состоялась лекция. Так легче будет восстановить пропущенные записи в лекции, выделить основные положения.

Практические занятия могут включать в себя устный опрос, решение познавательных задач (кейс-задания), дискуссии, деловые игры. План устного практического занятия состоит из ряда тем, каждая изкоторых, в свою очередь, содержит блок проблем (вопросов) по

Обществознанию. В течение семестра каждый студент должен подготовиться ко всем вопросам всех тем.

Планы устных практических занятий, их тематика, рекомендуемая литература сообщаются преподавателем на лекционных занятиях.

При подготовке к устному практическому занятию по дисциплине История следует:

внимательно изучить задание, определить круг вопросов;

определить список необходимой литературы и источников, используя список, предложенный в рабочей программе дисциплины;

изучить рекомендованную литературу.

Особое внимание необходимо обратить на содержание основных положений и выводов, В процессе этой работы необходимо понять и запомнить основные положения рассматриваемого материала, примеры, поясняющие его.

Заканчивать подготовку следует составлением плана и конспекта по изучаемому

материал(вопросу). План позволяет составить концентрированное, сжатое представление по изучаемым вопросам. Конспект составляется в свободной форме.

На занятии каждый его участник должен быть готовым к выступлению по всем поставленным в плане вопросам, проявлять максимальную активность при их рассмотрении. Выступление должно строиться свободно, убедительно и аргументировано. Необходимо, чтобы выступающий проявлял собственное отношение к тому, о чем он говорит, высказывал свое личное мнение,<br>понимание, обосновывал его и мог сделать правильные выводы из сказанного. При этом студент может обращаться к записям конспекта и лекций, непосредственно первоисточникам, использовать знание художественной литературы и искусства.

Вокруг выступления могут разгораться споры, дискуссии, к участию в которых должен стремиться каждый. В заключении преподаватель, как руководитель занятия подводит итоги. Он может выборочно проверить конспекты студентов и если потребуется внести в них исправления и дополнения.

Целью самостоятельной работы студентов является: овладение практическими знаниями, опытом творческой, исследовательской деятельности.

Самостоятельная работа студентов способствует развитию самостоятельности, ответственности и организованности, творческого подхода к решению проблем учебного и профессионального уровня.

Самостоятельная работа студентов по дисциплине История предполагает:

• самостоятельный поиск ответов и необходимой информации по предложенным вопросам;

• выполнение заданий для самостоятельной работы;

• изучение теоретического и лекционного материала, а также основной и дополнительной литературы при подготовке к практическим занятиям, написании докладов;

• подготовка к контрольным работам по темам, предусмотренным программой дисциплины;

• выполнение индивидуальных заданий по отдельным темам дисциплины. Этапы самостоятельной работы студентов:

1. поиск в литературе и изучение теоретического материала на предложенные преподавателем темы и вопросы;

2. анализ полученной информации из основной и дополнительной литературы;

3. запонимание терминов и понятий.

# **МИНОБРНАУКИ РОССИИ**

федеральное государственное бюджетное образовательное учреждение высшего образования

«Алтайский государственный университет»

Колледж Алтайского государственного университета

# **Литература**

# рабочая программа дисциплины

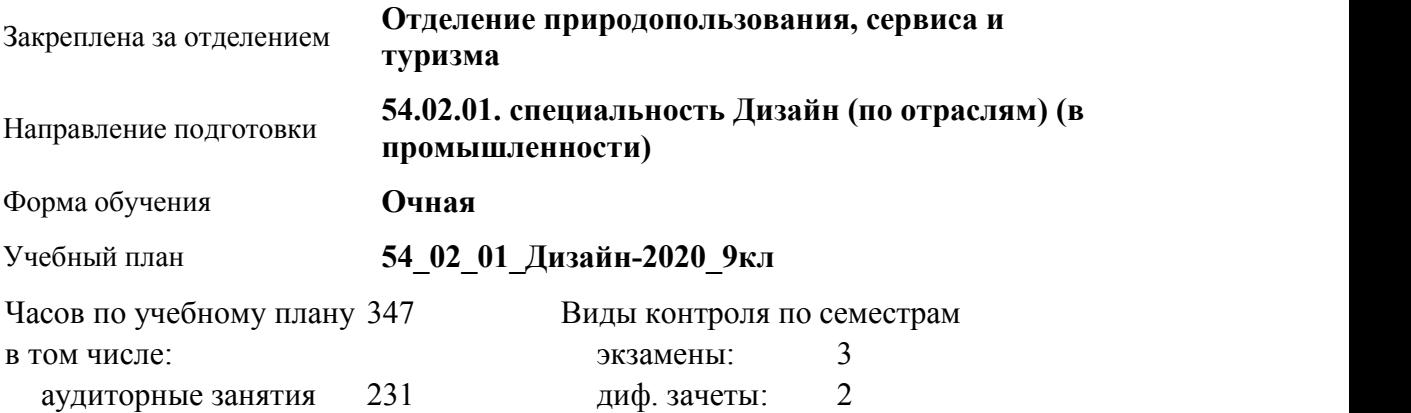

самостоятельная работа 116

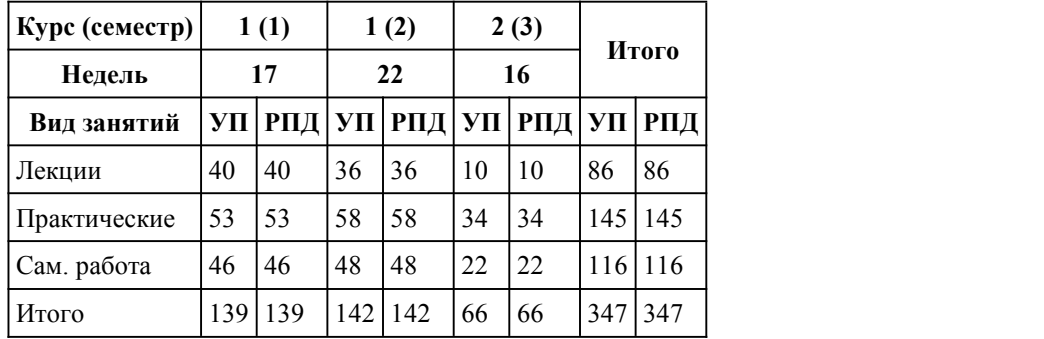

### **Распределение часов по семестрам**

Программу составил(и): *Препод., Штефан Любовь Ивановна*

Рецензент(ы): *Препод., Антипова Виктория Сергеевна*

Рабочая программа дисциплины **Литература**

разработана в соответствии с ФГОС:

*Федеральный государственный образовательный стандарт среднего профессионального образования по специальности 54.02.01 ДИЗАЙН (в промышленности) (приказ Минобрнауки России от 27.10.2014 г. № 1391)*

составлена на основании учебного плана:

*54.02.01 ДИЗАЙН (в промышленности) Профиль получаемого профессионального образования при реализации программы среднего общего образования: гуманитраный* утвержденного учёным советом вуза от 26.06.2023 протокол № 4.

Рабочая программа одобрена на заседании Совета колледжа

Протокол от28.02.2023 г. № 05 Срок действия программы: 20232024 уч. г.

Заведующий отделением *Коверникова Евгения Юрьевна*

### 1. Цели освоения дисциплины

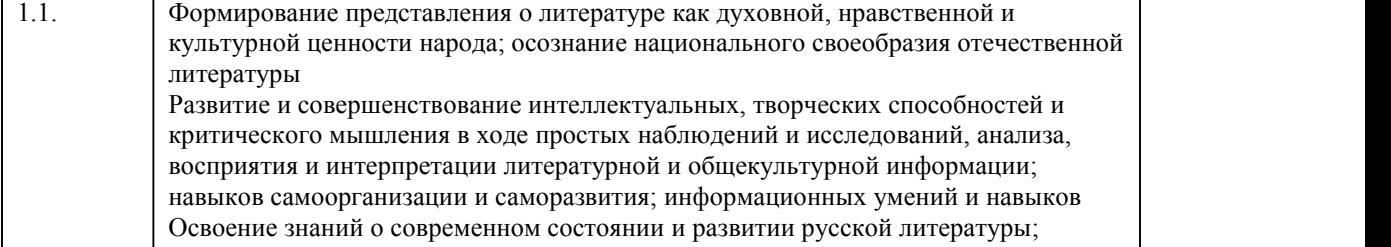

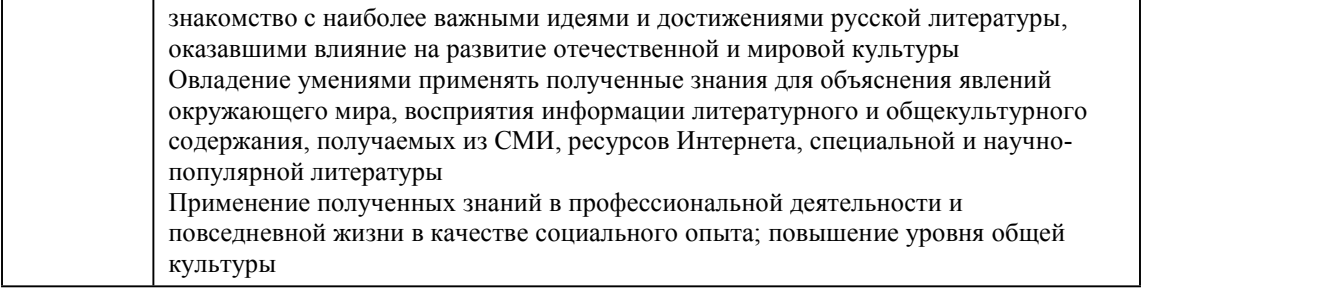

# 2. Место дисциплины в структуре ППСЗ

Цикл (раздел) ППСЗ: **СОО.02**

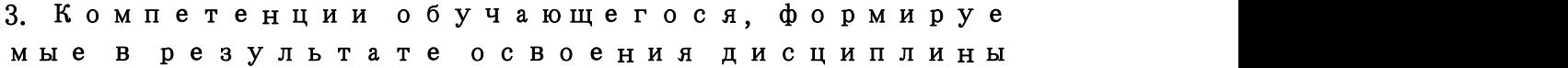

### **В результате освоения дисциплины обучающийся должен**

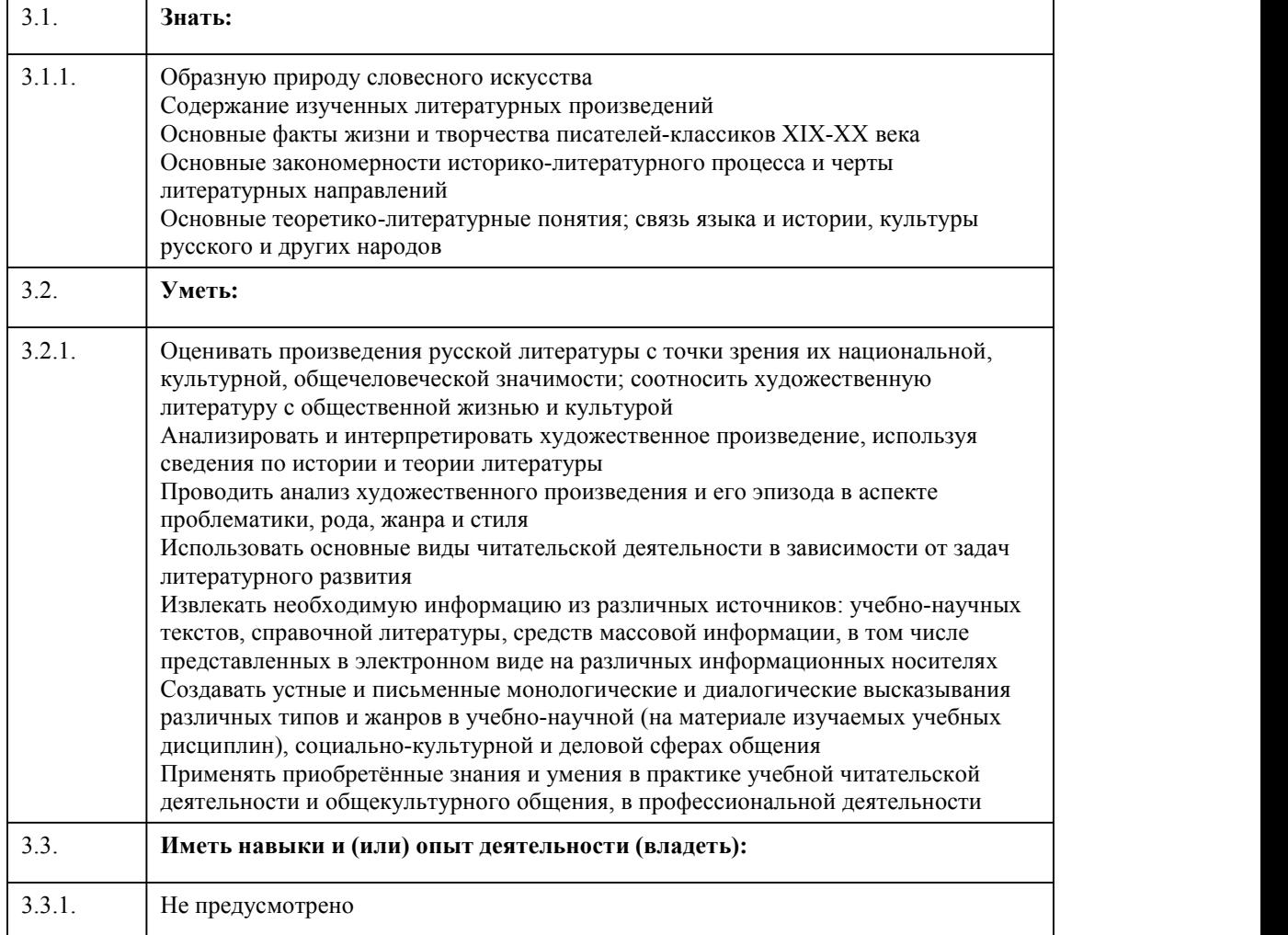

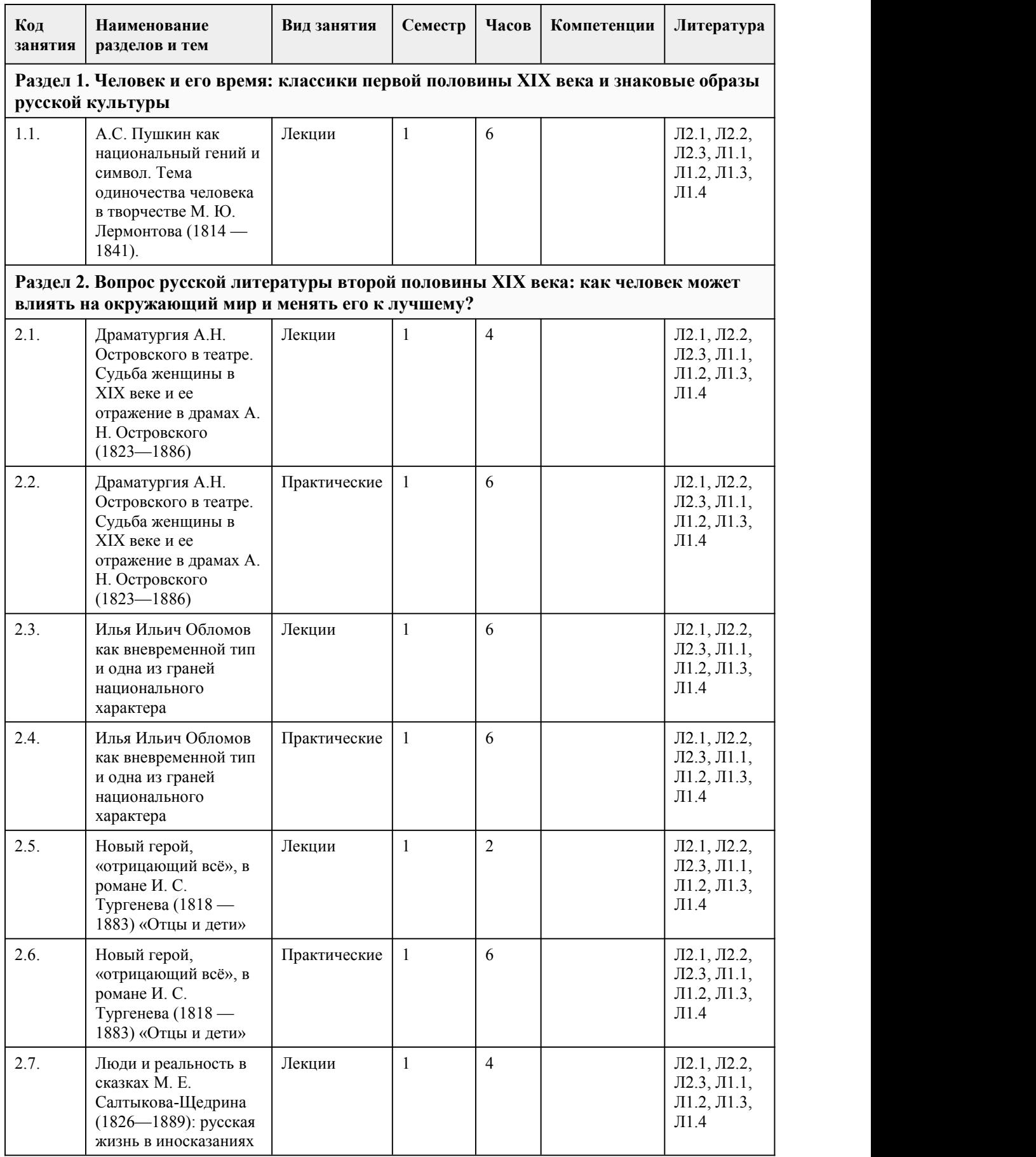

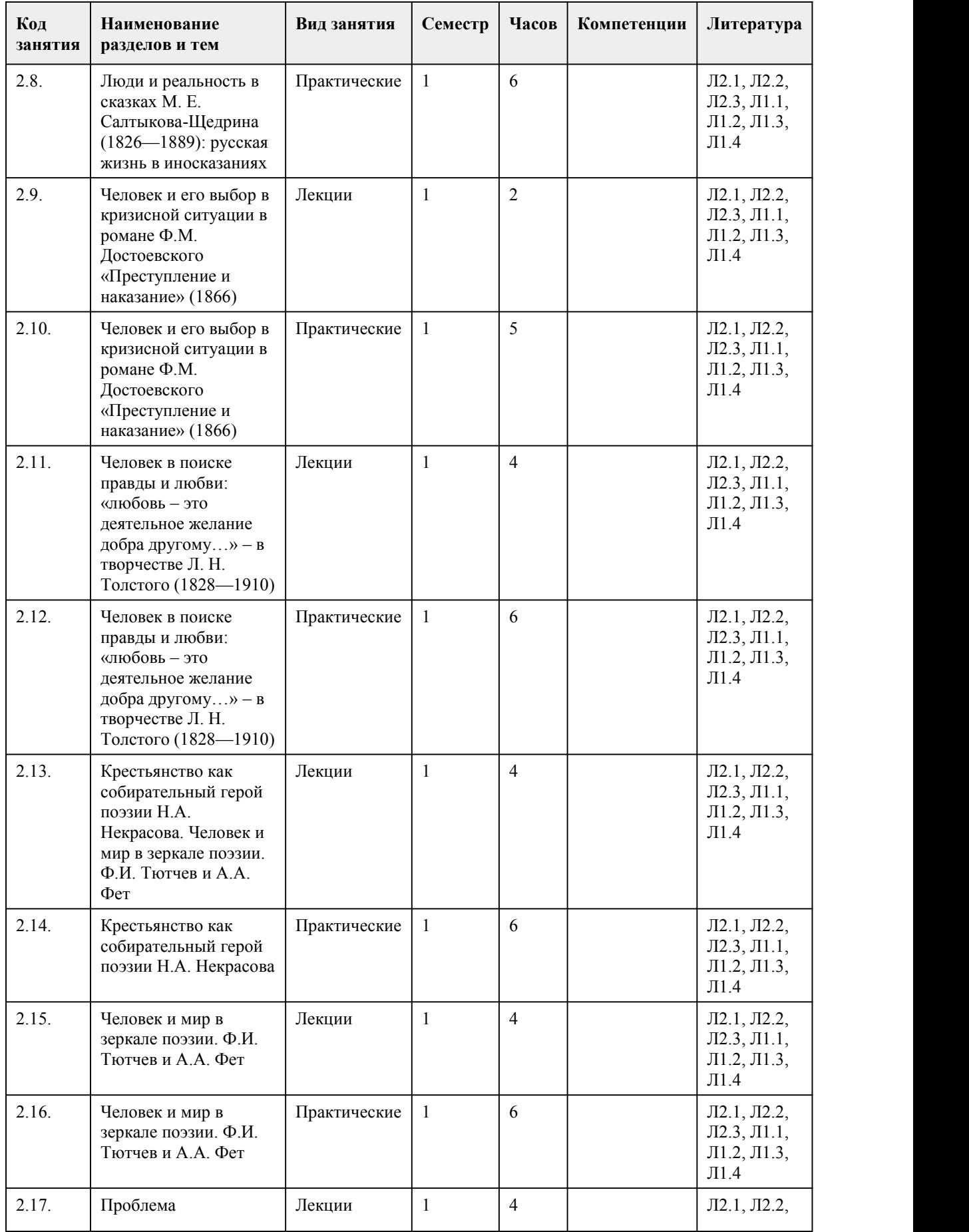

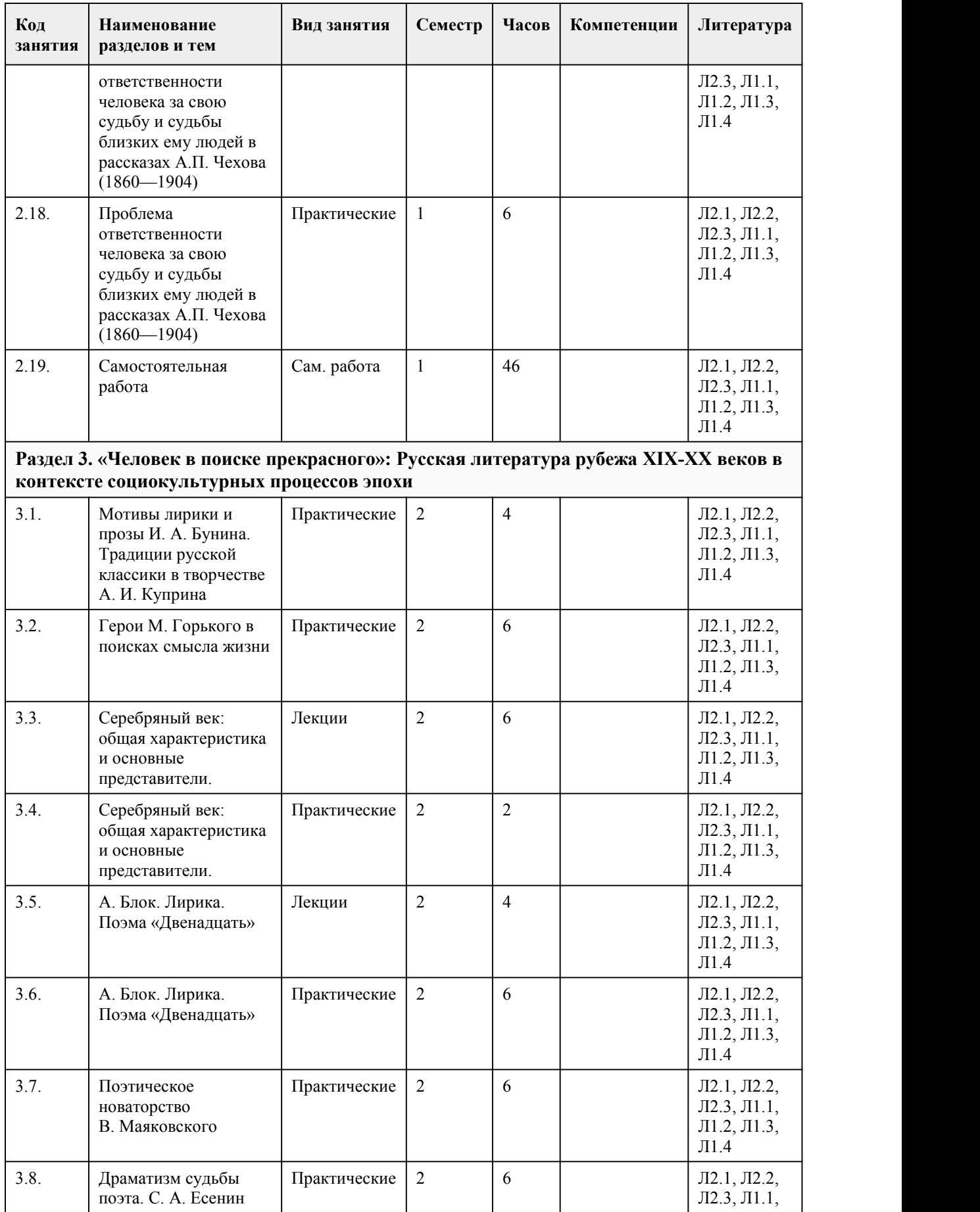

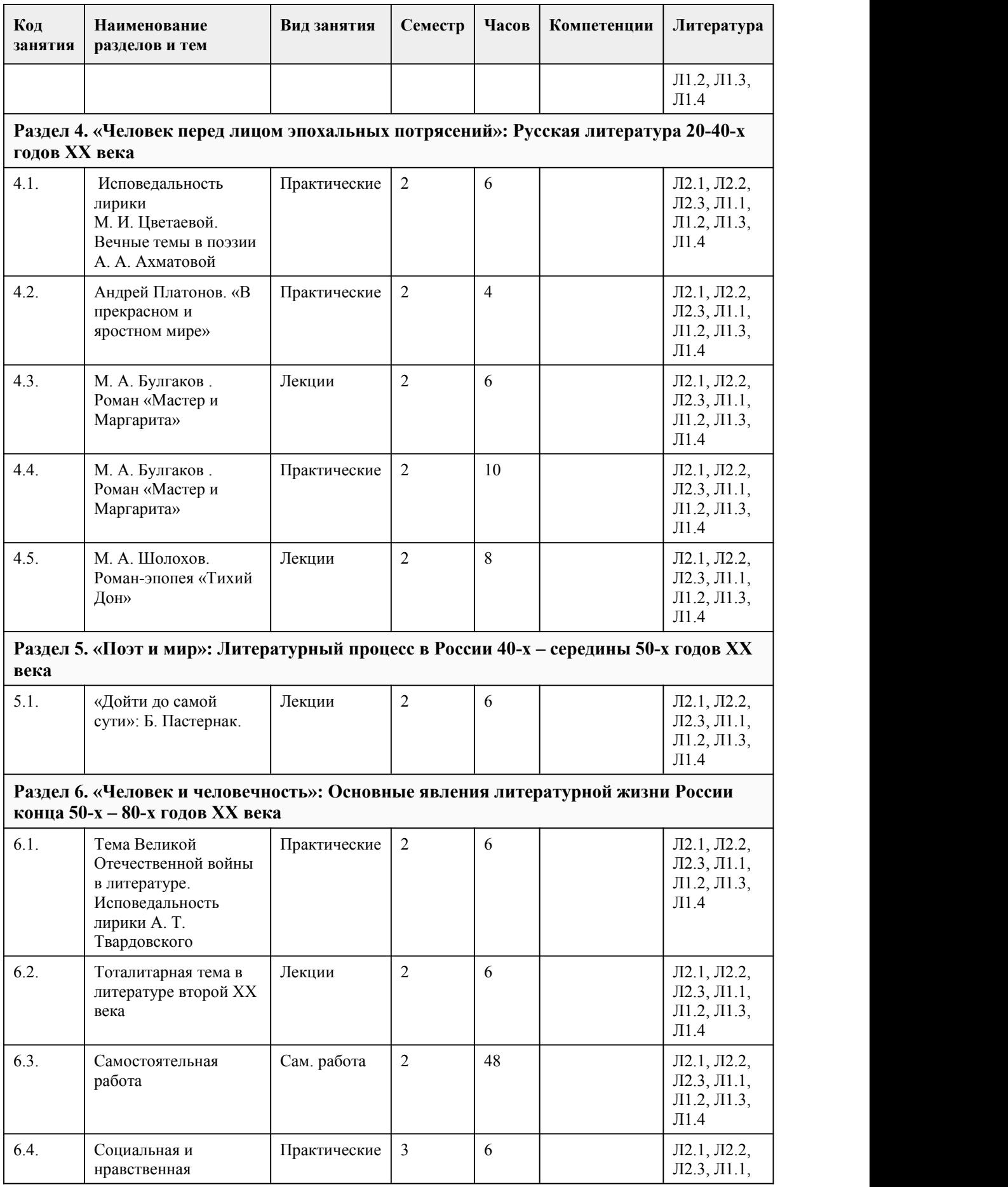

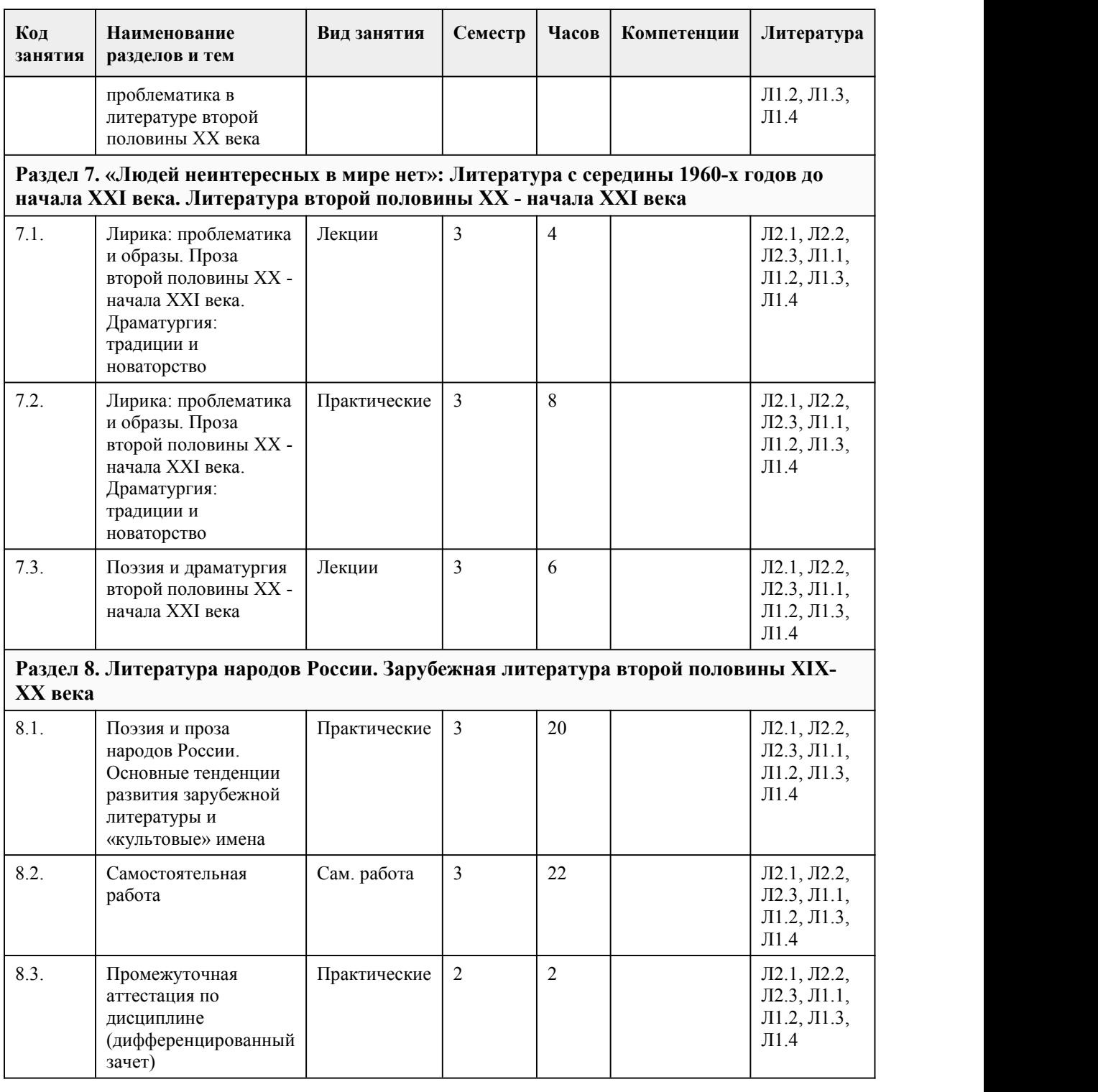

# 5. Фонд оценочных средств

**5.1. Контрольные вопросы и задания для проведения текущего контроля и промежуточной аттестации по итогам освоения дисциплины**

Оценочные материалы для текущего контроля (тесты, практические работы) размещены в онлайн-курсе на образовательном портале ссылка на курс https://portal.edu.asu.ru/course/view.php?id=8579

Контрольные вопросы и задания для проведения промежуточной аттестации по итогам освоения

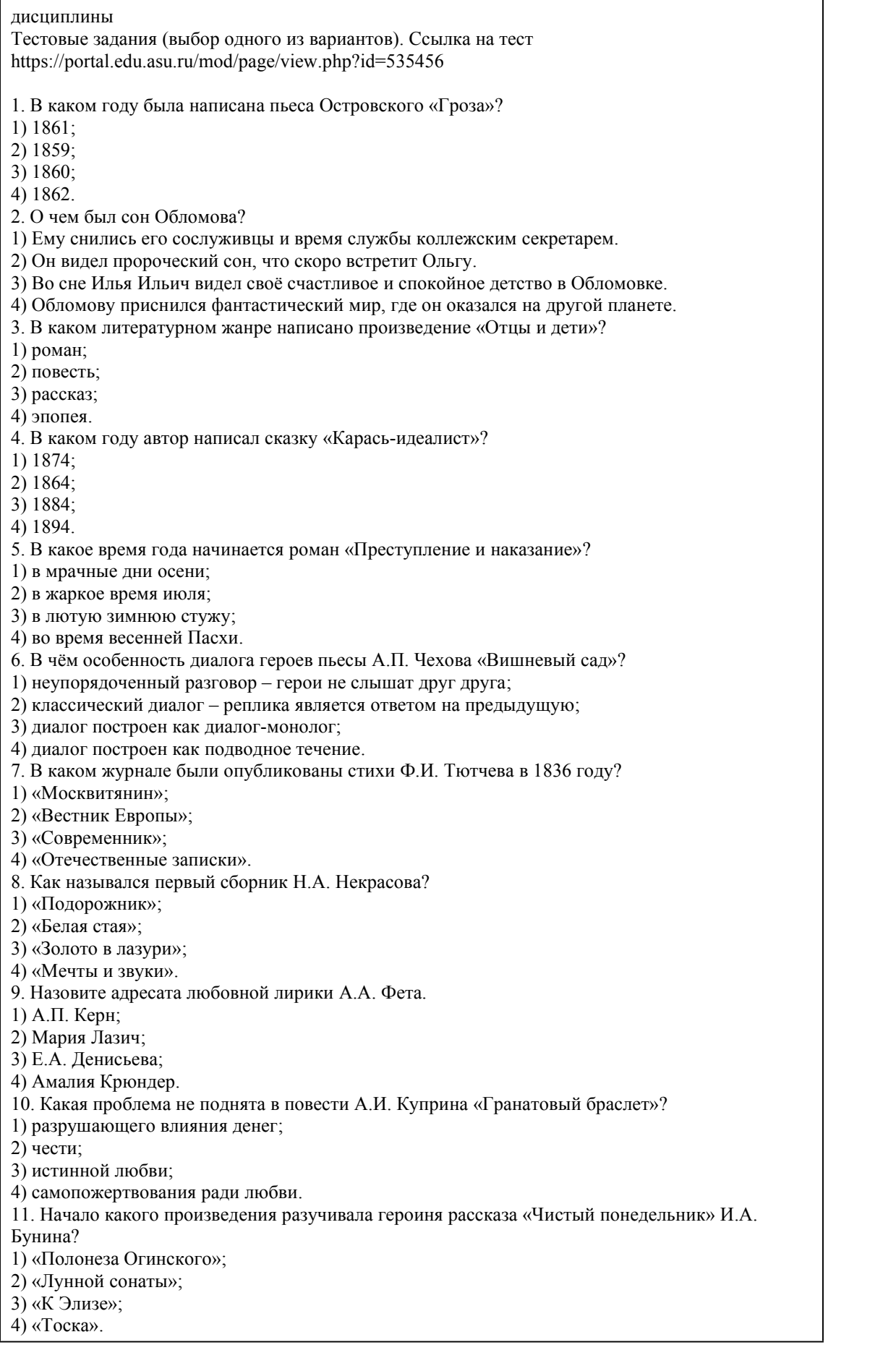

12. Что не относится к чертам акмеизма как литературного направления? 1) отрицание мистического; 2) преемственность с предшественниками; 3) мистическое постижение мира; 4) декларация разрыва с символизмом. 13. В каких годах был написан роман «Мастер и Маргарита»? 1) 1928 – 1940;  $2)$  1930 – 1948;  $3)$  1927 – 1939; 4) 1931 – 1949. 14. Центральное место среди мотивов, сопровождающих тему творчества, у М.И. Цветаевой занимает мотив \_. 1) творческого провидения; 2) предназначения; 3) любовных переживаний; 4) избранничества поэта. 15. Кто предложил название для цикла «Стихи о Прекрасной Даме»? 1) А. Блок; 2) А. Ахматова; 3) А. Белый; 4) В. Брюсов. Правильные ответы: 1. 2 2. 3 3. 3 4. 3 5. 2 6. 1 7. 3 8. 4 9. 2 10. 1 11. 2 12. 3 13. 1 14. 4 15. 4 Критерии оценивания: Каждое задание оценивается 1 баллом. Оценивание КИМ в целом: «зачтено» – верно выполнено более 50% заданий. «не зачтено» – верно менее 50% заданий. Критерии оценивания: Каждое задание оценивается 1 баллом. Оценивание КИМ в целом: «зачтено» – верно выполнено более 50% заданий. «не зачтено» – верно менее 50% заданий. 15 заданий- 100 б: 0т 0 до 7 - от 0 до 49 баллов От 8 до 10 - от 50 до 69 баллов От 11 до 12- от 70 до 84 От 13 до 15- от 85 до 100 баллов **5.2. Темы письменных работ для проведения текущего контроля (эссе, рефераты, курсовые работы и др.)** Не предусмотрено

### **5.3. Фонд оценочных средств для проведения промежуточной аттестации**

Процедура проведения: основным оценочным средством является дифференцированный зачёт, предполагающий два блока: 1)блок на проверку общих знаний (выполнение теста с заданиями закрытой формы на 2)собеседование (ответ студента в рамках данного блока представляет собой устное монологическое высказывание по двум темам, проводится очно в учебной аудитории). Пример оценочного средства Итоговое тестирование «Тест к зачету» https://portal.edu.asu.ru/course/view.php?id=8579 Критерии оценивания: 1)за выполнение первого блока заданий, представляющего собой тест, состоящий из 15 вопросов, студент может получить максимум 15 первичных баллов (по 1 баллу за каждый правильный ответ). Тест состоит из вопросов закрытого типа с выбором одного ответа. В вопросах с выбором одного ответа, студент либо выбирает правильный ответ и получает 1 балл, либо выбирает не правильный ответ и получает 0 баллов. Всего в банке тестовых заданий 395 тестовых заданий. На выполнение теста отводится 15 минут. При прохождении теста студент может пропустить вопросы в случае возникновения трудностей и вернуться к заданиям в оставшееся время. 2)за выполнение второго блока, представляющего собой устный ответ на две темы, студент может получить максимум 10 баллов при выполнении следующих условий: студентом представлено развернутое монологическое высказывание, даны полные ответы на вопросы, приведены примеры, даны ответы на дополнительные вопросы преподавателя. На подготовку к устной части отводится 10 минут. Далее, баллы, начисленные студенту завыполнение тестовой части (Блок 1), пересчитываются в 10-балльную шкалу: 100 баллов = 10 баллов; 90 баллов = 9 баллов; 80 баллов = 8 баллов; 70 баллов = 7 баллов; 60 баллов = 6 баллов; 50 баллов = 5 баллов. Ниже 50 баллов – выполнение теста не засчитано. После сложения баллов 1 и 2 блоков преподаватель переводит их в оценку: 1-5 баллов – оценка «2», 6-10 баллов – оценка «3», 11-15 баллов – оценка «4», 16-20 баллов – оценка «5». Таким образом, за промежуточную аттестацию в форме экзамена, состоящего из двух блоков, студент может получить 20 баллов. **Приложения** Приложение 1. **•••** контроль [литература](https://www.asu.ru/sveden/education/programs/subject/390399/fos414888/) 23-24.docx

Приложение 2. фос лит диз [21-22.docx](https://www.asu.ru/sveden/education/programs/subject/390399/fos427046/)

# 6. Учебно-методическое и информационн ое обеспечение дисциплины

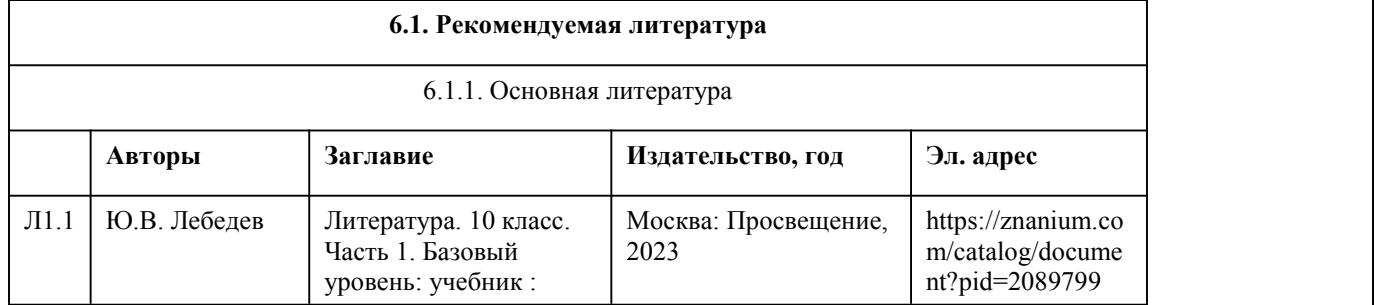

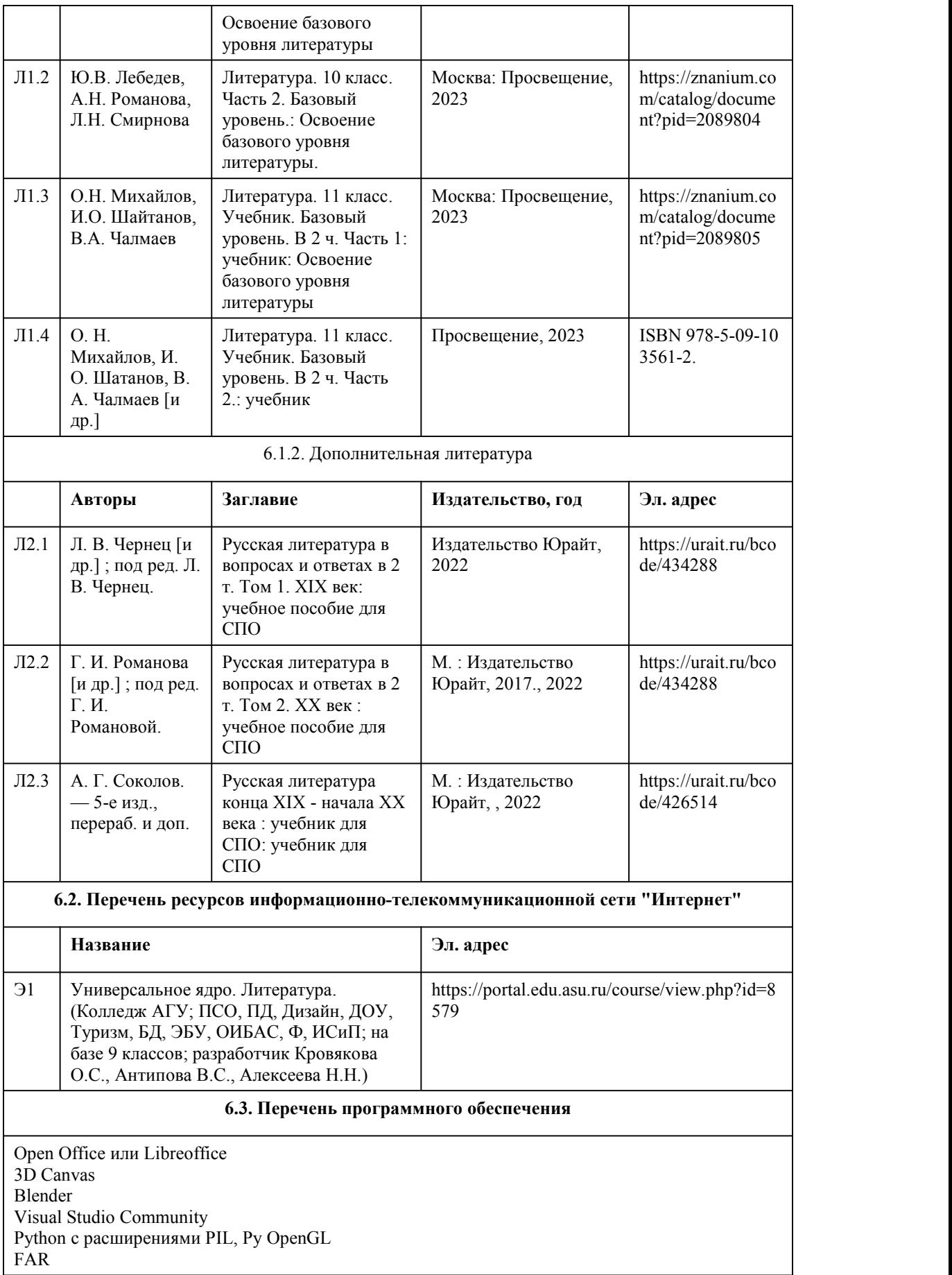

XnView 7-Zip AcrobatReader GIMP Inkscape Paint.net VBox Mozila FireFox Chrome Eclipse (PHP,C++, Phortran) VLC QTEPLOT Visual Studio Code https://code.visualstudio.com/License/ Notepad++ https://notepad-plus-plus.org/

### **6.4. Перечень информационных справочных систем**

Информационная справочная система:

СПС КонсультантПлюс (инсталлированный ресурс АлтГУ или http://www.consultant.ru/) Профессиональные базы данных: Электронная библиотечная система Алтайского государственного университета (http://elibrary.asu.ru/)

Научная электронная библиотека elibrary (http://elibrary.ru)

## 7. Материально-техническое обеспечен ие дисциплины

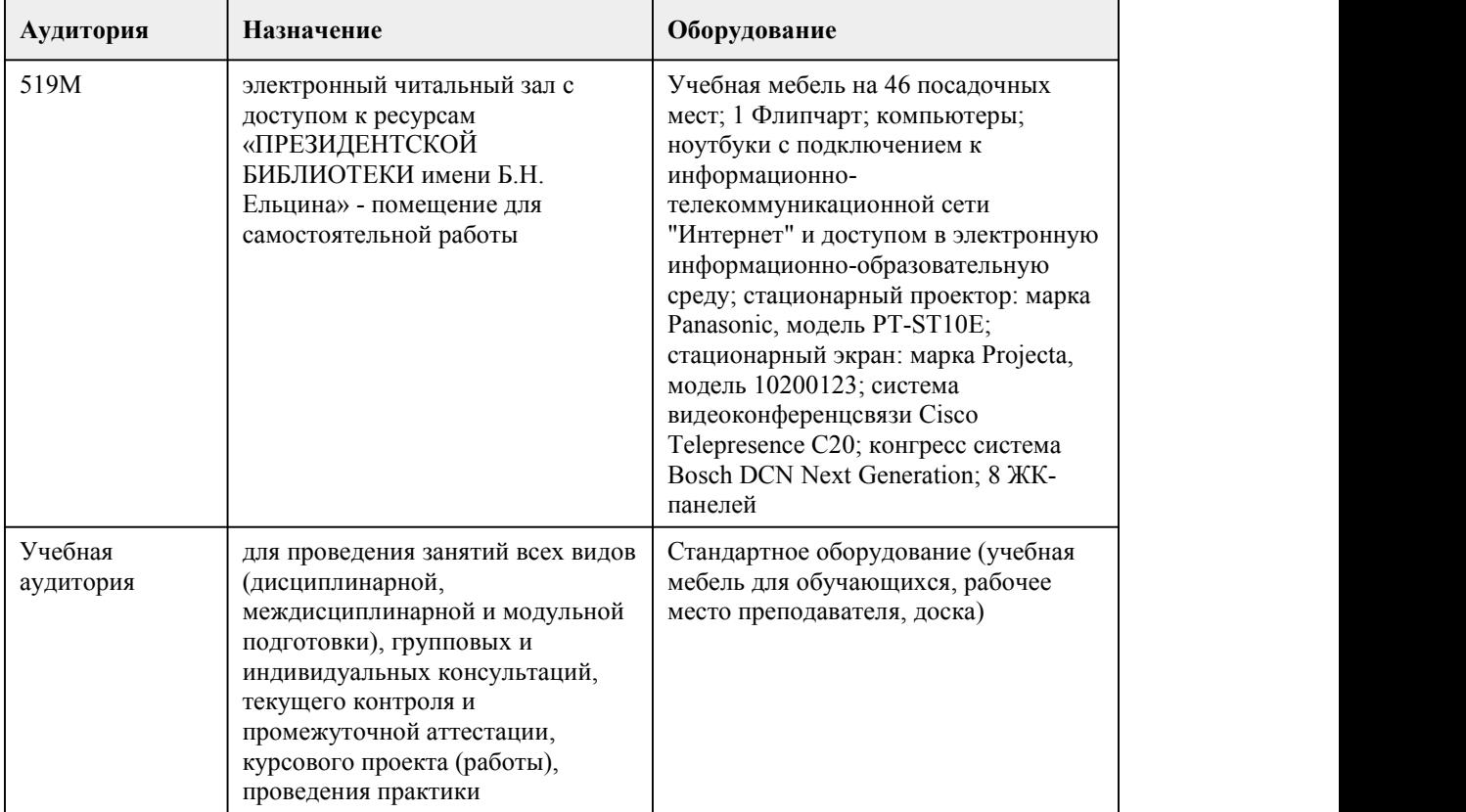

# 8. Методические указания для обучающи хся по освоению дисциплины

Текущая аттестация студентов проводится по результатам работы в каждом семестре. Текущая аттестация по дисциплине проводится в форме дифференцированного зачета, экзамена. Оценивание осуществляется по балльно – рейтинговой системе. Соответствие оценок устанавливается следующим образом: 85 - 100 баллов – «отлично», 70 – 84 балла – «хорошо», 50 – 69 баллов – «удовлетворительно», менее 50 баллов – «неудовлетворительно». При реализации учебной дисциплины «Литература» используются активные и интерактивные формы проведения занятий.

1) При проведении лекционных занятий используются такие интерактивные формы, как проблемная лекция, лекция-беседа, лекция-визуализация, лекция с обратной связью. Подача информации сопровождается показом различных рисунков, структурно-логических схем, слайдов, видеозаписей и т.д.).

При подготовке к лекционным занятиям следует вести конспектирование учебного материала. Обращать внимание на категории, формулировки, раскрывающие содержание тех или иных явлений и процессов, научные выводы и практические рекомендации.

Задавать преподавателю уточняющие вопросы с целью уяснения теоретических положений, разрешения спорных ситуаций. Дорабатывать свой конспект лекции, делая в нем соответствующие записи из литературы, рекомендованной преподавателем и предусмотренной учебной программой.

При работе с конспектом лекций учитывать, что одни лекции дают ответы на конкретные вопросы темы, другие – лишь выявляют взаимосвязи между явлениями, помогая студенту понять глубинные процессы развития изучаемого предмета как в истории, так и в настоящее время.

Конспектирование лекций – сложный вид вузовской аудиторной работы, предполагающий интенсивную умственную деятельность студента. Конспект является полезным, когда записано самое существенное и сделано это самим обучающимся. Не надо стремиться записать дословно всю лекцию. Целесообразно вначале понять основную мысль, излагаемую лектором, а затем записать ее. Позднее, при самостоятельной работе с конспектом, можно сделать дополнительные записи, отметить непонятные места.

Конспект лекции лучше подразделять на пункты, соблюдая красную строку. Этому будут способствовать вопросы плана лекции, предложенные преподавателем. Следует обращать внимание на акценты, выводы, отмечая наиболее важные моменты в лекционном материале. Целесообразно разработать собственную систему сокращений,аббревиатур и символов.

2) Подготовка к практическим занятиям. При проведении практических занятий используются такие интерактивные формы, как творческое и творческо-аналитическое задание, выразительное чтение и разработка проекта творческой мелодекламации, аналитическая работа в группах. Практические занятия позволяют развивать у студентов творческое теоретическое мышление, умение самостоятельно изучать литературу, анализировать тексты; учат четко формулировать мысль, вести дискуссию, то есть имеют исключительно важное значение в развитии самостоятельного мышления.

Подготовку к практическому занятию следует начать с ознакомления с планом, который отражает содержание предложенной темы. Тщательное продумывание и изучение вопросов плана основывается на проработке текущего материала лекции, обязательного чтения художественного текста в полном объеме, а затем изучения обязательной и дополнительной литературы, рекомендованной к данной теме. Все новые понятия необходимо выучить наизусть и внести в глоссарий, который целесообразно вести с самого начала изучения курса. Самостоятельная работа с учебниками, учебными пособиями, научной, справочной литературой, материалами периодических изданий и Интернета является наиболее эффективным методом получения дополнительных знаний, позволяет значительно активизировать процесс овладения информацией, способствует более глубокому усвоению изучаемого материала, формирует у студентов свое отношение к конкретной проблеме.

3) Дифференцированный зачет и экзамен по дисциплине имеет комбинированный характер: устный вопрос, ориентированный на знание материала по литературе, и практико аналитические способности в работе с текстом, позволяющие проверить умения по освоению дисциплины. Для подготовки к дифференцированному зачету следует воспользоваться рекомендованными преподавателем учебниками, конспектами лекций и материалами практических занятий, выполненными домашними работами. Вопросы для

дифференцированного зачета и экзамена размещены в фонде оценочных средств по литературе.

# **МИНОБРНАУКИ РОССИИ**

федеральное государственное бюджетное образовательное учреждение высшего образования «Алтайский государственный университет»

Колледж Алтайского государственного университета

# **Обществознание (вкл. экономику и право)**

# рабочая программа дисциплины

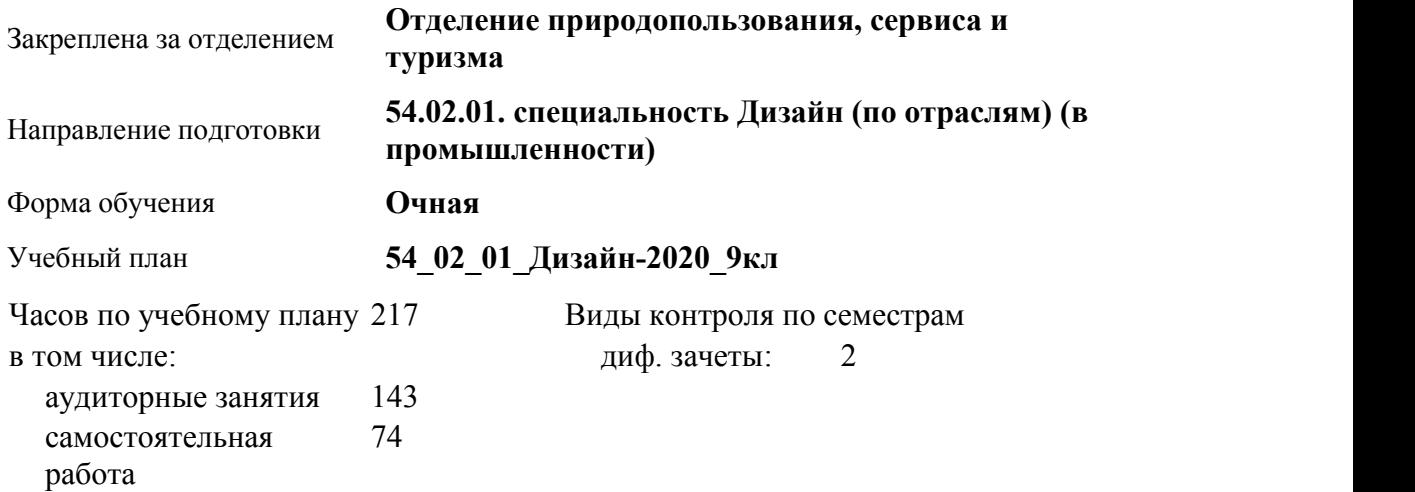

### **Распределение часов по семестрам**

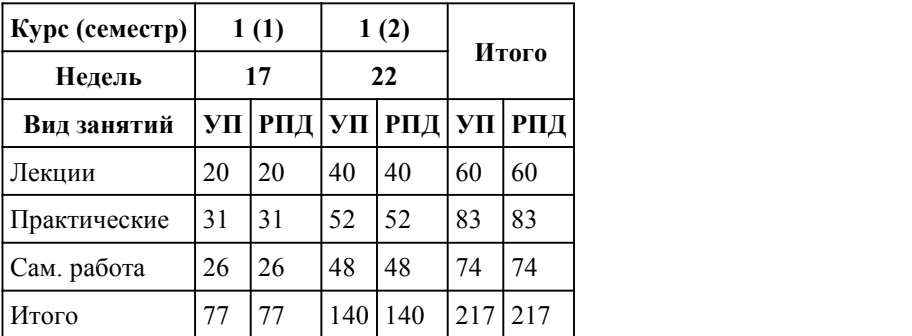

Программу составил(и): *канд.ист.наук, преподаватель ,высшая категория, Карпенко Елена Анатольевна;Препод., Черкашина Лилия Анатольевна*

#### Рецензент(ы):

*преподаватель, высшая категория, Большакова Елена Евгеньевна*

### Рабочая программа дисциплины **Обществознание (вкл. экономику и право)**

разработана в соответствии с ФГОС:

*Федеральный государственный образовательный стандарт среднего профессионального образования по специальности 54.02.01 ДИЗАЙН (в промышленности) (приказ Минобрнауки России от 27.10.2014 г. № 1391)*

составлена на основании учебного плана: *54.02.01 ДИЗАЙН (в промышленности) Профиль получаемого профессионального образования при реализации программы среднего общего образования: гуманитраный* утвержденного учёным советом вуза от 26.06.2023 протокол № 4.

Рабочая программа одобрена на заседании Совета колледжа

Протокол от28.02.2023 г. № 05 Срок действия программы: 20232024 уч. г.

Заведующий отделением *Коверникова Евгения Юрьевна*

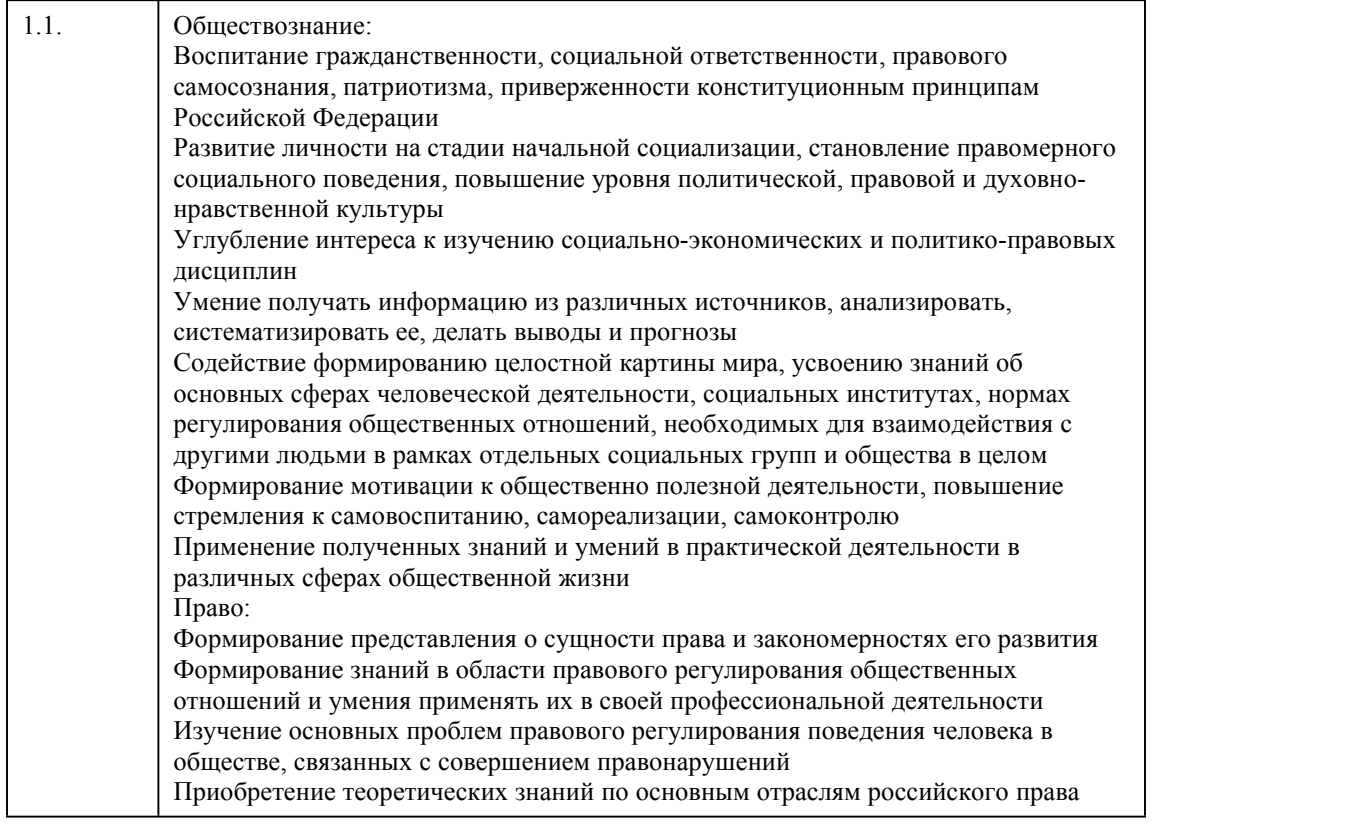

### 1. Цели освоения дисциплины

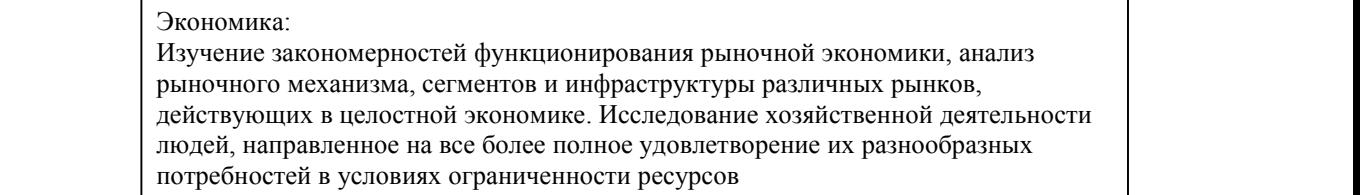

# 2. Место дисциплины в структуре ППСЗ

Цикл (раздел) ППСЗ: **СОО.02**

 $\overline{\phantom{a}}$ 

# 3. Компетенции обучающегося, формируе мые в результате освоения дисциплины

### **В результате освоения дисциплины обучающийся должен**

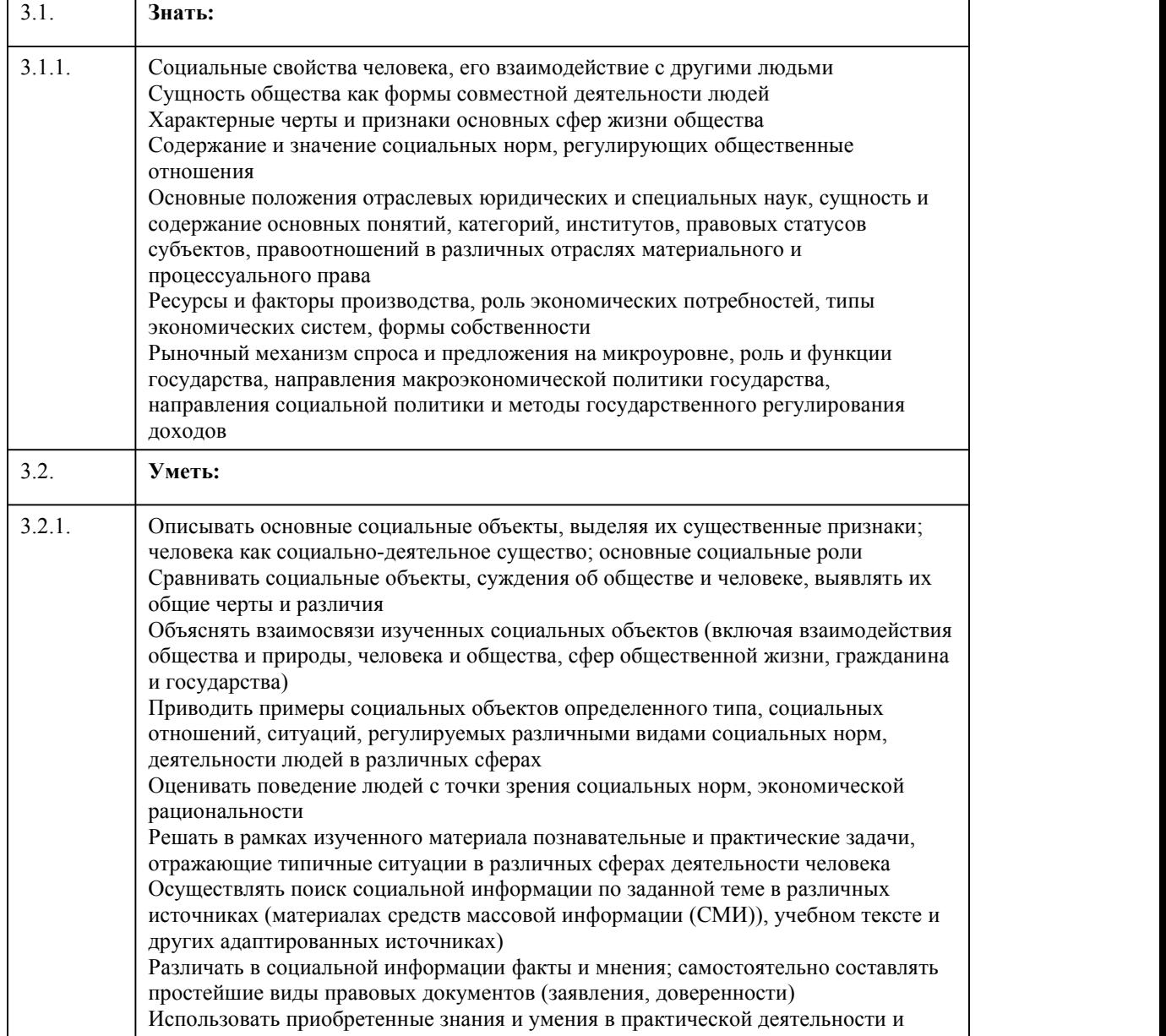

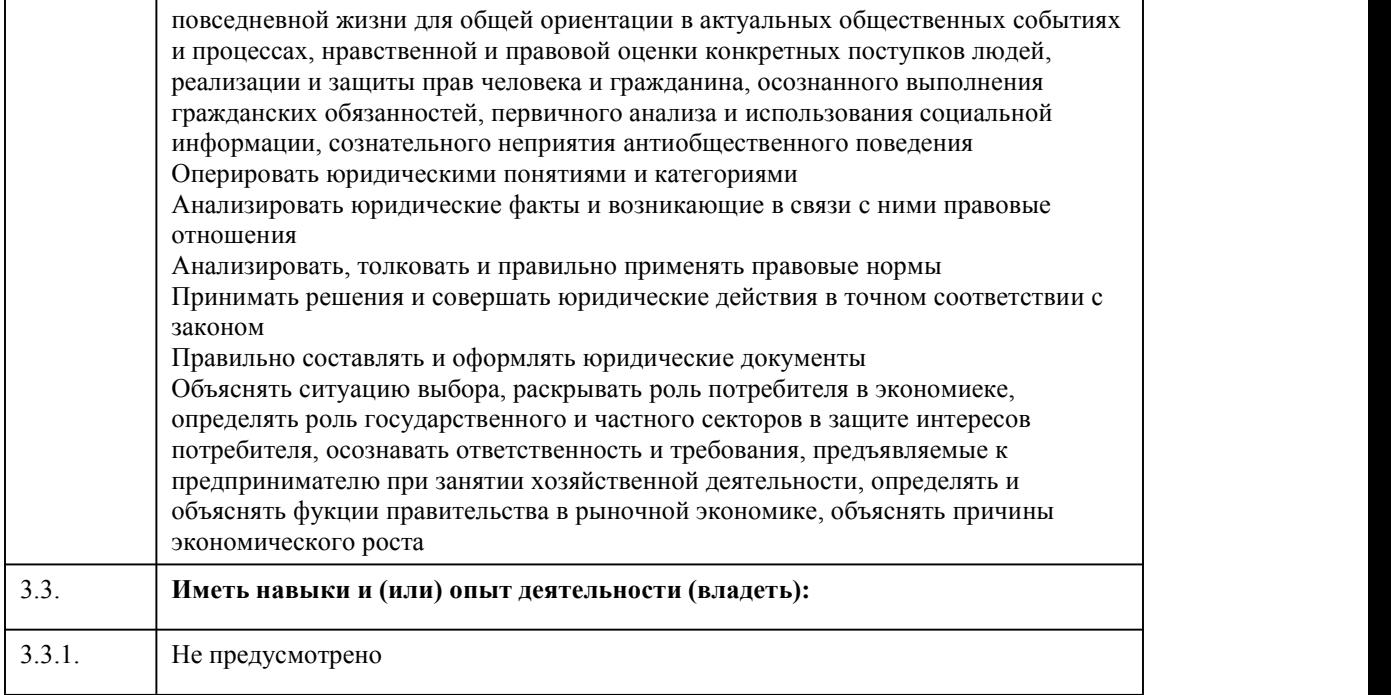

# 4. Структура и содержание дисциплины

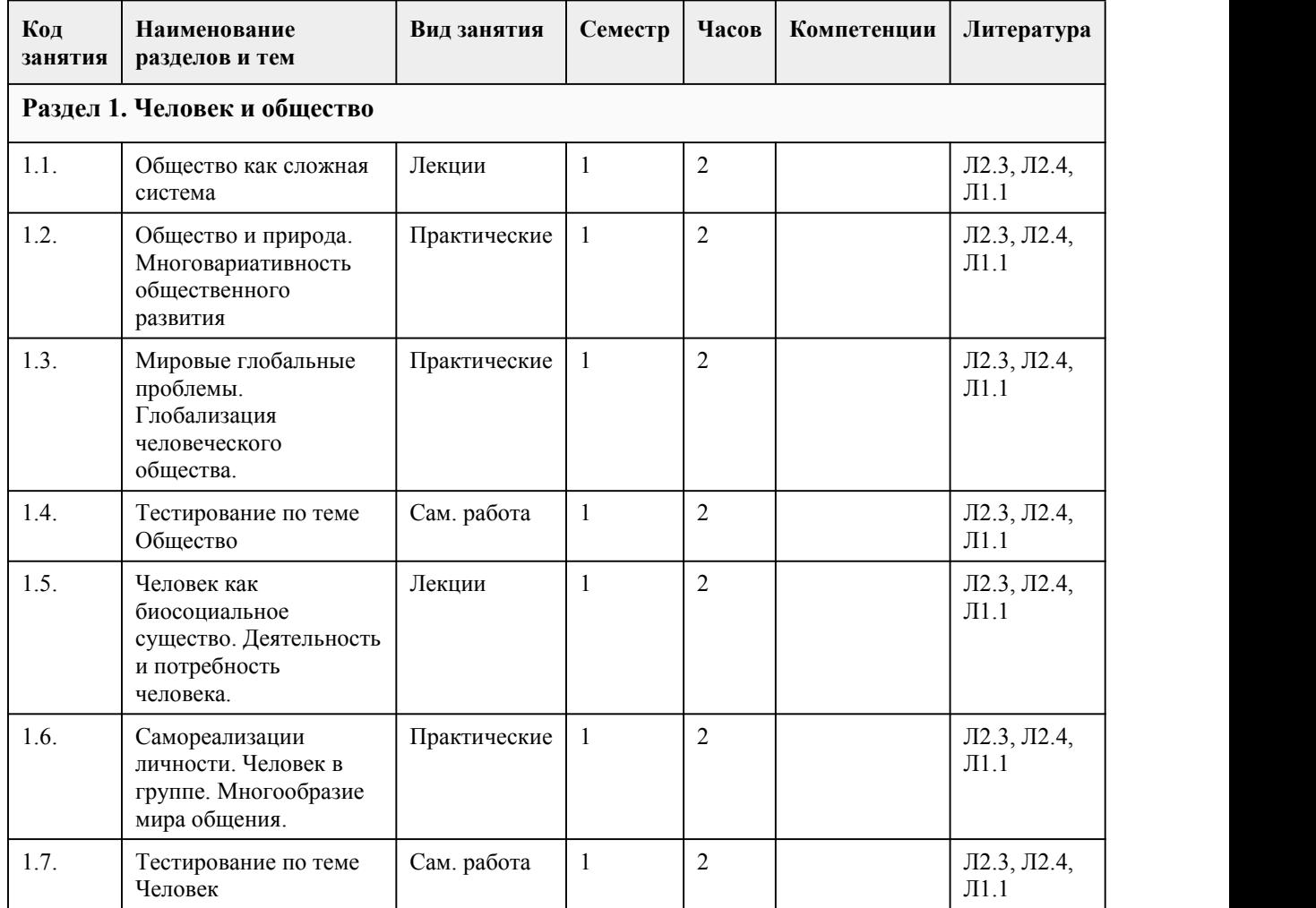

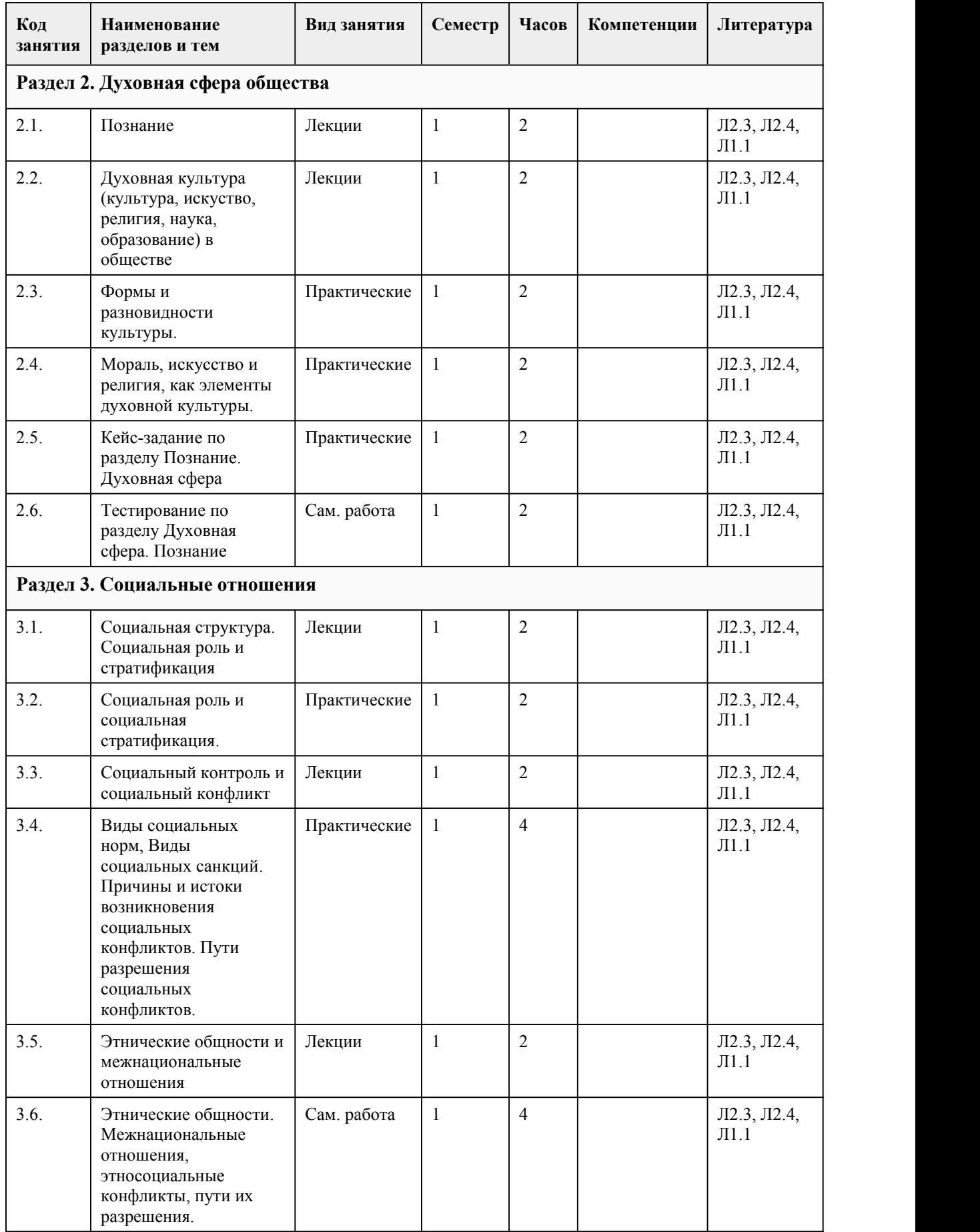
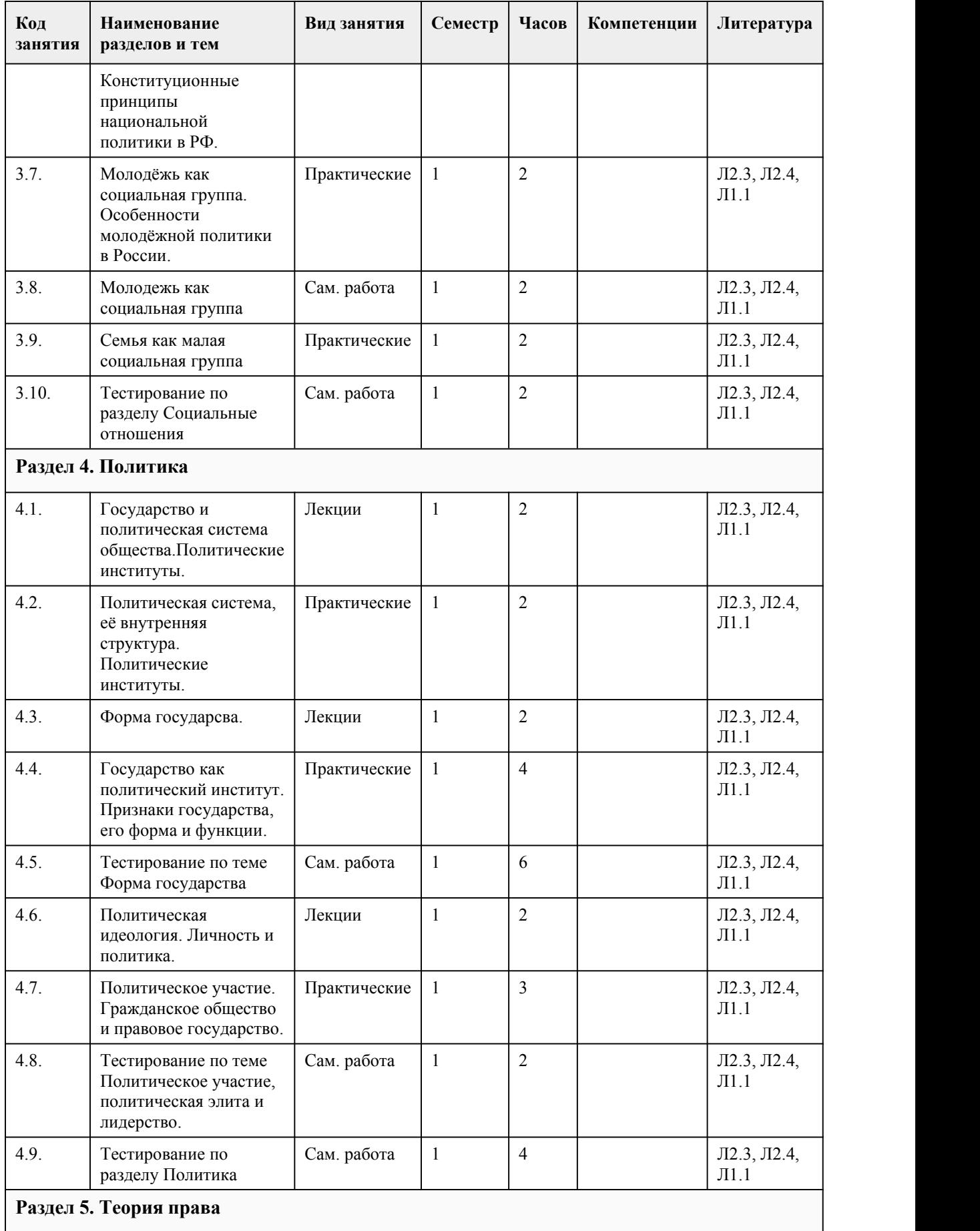

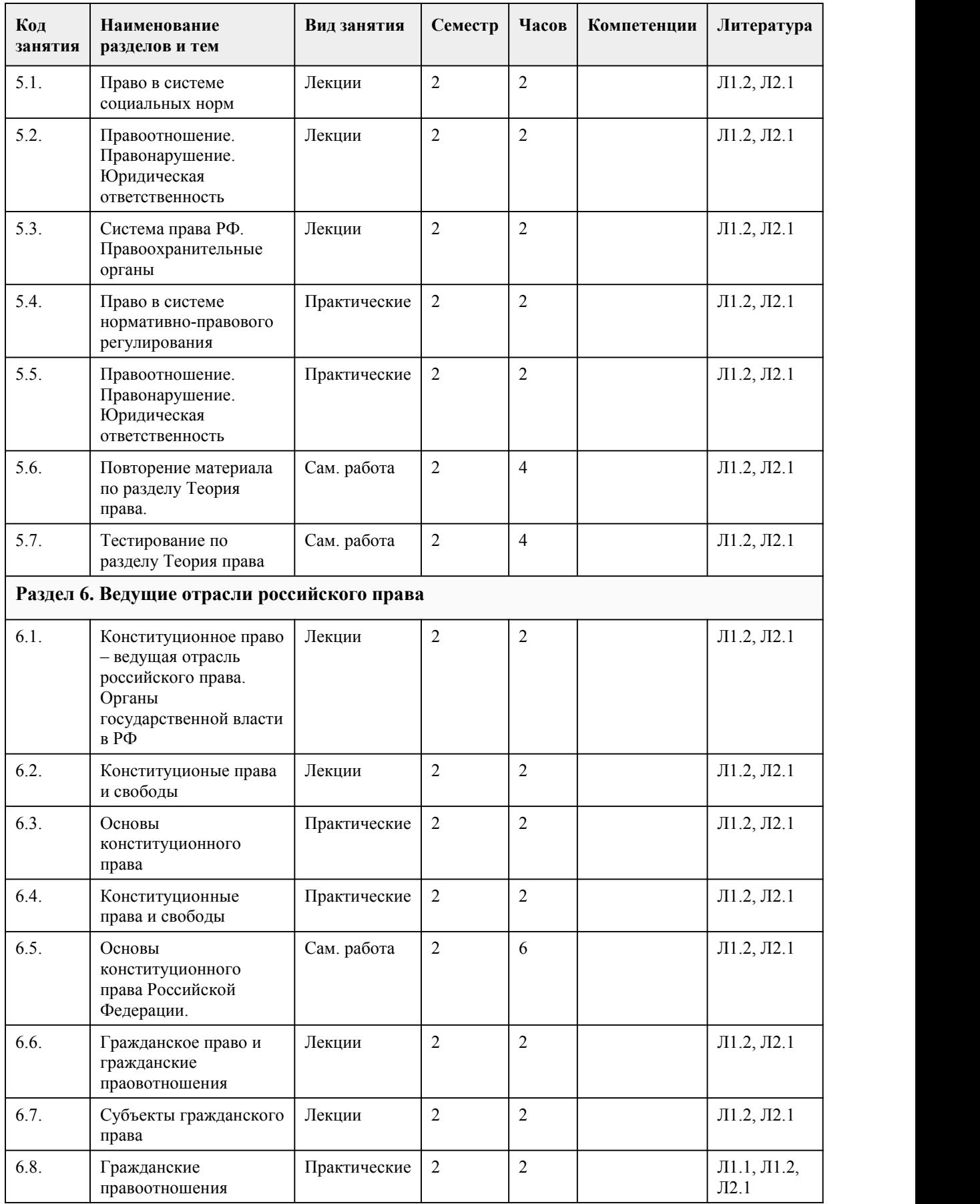

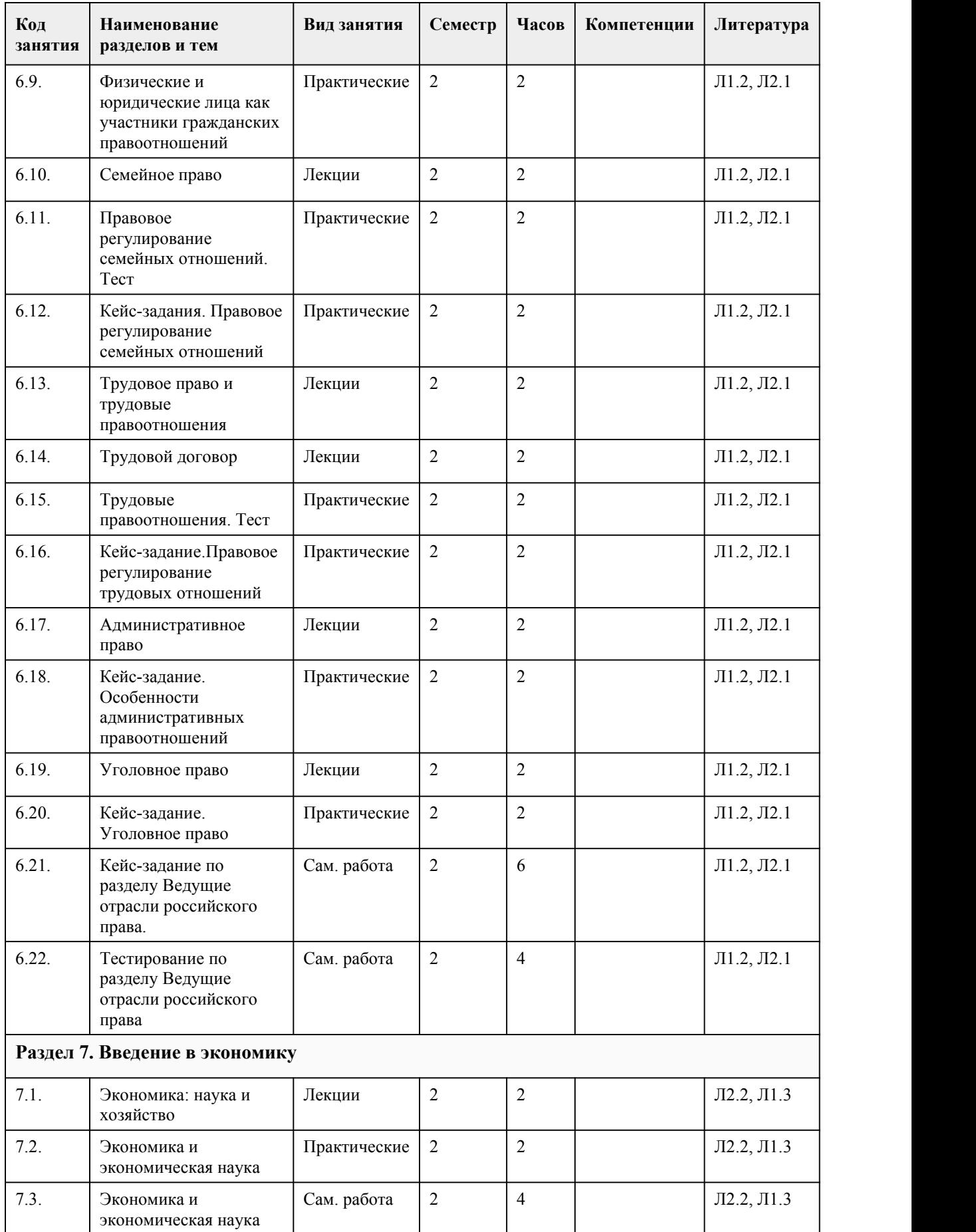

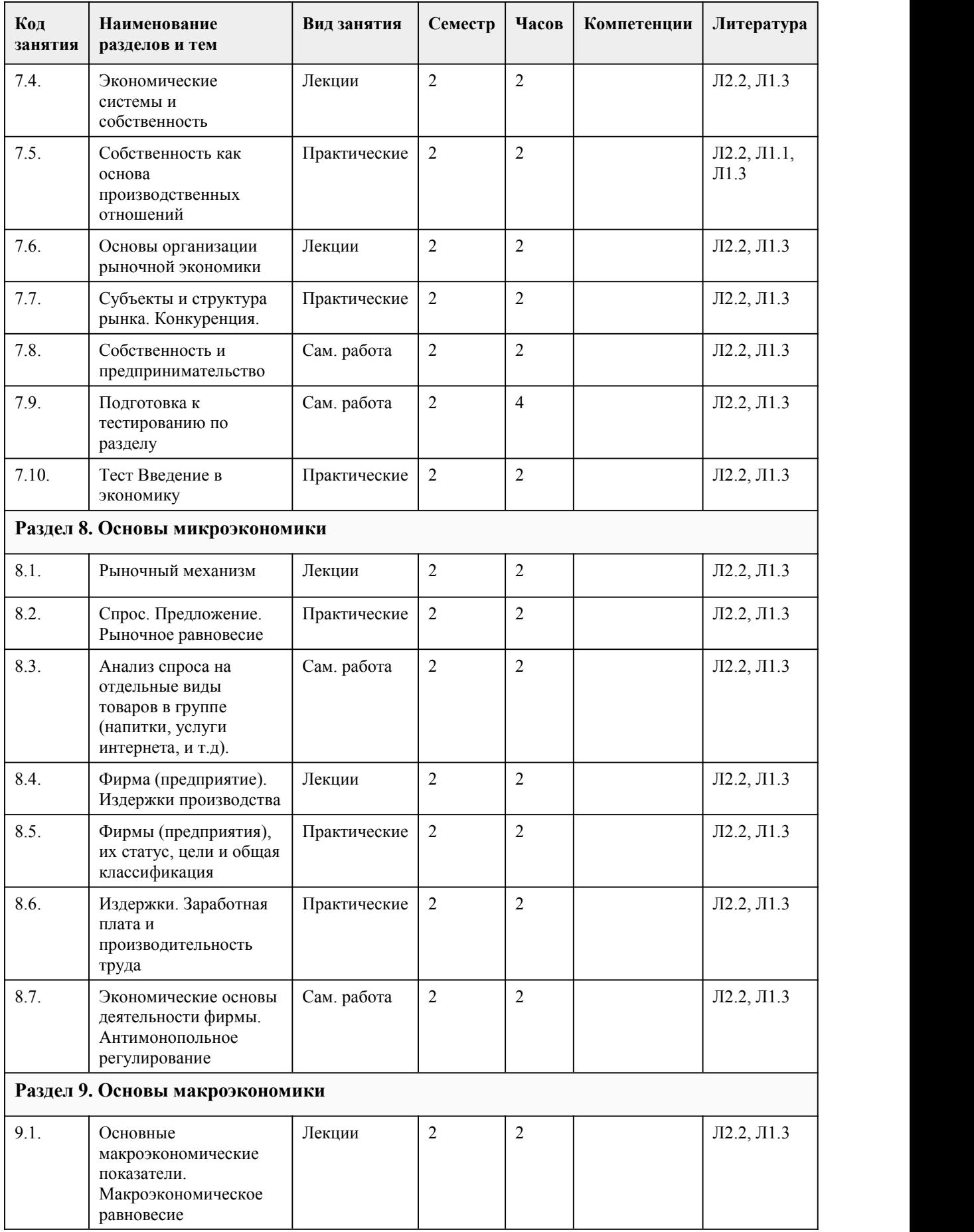

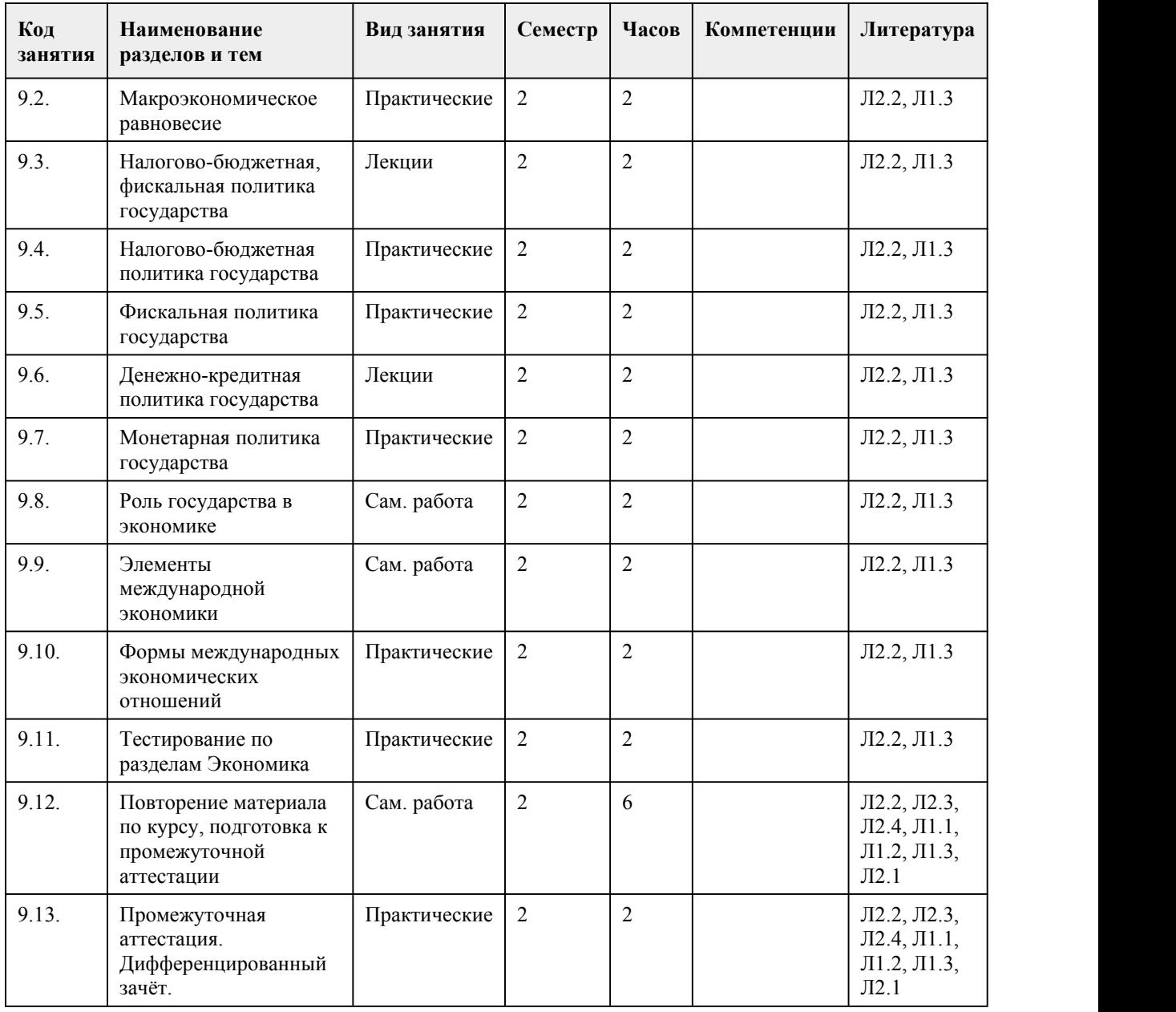

## 5. Фонд оценочных средств

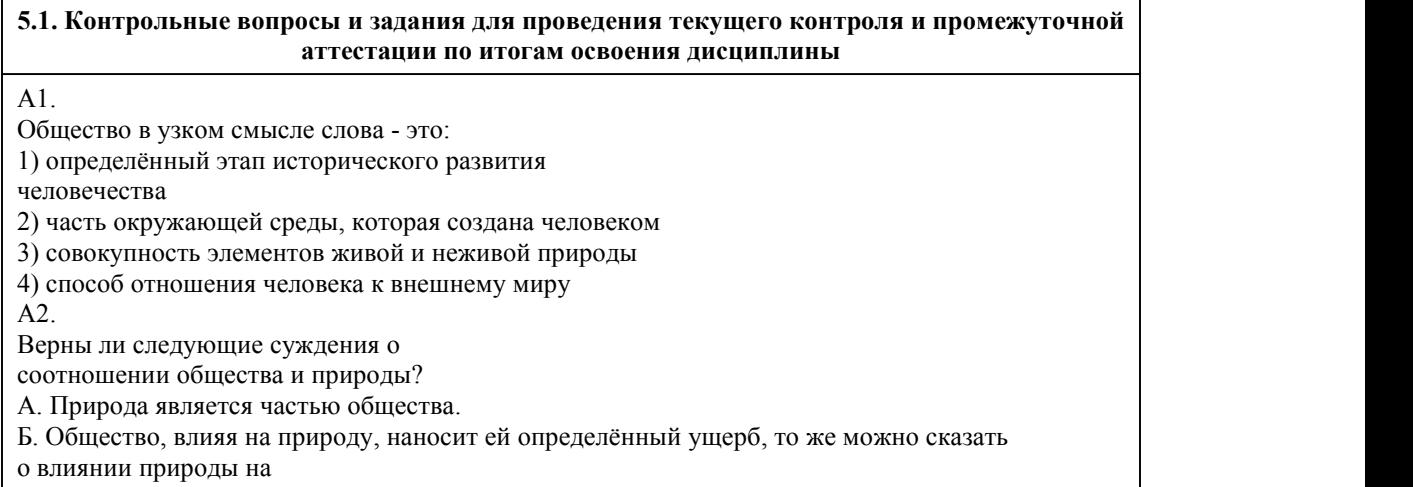

общество. 1) верно только А 2) верно только Б 3) верны оба суждения 4) оба суждения неверны А3. В экономике государства А. господствует натуральное хозяйство, преобладание коллективные формы собственности. В политической сфере преимущества имеют армия и церковь. К какому типу относится общество А.? 1) информационное 2) индустриальное 3) постиндустриальное 4) аграрное  $A4$ Какой признак характеризует понятие «личность»: 1) биологические потребности 2) сознательные цели 3)физиологические особенности 4) природные задатки А5. В семье А. часто возникают конфликтные ситуации. Однако жена И. старается не допустить открытых признаков конфликта и ожесточённости. В результате в семье наступает мир, гармония и тепло, но проблема остаётся. О каком стиле разрешения межличностного конфликта идёт речь? 1) принуждение 2) соперничество 3) сглаживание 4) компромисс А6. Верны ли следующие суждения о сферах общественной жизни? А. Развитие каждой сфер общественной жизни подчиняется собственным закономерностям. Б. Неполадки в функционировании одной из сфер общественной жизни сказываются на состоянии других. 1) верно только А 2) верно только Б 3) верны оба суждения 4) оба суждения неверны А7. Открытия М.В. Ломоносова, изобретения И.П. Кулибина, труды Д.И. Менделеева представляют собой пример деятельности: 1) политической 2) интеллектуальной 3) художественной 4) государственной А8. Что свойственно обществу индустриального типа? 1) механизация и автоматизация производства 2) преобладание сельского хозяйства в экономике 3) господство церкви и армии в политической сфере общества 4) сословная структура общества А9. Верны ли следующие суждения о социальных последствиях научно-технической революции (НТР)? А. НТР сокращает зависимость человека от техники. Б. НТР превращает образование в необходимое условие полноценного человеческого существования. 1) верно только А 2) верно только Б 3) верны оба суждения 4) оба суждения неверны А10. Верны ли следующие суждения о единстве в современном мире? А. Единство мира означает устранение различий между народами. Б. Единство мира предполагает сохранение и преумножение самобытности народов 1) верно только А 2) верно только Б 3) верны оба суждения 4) оба суждения неверны А 11. В детском оздоровительном лагере «Огонёк» был проведён конкурс на лучшую карикатуру, сатирический или юмористический рисунок. Какая дополнительная информация позволит сделать вывод о том, что речь идёт об игре?

1) является формой деятельности человека 2) предполагает наличие цели 3) даёт человеку опыт действия с предметами 4) может носить коллективный характер А12. К формам самопознания не относится (-ятся): 1) ведение личного дневника 2) заполнение профориентационной анкеты 3) выполнение психологических тестов 4) написание сочинения по литературе А13. Верны ли следующие суждения о глобальных проблемах современности? А. К числу глобальных проблем относят проблему сохранения мира. Б. К числу глобальных проблем относят проблему борьбы с международным терроризмом. 1) верно только А 2) верно только Б 3) верны оба суждения 4) оба суждения неверны А14. Человек как один из людей: 1) индивид 2) гражданин 3) индивидуальность 4) личность А15. Верны ли суждения о социализации? А) К агентам первичной социализации относят формальное окружение человека; Б) Процесс социализации продолжается в ходе всей его жизни? 1) верно только А 2) верно только Б 3) оба суждения верны 4) оба суждения не верны А16. Верны ли суждения о реформе? А) Реформа — это попытка законсервировать сложившийся в обществе порядок вещей. Б) Чаще всего реформы проводят верхи общества. 1) верно только А 2) верно только Б 3) оба суждения верны 4) оба суждения неверны А17. К числу основных сфер общественной жизни относится: 1) материальное производство 2) экономика 3) конституционное право 4) государство А18. Верны ли суждения о конформизме? А) Конформизм – осознанное внешнее согласие при внутреннем расхождении с мнением группы. Б) Конформизм – сознательное согласие с мнением группы, принятие и активное отстаивание её ценностей, норм, идеалов. 1) верно только А 2) верно только Б 3) оба суждения верны 4) оба суждения неверны А19. Общей чертой общества и природы является: 1) существование независимо друг от друга 2) наличие признаков системы 3) сознательная и волевая деятельность 4) действие в качестве создателя культуры А20. Признаком общения не является: 1) обмен информацией 2) обмен опытом 3) обмен сувенирами 4) обмен впечатлениями Ключ А1 1 А11 3 А2 2 А12 4 А3 4 А13 3

А4 2 А14 1 А5 3 А15 3 А6 3 А16 2 А7 2 А17 2 А8 1 А18 1 А9 2 А19 2 А10 1 А20 3 Критерии оценивания:

85-100 баллов (оценка «отлично») Верно выполнено 85-100% заданий предложенного теста. 70-84 баллов (оценка «хорошо») Верно выполнено 70-84% заданий предложенного теста. 50-69 баллов (оценка «удовлетворительно») Верно выполнено 50-69% заданий предложенного теста.

0-49 баллов (оценка «неудовлетворительно») Верно выполнено 0-49% заданий предложенного теста.

#### **5.2. Темы письменных работ для проведения текущего контроля (эссе, рефераты, курсовые работы и др.)**

Не предусмотрено

#### **5.3. Фонд оценочных средств для проведения промежуточной аттестации**

1. Форма проведения промежуточной аттестации: дифференцированный зачет

2.Процедура проведения промежуточной аттестации: дифференцированный зачет проводится в традиционной форме после успешной сдачи всех текущих аттестаций.

Дифференцированный зачет является формой промежуточного контроля знаний, полученных на лекциях, практических занятиях и в процессе самостоятельной работы. Умения и навыки отрабатываются студентами в ходе практических занятий.

В период подготовки к зачету студенты вновь обращаются к пройденному учебному материалу. При этом онине только скрепляют полученные знания, но и получают новые. Подготовка студента к зачету включает в себя три этапа:

-самостоятельная работа в течение семестра;

-непосредственная подготовка в дни, предшествующие дифференцированному зачету по темам курса;

-подготовка к ответу на вопросы, содержащиеся в билетах.

Литература для подготовки к зачету рекомендуется преподавателем либо, указана в учебно методическом комплексе. Для полноты учебной информации и ее сравнения лучше использовать не менее двух учебников. Студент вправе сам придерживаться любой из представленных в учебниках точек зрения по спорной проблеме (в том числе отличной от преподавателя), но при условии достаточной научной аргументации.

Основным источником подготовки к дифференцированному зачету является конспект лекций, где учебный материал дается в систематизированном виде, основные положения его детализируются, подкрепляются современными фактами и информацией, которые в силу новизны не вошли в опубликованные печатные источники. В ходе подготовки к зачету студентам необходимо обращать внимание не только на уровень запоминания, но и на степень понимания излагаемых проблем.

Дифференцированный зачет проводится по билетам, охватывающим весь пройденный материал. Билет включает в себя два теоретических вопроса. По окончании ответа экзаменатор может задать студенту дополнительные и уточняющие вопросы. На подготовку к ответу по вопросам билета студенту дается 30 минут с момента получения им билета. Результаты

дифференцированного зачета объявляются студенту после окончания ответа в день сдачи. Контрольные вопросы и задания для проведения текущего контроля освоения дисциплины: А1.

Общество в узком смысле слова - это:

1) определённый этап исторического развития

человечества

2) часть окружающей среды, которая создана человеком

3) совокупность элементов живой и неживой природы

4) способ отношения человека к внешнему миру

А2.

Верны ли следующие суждения о соотношении общества и природы? А. Природа является частью общества. Б. Общество, влияя на природу, наносит ей определённый ущерб, то же можно сказать о влиянии природы на общество. 1) верно только А 2) верно только Б 3) верны оба суждения 4) оба суждения неверны А3. В экономике государства А. господствует натуральное хозяйство, преобладание коллективные формы собственности. В политической сфере преимущества имеют армия и церковь. К какому типу относится общество А.? 1) информационное 2) индустриальное 3) постиндустриальное 4) аграрное А4. Какой признак характеризует понятие «личность»: 1) биологические потребности 2) сознательные цели 3)физиологические особенности 4) природные задатки А5. В семье А. часто возникают конфликтные ситуации. Однако жена И. старается не допустить открытых признаков конфликта и ожесточённости. В результате в семье наступает мир, гармония и тепло, но проблема остаётся. О каком стиле разрешения межличностного конфликта идёт речь? 1) принуждение 2) соперничество 3) сглаживание 4) компромисс А6. Верны ли следующие суждения о сферах общественной жизни? А. Развитие каждой сфер общественной жизни подчиняется собственным закономерностям. Б. Неполадки в функционировании одной из сфер общественной жизни сказываются на состоянии других. 1) верно только А 2) верно только Б 3) верны оба суждения 4) оба суждения неверны А7. Открытия М.В. Ломоносова, изобретения И.П. Кулибина, труды Д.И. Менделеева представляют собой пример деятельности: 1) политической 2) интеллектуальной 3) художественной 4) государственной А8. Что свойственно обществу индустриального типа? 1) механизация и автоматизация производства 2) преобладание сельского хозяйства в экономике 3) господство церкви и армии в политической сфере общества 4) сословная структура общества А9. Верны ли следующие суждения о социальных последствиях научно-технической революции (НТР)? А. НТР сокращает зависимость человека от техники. Б. НТР превращает образование в необходимое условие полноценного человеческого существования. 1) верно только А 2) верно только Б 3) верны оба суждения 4) оба суждения неверны А10. Верны ли следующие суждения о единстве в современном мире? А. Единство мира означает устранение различий между народами. Б. Единство мира предполагает сохранение и преумножение самобытности народов 1) верно только А 2) верно только Б 3) верны оба суждения 4) оба суждения неверны

А 11.

В детском оздоровительном лагере «Огонёк» был проведён конкурс на лучшую карикатуру, сатирический или юмористический рисунок. Какая дополнительная информация позволит сделать вывод о том, что речь идёт об игре? 1) является формой деятельности человека 2) предполагает наличие цели 3) даёт человеку опыт действия с предметами 4) может носить коллективный характер А12. К формам самопознания не относится (-ятся): 1) ведение личного дневника 2) заполнение профориентационной анкеты 3) выполнение психологических тестов 4) написание сочинения по литературе А13. Верны ли следующие суждения о глобальных проблемах современности? А. К числу глобальных проблем относят проблему сохранения мира. Б. К числу глобальных проблем относят проблему борьбы с международным терроризмом. 1) верно только А 2) верно только Б 3) верны оба суждения 4) оба суждения неверны А14. Человек как один из людей: 1) индивид 2) гражданин 3) индивидуальность 4) личность А15. Верны ли суждения о социализации? А) К агентам первичной социализации относят формальное окружение человека; Б) Процесс социализации продолжается в ходе всей его жизни? 1) верно только А 2) верно только Б 3) оба суждения верны 4) оба суждения не верны А16. Верны ли суждения о реформе? А) Реформа — это попытка законсервировать сложившийся в обществе порядок вещей. Б) Чаще всего реформы проводят верхи общества. 1) верно только А 2) верно только Б 3) оба суждения верны 4) оба суждения неверны А17. К числу основных сфер общественной жизни относится: 1) материальное производство 2) экономика 3) конституционное право 4) государство А18. Верны ли суждения о конформизме? А) Конформизм – осознанное внешнее согласие при внутреннем расхождении с мнением группы. Б) Конформизм – сознательное согласие с мнением группы, принятие и активное отстаивание её ценностей, норм, идеалов. 1) верно только А 2) верно только Б 3) оба суждения верны 4) оба суждения неверны А19. Общей чертой общества и природы является: 1) существование независимо друг от друга 2) наличие признаков системы 3) сознательная и волевая деятельность 4) действие в качестве создателя культуры А20. Признаком общения не является: 1) обмен информацией 2) обмен опытом

3) обмен сувенирами 4) обмен впечатлениями Ключ А1 1 А11 3 А2 2 А12 4 А3 4 А13 3 А4 2 А14 1 А5 3 А15 3 А6 3 А16 2 А7 2 А17 2 А8 1 А18 1 А9 2 А19 2 А10 1 А20 3 Критерии оценивания: 85-100 баллов (оценка «отлично») Верно выполнено 85-100% заданий предложенного теста. 70-84 баллов (оценка «хорошо») Верно выполнено 70-84% заданий предложенного теста. 50-69 баллов (оценка «удовлетворительно») Верно выполнено 50-69% заданий предложенного теста. 0-49 баллов (оценка «неудовлетворительно») Верно выполнено 0-49% заданий предложенного теста. Примерный перечень вопросов к дифференцированному зачету: 1. Общество и природа. Влияние человека на окружающую среду. 2. Общество как целостная динамическая система. 3. Науки об обществе. Этапы становления обществознания. 4. Общественный прогресс. Его критерии и противоречивость. 5. Субъекты исторического процесса. 6. Цивилизационный подход к истории человечества. Цивилизации прошлого и современные цивилизации. 7. Формационный подход к истории человечества. 8. Взаимосвязь и целостность современного мира. 9. Многообразие наук о человеке. 10. Человек как продукт биологической, социальной и культурной эволюции. 11. Индивид и индивидуальность. 12. Личность как субъект общественной жизни. Сущностные характеристики личности. 13. Мировоззрение и его роль в жизни человека. 14. Духовные ориентиры личности: мораль, ценности, идеалы. 15. Деятельность как способ существования людей. 16. Структура деятельности. 17. Мотивы деятельности. 18. Виды деятельности. 19. Деятельность и общение. 20. Познание как деятельность. Соотношение чувственного и рационального познания. 21. Истина и ее критерии. 22. Научное познание и его особенности. 23. Социальное познание и его особенности. 24. Понятие духовной жизни общества. Духовно-теоретическая и духовно-практическая деятельность. 25. Понятие культуры и ее функции. 26. Массовая и элитарная культуры. 27. Сущность морали, ее категории, принципы и нормы. 28. Религия как феномен культуры. Мировые религии. 29. Сущность искусства, его формы, направления и особенности. 30. Наука: ее задачи и цели. Особенности современной науки. 31. Образование в системе духовного производства. Тенденции развития современного образования. 32. Экономика как подсистема общества, ее место и роль в жизни общества. 33. Экономический цикл и его фазы. 34. Экономический рост как важнейший критерий прогресса экономики. 35. Экономическое содержание собственности.

36. Экономическая деятельность.

37. Рыночные отношения в экономике.

38. Фирмы в экономике.

39. Финансы в экономике.

40. Государство и экономика.

41. Мировая экономика. Россия в системе международных экономических отношений.

42. Предпринимательство и предпринимательские правоотношения.

43. Человек в системе экономических отношений. Экономика потребителя.

44. Рынок труда. Занятость и безработица.

45. Экономическая культура: сущность и основные элементы.

46. Социальная структура и ее элементы.

47. Социальные статусы.

48. Социальная стратификация.

49. Социальная мобильность

50. Социальные группы в современном российском обществе.

51. Социальные конфликты: причины и последствия.

52. Социальные нормы.

53. Отклоняющееся (девиантное) поведение.

54. Социальный контроль.

55. Нации. Межэтнические отношения и национальная политика.

56. Семья как социальный институт и малая группа.

57. Молодежь как социальная группа.

58. Демография: социальные процессы и социальные проблемы в современной России.

59. Политика как общественное явление.

60. Политическая власть и политические отношения.

61. Политическая система, ее структура и функции.

62. Особенности политической системы Российской Федерации.

63. Понятие государства, признаки и функции государства.

64. Форма правления. Понятие политического режима.

65. Гражданское общество: понятие и основные черты.

66. Проблемы становления правового государства и гражданского общества в Российской Федерации.

67. Политические партии и движения. Политические партии в современной

России.

68. Выборы как политический институт. Типы избирательных систем.

79. Личность в политике.

70. Понятие политического конфликта.

71. Политическая идеология и ее структура.

72. Политическая культура общества.

73. Понятие и основные признаки права. Функции права.

74. Система права и нормы права.

75. Понятие и структура нормы права.

76. Субъекты права, участники правоотношений.

77. Правонарушение: понятие, признаки, виды и состав.

78. Юридическая ответственность: понятие, виды, основания, цели и функции.

79. Структура и содержание Конституции РФ 1993 года

80. Судебная система РФ.

81. Виды субъектов гражданских правоотношений.

82. Понятие сделки и ее виды. Формы сделок.

83. Понятие договора и его содержание. Виды договоров.

84. Организационно-правовые формы предпринимательской деятельности.

85. Брак: понятие, условия и порядок его заключения; препятствия к заключению брака;

прекращение брака.

86. Алиментные обязательства.

87. Права и обязанности родителей и детей.

88. Усыновление. Опека и попечительство.

89. Наследование по завещанию.

90. Наследование по закону.

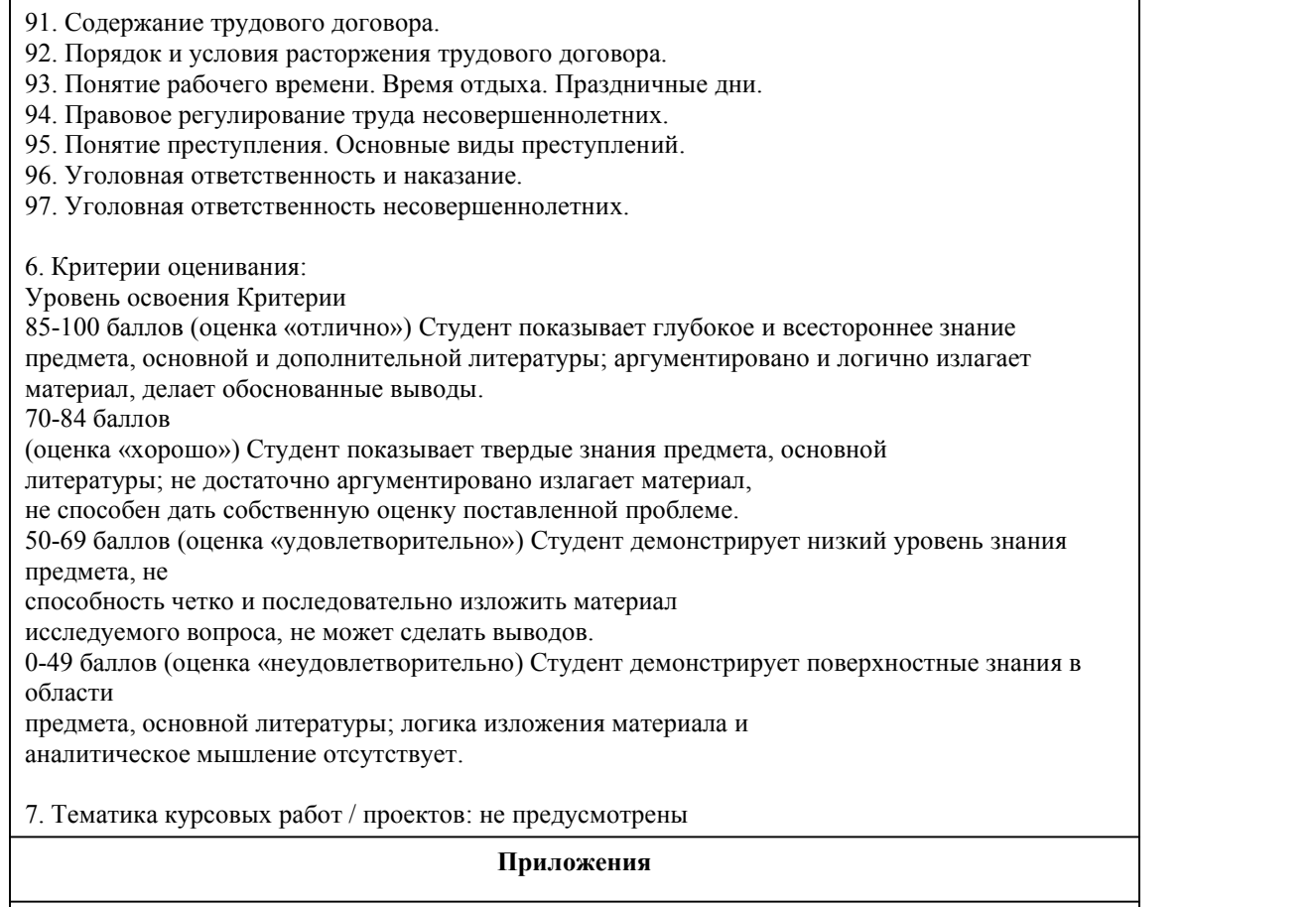

Приложение 1. <sup>Ф</sup> [ФОС\\_Обществознание\\_2023](https://www.asu.ru/sveden/education/programs/subject/386939/fos422137/) (вкл. экономику и право).doc Приложение 2. **[Контроль.doc](https://www.asu.ru/sveden/education/programs/subject/386939/fos410643/)** 

## 6. Учебно-методическое и информационн ое обеспечение дисциплины

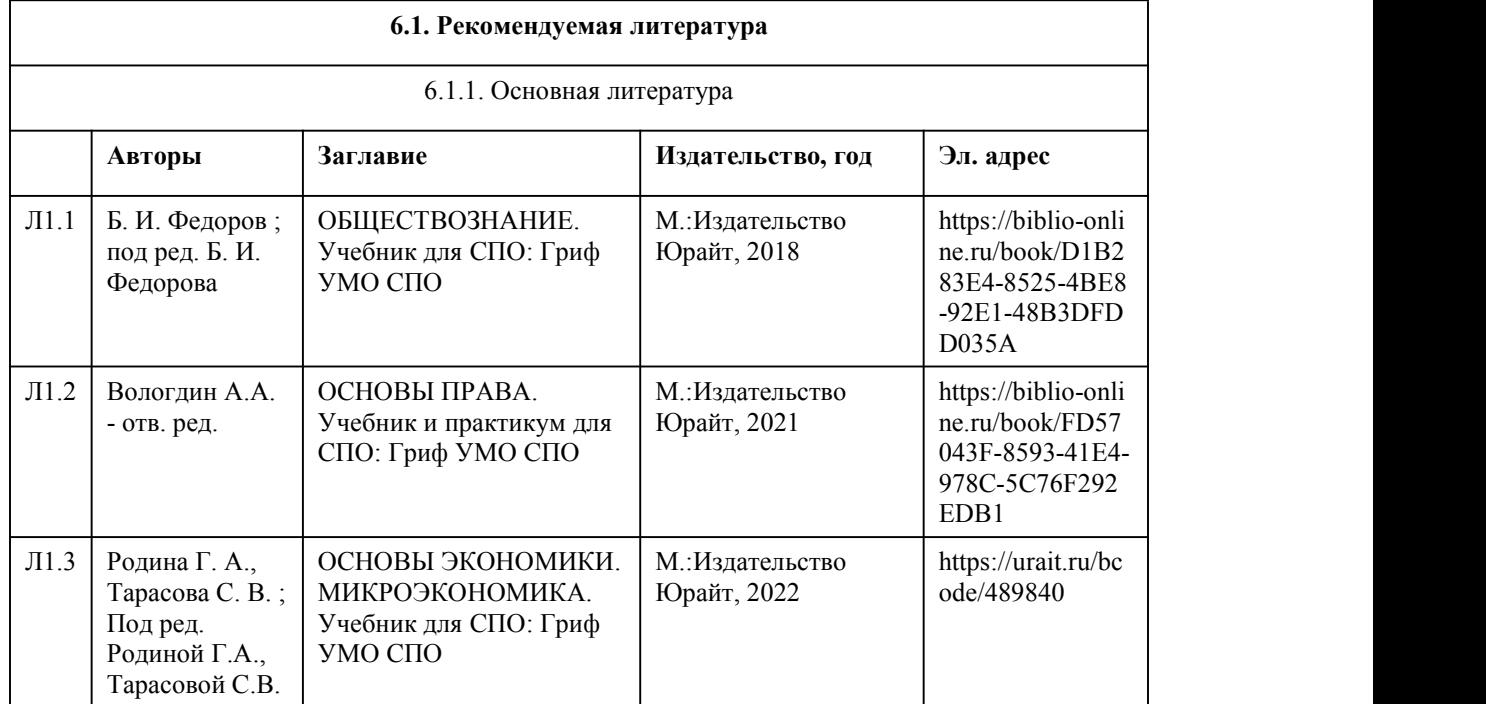

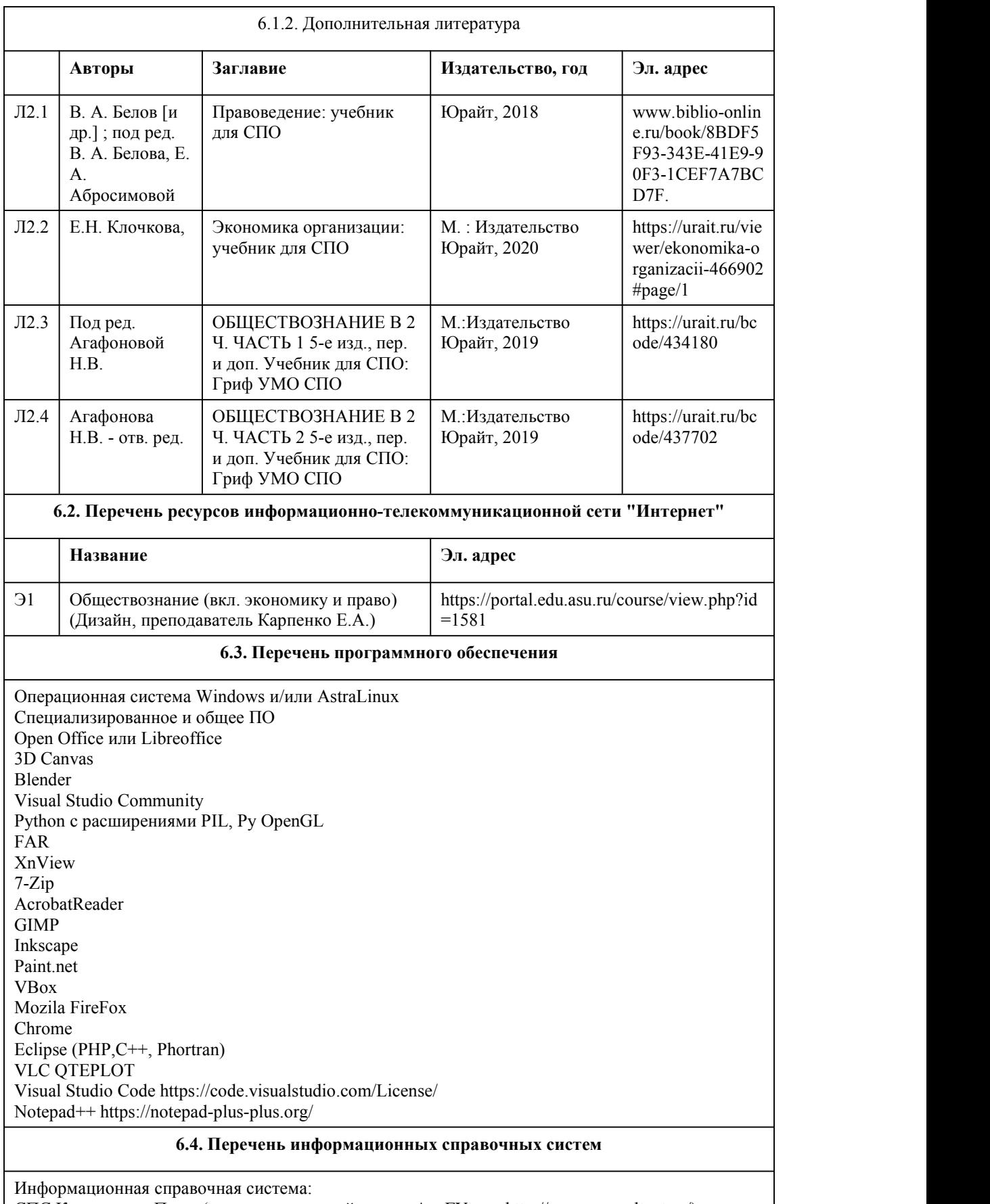

СПС КонсультантПлюс (инсталлированный ресурс АлтГУ или http://www.consultant.ru/) Профессиональные базы данных:

1. Электронная библиотечная система Алтайского государственного университета (http://elibrary.asu.ru/) 2. Научная электронная библиотека elibrary (http://elibrary.ru) Сайт Конституционного Суда РФ. Режим доступа: http://www.ksrf.ru/ru/Pages/default.aspx Сайт Федерального Собрания РФ. Режим доступа: http://www.gov.ru/main/page7.html Сайт Президента РФ. режим доступа: http://www.kremlin.ru/ Сайт Правительства РФ. Режим доступа: http://government.ru/ Сайт Верховного Суда РФ. Режим доступа: http://www.vsrf.ru/ Официальный интернет-портал правовой информации. Режим доступа: http://pravo.gov.ru/ ИПО системы «Гарант».Режим доступа: внутриуниверситетская компьютерная сеть. Сайт государственной автоматизированной системы «Правосудие». Режим доступа: http://sudrf.ru/ Сайт РосПравосудие. Режим доступа: http://rospravosudie.com/ Сайт судебные и нормативные акты РФ. Режим доступа: http://sudact.ru/ Сайт ЭБС издательства «Лань». Режим доступа: http://e.lanbook.com/ Сайт «Научной электронной библиотеки eLIBRARY.RU». Режим доступа: http://elibrary.ru/defaultx.asp Сайт Бесплатной научной библиотеки «КиберЛенинка». Режим доступа: http://cyberleninka.ru/about

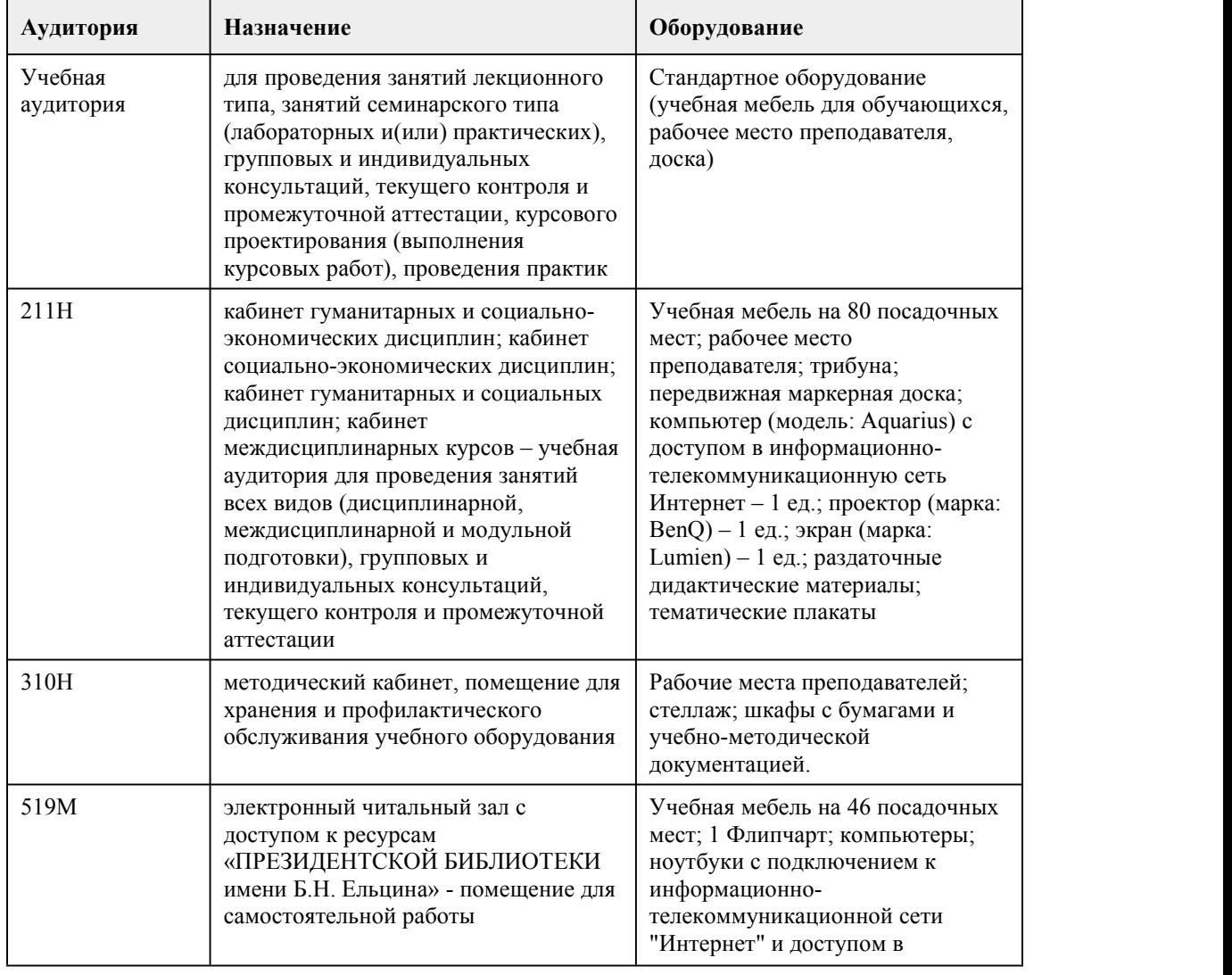

### 7. Материально-техническое обеспечен ие дисциплины

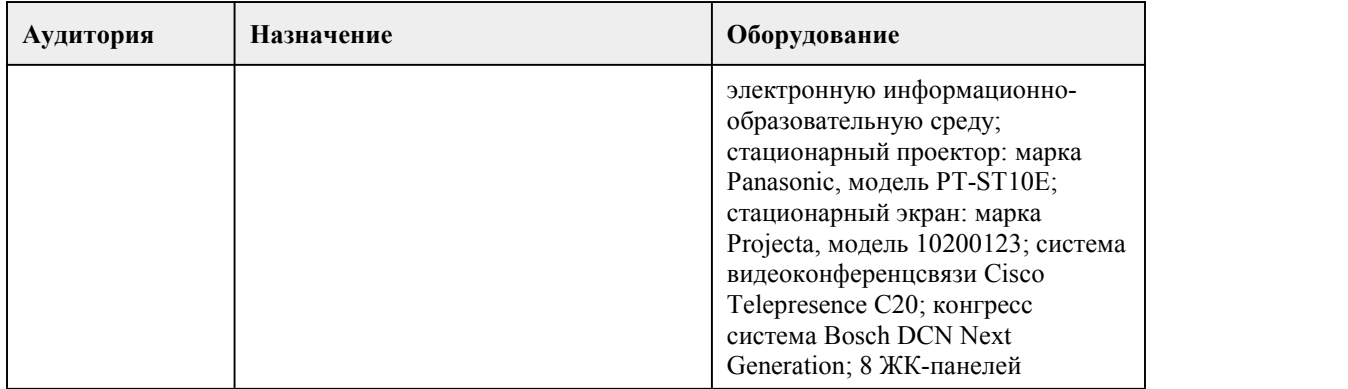

### 8. Методические указания для обучающи хся по освоению дисциплины

При реализации учебной дисциплины "Обществознание (вкл. экономику и право)" в ходе лекционной, практической и самостоятельной работы используются активные и интерактивные формы проведения занятий.

При проведении лекционных занятий: лекция-дискуссия, лекция-визуализация (с использованием информационно-коммуникационных технологий – презентаций). При проведении практических занятий: тестирование, практическая работа В самостоятельной работе студентов использование активных и интерактивных форм заключается в организации работы студентов над конспектом лекций и учебной литературой, с информационными образовательными ресурсами, проведении устного опроса и

индивидуальных творческих заданий.

По итогам прохождения обучения, студенты получаютоценку по каждому учебному блоку, итоговая оценка выставляется как среднее арифметическое, с учетом математического округления.

#### Подготовка к лекционным занятиям

Знакомство с дисциплиной происходит уже на первой лекции, где от студента требуется не просто внимание, но и самостоятельное оформление конспекта. При работе с конспектом лекций необходимо учитывать тот фактор,что одни лекции дают ответы на конкретные вопросы темы, другие – лишь выявляют взаимосвязи между явлениями, помогая студенту понять глубинные процессы развития изучаемого предмета как в истории, так и в настоящее время.

Конспектирование лекций – сложный вид вузовской аудиторной работы, предполагающий интенсивную умственную деятельность студента. Конспект является полезным тогда, когда записано самое существенное и сделано это самим обучающимся. Не надо стремиться записать дословно всю лекцию. Такое «конспектирование» приносит больше вреда, чем пользы. Целесообразно вначале понять основную мысль, излагаемую лектором, а затем записать ее. Желательно запись осуществлять на одной странице листа или оставляя поля, на которых позднее, при самостоятельной работе с конспектом, можно сделать дополнительные записи, отметить непонятные места.

Конспект лекции лучше подразделять на пункты (используя буквы, цифры), соблюдая красную строку. Этому в большой степени будут способствовать вопросы плана лекции, предложенные преподавателям. Следует обращать внимание на акценты, выводы, которые делает лектор, отмечая наиболее важные моменты в лекционном материале замечаниями «важно», «хорошо запомнить» и т.п. Можно делать это и с помощью разноцветных маркеров или ручек, подчеркивая термины и определения.

Целесообразно разработать собственную систему сокращений,аббревиатур и символов. Однако при дальнейшей работе с конспектом символы лучше заменить обычными словами для быстрого зрительного восприятия текста.

Работая над конспектом лекций, всегда необходимо использовать не только учебник, но и ту литературу, которую дополнительно рекомендовал лектор. Именно такая серьезная, кропотливая работа с лекционным материалом позволит глубоко овладеть теоретическим материалом.

Подготовка к практическим занятиям.

Подготовку к каждому практическому занятию студент должен начать с ознакомления с планом практического занятия, который отражает содержание предложенной темы. Тщательное продумывание и изучение вопросов плана основывается на проработке текущего материала лекции, а затем изучения обязательной и дополнительной литературы, рекомендованной к данной теме. Все новые понятия по изучаемой теме необходимо выучить наизусть и внести в глоссарий, который целесообразно вести с самого начала изучения курса.

Результат такой работы должен проявиться в способности студента свободно ответить на теоретические вопросы практикума, его выступлении и участии в коллективном обсуждении вопросов изучаемой темы, правильном выполнении практических заданий и контрольных работ. В процессе подготовки к практическим занятиям, студентам необходимо обратить особое внимание на самостоятельное изучение рекомендованной литературы.При всей полноте конспектирования лекции в ней невозможно изложить весь материал из-за лимита аудиторных часов. Поэтому самостоятельная работа с учебниками, учебными пособиями, научной, справочной литературой, материалами периодических изданий и ресурсами Интернета является наиболее эффективным методом получения дополнительных знаний, позволяет значительно активизировать процесс овладения информацией, способствует более глубокому усвоению изучаемого материала, формирует у студентов свое отношение к конкретной проблеме.

#### Рекомендации по работе с литературой.

Работу с литературой целесообразно начать с изучения общих работ по теме, а также учебников и учебных пособий. Далее рекомендуется перейти к анализу монографий и статей, рассматривающих отдельные аспекты проблем, изучаемых в рамках курса, а также диссертации), в которых могут содержаться основные вопросы изучаемой проблемы. Работу с источниками надо начинать с ознакомительного чтения, т.е. просмотреть текст, выделяя его структурные единицы. При ознакомительном чтении закладками отмечаются те страницы, которые требуют более внимательного изучения.

В зависимости от результатов ознакомительного чтения выбирается дальнейший способ работы с источником. Если для разрешения поставленной задачи требуется изучение некоторых фрагментов текста, то используется метод выборочного чтения. Если в книге нет подробного оглавления, следует обратить внимание ученика на предметные и именные указатели. Избранные фрагменты или весь текст (если он целиком имеет отношение к теме) требуют вдумчивого, неторопливого чтения с «мысленной проработкой» материала. Такое чтение предполагает выделение: 1) главного в тексте; 2) основных аргументов; 3) выводов. Особое внимание следует обратить на то, вытекает тезис из аргументов или нет.

Необходимо также проанализировать, какие из утверждений автора носят проблематичный, гипотетический характер и уловить скрытые вопросы.

Понятно, что умение таким образом работать с текстом приходит далеко не сразу. Наилучший способ научиться выделять главное в тексте, улавливать проблематичный характер утверждений, давать оценку авторской позиции – это сравнительное чтение, в ходе которого студент знакомится с различными мнениями по одному и тому же вопросу, сравнивает весомость и доказательность аргументов сторон и делает вывод о наибольшей убедительности той или иной позиции.

Если в литературе встречаются разные точки зрения по тому или иному вопросу из-за сложности прошедших событий и правовых явлений, нельзя их отвергать, не разобравшись. При наличии расхождений между авторами необходимо найти рациональное зерно у каждого из них, что позволит глубже усвоить предмет изучения и более критично оценивать изучаемые вопросы. Знакомясь с особыми позициями авторов, нужно определять их схожие суждения, аргументы, выводы, а затем сравнивать их между собой и применять из них ту, которая более убедительна.

Следующим этапом работы с литературными источниками является создание конспектов, фиксирующих основные тезисы и аргументы. Можно делать записи на отдельных листах, которые потом легко систематизировать по отдельным темам изучаемого курса. Другой способ – это ведение тематических тетрадей-конспектов по одной какой-либо теме. Большие специальные работы монографического характера целесообразно конспектировать в отдельных тетрадях. Здесь важно вспомнить, что конспекты пишутся на одной стороне листа, с полями и достаточным для исправления и ремарок межстрочным расстоянием (эти правила соблюдаются для удобства редактирования). Если в конспектах приводятся цитаты, то непременно должно

быть дано указание на источник (автор, название, выходные данные,№ страницы). Впоследствии эта информации может быть использована при написании текста реферата или другого задания.

Таким образом, при работе с источниками и литературой важно уметь:

• сопоставлять, сравнивать, классифицировать, группировать, систематизировать информацию в соответствии с определенной учебной задачей;

• обобщать полученную информацию, оценивать прослушанное и прочитанное;

• фиксировать основное содержание сообщений; формулировать, устно и письменно, основную идею сообщения; составлять план, формулировать тезисы;

• готовить и презентовать развернутые сообщения типа доклада;

• работать в разных режимах (индивидуально, в паре, в группе), взаимодействуя друг с другом;

• пользоваться реферативными и справочными материалами;

• контролировать свои действия и действия своих товарищей, объективно оценивать свои действия;

• обращаться за помощью, дополнительными разъяснениями к преподавателю, другим студентам.

• обратиться за помощью к собеседнику (уточнить вопрос, переспросить и др.).

## **МИНОБРНАУКИ РОССИИ**

федеральное государственное бюджетное образовательное учреждение высшего образования

«Алтайский государственный университет»

Колледж Алтайского государственного университета

# **Родной язык**

## рабочая программа дисциплины

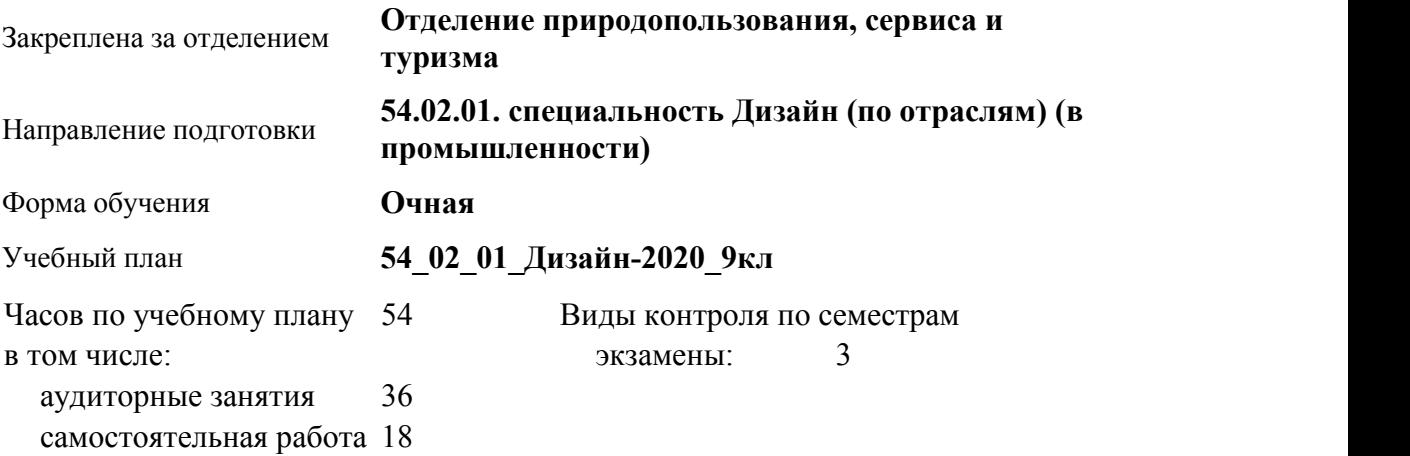

#### **Распределение часов по семестрам**

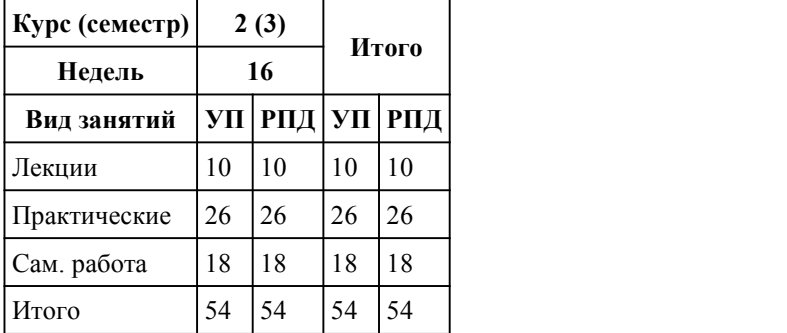

Программу составил(и): *Препод., Штефан Любовь Ивановна*

Рецензент(ы): *Препод., Кровякова Ольга Сергеевна*

Рабочая программа дисциплины **Родной язык**

разработана в соответствии с ФГОС:

*Федеральный государственный образовательный стандарт среднего профессионального образования по специальности 54.02.01 ДИЗАЙН (в промышленности) (приказ Минобрнауки России от 27.10.2014 г. № 1391)*

составлена на основании учебного плана: *54.02.01 ДИЗАЙН (в промышленности) Профиль получаемого профессионального образования при реализации программы среднего общего образования: гуманитраный* утвержденного учёным советом вуза от 26.06.2023 протокол № 4.

Рабочая программа одобрена на заседании Совета колледжа

Протокол от28.02.2023 г. № 05 Срок действия программы: 20232024 уч. г.

Заведующий отделением *Коверникова Евгения Юрьевна*

#### 1. Цели освоения дисциплины

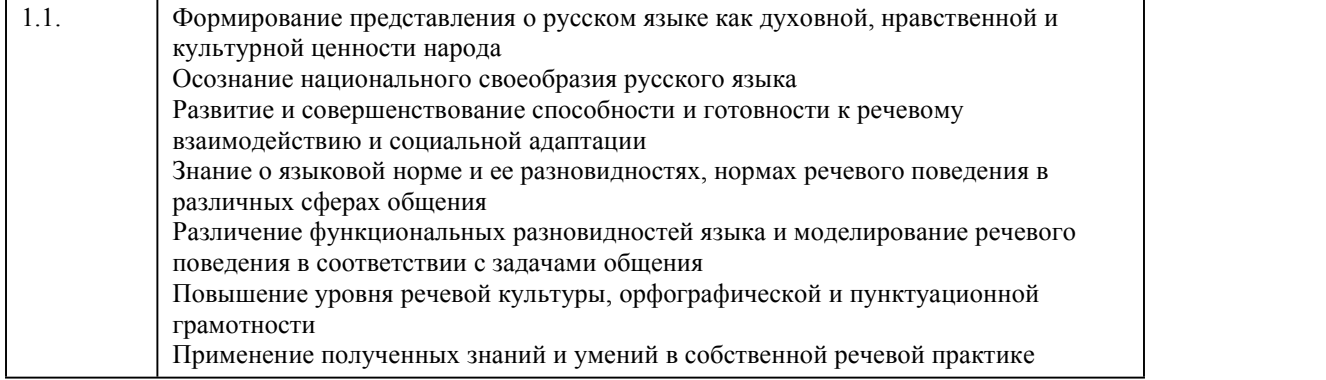

### 2. Место дисциплины в структуре ППСЗ

Цикл (раздел) ППСЗ: **СОО.02**

## 3. Компетенции обучающегося, формируе мые в результате освоения дисциплины

#### **В результате освоения дисциплины обучающийся должен**

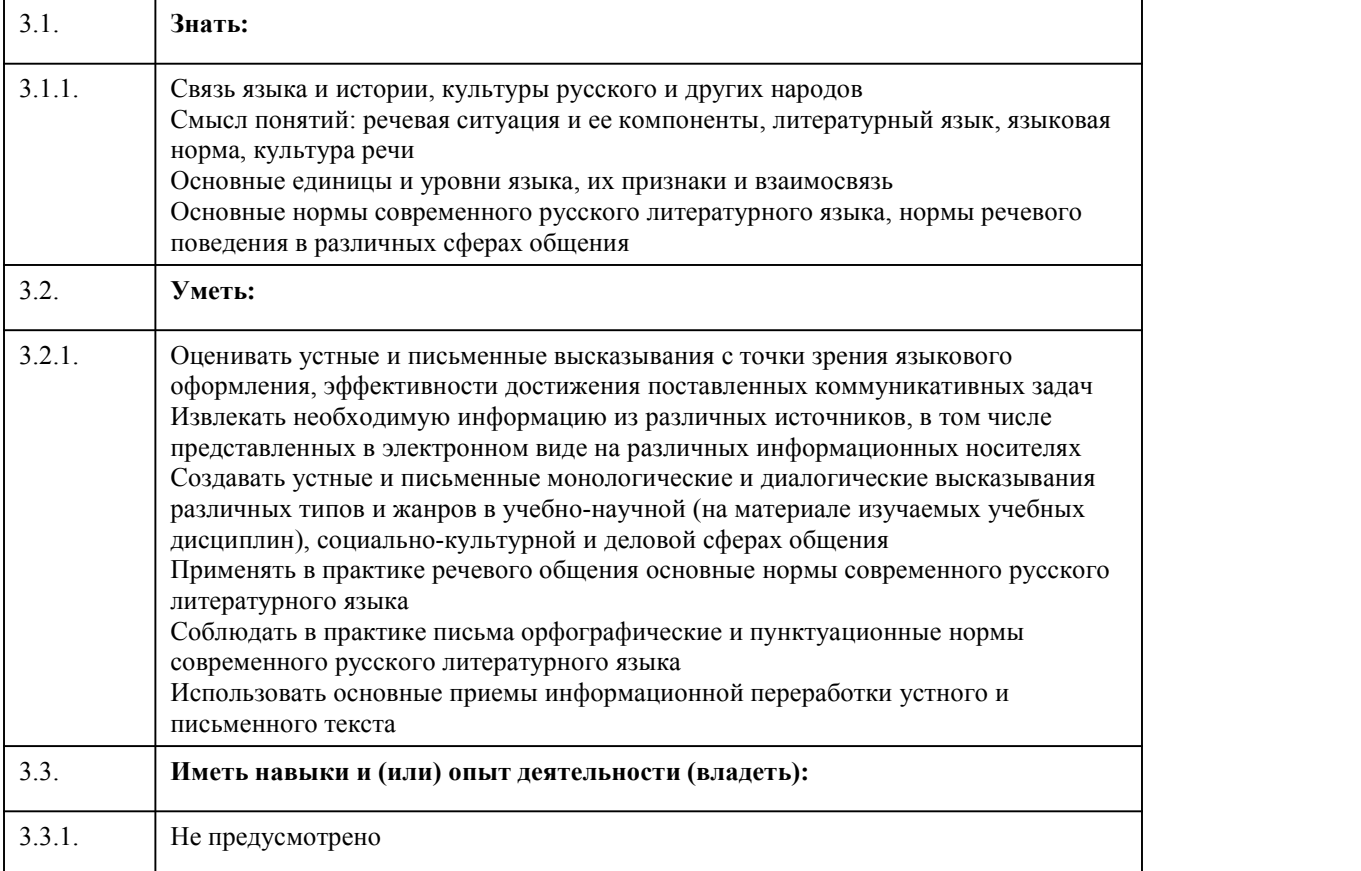

## 4. Структура и содержание дисциплины

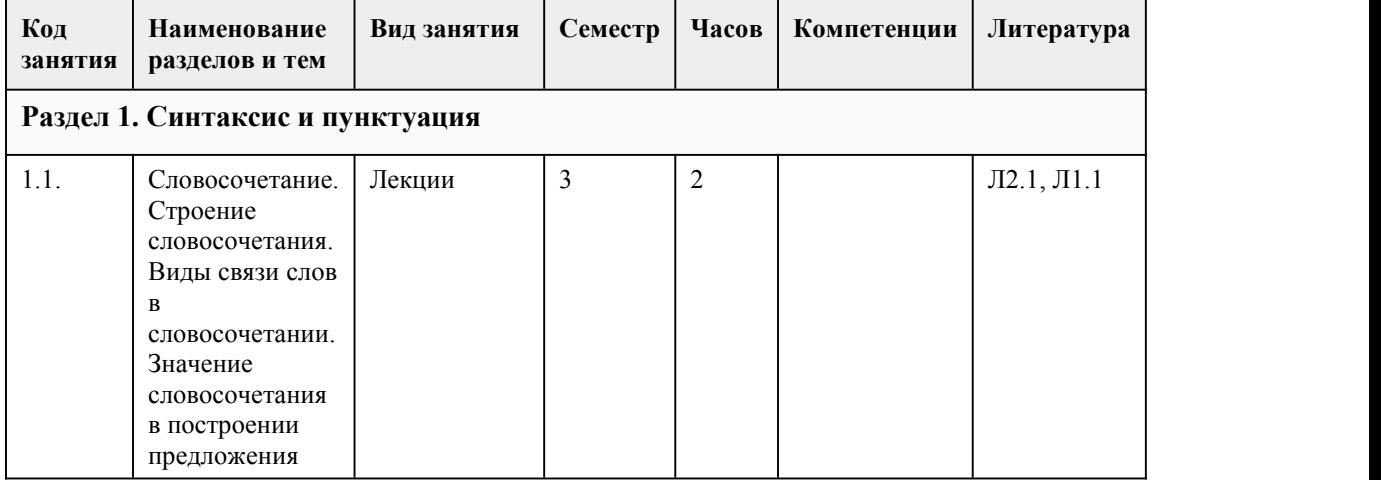

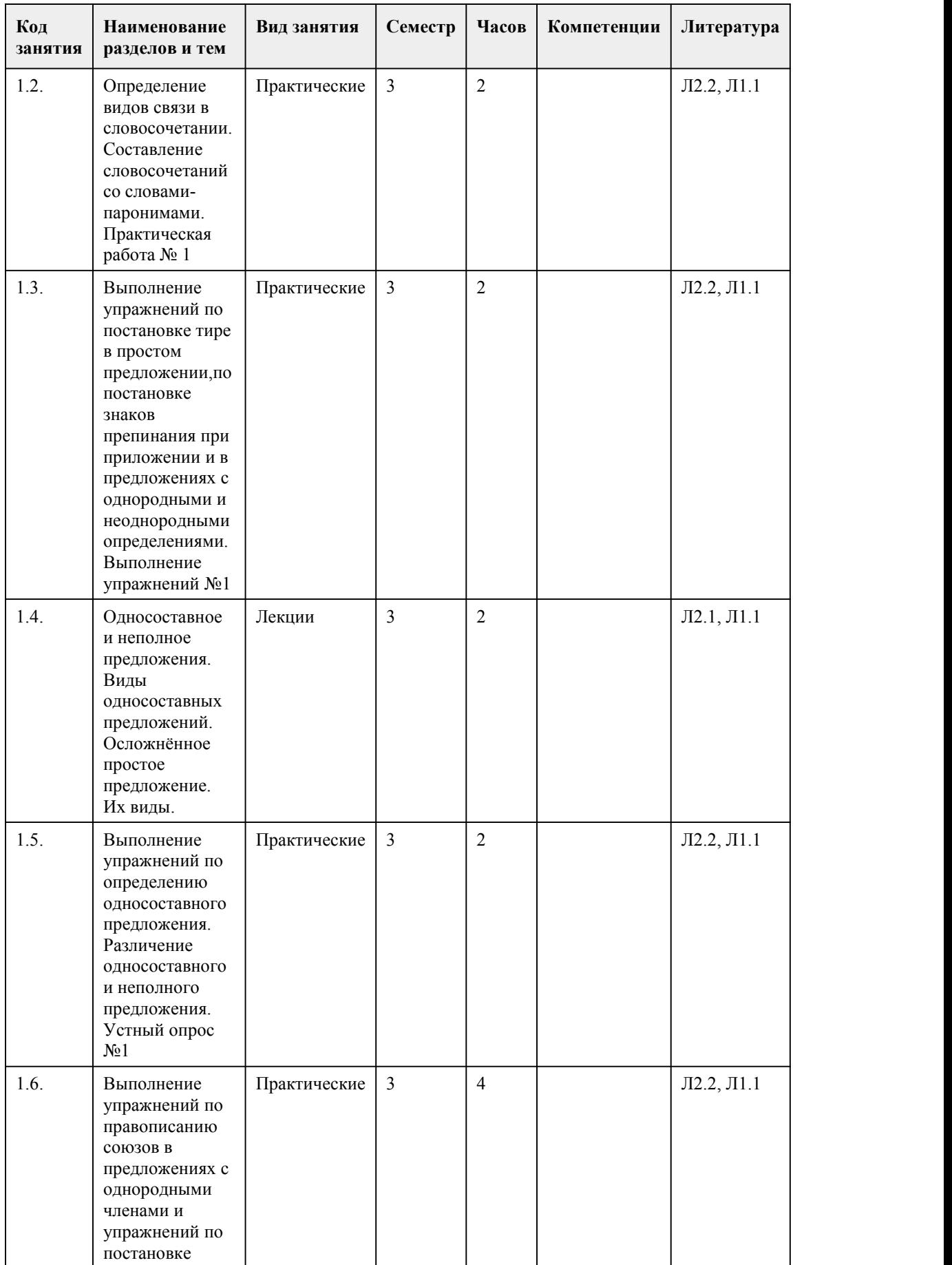

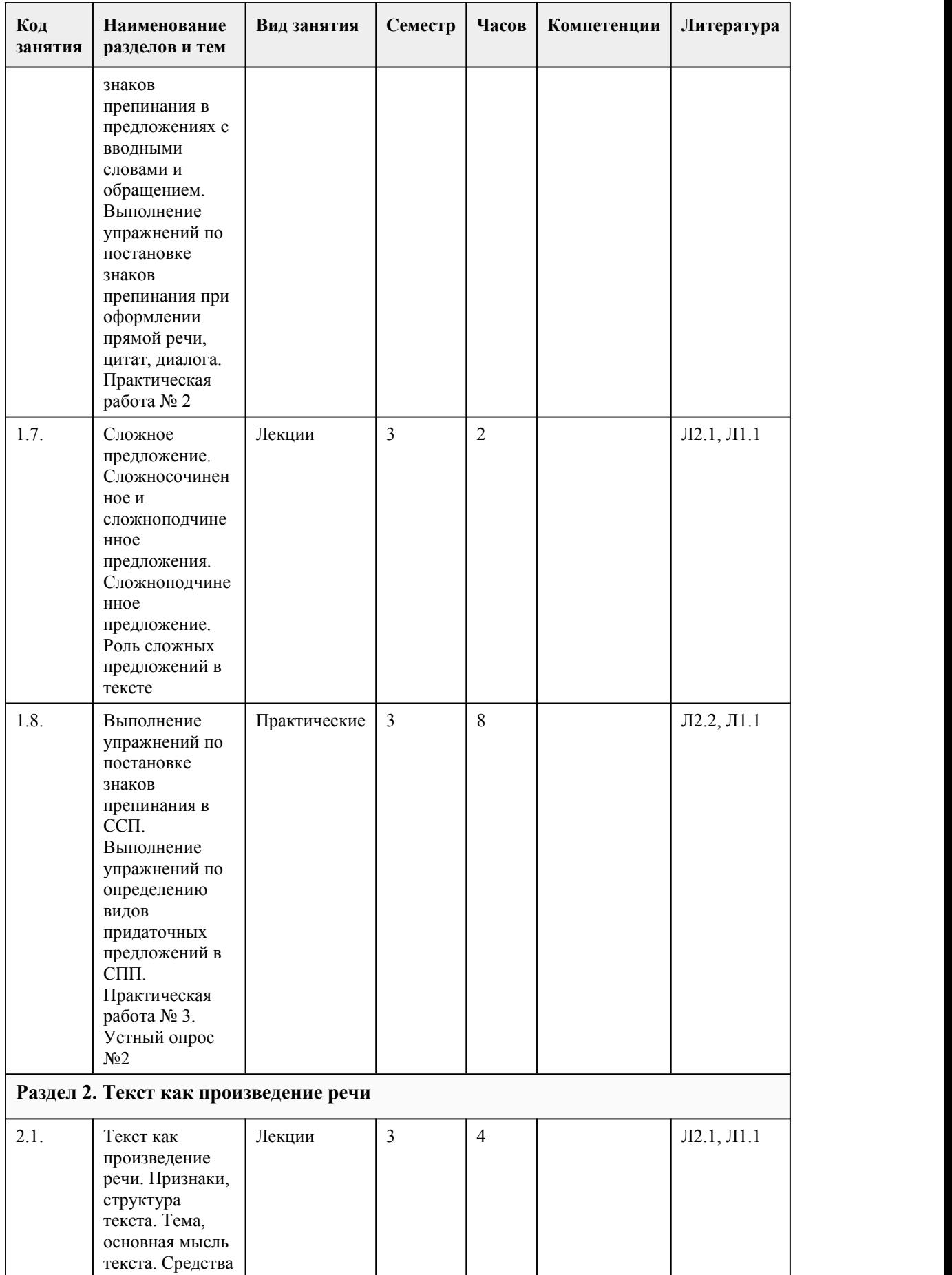

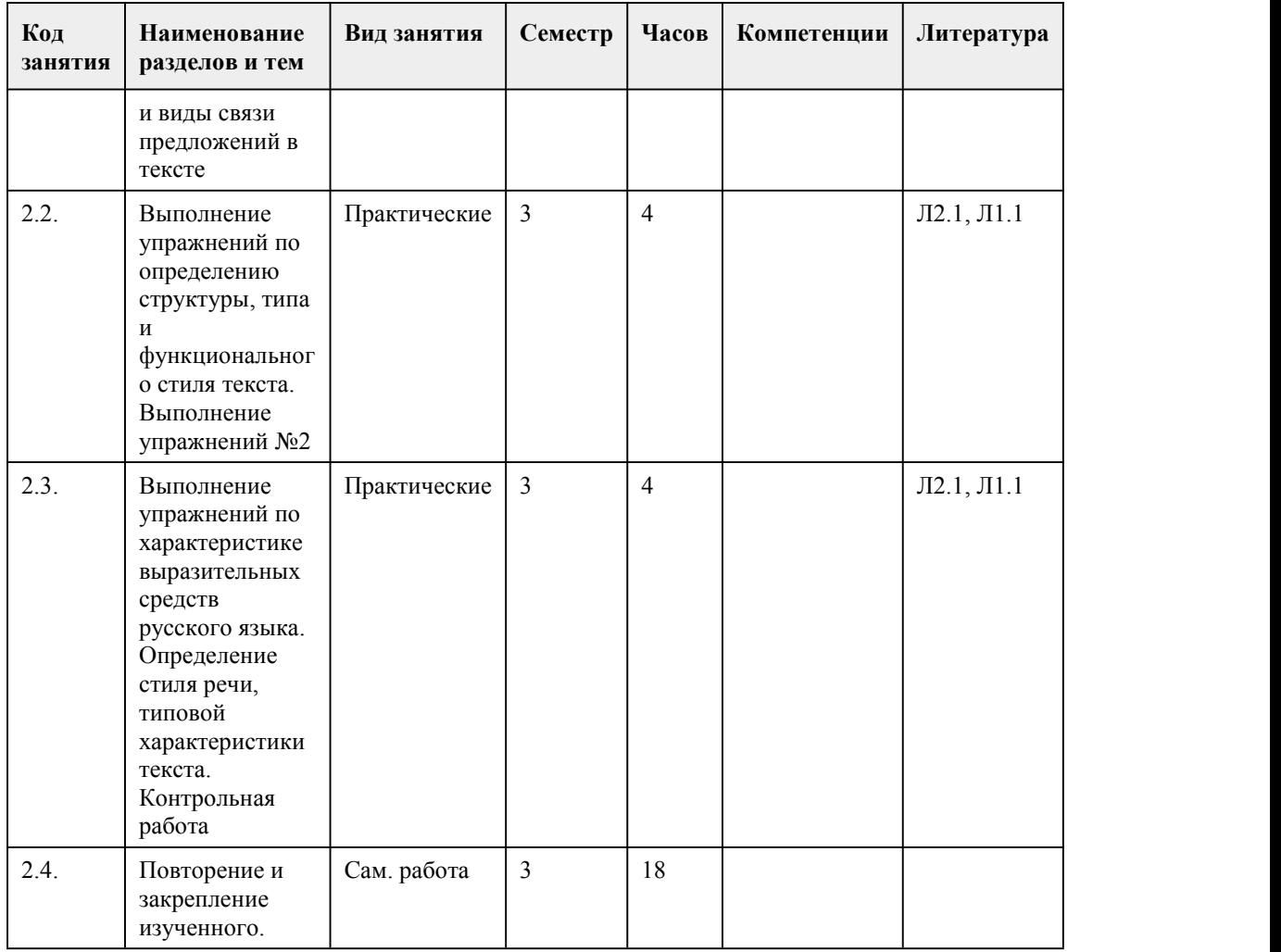

#### 5. Фонд оценочных средств

#### **5.1. Контрольные вопросы и задания для проведения текущего контроля и промежуточной аттестации по итогам освоения дисциплины**

Оценочные материалы для текущего контроля (тесты, практические работы) размещены в онлайн-курсе на образовательном портале https://portal.edu.asu.ru/course/view.php?id=8642 Контрольные вопросы и задания для проведения промежуточной аттестации по итогам освоения дисциплины

Тестовые задания (выбор одного из вариантов). Ссылка на тест https://portal.edu.asu.ru/mod/page/view.php?id=535489

1. В каком слове ВЕРНО выделена буква, обозначающая ударный гласный звук. Выпишите это слово.

звОним Оптовый нАчал

цЕмент

 $O$ твет $\_\_$ 

2. В одном из приведенных ниже предложений НЕВЕРНО употреблено выделенное слово. Исправьте ошибку и запишите слово правильно.

На месте ВОДНОЙ глади часто возникает грязная болотная трясина, которая постепенно зарастает лесом.

Со временем ВОДНАЯ поверхность озера становится зеленоватой или красноватой: в ней поселяются мириады клеток микроводорослей.

Незнакомец подарил мне букетик лиловых цветов с ВОДНЫМИ стеблями. ВОДНЫЙ стадион — гордость района и излюбленное место горожан, куда они приходят семьями в выходные дни. Ответ\_\_\_\_\_\_\_\_\_\_\_\_\_\_\_\_\_\_\_\_\_\_\_\_\_\_ 3. В одном из выделенных ниже слов допущена ошибка в образовании формы слова. Исправьте ошибку и запишите слово правильно. четырьмястами рублями полощущий бельё много вишен более выше Ответ\_\_\_\_\_\_\_\_\_\_\_\_\_\_\_\_\_\_\_\_\_\_\_\_ 4. Определите слово, в котором пропущена безударная проверяемая гласная корня. Выпишите это слово, вставив пропущенную букву. ст\_рожевой к\_лыхаясь распол\_жение г \_рячий Ответ\_\_\_\_\_\_\_\_\_\_\_\_\_\_\_\_\_\_\_\_\_\_ 5. Определите ряд, в котором в обоих словах в приставке пропущена одна и та же буква.<br>Выпишите эти слова, вставив пропущенную букву. пр\_увеличивать, пр\_одолеть бе\_дарно, ра\_шифровать о\_далённый, на\_пиленный из мать, дез нформация Ответ\_\_\_\_\_\_\_\_\_\_\_\_\_\_\_\_ 6. Выпишите слово, <sup>в</sup> котором на месте пропуска пишется буква И.А. ключ…вой Б. одол…вать В. кра…шек Г. подраг…вать Ответ\_\_\_\_\_\_\_\_\_\_\_\_\_\_\_\_\_\_\_\_\_\_\_\_ 7. Выпишите слово, в котором на месте пропуска пишется буква Е. рокоч\_шь наточ\_шь тревож\_шься раздел\_шь немысл\_мый Ответ\_\_\_\_\_\_\_\_\_\_\_\_\_\_\_\_\_\_\_\_\_\_\_\_ 8.Определите предложение, в котором НЕ со словом пишется СЛИТНО. Раскройте скобки и выпишите это слово. К этому времени из отдела кадров прислали замену (не)допущенной в рейс команде. Бланк с фотографией был (не)заполнен. Ни одна собака в мире (не)считает обыкновенную преданность чем-то необычным. (Не)сильный, но очень холодный ветер косо гнал сухие снежинки. Захар прошел мимо, (не)повернув головы в мою сторону. Ответ 9. Определите предложение, в котором оба выделенных слова пишутся РАЗДЕЛЬНО. Раскройте скобки и выпишите эти два слова. Я человек небогатый; дела мои расстроены,да и к ТОМУ(ЖЕ) мне наскучило кочевать с места на место (В)ТЕЧЕНИЕ целого года. По некоторым мелочам, ПО(ТОМУ), например, как оба они (В) МЕСТЕ варили кофе, я мог заключить, что живут они мирно, благополучно и что они рады гостю. Выражение лица у неё было такое, словно она готова (ТОТ)ЧАС заплакать, (НЕ)СМОТРЯ на то что новости были очень хорошие. (В)СКОРЕ Степан привезёт почту, а ТАК(ЖЕ) продукты. Ответ\_\_\_\_\_\_\_\_\_\_\_\_\_\_\_\_\_\_\_\_ 10. Укажите все цифры, на месте которых пишется Н. По мнению М.Ю. Лермонтова, ярко одарё(1)ая личность в кругу ничтожеств обрече(2)а на непонимание и одиночество, а если ведёт себя соответстве(3)о «нормам» этого общества, то и

на постепе(4)ое самоуничтожение.

Ответ\_\_\_\_\_\_\_\_\_\_\_\_\_\_\_

11. В каком ряду в обоих словах на месте пропуска пишется буква И?

1) газ..фикация, обл..чать

2) лаб..ринт, оранж..рея

3) ид..ология, ин..циатива

4) г..гант, р..ферендум

12. В каком ряду в обоих словах на месте пропуска пишутся две согласные буквы?

1) инте..игентный, га..ерея

2) ко..ентатор, гу..анизм

3) а..омпанемент, коло..альный

4) э..ективность, беше..ый

13. В каком ряду в обоих словах верно выделена буква, обозначающая ударный гласный звук?

1) бАловать, обострИть 3) докумЕнт, началА 2) осужденА, квАртал

4) понялА, дОговор

14. Укажите правильное объяснение пунктуации в данном предложении. Языки пламени подбирались всё ближе () и вскоре огонь лизнул штору.

1) Простое предложение с однородными членами, перед союзом И запятая не нужна.

2) Простое предложение с однородными членами, перед союзом И нужна запятая.

3) Сложносочинённое предложение, перед союзом И запятая не нужна.

4) Сложносочинённое предложение, перед союзом И нужна запятая.

15. Какое предложение является сложносочинённым?

1) Птицы затаились на время или вовсе покинули эти места.

2) Вскоре после восхода солнца набежала туча и брызнул мелкий дождь.

3) Душа словно перемещается не только во времени, но и в пространстве.

4) Не помню, звонил ли я тебе на прошлой неделе.

Ответы на тест: 1-начал 2-водяными 3-выше 4-сторожевой 5-преувеличивать, преодолеть 6-подрагивать 7-рокочешь 8-несильный 9-тому же, в течение 10-2 11-1  $12-3$ 13-3

14-4

15-2

Критерии оценивания:

Каждое задание оценивается 1 баллом. Оценивание КИМ в целом:

«зачтено» – верно выполнено более 50% заданий.

«не зачтено» – верно менее 50% заданий.

85-100 баллов выставляется, если выполнено 13-15 заданий верно.

70-84 балла выставляется, если выполнено 11-12 заданий верно.

50-69 баллов выставляется, если выполнено 7-10 заданий верно.

Если выполнено менее 6 заданий верно, то выставляется от 0 до 49 баллов соответственно.

#### **5.2. Темы письменных работ для проведения текущего контроля (эссе, рефераты, курсовые работы и др.)**

не предусмотрено

#### **5.3. Фонд оценочных средств для проведения промежуточной аттестации**

Процедура проведения: основным оценочным средством является экзамен, предполагающий два блока: 1) блок на проверку общих знаний (выполнение теста с заданиями закрытой формы на электронном курсе <sup>в</sup> СДО moodle, проводится <sup>в</sup> учебной аудитории),2) собеседование (ответ студента <sup>в</sup> рамках данного блока представляет собой устное монологическое высказывание по двум темам, проводится очно в учебной аудитории) и выполнения письменного практического задания. Пример оценочного средства Итоговое тестирование «Тест к экзамену» (https://portal.edu.asu.ru/course/view.php?id=8642) Критерии оценивания: 1) за выполнение первого блока заданий, представляющего собой тест, состоящий из 15 вопросов, студент может получить максимум 15 первичных баллов (по 1 баллу за каждый правильный ответ). Тест состоит из вопросов закрытого типа с выбором одного ответа. В вопросах с выбором одного ответа, студент либо выбирает правильный ответ и получает 1 балл, либо выбирает не правильный ответ и получает 0 баллов. Всего в банке тестовых заданий 322 тестовых задания. На выполнение теста отводится 15 минут. При прохождении теста студент может пропустить вопросы в случае возникновения трудностей и вернуться к заданиям в оставшееся время. 2) за выполнение второго блока, представляющего собой устный ответ на две темы, студент может получить максимум 10 баллов при выполнении следующих условий: студентом представлено развернутое монологическое высказывание, даны полные ответы на вопросы, приведены примеры, даны ответы на дополнительные вопросы преподавателя. На подготовку к устной части отводится 10 минут. Далее, баллы, начисленные студенту завыполнение тестовой части (Блок 1), пересчитываются в 10-балльную шкалу: 100 баллов = 10 баллов; 90 баллов = 9 баллов; 80 баллов = 8 баллов; 70 баллов = 7 баллов; 60 баллов = 6 баллов;  $50$  баллов  $=$  5 баллов. Ниже 50 баллов – выполнение теста не засчитано. После сложения баллов 1 и 2 блоков преподаватель переводит их в оценку: 1-5 баллов – оценка «2», 6-10 баллов – оценка «3», 11-15 баллов – оценка «4», 16-20 баллов – оценка «5». Таким образом, за промежуточную аттестацию в форме экзамена, состоящего из двух блоков, студент может получить 20 баллов. **Приложения** Приложение 1. **•••** контроль родной [язык.docx](https://www.asu.ru/sveden/education/programs/subject/390240/fos426939/) Приложение 2.  $\mathbf{w}$  фос род [диз.docx](https://www.asu.ru/sveden/education/programs/subject/390240/fos427275/)

## 6. Учебно-методическое и информационн ое обеспечение дисциплины

**6.1. Рекомендуемая литература**

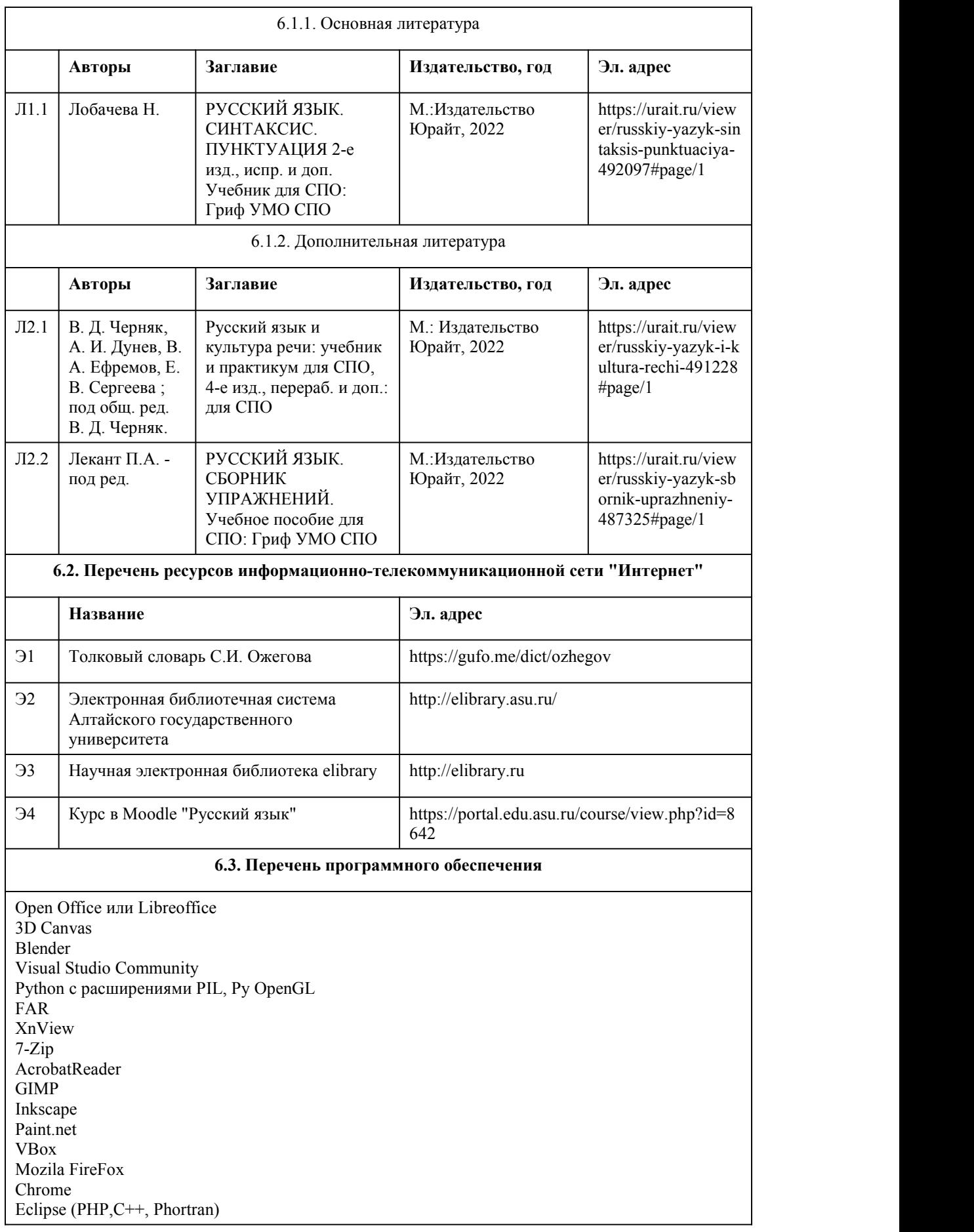

## VLC QTEPLOT Visual Studio Code https://code.visualstudio.com/License/ Notepad++ https://notepad-plus-plus.org/

#### **6.4. Перечень информационных справочных систем**

Информационная справочная система:

СПС КонсультантПлюс (инсталлированный ресурс АлтГУ или http://www.consultant.ru/) Профессиональные базы данных:

1. Электронная библиотечная система Алтайского государственного университета (http://elibrary.asu.ru/);

2. Научная электронная библиотека elibrary (http://elibrary.ru)

## 7. Материально-техническое обеспечен ие дисциплины

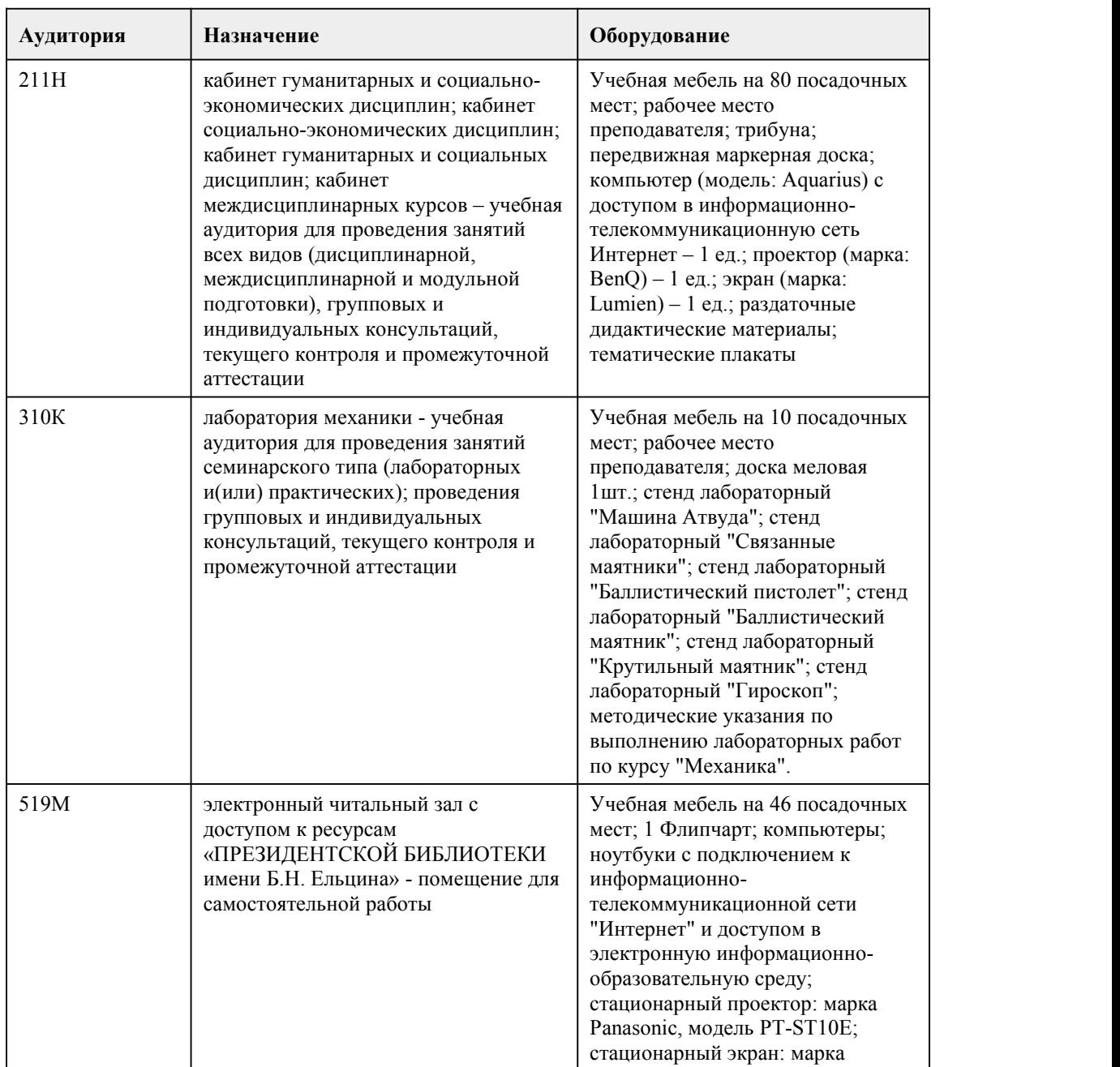

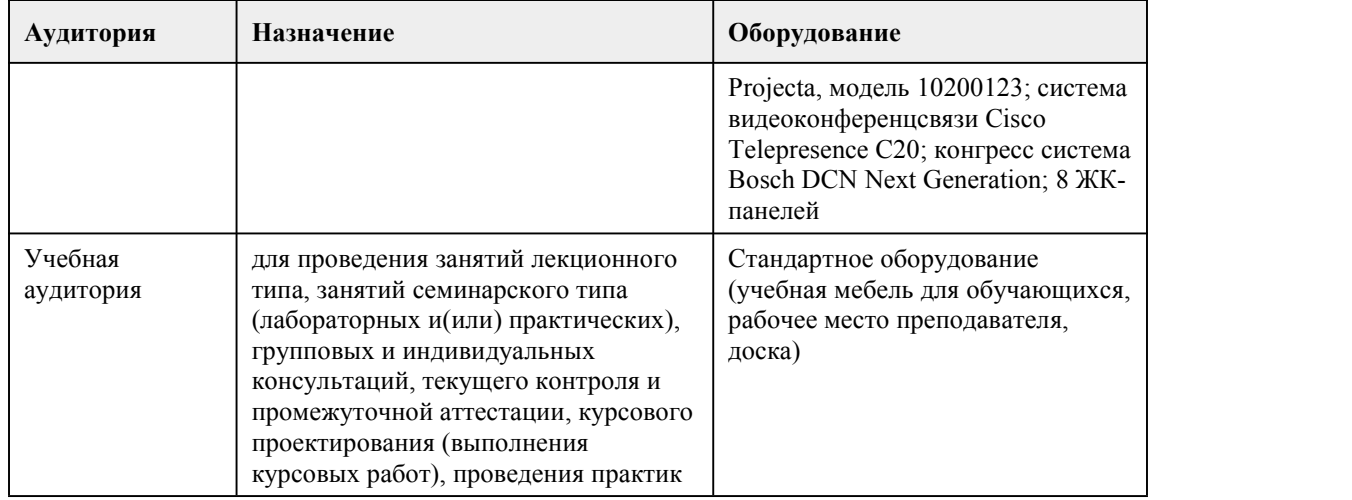

## 8. Методические указания для обучающи хся по освоению дисциплины

Промежуточная аттестация студентов проводится по результатам работы в каждом семестре. Промежуточная аттестация по дисциплине в первом семестре проводится в форме комплексного дифференцированного зачета, во втором семестре в форме экзамена и по результатам текущих форм контроля (опроса, тестирования, сочинений, самостоятельных работ), оценивание фактических результатов обучения студентов осуществляется преподавателем.

Оценивание осуществляется по балльно – рейтинговой системе. Соответствие оценок устанавливается следующим образом: 85 - 100 баллов – «отлично», 70 – 84 балла – «хорошо»,50 – 69 баллов – «удовлетворительно», менее 50 баллов – «неудовлетворительно».

1) При подготовке к лекционным занятиям вести конспектирование учебного материала. Обращать внимание на категории, формулировки, раскрывающие содержание тех или иных явлений и процессов, научные выводы и практические рекомендации.

Задавать преподавателю уточняющие вопросы с целью уяснения теоретических положений, разрешения спорных ситуаций. Дорабатывать свой конспект лекции, делая в нем соответствующие записи из литературы, рекомендованной преподавателем и предусмотренной учебной программой.

При работе с конспектом лекций учитывать, что одни лекции дают ответы на конкретные вопросы темы, другие – лишь выявляют взаимосвязи между явлениями, помогая студенту понять глубинные процессы развития изучаемого предмета как в истории, так и в настоящее время.

Конспектирование лекций – сложный вид вузовской аудиторной работы, предполагающий интенсивную умственную деятельность студента. Конспект является полезным, когда записано самое существенное и сделано это самим обучающимся. Не надо стремиться записать дословно всю лекцию. Целесообразно вначале понять основную мысль, излагаемую лектором, а затем записать ее. Позднее, при самостоятельной работе с конспектом, можно сделать дополнительные записи, отметить непонятные места.

Конспект лекции лучше подразделять на пункты, соблюдая красную строку. Этому будут способствовать вопросы плана лекции, предложенные преподавателем. Следует обращать внимание на акценты, выводы, отмечая наиболее важные моменты в лекционном материале. Целесообразно разработать собственную систему сокращений,аббревиатур и символов. При проведении лекционных занятий используются такие интерактивные формы, как проблемная лекция, лекция-беседа, лекция-визуализация, лекция с обратной связью. Это позволит максимально активизировать умственную деятельность в ходе усвоения лекции, сделать материал личностно-значимым и осмысленно-ценностным.

Практические занятия позволяют развивать у студентов творческое теоретическое мышление, умение самостоятельно изучать литературу, анализировать тексты; учат четко формулировать мысль, вести дискуссию, то есть имеют исключительно важное значение в развитии самостоятельного мышления.

2) Подготовка к практическим занятиям.

Подготовку к практическому занятию следует начать с ознакомления с планом,который отражает содержание предложенной темы. Тщательное продумывание и изучение вопросов плана основывается на проработке текущего материала лекции, обязательного чтения художественного текста в полном объеме, а затем изучения обязательной и дополнительной литературы, рекомендованной к данной теме. Все новые понятия необходимо выучить наизусть и внести в глоссарий, который целесообразно вести с самого начала изучения курса. Самостоятельная работа с учебниками, учебными пособиями, научной, справочной литературой, материалами периодических изданий и Интернета является наиболее эффективным методом получения дополнительных знаний, позволяет значительно активизировать процесс овладения информацией, способствует более глубокому усвоению изучаемого материала, формирует у студентов свое отношение к конкретной проблеме. При проведении практических занятий используются такие интерактивные формы, как написание сочинения-рассуждения на общественно-лингвистическую тематику, составление словаря студента, создание профессионально-ориентированного текста. Это позволит совершенствовать учебные умения студентов, формировать будущие профессиональные речевые умения и их реализацию в ходе практического занятия.

3) Самостоятельная работа студента является основным средством овладения учебным материалом во время, свободное от обязательных учебных занятий.

Самостоятельная работа студентов во внеаудиторное время может состоять из повторения лекционного материала; подготовки к семинарам (практическим занятиям); изучения учебной и научной литературы; подготовки к контрольным работам, тестированию; подготовки к семинарам устных докладов (сообщений); подготовки презентаций или другого иллюстративного материала.

В ходе самостоятельной работы студентов использование интерактивных форм заключается в поиске и систематизации языкового (словарного) материала, подборе цитатного материала и составлении профессионально-ориентированных текстов, работе в группах.

К самостоятельной работе также относится подготовка к промежуточной и итоговой аттестации в форме дифференцированного зачета или экзамена. К методическим указаниям прилагаются вопросы для аттестации и вопросы для самостоятельной подготовки.<br>4) Дифференцированный зачет/экзамен по дисциплине имеет комбинированный характер:

устный вопрос, ориентированный на знание материала, и письменное задание по русскому языку. Для подготовки к дифференцированному зачету/экзамену следует воспользоваться рекомендованными преподавателем учебниками, конспектами лекций и материалами практических занятий, выполненными домашними работами.

## **МИНОБРНАУКИ РОССИИ**

федеральное государственное бюджетное образовательное учреждение высшего образования «Алтайский государственный университет»

Колледж Алтайского государственного университета

## **Русский язык**

рабочая программа дисциплины

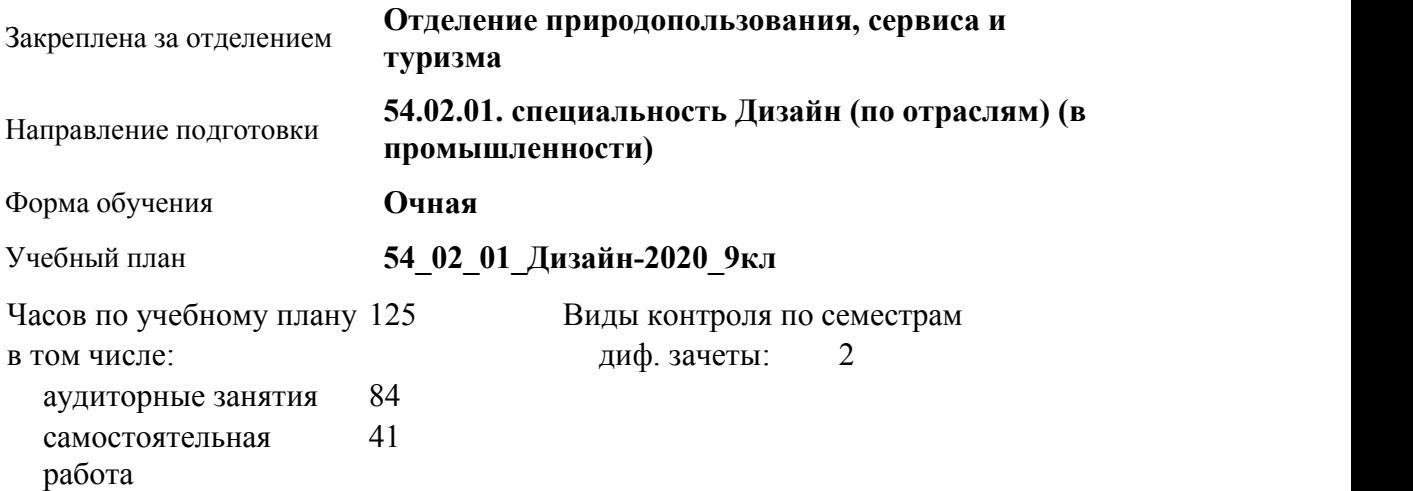

#### **Распределение часов по семестрам**

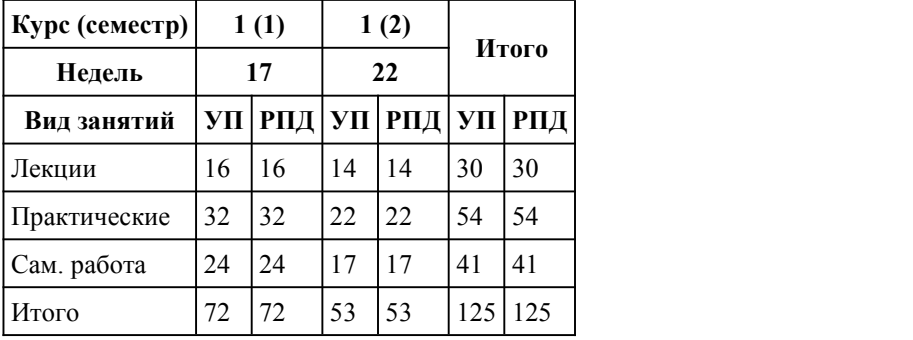

Программу составил(и): *преподаватель, Вебер Евгения Владимировна*

Рецензент(ы): *преподаватель, Антипова Виктория Сергеевна*

Рабочая программа дисциплины **Русский язык**

разработана в соответствии с ФГОС:

*Федеральный государственный образовательный стандарт среднего профессионального образования по специальности 54.02.01 ДИЗАЙН (в промышленности) (приказ Минобрнауки России от 27.10.2014 г. № 1391)*

составлена на основании учебного плана: *54.02.01 ДИЗАЙН (в промышленности) Профиль получаемого профессионального образования при реализации программы среднего общего образования: гуманитраный* утвержденного учёным советом вуза от 26.06.2023 протокол № 4.

Рабочая программа одобрена на заседании Совета колледжа

Протокол от28.02.2023 г. № 05 Срок действия программы: 20232024 уч. г.

Заведующий отделением *Антипова Виктория Сергеевна*

## 1. Цели освоения дисциплины

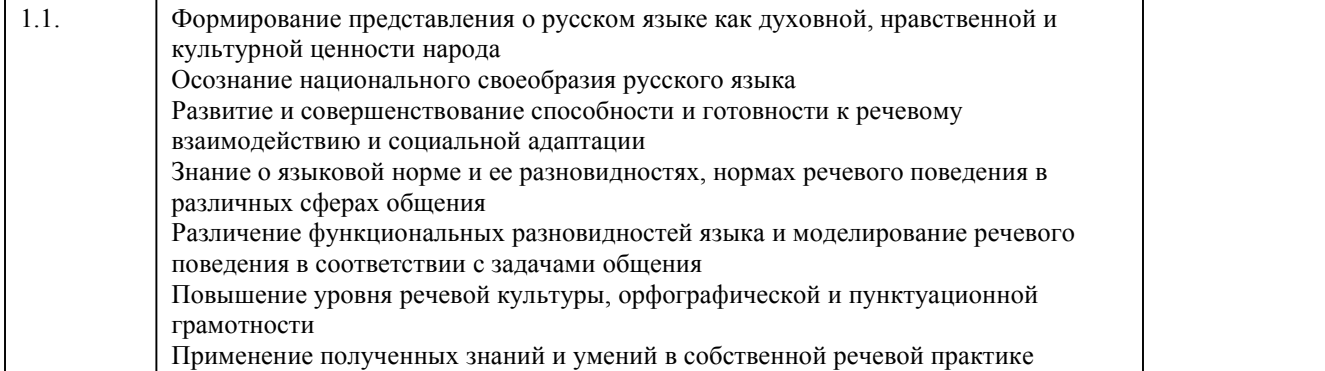

## 2. Место дисциплины в структуре ППСЗ

Цикл (раздел) ППСЗ: **СОО.02**

## 3. Компетенции обучающегося, формируе мые в результате освоения дисциплины

#### **В результате освоения дисциплины обучающийся должен**

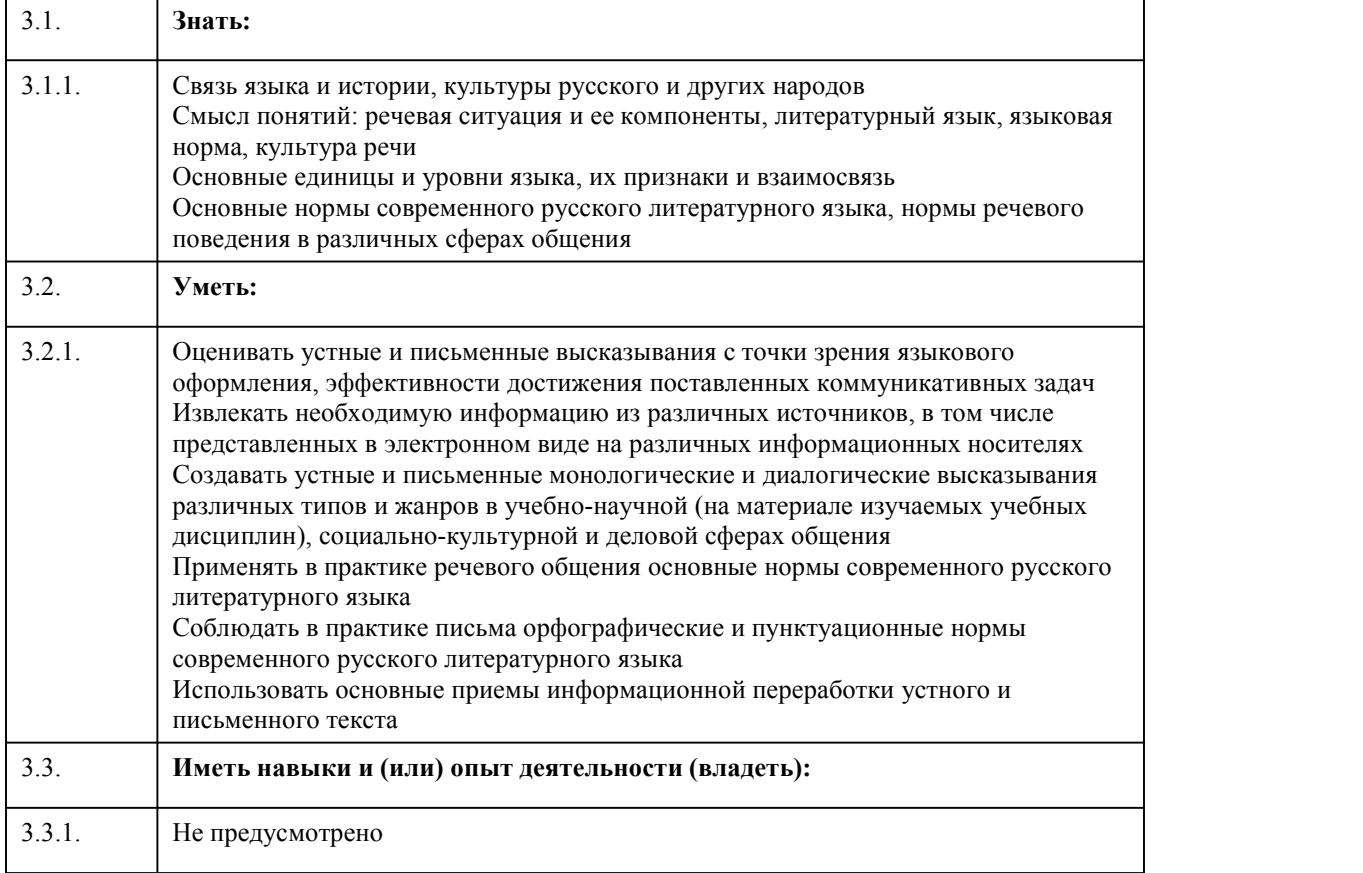

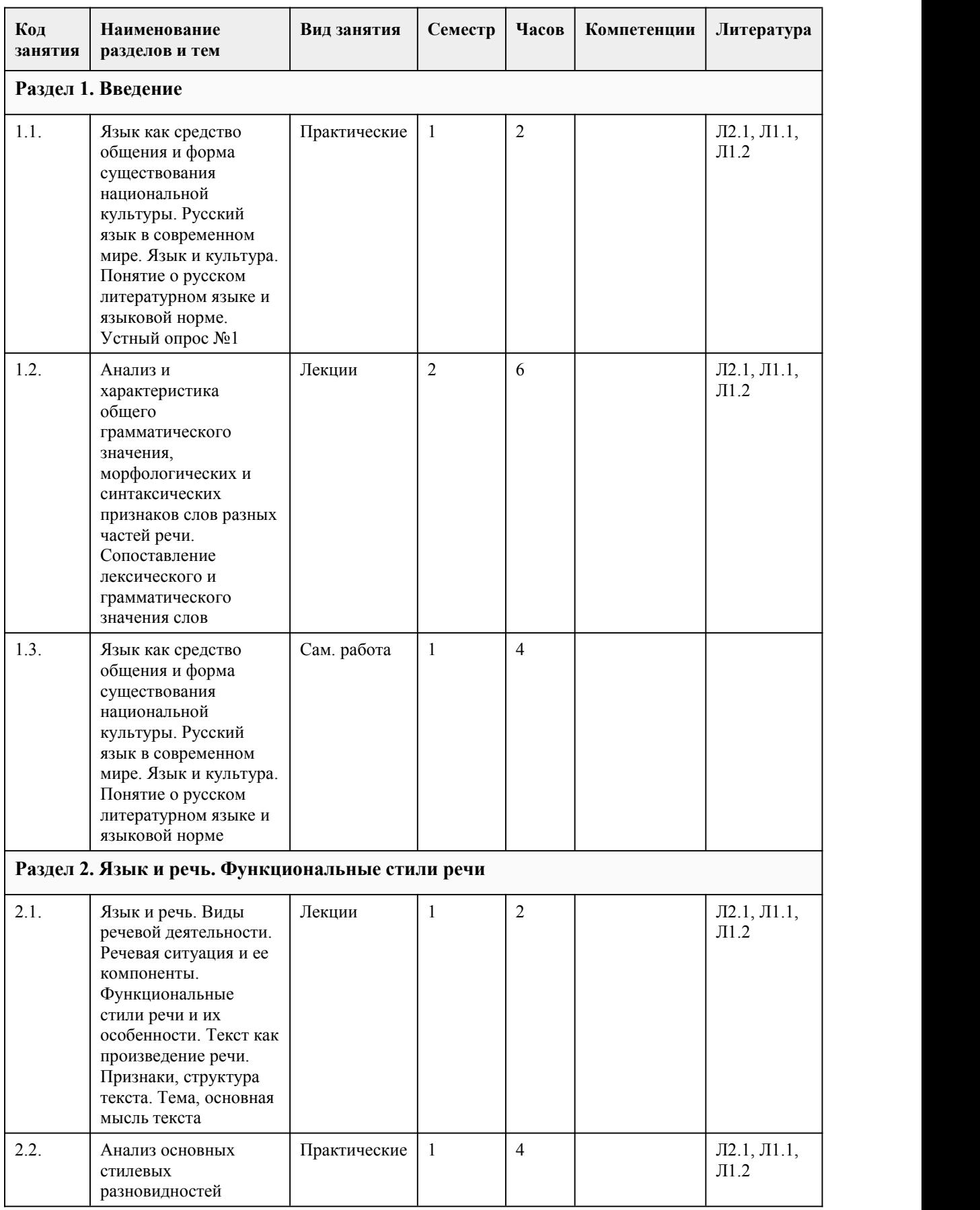

## 4. Структура и содержание дисциплины

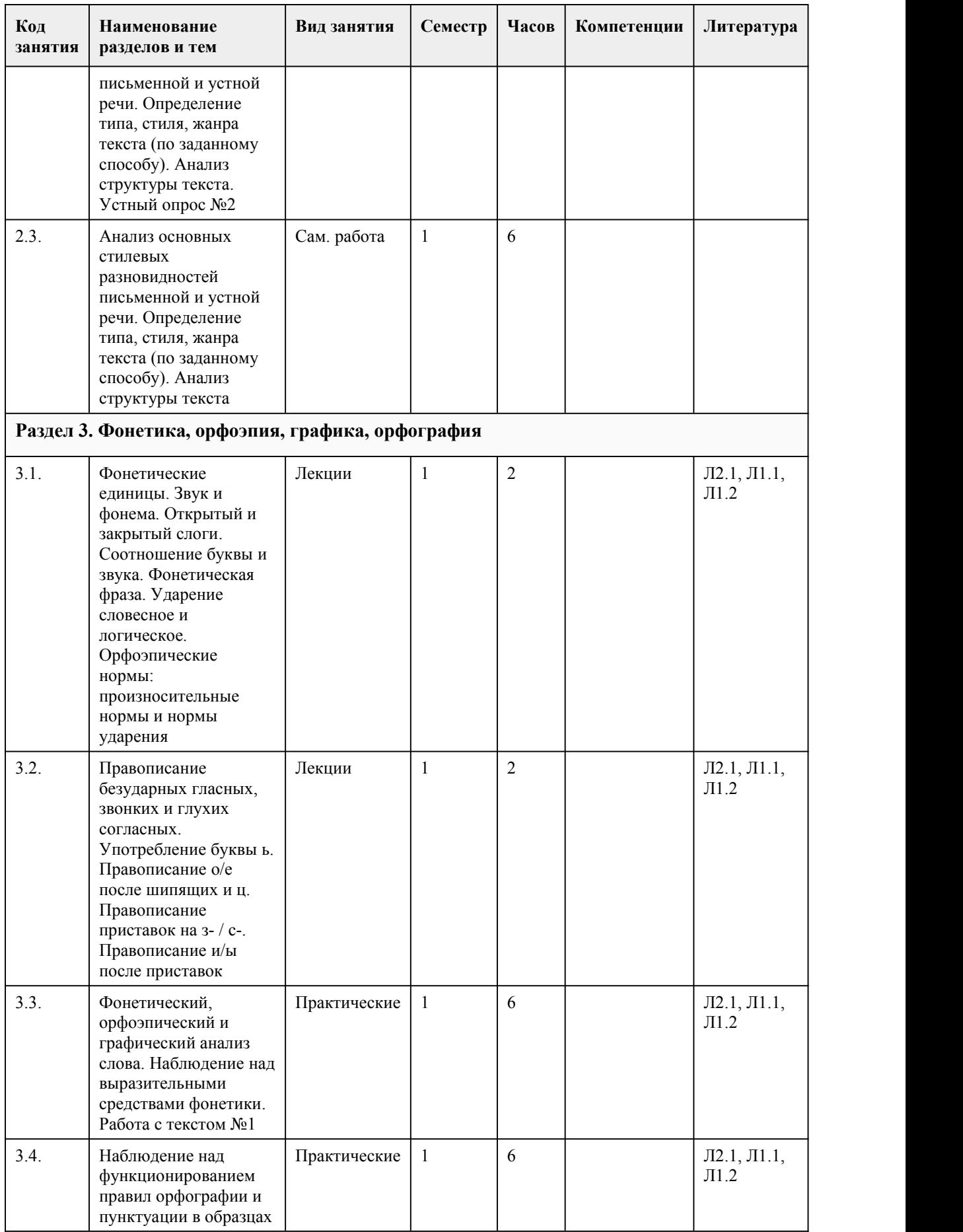

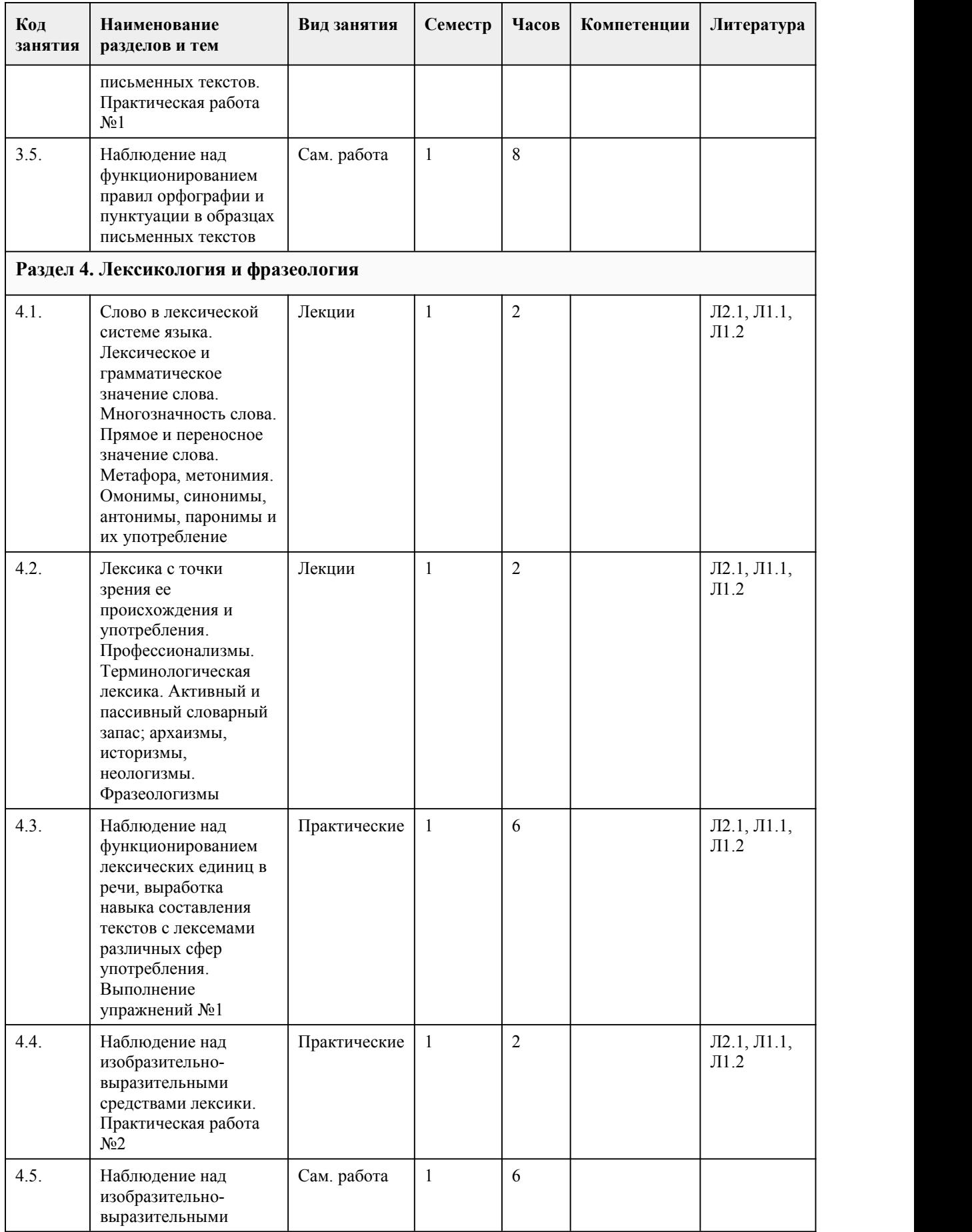

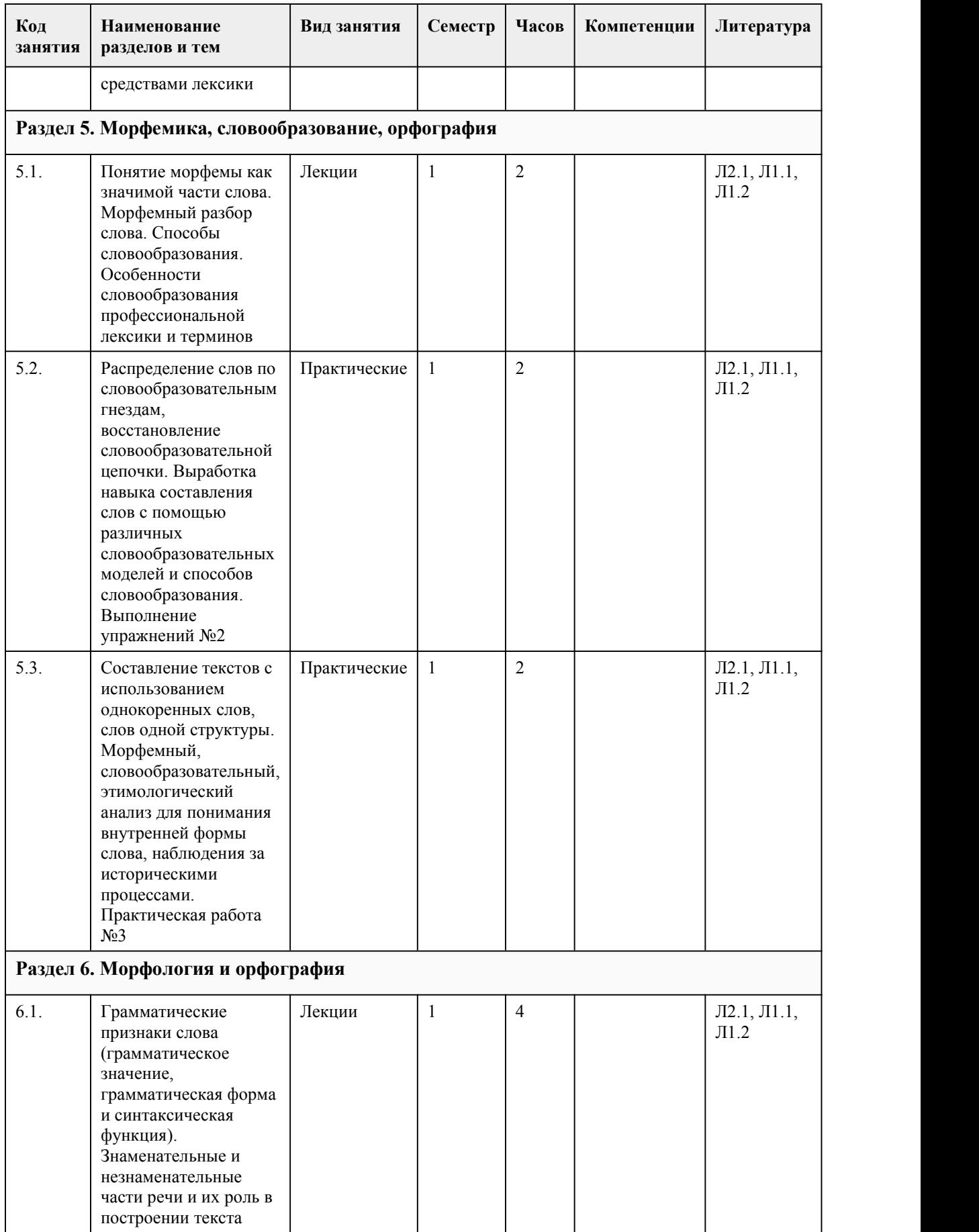
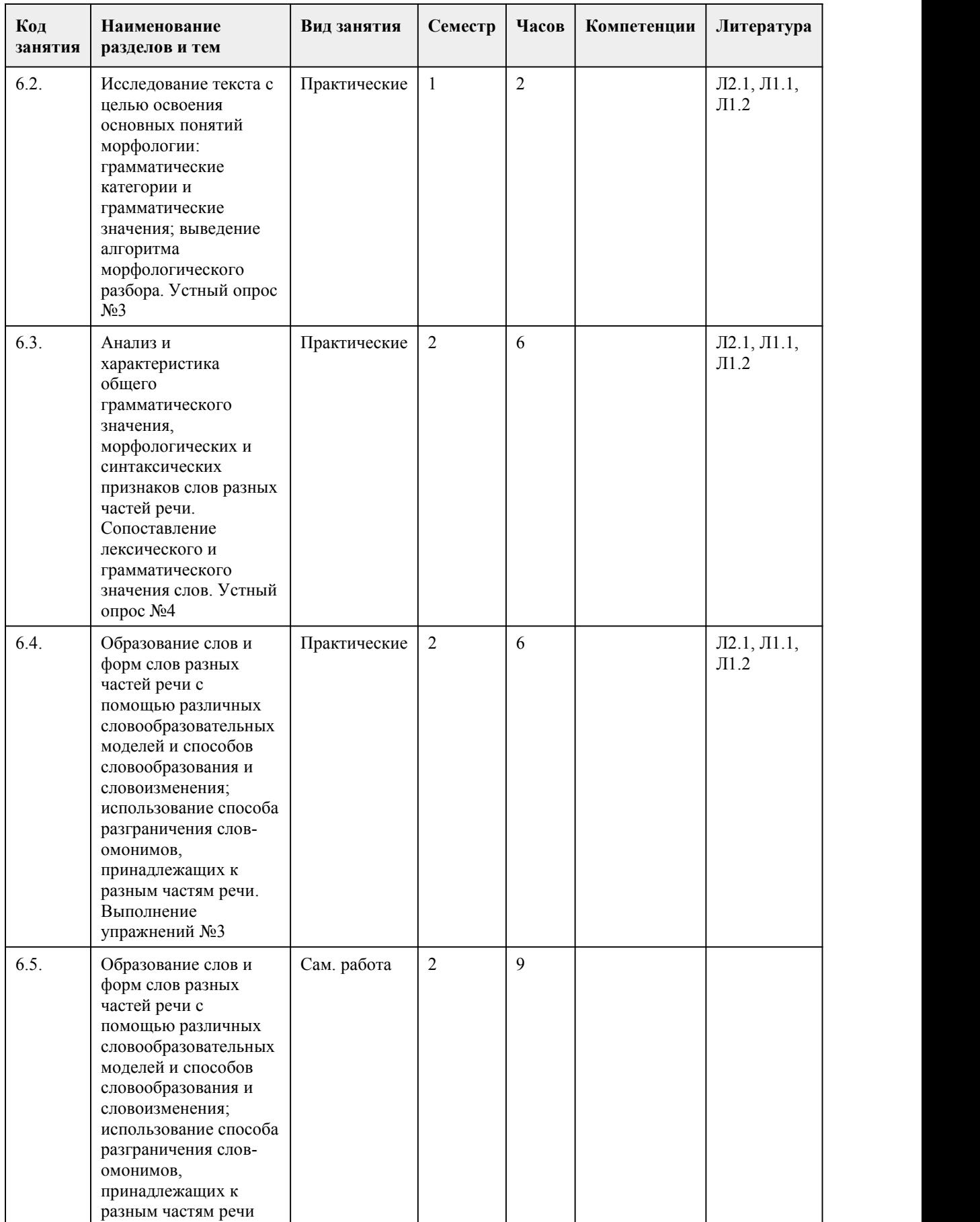

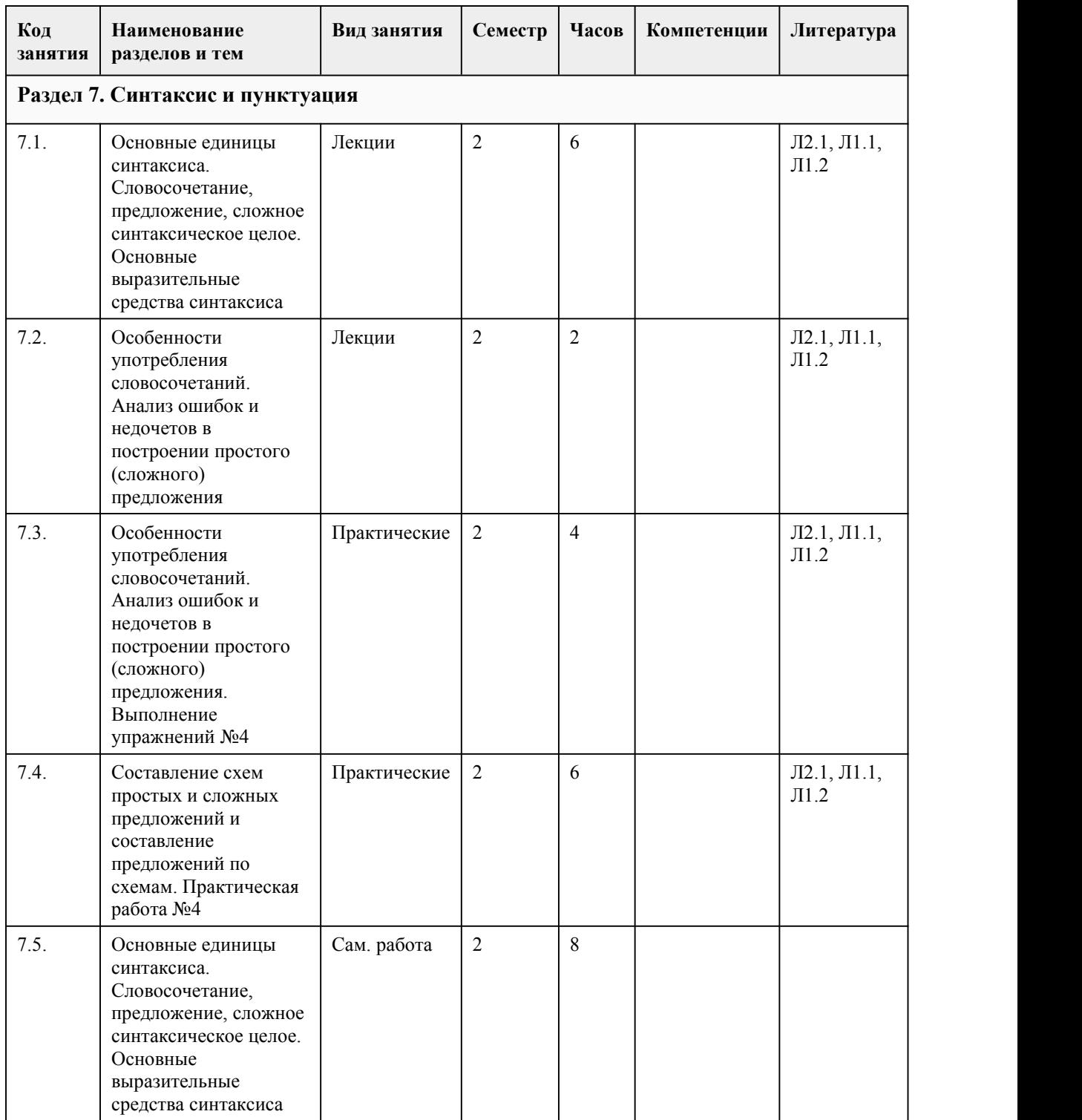

#### 5. Фонд оценочных средств

#### **5.1. Контрольные вопросы и задания для проведения текущего контроля и промежуточной аттестации по итогам освоения дисциплины**

Оценочные материалы для текущего контроля (тесты, практические работы) размещены в онлайн-курсе на образовательном портале https://portal.edu.asu.ru/course/view.php?id=8641

Контрольные вопросы и задания для проведения промежуточной аттестации по итогам освоения дисциплины (ссылка на тест https://portal.edu.asu.ru/mod/page/view.php?id=535450)

Тестовые задания (выбор одного из вариантов) 1. Что изучает фонетика? 1) звуки; 2) словообразование; 3) средства выразительности; 4) значения слов; 2. В каком слове буква, обозначающая ударный гласный, выделена верно? 1) звОнит; 2) балОванный; 3) знамЕние; 4) полить ирИс. 3. В каком слове есть окончание -у-? 1) вправду; 2) большому; 3) в снегу; 4) по-старому. 4. В каком слове нет окончания? 1) тебя; 2) гремя; 3) сказала; 4) синему. 5. Какое из слов не является однокоренным? 1) жидкость; 2) переживать; 3) животворный; 4) заживлять. 6. В каком ряду во всех словах пишется И? 1) топл…во, круж…во, па…нька, нов…зна; 2) шалаш…к, плать…це, Тол…чка, толщ…на; 3) бел…зна, пугов…чка, бус…нка, за…нька; 4) кресл…це, красав…ца, изюм…нка, баш…нка. 7. Как изменяются имена прилагательные? 1) по родам, падежам, числам; 2) по лицам и числам; 3) по лицам, числам и родам; 4) по родам, падежам, числам и лицам. 8. Укажите разряды числительных: два, двое, одна вторая, второй, двести двадцать пять, двадцать второй: 1) количественное, собирательное, порядковое, количественное, порядковое, дробное; 2) собирательное, дробное, порядковое, количественное, порядковое, количественное; 3) количественное, собирательное, дробное, порядковое, количественное, порядковое; 4) собирательное, дробное, порядковое, количественное, порядковое, порядковое. 9. Определите разряды местоимений: тобой, у себя, чей-то, ни с кем, нашего, того, каждый, скольких. 1) личное, возвратное, неопределенное, отрицательное, притяжательное, указательное, определительное, вопросительно-относительное; 2) личное, возвратное, неопределенное, притяжательное, указательное, определительное, вопросительно-относительное, отрицательное; 3) неопределенное, отрицательное, притяжательное, указательное, определительное, вопросительно-относительное, личное, возвратное; 4) возвратное, неопределенное, отрицательное, притяжательное, указательное, определительное, вопросительно-относительное, личное. 10. Какие морфологические признаки имеет глагол? 1) падеж, наклонение, род; 2) род, число, падеж; 3) склонение, лицо, время, род, число, падеж; 4) вид, наклонение, время, лицо, число. 11. В каком варианте ответа указаны только подчинительные союзы? 1) или, если, однако, чтобы, так как;

2) как только, а, зато, хотя, так что;

3) чтобы, когда, если, потому что, после того как;

4) потому что, тоже, как будто, но.

12. В каком варианте между словами существует подчинительная связь?

1) сохранить файл;

2) мал, да удал;

3) во время пути;

4) плод сладок.

13. Отметьте двусоставное предложение.

1) Учиться – вот единственная цель существования героя в чужом городе.

2) Пленного солдата тотчас освободили и посадили к костру.

3) Раззудись, плечо, размахнись, рука.

4) Мне было по-человечески жаль их, растерянных, обескураженных.

14. Укажите сложное предложение.

1) Он приносил книги, а я читала их каждый вечер.

2) У него медленно выплыли из-под ресниц и встали неподвижно две тёплые слезы.

3) К вечеру, однако, ветер утих.

4) Люди, появившиеся в этих местах, приехали недавно.

15. К какому стилю относятся термины?

1) публицистический стиль;

2) официально-деловой стиль;

3) научный стиль;

4) разговорный стиль.

Правильные ответы:

1. 1

2. 2 3. 3

4. 2

5. 1

6. 3

7. 1

8. 3

9. 1 10. 4

11. 3

12. 1

13. 1

14. 1

15. 3

Критерии оценивания:

Каждое задание оценивается 1 баллом. Оценивание КИМ в целом:

«зачтено» – верно выполнено более 50% заданий.

«не зачтено» – верно менее 50% заданий.

Критерии оценивания:

Каждое задание оценивается 1 баллом. Оценивание КИМ в целом:

«зачтено» – верно выполнено более 50% заданий.

«не зачтено» – верно менее 50% заданий.

85-100 баллов выставляется, если выполнено 13-15 заданий верно.

70-84 балла выставляется, если выполнено 11-12 заданий верно.

50-69 баллов выставляется, если выполнено 7-10 заданий верно.

Если выполнено менее 6 заданий верно, то выставляется от 0 до 49 баллов соответственно.

#### **5.2. Темы письменных работ для проведения текущего контроля (эссе, рефераты, курсовые работы и др.)**

не предусмотрено

#### **5.3. Фонд оценочных средств для проведения промежуточной аттестации**

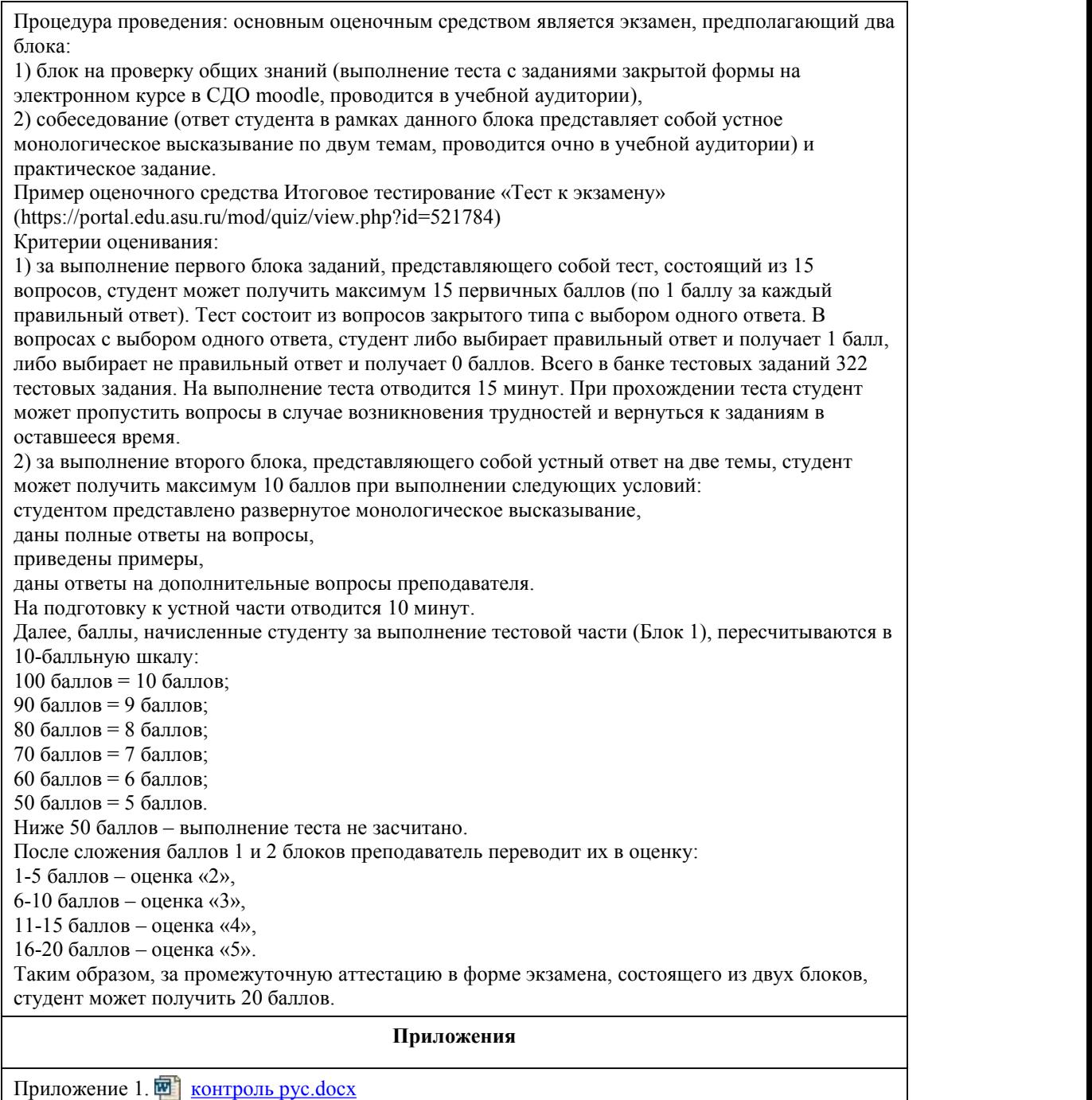

Приложение 2.  $\blacksquare$   $\blacksquare$   $\blacks$ 

# 6. Учебно-методическое и информационн ое обеспечение дисциплины

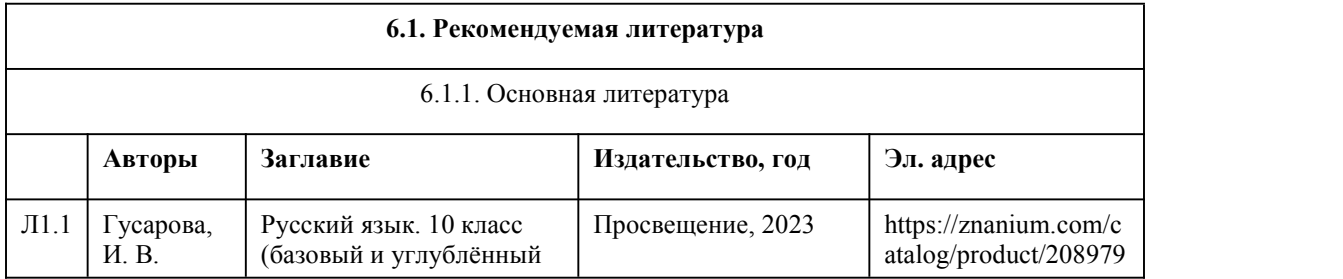

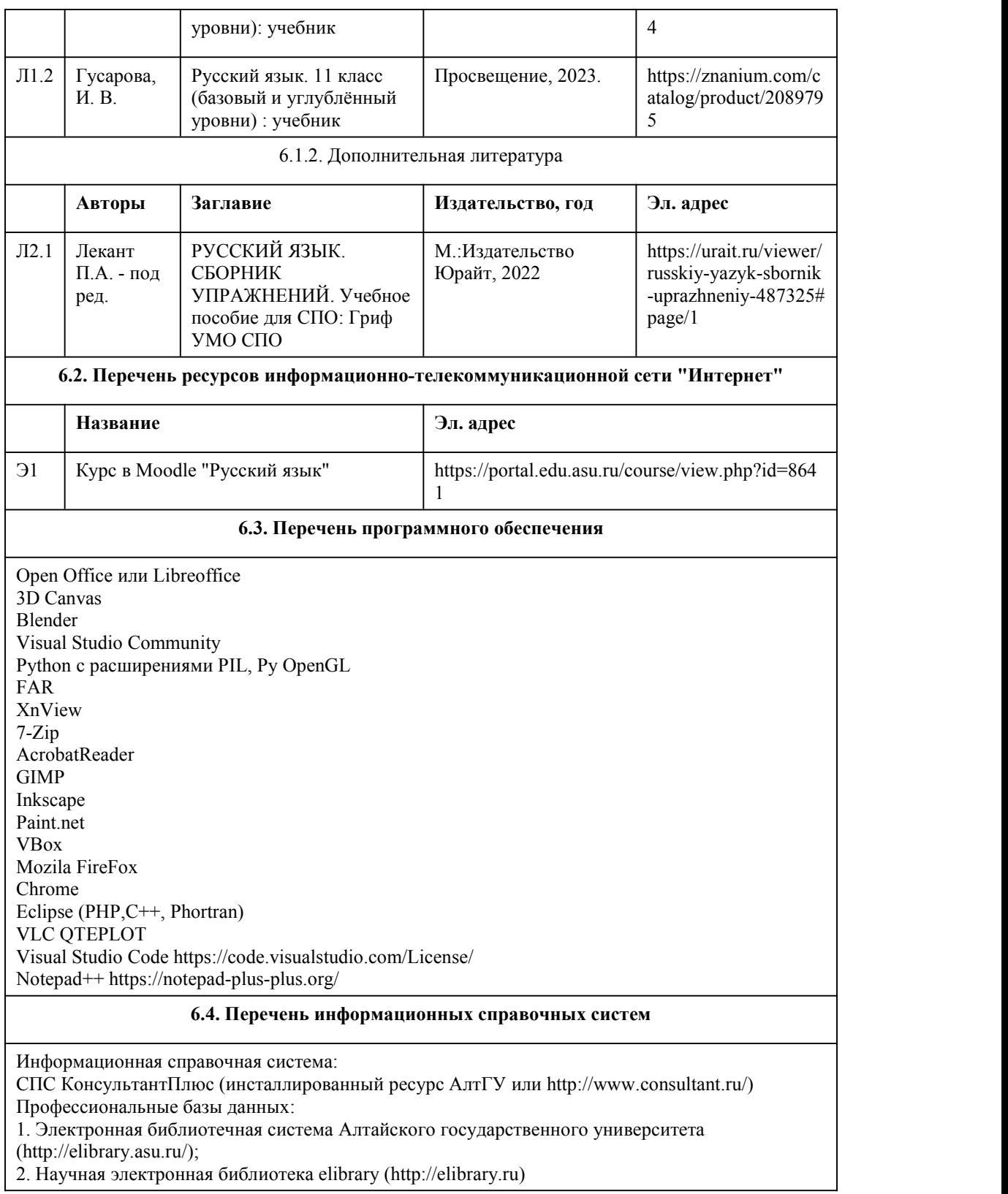

# 7. Материально-техническое обеспечен ие дисциплины

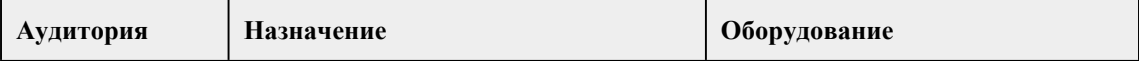

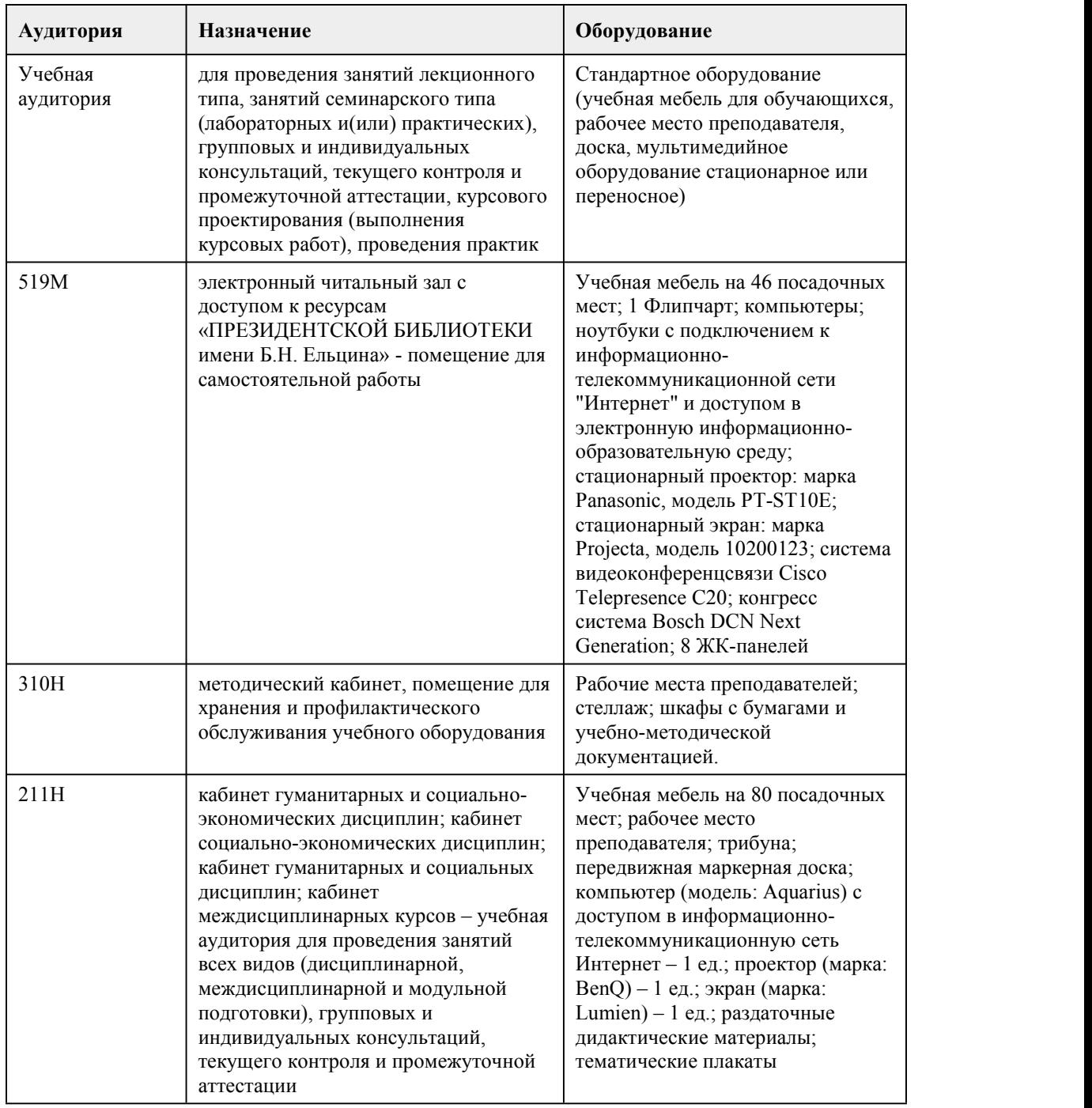

## 8. Методические указания для обучающи хся по освоению дисциплины

Промежуточная аттестация студентов проводится по результатам работы в двух семестрах. Промежуточная аттестация по дисциплине проводится в форме экзамена и по результатам текущих форм контроля (опроса, тестирования, сочинений, самостоятельных работ), оценивание фактических результатов обучения студентов осуществляется преподавателем. Оценивание осуществляется по балльно-рейтинговой системе. Соответствие оценок устанавливается следующим образом: 85 - 100 баллов - «отлично», 70 - 84 балла - «хорошо», 50 – 69 баллов – «удовлетворительно», менее 50 баллов – «неудовлетворительно». 1) При подготовке к лекционным занятиям вести конспектирование учебного материала.

Обращать внимание на категории, формулировки, раскрывающие содержание тех или иных

явлений и процессов, научные выводы и практические рекомендации.

Задавать преподавателю уточняющие вопросы с целью уяснения теоретических положений, разрешения спорных ситуаций. Дорабатывать свой конспект лекции, делая в нем соответствующие записи из литературы, рекомендованной преподавателем и предусмотренной учебной программой.

При работе с конспектом лекций учитывать, что одни лекции дают ответы на конкретные вопросы темы, другие – лишь выявляют взаимосвязи между явлениями, помогая студенту понять глубинные процессы развития изучаемого предмета как в истории, так и в настоящее время

Конспектирование лекций – сложный вид вузовской аудиторной работы, предполагающий интенсивную умственную деятельность студента. Конспект является полезным, когда записано самое существенное и сделано это самим обучающимся. Не надо стремиться записать дословно всю лекцию. Целесообразно вначале понять основную мысль, излагаемую лектором, а затем записать ее. Позднее, при самостоятельной работе с конспектом, можно сделать дополнительные записи, отметить непонятные места.

Конспект лекции лучше подразделять на пункты, соблюдая красную строку. Этому будут способствовать вопросы плана лекции, предложенные преподавателем. Следует обращать внимание на акценты, выводы, отмечая наиболее важные моменты в лекционном материале. Целесообразно разработать собственную систему сокращений,аббревиатур и символов. При проведении лекционных занятий используются такие интерактивные формы, как проблемная лекция, лекция-беседа, лекция-визуализация, лекция с обратной связью. Это позволит максимально активизировать умственную деятельность в ходе усвоения лекции, сделать материал личностно-значимым и осмысленно-ценностным.

Практические занятия позволяют развивать у студентов творческое теоретическое мышление, умение самостоятельно изучать литературу, анализировать тексты; учат четко формулировать мысль, вести дискуссию, то есть имеют исключительно важное значение в развитии самостоятельного мышления.

2) Подготовка к практическим занятиям.

Подготовку к практическому занятию следует начать с ознакомления с планом, который отражает содержание предложенной темы. Тщательное продумывание и изучение вопросов плана основывается на проработке текущего материала лекции, обязательного чтения художественного текста в полном объеме, а затем изучения обязательной и дополнительной литературы, рекомендованной к данной теме. Все новые понятия необходимо выучить наизусть и внести в глоссарий, который целесообразно вести с самого начала изучения курса. Самостоятельная работа с учебниками, учебными пособиями, научной, справочной литературой, материалами периодических изданий и Интернета является наиболее эффективным методом получения дополнительных знаний, позволяет значительно активизировать процесс овладения информацией, способствует более глубокому усвоению изучаемого материала, формирует у студентов свое отношение к конкретной проблеме. При проведении практических занятий используются такие интерактивные формы, как написание сочинения-рассуждения на общественно-лингвистическую тематику, составление словаря студента, создание профессионально-ориентированного текста. Это позволит совершенствовать учебные умения студентов, формировать будущие профессиональные речевые умения и их реализацию в ходе практического занятия.

3) Самостоятельная работа студента является основным средством овладения учебным материалом во время, свободное от обязательных учебных занятий.

Самостоятельная работа студентов во внеаудиторное время может состоять из повторения лекционного материала; подготовки к семинарам (практическим занятиям); изучения учебной и научной литературы; подготовки к контрольным работам, тестированию; подготовки к семинарам устных докладов (сообщений); подготовки презентаций или другого иллюстративного материала.

В ходе самостоятельной работы студентов использование интерактивных форм заключается в поиске и систематизации языкового (словарного) материала, подборе цитатного материала и составлении профессионально-ориентированных текстов, работе в группах.

К самостоятельной работе также относится подготовка к промежуточной и итоговой аттестации в форме дифференцированного зачета или экзамена. К методическим указаниям прилагаются вопросы для аттестации и вопросы для самостоятельной подготовки.<br>4) Дифференцированный зачет/экзамен по дисциплине имеет комбинированный характер:

устный вопрос, ориентированный на знание материала, и письменное задание по русскому языку. Для подготовки к дифференцированному зачету/экзамену следует воспользоваться

рекомендованными преподавателем учебниками, конспектами лекций и материалами практических занятий, выполненными домашними работами.

# **МИНОБРНАУКИ РОССИИ**

федеральное государственное бюджетное образовательное учреждение высшего образования «Алтайский государственный университет»

Колледж Алтайского государственного университета

# **Астрономия**

# рабочая программа дисциплины

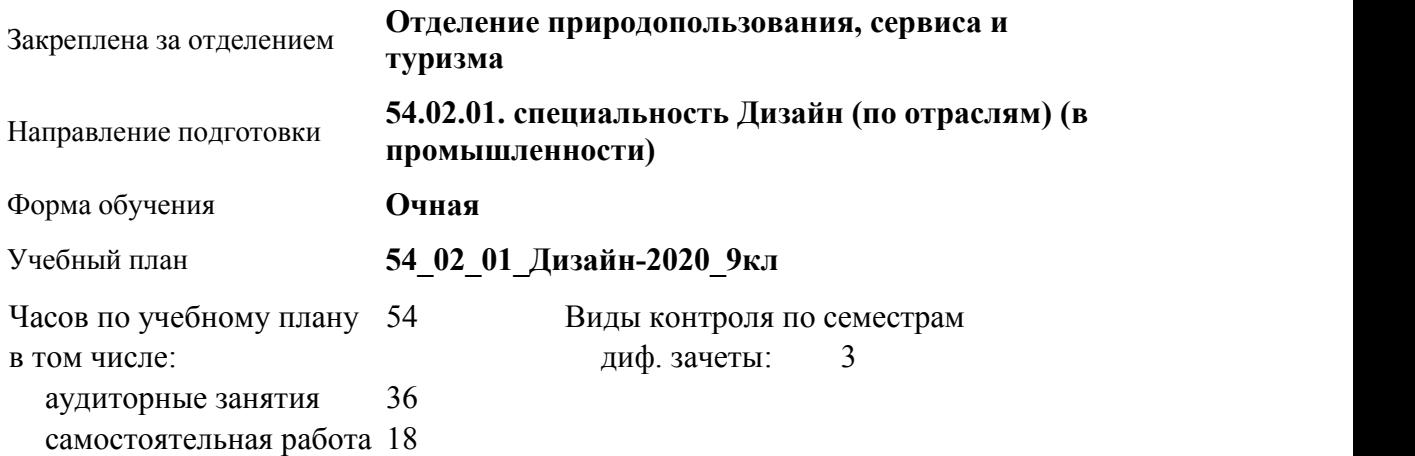

#### **Распределение часов по семестрам**

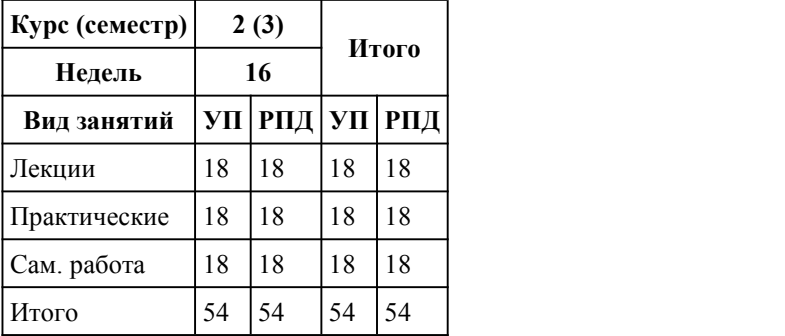

Программу составил(и): *преподаватель, высшая категория, Маликов Владимир Николаевич*

Рецензент(ы): *Преподаватель, Савичкин Роман Тимурович*

Рабочая программа дисциплины **Астрономия**

разработана в соответствии с ФГОС:

*Федеральный государственный образовательный стандарт среднего профессионального образования по специальности 54.02.01 ДИЗАЙН (в промышленности) (приказ Минобрнауки России от 27.10.2014 г. № 1391)*

составлена на основании учебного плана: *54.02.01 ДИЗАЙН (в промышленности) Профиль получаемого профессионального образования при реализации программы среднего общего образования: гуманитраный* утвержденного учёным советом вуза от 26.06.2023 протокол № 4.

Рабочая программа одобрена на заседании Совета колледжа

Протокол от28.02.2023 г. № 05 Срок действия программы: 20232024 уч. г.

Заведующий отделением *Коверникова Евгения Юрьевна*

#### 1. Цели освоения дисциплины

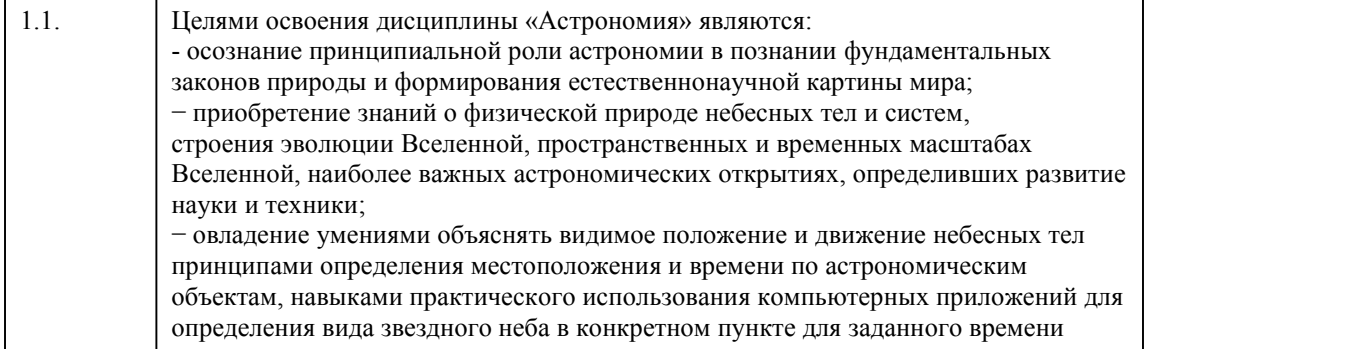

#### 2. Место дисциплины в структуре ППСЗ

Цикл (раздел) ППСЗ: **СОО.03**

### 3. Компетенции обучающегося, формируе мые в результате освоения дисциплины

**В результате освоения дисциплины обучающийся должен**

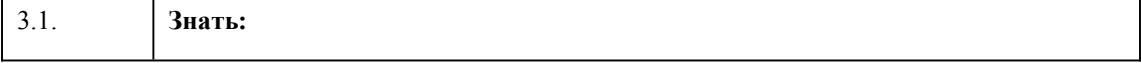

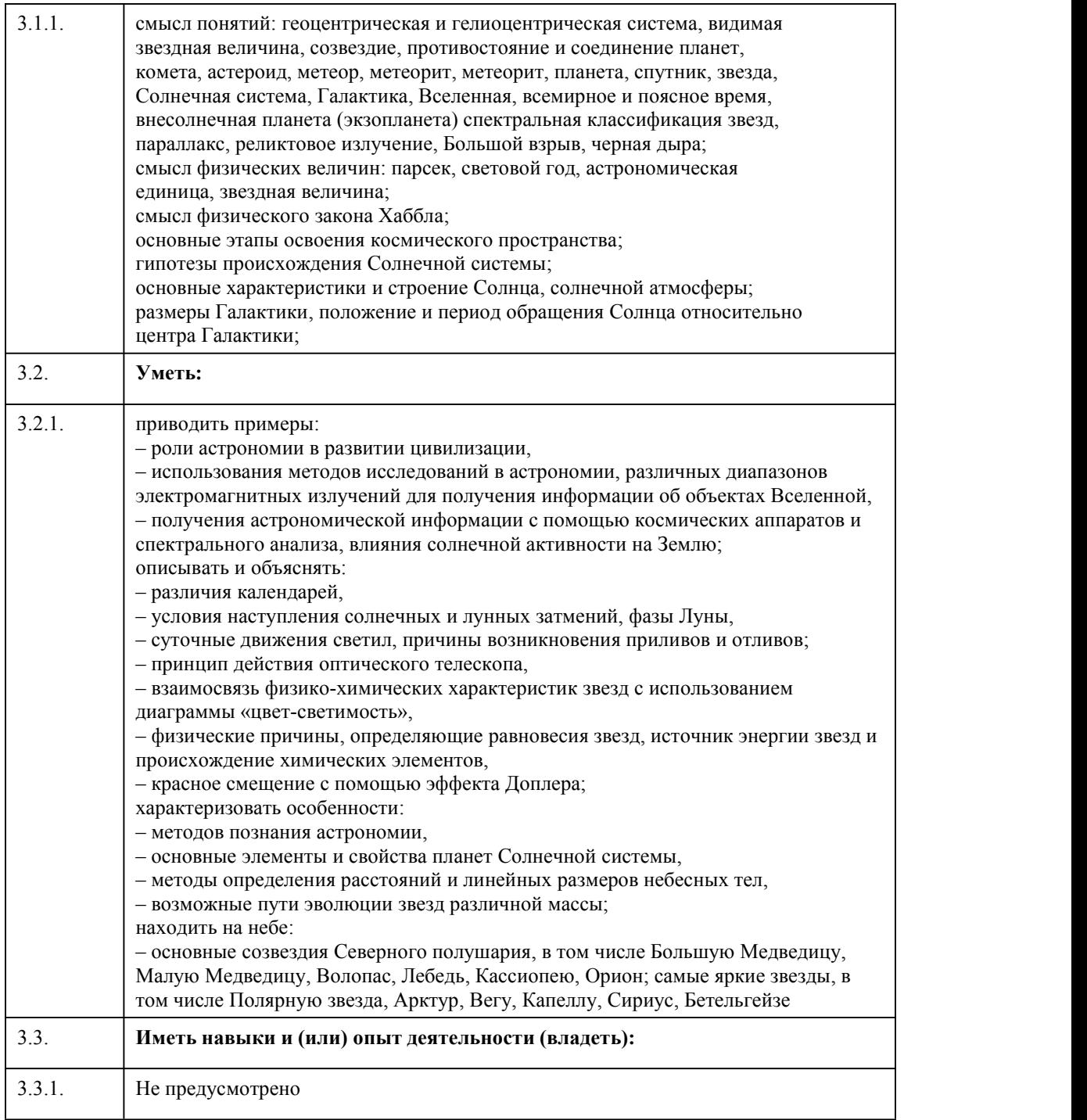

# 4. Структура и содержание дисциплины

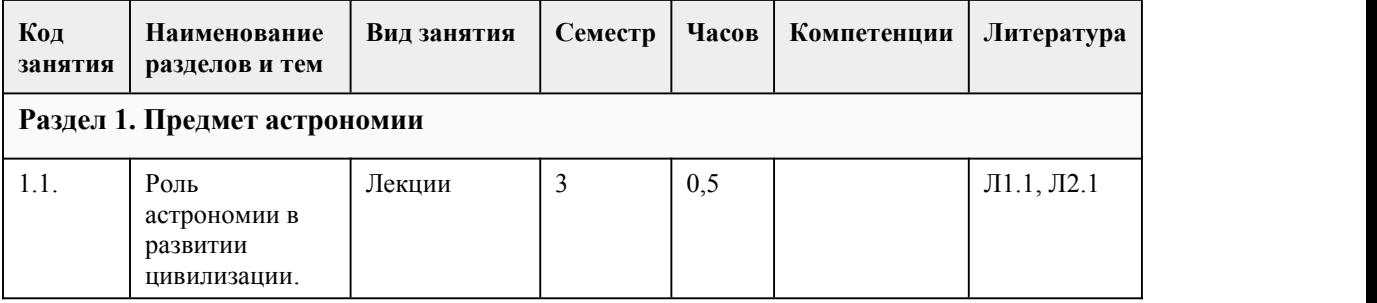

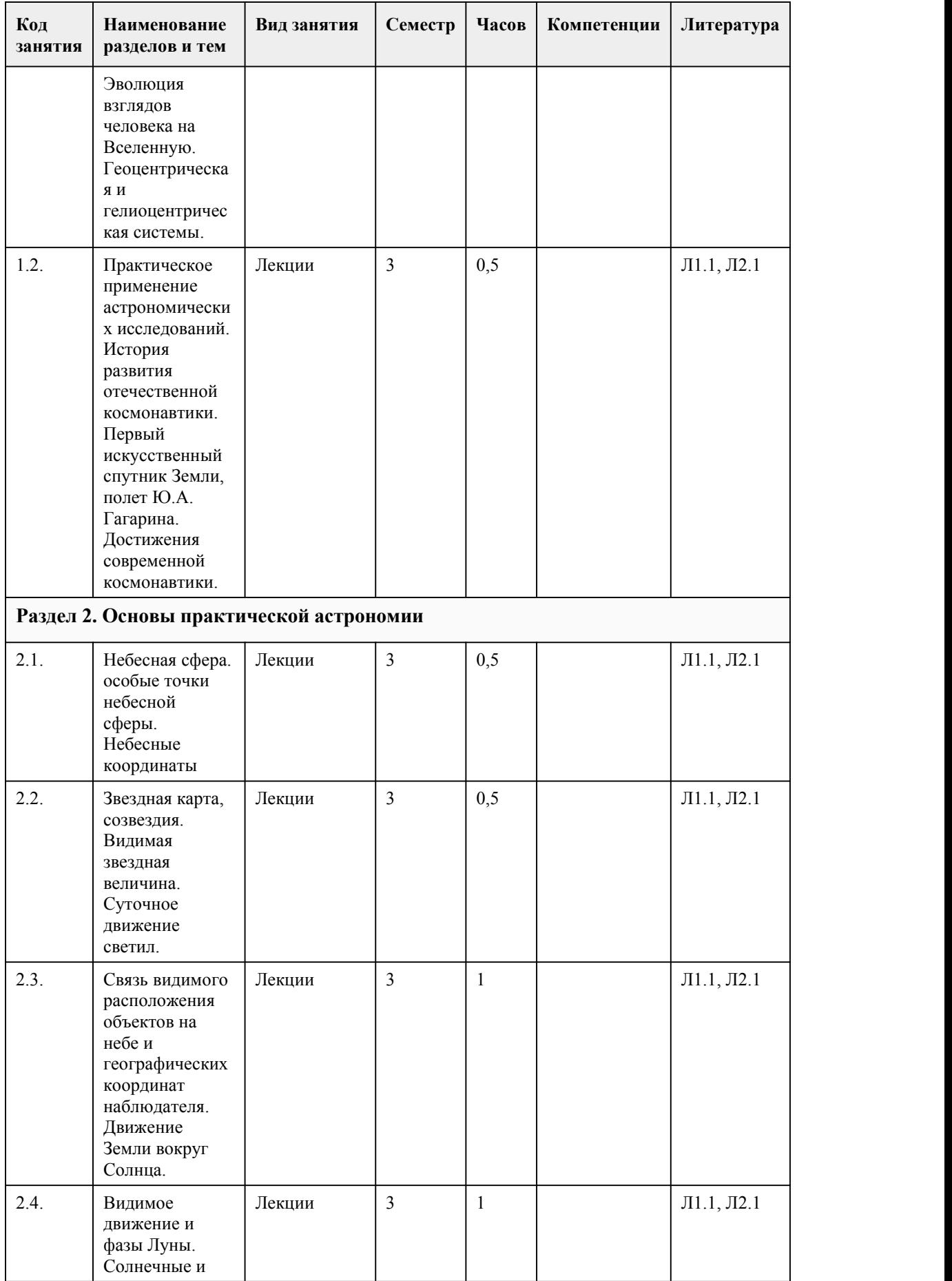

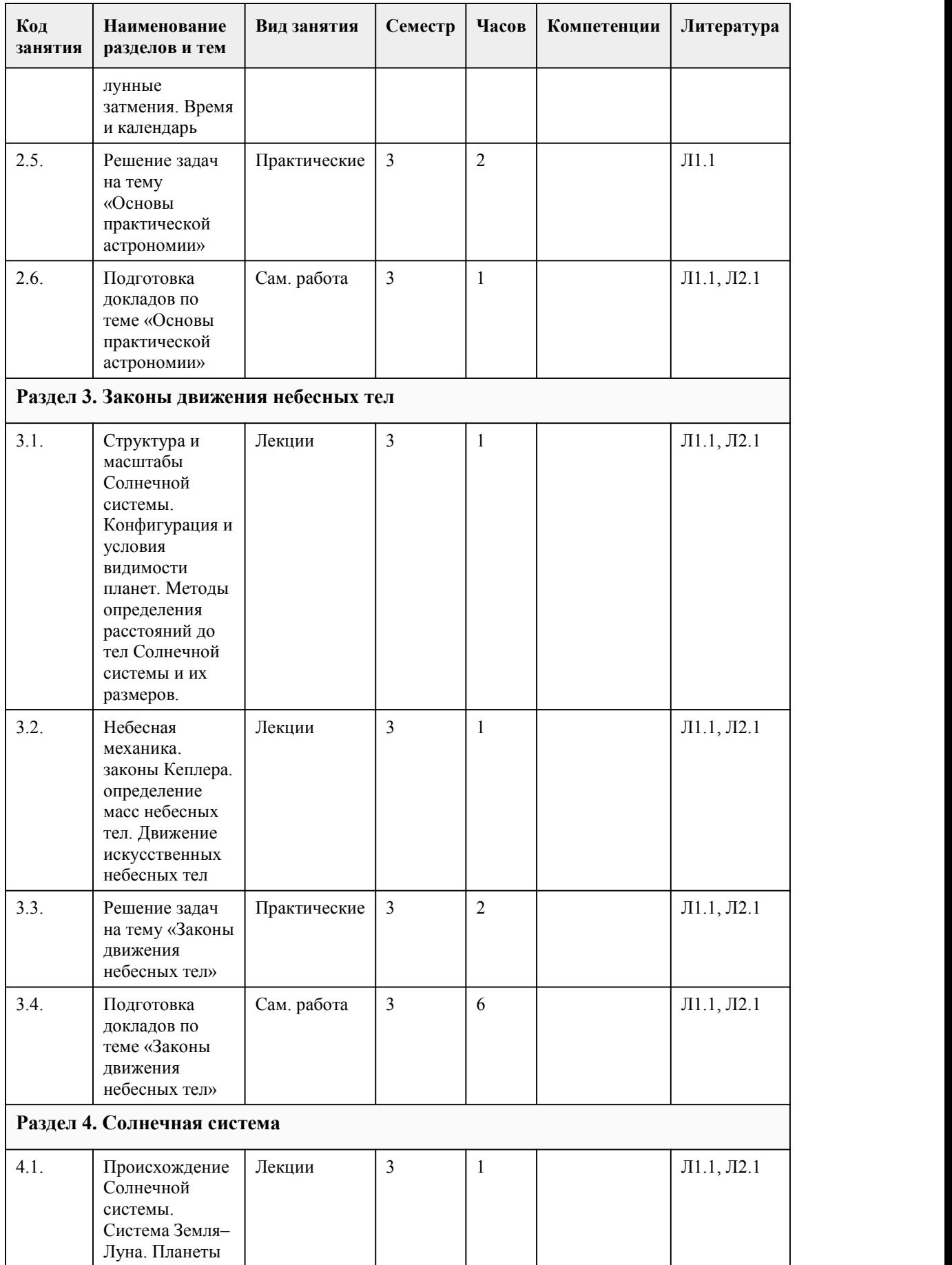

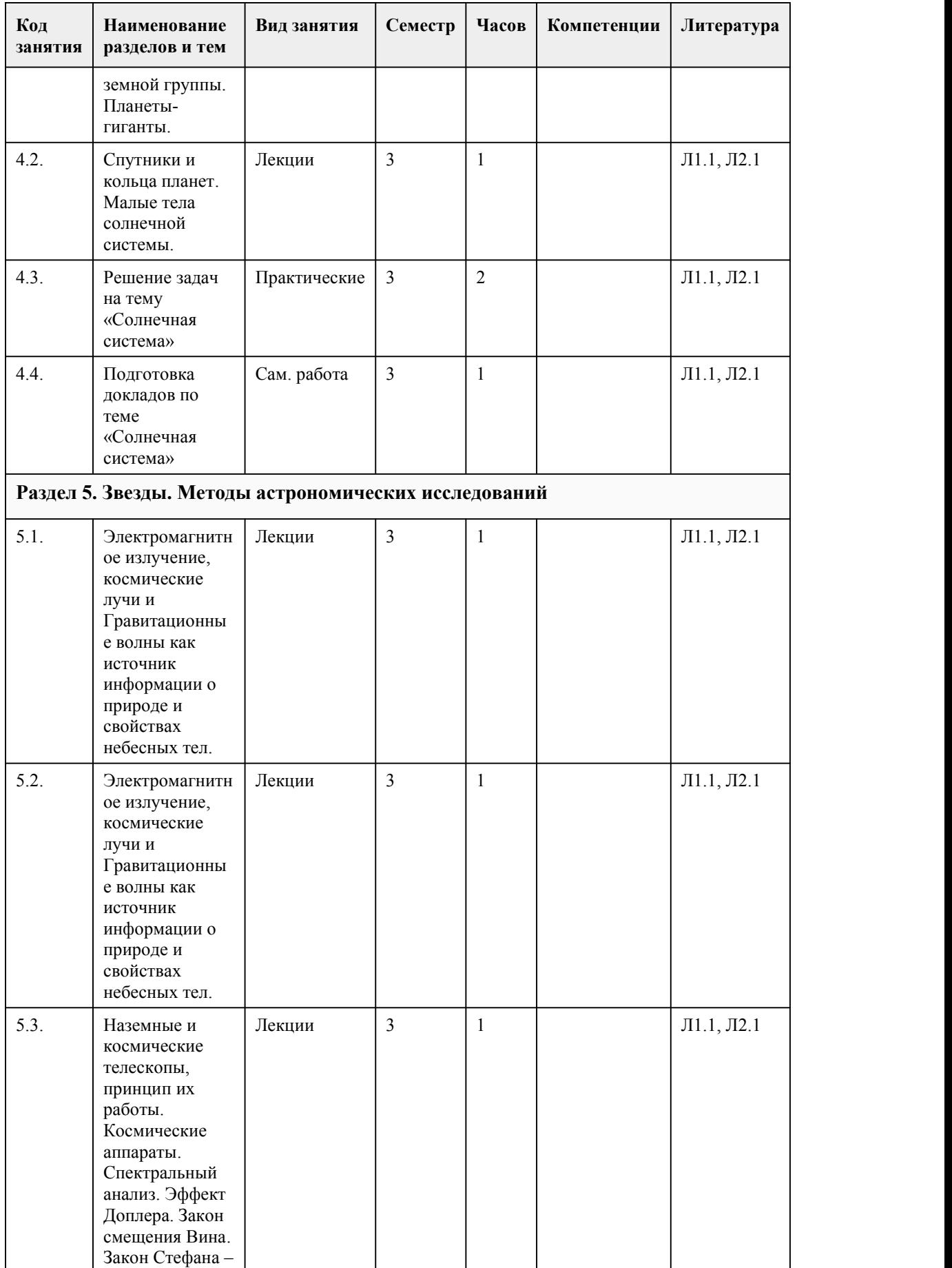

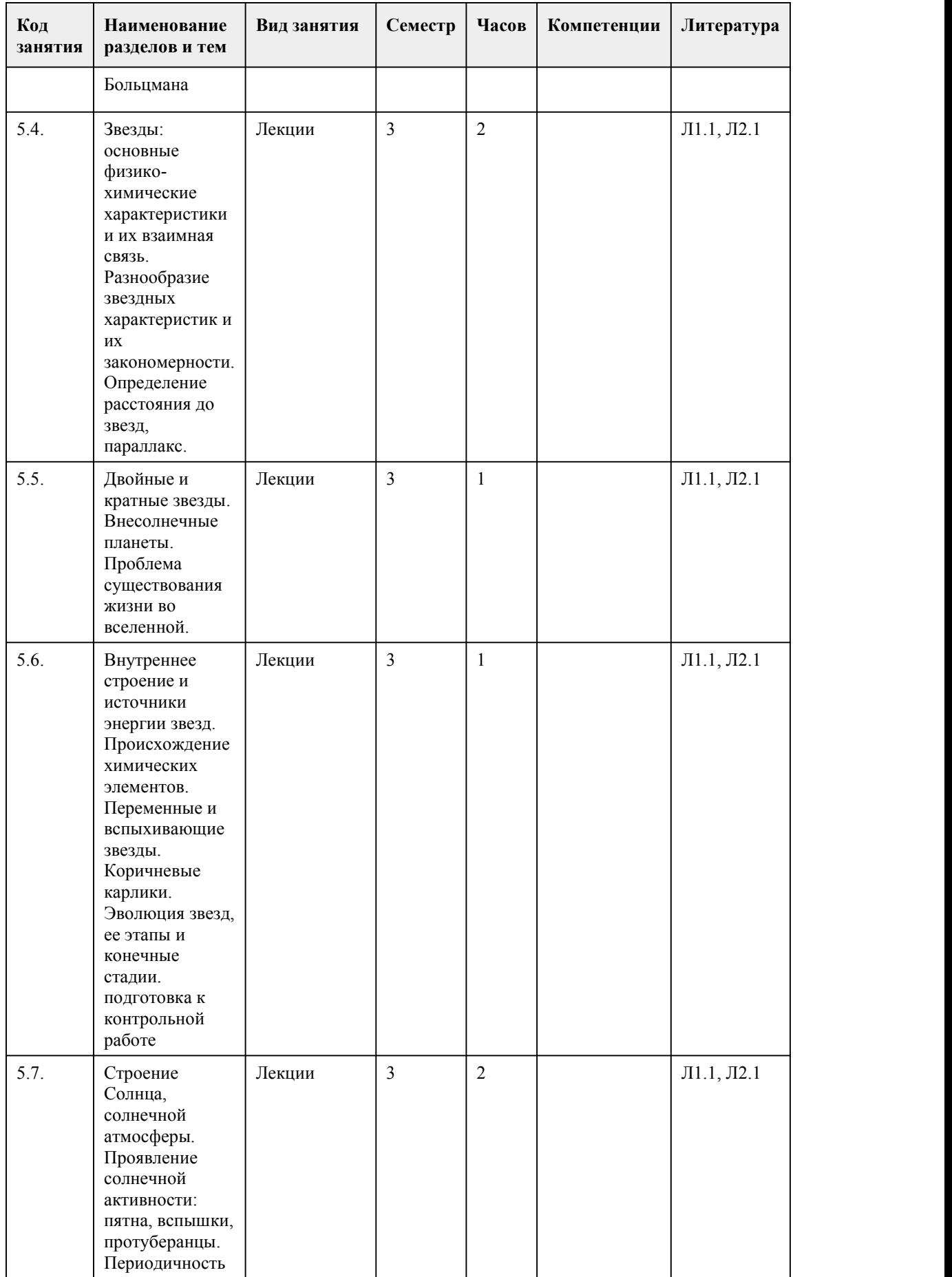

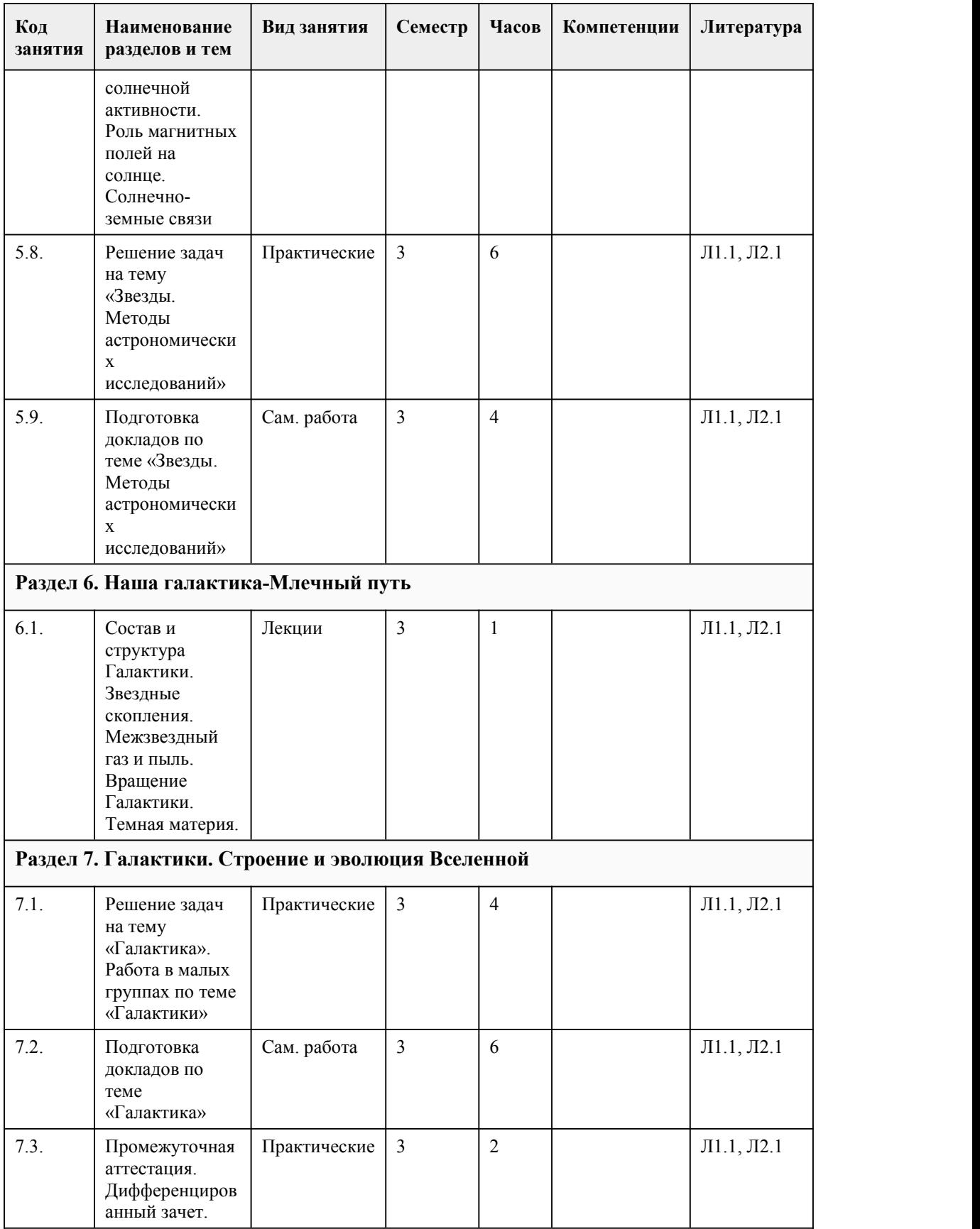

# 5. Фонд оценочных средств

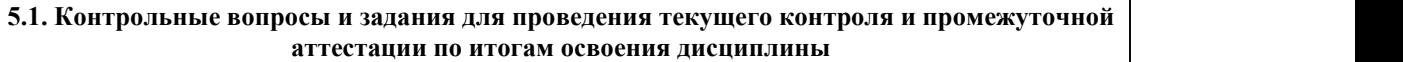

Оценочные материалы для текущего контроля (тесты, практические работы) размещены в онлайн-курсе на образовательном портале https://portal.edu.asu.ru/course/view.php?id=10316

Контрольные вопросы и задания для проведения промежуточной аттестации по итогам освоения дисциплины

Тестовые задания (выбор одного из вариантов)

ИТОГОВЫЙ ТЕСТ ПО АСТРОНОМИИ

1. Астрономия – наука, изучающая …

- а) движение и происхождение небесных тел и их систем
- б) развитие небесных тел и их природу

в) движение, природу, происхождение и развитие небесных тел и их систем

2. Эклиптика – это …

а) зодиакальный пояс созвездий

б) годичный путь Солнца по небесной сфере

в) линия, вдоль которой движется Луна

г) траектория движения планеты

3. Самое высокое положение светила относительно горизонта, достигаемое при его прохождении через небесный меридиан - …

а) зенит

б) верхняя кульминация

в) прямое восхождение

г) склонение

4. Что является причиной затмения Солнца?

а) вращение Земли вокруг оси

б) движение Земли вокруг Солнца

в) взаимное расположение Солнца,Луны и Земли, при котором Земля попадает в тень Луны

г) взаимное расположение Солнца, Луны и Земли, при котором Луна попадает в тень Земли

5. Орбитами планет являются …

а) окружности

б) эллипсы

в) параболы

г) эллипсы и параболы

6. Ближайшая к Солнцу точка орбиты планеты называется …

а) перигелий

б) афелий

в) эллипс

- г) эксцентриситет
- 7. Самая большая планета Солнечной системы …

а) Земля

- б) Меркурий
- в) Юпитер
- г) Нептун

8. Планета, которая находится за Сатурном –

- а) Земля
- б) Юпитер
- в) Уран
- г) Нептун

9. Вспыхивающие в земной атмосфере мельчайшие твердые частицы, которые вторгаются в нее извне с огромной скоростью называются …

- а) кометы
- б) астероиды
- в) метеоры
- г) планеты

10. Количество энергии, которую излучает звезда со всей своей поверхности в единицу времени по всем направлениям называется …

- а) звездная величина
- б) яркость
- в) парсек
- г) светимость
- 11. Что представляет собой солнечный ветер?

а) конвекционное перемещение слоев атмосферы Солнца

б) непрерывный поток горячей разряженной плазмы, испускаемый Солнцем в космическое пространство

в) комическая пыль, проникающая в атмосферу Земли пол воздействием Солнца

г) поток испускаемых частиц от Солнца к Земле

12. В какой области Солнца протекают термоядерные реакции?

а) в короне

б) в протуберанцах

в) в ядре

г) в фотосфере

13. Какие наблюдения подтвердили протекание термоядерных реакций синтеза гелия и водорода в солнечном ядре?

а) наблюдение солнечного ветра

б) наблюдение солнечных пятен

в) наблюдение рентгеновского излучения Солнца

г) наблюдение потока солнечных нейтрино

14. Расстояние, с которого средний радиус земной орбиты виден под углом 1 секунда называется …

а) астрономическая единица

б) парсек

в) световой год

г) звездная величина

15. Самую низкую температуру поверхности имеют

а) голубые звезды

б) желтые звезды

в) красные звезды

г) белые звезды

Ответы на задания итогового теста по астрономии:

 - в 6 - а 11 -б - б 7 - в 12 -в - в 8 - в 13 -г - в 9 - в 14 -б

5 - б 10 -г 15 -в

Критерии оценивания:

Каждое задание оценивается 1 баллом. Оценивание КИМ в целом: «зачтено» – верно выполнено более 50% заданий. «не зачтено» – верно менее 50% заданий.

**5.2. Темы письменных работ для проведения текущего контроля (эссе, рефераты, курсовые работы и др.)**

Не предусмотрено

#### **5.3. Фонд оценочных средств для проведения промежуточной аттестации**

Процедура проведения: основным оценочным средством является дифференцированный зачёт, предполагающий два блока:

1) блок на проверку общих знаний (выполнение теста с заданиями закрытой формы на электронном курсе <sup>в</sup> СДО moodle, проводится <sup>в</sup> учебной аудитории),2) собеседование (ответ студента <sup>в</sup> рамках данного блока представляет собой устное

монологическое высказывание по двум темам, проводится очно в учебной аудитории). Пример оценочного средства Итоговое тестирование «Тест к экзамену» (ссылка https://portal.edu.asu.ru/course/view.php?id=10316)

Критерии оценивания:

1) за выполнение первого блока заданий, представляющего собой тест, состоящий из 15 вопросов, студент может получить максимум 15 первичных баллов (по 1 баллу за каждый правильный ответ). Тест состоит из вопросов закрытого типа с выбором одного ответа. В вопросах с выбором одного ответа, студент либо выбирает правильный ответ и получает 1 балл, либо выбирает не правильный ответ и получает 0 баллов. Всего в банке тестовых заданий 322 тестовых задания. На выполнение теста отводится 15 минут. При прохождении теста студент может пропустить вопросы в случае возникновения трудностей и вернуться к заданиям в оставшееся время.

2) за выполнение второго блока, представляющего собой устный ответ на две темы, студент может получить максимум 10 баллов при выполнении следующих условий:

студентом представлено развернутое монологическое высказывание,

даны полные ответы на вопросы,

приведены примеры,

даны ответы на дополнительные вопросы преподавателя.

На подготовку к устной части отводится 10 минут.

Далее, баллы, начисленные студенту завыполнение тестовой части (Блок 1), пересчитываются в 10-балльную шкалу:

100 баллов = 10 баллов;

90 баллов = 9 баллов;

80 баллов = 8 баллов;

70 баллов = 7 баллов;

60 баллов = 6 баллов;

50 баллов = 5 баллов.

Ниже 50 баллов – выполнение теста не засчитано.

После сложения баллов 1 и 2 блоков преподаватель переводит их в оценку:

1-5 баллов – оценка «2»,

6-10 баллов – оценка «3»,

11-15 баллов – оценка «4»,

16-20 баллов – оценка «5».

Таким образом, за промежуточную аттестацию в форме экзамена, состоящего из двух блоков, студент может получить 20 баллов.

1) блок на проверку общих знаний (выполнение теста с заданиями закрытой формы на электронном курсе <sup>в</sup> СДО moodle, проводится <sup>в</sup> учебной аудитории),2) собеседование (ответ студента <sup>в</sup> рамках данного блока представляет собой устное

монологическое высказывание по двум темам, проводится очно в учебной аудитории). Пример оценочного средства Итоговое тестирование «Тест к экзамену» (ссылка

https://portal.edu.asu.ru/course/view.php?id=10316)

Критерии оценивания:

1) за выполнение первого блока заданий, представляющего собой тест, состоящий из 15 вопросов, студент может получить максимум 15 первичных баллов (по 1 баллу за каждый правильный ответ). Тест состоит из вопросов закрытого типа с выбором одного ответа. В вопросах с выбором одного ответа, студент либо выбирает правильный ответ и получает 1 балл, либо выбирает не правильный ответ и получает 0 баллов. Всего в банке тестовых заданий 322 тестовых задания. На выполнение теста отводится 15 минут. При прохождении теста студент может пропустить вопросы в случае возникновения трудностей и вернуться к заданиям в оставшееся время. 2) за выполнение второго блока, представляющего собой устный ответ на две темы, студент может получить максимум 10 баллов при выполнении следующих условий: студентом представлено развернутое монологическое высказывание, даны полные ответы на вопросы, приведены примеры, даны ответы на дополнительные вопросы преподавателя. На подготовку к устной части отводится 10 минут. Далее, баллы, начисленные студенту завыполнение тестовой части (Блок 1), пересчитываются в 10-балльную шкалу: 100 баллов = 10 баллов; 90 баллов = 9 баллов; 80 баллов = 8 баллов; 70 баллов = 7 баллов; 60 баллов = 6 баллов; 50 баллов = 5 баллов. Ниже 50 баллов – выполнение теста не засчитано. После сложения баллов 1 и 2 блоков преподаватель переводит их в оценку: 1-5 баллов – оценка «2», 6-10 баллов – оценка «3», 11-15 баллов – оценка «4», 16-20 баллов – оценка «5». Таким образом, за промежуточную аттестацию в форме экзамена, состоящего из двух блоков, студент может получить 20 баллов. **Приложения**

Приложение 1. **•••** [Контроль.docx](https://www.asu.ru/sveden/education/programs/subject/391581/fos416571/)

Приложение 2. ФОС Астрономия 2023.doc

## 6. Учебно-методическое и информационн ое обеспечение дисциплины

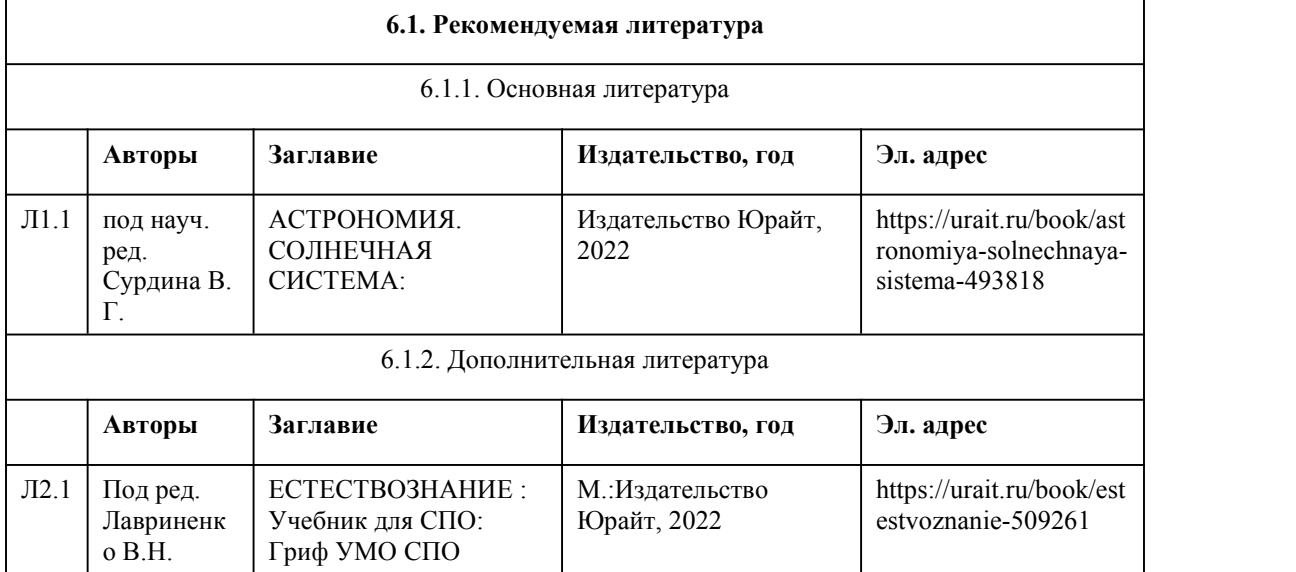

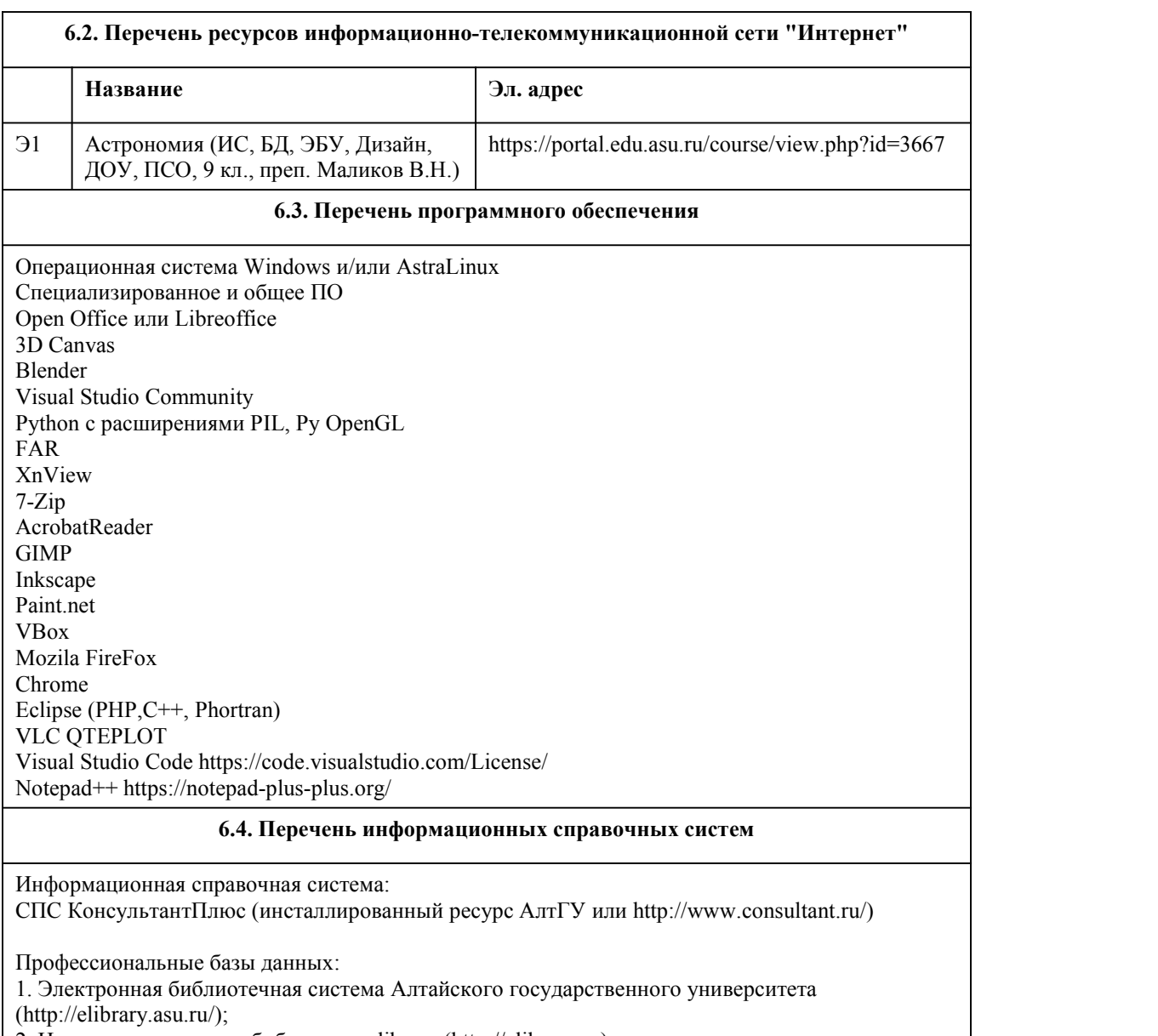

#### 2. Научная электронная библиотека elibrary (http://elibrary.ru)

# 7. Материально-техническое обеспечен ие дисциплины

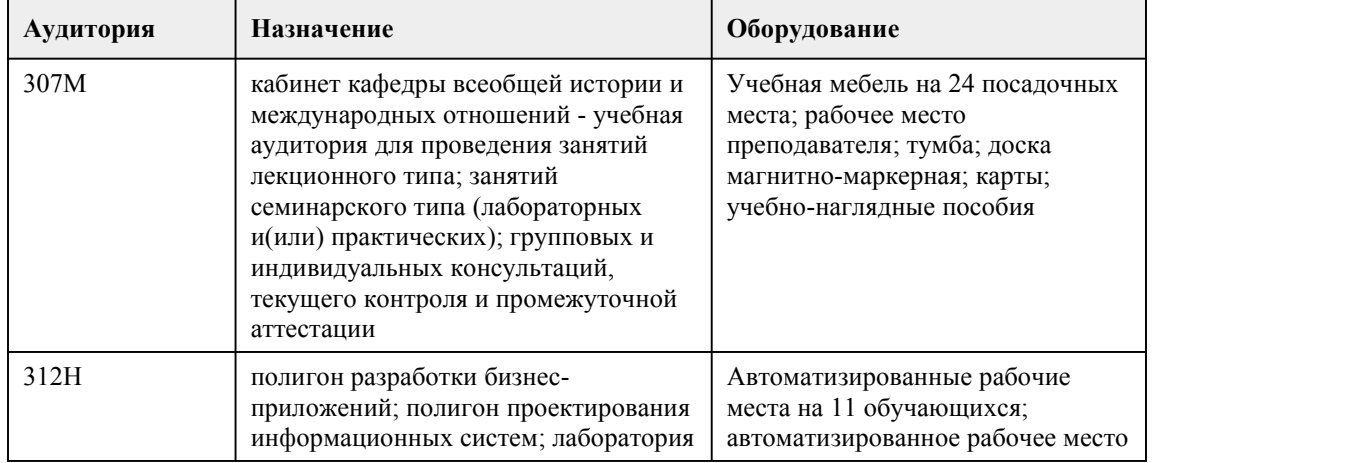

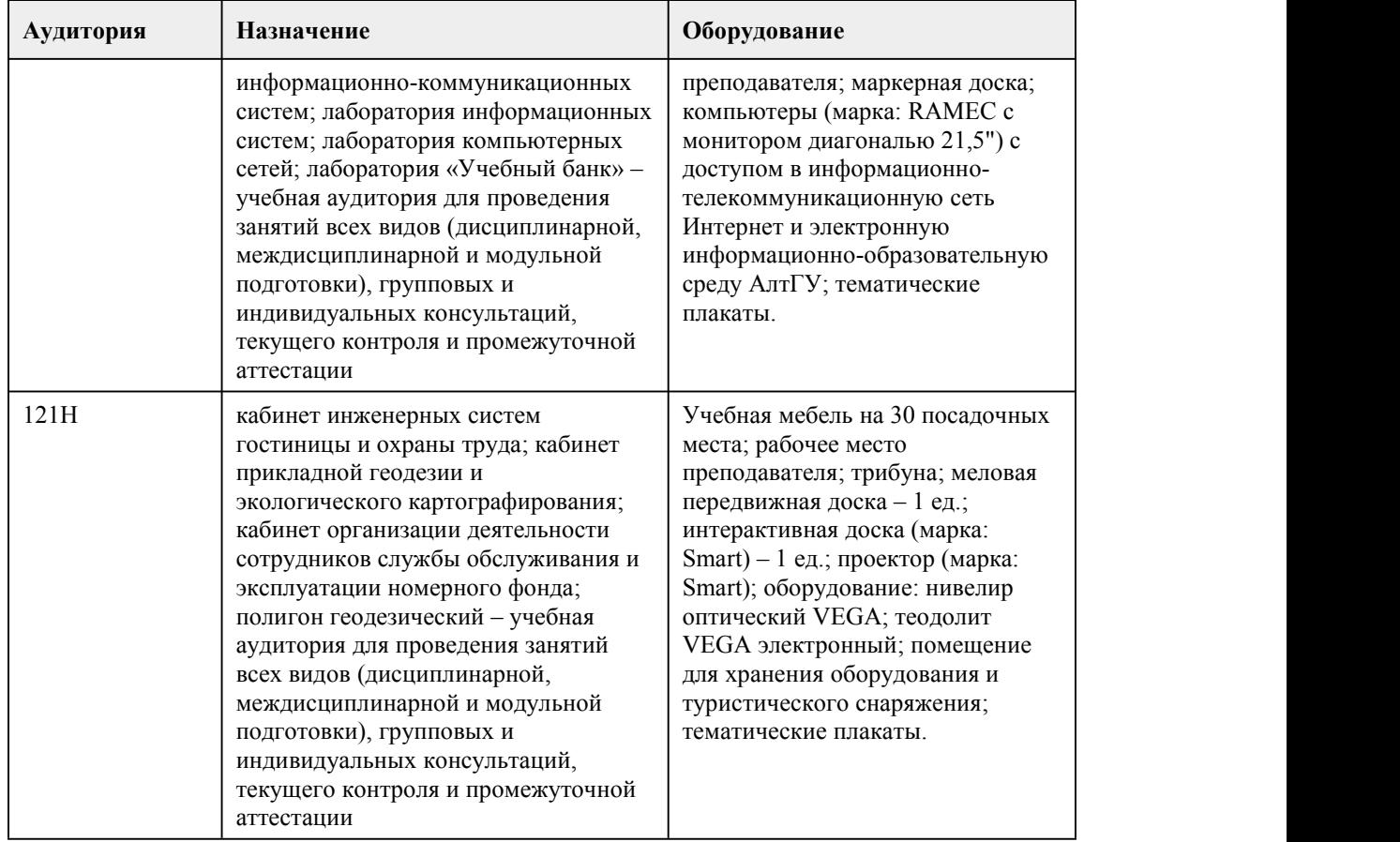

### 8. Методические указания для обучающи хся по освоению дисциплины

Важным условием успешного освоения дисциплины «Астрономия» является создание системы правильной организации труда, позволяющей распределить учебную нагрузку равномерно в соответствии с графиком образовательного процесса. Большую помощь в этом может оказать составление плана работы на семестр, месяц, неделю, день. Его наличие позволит подчинить свободное время целям учебы, трудиться более успешно и эффективно. С вечера всегда надо распределять работу на завтрашний день. В конце каждого дня целесообразно подвести итог работы: тщательно проверить, все ли выполнено по намеченному плану, не было ли каких-либо отступлений, а если были, по какой причине они произошли. Нужно осуществлять самоконтроль, который является необходимым условием успешной учебы. Если что-то осталось невыполненным, необходимо изыскать время для завершения этой части работы, не уменьшая объема недельного плана. Все задания к практическим занятиям, а также задания, вынесенные на самостоятельную работу, рекомендуется выполнять непосредственно после соответствующей темы лекционного курса, что способствует лучшему усвоению материала, позволяет своевременно выявить и устранить «пробелы» в знаниях, систематизировать ранее пройденный материал, на его основе приступить к овладению новыми знаниями и навыками. Система университетского обучения основывается на рациональном сочетании нескольких видов учебных занятий (в первую очередь, лекций и практических занятий), работа на которых обладает определенной спецификой.

Подготовка к лекциям.

Подготовка к лекционному занятию включает выполнение всех видов заданий размещенных к каждой лекции, т.е. задания выполняются еще до лекционного занятия по соответствующей теме. В ходе лекционных занятий вести конспектирование учебного материала. Обращать внимание на категории, формулировки, раскрывающие содержание тех или иных явлений и процессов, научные выводы и практические рекомендации, положительный опыт в ораторском искусстве.

Конспектирование лекций – сложный вид вузовской аудиторной работы, предполагающий

интенсивную умственную деятельность студента. Конспект является полезным тогда, когда записано самое существенное и сделано это самим обучающимся. Следует обращать внимание на акценты, выводы, которые делает лектор, отмечая наиболее важные моменты в лекционном материале замечаниями «важно», «хорошо запомнить» и т.п. Задавать преподавателю уточняющие вопросы с целью уяснения теоретических положений, разрешения спорных ситуаций. Можно делать это и с помощью разноцветных маркеров или ручек, подчеркивая термины и определения.

При работе с конспектом лекций необходимо учитывать тот фактор,что одни лекции дают ответы на конкретные вопросы темы, другие – лишь выявляют взаимосвязи между явлениями, помогая студенту понять глубинные процессы развитияизучаемого предмета как в истории, так и в настоящее время.

Работая над конспектом лекций, всегда необходимо использовать не только учебник, но и ту литературу, которую дополнительно рекомендовал лектор. Именно такая серьезная, кропотливая работа с лекционным материалом позволит глубоко овладеть теоретическим материалом.

Подготовка к практическим занятиям.

Практические занятия позволяют развивать у студентов творческое теоретическое мышление, умение самостоятельно изучать литературу, анализировать практику; учат четко формулировать мысль, вести дискуссию, то есть имеют исключительно важное значение в развитии самостоятельного мышления.

Подготовка к практическому занятию включает 2 этапа: 1й –организационный; 2й закрепление и углубление теоретических знаний. На первом этапе студент планирует свою самостоятельную работу, которая включает: - уяснение задания на самостоятельную работу; подбор рекомендованной литературы; - составление плана работы, в котором определяются

Тщательное продумывание и изучение вопросов практического занятия основывается на проработке текущего материала лекции, а затем изучения обязательной и дополнительной литературы, рекомендованной к данной теме. Все новые понятия по изучаемой теме необходимо выучить наизусть и внести в глоссарий, который целесообразно вести с самого начала изучения курса.

Результат такой работы должен проявиться в способности студента свободно ответить на теоретические вопросы практикума, его выступлении и участии в коллективном обсуждении вопросов изучаемой темы, правильном выполнении практических заданий и контрольных работ. В процессе подготовки к практическим занятиям, студентам необходимо обратить особое внимание на самостоятельное изучение рекомендованной литературы.Самостоятельная работа с учебниками, учебными пособиями, научной, справочной литературой, материалами периодических изданий и Интернета является наиболее эффективным методом получения дополнительных знаний, позволяет значительно активизировать процесс овладения информацией, способствует более глубокому усвоению изучаемого материала, формирует у студентов свое отношение к конкретной проблеме.

Оценка ответа обучающегося при устном и письменном опросе проводится по балльно рейтинговой системе, т. е. за ответ выставляется одна из отметок: 0-49

(неудовлетворительно),50-69(удовлетворительно), 70-84(хорошо), 85-100(отлично).

Преподаватель может повысить отметку заоригинальный ответ на вопрос или оригинальное решение задачи; за решение более сложной задачи или ответ на более сложный вопрос, предложенные обучающемуся дополнительно после выполнения им заданий.

При выставлении оценки обучающегося учитывается его успешность на протяжении всего периода подлежащего аттестации.

Критерии ошибок:

К грубым ошибкам относятся

• ошибки, которые обнаруживают незнание обучающимися формул, правил, основных свойств, теорем и неумение их применять;

• незнание приемов решения задач, рассматриваемых в учебниках, а также вычислительные ошибки, если они не являются опиской;

• неумение выделить в ответе главное, неумение делать выводы и обобщения, неумение пользоваться первоисточниками, учебником и справочниками.

К негрубым ошибкам относятся:

• допущенные в процессе списывания числовых данных (искажения, замена), нарушения в формулировке вопроса (ответа).

К недочетам относятся:

• описки, недостаточность или отсутствие пояснений, обоснований <sup>в</sup> решениях,• небрежное выполнение записей, чертежей, схем, графиков;

• орфографические ошибки, связанные с написанием математических терминов.

Критерии оценивания:

Оценка ответа учащегося проводится по 100-бальной шкале оценок. Соответствие оценок устанавливается следующим образом: 85 баллов и выше – «отлично», 70 – 84 балла – «хорошо», 50 – 69 баллов – «удовлетворительно», менее 50 баллов – «неудовлетворительно».

Отметка «отлично» ставится, если:

– работа выполнена полностью;

– в логических рассуждениях и обосновании решения нет пробелов и ошибок;

–в решении нет математических ошибок (возможна одна неточность, описка, не являющаяся

следствием незнания или непонимания учебного материала).

Отметка «хорошо» ставится, если:

– работа выполнена полностью, но обоснования шагов решения недостаточны (если умение обосновывать рассуждения не являлось специальным объектом проверки);

– допущена одна ошибка или два-три недочета в выкладках, рисунках, чертежах или графиках (если эти виды работы не являлись специальным объектом проверки).

Отметка «удовлетворительно» ставится, если:

– допущены более одной ошибки или более двух-трех недочетов в выкладках, чертежах или графиках, но учащийся владеет обязательными умениями по проверяемой теме.

Отметка «неудовлетворительно» ставится, если:

– допущены существенные ошибки, показавшие, что учащийся не владеет обязательными умениями по данной теме в полной мере.

– работа показала полное отсутствие у учащегося обязательных знаний и умений по проверяемой теме или значительная часть работы выполнена не самостоятельно.

Любое контрольное испытание, выполненное после срока без уважительной причины,

оценивается на 10% ниже. Максимальная оценка в этом случае 90 баллов.

При реализации учебной дисциплины «Астрономия» используются активные и интерактивные формы проведения занятий.

При проведении лекционных занятий: проблемная лекция, лекция-беседа.

При проведении практических занятий: работа в малых группах.

В самостоятельной работе студентов использование интерактивных форм заключается в методе проектов, работа с информационными компьютерными технологиями.